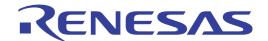

# CubeSuite+ V2.00.00

Integrated Development Environment

User's Manual: Message

Target Device
78K0 Microcontroller
RL78 Family
78K0R Microcontroller
R8C Family
V850 Family
RX Family

All information contained in these materials, including products and product specifications, represents information on the product at the time of publication and is subject to change by Renesas Electronics Corp. without notice. Please review the latest information published by Renesas Electronics Corp. through various means, including the Renesas Electronics Corp. website (http://www.renesas.com).

#### Notice

- Descriptions of circuits, software and other related information in this document are provided only to illustrate the operation of semiconductor products and application examples. You are fully responsible for the incorporation of these circuits, software, and information in the design of your equipment. Renesas Electronics assumes no responsibility for any losses incurred by you or third parties arising from the use of these circuits, software, or information.
- Renesas Electronics has used reasonable care in preparing the information included in this document, but Renesas Electronics
  does not warrant that such information is error free. Renesas Electronics assumes no liability whatsoever for any damages
  incurred by you resulting from errors in or omissions from the information included herein.
- 3. Renesas Electronics does not assume any liability for infringement of patents, copyrights, or other intellectual property rights of third parties by or arising from the use of Renesas Electronics products or technical information described in this document. No license, express, implied or otherwise, is granted hereby under any patents, copyrights or other intellectual property rights of Renesas Electronics or others.
- 4. You should not alter, modify, copy, or otherwise misappropriate any Renesas Electronics product, whether in whole or in part. Renesas Electronics assumes no responsibility for any losses incurred by you or third parties arising from such alteration, modification, copy or otherwise misappropriation of Renesas Electronics product.
- 5. Renesas Electronics products are classified according to the following two quality grades: "Standard" and "High Quality". The recommended applications for each Renesas Electronics product depends on the product's quality grade, as indicated below.
  - "Standard": Computers; office equipment; communications equipment; test and measurement equipment; audio and visual equipment; home electronic appliances; machine tools; personal electronic equipment; and industrial robots etc.
  - "High Quality": Transportation equipment (automobiles, trains, ships, etc.); traffic control systems; anti-disaster systems; anti-crime systems; and safety equipment etc.

Renesas Electronics products are neither intended nor authorized for use in products or systems that may pose a direct threat to human life or bodily injury (artificial life support devices or systems, surgical implantations etc.), or may cause serious property damages (nuclear reactor control systems, military equipment etc.). You must check the quality grade of each Renesas Electronics product before using it in a particular application. You may not use any Renesas Electronics product for any application for which it is not intended. Renesas Electronics shall not be in any way liable for any damages or losses incurred by you or third parties arising from the use of any Renesas Electronics product for which the product is not intended by Renesas Electronics.

- 6. You should use the Renesas Electronics products described in this document within the range specified by Renesas Electronics, especially with respect to the maximum rating, operating supply voltage range, movement power voltage range, heat radiation characteristics, installation and other product characteristics. Renesas Electronics shall have no liability for malfunctions or damages arising out of the use of Renesas Electronics products beyond such specified ranges.
- 7. Although Renesas Electronics endeavors to improve the quality and reliability of its products, semiconductor products have specific characteristics such as the occurrence of failure at a certain rate and malfunctions under certain use conditions. Further, Renesas Electronics products are not subject to radiation resistance design. Please be sure to implement safety measures to guard them against the possibility of physical injury, and injury or damage caused by fire in the event of the failure of a Renesas Electronics product, such as safety design for hardware and software including but not limited to redundancy, fire control and malfunction prevention, appropriate treatment for aging degradation or any other appropriate measures. Because the evaluation of microcomputer software alone is very difficult, please evaluate the safety of the final products or systems manufactured by von.
- 8. Please contact a Renesas Electronics sales office for details as to environmental matters such as the environmental compatibility of each Renesas Electronics product. Please use Renesas Electronics products in compliance with all applicable laws and regulations that regulate the inclusion or use of controlled substances, including without limitation, the EU RoHS Directive. Renesas Electronics assumes no liability for damages or losses occurring as a result of your noncompliance with applicable laws and regulations.
- 9. Renesas Electronics products and technology may not be used for or incorporated into any products or systems whose manufacture, use, or sale is prohibited under any applicable domestic or foreign laws or regulations. You should not use Renesas Electronics products or technology described in this document for any purpose relating to military applications or use by the military, including but not limited to the development of weapons of mass destruction. When exporting the Renesas Electronics products or technology described in this document, you should comply with the applicable export control laws and regulations and follow the procedures required by such laws and regulations.
- 10. It is the responsibility of the buyer or distributor of Renesas Electronics products, who distributes, disposes of, or otherwise places the product with a third party, to notify such third party in advance of the contents and conditions set forth in this document, Renesas Electronics assumes no responsibility for any losses incurred by you or third parties as a result of unauthorized use of Renesas Electronics products.
- 11. This document may not be reproduced or duplicated in any form, in whole or in part, without prior written consent of Renesas Electronics.
- 12. Please contact a Renesas Electronics sales office if you have any questions regarding the information contained in this document or Renesas Electronics products, or if you have any other inquiries.
- (Note 1) "Renesas Electronics" as used in this document means Renesas Electronics Corporation and also includes its majority-owned subsidiaries.
- (Note 2) "Renesas Electronics product(s)" means any product developed or manufactured by or for Renesas Electronics.

# How to Use This Manual

This manual describes the role of the CubeSuite+ integrated development environment for developing applications and systems for RX family, V850 family, R8C family (Localised support), RL78 family, 78K0R microcontrollers, 78K0 microcontrollers, and provides an outline of its features.

CubeSuite+ is an integrated development environment (IDE) for RX family, V850 family, R8C family (Localised support), RL78 family, 78K0R microcontrollers, 78K0 microcontrollers, integrating the necessary tools for the development phase of software (e.g. design, implementation, and debugging) into a single platform.

By providing an integrated environment, it is possible to perform all development using just this product, without the need to use many different tools separately.

Readers This manual is intended for users who wish to understand the functions of the

CubeSuite+ and design software and hardware application systems.

Purpose This manual is intended to give users an understanding of the functions of the

CubeSuite+ to use for reference in developing the hardware or software of systems

using these devices.

Organization This manual can be broadly divided into the following units.

**CHAPTER 1 GENERAL** 

CHAPTER 2 MESSAGE FORMATS
CHAPTER 3 MESSAGE TYPES

CHAPTER 4 COMPONENT NUMBERS
CHAPTER 5 MESSAGE NUMBERS

**CHAPTER 6 MESSAGES** 

APPENDIX A WINDOW REFERENCE

**APPENDIX B INDEX** 

How to Read This Manual 
It is assumed that the readers of this manual have general knowledge of electricity,

logic circuits, and microcontrollers.

**Conventions** Data significance: Higher digits on the left and lower digits on the right

Active low representation: XXX (overscore over pin or signal name)

Note: Footnote for item marked with Note in the text

Caution: Information requiring particular attention

Remark: Supplementary information

Numeric representation: Decimal ... XXXX

Hexadecimal ... 0xXXXX

#### **Related Documents**

The related documents indicated in this publication may include preliminary versions. However, preliminary versions are not marked as such.

| Document Name                      |                        | Document No. |
|------------------------------------|------------------------|--------------|
| CubeSuite+                         | Start                  | R20UT2444E   |
| Integrated Development Environment | V850 Design            | R20UT2134E   |
| User's Manual                      | R8C Design             | R20UT2135E   |
|                                    | RL78 Design            | R20UT2136E   |
|                                    | 78K0R Design           | R20UT2137E   |
|                                    | 78K0 Design            | R20UT2138E   |
|                                    | RX Coding              | R20UT2470E   |
|                                    | V850 Coding            | R20UT0553E   |
|                                    | Coding for CX Compiler | R20UT2139E   |
|                                    | R8C Coding             | R20UT0576E   |
|                                    | RL78, 78K0R Coding     | R20UT2140E   |
|                                    | 78K0 Coding            | R20UT2141E   |
|                                    | RX Build               | R20UT2472E   |
|                                    | V850 Build             | R20UT0557E   |
|                                    | Build for CX Compiler  | R20UT2142E   |
|                                    | R8C Build              | R20UT0575E   |
|                                    | RL78, 78K0R Build      | R20UT2143E   |
|                                    | 78K0 Build             | R20UT0783E   |
|                                    | RX Debug               | R20UT2350E   |
|                                    | V850 Debug             | R20UT2446E   |
|                                    | R8C Debug              | R20UT0770E   |
|                                    | RL78 Debug             | R20UT2445E   |
|                                    | 78K0R Debug            | R20UT0732E   |
|                                    | 78K0 Debug             | R20UT0731E   |
|                                    | Analysis               | R20UT2447E   |
|                                    | Message                | This manual  |

Caution The related documents listed above are subject to change without notice. Be sure to use the latest edition of each document when designing.

# **TABLE OF CONTENTS**

| CHAPTER 1 GENERAL 7                                                            |
|--------------------------------------------------------------------------------|
| CHAPTER 2 MESSAGE FORMATS 8                                                    |
| 2.1 When Using CubeSuite+ 8                                                    |
| 2.2 When Executing Build Tool 8                                                |
| 2.2.1 When executing CC-RX (V2.00.00 or higher), CX 8                          |
| 2.2.2 When executing CC-RX (V1.xx.xx), NC30 9                                  |
| 2.2.3 When executing CA850, CA78K0R, CA78K0 9                                  |
| CHAPTER 3 MESSAGE TYPES 10                                                     |
| 3.1 When Using CubeSuite+ 10                                                   |
| 3.2 When Executing Build Tool 10                                               |
| 3.2.1 When executing CC-RX (V2.00.00 or higher), CA850, CX, CA78K0R, CA78K0 10 |
| 3.2.2 When executing CC-RX (V1.xx.xx), NC30 11                                 |
| CHAPTER 4 COMPONENT NUMBERS 12                                                 |
| 4.1 When Using CubeSuite+ 12                                                   |
| 4.2 When Executing Build Tool 12                                               |
| 4.2.1 When executing CC-RX (V2.00.00 or higher), CX 12                         |
| 4.2.2 When executing CC-RX (V1.xx.xx), CA850, NC30, CA78K0R, CA78K0 12         |
| CHAPTER 5 MESSAGE NUMBERS 13                                                   |
| 5.1 When Using CubeSuite+ 13                                                   |
| 5.2 When Executing Build Tool 13                                               |
| 5.2.1 When executing CC-RX (V2.00.00 or higher), CX 13                         |
| 5.2.2 When executing CC-RX (V1.xx.xx), NC30 13                                 |
| 5.2.3 When executing CA850 14                                                  |
| 5.2.4 When executing CA78K0R, CA78K0 14                                        |
| CHAPTER 6 MESSAGES 15                                                          |
| 6.1 Internal Errors 16                                                         |
| 6.2 Fatal Errors 21                                                            |
| 6.3 Abort Errors 211                                                           |
| 6.4 Informations 338                                                           |
| 6.5 Choices 351                                                                |
| 6.6 Warnings 367                                                               |
| 6.7 MISPA-C:2004 Detection 486                                                 |

# APPENDIX A WINDOW REFERENCE ... 487

A.1 Description ... 487

APPENDIX B INDEX ... 494

# **CHAPTER 1 GENERAL**

This document describes internal error message, fatal error message, abort error message, information message, choice message, warning message and MISRA-C:2004 detection message that CubeSuite+ outputs.

The message is output to Output panel or Message dialog box, etc..

#### Remark Localised support

"Localised support " refers to specific regions support only.

CubeSuite+ for R8C (including NC30) is shipped and supported to the following regions only.

- Renesas Electronics Hong Kong Limited
- Renesas Electronics (China) Co., Ltd.
- Renesas Electronics (Shanghai) Co., Ltd.

#### **CHAPTER 2 MESSAGE FORMATS**

This chapter describes the output formats of messages.

# 2.1 When Using CubeSuite+

The output format when CubeSuite+ is operated is as follows.

#### (1) When the file name and line number are included

```
file-name (line-number) : message-type component-number message-number : message
```

#### (2) When the file name and line number aren't included

```
message-type component-number message-number : message
```

#### **Remark** Following contents are output as the continued character string.

MESSAGE TYPES : 1 alphabetic character

COMPONENT NUMBERS : 2 digits
MESSAGE NUMBERS : 5 digits

#### 2.2 When Executing Build Tool

The output format when the build tool is executed are as follows.

- When executing CC-RX (V2.00.00 or higher), CX
- When executing CC-RX (V1.xx.xx), NC30
- When executing CA850, CA78K0R, CA78K0

# 2.2.1 When executing CC-RX (V2.00.00 or higher), CX

The output format when the build tool (CC-RX (V2.00.00 or higher), CX) is executed is as follows.

#### (1) When the file name and line number are included

```
file-name (line-number) : message-type component-number message-number : message
```

# (2) When the file name and line number aren't included

```
message-type component-number message-number : message
```

#### Remark Following contents are output as the continued character string.

MESSAGE TYPES : 1 alphabetic character

COMPONENT NUMBERS : 05
MESSAGE NUMBERS : 5 digits

#### 2.2.2 When executing CC-RX (V1.xx.xx), NC30

The output format when the build tool (CC-RX (V1.xx.xx), NC30 (Localised support)) is executed is as follows.

(1) When the file name and line number are included

```
file-name (line-number) : message-number (message-type) message
```

(2) When the file name and line number aren't included

```
message-number (message-type) message
```

```
(0) : message-number (message-type) message
```

Remark Following contents are output as the character string.

MESSAGE NUMBERS : 1 alphabetic character + 4 digits

MESSAGE TYPES : 1 alphabetic character

#### 2.2.3 When executing CA850, CA78K0R, CA78K0

The output format when the build tool (CA850, CA78K0R, CA78K0) is executed is as follows.

(1) When the file name and line number are included

```
file-name (line-number) : build-tool-name error message-type message-number : message
```

(2) When the file name and line number aren't included

```
message-type message-number message
```

**Remarks 1.** Following contents are output as the continued character string.

MESSAGE TYPES : 1 alphabetic character

MESSAGE NUMBERS : 4 digits

2. The following format is used for internal errors C0101, C0103, C0104 etc..

```
[file-name <line-number> message] message-type message-number message
```

**3.** An internal error of the build tool displayed in Output panel doesn't correspond to the display of help function.

#### **CHAPTER 3 MESSAGE TYPES**

This chapter describes the message types displayed by CubeSuite+.

# 3.1 When Using CubeSuite+

The message types (1 alphabetic character) when CubeSuite+ is operated are as follows.

Table 3-1. Message Type (When Using CubeSuite+)

|   | Message Type   | Description                                                                                                    |
|---|----------------|----------------------------------------------------------------------------------------------------|
| С | Internal error | Processing terminated (suspended) due to internal error.                                                                                    |
| Е | Fatal error    | Processing terminated (suspended) due to fatal error.                                                                                       |
| М | Information    | Informational message. Check the message and continue the process.                                                                          |
| Q | Choice         | This type of message is displayed when a choice is necessary in order to carry on with the next operation. It performs the selected action. |
| W | Warning        | Warning message. Check the message and continue the process.                                                                                |

#### 3.2 When Executing Build Tool

The message types (1 alphabetic character) when the build tool is executed are as follows.

- When executing CC-RX (V2.00.00 or higher), CA850, CX, CA78K0R, CA78K0
- When executing CC-RX (V1.xx.xx), NC30

## 3.2.1 When executing CC-RX (V2.00.00 or higher), CA850, CX, CA78K0R, CA78K0

The message types (1 alphabetic character) when the build tool (CC-RX (V2.00.00 or higher), CA850, CX, CA78K0R, CA78K0) is executed are as follows.

Table 3-2. Message Type (When Executing CC-RX (V2.00.00 or higher), CA850, CX, CA78K0R, CA78K0)

| Message Type | Description                                                                                               |
|--------------|----------------------------------------------------------------------------------------------------|
| С            | Internal error : Processing is aborted.                                                                   |
|              | No output objects are generated.                                                                          |
| E            | Fatal error : Processingn is aborted if a set number of errors occur.  No output objects are generated.   |
| F            | Abort error : Processing is aborted.  No output objects are generated.                                    |
| М            | Information : Informational message. Check the message and continue the process.                          |
| W            | Warning : Processing continues.  Output objects are generated (They might not be what the user intended). |

Caution All errors except abort errors are considered successful completion for the librarian.

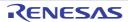

# 3.2.2 When executing CC-RX (V1.xx.xx), NC30

The message types (1 alphabetic character) when the build tool (CC-RX (V1.xx.xx), NC30 (Localised support)) is executed are as follows.

Table 3-3. Message Type (When Executing CC-RX (V1.xx.xx), NC30)

| Message Type | Description                                    |
|--------------|------------------------------------------------|
| -            | Internal error : Processing is aborted.        |
| F            | Fatal error : Processing is aborted.           |
| E            | Error : Processing is aborted.                 |
| I            | Information : Processing continues.            |
| W            | Warning : Processing continues.                |
| М            | MISRA-C:2004 detection : Processing continues. |

#### **CHAPTER 4 COMPONENT NUMBERS**

This chapter describes the component number displayed by CubeSuite+.

# 4.1 When Using CubeSuite+

The component number (2 digits) categories when CubeSuite+ is operated are as follows.

Table 4-1. Component Number (When Using CubeSuite+)

| Component Number | Description                                  |
|------------------|----------------------------------------------|
| 00               | Common processing                            |
| 01               | Update Manager/Installer/License Manager     |
| 02               | Integrated Development Environment Framework |
| 03               | Design Tool (Pin Configurator)               |
| 04               | Design Tool (Code Generator)                 |
| 05               | Build Tool (CC-RX (V2.00.00 or higher), CX)  |
| 06               | Debug Tool (Emulator/Simulator)              |
| 08               | Analyze Tool                                 |
| 12               | Debug Tool (Emulator/Simulator)              |
| 13               | Debug Tool (Simulator)                       |
| 14               | Memory Bank Relocation Support Tool          |
| 16               | CX CubeSuite+ information I/O DLL            |
| 17               | Console                                      |
| 18               | Debug Tool                                   |
| 20               | Editor                                       |

#### 4.2 When Executing Build Tool

The component number (2 digits) when the build tool is executed are as follows.

- When executing CC-RX (V2.00.00 or higher), CX
- When executing CC-RX (V1.xx.xx), CA850, NC30, CA78K0R, CA78K0

# 4.2.1 When executing CC-RX (V2.00.00 or higher), CX

The component number when the build tool (CC-RX (V2.00.00 or higher), CX) is executed is "05".

# 4.2.2 When executing CC-RX (V1.xx.xx), CA850, NC30, CA78K0R, CA78K0

The component number when the build tool (CC-RX (V1.xx.xx), CA850, NC30 (Localised support), CA78K0R, CA78K0) is executed isn't output.

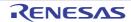

#### **CHAPTER 5 MESSAGE NUMBERS**

This chapter describes the message numbers displayed by CubeSuite+.

# 5.1 When Using CubeSuite+

The message numbers when CubeSuite+ is used are 5 digits number output following component number (see "4.1 When Using CubeSuite+").

## 5.2 When Executing Build Tool

The message numbers when the build tool is executed are as follows.

- When executing CC-RX (V2.00.00 or higher), CX
- When executing CC-RX (V1.xx.xx), NC30
- When executing CA850
- When executing CA78K0R, CA78K0

# 5.2.1 When executing CC-RX (V2.00.00 or higher), CX

The message numbers when the build tool (CC-RX (V2.00.00 or higher), CX) is executed are 5 digits number output following component number (05).

## 5.2.2 When executing CC-RX (V1.xx.xx), NC30

The message number (1 alphabetic character + 4 digits) categories when the build tool (CC-RX (V1.xx.xx), NC30 (Localised support)) is executed are as follows.

Table 5-1. Message Number (When Executing CC-RX (V1.xx.xx), NC30)

| Message Number | Description                              |
|----------------|------------------------------------------|
| Cnnnn          | C compiler error message                 |
| Annnn          | Assembler error message                  |
| Lnnnn          | Linker error message                     |
| Gnnnn          | Library generator error message          |
| Pnnn           | Prilinker error message                  |
| Hnnnn          | ELF format converter error message       |
| Unnnn          | SBDATA declaration utility error message |

**Remark** *n* is a number.

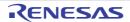

# 5.2.3 When executing CA850

The message number categories when the build tool (CA850) is executed are as follows.

Table 5-2. Message Number (When Executing CA850)

| Message Number                                            | Description                                    |
|-----------------------------------------------------------|------------------------------------------------|
| 1 <i>nnn</i> - 2 <i>nnn</i> , 5 <i>nnn</i> - 7 <i>nnn</i> | C compiler error message                       |
| 3nnn                                                      | Assembler error message                        |
| 4nnn                                                      | Linker error message                           |
| 84nn - 85nn                                               | ROMization processor error message             |
| 86nn - 87nn                                               | Hex converter error message                    |
| 82nn - 83nn                                               | Archiver error message                         |
| 80 <i>nn</i> - 81 <i>nn</i>                               | Section file generator error message           |
| 88 <i>nn</i>                                              | Disassembler error message                     |
| 90 <i>nn</i> - 91 <i>nn</i>                               | Dump command error message                     |
| 93 <i>nn -</i> 95 <i>nn</i>                               | Stack usage tracer error message               |
| 96 <i>nn</i>                                              | Cross reference tool error message             |
| 97 <i>nn</i>                                              | Memory layout visualization tool error message |

**Remark** *n* is a number.

# 5.2.4 When executing CA78K0R, CA78K0

The message number (4 digits) categories when the build tool (CA78K0R, CA78K0) is executed are as follows.

Table 5-3. Message Number (When Executing CA78K0R, CA78K0)

| Message Number | Description                                                  |
|----------------|--------------------------------------------------------------|
| 0 <i>nnn</i>   | C compiler error message                                     |
| 2nnn           | Assembler error message                                      |
| 3nnn           | Linker error message                                         |
| 4nnn           | Object converter error message                               |
| 5 <i>nnn</i>   | Librarian error message                                      |
| 6nnn           | List converter error message                                 |
| 7 nnn          | Variables/functions information file generator error message |
| 9 <i>nnn</i>   | Stack usage tracer error message                             |

**Remark** *n* is a number.

# **CHAPTER 6 MESSAGES**

This chapter describes the messages displayed by CubeSuite+.

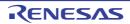

# 6.1 Internal Errors

Table 6-1. Internal Errors

| A4xxx (-) | [Massaga]        | Internal error                                                                                                    |
|-----------|------------------|----------------------------------------------------------------------------------------------------|
| A4XXX (*) | [Message]        |                                                                                                    |
|           | [Explanation]    | An internal error occurred during assembly.                                                                                                    |
|           | [Action by User] | Please contact your vendor or your Renesas Electronics overseas representative.                                                                                                    |
| A4200 (-) | [Message]        | Internal error                                                                                                    |
|           | [Explanation]    | An internal error occurred during processing by the assembler.                                                                                                    |
|           | [Action by User] | Make a note of the internal error number, file name, line number, and comment in the message, and contact the support department of the vendor.                                                                              |
| Cxxxx     | [Message]        | Internal error ("xxxx" is the error number)                                                                                                    |
|           | [Explanation]    | If the message number is not listed on the next or subsequent lines, make sure that there are no restrictions. If there are no restrictions, please contact your vendor or your Renesas Electronics overseas representative. |
| C0101     | [Message]        | Internal error                                                                                                    |
|           | [Explanation]    | An internal error has occurred.                                                                                                    |
|           | [Action by User] | Please contact your vendor or your Renesas Electronics overseas representative.                                                                                                    |
| C0103     | [Message]        | Intermediate file error                                                                                                    |
|           | [Explanation]    | There is an error in the intermediate file.                                                                                                    |
|           | [Action by User] | Please contact your vendor or your Renesas Electronics overseas representative.                                                                                                    |
| C0104     | [Message]        | Illegal use of register                                                                                                    |
|           | [Explanation]    | A register has been used incorrectly.                                                                                                    |
| C0106     | [Message]        | Stack overflow 'cause of overflow'                                                                                                    |
|           | [Explanation]    | A stack overflow has occurred.  The cause of the overflow is either the stack or the heap.                                                                                                    |
|           | [Action by User] | Please contact your vendor or your Renesas Electronics overseas representative.                                                                                                    |
| C2921     | [Message]        | Assembler internal error                                                                                                    |
|           | [Explanation]    | An internal error has occurred in the assembler.                                                                                                    |
|           | [Action by User] | Try performing the assembly again.  If the error is not resolved, please contact your vendor or your Renesas Electronics overseas representative.                                                                            |
| C3113     | [Message]        | Linker internal error                                                                                                    |
|           | [Explanation]    | An internal error has occurred in the linker                                                                                                    |
|           | [Action by User] | Please contact your vendor or your Renesas Electronics overseas representative.                                                                                                    |
| C4xxx (-) | [Message]        | Internal error                                                                                                    |
|           | [Explanation]    | An internal error occurred during compilation.                                                                                                    |
|           | [Action by User] | Please contact your vendor or your Renesas Electronics overseas representative.                                                                                                    |
| C4999     | [Message]        | Object Converter internal error                                                                                                    |
|           | [Explanation]    | An internal error has occurred in the object converter.                                                                                                    |
|           | [Action by User] | Please contact your vendor or your Renesas Electronics overseas representative.                                                                                                    |

| C5100    | [Message]        | Internal error                                                                                                    |
|----------|------------------|----------------------------------------------------------------------------------------------------|
|          | [Explanation]    | An internal error has occurred.                                                                                                    |
| C6999    | [Message]        | Internal error                                                                                                    |
|          | [Explanation]    | A command internal error has occurred.                                                                                                    |
| C8113    | [Message]        | Linker internal error                                                                                                    |
|          | [Explanation]    | An internal error has occurred in the linker                                                                                                    |
|          | [Action by User] | Please contact your vendor or your Renesas Electronics overseas representative.                                                                               |
| C9690    | [Message]        | xxx                                                                                                    |
|          | [Explanation]    | Compiler error xxx has occurred.                                                                                                    |
| C9691    | [Message]        | null pointer access                                                                                                    |
|          | [Explanation]    | Attempted to access a NULL pointer.                                                                                                    |
| C9692    | [Message]        | index out of range                                                                                                    |
|          | [Explanation]    | Attempted to access outside the array bounds.                                                                                                    |
| C9790    | [Message]        | xxx                                                                                                    |
|          | [Explanation]    | Compiler error xxx has occurred.                                                                                                    |
| C9791    | [Message]        | null pointer access                                                                                                    |
|          | [Explanation]    | Attempted to access a NULL pointer.                                                                                                    |
| C9792    | [Message]        | index out of range                                                                                                    |
|          | [Explanation]    | Attempted to access outside the array bounds.                                                                                                    |
| C0100001 | [Message]        | xxx is empty.                                                                                                    |
| C0100002 | [Message]        | xxx is too large.                                                                                                    |
| C0100003 | [Message]        | Unexpected xxx is specified.                                                                                                    |
| C0149999 | [Message]        | Internal Error : Exceeds check_folder limit (1024).                                                                                                    |
|          | [Explanation]    | This appears when the limit value (1024) of target on a start process check was exceeded.                                                                     |
|          | [Message]        | Internal Error : VIA_ENV_SETUP is not correct.                                                                                                    |
|          | [Explanation]    | This appears when the installer for installing a required environment calls the integrated installer, and an integration installer couldn't be started right. |
| C0190000 | [Message]        | Specified device is invalid.                                                                                                    |
| C0190001 | [Message]        | xxx is empty.                                                                                                    |
| C0190002 | [Message]        | xxx is too large.                                                                                                    |
| C0190003 | [Message]        | xxx is too small.                                                                                                    |
| C05nnnnn | [Message]        | Internal error.                                                                                                    |
|          | [Message]        | Internal error (information).                                                                                                    |
|          | [Action by User] | Please contact your vendor or your Renesas Electronics overseas representative.                                                                               |
| C0510000 | [Message]        | Internal error.                                                                                                    |
|          | [Action by User] | Please contact your vendor or your Renesas Electronics overseas representative.                                                                               |
| C0530001 | [Message]        | Internal Error.                                                                                                    |
|          | [Action by User] | Please contact your vendor or your Renesas Electronics overseas representative.                                                                               |

| C0530002             | [Message]        | Internal Error.                                                                                                    |
|----------------------|------------------|----------------------------------------------------------------------------------------------------|
|                      | [Action by User] | Please contact your vendor or your Renesas Electronics overseas representative.                                                                 |
| C0530003             | [Message]        | Internal Error.                                                                                                    |
| ı                    | [Action by User] | Please contact your vendor or your Renesas Electronics overseas representative.                                                                 |
| C0530004             | [Message]        | Internal Error.                                                                                                    |
|                      | [Action by User] | Please contact your vendor or your Renesas Electronics overseas representative.                                                                 |
| C0530005             | [Message]        | Internal Error.                                                                                                    |
|                      | [Action by User] | Please contact your vendor or your Renesas Electronics overseas representative.                                                                 |
| C0530006             | [Message]        | Internal Error.                                                                                                    |
|                      | [Action by User] | Please contact your vendor or your Renesas Electronics overseas representative.                                                                 |
| C0560901             | [Message]        | Internal error. (Illegal linkage status (number))                                                                                               |
| C0560903             | [Message]        | Internal error. (Can not allocate memory(builtin new error)                                                                                     |
| C0560904             | [Message]        | Internal error. (No relocation type (number))                                                                                                   |
| C0560905             | [Message]        | Internal error. (Illegal "string" )                                                                                                    |
| C0560906             | [Message]        | Internal error. (Extern undefined symbol exists ("string"))                                                                                     |
| C0560907             | [Message]        | Internal error. (Can not get the target dependent symbol:GP-symbol)                                                                             |
| C0564000             | [Message]        | Internal error : ("internal error number") "file line number" / "comment"                                                                       |
|                      | [Explanation]    | An internal error occurred during processing by the linker.                                                                                     |
|                      | [Action by User] | Make a note of the internal error number, file name, line number, and comment in the message, and contact the support department of the vendor. |
| C0564000             | [Message]        | Internal error                                                                                                    |
|                      | [Action by User] | Please contact your vendor or your Renesas Electronics overseas representative.                                                                 |
| C0592nnn             | [Message]        | Internal error.                                                                                                    |
|                      | [Action by User] | Please contact your vendor or your Renesas Electronics overseas representative.                                                                 |
| C0592100             | [Message]        | Internal error.                                                                                                    |
|                      | [Action by User] | Please contact your vendor or your Renesas Electronics overseas representative.                                                                 |
| C0592200             | [Message]        | Internal error.                                                                                                    |
|                      | [Action by User] | Please contact your vendor or your Renesas Electronics overseas representative.                                                                 |
| C0600000             | [Message]        | Internal error.                                                                                                    |
| C0600001             | [Message]        | Illegal argument. (xxx=yyy)                                                                                                    |
| C0600002             | [Message]        | Illegal argument. (xxx=nullptr)                                                                                                    |
| C0600003             | [Message]        | It has already registered.                                                                                                    |
| C0600004             | [Message]        | It is not registered.                                                                                                    |
| C0602000             | [Message]        | Already connected.                                                                                                    |
| C0602001             | [Message]        | Already disconnected.                                                                                                    |
| C0602002             | [Message]        | A device file is non-setting.                                                                                                    |
| 1                    |                  |                                                                                                    |
| C0602003             | [Message]        | Unhandled exception occurred.                                                                                                    |
| C0602003<br>C0602100 | [Message]        | Unhandled exception occurred.  Please check connection with the target board.                                                                   |

|          | 1                |                                                                                 |
|----------|------------------|---------------------------------------------------------------------------------|
| C0602102 | [Message]        | Please check connection of the exchange adapter.                                |
| C0602103 | [Message]        | Please disconnect the target board.                                             |
| C0602104 | [Message]        | Please power off the target board, and disconnect it.                           |
| C0602200 | [Message]        | Incorrect ID Code. Flash memory was erased.                                     |
| C0602201 | [Message]        | Disabled ID Code. Flash memory was erased.                                      |
| C0602202 | [Message]        | Incorrect ID Code.                                                              |
| C1700000 | [Message]        | Failed to execute the callback event (ID = $xxx$ ).                             |
|          | [Action by User] | Restart CubeSuite+.                                                             |
| C1700001 | [Message]        | Failed to execute the hook event (ID = $xxx$ ).                                 |
|          | [Action by User] | Restart CubeSuite+.                                                             |
| C1700002 | [Message]        | Failed to execute the code                                                      |
|          | [Action by User] | Restart CubeSuite+.                                                             |
| C1700003 | [Message]        | Failed to execute the script file.                                              |
|          | [Action by User] | Restart CubeSuite+.                                                             |
| C1700004 | [Message]        | Failed to display the string. [direct error]                                    |
|          | [Action by User] | Restart CubeSuite+.                                                             |
| C1710000 | [Message]        | The specified name is illegal.                                                  |
|          | [Action by User] | Restart CubeSuite+. If this does not resolve the problem, reinstall CubeSuite+. |
| C1710001 | [Message]        | The specified name is already used.                                             |
|          | [Action by User] | Restart CubeSuite+. If this does not resolve the problem, reinstall CubeSuite+. |
| C1710002 | [Message]        | Failed to read the necessary DLL                                                |
|          | [Action by User] | Restart CubeSuite+. If this does not resolve the problem, reinstall CubeSuite+. |
| C1710003 | [Message]        | Cannot fine the specified name.                                                 |
|          | [Action by User] | Restart CubeSuite+. If this does not resolve the problem, reinstall CubeSuite+. |
| C1710004 | [Message]        | Specified GUID is illegal.                                                      |
|          | [Explanation]    | This appears when the GUID for access is illegal.                               |
|          | [Action by User] | Specify a correct GUID.                                                         |
| C1720000 | [Message]        | Specified GUID is illegal.                                                      |
|          | [Explanation]    | This appears when access to a Bip execution instance fails.                     |
| C1720001 | [Message]        | Specified name is illegal.                                                      |
|          | [Explanation]    | This appears when access to a Bip execution instance fails.                     |
| C1720100 | [Message]        | Specified GUID is illegal.                                                      |
|          | [Explanation]    | This appears when access to a Pip execution instance fails.                     |
| C1720101 | [Message]        | Specified name is illegal.                                                      |
|          | [Explanation]    | This appears when access to a Pip execution instance fails.                     |
| C1813701 | [Message]        | Internal error (FFWERR_BEXE_LEVEL0).                                            |
| C1813702 | [Message]        | Internal error (FFWERR_EML_ENDCODE).                                            |

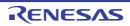

| C1813703  | [Message]        | Internal error (FFWERR_FDT_ENDCODE).                                                                                                    |
|-----------|------------------|----------------------------------------------------------------------------------------------------|
| C1813704  | [Message]        | Internal error (FFWERR_EML_TO_FDT).                                                                                                    |
| C1813705  | [Message]        | Internal error (FFWERR_FDT_TO_EML).                                                                                                    |
| C1813706  | [Message]        | Internal error (FFWERR_MONP_ILLEGALEML).                                                                                                    |
| L4000 (-) | [Message]        | Internal error : ("internal error code") "file line numbe" / "comment"                                                                          |
|           | [Explanation]    | An internal error occurred during processing by the optimizing linkage editor.                                                                  |
|           | [Action by User] | Make a note of the internal error number, file name, line number, and comment in the message, and contact the support department of the vendor. |
| P4000 (-) | [Message]        | Internal error : ("internal error code") "file line numbe" / "comment"                                                                          |
|           | [Explanation]    | An internal error occurred during processing by the optimizing linkage editor.                                                                  |
|           | [Action by User] | Make a note of the internal error number, file name, line number, and comment in the message, and contact the support department of the vendor. |

# 6.2 Fatal Errors

Table 6-2. Fatal Errors

| A3000 (F) | [Message]        | Can't create file 'filename'                                                                                                    |
|-----------|------------------|----------------------------------------------------------------------------------------------------|
|           | [Explanation]    | The filename file cannot be generated.                                                                                                    |
|           | [Action by User] | Check the directory capacity.                                                                                                    |
| A3001 (F) | [Message]        | [R8C (Localised support)] Not enough memory                                                                                                    |
|           | [Explanation]    | [R8C (Localised support)] Memory is insufficient.                                                                                                    |
|           | [Action by User] | [R8C (Localised support)] Divide the file and re-run. Or increase the memory capacity.                                                                |
|           | [Message]        | [RX] Can't open file 'filename'                                                                                                    |
|           | [Explanation]    | [RX] The filename file cannot be opened.                                                                                                    |
|           | [Action by User] | [RX] Check the file name.                                                                                                    |
| A3002 (F) | [Message]        | [R8C (Localised support)] Invalid option 'option' is in environment data                                                                              |
|           | [Explanation]    | [R8C (Localised support)] The environment variable contains invalid command option 'option'.                                                          |
|           | [Action by User] | [R8C (Localised support)] Set the environment variable correctly back again. The options that can be set in environment variables are L, N, S, and T. |
|           | [Message]        | [RX] Can't write file 'filename'                                                                                                    |
|           | [Explanation]    | [RX] The filename file cannot be written to.                                                                                                    |
|           | [Action by User] | [RX] Check the permission of the file.                                                                                                    |
| A3003 (F) | [Message]        | [R8C (Localised support)] Can't open file 'file name'                                                                                                 |
|           | [Explanation]    | [R8C (Localised support)] The 'file name' file cannot be opened.                                                                                      |
|           | [Action by User] | [R8C (Localised support)] Check the file name.                                                                                                    |
|           | [Message]        | [RX] Can't read file 'filename'                                                                                                    |
|           | [Explanation]    | [RX] The filename file cannot be read.                                                                                                    |
|           | [Action by User] | [RX] Check the permission of the file.                                                                                                    |
| A3004 (F) | [Message]        | [R8C (Localised support)] Error occurred in executing 'xxx'                                                                                           |
|           | [Explanation]    | [R8C (Localised support)] An error occurred when executing xxx.                                                                                       |
|           | [Action by User] | [R8C (Localised support)] Rerun xxx.                                                                                                    |
|           | [Message]        | [RX] Can't create Temporary file                                                                                                    |
|           | [Explanation]    | [RX] Temporary file cannot be generated.                                                                                                    |
|           | [Action by User] | [RX] Specify a directory in environment variable TMP_RX so that a temporary file will be created in some place other than the current directory.      |

| A3005 (F)    | [Message]        | [R8C (Localised support)] Can't create Temporary file                                                                                                    |
|--------------|------------------|----------------------------------------------------------------------------------------------------|
| . 10000 (1 ) | [Explanation]    | [R8C (Localised support)] Temporary file cannot be generated.                                                                                                  |
|              |                  |                                                                                                    |
|              | [Action by User] | [R8C (Localised support)] Specify a directory in environment variable so that a temporary file will be created in some place other than the current directory. |
|              | [Message]        | [RX] Can't open Temporary file                                                                                                    |
|              | [Explanation]    | [RX] The temporary file cannot be opened.                                                                                                    |
|              | [Action by User] | [RX] Check the directory specified in TMP_RX.                                                                                                    |
| A3006 (F)    | [Message]        | [R8C (Localised support)] Illegal file name 'filename'                                                                                                    |
|              | [Explanation]    | [R8C (Localised support)] The file name is illegal.                                                                                                    |
|              | [Action by User] | [R8C (Localised support)] Specify a file name that conforms to file name description rules.                                                                    |
|              | [Message]        | [RX] Can't read Temporary file                                                                                                    |
|              | [Explanation]    | [RX] The temporary file cannot be read.                                                                                                    |
|              | [Action by User] | [RX] Check the directory specified in TMP_RX.                                                                                                    |
| A3007 (F)    | [Message]        | [R8C (Localised support)] Can't find work dir                                                                                                    |
|              | [Explanation]    | [R8C (Localised support)] Current directory information cannot be acquired.                                                                                    |
|              | [Action by User] | [R8C (Localised support)] Execute assembling again.                                                                                                    |
|              | [Message]        | [RX] Can't write Temporary file                                                                                                    |
|              | [Explanation]    | [RX] The temporary file cannot be written to.                                                                                                    |
|              | [Action by User] | [RX] Check the directory specified in TMP_RX.                                                                                                    |
| A3008 (F)    | [Message]        | Illegal file name 'filename'                                                                                                    |
|              | [Explanation]    | The file name is illegal.                                                                                                    |
|              | [Action by User] | Specify a file name that conforms to file name description rules.                                                                                              |
| A3100 (F)    | [Message]        | Command line is too long                                                                                                    |
|              | [Explanation]    | The command line has too many characters.                                                                                                    |
|              | [Action by User] | Re-input the command.                                                                                                    |
| A3101 (F)    | [Message]        | [R8C (Localised support)] No input files specified                                                                                                    |
|              | [Explanation]    | [R8C (Localised support)] No input file is specified.                                                                                                    |
|              | [Action by User] | [R8C (Localised support)] Specify a file name.                                                                                                    |
|              | [Message]        | [RX] Invalid option 'xx' is used                                                                                                    |
|              | [Explanation]    | [RX] An invalid command option xx is used.                                                                                                    |
|              | [Action by User] | [RX] The specified option is nonexistent. Re-input the command correctly.                                                                                      |
| A3102 (F)    | [Message]        | [R8C (Localised support)] Invalid option 'option' is used                                                                                                    |
|              | [Explanation]    | [R8C (Localised support)] An invalid command option 'option' is used.                                                                                          |
|              | [Action by User] | [R8C (Localised support)] The specified option is nonexistent. Re-input the command correctly.                                                                 |
|              | [Message]        | [RX] Ignore option 'xx'                                                                                                    |
|              | [Explanation]    | [RX] An invalid option is specified.                                                                                                    |
|              | 1                | 1                                                                                                    |

| A3103 (F) | [Message]        | [R8C (Localised support)] Ignore option 'option'                                                                                     |
|-----------|------------------|----------------------------------------------------------------------------------------------------|
|           | [Explanation]    | [R8C (Localised support)] An invalid command option 'option' is specified.                                                           |
|           | [Action by User] | [R8C (Localised support)] The specified option is nonexistent. Input the command correctly again.                                    |
|           | [Action by User] | [RX] Option 'xx' is not appropriate                                                                                                  |
|           | [Message]        | [RX] Command option xx is written incorrectly.                                                                                       |
|           | [Explanation]    | [RX] Specify the command option correctly again.                                                                                     |
| A3104 (F) | [Message]        | [R8C (Localised support)] Not enough memory                                                                                          |
|           | [Explanation]    | [R8C (Localised support)] Memory is insufficient.                                                                                    |
|           | [Action by User] | [R8C (Localised support)] Divide the file and re-run. Or increase the memory capacity.                                               |
|           | [Action by User] | [RX] No input files specified                                                                                                    |
|           | [Message]        | [RX] No input file is specified.                                                                                                    |
|           | [Explanation]    | [RX] Specify an input file.                                                                                                    |
| A3105 (F) | [Message]        | [R8C (Localised support)] Too many source files                                                                                      |
|           | [Explanation]    | [R8C (Localised support)] Too many files are specified.                                                                              |
|           | [Action by User] | [R8C (Localised support)] Limit the number of files to 80 or less. Assemble the source program in several separate operations.       |
|           | [Action by User] | [RX] Source files number exceed 80                                                                                                   |
|           | [Message]        | [RX] The number of source files exceeds 80.                                                                                          |
|           | [Explanation]    | [RX] Execute assembling separately in two or more operations.                                                                        |
| A3106 (F) | [Message]        | [R8C (Localised support)] Can't open file 'file name'                                                                                |
|           | [Explanation]    | [R8C (Localised support)] The 'file name' file cannot be opened.                                                                     |
|           | [Action by User] | [R8C (Localised support)] Check the file name.                                                                                       |
|           | [Action by User] | [RX] Lacking cpu specification                                                                                                    |
|           | [Message]        | [RX] No CPU type is specified.                                                                                                    |
|           | [Explanation]    | [RX] Specify the CPU type by the cpu option or environment variable CPU_RX.                                                          |
| A3107 (F) | [Message]        | Can't create Temporary file                                                                                                    |
|           | [Explanation]    | Temporary file cannot be generated.                                                                                                  |
|           | [Action by User] | Specify a directory in environment variable so that a temporary file will be created in some place other than the current directory. |
| A3108 (F) | [Message]        | Can't write file 'file name'                                                                                                    |
|           | [Explanation]    | Data cannot be written to the 'file name' file.                                                                                      |
|           | [Action by User] | Check the permission of the file.                                                                                                    |
| A3109 (F) | [Message]        | Can't create file 'file name'                                                                                                    |
|           | [Explanation]    | The 'file name' file cannot be generated.                                                                                            |
|           | [Action by User] | Check the directory capacity.                                                                                                    |

| A3110 (F) | [Message]        | [R8C (Localised support)] Command line is too long                         |
|-----------|------------------|----------------------------------------------------------------------------|
|           | [Explanation]    | [R8C (Localised support)] The command line has too many characters.        |
| ļ <u></u> | [Action by User] | [R8C (Localised support)] Re-input the command.                            |
|           | [Message]        | [RX] Multiple register base/fint_register                                  |
|           | [Explanation]    | [RX] A single register is specified by the base and fint_register options. |
| A3111 (F) | [Message]        | Multiple register base/pid                                                 |
|           | [Explanation]    | A single register is specified by the base and pid options.                |
| A3112 (F) | [Message]        | Multiple register base/nouse_pid_register                                  |
|           | [Explanation]    | A single register is specified by the base and nouse_pid_register options. |
| A3200 (F) | [Message]        | Error occurred in executing 'xxx'                                          |
|           | [Explanation]    | An error occurred when executing xxx.                                      |
|           | [Action by User] | Rerun asrx.                                                                |
| A3201 (F) | [Message]        | [R8C (Localised support)] Can't open file                                  |
|           | [Explanation]    | [R8C (Localised support)] The file cannot be opened.                       |
|           | [Action by User] | [R8C (Localised support)] Check the file name.                             |
|           | [Message]        | [RX] Not enough memory                                                     |
|           | [Explanation]    | [RX] Memory is insufficient.                                               |
|           | [Action by User] | [RX] Divide the file and re-run. Or increase the memory capacity.          |
| A3202 (F) | [Message]        | [R8C (Localised support)] Can't create file                                |
|           | [Explanation]    | [R8C (Localised support)] The file cannot be generated.                    |
|           | [Action by User] | [R8C (Localised support)] Check the directory capacity.                    |
|           | [Message]        | [RX] Can't find work dir                                                   |
|           | [Explanation]    | [RX] The work directory is not found.                                      |
| ı         | [Action by User] | [RX] Make sure that the setting of environment variable TMP_RX is correct. |
| A3203 (F) | [Message]        | Can't read file                                                            |
| <u> </u>  | [Explanation]    | The file cannot be read.                                                   |
| I         | [Action by User] | Check the permission of the file.                                          |
| A3204 (F) | [Message]        | Can't write file                                                           |
| <u> </u>  | [Explanation]    | The file cannot be write.                                                  |
| I         | [Action by User] | Check the permission of the file.                                          |
| A3205 (F) | [Message]        | Illegal file name                                                          |
| <u> </u>  | [Explanation]    | The file name is illegal.                                                  |
| ı         | [Action by User] | Specify a file name that conforms to file name description rules.          |
| V3306 (L) | [Message]        | Not enough memory                                                          |
| A3206 (F) |                  |                                                                            |
| -         | [Explanation]    | Memory is insufficient.                                                    |

| A3207 (F) | [Message]        | Can't open Temporary file                                                                                                    |
|-----------|------------------|----------------------------------------------------------------------------------------------------|
|           | [Explanation]    | Temporary file cannot be generated.                                                                                                  |
|           | [Action by User] | Specify a directory in environment variable so that a temporary file will be created in some place other than the current directory. |
| A3208 (F) | [Message]        | Can't create Temporary file                                                                                                    |
|           | [Explanation]    | Temporary file cannot be generated.                                                                                                  |
|           | [Action by User] | Specify a directory in environment variable so that a temporary file will be created in some place other than the current directory. |
| A3209 (F) | [Message]        | Can't read Temporary file                                                                                                    |
|           | [Explanation]    | The temporary file cannot read.                                                                                                    |
|           | [Action by User] | Check the directory information.                                                                                                    |
| A3210 (F) | [Message]        | Can't write Temporary file                                                                                                    |
|           | [Explanation]    | The temporary file cannot be write.                                                                                                  |
|           | [Action by User] | Check the directory information.                                                                                                    |
| A3212 (F) | [Message]        | Can't open file 'VERSION.txt' in environment variable LIB30                                                                          |
|           | [Explanation]    | VERSION.txt cannot be found in the environment variable LIB30.                                                                       |
|           | [Action by User] | Check the environment variable LIB30.                                                                                                |
| A3213 (F) | [Message]        | Invalid format of 'VERSION.txt' in environment variable LIB30                                                                        |
|           | [Explanation]    | The written content of VERSION.txt present in the environment variable LIB30 is incorrect.                                           |
|           | [Action by User] | Delete VERSION.txt and reinstall over it.                                                                                            |
| A3304 (F) | [Message]        | Not enough memory                                                                                                    |
|           | [Explanation]    | Memory is insufficient.                                                                                                    |
|           | [Action by User] | Divide the file and re-run. Or increase the memory capacity.                                                                         |
| A3306 (F) | [Message]        | Can't open file 'file name'                                                                                                    |
|           | [Explanation]    | The 'file name' file cannot be opened.                                                                                               |
|           | [Action by User] | Check the file name.                                                                                                    |
| A3307 (F) | [Message]        | Can't create Temporary file 'file name'                                                                                              |
|           | [Explanation]    | The 'file name' file cannot be generated.                                                                                            |
|           | [Action by User] | Check the directory capacity.                                                                                                    |
| A3308 (F) | [Message]        | Can't write in file 'file name'                                                                                                    |
|           | [Explanation]    | Data cannot be written to the 'file name' file.                                                                                      |
|           | [Action by User] | Check the permission of the file.                                                                                                    |
| A3309 (F) | [Message]        | Can't create file 'file name'                                                                                                    |
|           | [Explanation]    | The 'file name' file cannot be generated.                                                                                            |
|           | [Action by User] | Check the directory capacity.                                                                                                    |

| C3001 (F) | [Message]        | Arg list too long                                                                                                    |
|-----------|------------------|----------------------------------------------------------------------------------------------------|
|           | [Explanation]    | The command line entered when starting each implementation exceeds the number of characters defined by the system.                                                                                                    |
|           | [Action by User] | Specify a compile option to ensure that the number of characters defined by the system is not exceeded. Use the compile option -v to check the command line of each implementation                                                                                                    |
| C3002 (F) | [Message]        | Permission denied                                                                                                    |
|           | [Explanation]    | Unable to execute each implementation.                                                                                                    |
|           | [Action by User] | Check access rights to each implementation. Or, if permission is OK, check whether the directory of each implementation is correctly set in the environment variable.                                                                                                    |
| C3003 (F) | [Message]        | Invalid argument                                                                                                    |
|           | [Explanation]    | This is an internal error (which does not normally occur).                                                                                                    |
|           | [Action by User] | Please contact your vendor or your Renesas Electronics overseas representative.                                                                                                    |
| C3004 (F) | [Message]        | Too many open files                                                                                                    |
|           | [Explanation]    | This is an internal error (which does not normally occur).                                                                                                    |
|           | [Action by User] | Please contact your vendor or your Renesas Electronics overseas representative.                                                                                                    |
| C3005 (F) | [Message]        | No such file or directory                                                                                                    |
|           | [Explanation]    | Unable to execute each implementation.                                                                                                    |
|           | [Action by User] | Check whether the directory of each implementation is correctly set in the environment variable.                                                                                                    |
| C3006 (F) | [Message]        | Exec format error                                                                                                    |
|           | [Explanation]    | The executable file of each implementation is corrupted.                                                                                                    |
|           | [Action by User] | Please reinstall.                                                                                                    |
| C3007 (F) | [Message]        | Not enough core                                                                                                    |
|           | [Explanation]    | The swap area is insufficient.                                                                                                    |
|           | [Action by User] | Increase the swap area.                                                                                                    |
| C3008 (F) | [Message]        | Result too large                                                                                                    |
|           | [Explanation]    | This is an internal error (which does not normally occur).                                                                                                    |
|           | [Action by User] | Please contact your vendor or your Renesas Electronics overseas representative.                                                                                                    |
| C3010 (F) | [Message]        | Cannot analyze error                                                                                                    |
|           | [Explanation]    | This is an internal error (which does not normally occur).                                                                                                    |
|           | [Action by User] | Please contact your vendor or your Renesas Electronics overseas representative.                                                                                                    |
| C3009 (F) | [Message]        | String literal too long                                                                                                    |
|           | [Explanation]    | The number of characters in a string exceeds the limit. The number of bytes obtained by concatenating the strings specified continuously is counted as the number of characters; that is, the number of characters in a string is not the string length in the source program but the bytes contained in the string data including an escape sequence as one character. |
| C3012 (F) | [Message]        | Can't get environment variable(environment variable-name)                                                                                                    |
|           | [Explanation]    | The environment variable has no values specified. Or the value is invalid.                                                                                                    |
|           | [Action by User] | Set a value of the environment variable.                                                                                                    |

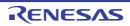

| C3013 (F) | [Message]        | Core dump(command_name)                                                                                                    |
|-----------|------------------|----------------------------------------------------------------------------------------------------|
|           | [Explanation]    | The implementation caused a core dump. Enclosed in parentheses is the implementation that caused the core dump.                                                                                                    |
|           | [Action by User] | Each implementation is not executed correctly. Check the environment variable or the directory that contains each implementation. If the implementation still does not run correctly, please contact your vendor or your Renesas Electronics overseas representative. |
| C3014 (F) | [Message]        | Can't create temporary file                                                                                                    |
|           | [Explanation]    | Failed to open a temporary file.                                                                                                    |
|           | [Action by User] | Check the disk capacity or system status.                                                                                                    |
| C3507 (F) | [Message]        | can't open                                                                                                    |
|           | [Explanation]    | Unable to open a file.                                                                                                    |
|           | [Action by User] | Check permission to the file.                                                                                                    |
| C3508 (F) | [Message]        | can't output to                                                                                                    |
|           | [Explanation]    | Unable to write to the file.                                                                                                    |
|           | [Action by User] | Check the remaining space of the disk or access rights to the file.                                                                                                    |
| C3514 (F) | [Message]        | No #pragma ENDASM                                                                                                    |
|           | [Explanation]    | There is no matching #pragma ENDASM for #pragma ASM.                                                                                                    |
|           | [Action by User] | Write #pragma ENDASM.                                                                                                    |
| C3517 (F) | [Message]        | Not enough memory                                                                                                    |
|           | [Explanation]    | The memory space is insufficient.                                                                                                    |
|           | [Action by User] | Increase the memory space or the virtual memory of Windows.                                                                                                    |
| C3019 (F) | [Message]        | Cannot open source file "file name"                                                                                                    |
|           | [Explanation]    | A source file cannot be opened.                                                                                                    |
| C3020 (F) | [Message]        | Source file input error "file name"                                                                                                    |
|           | [Explanation]    | A source file or include file cannot be read.                                                                                                    |
| C3021 (F) | [Message]        | Memory overflow                                                                                                    |
|           | [Explanation]    | The compiler cannot allocate sufficient memory to compile the program.                                                                                                    |
| C3023 (F) | [Message]        | Type nest too deep                                                                                                    |
|           | [Explanation]    | The number of types (pointer, array, and function types) qualifying a basic type exceeds the limit.                                                                                                    |
| C3024 (F) | [Message]        | Array dimension too deep                                                                                                    |
|           | [Explanation]    | The number of array dimensions exceeds the limit.                                                                                                    |
| C3025 (F) | [Message]        | Source file not found                                                                                                    |
|           | [Explanation]    | A source file name is not specified in the command line.                                                                                                    |
| C3030 (F) | [Message]        | Too many compound statements                                                                                                    |
|           | [Explanation]    | The number of compound statements in a single function exceeds the limit.                                                                                                    |
| C3031 (F) | [Message]        | Data size overflow                                                                                                    |
|           | [Explanation]    | The size of an array or a structure exceeds the limit.                                                                                                    |

| C3203 (F) | [Message]        | Assembly source line too long                                                                                                    |
|-----------|------------------|----------------------------------------------------------------------------------------------------|
|           | [Explanation]    | The assembly source line is too long to output.                                                                                                    |
| C3204 (F) | [Message]        | Illegal stack access                                                                                                    |
|           | [Explanation]    | The size of a stack to be used in a function (including a local variable area, register save area, and parameter push area to call other functions) or a parameter area to call the function exceeds 2 Gbytes.                                                                                 |
| C3300 (F) | [Message]        | Cannot open internal file                                                                                                    |
|           | [Explanation]    | An error occurred due to one of the following three causes:  (1) An intermediate file internally generated by the compiler cannot be opened.  (2) A file that has the same file name as the intermediate file already exists.  (3) A file which the compiler uses internally cannot be opened. |
| C3301 (F) | [Message]        | Cannot close internal file                                                                                                    |
|           | [Explanation]    | An intermediate file internally generated by the compiler cannot be closed.                                                                                                    |
|           | [Action by User] | Make sure the compiler is correctly installed.                                                                                                    |
| C3302 (F) | [Message]        | Cannot input internal file                                                                                                    |
|           | [Explanation]    | An intermediate file internally generated by the compiler cannot be read.                                                                                                    |
|           | [Action by User] | Make sure the compiler is correctly installed.                                                                                                    |
| C3303 (F) | [Message]        | Cannot output internal file                                                                                                    |
|           | [Explanation]    | An intermediate file internally generated by the compiler cannot be written to.                                                                                                    |
|           | [Action by User] | Increase the disk space.                                                                                                    |
| C3304 (F) | [Message]        | Cannot delete internal file                                                                                                    |
|           | [Explanation]    | An intermediate file internally generated by the compiler cannot be deleted.                                                                                                    |
|           | [Action by User] | Check that the intermediate file generated by the compiler is not being accessed.                                                                                                    |
| C3305 (F) | [Message]        | Invalid command parameter "option name"                                                                                                    |
|           | [Explanation]    | An invalid compiler option is specified.                                                                                                    |
| C3306 (F) | [Message]        | Interrupt in compilation                                                                                                    |
|           | [Explanation]    | An interrupt generated by a (Ctrl) + C command (from a standard input terminal) is detected during compilation.                                                                                                    |
| C3307 (F) | [Message]        | Compiler version mismatch                                                                                                    |
|           | [Explanation]    | File versions in the compiler do not match the other file versions.                                                                                                    |
|           | [Action by User] | Refer to the Install Guide for the installation procedure, and reinstall the compiler.                                                                                                    |
| C3308 (F) | [Message]        | Cannot create file "file name"                                                                                                    |
|           | [Explanation]    | The compiler cannot create necessary files.                                                                                                    |
| C3320 (F) | [Message]        | Command parameter buffer overflow                                                                                                    |
|           | [Explanation]    | The command line specification exceeds 4096 characters.                                                                                                    |
|           | •                | •                                                                                                    |

| Explanation   An error occurred due to one of the following four causes:                                                                                                    | C3321 (F) | [Message]        | Illegal environment variable                                                  |
|----------------------------------------------------------------------------------------------------|-----------|------------------|-------------------------------------------------------------------------------|
| (2) An execution file path name of the compiler was not specified for the environment variable BIN_RX was appelled incorrectly when the environment variable BIN_RX was appelled or the number of characters in a path name exceeds the limit of 118 characters.                                                                                                    |           | [Explanation]    | An error occurred due to one of the following four causes:                    |
| variable BIN_RX                                                                                                    |           |                  | (1) The environment variable BIN_RX was not specified.                        |
| specified or the number of characters in a path name exceeds the limit of 118 characters. (4) A value other than RX600 is specified for environment variable CPU_RX.  [Explanation] The CPU type is not specified. [Explanation] The CPU type is not specified. [Action by User] Specify the CPU type by the cpu option or environment variable CPU_RX.  [Explanation] The CPU type by the cpu option or environment variable CPU_RX.  [Explanation] Ministry of the cpu option or environment variable CPU_RX.  [Explanation] Ministry of the cpu option or environment variable CPU_RX.  [Explanation] Ministry of the cpu option or environment variable CPU_RX.  [Explanation] Ministry of the cpu option or environment variable CPU_RX.  [Explanation] Ministry of the cpu option or environment variable CPU_RX.  [Explanation] Ministry of the cpu option or environment variable CPU_RX.  [Explanation] Ministry of the cpu option or environment variable CPU_RX.  [Explanation] Ministry of the cpu option or environment variable CPU_RX.  [Explanation] Ministry of the cpu option or environment variable CPU_RX.  [Explanation] Ministry of the cpu option or environment variable CPU_RX.  [Explanation] Ministry of the cpu option or environment variable CPU_RX.  [Explanation] Ministry of the cpu option or environment variable CPU_RX.  [Explanation] Ministry of the cpu option or environment variable CPU_RX.  [Explanation] [Explanation] Ministry of the cpu option or environment variable CPU_RX.  [Explanation] [Explanation] [Explanation] [Explanation] Ministry of the cpu option or environment variable CPU_RX.  [Explanation] [Explanation] [Explanation] Ministry of the cpu option or environment variable CPU_RX.  [Explanation] [Explanation] [Explanation] [Explanation] [Explanation] Ministry of the cpu option or environment variable CPU_RX.  [Explanation] [Explanation] [Explanation] [Explanation] [Explanation] [Explanation] [Explanation] [Explanation] [Explanation] [Explanation] [Explanation] [Explanation] [Explanation] [Explanation] [Explanation] [Explanation] [ |           |                  |                                                                               |
| C3322 (F)         [Message]         Lacking cpu specification           [Explanation]         The CPU type is not specified.           [Action by User]         Specify the CPU type by the cpu option or environment variable CPU_RX.           C5003 (F)         [Message]         #include file "file name" includes itself           C5004 (F)         [Message]         Out of memory           C5005 (F)         [Message]         Expected a file name           C5013 (F)         [Message]         Expected a file name           C5016 (F)         [Message]         "error directive: "line number"           C5035 (F)         [Message]         #error directive: "line number"           C5143 (F)         [Message]         Program too large or complicated to compile           C5143 (F)         [Message]         Could not open temporary file "name"           C5144 (F)         [Message]         Name of directory for temporary files is too long ("name")           C5182 (F)         [Message]         Could not open source file "name" (no directories in search list)           C5199 (F)         [Message]         Error while writing "file name" file           C5190 (F)         [Message]         Invalid intermediate language file           C5219 (F)         [Message]         Could not create instantiation request file "name"           C5542 (                                                                                                    |           |                  | specified or the number of characters in a path name exceeds the limit of 118 |
| [Explanation]   The CPU type is not specified.     [Action by User]   Specify the CPU type by the cpu option or environment variable CPU_RX.     C5003 (F)   [Message]   #include file "file name" includes itself     C5004 (F)   [Message]   Out of memory     C5005 (F)   [Message]   Expected a file name     C5013 (F)   [Message]   Expected a file name     C5016 (F)   [Message]   #error directive: "fine number"     C5035 (F)   [Message]   #error directive: "fine number"     C5143 (F)   [Message]   Program too large or complicated to compile     C5163 (F)   [Message]   Name of directory for temporary files is too long ("name")     C5164 (F)   [Message]   Could not open temporary files is too long ("name")     C5182 (F)   [Message]   Error while writing "file name" file     C5190 (F)   [Message]   Error while deleting file "file name"     C5219 (F)   [Message]   Error while deleting file "file name"     C5542 (F)   [Message]   Invalid intermediate language file     C5541 (F)   [Message]   Invalid preprocessor output file   "name"     C5563 (F)   [Message]   Invalid preprocessor output file   "name"     C5642 (F)   [Message]   Cannot open output file: "name"     C5900 (F)   [Message]   Exported template file file name     C5901 (F)   [Message]   Cannot open output file: "name"     C5902 (F)   [Message]   Exported template file file name is corrupted     C6033 (F)   [Message]   Mangled name is too long     C6336 (F)   [Message]   Linvalid predefined macro file: "file name"     C6336 (F)   [Message]   Invalid predefined macro entry at line 'line count': 'macro name"     C6336 (F)   [Message]   Invalid macro mode name "macro mode name"     C6337 (F)   [Message]   Invalid macro mode name "macro mode name"     C6336 (F)   [Message]   Invalid macro mode name "macro mode name"     C6336 (F)   [Message]   Invalid macro mode name "macro mode name"     C6337 (F)   [Message]   Invalid macro mode name "macro mode name"     C6336 (F)   [Message]   Invalid macro mode name "macro mode name"                                            |           |                  | (4) A value other than RX600 is specified for environment variable CPU_RX.    |
| [Action by User]   Specify the CPU type by the cpu option or environment variable CPU_RX.                                                                                                    | C3322 (F) | [Message]        | Lacking cpu specification                                                     |
| C5003 (F) [Message] #include file "file name" includes itself  C5004 (F) [Message] Out of memory  C5005 (F) [Message] Could not open source file "name"  C5013 (F) [Message] Expected a file name  C5016 (F) [Message] #rame" is not a valid source file name  C5035 (F) [Message] #error directive: "line number"  C5143 (F) [Message] Program too large or complicated to compile  C5163 (F) [Message] Could not open temporary file "name"  C5164 (F) [Message] Name of directory for temporary files is too long ("name")  C5182 (F) [Message] Error while writing "file name" (no directories in search list)  C5189 (F) [Message] Invalid intermediate language file  C5219 (F) [Message] Error while deleting file "file name"  C5542 (F) [Message] Invalid preprocessor output file  C5641 (F) [Message] Cannot build temporary file name  C5642 (F) [Message] Cannot build temporary file name  C5919 (F) [Message] Cannot open output file: "name"  C5920 (F) [Message] Cannot open output file: "name"  C5920 (F) [Message] Exported template file file name is corrupted  C6033 (F) [Message] Cannot open definition list file: "name"  C6336 (F) [Message] Cannot open definition list file: "name"  C6337 (F) [Message] Invalid predefined macro file: 'file name'  C6338 (F) [Message] Invalid macro mode name 'macro mode name'  C6338 (F) [Message] Invalid macro mode name 'macro mode name'  C6336 (F) [Message] Invalid macro mode name 'macro mode name'  C6337 (F) [Message] Cannot open rule file file name  C6701 (F) [Message] Cannot open rule file file name  C6701 (F) [Message] Cannot open rule file file name  C6701 (F) [Message] Cannot open rule file file name  C6701 (F) [Message] Cannot open rule file file name  C6701 (F) [Message] Cannot open rule file file name  C6701 (F) [Message] Cannot open rule file file name  C6701 (F) [Message] Cannot open rule file file name                                                                                                    |           | [Explanation]    | The CPU type is not specified.                                                |
| C5004 (F) [Message] Out of memory C5005 (F) [Message] Could not open source file "name" C5013 (F) [Message] Expected a file name C5016 (F) [Message] #error directive: "line number" C5035 (F) [Message] #error directive: "line number" C5143 (F) [Message] Program too large or complicated to compile C5163 (F) [Message] Could not open temporary file "name" C5164 (F) [Message] Name of directory for temporary files is too long ("name") C5182 (F) [Message] Error while writing "file name" (no directories in search list) C5189 (F) [Message] Invalid intermediate language file C5190 (F) [Message] Error while deleting file "file name" C5542 (F) [Message] Could not create instantiation request file "name" C5563 (F) [Message] Invalid preprocessor output file C5641 (F) [Message] Cannot build temporary file name C5919 (F) [Message] Cannot pen output file: "name" C5920 (F) [Message] Cannot open output file: "name" C5920 (F) [Message] Exported template file file name is corrupted C6151 (F) [Message] Exported template file file name is corrupted C6151 (F) [Message] Exported template file file name is corrupted C6151 (F) [Message] Cannot open definition list file: "name" C6336 (F) [Message] Exported template file file name is corrupted C6336 (F) [Message] Cannot open predefined macro file: "file name" C6337 (F) [Message] Invalid predefined macro file: "file name" C6337 (F) [Message] Invalid macro mode name "macro mode name" C6338 (F) [Message] Invalid macro mode name "macro mode name" C6337 (F) [Message] Invalid macro mode name "macro mode name" C6337 (F) [Message] Invalid macro mode name "macro mode name" C6337 (F) [Message] Cannot open rule file file name                                                                                                    |           | [Action by User] | Specify the CPU type by the cpu option or environment variable CPU_RX.        |
| C5013 (F) [Message] Could not open source file "name"  C5013 (F) [Message] Expected a file name  C5016 (F) [Message] "name" is not a valid source file name  C5035 (F) [Message] #error directive: "line number"  C5143 (F) [Message] Program too large or complicated to compile  C5163 (F) [Message] Could not open temporary file "name"  C5164 (F) [Message] Could not open source file "name" (no directories in search list)  C5182 (F) [Message] Error while writing "file name" file  C5190 (F) [Message] Invalid intermediate language file  C5219 (F) [Message] Error while deleting file "file name"  C5542 (F) [Message] Could not create instantiation request file "name"  C5563 (F) [Message] Invalid preprocessor output file  C5644 (F) [Message] Cannot build temporary file name  C5919 (F) [Message] Cannot open output file: "name"  C5920 (F) [Message] Cannot open output file: "name"  C5920 (F) [Message] Cannot open definition list file: "name"  C5926 (F) [Message] Cannot open definition list file: "name"  C6083 (F) [Message] Cannot open predefined macro file: "file name"  C6336 (F) [Message] Invalid predefined macro file: "file name"  C6336 (F) [Message] Invalid predefined macro entry at line "line count": "macro name"  C6337 (F) [Message] Invalid macro mode name "macro mode name"  C6338 (F) [Message] Invalid macro mode name "macro mode name"  C6338 (F) [Message] Cannot open rule file file name  C6338 (F) [Message] Invalid predefined macro entry at line "line count": "macro name"  C6338 (F) [Message] Invalid macro mode name "macro mode name"  C6338 (F) [Message] Invalid macro mode name "macro mode name"  C6336 (F) [Message] Cannot open rule file file name                                                                                                    | C5003 (F) | [Message]        | #include file "file name" includes itself                                     |
| C5013 (F) [Message] Expected a file name  C5016 (F) [Message] "name" is not a valid source file name  C5035 (F) [Message] #error directive: "line number"  C5143 (F) [Message] Program too large or complicated to compile  C5163 (F) [Message] Could not open temporary file "name"  C5164 (F) [Message] Name of directory for temporary files is too long ("name")  C5182 (F) [Message] Could not open source file "name" (no directories in search list)  C5189 (F) [Message] Error while writing "file name" file  C5190 (F) [Message] Invalid intermediate language file  C5219 (F) [Message] Error while deleting file "file name"  C5563 (F) [Message] Invalid preprocessor output file  C5641 (F) [Message] Invalid preprocessor output file  C5642 (F) [Message] Cannot build temporary file name  C5919 (F) [Message] Cannot open output file: "name"  C5920 (F) [Message] Cannot open output file: "name"  C5920 (F) [Message] Cannot open definition list file: "name"  C5926 (F) [Message] Exported template file file name is corrupted  C6033 (F) [Message] Cannot open predefined macro file: "file name"  C6336 (F) [Message] Invalid predefined macro entry at line "line count": "macro name"  C6336 (F) [Message] Invalid macro mode name "macro mode name"  C6336 (F) [Message] Invalid macro mode name "macro mode name"  C6337 (F) [Message] Invalid macro mode name "macro mode name"  C6338 (F) [Message] Cannot open rule file file name                                                                                                    | C5004 (F) | [Message]        | Out of memory                                                                 |
| C5016 (F) [Message] "name" is not a valid source file name  C5035 (F) [Message] #error directive: "line number"  C5143 (F) [Message] Program too large or complicated to compile  C5163 (F) [Message] Could not open temporary file "name"  C5164 (F) [Message] Name of directory for temporary files is too long ("name")  C5182 (F) [Message] Could not open source file "name" (no directories in search list)  C5189 (F) [Message] Error while writing "file name" file  C5190 (F) [Message] Invalid intermediate language file  C5219 (F) [Message] Error while deleting file "file name"  C5542 (F) [Message] Could not create instantiation request file "name"  C5563 (F) [Message] Invalid preprocessor output file  C5641 (F) [Message] Cannot build temporary file name  C5919 (F) [Message] Cannot build temporary file name  C5919 (F) [Message] Cannot open output file: "name"  C5920 (F) [Message] Cannot open output file: "name"  C6083 (F) [Message] Exported template file file name is corrupted  C6151 (F) [Message] Cannot open predefined macro file: "file name"  C6336 (F) [Message] Invalid predefined macro entry at line "line count": "macro name"  C6337 (F) [Message] Invalid macro mode name "macro mode name"  C6338 (F) [Message] Invalid macro mode name "macro mode name"  C6338 (F) [Message] Invalid macro mode name "macro mode name"  C6338 (F) [Message] Incompatible redefinition of predefined macro "macro name"                                                                                                    | C5005 (F) | [Message]        | Could not open source file "name"                                             |
| C5035 (F) [Message] #error directive: "line number"  C5143 (F) [Message] Program too large or complicated to compile  C5163 (F) [Message] Could not open temporary file "name"  C5164 (F) [Message] Name of directory for temporary files is too long ("name")  C5182 (F) [Message] Could not open source file "name" (no directories in search list)  C5189 (F) [Message] Error while writing "file name" file  C5190 (F) [Message] Error while deleting file "file name"  C5219 (F) [Message] Error while deleting file "file name"  C5542 (F) [Message] Could not create instantiation request file "name"  C5641 (F) [Message] Invalid preprocessor output file  C5641 (F) [Message] Cannot build temporary file name  C5919 (F) [Message] Cannot build temporary file name  C5919 (F) [Message] Cannot open output file: "name"  C5920 (F) [Message] Cannot open output file: "name"  C6083 (F) [Message] Exported template file file name is corrupted  C6151 (F) [Message] Cannot open predefined macro file: "file name"  C6336 (F) [Message] Invalid predefined macro entry at line "line count: "macro name"  C6337 (F) [Message] Invalid macro mode name "macro mode name"  C6338 (F) [Message] Invalid macro mode name "macro mode name"  C6338 (F) [Message] Invalid macro mode name "macro mode name"  C6338 (F) [Message] Invalid macro mode name "macro mode name"  C6338 (F) [Message] Incompatible redefinition of predefined macro "macro name"                                                                                                    | C5013 (F) | [Message]        | Expected a file name                                                          |
| C5143 (F) [Message] Program too large or complicated to compile C5163 (F) [Message] Could not open temporary file "name" C5164 (F) [Message] Name of directory for temporary files is too long ("name") C5182 (F) [Message] Could not open source file "name" (no directories in search list) C5189 (F) [Message] Error while writing "file name" file C5190 (F) [Message] Invalid intermediate language file C5219 (F) [Message] Error while deleting file "file name" C5542 (F) [Message] Could not create instantiation request file "name" C5543 (F) [Message] Invalid preprocessor output file C5641 (F) [Message] "name" is not a valid directory C5642 (F) [Message] Cannot build temporary file name C5919 (F) [Message] Invalid output file: "name" C5920 (F) [Message] Cannot open output file: "name" C5920 (F) [Message] Cannot open definition list file: "name" C6083 (F) [Message] Exported template file file name is corrupted C6151 (F) [Message] Cannot open predefined macro file: "file name" C6336 (F) [Message] Invalid predefined macro entry at line "line counf: "macro name" C6336 (F) [Message] Invalid macro mode name "macro mode name" C6337 (F) [Message] Invalid macro mode name "macro mode name" C6338 (F) [Message] Invalid macro mode name "macro mode name" C6338 (F) [Message] Invalid macro mode name "macro mode name" C6338 (F) [Message] Incompatible redefinition of predefined macro "macro name"                                                                                                    | C5016 (F) | [Message]        | "name" is not a valid source file name                                        |
| C5163 (F) [Message] Could not open temporary file "name" C5164 (F) [Message] Name of directory for temporary files is too long ("name") C5182 (F) [Message] Could not open source file "name" (no directories in search list) C5189 (F) [Message] Error while writing "file name" file C5190 (F) [Message] Invalid intermediate language file C5219 (F) [Message] Error while deleting file "file name" C5242 (F) [Message] Could not create instantiation request file "name" C5543 (F) [Message] Invalid preprocessor output file C5641 (F) [Message] Cannot build temporary file name C5642 (F) [Message] Cannot build temporary file name C5919 (F) [Message] Invalid output file: "name" C5920 (F) [Message] Cannot open output file: "name" C5926 (F) [Message] Exported template file file name is corrupted C6033 (F) [Message] Cannot open predefined macro file: "file name" C6336 (F) [Message] Invalid predefined macro entry at line "line count": "macro name" C6337 (F) [Message] Invalid macro mode name "macro mode name" C6338 (F) [Message] Invalid macro mode name "macro mode name" C6338 (F) [Message] Invalid macro mode name "macro mode name" C6338 (F) [Message] Cannot open relefinition of predefined macro "macro name"                                                                                                    | C5035 (F) | [Message]        | #error directive: "line number"                                               |
| C5164 (F) [Message] Name of directory for temporary files is too long ("name")  C5182 (F) [Message] Could not open source file "name" (no directories in search list)  C5189 (F) [Message] Error while writing "file name" file  C5190 (F) [Message] Invalid intermediate language file  C5219 (F) [Message] Error while deleting file "file name"  C5542 (F) [Message] Could not create instantiation request file "name"  C5563 (F) [Message] Invalid preprocessor output file  C5641 (F) [Message] "name" is not a valid directory  C5642 (F) [Message] Cannot build temporary file name  C5919 (F) [Message] Invalid output file: "name"  C5920 (F) [Message] Cannot open output file: "name"  C5926 (F) [Message] Cannot open definition list file: "name"  C6083 (F) [Message] Exported template file file name is corrupted  C6151 (F) [Message] Cannot open predefined macro file: "file name"  C6336 (F) [Message] Invalid predefined macro entry at line "line count": "macro name"  C6337 (F) [Message] Invalid macro mode name "macro mode name"  C6338 (F) [Message] Invalid macro mode name "macro mode name"  C6338 (F) [Message] Cannot open rule file file name                                                                                                    | C5143 (F) | [Message]        | Program too large or complicated to compile                                   |
| C5182 (F) [Message] Could not open source file "name" (no directories in search list)  C5189 (F) [Message] Error while writing "file name" file  C5190 (F) [Message] Invalid intermediate language file  C5219 (F) [Message] Error while deleting file "file name"  C5219 (F) [Message] Could not create instantiation request file "name"  C5542 (F) [Message] Invalid preprocessor output file  C5641 (F) [Message] "name" is not a valid directory  C5642 (F) [Message] Cannot build temporary file name  C5919 (F) [Message] Cannot open output file: "name"  C5920 (F) [Message] Cannot open output file: "name"  C6936 (F) [Message] Exported template file file name is corrupted  C6151 (F) [Message] Cannot open predefined macro file: "file name"  C6336 (F) [Message] Invalid predefined macro file: "file name"  C6337 (F) [Message] Invalid macro mode name "macro mode name"  C6338 (F) [Message] Invalid macro mode name "macro mode name"  C6338 (F) [Message] Cannot open rule file file name  C6338 (F) [Message] Incompatible redefinition of predefined macro "macro name"  C6338 (F) [Message] Cannot open rule file file name                                                                                                    | C5163 (F) | [Message]        | Could not open temporary file "name"                                          |
| C5189 (F) [Message] Error while writing "file name" file C5190 (F) [Message] Invalid intermediate language file C5219 (F) [Message] Error while deleting file "file name" C5542 (F) [Message] Could not create instantiation request file "name" C5563 (F) [Message] Invalid preprocessor output file C5641 (F) [Message] "name" is not a valid directory C5642 (F) [Message] Cannot build temporary file name C5919 (F) [Message] Invalid output file: "name" C5920 (F) [Message] Cannot open output file: "name" C5926 (F) [Message] Cannot open definition list file: "name" C6083 (F) [Message] Exported template file file name is corrupted C6151 (F) [Message] Cannot open predefined macro file: "file name" C6336 (F) [Message] Invalid predefined macro entry at line "line count": "macro name" C6337 (F) [Message] Invalid macro mode name "macro mode name" C6338 (F) [Message] Invalid macro mode name "macro mode name" C6338 (F) [Message] Cannot open rule file file name C6301 (F) [Message] Incompatible redefinition of predefined macro "macro name"                                                                                                    | C5164 (F) | [Message]        | Name of directory for temporary files is too long ("name")                    |
| C5190 (F) [Message] Invalid intermediate language file  C5219 (F) [Message] Error while deleting file "file name"  C5542 (F) [Message] Could not create instantiation request file "name"  C5563 (F) [Message] Invalid preprocessor output file  C5641 (F) [Message] "name" is not a valid directory  C5642 (F) [Message] Cannot build temporary file name  C5919 (F) [Message] Invalid output file: "name"  C5920 (F) [Message] Cannot open output file: "name"  C5920 (F) [Message] Cannot open definition list file: "name"  C6083 (F) [Message] Exported template file file name is corrupted  C6151 (F) [Message] Mangled name is too long  C6335 (F) [Message] Cannot open predefined macro file: "file name"  C6336 (F) [Message] Invalid predefined macro entry at line "line count": "macro name"  C6337 (F) [Message] Invalid macro mode name "macro mode name"  C6338 (F) [Message] Incompatible redefinition of predefined macro "macro name"  C6338 (F) [Message] Cannot open rule file file name                                                                                                    | C5182 (F) | [Message]        | Could not open source file "name" (no directories in search list)             |
| C5219 (F) [Message] Error while deleting file "file name"  C5542 (F) [Message] Could not create instantiation request file "name"  C5563 (F) [Message] Invalid preprocessor output file  C5641 (F) [Message] "name" is not a valid directory  C5642 (F) [Message] Cannot build temporary file name  C5919 (F) [Message] Invalid output file: "name"  C5920 (F) [Message] Cannot open output file: "name"  C5926 (F) [Message] Cannot open definition list file: "name"  C6083 (F) [Message] Exported template file file name is corrupted  C6151 (F) [Message] Mangled name is too long  C6335 (F) [Message] Cannot open predefined macro file: "file name"  C6336 (F) [Message] Invalid predefined macro entry at line "line count": "macro name"  C6337 (F) [Message] Invalid macro mode name "macro mode name"  C6338 (F) [Message] Incompatible redefinition of predefined macro "macro name"  C6701 (F) [Message] Cannot open rule file file name                                                                                                    | C5189 (F) | [Message]        | Error while writing "file name" file                                          |
| C5542 (F) [Message] Could not create instantiation request file "name"  C5563 (F) [Message] Invalid preprocessor output file  C5641 (F) [Message] "name" is not a valid directory  C5642 (F) [Message] Cannot build temporary file name  C5919 (F) [Message] Invalid output file: "name"  C5920 (F) [Message] Cannot open output file: "name"  C5926 (F) [Message] Cannot open definition list file: "name"  C6083 (F) [Message] Exported template file file name is corrupted  C6151 (F) [Message] Cannot open predefined macro file: "file name"  C6335 (F) [Message] Cannot open predefined macro file: "file name"  C6336 (F) [Message] Invalid predefined macro entry at line "line count": "macro name"  C6337 (F) [Message] Invalid macro mode name "macro mode name"  C6338 (F) [Message] Incompatible redefinition of predefined macro "macro name"  C6701 (F) [Message] Cannot open rule file file name                                                                                                    | C5190 (F) | [Message]        | Invalid intermediate language file                                            |
| C5563 (F) [Message] Invalid preprocessor output file  C5641 (F) [Message] "name" is not a valid directory  C5642 (F) [Message] Cannot build temporary file name  C5919 (F) [Message] Invalid output file: "name"  C5920 (F) [Message] Cannot open output file: "name"  C5926 (F) [Message] Cannot open definition list file: "name"  C6083 (F) [Message] Exported template file file name is corrupted  C6151 (F) [Message] Mangled name is too long  C6335 (F) [Message] Cannot open predefined macro file: "file name"  C6336 (F) [Message] Invalid predefined macro entry at line "line count": "macro name"  C6337 (F) [Message] Invalid macro mode name "macro mode name"  C6338 (F) [Message] Incompatible redefinition of predefined macro "macro name"  C6701 (F) [Message] Cannot open rule file file name                                                                                                    | C5219 (F) | [Message]        | Error while deleting file "file name"                                         |
| C5641 (F) [Message] "name" is not a valid directory  C5642 (F) [Message] Cannot build temporary file name  C5919 (F) [Message] Invalid output file: "name"  C5920 (F) [Message] Cannot open output file: "name"  C5926 (F) [Message] Cannot open definition list file: "name"  C6083 (F) [Message] Exported template file file name is corrupted  C6151 (F) [Message] Mangled name is too long  C6335 (F) [Message] Cannot open predefined macro file: "file name"  C6336 (F) [Message] Invalid predefined macro entry at line "line count": "macro name"  C6337 (F) [Message] Invalid macro mode name "macro mode name"  C6338 (F) [Message] Incompatible redefinition of predefined macro "macro name"  C6701 (F) [Message] Cannot open rule file file name                                                                                                    | C5542 (F) | [Message]        | Could not create instantiation request file "name"                            |
| C5642 (F) [Message] Cannot build temporary file name  C5919 (F) [Message] Invalid output file: "name"  C5920 (F) [Message] Cannot open output file: "name"  C5926 (F) [Message] Cannot open definition list file: "name"  C6083 (F) [Message] Exported template file file name is corrupted  C6151 (F) [Message] Mangled name is too long  C6335 (F) [Message] Cannot open predefined macro file: "file name"  C6336 (F) [Message] Invalid predefined macro entry at line "line count": "macro name"  C6337 (F) [Message] Invalid macro mode name "macro mode name"  C6338 (F) [Message] Incompatible redefinition of predefined macro "macro name"  C6701 (F) [Message] Cannot open rule file file name                                                                                                    | C5563 (F) | [Message]        | Invalid preprocessor output file                                              |
| C5919 (F) [Message] Invalid output file: "name"  C5920 (F) [Message] Cannot open output file: "name"  C5926 (F) [Message] Cannot open definition list file: "name"  C6083 (F) [Message] Exported template file file name is corrupted  C6151 (F) [Message] Mangled name is too long  C6335 (F) [Message] Cannot open predefined macro file: "file name"  C6336 (F) [Message] Invalid predefined macro entry at line "line count": "macro name"  C6337 (F) [Message] Invalid macro mode name "macro mode name"  C6338 (F) [Message] Incompatible redefinition of predefined macro "macro name"  C6701 (F) [Message] Cannot open rule file file name                                                                                                    | C5641 (F) | [Message]        | "name" is not a valid directory                                               |
| C5920 (F) [Message] Cannot open output file: "name"  C5926 (F) [Message] Cannot open definition list file: "name"  C6083 (F) [Message] Exported template file file name is corrupted  C6151 (F) [Message] Mangled name is too long  C6335 (F) [Message] Cannot open predefined macro file: "file name"  C6336 (F) [Message] Invalid predefined macro entry at line "line count": "macro name"  C6337 (F) [Message] Invalid macro mode name "macro mode name"  C6338 (F) [Message] Incompatible redefinition of predefined macro "macro name"  C6701 (F) [Message] Cannot open rule file file name                                                                                                    | C5642 (F) | [Message]        | Cannot build temporary file name                                              |
| C5926 (F) [Message] Cannot open definition list file: "name"  C6083 (F) [Message] Exported template file file name is corrupted  C6151 (F) [Message] Mangled name is too long  C6335 (F) [Message] Cannot open predefined macro file: "file name"  C6336 (F) [Message] Invalid predefined macro entry at line "line count": "macro name"  C6337 (F) [Message] Invalid macro mode name "macro mode name"  C6338 (F) [Message] Incompatible redefinition of predefined macro "macro name"  C6701 (F) [Message] Cannot open rule file file name                                                                                                    | C5919 (F) | [Message]        | Invalid output file: "name"                                                   |
| C6083 (F) [Message] Exported template file file name is corrupted  C6151 (F) [Message] Mangled name is too long  C6335 (F) [Message] Cannot open predefined macro file: "file name"  C6336 (F) [Message] Invalid predefined macro entry at line "line count": "macro name"  C6337 (F) [Message] Invalid macro mode name "macro mode name"  C6338 (F) [Message] Incompatible redefinition of predefined macro "macro name"  C6701 (F) [Message] Cannot open rule file file name                                                                                                    | C5920 (F) | [Message]        | Cannot open output file: "name"                                               |
| C6151 (F) [Message] Mangled name is too long  C6335 (F) [Message] Cannot open predefined macro file: "file name"  C6336 (F) [Message] Invalid predefined macro entry at line "line count": "macro name"  C6337 (F) [Message] Invalid macro mode name "macro mode name"  C6338 (F) [Message] Incompatible redefinition of predefined macro "macro name"  C6701 (F) [Message] Cannot open rule file file name                                                                                                    | C5926 (F) | [Message]        | Cannot open definition list file: "name"                                      |
| C6335 (F) [Message] Cannot open predefined macro file: "file name"  C6336 (F) [Message] Invalid predefined macro entry at line "line count": "macro name"  C6337 (F) [Message] Invalid macro mode name "macro mode name"  C6338 (F) [Message] Incompatible redefinition of predefined macro "macro name"  C6701 (F) [Message] Cannot open rule file file name                                                                                                    | C6083 (F) | [Message]        | Exported template file name is corrupted                                      |
| C6336 (F) [Message] Invalid predefined macro entry at line "line count": "macro name"  C6337 (F) [Message] Invalid macro mode name "macro mode name"  C6338 (F) [Message] Incompatible redefinition of predefined macro "macro name"  C6701 (F) [Message] Cannot open rule file file name                                                                                                    | C6151 (F) | [Message]        | Mangled name is too long                                                      |
| C6337 (F) [Message] Invalid macro mode name "macro mode name"  C6338 (F) [Message] Incompatible redefinition of predefined macro "macro name"  C6701 (F) [Message] Cannot open rule file file name                                                                                                    | C6335 (F) | [Message]        | Cannot open predefined macro file: "file name"                                |
| C6338 (F) [Message] Incompatible redefinition of predefined macro "macro name"  C6701 (F) [Message] Cannot open rule file file name                                                                                                    | C6336 (F) | [Message]        | Invalid predefined macro entry at line "line count": "macro name"             |
| C6701 (F) [Message] Cannot open rule file file name                                                                                                    | C6337 (F) | [Message]        | Invalid macro mode name "macro mode name"                                     |
|                                                                                                    | C6338 (F) | [Message]        | Incompatible redefinition of predefined macro "macro name"                    |
| C6702 (F) [Message] Incorrect description "description" in rule file                                                                                                    | C6701 (F) | [Message]        | Cannot open rule file file name                                               |
|                                                                                                    | C6702 (F) | [Message]        | Incorrect description "description" in rule file                              |

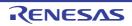

| C6703 (F) | [Message]        | Rule rule number is unsupported                                                                                                    |
|-----------|------------------|----------------------------------------------------------------------------------------------------|
| E0062     | [Message]        | [78K0] Function Information File : Unknown Mapping for 'allocation attribute specification target'                                                                                                    |
|           | [Explanation]    | [78K0] An illegal mapping attribute is specified in the function information file.                                                                                                    |
|           | [Action by User] | [78K0] Specify C or a bank number as the mapping attribute.                                                                                                    |
| E0074     | [Message]        | [78K0] Variable Information File : syntax error 'content of error'                                                                                                    |
|           | [Explanation]    | [78K0] There is a syntax error in the variable information file.                                                                                                    |
|           | [Action by User] | [78K0] Edit the variable information file and correct any syntax errors.                                                                                                    |
|           | [Message]        | [78K0R] Variable/Function Information File : syntax error 'content of error'                                                                                                    |
|           | [Explanation]    | [78K0R] There is a syntax error in the variable/function information file.                                                                                                    |
|           | [Action by User] | [78K0R] Edit the variable/function information file and correct any syntax errors.                                                                                                    |
| E0102     | [Message]        | Too many errors                                                                                                    |
|           | [Explanation]    | There are more than 30 total syntax errors and compiler limit errors.  Although the C compiler will continue processing, no further error messages will be output.  Previous errors could be causing several subsequent ones. Try eliminating earlier errors first. |
| E0105     | [Message]        | Register overflow : simplify expression                                                                                                    |
|           | [Explanation]    | There are no more available registers because the expression is too complex.                                                                                                    |
|           | [Action by User] | Simplify the complex expression that caused the error.                                                                                                    |
| E0108     | [Message]        | Compiler limit : too much automatic data in function                                                                                                    |
|           | [Explanation]    | Automatic variables in the function exceed the maximum allocated area of 64 Kbytes.                                                                                                    |
|           | [Action by User] | Reduce the variables so that the limit of 64 Kbytes is not exceeded.                                                                                                    |
| E0109     | [Message]        | Compiler limit : too much parameter of function                                                                                                    |
|           | [Explanation]    | The function parameters exceed the maximum allocated area of 64 Kbytes.                                                                                                    |
|           | [Action by User] | Reduce the parameters so that the limit of 64 Kbytes is not exceeded.                                                                                                    |
| E0110     | [Message]        | Compiler limit : too much code defined for section name in file                                                                                                    |
|           | [Explanation]    | The area allocated to section name exceeds the limit.                                                                                                    |
| E0111     | [Message]        | Compiler limit : too much global data defined in file                                                                                                    |
|           | [Explanation]    | Global variables in the file exceed the maximum allocated area of 64 Kbytes.                                                                                                    |
| E0113     | [Message]        | Compiler limit : too many local lables                                                                                                    |
|           | [Explanation]    | The maximum number of internal labels in a single function has been exceeded.                                                                                                    |
|           | [Action by User] | The function body is too large.  Break up the function.                                                                                                    |
| E0115     | [Message]        | [78K0] Compiler limit : too much code defined in file for a bank                                                                                                    |
|           | [Explanation]    | [78K0] The area allocated for code in the file exceeds the maximum bank size.                                                                                                    |
|           | [Action by User] | [78K0] Split up the file or its functions so that the code size in the file does not exceed the bank size.                                                                                                    |

| E0116 | [Message]        | Compiler limit : too many function definitions in file                                             |
|-------|------------------|----------------------------------------------------------------------------------------------------|
|       | [Explanation]    | The maximum number of function definitions in a file has been exceeded.                            |
|       | [Action by User] | Split up the file so that the number of function definitions does not exceed the processing limit. |
| E0117 | [Message]        | Compiler limit : too many source lines in file                                                     |
|       | [Explanation]    | The maximum number of source lines in a file has been exceeded.                                    |
|       | [Action by User] | Split up the file so that the number of source lines does not exceed the processing limit.         |
| E0201 | [Message]        | Unknown character 'hexadecimal'                                                                    |
|       | [Explanation]    | The character with the specified internal code could not be recognized.                            |
| E0202 | [Message]        | Unexpected EOF                                                                                     |
|       | [Explanation]    | The file has ended in the middle of a function.                                                    |
| E0301 | [Message]        | Syntax error                                                                                       |
|       | [Explanation]    | A syntax error has occurred.                                                                       |
|       | [Action by User] | Make sure that there are no coding errors in the source.                                           |
| E0303 | [Message]        | Expected identifier                                                                                |
|       | [Explanation]    | A goto-statement identifier is required.                                                           |
|       | [Action by User] | Include a correct identifier specifying the goto statement.                                        |
| E0305 | [Message]        | Compiler limit : too many identifiers with block scope                                             |
|       | [Explanation]    | There are too many symbols with block scope in a single block.                                     |
| E0306 | [Message]        | Illegal index , indirection not allowed                                                            |
|       | [Explanation]    | An index is being used on an expression that does not take a pointer value.                        |
| E0307 | [Message]        | Call of non-function 'variable-name'                                                               |
|       | [Explanation]    | The variable name is being used as a function name.                                                |
| E0308 | [Message]        | Improper use of a typedef name                                                                     |
|       | [Explanation]    | The typedef name is not being used correctly.                                                      |
| E0311 | [Message]        | Number syntax                                                                                      |
|       | [Explanation]    | The constant expression is incorrect.                                                              |
| E0312 | [Message]        | Illegal octal digit                                                                                |
|       | [Explanation]    | The number contains characters that cannot be used as octal digits.                                |
| E0313 | [Message]        | Illegal hexadecimal digit                                                                          |
|       | [Explanation]    | The number contains characters that cannot be used as hexadecimal digits.                          |
| E0314 | [Message]        | Too big constant                                                                                   |
|       | [Explanation]    | The constant is too large.                                                                         |
| E0315 | [Message]        | Too small constant                                                                                 |
|       | [Explanation]    | The constant is too small.                                                                         |
| E0316 | [Message]        | Too many character constants                                                                       |
|       | [Explanation]    | The length of the character constant exceeds two characters.                                       |

| E0317 | [Message]     | Empty character constant                                                                                                    |
|-------|---------------|----------------------------------------------------------------------------------------------------|
|       | [Explanation] | The character content ' ' is empty.                                                                                                    |
| E0318 | [Message]     | No terminated string literal                                                                                                    |
|       | [Explanation] | The character string does not end with a quotation mark (").                                                                                              |
| E0319 | [Message]     | Changing string literal                                                                                                    |
|       | [Explanation] | The string literal is being overwritten.                                                                                                    |
| E0321 | [Message]     | Compiler limit : too many characters in string literal                                                                                                    |
|       | [Explanation] | The length of the string literal exceeds 509 characters.                                                                                                  |
| E0322 | [Message]     | Ellipsis requires three periods                                                                                                    |
|       | [Explanation] | The C compiler has detected two periods (), but three are required ().                                                                                    |
| E0323 | [Message]     | Missing 'delimiter'                                                                                                    |
|       | [Explanation] | There is an error in the delimiter.                                                                                                    |
| E0324 | [Message]     | Too many }'s                                                                                                    |
|       | [Explanation] | The opening and closing curly brackets ({ and }) do not match up.                                                                                         |
| E0325 | [Message]     | No terminated comment                                                                                                    |
|       | [Explanation] | The comment is not terminated by the "*/" characters.                                                                                                    |
| E0326 | [Message]     | Illegal binary digit                                                                                                    |
|       | [Explanation] | The number contains characters that cannot be used as binary digits.                                                                                      |
| E0327 | [Message]     | Hex constants must have at least one hex digit                                                                                                    |
|       | [Explanation] | A hexadecimal constant expression must contain at least one hex digit.                                                                                    |
| E0329 | [Message]     | Compiler limit : too many comment nesting                                                                                                    |
|       | [Explanation] | The maximum limit of 255 nested comments has been exceeded.                                                                                               |
| E0334 | [Message]     | [78K0] '-SM' option specified-float & double keywords are not allowed                                                                                     |
|       | [Explanation] | [78K0] The "specify static model" option (-sm) was specified.  The types float and double are not allowed.                                                |
| E0341 | [Message]     | [78K0] '-MF' option specified for bank function - 'function modifier' keyword is not allowed                                                              |
|       | [Explanation] | [78K0] Function modifiers cannot be used because the function information file specification option for supporting the bank function (-mf) was specified. |
| E0342 | [Message]     | Keyword function-modifier is not allowed                                                                                                    |
|       | [Explanation] | This function modifier cannot be used.                                                                                                    |
| E0402 | [Message]     | Incompatible type conversion                                                                                                    |
|       | [Explanation] | Converting to a type not permitted for an assignment statement.                                                                                           |
| E0403 | [Message]     | Illegal indirection                                                                                                    |
|       | [Explanation] | Used an asterisk operator (*) on an expression of type integer.                                                                                           |
| E0404 | [Message]     | Incompatible structure type conversion                                                                                                    |
|       | [Explanation] | Two structures or two sides of a structure assignment statement are of incompatible types.                                                                |

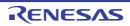

| E0405 | [Message]        | Illegal Ivalue                                                                                                    |
|-------|------------------|----------------------------------------------------------------------------------------------------|
|       | [Explanation]    | An element is not a legal Ivalue.                                                                                                    |
| E0406 | [Message]        | Cannot modify a const object 'variable-name'                                                                                                    |
|       | [Explanation]    | A variable with the const attribute is being overwritten.                                                                                                  |
| E0407 | [Message]        | Cannot write for read/only sfr 'SFR name'                                                                                                    |
|       | [Explanation]    | Trying to overwrite a read-only sfr.                                                                                                    |
| E0408 | [Message]        | Cannot read for write/only sfr 'SFR name'                                                                                                    |
|       | [Explanation]    | Trying to read from a write-only sfr.                                                                                                    |
| E0409 | [Message]        | Illegal SFR access 'SFR name'                                                                                                    |
|       | [Explanation]    | Trying to gain illegal read or write access to the sfr.                                                                                                    |
| E0414 | [Message]        | Expected pointer                                                                                                    |
|       | [Explanation]    | A pointer is required.                                                                                                    |
| E0501 | [Message]        | Expression syntax                                                                                                    |
|       | [Explanation]    | An expression syntax error has occurred.                                                                                                    |
| E0502 | [Message]        | Compiler limit : too many parentheses                                                                                                    |
|       | [Explanation]    | Parenthesis nesting in the expression exceeds 1024 levels.                                                                                                 |
| E0507 | [Message]        | Expected integral index                                                                                                    |
|       | [Explanation]    | Only expressions with integral type are allowed as array indices.                                                                                          |
| E0508 | [Message]        | Too many actual arguments                                                                                                    |
|       | [Explanation]    | The number of arguments specified in the function call exceeds the number of parameters specified in the parameter type list or function definition.       |
| E0509 | [Message]        | Too few actual arguments                                                                                                    |
|       | [Explanation]    | The number of arguments specified in the function call is fewer than the number of parameters specified in the parameter type list or function definition. |
| E0512 | [Message]        | Cannot call function in norec function                                                                                                    |
|       | [Explanation]    | A function call was made within a norec function.  Function calls cannot be made within norec functions.                                                   |
| E0513 | [Message]        | Illegal structure/union member 'member-name'                                                                                                    |
|       | [Explanation]    | The structure/union reference specifies an undefined member.                                                                                               |
| E0514 | [Message]        | Expected structure/union pointer                                                                                                    |
|       | [Explanation]    | The expression in front of the arrow operator (->) is the name of a structure or union, rather than a pointer to a structure or union.                     |
|       | [Action by User] | Use a pointer to a structure or union for expressions in front of the arrow operator (->).                                                                 |
| E0515 | [Message]        | Expected structure/union name                                                                                                    |
|       | [Explanation]    | The expression in front of the dot operator (.) is a pointer to a structure or union, rather than the name of a structure or union.                        |
|       | [Action by User] | Use the name of a structure or union for expressions in front of the dot operator (.).                                                                     |
| E0516 | [Message]        | Zero sized structure 'structure-name'                                                                                                    |
|       | [Explanation]    | The size of the structure is zero.                                                                                                    |
|       |                  | •                                                                                                    |

| E0517                                                                                                    |
|----------------------------------------------------------------------------------------------------|
| E0518 [Message] Illegal structure/union comparison  [Explanation] Two structures or unions cannot be compared.  E0519 [Message] Illegal bit field operation  [Explanation] This operation is not legal for bit fields.  E0520 [Message] Illegal use of pointer  [Explanation] The only operators that can be used for pointers are addition/subtraction, assignment relation, indirection (*), and member reference (->).  E0521 [Message] Illegal use of floating  [Explanation] Trying to use an operator that cannot be used with floating-point numbers.  E0523 [Message] Illegal bit, boolean type operation  [Explanation] Trying to perform an operation that is illegal for variables of type bit and boolean.  E0524 [Message] '&' on constant  [Explanation] You cannot obtain the address of a constant.  E0525 [Message] '&' requires Ivalue  [Explanation] The address-of operator (&) can only be used on an expression that assigns to an |
| Explanation   Two structures or unions cannot be compared.                                                                                                    |
| E0519 [Message] Illegal bit field operation  [Explanation] This operation is not legal for bit fields.  E0520 [Message] Illegal use of pointer  [Explanation] The only operators that can be used for pointers are addition/subtraction, assignment relation, indirection (*), and member reference (->).  E0521 [Message] Illegal use of floating  [Explanation] Trying to use an operator that cannot be used with floating-point numbers.  E0523 [Message] Illegal bit, boolean type operation  [Explanation] Trying to perform an operation that is illegal for variables of type bit and boolean.  E0524 [Message] '&' on constant  [Explanation] You cannot obtain the address of a constant.  E0525 [Message] '&' requires Ivalue  [Explanation] The address-of operator (&) can only be used on an expression that assigns to an                                                                                                    |
| Explanation   This operation is not legal for bit fields.                                                                                                    |
| E0520 [Message] Illegal use of pointer  [Explanation] The only operators that can be used for pointers are addition/subtraction, assignment relation, indirection (*), and member reference (->).  E0521 [Message] Illegal use of floating  [Explanation] Trying to use an operator that cannot be used with floating-point numbers.  E0523 [Message] Illegal bit , boolean type operation  [Explanation] Trying to perform an operation that is illegal for variables of type bit and boolean.  E0524 [Message] '&' on constant  [Explanation] You cannot obtain the address of a constant.  E0525 [Message] '&' requires Ivalue  [Explanation] The address-of operator (&) can only be used on an expression that assigns to an                                                                                                    |
| [Explanation] The only operators that can be used for pointers are addition/subtraction, assignme relation, indirection (*), and member reference (->).  [Message] Illegal use of floating [Explanation] Trying to use an operator that cannot be used with floating-point numbers.  [Message] Illegal bit , boolean type operation [Explanation] Trying to perform an operation that is illegal for variables of type bit and boolean.  [Message] '&' on constant [Explanation] You cannot obtain the address of a constant.  [Message] '&' requires Ivalue [Explanation] The address-of operator (&) can only be used on an expression that assigns to an                                                                                                    |
| relation, indirection (*), and member reference (->).  [Message] Illegal use of floating  [Explanation] Trying to use an operator that cannot be used with floating-point numbers.  [Message] Illegal bit , boolean type operation  [Explanation] Trying to perform an operation that is illegal for variables of type bit and boolean.  [Message] '&' on constant  [Explanation] You cannot obtain the address of a constant.  [Message] '&' requires Ivalue  [Explanation] The address-of operator (&) can only be used on an expression that assigns to an                                                                                                    |
| [Explanation] Trying to use an operator that cannot be used with floating-point numbers.  [Message] Illegal bit , boolean type operation  [Explanation] Trying to perform an operation that is illegal for variables of type bit and boolean.  [Message] '&' on constant  [Explanation] You cannot obtain the address of a constant.  [Message] '&' requires Ivalue  [Explanation] The address-of operator (&) can only be used on an expression that assigns to an                                                                                                    |
| E0523 [Message] Illegal bit , boolean type operation  [Explanation] Trying to perform an operation that is illegal for variables of type bit and boolean.  E0524 [Message] '&' on constant  [Explanation] You cannot obtain the address of a constant.  E0525 [Message] '&' requires Ivalue  [Explanation] The address-of operator (&) can only be used on an expression that assigns to an                                                                                                    |
| [Explanation] Trying to perform an operation that is illegal for variables of type bit and boolean.  E0524 [Message] '&' on constant  [Explanation] You cannot obtain the address of a constant.  E0525 [Message] '&' requires Ivalue  [Explanation] The address-of operator (&) can only be used on an expression that assigns to an                                                                                                    |
| E0524 [Message] '&' on constant  [Explanation] You cannot obtain the address of a constant.  E0525 [Message] '&' requires Ivalue  [Explanation] The address-of operator (&) can only be used on an expression that assigns to an                                                                                                    |
| [Explanation] You cannot obtain the address of a constant.  E0525 [Message] '&' requires Ivalue  [Explanation] The address-of operator (&) can only be used on an expression that assigns to an                                                                                                    |
| E0525 [Message] '&' requires Ivalue [Explanation] The address-of operator (&) can only be used on an expression that assigns to an                                                                                                    |
| [Explanation] The address-of operator (&) can only be used on an expression that assigns to an                                                                                                    |
|                                                                                                    |
|                                                                                                    |
| E0526 [Message] '&' on register variable                                                                                                    |
| [Explanation] It is not possible to obtain the address of a register variable.                                                                                                    |
| E0527 [Message] '&' on bit , boolean ignored                                                                                                    |
| [Explanation] It is not possible to obtain the address of a variable of type bit field, bit, or boolean.                                                                                                    |
| E0529 [Message] Sizeof returns zero                                                                                                    |
| [Explanation] The value of the sizeof expression is 0.                                                                                                    |
| E0530 [Message] Illegal sizeof operand                                                                                                    |
| [Explanation] The operand of a sizeof expression must be an identifier or type name.                                                                                                    |
| E0531 [Message] Disallowed conversion                                                                                                    |
| [Explanation] Trying to perform an illegal cast.                                                                                                    |
| [Action by User] Make sure that the cast is not incorrect.                                                                                                    |
| Casting a constant to a pointer will also cause this error of the memory model causes to be an out-of-bounds address.                                                                                                    |
| E0532 [Message] Pointer on left , needs integral right : 'operator'                                                                                                    |
| [Explanation] Because the left-hand-side operand is a pointer, the right-hand-side operand must be an integral value.                                                                                                    |
| E0533 [Message] Invalid left-or-right operand : 'operator'                                                                                                    |
| [Explanation] The left-hand-side or right-hand-side operand is illegal for this operator.                                                                                                    |
| E0534 [Message] Divide check                                                                                                    |
| [Explanation] The divisor of a division (/) or modulo (%) operation is 0.                                                                                                    |
| E0535 [Message] Invalid pointer addition                                                                                                    |
| [Explanation] It is not possible to add two pointers.                                                                                                    |

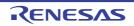

|       |               | Must be integral value addition                                                                                                    |
|-------|---------------|----------------------------------------------------------------------------------------------------|
|       | [Explanation] | Only integral values can be added to pointers.                                                                                                    |
| E0537 | [Message]     | Illegal pointer subtraction                                                                                                    |
|       | [Explanation] | To subtract one pointer from another, they must be of the same type.                                                                                   |
| E0538 | [Message]     | Illegal conditional operator                                                                                                    |
|       | [Explanation] | There is a coding error in the conditional operator.                                                                                                   |
| E0539 | [Message]     | Expected constant expression                                                                                                    |
| _     | [Explanation] | A constant expression is required.                                                                                                    |
| E0541 | [Message]     | Function argument has void type                                                                                                    |
| _     | [Explanation] | The function argument is of type void.                                                                                                    |
| E0544 | [Message]     | [78K0] Illegal type for parameter in noauto or norec function prototype                                                                                |
|       | [Explanation] | [78K0] An illegal parameter type was declared in the prototype declaration of a noauto or norec function.                                              |
| E0546 | [Message]     | Too few actual argument for inline function 'function name'                                                                                            |
|       | [Explanation] | The number of arguments specified for a call to an inlined function does not match the number of parameters specified in the function's specification. |
| E0549 | [Message]     | [78K0] '-SM' option specified-recursive function is not allowed                                                                                        |
|       | [Explanation] | [78K0] The "specify static model" option (-sm) was specified.  Recursive calls are not allowed.                                                        |
| E0550 | [Message]     | Cannot call function inflashf function                                                                                                    |
| _     | [Explanation] | Function calls cannot be made from aflashf function.                                                                                                   |
| E0551 | [Message]     | Cannot call long type library inflashf function                                                                                                    |
|       | [Explanation] | Library calls of type long cannot be made from aflashf function.                                                                                       |
| E0602 | [Message]     | Compiler limit : too many characters in logical source line                                                                                            |
|       | [Explanation] | The length of the logical source line exceeds 32,767 characters.                                                                                       |
| E0603 | [Message]     | Compiler limit : too many labels                                                                                                    |
|       | [Explanation] | There are more than 33 labels.                                                                                                    |
| E0604 | [Message]     | Case not in switch                                                                                                    |
|       | [Explanation] | A case statement is not in the correct location.                                                                                                    |
| E0605 | [Message]     | Duplicate case 'label name'                                                                                                    |
|       | [Explanation] | The same case label appears more than once in the same switch statement.                                                                               |
| E0606 | [Message]     | Non constant case expression                                                                                                    |
|       | [Explanation] | A value other than an integer constant is specified for a case statement.                                                                              |
| E0607 | [Message]     | Compiler limit : too many case labels                                                                                                    |
|       | [Explanation] | There are more than 1024 case labels in the switch statement.                                                                                          |
| E0608 | [Message]     | Default not in switch                                                                                                    |
|       | [Explanation] | A default statement is not in the correct location.                                                                                                    |
| E0609 | [Message]     | More than one 'default'                                                                                                    |
|       | [Explanation] | The switch statement has more than one default statement.                                                                                              |

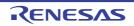

| _     |                  |                                                                                                    |
|-------|------------------|----------------------------------------------------------------------------------------------------|
| E0610 | [Message]        | Compiler limit : block nest level too depth                                                                                 |
|       | [Explanation]    | Block nesting exceeds 45 levels.                                                                                            |
| E0611 | [Message]        | Inappropriate 'else'                                                                                                    |
|       | [Explanation]    | if and else statements do not match.                                                                                        |
| E0617 | [Message]        | Do statement must have 'while'                                                                                              |
|       | [Explanation]    | do must end with while.                                                                                                    |
| E0620 | [Message]        | Break/continue error                                                                                                    |
|       | [Explanation]    | The location of a break or continue statement is incorrect.                                                                 |
| E0621 | [Message]        | Void function 'function name' cannot return value                                                                           |
|       | [Explanation]    | A function with a void declaration is returning a value.                                                                    |
| E0623 | [Message]        | No effective code and data , cannot create output file                                                                      |
|       | [Explanation]    | Cannot create output file because there is no valid code or data.                                                           |
| E0701 | [Message]        | External definition syntax                                                                                                  |
|       | [Explanation]    | There is an error in the function definition.                                                                               |
| E0702 | [Message]        | Too many callt functions                                                                                                    |
|       | [Explanation]    | There are too many callt function declarations. Up to 32 callt functions can be declared.                                   |
|       | [Action by User] | Reduce the number of callt function declarations.                                                                           |
| E0703 | [Message]        | Function has illegal storage class                                                                                          |
|       | [Explanation]    | An illegal storage class has been specified for the function.                                                               |
| E0704 | [Message]        | Function returns illegal type                                                                                               |
|       | [Explanation]    | The return type of the function is illegal.                                                                                 |
| E0705 | [Message]        | [78K0] Too many parameters in noauto or norec function                                                                      |
|       | [Explanation]    | [78K0] There are too many noauto or norec function parameters.                                                              |
|       | [Action by User] | [78K0] Reduce the number of parameters                                                                                      |
| E0706 | [Message]        | Parameter list error                                                                                                    |
|       | [Explanation]    | There is an error in the function's parameter list.                                                                         |
| E0707 | [Message]        | Not parameter 'string'                                                                                                    |
|       | [Explanation]    | Something other than a parameter is being declared in the function definition.                                              |
| E0708 | [Message]        | [78K0R] Illegal parameters in rtos_task function                                                                            |
|       | [Explanation]    | [78K0R] There is an illegal parameter in the RTOS task function.                                                            |
|       | [Action by User] | [78K0R] Use no more than one parameter.                                                                                     |
|       |                  | Parameters larger than 4 bytes cannot be specified.                                                                         |
| E0709 | [Message]        | Different bank direction specified same file                                                                                |
|       | [Explanation]    | Different banks are specified in the same file.                                                                             |
| E0710 | [Message]        | Illegal strage class                                                                                                    |
|       | [Explanation]    | An auto or register declaration has been made outside a function, or a boolean variable has been defined inside a function. |
| _     |                  |                                                                                                    |

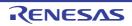

|       |                  | _                                                                                                    |
|-------|------------------|----------------------------------------------------------------------------------------------------|
| E0711 | [Message]        | Undeclared 'variable-name' : function 'function-name'                                                                                                    |
|       | [Explanation]    | Trying to use a variable that has not been declared.                                                                                                    |
| E0712 | [Message]        | Declaration syntax                                                                                                    |
|       | [Explanation]    | There is a syntax error in the declaration statement.                                                                                                    |
| E0713 | [Message]        | Redefined 'symbol name'                                                                                                    |
|       | [Explanation]    | The same symbol has been defined more than once.                                                                                                    |
|       | [Action by User] | Define symbols one time.                                                                                                    |
| E0715 | [Message]        | Too many sreg variables                                                                                                    |
|       | [Explanation]    | There are too many sreg variable declarations.                                                                                                    |
| E0716 | [Message]        | [78K0] Not allowed automatic data in noauto function                                                                                                    |
|       | [Explanation]    | [78K0] Automatic variables cannot be used in noauto functions.                                                                                                    |
| E0717 | [Message]        | [78K0] Too many automatic data in noauto or norec function                                                                                                    |
|       | [Explanation]    | [78K0] There are too many automatic variables in a noauto or norec function.                                                                                                    |
|       | [Action by User] | [78K0] Reduce the number of automatic variables in the noauto/norec function. See the "CubeSuite+ Integrated Development Environment User's Manual: Coding" of the User's Manual for information on the numbers of variables that can be used. |
| E0718 | [Message]        | Too many bit , boolean type variables                                                                                                    |
|       | [Explanation]    | There are too many variables of type bit or boolean.                                                                                                    |
|       | [Action by User] | Reduce the number of variable of type bit, boolean, andboolean. See the "CubeSuite+ Integrated Development Environment User's Manual: Coding" of the User's Manual for information on the numbers of variables that can be used.               |
| E0719 | [Message]        | Illegal use of type                                                                                                    |
|       | [Explanation]    | The use of the type name is illegal.                                                                                                    |
| E0720 | [Message]        | Illegal void type for 'identifier'                                                                                                    |
|       | [Explanation]    | An identifier is being declared as type void.                                                                                                    |
| E0722 | [Message]        | Illegal keyword for rtos_task function                                                                                                    |
|       | [Explanation]    | An illegal function modifier has been specified for an RTOS task function.                                                                                                    |
| E0723 | [Message]        | [78K0] Illegal type for parameter in noauto or norec function                                                                                                    |
|       | [Explanation]    | [78K0] The type of a parameter is too large for a noauto or norec function.                                                                                                    |
| E0724 | [Message]        | Structure redefinition                                                                                                    |
|       | [Explanation]    | The same structure has been defined more than once.                                                                                                    |
| E0726 | [Message]        | Function cannot be structure/union member                                                                                                    |
|       | [Explanation]    | Functions may not be members of structures or unions.                                                                                                    |
| E0727 | [Message]        | Unknown size structure/union 'name'                                                                                                    |
|       | [Explanation]    | There is a structure or union of undefined size.                                                                                                    |
| E0728 | [Message]        | Compiler limit : too many structure/union members                                                                                                    |
|       | [Explanation]    | The structure or union has more than 1024 members.                                                                                                    |
| E0729 | [Message]        | Compiler limit : structure/union nesting                                                                                                    |
|       | [Explanation]    | Structures/unions are nested more than 15 levels.                                                                                                    |
|       |                  | •                                                                                                    |

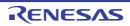

| E0730 | [Message]        | Bit field outside of structure                                                                              |
|-------|------------------|----------------------------------------------------------------------------------------------------|
|       | [Explanation]    | A bit field has been declared outside a structure.                                                          |
| E0731 | [Message]        | Illegal bit field type                                                                                      |
|       | [Explanation]    | A type other than integer has been specified for a bit field.                                               |
| E0732 | [Message]        | Too long bit field size                                                                                     |
|       | [Explanation]    | The number of bits specified in a bit field declaration exceeds the number of bits in the bit field's type. |
| E0733 | [Message]        | Negative bit field size                                                                                     |
|       | [Explanation]    | A negative number of bits have been specified in a bit field declaration.                                   |
| E0734 | [Message]        | Illegal enumeration                                                                                         |
|       | [Explanation]    | There is a syntax error in the enumeration declaration.                                                     |
| E0735 | [Message]        | Illegal enumeration constant                                                                                |
|       | [Explanation]    | The enumeration constant is illegal.                                                                        |
| E0736 | [Message]        | Compiler limit : too many enumeration constants                                                             |
|       | [Explanation]    | There are more than 255 enumeration constants.                                                              |
| E0737 | [Message]        | Undeclared structure/union/enum tag                                                                         |
|       | [Explanation]    | The tag has not been declared.                                                                              |
| E0738 | [Message]        | Compiler limit : too many pointer modifying                                                                 |
|       | [Explanation]    | More than 12 indirection operators (*) have been used in a pointer definition.                              |
| E0739 | [Message]        | Expected constant                                                                                           |
|       | [Explanation]    | A variable is being used in the index of an array declaration.                                              |
| E0740 | [Message]        | Negative subscript                                                                                          |
|       | [Explanation]    | A negative size has been specified for the array.                                                           |
| E0741 | [Message]        | Unknown size array 'array name'                                                                             |
|       | [Explanation]    | The size of the array is undefined.                                                                         |
|       | [Action by User] | Specify a size for the array.                                                                               |
| E0742 | [Message]        | Compiler limit : too many array modifying                                                                   |
|       | [Explanation]    | More than 12 dimensions have been specified in an array declaration.                                        |
| E0743 | [Message]        | Array element type cannot be function                                                                       |
|       | [Explanation]    | Arrays of functions are not allowed.                                                                        |
| E0747 | [Message]        | Function prototype mismatch                                                                                 |
|       | [Explanation]    | There is an error in the function's prototype declaration.                                                  |
|       | [Action by User] | Make sure that the function name, parameters, return types, and other information match.                    |
| E0750 | [Message]        | Initializer syntax                                                                                          |
|       | [Explanation]    | There is a syntax error in the initializer.                                                                 |
| E0751 | [Message]        | Illegal initialization                                                                                      |
|       | [Explanation]    | The definition of an initialize setting does not match its variable's type.                                 |

| E0753 | [Message]     | Cannot initialize static with automatic                                                                   |
|-------|---------------|----------------------------------------------------------------------------------------------------|
| _0/00 |               |                                                                                                    |
| E0754 | [Explanation] | It is not possible to initialize a static variable with an automatic variable.                            |
| E0754 | [Message]     | Cannot initialize block-scoped extern variable 'variable name'                                            |
| F0750 | [Explanation] | The variable on which extern was declared in the block cannot be initialized.                             |
| E0756 | [Message]     | Too many initializers 'array name'                                                                        |
|       | [Explanation] | There are more initial values for the array than the number of elements in the declaration.               |
| E0757 | [Message]     | Too many structure initializers                                                                           |
|       | [Explanation] | There are more initial values for the structure than the number of members in the declaration.            |
| E0758 | [Message]     | Cannot initialize a function 'function name'                                                              |
|       | [Explanation] | Functions cannot be initialized.                                                                          |
| E0759 | [Message]     | Compiler limit : initializers too deeply nested                                                           |
|       | [Explanation] | The initialization elements are nested too deeply.                                                        |
| E0765 | [Message]     | Undefined static function 'function name'                                                                 |
|       | [Explanation] | A function with a static declaration was referenced in a file where it has no definition.                 |
| E0766 | [Message]     | [78K0] Illegal type for automatic data in noauto or norec function                                        |
|       | [Explanation] | [78K0] The type of an automatic variable is too large for a noauto or norec function.                     |
| E0768 | [Message]     | [78K0R] Cannot allocate interrupt function in RAM area                                                    |
|       | [Explanation] | [78K0R] Cannot allocate interrupt function in RAM area, because when interrupt occurred, it can't branch. |
| E0769 | [Message]     | [78K0R]far is not allowed for callt/interrupt function                                                    |
|       | [Explanation] | [78K0R] Thefar modifier is not allowed for callt/interrupt functions.                                     |
| E0770 | [Message]     | Parameters are not allowed for interrupt function                                                         |
|       | [Explanation] | Arguments are not allowed for interrupt functions.                                                        |
| E0771 | [Message]     | Interrupt function must be void type                                                                      |
|       | [Explanation] | interrupt functions must be of type void.                                                                 |
| E0772 | [Message]     | [78K0] Callt/callf/noauto/norec/banked/pascal are not allowed for interrupt function                      |
|       | [Explanation] | [78K0] The callt, callf, noauto, norec,banked,pascal declaration cannot be used for interrupt functions.  |
|       | [Message]     | [78K0R] Callt are not allowed for interrupt function                                                      |
|       | [Explanation] | [78K0R] The callt declaration cannot be used for interrupt functions.                                     |
| E0773 | [Message]     | Cannot call interrupt function                                                                            |
|       | [Explanation] | An interrupt function cannot be called.                                                                   |
| E0774 | [Message]     | Interrupt function can't use with the other kind interrupts                                               |
|       | [Explanation] | An interrupt function cannot be used for more than one kind of interrupt.                                 |
| E0775 | [Message]     | Cannot call rtos_task function                                                                            |
|       | [Explanation] | An RTOS task cannot be called.                                                                            |
|       | I             |                                                                                                    |

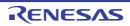

| E0776 | [Message]     | [78K0] Cannot call ret_int/ret_wup except in rtos_interrupt_handler                                                                             |
|-------|---------------|----------------------------------------------------------------------------------------------------|
|       | [Explanation] | [78K0] ret_int/ret_wup system calls can only be made from a RTOS_INTERRUPT handler.                                                             |
|       | [Message]     | [78K0R] Cannot call ret_int/_kernel_int_entry                                                                                                   |
|       | [Explanation] | [78K0R] Cannot make ret_int/_kernel_int_entry system call.                                                                                      |
| E0777 | [Message]     | [78K0] Not call ret_int/ret_wup in rtos_interrupt_handler                                                                                       |
|       | [Explanation] | [78K0] A ret_int/ret_wup system call was not made from a RTOS_INTERRUPT handler.                                                                |
|       | [Message]     | [78K0R] Cannot allocate rtos_system_call                                                                                                    |
|       | [Explanation] | [78K0R] Cannot allocate RTOS system call function.                                                                                              |
| E0778 | [Message]     | Cannot call ext_tsk in interrupt function                                                                                                    |
|       | [Explanation] | Cannot make ext_tsk system call with interrupt function/interrupt handler.                                                                      |
| E0780 | [Message]     | Zero width for bit field 'member name'                                                                                                    |
|       | [Explanation] | A member name is specified for a bit field declaration with 0 bits specified for members.                                                       |
| E0781 | [Message]     | [78K0] '-SM' option specified-variable parameters are not allowed                                                                               |
|       | [Explanation] | [78K0] The "specify static model" option (-sm) was specified.  Variable-length parameter lists are not allowed.                                 |
| E0782 | [Message]     | [78K0] '-SM' option specified-structure & union parameter is not allowed                                                                        |
|       | [Explanation] | [78K0] The "specify static model" option (-sm) was specified.  Parameters may not be of type struct or union.                                   |
| E0783 | [Message]     | [78K0] '-SM' option specified-structure & union return vallue is not allowed                                                                    |
|       | [Explanation] | [78K0] The "specify static model" option (-sm) was specified.  Return values may not be of type struct or union                                 |
| E0784 | [Message]     | [78K0] '-SM' option specified-too many parameters of function                                                                                   |
|       | [Explanation] | [78K0] The "specify static model" option (-sm) was specified.  The function parameters have exceeded the limit of 3 parameters/6 bytes.         |
| E0785 | [Message]     | [78K0] '-SM' option specified-expected function prototype                                                                                       |
|       | [Explanation] | [78K0] The "specify static model" option (-sm) was specified. There is no function prototype declaration.                                       |
| E0788 | [Message]     | Cannot allocate aflash function 'function name'                                                                                                 |
|       | [Explanation] | Cannot allocateflash function.                                                                                                    |
| E0789 | [Message]     | '-ZF' option did not specify - cannot allocate an EXT_FUNC function 'function name'                                                             |
|       | [Explanation] | It is not possible to specify the create object option (-zf) for the Flash area.  Functions specified via #pragma EXT_FUNC cannot be allocated. |
| E0790 | [Message]     | Callt/callf/interrupt are not allowed for EXT_FUNC function 'function name'                                                                     |
|       | [Explanation] | The callt/callf/interrupt are not allowed for EXT_FUNC function 'function name'                                                                 |

| E0791 | [Message]        | [78K0] '-ZF' / '-ZX' option specified - cannot allocate a callt/callf function 'function name'                                                            |
|-------|------------------|----------------------------------------------------------------------------------------------------|
|       | [Explanation]    | [78K0] The create object option (-zf) or the RAM allocate option (-zx) has been specified for the Flash area.                                             |
|       |                  | A callt/callf function cannot be allocated.                                                                                                    |
|       | [Message]        | [78K0R] '-ZF' / '-ZX' option specified - cannot allocate a callt function 'function name'                                                                 |
|       | [Explanation]    | [78K0R] The create object option (-zf) or the RAM allocate option (-zx) has been specified for the Flash area.  A callt function cannot be allocated.     |
| E0794 | [Message]        | Too many parameters inflashf function                                                                                                    |
|       | [Explanation]    | There are too manyflashf function parameters.                                                                                                    |
| E0795 | [Message]        | Illegal type for parameter inflashf function                                                                                                    |
|       | [Explanation]    | Parameters of this type are not allowed forflashf functions.                                                                                              |
| E0796 | [Message]        | Too many automatic data inflashf function                                                                                                    |
|       | [Explanation]    | There are too many automatic variables for aflashf function.                                                                                              |
| E0797 | [Message]        | Illegal type for automatic data inflashf function                                                                                                    |
|       | [Explanation]    | Automatic variables of this type are not allowed forflashf functions.                                                                                     |
| E0799 | [Message]        | Cannot allocate 'variable name' out of 'address range'                                                                                                    |
|       | [Explanation]    | The address of a variable name with absolute address alignment has been specified outside of the allowable address range.                                 |
| E0801 | [Message]        | Undefined control                                                                                                    |
|       | [Explanation]    | Encountered an item beginning with a pound sign (#), but which is not recognized as a keyword.                                                            |
| E0802 | [Message]        | Illegal preprocess directive                                                                                                    |
|       | [Explanation]    | There is an error in the preprocess directive.                                                                                                    |
|       | [Action by User] | Make sure that there are no preprocess directives (e.g. #pragma) at the beginning of the file, and that there are no errors in the preprocess directives. |
| E0803 | [Message]        | Unexpected non-whitespace before preprocess directive                                                                                                    |
|       | [Explanation]    | The preprocess directive is preceded by a non-whitespace character.                                                                                       |
| E0805 | [Message]        | Misplaced else or elif                                                                                                    |
|       | [Explanation]    | #if, #ifdef, or #ifndef does not match #else or #elif.                                                                                                    |
| E0806 | [Message]        | Misplaced endif                                                                                                    |
|       | [Explanation]    | #if, #ifdef, or #ifndef does not match #endif.                                                                                                    |
| E0807 | [Message]        | Compiler limit : too many conditional inclusion nesting                                                                                                   |
|       | [Explanation]    | Conditional compilation nesting exceeds 255 levels.                                                                                                    |
| E0810 | [Message]        | Cannot find include file 'file name'                                                                                                    |
|       | [Explanation]    | Include file not found.                                                                                                    |
|       | [Action by User] | Either set the path where the include file is located in the INC environment variable, or set the path using the -i option.                               |
| E0811 | [Message]        | Too long file name 'file name'                                                                                                    |
|       | [Explanation]    | The file name is too long.                                                                                                    |
|       |                  |                                                                                                    |

| E0812 | [Message]        | Include directive syntax                                                                                                    |
|-------|------------------|----------------------------------------------------------------------------------------------------|
|       | [Explanation]    | The filename defined by the #include statement is not properly surrounded by quotation marks (" ") or angle brackets (< >).                                                  |
| E0813 | [Message]        | Compiler limit : too many include nesting                                                                                                    |
|       | [Explanation]    | Include file nesting exceeds50 levels.                                                                                                    |
|       | [Action by User] | Correct the source so that include file nesting is no more than 50 levels.                                                                                                   |
| E0814 | [Message]        | Illegal macro name                                                                                                    |
|       | [Explanation]    | The macro name is illegal.                                                                                                    |
| E0815 | [Message]        | Compiler limit : too many macro nesting                                                                                                    |
|       | [Explanation]    | Macro nesting exceeds 10,000 levels.                                                                                                    |
| E0818 | [Message]        | Redeclared parameter in macro 'macro name'                                                                                                    |
|       | [Explanation]    | The same identifier appears more than once in the parameter list of a macro definition.                                                                                      |
| E0821 | [Message]        | Illegal macro parameter 'macro name'                                                                                                    |
|       | [Explanation]    | There is a code error inside the parentheses ( ) of a function-format macro.                                                                                                 |
| E0822 | [Message]        | Missing ) 'macro name'                                                                                                    |
|       | [Explanation]    | Failed to find a closing parenthesis ')' on the same line as a #define'd function-format macro.                                                                              |
| E0823 | [Message]        | Too long macro expansion 'macro name'                                                                                                    |
|       | [Explanation]    | The arguments after macro expansion are too long.                                                                                                    |
| E0826 | [Message]        | Compiler limit : too many macro defines                                                                                                    |
|       | [Explanation]    | There are more than 60,000 macros defined.                                                                                                    |
| E0827 | [Message]        | Compiler limit : too many macro parameters                                                                                                    |
|       | [Explanation]    | More than 31 parameters are called in a single macro definition.                                                                                                    |
| E0828 | [Message]        | Not allowed #undef for system macro name                                                                                                    |
|       | [Explanation]    | A system macro name was specified via #undef.                                                                                                    |
| E0830 | [Message]        | [78K0] No chip specifier : #pragma pc ( )                                                                                                    |
|       | [Explanation]    | [78K0] No device type is specified.                                                                                                    |
| E0831 | [Message]        | [78K0] Illegal chip specifier : '#pragma pc (device type)'                                                                                                    |
|       | [Explanation]    | [78K0] There is an error in the device-type specification.  Alternately, a device name specified via the #pragma directive is located other than at the top of the C source. |
| E0833 | [Message]        | Expected #asm                                                                                                    |
|       | [Explanation]    | Failed to find an #asm directive.                                                                                                    |
| E0834 | [Message]        | Expected #endasm                                                                                                    |
|       | [Explanation]    | Failed to find an #endasm directive.                                                                                                    |
| E0838 | [Message]        | Duplicated pragma VECT or INTERRUPT or RTOS_INTERRUPT 'string'                                                                                                    |
|       | [Explanation]    | There are duplicate #pragma VECT 'string',I'INTERRUPT 'string', or RTOS_INTERRUPT 'string'.                                                                                  |
|       | 1                | •                                                                                                    |

| E0839 | [Message]        | Unrecognized pragma VECT or INTERRUPT or RTOS_INTERRUPT 'string'                                                   |
|-------|------------------|----------------------------------------------------------------------------------------------------|
| _0000 |                  | There is an unrecognized #pragma VECT 'string', INTERRUPT 'string', or                                             |
|       | [Explanation]    | RTOS_INTERRUPT 'string'.                                                                                           |
| E0842 | [Message]        | Unrecognized pragma SECTION 'string'                                                                               |
|       | [Explanation]    | There is an unrecognized #pragma SECTION 'string'.                                                                 |
| E0843 | [Message]        | Unspecified start address of 'section name'                                                                        |
|       | [Explanation]    | A correct start address is not specified after the #pragma section AT.                                             |
| E0845 | [Message]        | Cannot allocate 'section name' out of 'address range/MIRROR AREA'                                                  |
|       | [Explanation]    | Cannot locate the specified section at the specified start address and mirror area.                                |
| E0847 | [Message]        | Different BANK or SP_SWITCH specified on same interrupt function 'function name'                                   |
|       | [Explanation]    | Specifieddifferent register banks or stack switches to interrupt functions with the same name.                     |
| E0853 | [Message]        | Unrecognized pragma NAME 'module name'                                                                             |
|       | [Explanation]    | 'module name' contains unrecognized characters.                                                                    |
| E0854 | [Message]        | Undefined rtos_task 'string'                                                                                       |
|       | [Explanation]    | The body of the RTOS task has not been defined.                                                                    |
| E0855 | [Message]        | Cannot assign rtos_interrupt_handler to non-maskable and software interrupt                                        |
|       | [Explanation]    | It is not possible to assign an RTOS_INTERRUPT handler to a non-maskable and a software interrupt.                 |
| E0858 | [Message]        | Unrecognized pragma 'pragma string' 'illegal string'                                                               |
|       | [Explanation]    | There is an unrecognized #pragma 'pragma string' 'illegal string'.                                                 |
| E0859 | [Message]        | [78K0] Cannot allocate EXT_TABLE out of 0x80-0xff80                                                                |
|       | [Explanation]    | [78K0] The start address of the flash area branch table must be between 0x80 and 0xff80.                           |
|       | [Action by User] | [78K0] Specify a start address for the flash area branch table that is within the specifiable range.               |
| E0860 | [Message]        | [78K0] Redefined #pragma EXT_TABLE                                                                                 |
|       | [Explanation]    | [78K0] #pragma EXT_TABLE has been redefined.                                                                       |
| E0861 | [Message]        | No EXT_TABLE specifier                                                                                             |
|       | [Explanation]    | The start address of the flash area branch table is not specified.                                                 |
|       | [Action by User] | Only specify the -zf option when using the self-overwrite feature with a Flash memory product having this feature. |
| E0862 | [Message]        | Illegal EXT_FUNC id specifier : out of 0x0-0xff                                                                    |
|       | [Explanation]    | The ID of a function in the flash area specified by #pragma EXT_FUNC must be 0x0 to 0xff.                          |
| E0863 | [Message]        | Redefined #pragma EXT_FUNC name 'function name'                                                                    |
|       | [Explanation]    | A function specified by #pragma EXT_FUNC has been redefined.                                                       |
| E0864 | [Message]        | Redefined #pragma EXT_FUNC id 'ID value'                                                                           |
|       | [Explanation]    | An ID specified by #pragma EXT_FUNC has been redefined.                                                            |

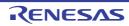

| E0865 | [Message]        | Out of range - cannot allocate an EXT_FUNC function 'function name'                                                                                                    |
|-------|------------------|----------------------------------------------------------------------------------------------------|
|       | [Explanation]    | The address of the flash area branch table is out of bounds.                                                                                                    |
|       |                  | Functions specified via #pragma EXT_FUNC cannot be allocated.                                                                                                    |
| E0866 | [Message]        | #pragma section found after C body. cannot include file containing #pragma section and without C body at the line                                                        |
|       | [Explanation]    | There is #pragma section syntax after C body code.                                                                                                    |
|       |                  | Subsequently, it will not be possible to include files with #pragma section syntax and no C body (including external reference declarations of variables and functions). |
| E0867 | [Message]        | #pragma section found after C body. cannot specify #include after #pragma section in this file                                                                           |
|       | [Explanation]    | There is #pragma section syntax after C body code.                                                                                                    |
|       |                  | Subsequently, it will not be possible to use #include statements.                                                                                                    |
| E0868 | [Message]        | #include found after C body. cannot specify #pragma section after #include directive                                                                                     |
|       | [Explanation]    | There is an #include statement after C body code.                                                                                                    |
|       |                  | Subsequently, it will not be possible to use #pragma section syntax.                                                                                                    |
| E0873 | [Message]        | [78K0R] '-ZX' option specified - cannot specify #pragma interrupt /rtos_interrupt                                                                                        |
|       | [Explanation]    | [78K0R] The -zx option was specified. Interrupt functions and RTOS interrupt handlers cannot be specified via #pragma directives.                                        |
|       | [Action by User] | [78K0R] Specify it using one of the following decorators:interrupt/interrupt_brk/rtos_interrupt.                                                                         |
| E0899 | [Message]        | The string specified by the #error directive will be output.                                                                                                    |
|       | [Explanation]    | An #error string has been specified.                                                                                                    |
| E2043 | [Message]        | illegal argument for function                                                                                                    |
|       | [Explanation]    | There is an illegal argument for function function.                                                                                                    |
| E2103 | [Message]        | illegal header name                                                                                                    |
|       | [Explanation]    | There is an error in the header string specified by the #include directive.                                                                                              |
| E2104 | [Message]        | cannot find include file 'file'                                                                                                    |
|       | [Explanation]    | File file specified by the #include directive could not be found.                                                                                                    |
| E2111 | [Message]        | illegal token 'token'                                                                                                    |
|       | [Explanation]    | Illegal token token was found.                                                                                                    |
| E2113 | [Message]        | unexpected EOF                                                                                                    |
|       | [Explanation]    | The file ends in a location that is not allowed by the syntax.                                                                                                    |
| E2114 | [Message]        | non-terminated comment                                                                                                    |
|       | [Explanation]    | The comment is not closed by the "*/" characters.                                                                                                    |
| E2116 | [Message]        | illegal expression syntax                                                                                                    |
|       | [Explanation]    | There is a coding error in a preprocessing control expression.                                                                                                    |
| E2117 | [Message]        | compiler limit: too long identifier 'name' [num]                                                                                                    |
|       | [Explanation]    | The identifier name is too long. The maximum value for processing is 1,023 for internal identifiers, and 1,022 for external identifiers.                                 |
| E2118 | [Message]        | compiler limit: too many characters in string literal [num]                                                                                                    |
|       | [Explanation]    | The string literal is too long. The maximum length for processing is 32,766.                                                                                             |
|       | 1                | 1                                                                                                    |

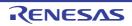

| E2123 | [Message]     | compiler limit: too many macro parameters [num]                                               |
|-------|---------------|-----------------------------------------------------------------------------------------------|
|       | [Explanation] | There are too many macro parameters. The maximum length for processing is 127.                |
| E2124 | [Message]     | illegal macro name 'name'                                                                     |
|       | [Explanation] | The macro name name is illegal.                                                               |
| E2125 | [Message]     | System reserved macro 'name' must not be redefined.                                           |
|       | [Explanation] | Macro name name is reserved by the system. It cannot be redefined.                            |
| E2126 | [Message]     | System reserved macro 'name' must not be undefined.                                           |
|       | [Explanation] | It is not possible to undefine macro <i>name</i> because it is reserved by the system.        |
| E2129 | [Message]     | illegal macro parameter 'name'                                                                |
|       | [Explanation] | The macro parameter <i>name</i> is illegal.                                                   |
| E2130 | [Message]     | macro 'name': mismatch number of parameters                                                   |
|       | [Explanation] | The numbers of parameters of macro <i>name</i> do not match.                                  |
| E2131 | [Message]     | macro 'name': missing ')'                                                                     |
|       | [Explanation] | The definition of macro <i>name</i> has parameters, but is missing a closing parenthesis ")". |
| E2133 | [Message]     | illegal operand for '#' operator                                                              |
|       | [Explanation] | The pound operator (#) specifies something other than a parameter in a macro definition.      |
| E2134 | [Message]     | compiler limit: too long stringizing result [num]                                             |
|       | [Explanation] | The result of conversion to string is too long. The maximum length for processing is 32,766.  |
| E2135 | [Message]     | illegal operand for '##' operator                                                             |
|       | [Explanation] | There is a token-chaining coding error in the macro definition.                               |
| E2136 | [Message]     | illegal pasting result                                                                        |
|       | [Explanation] | The result of token chaining is incorrect.                                                    |
| E2137 | [Message]     | compiler limit: too long pasting result [num]                                                 |
|       | [Explanation] | The result of token chaining is too long. The maximum length for processing is 32,766.        |
| E2138 | [Message]     | macro 'name' illeqal parameter syntax                                                         |
|       | [Explanation] | There is a coding error in the parameter(s) of macro name.                                    |
| E2151 | [Message]     | illegal preprocessing directive syntax                                                        |
|       | [Explanation] | There is an error in the preprocessing directive syntax.                                      |
| E2152 | [Message]     | illegal number 'name' in conditional inclusion.                                               |
|       | [Explanation] | The expression following an #if directive can only specify an integer like name.              |
| E2155 | [Message]     | compiler limit: too many conditional inclusion nestings [num]                                 |
|       | [Explanation] | The nesting of #if and #endif blocks is too deep. The maximum length for processing is 255.   |
| E2156 | [Message]     | misplaced '#else' or '#elif'                                                                  |
|       | [Explanation] | The location of an #else or #elif directive is inappropriate.                                 |
| E2157 | [Message]     | misplaced '#endif'                                                                            |
|       | [Explanation] | The location of an #endif directive is inappropriate.                                         |
|       | 1             | ı                                                                                             |

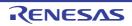

| E2159 | [Message]     | illegal include directive syntax                                                |
|-------|---------------|---------------------------------------------------------------------------------|
|       | [Explanation] | There is a coding error in the #include directive.                              |
| E2164 | [Message]     | unexpected non-whitespace before preprocessing directive                        |
|       | [Explanation] | The preprocessing directive is preceded by a non-whitespace character.          |
| E2165 | [Message]     | unrecognized pragma directive '#pragma directive', ignored                      |
|       | [Explanation] | The #pragma directive is not recognized. This pragma directive will be ignored. |
| E2170 | [Message]     | illegal integral/floating constant                                              |
|       | [Explanation] | The integral or floating-point constant notation is incorrect.                  |
| E2171 | [Message]     | constant out of range                                                           |
|       | [Explanation] | The constant value is outside of the expressible range.                         |
| E2173 | [Message]     | illegal octal digit                                                             |
|       | [Explanation] | There is an error in octal-digit notation.                                      |
| E2174 | [Message]     | illegal hexadecimal digit                                                       |
|       | [Explanation] | There is an error in hexadecimal-digit notation.                                |
| E2175 | [Message]     | octal digit out of range                                                        |
|       | [Explanation] | The octal value is outside the expressible range.                               |
| E2177 | [Message]     | empty character constant                                                        |
|       | [Explanation] | The string constant is empty.                                                   |
| E2178 | [Message]     | illegal binary digit                                                            |
|       | [Explanation] | There is an error in binary-digit notation.                                     |
| E2201 | [Message]     | Syntax error                                                                    |
|       | [Explanation] | There is a syntax error in the statement.                                       |
| E2202 | [Message]     | Illegal operand                                                                 |
|       | [Explanation] | There is a coding error in the operand.                                         |
| E2203 | [Message]     | Illegal register                                                                |
|       | [Explanation] | A register that cannot be coded has been specified.                             |
| E2204 | [Message]     | Illegal character                                                               |
|       | [Explanation] | There are illegal characters in the source module.                              |
| E2205 | [Message]     | Unexpected LF in string                                                         |
|       | [Explanation] | A newline character was found before the string was closed.                     |
| E2206 | [Message]     | Unexpected EOF in string                                                        |
|       | [Explanation] | The end of the file was encountered before the string was closed.               |
| E2207 | [Message]     | Unexpected null code in string                                                  |
|       | [Explanation] | The string contains a null character (00H).                                     |
| E2210 | [Message]     | name: not defined                                                               |
|       | [Explanation] | name is not defined.                                                            |
| E2211 | [Message]     | redeclaration of name                                                           |
|       | [Explanation] | name is being redeclared.                                                       |
|       | 1             |                                                                                 |

|       | T             |                                                                                |
|-------|---------------|--------------------------------------------------------------------------------|
| E2213 | [Message]     | Nothing is declared.                                                           |
|       | [Explanation] | No declarator has been specified.                                              |
| E2214 | [Message]     | Void object is not allowed.                                                    |
|       | [Explanation] | void objects are not allowed.                                                  |
| E2217 | [Message]     | Undeclared function 'function' is calld.                                       |
|       | [Explanation] | Undeclared function function has been called.                                  |
| E2220 | [Message]     | Both 'signed' and 'unsigned' are specified.                                    |
|       | [Explanation] | Both "signed" and "unsigned" have been specified.                              |
| E2221 | [Message]     | illegal type specifier combination                                             |
|       | [Explanation] | This combination of type specifiers is illegal.                                |
| E2236 | [Message]     | Typedef declaration must not have initializer.                                 |
|       | [Explanation] | A typedef declaration must not include an initializer.                         |
| E2237 | [Message]     | too many initializers                                                          |
|       | [Explanation] | There are too many initializers.                                               |
| E2238 | [Message]     | illegal initializer                                                            |
|       | [Explanation] | There is an error in the initializer(s).                                       |
| E2240 | [Message]     | Local static function is not allowed.                                          |
|       | [Explanation] | Static functions cannot be declared with local scope.                          |
| E2250 | [Message]     | Array size is not given.                                                       |
|       | [Explanation] | An array size has not been specified.                                          |
| E2251 | [Message]     | Array size must be greater than zero.                                          |
|       | [Explanation] | The array size must be greater than zero.                                      |
| E2252 | [Message]     | Array type has incomplete element type.                                        |
|       | [Explanation] | The type of the array element is incomplete.                                   |
| E2253 | [Message]     | compiler limit : array size is too large [0x0fffffff]                          |
|       | [Explanation] | The array is too large. The maximum size for processing is 0xfffffff.          |
| E2260 | [Message]     | compiler limit: complicated type modifiers [num]                               |
|       | [Explanation] | There are too many derived modifiers. The maximum number for processing is 16. |
| E2261 | [Message]     | illegal storage class specifier combination                                    |
|       | [Explanation] | This combination of storage class specifiers is illegal.                       |
| E2262 | [Message]     | illegal use of 'enum'                                                          |
|       | [Explanation] | This usage of "enum" type specifiers is illegal.                               |
| E2263 | [Message]     | illegal use of 'struct'                                                        |
|       | [Explanation] | This usage of "struct" type specifiers is illegal.                             |
| E2265 | [Message]     | illegal use of 'union'                                                         |
|       | [Explanation] | This usage of "union" type specifiers is illegal.                              |
| E2266 | [Message]     | illegal use of 'specifier'                                                     |
|       | [Explanation] | This usage of "specifier" storage class specifiers is illegal.                 |
|       |               |                                                                                |

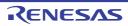

| E2274 | [Message]     | illegal use of 'typedef'                                                                                                    |
|-------|---------------|----------------------------------------------------------------------------------------------------|
| L2214 |               | · · · · · · · · · · · · · · · · · · ·                                                                                                    |
| F2000 | [Explanation] | This usage of "typedef" storage class specifiers is illegal.                                                                                                |
| E2280 | [Message]     | Void function cannot return value.                                                                                                    |
|       | [Explanation] | A return value has been specified for a function of type void.                                                                                              |
| E2281 | [Message]     | Function has illegal storage class.                                                                                                    |
|       | [Explanation] | There is an error in the function's storage class specification.                                                                                            |
| E2282 | [Message]     | Array of function is not allowed.                                                                                                    |
|       | [Explanation] | Arrays of functions are not allowed.                                                                                                    |
| E2283 | [Message]     | illegal return type: function                                                                                                    |
|       | [Explanation] | Function return values may not be of type function.                                                                                                    |
| E2284 | [Message]     | illegal return type: array                                                                                                    |
|       | [Explanation] | Function return values may not be of type array.                                                                                                    |
| E2285 | [Message]     | 'Void' in parameter list                                                                                                    |
|       | [Explanation] | There is a parameter of type void in the parameter declaration list of the function declaration. Type void can only be used for single-parameter functions. |
| E2286 | [Message]     | Function requires return value.                                                                                                    |
|       | [Explanation] | No return value has been specified for a function with a return value.                                                                                      |
| E2288 | [Message]     | return type mismatch type1 (type2)                                                                                                    |
|       | [Explanation] | The type <i>type2</i> of the return value indicated by the return statement does not match the function's return value type <i>type1</i> .                  |
| E2290 | [Message]     | argument type mismatch type1 (type2)                                                                                                    |
|       | [Explanation] | The type <i>type2</i> of the argument does not match the type <i>type1</i> of the formal parameter in the function declaration.                             |
| E2292 | [Message]     | Argument name is missing.                                                                                                    |
|       | [Explanation] | The formal parameter <i>name</i> declared in the function definition was not found.                                                                         |
| E2296 | [Message]     | illegal first argument '', requires a named argument                                                                                                    |
|       | [Explanation] | The ellipsis operator () cannot be used for the first parameter of a function.                                                                              |
| E2300 | [Message]     | 'Struct'/'union' size must not be zero.                                                                                                    |
|       | [Explanation] | The size of a structure or union cannot be zero.                                                                                                    |
| E2301 | [Message]     | [78K0][78K0R] Expression too complex                                                                                                    |
|       | [Explanation] | [78K0][78K0R] expression is too complex.                                                                                                    |
|       | [Message]     | [V850] illegal bit-field type                                                                                                    |
|       | [Explanation] | [V850] A type that cannot be specified for a bit field has been specified.                                                                                  |
| E2302 | [Message]     | Absolute expression expected                                                                                                    |
|       | [Explanation] | A relocatable expression has been coded.                                                                                                    |
| E2303 | [Message]     | [78K0][78K0R] Illegal expression                                                                                                    |
|       | [Explanation] | [78K0][78K0R] There is an error in the expression format.                                                                                                   |
|       | [Message]     | [V850] illegal bit-field size                                                                                                    |
|       | [Explanation] | [V850] The value of the constant expression specifying the width of the bit field must not exceed the number of bits making up the specified object type.   |
|       |               | · ·                                                                                                    |

|       |                  | I                                                                                                    |
|-------|------------------|----------------------------------------------------------------------------------------------------|
| E2304 | [Message]        | [78K0][78K0R] Illegal symbol in expression file name                                                                               |
|       | [Explanation]    | [78K0][78K0R] The expression contains an illegal symbol.                                                                           |
|       | [Message]        | [V850] 'name' has incomplete type.                                                                                                 |
|       | [Explanation]    | [V850] The type of <i>name</i> is incomplete.                                                                                      |
| E2305 | [Message]        | [78K0][78K0R] Too long string as constant                                                                                          |
|       | [Explanation]    | [78K0][78K0R] The string definition exceeds the maximum length (4 characters).                                                     |
|       | [Message]        | [V850] Field 'name' declared as a function.                                                                                        |
|       | [Explanation]    | [V850] The member <i>name</i> has been declared as type function.                                                                  |
| E2306 | [Message]        | Illegal number                                                                                                    |
|       | [Explanation]    | There is an error in numeric notation.                                                                                             |
| E2307 | [Message]        | Division by zero                                                                                                    |
|       | [Explanation]    | Attempting to divide by zero.                                                                                                    |
| E2308 | [Message]        | Too large integer                                                                                                    |
|       | [Explanation]    | The constant value is greater than 16 bits.                                                                                        |
| E2309 | [Message]        | Illegal bit value                                                                                                    |
|       | [Explanation]    | There is an error in bit notation.                                                                                                 |
| E2310 | [Message]        | Bit value out of range                                                                                                    |
|       | [Explanation]    | The bit value is outside the allowed range (0 to 7).                                                                               |
|       | [Action by User] | Change the value so that it is within the allowable range.                                                                         |
| E2311 | [Message]        | Operand out of range(n)                                                                                                    |
|       | [Explanation]    | The specified value is outside the allowed range (0 to 7).                                                                         |
|       | [Action by User] | Change the value so that it is within the allowable range.                                                                         |
| E2312 | [Message]        | [78K0] Operand out of range (byte)                                                                                                 |
|       | [Explanation]    | [78K0] The operand value is out of bounds (00H to FFH), or a byte value within the operand is out of range (-128 to +128).         |
|       | [Action by User] | [78K0] Change the operand so that it is within the allowable range.                                                                |
|       | [Message]        | [78K0R] Operand out of range(byte)                                                                                                 |
|       | [Explanation]    | [78K0R] The byte value is outside the allowed range (00H to 0FFH).                                                                 |
|       | [Action by User] | [78K0R] Change the operand so that it is within the allowable range.                                                               |
| E2313 | [Message]        | Operand out of range(addr5)                                                                                                    |
|       | [Explanation]    | [78K0] The addr5 value is outside the allowed range (40H - 7EH). [78K0R] The addr5 value is outside the allowed range (80H - BFH). |
|       | [Action by User] | Change the value so that it is within the allowable range.                                                                         |
| E2314 | [Message]        | Operand out of range (addr11)                                                                                                    |
|       | [Explanation]    | The addr11 value is outside the allowed range (800H to FFFH).                                                                      |
|       | [Action by User] | Change the value so that it is within the allowable range.                                                                         |
|       | [Action by User] | Change the value so that it is within the allowable range.                                                                         |

| E2315 | [Message]        | Operand out of range(saddr)                                                                                                    |
|-------|------------------|----------------------------------------------------------------------------------------------------|
|       | [Explanation]    | [78K0] The saddr value is outside the allowed range (0FE20H - 0FF1FH).                                                                                                    |
|       |                  | [78K0R] The saddr value is outside the allowed range (0FFE20H - 0FFF1FH).                                                                                                    |
|       | [Action by User] | Change the value so that it is within the allowable range.                                                                                                    |
| E2316 | [Message]        | Operand out of range(addr16\$!addr20)                                                                                                    |
|       | [Explanation]    | The addr16 value is outside the allowed range (differs depending on target device). The value is outside the allowed addr20 range (00000H to 0FFFFFH) or the relative distance calculated to the next address of the branch instruction is out of bounds (-32768 to +32767). |
| E2317 | [Message]        | Even expression expected                                                                                                    |
|       | [Explanation]    | An odd address is specified for word access.                                                                                                    |
| E2318 | [Message]        | Operand out of range(sfr)                                                                                                    |
|       | [Explanation]    | Either an SFR/SFRP pseudo-instruction operand is outside the allowable range, or an odd value is being used as an SFRP pseudo-instruction operand.                                                                                                    |
| E2319 | [Message]        | Operand out of range (word)                                                                                                    |
|       | [Explanation]    | The word value is outside the allowed range (0000H to 0FFFFH).                                                                                                    |
|       | [Action by User] | Change the operand so that it is within the allowable range.                                                                                                    |
| E2320 | [Message]        | Operand out of range (20bit)                                                                                                    |
|       | [Explanation]    | The 20bit value is outside the allowed range (00000H to 0FFFFFH).                                                                                                    |
|       | [Action by User] | Change the operand so that it is within the allowable range.                                                                                                    |
| E2321 | [Message]        | Operand out of range (addr20)                                                                                                    |
|       | [Explanation]    | The addr20 value is outside the allowed range (0000H to 0FFFFFH).                                                                                                    |
|       | [Action by User] | Change the operand so that it is within the allowable range.                                                                                                    |
| E2322 | [Message]        | [78K0] Illegal operand, EFR is used as addr16                                                                                                    |
|       | [Explanation]    | [78K0] There is a coding error in the operand. EFR is used as addr16.                                                                                                    |
|       | [Message]        | [78K0R] Illegal operand, 2ndSFR is used as addr16                                                                                                    |
|       | [Explanation]    | [78K0R] There is a coding error in the operand. 2ndSFR is used as addr16.                                                                                                    |
|       | [Action by User] | [78K0][78K0R] Change the operand to use the same notation as addr16.                                                                                                    |
| E2323 | [Message]        | Illegal operand, 2ndSFR.bit is used as addr16.bit                                                                                                    |
|       | [Explanation]    | There is a coding error in the operand. 2ndSFR.bit is used as addr16.bit.                                                                                                    |
|       | [Action by User] | Change the operand to use the same notation as addr16.bit.                                                                                                    |
| E2324 | [Message]        | Illegal operand, SFR can't be used as addr16                                                                                                    |
|       | [Explanation]    | There is a coding error in the operand.  SFR cannot be used as addr16.                                                                                                    |
|       | [Action by User] | Write the operand in SFR format.                                                                                                    |
| E2325 | [Message]        | Illegal operand, SFR.bit can't be used as addr16.bit                                                                                                    |
|       | [Explanation]    | There is a coding error in the operand.  SFR.bit cannot be used as addr16.bit.                                                                                                    |
|       | [Action by User] | Write the operand in SFR.bit format.                                                                                                    |

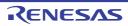

| [Message]        | Illegal SFR access in operand                                                                                                    |
|------------------|----------------------------------------------------------------------------------------------------|
| [Explanation]    | There is an SFR symbol in the code that the operand cannot access.                                                                                                    |
| [Message]        | [78K0] Illegal bank access in operand                                                                                                    |
| [Explanation]    | [78K0] There is a symbol in the code that the operand cannot access.                                                                                                    |
| [Message]        | [78K0R] Operand out of range (addr20)                                                                                                    |
| [Explanation]    | [78K0R] The value is outside the allowed addr20 range (00000H to 0FFFFFH) or the relative distance calculated to the next address of the branch instruction is out of bounds (-128 to +127).                                                                                                    |
| [Action by User] | [78K0R] Change the operand so that it is within the allowable range.                                                                                                    |
| [Message]        | Operand out of range (n)                                                                                                    |
| [Explanation]    | The specified value is outside the range n (1-7).                                                                                                    |
| [Action by User] | Change the operand so that it is within the allowable range.                                                                                                    |
| [Message]        | Operand out of range (n)                                                                                                    |
| [Explanation]    | The specified value is outside the range n (1-15).                                                                                                    |
| [Action by User] | Change the operand so that it is within the allowable range.                                                                                                    |
| [Message]        | Operand out of range (addr16 / BR or CALL)                                                                                                    |
| [Explanation]    | The addr16 value is outside the allowed range (0H to FFFFH).                                                                                                    |
| [Action by User] | Change the operand so that it is within the allowable range.                                                                                                    |
| [Message]        | Operand out of range (addr16 / NUMBER)                                                                                                    |
| [Explanation]    | The addr16 value (numeric constant or symbol with NUMBER attribute) is outside the allowed range (0H to FFFFH).                                                                                                    |
| [Action by User] | Change the operand so that it is within the allowable range.                                                                                                    |
| [Message]        | Operand out of range (laddr16 / ADDRESS)                                                                                                    |
| [Explanation]    | The addr16 value (symbol with ADDRESS attribute) is outside the allowed range.                                                                                                    |
| [Action by User] | Change the operand so that it is within the allowable range, below F0000H - FFFFFH                                                                                                    |
|                  | - The area that is mirrored when MAA is set to 0, or the area that is mirrored when MAA is set to 1.  See the user's manual of the device for details about the mirrored area.                                                                                                    |
| [Message]        | Operand out of range (ES:laddr16 / ADDRESS)                                                                                                    |
| [Explanation]    | ES:! The addr16 value (symbol with ADDRESS attribute) is outside the allowed range (0H to FFFFFH).                                                                                                    |
| [Action by User] | Change the operand so that it is within the allowable range.                                                                                                    |
| [Message]        | Operand out of range (!addr16.bit / ADDRESS)                                                                                                    |
| [Explanation]    | !The addr16.bit value is outside the allowed range.                                                                                                    |
| [Action by User] | Change the operand so that it is within the allowable range, below.  - F0000H - FFFFFH  - The area that is mirrored when MAA is set to 0, or the area that is mirrored when MAA is set to 1.  See the user's manual of the device for details about the mirrored area.                                                                                                    |
|                  | [Explanation] [Message] [Explanation] [Message] [Explanation]  [Action by User] [Message] [Explanation] [Action by User] [Message] [Explanation] [Action by User] [Message] [Explanation] [Action by User] [Message] [Explanation] [Action by User] [Message] [Explanation] [Action by User] [Message] [Explanation] [Action by User] [Message] [Explanation] [Action by User] [Message] [Explanation] [Action by User] [Message] [Explanation] [Action by User] |

| E2335 | [Message]        | Operand out of range (ES:laddr16.bit / ADDRESS)                                                                                                    |
|-------|------------------|----------------------------------------------------------------------------------------------------|
|       | [Explanation]    | ES:! The addr16.bit value is outside the allowed range (0H to FFFFFH).                                                                                                    |
|       | [Action by User] | Change the operand so that it is within the allowable range.                                                                                                    |
| E2336 | [Message]        | Operand out of range (addr / BR or CALL)                                                                                                    |
|       | [Explanation]    | The pseudo instruction BR/CALL operand is outside the range allowed for addr.                                                                                               |
|       | [Action by User] | Change the operand so that it is within the allowable range.                                                                                                    |
| E2337 | [Message]        | Illegal mnemonic, use another mnemonic or option -COMPATI                                                                                                    |
|       | [Explanation]    | A 78K0 instruction is being used that is not available with 78K0R.                                                                                                    |
|       | [Action by User] | Use a different instruction or use the -compati option.                                                                                                    |
| E2338 | [Message]        | Operand out of range (EQU operand)                                                                                                    |
| 22000 | [Explanation]    | The pseudo instruction EQU operand value is outside the allowed range (0H to 0FFFFFH).                                                                                      |
|       | [Action by User] | Change the operand so that it is within the allowable range.                                                                                                    |
| E2339 | [Message]        | Operand out of range (word / ADDRESS)                                                                                                    |
|       | [Explanation]    | The word value (symbol with ADDRESS attribute) is outside the allowed range.                                                                                                |
|       | [Action by User] | Change the operand so that it is within the allowable range, below.  - F0000H - FFFFFH  - The area that is mirrored when MAA is set to 0, or the area that is mirrored when |
|       |                  | MAA is set to 1.  See the user's manual of the device for details about the mirrored area.                                                                                  |
| E2340 | [Message]        | Operand out of range (ES:word / ADDRESS)                                                                                                    |
|       | [Explanation]    | ES: The word value (symbol with ADDRESS attribute) is outside the allowed range (0000H to 0FFFFFH)                                                                          |
|       | [Action by User] | Change the operand so that it is within the allowable range.                                                                                                    |
| E2341 | [Message]        | Illegal size for Option Bytes                                                                                                    |
|       | [Explanation]    | The segment specifying the user option bytes and on-chip debugging option bytes is not specified using 5 bytes [78K0] or 4 bytes [78K0R].                                   |
|       | [Action by User] | Specify the segment specifying the user option bytes and on-chip debugging option bytes using 5 bytes [78K0] or 4 bytes [78K0R].                                            |
| E2342 | [Message]        | Illegal value for Option Bytes                                                                                                    |
|       | [Explanation]    | The value allocated to the segment specifying the user option bytes and on-chip debugging option bytes is illegal.                                                          |
|       | [Action by User] | Allocate a correct value. See the user's manual of the device for allocatable values.                                                                                       |
| E2343 | [Message]        | Illegal Option Bytes segment                                                                                                    |
|       | [Explanation]    | Multiple segments specifying the user option bytes and on-chip debugging option bytes have been specified.                                                                  |
|       | [Action by User] | Specify a single segment for the user option bytes and on-chip debugging option bytes.                                                                                      |
|       |                  |                                                                                                    |
| E2347 | [Message]        | Local extern 'symbol is put into the next unit.                                                                                                    |

| E2349 | [Message]        | Initialization of non-auto pointer using non-number initializer is not position independent.                                                                                  |
|-------|------------------|----------------------------------------------------------------------------------------------------|
|       | [Explanation]    | The code for an initialization command using a default value other than the value of a non-auto pointer variable is not position-independent.                                 |
| E2361 | [Message]        | New style function definition has old style parameter declaration(s).                                                                                                    |
|       | [Explanation]    | A new-style function definition has an old-style parameter declaration.                                                                                                    |
| E2374 | [Message]        | The bit-field object 'name' is put into the next unit.                                                                                                    |
|       | [Explanation]    | The bit field <i>name</i> will be put into the next unit because it exceeds the boundaries of the current unit.                                                               |
| E2401 | [Message]        | [78K0][78K0R] Illegal symbol for PUBLIC symbol name                                                                                                    |
|       | [Explanation]    | [78K0][78K0R] A PUBLIC declaration cannot be made for this symbol.                                                                                                    |
|       | [Message]        | [V850] syntax error                                                                                                    |
|       | [Explanation]    | [V850] There is a syntax error.                                                                                                    |
| E2402 | [Message]        | [78K0][78K0R] Illegal symbol for EXTRN/EXTBIT symbol name                                                                                                    |
|       | [Explanation]    | [78K0][78K0R] An EXTERN/EXTBIT declaration cannot be made for this symbol.                                                                                                    |
|       | [Message]        | [V850] Label 'label' not defined                                                                                                    |
|       | [Explanation]    | [V850] The label 'label' is not defined.                                                                                                    |
| E2403 | [Message]        | Can't define PUBLIC symbol symbol name                                                                                                    |
|       | [Explanation]    | A symbol that has already been declared as PUBLIC has been defined as a symbol that cannot be declared as PUBLIC.                                                             |
|       | [Action by User] | Symbols defined as bits other than saddr.bit cannot be declared as PUBLIC. For this reason, it is necessary to eliminate the PUBLIC declaration or change the EQU definition. |
| E2404 | [Message]        | Public symbol is undefined symbol name                                                                                                    |
|       | [Explanation]    | A symbol declared as PUBLIC has not been defined.                                                                                                    |
| E2405 | [Message]        | Illegal bit symbol                                                                                                    |
|       | [Explanation]    | A symbol that is illegal as a forward-reference symbol or bit symbol is being used as the bit symbol of a machine-language instruction operand.                               |
|       | [Action by User] | Write the bit symbol as a forward reference or EXTBIT declaration.                                                                                                    |
| E2406 | [Message]        | Can't refer forward bit symbol symbol name                                                                                                    |
|       | [Explanation]    | The bit symbol is being forward referenced, or there is a bit symbol inside the expression.                                                                                   |
| E2407 | [Message]        | Undefined symbol reference symbol name                                                                                                    |
|       | [Explanation]    | An undefined symbol is being used.                                                                                                    |
| E2408 | [Message]        | Multiple symbol definition symbol name                                                                                                    |
|       | [Explanation]    | The symbol name has been defined multiple times.                                                                                                    |
| E2409 | [Message]        | Too many symbols in operand                                                                                                    |
|       | [Explanation]    | The maximum number of operand symbols allowed on a single line has been exceeded.                                                                                             |
| E2410 | [Message]        | Phase error                                                                                                    |
|       | [Explanation]    | The symbol value changed during assembly (for example, an EQU symbol defined using a label operand changed via BR pseudo instruction optimization).                           |
|       |                  |                                                                                                    |

| E2510 | [Message]     | [78K0][78K0R] Location counter overflow                                                                                           |
|-------|---------------|----------------------------------------------------------------------------------------------------|
|       | [Explanation] | [78K0][78K0R] The location counter has overflowed the range corresponding to the segment.                                         |
|       | [Message]     | [V850] cannot cast: type1 to type2                                                                                                |
|       | [Explanation] | [V850] Cannot cast from type1 to type2.                                                                                           |
| E2511 | [Message]     | [78K0][78K0R] Segment name expected                                                                                               |
|       | [Explanation] | [78K0][78K0R] A segment name has not been specified for a relocation attribute with the AT segment-definition pseudo instruction. |
|       | [Message]     | [V850] expression must be arithmetic or pointer type.                                                                             |
|       | [Explanation] | [V850] Make <i>expression</i> an arithmetic or pointer type.                                                                      |
| E2512 | [Message]     | [78K0][78K0R] Segment name expected                                                                                               |
|       | [Explanation] | [78K0][78K0R] A segment name has not been specified for a relocation attribute with the AT segment-definition pseudo instruction. |
|       | [Message]     | [V850] expression must be arithmetic type.                                                                                        |
|       | [Explanation] | [V850] Make expression an arithmetic type.                                                                                        |
| E2513 | [Message]     | [78K0R] Too many line number data                                                                                                 |
|       | [Explanation] | [78K0R] The size of the line-number data exceeds the maximum value.                                                               |
|       | [Message]     | [V850] expression must be pointer type or zero.                                                                                   |
|       | [Explanation] | [V850] Make <i>expression</i> a pointer type or 0.                                                                                |
| E2515 | [Message]     | [78K0][78K0R] Security ID is not supported for this device                                                                        |
|       | [Explanation] | [78K0][78K0R] Security IDs are not supported for the specified device.                                                            |
|       | [Message]     | [V850] expression must be integral type.                                                                                          |
|       | [Explanation] | [V850] Make <i>expression</i> an integral type.                                                                                   |
| E2516 | [Message]     | [78K0][78K0R] Option Bytes is not supported for this device                                                                       |
|       | [Explanation] | [78K0][78K0R] Option bytes are not supported for the specified device.                                                            |
|       | [Message]     | [V850] expression must be constant expression.                                                                                    |
|       | [Explanation] | [V850] Make <i>expression</i> a constant expression.                                                                              |
| E2517 | [Message]     | [78K0] Illegal bank number                                                                                                    |
|       | [Explanation] | [78K0] The code contains an illegal bank specification.                                                                           |
|       | [Message]     | [V850] One of the operands for '[]' must be pointer type and the other must be of integral type.                                  |
|       | [Explanation] | [V850] The operands for the square-bracket operator ([]) must be a pointer and an integral type.                                  |
| E2518 | [Message]     | illegal operand for unary '&'                                                                                                    |
|       | [Explanation] | The operand is illegal for the address-of (&) unary operator.                                                                     |
| E2519 | [Message]     | exception has occurred at compile time.                                                                                           |
|       | [Explanation] | Floating-point exception exception was thrown at compile time.                                                                    |
| E2522 |               |                                                                                                    |
| LZJZZ | [Message]     | name is not a member.                                                                                                    |

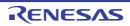

| E2523 | [Message]     | illegal LHS of 'operator' operator(must be modifiable Lvalue)                                                |
|-------|---------------|----------------------------------------------------------------------------------------------------|
|       | [Explanation] | The left hand side of operator operator is not valid as an assignment target.                                |
| E2524 | [Message]     | illegal type combination for 'operator'(type1, type2)                                                        |
|       | [Explanation] | The combination of types (type1 and type2) is not valid for operator operator.                               |
| E2526 | [Message]     | Operands of 'operator' operator must have same type(type1, type2).                                           |
|       | [Explanation] | Make both sides (type1/type2) of operator operator of the same type.                                         |
| E2529 | [Message]     | invalid use of void expression                                                                               |
|       | [Explanation] | The void expression is illegal.                                                                              |
| E2530 | [Message]     | Operand of '()' must be function type.                                                                       |
|       | [Explanation] | Make the operand of the parentheses operator ( ) a function.                                                 |
| E2532 | [Message]     | Operand of 'operator' must be pointer type.                                                                  |
|       | [Explanation] | Make the operand of operator operator a pointer type.                                                        |
| E2533 | [Message]     | Operand of '.' must be 'struct'/'union' object.                                                              |
|       | [Explanation] | Use the dot operator (.) with a structure or union.                                                          |
| E2535 | [Message]     | Operand of '->' must be pointer to 'struct'/'union' object.                                                  |
|       | [Explanation] | Use the (->) operand with a pointer to a structure or union.                                                 |
| E2550 | [Message]     | Operand of 'sizeof' must not be type.                                                                        |
|       | [Explanation] | type cannot be specified as the operand of "sizeof."                                                         |
| E2551 | [Message]     | unknown size('struct', 'union' or array)                                                                     |
|       | [Explanation] | A structure, union, or array with unknown size has been specified for an operator requiring the object size. |
| E2552 | [Message]     | unknown size (function)                                                                                      |
|       | [Explanation] | A function with unknown size has been specified for an operator requiring the object size.                   |
| E2553 | [Message]     | cannot convert non-Lvalue array to pointer                                                                   |
|       | [Explanation] | Arrays other than Ivalues cannot be converted into pointers.                                                 |
| E2556 | [Message]     | unknown size ('enum')                                                                                        |
|       | [Explanation] | An enumerator with unknown size has been specified for an operator requiring the object size.                |
| E2601 | [Message]     | Nesting over of include                                                                                      |
|       | [Explanation] | The nesting of include files has exceeded the limit (8 levels).                                              |
| E2602 | [Message]     | Must be specified switches                                                                                   |
|       | [Explanation] | No switch name has been specified.                                                                           |
| E2603 | [Message]     | Too many switches described                                                                                  |
|       | [Explanation] | The number of switch names exceeds the maximum limit (1,000 per module).                                     |
| E2604 | [Message]     | Nesting over of IF-classes                                                                                   |
|       | [Explanation] | The nesting of IF/_IF clauses has exceeded the limit (8 levels).                                             |
| E2605 | [Message]     | Needless ELSE statement exists                                                                               |
|       | [Explanation] | An unnecessary ELSE statement was found.                                                                     |
|       | _             | 1                                                                                                    |

| E2606 | [Message]     | Needless ENDIF statement exists                                                                 |
|-------|---------------|-------------------------------------------------------------------------------------------------|
|       | [Explanation] | An unnecessary ENDIF statement was found.                                                       |
| E2607 | [Message]     | Missing ELSE or ENDIF                                                                           |
|       | [Explanation] | There is no ELSE or ENDIF statement corresponding to the IF or _IF statement.                   |
| E2608 | [Message]     | Missing ENDIF                                                                                   |
|       | [Explanation] | There is no ENDIF statement corresponding to the IF or _IF statement.                           |
| E2609 | [Message]     | Illegal ELSEIF statement                                                                        |
|       | [Explanation] | An ELSEIF or _ELSEIF statement follows an ELSE statement.                                       |
| E2610 | [Message]     | Multiple symbol definition (MACRO) 'symbol name'                                                |
|       | [Explanation] | Tried to define a symbol as a macro that has already been defined.                              |
| E2611 | [Message]     | Illegal syntax of parameter                                                                     |
|       | [Explanation] | There is a coding error in the macro's formal parameters.                                       |
| E2612 | [Message]     | Too many parameter                                                                              |
|       | [Explanation] | The maximum number of formal parameters for a single macro definition (16) has been exceeded.   |
| E2613 | [Message]     | Same name parameter described 'symbol name'                                                     |
|       | [Explanation] | The same symbol is specified more than once as a formal parameter of a single macro definition. |
| E2614 | [Message]     | Can't nest macro definition                                                                     |
|       | [Explanation] | A macro is being defined inside a macro definition.                                             |
| E2615 | [Message]     | Illegal syntax of local symbol                                                                  |
|       | [Explanation] | There is a coding error in a LOCAL directive operand.                                           |
| E2616 | [Message]     | Too many local symbols                                                                          |
|       | [Explanation] | The number of local symbols in a single macro body exceeds the maximum limit (64).              |
| E2617 | [Message]     | Missing ENDM                                                                                    |
|       | [Explanation] | There is no ENDM statement corresponding to the macro definition pseudo instruction.            |
| E2618 | [Message]     | Illegal syntax of ENDM                                                                          |
|       | [Explanation] | There is a syntax error in the ENDM statement.                                                  |
| E2619 | [Message]     | Illegally defined macro                                                                         |
|       | [Explanation] | There is an error in the definition of the referenced macro.                                    |
| E2620 | [Message]     | Illegal syntax of actual parameter                                                              |
|       | [Explanation] | There is a coding error in the macro's arguments.                                               |
| E2621 | [Message]     | Nesting over of macro reference                                                                 |
|       | [Explanation] | The nesting of macro references has exceeded the limit (8 levels).                              |
| E2622 | [Message]     | Illegal syntax of EXITM                                                                         |
|       | [Explanation] | There is a syntax error in the EXITM statement.                                                 |
| E2623 | [Message]     | Illegal operand of REPT                                                                         |
|       | [Explanation] | The REPT pseudo-instruction operand contains an illegal expression.                             |
|       |               |                                                                                                 |

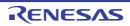

|       | 1             | T.,                                                                                                    |
|-------|---------------|----------------------------------------------------------------------------------------------------|
| E2624 | [Message]     | More than ??RAFFFF                                                                                                    |
|       | [Explanation] | More than 65,525 local symbols are replaced during macro expansion.                                                                                                    |
| E2625 | [Message]     | Unexpected ENDM                                                                                                    |
|       | [Explanation] | An extra ENDM statement was found.                                                                                                    |
| E2626 | [Message]     | Can't describe LOCAL macro definition                                                                                                    |
|       | [Explanation] | An ordinary source statement other than a macro body contains a LOCAL pseudo instruction.                                                                                           |
| E2627 | [Message]     | More than two segments in this include/macro                                                                                                    |
|       | [Explanation] | This include file, macro body, rept-endm block, or irp-endm block contains two or more segments.                                                                                    |
| E2630 | [Message]     | unrecognized interrupt request name 'name'                                                                                                    |
|       | [Explanation] | A #pragma directive specifies an illegal interrupt request.                                                                                                    |
| E2631 | [Message]     | Interrupt request name 'name' is already specified.                                                                                                    |
|       | [Explanation] | Interrupt request name has already been specified.                                                                                                    |
| E2632 | [Message]     | illegal directive '#pragma directive', function name must be specified                                                                                                    |
|       | [Explanation] | #pragma directive directive requires a function name.                                                                                                    |
| E2633 | [Message]     | cannot specify interrupt attribute 'direct', function 'function' is already defined.                                                                                                |
|       | [Explanation] | It is not possible to specify the direct allocation of an interrupt handler after a function definition.                                                                            |
| E2636 | [Message]     | Multiple interrupt request names are specified for function 'function', 'direct' cannot be specified.                                                                               |
|       | [Explanation] | More than one interrupt request has been specified for function <i>function</i> . Direct allocation cannot be specified for a function if multiple interrupts are specified for it. |
| E2638 | [Message]     | Interrupt function must be void type.                                                                                                    |
|       | [Explanation] | Make the return type of functions declared as interrupts void.                                                                                                    |
| E2639 | [Message]     | illegal function type for software interrupt function, must be void (unsigned int).                                                                                                 |
|       | [Explanation] | A function declared as a software exception interrupt (trap interrupt) can only have one parameter of type unsigned int.                                                            |
| E2640 | [Message]     | illegal function type for interrupt function, must be void (void).                                                                                                    |
|       | [Explanation] | A function declared as an interrupt (excluding software exceptions) cannot have parameters.                                                                                         |
| E2641 | [Message]     | cannot call interrupt function                                                                                                    |
|       | [Explanation] | A function declared as an interrupt cannot be called.                                                                                                    |
| E2642 | [Message]     | Function 'function' is already defined, 'block_interrupt' must be specified before function definition.                                                                             |
|       | [Explanation] | Block interrupt cannot be specified after the function definition.                                                                                                    |
| E2644 | [Message]     | Function 'function' is already defined without 'interrupt'.                                                                                                    |
|       | [Explanation] | Function function has been specified as an interrupt handler, but function has already been defined without an interrupt specification.                                             |
| E2646 | [Message]     | Both interrupt and RTOS interrupt attributes are specified.                                                                                                    |
|       | [Explanation] | It is not possible to simultaneously specify an ordinary interrupt and real-time OS interrupt.                                                                                      |
|       | 1             | 1                                                                                                    |

|       |               | T                                                                                                    |
|-------|---------------|----------------------------------------------------------------------------------------------------|
| E2647 | [Message]     | Specifying interrupt name 'name' is not allowed.                                                                      |
|       | [Explanation] | The name of the interrupt request cannot be RESET or RST.                                                             |
| E2648 | [Message]     | unknown cpu type, cannot use interrupt request name                                                                   |
|       | [Explanation] | The interrupt request name cannot be used because no device is specified.                                             |
| E2649 | [Message]     | Interrupt function 'function' with 'direct' is undefined.                                                             |
|       | [Explanation] | Function function specified for direct allocation is not defined inside the file.                                     |
| E2650 | [Message]     | illegal directive ' #pragma section ', section name must be specified                                                 |
|       | [Explanation] | No section name is specified for the #pragma directive section allocation.                                            |
| E2651 | [Message]     | illegal directive ' #pragma section ', unrecognized section name 'name'                                               |
|       | [Explanation] | Illegal section name <i>name</i> is specified for the #pragma directive section allocation.                           |
| E2652 | [Message]     | illegal directive ' #pragma section ', ' begin ' or ' end ' must be specified                                         |
|       | [Explanation] | A #pragma directive section allocation requires a "begin" and "end".                                                  |
| E2653 | [Message]     | Directive ' #pragma section ' is nested.                                                                              |
|       | [Explanation] | #pragma directive section allocation specifications are nested.                                                       |
| E2654 | [Message]     | inconsistent section for 'symbol'                                                                                     |
|       | [Explanation] | The section for symbol is inconsistent.                                                                               |
| E2655 | [Message]     | misplaced ' #pragma section section end '                                                                             |
|       | [Explanation] | "#pragma section section end" is misplaced.                                                                           |
| E2660 | [Message]     | cannot write, read only I/O register 'regname'                                                                        |
|       | [Explanation] | It is not possible to write data to internal peripheral I/O register <i>regname</i> with a read attribute only.       |
| E2661 | [Message]     | cannot read, write only I/O register 'regname'                                                                        |
|       | [Explanation] | It is not possible to read data from internal peripheral I/O register <i>regname</i> with a write attribute only.     |
| E2662 | [Message]     | cannot access for I/O register bit number 'regname'                                                                   |
|       | [Explanation] | The bit-access code for internal peripheral I/O register <i>regname</i> specifies a location that cannot be accessed. |
| E2663 | [Message]     | I/O register bit number must be integral type.                                                                        |
|       | [Explanation] | Specify the bit location of a internal peripheral function register as an integral value.                             |
| E2664 | [Message]     | Specifying bit number for I/O register 'regname' is not allowed.                                                      |
|       | [Explanation] | It is not possible to specify bit access for an internal peripheral I/O register regname bit.                         |
| E2665 | [Message]     | unknown cpu type, cannot use I/O register                                                                             |
|       | [Explanation] | The internal peripheral I/O register cannot be used because the target device is unknown.                             |
| E2666 | [Message]     | illegal operand (I/O register 'regname') for unary '&'                                                                |
|       | [Explanation] | It is not possible to take the address of an internal peripheral I/O register regname bit.                            |
| E2670 | [Message]     | unexpected EOF, missing '#pragma endasm'                                                                              |
|       | [Explanation] | The end specifier of the assembler insertion was not found.                                                           |
|       | ı             | <u> </u>                                                                                                    |

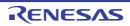

| E2681 | [Message]     | First argument for set_il is out of range.                                                                                                    |
|-------|---------------|----------------------------------------------------------------------------------------------------|
|       | [Explanation] | The value of the interrupt level is outside the specifiable range. The interrupt level can be set as an integer between -1 and +8.                                                     |
| E2682 | [Message]     | Second argument forset_il must be string literal ("Interrupt Request Name")                                                                                                    |
|       | [Explanation] | Specify the second argument of the function for setting the interrupt level as a string representing the interrupt request name.                                                       |
| E2685 | [Message]     | illegal argument forset_il(int, "Interrupt Request Name")                                                                                                    |
|       | [Explanation] | There is an error in the arguments to the function for setting the interrupt level. Make the first argument of type integer and the second argument the name of the interrupt request. |
| E2692 | [Message]     | Both interrupt attribute and 'rtos_task' are specified.                                                                                                    |
|       | [Explanation] | It is not possible to simultaneously specify a real-time OS task and interrupt for a function.                                                                                         |
| E2693 | [Message]     | Function 'function' is already defined, 'rtos_task' must be specified before function definition.                                                                                      |
|       | [Explanation] | It is not possible to specify a function as a real-time OS task after the function definition.                                                                                         |
| E2694 | [Message]     | Function 'function' is already defined without 'rtos_interrupt'.                                                                                                    |
|       | [Explanation] | Function function has been specified as an interrupt handler, but function has already been defined without a real-time OS interrupt specification.                                    |
| E2695 | [Message]     | cannot call rtos_task function                                                                                                    |
|       | [Explanation] | A function specified as a real-time OS task cannot be called.                                                                                                    |
| E2696 | [Message]     | Rtos system call 'function' is already defined, cannot specify '#pragma kind'                                                                                                    |
|       | [Explanation] | A function with the same name as function function has already been defined or declared. It is not possible to enable system calls via a real-time OS #pragma directive.               |
| E2697 | [Message]     | Rtos system call 'name' is called in the function, for which rtos interrupt attribute is not specified.                                                                                |
|       | [Explanation] | System call <i>name</i> is being called in a function not specified as a real-time OS interrupt.<br><i>name</i> will be assumed to be an ordinary function call.                       |
| E2698 | [Message]     | cannot call rtos_interrupt function                                                                                                    |
|       | [Explanation] | A function specified as a real-time OS interrupt handler cannot be called.                                                                                                    |
| E2701 | [Message]     | Duplicated GP symbol for RTOS interrupt function 'function'                                                                                                    |
|       | [Explanation] | A separate gp symbol has already been allocated to function <i>function</i> specified as a real-time OS interrupt handler.                                                             |
| E2702 | [Message]     | Specifying interrupt name 'name' is not allowed for rtos_interrupt.                                                                                                    |
|       | [Explanation] | The name of the interrupt request cannot be <i>name</i> .                                                                                                    |
| E2712 | [Message]     | unexpected end-of-line (missing ' ] ')                                                                                                    |
|       | [Explanation] | Surround section names in a section/file with square brackets ([]).                                                                                                    |
| E2713 | [Message]     | unexpected character(s) 'token'                                                                                                    |
|       | [Explanation] | Unexpected token <i>token</i> was found in the section file. Check the format of the section/ file.                                                                                    |

| E2714         | [Message]        | Variable, function or file name is missing.                                                                                                    |
|---------------|------------------|----------------------------------------------------------------------------------------------------|
| L2714         |                  | There is an error in the variable information of the section file.                                                                                                    |
| F074 <i>E</i> | [Explanation]    |                                                                                                    |
| E2715         | [Message]        | illegal function/variable name 'symbol'                                                                                                    |
|               | [Explanation]    | Symbol symbol is an illegal function or variable name.                                                                                                    |
| E2716         | [Message]        | Section name is not specified.                                                                                                    |
|               | [Explanation]    | No section name has been specified.                                                                                                    |
| E2717         | [Message]        | unrecognized section name 'section'                                                                                                    |
|               | [Explanation]    | Illegal section name section has been specified.                                                                                                    |
| E2746         | [Message]        | Too long section name[256]                                                                                                    |
|               | [Explanation]    | The section name is too long. Use no more than 256 characters.                                                                                                    |
| E2747         | [Message]        | inconsistent section name for 'symbol'                                                                                                    |
|               | [Explanation]    | The section name for symbol symbol is inconsistent.                                                                                                    |
| E2749         | [Message]        | Function 'function' is already defined without 'multi_interrupt'.                                                                                                    |
|               | [Explanation]    | Function <i>function</i> has been specified as a multiple interrupt handler, but it has already been defined without a multiple interrupt specification.                                  |
| E2750         | [Message]        | Both interrupt and multi interrupt attributes are specified.                                                                                                    |
|               | [Explanation]    | It is not possible to simultaneously specify an ordinary interrupt and multiple interrupt.                                                                                                |
| E2751         | [Message]        | Both RTOS interrupt and multi interrupt attributes are specified.                                                                                                    |
|               | [Explanation]    | It is not possible to simultaneously specify a real-time OS interrupt and multiple interrupt.                                                                                             |
| E2752         | [Message]        | cannot call function function                                                                                                    |
|               | [Explanation]    | Function function cannot be called.                                                                                                    |
| E2760         | [Message]        | unknown cpu type, cannot use directive                                                                                                    |
|               | [Explanation]    | directive cannot be used because no target device is specified.                                                                                                    |
| E2781         | [Message]        | result of comparison is always status                                                                                                    |
|               | [Explanation]    | The result of comparison is always status.                                                                                                    |
| E2783         | [Message]        | statement with no effect                                                                                                    |
|               | [Explanation]    | The statement has no effect.                                                                                                    |
| E2785         | [Message]        | Conversion may lose significant digit                                                                                                    |
|               | [Explanation]    | Data may be lost.                                                                                                    |
| E2801         | [Message]        | Illegal debug information                                                                                                    |
|               | [Explanation]    | The source file contains illegal debugging information.                                                                                                    |
|               | [Action by User] | Perform the compile again.                                                                                                    |
| E3102         | [Message]        | Directive syntax error                                                                                                    |
|               | [Explanation]    | The directive syntax is incorrect.                                                                                                    |
| E3107         | [Message]        | Name 'name' in directive has already been defined                                                                                                    |
|               | [Explanation]    | Trying to define a reserved word or a previously defined name as a directive memory area.  This name (reserved word, memory space name, or memory area name) has already been registered. |

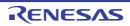

|       |               | T                                                                                                    |
|-------|---------------|----------------------------------------------------------------------------------------------------|
| E3108 | [Message]     | Overlapped memory areas "memory area 1" and "memory area 2"                                                                                                  |
|       | [Explanation] | The addresses of the memory areas in the memory directive overlap.                                                                                           |
| E3109 | [Message]     | Memory area "memory area" name too long (up to 256 characters)                                                                                               |
|       | [Explanation] | The name specified for the memory area in the directive is too long.                                                                                         |
|       |               | The name of the memory area in the directive must be no more than 256 characters.                                                                            |
| E3110 | [Message]     | Memory area "memory area" already defined                                                                                                    |
|       | [Explanation] | The memory area specified in the memory directive has already been registered.                                                                               |
| E3111 | [Message]     | Memory area "memory area" redefinition out of range                                                                                                    |
|       | [Explanation] | The range of the memory area specified by the memory directive is outside the redefinable range.                                                             |
| E3112 | [Message]     | Segment "segment name" wrong allocation type                                                                                                    |
|       | [Explanation] | The segment allocation type in the merge directive is incorrect.                                                                                             |
| E3114 | [Message]     | Illegal number                                                                                                    |
|       | [Explanation] | The directive contains an illegal number.                                                                                                    |
| E3115 | [Message]     | Too large value(up to 1048575/0FFFFFH)                                                                                                    |
|       | [Explanation] | The directive contains a number greater than 1048575(0FFFFFH)                                                                                                |
| E3116 | [Message]     | Memory area "memory area" definition out of range                                                                                                    |
|       | [Explanation] | The sum of the start address and size of the memory area in the memory directive is greater than 1048575(0FFFFFH).                                           |
| E3117 | [Message]     | Too Many line number data (up to 65535/0FFFFH) in the same name segment 'segment'                                                                            |
|       | [Explanation] | The maximum number of line-number entries in a single section (65,535) has been exceeded.                                                                    |
| E3200 | [Message]     | illegal alignment value                                                                                                    |
|       | [Explanation] | There is an error in the alignment conditions.                                                                                                    |
| E3201 | [Message]     | [78K0][78K0R] Multiple segment definition "segment name" in merge directive                                                                                  |
|       | [Explanation] | [78K0][78K0R] The segment specified by the merge directive has already been registered (trying to allocate the same segment with multiple merge directives). |
|       | [Message]     | [V850] illegal character                                                                                                    |
|       | [Explanation] | [V850] An illegal character was found.                                                                                                    |
| E3202 | [Message]     | [78K0][78K0R] Segment type mismatch "segment name 1" in file "segment name 2" - ignored                                                                      |
|       | [Explanation] | [78K0][78K0R] There is another segment with the same name having a different segment-type relocation attribute.                                              |
|       | [Message]     | [V850] illegal expression                                                                                                    |
|       | [Explanation] | [V850] There is a syntax error in the expression.                                                                                                    |
| E3203 | [Message]     | illegal expression (string)                                                                                                    |
|       | [Explanation] | There is an error in the expression element string.                                                                                                    |
|       |               | ·                                                                                                    |

| E3204 | [Message]        | [78K0][78K0R] Memory area/space "name" not defined                                                                                                    |
|-------|------------------|----------------------------------------------------------------------------------------------------|
|       | [Explanation]    | [78K0][78K0R] The memory area/memory space name specified by the merge directive is not defined.                                                                                                    |
|       | [Message]        | [V850] illegal expression (-label)                                                                                                    |
|       | [Explanation]    | [V850] An expression with (-label) format is being used.                                                                                                    |
| E3205 | [Message]        | [78K0][78K0R] Name "name" in directive has bad attribute                                                                                                    |
|       | [Explanation]    | [78K0][78K0R] There is an error in the directive's segment, memory area, or memory space name (e.g. a memory space name is specified where a memory area name should be specified).                 |
|       | [Message]        | [V850] illegal expression (-label - label)                                                                                                    |
|       | [Explanation]    | [V850] An expression with (-label -label) format is being used.                                                                                                    |
| E3206 | [Message]        | [78K0][78K0R] Segment "segment name" can't allocate to memory-ignored                                                                                                    |
|       | [Explanation]    | [78K0][78K0R] The segment cannot be allocated to the memory area (there is not enough memory area to allocate the segment).                                                                         |
|       | [Message]        | [V850] illegal expression (label + label)                                                                                                    |
|       | [Explanation]    | [V850] An expression with (label + label) format is being used.                                                                                                    |
| E3207 | [Message]        | [78K0][78K0R] Segment "segment name" has illegal segment type                                                                                                    |
|       | [Explanation]    | [78K0][78K0R] This segment type is illegal.                                                                                                    |
|       | [Message]        | [V850] illegal expression (labels have different reference types)                                                                                                    |
|       | [Explanation]    | [V850] An operation is specified between labels with different reference formats (#label, label, and \$label).                                                                                      |
| E3208 | [Message]        | [78K0][78K0R] Segment "segment name" may not change attribute                                                                                                    |
|       | [Explanation]    | [78K0][78K0R] Attempted to change the link type of a segment with the assembly relocation attribute set to "AT xxxxxH" or a segment created via an ORG pseudo instruction via the directive.        |
|       | [Message]        | [V850] illegal expression (labels in different sections)                                                                                                    |
|       | [Explanation]    | [V850] An operation has been specified between labels belonging to different sections.                                                                                                    |
| E3209 | [Message]        | [78K0][78K0R] Segment "segment name" may not change arrangement                                                                                                    |
|       | [Explanation]    | [78K0][78K0R] Attempted to change the location address of a segment with the assembly relocation attribute set to "AT xxxxxH" or a segment created via an ORG pseudo instruction via the directive. |
|       | [Action by User] | [78K0][78K0R] Do not specify the location address during assembly for a segment whose link type is specified during linking.                                                                        |
|       | [Message]        | [V850] illegal expression (labels must be defined)                                                                                                    |
|       | [Explanation]    | [V850] Define operations between labels within a single file.                                                                                                    |
| E3210 | [Message]        | [78K0][78K0R] Segment "segment name" does not exist-ignored                                                                                                    |
|       | [Explanation]    | [78K0][78K0R] The segment specified by the directive does not exist.                                                                                                    |
|       | [Message]        | [V850] illegal expression (not + nor -)                                                                                                    |
|       | [Explanation]    | [V850] An operation other than plus (+) or minus (-) was used.                                                                                                    |

| E3211 | [Message]        | [78K0][78K0R] Bank type mismatch 'symbol name' in file 'file name' -ignored                                                                                                    |
|-------|------------------|----------------------------------------------------------------------------------------------------|
|       | [Explanation]    | [78K0][78K0R] The symbol bank number specification is inconsistent.                                                                                                    |
|       | [Action by User] | [78K0][78K0R] Make sure that the symbol bank numbers are correct.                                                                                                    |
|       | [Message]        | [V850] floating exception(function)                                                                                                    |
|       | [Explanation]    | [V850] There is a floating-point operation error in floating-point operation library function function used internally by as850.                                                                                                    |
| E3212 | [Message]        | [78K0][78K0R] Default segment can't allocate to memory-ignored                                                                                                    |
|       | [Explanation]    | [78K0][78K0R] Cannot allocate the default segment to a memory area.                                                                                                    |
|       | [Action by User] | [78K0][78K0R] Make sure that you can locate -gb, -gi, and -go data within the ROM range.                                                                                                    |
|       | [Message]        | [V850] symbol already defined as label                                                                                                    |
|       | [Explanation]    | [V850] The specified symbol has already been defined as a label.                                                                                                    |
| E3213 | [Message]        | label identifier redefined                                                                                                    |
|       | [Explanation]    | Label identifier is defined multiple times.                                                                                                    |
| E3214 | [Message]        | [78K0R] Segment "segment name" allocated on SELFRAM                                                                                                    |
|       | [Explanation]    | [78K0R] This segment is located on an area that overlaps BRAM and internal RAM. See the user's manual of the device for details.                                                                                                    |
|       | [Action by User] | [78K0R] Revise the allocation.                                                                                                    |
|       | [Message]        | [V850] identifier redefined                                                                                                    |
|       | [Explanation]    | [V850] identifier is defined multiple times.                                                                                                    |
| E3215 | [Message]        | illegal operand (access width mismatch)                                                                                                    |
|       | [Explanation]    | An internal peripheral I/O register with mismatched access width is specified for the operand.                                                                                                    |
| E3216 | [Message]        | [78K0R] Segment 'segment name' can't allocated on TRACERAM                                                                                                    |
|       | [Explanation]    | [78K0R] This segment is located in the TRACERAM area. For this reason, the data may become corrupted in self programming mode. It cannot be placed in this area because the -ocdtr option is specified.  See the microcontroller's manual for details. |
|       | [Action by User] | [78K0R] Revise the user allocation.                                                                                                    |
|       | [Message]        | [V850] illegal operand (cannot read I/O register which does not have read access)                                                                                                    |
|       | [Explanation]    | [V850] It is not permitted to read from an internal peripheral I/O register that is specified for an operand.                                                                                                    |
| E3217 | [Message]        | illegal operand (cannot use bit I/O register)                                                                                                    |
|       | [Explanation]    | Internal peripheral I/O register flag bits cannot be specified for operands.                                                                                                    |
|       | [Explanation]    | Internal peripheral I/O register flag bits cannot be specified for operands.                                                                                                    |

| E3218 | [Message]        | [78K0R] Segment 'segment name' can't allocated on HPIRAM                                                                                                    |
|-------|------------------|----------------------------------------------------------------------------------------------------|
|       | [Explanation]    | [78K0R] This segment is located in the HPIRAM area. For this reason, the data may become corrupted in self programming mode. It cannot be placed in this area because the -ocdtr option is specified. |
|       |                  | See the microcontroller's manual for details.                                                                                                    |
|       | [Action by User] | [78K0R] Revise the user allocation.                                                                                                    |
|       | [Message]        | [V850] illegal operand (cannot write I/O register which does not have write access)                                                                                                    |
|       | [Explanation]    | [V850] It is not permitted to write to an internal peripheral I/O register that is specified for an operand.                                                                                          |
| E3219 | [Message]        | illegal operand (inconsistent bit position)                                                                                                    |
|       | [Explanation]    | The bit position specified by the bit manipulation instruction is inconsistent.                                                                                                    |
| E3220 | [Message]        | illegal operand (identifier is reserved word)                                                                                                    |
|       | [Explanation]    | Reserved word identifier is used for the name.                                                                                                    |
| E3221 | [Message]        | illegal operand (label - label)                                                                                                    |
|       | [Explanation]    | An expression with (label - label) format is being used for a branch instruction.                                                                                                    |
| E3222 | [Message]        | illegal operand (label not allowed)                                                                                                    |
|       | [Explanation]    | A label has been specified for an instruction that cannot specify labels for operands.                                                                                                    |
| E3223 | [Message]        | illegal operand (label not allowed for setf/shl)                                                                                                    |
|       | [Explanation]    | A label has been specified for a setf instruction or a shift instruction.                                                                                                    |
| E3224 | [Message]        | illegal operand (label reference for jmp must be #label)                                                                                                    |
|       | [Explanation]    | Something besides the absolute address reference (#label) is specified to a jmp instruction.                                                                                                    |
| E3225 | [Message]        | illegal operand (must be evaluated positive or zero)                                                                                                    |
|       | [Explanation]    | The expression evaluates as a negative value.                                                                                                    |
| E3226 | [Message]        | illegal operand (must be even displacement)                                                                                                    |
|       | [Explanation]    | An odd displacement has been specified.                                                                                                    |
| E3227 | [Message]        | illegal operand (must be immediate, label or symbol for hi/lo/hi1)                                                                                                    |
|       | [Explanation]    | Something other than immediate, label, or symbol has been specified for hi, lo, or hi1.                                                                                                    |
| E3228 | [Message]        | illegal operand (must be register)                                                                                                    |
|       | [Explanation]    | An operand other than a register has been specified.                                                                                                    |
| E3229 | [Message]        | illegal operand (needs base resister)                                                                                                    |
|       | [Explanation]    | A base register must be specified.                                                                                                    |
| E3230 | [Message]        | illegal operand (range error in displacement)                                                                                                    |
|       | [Explanation]    | The value specified as displacement is outside the allowable range.                                                                                                    |
| E3231 | [Message]        | illegal operand (range error in immediate)                                                                                                    |
|       | [Explanation]    | The value specified as immediate is outside the allowable range.                                                                                                    |
| E3232 | [Message]        | illegal operand (.local parameter)                                                                                                    |
|       | [Explanation]    | An illegal parameter has been specified in a .local pseudo instruction.                                                                                                    |
| E3233 | [Message]        | illegal operand (local symbol parameter)                                                                                                    |
|       | [Explanation]    | The parameter specified as a .local pseudo instruction is not a symbol.                                                                                                    |
|       |                  | •                                                                                                    |

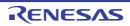

| E2224 | [Mossocol     | illogal operand (macro parameter)                                                               |
|-------|---------------|-------------------------------------------------------------------------------------------------|
| E3234 | [Message]     | illegal operand (macro parameter)                                                               |
|       | [Explanation] | An illegal parameter has been specified in a .macro pseudo instruction.                         |
| E3235 | [Message]     | illegal operand (macro name)                                                                    |
|       | [Explanation] | The macro name defined for the .macro pseudo instruction is illegal.                            |
| E3236 | [Message]     | illegal operand (macro argument)                                                                |
|       | [Explanation] | An illegal parameter has been specified in a macro call.                                        |
| E3237 | [Message]     | illegal operand (.irepeat argument)                                                             |
|       | [Explanation] | An illegal argument has been specified in an .irepeat pseudo instruction.                       |
| E3238 | [Message]     | illegal operand (.irepeat parameter)                                                            |
|       | [Explanation] | An illegal parameter has been specified in an .irepeat pseudo instruction.                      |
| E3239 | [Message]     | illegal operand (can not use r0 as source in V850E mode)                                        |
|       | [Explanation] | r0 cannot be specified for the source operand when specifying V850Ex core.                      |
| E3240 | [Message]     | illegal operand (can not use r0 as destination in V850E mode)                                   |
|       | [Explanation] | r0 cannot be specified for the destination operand when specifying V850Ex core.                 |
| E3241 | [Message]     | illegal operand (too many registers)                                                            |
|       | [Explanation] | Too many registers are specified for the pushm/popm instruction.                                |
| E3242 | [Message]     | illegal operand (label is already defined on section)                                           |
|       | [Explanation] | The label specified for .option sdata/.option data has already been defined in section section. |
| E3244 | [Message]     | illegal origin value(value)                                                                     |
|       | [Explanation] | The specification of value (value) for the .org pseudo instruction is incorrect.                |
| E3245 | [Message]     | identifier is reserved word                                                                     |
|       | [Explanation] | Reserved word <i>identifier</i> is used in a location where reserved words are not allowed.     |
| E3246 | [Message]     | illegal section                                                                                 |
|       | [Explanation] | An instruction is coded in a section where it is not allowed.                                   |
| E3247 | [Message]     | illegal size value                                                                              |
|       | [Explanation] | There is an error in the size specification.                                                    |
| E3248 | [Message]     | illegal symbol reference (\$symbol)                                                             |
|       | [Explanation] | The dollar sign (\$) or pound sign (#) has been specified for the symbol.                       |
| E3249 | [Message]     | illegal syntax                                                                                  |
|       | [Explanation] | There is a syntax error.                                                                        |
| E3250 | [Message]     | illegal syntax string                                                                           |
|       | [Explanation] | There is an error in string syntax.                                                             |
| E3251 | [Message]     | illegal id value                                                                                |
|       | [Explanation] | The ID value is illegal. Specify an integer value.                                              |
| E3252 | [Message]     | id already defined as symbol "identifier"                                                       |
|       | [Explanation] | The specified ID has already been reserved as symbol name "identifier".                         |
| E3253 | [Message]     | symbol "identifier" already defined as another id                                               |
|       | [Explanation] | The specified symbol name "identifier" has already been reserved with a different ID.           |
|       | 1             |                                                                                                 |

| E3254 | [Message]        | can not reference .ext_func symbol "identifier"                                                                                                    |
|-------|------------------|----------------------------------------------------------------------------------------------------|
|       | [Explanation]    | The symbol specified using an .ext_func pseudo instruction can only reference branch instructions.                                                                                                    |
| E3255 | [Message]        | cannot access for I/O register bit number "I/O register"                                                                                                    |
|       | [Explanation]    | The bit number specified for I/O register name "I/O register" is incorrect.                                                                                                    |
| E3258 | [Message]        | cannot access I/O register("I/O register")                                                                                                    |
|       | [Explanation]    | It is not permitted to access internal peripheral I/O register "I/O register" that is specified for an operand.                                                                                                    |
| E3259 | [Message]        | can not use r1 as destination in mul/mulu.                                                                                                    |
|       | [Explanation]    | The assembler reserved register (r1) cannot be specified as the destination register of a mul/mulu instruction.                                                                                                    |
| E3260 | [Message]        | token too long                                                                                                    |
|       | [Explanation]    | The token is too long. The maximum length is 1037.                                                                                                    |
| E3261 | [Message]        | illegal condition code.                                                                                                    |
|       | [Explanation]    | The specified condition code is illegal. 0xd cannot be specified for the condition code of an adf/sbf instruction [V850E2].                                                                                                    |
| E3301 | [Message]        | Relocatable object code address out of range (file "file name", segment "segment name", address xxxxxH, type "addressing type")                                                                                                    |
|       | [Explanation]    | The revision information for the relocatable object code in the input object module file is being output to an address with no object code (the address of the relocation entry is outside the origin-data range).  (Caution)  Addresses expressed in the format "address xxxxxH" are absolute addresses following segment alignment. |
|       | [Action by User] | Make sure that the symbol addressing is correct.                                                                                                    |
| E3302 | [Message]        | Illegal symbol index in line number (file "file name", segment "segment name")                                                                                                    |
|       | [Explanation]    | The symbol information is not referenced correctly due to an error in the debugging line-number information in the input object module file. The line number index does not match the symbol index.                                                                                                    |
| E3303 | [Message]        | Can't find symbol index in relocatable object code (file "file name", segment "segment name", address xxxxxH, type "addressing type")                                                                                                    |
|       | [Explanation]    | The symbol information is not referenced correctly due to an error in the relocatable code revision information in the input object module file. The relocation entry does not match the symbol index.  (Caution)  Addresses expressed in the format "address xxxxxH" are absolute addresses following segment alignment.             |
|       | [Action by User] | Make sure that the addressing methods of the symbols, variables, and the like are correct.                                                                                                    |

| E3304 | [Message]        | Operand out of range (file "file name", segment "segment name", symbol "symbol name", address xxxxxH, type "addressing type")                                                                                                    |
|-------|------------------|----------------------------------------------------------------------------------------------------|
|       | [Explanation]    | The operand value used to resolve the relocatable object code is outside the range of operand values corresponding to instructions.  (Caution)  Addresses expressed in the format "address xxxxxH" are absolute addresses following segment alignment.                      |
|       | [Action by User] | Code the source so that the operand value falls within one of the operand ranges specified for each addressing type.                                                                                                    |
| E3305 | [Message]        | Even value expected (file"file name", segment "segment name", symbol "symbol name", address xxxxxH, type "addressing type")                                                                                                    |
|       | [Explanation]    | An odd operand value was used to resolve the relocatable object code for callt or saddrp addressing (callt and saddrp addressing operands must be even).  (Caution)  Addresses expressed in the format "address xxxxxH" are absolute addresses following segment alignment. |
| E3306 | [Message]        | A multiple of 4 value expected (segment "segment name", address xxxxxH, type "addressing type")                                                                                                    |
|       | [Explanation]    | The operand value used to resolve the relocatable object code for saddr addressing must be a multiple of 4.  (Caution)  Addresses expressed in the format "address xxxxxH" are absolute addresses following segment alignment.                                              |
| E3403 | [Message]        | Symbol "symbol name" unmatched type in file "file name 1".  First defined in file "file name2"                                                                                                    |
|       | [Explanation]    | The type of an externally defined/referenced symbol with the same name is different in file 1 and file 2.                                                                                                    |
| E3404 | [Message]        | Multiple symbol definition of "symbol name" in file "file name 1".  First defined in file "file name 2"                                                                                                    |
|       | [Explanation]    | PUBLIC symbol defined in object module file 1 has already been declared PUBLIC in object module file 2.                                                                                                    |
| E3405 | [Message]        | Undefined symbol "symbol name" in file "file name"                                                                                                    |
|       | [Explanation]    | A symbol declared as EXTRN in this file is declared as PUBLIC in another file.                                                                                                    |
| E3410 | [Message]        | Multiple module name definition "module name" in file "file1".  First defined in file "file2"                                                                                                    |
|       | [Explanation]    | The module name of object module file 1 is the same as the module name of object module file 2.                                                                                                    |
| E3415 | [Message]        | [78K0] Compiler options are mixed in file 'file1'. First specified in file 'file2'                                                                                                    |
|       | [Explanation]    | [78K0] An object file with a different compiler optimization option than the overall program has been input, but a single compiler optimization option must be specified for the entire program. Specify the same option and compile again.                                 |
| E3424 | [Message]        | -ZF REL and not -ZF REL are mixed in file "file name"                                                                                                    |
|       | [Explanation]    | When linking the boot area ROM program load module of a product with onboard Flash memory with a Flash area program object module, the object module contains items where the -zf option was not specified at compile time.                                                 |

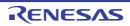

| E3425 | [Message]        | There are different function IDs in same name "function name" (file "file name")                                                                                                    |
|-------|------------------|----------------------------------------------------------------------------------------------------|
|       | [Explanation]    | Two functions with the same name declared as EXT_FUNC in the compiler have different IDs.                                                                                                    |
| E3426 | [Message]        | [78K0] Multiple input BOOT file 'file name'                                                                                                    |
|       | [Explanation]    | [78K0] When linking the boot area ROM program load module of a product with onboard Flash memory with a Flash area program object module, multiple boot area ROM program load modules were input.                                                             |
|       | [Message]        | [78K0R] Multiple input BOOT file "file name 1". First input file "file name 2"                                                                                                    |
|       | [Explanation]    | [78K0R] When linking the boot area ROM program load module of a product with onboard Flash memory with a Flash area program object module, multiple boot area ROM program load modules were input.                                                            |
|       | [Action by User] | [78K0R] Only one load module file can be specified for the boot area ROM program.                                                                                                    |
| E3427 | [Message]        | BOOT REL and -ZF REL are mixed in file "file name"                                                                                                    |
|       | [Explanation]    | When linking with the -zb option specified, an object module has been input that was compiled with the -zf option specified.                                                                                                    |
| E3428 | [Message]        | FLASH start address larger than ROM max address                                                                                                    |
|       | [Explanation]    | The start address of the Flash memory area is greater than the ROM end address of the target device.                                                                                                    |
| E3429 | [Message]        | BOOT segment "segment name" are found in FLASH file "file name"                                                                                                    |
|       | [Explanation]    | When linking the boot area ROM program load module of a product with onboard Flash memory with a Flash area ROM program object module, the object module contains a location address segment that is smaller than the start address of the Flash memory area. |
| E3430 | [Message]        | Different FLASH address in file 'file name'                                                                                                    |
|       | [Explanation]    | The start addresses of the Flash memory area of the input files are not all identical.                                                                                                    |
| E3431 | [Message]        | There are different function name in same ID (function name) (file "file name")                                                                                                    |
|       | [Explanation]    | Multiple functions having the same ID are declared as EXT_FUNC in the compiler.                                                                                                    |
| E3432 | [Message]        | Illegal allocate an EXT_FUNC function "function name" (file "file name")                                                                                                    |
|       | [Explanation]    | When linking with the -zb option specified, there is a function body declared as EXT_FUNC in the compiler.                                                                                                    |
| E3433 | [Message]        | Can't find FLASH start address in file "file name"                                                                                                    |
|       | [Explanation]    | The Flash start address was not found.                                                                                                    |
|       | [Action by User] | Input an LMF file with -zb specified.                                                                                                    |
| E4200 | [Message]        | Undefined symbol "symbol name"                                                                                                    |
|       | [Explanation]    | There is a symbol whose address cannot be resolved.                                                                                                    |
|       | [Action by User] | Define the symbol value.  If the symbol will be referenced as an externally addressed symbol, but it is not externally defined, then use an external definition outside the module where this symbol value is defined.                                        |
| E4201 | [Message]        | Out of address range                                                                                                    |
|       | [Explanation]    | The address of the load module file object is out of bounds.                                                                                                    |
| E4231 | [Message]        | ';' is expected at the end of directive.                                                                                                    |
|       | [Explanation]    | The directive must end with a semicolon (;).                                                                                                    |

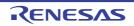

| E4232 | [Message]     | '}' is expected.                                                                                                  |
|-------|---------------|----------------------------------------------------------------------------------------------------|
|       | [Explanation] | A closing curly bracket (}) is required.                                                                          |
| E4233 | [Message]     | name is expected at the beginning of directive.                                                                   |
|       | [Explanation] | Start the directive with a name (segment name, section name, or symbol name).                                     |
| E4234 | [Message]     | section name is expected at the beginning of section directive.                                                   |
|       | [Explanation] | Start a section directive with a section name.                                                                    |
| E4235 | [Message]     | ':', '=' or '@' is expected to follow name.                                                                       |
|       | [Explanation] | A colon (:), equals sign (=), or at mark (@) is required after the starting name of a directive.                  |
| E4236 | [Message]     | '=' is expected to follow section name.                                                                           |
|       | [Explanation] | An equals sign (=) is required after an output section name.                                                      |
| E4237 | [Message]     | too many '}'.                                                                                                    |
|       | [Explanation] | There are too many closing curly brackets (}) corresponding to opening curly brackets ({).                        |
| E4238 | [Message]     | illegal character (number).                                                                                       |
|       | [Explanation] | There is an illegal character (number) in the link directive.                                                     |
| E4239 | [Message]     | string needs effective parameter.                                                                                 |
|       | [Explanation] | string requires a valid parameter.                                                                                |
| E4240 | [Message]     | string is illegal in segment directive.                                                                           |
|       | [Explanation] | string cannot be specified in a segment directive.                                                                |
| E4241 | [Message]     | string is illegal in section directive.                                                                           |
|       | [Explanation] | string cannot be specified in a section directive.                                                                |
| E4242 | [Message]     | string is illegal in symbol directive.                                                                            |
|       | [Explanation] | string cannot be specified in a symbol directive.                                                                 |
| E4243 | [Message]     | string is illegal in file specification field.                                                                    |
|       | [Explanation] | string cannot be specified in an area specifying a file name.                                                     |
| E4244 | [Message]     | string illegal in segment name field.                                                                             |
|       | [Explanation] | string cannot be specified in an area specifying a segment name.                                                  |
| E4245 | [Message]     | string specified to segment "segment" more than once in same or other directive.                                  |
|       | [Explanation] | string specifies segment segment multiple times in the same segment directive or in different segment directives. |
| E4246 | [Message]     | string specified to section "section" more than once in same or other directive.                                  |
|       | [Explanation] | string specifies section section multiple times in the same section directive or in different section directives. |
| E4247 | [Message]     | string specified to symbol" more than once in same or other directive.                                            |
|       | [Explanation] | string specifies symbol symbol multiple times in the same symbol directive or in different symbol directives.     |
| E4248 | [Message]     | segment"segment" already defined.                                                                                 |
|       | [Explanation] | Segment segment has already been defined.                                                                         |
|       | •             | •                                                                                                    |

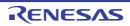

|       | 1                |                                                                                                    |
|-------|------------------|----------------------------------------------------------------------------------------------------|
| E4249 | [Message]        | section "section" already defined at line(number).                                                                                 |
|       | [Explanation]    | Section section was already defined on line number.                                                                                |
| E4250 | [Message]        | symbol "symbol" already defined at line(number).                                                                                   |
|       | [Explanation]    | Symbol symbol was already defined on line number.                                                                                  |
| E4251 | [Message]        | illegal segment type "string".                                                                                                    |
|       | [Explanation]    | string cannot be specified as a segment type.                                                                                      |
| E4252 | [Message]        | illegal section type "string".                                                                                                    |
|       | [Explanation]    | string cannot be specified as a section type.                                                                                      |
| E4253 | [Message]        | illegal attribute character 'character'                                                                                            |
|       | [Explanation]    | character cannot be specified as a section attribute.                                                                              |
| E4254 | [Message]        | string in segment directive of non LOAD segment is illegal.                                                                        |
|       | [Explanation]    | string cannot be specified in a segment directive without specifying LOAD as the segment type.                                     |
| E4267 | [Message]        | unknown symbol kind "string".                                                                                                    |
|       | [Explanation]    | string cannot be specified as a symbol type.                                                                                       |
| E4268 | [Message]        | symbol kind "string" specified more than once in same or other directive.                                                          |
|       | [Explanation]    | Symbol type <i>string</i> is specified multiple times in the same symbol directive or in different symbol directives.              |
| E4271 | [Message]        | section attribute 'attribute' of section "section" and segment attribute 'attribute' of segment "segment" do not match.            |
|       | [Explanation]    | Section attribute attribute for section section does not match the segment attribute of segment segment allocated to this section. |
|       | [Action by User] | Ignore section attribute G, and match section attributes A, W, and X with values corresponding to segment attributes R, W, and X.  |
| E5101 | [Message]        | Invalid sub command                                                                                                    |
|       | [Explanation]    | The sub-command is incorrect.                                                                                                    |
| E5102 | [Message]        | Invalid syntax                                                                                                    |
|       | [Explanation]    | There is an error in the parameter specification of the sub-command.                                                               |
| E5103 | [Message]        | Illegal input file-different target chip (file: file name)                                                                         |
|       | [Explanation]    | There is an error in the target device specification of the input object module file.                                              |
| E5104 | [Message]        | Illegal library file-different target chip (file: file name)                                                                       |
|       | [Explanation]    | There is an error in the target device of the specified library file.                                                              |
| E5105 | [Message]        | Module not found (module: file name)                                                                                               |
|       | [Explanation]    | The specified module was not found in the library file.                                                                            |
| E5106 | [Message]        | Module already exists (module: file name)                                                                                          |
|       | [Explanation]    | A module with the same name already exists in an update library file or in another input file.                                     |
| E5107 | [Message]        | Master library file is not specify                                                                                                 |
|       | [Explanation]    | A previous operation specified replacement with ".", but no update library file has been specified.                                |
|       |                  |                                                                                                    |

| E5108 | [Message]        | Multiple transaction files (file: file name)                                                                                                    |
|-------|------------------|----------------------------------------------------------------------------------------------------|
|       | [Explanation]    | Multiple input object module file names have been specified.                                                                                                    |
| E5109 | [Message]        | Public symbol already exists (symbol: symbol name)                                                                                                    |
|       | [Explanation]    | The externally defined symbol name already exists in an update library file or in another input file.                                                                                                    |
| E5110 | [Message]        | File specification conflicted (file: file name)                                                                                                    |
|       | [Explanation]    | The specified input file and output file have the same name.                                                                                                    |
| E5111 | [Message]        | Illegal file format (file: file name)                                                                                                    |
|       | [Explanation]    | There is a format error in the update library file or other input file.                                                                                                    |
| E5112 | [Message]        | Library file not found (file: file name)                                                                                                    |
|       | [Explanation]    | The specified library file was not found.                                                                                                    |
| E5113 | [Message]        | Object module file not found (file: file name)                                                                                                    |
|       | [Explanation]    | The specified object module file was not found.                                                                                                    |
| E5114 | [Message]        | No free space for temporary file                                                                                                    |
|       | [Explanation]    | There is not enough free space on the disk to create temporary files.                                                                                                    |
| E5115 | [Message]        | Not enough memory                                                                                                    |
|       | [Explanation]    | There is not enough memory for program operation.                                                                                                    |
| E5116 | [Message]        | Sub command Buffer full                                                                                                    |
|       | [Explanation]    | The continuous line length of the sub-command is greater than the maximum limit (128-15 characters).  The maximum length for a sub-command line in a sub-command file (128 characters) has been exceeded. |
| E5117 | [Message]        | Can not use device file                                                                                                    |
|       | [Explanation]    | A device file was specified as the input file.  CLOCK was specified as the list command I/O file.  PRN, CON, or CLOCK was specified as the output object module file or output library file.              |
| E5118 | [Message]        | Illegal path (file: file name)                                                                                                    |
|       | [Explanation]    | There is an error in the path of the specified file.                                                                                                    |
| E7001 | [Message]        | The link error was found. Please input an error-free file.                                                                                                    |
|       | [Explanation]    | An error occurred during linking.                                                                                                    |
|       | [Action by User] | Please input a linkable file that will not generate errors.                                                                                                    |
| E7201 | [Message]        | multiple defined symbol 'symbol                                                                                                    |
|       | [Explanation]    | Symbol symbol has been defined multiple times.                                                                                                    |
| E7202 | [Message]        | redeclaration of 'symbol'                                                                                                    |
|       | [Explanation]    | symbol is being redeclared.                                                                                                    |
| E7203 | [Message]        | undefined symbol 'symbol'                                                                                                    |
|       | [Explanation]    | symbol has not been defined.                                                                                                    |

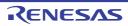

| F706 : |               |                                                                                                    |
|--------|---------------|----------------------------------------------------------------------------------------------------|
| E7204  | [Message]     | undefined label (.Lnum)                                                                                                    |
|        | [Explanation] | The .Lnum label has not been defined.                                                                                                    |
| E7205  | [Message]     | Argument type mismatch is detected where 'caller' calls 'callee'.                                                                                       |
|        | [Explanation] | The types of the <i>caller</i> and <i>callee</i> arguments were different when performing inline expansion.                                             |
| E7206  | [Message]     | Return value type mismatch is detected where 'caller' calls 'callee'.                                                                                   |
|        | [Explanation] | The return types of the <i>caller</i> and <i>callee</i> were different when performing inline expansion.                                                |
| E7207  | [Message]     | interrupt request 'name' already specified                                                                                                    |
|        | [Explanation] | Interrupt request name has already been specified.                                                                                                    |
| E7208  | [Message]     | inconsistent section for 'symbol'                                                                                                    |
|        | [Explanation] | The section for symbol is inconsistent.                                                                                                    |
| E8102  | [Message]     | Directive syntax error                                                                                                    |
|        | [Explanation] | The directive syntax is incorrect.                                                                                                    |
| E8107  | [Message]     | Name 'name' in directive has already been defined                                                                                                    |
|        | [Explanation] | Trying to define a reserved word or a previously defined name as a directive memory area.                                                               |
|        |               | This name (reserved word, memory space name, or memory area name) has already been registered.                                                          |
| E8108  | [Message]     | Overlapped memory areas "memory area 1" and "memory area 2"                                                                                             |
|        | [Explanation] | The addresses of the memory areas in the memory directive overlap.                                                                                      |
| E8109  | [Message]     | Memory area "memory area" name too long (up to 256 characters)                                                                                          |
|        | [Explanation] | The name specified for the memory area in the directive is too long.  The name of the memory area in the directive must be no more than 256 characters. |
| E8110  | [Message]     | Memory area "memory area" already defined                                                                                                    |
|        | [Explanation] | The memory area specified in the memory directive has already been registered.                                                                          |
| E8111  | [Message]     | Memory area "memory area" redefinition out of range                                                                                                    |
|        | [Explanation] | The range of the memory area specified by the memory directive is outside the redefinable range.                                                        |
| E8112  | [Message]     | Segment "segment name" wrong allocation type                                                                                                    |
|        | [Explanation] | The segment allocation type in the merge directive is incorrect.                                                                                        |
| E8114  | [Message]     | Illegal number                                                                                                    |
|        | [Explanation] | The directive contains an illegal number.                                                                                                    |
| E8115  | [Message]     | Too large value(up to 1048575/0FFFFFH)                                                                                                    |
|        | [Explanation] | The directive contains a number greater than 1048575(0FFFFFH)                                                                                           |
| E8116  | [Message]     | Memory area "memory area" definition out of range                                                                                                    |
|        | [Explanation] | The sum of the start address and size of the memory area in the memory directive is greater than 1048575(0FFFFFH).                                      |
|        | 1             | 1                                                                                                    |

| E8117 | [Message]        | Too Many line number data (up to 65535/0FFFFH) in the same name segment 'segment'                                                                                                    |
|-------|------------------|----------------------------------------------------------------------------------------------------|
|       | [Explanation]    | The maximum number of line-number entries in a single section (65,535) has been exceeded.                                                                                             |
| E8201 | [Message]        | Multiple segment definition "segment name" in merge directive                                                                                                    |
|       | [Explanation]    | The segment specified by the merge directive has already been registered (trying to allocate the same segment with multiple merge directives).                                        |
| E8202 | [Message]        | Segment type mismatch "segment name 1" in file "segment name 2" -ignored                                                                                                    |
|       | [Explanation]    | There is another segment with the same name having a different segment-type relocation attribute.                                                                                     |
| E8204 | [Message]        | Memory area/space "name" not defined                                                                                                    |
|       | [Explanation]    | The memory area/memory space name specified by the merge directive is not defined.                                                                                                    |
| E8205 | [Message]        | Name "name" in directive has bad attribute                                                                                                    |
|       | [Explanation]    | There is an error in the directive's segment, memory area, or memory space name (e.g. a memory space name is specified where a memory area name should be specified).                 |
| E8206 | [Message]        | Segment "segment name" can't allocate to memory-ignored                                                                                                    |
|       | [Explanation]    | The segment cannot be allocated to the memory area (there is not enough memory area to allocate the segment).                                                                         |
| E8207 | [Message]        | Segment "segment name" has illegal segment type                                                                                                    |
|       | [Explanation]    | This segment type is illegal.                                                                                                    |
| E8208 | [Message]        | Segment "segment name" may not change attribute                                                                                                    |
|       | [Explanation]    | Attempted to change the link type of a segment with the assembly relocation attribute set to "AT xxxxxH" or a segment created via an ORG pseudo instruction via the directive.        |
| E8209 | [Message]        | Segment "segment name" may not change arrangement                                                                                                    |
|       | [Explanation]    | Attempted to change the location address of a segment with the assembly relocation attribute set to "AT xxxxxH" or a segment created via an ORG pseudo instruction via the directive. |
|       | [Action by User] | Do not specify the location address during assembly for a segment whose link type is specified during linking.                                                                        |
| E8210 | [Message]        | Segment "segment name" does not exist-ignored                                                                                                    |
|       | [Explanation]    | The segment specified by the directive does not exist.                                                                                                    |
| E8211 | [Message]        | Bank type mismatch 'symbol name' in file 'file name' -ignored                                                                                                    |
|       | [Explanation]    | The symbol bank number specification is inconsistent.                                                                                                    |
|       | [Action by User] | Make sure that the symbol bank numbers are correct.                                                                                                    |
| E8212 | [Message]        | Default segment can't allocate to memory-ignored                                                                                                    |
|       | [Explanation]    | Cannot allocate the default segment to a memory area.                                                                                                    |
|       | [Action by User] | Make sure that you can locate -gb, -gi, and -go data within the ROM range.                                                                                                    |
| E8214 | [Message]        | Segment "segment name" allocated on SELFRAM                                                                                                    |
|       | [Explanation]    | This segment is located on an area that overlaps BRAM and internal RAM. See the user's manual of the device for details.                                                              |
|       | [Action by User] | Revise the allocation.                                                                                                    |
|       |                  | •                                                                                                    |

| E8301 | [Message]        | Relocatable object code address out of range (file "file name", segment "segment name", address xxxxxH, type "addressing type")                                                                                                    |
|-------|------------------|----------------------------------------------------------------------------------------------------|
|       | [Explanation]    | The revision information for the relocatable object code in the input object module file is being output to an address with no object code (the address of the relocation entry is outside the origin-data range).  (Caution)  Addresses expressed in the format "address xxxxxxH" are absolute addresses following       |
|       |                  | segment alignment.                                                                                                    |
|       | [Action by User] | Make sure that the symbol addressing is correct.                                                                                                    |
| E8302 | [Message]        | Illegal symbol index in line number (file "file name", segment "segment name")                                                                                                    |
|       | [Explanation]    | The symbol information is not referenced correctly due to an error in the debugging line-number information in the input object module file. The line number index does not match the symbol index.                                                                                                    |
| E8303 | [Message]        | Can't find symbol index in relocatable object code (file "file name", segment "segment name", address xxxxxH, type "addressing type")                                                                                                    |
|       | [Explanation]    | The symbol information is not referenced correctly due to an error in the relocatable code revision information in the input object module file. The relocation entry does not match the symbol index.  (Caution)  Addresses expressed in the format "address xxxxxH" are absolute addresses following segment alignment. |
|       | [Action by User] | Make sure that the addressing methods of the symbols, variables, and the like are correct.                                                                                                    |
| E8304 | [Message]        | Operand out of range (file "file name", segment "segment name", symbol "symbol name", address xxxxxH, type "addressing type")                                                                                                    |
|       | [Explanation]    | The operand value used to resolve the relocatable object code is outside the range of operand values corresponding to instructions.  (Caution)  Addresses expressed in the format "address xxxxxH" are absolute addresses following segment alignment.                                                                    |
|       | [Action by User] | Code the source so that the operand value falls within one of the operand ranges specified for each addressing type.                                                                                                    |
| E8305 | [Message]        | Even value expected (file"file name", segment "segment name", symbol "symbol name", address xxxxxH, type "addressing type")                                                                                                    |
|       | [Explanation]    | An odd operand value was used to resolve the relocatable object code for callt or saddrp addressing (callt and saddrp addressing operands must be even).  (Caution)  Addresses expressed in the format "address xxxxxH" are absolute addresses following segment alignment.                                               |
| E8306 | [Message]        | A multiple of 4 value expected (segment "segment name", address xxxxxH, type "addressing type")                                                                                                    |
|       | [Explanation]    | The operand value used to resolve the relocatable object code for saddr addressing must be a multiple of 4.  (Caution)  Addresses expressed in the format "address xxxxxH" are absolute addresses following segment alignment.                                                                                            |

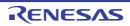

| name is different in                                       |
|------------------------------------------------------------|
|                                                            |
| eclared PUBLIC in                                          |
|                                                            |
| another file.                                              |
|                                                            |
| e name of object                                           |
|                                                            |
| with onboard Flash<br>lle contains items                   |
| "file name")                                               |
| compiler have differ-                                      |
|                                                            |
| with onboard Flash<br>ea ROM program                       |
| orogram.                                                   |
|                                                            |
| een input that was                                         |
|                                                            |
| M end address of                                           |
| e"                                                         |
| with onboard Flash<br>module contains a<br>he Flash memory |
| file name")                                                |
| in the compiler.                                           |
| me")                                                       |
| declared as                                                |
|                                                            |

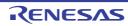

| E8433    | [Message]        | Can't find FLASH start address in file "file name"                                                                                                    |
|----------|------------------|----------------------------------------------------------------------------------------------------|
|          | [Explanation]    | The Flash start address was not found.                                                                                                    |
|          | [Action by User] | Input an LMF file with -zb specified.                                                                                                    |
| E9300    | [Message]        | Cannot find project file(file name).                                                                                                    |
|          | [Explanation]    | There is no project file.                                                                                                    |
|          | [Action by User] | Make sure that the file exists.                                                                                                    |
| E9301    | [Message]        | Project file read error(file name).                                                                                                    |
|          | [Explanation]    | An error occurred while loading the project file.                                                                                                    |
|          |                  | Reading the project file may be blocked.                                                                                                    |
| E9302    | [Message]        | Illegal format in project file(file name).                                                                                                    |
|          | [Explanation]    | The project file format is invalid.                                                                                                    |
|          | [Action by User] | This error occurs when invalid format is found in the project file. Either correct the error, or create the project again.                                                                                                   |
| E9303    | [Message]        | Failed to invoke file(file name).                                                                                                    |
|          | [Explanation]    | Failed to start sk78k0/k0r/850.                                                                                                    |
|          | [Action by User] | This error occurs when sk78k0.exee, sk78k0r.exe, or sk850.exe fails to start. Start the program in question again. If it fails to start again, then the program may not have been installed correctly; try installing again. |
| E9310    | [Message]        | Cannot create temporary file(file name).                                                                                                    |
|          | [Explanation]    | Cannot create temporary file.                                                                                                    |
|          | [Action by User] | Make sure that the folder allows files to be created.                                                                                                    |
| E0020001 | [Message]        | Cannot find product list file 'xxxx'.                                                                                                    |
| E0020002 | [Message]        | Not Support this device 'xxxx'.                                                                                                    |
| E0020003 | [Message]        | Cannot read file.                                                                                                    |
| E0021001 | [Message]        | Cannot find product file 'xxxx'.                                                                                                    |
| E0021002 | [Message]        | Not Support this device 'xxxx'.                                                                                                    |
| E0021003 | [Message]        | Cannot read file.                                                                                                    |
| E0021004 | [Message]        | Failed update of Device dependent information.                                                                                                    |
| E0022001 | [Message]        | Not Support this device 'xxxx'.                                                                                                    |
| E0022002 | [Message]        | Cannot find terminal information file 'xxxx'.                                                                                                    |
| E0022003 | [Message]        | Cannot read file.                                                                                                    |
| E0023001 | [Message]        | Not Support this device 'xxxx'.                                                                                                    |
| E0023002 | [Message]        | Cannot find device file 'xxxx'.                                                                                                    |
| E0023003 | [Message]        | Cannot find device extended information file 'xxxx'.                                                                                                    |
| E0023004 | [Message]        | Cannot read file.                                                                                                    |
| E0023005 | [Message]        | xxxx isn't a device file.                                                                                                    |
| E0023006 | [Message]        | V850 microcontroller is not supported.                                                                                                    |
| E0023007 | [Message]        | 78K microcontroller is not supported.                                                                                                    |
| E0023008 | [Message]        | 78K0/78K0S and V850 microcontroller are not supported.                                                                                                    |

|          | 1                | T                                                                                                    |
|----------|------------------|----------------------------------------------------------------------------------------------------|
| E0023009 | [Message]        | RL78 Family,78K0R microcontroller is not supported.                                                                                                    |
| E0023010 | [Message]        | RL78 Family,78K0R and V850 microcontroller are not supported.                                                                                                    |
| E0023011 | [Message]        | Cannot find CategoryName 'xxxx'.                                                                                                    |
| E0023012 | [Message]        | V850E2 microcontroller is not supported.                                                                                                    |
| E0023013 | [Message]        | 78K0/78K0S microcontroller is not supported.                                                                                                    |
| E0023014 | [Message]        | 78K0 microcontroller is not supported.                                                                                                    |
| E0023015 | [Message]        | Duplicate Device dependent information files exist. Delete from Device_custom folder.  Please delete Device dependent information file from Device_custom folder: aaaa bbbb  (Please delete both Device dependent information file and list file in the Device_Custom folder.) |
| E0023016 | [Message]        | R8C microcontroller is not supported.                                                                                                    |
| E0023017 | [Message]        | RX microcontroller is not supported.                                                                                                    |
| E0023018 | [Message]        | RH850 microcontroller is not supported.                                                                                                    |
| E0024001 | [Message]        | Not Support this device 'xxxx'.                                                                                                    |
| E0024002 | [Message]        | Cannot find device extended file 'xxxx'.                                                                                                    |
| E0024003 | [Message]        | Cannot read file.                                                                                                    |
| E0025001 | [Message]        | Not Support this device 'xxxx'.                                                                                                    |
| E0025002 | [Message]        | Cannot find device file 'xxxx'.                                                                                                    |
| E0025003 | [Message]        | Cannot find terminal information file 'xxxx'.                                                                                                    |
| E0025004 | [Message]        | Cannot find device extended file 'xxxx'.                                                                                                    |
| E0025005 | [Message]        | Cannot read file.                                                                                                    |
| E0100000 | [Message]        | Failed to start the CubeSuite+ update manager.                                                                                                    |
|          |                  | Please install CubeSuite+ again.                                                                                                    |
| E0100003 | [Message]        | Failed to start "xxx". Failed to read "yyy".                                                                                                    |
|          | [Action by User] | Reinstall CubeSuite+.  If this does not resolve the problem, reinstall after deleting all files in the folder containing file noted in the message.                                                                                                    |
| E0100004 | [Message]        | Failed to write "xxx".                                                                                                    |
|          | [Action by User] | Reinstall CubeSuite+.  If this does not resolve the problem, reinstall after deleting all files in the folder containing file noted in the message.                                                                                                    |
| E0100005 | [Message]        | Failed to start "xxx".                                                                                                    |
|          | [Action by User] | If it occurred in the installer, perform the update again.  If it occurred in an installed tool, reinstall it.                                                                                                    |
| E0100006 | [Message]        | Failed to restart "xxx".                                                                                                    |
|          | [Action by User] | Start manually                                                                                                    |
| E0100007 | [Message]        | The CubeSuite+ update manager is not installed.                                                                                                    |
|          |                  |                                                                                                    |

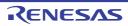

| E0100008 | [Message]        | Can not start this CubeSuite+ update manager because it is moved from its installed folder.                                                                        |
|----------|------------------|----------------------------------------------------------------------------------------------------|
|          | [Action by User] | Start from the [Start] menu.                                                                                                    |
| E0100009 | [Message]        | Failed to read "xxx"                                                                                                    |
|          | [Action by User] | Reinstall CubeSuite+.  If this does not resolve the problem, reinstall after deleting all files in the folder containing file noted in the message.                |
| E0100010 | [Message]        | Failed to start "xxx". Failed to write "yyy".                                                                                                    |
|          | [Action by User] | Reinstall CubeSuite+.  If this does not resolve the problem, reinstall after deleting all files in the folder containing file noted in the message.                |
| E0100014 | [Message]        | Failed to write temporary file.                                                                                                    |
|          | [Explanation]    | This appears when the user specified the pass which can't write a file in environment variable TEMP, or when more than 65,535 temporary files exist in the folder. |
|          | [Action by User] | Make sure that it is possible to write files in the folder specified by the environment variable TMP.                                                              |
| E0100019 | [Message]        | Failed to read temporary file.                                                                                                    |
|          | [Explanation]    | Temporary files created by the Update Manager may have been deleted or otherwise manipulated by other than the Update Manager.                                     |
| E0110004 | [Message]        | Failed to get update information.  The response from the server was not correct.  Please check for updates after a while.                                          |
|          | [Explanation]    | This appears when there is an error in the update information on the server.                                                                                       |
|          | [Action by User] | Please check for updates after a while.  If this error persists, please contact your vendor or your Renesas Electronics overseas representative.                   |
| E0110010 | [Message]        | Failed to read install information.  Can not get the version of "xxx" for the following reason.  yyy                                                               |
|          | [Action by User] | Please contact your vendor or your Renesas Electronics overseas representative.                                                                                    |
| E0110011 | [Message]        | Failed to read update condition.  The response from the server was not correct.  Please check for updates after a while.                                           |
|          | [Explanation]    | This appears when there is an error in the update information on the server.                                                                                       |
|          | [Action by User] | Please check for updates after a while.  If this error persists, please contact your vendor or your Renesas Electronics overseas representative.                   |

| E0110012 | [Message]        | Failed to read update condition.                                                                                                 |
|----------|------------------|----------------------------------------------------------------------------------------------------|
| L0110012 | [iviessage]      | The response from the server was not correct.                                                                                    |
|          |                  | Please check for updates after a while.                                                                                          |
|          | [Explanation]    | This appears when there is an error in the update information on the server.                                                     |
|          | [Action by User] | Please check for updates after a while.                                                                                          |
|          |                  | If this error persists, please contact your vendor or your Renesas Electronics overseas representative.                          |
| E0110013 | [Message]        | Failed to read update condition.                                                                                                 |
|          |                  | The response from the server was not correct.                                                                                    |
|          |                  | Please check for updates after a while.                                                                                          |
|          | [Explanation]    | This appears when there is an error in the update information on the server.                                                     |
|          | [Action by User] | Please check for updates after a while.                                                                                          |
|          |                  | If this error persists, please contact your vendor or your Renesas Electronics overseas representative.                          |
| E0111000 | [Message]        | Failed to read download source.                                                                                                  |
|          |                  | The response from the server was not correct.                                                                                    |
|          |                  | Please check for updates after a while.                                                                                          |
|          | [Explanation]    | This appears when there is an error in the update information on the server.                                                     |
|          | [Action by User] | Please check for updates after a while.                                                                                          |
|          |                  | If this error persists, please contact your vendor or your Renesas Electronics overseas representative.                          |
| E0111001 | [Message]        | An internal error occurred in Update Manager.                                                                                    |
|          |                  | Failed to write downloaded file.                                                                                                 |
|          | [Action by User] | Please contact your vendor or your Renesas Electronics overseas representative.                                                  |
| E0111002 | [Message]        | An internal error occurred in Update Manager. Failed to download.                                                                |
|          | [Action by Hear] |                                                                                                    |
|          | [Action by User] | Please contact your vendor or your Renesas Electronics overseas representative.                                                  |
| E0111003 | [Message]        | Download source is invalid.                                                                                                    |
|          |                  | The response from the server was not correct.  Please check for updates after a while.                                           |
|          | [Explanation]    | This appears when there is an error in the update information on the server.                                                     |
|          |                  |                                                                                                    |
|          | [Action by User] | Please check for updates after a while.  If this error persists, please contact your vendor or your Renesas Electronics overseas |
|          |                  | representative.                                                                                                    |
| E0111004 | [Message]        | Failed to write downloaded file.                                                                                                 |
|          |                  | The response from the server was not correct.                                                                                    |
|          |                  | Please check for updates after a while.                                                                                          |
|          | [Explanation]    | This appears when there is an error in the update information on the server.                                                     |
|          | [Action by User] | Please check for updates after a while.                                                                                          |
|          |                  | If this error persists, please contact your vendor or your Renesas Electronics overseas representative.                          |
| E0111005 | [Message]        | Failed to write downloaded file.                                                                                                 |
|          |                  |                                                                                                    |
|          |                  | Aborting the download.                                                                                                    |
| E0111005 | [Message]        | representative.                                                                                                    |

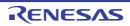

| E0111006 | [Moooga1          | Eailed to write downloaded file                                                                                   |
|----------|-------------------|----------------------------------------------------------------------------------------------------|
| E0111006 | [Message]         | Failed to write downloaded file.  The response from the server was not correct.                                   |
|          |                   | Please check for updates after a while.                                                                           |
|          | [Explanation]     | This appears when there is an error in the update information on the server.                                      |
|          | [Action by User]  | Please check for updates after a while.                                                                           |
|          | [, touch by coor] | If this error persists, please contact your vendor or your Renesas Electronics overseas                           |
|          |                   | representative.                                                                                                   |
| E0111007 | [Message]         | Failed to write downloaded file "xxx".                                                                            |
|          |                   | Aborting the download.                                                                                            |
|          | [Action by User]  | Make sure that it is possible to write files in the path specified in the message.                                |
|          |                   | If you cannot identify the cause, please contact your vendor or your Renesas Electronics overseas representative. |
| E0111008 | [Message]         | Failed to write downloaded file "xxx".                                                                            |
|          |                   | Aborting the download.                                                                                            |
|          | [Action by User]  | Make sure that it is possible to write files in the path specified in the message.                                |
|          |                   | If you cannot identify the cause, please contact your vendor or your Renesas Electron-                            |
|          |                   | ics overseas representative.                                                                                      |
| E0111009 | [Message]         | The response from the server was not correct.                                                                     |
|          |                   | Please check for updates after a while.                                                                           |
|          | [Explanation]     | This appears when there is an error in the update information on the server.                                      |
|          | [Action by User]  | Please check for updates after a while.                                                                           |
|          |                   | If this error persists, please contact your vendor or your Renesas Electronics overseas                           |
|          |                   | representative.                                                                                                   |
| E0111010 | [Message]         | The response from the server was not correct.                                                                     |
|          |                   | Please check for updates after a while.                                                                           |
|          | [Explanation]     | This appears when there is an error in the update information on the server.                                      |
|          | [Action by User]  | Please check for updates after a while.                                                                           |
|          |                   | If this error persists, please contact your vendor or your Renesas Electronics overseas representative.           |
| E0111011 | [Message]         | Failed to resume download.                                                                                        |
|          |                   | Please retry the operation.                                                                                       |
|          | [Action by User]  | If this error persists, please contact your vendor or your Renesas Electronics overseas representative.           |
| E0111012 | [Message]         | Failed to write downloaded file "xxx".                                                                            |
|          |                   | Aborting the download.                                                                                            |
|          | [Action by User]  | Check the free space of the disk.                                                                                 |
|          |                   | When being no problem, make sure that it is possible to write files in the path specified                         |
|          |                   | in the message.                                                                                                   |
|          |                   | If you cannot identify the cause, please contact your vendor or your Renesas Electronics overseas representative. |
| E0111013 | [Message]         | Failed to write downloaded file "xxx".                                                                            |
|          |                   | Please retry the operation.                                                                                       |
|          | [Action by User]  | If this error persists, please contact your vendor or your Renesas Electronics overseas representative.           |
|          | 1                 | 1                                                                                                    |

|          | 1                |                                                                                                    |
|----------|------------------|----------------------------------------------------------------------------------------------------|
| E0111100 | [Message]        | Failed to write internal data.  Aborting the download.                                                                                                   |
|          | [Action by User] | Please contact your vendor or your Renesas Electronics overseas representative.                                                                          |
| E0111101 | [Message]        | Failed to write internal data because saving destination is not found.  Aborting the download.                                                           |
|          | [Action by User] | Please contact your vendor or your Renesas Electronics overseas representative.                                                                          |
| E0111102 | [Message]        | Failed to write internal data.  Aborting the download.                                                                                                   |
|          | [Action by User] | Please contact your vendor or your Renesas Electronics overseas representative.                                                                          |
| E0111103 | [Message]        | Failed to write internal data because denied to write.  Aborting the download.                                                                           |
|          | [Action by User] | Please contact your vendor or your Renesas Electronics overseas representative.                                                                          |
| E0111104 | [Message]        | I/O error occurred while downloading a file.                                                                                                    |
|          | [Action by User] | Please contact your vendor or your Renesas Electronics overseas representative.                                                                          |
| E0112000 | [Message]        | The server returned an error (xxx).  Please retry the operation after a while.                                                                           |
|          | [Action by User] | If this error persists, please contact your vendor or your Renesas Electronics overseas representative.                                                  |
| E0112200 | [Message]        | The server returned an error.  Please retry the operation after a while.                                                                                 |
|          | [Action by User] | If this error persists, please contact your vendor or your Renesas Electronics overseas representative.                                                  |
| E0112300 | [Message]        | The server returned invalid response. Please retry the operation after a while.                                                                          |
|          | [Action by User] | If this error persists, please contact your vendor or your Renesas Electronics overseas representative.                                                  |
| E0112406 | [Message]        | Failed to authenticate with proxy server at xxx.                                                                                                    |
|          | [Action by User] | Enter your user name and password in the Proxy Authentication dialog box.  If you are unclear about anything, please contact your network administrator. |
| E0112503 | [Message]        | The server is temporary unavailable. Please retry the operation after a while.                                                                           |
|          | [Action by User] | If this error persists, please contact your vendor or your Renesas Electronics overseas representative.                                                  |
| E0112996 | [Message]        | Failed to authenticate with proxy server.                                                                                                    |
|          | [Action by User] | Enter your user name and password in the Proxy Authentication dialog box.  If you are unclear about anything, please contact your network administrator. |
| E0112997 | [Message]        | Failed to authenticate with proxy server at xxx.  Failed to recognize authentication scheme (yyy) that the server requires.                              |
|          | [Action by User] | Please contact your vendor or your Renesas Electronics overseas representative.                                                                          |
| E0112998 | [Message]        | A connection with the server could not be established.                                                                                                   |
|          | [Action by User] | Please contact your vendor or your Renesas Electronics overseas representative.                                                                          |
|          | 1 1              | 1                                                                                                    |

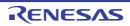

| E0112999 | [Message]        | The server returned an error.                                                                                                    |
|----------|------------------|----------------------------------------------------------------------------------------------------|
|          |                  | Please retry the operation after a while.                                                                                                  |
|          | [Action by User] | Please contact your vendor or your Renesas Electronics overseas representative.                                                            |
| E0113000 | [Message]        | A connection with the server could not be established.                                                                                     |
|          |                  | Cannot find server or DNS error.                                                                                                    |
|          | [Action by User] | Make sure that you can display Internet sites in Internet Explorer.                                                                        |
|          |                  | Contact your network administrator if you cannot.  If you can display Internet sites, there is probably a temporary issue with the server. |
|          |                  | Please try again after waiting for a while.                                                                                                |
| E0113001 | [Message]        | A connection with the server could not be established.                                                                                     |
|          | [Action by User] | Make sure that you can display secure Internet sites (starting with "https://") in Internet Explorer.                                      |
|          |                  | Contact your network administrator if you cannot.                                                                                          |
|          |                  | If you can display Internet sites, there is probably a temporary issue with the server.  Please try again after waiting for a while.       |
| E0113002 | [Message]        | A complete response was not received from the server.                                                                                      |
|          |                  | The server may have a problem.  Please retry the operation after a while.                                                                  |
|          | [Action by User] | If this error persists, please contact your vendor or your Renesas Electronics overseas                                                    |
|          | [Action by Osci] | representative.                                                                                                    |
| E0113003 | [Message]        | An internal error occurred in Update Manager.                                                                                              |
|          |                  | Failed to download.                                                                                                    |
|          | [Action by User] | Please contact your vendor or your Renesas Electronics overseas representative.                                                            |
| E0113004 | [Message]        | An internal error occurred in Update Manager. Failed to download.                                                                          |
|          | [Action by User] | Please contact your vendor or your Renesas Electronics overseas representative.                                                            |
| E0113005 | [Message]        | An internal error occurred in Update Manager. Failed to download.                                                                          |
|          | [Action by User] | Please contact your vendor or your Renesas Electronics overseas representative.                                                            |
| E0113006 | [Message]        | A connection with the server is untrusted.                                                                                                 |
|          |                  | A server certificate for secure connection could not be validated.                                                                         |
|          |                  | Please retry the operation after a while.                                                                                                  |
|          | [Action by User] | If this error persists, please contact your vendor or your Renesas Electronics overseas representative.                                    |
| E0113007 | [Message]        | A secure connection with the server could not be established.                                                                              |
|          |                  | Please retry the operation after a while.                                                                                                  |
|          | [Action by User] | Make sure that you can display secure Internet sites (starting with "https://") in Internet Explorer.                                      |
|          |                  | Contact your network administrator if you cannot.                                                                                          |
|          |                  | If you can display Internet sites, there is probably a temporary issue with the server.                                                    |
|          |                  | Please try again after waiting for a while.                                                                                                |
| E0113008 | [Message]        | The server response was not a valid.                                                                                                    |
|          |                  | Please retry the operation after a while.                                                                                                  |
|          | [Action by User] | If this error persists, please contact your vendor or your Renesas Electronics overseas representative.                                    |

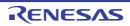

| E0113009 | [Message]        | An internal error occurred in Update Manager. Failed to download.                                                                                                    |
|----------|------------------|----------------------------------------------------------------------------------------------------|
|          | [Action by User] | Please contact your vendor or your Renesas Electronics overseas representative.                                                                                                    |
| E0113010 | [Message]        | An internal error occurred in Update Manager. Failed to download.                                                                                                    |
|          | [Action by User] | Please contact your vendor or your Renesas Electronics overseas representative.                                                                                                    |
| E0113011 | [Message]        | A connection with the proxy server could not be established.  Cannot find server or DNS error.                                                                                                    |
|          | [Action by User] | Make sure that you can display ordinary and secure Internet sites (sites starting with "https://") in Internet Explorer.  Contact your network administrator if you cannot.                                  |
| E0113012 | [Message]        | The server response was not a valid. Please retry the operation after a while.                                                                                                    |
|          | [Action by User] | If this error persists, please contact your vendor or your Renesas Electronics overseas representative.                                                                                                    |
| E0113013 | [Message]        | An internal error occurred in Update Manager. Failed to download.                                                                                                    |
|          | [Action by User] | Please contact your vendor or your Renesas Electronics overseas representative.                                                                                                    |
| E0113014 | [Message]        | An internal error occurred in Update Manager. Failed to download.                                                                                                    |
|          | [Action by User] | Please contact your vendor or your Renesas Electronics overseas representative.                                                                                                    |
| E0113015 | [Message]        | A connection with the proxy server was denied.  Please contact your network administrator.                                                                                                    |
|          | [Action by User] | Make sure that you can display ordinary and secure Internet sites (sites starting with "https://") in Internet Explorer.  Contact your network administrator if you cannot.                                  |
| E0113098 | [Message]        | An internal error occurred in Update Manager. Failed to download.                                                                                                    |
|          | [Action by User] | Please contact your vendor or your Renesas Electronics overseas representative.                                                                                                    |
| E0113099 | [Message]        | An internal error occurred in Update Manager. Failed to download.                                                                                                    |
|          | [Action by User] | Please contact your vendor or your Renesas Electronics overseas representative.                                                                                                    |
| E0114000 | [Message]        | A connection with the server has timed out.                                                                                                    |
|          | [Action by User] | Make sure that you can display ordinary and secure Internet sites (sites starting with "https://") in Internet Explorer.                                                                                     |
|          |                  | Contact your network administrator if you cannot.  If you can, the site may be blocked by a personal firewall or other security software.  Allow the Update Manager to conduct http and https communication. |
|          |                  | The following executable file must be allowed. <installation location="">\CubeSuite+\UpdateManager.exe</installation>                                                                                        |
| E0115000 | [Message]        | Download was canceled.                                                                                                    |

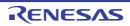

| E0445004 | [D.4             | A. Strandaman Pathalia Managa                                                                           |
|----------|------------------|----------------------------------------------------------------------------------------------------|
| E0115001 | [Message]        | An internal error occurred in Update Manager. Failed to download.                                       |
|          | [Action by User] | Please contact your vendor or your Renesas Electronics overseas representative.                         |
| E0119999 | [Message]        | An internal error occurred in Update Manager.                                                           |
|          |                  | Failed to download.                                                                                     |
|          | [Action by User] | Please contact your vendor or your Renesas Electronics overseas representative.                         |
| E0120001 | [Message]        | Failed to download.                                                                                     |
|          |                  | XXX                                                                                                    |
| E0120002 | [Message]        | Download was aborted.                                                                                   |
| E0120003 | [Message]        | Because downloading related updates are failed, installation was aborted.                               |
| E0120004 | [Message]        | Installation was aborted.                                                                               |
| E0120005 | [Message]        | Install failure. (Error code:xxx)                                                                       |
| E0120006 | [Message]        | Another program is running an update. Please run the update after the current update is completed.      |
| E0120007 | [Message]        | Failed to acquire administrative privileges.                                                            |
|          | [Action by User] | If you specified a user who is not an administrator, perform the action again.                          |
| E0120008 | [Message]        | Because installing related updates are failed, installation was aborted.                                |
| E0120009 | [Message]        | Can not find the installer.                                                                             |
|          | [Action by User] | Perform the update again.                                                                               |
| E0120010 | [Message]        | Downloaded file was broken.                                                                             |
|          |                  | Please retry the operation.                                                                             |
|          | [Action by User] | If this error persists, please contact your vendor or your Renesas Electronics overseas representative. |
| E0120011 | [Message]        | Installer is untrusted.                                                                                 |
|          |                  | Digital signature could not be validated.                                                               |
|          |                  | Root certificate store in Windows may be old.                                                           |
| E0130000 | [Message]        | Please select the object to copy.                                                                       |
| E0130001 | [Message]        | Please select the object to delete.                                                                     |
| E0130002 | [Message]        | Please select the object to restore.                                                                    |
| E0130003 | [Message]        | Failed to delete "xxx".                                                                                 |
| E0140001 | [Message]        | This product is not guaranteed on the Windows xxx operating system.                                     |
|          |                  | Cannot install this product.  Canceling installation.                                                   |
|          | [Explanation]    | This appears when starting the integrated installer on a non-guaranteed version of                      |
|          | [=xp.ccuori]     | Windows.                                                                                                |
| E0140002 | [Message]        | Cannot write installation information because user rights are not set to the appropriate level.         |
|          |                  | Administrator rights are required to install this product.  Canceling installation.                     |
|          | [Explanation]    | This appears when started by a user without administrator privileges.                                   |
| 1        | 1                |                                                                                                    |

| Message   Ne Framework 4 is required to install this product. Canceling installation.   Canceling installation.   This appears when the integrated installer is started on a host machine without the .NET Framework 4 installad.   Canceling installation.   Canceling installation.   Canceling installation.   Canceling installation.   Canceling installation.   Explanation   This appears when there are missing components or the information file is corrupt.   Canceling installation.   Explanation   This appears when there are missing components or the information file is corrupt.   Canceling installation.   Explanation   This appears when the Renesas Electronics sales offices information files could not be copied to the host machine.   Canceling installation.   Canceling installation.   Canceling installation.   Canceling installation.   Canceling installation.   Canceling installation.   Canceling installation.   Canceling installation.   Canceling installation.   Canceling installation.   This appears when the Renesas Electronics sales offices information files could not be copied to the host machine.   Canceling installation.   Canceling installation.   Canceling installation.   This appears when the information required for installation is not set.   The file may be damaged.   Cannot obtain information required for installation is not set.   The file may be damaged.   Canceling installation.   Canceling installation occuld not be read.   Canceling installation folder contains specifies a non-existent drive, or invalid characters or a drive that is not a local disc.   Cancelling | E0440000 | [Magazera]    | NET Framework 4 is not installed                                                         |
|----------------------------------------------------------------------------------------------------|----------|---------------|------------------------------------------------------------------------------------------|
| Canceling installation.                                                                                                    | E0140003 | [Message]     | .NET Framework 4 is not installed.  NET Framework 4 is required to install this product. |
| Explanation   This appears when the integrated installer is started on a host machine without the NET Framework 4 installed.   E0140005                                                                                                    |          |               | · · ·                                                                                    |
| A file needed to install this product may be missing or damaged. Canceling installation.  [Explanation] This appears when there are missing components or the information file is corrupt.  [Explanation] This appears when there are missing components or the information file is corrupt.  [Explanation] This appears when the Renease Electronics sales offices information files could not be copied to the host machine.  [Explanation] Canceling installation.  [Explanation] Cannot copy the file (xxx) required for installation of this product. A file with the same name already exists at the copy destination. Canceling installation.  [Explanation] This appears when the Renease Electronics sales offices information files could not be copied to the host machine.  [Enduorial Message] Cannot obtain information required for installation.  xxx  [Explanation] This appears when the information required for installation is not set.  The file may be damaged.  Canceling installation.  [Enduorial Message] Cannot display the license agreement file.  A file needed to install this product may be missing or damaged.  Canceling installation.  [Explanation] Cannot obtain information about the destination folder of the previous installation.  [Explanation] This appears when there is a file with information about the installation folder from the last install, but the information could not be read.  [Explanation] This appears when there is a file with information about the installation folder from the last install, but the information could not be read.  [Explanation] This appears when the rist allation folder contains specifies a non-existent drive, or invalid characters or a drive that is not a local disc.  [Explanation] This appears when the installation folder contains specifies a non-existent drive, or invalid characters or a drive that is not a local disc.  [Explanation] This appears when the character that cannot be used as a folder is specified for the folder at the installation destination.                                           |          | [Explanation] | This appears when the integrated installer is started on a host machine without the      |
| Canceling installation.     [Explanation] This appears when there are missing components or the information file is corrupt.     E0140008 [Message] A file necessary for installing this product was not able to be read and/or write.     Canceling installation.     Explanation] This appears when the Renesas Electronics sales offices information files could not be copied to the host machine.     E0140009 [Message] Cannot copy the file (xxx) required for installation of this product.     A file with the same name already exists at the copy destination.     Canceling installation.     Explanation] This appears when the Renesas Electronics sales offices information files could not be copied to the host machine.     E0140010 [Message] Cannot obtain information required for installation.     xxx     Explanation] This appears when the information required for installation is not set.     The file may be damaged.     E0140012 [Message] Cannot access the license agreement file.     A file needed to install this product may be missing or damaged.     Canceling installation.     E0140013 [Message] Cannot display the license agreement file.     The file may be damaged.     Canceling installation.     E0140014 [Message] Cannot display the license agreement file.     The file may be damaged.     Canceling installation.     Explanation] This appears when there is a file with information about the installation folder from the last install, but the information could not be read.     E0140015 [Message] The specified installation destination drive does not exist, or is on a network.     Please specify a local disk drive.     Explanation] This appears when the installation folder contains specifies a non-existent drive, or invalid characters or a drive that is not a local disc.                                                                                                    | E0140005 | [Message]     | Cannot access file (xxx).                                                                |
| [Explanation] This appears when there are missing components or the information file is corrupt.                                                                                                    |          |               | A file needed to install this product may be missing or damaged.                         |
| [Message]                                                                                                    |          |               | Canceling installation.                                                                  |
| Canceling installation.                                                                                                    |          | [Explanation] | This appears when there are missing components or the information file is corrupt.       |
| Copied to the host machine.                                                                                                    | E0140008 | [Message]     |                                                                                          |
| A file with the same name already exists at the copy destination.  [Explanation] This appears when the Renesas Electronics sales offices information files could not be copied to the host machine.  [Enternation] Cannot obtain information required for installation.    XXX                                                                                                    |          | [Explanation] |                                                                                          |
| Canceling installation.                                                                                                    | E0140009 | [Message]     | Cannot copy the file (xxx) required for installation of this product.                    |
| Copied to the host machine.                                                                                                    |          |               | , , , , , , , , , , , , , , , , , , , ,                                                  |
| Explanation   This appears when the information required for installation is not set. The file may be damaged.                                                                                                    |          | [Explanation] |                                                                                          |
| The file may be damaged.  E0140012 [Message] Cannot access the license agreement file. A file needed to install this product may be missing or damaged. Canceling installation.  E0140013 [Message] Cannot display the license agreement file. The file may be damaged. Canceling installation.  E0140014 [Message] Cannot obtain information about the destination folder of the previous installation. Canceling installation.  [Explanation] This appears when there is a file with information about the installation folder from the last install, but the information could not be read.  E0140015 [Message] The specified installation destination drive does not exist, or is on a network. Please specify a local disk drive.  [Explanation] This appears when the installation folder contains specifies a non-existent drive, or invalid characters or a drive that is not a local disc.  E0140016 [Message] Invalid installation folder.  [Explanation] This appears when the character that cannot be used as a folder is specified for the folder at the installation destination.  E0140017 [Message] Not enough free disk space. Please make enough free space on the installation destination.                                                                                                    | E0140010 | [Message]     | ·                                                                                        |
| E0140012 [Message] Cannot access the license agreement file. A file needed to install this product may be missing or damaged. Canceling installation.  E0140013 [Message] Cannot display the license agreement file. The file may be damaged. Canceling installation.  E0140014 [Message] Cannot obtain information about the destination folder of the previous installation. Canceling installation.  [Explanation] This appears when there is a file with information about the installation folder from the last install, but the information could not be read.  E0140015 [Message] The specified installation destination drive does not exist, or is on a network. Please specify a local disk drive.  [Explanation] This appears when the installation folder contains specifies a non-existent drive, or invalid characters or a drive that is not a local disc.  E0140016 [Message] Invalid installation folder.  [Explanation] This appears when the character that cannot be used as a folder is specified for the folder at the installation destination.  E0140017 [Message] Not enough free disk space. Please make enough free space on the installation destination.                                                                                                    |          | [Explanation] | This appears when the information required for installation is not set.                  |
| A file needed to install this product may be missing or damaged.  Canceling installation.  [Message] Cannot display the license agreement file. The file may be damaged. Canceling installation.  [Message] Cannot obtain information about the destination folder of the previous installation.  [Explanation] This appears when there is a file with information about the installation folder from the last install, but the information could not be read.  [Explanation] The specified installation destination drive does not exist, or is on a network. Please specify a local disk drive.  [Explanation] This appears when the installation folder contains specifies a non-existent drive, or invalid characters or a drive that is not a local disc.  [Message] Invalid installation folder.  [Explanation] This appears when the character that cannot be used as a folder is specified for the folder at the installation destination.  [Message] Not enough free disk space. Please make enough free space on the installation destination.                                                                                                    |          |               | The file may be damaged.                                                                 |
| E0140013 [Message] Cannot display the license agreement file. The file may be damaged. Canceling installation.  E0140014 [Message] Cannot obtain information about the destination folder of the previous installation.  Canceling installation.  [Explanation] This appears when there is a file with information about the installation folder from the last install, but the information could not be read.  E0140015 [Message] The specified installation destination drive does not exist, or is on a network. Please specify a local disk drive.  [Explanation] This appears when the installation folder contains specifies a non-existent drive, or invalid characters or a drive that is not a local disc.  E0140016 [Message] Invalid installation folder.  [Explanation] This appears when the character that cannot be used as a folder is specified for the folder at the installation destination.  E0140017 [Message] Not enough free disk space. Please make enough free space on the installation destination.                                                                                                    | E0140012 | [Message]     | Cannot access the license agreement file.                                                |
| E0140013 [Message] Cannot display the license agreement file. The file may be damaged. Canceling installation.  E0140014 [Message] Cannot obtain information about the destination folder of the previous installation. Canceling installation.  [Explanation] This appears when there is a file with information about the installation folder from the last install, but the information could not be read.  E0140015 [Message] The specified installation destination drive does not exist, or is on a network. Please specify a local disk drive.  [Explanation] This appears when the installation folder contains specifies a non-existent drive, or invalid characters or a drive that is not a local disc.  E0140016 [Message] Invalid installation folder.  [Explanation] This appears when the character that cannot be used as a folder is specified for the folder at the installation destination.  E0140017 [Message] Not enough free disk space. Please make enough free space on the installation destination.                                                                                                    |          |               |                                                                                          |
| The file may be damaged. Canceling installation.  E0140014 [Message] Cannot obtain information about the destination folder of the previous installation.  Canceling installation.  [Explanation] This appears when there is a file with information about the installation folder from the last install, but the information could not be read.  E0140015 [Message] The specified installation destination drive does not exist, or is on a network.  Please specify a local disk drive.  [Explanation] This appears when the installation folder contains specifies a non-existent drive, or invalid characters or a drive that is not a local disc.  E0140016 [Message] Invalid installation folder.  [Explanation] This appears when the character that cannot be used as a folder is specified for the folder at the installation destination.  E0140017 [Message] Not enough free disk space.  Please make enough free space on the installation destination.                                                                                                    |          |               |                                                                                          |
| E0140014 [Message] Cannot obtain information about the destination folder of the previous installation.  [Explanation] This appears when there is a file with information about the installation folder from the last install, but the information could not be read.  [Message] The specified installation destination drive does not exist, or is on a network. Please specify a local disk drive.  [Explanation] This appears when the installation folder contains specifies a non-existent drive, or invalid characters or a drive that is not a local disc.  [Explanation] Invalid installation folder.  [Explanation] This appears when the character that cannot be used as a folder is specified for the folder at the installation destination.  [Message] Not enough free disk space.  Please make enough free space on the installation destination.                                                                                                    | E0140013 | [Message]     |                                                                                          |
| Canceling installation.   [Explanation] This appears when there is a file with information about the installation folder from the last install, but the information could not be read.    E0140015                                                                                                    |          |               |                                                                                          |
| Last install, but the information could not be read.    E0140015                                                                                                    | E0140014 | [Message]     |                                                                                          |
| Please specify a local disk drive.  [Explanation] This appears when the installation folder contains specifies a non-existent drive, or invalid characters or a drive that is not a local disc.  E0140016 [Message] Invalid installation folder.  [Explanation] This appears when the character that cannot be used as a folder is specified for the folder at the installation destination.  E0140017 [Message] Not enough free disk space.  Please make enough free space on the installation destination.                                                                                                    |          | [Explanation] | ··                                                                                       |
| invalid characters or a drive that is not a local disc.  [Message] Invalid installation folder.  [Explanation] This appears when the character that cannot be used as a folder is specified for the folder at the installation destination.  [Message] Not enough free disk space.  Please make enough free space on the installation destination.                                                                                                    | E0140015 | [Message]     | ,                                                                                        |
| [Explanation] This appears when the character that cannot be used as a folder is specified for the folder at the installation destination.  E0140017 [Message] Not enough free disk space.  Please make enough free space on the installation destination.                                                                                                    |          | [Explanation] |                                                                                          |
| folder at the installation destination.  E0140017 [Message] Not enough free disk space.  Please make enough free space on the installation destination.                                                                                                    | E0140016 | [Message]     | Invalid installation folder.                                                             |
| Please make enough free space on the installation destination.                                                                                                    |          | [Explanation] |                                                                                          |
|                                                                                                    | E0140017 | [Message]     | Not enough free disk space.                                                              |
| [Explanation] This appears when there is not enough free disc space.                                                                                                    |          |               | Please make enough free space on the installation destination.                           |
|                                                                                                    |          | [Explanation] | This appears when there is not enough free disc space.                                   |

| E0140019 | [Message]        | Installation failed. Please reboot your computer.                                                                                                    |
|----------|------------------|----------------------------------------------------------------------------------------------------|
|          | [Explanation]    | This appears when some tools failed to install, but the installation was successful, and the system must therefore be restarted.                                                                                                    |
| E0140020 | [Message]        | Installation failed. The installation was aborted before finish. Please reboot your computer.                                                                                                    |
|          | [Explanation]    | This appears when the installation was aborted, and some of the tools from the completed portion (before cancellation) failed to install, but the installation was successful, and the system must therefore be restarted.                                                                                 |
| E0140021 | [Message]        | Some installations have failed.  The installations of the specified tools are not completed.                                                                                                    |
|          | [Explanation]    | This appears when there has been a failed installation.                                                                                                    |
| E0140023 | [Message]        | Installation failed. The installation was aborted before finish.                                                                                                    |
|          | [Explanation]    | This appears when the installation was aborted, and the installation of the completed portion (before cancelling) failed.                                                                                                    |
| E0140024 | [Message]        | Could not create a directory necessary for installing this product. Installation aborted.                                                                                                    |
|          | [Explanation]    | This appears when the folder in which to allocate the linking information for other tools could not be created.                                                                                                    |
| E0140026 | [Message]        | Could not start xxx.                                                                                                    |
|          | [Explanation]    | This appears when The "Launch Update Manager." check box in the Setup completion Window is checked, and Update Manager failed to start.  Or this appears when you click [Next] in the installation window when installing a required environment, and the integrated installer fails to launch.            |
| E0140027 | [Message]        | The system may not be properly configured for installation.  Canceling installation.                                                                                                    |
|          | [Explanation]    | This appears when the registry could not be referenced while checking for installed tools.                                                                                                    |
| E0140028 | [Message]        | "CubeSuite+ Utilities" is already installed. Please remove "CubeSuite+ Utilities" Add/Remove Programs (Windows XP), or Programs and Features (Windows Vista, 7) dialog box. Canceling installation.                                                                                                    |
|          | [Explanation]    | This appears when the integrated installer detects on startup that the only CubeSuite+related tools installed are the CubeSuite+ Utilities.  If you wish to change the installation folder, you must first uninstall all CubeSuite+tools.  Delete "CubeSuite+ Utilities" before starting the installation. |
|          | [Action by User] | Start the integrated installer after uninstalling "CubeSuite+ Utilities".                                                                                                    |
| E0140030 | [Message]        | Cannot open the install information file (xxx).  Canceling installation.                                                                                                    |
|          | [Explanation]    | This error appears if the "preparing installation" window could not be displayed when running the self-extracting file for the free tools.                                                                                                    |

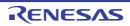

| E0140034                                                                                                    |         |
|----------------------------------------------------------------------------------------------------|---------|
| Recessary to uninstall the CubeSuite+ Utilities.                                                                                                    | tion    |
| Windows uninstallation functionality.                                                                                                    |         |
| Canceling installation.  [Explanation] This appears when the installer is unable to get the required information from to and determines that it is not appropriate to continue with the installation.  E0140038 [Message] The following product failed in installation.  - xxx  Stop the installation.  [Explanation] This appears when the installation of a required environment fails.  E0140039 [Message] The following product failed in installation.  - xxx  The following products are required to reboot Windows to complete the installation please reboot your computer.                                                                                                    | ing the |
| and determines that it is not appropriate to continue with the installation.  E0140038 [Message] The following product failed in installation.  - xxx  Stop the installation.  [Explanation] This appears when the installation of a required environment fails.  E0140039 [Message] The following product failed in installation.  - xxx  The following products are required to reboot Windows to complete the installation of the product of the product of the produ |         |
| - xxx  Stop the installation.  [Explanation] This appears when the installation of a required environment fails.  E0140039 [Message] The following product failed in installation xxx  The following products are required to reboot Windows to complete the installation of the product failed in installation.                                                                                                    | ne OS,  |
| [Explanation] This appears when the installation of a required environment fails.  E0140039 [Message] The following product failed in installation.  - xxx  The following products are required to reboot Windows to complete the installation please reboot your computer.                                                                                                    |         |
| E0140039 [Message] The following product failed in installation.  - xxx  The following products are required to reboot Windows to complete the installation.  Please reboot your computer.                                                                                                    |         |
| - xxx  The following products are required to reboot Windows to complete the installated Please reboot your computer.                                                                                                    |         |
| Please reboot your computer.                                                                                                    |         |
| - xxx<br>  :                                                                                                    | tion.   |
| Please install the latest service packs and security updates for this product usi dows Update and Microsoft Upadate.                                                                                                    | ng Win- |
| Stop the installation.                                                                                                    |         |
| [Explanation] This appears when the installation of a required environment fails, but when it's sary to be a restart by the installation which succeeded.                                                                                                    | neces-  |
| E0140040 [Message] The following product failed in installation xxx                                                                                                    |         |
| The following product succeeded in installation xxx :                                                                                                    |         |
| Please install the latest service packs and security updates for this product usi dows Update and Microsoft Upadate.                                                                                                    |         |
| Stop the installation.                                                                                                    | ng Win- |
| [Explanation] This appears when the installation of a required environment fails, but when installation of a required environment fails, but when installation of a required environment fails.                                                                                                    | ng Win- |

| E0140041 | [Message]        | The following product failed in installation xxx                                                                                                 |
|----------|------------------|----------------------------------------------------------------------------------------------------|
|          |                  | <i>~</i> ^~                                                                                                    |
|          |                  | The following products are required to reboot Windows to complete the installation.                                                              |
|          |                  | Please reboot your computer.                                                                                                    |
|          |                  | - xxx                                                                                                    |
|          |                  | The following product succeeded in installation.                                                                                                 |
|          |                  | - xxx                                                                                                    |
|          |                  | Please install the latest service packs and security updates for this product using Windows Update and Microsoft Upadate.                        |
|          |                  | Stop the installation.                                                                                                    |
|          | [Explanation]    | This appears when the installation of a required environment fails, but when it's necessary to be a restart by the installation which succeeded. |
| E0180000 | [Message]        | This license key is invalid.                                                                                                    |
| E0180001 | [Message]        | "xxxxxx"                                                                                                    |
|          |                  | This license key is already registered.                                                                                                    |
| E0182000 | [Message]        | Could not write the license information to "xxx".                                                                                                |
| E0190000 | [Message]        | Failed to start CubeSuite+ License Manager.  Please reinstall the CubeSuite+.                                                                    |
| E0190001 | [Message]        | Can not find the folder to store the license information.                                                                                        |
|          |                  | Please install CubeSuite+ again.                                                                                                    |
| E0200001 | [Message]        | A critical error occurred.                                                                                                    |
|          | [Explanation]    | Appears when a fatal error has occurred.                                                                                                    |
|          | [Action by User] | Please update this product.                                                                                                    |
|          |                  | Please install runtime components of Visual C++ 2010 SP1 Libraries.                                                                              |
| E0200002 | [Managan]        | Please contact your vendor or your Renesas Electronics overseas representative.                                                                  |
| E0200002 | [Message]        | Launching program xxx failed.                                                                                                    |
|          | [Explanation]    | This appears when the IDE fails to launch a Windows program.                                                                                     |
| F0000000 | [Action by User] | Make sure that the debugging tool is connected.                                                                                                  |
| E0200003 | [Message]        | Could not open a file with Explorer.                                                                                                    |
|          | [Explanation]    | This error occurs when the open action fails for some reason.                                                                                    |
|          | [Action by User] | Check the path to Explorer.                                                                                                    |
| E0200004 | [Message]        | Could not open a file with the specified application.                                                                                            |
|          | [Explanation]    | This appears when an application file specified in the project tree could not be opened.                                                         |
|          | [Action by User] | Make sure that an executable application was specified.                                                                                          |
| E0200005 | [Message]        | Clipboard setting failed.                                                                                                    |
|          | [Explanation]    | This error occurs when data could not be set in the clipboard.                                                                                   |
|          | [Action by User] | There may not be enough memory.                                                                                                    |

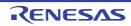

| E0200006 | [Message]        | Can not open the help.                                                                                                    |
|----------|------------------|----------------------------------------------------------------------------------------------------|
|          | [Explanation]    | When help is not opened, it is displayed.                                                                                                    |
|          | [Action by User] | Please update this product.                                                                                                    |
|          |                  | Please contact your vendor or your Renesas Electronics overseas representative.                                                                                                    |
| E0200007 | [Message]        | The target item cannot be moved because it is not on the same row as the destination item.                                                                                           |
|          | [Explanation]    | This message appears when a sub-item fails to be moved within the same hierarchy level of the tree.                                                                                  |
| E0200008 | [Message]        | Failed to restart this product. You may not have permission to restart.                                                                                                    |
|          | [Explanation]    | This error occurs when failing in a restart of IDE.                                                                                                    |
|          | [Action by User] | Make sure you have access privileges to a restart of this product. The case when IDE was downloaded via a network, the case when you have no access privileges to an account, or etc |
| E0201001 | [Message]        | Renaming failed.                                                                                                    |
|          | [Explanation]    | This error occurs when a rename fails.                                                                                                    |
|          | [Action by User] | Make sure you have access privileges to the file before renaming it.                                                                                                    |
| E0201002 | [Message]        | Check whether the file or folder has been set to read-only.                                                                                                    |
|          | [Explanation]    | This error occurs when the program fails to save project information.                                                                                                    |
|          | [Action by User] | Make sure that the folder or file is not read-only.                                                                                                    |
| E0201003 | [Message]        | Could not find the file.                                                                                                    |
|          | [Explanation]    | A file (e.g. source file) required for the build was not found.                                                                                                    |
| E0201004 | [Message]        | Could not find the folder.                                                                                                    |
|          | [Explanation]    | This indicates that the copy destination folder was not found when packing.                                                                                                    |
|          | [Action by User] | Make sure that the pack-destination folder is not read-only.                                                                                                    |
| E0201005 | [Message]        | Folder creation failed.                                                                                                    |
| E0201006 | [Message]        | Reading xxx failed.                                                                                                    |
|          | [Explanation]    | This error occurs when the program fails to load a file.                                                                                                    |
|          | [Action by User] | Check the access privileges to the file.                                                                                                    |
| E0201007 | [Message]        | Writing xxx failed.                                                                                                    |
|          | [Explanation]    | This error occurs when the program fails to write a file                                                                                                    |
|          | [Action by User] | Check the access privileges to the file.                                                                                                    |
| E0201008 | [Message]        | Moving the file xxx to yyy failed.                                                                                                    |
|          | [Explanation]    | This error occurs when the program fails to move a file.                                                                                                    |
|          | [Action by User] | Check the access privileges to the file.                                                                                                    |
| E0201009 | [Message]        | Temporary file creation failed.                                                                                                    |
|          | [Message]        |                                                                                                    |
|          | [Explanation]    | This message appears when a temporary file could not be created.                                                                                                    |

|          | 1                |                                                                                                    |
|----------|------------------|----------------------------------------------------------------------------------------------------|
| E0201010 | [Message]        | Temporary file deletion failed.                                                                                                    |
|          | [Explanation]    | This message appears when a temporary file could not be removed.                                                                              |
|          | [Action by User] | Check the access privileges to the file.                                                                                                    |
| E0201011 | [Message]        | Saving xxx failed.                                                                                                    |
|          | [Explanation]    | Failed to save file.                                                                                                    |
|          | [Action by User] | Follow the instructions in the message to remedy the problem.                                                                                 |
| E0201012 | [Message]        | Copy failed.                                                                                                    |
| E0201013 | [Message]        | Creating the file xxx failed.                                                                                                    |
|          | [Explanation]    | This message appears when a file could not be created.                                                                                        |
|          | [Action by User] | Check the access privileges to the file.                                                                                                    |
| E0201015 | [Message]        | Failed to apply save settings for the file xxx.                                                                                               |
|          | [Explanation]    | Failed to save file settings.                                                                                                    |
|          | [Action by User] | There could be a problem with the file contents.                                                                                              |
| E0201016 | [Message]        | Creating the folder xxx failed.                                                                                                    |
|          | [Explanation]    | This message appears when a folder could not be created.                                                                                      |
|          | [Action by User] | Check the access privileges to the folder.                                                                                                    |
| E0202001 | [Message]        | New project creation failed.                                                                                                    |
|          | [Explanation]    | This message appears when the program fails to create a project.                                                                              |
|          | [Action by User] | Follow the instructions in the message to remedy the problem.                                                                                 |
| E0202002 | [Message]        | Opening a project failed.                                                                                                    |
|          | [Explanation]    | This message appears when the program fails to load a project.                                                                                |
|          | [Action by User] | Follow the instructions in the message to remedy the problem.                                                                                 |
| E0202003 | [Message]        | Saving a project failed.                                                                                                    |
|          | [Explanation]    | This message appears when the program fails to save a project.                                                                                |
|          | [Action by User] | Follow the instructions in the message to remedy the problem.                                                                                 |
| E0202004 | [Message]        | Packing a project failed.                                                                                                    |
|          | [Explanation]    | This message appears when the program fails to pack a project.                                                                                |
|          | [Action by User] | Make sure that an invalid path is not specified as the pack-destination folder.  Make sure that the pack-destination folder is not read-only. |
| E0202005 | [Message]        | The project file is broken.                                                                                                    |
|          | [Explanation]    | This error occurs when the program fails to parse a file.                                                                                     |
|          | [Action by User] | Specify a project file which can be handled by this product to open.                                                                          |
| E0202006 | [Message]        | This is not a convertible project file.                                                                                                    |
|          | [Explanation]    | This error occurs when attempting to open a file other than a project file that this product can handle.                                      |
|          | [Action by User] | Specify a project file which can be handled by this product to open.                                                                          |
|          | •                | •                                                                                                    |

| E0202007 | [Message]               | The project information cannot be restored.                                                                                                    |
|----------|-------------------------|----------------------------------------------------------------------------------------------------|
|          | [Explanation]           | This error occurs when the program fails to restore or convert project information. It                                                                                     |
|          | Explanation             | will also occur if the program fails to extract the structure of a project to copy.                                                                                        |
|          | [Action by User]        | Specify a project file which can be handled by this product to open.                                                                                                    |
| E0202008 | [Message]               | This is not a valid project file.                                                                                                    |
|          | [Explanation]           | This error occurs when the program fails to restore project information.                                                                                                   |
|          | [Action by User]        | Specify a project file which can be handled by this product to open.                                                                                                    |
| E0202009 | [Message]               | The specified item could not be removed from the project.                                                                                                    |
|          | [Explanation]           | This error occurs when a deletion operation fails.                                                                                                    |
|          | [Action by User]        | This item cannot be removed.                                                                                                    |
| E0202010 | [Message]               | Subproject addition failed.                                                                                                    |
|          | [Explanation]           | This error occurs when an add operation fails.                                                                                                    |
|          | [Action by User]        | Make sure that the file exists and is not corrupt.                                                                                                    |
| E0202011 | [Message]               | The project information is invalid.                                                                                                    |
|          | [Explanation]           | This error occurs when the program fails to parse a file.                                                                                                    |
|          | [Action by User]        | Specify a project file which can be handled by this product to open.                                                                                                    |
| E0202012 | [Message]               | Valid project information cannot be found.                                                                                                    |
|          | [Explanation]           | This error occurs when the program fails to restore or convert project information. It will also occur if the program fails to extract the structure of a project to copy. |
|          | [Action by User]        | Specify a project file which can be handled by this product to open.                                                                                                    |
| E0202013 | [Message]               | The item information cannot be restored.                                                                                                    |
|          | [Explanation]           | This error occurs when the program fails to restore or convert project information. It will also occur if the program fails to extract the structure of a project to copy. |
|          | [Action by User]        | Specify a project file which can be handled by this product to open.                                                                                                    |
| E0202014 | [Message]               | The file information cannot be restored.                                                                                                    |
|          | [Explanation]           | This error occurs when the program fails to restore or convert project information. It will also occur if the program fails to extract the structure of a project to copy. |
|          | [Action by User]        | Specify a project file which can be handled by this product to open.                                                                                                    |
| E0202015 | [Message]               | The category information cannot be restored.                                                                                                    |
|          | [Explanation]           | This error occurs when the program fails to restore or convert project information. It will also occur if the program fails to extract the structure of a project to copy. |
|          | [Action by User]        | Specify a project file which can be handled by this product to open.                                                                                                    |
| E0202016 | [Message]               | A subproject with the same ID has already been registered.                                                                                                    |
|          | [Explanation]           | This error occurs when attempting to add a sub-project with the same ID.                                                                                                   |
|          | [Action by User]        | It is not possible to add sub-projects with the same ID. Create a new sub-project, copying from the sub-project file you wish to add.                                      |
| E0202017 |                         |                                                                                                    |
| E0202017 | [Message]               | Saving build options failed.                                                                                                    |
| E0202017 | [Message] [Explanation] | Saving build options failed.  Failed to save build options to the project file.                                                                                            |

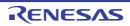

| E0202018 | [Message]        | Restoring build options failed.                               |
|----------|------------------|---------------------------------------------------------------|
|          | [Explanation]    | Failed to restore build options from the project file.        |
|          | [Action by User] | Check the version of the project file.                        |
| E0202019 | [Message]        | Saving general options failed.                                |
|          | [Explanation]    | Failed to save common options to the project file.            |
|          | [Action by User] | Check the version of the project file.                        |
| E0202020 | [Message]        | Restoring general options failed.                             |
|          | [Explanation]    | Failed to restore common options from the project file.       |
|          | [Action by User] | Check the version of the project file.                        |
| E0202021 | [Message]        | Saving compile options failed.                                |
|          | [Explanation]    | Failed to save compile options to the project file.           |
|          | [Action by User] | Check the version of the project file.                        |
| E0202022 | [Message]        | Restoring compile options failed.                             |
|          | [Explanation]    | Failed to restore compile options from the project file.      |
|          | [Action by User] | Check the version of the project file.                        |
| E0202023 | [Message]        | Saving assemble options failed.                               |
|          | [Explanation]    | Failed to save assembly options to the project file.          |
|          | [Action by User] | Check the version of the project file.                        |
| E0202024 | [Message]        | Restoring assemble options failed.                            |
|          | [Explanation]    | Failed to restore assembly options from the project file.     |
|          | [Action by User] | Check the version of the project file.                        |
| E0202025 | [Message]        | Saving link options failed.                                   |
|          | [Explanation]    | Failed to save link options to the project file.              |
|          | [Action by User] | Check the version of the project file.                        |
| E0202026 | [Message]        | Restoring link options failed.                                |
|          | [Explanation]    | Failed to restore link options from the project file.         |
|          | [Action by User] | Check the version of the project file.                        |
| E0202027 | [Message]        | Saving library options failed.                                |
|          | [Explanation]    | Failed to save library options to the project file.           |
|          | [Action by User] | Check the version of the project file.                        |
| E0202028 | [Message]        | Restoring library options failed.                             |
|          | [Explanation]    | Failed to restore library options from the project file.      |
|          | [Action by User] | Check the version of the project file.                        |
| E0202029 | [Message]        | Saving object convert options failed.                         |
|          | [Explanation]    | Failed to save object conversion options to the project file. |
|          | [Action by User] | Check the version of the project file.                        |
|          |                  |                                                               |

|          | 1                |                                                                                                    |
|----------|------------------|----------------------------------------------------------------------------------------------------|
| E0202030 | [Message]        | Restoring object convert options failed.                                                                                |
|          | [Explanation]    | Failed to restore object conversion options from the project file.                                                      |
|          | [Action by User] | Check the version of the project file.                                                                                  |
| E0202031 | [Message]        | Saving compile build setting options failed.                                                                            |
|          | [Explanation]    | Failed to save compile build preference options to the project file.                                                    |
|          | [Action by User] | Check the version of the project file.                                                                                  |
| E0202032 | [Message]        | Restoring compile build setting options failed.                                                                         |
|          | [Explanation]    | Failed to restore compile build preference options from the project file.                                               |
|          | [Action by User] | Check the version of the project file.                                                                                  |
| E0202033 | [Message]        | Setting assemble build setting options failed.                                                                          |
|          | [Explanation]    | Failed to restore assembly build preference options from the project file.                                              |
|          | [Action by User] | Check the version of the project file.                                                                                  |
| E0202034 | [Message]        | Restoring assemble build setting options failed.                                                                        |
|          | [Explanation]    | Failed to restore assembly build preference options from the project file.                                              |
|          | [Action by User] | Check the version of the project file.                                                                                  |
| E0202035 | [Message]        | Saving individual compile options failed.                                                                               |
|          | [Explanation]    | Failed to save individual compile options to the project file.                                                          |
|          | [Action by User] | Check the version of the project file.                                                                                  |
| E0202036 | [Message]        | Restoring individual compile options failed.                                                                            |
|          | [Explanation]    | Failed to restore individual compile options from the project file.                                                     |
|          | [Action by User] | Check the version of the project file.                                                                                  |
| E0202037 | [Message]        | Saving individual assemble options failed.                                                                              |
|          | [Explanation]    | Failed to save individual assembly options to the project file.                                                         |
|          | [Action by User] | Check the version of the project file.                                                                                  |
| E0202038 | [Message]        | Restoring individual assemble options failed.                                                                           |
|          | [Explanation]    | Failed to restore individual assembly options from the project file.                                                    |
|          | [Action by User] | Check the version of the project file.                                                                                  |
| E0202039 | [Message]        | Project manipulation is prohibited.                                                                                     |
|          | [Explanation]    | This error occurs when trying to change the construction of the project when project actions are prohibited (in build). |
|          | [Action by User] | Wait until the current process completes.                                                                               |
| E0202040 | [Message]        | Project manipulation could not be enabled.                                                                              |
|          | [Explanation]    | This error occurs when the program fails to remote a prohibition on project actions.                                    |
|          | [Action by User] | Wait until the current process completes.                                                                               |
| E0202041 | [Message]        | Projects and windows cannot be closed during build.                                                                     |
|          | [Explanation]    | This error occurs when failing to close a project.                                                                      |
|          | [Action by User] | Projects cannot be closed during a build.                                                                               |

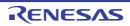

| E0202042 | [Message]        | Projects and windows cannot be closed during search.                                                                                                    |
|----------|------------------|----------------------------------------------------------------------------------------------------|
|          | [Explanation]    | This error occurs when failing to close a project.                                                                                                    |
|          | [Action by User] | Projects cannot be closed during a search.                                                                                                    |
| E0202044 | [Message]        | Restoring object options failed.                                                                                                    |
|          | [Explanation]    | Failed to restore object options from the project file.                                                                                                    |
|          | [Action by User] | Check the version of the project file.                                                                                                    |
| E0202045 | [Message]        | Saving ROMize options failed.                                                                                                    |
|          | [Explanation]    | Failed to save ROM-creation process options to the project file.                                                                                                    |
|          | [Action by User] | Check the version of the project file.                                                                                                    |
| E0202046 | [Message]        | Restoring ROMize options failed.                                                                                                    |
|          | [Explanation]    | Failed to restore ROM-creation process options from the project file.                                                                                                    |
|          | [Action by User] | Check the version of the project file.                                                                                                    |
| E0202047 | [Message]        | Saving archive options failed.                                                                                                    |
|          | [Explanation]    | Failed to save archive options to the project file.                                                                                                    |
|          | [Action by User] | Check the version of the project file.                                                                                                    |
| E0202048 | [Message]        | Restoring archive options failed.                                                                                                    |
|          | [Explanation]    | Failed to restore archive options from the project file.                                                                                                    |
|          | [Action by User] | Check the version of the project file.                                                                                                    |
| E0202049 | [Message]        | This is not a convertible PM+ project file.                                                                                                    |
|          | [Explanation]    | This error occurs when attempting to open a PM+ project (*.prj) older than version 6.00.  CubeSuite+ can only handle PM+ project format version 6.00 and above.                                                                                                    |
|          | [Action by User] | Specify a project file which can be handled by this product to open.                                                                                                    |
| E0202050 | [Message]        | The location specified as save destination is invalid. Specify a folder other than the project folder.                                                                                                    |
|          | [Explanation]    | The path specified as the creation location is illegal.                                                                                                    |
|          | [Action by User] | Specify a different creation location.                                                                                                    |
| E0202051 | [Message]        | Saving section file generate options failed.                                                                                                    |
|          | [Explanation]    | Failed to save section file generation options to the project file.                                                                                                    |
|          | [Action by User] | Check the version of the project file.                                                                                                    |
| E0202052 | [Message]        | Restoring section file generate options failed.                                                                                                    |
|          | [Explanation]    | Failed to restore section file generation options form the project file                                                                                                    |
|          | [Action by User] | Check the version of the project file.                                                                                                    |
| E0202053 | [Message]        | Saving cross reference options failed.                                                                                                    |
|          | [Explanation]    | Failed to save cross-reference options to the project file.                                                                                                    |
|          | [Action by User] | Check the version of the project file.                                                                                                    |
| E0202054 | [Message]        | Restoring cross reference options failed.                                                                                                    |
| L020200- |                  | t control of the control of the cont |
| 20202004 | [Explanation]    | Failed to restore cross-reference options from the project file.                                                                                                    |

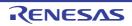

|          |                  | _                                                                                                    |
|----------|------------------|----------------------------------------------------------------------------------------------------|
| E0202055 | [Message]        | Saving memory layout visualization options failed.                                                                                                    |
|          | [Explanation]    | Failed to save memory layout visualization options to the project file.                                                                                             |
|          | [Action by User] | Check the version of the project file.                                                                                                    |
| E0202056 | [Message]        | Restoring memory layout visualization options failed.                                                                                                    |
|          | [Explanation]    | Failed to restore memory layout visualization options from the project file.                                                                                        |
|          | [Action by User] | Check the version of the project file.                                                                                                    |
| E0202057 | [Message]        | Saving dump options failed.                                                                                                    |
|          | [Explanation]    | Failed to save dump options to the project file.                                                                                                    |
|          | [Action by User] | Check the version of the project file.                                                                                                    |
| E0202058 | [Message]        | Restoring dump options failed.                                                                                                    |
|          | [Explanation]    | Failed to restore dump options from the project file.                                                                                                    |
|          | [Action by User] | Check the version of the project file.                                                                                                    |
| E0202059 | [Message]        | Saving memory bank relocation options failed.                                                                                                    |
|          | [Explanation]    | Failed to save memory bank allocation options to the project file.                                                                                                  |
|          | [Action by User] | Check the version of the project file.                                                                                                    |
| E0202060 | [Message]        | Restoring memory bank relocation options failed.                                                                                                    |
|          | [Explanation]    | Failed to restore memory bank allocation options from the project file.                                                                                             |
|          | [Action by User] | Check the version of the project file.                                                                                                    |
| E0202061 | [Message]        | Saving variables/functions information options failed.                                                                                                    |
|          | [Explanation]    | Failed to save variable/function information options to the project file.                                                                                           |
|          | [Action by User] | Check the version of the project file.                                                                                                    |
| E0202062 | [Message]        | Restoring variables/functions information options failed.                                                                                                    |
|          | [Explanation]    | Failed to restore variable/function information options from the project file.                                                                                      |
|          | [Action by User] | Check the version of the project file.                                                                                                    |
| E0202063 | [Message]        | Saving link-directive setting information failed.                                                                                                    |
|          | [Explanation]    | Failed to save link directive configuration data to the project file.                                                                                               |
|          | [Action by User] | Check the version of the project file.                                                                                                    |
| E0202064 | [Message]        | Restoring link-directive setting information failed.                                                                                                    |
|          | [Explanation]    | Failed to restore link directive configuration data from the project file.                                                                                          |
|          | [Action by User] | Check the version of the project file.                                                                                                    |
| E0202065 | [Message]        | Upper bounds of the number of files (xxx) that is able to be registered in the project were exceeded.                                                               |
|          | [Explanation]    | The maximum number of files that can be registered was exceeded while adding files to the project.                                                                  |
|          | [Action by User] | Reduce the number of registered files by removing unneeded files from the project.                                                                                  |
| E0202066 | [Message]        | Because the format version is different, this product cannot read this project file.                                                                                |
|          | [Explanation]    | Tried to read the project file to which it isn't compatible.                                                                                                    |
|          | [Action by User] | Confirm whether it's identical with tool version made created project file. When it's necessary, update integrated development environment framework and a plug-in. |
|          | •                | •                                                                                                    |

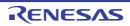

| 1        | 1                | ·                                                                                                    |
|----------|------------------|----------------------------------------------------------------------------------------------------|
| E0202067 | [Message]        | Saving hex output options failed.                                                                                                  |
|          | [Explanation]    | Failed to save hex output options to the project file.                                                                             |
|          | [Action by User] | Check the version of the project file.                                                                                             |
| E0202068 | [Message]        | Restoring hex output options failed.                                                                                               |
|          | [Explanation]    | Failed to restore hex output options from the project file.                                                                        |
|          | [Action by User] | Check the version of the project file.                                                                                             |
| E0202069 | [Message]        | Failed to import build options.                                                                                                    |
|          | [Action by User] | Check if the project file specified for import is corrupt, or if the project cannot be imported.                                   |
| E0202070 | [Message]        | Specified project file is not supported for the build tool.                                                                        |
|          | [Explanation]    | The project file specified for import in the build options is not supported.                                                       |
|          | [Action by User] | Make sure that the build tool and project type are correct.                                                                        |
| E0202071 | [Message]        | Upper bounds of the number of subprojects (xxx) that is able to be registered in the project were exceeded.                        |
|          | [Explanation]    | This message appears when the maximum number of subprojects is exceeded while subprojects are being added to the project.          |
|          | [Action by User] | Delete unnecessary subprojects from the project in order to reduce the total number of subprojects.                                |
| E0202072 | [Message]        | This is not a convertible e2studio project file.                                                                                   |
|          | [Explanation]    | This message appears when an attempt is made to convert the rcpc file of a non-sup-<br>ported version or e2studio.                 |
|          | [Action by User] | Only specify projects files that can be handled by CubeSuite+.                                                                     |
| E0203001 | [Message]        | An error occurred during build.                                                                                                    |
|          | [Explanation]    | This appears when an error occurred during the build.                                                                              |
|          | [Action by User] | Follow the instructions in the message to remedy the problem.                                                                      |
| E0203002 | [Message]        | An error occurred during rebuild.                                                                                                  |
|          | [Explanation]    | This appears when an error occurred during the rebuild.                                                                            |
|          | [Action by User] | Follow the instructions in the message to remedy the problem.                                                                      |
| E0203003 | [Message]        | An error occurred during clean.                                                                                                    |
|          | [Explanation]    | This appears when an error occurred during a clean operation.                                                                      |
|          | [Action by User] | Follow the instructions in the message to remedy the problem.                                                                      |
| E0203004 | [Message]        | An error occurred while build was stopped.                                                                                         |
|          | [Explanation]    | This appears when an error occurred stopping the build.                                                                            |
|          | [Action by User] | Follow the instructions in the message to remedy the problem.                                                                      |
| E0203005 | [Message]        | Batch build failed.                                                                                                    |
|          | [Explanation]    | This message appears when an exception (not a build error) is thrown when executing a batch build from the Batch Build dialog box. |
|          | [Action by User] | Make sure that the build tool exists.                                                                                              |
| L        | •                | 1                                                                                                    |

| E0203006 | [Message]        | Batch rebuild failed.                                                                                                    |
|----------|------------------|----------------------------------------------------------------------------------------------------|
|          | [Explanation]    | This message appears when an exception (not a build error) is thrown when executing a batch rebuild from the Batch Build dialog box. |
|          | [Action by User] | Make sure that the build tool exists.                                                                                                |
| E0203007 | [Message]        | Batch clean failed.                                                                                                    |
|          | [Explanation]    | This message appears when an exception (not a build error) is thrown when executing a batch clean from the Batch Build dialog box.   |
|          | [Action by User] | Make sure that the build tool exists.                                                                                                |
| E0203008 | [Message]        | Setting build mode failed.                                                                                                    |
|          | [Explanation]    | This message appears when an error occurs in the Build Mode Settings dialog box.                                                     |
|          | [Action by User] | Make sure the input value is correct.                                                                                                |
| E0203009 | [Message]        | Displaying build options list failed.                                                                                                |
|          | [Explanation]    | This message appears when the program fails to show the build options list.                                                          |
|          | [Action by User] | Make sure that the build tool is installed.                                                                                          |
| E0203010 | [Message]        | Updating dependency failed.                                                                                                    |
|          | [Explanation]    | This message appears when the program fails to update the file dependencies.                                                         |
|          | [Action by User] | Check the access privileges to the file.  Make sure that there are no invalid paths in the C source.                                 |
| E0203011 | [Message]        | Setting link order failed.                                                                                                    |
|          | [Explanation]    | This message appears when the program fails to set the link order.                                                                   |
|          | [Action by User] | Make sure that there are no errors in the link-order specification.                                                                  |
| E0203012 | [Message]        | Assembling failed.                                                                                                    |
|          | [Explanation]    | This error occurs when a command could not be executed.                                                                              |
|          | [Action by User] | Follow the instructions in the message to remedy the problem.                                                                        |
| E0203013 | [Message]        | Compiling failed.                                                                                                    |
|          | [Explanation]    | This error occurs when a command could not be executed.                                                                              |
|          | [Action by User] | Follow the instructions in the message to remedy the problem.                                                                        |
| E0203014 | [Message]        | No builder has been set to the project.                                                                                              |
|          | [Action by User] | Make sure that the build tool is correctly installed.                                                                                |
| E0203015 | [Message]        | Adding build mode failed.                                                                                                    |
|          | [Explanation]    | This message appears when an add operation fails in the Build Mode Settings dialog box.                                              |
|          | [Action by User] | Make sure the input value is correct.                                                                                                |
| E0203016 | [Message]        | Changing build mode name failed.                                                                                                    |
|          | [Explanation]    | This message appears when an invalid build-mode name is entered.                                                                     |
|          | [Action by User] | Make sure the input value is correct.                                                                                                |
| E0203017 | [Message]        | Changing current build mode failed.                                                                                                  |
|          | [Explanation]    | The specified build mode does not exist.                                                                                             |
|          | [Action by User] | Make sure the input value is correct.                                                                                                |
|          | 1                | T .                                                                                                    |

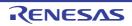

| E0000010 | Th.4             | Durbardan kallida ayala (allad                                                                           |
|----------|------------------|----------------------------------------------------------------------------------------------------|
| E0203018 | [Message]        | Duplicating build mode failed.                                                                           |
|          | [Explanation]    | The specified build mode does not exist.                                                                 |
|          | [Action by User] | Make sure the input value is correct.                                                                    |
| E0203019 | [Message]        | Removing build mode failed.                                                                              |
|          | [Explanation]    | The specified build mode does not exist.                                                                 |
|          | [Action by User] | Make sure the input value is correct.                                                                    |
| E0203021 | [Message]        | A build mode with the same name already exists.                                                          |
|          | [Explanation]    | This message appears when a build mode with the same name already exists.                                |
|          | [Action by User] | Make sure the input value is correct.                                                                    |
| E0203023 | [Message]        | Build in progress.                                                                                       |
|          | [Explanation]    | This error occurs when attempting to perform a build when a build is in progress.                        |
|          | [Action by User] | Wait until the build completes.                                                                          |
| E0203025 | [Message]        | Number of include paths exceeded the maximum limit(xxx).                                                 |
|          | [Explanation]    | This message appears when the number of include path settings exceeds the maximum when the build starts. |
|          | [Action by User] | Reduce the number of include paths you have added.                                                       |
| E0203026 | [Message]        | Number of library paths exceeded the maximum limit(xxx).                                                 |
|          | [Explanation]    | This message appears when the number of library path settings exceeds the maximum when the build starts. |
|          | [Action by User] | Reduce the number of include paths you have added.                                                       |
| E0203027 | [Message]        | Number of library files exceeded the maximum limit(xxx).                                                 |
|          | [Explanation]    | This message appears when the number of library settings exceeds the maximum when the build starts.      |
|          | [Action by User] | Reduce the number of library files used.                                                                 |
| E0203028 | [Message]        | Any Compiler package(xxx) using the project is not installed.                                            |
|          | [Explanation]    | This appears when there are no compiler packages installed.                                              |
|          | [Action by User] | Make sure that the build tool is correctly installed.                                                    |
| E0203029 | [Message]        | IronPython Console Plug-in is not installed.                                                             |
|          | [Action by User] | Check whether the IronPython Console plug-in is installed.                                               |
| E0204001 | [Message]        | Download failed.                                                                                         |
|          | [Explanation]    | This error appears when an error has occurred while performing a download.                               |
|          | [Action by User] | Make sure that the debugging tool is connected.                                                          |
|          |                  | Check the memory mapping.                                                                                |
| E0205002 | [Message]        | Editing could not be done.                                                                               |
|          | [Explanation]    | This error occurs when the edit action fails for some reason.                                            |
| E0205003 | [Message]        | Searching or replacing failed.                                                                           |
|          | [Explanation]    | This error occurs when the search or replace action fails for some reason.                               |
|          | [Action by User] | There may not be enough memory.                                                                          |
|          |                  |                                                                                                    |

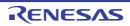

| E0205004 | [Message]        | Searching or replacing xxx failed.                                                                                                    |
|----------|------------------|----------------------------------------------------------------------------------------------------|
|          | [Explanation]    | This error occurs when the search or replace action fails for some reason.                                                                                                    |
|          | [Action by User] | There may not be enough memory.                                                                                                    |
| E0206001 | [Message]        | Search in progress. The next search cannot be done until the current search finishes.                                                                                            |
|          | [Explanation]    | This message appears when attempting to perform a search while one is in progress.                                                                                               |
|          | [Action by User] | Cancel the search or wait until it completes.                                                                                                    |
| E0207001 | [Message]        | Writing to memory failed.                                                                                                    |
|          | [Explanation]    | An error occurred in the debugging tool when writing data to memory.                                                                                                    |
|          | [Action by User] | Make sure that the debugging tool is connected.                                                                                                    |
| E0207002 | [Message]        | The specified range includes the memory area that cannot be written.                                                                                                    |
|          | [Explanation]    | This message appears when the [OK] button is clicked in the Memory Initialize dialog box.                                                                                        |
|          | [Action by User] | Check whether to contain the memory area that cannot be written within the specified area.                                                                                       |
| E0207003 | [Message]        | Failed to write the Flash Options to a debugger.                                                                                                    |
|          | [Explanation]    | This error occurs when the [Write] button is clicked in the [Flash Options Setting] dialog box.                                                                                  |
|          | [Action by User] | Make sure that there are no problems with the debug tool connection or settings.                                                                                                 |
| E0207004 | [Message]        | Failed to read the Flash Options from a debugger.                                                                                                    |
|          | [Explanation]    | This occurs when the [Load] button is clicked in the [Flash Options Setting] dialog box.                                                                                         |
|          | [Action by User] | Make sure that there are no problems with the debugging tool connection or settings.                                                                                             |
| E0208001 | [Message]        | Could not remove break event.                                                                                                    |
|          | [Explanation]    | This error occurs when a breakpoint could not be removed from the Editor or Disassemble panel.                                                                                   |
|          | [Action by User] | Make sure that the debugging tool is connected.                                                                                                    |
| E0208002 | [Message]        | Could not set break event.                                                                                                    |
|          | [Explanation]    | This error occurs when a breakpoint could not be set on the Editor or Disassemble panel.                                                                                         |
|          | [Action by User] | The setting may be invalid.  Make sure that the debugging tool is connected.                                                                                                    |
| E0208003 | [Message]        | The file xxx was modified after it was downloaded. The settings which depends on line number, such as the event setting and PC position changes, cannot be done from this panel. |
|          | [Explanation]    | This error occurs when a file was modified after downloading.                                                                                                    |
|          | [Action by User] | Download a new built module.                                                                                                    |
| E0208004 | [Message]        | Setting action event failed.                                                                                                    |
| E0208005 | [Message]        | Trace event could not be set.                                                                                                    |
|          | [Explanation]    | This error occurs when a trace event could not be set on the Editor or Disassemble panel.                                                                                        |
|          | [Action by User] | The setting may be invalid.  Make sure that the debugging tool is connected.                                                                                                    |
|          | 1                | I .                                                                                                    |

| E0208006 | [Message]        | Timer event could not be set.                                                               |
|----------|------------------|---------------------------------------------------------------------------------------------|
|          | [Explanation]    | This error occurs when a timer event could not be set on the Editor or Disassemble panel.   |
|          | [Action by User] | The setting may be invalid.                                                                 |
|          |                  | Make sure that the debugging tool is connected.                                             |
| E0208009 | [Message]        | An event could not be set to the specified location.                                        |
|          | [Explanation]    | This error occurs from the [Event Setup] menu.                                              |
|          | [Action by User] | This error occurs when there is no symbol information.                                      |
| E0208010 | [Message]        | Event could not be disabled.                                                                |
|          | [Explanation]    | This error occurs from the [Event Setup] menu.                                              |
|          |                  | This error occurs when there is no symbol information.                                      |
| E0208011 | [Message]        | Event could not be removed.                                                                 |
|          | [Explanation]    | This error occurs from the [Event Setup] menu.                                              |
|          |                  | This error occurs when there is no symbol information.                                      |
| E0208012 | [Message]        | Event could not be enabled.                                                                 |
|          | [Explanation]    | This error occurs from the [Event Setup] menu.                                              |
|          |                  | This error occurs when there is no symbol information.                                      |
| E0208013 | [Message]        | Up to xxx action events can be set.                                                         |
|          | [Explanation]    | You can register up to the number of action events shown.                                   |
|          | [Action by User] | Delete unneeded action events.                                                              |
| E0209001 | [Message]        | Resetting program failed.                                                                   |
|          | [Explanation]    | This message appears when an exception is thrown while executing the [Reset] menuu command. |
|          | [Action by User] | Make sure that the debugging tool is connected.                                             |
| E0209002 | [Message]        | Executing program failed.                                                                   |
|          | [Explanation]    | This message appears when an exception is thrown while executing the [Run] menu command.    |
|          | [Action by User] | Make sure that the debugging tool is connected.                                             |
| E0209003 | [Message]        | Stopping program failed.                                                                    |
|          | [Explanation]    | This message appears when an exception is thrown while executing the [Stop] menu command.   |
|          | [Action by User] | Make sure that the debugging tool is connected.                                             |
| E0209004 | [Message]        | Executing step-in failed.                                                                   |
|          | [Explanation]    | This message appears when an exception is thrown while executing the step in menu command.  |
|          | [Action by User] | Make sure that the debugging tool is connected.                                             |
| E0209005 | [Message]        | Executing step-over failed.                                                                 |
|          | [Explanation]    | This message appears when an exception is thrown while executing the [Step Over]            |
|          | [=xp:a::a::e::]  | menu command.                                                                               |

| E0209006 | [Message]        | Return out failed.                                                                                                    |
|----------|------------------|----------------------------------------------------------------------------------------------------|
|          | [Explanation]    | This message appears when an exception is thrown while executing the [Return Out] menu command.                                                                                                    |
|          | [Action by User] | Make sure that the debugging tool is connected.                                                                                                    |
| E0209007 | [Message]        | Setting PC value failed.                                                                                                    |
|          | [Explanation]    | This message appears when an exception is thrown while executing the [Set PC Value] menu command.                                                                                                    |
|          | [Action by User] | Make sure that the debugging tool is connected.                                                                                                    |
| E0209008 | [Message]        | Go-to-here failed.                                                                                                    |
|          | [Explanation]    | This message appears when an exception is thrown while executing the [Run to Here] menu command.                                                                                                    |
|          | [Action by User] | Make sure that the debugging tool is connected.                                                                                                    |
| E0209009 | [Message]        | Restart failed.                                                                                                    |
|          | [Explanation]    | This message appears when an exception is thrown while executing the [Restart] menu command.                                                                                                    |
|          | [Action by User] | Make sure that the debugging tool is connected.                                                                                                    |
| E0209010 | [Message]        | Return-to-here failed.                                                                                                    |
|          | [Action by User] | Make sure that the debugging tool is connected.                                                                                                    |
| E0209011 | [Message]        | Executing a hook process failed(xxx:yyy).                                                                                                    |
|          | [Explanation]    | This message appears when a hook process executing failed.                                                                                                    |
|          | [Action by User] | Check whether it's without errors in description of hook processing.                                                                                                    |
| E0210001 | [Message]        | Quitting debugger failed.                                                                                                    |
|          | [Explanation]    | This message appears when an exception is thrown while executing the [Disconnect Debugger] menu command.                                                                                                    |
|          | [Action by User] | Follow the instructions in the message to remedy the problem.                                                                                                    |
| E0210002 | [Message]        | Launching debugger failed.                                                                                                    |
|          | [Explanation]    | This message appears when an exception is thrown while executing the [Connect to Debugger] menu command.                                                                                                    |
|          | [Action by User] | Make sure that the debugging tool is connected.                                                                                                    |
| E0210003 | [Message]        | Connection with a debug tool lost. Abort debugging.                                                                                                    |
|          | [Explanation]    | This error appears when the USB connection or emulator power turned off.                                                                                                    |
|          | [Explanation]    | The same appears to the same and the same appears to the same appears to the same appe |
|          | [Action by User] | Check the emulator power. Check whether the USB cable isn't cut.                                                                                                    |
| E0210004 | - '              | Check the emulator power.                                                                                                    |
| E0210004 | [Action by User] | Check the emulator power. Check whether the USB cable isn't cut. Failed to save the result of coverage for reusing. Retry: Retry saving.                                                                                                    |

| E0210005 | [Message]        | Failed to reuse the last result of coverage.                                                                                             |
|----------|------------------|----------------------------------------------------------------------------------------------------|
| E0210005 | [wessage]        | Retry: Retry reusing.                                                                                                    |
|          |                  | Cancel: Keep connectiion processing.                                                                                                    |
|          | [Explanation]    | This appears upon failure to load the coverage results.                                                                                  |
|          | [Action by User] | Check the access privileges to the file.                                                                                                 |
| E0210006 | [Message]        | Disconnecting from a debug tool because the connection has timed out.                                                                    |
|          | [Explanation]    | This message appears when communication with the debugging tool times out.                                                               |
|          | [Action by User] | (1) Check the emulator power.                                                                                                    |
|          |                  | (2) Check whether the USB cable isn't cut.                                                                                               |
| E0210007 | [Message]        | Failed to set data to a debug tool.                                                                                                    |
|          | [Explanation]    | This appears upon failure to set of data to a debug tool.                                                                                |
|          | [Action by User] | (1) Follow the instructions in the message to remedy the problem.                                                                        |
|          |                  | (2) Check the emulator power.                                                                                                    |
| 50040000 |                  | (3) Check whether the USB cable isn't cut.                                                                                               |
| E0210008 | [Message]        | Hot Plug-in is failed                                                                                                    |
|          | [Explanation]    | This message appears when a hot plug-in fails.                                                                                           |
|          | [Action by User] | (1) Check the emulator power.                                                                                                    |
| F0040000 | []               | (2) Check whether the USB cable isn't cut.                                                                                               |
| E0210009 | [Message]        | Failed to download.                                                                                                    |
|          | [Explanation]    | This appears when a download has failed.                                                                                                 |
|          | [Action by User] | (1) Check the emulator power. (2) Check whether the USB cable isn't cut.                                                                 |
|          |                  | <ul><li>(2) Check whether the USB cable isn't cut.</li><li>(3) Make sure that there are no problems with the file to download.</li></ul> |
| E0210010 | [Message]        | This operation has been cancelled because not currently allowed to disconnect from the debug tool.                                       |
|          | [Explanation]    | This message appears when disconnection of the debugging tool was attempted even though this was not allowed.                            |
|          | [Action by User] | Stop the debugger if it is operating.                                                                                                    |
| E0213001 | [Message]        | Initializing microcontroller information failed.                                                                                         |
|          | [Explanation]    | This error occurs when attempting to load or convert a project that uses information for a device that is not installed.                 |
|          |                  | The device-information file is corrupt.                                                                                                  |
| E0213002 | [Message]        | The specified microcontroller is unsupported.                                                                                            |
|          | [Explanation]    | This error occurs when attempting to load or convert a project that uses information for a device that is not installed.                 |
|          |                  | The device-information file is corrupt.                                                                                                  |
| E0213003 | [Message]        | Getting microcontroller information failed.                                                                                              |
|          | [Explanation]    | This error occurs when getting target information failed when using microcontroller information.                                         |
|          | [Action by User] | Make sure that correct microcontroller information file is installed.                                                                    |

| E0218003 | [Message]        | Unknown command-line options xxx were specified.                                                                                                    |
|----------|------------------|----------------------------------------------------------------------------------------------------|
|          | [Explanation]    | This appears when an option was specified that was not processed by the IDE or a plugin.                                                                                                    |
|          | [Action by User] | Specify the options correctly.                                                                                                    |
| E0218004 | [Message]        | Command-line options, /bb, /bc, /bcb, and /br, are mutually exclusive.                                                                                                    |
|          | [Explanation]    | This appears when the /bb, /bc, /bcb, or /br options were specified at the same time.                                                                                                    |
|          | [Action by User] | Do not specify the /bb, /bc, /bcb, or /br options at the same time.                                                                                                    |
| E0218005 | [Message]        | Command-line option xxx was able to specify yyy parameters.                                                                                                    |
|          | [Explanation]    | This appears when more than the maximum number of parameters has been specified for an option.                                                                                                    |
|          | [Action by User] | Specify an allowable number of parameters.                                                                                                    |
| E0218006 | [Message]        | Specify valid project file.                                                                                                    |
|          | [Explanation]    | This appears when no project file was specified when launched from the command line.                                                                                                    |
|          | [Action by User] | Specify a valid project file.                                                                                                    |
| E0218007 | [Message]        | Command-line option xxx was not able to specify in yyy.                                                                                                    |
|          | [Explanation]    | This appears when an option that cannot be used in GUI mode was specified when starting GUI mode from the command line.                                                                                          |
|          | [Action by User] | Do not specify invalid options when starting GUI mode from the command line.                                                                                                    |
| E0218001 | [Message]        | A non-existing build mode was specified.                                                                                                    |
|          | [Explanation]    | This error appears when the IDE is launched via a command.                                                                                                    |
|          | [Action by User] | Specify a build mode defined by the project.                                                                                                    |
| E0218002 | [Message]        | Illegal command-line options were specified.                                                                                                    |
|          | [Explanation]    | This appears when an undefined combination of options is specified.                                                                                                    |
|          | [Action by User] | Specify the options correctly.                                                                                                    |
| E0219001 | [Message]        | Executing external tool failed.                                                                                                    |
|          | [Explanation]    | This message appears when an external tool could not be executed (e.g. the file was not found) from the [Tool] or [ <i>Tool name</i> ] menu.                                                                     |
|          | [Action by User] | Make sure that the path of the specified command is correct.                                                                                                    |
| E0220001 | [Message]        | Jump-to-source failed.                                                                                                    |
|          | [Explanation]    | This message appears when an exception is thrown when executing the [Jump to Source] menu command.                                                                                                    |
|          | [Action by User] | There may be no source information at the specified location. In this case, it is not possible to jump from here.  Check whether the target source file exists.  Make sure that the debugging tool is connected. |
| E0220002 | [Message]        | Jump-to-disassemble failed.                                                                                                    |
|          | [Explanation]    | This message appears when an exception is thrown when executing the [Jump to Disassembly] menu command.                                                                                                    |
|          | [Action by User] | The program may have failed to obtain the jump destination address from the specified location. In this case, it is not possible to jump from here.  Make sure that the debugging tool is connected.             |

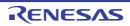

| E0220003 | [Message]        | Jump-to-memory failed.                                                                                                    |
|----------|------------------|----------------------------------------------------------------------------------------------------|
|          | [Explanation]    | This message appears when an exception is thrown when executing the [Jump to Memory] menu command.                                                                                                   |
|          | [Action by User] | The program may have failed to obtain the jump destination address from the specified location. In this case, it is not possible to jump from here.  Make sure that the debugging tool is connected. |
| E0220004 | [Message]        | Displaying the local variable at this time failed.                                                                                                    |
|          | [Explanation]    | This message appears when an error occurs executing the [Show Current Local Variables] menu command.                                                                                                 |
|          | [Action by User] | Make sure that the debugging tool is connected.                                                                                                    |
| E0220005 | [Message]        | Could not move.                                                                                                    |
|          | [Explanation]    | This error occurs when the move command fails from the Disassembly panel.                                                                                                    |
|          | [Action by User] | This error occurs when the program fails to resolve the move destination address.                                                                                                    |
| E0220006 | [Message]        | Deletion failed.                                                                                                    |
|          | [Explanation]    | This error occurs when a deletion operation fails.                                                                                                    |
|          | [Action by User] | Make sure you have access privileges to the file before deleting it.                                                                                                    |
| E0220007 | [Message]        | Clearance failed.                                                                                                    |
|          | [Explanation]    | This error occurs when a clear operation fails.                                                                                                    |
|          | [Action by User] | Follow the instructions in the message to remedy the problem.                                                                                                    |
| E0220008 | [Message]        | Executing xxx failed.                                                                                                    |
|          | [Explanation]    | This error occurs when an execution operation fails.                                                                                                    |
|          | [Action by User] | Follow the instructions in the message to remedy the problem.                                                                                                    |
| E0222001 | [Message]        | The location where the project is to be created does not exist.                                                                                                    |
|          | [Explanation]    | This indicates that the specified folder was not found in the project creation location.                                                                                                    |
|          | [Action by User] | Specify the existing folder.                                                                                                    |
| E0222002 | [Message]        | The project name is invalid. Enter characters that can be used as a file name.                                                                                                    |
|          | [Explanation]    | This appears when the character that cannot be used as a file name is specified for the project name.                                                                                                |
|          | [Action by User] | Specify a different project name.                                                                                                    |
| E0222003 | [Message]        | The location for project creation is invalid. Enter characters that can be used as a path name.                                                                                                    |
|          | [Explanation]    | The path specified as the creation location is illegal.                                                                                                    |
|          | [Action by User] | Specify a different creation location.                                                                                                    |
| E0222005 | [Message]        | Creating project folder xxx failed.                                                                                                    |
|          | [Explanation]    | Failed to create the specified folder.                                                                                                    |
|          | [Action by User] | Follow the instructions in the message to remedy the problem.                                                                                                    |
| E0222006 | [Message]        | The divert project does not exist.                                                                                                    |
|          | [Explanation]    | The specified project is not found.                                                                                                    |
|          | [Action by User] | Specify a different project.                                                                                                    |

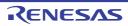

| E0222007 | [Message]        | The divert project name is invalid. Enter characters that can be used as a file name.                                         |
|----------|------------------|----------------------------------------------------------------------------------------------------|
|          | [Explanation]    | The project name for specified project is invalid.                                                                            |
|          | [Action by User] | Specify a different project.                                                                                                  |
| E0222009 | [Message]        | The project which is being used can't be diverted.                                                                            |
|          | [Explanation]    | The specified project is already open.                                                                                        |
|          | [Action by User] | Specify a different project.                                                                                                  |
| E0222010 | [Message]        | The specified file is invalid. Enter a divert project file.                                                                   |
|          | [Explanation]    | The specified file is invalid.                                                                                                |
|          | [Action by User] | Specify a different project.                                                                                                  |
| E0222011 | [Message]        | The file name including the path is too long. Make it within xxx characters.                                                  |
|          | [Explanation]    | The path specified by the project name and location is too long.                                                              |
|          | [Action by User] | Specify a different project name or location.                                                                                 |
| E0222012 | [Message]        | The subproject name is invalid. A subproject with the same name cannot be made in the location where the main project exists. |
|          | [Explanation]    | There is already a main project with the same name (excluding extension) in the specified location.                           |
|          | [Action by User] | Specify a different project name or location.                                                                                 |
| E0222013 | [Message]        | Any microcontroller type can be created doesn't exist. Check the installation.                                                |
|          | [Explanation]    | Microcontroller not found.                                                                                                    |
|          | [Action by User] | Make sure that the product is correctly installed.                                                                            |
| E0222014 | [Message]        | Failed to copy some files. See the [All Messages] tab in the Output panel.                                                    |
|          | [Explanation]    | This indicates that there was a file-copy error when cloning (copying) a project.                                             |
|          | [Action by User] | Check the files making up the project to be copied.                                                                           |
| E0222015 | [Message]        | Overwriting project file failed. The project file may be read-only.                                                           |
|          | [Explanation]    | This appears when the application fails to create a project file by overwriting an existing one.                              |
|          | [Action by User] | Specify a different project file name to create.                                                                              |
| E0223001 | [Message]        | The specified file could not be opened.                                                                                       |
|          | [Explanation]    | This error occurs when the Project Tree panel fails to open the file.                                                         |
|          | [Action by User] | Make sure that the file exists and is not corrupt. Check the access privileges to the file.                                   |
| E0223002 | [Message]        | Deleting xxx failed.                                                                                                    |
|          | [Explanation]    | This message appears when the program fails to delete a file or other object.                                                 |
|          | [Action by User] | Make sure you have access privileges to the file before deleting it.                                                          |
| E0223003 | [Message]        | The specified file xxx could not be opened.                                                                                   |
|          | [Explanation]    | This error occurs when the Editor panel fails to open the file.                                                               |
|          | [Action by User] | Make sure that the file exists and is not corrupt.                                                                            |
|          |                  | Check the access privileges to the file.                                                                                      |
|          |                  | Make sure that the file format is supported.                                                                                  |

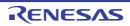

| E0223004 | [Message]        | Detecting character code failed.                                                                                                    |
|----------|------------------|----------------------------------------------------------------------------------------------------|
| _0220007 |                  |                                                                                                    |
|          | [Explanation]    | This error occurs when the Editor panel fails to detect the file's character encoding.                                                                                                    |
|          | [Action by User] | Make sure that the file is not corrupt.  Make sure that the file format is supported.                                                                                                    |
| F000000F | []               |                                                                                                    |
| E0223005 | [Message]        | No additional characters can be entered.                                                                                                    |
|          | [Explanation]    | This error occurs when the Editor panel fails to detect the file's character encoding.                                                                                                    |
|          | [Action by User] | The maximum text length has been exceeded.                                                                                                    |
| E0223006 | [Message]        | Upper bounds of the number of nests of categorie (xxx) that were able to be registered in the project tree were exceeded.                                                                                                    |
|          | [Explanation]    | The maximum allowable level of category nesting was exceeded while adding a category to the project tree.                                                                                                    |
|          | [Action by User] | Add the category to the project so that the maximum nesting level is not exceeded.                                                                                                    |
| E0223007 | [Message]        | Failed to open the Windows Explorer menu for the specified file or folder.                                                                                                    |
|          | [Explanation]    | This message appears when the Windows Explorer menu was not displayed in the Project Tree panel.                                                                                                    |
|          | [Action by User] | - When multiple nodes have been selected, check that all of them are files or folders in the same folder.  - Check that you have access rights for the files and folders.                                                                                |
|          |                  | - Check that the files and folders exist.                                                                                                    |
| E0223008 | [Message]        | Failed to get information for specified files or folders or not contains in a same parent folder.                                                                                                    |
|          | [Explanation]    | This message appears when the Windows Explorer menu was not displayed in the Project Tree panel.                                                                                                    |
|          | [Action by User] | <ul> <li>- When multiple nodes have been selected, check that all of them are files or folders in the same folder.</li> <li>- Check that you have access rights for the files and folders.</li> <li>- Check that the files and folders exist.</li> </ul> |
| E0223009 | [Message]        | Failed to invoke the Windows Explorer menu for the specified file or folder.                                                                                                    |
|          | [Explanation]    | This message appears when the Windows Explorer menu was not displayed in the Project Tree panel.                                                                                                    |
|          | [Action by User] | - When multiple nodes have been selected, check that all of them are files or folders in the same folder.  - Check that you have access rights for the files and folders.  - Check that the files and folders exist.                                     |
| E0223010 | [Message]        | Failed to change the microcontroller.                                                                                                    |
|          | [Explanation]    | This message appears when changing the microcontroller in the Project Tree panel was not possible.                                                                                                    |
|          | [Action by User] | Check that the device file has been installed.                                                                                                    |
| E0223011 | [Message]        | There is no any selectable microcontroller.                                                                                                    |
|          | [Explanation]    | This message appears in response to an attempt to change the microcontroller but there is no specifiable microcontroller in the target for the change.                                                                                                   |
|          | [Action by User] | Check that the device file has been installed.                                                                                                    |
|          | 1                | 1                                                                                                    |

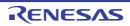

| E0223012 | [Message]        | Can not change the extension of the editing file.                                                                                                    |
|----------|------------------|----------------------------------------------------------------------------------------------------|
|          | [Explanation]    | This message appears when an attempt is made to change the extension of the file being edited.                                                                                                  |
|          | [Action by User] | Close the editing file and change the extension of the file.                                                                                                    |
| E0223013 | [Message]        | Can not change the extension of the file has child nodes.                                                                                                    |
|          | [Explanation]    | This message appears when an attempt is made to change the extension of a file that has child nodes.                                                                                            |
|          | [Action by User] | Remove the child nodes from the project.                                                                                                    |
| E0233001 | [Message]        | No additional new panel could be opened.                                                                                                    |
|          | [Explanation]    | This error occurs when a new Editor panel cannot be opened.                                                                                                    |
|          | [Action by User] | A maximum of 100 Editor panels can be opened at once. Close unneeded panels before opening new ones.                                                                                            |
| E0233002 | [Message]        | Binary files are not supported.                                                                                                    |
|          | [Explanation]    | Appears when trying to load a binary file in the editor.                                                                                                    |
|          | [Action by User] | Open a text file.                                                                                                    |
| E0233003 | [Message]        | The specified file could not be displayed.                                                                                                    |
|          | [Explanation]    | No application is assigned to the file's extension in the OS.  This message appears when the maximum number of editors is open.  This message appears when an external editor cannot be opened. |
|          | [Action by User] | Check the access privileges to the file.  Reduce the number of open editors.                                                                                                    |
| E0233004 | [Message]        | The maximum number of editor panels exceeded. Please close some editor panels to keep working.                                                                                                  |
|          | [Explanation]    | This message appears when an attempt is made to open another Editor panel while the maximum number (100) of Editor panels have been open on CubeSuite+.                                         |
|          | [Action by User] | Close a few Editor panels.                                                                                                    |
| E0244001 | [Message]        | The address range is invalid. Can not specify address range that contain sections the endianness is different.                                                                                  |
|          | [Explanation]    | This appears when an address range is specified whose start and end addresses cause it to overlap areas with different endianness.                                                              |
|          | [Action by User] | Specify a range that does not overlap areas with different endianness.                                                                                                    |
| E0255001 | [Message]        | Could not select the specified font.                                                                                                    |
|          | [Explanation]    | This appears when an exception is thrown from the Font dialog box.                                                                                                    |
|          | [Action by User] | Select an available font.                                                                                                    |
| E0261001 | [Message]        | Generating link-directive-file failed.                                                                                                    |
|          | [Explanation]    | This appears when the application fails to generate a link directive file.                                                                                                    |
|          | [Action by User] | Enter correct settings.  Make sure that the file is writeable.  Make sure that the project file is writeable/allows appends.                                                                    |

| E0261002 | [Message]        | Copying is failed. It isn't possible to include this section attribute in a segment of designation by a cause of the attribute. |
|----------|------------------|----------------------------------------------------------------------------------------------------|
|          | [Explanation]    | This appears when trying to copy a section into a segment where that section cannot appear due to the attribute settings.       |
|          | [Action by User] | Change the attributes of the section to copy. Change the attributes of the segment to copy into.                                |
| E0261003 | [Message]        | Opening link-directive-file generation dialog failed.                                                                           |
|          | [Explanation]    | This appears when the application fails to open link-directive-file generation dialog box.                                      |
|          | [Action by User] | Set correct microcontroller information.                                                                                        |
| E0262001 | [Message]        | Executing source-converter failed.                                                                                              |
|          | [Explanation]    | This appears when the necessary files could not be created when the source converter started.                                   |
|          | [Action by User] | Change (for example) the location where the project is created, and try again.                                                  |
| E0290001 | [Message]        | This section information file (*.hsi) cannot be read.                                                                           |
|          | [Explanation]    | This message appears when format of the specified section information file is invalid or not supported.                         |
| E0291001 | [Message]        | Can not specify this option.                                                                                                    |
|          | [Explanation]    | This message appears when an invalid option has been selected.                                                                  |
| E0291002 | [Message]        | The selected type of output file cannot be used by the application project.                                                     |
|          | [Explanation]    | This message appears when an invalid option has been selected.                                                                  |
| E0291003 | [Message]        | The selected type of output file cannot be used by the library project.                                                         |
|          | [Explanation]    | This message appears when an invalid option has been selected.                                                                  |
| E0291004 | [Message]        | The project excludes the file which cannot be specified as an excluded file.  File name: xxx                                    |
|          | [Explanation]    | This appears when changing the HEW project as which exclusion set the file which can't be established (cfg file).               |
| E0292001 | [Message]        | The workspace is invalid.                                                                                                    |
|          | [Explanation]    | The workspace file is invalid.                                                                                                  |
|          | [Action by User] | Specify a valid workspace file.                                                                                                 |
| E0292002 | [Message]        | The workspace contains no projects.                                                                                             |
|          | [Explanation]    | There are no projects in the workspace.                                                                                         |
|          | [Action by User] | Specify a valid workspace file.                                                                                                 |
| E0292003 | [Message]        | Could not read HEW project.                                                                                                    |
|          | [Explanation]    | An invalid project was specified.                                                                                               |
|          | [Action by User] | Specify a valid project.                                                                                                    |
| E0292004 | [Message]        | Project file name is invalid.                                                                                                   |
|          | [Explanation]    | The project file is invalid.                                                                                                    |
|          | [Action by User] | Specify a valid project file.                                                                                                   |

| E0292005 | [Message]        | The project uses an unsupported toolchain:                                                                                                    |
|----------|------------------|----------------------------------------------------------------------------------------------------|
|          | [Explanation]    | A project using an unsupported toolchain was specified.                                                                                                    |
|          | [Action by User] | Specify a valid workspace.                                                                                                    |
| E0292006 | [Message]        | File xxx already exists.                                                                                                    |
|          | [Explanation]    | There is already a file with the same name as the converted project file.                                                                                      |
|          | [Action by User] | Check the files in the folder.                                                                                                    |
|          |                  | Change the folder to convert.                                                                                                    |
| E0292007 | [Message]        | The project does not contain a debugger.                                                                                                    |
|          | [Explanation]    | An invalid project was specified.                                                                                                    |
|          | [Action by User] | Specify a valid project.                                                                                                    |
| E0292008 | [Message]        | The project uses an unsupported target.                                                                                                    |
|          | [Explanation]    | An invalid project was specified.                                                                                                    |
|          | [Action by User] | Specify a valid project.                                                                                                    |
| E0292009 | [Message]        | The conversion of project xxx was aborted.                                                                                                    |
|          | [Explanation]    | The Cancel button was clicked in the Select Session dialog box.                                                                                                |
| E0292020 | [Message]        | Project xxx cannot be converted. The project uses placeholder xxx which is not understood by CubeSuite+.                                                       |
|          | [Explanation]    | A project using an unsupported placeholder was specified.                                                                                                    |
|          | [Action by User] | Specify a valid workspace.                                                                                                    |
| E0292021 | [Message]        | Project xxx cannot be converted. The project is invalid.                                                                                                    |
|          | [Explanation]    | The project file is invalid.                                                                                                    |
|          | [Action by User] | Specify a valid project file.                                                                                                    |
| E0292022 | [Message]        | xxx was not found.                                                                                                    |
|          | [Explanation]    | The project file was not found.                                                                                                    |
|          | [Action by User] | Specify a valid project file.                                                                                                    |
| E0292023 | [Message]        | Project xxx cannot be converted. The project was created by an earlier version of HEW. Please open it in HEW 4.07.00 or newer, save the project and try again. |
|          | [Explanation]    | This appears when the project version is older than HEW 4.07.00.                                                                                               |
|          | [Action by User] | Open the project with HEW 4.07.00 or a later version, save it, and convert it again.                                                                           |
| E0292024 | [Message]        | xxx Session invalid.                                                                                                    |
|          | [Action by User] | Specify a valid project file.                                                                                                    |
| E0292025 | [Message]        | xxx was not found.                                                                                                    |
|          | [Explanation]    | Session is invalid.                                                                                                    |
|          | [Action by User] | Specify a valid project file.                                                                                                    |
| E0292026 | [Message]        | Session xxx cannot be converted. The session was created by an earlier version of HEW. Please open it in HEW 4.07.00 or newer, save the project and try again. |
|          | [Explanation]    | This appears when the session version is older than HEW 4.07.00.                                                                                               |
|          | [Action by User] | Open the project with HEW 4.07.00 or a later version, save it, and convert it again.                                                                           |

| F000000  |                  |                                                                                                    |
|----------|------------------|----------------------------------------------------------------------------------------------------|
| E0292027 | [Message]        | Project xxx cannot be converted. The project is invalid.                                                                                                    |
|          | [Explanation]    | The project file is invalid.                                                                                                    |
|          | [Action by User] | Specify a valid project.                                                                                                    |
| E0292028 | [Message]        | xxx was not found.                                                                                                    |
|          | [Explanation]    | Workspace-name is invalid.                                                                                                    |
|          | [Action by User] | Specify a valid workspace.                                                                                                    |
| E0292029 | [Message]        | Workspace xxx cannot be converted. The workspace was created by an earlier version of HEW. Please open it in HEW 4.07.00 or newer, save the workspace and try again.                         |
|          | [Explanation]    | This appears when the workspace version is older than HEW 4.07.00.                                                                                                    |
|          | [Action by User] | Open the project with HEW 4.07.00 or a later version, save it, and convert it again.                                                                                                    |
| E0292030 | [Message]        | All of the session files referenced in <i>project-name</i> were missing or saved by an earlier version of HEW (Please open it in HEW 4.07.00 or newer, save the project and try again).      |
|          | [Explanation]    | All of the .hsf files in the project were missing or were saved by an earlier version of HEW.                                                                                                |
|          | [Action by User] | Obtain a workspace that includes the .hwp file. If this is not possible, open the workspace in HEW 4.07.00 or a later version, save after activating the session, and repeat the conversion. |
| E0292031 | [Message]        | Project <i>project-name</i> has no relation to a toolchain. (Conversion of debugger-only project is not supported.)                                                                          |
|          | [Action by User] | Specify a valid Project.                                                                                                    |
| E0300001 | [Message]        | Can not find 'file name' to start pin configurator plug-in.                                                                                                    |
|          | [Action by User] | Make sure that the files are included. It is possible that the necessary files were not included.                                                                                            |
| E0300002 | [Message]        | Could not load 'file name' to start pin configurator plug-in.                                                                                                    |
|          | [Action by User] | Make sure that the correct files are included. It is possible that a necessary file is corrupt.                                                                                              |
| E0300003 | [Message]        | Could not load the necessary information to start pin configurator plug-in.                                                                                                    |
|          | [Action by User] | This appears when a project file could not be opened in the same state in which it was saved.  Check the installation status of CubeSuite+.                                                  |
| E0300004 | [Message]        | The setting of pin No. xxx was not changed.                                                                                                    |
|          | [Explanation]    | When functions are assigned by code generator, this message appears if there are differences between the pin information generated by the code generater and that in the common libraries.   |
|          | [Action by User] | Re-install the correct file.                                                                                                    |
| E0400000 | [Message]        | This function name has been used. Please use another one.                                                                                                    |
| E0400001 | [Message]        | This file name has been used. Please use another one.                                                                                                    |
| E0400002 | [Message]        | Invalid function name. The function name must be constructed with _, a-z, A-Z, 0-9.                                                                                                    |
| E0400003 | [Message]        | Invalid file name. The file name must be constructed with _, a-z, A-Z, 0-9.                                                                                                    |
| E0400004 | [Message]        | The output path is invalid. Please check "[Generation] -> [Generate File Mode] -> [Output folder]".                                                                                          |
| E0400005 | [Message]        | Save xxx failed.                                                                                                    |
| <b>L</b> | I.               | l .                                                                                                    |

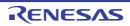

|          |                  | ·                                                                                                    |
|----------|------------------|----------------------------------------------------------------------------------------------------|
| E0511101 | [Message]        | "path" specified by the "character string" option is a folder. Specify an input file.                            |
| E0511102 | [Message]        | The file "file" specified by the "character string" option is not found.                                         |
| E0511103 | [Message]        | "path" specified by the "character string" option is a folder. Specify an output file.                           |
| E0511104 | [Message]        | The output folder "folder" specified by the "character string" option is not found.                              |
| E0511107 | [Message]        | "path" specified by the "character string" option is not found.                                                  |
|          | [Explanation]    | "path" (file-name or folder) specified in the "character string" option was not found.                           |
| E0511108 | [Message]        | The "character string" option is not recognized.                                                                 |
| E0511109 | [Message]        | The "character string" option can not have an argument.                                                          |
| E0511110 | [Message]        | The "character string" option requires an argument.                                                              |
|          | [Explanation]    | The "character string" option requires an argument. Specify the argument.                                        |
| E0511111 | [Message]        | The "character string" option can not have a parameter.                                                          |
| E0511112 | [Message]        | The "character string" option requires a parameter.                                                              |
|          | [Explanation]    | The "character string" option requires a parameter. Specify the parameter.                                       |
| E0511113 | [Message]        | Invalid argument for the "character string" option.                                                              |
| E0511114 | [Message]        | Invalid argument for the "-Ocharacter string" option.                                                            |
| E0511115 | [Message]        | The "-Ocharacter string" option is invalid.                                                                      |
| E0511116 | [Message]        | The "-Ocharacter string" option is not recognized.                                                               |
| E0511117 | [Message]        | Invalid parameter for the "character string" option.                                                             |
| E0511118 | [Message]        | Symbol is required for the "character string" option.                                                            |
| E0511119 | [Message]        | The register "register" specified by the "-Xr" option has been reserved by compiler-name.                        |
| E0511120 | [Message]        | Specify a value (value1 - value2) for the "character string" option.                                             |
|          | [Explanation]    | The value of the specified size option is outside the range of minimum value to maximum value.                   |
|          | [Action by User] | Specify a size option value between the minimum and maximum values.                                              |
| E0511121 | [Message]        | Multiple source files are not allowed when both the "-o" option and the "character string" option are specified. |
| E0511122 | [Message]        | The argument for the "character string" option must be an object file.                                           |
| E0511124 | [Message]        | [CX] Either the "-C" option or the "-Xcommon" option must be specified.                                          |
|          | [Message]        | The "-Xcommon" option must be specified.                                                                         |
| E0511125 | [Message]        | Cannot find device file.                                                                                         |
| E0511126 | [Message]        | Device file "file" read error.                                                                                   |
| E0511127 | [Message]        | The specified device is not supported.                                                                           |
| E0511129 | [Message]        | Command file "file" is read more than once.                                                                      |
| E0511130 | [Message]        | Command file "file" cannot be read.                                                                              |
| E0511131 | [Message]        | Syntax error in command file "file".                                                                             |
| E0511132 | [Message]        | Failed to create temporary folder.                                                                               |
| E0511133 | [Message]        | The parameter for the "character string" option must be a folder when multiple source files are specified.       |
| E0511134 | [Message]        | Input file "file" is not found.                                                                                  |
|          | 1                | <u> </u>                                                                                                    |

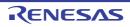

|          | 1                |                                                                                                    |
|----------|------------------|----------------------------------------------------------------------------------------------------|
| E0511135 | [Message]        | "path" specified as an input file is a folder.                                                              |
| E0511136 | [Message]        | Failed to delete a temporary file "file".                                                                   |
| E0511137 | [Message]        | Failed to delete a temporary folder "folder".                                                               |
| E0511138 | [Message]        | Failed to open an input file "file".                                                                        |
| E0511139 | [Message]        | Failed to open an output file "file".                                                                       |
| E0511140 | [Message]        | Failed to close an input file "file".                                                                       |
| E0511141 | [Message]        | Failed to write an output file "file".                                                                      |
| E0511142 | [Message]        | Multiple source files are not allowed when the "character string" option is specified.                      |
| E0511145 | [Message]        | "character string2" specified in the "character string1" option is not available.                           |
| E0511148 | [Message]        | "file name" is specified as an output file for the different options.                                       |
|          | [Action by User] | "file name" is specified as an output file for the different options. Specify a different file name.        |
| E0511150 | [Message]        | The "character string1" option and the "character string2" option are inconsistent.                         |
| E0511152 | [Message]        | The "character string1" option needs the "character string2" option.                                        |
| E0511154 | [Message]        | Component file "file name" for the compiler package name is not found. Reinstall the compiler package name. |
| E0511155 | [Message]        | The "character string" option needs other option(s).                                                        |
| E0511157 | [Message]        | The "character string1" option or the "character string2" option must be specified for this device.         |
| E0511158 | [Message]        | The "character string" option is not supported for this device.                                             |
| E0511159 | [Message]        | When the "character string" option is specified, source files cannot be input.                              |
| E0511160 | [Message]        | The "character string" option must be specified for this device.                                            |
| E0511161 | [Message]        | Failed to delete a file "file".                                                                             |
| E0511165 | [Message]        | Lacking cpu specification.                                                                                  |
|          | [Action by User] | Use the cpu option or environment variable CPU_RX to specify the CPU.                                       |
| E0511167 | [Message]        | Illegal section naming.                                                                                     |
|          | [Explanation]    | There is an error in section naming. The same section name is specified for different use of the section.   |
| E0511200 | [Message]        | Internal error(error-information).                                                                          |
| E0512001 | [Message]        | Failed to delete a temporary file "file".                                                                   |
| E0520001 | [Message]        | Last line of file ends without a newline.                                                                   |
|          | [Action by User] | The last line in the file does not end with a line break. Add a line break.                                 |
| E0520002 | [Message]        | Last line of file ends with a backslash.                                                                    |
|          | [Explanation]    | There is a backslash at the end of the last line of the file. Delete it.                                    |
| E0520005 | [Message]        | Could not open source file "file name".                                                                     |
| E0520006 | [Message]        | Comment unclosed at end of file.                                                                            |
|          | [Action by User] | There is an unclosed comment at the end of the file. Make sure that there are no unclosed comments.         |
| E0520007 | [Message]        | Unrecognized token.                                                                                         |
|          | [Action by User] | Unknown token. Check the indicated location.                                                                |
| _        |                  |                                                                                                    |

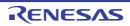

| E0520008 | [Message]        | Missing closing quote.                                                                               |
|----------|------------------|----------------------------------------------------------------------------------------------------|
|          | [Action by User] | The string is missing a closing quotation mark. Make sure that there are no unclosed quotation mark. |
| E0520010 | [Message]        | "#" not expected here.                                                                               |
|          | [Explanation]    | There is a "#" character in an invalid location.                                                     |
| E0520011 | [Message]        | Unrecognized preprocessing directive.                                                                |
| E0520012 | [Message]        | Parsing restarts here after previous syntax error.                                                   |
| E0520013 | [Message]        | Expected a file name.                                                                                |
| E0520014 | [Message]        | Extra text after expected end of preprocessing directive.                                            |
| E0520017 | [Message]        | Expected a "]".                                                                                      |
| E0520018 | [Message]        | Expected a ")".                                                                                      |
| E0520019 | [Message]        | Extra text after expected end of number.                                                             |
| E0520020 | [Message]        | Identifier "character string" is undefined.                                                          |
| E0520022 | [Message]        | Invalid hexadecimal number.                                                                          |
| E0520023 | [Message]        | Integer constant is too large.                                                                       |
| E0520024 | [Message]        | Invalid octal digit.                                                                                 |
|          | [Explanation]    | Invalid hexadecimal number. Hexadecimal numbers cannot contain '8' or '9'.                           |
| E0520025 | [Message]        | Quoted string should contain at least one character.                                                 |
| E0520026 | [Message]        | Too many characters in character constant.                                                           |
| E0520027 | [Message]        | Character value is out of range.                                                                     |
| E0520028 | [Message]        | Expression must have a constant value.                                                               |
| E0520029 | [Message]        | Expected an expression.                                                                              |
| E0520030 | [Message]        | Floating constant is out of range.                                                                   |
| E0520031 | [Message]        | Expression must have integral type.                                                                  |
| E0520032 | [Message]        | Expression must have arithmetic type.                                                                |
| E0520033 | [Message]        | Expected a line number                                                                               |
|          | [Explanation]    | The line number after the "#line" statement does not exist.                                          |
| E0520034 | [Message]        | Invalid line number                                                                                  |
|          | [Explanation]    | The line number after the "#line" statement is invalid.                                              |
| E0520036 | [Message]        | The #if for this directive is missing.                                                               |
| E0520037 | [Message]        | The #endif for this directive is missing.                                                            |
| E0520038 | [Message]        | Directive is not allowed an #else has already appeared.                                              |
|          | [Explanation]    | This directive is invalid because there is already an "#else" statement.                             |
| E0520039 | [Message]        | Division by zero.                                                                                    |
| E0520040 | [Message]        | Expected an identifier.                                                                              |
| E0520041 | [Message]        | Expression must have arithmetic or pointer type.                                                     |
| E0520042 | [Message]        | Operand types are incompatible ("type1" and "type2").                                                |
| E0520044 | [Message]        | Expression must have pointer type.                                                                   |
| E0520045 | [Message]        | #undef may not be used on this predefined name.                                                      |

| E0520046 | [Message]     | "macro" is predefined; attempted redefinition ignored.                                                    |
|----------|---------------|----------------------------------------------------------------------------------------------------|
|          | [Explanation] | The macro "macro" is predefined. It cannot be redefined.                                                  |
| E0520047 | [Message]     | Incompatible redefinition of macro "macro" (declared at line number).                                     |
|          | [Explanation] | The redefinition of macro "macro" is not compatible with the definition at line number.                   |
| E0520049 | [Message]     | Duplicate macro parameter name.                                                                           |
| E0520050 | [Message]     | "##" may not be first in a macro definition.                                                              |
| E0520051 | [Message]     | "##" may not be last in a macro definition.                                                               |
| E0520052 | [Message]     | Expected a macro parameter name.                                                                          |
| E0520053 | [Message]     | Expected a ":".                                                                                           |
| E0520054 | [Message]     | Too few arguments in macro invocation.                                                                    |
| E0520055 | [Message]     | Too many arguments in macro invocation.                                                                   |
| E0520056 | [Message]     | Operand of sizeof may not be a function.                                                                  |
| E0520057 | [Message]     | This operator is not allowed in a constant expression.                                                    |
| E0520058 | [Message]     | This operator is not allowed in a preprocessing expression.                                               |
| E0520059 | [Message]     | Function call is not allowed in a constant expression.                                                    |
| E0520060 | [Message]     | This operator is not allowed in an integral constant expression.                                          |
| E0520061 | [Message]     | Integer operation result is out of range.                                                                 |
| E0520062 | [Message]     | Shift count is negative.                                                                                  |
| E0520063 | [Message]     | Shift count is too large.                                                                                 |
| E0520064 | [Message]     | Declaration does not declare anything.                                                                    |
| E0520065 | [Message]     | Expected a ";".                                                                                           |
| E0520066 | [Message]     | Enumeration value is out of "int" range.                                                                  |
| E0520067 | [Message]     | Expected a "}".                                                                                           |
| E0520070 | [Message]     | Incomplete type is not allowed.                                                                           |
| E0520071 | [Message]     | Operand of sizeof may not be a bit field.                                                                 |
| E0520075 | [Message]     | Operand of "*" must be a pointer.                                                                         |
| E0520077 | [Message]     | This declaration has no storage class or type specifier.                                                  |
| E0520078 | [Message]     | A parameter declaration may not have an initializer.                                                      |
| E0520079 | [Message]     | Expected a type specifier.                                                                                |
| E0520080 | [Message]     | A storage class may not be specified here.                                                                |
| E0520081 | [Message]     | More than one storage class may not be specified.                                                         |
|          | [Explanation] | Multiple storage class areas have been specified. Only one storage class area can be specified.           |
| E0520083 | [Message]     | Type qualifier specified more than once.                                                                  |
|          | [Explanation] | Multiple type qualifiers have been specified. It is not possible to specify more than one type qualifier. |
| E0520084 | [Message]     | Invalid combination of type specifiers.                                                                   |
| E0520085 | [Message]     | Invalid storage class for a parameter.                                                                    |
| E0520086 | [Message]     | Invalid storage class for a function.                                                                     |

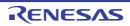

| E0520087 | [Message] | A type specifier may not be used here.                                |
|----------|-----------|-----------------------------------------------------------------------|
| E0520088 | [Message] | Array of functions is not allowed.                                    |
| E0520089 | [Message] | Array of void is not allowed.                                         |
| E0520090 | [Message] | Function returning function is not allowed.                           |
| E0520091 | [Message] | Function returning array is not allowed.                              |
| E0520092 | [Message] | Identifier-list parameters may only be used in a function definition. |
| E0520093 | [Message] | Function type may not come from a typedef.                            |
| E0520094 | [Message] | The size of an array must be greater than zero.                       |
| E0520095 | [Message] | Array is too large.                                                   |
| E0520096 | [Message] | A translation unit must contain at least one declaration.             |
| E0520097 | [Message] | A function may not return a value of this type.                       |
| E0520098 | [Message] | An array may not have elements of this type.                          |
| E0520099 | [Message] | A declaration here must declare a parameter.                          |
| E0520100 | [Message] | Duplicate parameter name.                                             |
| E0520101 | [Message] | "symbol" has already been declared in the current scope.              |
| E0520102 | [Message] | Forward declaration of enum type is nonstandard.                      |
| E0520103 | [Message] | Class is too large.                                                   |
| E0520104 | [Message] | Struct or union is too large.                                         |
| E0520105 | [Message] | Invalid size for bit field.                                           |
| E0520106 | [Message] | Invalid type for a bit field.                                         |
| E0520107 | [Message] | Zero-length bit field must be unnamed.                                |
| E0520109 | [Message] | Expression must have (pointer-to-) function type.                     |
| E0520110 | [Message] | Expected either a definition or a tag name.                           |
| E0520112 | [Message] | Expected "while".                                                     |
| E0520114 | [Message] | Type "symbol" was referenced but not defined.                         |
| E0520115 | [Message] | A continue statement may only be used within a loop.                  |
| E0520116 | [Message] | A break statement may only be used within a loop or switch.           |
| E0520118 | [Message] | A void function may not return a value.                               |
| E0520119 | [Message] | Cast to type "type" is not allowed.                                   |
| E0520120 | [Message] | Return value type does not match the function type.                   |
| E0520121 | [Message] | A case label may only be used within a switch.                        |
| E0520122 | [Message] | A default label may only be used within a switch.                     |
| E0520123 | [Message] | case label value has already appeared in this switch.                 |
| E0520124 | [Message] | default label has already appeared in this switch.                    |
| E0520125 | [Message] | Expected a "(".                                                       |
| E0520126 | [Message] | Expression must be an Ivalue.                                         |
| E0520127 | [Message] | Expected a statement.                                                 |
| E0520129 | [Message] | A block-scope function may only have extern storage class.            |
|          |           |                                                                       |

|          | 1         |                                                                                    |
|----------|-----------|------------------------------------------------------------------------------------|
| E0520130 | [Message] | Expected a "{".                                                                    |
| E0520131 | [Message] | Expression must have pointer-to-class type.                                        |
| E0520132 | [Message] | Expression must have pointer-to-struct-or-union type.                              |
| E0520133 | [Message] | Expected a member name.                                                            |
| E0520134 | [Message] | Expected a field name.                                                             |
| E0520135 | [Message] | symbol has no member member.                                                       |
| E0520136 | [Message] | Type "symbol" has no field "field".                                                |
| E0520137 | [Message] | Expression must be a modifiable value.                                             |
| E0520138 | [Message] | Taking the address of a register variable is not allowed.                          |
| E0520139 | [Message] | Taking the address of a bit field is not allowed.                                  |
| E0520140 | [Message] | Too many arguments in function call.                                               |
| E0520141 | [Message] | Unnamed prototyped parameters not allowed when body is present.                    |
| E0520142 | [Message] | Expression must have pointer-to-object type.                                       |
| E0520144 | [Message] | A value of type "type1" cannot be used to initialize an entity of type "type2".    |
| E0520145 | [Message] | Type "symbol" may not be initialized.                                              |
| E0520146 | [Message] | Too many initializer values.                                                       |
| E0520147 | [Message] | Declaration is incompatible with "declaration" (declared at line number).          |
| E0520148 | [Message] | Tyep "symbol" has already been initialized.                                        |
| E0520149 | [Message] | A global-scope declaration may not have this storage class.                        |
| E0520150 | [Message] | A type name may not be redeclared as a parameter.                                  |
| E0520151 | [Message] | A typedef name may not be redeclared as a parameter.                               |
| E0520153 | [Message] | Expression must have class type.                                                   |
| E0520154 | [Message] | Expression must have struct or union type.                                         |
| E0520157 | [Message] | Expression must be an integral constant expression.                                |
| E0520158 | [Message] | Expression must be an Ivalue or a function designator.                             |
| E0520159 | [Message] | Declaration is incompatible with previous "declaration" (declared at line number). |
| E0520160 | [Message] | External name conflicts with external name of "symbol".                            |
| E0520165 | [Message] | Too few arguments in function call.                                                |
| E0520166 | [Message] | Invalid floating constant.                                                         |
| E0520167 | [Message] | Argument of type "type1" is incompatible with parameter of type "type2".           |
| E0520168 | [Message] | A function type is not allowed here.                                               |
| E0520169 | [Message] | Expected a declaration.                                                            |
| E0520170 | [Message] | Pointer points outside of underlying object.                                       |
| E0520171 | [Message] | Invalid type conversion.                                                           |
| E0520172 | [Message] | External/internal linkage conflict with previous declaration.                      |
| E0520173 | [Message] | Floating-point value does not fit in required integral type.                       |
| E0520179 | [Message] | Right operand of "%" is zero.                                                      |
| E0520183 | [Message] | Type of cast must be integral.                                                     |
| R        | •         |                                                                                    |

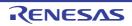

| Г        | T             |                                                                     |
|----------|---------------|---------------------------------------------------------------------|
| E0520184 | [Message]     | Type of cast must be arithmetic or pointer.                         |
| E0520194 | [Message]     | Expected an asm string.                                             |
|          | [Explanation] | There is no assembler string in an "asm()" statement.               |
| E0520195 | [Message]     | An asm function must be prototyped.                                 |
| E0520196 | [Message]     | An asm function may not have an ellipsis                            |
| E0520220 | [Message]     | Integral value does not fit in required floating-point type.        |
| E0520221 | [Message]     | Floating-point value does not fit in required floating-point type.  |
| E0520222 | [Message]     | Floating-point operation result is out of range.                    |
| E0520227 | [Message]     | Macro recursion.                                                    |
| E0520228 | [Message]     | Trailing comma is nonstandard.                                      |
|          | [Explanation] | A trailing comma is not standard.                                   |
| E0520230 | [Message]     | Nonstandard type for a bit field.                                   |
| E0520235 | [Message]     | Variable any-string was declared with a never-completed type.       |
| E0520238 | [Message]     | Invalid specifier on a parameter.                                   |
| E0520239 | [Message]     | Invalid specifier outside a class declaration.                      |
| E0520240 | [Message]     | Duplicate specifier in declaration.                                 |
| E0520241 | [Message]     | A union is not allowed to have a base class.                        |
| E0520242 | [Message]     | Multiple access control specifiers are not allowed.                 |
| E0520243 | [Message]     | class or struct definition is missing.                              |
| E0520244 | [Message]     | Qualified name is not a member of class type or its base classes.   |
| E0520245 | [Message]     | A nonstatic member reference must be relative to a specific object. |
| E0520246 | [Message]     | A nonstatic data member may not be defined outside its class.       |
| E0520247 | [Message]     | Type "symbol" has already been defined.                             |
| E0520248 | [Message]     | Pointer to reference is not allowed.                                |
| E0520249 | [Message]     | Reference to reference is not allowed.                              |
| E0520250 | [Message]     | Reference to void is not allowed.                                   |
| E0520251 | [Message]     | Array of reference is not allowed.                                  |
| E0520252 | [Message]     | Reference "name" requires an initializer.                           |
| E0520253 | [Message]     | Expected a ",".                                                     |
| E0520254 | [Message]     | Type name is not allowed.                                           |
| E0520255 | [Message]     | Type definition is not allowed.                                     |
| E0520256 | [Message]     | Invalid redeclaration of type name "type".                          |
|          | [Explanation] | Type name "type" was redeclared illegally.                          |
| E0520257 | [Message]     | const type "symbol" requires an initializer.                        |
| E0520258 | [Message]     | "this" may only be used inside a nonstatic member function          |
| E0520259 | [Message]     | Constant value is not known.                                        |
| E0520260 | [Message]     | Explicit type is missing ("int" assumed).                           |
| E0520262 | [Message]     | Not a class or struct name.                                         |
|          | l             | l                                                                   |

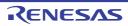

| E0520263 | [Message] | Dunlicate hase class name                                                                                         |
|----------|-----------|----------------------------------------------------------------------------------------------------|
|          |           | Duplicate base class name.                                                                                        |
| E0520264 | [Message] | Invalid base class.                                                                                               |
| E0520265 | [Message] | "name" is inaccessible.                                                                                           |
| E0520266 | [Message] | "name" is ambiguous.                                                                                              |
| E0520267 | [Message] | Old-style parameter list (anachronism).                                                                           |
| E0520268 | [Message] | Declaration may not appear after executable statement in block.                                                   |
| E0520269 | [Message] | Conversion to inaccessible base class "type" is not allowed.                                                      |
| E0520274 | [Message] | Improperly terminated macro invocation.                                                                           |
| E0520276 | [Message] | Name followed by "::" must be a class or namespace name.                                                          |
| E0520277 | [Message] | Invalid friend declaration.                                                                                       |
| E0520278 | [Message] | A constructor or destructor may not return a value.                                                               |
| E0520279 | [Message] | Invalid destructor declaration.                                                                                   |
| E0520280 | [Message] | Declaration of a member with the same name as its class.                                                          |
| E0520281 | [Message] | Global-scope qualifier (leading "::") is not allowed.                                                             |
| E0520282 | [Message] | The global scope has no xxx.                                                                                      |
| E0520283 | [Message] | Qualified name is not allowed.                                                                                    |
| E0520284 | [Message] | NULL reference is not allowed.                                                                                    |
| E0520285 | [Message] | Initialization with "{}" is not allowed for object of type "type".                                                |
| E0520286 | [Message] | Base class " <i>type</i> " is ambiguous.                                                                          |
| E0520287 | [Message] | Derived class type1 contains more than one instance of class type2.                                               |
| E0520288 | [Message] | Cannot convert pointer to base class <i>type2</i> to pointer to derived class <i>type1</i> base class is virtual. |
| E0520289 | [Message] | No instance of constructor <i>name</i> matches the argument list.                                                 |
| E0520290 | [Message] | Copy constructor for class <i>type</i> is ambiguous.                                                              |
| E0520291 | [Message] | No default constructor exists for class type.                                                                     |
| E0520292 | [Message] | name is not a nonstatic data member or base class of class type.                                                  |
| E0520293 | [Message] | Indirect nonvirtual base class is not allowed.                                                                    |
| E0520294 | [Message] | Invalid union member class type has a disallowed member function.                                                 |
| E0520296 | [Message] | Invalid use of non-lvalue array.                                                                                  |
| E0520297 | [Message] | Expected an operator.                                                                                             |
| E0520298 | [Message] | Inherited member is not allowed.                                                                                  |
| E0520299 | [Message] | Cannot determine which instance of <i>name</i> is intended.                                                       |
| E0520300 | [Message] | A pointer to a bound function may only be used to call the function.                                              |
| E0520301 | [Message] | typedef name has already been declared (with same type).                                                          |
| E0520302 | [Message] | Symbol has already been defined.                                                                                  |
| E0520304 | [Message] | No instance of <i>name</i> matches the argument list.                                                             |
| E0520305 | [Message] | Type definition is not allowed in function return type declaration.                                               |
| E0520306 | [Message] | Default argument not at end of parameter list.                                                                    |
| E0520307 | [Message] | Redefinition of default argument.                                                                                 |
| <u> </u> | l         | L                                                                                                    |

| E0520308 | [Message] | More than one instance of <i>name</i> matches the argument list:                                                        |
|----------|-----------|----------------------------------------------------------------------------------------------------|
| E0520309 | [Message] | More than one instance of constructor <i>name</i> matches the argument list:                                            |
| E0520310 | [Message] | Default argument of type type1 is incompatible with parameter of type type2.                                            |
| E0520311 | [Message] | Cannot overload functions distinguished by return type alone.                                                           |
| E0520312 | [Message] | No suitable user-defined conversion from type1 to type2 exists.                                                         |
| E0520313 | [Message] | Type qualifier is not allowed on this function.                                                                         |
| E0520314 | [Message] | Only nonstatic member functions may be virtual.                                                                         |
| E0520315 | [Message] | The object has cv-qualifiers that are not compatible with the member function.                                          |
| E0520316 | [Message] | Program too large to compile (too many virtual functions).                                                              |
| E0520317 | [Message] | Return type is not identical to nor covariant with return type <i>type</i> of overridden virtual function <i>name</i> . |
| E0520318 | [Message] | Override of virtual name is ambiguous.                                                                                  |
| E0520319 | [Message] | Pure specifier ("= 0") allowed only on virtual functions.                                                               |
| E0520320 | [Message] | Badly-formed pure specifier (only "= 0" is allowed).                                                                    |
| E0520321 | [Message] | Data member initializer is not allowed.                                                                                 |
| E0520322 | [Message] | Object of abstract class type type is not allowed:                                                                      |
| E0520323 | [Message] | function returning abstract class type is not allowed:                                                                  |
| E0520325 | [Message] | inline specifier allowed on function declarations only.                                                                 |
| E0520326 | [Message] | inline is not allowed.                                                                                                  |
| E0520327 | [Message] | Invalid storage class for an inline function.                                                                           |
| E0520328 | [Message] | Invalid storage class for a class member.                                                                               |
| E0520329 | [Message] | Local class member name requires a definition.                                                                          |
| E0520330 | [Message] | name is inaccessible.                                                                                                   |
| E0520332 | [Message] | class type has no copy constructor to copy a const object.                                                              |
| E0520333 | [Message] | Defining an implicitly declared member function is not allowed.                                                         |
| E0520334 | [Message] | class type has no suitable copy constructor.                                                                            |
| E0520335 | [Message] | Linkage specification is not allowed.                                                                                   |
| E0520336 | [Message] | Unknown external linkage specification.                                                                                 |
| E0520337 | [Message] | Linkage specification is incompatible with previous "symbol".                                                           |
| E0520338 | [Message] | More than one instance of overloaded function <i>name</i> has "C" linkage.                                              |
| E0520339 | [Message] | class type has more than one default constructor.                                                                       |
| E0520340 | [Message] | Value copied to temporary, reference to temporary used.                                                                 |
| E0520341 | [Message] | "operator operator" must be a member function.                                                                          |
| E0520342 | [Message] | Operator may not be a static member function.                                                                           |
| E0520343 | [Message] | No arguments allowed on user-defined conversion.                                                                        |
| E0520344 | [Message] | Too many parameters for this operator function.                                                                         |
| E0520345 | [Message] | Too few parameters for this operator function.                                                                          |
| E0520346 | [Message] | Nonmember operator requires a parameter with class type.                                                                |
| E0520347 | [Message] | Default argument is not allowed.                                                                                        |
|          | •         |                                                                                                    |

| E0520348 | [Message] | More than one user-defined conversion from type1 to type2 applies:     |
|----------|-----------|------------------------------------------------------------------------|
| E0520349 | [Message] | No operator operator matches these operands.                           |
| E0520350 | [Message] | More than one operator operator matches these operands:                |
| E0520351 | [Message] | First parameter of allocation function must be of type "size_t".       |
| E0520352 | [Message] | Allocation function requires "void *" return type.                     |
| E0520353 | [Message] | Deallocation function requires "void" return type.                     |
| E0520354 | [Message] | First parameter of deallocation function must be of type "void *".     |
| E0520356 | [Message] | Type must be an object type.                                           |
| E0520357 | [Message] | Base class xxx has already been initialized.                           |
| E0520358 | [Message] | Base class name required xxx assumed (anachronism).                    |
| E0520359 | [Message] | Symbol has already been initialized.                                   |
| E0520360 | [Message] | Name of member or base class is missing.                               |
| E0520363 | [Message] | Invalid anonymous union nonpublic member is not allowed.               |
| E0520364 | [Message] | Invalid anonymous union member function is not allowed.                |
| E0520365 | [Message] | Anonymous union at global or namespace scope must be declared static.  |
| E0520366 | [Message] | Symbol provides no initializer for:                                    |
| E0520367 | [Message] | Implicitly generated constructor for class type cannot initialize:     |
| E0520369 | [Message] | name has an uninitialized const or reference member.                   |
| E0520371 | [Message] | class type has no assignment operator to copy a const object.          |
| E0520372 | [Message] | class type has no suitable assignment operator.                        |
| E0520373 | [Message] | Ambiguous assignment operator for class type.                          |
| E0520375 | [Message] | Declaration requires a typedef name.                                   |
| E0520378 | [Message] | static is not allowed.                                                 |
| E0520380 | [Message] | Expression must have pointer-to-member type.                           |
| E0520384 | [Message] | No instance of overloaded <i>name</i> matches the argument list.       |
| E0520386 | [Message] | No instance of <i>name</i> matches the required type.                  |
| E0520389 | [Message] | A cast to abstract class <i>type</i> is not allowed:                   |
| E0520390 | [Message] | Function "main" may not be called or have its address taken.           |
| E0520391 | [Message] | A new-initializer may not be specified for an array.                   |
| E0520392 | [Message] | Member function name may not be redeclared outside its class.          |
| E0520393 | [Message] | Pointer to incomplete class type is not allowed.                       |
| E0520394 | [Message] | Reference to local variable of enclosing function is not allowed.      |
| E0520397 | [Message] | Implicitly generated assignment operator cannot copy:                  |
| E0520401 | [Message] | Destructor for base class type is not virtual.                         |
| E0520403 | [Message] | Invalid redeclaration of member "symbol".                              |
| E0520404 | [Message] | Function "main" may not be declared inline.                            |
| E0520405 | [Message] | Member function with the same name as its class must be a constructor. |
| E0520407 | [Message] | A destructor may not have parameters.                                  |
|          |           |                                                                        |

| Γ_       |           |                                                                                                    |
|----------|-----------|----------------------------------------------------------------------------------------------------|
| E0520408 | [Message] | Copy constructor for class <i>type1</i> may not have a parameter of type <i>type2</i> .                          |
| E0520409 | [Message] | Type "symbol" returns incomplete type "type".                                                                    |
| E0520410 | [Message] | Protected name is not accessible through a type pointer or object.                                               |
| E0520411 | [Message] | A parameter is not allowed.                                                                                      |
| E0520412 | [Message] | An "asm" declaration is not allowed here.                                                                        |
| E0520413 | [Message] | No suitable conversion function from type1 to type2 exists.                                                      |
| E0520415 | [Message] | No suitable constructor exists to convert from type1 to type2.                                                   |
| E0520416 | [Message] | More than one constructor applies to convert from type1 to type2:                                                |
| E0520417 | [Message] | More than one conversion function from type1 to type2 applies:                                                   |
| E0520418 | [Message] | More than one conversion function from <i>type</i> to a built-in type applies:                                   |
| E0520424 | [Message] | A constructor or destructor may not have its address taken.                                                      |
| E0520427 | [Message] | Qualified name is not allowed in member declaration.                                                             |
| E0520429 | [Message] | The size of an array in "new" must be non-negative.                                                              |
| E0520432 | [Message] | enum declaration is not allowed.                                                                                 |
| E0520433 | [Message] | Qualifiers dropped in binding reference of type type1 to initializer of type type2.                              |
| E0520434 | [Message] | A reference of type <i>type1</i> (not const-qualified) cannot be initialized with a value of type <i>type2</i> . |
| E0520435 | [Message] | A pointer to function may not be deleted.                                                                        |
| E0520436 | [Message] | Conversion function must be a nonstatic member function.                                                         |
| E0520437 | [Message] | Template declaration is not allowed here.                                                                        |
| E0520438 | [Message] | Expected a "<".                                                                                                  |
| E0520439 | [Message] | Expected a ">".                                                                                                  |
| E0520440 | [Message] | Template parameter declaration is missing.                                                                       |
| E0520441 | [Message] | Argument list for "name" is missing.                                                                             |
| E0520442 | [Message] | Too few arguments for "name".                                                                                    |
| E0520443 | [Message] | Too many arguments for "symbol".                                                                                 |
| E0520445 | [Message] | name1 is not used in declaring the parameter types of "name2".                                                   |
| E0520449 | [Message] | More than one instance of <i>name</i> matches the required type.                                                 |
| E0520450 | [Message] | The type "long long" is nonstandard.                                                                             |
| E0520451 | [Message] | Omission of "class" is nonstandard.                                                                              |
| E0520452 | [Message] | Return type may not be specified on a conversion function.                                                       |
| E0520456 | [Message] | Excessive recursion at instantiation of name.                                                                    |
| E0520457 | [Message] | name is not a function or static data member.                                                                    |
| E0520458 | [Message] | Argument of type type1 is incompatible with template parameter of type type2.                                    |
| E0520459 | [Message] | Initialization requiring a temporary or conversion is not allowed.                                               |
| E0520460 | [Message] | declaration of xxx hides function parameter.                                                                     |
| E0520461 | [Message] | Initial value of reference to non-const must be an Ivalue.                                                       |
| E0520463 | [Message] | "template" is not allowed.                                                                                       |
| E0520464 | [Message] | type is not a class template.                                                                                    |
| L        | 1         | I                                                                                                    |

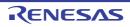

| E0520466 | [Message] | "main" is not a valid name for a function template.                      |
|----------|-----------|--------------------------------------------------------------------------|
| E0520467 | [Message] | Invalid reference to name (union/nonunion mismatch).                     |
| E0520468 | [Message] | A template argument may not reference a local type.                      |
| E0520469 | [Message] | Tag kind of xxx is incompatible with declaration of "symbol".            |
| E0520470 | [Message] | The global scope has no tag named xxx.                                   |
| E0520471 | [Message] | symbol has no tag member named xxx.                                      |
| E0520473 | [Message] | name may be used only in pointer-to-member declaration.                  |
| E0520475 | [Message] | A template argument may not reference a non-external entity.             |
| E0520476 | [Message] | Name followed by "::~" must be a class name or a type name.              |
| E0520477 | [Message] | Destructor name does not match name of class type.                       |
| E0520478 | [Message] | Type used as destructor name does not match type type.                   |
| E0520481 | [Message] | Invalid storage class for a template declaration.                        |
| E0520484 | [Message] | Invalid explicit instantiation declaration.                              |
| E0520485 | [Message] | name is not an entity that can be instantiated.                          |
| E0520486 | [Message] | Compiler generated name cannot be explicitly instantiated.               |
| E0520487 | [Message] | Inline name cannot be explicitly instantiated.                           |
| E0520489 | [Message] | name cannot be instantiated no template definition was supplied.         |
| E0520490 | [Message] | name cannot be instantiated it has been explicitly specialized.          |
| E0520493 | [Message] | No instance of <i>name</i> matches the specified type.                   |
| E0520494 | [Message] | Declaring a void parameter list with a typedef is nonstandard.           |
| E0520496 | [Message] | Template parameter name may not be redeclared in this scope.             |
| E0520498 | [Message] | Template argument list must match the parameter list.                    |
| E0520500 | [Message] | Extra parameter of postfix "operator xxx" must be of type "int".         |
| E0520501 | [Message] | An operator name must be declared as a function.                         |
| E0520502 | [Message] | Operator name is not allowed.                                            |
| E0520503 | [Message] | name cannot be specialized in the current scope.                         |
| E0520504 | [Message] | Nonstandard form for taking the address of a member function.            |
| E0520505 | [Message] | Too few template parameters does not match previous declaration.         |
| E0520506 | [Message] | Too many template parameters does not match previous declaration.        |
| E0520507 | [Message] | Function template for operator delete(void *) is not allowed.            |
| E0520508 | [Message] | class template and template parameter may not have the same name.        |
| E0520510 | [Message] | A template argument may not reference an unnamed type.                   |
| E0520511 | [Message] | Enumerated type is not allowed.                                          |
| E0520513 | [Message] | A value of type "type1" cannot be assigned to an entity of type "type2". |
| E0520515 | [Message] | Cannot convert to incomplete class type.                                 |
| E0520516 | [Message] | const object requires an initializer.                                    |
| E0520517 | [Message] | Object has an uninitialized const or reference member.                   |
| E0520518 | [Message] | Nonstandard preprocessing directive.                                     |
|          |           |                                                                          |

|          | 1             |                                                                                       |
|----------|---------------|---------------------------------------------------------------------------------------|
| E0520519 | [Message]     | name may not have a template argument list.                                           |
| E0520520 | [Message]     | Initialization with "{}" expected for aggregate object.                               |
| E0520521 | [Message]     | Pointer-to-member selection class types are incompatible (type1 and type2).           |
| E0520525 | [Message]     | A dependent statement may not be a declaration.                                       |
|          | [Explanation] | Cannot write declaration due to lack of "{" character after "if()" statement.         |
| E0520526 | [Message]     | A parameter may not have void type.                                                   |
| E0520529 | [Message]     | This operator is not allowed in a template argument expression.                       |
| E0520530 | [Message]     | Try block requires at least one handler/                                              |
| E0520531 | [Message]     | Handler requires an exception declaration.                                            |
| E0520532 | [Message]     | Handler is masked by default handler.                                                 |
| E0520536 | [Message]     | Exception specification is incompatible with that of previous <i>name</i> .           |
| E0520540 | [Message]     | Support for exception handling is disabled.                                           |
| E0520543 | [Message]     | Non-arithmetic operation not allowed in nontype template argument.                    |
| E0520544 | [Message]     | Use of a local type to declare a nonlocal variable.                                   |
| E0520545 | [Message]     | Use of a local type to declare a function.                                            |
| E0520546 | [Message]     | Transfer of control bypasses initialization of:                                       |
| E0520548 | [Message]     | Transfer of control into an exception handler.                                        |
| E0520551 | [Message]     | symbol cannot be defined in the current scope.                                        |
| E0520555 | [Message]     | Tag kind of <i>name</i> is incompatible with template parameter of type <i>type</i> . |
| E0520556 | [Message]     | Function template for operator new(size_t) is not allowed.                            |
| E0520558 | [Message]     | Pointer to member of type "type" is not allowed.                                      |
| E0520559 | [Message]     | Tointer to member of type type is not allowed.                                        |
| E0520560 | [Message]     | symbol is reserved for future use as a keyword.                                       |
| E0520561 | [Message]     | Invalid macro definition:                                                             |
| E0520562 | [Message]     | Invalid macro undefinition:                                                           |
| E0520598 | [Message]     | A template parameter may not have void type.                                          |
| E0520599 | [Message]     | Excessive recursive instantiation of <i>name</i> due to instantiate-all mode.         |
| E0520601 | [Message]     | A throw expression may not have void type.                                            |
| E0520603 | [Message]     | Parameter of abstract class type type is not allowed:                                 |
| E0520604 | [Message]     | Array of abstract class type is not allowed:                                          |
| E0520605 | [Message]     | Floating-point template parameter is nonstandard.                                     |
| E0520606 | [Message]     | This pragma must immediately precede a declaration.                                   |
| E0520607 | [Message]     | This pragma must immediately precede a statement.                                     |
| E0520608 | [Message]     | This pragma must immediately precede a declaration or statement.                      |
| E0520609 | [Message]     | This kind of pragma may not be used here.                                             |
| E0520612 | [Message]     | Specific definition of inline template function must precede its first use.           |
| E0520615 | [Message]     | Parameter type involves pointer to array of unknown bound.                            |
| E0520616 | [Message]     | Parameter type involves reference to array of unknown bound.                          |
| Re-      | •             |                                                                                       |

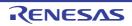

| E05206181         [Message]         struct or union declares no named members.           E05206192         [Message]         Nonstandard unnamed field.           E052062043         [Message]         Nonstandard unnamed member.           E05206443         [Message]         restrict is not allowed.           E05206474         [Message]         A pointer or reference to function type may not be qualified by "restrict".           E05206410         [Message]         A calling convention may not be followed by a nested declarator.           E05206540         [Message]         Declaration modifiers are incompatible with previous declaration.           E05206541         [Message]         Declaration modifiers are incompatible with previous declaration.           E05206581         [Message]         Transfer of control into a try block.           E05206681         [Message]         Invalid power of template definition not found.           E05206681         [Message]         Expected an integer constant.           E05206881         [Message]         Invalid source file identifier string.           E05206882         [Message]         A class template cannot be defined in a friend declaration.           E05206883         [Message]         asm to allowed.           E05206894         [Message]         asm to allowed.           E05206895         [M                                                                                                    |          | T         |                                                                                     |
|----------------------------------------------------------------------------------------------------|----------|-----------|-------------------------------------------------------------------------------------|
| E0520620         Message          Nonstandard unnamed member.           E0520643         [Message]         restrict is not allowed.           E0520644         [Message]         A pointer or reference to function type may not be qualified by "restrict".           E0520647         [Message]         A pointer or reference to function type may not be qualified by "restrict".           E0520651         [Message]         A calling convention may not be followed by a nested declarator.           E0520654         [Message]         Declaration modifiers are incompatible with previous declaration.           E0520658         [Message]         Closing brace of template definition not found.           E0520668         [Message]         Invalid packing alignment value.           E0520668         [Message]         Expected an integer constant.           E0520668         [Message]         Expected an integer constant.           E0520668         [Message]         A class template cannot be defined in a friend declaration.           E0520668         [Message]         asm is not allowed.           E0520668         [Message]         asm must be used with a function definition.           E0520668         [Message]         asm must be used with a function definition.           E0520669         [Message]         Ellipsis with no explict parameters is nonstandard.                                                                                                    | E0520618 | [Message] | struct or union declares no named members.                                          |
| E0520644         Message          restrict is not allowed.           E0520644         [Message]         A pointer or reference to function type may not be qualified by "restrict".           E0520647         [Message]         A pointer or reference to function type may not be qualified by "restrict".           E0520651         [Message]         A calling convention may not be followed by a nested declarator.           E0520654         [Message]         Declaration modifiers are incompatible with previous declaration.           E0520656         [Message]         Transfer of control into a try block.           E0520658         [Message]         Closing brace of template definition not found.           E0520660         [Message]         Invalid packing alignment value.           E0520661         [Message]         Expected an integer constant.           E0520661         [Message]         A class template cannot be defined in a friend declaration.           E0520662         [Message]         asm is not allowed.           E0520663         [Message]         asm must be used with a function definition.           E0520664         [Message]         asm must be used with a function definition.           E0520667         [Message]         asm function is nonstandard.           E0520668         [Message]         Ellipsis with no explicit parameters is nonstandard.                                                                                                    | E0520619 | [Message] | Nonstandard unnamed field.                                                          |
| E0620644   Message  A pointer or reference to function type may not be qualified by 'restrict'.                                                                                                    | E0520620 | [Message] | Nonstandard unnamed member.                                                         |
| E0520647         [Message]         Conflicting calling convention modifiers.           E0520651         [Message]         A calling convention may not be followed by a nested declarator.           E0520654         [Message]         Declaration modifiers are incompatible with previous declaration.           E0520656         [Message]         Transfer of control into a try block.           E0520668         [Message]         Closing brace of template definition not found.           E0520660         [Message]         Invalid packing alignment value.           E0520661         [Message]         Expected an integer constant.           E0520663         [Message]         A class template cannot be defined in a friend declaration.           E0520664         [Message]         asm is not allowed.           E0520665         [Message]         asm function is nonstandard.           E0520667         [Message]         asm function is nonstandard.           E0520668         [Message]         [Invalid use of *&".           E0520670         [Message]         Invalid use of *yee type1 cannot be initialized with a value of type type2.           E0520673         [Message]         Initial value of reference to const volatile must be an Ivalue.           E0520674         [Message]         Initial value of reference to const volatile must be an ivalue.                                                                                                    | E0520643 | [Message] | restrict is not allowed.                                                            |
| E0520651   [Message]   A calling convention may not be followed by a nested declarator.                                                                                                    | E0520644 | [Message] | A pointer or reference to function type may not be qualified by "restrict".         |
| E0520654         [Message]         Declaration modifiers are incompatible with previous declaration.           E0520656         [Message]         Transfer of control into a try block.           E0520660         [Message]         Closing brace of template definition not found.           E0520660         [Message]         Invalid packing alignment value.           E0520661         [Message]         Expected an integer constant.           E0520663         [Message]         Invalid source file identifier string.           E0520664         [Message]         A class template cannot be defined in a friend declaration.           E0520665         [Message]         asm is not allowed.           E0520666         [Message]         asm function is nonstandard.           E0520667         [Message]         asm function is nonstandard.           E0520668         [Message]         & is nonstandard.           E0520670         [Message]         invalid use of "&".           E0520673         [Message]         Initial value of reference to const volatile must be an Ivalue.           E0520674         [Message]         Initial value of reference to const volatile must be an Ivalue.           E0520676         [Message]         xxx required for copy that was eliminated, is inaccessible.           E0520691         [Message]         xxx cannot                                                                                                    | E0520647 | [Message] | Conflicting calling convention modifiers.                                           |
| E0520656         [Message]         Transfer of control into a try block.           E0520658         [Message]         Closing brace of template definition not found.           E0520660         [Message]         Invalid packing alignment value.           E0520661         [Message]         Expected an integer constant.           E0520663         [Message]         Invalid source file identifier string.           E0520664         [Message]         A class template cannot be defined in a friend declaration.           E0520665         [Message]         asm is not allowed.           E0520666         [Message]         asm must be used with a function definition.           E0520667         [Message]         asm function is nonstandard.           E0520668         [Message]         Ellipsis with no explicit parameters is nonstandard.           E0520669         [Message]         Ellipsis with no explicit parameters is nonstandard.           E0520670         [Message]         invalid use of *8*.           E0520671         [Message]         Initial value of reference to const volatile must be an Ivalue of type type2.           E0520672         [Message]         Initial value of reference to const volatile must be an Ivalue.           E0520673         [Message]         Inyelinda value of reference to const volatile must be an Ivalue.           E0520676<                                                                                                    | E0520651 | [Message] | A calling convention may not be followed by a nested declarator.                    |
| E0520658         [Message]         Closing brace of template definition not found.           E0520660         [Message]         Invalid packing alignment value.           E0520661         [Message]         Expected an integer constant.           E0520663         [Message]         Invalid source file identifier string.           E0520664         [Message]         A class template cannot be defined in a friend declaration.           E0520665         [Message]         asm is not allowed.           E0520666         [Message]         asm function is nonstandard.           E0520667         [Message]         Ellipsis with no explicit parameters is nonstandard.           E0520668         [Message]         Ellipsis with no explicit parameters is nonstandard.           E0520670         [Message]         invalid use of "&".           E0520671         [Message]         invalid use of "&".           E0520672         [Message]         Initial value of reference to const volatile must be an Ivalue of type type2.           E0520673         [Message]         Using out-of-scope declaration of type "symbol" (declared at line number).           E0520674         [Message]         Vox required for copy that was eliminated, is not callable because reference parameter cannot be bound to rvalue.           E0520692         [Message]         -typeinfo> must be included before typeid is u                                                                                                    | E0520654 | [Message] | Declaration modifiers are incompatible with previous declaration.                   |
| E0520660         [Message]         Invalid packing alignment value.           E0520661         [Message]         Expected an integer constant.           E0520663         [Message]         Invalid source file identifier string.           E0520664         [Message]         A class template cannot be defined in a friend declaration.           E0520665         [Message]         asm is not allowed.           E0520666         [Message]         asm function is nonstandard.           E0520667         [Message]         Ellipsis with no explicit parameters is nonstandard.           E0520668         [Message]         Ellipsis with no explicit parameters is nonstandard.           E0520670         [Message]         Invalid use of "&".           E0520673         [Message]         A reference of type type1 cannot be initialized with a value of type type2.           E0520674         [Message]         Initial value of reference to const volatile must be an Ivalue.           E0520676         [Message]         Using out-of-scope declaration of type "symbol" (declared at line number).           E0520691         [Message]         xxx required for copy that was eliminated, is not callable because reference parameter cannot be bound to rivalue.           E0520692         [Message] <typeinfo> must be included before typeid is used.           E0520693         [Message]         The</typeinfo>                                                                                                    | E0520656 | [Message] | Transfer of control into a try block.                                               |
| E0520661         [Message]         Expected an integer constant.           E0520663         [Message]         Invalid source file identifier string.           E0520664         [Message]         A class template cannot be defined in a friend declaration.           E0520665         [Message]         asm is not allowed.           E0520666         [Message]         asm must be used with a function definition.           E0520667         [Message]         asm function is nonstandard.           E0520668         [Message]         Ellipsis with no explicit parameters is nonstandard.           E0520669         [Message]         Ellipsis with no explicit parameters is nonstandard.           E0520670         [Message]         invalid use of "&".           E0520673         [Message]         A reference of type type1 cannot be initialized with a value of type type2.           E0520674         [Message]         Using out-of-scope declaration of type "symbol" (declared at line number).           E0520676         [Message]         Vxx, required for copy that was eliminated, is inaccessible.           E0520691         [Message]         xxx required for copy that was eliminated, is not callable because reference parameter cannot be bound to rvalue.           E0520693         [Message]         -typeinfo> must be included before typeid is used.           E0520694         [Message]                                                                                                    | E0520658 | [Message] | Closing brace of template definition not found.                                     |
| E0520663   Message  Invalid source file identifier string.   E0520664   Message  A class template cannot be defined in a friend declaration.   E0520665   Message  asm is not allowed.   E0520666   Message  asm must be used with a function definition.   E0520666   Message  asm function is nonstandard.   E0520667   Message  Ellipsis with no explicit parameters is nonstandard.   E0520668   Message  Ellipsis with no explicit parameters is nonstandard.   E0520669   Message  invalid use of "&".   E0520670   Message  A reference of type type f cannot be initialized with a value of type type2.   E0520673   Message  Initial value of reference to const volatile must be an Ivalue.   E0520674   Message  Using out-of-scope declaration of type "symbol" (declared at line number).   E0520676   Message  xxx required for copy that was eliminated, is inaccessible.   E0520691   Message  xxx required for copy that was eliminated, is not callable because reference parameter cannot be bound to rvalue.   E0520693   Message  xxx required for copy that was eliminated, is not callable because reference parameter cannot be bound to rvalue.   E0520693   Message  xxx cannot cast away const or other type qualifiers.   E0520694   Message  The operand of a pointer dynamic_cast must be a pointer to a complete class type, or void ".   E0520696   Message  The operand of a pointer dynamic_cast must be a pointer to a complete class type.     E0520697   Message  The operand of a reference dynamic_cast must be a pointer to a complete class type.     E0520709   Message  Expected a reference dynamic_cast must be a pointer to a complete class type.     E0520700   Message  Expected a declarator in condition declaration.     E0520701   Message  Expected a declarator in condition declaration.     E0520705   Message  Default template arguments are not allowed for function templates. | E0520660 | [Message] | Invalid packing alignment value.                                                    |
| E0520664 [Message] A class template cannot be defined in a friend declaration.  E0520665 [Message] asm is not allowed.  E0520666 [Message] asm must be used with a function definition.  E0520667 [Message] asm function is nonstandard.  E0520668 [Message] Ellipsis with no explicit parameters is nonstandard.  E0520669 [Message] & is nonstandard.  E0520670 [Message] invalid use of "&".  E0520673 [Message] A reference of type type1 cannot be initialized with a value of type type2.  E0520674 [Message] Initial value of reference to const volatile must be an Ivalue.  E0520676 [Message] Vising out-of-scope declaration of type "symbol" (declared at line number).  E0520691 [Message] xxx, required for copy that was eliminated, is not callable because reference parameter cannot be bound to rvalue.  E0520692 [Message] xxx cannot cast away const or other type qualifiers.  E0520693 [Message] The type in a dynamic_cast must be a pointer or a complete class type, or void ".  E0520696 [Message] The operand of a pointer dynamic_cast must be a pointer to a complete class type.  E0520697 [Message] The operand of a reference dynamic_cast must be a polymorphic class type.  E0520698 [Message] The operand of a reference dynamic_cast must be a polymorphic class type.  E0520698 [Message] The operand of a reference dynamic_cast must have a polymorphic class type.  E0520698 [Message] The operand of a runtime dynamic_cast must have a polymorphic class type.  E0520698 [Message] The operand of a runtime dynamic_cast must have a polymorphic class type.  E0520701 [Message] Expected an "=".  E0520702 [Message] Expected an "=".  E0520703 [Message] Expected a declarator in condition declaration.  E0520704 [Message] Expected a declarator in condition declaration.                                                                                                    | E0520661 | [Message] | Expected an integer constant.                                                       |
| E0520665         [Message]         asm is not allowed.           E0520666         [Message]         asm must be used with a function definition.           E0520667         [Message]         asm function is nonstandard.           E0520668         [Message]         Ellipsis with no explicit parameters is nonstandard.           E0520669         [Message]         & is nonstandard.           E0520670         [Message]         invalid use of "&".           E0520673         [Message]         A reference of type type1 cannot be initialized with a value of type type2.           E0520674         [Message]         Initial value of reference to const volatile must be an Ivalue.           E0520676         [Message]         Using out-of-scope declaration of type "symbol" (declared at line number).           E0520691         [Message]         xxxx required for copy that was eliminated, is not callable because reference parameter cannot be bound to rvalue.           E0520692         [Message] <typeinfo> must be included before typeid is used.           E0520693         [Message]         xxx cannot cast away const or other type qualifiers.           E0520694         [Message]         The type in a dynamic_cast must be a pointer or reference to a complete class type, or void *.           E0520695         [Message]         The operand of a pointer dynamic_cast must be an Ivalue of a complete class type.     <!--</td--><td>E0520663</td><td>[Message]</td><td>Invalid source file identifier string.</td></typeinfo>                                                                                                    | E0520663 | [Message] | Invalid source file identifier string.                                              |
| E0520666 [Message] asm must be used with a function definition.  E0520667 [Message] asm function is nonstandard.  E0520668 [Message] Ellipsis with no explicit parameters is nonstandard.  E0520669 [Message] & is nonstandard.  E0520670 [Message] invalid use of "&".  E0520673 [Message] A reference of type type1 cannot be initialized with a value of type type2.  E0520674 [Message] Initial value of reference to const volatile must be an Ivalue.  E0520676 [Message] Using out-of-scope declaration of type "symbol" (declared at line number).  E0520691 [Message] xxx, required for copy that was eliminated, is inaccessible.  E0520692 [Message] xxx required for copy that was eliminated, is not callable because reference parameter cannot be bound to rvalue.  E0520693 [Message] xxx cannot cast away const or other type qualifiers.  E0520694 [Message] xxx cannot cast away const or other type qualifiers.  E0520695 [Message] The type in a dynamic_cast must be a pointer or reference to a complete class type, or void ".  E0520696 [Message] The operand of a pointer dynamic_cast must be an Ivalue of a complete class type.  E0520698 [Message] The operand of a reference dynamic_cast must be an Ivalue of a complete class type.  E0520701 [Message] An array type is not allowed here.  E0520702 [Message] Expected an "=".  E0520703 [Message] Expected a declarator in condition declaration.  E0520704 [Message] Xxx, declared in condition, may not be redeclared in this scope.                                                                                                    | E0520664 | [Message] | A class template cannot be defined in a friend declaration.                         |
| E0520667 [Message] asm function is nonstandard.  E0520668 [Message] Ellipsis with no explicit parameters is nonstandard.  E0520669 [Message] & is nonstandard.  E0520670 [Message] invalid use of "&".  E0520673 [Message] A reference of type type1 cannot be initialized with a value of type type2.  E0520674 [Message] Initial value of reference to const volatile must be an Ivalue.  E0520676 [Message] Using out-of-scope declaration of type "symbol" (declared at line number).  E0520691 [Message] xxxx required for copy that was eliminated, is inaccessible.  E0520692 [Message] xxxx required for copy that was eliminated, is not callable because reference parameter cannot be bound to rvalue.  E0520693 [Message] xxxx cannot cast away const or other type qualifiers.  E0520694 [Message] xxxx cannot cast away const or other type qualifiers.  E0520695 [Message] The type in a dynamic_cast must be a pointer to a complete class type, or void ".  E0520696 [Message] The operand of a pointer dynamic_cast must be a pointer to a complete class type.  E0520697 [Message] The operand of a reference dynamic_cast must be an Ivalue of a complete class type.  E0520701 [Message] An array type is not allowed here.  E0520702 [Message] Expected an "=".  E0520703 [Message] Expected in condition, may not be redeclared in this scope.  E0520705 [Message] Default template arguments are not allowed for function templates.                                                                                                    | E0520665 | [Message] | asm is not allowed.                                                                 |
| E0520668 [Message] Ellipsis with no explicit parameters is nonstandard.  E0520669 [Message] & is nonstandard.  E0520670 [Message] invalid use of "&".  E0520673 [Message] A reference of type type1 cannot be initialized with a value of type type2.  E0520674 [Message] Initial value of reference to const volatile must be an Ivalue.  E0520676 [Message] Using out-of-scope declaration of type "symbol" (declared at line number).  E0520691 [Message] xxx, required for copy that was eliminated, is inaccessible.  E0520692 [Message] xxxx required for copy that was eliminated, is not callable because reference parameter cannot be bound to rvalue.  E0520693 [Message] xxxx cannot cast away const or other type qualifiers.  E0520694 [Message] xxxx cannot cast away const or other type qualifiers.  E0520695 [Message] The type in a dynamic_cast must be a pointer or reference to a complete class type, or void ".  E0520696 [Message] The operand of a pointer dynamic_cast must be a pointer to a complete class type.  E0520697 [Message] The operand of a reference dynamic_cast must be an Ivalue of a complete class type.  E0520698 [Message] The operand of a reference dynamic_cast must have a polymorphic class type.  E0520701 [Message] An array type is not allowed here.  E0520702 [Message] Expected an "=".  E0520703 [Message] Expected a declarator in condition declaration.  xxx, declared in condition, may not be redeclared in this scope.  E0520705 [Message] Default template arguments are not allowed for function templates.                                                                                                    | E0520666 | [Message] | asm must be used with a function definition.                                        |
| E0520669 [Message] & is nonstandard.  E0520670 [Message] invalid use of *&".  E0520673 [Message] A reference of type type1 cannot be initialized with a value of type type2.  E0520674 [Message] Initial value of reference to const volatile must be an Ivalue.  E0520676 [Message] Using out-of-scope declaration of type "symbol" (declared at line number).  E0520691 [Message] xxx, required for copy that was eliminated, is inaccessible.  E0520692 [Message] xxx required for copy that was eliminated, is not callable because reference parameter cannot be bound to rvalue.  E0520693 [Message] cytypeinfo> must be included before typeid is used.  E0520694 [Message] xxx cannot cast away const or other type qualifiers.  E0520695 [Message] The type in a dynamic_cast must be a pointer or reference to a complete class type, or void *.  E0520696 [Message] The operand of a pointer dynamic_cast must be an Ivalue of a complete class type.  E0520697 [Message] The operand of a reference dynamic_cast must be an Ivalue of a complete class type.  E0520698 [Message] The operand of a runtime dynamic_cast must have a polymorphic class type.  E0520701 [Message] Expected an "=".  E0520702 [Message] Expected a declarator in condition declaration.  E0520704 [Message] Expected a declarator in condition declaration templates.                                                                                                    | E0520667 | [Message] | asm function is nonstandard.                                                        |
| E0520670 [Message] invalid use of "&".  E0520673 [Message] A reference of type type f cannot be initialized with a value of type type2.  E0520674 [Message] Initial value of reference to const volatile must be an Ivalue.  E0520676 [Message] Using out-of-scope declaration of type "symbof" (declared at line number).  E0520691 [Message] xxx, required for copy that was eliminated, is inaccessible.  E0520692 [Message] xxx required for copy that was eliminated, is not callable because reference parameter cannot be bound to rvalue.  E0520693 [Message] ctypeinfo> must be included before typeid is used.  E0520694 [Message] xxx cannot cast away const or other type qualifiers.  E0520695 [Message] The type in a dynamic_cast must be a pointer or reference to a complete class type, or void ".  E0520696 [Message] The operand of a pointer dynamic_cast must be a pointer to a complete class type.  E0520697 [Message] The operand of a reference dynamic_cast must be an Ivalue of a complete class type.  E0520698 [Message] The operand of a runtime dynamic_cast must have a polymorphic class type.  E0520701 [Message] Expected an "=".  E0520702 [Message] Expected a declarator in condition declaration.  E0520704 [Message] Default template arguments are not allowed for function templates.                                                                                                    | E0520668 | [Message] | Ellipsis with no explicit parameters is nonstandard.                                |
| E0520673 [Message] A reference of type type1 cannot be initialized with a value of type type2.  E0520674 [Message] Initial value of reference to const volatile must be an Ivalue.  E0520676 [Message] Using out-of-scope declaration of type "symbol" (declared at line number).  E0520691 [Message] xxx, required for copy that was eliminated, is inaccessible.  E0520692 [Message] xxx required for copy that was eliminated, is not callable because reference parameter cannot be bound to rvalue.  E0520693 [Message] <typeinfo> must be included before typeid is used.  E0520694 [Message] xxx cannot cast away const or other type qualifiers.  E0520695 [Message] The type in a dynamic_cast must be a pointer or reference to a complete class type, or void *.  E0520696 [Message] The operand of a pointer dynamic_cast must be a pointer to a complete class type.  E0520697 [Message] The operand of a reference dynamic_cast must be an Ivalue of a complete class type.  E0520698 [Message] The operand of a runtime dynamic_cast must have a polymorphic class type.  E0520701 [Message] An array type is not allowed here.  E0520702 [Message] Expected an "=".  E0520703 [Message] Expected a declarator in condition declaration.  E0520704 [Message] Default template arguments are not allowed for function templates.</typeinfo>                                                                                                    | E0520669 | [Message] | & is nonstandard.                                                                   |
| Initial value of reference to const volatile must be an Ivalue.                                                                                                    | E0520670 | [Message] | invalid use of "&".                                                                 |
| E0520676 [Message] Using out-of-scope declaration of <i>type</i> "symbol" (declared at line <i>number</i> ).  E0520691 [Message] xxx, required for copy that was eliminated, is inaccessible.  E0520692 [Message] xxx required for copy that was eliminated, is not callable because reference parameter cannot be bound to rvalue.  E0520693 [Message] <a href="typeinfo">typeinfo</a> > must be included before typeid is used.  E0520694 [Message] xxx cannot cast away const or other type qualifiers.  E0520695 [Message] The type in a dynamic_cast must be a pointer or reference to a complete class type, or void *.  E0520696 [Message] The operand of a pointer dynamic_cast must be a pointer to a complete class type.  E0520697 [Message] The operand of a reference dynamic_cast must be an Ivalue of a complete class type.  E0520698 [Message] The operand of a runtime dynamic_cast must have a polymorphic class type.  E0520701 [Message] An array type is not allowed here.  E0520702 [Message] Expected an "=".  E0520703 [Message] Expected a declarator in condition declaration.  E0520704 [Message] xxx, declared in condition, may not be redeclared in this scope.  E0520705 [Message] Default template arguments are not allowed for function templates.                                                                                                    | E0520673 | [Message] | A reference of type type1 cannot be initialized with a value of type type2.         |
| E0520691 [Message] xxx, required for copy that was eliminated, is inaccessible.  E0520692 [Message] xxx required for copy that was eliminated, is not callable because reference parameter cannot be bound to rvalue.  E0520693 [Message] <a href="typeinfo">typeinfo</a> must be included before typeid is used.  E0520694 [Message] xxx cannot cast away const or other type qualifiers.  E0520695 [Message] The type in a dynamic_cast must be a pointer or reference to a complete class type, or void *.  E0520696 [Message] The operand of a pointer dynamic_cast must be a pointer to a complete class type.  E0520697 [Message] The operand of a reference dynamic_cast must be an Ivalue of a complete class type.  E0520698 [Message] The operand of a runtime dynamic_cast must have a polymorphic class type.  E0520701 [Message] An array type is not allowed here.  E0520702 [Message] Expected an "=".  E0520703 [Message] Expected a declarator in condition declaration.  E0520704 [Message] xxx, declared in condition, may not be redeclared in this scope.  E0520705 [Message] Default template arguments are not allowed for function templates.                                                                                                    | E0520674 | [Message] | Initial value of reference to const volatile must be an Ivalue.                     |
| E0520692 [Message] xxx required for copy that was eliminated, is not callable because reference parameter cannot be bound to rvalue.  E0520693 [Message] <a href="typeinfo">typeinfo</a> must be included before typeid is used.  E0520694 [Message] xxx cannot cast away const or other type qualifiers.  E0520695 [Message] The type in a dynamic_cast must be a pointer or reference to a complete class type, or void *.  E0520696 [Message] The operand of a pointer dynamic_cast must be a pointer to a complete class type.  E0520697 [Message] The operand of a reference dynamic_cast must be an Ivalue of a complete class type.  E0520698 [Message] The operand of a runtime dynamic_cast must have a polymorphic class type.  E0520701 [Message] An array type is not allowed here.  E0520702 [Message] Expected an "=".  E0520703 [Message] Expected a declarator in condition declaration.  E0520704 [Message] xxx, declared in condition, may not be redeclared in this scope.  E0520705 [Message] Default template arguments are not allowed for function templates.                                                                                                    | E0520676 | [Message] | Using out-of-scope declaration of type "symbol" (declared at line number).          |
| cannot be bound to rvalue.  E0520693 [Message] < typeinfo> must be included before typeid is used.  E0520694 [Message]                                                                                                    | E0520691 | [Message] | xxx, required for copy that was eliminated, is inaccessible.                        |
| E0520694 [Message]                                                                                                    | E0520692 | [Message] |                                                                                     |
| E0520695 [Message] The type in a dynamic_cast must be a pointer or reference to a complete class type, or void *.  E0520696 [Message] The operand of a pointer dynamic_cast must be a pointer to a complete class type.  E0520697 [Message] The operand of a reference dynamic_cast must be an Ivalue of a complete class type.  E0520698 [Message] The operand of a runtime dynamic_cast must have a polymorphic class type.  E0520701 [Message] An array type is not allowed here.  E0520702 [Message] Expected an "=".  E0520703 [Message] Expected a declarator in condition declaration.  E0520704 [Message] xxx, declared in condition, may not be redeclared in this scope.  E0520705 [Message] Default template arguments are not allowed for function templates.                                                                                                    | E0520693 | [Message] | <typeinfo> must be included before typeid is used.</typeinfo>                       |
| void *.  E0520696 [Message] The operand of a pointer dynamic_cast must be a pointer to a complete class type.  E0520697 [Message] The operand of a reference dynamic_cast must be an Ivalue of a complete class type.  E0520698 [Message] The operand of a runtime dynamic_cast must have a polymorphic class type.  E0520701 [Message] An array type is not allowed here.  E0520702 [Message] Expected an "=".  E0520703 [Message] Expected a declarator in condition declaration.  E0520704 [Message] xxx, declared in condition, may not be redeclared in this scope.  E0520705 [Message] Default template arguments are not allowed for function templates.                                                                                                    | E0520694 | [Message] | xxx cannot cast away const or other type qualifiers.                                |
| E0520697 [Message] The operand of a reference dynamic_cast must be an Ivalue of a complete class type.  E0520698 [Message] The operand of a runtime dynamic_cast must have a polymorphic class type.  E0520701 [Message] An array type is not allowed here.  E0520702 [Message] Expected an "=".  E0520703 [Message] Expected a declarator in condition declaration.  E0520704 [Message] xxx, declared in condition, may not be redeclared in this scope.  E0520705 [Message] Default template arguments are not allowed for function templates.                                                                                                    | E0520695 | [Message] |                                                                                     |
| E0520698 [Message] The operand of a runtime dynamic_cast must have a polymorphic class type.  E0520701 [Message] An array type is not allowed here.  E0520702 [Message] Expected an "=".  E0520703 [Message] Expected a declarator in condition declaration.  E0520704 [Message] xxx, declared in condition, may not be redeclared in this scope.  E0520705 [Message] Default template arguments are not allowed for function templates.                                                                                                    | E0520696 | [Message] | The operand of a pointer dynamic_cast must be a pointer to a complete class type.   |
| E0520701 [Message] An array type is not allowed here.  E0520702 [Message] Expected an "=".  E0520703 [Message] Expected a declarator in condition declaration.  E0520704 [Message] xxx, declared in condition, may not be redeclared in this scope.  E0520705 [Message] Default template arguments are not allowed for function templates.                                                                                                    | E0520697 | [Message] | The operand of a reference dynamic_cast must be an Ivalue of a complete class type. |
| E0520702 [Message] Expected an "=".  E0520703 [Message] Expected a declarator in condition declaration.  E0520704 [Message] xxx, declared in condition, may not be redeclared in this scope.  E0520705 [Message] Default template arguments are not allowed for function templates.                                                                                                    | E0520698 | [Message] | The operand of a runtime dynamic_cast must have a polymorphic class type.           |
| E0520703 [Message] Expected a declarator in condition declaration.  E0520704 [Message] xxx, declared in condition, may not be redeclared in this scope.  E0520705 [Message] Default template arguments are not allowed for function templates.                                                                                                    | E0520701 | [Message] | An array type is not allowed here.                                                  |
| E0520704 [Message] xxx, declared in condition, may not be redeclared in this scope.  E0520705 [Message] Default template arguments are not allowed for function templates.                                                                                                    | E0520702 | [Message] | Expected an "=".                                                                    |
| E0520705 [Message] Default template arguments are not allowed for function templates.                                                                                                    | E0520703 | [Message] | Expected a declarator in condition declaration.                                     |
|                                                                                                    | E0520704 | [Message] | xxx, declared in condition, may not be redeclared in this scope.                    |
| E0520706 [Message] Expected a "," or ">".                                                                                                    | E0520705 | [Message] | Default template arguments are not allowed for function templates.                  |
|                                                                                                    | E0520706 | [Message] | Expected a "," or ">".                                                              |

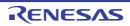

| E0520710   Message    bool type is not allowed.                                                                                                    | E0520707 | [Message]     | Expected a template parameter list.                                                                                                    |
|----------------------------------------------------------------------------------------------------|----------|---------------|----------------------------------------------------------------------------------------------------|
| E0520710 [Message] Offiset of base class name f within class name2 is too large.  E0520711 [Message] Expression must have bool type (or be convertible to bool).  E0520717 [Message] The type in a const_cast must be a pointer, reference, or pointer to member to an object type.  E0520718 [Message] The type in a const_cast must be a pointer, reference, or pointer to member to an object type.  E0520719 [Message] mutable is not allowed.  E0520724 [Message] namespace definition is not allowed.  E0520725 [Message] namespace alias definition is not allowed.  E0520726 [Message] namespace alias definition is not allowed.  E0520727 [Message] namespace name is not allowed.  E0520728 [Message] namespace name is not allowed.  E0520730 [Message] namespace name is not allowed.  E0520731 [Message] Array with incomplete element type is nonstandard.  E0520732 [Message] Deallocation operator may not be declared in a namespace.  E0520733 [Message] Deallocation operator may not be declared in a namespace.  E0520734 [Message] using-declaration of name1 conflicts with name2.  E0520735 [Message] symbol has no actual member xxx.  E0520749 [Message] A type qualifier is not allowed.  E0520750 [Message] Static and nonstatic member functions with same parameter types cannot be overloaded.  E0520751 [Message] No prior declaration of **symbol**.  E0520752 [Message] A template-id is not allowed.  E0520753 [Message] A template-id is not allowed.  E0520754 [Message] A template-id is not allowed.  E0520755 [Message] A template-id is not allowed.  E0520756 [Message] Symbol may not be declared in the current scope.  E0520756 [Message] Symbol may not be declared in the current scope.  E0520756 [Message] Symbol may not be declared in the current scope.  E0520756 [Message] Symbol may not be declared in the current scope.  E0520756 [Message] Symbol may not be declared in the current scope.  E0520756 [Message] Symbol may not be declared in the current scope.  E0520756 [Message] Symbol may not allowed in the current scope.  E0520756 [Message] Symbol may   |          |               |                                                                                                    |
| E0520711 [Message] Expression must have bool type (or be convertible to bool).  E0520717 [Message] The type in a const_cast must be a pointer, reference, or pointer to member to an object type.  E0520718 [Message] A const_cast can only adjust type qualifiers; it cannot change the underlying type.  E0520724 [Message] namespace definition is not allowed.  E0520725 [Message] namespace alias definition is not allowed.  E0520726 [Message] namespace alias definition is not allowed.  E0520727 [Message] namespace-qualified name is required.  E0520728 [Message] namespace-qualified name is required.  E0520728 [Message] name is not a class template.  E0520730 [Message] A namespace name is not allowed.  E0520731 [Message] Array with incomplete element type is nonstandard.  E0520732 [Message] Allocation operator may not be declared in a namespace.  E0520733 [Message] Deallocation operator may not be declared in a namespace.  E0520734 [Message] name of conflicts with using-declaration of name2.  E0520735 [Message] using-declaration of name1 conflicts with name2.  E0520742 [Message] symbol has no actual member xxx.  E0520749 [Message] A type qualifier is not allowed.  E0520750 [Message] Static and nonstatic member functions with same parameter types cannot be overloaded.  E0520751 [Message] Static and nonstatic member functions with same parameter types cannot be overloaded.  E0520752 [Message] Static and nonstatic member functions with same parameter types cannot be overloaded.  E0520753 [Message] Static and nonstatic member functions with same parameter types cannot be overloaded.  E0520750 [Message] Static and nonstatic member functions with same parameter types cannot be overloaded.  E0520751 [Message] Static and nonstatic member functions with same parameter types cannot be overloaded.  E0520752 [Message] Static and nonstatic member to allowed.  E0520753 [Message] Static and nonstatic member to allowed.  E0520765 [Message] Symbol is not a type name.  E0520766 [Message] Symbol is not a type name.  E0520766 [Message] Symbo |          |               | <i>''</i>                                                                                                    |
| E0520717 [Message] The type in a const_cast must be a pointer, reference, or pointer to member to an object type.  E0520718 [Message] A const_cast can only adjust type qualifiers; it cannot change the underlying type.  E0520724 [Message] nurable is not allowed.  E0520725 [Message] namespace definition is not allowed.  E0520726 [Message] namespace alias definition is not allowed.  E0520727 [Message] namespace alias definition is not allowed.  E0520728 [Message] namespace alias definition is not allowed.  E0520728 [Message] namespace alias definition is not allowed.  E0520730 [Message] name is not a class template.  E0520731 [Message] Array with incomplete element type is nonstandard.  E0520732 [Message] Allocation operator may not be declared in a namespace.  E0520733 [Message] Deallocation operator may not be declared in a namespace.  E0520734 [Message] name of conflicts with using-declaration of name2.  E0520735 [Message] using-declaration of name1 conflicts with name2.  E0520742 [Message] symbol has no actual member xxx.  E0520742 [Message] A type qualifier is not allowed.  E0520750 [Message] Static and nonstatic member functions with same parameter types cannot be overloaded.  E0520751 [Message] Static and nonstatic member functions with same parameter types cannot be overloaded.  E0520752 [Message] A template-id is not allowed.  E0520753 [Message] A template-id is not allowed.  E0520754 [Message] A template-id is not allowed.  E0520755 [Message] Symbol may not be redeclared in the current scope.  E0520756 [Message] symbol may not be redeclared in the current scope.  E0520757 [Message] symbol is not a type name.  E0520758 [Message] Symbol is not allowed in the current scope.  E0520759 [Message] symbol cannot be explicitly instantiated in the current scope.  E0520756 [Message] symbol cannot be explicitly instantiated in the current scope.  E0520756 [Message] Symbol cannot be explicitly instantiated with allowed in the current scope.  E0520766 [Message] Explicit instantiation for virtual name1 is incompatible  |          |               | , and the second second |
| E0520719 [Message] mutable is not allowed.  E0520724 [Message] namespace definition is not allowed.  E0520725 [Message] name must be a namespace name.  E0520726 [Message] namespace alias definition is not allowed.  E0520727 [Message] namespace alias definition is not allowed.  E0520728 [Message] namespace name is required.  E0520730 [Message] A name is not allowed.  E0520731 [Message] Array with incomplete element type is nonstandard.  E0520732 [Message] Allocation operator may not be declared in a namespace.  E0520733 [Message] Deallocation operator may not be declared in a namespace.  E0520734 [Message] name1 conflicts with using-declaration of name2.  E0520735 [Message] symbol has no actual member xxx.  E0520742 [Message] symbol has no actual member xxx.  E0520749 [Message] A type qualifier is not allowed.  E0520750 [Message] Static and nonstatic member functions with same parameter types cannot be overloaded.  E0520752 [Message] No prior declaration of "symbol".  E0520753 [Message] A template-id is not allowed.  E0520754 [Message] A template-id is not allowed.  E0520755 [Message] Symbol may not be redeclared in the current scope.  E0520756 [Message] Symbol may not be redeclared in the current scope.  E0520757 [Message] Symbol may not be redeclared in the current scope.  E0520758 [Message] Symbol is not allowed in namespace member declaration.  E0520759 [Message] Symbol is not allowed in the current scope.  E0520759 [Message] Symbol is not allowed in the current scope.  E0520759 [Message] Symbol cannot be explicitly instantiated in the current scope.  E0520759 [Message] Explicit instantiation is not allowed in the current scope.  E0520769 [Message] Symbol cannot be explicitly instantiated in the current scope.  E0520769 [Message] Conversion from pointer to smaller integer.  E0520767 [Message] Conversion from pointer to smaller integer.                                                                                                    |          |               | The type in a const_cast must be a pointer, reference, or pointer to member to an                                                                                                    |
| E0520724 [Message] namespace definition is not allowed.  E0520725 [Message] name must be a namespace name.  E0520726 [Message] namespace alias definition is not allowed.  E0520727 [Message] namespace alias definition is not allowed.  E0520727 [Message] name is not allowed.  E0520728 [Message] A namespace name is not allowed.  E0520730 [Message] Array with incomplete element type is nonstandard.  E0520731 [Message] Allocation operator may not be declared in a namespace.  E0520732 [Message] Deallocation operator may not be declared in a namespace.  E0520733 [Message] Deallocation operator may not be declared in a namespace.  E0520734 [Message] name1 conflicts with using-declaration of name2.  E0520735 [Message] using-declaration of name1 conflicts with name2.  E0520742 [Message] symbol has no actual member xxx.  E0520749 [Message] A type qualifier is not allowed.  E0520750 [Message] Name was used before its template was declared.  E0520751 [Message] Static and nonstatic member functions with same parameter types cannot be overloaded.  E0520752 [Message] A template-id is not allowed.  E0520753 [Message] A template-id is not allowed.  E0520754 [Message] A class-qualified name is not allowed.  E0520755 [Message] Symbol may not be redeclared in the current scope.  E0520756 [Message] Symbol is not a type name.  E0520757 [Message] Explicit instantiation is not allowed in the current scope.  E0520759 [Message] Explicit instantiation is not allowed in the current scope.  E0520769 [Message] Explicit instantiation is not allowed in the current scope.  E0520769 [Message] Explicit instantiation is not allowed in the current scope.  E0520769 [Message] Conversion from pointer to smaller integer.  E0520766 [Message] Conversion from pointer to smaller integer.  E0520767 [Message] Exception specification for virtual name1 is incompatible with that of overridden name2.                                                                                                    | E0520718 | [Message]     | A const_cast can only adjust type qualifiers; it cannot change the underlying type.                                                                                                    |
| E0520725 [Message] name must be a namespace name.  E0520727 [Message] namespace alias definition is not allowed.  E0520727 [Message] namespace qualified name is required.  E0520728 [Message] A namespace name is not allowed.  E0520730 [Message] name is not a class template.  E0520731 [Message] Array with incomplete element type is nonstandard.  E0520732 [Message] Allocation operator may not be declared in a namespace.  E0520733 [Message] Deallocation operator may not be declared in a namespace.  E0520734 [Message] name1 conflicts with using-declaration of name2.  E0520735 [Message] using-declaration of name1 conflicts with name2.  E0520742 [Message] symbol has no actual member xxx.  E0520749 [Message] A type qualifier is not allowed.  E0520750 [Message] No prior declaration of *symbol*.  E0520751 [Message] No prior declaration of *symbol*.  E0520752 [Message] A template-id is not allowed.  E0520753 [Message] A class-qualified name is not allowed.  E0520754 [Message] A class-qualified name is not allowed.  E0520755 [Message] Symbol may not be redeclared in the current scope.  E0520756 [Message] Symbol may not be redeclared in the current scope.  E0520757 [Message] Symbol is not a type name.  E0520758 [Message] Explicit instantiation is not allowed in the current scope.  E0520759 [Message] Symbol is not at ype name.  E0520759 [Message] Explicit instantiation is not allowed in the current scope.  E0520759 [Message] Symbol is not at ype name.  E0520759 [Message] Explicit instantiation is not allowed in the current scope.  E0520759 [Message] Symbol is not at ype name.  E0520750 [Message] Explicit instantiation is not allowed in the current scope.  E0520760 [Message] Conversion from pointer to smaller integer.  E0520760 [Message] Exception specification for virtual name1 is incompatible with that of overridden name2.  E0520760 [Message] Exception specification for implicitly declared virtual name1 is incompatible with that of overridden name2.                                                                             | E0520719 | [Message]     | mutable is not allowed.                                                                                                    |
| E0520726 [Message] namespace alias definition is not allowed.  E0520727 [Message] namespace-qualified name is required.  E0520728 [Message] A namespace name is not allowed.  E0520730 [Message] Array with incomplete element type is nonstandard.  E0520731 [Message] Allocation operator may not be declared in a namespace.  E0520732 [Message] Deallocation operator may not be declared in a namespace.  E0520733 [Message] Deallocation operator may not be declared in a namespace.  E0520734 [Message] Iname1 conflicts with using-declaration of name2.  E0520735 [Message] Using-declaration of name1 conflicts with name2.  E0520742 [Message] Symbol has no actual member xxx.  E0520749 [Message] A type qualifier is not allowed.  E0520750 [Message] No prior declaration of *symbol*.  E0520751 [Message] No prior declaration of *symbol*.  E0520752 [Message] A template-id is not allowed.  E0520753 [Message] A template-id is not allowed.  E0520754 [Message] A class-qualified name is not allowed.  E0520755 [Message] Symbol may not be redeclared in the current scope.  E0520756 [Message] Symbol may not be redeclared in the current scope.  E0520757 [Message] Symbol is not a type name.  E0520758 [Message] Explicit instantiation is not allowed in the current scope.  E0520759 [Message] Symbol is not a type name.  E0520759 [Message] Symbol cannot be explicitly instantiated in the current scope.  E0520759 [Message] Symbol cannot be explicitly instantiated in the current scope.  E0520759 [Message] Nonstandard character at start of object-like macro definition.  E0520766 [Message] Conversion from pointer to smaller integer.  E0520767 [Message] Exception specification for virtual name1 is incompatible with that of overridden name2.  E0520768 [Message] Exception specification for implicitly declared virtual name1 is incompatible with that of overridden name2.                                                                                                    | E0520724 | [Message]     | namespace definition is not allowed.                                                                                                    |
| E0520727   Message]   namespace-qualified name is required.                                                                                                    | E0520725 | [Message]     | name must be a namespace name.                                                                                                    |
| E0520728   [Message]                                                                                                    | E0520726 | [Message]     | namespace alias definition is not allowed.                                                                                                    |
| E0520730   [Message]   name is not a class template.                                                                                                    | E0520727 | [Message]     | namespace-qualified name is required.                                                                                                    |
| E0520731   [Message]                                                                                                    | E0520728 | [Message]     | A namespace name is not allowed.                                                                                                    |
| E0520732 [Message] Allocation operator may not be declared in a namespace.  E0520734 [Message] Deallocation operator may not be declared in a namespace.  E0520734 [Message] name1 conflicts with using-declaration of name2.  E0520735 [Message] using-declaration of name1 conflicts with name2.  E0520742 [Message] symbol has no actual member xxx.  E0520749 [Message] A type qualifier is not allowed.  E0520750 [Message] Static and nonstatic member functions with same parameter types cannot be overloaded.  E0520751 [Message] No prior declaration of "symbol".  E0520752 [Message] A template-id is not allowed.  [Explanation] The use of templates (template name-template argument-) is not allowed.  E0520754 [Message] A class-qualified name is not allowed.  E0520755 [Message] Symbol may not be redeclared in the current scope.  E0520756 [Message] Qualified name is not allowed in namespace member declaration.  E0520757 [Message] Symbol is not a type name.  E0520758 [Message] Explicit instantiation is not allowed in the current scope.  E0520759 [Message] Symbol cannot be explicitly instantiated in the current scope.  E0520759 [Message] Symbol cannot be explicitly instantiated in the current scope.  E0520761 [Message] Nonstandard character at start of object-like macro definition.  E0520766 [Message] Exception specification for virtual name1 is incompatible with that of overridden name2.  E0520767 [Message] Exception specification for implicitly declared virtual name1 is incompatible with that of overridden name2.                                                                                                    | E0520730 | [Message]     | name is not a class template.                                                                                                    |
| E0520733 [Message] Deallocation operator may not be declared in a namespace.  E0520734 [Message] using-declaration of name1 conflicts with using-declaration of name2.  E0520742 [Message] using-declaration of name1 conflicts with name2.  E0520749 [Message] symbol has no actual member xxx.  E0520749 [Message] A type qualifier is not allowed.  E0520750 [Message] Static and nonstatic member functions with same parameter types cannot be overloaded.  E0520751 [Message] No prior declaration of "symbol".  E0520752 [Message] A template-id is not allowed.  [Explanation] The use of templates (template name <template argument="">) is not allowed.  E0520754 [Message] A class-qualified name is not allowed.  E0520755 [Message] Symbol may not be redeclared in the current scope.  E0520756 [Message] Qualified name is not allowed in namespace member declaration.  E0520757 [Message] Symbol is not a type name.  E0520758 [Message] Explicit instantiation is not allowed in the current scope.  E0520759 [Message] Symbol cannot be explicitly instantiated in the current scope.  E0520761 [Message] Instandard character at start of object-like macro definition.  E0520766 [Message] Exception specification for virtual name1 is incompatible with that of overridden name2.  E0520767 [Message] Exception specification for implicitly declared virtual name1 is incompatible with that of overridden name2.  E0520768 [Message] Exception specification for implicitly declared virtual name1 is incompatible with that of overridden name2.</template>                                                                                                    | E0520731 | [Message]     | Array with incomplete element type is nonstandard.                                                                                                    |
| E0520734 [Message]                                                                                                    | E0520732 | [Message]     | Allocation operator may not be declared in a namespace.                                                                                                    |
| E0520735 [Message] using-declaration of name1 conflicts with name2.  E0520742 [Message] symbol has no actual member xxx.  E0520749 [Message] A type qualifier is not allowed.  E0520750 [Message] name was used before its template was declared.  E0520751 [Message] Static and nonstatic member functions with same parameter types cannot be overloaded.  E0520752 [Message] No prior declaration of "symbol".  E0520753 [Message] A template-id is not allowed.  [Explanation] The use of templates (template name <template argument="">) is not allowed.  E0520754 [Message] A class-qualified name is not allowed.  E0520755 [Message] Symbol may not be redeclared in the current scope.  E0520756 [Message] Qualified name is not allowed in namespace member declaration.  E0520757 [Message] symbol is not a type name.  E0520758 [Message] Explicit instantiation is not allowed in the current scope.  E0520759 [Message] Explicit instantiation is not allowed in the current scope.  E0520759 [Message] Explicit instantiation is not allowed in the current scope.  E0520769 [Message] Explication for a type name is not allowed.  E0520760 [Message] Exception specification for virtual name1 is incompatible with that of overridden name2.  E0520767 [Message] Exception specification for virtual name1 is incompatible with that of overridden name2.  E0520768 [Message] Exception specification for implicitly declared virtual name1 is incompatible with that of overridden name2.</template>                                                                                                    | E0520733 | [Message]     | Deallocation operator may not be declared in a namespace.                                                                                                    |
| E0520742 [Message] symbol has no actual member xxx.  E0520749 [Message] A type qualifier is not allowed.  E0520750 [Message] name was used before its template was declared.  E0520751 [Message] Static and nonstatic member functions with same parameter types cannot be overloaded.  E0520752 [Message] No prior declaration of "symbol".  E0520753 [Message] A template-id is not allowed.  [Explanation] The use of templates (template name <template argument="">) is not allowed.  E0520754 [Message] A class-qualified name is not allowed.  E0520755 [Message] symbol may not be redeclared in the current scope.  E0520756 [Message] Qualified name is not allowed in namespace member declaration.  E0520757 [Message] symbol is not a type name.  E0520758 [Message] Explicit instantiation is not allowed in the current scope.  E0520759 [Message] symbol cannot be explicitly instantiated in the current scope.  E0520761 [Message] typename may only be used within a template.  E0520765 [Message] Nonstandard character at start of object-like macro definition.  E0520766 [Message] Exception specification for virtual name1 is incompatible with that of overridden name2.  E0520767 [Message] Conversion from pointer to smaller integer.  E0520768 [Message] Exception specification for implicitly declared virtual name1 is incompatible with that of overridden name2.</template>                                                                                                    | E0520734 | [Message]     | name1 conflicts with using-declaration of name2.                                                                                                    |
| E0520749                                                                                                    | E0520735 | [Message]     | using-declaration of name1 conflicts with name2.                                                                                                    |
| E0520750 [Message]                                                                                                    | E0520742 | [Message]     | symbol has no actual member xxx.                                                                                                    |
| E0520751 [Message] Static and nonstatic member functions with same parameter types cannot be overloaded.  E0520752 [Message] No prior declaration of "symbol".  E0520753 [Message] A template-id is not allowed.  [Explanation] The use of templates (template name <template argument="">) is not allowed.  E0520754 [Message] A class-qualified name is not allowed.  E0520755 [Message] symbol may not be redeclared in the current scope.  E0520756 [Message] Qualified name is not allowed in namespace member declaration.  E0520757 [Message] symbol is not a type name.  E0520758 [Message] Explicit instantiation is not allowed in the current scope.  E0520759 [Message] symbol cannot be explicitly instantiated in the current scope.  E0520761 [Message] typename may only be used within a template.  E0520765 [Message] Nonstandard character at start of object-like macro definition.  E0520766 [Message] Exception specification for virtual name1 is incompatible with that of overridden name2.  E0520767 [Message] Exception specification for implicitly declared virtual name1 is incompatible with that of overridden name2.</template>                                                                                                    | E0520749 | [Message]     | A type qualifier is not allowed.                                                                                                    |
| loaded.                                                                                                    | E0520750 | [Message]     | name was used before its template was declared.                                                                                                    |
| E0520753 [Message] A template-id is not allowed.  [Explanation] The use of templates (template name <template argument="">) is not allowed.  E0520754 [Message] A class-qualified name is not allowed.  E0520755 [Message] symbol may not be redeclared in the current scope.  E0520756 [Message] Qualified name is not allowed in namespace member declaration.  E0520757 [Message] symbol is not a type name.  E0520758 [Message] Explicit instantiation is not allowed in the current scope.  E0520759 [Message] symbol cannot be explicitly instantiated in the current scope.  E0520761 [Message] typename may only be used within a template.  E0520765 [Message] Nonstandard character at start of object-like macro definition.  E0520766 [Message] Exception specification for virtual name1 is incompatible with that of overridden name2.  E0520767 [Message] Exception specification for implicitly declared virtual name1 is incompatible with that of overridden that of the current scope.</template>                                                                                                    | E0520751 | [Message]     | , , , , , , , , , , , , , , , , , , , ,                                                                                                    |
| [Explanation] The use of templates (template name <template argument="">) is not allowed.  E0520754 [Message] A class-qualified name is not allowed.  E0520755 [Message] symbol may not be redeclared in the current scope.  E0520756 [Message] Qualified name is not allowed in namespace member declaration.  E0520757 [Message] symbol is not a type name.  E0520758 [Message] Explicit instantiation is not allowed in the current scope.  E0520759 [Message] symbol cannot be explicitly instantiated in the current scope.  E0520761 [Message] typename may only be used within a template.  E0520765 [Message] Nonstandard character at start of object-like macro definition.  E0520766 [Message] Exception specification for virtual name1 is incompatible with that of overridden name2.  E0520767 [Message] Exception specification for implicitly declared virtual name1 is incompatible with that of</template>                                                                                                    | E0520752 | [Message]     | No prior declaration of "symbol".                                                                                                    |
| E0520754 [Message] A class-qualified name is not allowed.  E0520755 [Message] symbol may not be redeclared in the current scope.  E0520756 [Message] Qualified name is not allowed in namespace member declaration.  E0520757 [Message] symbol is not a type name.  E0520758 [Message] Explicit instantiation is not allowed in the current scope.  E0520759 [Message] symbol cannot be explicitly instantiated in the current scope.  E0520761 [Message] typename may only be used within a template.  E0520765 [Message] Nonstandard character at start of object-like macro definition.  E0520766 [Message] Exception specification for virtual name1 is incompatible with that of overridden name2.  E0520767 [Message] Conversion from pointer to smaller integer.  E0520768 [Message] Exception specification for implicitly declared virtual name1 is incompatible with that of                                                                                                    | E0520753 | [Message]     | A template-id is not allowed.                                                                                                    |
| E0520755 [Message] symbol may not be redeclared in the current scope.  E0520756 [Message] Qualified name is not allowed in namespace member declaration.  E0520757 [Message] symbol is not a type name.  E0520758 [Message] Explicit instantiation is not allowed in the current scope.  E0520759 [Message] symbol cannot be explicitly instantiated in the current scope.  E0520761 [Message] typename may only be used within a template.  E0520765 [Message] Nonstandard character at start of object-like macro definition.  E0520766 [Message] Exception specification for virtual name1 is incompatible with that of overridden name2.  E0520767 [Message] Conversion from pointer to smaller integer.  E0520768 [Message] Exception specification for implicitly declared virtual name1 is incompatible with that of                                                                                                    |          | [Explanation] | The use of templates (template name <template argument="">) is not allowed.</template>                                                                                                    |
| E0520756 [Message] Qualified name is not allowed in namespace member declaration.  E0520757 [Message] symbol is not a type name.  E0520758 [Message] Explicit instantiation is not allowed in the current scope.  E0520759 [Message] symbol cannot be explicitly instantiated in the current scope.  E0520761 [Message] typename may only be used within a template.  E0520765 [Message] Nonstandard character at start of object-like macro definition.  E0520766 [Message] Exception specification for virtual name1 is incompatible with that of overridden name2.  E0520767 [Message] Conversion from pointer to smaller integer.  E0520768 [Message] Exception specification for implicitly declared virtual name1 is incompatible with that of                                                                                                    | E0520754 | [Message]     | A class-qualified name is not allowed.                                                                                                    |
| E0520757 [Message] symbol is not a type name.  E0520758 [Message] Explicit instantiation is not allowed in the current scope.  E0520759 [Message] symbol cannot be explicitly instantiated in the current scope.  E0520761 [Message] typename may only be used within a template.  E0520765 [Message] Nonstandard character at start of object-like macro definition.  E0520766 [Message] Exception specification for virtual name1 is incompatible with that of overridden name2.  E0520767 [Message] Conversion from pointer to smaller integer.  E0520768 [Message] Exception specification for implicitly declared virtual name1 is incompatible with that of                                                                                                    | E0520755 | [Message]     | symbol may not be redeclared in the current scope.                                                                                                    |
| E0520758 [Message] Explicit instantiation is not allowed in the current scope.  E0520759 [Message] symbol cannot be explicitly instantiated in the current scope.  E0520761 [Message] typename may only be used within a template.  E0520765 [Message] Nonstandard character at start of object-like macro definition.  E0520766 [Message] Exception specification for virtual name1 is incompatible with that of overridden name2.  E0520767 [Message] Conversion from pointer to smaller integer.  E0520768 [Message] Exception specification for implicitly declared virtual name1 is incompatible with that of                                                                                                    | E0520756 | [Message]     | Qualified name is not allowed in namespace member declaration.                                                                                                    |
| E0520759 [Message] symbol cannot be explicitly instantiated in the current scope.  E0520761 [Message] typename may only be used within a template.  E0520765 [Message] Nonstandard character at start of object-like macro definition.  E0520766 [Message] Exception specification for virtual name1 is incompatible with that of overridden name2.  E0520767 [Message] Conversion from pointer to smaller integer.  E0520768 [Message] Exception specification for implicitly declared virtual name1 is incompatible with that of                                                                                                    | E0520757 | [Message]     | symbol is not a type name.                                                                                                    |
| E0520761 [Message] typename may only be used within a template.  E0520765 [Message] Nonstandard character at start of object-like macro definition.  E0520766 [Message] Exception specification for virtual name1 is incompatible with that of overridden name2.  E0520767 [Message] Conversion from pointer to smaller integer.  E0520768 [Message] Exception specification for implicitly declared virtual name1 is incompatible with that of the same of the same of the sa | E0520758 | [Message]     | Explicit instantiation is not allowed in the current scope.                                                                                                    |
| E0520765 [Message] Nonstandard character at start of object-like macro definition.  E0520766 [Message] Exception specification for virtual name1 is incompatible with that of overridden name2.  E0520767 [Message] Conversion from pointer to smaller integer.  E0520768 [Message] Exception specification for implicitly declared virtual name1 is incompatible with that of the same of the same of | E0520759 | [Message]     | symbol cannot be explicitly instantiated in the current scope.                                                                                                    |
| E0520766 [Message] Exception specification for virtual <i>name1</i> is incompatible with that of overridden <i>name2</i> .  E0520767 [Message] Conversion from pointer to smaller integer.  E0520768 [Message] Exception specification for implicitly declared virtual <i>name1</i> is incompatible with that of the conversion from pointer to smaller integer.                                                                                                    | E0520761 | [Message]     | typename may only be used within a template.                                                                                                    |
| <ul> <li>name2.</li> <li>E0520767 [Message] Conversion from pointer to smaller integer.</li> <li>E0520768 [Message] Exception specification for implicitly declared virtual name1 is incompatible with that of</li> </ul>                                                                                                    | E0520765 | [Message]     | Nonstandard character at start of object-like macro definition.                                                                                                    |
| E0520768 [Message] Exception specification for implicitly declared virtual <i>name1</i> is incompatible with that o                                                                                                    | E0520766 | [Message]     | The state of the state of the s |
|                                                                                                    | E0520767 | [Message]     | Conversion from pointer to smaller integer.                                                                                                    |
| 1                                                                                                    | E0520768 | [Message]     | Exception specification for implicitly declared virtual <i>name1</i> is incompatible with that of overridden <i>name2</i> .                                                                                                    |

|          | l         |                                                                                                    |
|----------|-----------|----------------------------------------------------------------------------------------------------|
| E0520769 | [Message] | name1, implicitly called from name2, is ambiguous.                                                                         |
| E0520771 | [Message] | "explicit" is not allowed.                                                                                                 |
| E0520772 | [Message] | Declaration conflicts with xxx (reserved class name).                                                                      |
| E0520773 | [Message] | Only "()" is allowed as initializer for array "symbol".                                                                    |
| E0520774 | [Message] | "virtual" is not allowed in a function template declaration.                                                               |
| E0520775 | [Message] | Invalid anonymous union class member template is not allowed.                                                              |
| E0520776 | [Message] | Template nesting depth does not match the previous declaration of %n.                                                      |
| E0520779 | [Message] | xxx, declared in for-loop initialization, may not be redeclared in this scope.                                             |
| E0520782 | [Message] | Definition of virtual <i>name</i> is required here.                                                                        |
| E0520784 | [Message] | A storage class is not allowed in a friend declaration.                                                                    |
| E0520785 | [Message] | Template parameter list for <i>name</i> is not allowed in this declaration.                                                |
| E0520786 | [Message] | name is not a valid member class or function template.                                                                     |
| E0520787 | [Message] | Not a valid member class or function template declaration.                                                                 |
| E0520788 | [Message] | A template declaration containing a template parameter list may not be followed by an explicit specialization declaration. |
| E0520789 | [Message] | Explicit specialization of name1 must precede the first use of name2.                                                      |
| E0520790 | [Message] | Explicit specialization is not allowed in the current scope.                                                               |
| E0520791 | [Message] | Partial specialization of "symbol" is not allowed.                                                                         |
| E0520792 | [Message] | name is not an entity that can be explicitly specialized.                                                                  |
| E0520793 | [Message] | Explicit specialization of %n must precede its first use.                                                                  |
| E0520795 | [Message] | Specializing name requires "template<>" syntax.                                                                            |
| E0520799 | [Message] | Specializing symbol without "template<>" syntax is nonstandard.                                                            |
| E0520800 | [Message] | This declaration may not have extern "C" linkage.                                                                          |
| E0520801 | [Message] | name is not a class or function template name in the current scope.                                                        |
| E0520803 | [Message] | Specifying a default argument when redeclaring an already referenced function template is not allowed.                     |
| E0520804 | [Message] | Cannot convert pointer to member of base class type2 to pointer to member of derived class type1 base class is virtual.    |
| E0520805 | [Message] | Exception specification is incompatible with that of name.                                                                 |
| E0520807 | [Message] | Unexpected end of default argument expression.                                                                             |
| E0520808 | [Message] | Default-initialization of reference is not allowed.                                                                        |
| E0520809 | [Message] | Uninitialized "symbol" has a const member.                                                                                 |
| E0520810 | [Message] | Uninitialized base class type has a const member.                                                                          |
| E0520811 | [Message] | const <i>name</i> requires an initializer class <i>type</i> has no explicitly declared default constructor.                |
| E0520812 | [Message] | Const object requires an initializer class <i>type</i> has no explicitly declared default constructor.                     |
| E0520816 | [Message] | In a function definition a type qualifier on a "void" return type is not allowed.                                          |
| E0520817 | [Message] | Static data member declaration is not allowed in this class.                                                               |
| E0520818 | [Message] | Template instantiation resulted in an invalid function declaration.                                                        |
| l        | I .       |                                                                                                    |

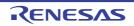

|          | 1         |                                                                                                    |
|----------|-----------|----------------------------------------------------------------------------------------------------|
| E0520819 | [Message] | is not allowed.                                                                                                    |
| E0520822 | [Message] | Invalid destructor name for type type.                                                                                                    |
| E0520824 | [Message] | Destructor reference is ambiguous both name1 and name2 could be used.                                                                                                    |
| E0520827 | [Message] | Only one member of a union may be specified in a constructor initializer list.                                                                                                    |
| E0520828 | [Message] | Support for "new[]" and "delete[]" is disabled.                                                                                                    |
| E0520832 | [Message] | No appropriate operator delete is visible.                                                                                                    |
| E0520833 | [Message] | Pointer or reference to incomplete type is not allowed.                                                                                                    |
| E0520834 | [Message] | Invalid partial specialization name is already fully specialized.                                                                                                    |
| E0520835 | [Message] | Incompatible exception specifications.                                                                                                    |
| E0520840 | [Message] | A template argument list is not allowed in a declaration of a primary template.                                                                                                    |
| E0520841 | [Message] | Partial specializations may not have default template arguments.                                                                                                    |
| E0520842 | [Message] | name1 is not used in or cannot be deduced from the template argument list of name2.                                                                                                    |
| E0520844 | [Message] | The template argument list of the partial specialization includes a nontype argument whose type depends on a template parameter.                                                               |
| E0520845 | [Message] | This partial specialization would have been used to instantiate name.                                                                                                    |
| E0520846 | [Message] | This partial specialization would have made the instantiation of <i>name</i> ambiguous.                                                                                                    |
| E0520847 | [Message] | Expression must have integral or enum type.                                                                                                    |
| E0520848 | [Message] | Expression must have arithmetic or enum type.                                                                                                    |
| E0520849 | [Message] | Expression must have arithmetic, enum, or pointer type.                                                                                                    |
| E0520850 | [Message] | Type of cast must be integral or enum.                                                                                                    |
| E0520851 | [Message] | Type of cast must be arithmetic, enum, or pointer.                                                                                                    |
| E0520852 | [Message] | Expression must be a pointer to a complete object type.                                                                                                    |
| E0520854 | [Message] | A partial specialization nontype argument must be the name of a nontype parameter or a constant.                                                                                               |
| E0520855 | [Message] | Return type is not identical to return type type of overridden virtual function name.                                                                                                    |
| E0520857 | [Message] | A partial specialization of a class template must be declared in the namespace of which it is a member.                                                                                        |
| E0520858 | [Message] | name is a pure virtual function.                                                                                                    |
| E0520859 | [Message] | Pure virtual <i>name</i> has no overrider.                                                                                                    |
| E0520861 | [Message] | Invalid character in input line.                                                                                                    |
| E0520862 | [Message] | Function returns incomplete type "type".                                                                                                    |
| E0520864 | [Message] | name is not a template.                                                                                                    |
| E0520865 | [Message] | A friend declaration may not declare a partial specialization.                                                                                                    |
| E0520868 | [Message] | Space required between adjacent ">" delimiters of nested template argument lists (">>" is the right shift operator).                                                                           |
| E0520870 | [Message] | Invalid multibyte character sequence.                                                                                                    |
| E0520871 | [Message] | Template instantiation resulted in unexpected function type of <i>type1</i> (the meaning of a name may have changed since the template declaration the type of the template is <i>type2</i> ). |
| E0520872 | [Message] | Ambiguous guiding declaration more than one function template <i>name</i> matches type <i>type</i> .                                                                                           |
|          |           |                                                                                                    |

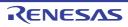

| E0520873 | [Message]     | Non-integral operation not allowed in nontype template argument.                                                                      |
|----------|---------------|----------------------------------------------------------------------------------------------------|
| E0520875 | [Message]     | Embedded C++ does not support templates.                                                                                              |
| E0520876 | [Message]     | Embedded C++ does not support exception handling.                                                                                     |
| E0520877 | [Message]     | Embedded C++ does not support namespaces.                                                                                             |
| E0520878 | [Message]     | Embedded C++ does not support run-time type information.                                                                              |
| E0520879 | [Message]     | Embedded C++ does not support the new cast syntax.                                                                                    |
| E0520880 | [Message]     | Embedded C++ does not support using-declarations.                                                                                     |
| E0520881 | [Message]     | Embedded C++ does not support \"mutable\".                                                                                            |
| E0520882 | [Message]     | Embedded C++ does not support multiple or virtual inheritance.                                                                        |
| E0520885 | [Message]     | type1 cannot be used to designate constructor for type2.                                                                              |
| E0520886 | [Message]     | Invalid suffix on integral constant.                                                                                                  |
|          | [Explanation] | The integer constant has an invalid suffix.                                                                                           |
| E0520890 | [Message]     | Variable length array with unspecified bound is not allowed.                                                                          |
| E0520891 | [Message]     | An explicit template argument list is not allowed on this declaration.                                                                |
| E0520892 | [Message]     | An entity with linkage cannot have a type involving a variable length array.                                                          |
| E0520893 | [Message]     | A variable length array cannot have static storage duration.                                                                          |
| E0520894 | [Message]     | Entity-kind "name" is not a template.                                                                                                 |
| E0520896 | [Message]     | Expected a template argument.                                                                                                    |
| E0520898 | [Message]     | Nonmember operator requires a parameter with class or enum type.                                                                      |
| E0520901 | [Message]     | Qualifier of destructor name type1 does not match type type2.                                                                         |
| E0520915 | [Message]     | A segment name has already been specified.                                                                                            |
| E0520916 | [Message]     | Cannot convert pointer to member of derived class <i>type1</i> to pointer to member of base class <i>type2</i> base class is virtual. |
| E0520928 | [Message]     | Incorrect use of va_start.                                                                                                    |
| E0520929 | [Message]     | Incorrect use of va_arg.                                                                                                    |
| E0520930 | [Message]     | Incorrect use of va_end.                                                                                                    |
| E0520934 | [Message]     | A member with reference type is not allowed in a union.                                                                               |
| E0520935 | [Message]     | Typedef may not be specified here.                                                                                                    |
| E0520937 | [Message]     | A class or namespace qualified name is required.                                                                                      |
| E0520938 | [Message]     | Return type "int" omitted in declaration of function "main".                                                                          |
| E0520939 | [Message]     | Pointer-to-member representation xxx is too restrictive for xxx.                                                                      |
| E0520940 | [Message]     | Missing return statement at end of non-void type "symbol".                                                                            |
| E0520946 | [Message]     | Name following "template" must be a template.                                                                                         |
| E0520948 | [Message]     | Nonstandard local-class friend declaration no prior declaration in the enclosing scope.                                               |
| E0520951 | [Message]     | Return type of function "main" must be "int".                                                                                         |
| E0520952 | [Message]     | A nontype template parameter may not have class type.                                                                                 |
| E0520953 | [Message]     | A default template argument cannot be specified on the declaration of a member of a class template outside of its class.              |
|          |               |                                                                                                    |

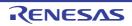

| E0520971 [Message] Array range designators cannot be applied to dynamic initializers.  E0520972 [Message] Property name cannot appear here.  E0520975 [Message] A variable-length array type is not allowed.  E0520976 [Message] A compound literal is not allowed in an integral constant expression.  E0520977 [Message] A compound literal of type "type" is not allowed.  E0520978 [Message] A template friend declaration cannot be declared in a local class.  E0520979 [Message] Ambiguous "?" operation: second operand of type type1 can be converted to third operand type type2, and vice versa.  E0520980 [Message] Call of an object of a class type without appropriate operator() or conversion functions to pointer-to-function type.                                                                                                    |          | 1         |                                                                                          |
|----------------------------------------------------------------------------------------------------|----------|-----------|------------------------------------------------------------------------------------------|
| E0520956   Message  The second subscript must not be smaller than the first.                                                                                                    | E0520954 | [Message] | A return statement is not allowed in a handler of a function try block of a constructor. |
| E0520960   Message  Type used as constructor name does not match type type.                                                                                                    | E0520955 | [Message] | Ordinary and extended designators cannot be combined in an initializer designation.      |
| Bos20961   Message  Use of a type with no linkage to declare a variable with linkage.                                                                                                    | E0520956 | [Message] | The second subscript must not be smaller than the first.                                 |
| Use of a type with no linkage to declare a function.                                                                                                    | E0520960 | [Message] | Type used as constructor name does not match type type.                                  |
| Return type may not be specified on a constructor.                                                                                                    | E0520961 | [Message] | Use of a type with no linkage to declare a variable with linkage.                        |
| Return type may not be specified on a destructor.                                                                                                    | E0520962 | [Message] | Use of a type with no linkage to declare a function.                                     |
| E0520965 [Message] Incorrectly formed universal character name.  E0520966 [Message] Universal character name specifies an invalid character.  E0520967 [Message] A universal character name cannot designate a character in the basic character set.  E0520968 [Message] This universal character is not allowed in an identifier.  E0520969 [Message] The identifier _VA_ARGS_ can only appear in the replacement lists of variadic macros.  E0520971 [Message] Array range designators cannot be applied to dynamic initializers.  E0520972 [Message] Property name cannot appear here.  E0520975 [Message] A variable-length array type is not allowed.  E0520976 [Message] A compound literal is not allowed in an integral constant expression.  E0520977 [Message] A compound literal of type "type" is not allowed.  E0520978 [Message] A template friend declaration cannot be declared in a local class.  E0520979 [Message] Anibiguous "?" operation: second operand of type type f can be converted to third operand type type2, and vice versa.  E0520980 [Message] Call of an object of a class type without appropriate operator() or conversion functions to pointer-to-function type.  E0520982 [Message] There is more than one way an object of type "type" can be called for the argument list: E0520985 [Message] Storage class "mutable" is not allowed for anonymous unions.  E0520985 [Message] Abstract class type type is not allowed as catch type:  E0520989 [Message] A qualified function type cannot be used to declare a parameter.  E0520999 [Message] Cannot create a pointer or reference to qualified function type.  E0520999 [Message] Expected "class".  E0520999 [Message] Expected "class".  E0520999 [Message] Expected "class".  E0520999 [Message] The "class" keyword must be used when declaring a template template parameter declaration.  E0520999 [Message] A qualified name is not allowed for a friend declaration that is a function definition. | E0520963 | [Message] | Return type may not be specified on a constructor.                                       |
| E0520966 [Message] Universal character name specifies an invalid character.  E0520967 [Message] A universal character name cannot designate a character in the basic character set.  E0520968 [Message] This universal character is not allowed in an identifier.  E0520969 [Message] The identifier _VA_ARGS can only appear in the replacement lists of variadic macros.  E0520971 [Message] Array range designators cannot be applied to dynamic initializers.  E0520972 [Message] Property name cannot appear here.  E0520975 [Message] A variable-length array type is not allowed.  E0520976 [Message] A compound literal is not allowed in an integral constant expression.  E0520977 [Message] A compound literal of type "type" is not allowed.  E0520978 [Message] A template friend declaration cannot be declared in a local class.  E0520979 [Message] Ambiguous "?" operation: second operand of type type f can be converted to third operand type type.2, and vice versa.  E0520980 [Message] Call of an object of a class type without appropriate operator() or conversion functions to pointer-to-function type.  E0520982 [Message] There is more than one way an object of type "type" can be called for the argument list: E0520983 [Message] Storage class "mutable" is not allowed for anonymous unions.  E0520985 [Message] A starct class type type is not allowed as catch type:  E0520989 [Message] A qualified function type cannot be used to declare a nonmember function or a static member function.  E0520999 [Message] Invalid macro definition:  E0520999 [Message] Subtraction of pointer types "type1" and "type2" is nonstandard.  E0520999 [Message] Expected "class".  E0520999 [Message] Expected "class".  E0520999 [Message] The "class" keyword must be used when declaring a template template parameter declaration.  E0520999 [Message] A qualified name is not allowed for a friend declaration that is a function definition.                      | E0520964 | [Message] | Return type may not be specified on a destructor.                                        |
| E0520967 [Message] A universal character name cannot designate a character in the basic character set.  E0520968 [Message] This universal character is not allowed in an identifier.  E0520969 [Message] The identifier _VA_ARGS can only appear in the replacement lists of variadic macros.  E0520971 [Message] Array range designators cannot be applied to dynamic initializers.  E0520972 [Message] Property name cannot appear here.  E0520975 [Message] A variable-length array type is not allowed.  E0520976 [Message] A compound literal is not allowed in an integral constant expression.  E0520977 [Message] A compound literal of type "type" is not allowed.  E0520978 [Message] A template friend declaration cannot be declared in a local class.  E0520979 [Message] A template friend declaration cannot be declared in a local class.  E0520979 [Message] Call of an object of a class type without appropriate operator() or conversion functions to pointer-to-function type.  E0520980 [Message] There is more than one way an object of type "type" can be called for the argument list:  E0520982 [Message] Storage class "mutable" is not allowed for anonymous unions.  E0520985 [Message] Storage class "mutable" is not allowed for anonymous unions.  E0520988 [Message] A qualified function type cannot be used to declare a nonmember function or a static member function.  E0520989 [Message] A qualified function type cannot be used to declare a parameter.  E0520999 [Message] Invalid macro definition:.  E0520999 [Message] Subtraction of pointer types "type1" and "type2" is nonstandard.  E0520999 [Message] Expected "class" keyword must be used when declaring a template template parameter declaration.  E0520999 [Message] Expected "class" keyword must be used when declaration that is a function definition.                                                                                                    | E0520965 | [Message] | Incorrectly formed universal character name.                                             |
| E0520968 [Message] This universal character is not allowed in an identifier.  E0520969 [Message] The identifier _VA_ARGS can only appear in the replacement lists of variadic macros.  E0520971 [Message] Array range designators cannot be applied to dynamic initializers.  E0520972 [Message] Property name cannot appear here.  E0520975 [Message] A variable-length array type is not allowed.  E0520976 [Message] A compound literal is not allowed in an integral constant expression.  E0520977 [Message] A compound literal of type "type" is not allowed.  E0520978 [Message] A template friend declaration cannot be declared in a local class.  E0520979 [Message] Anhiguous "?" operation: second operand of type type1 can be converted to third operand type type2, and vice versa.  E0520980 [Message] Call of an object of a class type without appropriate operator() or conversion functions to pointer-to-function type.  E0520982 [Message] There is more than one way an object of type "type" can be called for the argument list: E0520983 [Message] Storage class "mutable" is not allowed for anonymous unions.  E0520981 [Message] Abstract class type type is not allowed as catch type:  E0520982 [Message] A qualified function type cannot be used to declare a nonmember function or a static member function.  E0520989 [Message] Cannot create a pointer or reference to qualified function type.  E0520990 [Message] Subtraction of pointer types "type1" and "type2" is nonstandard.  E0520991 [Message] Subtraction of pointer types "type1" and "type2" is nonstandard.  E0520991 [Message] Expected "class".  E05209991 [Message] A qualified name is not allowed when declaring a template template parameter declaration.  E0520999 [Message] A qualified name is not allowed for a friend declaration that is a function definition.                                                                                                    | E0520966 | [Message] | Universal character name specifies an invalid character.                                 |
| E0520969 [Message] The identifierVA_ARGS can only appear in the replacement lists of variadic macros.  E0520971 [Message] Array range designators cannot be applied to dynamic initializers.  E0520972 [Message] Property name cannot appear here.  E0520975 [Message] A variable-length array type is not allowed.  E0520976 [Message] A compound literal is not allowed in an integral constant expression.  E0520977 [Message] A compound literal of type "type" is not allowed.  E0520978 [Message] A template friend declaration cannot be declared in a local class.  E0520979 [Message] Anhiguous "?" operation: second operand of type type1 can be converted to third operand type type2, and vice versa.  E0520980 [Message] Call of an object of a class type without appropriate operator() or conversion functions to pointer-to-function type.  E0520982 [Message] There is more than one way an object of type "type" can be called for the argument list: E0520983 [Message] Storage class "mutable" is not allowed for anonymous unions.  E0520985 [Message] Abstract class type type is not allowed as catch type:  E0520988 [Message] A qualified function type cannot be used to declare a nonmember function or a static member function.  E0520999 [Message] Cannot create a pointer or reference to qualified function type.  E0520990 [Message] Subtraction of pointer types "type1" and "type2" is nonstandard.  E0520991 [Message] Subtraction of pointer types "type1" and "type2" is nonstandard.  E0520991 [Message] Expected "class".  E0520999 [Message] A qualified name is not allowed when declaring a template template parameter declaration.  E0520999 [Message] A qualified name is not allowed for a friend declaration that is a function definition.                                                                                                    | E0520967 | [Message] | A universal character name cannot designate a character in the basic character set.      |
| ros.  E0520971 [Message] Array range designators cannot be applied to dynamic initializers.  E0520972 [Message] Property name cannot appear here.  E0520975 [Message] A variable-length array type is not allowed.  E0520976 [Message] A compound literal is not allowed in an integral constant expression.  E0520977 [Message] A compound literal of type "type" is not allowed.  E0520978 [Message] A template friend declaration cannot be declared in a local class.  E0520979 [Message] A template friend declaration cannot be declared in a local class.  E0520990 [Message] Call of an object of a class type without appropriate operator() or conversion functions to pointer-to-function type.  E0520982 [Message] There is more than one way an object of type "type" can be called for the argument list:  E0520983 [Message] Storage class "mutable" is not allowed for anonymous unions.  E0520985 [Message] Abstract class type type is not allowed as catch type:  E0520988 [Message] A qualified function type cannot be used to declare a nonmember function or a static member function.  E0520989 [Message] Cannot create a pointer or reference to qualified function type.  E0520990 [Message] Invalid macro definition.  E0520991 [Message] Subtraction of pointer types "type1" and "type2" is nonstandard.  E0520993 [Message] Expected "class".  E0520995 [Message] Expected "class".  E0520996 [Message] The "class" keyword must be used when declaring a template template parameter.  E05209998 [Message] The "class" keyword must be used when declaration that is a function definition.                                                                                                    | E0520968 | [Message] | This universal character is not allowed in an identifier.                                |
| E0520972   [Message]   Property name cannot appear here.                                                                                                    | E0520969 | [Message] | The identifierVA_ARGS can only appear in the replacement lists of variadic macros.       |
| E0520975   [Message]   A variable-length array type is not allowed.   E0520976   [Message]   A compound literal is not allowed in an integral constant expression.   E0520977   [Message]   A compound literal of type "type" is not allowed.   E0520978   [Message]   A template friend declaration cannot be declared in a local class.   E0520979   [Message]   A mbiguous "?" operation: second operand of type type1 can be converted to third operand type type2, and vice versa.   E0520980   [Message]   Call of an object of a class type without appropriate operator() or conversion functions to pointer-to-function type.   E0520982   [Message]   There is more than one way an object of type "type" can be called for the argument list: E0520983   [Message]   Storage class "mutable" is not allowed for anonymous unions.   E0520985   [Message]   Abstract class type type is not allowed as catch type:                                                                                                    | E0520971 | [Message] | Array range designators cannot be applied to dynamic initializers.                       |
| E0520976       [Message]       A compound literal is not allowed in an integral constant expression.         E0520977       [Message]       A compound literal of type "type" is not allowed.         E0520978       [Message]       A template friend declaration cannot be declared in a local class.         E0520979       [Message]       Ambiguous "?" operation: second operand of type type1 can be converted to third operand type type2, and vice versa.         E0520980       [Message]       Call of an object of a class type without appropriate operator() or conversion functions to pointer-to-function type.         E0520982       [Message]       There is more than one way an object of type "type" can be called for the argument list:         E0520983       [Message]       Storage class "mutable" is not allowed for anonymous unions.         E0520985       [Message]       Abstract class type type is not allowed as catch type:         E0520988       [Message]       A qualified function type cannot be used to declare a nonmember function or a static member function.         E0520989       [Message]       A qualified function type cannot be used to declare a parameter.         E05209990       [Message]       Cannot create a pointer or reference to qualified function type.         E0520991       [Message]       Subtraction of pointer types "type1" and "type2" is nonstandard.         E0520994       [Message]       Subtraction of pointer types "type1" and "type                                                                                                    | E0520972 | [Message] | Property name cannot appear here.                                                        |
| E0520977   [Message]   A compound literal of type "type" is not allowed.   E0520978   [Message]   A template friend declaration cannot be declared in a local class.   E0520979   [Message]   Ambiguous "?" operation: second operand of type type1 can be converted to third operand type type2, and vice versa.   E0520980   [Message]   Call of an object of a class type without appropriate operator() or conversion functions to pointer-to-function type.   E0520982   [Message]   There is more than one way an object of type "type" can be called for the argument list: E0520983   [Message]   Storage class "mutable" is not allowed for anonymous unions.   E0520987   [Message]   Abstract class type type is not allowed for anonymous unions.   E0520988   [Message]   A qualified function type cannot be used to declare a nonmember function or a static member function.   E0520989   [Message]   A qualified function type cannot be used to declare a parameter.   E0520990   [Message]   Cannot create a pointer or reference to qualified function type.   E0520991   [Message]   Invalid macro definition:.   E0520992   [Message]   Subtraction of pointer types "type1" and "type2" is nonstandard.   E0520994   [Message]   Expected "class".   E0520995   [Message]   Expected "class".   E0520996   [Message]   Expected "class".   E0520998   [Message]   A qualified name is not allowed for a friend declaration that is a function definition.                                                                                                    | E0520975 | [Message] | A variable-length array type is not allowed.                                             |
| E0520978       [Message]       A template friend declaration cannot be declared in a local class.         E0520979       [Message]       Ambiguous "?" operation: second operand of type type1 can be converted to third operand type type2, and vice versa.         E0520980       [Message]       Call of an object of a class type without appropriate operator() or conversion functions to pointer-to-function type.         E0520982       [Message]       There is more than one way an object of type "type" can be called for the argument list:         E0520983       [Message]       Storage class "mutable" is not allowed for anonymous unions.         E0520985       [Message]       Abstract class type type is not allowed as catch type:         E0520988       [Message]       A qualified function type cannot be used to declare a nonmember function or a static member function.         E0520989       [Message]       A qualified function type cannot be used to declare a parameter.         E0520990       [Message]       Cannot create a pointer or reference to qualified function type.         E0520991       [Message]       Invalid macro definition:.         E0520992       [Message]       Subtraction of pointer types "type1" and "type2" is nonstandard.         E0520993       [Message]       An empty template parameter list is not allowed in a template template parameter declaration.         E0520996       [Message]       Expected "class".                                                                                                    | E0520976 | [Message] | A compound literal is not allowed in an integral constant expression.                    |
| [Message] Ambiguous "?" operation: second operand of type type1 can be converted to third operand type type2, and vice versa.  [E0520980] [Message] Call of an object of a class type without appropriate operator() or conversion functions to pointer-to-function type.  [Message] There is more than one way an object of type "type" can be called for the argument list: E0520983 [Message] typedef name has already been declared (with similar type).  [Message] Storage class "mutable" is not allowed for anonymous unions.  [Message] Abstract class type type is not allowed as catch type:  [Message] A qualified function type cannot be used to declare a nonmember function or a static member function.  [Message] A qualified function type cannot be used to declare a parameter.  [Message] Cannot create a pointer or reference to qualified function type.  [Message] Invalid macro definition:.  [Message] Subtraction of pointer types "type1" and "type2" is nonstandard.  [Message] An empty template parameter list is not allowed in a template template parameter declaration.  [Message] Expected "class".  [Message] The "class" keyword must be used when declaring a template template parameter.  [Message] [Message] The "class" keyword must be used when declaration that is a function definition.                                                                                                    | E0520977 | [Message] | A compound literal of type "type" is not allowed.                                        |
| coperand type type2, and vice versa.  E0520980 [Message] Call of an object of a class type without appropriate operator() or conversion functions to pointer-to-function type.  E0520982 [Message] There is more than one way an object of type "type" can be called for the argument list: typedef name has already been declared (with similar type).  E0520985 [Message] Storage class "mutable" is not allowed for anonymous unions.  E0520987 [Message] Abstract class type type is not allowed as catch type:  E0520988 [Message] A qualified function type cannot be used to declare a nonmember function or a static member function.  E0520989 [Message] A qualified function type cannot be used to declare a parameter.  E0520990 [Message] Cannot create a pointer or reference to qualified function type.  E0520992 [Message] Invalid macro definition:.  E0520993 [Message] Subtraction of pointer types "type1" and "type2" is nonstandard.  E0520994 [Message] An empty template parameter list is not allowed in a template template parameter declaration.  E0520995 [Message] Expected "class".  E0520996 [Message] The "class" keyword must be used when declaring a template template parameter.  E0520998 [Message] [Message] The "class" keyword must be used when declaring a template template parameter.                                                                                                    | E0520978 | [Message] | A template friend declaration cannot be declared in a local class.                       |
| to pointer-to-function type.  E0520982 [Message] There is more than one way an object of type "type" can be called for the argument list:  E0520983 [Message] typedef name has already been declared (with similar type).  E0520985 [Message] Storage class "mutable" is not allowed for anonymous unions.  E0520987 [Message] Abstract class type type is not allowed as catch type:  E0520988 [Message] A qualified function type cannot be used to declare a nonmember function or a static member function.  E0520999 [Message] A qualified function type cannot be used to declare a parameter.  E0520990 [Message] Cannot create a pointer or reference to qualified function type.  E0520991 [Message] Invalid macro definition:.  E0520992 [Message] Subtraction of pointer types "type1" and "type2" is nonstandard.  E0520993 [Message] An empty template parameter list is not allowed in a template template parameter declaration.  E0520995 [Message] Expected "class".  E0520996 [Message] The "class" keyword must be used when declaring a template template parameter.  E0520998 [Message] A qualified name is not allowed for a friend declaration that is a function definition.                                                                                                    | E0520979 | [Message] |                                                                                          |
| E0520983 [Message] typedef name has already been declared (with similar type).  E0520985 [Message] Storage class "mutable" is not allowed for anonymous unions.  E0520987 [Message] Abstract class type type is not allowed as catch type:  E0520988 [Message] A qualified function type cannot be used to declare a nonmember function or a static member function.  E0520989 [Message] A qualified function type cannot be used to declare a parameter.  E0520990 [Message] Cannot create a pointer or reference to qualified function type.  E0520992 [Message] Invalid macro definition:.  E0520993 [Message] Subtraction of pointer types "type1" and "type2" is nonstandard.  E0520994 [Message] An empty template parameter list is not allowed in a template template parameter declaration.  E0520995 [Message] Expected "class".  E0520996 [Message] The "class" keyword must be used when declaring a template template parameter.  E0520998 [Message] A qualified name is not allowed for a friend declaration that is a function definition.                                                                                                    | E0520980 | [Message] |                                                                                          |
| E0520985 [Message] Storage class "mutable" is not allowed for anonymous unions.  E0520987 [Message] Abstract class type type is not allowed as catch type:  E0520988 [Message] A qualified function type cannot be used to declare a nonmember function or a static member function.  E0520989 [Message] A qualified function type cannot be used to declare a parameter.  E0520990 [Message] Cannot create a pointer or reference to qualified function type.  E0520992 [Message] Invalid macro definition:.  E0520993 [Message] Subtraction of pointer types "type1" and "type2" is nonstandard.  E0520994 [Message] An empty template parameter list is not allowed in a template template parameter declaration.  E0520995 [Message] Expected "class".  E0520996 [Message] The "class" keyword must be used when declaring a template template parameter.  E0520998 [Message] A qualified name is not allowed for a friend declaration that is a function definition.                                                                                                    | E0520982 | [Message] | There is more than one way an object of type "type" can be called for the argument list: |
| E0520987 [Message] Abstract class type type is not allowed as catch type:  E0520988 [Message] A qualified function type cannot be used to declare a nonmember function or a static member function.  E0520989 [Message] A qualified function type cannot be used to declare a parameter.  E0520990 [Message] Cannot create a pointer or reference to qualified function type.  E0520992 [Message] Invalid macro definition:.  E0520993 [Message] Subtraction of pointer types "type1" and "type2" is nonstandard.  E0520994 [Message] An empty template parameter list is not allowed in a template template parameter declaration.  E0520995 [Message] Expected "class".  E0520996 [Message] The "class" keyword must be used when declaring a template template parameter.  E0520998 [Message] A qualified name is not allowed for a friend declaration that is a function definition.                                                                                                    | E0520983 | [Message] | typedef name has already been declared (with similar type).                              |
| E0520988 [Message] A qualified function type cannot be used to declare a nonmember function or a static member function.  E0520989 [Message] A qualified function type cannot be used to declare a parameter.  E0520990 [Message] Cannot create a pointer or reference to qualified function type.  E0520992 [Message] Invalid macro definition:.  E0520993 [Message] Subtraction of pointer types "type1" and "type2" is nonstandard.  E0520994 [Message] An empty template parameter list is not allowed in a template template parameter declaration.  E0520995 [Message] Expected "class".  E0520996 [Message] The "class" keyword must be used when declaring a template template parameter.  E0520998 [Message] A qualified name is not allowed for a friend declaration that is a function definition.                                                                                                    | E0520985 | [Message] | Storage class "mutable" is not allowed for anonymous unions.                             |
| member function.  E0520989 [Message] A qualified function type cannot be used to declare a parameter.  E0520990 [Message] Cannot create a pointer or reference to qualified function type.  E0520992 [Message] Invalid macro definition:.  E0520993 [Message] Subtraction of pointer types "type1" and "type2" is nonstandard.  E0520994 [Message] An empty template parameter list is not allowed in a template template parameter declaration.  E0520995 [Message] Expected "class".  E0520996 [Message] The "class" keyword must be used when declaring a template template parameter.  E0520998 [Message] A qualified name is not allowed for a friend declaration that is a function definition.                                                                                                    | E0520987 | [Message] | Abstract class type type is not allowed as catch type:                                   |
| E0520990 [Message] Cannot create a pointer or reference to qualified function type.  E0520992 [Message] Invalid macro definition:.  E0520993 [Message] Subtraction of pointer types "type1" and "type2" is nonstandard.  E0520994 [Message] An empty template parameter list is not allowed in a template template parameter declaration.  E0520995 [Message] Expected "class".  E0520996 [Message] The "class" keyword must be used when declaring a template template parameter.  E0520998 [Message] A qualified name is not allowed for a friend declaration that is a function definition.                                                                                                    | E0520988 | [Message] |                                                                                          |
| E0520992 [Message] Invalid macro definition:.  E0520993 [Message] Subtraction of pointer types "type1" and "type2" is nonstandard.  E0520994 [Message] An empty template parameter list is not allowed in a template template parameter declaration.  E0520995 [Message] Expected "class".  E0520996 [Message] The "class" keyword must be used when declaring a template template parameter.  E0520998 [Message] A qualified name is not allowed for a friend declaration that is a function definition.                                                                                                    | E0520989 | [Message] | A qualified function type cannot be used to declare a parameter.                         |
| E0520993 [Message] Subtraction of pointer types "type1" and "type2" is nonstandard.  E0520994 [Message] An empty template parameter list is not allowed in a template template parameter declaration.  E0520995 [Message] Expected "class".  E0520996 [Message] The "class" keyword must be used when declaring a template template parameter.  E0520998 [Message] A qualified name is not allowed for a friend declaration that is a function definition.                                                                                                    | E0520990 | [Message] | Cannot create a pointer or reference to qualified function type.                         |
| E0520994 [Message] An empty template parameter list is not allowed in a template template parameter declaration.  E0520995 [Message] Expected "class".  E0520996 [Message] The "class" keyword must be used when declaring a template template parameter.  E0520998 [Message] A qualified name is not allowed for a friend declaration that is a function definition.                                                                                                    | E0520992 | [Message] | Invalid macro definition:.                                                               |
| laration.  E0520995 [Message] Expected "class".  E0520996 [Message] The "class" keyword must be used when declaring a template template parameter.  E0520998 [Message] A qualified name is not allowed for a friend declaration that is a function definition.                                                                                                    | E0520993 | [Message] | Subtraction of pointer types "type1" and "type2" is nonstandard.                         |
| E0520996 [Message] The "class" keyword must be used when declaring a template template parameter.  E0520998 [Message] A qualified name is not allowed for a friend declaration that is a function definition.                                                                                                    | E0520994 | [Message] |                                                                                          |
| E0520998 [Message] A qualified name is not allowed for a friend declaration that is a function definition.                                                                                                    | E0520995 | [Message] | Expected "class".                                                                        |
|                                                                                                    | E0520996 | [Message] | The "class" keyword must be used when declaring a template template parameter.           |
| E0520999 [Message] symbol1 is not compatible with "symbol2".                                                                                                    | E0520998 | [Message] | A qualified name is not allowed for a friend declaration that is a function definition.  |
|                                                                                                    | E0520999 | [Message] | symbol1 is not compatible with "symbol2".                                                |

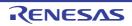

| plate.  E0521014 [Message] Invalid specifier in class template declaration.  E0521015 [Message] Argument is incompatible with formal parameter.  E0521017 [Message] Loop in sequence of "operator->" functions starting at class xxx.  E0521018 [Message] xxx has no member class xxx.  E0521019 [Message] The global scope has no class named xxx.  E0521020 [Message] Recursive instantiation of template default argument.  E0521021 [Message] Access declarations and using-declarations cannot appear in unions.  E0521022 [Message] xxx is not a class member.  E0521023 [Message] Nonstandard member constant declaration is not allowed.  E0521029 [Message] Type containing an unknown-size array is not allowed.  E0521030 [Message] A variable with static storage duration cannot be defined within an inline function.                                                                                                    | E0521001 | [Message] | Class mamber designated by a using deslaration must be visible in a direct base class                 |
|----------------------------------------------------------------------------------------------------|----------|-----------|----------------------------------------------------------------------------------------------------|
| parameters.     parameters.                                                                                                    |          | [         | Class member designated by a using-declaration must be visible in a direct base class.                |
| E0521009   IMessage    Symbol is not an entity that can be defined.                                                                                                    | E0521006 | [Message] |                                                                                                    |
| E0521011   Message  Destructor name must be qualified.   E0521012   Message  Friend class name may not be introduced with "typename".   E0521013   Message  A using-declaration may not name a constructor or destructor.   E0521014   Message  A qualified friend template declaration must refer to a specific previously declared template.   E0521015   Message  Invalid specifier in class template declaration.   E0521016   Message  Argument is incompatible with formal parameter.   E0521017   Message  Loop in sequence of "operator->" functions starting at class xxx.   E0521018   Message  Xxx has no member class xxx.   E0521019   Message  Recursive instantiation of template delault argument.   E0521020   Message  Recursive instantiation of template delault argument.   E0521021   Message  Xxx is not a class member.   E0521022   Message  Xxx is not a class member.   E0521023   Message  Nonstandard member constant declaration is not allowed.   E0521029   Message  Type containing an unknown-size array is not allowed.   E0521030   Message  A variable with static storage duration cannot be defined within an inline function.   E0521031   Message  An entity with internal linkage cannot be referenced within an inline function with external linkage.   E0521032   Message  Argument type %t does not match this type-generic function macro.   E0521034   Message  Friend declaration cannot add default arguments to previous declaration.   E0521035   Message  The reserved identifier "symbor" may only be used inside a function.   E0521036   Message  Expected a string literal.   E0521039   Message  Expected a string literal.   E0521040   Message  Expected a string literal.   E0521041   Message  Complex type is not allowed.   E0521042   Message  Complex type is not allowed.   E0521044   Message  Complex type is not allowed.   E0521044   Message  Complex type is not allowed.   E0521044   Message  Complex type is not allowed.            | E0521007 | [Message] | Recursive instantiation of default argument.                                                          |
| E0521011 [Message] Friend class name may not be introduced with "typename".  E0521012 [Message] A using-declaration may not name a constructor or destructor.  E0521013 [Message] A qualified friend template declaration.  E0521014 [Message] Invalid specifier in class template declaration.  E0521015 [Message] Argument is incompatible with formal parameter.  E0521017 [Message] Loop in sequence of "operator->" functions starting at class xxx.  E0521018 [Message] Xxx has no member class xxx.  E0521019 [Message] The global scope has no class named xxx.  E0521020 [Message] Recursive instantiation of template default argument.  E0521021 [Message] Access declarations and using-declarations cannot appear in unions.  E0521022 [Message] Nonstandard member constant declaration is not allowed.  E0521023 [Message] Type containing an unknown-size array is not allowed.  E0521030 [Message] A variable with static storage duration cannot be defined within an inline function.  E0521031 [Message] An entity with internal linkage cannot be referenced within an inline function with external linkage.  E0521032 [Message] Argument type %t does not match this type-generic function macro.  E0521033 [Message] Argument type %t does not match this type-generic function macro.  E0521034 [Message] Friend declaration cannot add default arguments to previous declaration.  E0521035 [Message] The reserved identifier "symbo/" may only be used inside a function.  E0521036 [Message] This universal character cannot begin an identifier.  E0521039 [Message] Expected a string literal.  E0521040 [Message] Expected a volument of the proper in the global scope or before any statements or declarations in a block scope.  E0521041 [Message] Incorrect use of va_copy.  E0521042 [Message] Incorrect use of va_copy.  E0521044 [Message] Complex type is not allowed.  E0521045 [Message] Complex type is not allowed.  E0521046 [Message] Complex type is not allowed. | E0521009 | [Message] | symbol is not an entity that can be defined.                                                          |
| Message                                                                                                    | E0521010 | [Message] | Destructor name must be qualified.                                                                    |
| E0521013   [Message]                                                                                                    | E0521011 | [Message] | Friend class name may not be introduced with "typename".                                              |
| plate.  E0521014 [Message] Invalid specifier in class template declaration.  E0521015 [Message] Argument is incompatible with formal parameter.  E0521017 [Message] Loop in sequence of "operator->" functions starting at class xxxx.  E0521018 [Message] Xxx has no member class xxxx.  E0521019 [Message] The global scope has no class named xxxx.  E0521020 [Message] Recursive instantiation of template default argument.  E0521021 [Message] Access declarations and using-declarations cannot appear in unions.  E0521022 [Message] Xxx is not a class member.  E0521023 [Message] Nonstandard member constant declaration is not allowed.  E0521029 [Message] Type containing an unknown-size array is not allowed.  E0521030 [Message] A variable with static storage duration cannot be defined within an inline function.  E0521031 [Message] An entity with internal linkage cannot be referenced within an inline function with external linkage.  E0521032 [Message] Argument type %t does not match this type-generic function macro.  E0521034 [Message] Friend declaration cannot add default arguments to previous declaration.  E0521035 [Message] Xxx cannot be declared in this scope.  E0521036 [Message] The reserved identifier "symbol" may only be used inside a function.  E0521037 [Message] This universal character cannot begin an identifiert.  E0521038 [Message] Expected a string literal.  E0521040 [Message] Expected a STDC pragma.  E0521040 [Message] Expected "ON", "OFF", or "DEFAULT".  E0521041 [Message] Expected "ON", "OFF", or "DEFAULT".  E0521042 [Message] Incorrect use of va_copy.  E0521043 [Message] Incorrect use of va_copy.  E0521044 [Message] Incorrect use of va_copy.  E0521045 [Message] Invalid designator kind.  E0521046 [Message] Invalid designator kind.  E0521047 [Message] Complex type is not allowed.  E0521047 [Message] Complex type is not allowed.  E0521047 [Message] Complex type is not allowed.                               | E0521012 | [Message] | A using-declaration may not name a constructor or destructor.                                         |
| E0521015 [Message] Argument is incompatible with formal parameter.  E0521017 [Message] Loop in sequence of "operator->" functions starting at class xxx.  E0521018 [Message] Xxx has no member class xxx.  E0521019 [Message] The global scope has no class named xxx.  E0521020 [Message] Recursive instantiation of template default argument.  E0521021 [Message] Access declarations and using-declarations cannot appear in unions.  E0521022 [Message] Xxx is not a class member.  E0521023 [Message] Nonstandard member constant declaration is not allowed.  E0521029 [Message] Type containing an unknown-size array is not allowed.  E0521030 [Message] A variable with static storage duration cannot be defined within an inline function.  E0521031 [Message] An entity with internal linkage cannot be referenced within an inline function with external linkage.  E0521032 [Message] Argument type % does not match this type-generic function macro.  E0521034 [Message] Friend declaration cannot add default arguments to previous declaration.  E0521035 [Message] Xxx cannot be declared in this scope.  E0521036 [Message] The reserved identifier "symbol" may only be used inside a function.  E0521037 [Message] Expected a string literal.  E0521039 [Message] Expected a string literal.  E0521040 [Message] Expected "ON", "OFF", or "DEFAULT".  E0521041 [Message] Expected "ON", "OFF", or "DEFAULT".  E0521042 [Message] Expected "ON", "OFF", or "DEFAULT".  E0521043 [Message] Expected "ON", "OFF", or "DEFAULT".  E0521044 [Message] Incorrect use of va_copy.  E0521045 [Message] Incorrect use of va_copy.  E0521046 [Message] Incorrect use of va_copy.  E0521047 [Message] Incorrect use of va_copy.  E0521048 [Message] Incorrect use of va_copy.  E0521049 [Message] Invalid designator kind.  E0521040 [Message] Complex type is not allowed.  E0521047 [Message] Complex floating-point operation result is out of range.                                             | E0521013 | [Message] | A qualified friend template declaration must refer to a specific previously declared template.        |
| E0521017   [Message]   Loop in sequence of "operator->" functions starting at class xxx.                                                                                                    | E0521014 | [Message] | Invalid specifier in class template declaration.                                                      |
| E0521018   [Message]   xxx has no member class xxx.                                                                                                    | E0521015 | [Message] | Argument is incompatible with formal parameter.                                                       |
| E0521019 [Message] The global scope has no class named xxx.  E0521020 [Message] Recursive instantiation of template default argument.  E0521021 [Message] Access declarations and using-declarations cannot appear in unions.  E0521022 [Message] xxx is not a class member.  E0521023 [Message] Nonstandard member constant declaration is not allowed.  E0521029 [Message] Type containing an unknown-size array is not allowed.  E0521030 [Message] A variable with static storage duration cannot be defined within an inline function.  E0521031 [Message] An entity with internal linkage cannot be referenced within an inline function with external linkage.  E0521032 [Message] Argument type %t does not match this type-generic function macro.  E0521034 [Message] Friend declaration cannot add default arguments to previous declaration.  E0521035 [Message] The reserved identifier "symbor" may only be used inside a function.  E0521037 [Message] This universal character cannot begin an identifier.  E0521038 [Message] Expected a string literal.  E0521040 [Message] Expected a string literal.  E0521040 [Message] Expected "ON", "OFF", or "DEFAULT".  E0521041 [Message] A STDC pragma may only appear between declarations in the global scope or before any statements or declarations in a block scope.  E0521042 [Message] Incorrect use of va_copy.  E0521043 [Message] Complex type is not allowed.  E0521045 [Message] Complex type is not allowed.  E0521047 [Message] Complex floating-point operation result is out of range.                                                                                                    | E0521017 | [Message] | Loop in sequence of "operator->" functions starting at class xxx.                                     |
| Recursive instantiation of template default argument.                                                                                                    | E0521018 | [Message] | xxx has no member class xxx.                                                                          |
| E0521021 [Message] Access declarations and using-declarations cannot appear in unions.  E0521022 [Message] xxx is not a class member.  E0521023 [Message] Nonstandard member constant declaration is not allowed.  E0521029 [Message] Type containing an unknown-size array is not allowed.  E0521030 [Message] A variable with static storage duration cannot be defined within an inline function.  E0521031 [Message] An entity with internal linkage cannot be referenced within an inline function with external linkage.  E0521032 [Message] Argument type %t does not match this type-generic function macro.  E0521034 [Message] Friend declaration cannot add default arguments to previous declaration.  E0521036 [Message] xxx cannot be declared in this scope.  E0521037 [Message] The reserved identifier "symbol" may only be used inside a function.  E0521038 [Message] Expected a string literal.  E0521039 [Message] Unrecognized STDC pragma.  E0521040 [Message] Expected "ON", "OFF", or "DEFAULT".  E0521041 [Message] Expected "ON", "OFF", or "DEFAULT".  E0521042 [Message] Incorrect use of va_copy.  E0521043 [Message] Xxx can only be used with floating-point types.  E0521044 [Message] Complex type is not allowed.  E0521045 [Message] Invalid designator kind.  E0521047 [Message] Complex floating-point operation result is out of range.                                                                                                    | E0521019 | [Message] | The global scope has no class named xxx.                                                              |
| E0521022 [Message] xxx is not a class member.  E0521023 [Message] Nonstandard member constant declaration is not allowed.  E0521029 [Message] Type containing an unknown-size array is not allowed.  E0521030 [Message] A variable with static storage duration cannot be defined within an inline function.  E0521031 [Message] An entity with internal linkage cannot be referenced within an inline function with external linkage.  E0521032 [Message] Argument type %t does not match this type-generic function macro.  E0521034 [Message] Friend declaration cannot add default arguments to previous declaration.  E0521035 [Message] xxx cannot be declared in this scope.  E0521036 [Message] The reserved identifier "symbol" may only be used inside a function.  E0521037 [Message] Expected a string literal.  E0521038 [Message] Expected a string literal.  E0521039 [Message] Expected a STDC pragma.  E0521040 [Message] Expected "ON", "OFF", or "DEFAULT".  E0521041 [Message] A STDC pragma may only appear between declarations in the global scope or before any statements or declarations in a block scope.  E0521042 [Message] Incorrect use of va_copy.  E0521043 [Message] xxx can only be used with floating-point types.  E0521044 [Message] Complex type is not allowed.  E0521047 [Message] Complex floating-point operation result is out of range.                                                                                                    | E0521020 | [Message] | Recursive instantiation of template default argument.                                                 |
| E0521023 [Message] Nonstandard member constant declaration is not allowed.  E0521029 [Message] Type containing an unknown-size array is not allowed.  E0521030 [Message] A variable with static storage duration cannot be defined within an inline function.  E0521031 [Message] An entity with internal linkage cannot be referenced within an inline function with external linkage.  E0521032 [Message] Argument type %t does not match this type-generic function macro.  E0521034 [Message] Friend declaration cannot add default arguments to previous declaration.  E0521035 [Message] Xxx cannot be declared in this scope.  E0521036 [Message] The reserved identifier "symbol" may only be used inside a function.  E0521037 [Message] Expected identifier "symbol" may only be used inside a function.  E0521038 [Message] Expected a string literal.  E0521039 [Message] Expected a string literal.  E0521040 [Message] Expected "ON", "OFF", or "DEFAULT".  E0521041 [Message] Expected "ON", "OFF", or "DEFAULT".  E0521042 [Message] Incorrect use of va_copy.  E0521043 [Message] Xxx can only be used with floating-point types.  E0521044 [Message] Complex type is not allowed.  E0521045 [Message] Invalid designator kind.  E0521047 [Message] Complex floating-point operation result is out of range.                                                                                                    | E0521021 | [Message] | Access declarations and using-declarations cannot appear in unions.                                   |
| E0521029 [Message] Type containing an unknown-size array is not allowed.  E0521030 [Message] A variable with static storage duration cannot be defined within an inline function.  E0521031 [Message] An entity with internal linkage cannot be referenced within an inline function with external linkage.  E0521032 [Message] Argument type %t does not match this type-generic function macro.  E0521034 [Message] Friend declaration cannot add default arguments to previous declaration.  E0521035 [Message] xxx cannot be declared in this scope.  E0521036 [Message] The reserved identifier "symbol" may only be used inside a function.  E0521037 [Message] Expected a string literal.  E0521038 [Message] Expected a string literal.  E0521040 [Message] Expected "ON", "OFF", or "DEFAULT".  E0521041 [Message] Expected "ON", "OFF", or "DEFAULT".  E0521042 [Message] Incorrect use of va_copy.  E0521043 [Message] xxx can only be used with floating-point types.  E0521044 [Message] Complex type is not allowed.  E0521045 [Message] Invalid designator kind.  E0521047 [Message] Complex floating-point operation result is out of range.                                                                                                    | E0521022 | [Message] | xxx is not a class member.                                                                            |
| E0521030 [Message] A variable with static storage duration cannot be defined within an inline function.  E0521031 [Message] An entity with internal linkage cannot be referenced within an inline function with external linkage.  E0521032 [Message] Argument type %t does not match this type-generic function macro.  E0521034 [Message] Friend declaration cannot add default arguments to previous declaration.  E0521035 [Message] xxx cannot be declared in this scope.  E0521036 [Message] The reserved identifier "symbol" may only be used inside a function.  E0521037 [Message] Expected a string literal.  E0521038 [Message] Expected a string literal.  E0521040 [Message] Expected "ON", "OFF", or "DEFAULT".  E0521041 [Message] Expected "ON", "OFF", or "DEFAULT".  E0521041 [Message] Incorrect use of va_copy.  E0521042 [Message] Incorrect use of va_copy.  E0521043 [Message] Complex type is not allowed.  E0521045 [Message] Invalid designator kind.  E0521047 [Message] Complex floating-point operation result is out of range.                                                                                                    | E0521023 | [Message] | Nonstandard member constant declaration is not allowed.                                               |
| An entity with internal linkage cannot be referenced within an inline function with external linkage.  E0521032 [Message] Argument type %t does not match this type-generic function macro.  E0521034 [Message] Friend declaration cannot add default arguments to previous declaration.  E0521035 [Message] xxx cannot be declared in this scope.  E0521036 [Message] The reserved identifier "symbol" may only be used inside a function.  E0521037 [Message] This universal character cannot begin an identifiert.  E0521038 [Message] Expected a string literal.  E0521039 [Message] Unrecognized STDC pragma.  E0521040 [Message] Expected "ON", "OFF", or "DEFAULT".  E0521041 [Message] A STDC pragma may only appear between declarations in the global scope or before any statements or declarations in a block scope.  E0521042 [Message] Incorrect use of va_copy.  E0521043 [Message] xxx can only be used with floating-point types.  E0521044 [Message] Complex type is not allowed.  E0521045 [Message] Invalid designator kind.  E0521047 [Message] Complex floating-point operation result is out of range.                                                                                                    | E0521029 | [Message] | Type containing an unknown-size array is not allowed.                                                 |
| nal linkage.  E0521032 [Message] Argument type %t does not match this type-generic function macro.  E0521034 [Message] Friend declaration cannot add default arguments to previous declaration.  E0521035 [Message] xxx cannot be declared in this scope.  E0521036 [Message] The reserved identifier "symbol" may only be used inside a function.  E0521037 [Message] This universal character cannot begin an identifierl.  E0521038 [Message] Expected a string literal.  E0521039 [Message] Unrecognized STDC pragma.  E0521040 [Message] Expected "ON", "OFF", or "DEFAULT".  E0521041 [Message] A STDC pragma may only appear between declarations in the global scope or before any statements or declarations in a block scope.  E0521042 [Message] Incorrect use of va_copy.  E0521043 [Message] xxx can only be used with floating-point types.  E0521044 [Message] Complex type is not allowed.  E0521045 [Message] Invalid designator kind.  E0521047 [Message] Complex floating-point operation result is out of range.                                                                                                    | E0521030 | [Message] | A variable with static storage duration cannot be defined within an inline function.                  |
| E0521034 [Message] Friend declaration cannot add default arguments to previous declaration.  E0521035 [Message] xxx cannot be declared in this scope.  E0521036 [Message] The reserved identifier "symbol" may only be used inside a function.  E0521037 [Message] This universal character cannot begin an identifierl.  E0521038 [Message] Expected a string literal.  E0521039 [Message] Unrecognized STDC pragma.  E0521040 [Message] Expected "ON", "OFF", or "DEFAULT".  E0521041 [Message] A STDC pragma may only appear between declarations in the global scope or before any statements or declarations in a block scope.  E0521042 [Message] Incorrect use of va_copy.  E0521043 [Message] xxx can only be used with floating-point types.  E0521044 [Message] Complex type is not allowed.  E0521045 [Message] Invalid designator kind.  E0521047 [Message] Complex floating-point operation result is out of range.                                                                                                    | E0521031 | [Message] | An entity with internal linkage cannot be referenced within an inline function with external linkage. |
| E0521035 [Message] xxx cannot be declared in this scope.  E0521036 [Message] The reserved identifier "symbol" may only be used inside a function.  E0521037 [Message] This universal character cannot begin an identifierl.  E0521038 [Message] Expected a string literal.  E0521039 [Message] Unrecognized STDC pragma.  E0521040 [Message] Expected "ON", "OFF", or "DEFAULT".  E0521041 [Message] A STDC pragma may only appear between declarations in the global scope or before any statements or declarations in a block scope.  E0521042 [Message] Incorrect use of va_copy.  E0521043 [Message] xxx can only be used with floating-point types.  E0521044 [Message] Complex type is not allowed.  E0521045 [Message] Invalid designator kind.  E0521047 [Message] Complex floating-point operation result is out of range.                                                                                                    | E0521032 | [Message] | Argument type %t does not match this type-generic function macro.                                     |
| E0521036 [Message] The reserved identifier "symbol" may only be used inside a function.  E0521037 [Message] This universal character cannot begin an identifierl.  E0521038 [Message] Expected a string literal.  E0521039 [Message] Unrecognized STDC pragma.  E0521040 [Message] Expected "ON", "OFF", or "DEFAULT".  E0521041 [Message] A STDC pragma may only appear between declarations in the global scope or before any statements or declarations in a block scope.  E0521042 [Message] Incorrect use of va_copy.  E0521043 [Message] xxx can only be used with floating-point types.  E0521044 [Message] Complex type is not allowed.  E0521045 [Message] Invalid designator kind.  E0521047 [Message] Complex floating-point operation result is out of range.                                                                                                    | E0521034 | [Message] | Friend declaration cannot add default arguments to previous declaration.                              |
| E0521037 [Message] This universal character cannot begin an identifierl.  E0521038 [Message] Expected a string literal.  E0521039 [Message] Unrecognized STDC pragma.  E0521040 [Message] Expected "ON", "OFF", or "DEFAULT".  E0521041 [Message] A STDC pragma may only appear between declarations in the global scope or before any statements or declarations in a block scope.  E0521042 [Message] Incorrect use of va_copy.  E0521043 [Message] xxx can only be used with floating-point types.  E0521044 [Message] Complex type is not allowed.  E0521045 [Message] Invalid designator kind.  E0521047 [Message] Complex floating-point operation result is out of range.                                                                                                    | E0521035 | [Message] | xxx cannot be declared in this scope.                                                                 |
| E0521038 [Message] Expected a string literal.  E0521039 [Message] Unrecognized STDC pragma.  E0521040 [Message] Expected "ON", "OFF", or "DEFAULT".  E0521041 [Message] A STDC pragma may only appear between declarations in the global scope or before any statements or declarations in a block scope.  E0521042 [Message] Incorrect use of va_copy.  E0521043 [Message] xxx can only be used with floating-point types.  E0521044 [Message] Complex type is not allowed.  E0521045 [Message] Invalid designator kind.  E0521047 [Message] Complex floating-point operation result is out of range.                                                                                                    | E0521036 | [Message] | The reserved identifier "symbol" may only be used inside a function.                                  |
| E0521040 [Message] Unrecognized STDC pragma.  E0521040 [Message] Expected "ON", "OFF", or "DEFAULT".  E0521041 [Message] A STDC pragma may only appear between declarations in the global scope or before any statements or declarations in a block scope.  E0521042 [Message] Incorrect use of va_copy.  E0521043 [Message] xxx can only be used with floating-point types.  E0521044 [Message] Complex type is not allowed.  E0521045 [Message] Invalid designator kind.  E0521047 [Message] Complex floating-point operation result is out of range.                                                                                                    | E0521037 | [Message] | This universal character cannot begin an identifierl.                                                 |
| E0521040 [Message] Expected "ON", "OFF", or "DEFAULT".  E0521041 [Message] A STDC pragma may only appear between declarations in the global scope or before any statements or declarations in a block scope.  E0521042 [Message] Incorrect use of va_copy.  E0521043 [Message] xxx can only be used with floating-point types.  E0521044 [Message] Complex type is not allowed.  E0521045 [Message] Invalid designator kind.  E0521047 [Message] Complex floating-point operation result is out of range.                                                                                                    | E0521038 | [Message] | Expected a string literal.                                                                            |
| E0521041 [Message] A STDC pragma may only appear between declarations in the global scope or before any statements or declarations in a block scope.  E0521042 [Message] Incorrect use of va_copy.  E0521043 [Message] xxx can only be used with floating-point types.  E0521044 [Message] Complex type is not allowed.  E0521045 [Message] Invalid designator kind.  E0521047 [Message] Complex floating-point operation result is out of range.                                                                                                    | E0521039 | [Message] | Unrecognized STDC pragma.                                                                             |
| any statements or declarations in a block scope.  E0521042 [Message] Incorrect use of va_copy.  E0521043 [Message] xxx can only be used with floating-point types.  E0521044 [Message] Complex type is not allowed.  E0521045 [Message] Invalid designator kind.  E0521047 [Message] Complex floating-point operation result is out of range.                                                                                                    | E0521040 | [Message] | Expected "ON", "OFF", or "DEFAULT".                                                                   |
| E0521043 [Message] xxx can only be used with floating-point types.  E0521044 [Message] Complex type is not allowed.  E0521045 [Message] Invalid designator kind.  E0521047 [Message] Complex floating-point operation result is out of range.                                                                                                    | E0521041 | [Message] |                                                                                                    |
| E0521044 [Message] Complex type is not allowed.  E0521045 [Message] Invalid designator kind.  E0521047 [Message] Complex floating-point operation result is out of range.                                                                                                    | E0521042 | [Message] | Incorrect use of va_copy.                                                                             |
| E0521045 [Message] Invalid designator kind.  E0521047 [Message] Complex floating-point operation result is out of range.                                                                                                    | E0521043 | [Message] | xxx can only be used with floating-point types.                                                       |
| E0521047 [Message] Complex floating-point operation result is out of range.                                                                                                    | E0521044 | [Message] | Complex type is not allowed.                                                                          |
|                                                                                                    | E0521045 | [Message] | Invalid designator kind.                                                                              |
| E0521048 [Message] Conversion between real and imaginary yields zero.                                                                                                    | E0521047 | [Message] | Complex floating-point operation result is out of range.                                              |
|                                                                                                    | E0521048 | [Message] | Conversion between real and imaginary yields zero.                                                    |
| E0521049 [Message] An initializer cannot be specified for a flexible array member.                                                                                                    | E0521049 | [Message] | An initializer cannot be specified for a flexible array member.                                       |

| E0521051 | [Message] | Standard requires that "symbol" be given a type by a subsequent declaration ("int" assumed).                      |
|----------|-----------|----------------------------------------------------------------------------------------------------|
| E0521052 | [Message] | A definition is required for inline "symbol".                                                                     |
| E0521054 | [Message] | A floating-point type must be included in the type specifier for a _Complex or _Imaginary type.                   |
| E0521055 | [Message] | Types cannot be declared in anonymous unions.                                                                     |
| E0521056 | [Message] | Returning pointer to local variable.                                                                              |
| E0521057 | [Message] | Returning pointer to local temporary.                                                                             |
| E0521061 | [Message] | Declaration of "symbol" is incompatible with a declaration in another translation unit.                           |
| E0521062 | [Message] | The other declaration is %p.                                                                                      |
| E0521065 | [Message] | A field declaration cannot have a type involving a variable length array.                                         |
| E0521066 | [Message] | Declaration of "symbol" had a different meaning during compilation of file.                                       |
| E0521067 | [Message] | Eexpected "template".                                                                                             |
| E0521072 | [Message] | A declaration cannot have a label.                                                                                |
| E0521075 | [Message] | "symbol" already defined during compilation of any-string.s                                                       |
| E0521076 | [Message] | "symbol" already defined in another translation unit.                                                             |
| E0521081 | [Message] | A field with the same name as its class cannot be declared in a class with a user-declared constructor.           |
| E0521086 | [Message] | The object has cv-qualifiers that are not compatible with the member "symbol".                                    |
| E0521087 | [Message] | No instance of xxx matches the argument list and object (the object has cv-qualifiers that prevent a match).      |
| E0521088 | [Message] | An attribute specifies a mode incompatible with xxx.                                                              |
| E0521089 | [Message] | There is no type with the width specified.                                                                        |
| E0521139 | [Message] | The "template" keyword used for syntactic disambiguation may only be used within a template.                      |
| E0521144 | [Message] | Storage class must be auto or register.                                                                           |
| E0521146 | [Message] | xxx is not a base class member.                                                                                   |
| E0521158 | [Message] | void return type cannot be qualified.                                                                             |
| E0521161 | [Message] | A member template corresponding to xxx is declared as a template of a different kind in another translation unit. |
| E0521163 | [Message] | va_start should only appear in a function with an ellipsis parameter.                                             |
| E0521201 | [Message] | typedef xxx may not be used in an elaborated type specifier.                                                      |
| E0521203 | [Message] | Parameter parameter may not be redeclared in a catch clause of function try block.                                |
| E0521204 | [Message] | The initial explicit specialization of xxx must be declared in the namespace containing the template.             |
| E0521206 | [Message] | "template" must be followed by an identifier.                                                                     |
| E0521212 | [Message] | This pragma cannot be used in a _Pragma operator (a #pragma directive must be used).                              |
| E0521227 | [Message] | Transfer of control into a statement expression is not allowed.                                                   |
| E0521229 | [Message] | This statement is not allowed inside of a statement expression.                                                   |
|          |           |                                                                                                    |

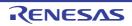

| E0521254 | [Message] | Integer overflow in internal computation due to size or complexity of "type".                                 |
|----------|-----------|----------------------------------------------------------------------------------------------------|
| E0521255 | [Message] | Integer overflow in internal computation.                                                                     |
| E0521273 | [Message] | Alignment-of operator applied to incomplete type.                                                             |
| E0521280 | [Message] | Conversion from inaccessible base class xxx is not allowed.                                                   |
| E0521282 | [Message] | String literals with different character kinds cannot be concatenated.                                        |
| E0521291 | [Message] | A non-POD class type cannot be fetched by va_arg.                                                             |
| E0521292 | [Message] | The 'u' or 'U' suffix must appear before the 'l' or 'L' suffix in a fixed-point literal.                      |
| E0521295 | [Message] | Fixed-point constant is out of range.                                                                         |
| E0521303 | [Message] | Expression must have integral, enum, or fixed-point type.                                                     |
| E0521304 | [Message] | Expression must have integral or fixed-point type.                                                            |
| E0521311 | [Message] | Fixed-point types have no classification.                                                                     |
| E0521312 | [Message] | A template parameter may not have fixed-point type.                                                           |
| E0521313 | [Message] | Hexadecimal floating-point constants are not allowed.                                                         |
| E0521315 | [Message] | Floating-point value does not fit in required fixed-point type.                                               |
| E0521317 | [Message] | Fixed-point conversion resulted in a change of sign.                                                          |
| E0521318 | [Message] | Integer value does not fit in required fixed-point type.                                                      |
| E0521319 | [Message] | Fixed-point operation result is out of range.                                                                 |
| E0521320 | [Message] | Multiple named address spaces.                                                                                |
| E0521321 | [Message] | Variable with automatic storage duration cannot be stored in a named address space.                           |
| E0521322 | [Message] | Type cannot be qualified with named address space.                                                            |
| E0521323 | [Message] | Function type cannot be qualified with named address space.                                                   |
| E0521324 | [Message] | Field type cannot be qualified with named address space.                                                      |
| E0521325 | [Message] | Fixed-point value does not fit in required floating-point type.                                               |
| E0521326 | [Message] | Fixed-point value does not fit in required integer type.                                                      |
| E0521327 | [Message] | Value does not fit in required fixed-point type.                                                              |
| E0521344 | [Message] | A named address space qualifier is not allowed here.                                                          |
| E0521345 | [Message] | An empty initializer is invalid for an array with unspecified bound.                                          |
| E0521348 | [Message] | Declaration hides "symbol".                                                                                   |
| E0521349 | [Message] | A parameter cannot be allocated in a named address space.                                                     |
| E0521350 | [Message] | Invalid suffix on fixed-point or floating-point constant.                                                     |
| E0521351 | [Message] | A register variable cannot be allocated in a named address space.                                             |
| E0521352 | [Message] | Expected "SAT" or "DEFAULT".                                                                                  |
| E0521355 | [Message] | A function return type cannot be qualified with a named address space.                                        |
| E0521365 | [Message] | Named-register variables cannot have void type.                                                               |
| E0521372 | [Message] | Nonstandard qualified name in global scope declaration.                                                       |
| E0521380 | [Message] | Virtual xxx was not defined (and cannot be defined elsewhere because it is a member of an unnamed namespace). |

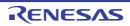

| E0521381 | [Message]     | Carriage return character in source line outside of comment or character/string literal.                 |
|----------|---------------|----------------------------------------------------------------------------------------------------|
|          | [Explanation] | Carriage return character (\r) in source line outside of comment or character/string literal.            |
| E0521382 | [Message]     | Expression must have fixed-point type.                                                                   |
| E0521398 | [Message]     | Invalid member for anonymous member class class xxx has a disallowed member function.                    |
| E0521403 | [Message]     | A variable-length array is not allowed in a function return type.                                        |
| E0521404 | [Message]     | Variable-length array type is not allowed in pointer to member of type "type".                           |
| E0521405 | [Message]     | The result of a statement expression cannot have a type involving a variable-length array.               |
| E0521420 | [Message]     | Some enumerator values cannot be represented by the integral type underlying the enum type.              |
| E0521424 | [Message]     | Second operand of offsetof must be a field.                                                              |
| E0521425 | [Message]     | Second operand of offsetof may not be a bit field.                                                       |
| E0521436 | [Message]     | xxx is only allowed in C.                                                                                |
| E0521437 | [Message]     | ptr32 andptr64 must follow a "*".                                                                        |
| E0521441 | [Message]     | Complex integral types are not supported.                                                                |
| E0521442 | [Message]     | real andimag can only be applied to complex values.                                                      |
| E0521445 | [Message]     | Invalid redefinition of "symbol".                                                                        |
| E0521534 | [Message]     | Duplicate function modifier.                                                                             |
| E0521535 | [Message]     | Invalid character for char16_t literal.                                                                  |
| E0521536 | [Message]     | LPREFIX cannot be applied to char16_t or char32_t literals.                                              |
| E0521537 | [Message]     | Unrecognized calling convention xxx must be one of:                                                      |
| E0521539 | [Message]     | Option "uliterals" can be used only when compiling C.                                                    |
| E0521542 | [Message]     | Some enumerator constants cannot be represented by "type".                                               |
| E0521543 | [Message]     | xxx not allowed in current mode.                                                                         |
| E0521557 | [Message]     | Alias creates cycle of aliased entities.                                                                 |
| E0521558 | [Message]     | Subscript must be constant.                                                                              |
| E0521574 | [Message]     | Static assertion failed with xxx.                                                                        |
| E0521576 | [Message]     | Field name resolves to more than one offset see "symbol1" and "symbol2".                                 |
| E0521577 | [Message]     | xxx is not a field name.                                                                                 |
| E0521578 | [Message]     | case label value has already appeared in this switch at line number.                                     |
| E0521582 | [Message]     | The option to list macro definitions may not be specified when compiling more than one translation unit. |
| E0521583 | [Message]     | Unexpected parenthesis after declaration of "symbol" (malformed parameter list or invalid initializer?). |
| E0521584 | [Message]     | Parentheses around a string initializer are nonstandard.                                                 |
| E0521586 | [Message]     | A variable declared with an auto type specifier cannot appear in its own initializer.                    |
| E0521587 | [Message]     | Cannot deduce "auto" type.                                                                               |
| E0521588 | [Message]     | Initialization with "{}" is not allowed for "auto" type.                                                 |
|          | J             | 1                                                                                                    |

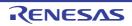

| E0521589 | [Message]     | auto type cannot appear in top-level array type.                                                                          |
|----------|---------------|----------------------------------------------------------------------------------------------------|
| E0521590 | [Message]     | auto type cannot appear in top-level function type.                                                                       |
| E0521593 | [Message]     | Cannot deduce "auto" type (initializer required).                                                                         |
| E0521596 | [Message]     | Invalid use of a type qualifier.                                                                                          |
| E0521597 | [Message]     | A union cannot be abstract or sealed.                                                                                     |
| E0521598 | [Message]     | auto is not allowed here.                                                                                                 |
| E0521602 | [Message]     | struct/union variable "variable" with a member of incomplete type cannot be placed into the section.                      |
| E0521603 | [Message]     | Variable of incomplete type "variable" cannot be placed into the section.                                                 |
| E0521604 | [Message]     | Illegal section attribute.                                                                                                |
| E0521605 | [Message]     | Illegal #pragma character string syntax.                                                                                  |
| E0521606 | [Message]     | "function" has already been placed into another section.                                                                  |
|          | [Explanation] | A "#pragma text" has already been specified for function "function". It cannot be put into a different section.           |
| E0521608 | [Message]     | #pragma asm is not allowed outside of function.                                                                           |
| E0521609 | [Message]     | The #pragma endasm for this #pragma asm is missing.                                                                       |
| E0521610 | [Message]     | The #pragma asm for this #pragma endasm is missing.                                                                       |
| E0521612 | [Message]     | Duplicate interrupt hander for "request".                                                                                 |
| E0521613 | [Message]     | Interrupt request name "request" not supported.                                                                           |
| E0521614 | [Message]     | Duplicate #pragma interrupt for this function.                                                                            |
| E0521615 | [Message]     | Duplicate #pragma smart_correct for this function "function".                                                             |
|          | [Explanation] | A "#pragma smart_correct" has already been specified for function "function".                                             |
| E0521616 | [Message]     | Type "symbol" has already been placed into another section (declared as extern).                                          |
| E0521617 | [Message]     | Type "symbol" has already been placed into another section.                                                               |
| E0521618 | [Message]     | Type "symbol" has already been declared with #pragma section.                                                             |
| E0521619 | [Message]     | Type "symbol" has already been declared without #pragma section.                                                          |
| E0521620 | [Message]     | "function()" argument overflow. use "minimum value - maximum value".                                                      |
| E0521621 | [Message]     | Cannot write I/O register "register name".                                                                                |
| E0521622 | [Message]     | Cannot read I/O register "register name".                                                                                 |
| E0521623 | [Message]     | Cannot use expanded specification. Device must be specified.                                                              |
| E0521624 | [Message]     | Second argument forset_il()must be string literal.                                                                        |
| E0521625 | [Message]     | Cannot set interrupt level for "request".                                                                                 |
| E0521626 | [Message]     | Specification character string is specified for function "function name", previously specified #pragma inline is ignored. |
| E0521627 | [Message]     | Function for #pragma smart_correct is same.                                                                               |
| E0521628 | [Message]     | Function for #pragma smart_correct "function" is undefined.                                                               |
| E0521629 | [Message]     | Could not open symbol file "file name".                                                                                   |
| E0521630 | [Message]     | Could not close symbol file "file name".                                                                                  |
| E0521631 | [Message]     | Syntax error in symbol file.                                                                                              |
| -        | •             | •                                                                                                    |

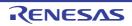

| T        | Т                |                                                                                                    |
|----------|------------------|----------------------------------------------------------------------------------------------------|
| E0521632 | [Message]        | Unrecognized symbol information "character string" is ignored.                                                                       |
| E0521633 | [Message]        | Section name is not specified.                                                                                                    |
| E0521634 | [Message]        | Unrecognized section name "section".                                                                                                 |
| E0521635 | [Message]        | "variable name" has already been placed into "section name" section in symbol file.  The latter is ignored.                          |
| E0521636 | [Message]        | "variable name" has already been placed into "section name" section in symbol file.  #pragma is ignored.                             |
| E0521637 | [Message]        | Illegal binary digit.                                                                                                    |
| E0521638 | [Message]        | First argument for special function name()must be integer constant.                                                                  |
| E0521639 | [Message]        | Function "function name" specified as "direct" can not be allocated in text.                                                         |
| E0521640 | [Message]        | Function allocated in text can not be specified #pragma interrupt with "direct".                                                     |
| E0521641 | [Message]        | FE level interrupt not supported.                                                                                                    |
| E0521642 | [Message]        | Cannnot give a name for "attribute" section.                                                                                         |
| E0521643 | [Message]        | "direct" cannot be specified for plural interrupt.                                                                                   |
| E0521644 | [Message]        | Reduced exception handler option of device is available. Address of the handlermaybe overlaps.                                       |
| E0521645 | [Message]        | Function "function name" has illegal type for interrupt function,must be void(void).                                                 |
| E0521646 | [Message]        | Cannot use direct with NO_VECT.                                                                                                    |
| E0521647 | [Message]        | character string is not allowed here.                                                                                                |
| E0521648 | [Message]        | Cannot call type function "function name".                                                                                           |
| E0521649 | [Message]        | Cannot use character string1 with character string2.                                                                                 |
|          | [Explanation]    | The functions of string 1 and string 2 cannot be used at the same time.                                                              |
|          | [Message]        | [CC-RX] White space is required between the macro name xxx and its replacement text.                                                 |
|          | [Action by User] | [CC-RX] Insert white space between the macro name and its replacement text.                                                          |
| E0521650 | [Message]        | type "symbol name" has already been declared with other #pragma pic/nopic.                                                           |
|          | [Explanation]    | There is a "#pragma pin/nopic" specification in conflict with type "symbol name".                                                    |
| E0523005 | [Message]        | Invalid pragma declaration                                                                                                    |
|          | [Explanation]    | Write the #pragma syntax in accord with the correct format.                                                                          |
| E0523006 | [Message]        | "symbol name" has already been specified by other pragma                                                                             |
|          | [Explanation]    | Two or more #pragma directives have been specified for one symbol, and such specification is not allowed.                            |
| E0523007 | [Message]        | Pragma may not be specified after definition                                                                                         |
|          | [Explanation]    | The #pragma directive precedes definition of the target symbol.                                                                      |
| E0523008 | [Message]        | Invalid kind of pragma is specified to this symbol                                                                                   |
|          | [Explanation]    | The given type of #pragma directive is not specifiable for the symbol.                                                               |
| E0523042 | [Message]        | Using "function item" function at influence the code generation of "SuperH" compiler                                                 |
|          | [Explanation]    | The use of "function item" may affect compatibility with the SuperH compiler. Confirm details of differences from the specification. |
|          | •                | •                                                                                                    |

| E0523057 | [Message]        | Illegal section specified                                                                                 |
|----------|------------------|----------------------------------------------------------------------------------------------------|
| E0523057 |                  |                                                                                                    |
|          | [Explanation]    | Strings that are not usable for the purpose were used to specify the attributes of sections.              |
| E0523058 | [Message]        | Illegal #pragma section syntax                                                                            |
|          | [Explanation]    | The #pragma section syntax is illegal.                                                                    |
| E0523059 | [Message]        | Cannot change text section                                                                                |
|          | [Explanation]    | The #pragma section syntax is incorrect.                                                                  |
| E0523061 | [Message]        | Argument is incompatible with formal parameter of intrinsic function.                                     |
| E0523062 | [Message]        | Return value type does not match the intrinsic function type.                                             |
| E0523065 | [Message]        | "character string" has no effect in this version                                                          |
| E0523066 | [Message]        | The combination of the option and section specification is inaccurate                                     |
| E0532002 | [Message]        | Exception exception has occurred at compile time.                                                         |
| E0544003 | [Message]        | The size of "section name" section exceeds the limit.                                                     |
| E0544240 | [Message]        | Illegal naming of section "section name".                                                                 |
|          | [Explanation]    | There is an error in section naming. The same section name is specified for different use of the section. |
| E0544854 | [Message]        | Illegal address was specified with #pragma address.                                                       |
|          | [Explanation]    | "#pragma address" specification satisfies either of the following conditions.                             |
|          |                  | (1) The same address was specified for different variables.                                               |
|          |                  | (2) Overlapping address ranges were specified for different variables.                                    |
| E0550200 | [Message]        | Illegal alignment value.                                                                                  |
|          | [Action by User] | Check the alignment condition specification.                                                              |
| E0550201 | [Message]        | Illegal character.                                                                                        |
|          | [Action by User] | Check the character.                                                                                      |
| E0550202 | [Message]        | Illegal expression.                                                                                       |
|          | [Action by User] | Check the expression.                                                                                     |
| E0550203 | [Message]        | Illegal expression (string).                                                                              |
|          | [Action by User] | Check the expression element.                                                                             |
| E0550204 | [Message]        | Illegal expression (-label).                                                                              |
|          | [Action by User] | Check the expression.                                                                                     |
| E0550205 | [Message]        | Illegal expression (-label - label).                                                                      |
|          | [Action by User] | Check the expression.                                                                                     |
| E0550206 | [Message]        | Illegal expression (label + label).                                                                       |
|          | [Action by User] | Check the expression.                                                                                     |
| E0550207 | [Message]        | Illegal expression (labels have different reference types).                                               |
|          | [Action by User] | Check the expression.                                                                                     |
| E0550208 | [Message]        | Illegal expression (labels in different sections).                                                        |
|          | [Action by User] | Check the expression.                                                                                     |
|          |                  |                                                                                                    |

| E0550000 | FR4              | We also a served at the defense of the defense of                             |
|----------|------------------|-------------------------------------------------------------------------------|
| E0550209 | [Message]        | Illegal expression (labels must be defined).                                  |
|          | [Action by User] | Check the expression.                                                         |
| E0550210 | [Message]        | Illegal expression (not + nor -).                                             |
|          | [Action by User] | Check the expression.                                                         |
| E0550211 | [Message]        | Floating exception(function).                                                 |
|          | [Action by User] | Check the results of the operation.                                           |
| E0550212 | [Message]        | Symbol already defined as label.                                              |
|          | [Action by User] | Check the symbol name.                                                        |
| E0550213 | [Message]        | Label identifier redefined.                                                   |
|          | [Action by User] | Check the label name.                                                         |
| E0550214 | [Message]        | identifier redefined.                                                         |
|          | [Action by User] | Check the label name.                                                         |
| E0550215 | [Message]        | Illegal operand (access width mismatch).                                      |
|          | [Action by User] | Check the internal peripheral I/O register.                                   |
| E0550216 | [Message]        | Illegal operand (cannot read I/O register which does not have read access).   |
|          | [Action by User] | Check the internal peripheral I/O register.                                   |
| E0550217 | [Message]        | Illegal operand (cannot use bit I/O register).                                |
|          | [Action by User] | Check the internal peripheral I/O register.                                   |
| E0550218 | [Message]        | Illegal operand (cannot write I/O register which does not have write access). |
|          | [Action by User] | Check the internal peripheral I/O register.                                   |
| E0550219 | [Message]        | Illegal operand (inconsistent bit position).                                  |
|          | [Action by User] | Check the bit location.                                                       |
| E0550220 | [Message]        | Illegal operand (identifier is reserved word).                                |
|          | [Action by User] | Check the operand.                                                            |
| E0550221 | [Message]        | Illegal operand (label - label).                                              |
|          | [Action by User] | Check the expression.                                                         |
| E0550222 | [Message]        | Illegal operand (label not allowed).                                          |
|          | [Action by User] | Check the operand.                                                            |
| E0550223 | [Message]        | Illegal operand (label not allowed for setf/shl).                             |
|          | [Action by User] | Check the operand.                                                            |
| E0550224 | [Message]        | Illegal operand (label reference for jmp must be string).                     |
|          | [Action by User] | Check the operand.                                                            |
| E0550225 | [Message]        | Illegal operand (must be evaluated positive or zero).                         |
|          | [Action by User] | Check the expression.                                                         |
| E0550226 | [Message]        | Illegal operand (must be even displacement).                                  |
|          | [Action by User] | Check the displacement.                                                       |
| E0550227 | [Message]        | Illegal operand (must be immediate, label or symbol for operator).            |
|          | [Action by User] | Check the operand.                                                            |
|          | •                | •                                                                             |

| F0550000 | [Manager 2]      | Illand an area of (asset be an aristan)                             |
|----------|------------------|---------------------------------------------------------------------|
| E0550228 | [Message]        | Illegal operand (must be register).                                 |
|          | [Action by User] | Check the operand.                                                  |
| E0550229 | [Message]        | Illegal operand (needs base resister).                              |
|          | [Action by User] | Check the operand.                                                  |
| E0550230 | [Message]        | Illegal operand (range error in displacement).                      |
|          | [Action by User] | Check the displacement.                                             |
| E0550231 | [Message]        | Illegal operand (range error in immediate).                         |
|          | [Action by User] | Check the immediate.                                                |
| E0550232 | [Message]        | Illegal operand (.local parameter).                                 |
|          | [Action by User] | Check the parameter.                                                |
| E0550233 | [Message]        | Illegal operand (local symbol parameter).                           |
|          | [Action by User] | Check the parameter.                                                |
| E0550234 | [Message]        | Illegal operand (macro parameter).                                  |
|          | [Action by User] | Check the parameter.                                                |
| E0550235 | [Message]        | Illegal operand (macro name).                                       |
|          | [Action by User] | Check "macro name".                                                 |
| E0550236 | [Message]        | Illegal operand (macro argument).                                   |
|          | [Action by User] | Check the parameter.                                                |
| E0550237 | [Message]        | Illegal operand (.irp argument).                                    |
|          | [Action by User] | Check the argument.                                                 |
| E0550238 | [Message]        | Illegal operand (.irp parameter).                                   |
|          | [Action by User] | Check the parameter.                                                |
| E0550239 | [Message]        | Illegal operand (cannot use r0 as source in device-name mode).      |
|          | [Action by User] | Check the operand.                                                  |
| E0550240 | [Message]        | Illegal operand (cannot use r0 as destination in device-name mode). |
|          | [Action by User] | Check the operand.                                                  |
| E0550241 | [Message]        | Illegal operand (too many registers).                               |
|          | [Action by User] | Check the operand.                                                  |
| E0550242 | [Message]        | Illegal operand (label is already defined on section).              |
|          | [Action by User] | Check the label.                                                    |
| E0550244 | [Message]        | Illegal origin value (value).                                       |
|          | [Action by User] | Check the value.                                                    |
| E0550245 | [Message]        | identifier is reserved word.                                        |
|          | [Action by User] | Check the code.                                                     |
| E0550246 | [Message]        | Illegal section.                                                    |
|          | [Action by User] | Check the code.                                                     |
| E0550247 | [Message]        | Illegal size value.                                                 |
|          | [Action by User] | Check the specification.                                            |
|          | •                | •                                                                   |

| E0550248 | [Message]        | Illegal symbol reference (symbol).                                                                         |
|----------|------------------|----------------------------------------------------------------------------------------------------|
|          | [Action by User] | Check the symbol.                                                                                          |
| E0550249 | [Message]        | Illegal syntax.                                                                                            |
|          | [Action by User] | Check the code.                                                                                            |
| E0550250 | [Message]        | Illegal syntax (string).                                                                                   |
|          | [Action by User] | Check the code.                                                                                            |
| E0550251 | [Message]        | Illegal ID value.                                                                                          |
|          | [Explanation]    | Illegal ID value. Specify an integer value.                                                                |
|          | [Action by User] | Check the ID value.                                                                                        |
| E0550252 | [Message]        | ID already defined as symbol "identifier".                                                                 |
|          | [Action by User] | Check the ID value.                                                                                        |
| E0550253 | [Message]        | Symbol "identifier" already defined as another ID.                                                         |
|          | [Action by User] | Check the ID value.                                                                                        |
| E0550254 | [Message]        | Cannot reference \$EXT_FUNC symbol "identifier".                                                           |
|          | [Action by User] | Check the code.                                                                                            |
| E0550255 | [Message]        | Cannot access for I/O register bit number "I/O register".                                                  |
|          | [Action by User] | Check the bit number.                                                                                      |
| E0550258 | [Message]        | Cannot access I/O register("I/O register").                                                                |
|          | [Action by User] | Check the operand.                                                                                         |
| E0550259 | [Message]        | Cannot use r1 as destination in mul/mulu.                                                                  |
|          | [Action by User] | Check the destination register.                                                                            |
| E0550260 | [Message]        | Token too long.                                                                                            |
|          | [Explanation]    | Token too long. The boundary value is 4294967294.                                                          |
|          | [Action by User] | Check the token length.                                                                                    |
| E0550261 | [Message]        | Illegal condition code.                                                                                    |
|          | [Explanation]    | Illegal condition code. 0xd cannot be specified for the condition code of an adf.sbf instruction [V850E2]. |
|          | [Action by User] | Check the condition code.                                                                                  |
| E0550262 | [Message]        | Illegal operand (cannot use r0 as destination in device-name mode).                                        |
|          | [Action by User] | Check the operand.                                                                                         |
| E0550263 | [Message]        | Illegal operand (cannot use \$label,%label in common area).                                                |
|          | [Action by User] | Check the operand.                                                                                         |
| E0550264 | [Message]        | Illegal section kind (common area).                                                                        |
|          | [Action by User] | Check the section kind.                                                                                    |
| E0550265 | [Message]        | Illegal register number (r0-r7, r16-r31).                                                                  |
|          | [Action by User] | You can only specify one of r8 to r15 as the general-purpose register. Check the operand.                  |
| E0550266 | [Message]        | Illegal vector register number (vr16-vr31).                                                                |
|          | [Action by User] | You can only specify one of vr0 to vr15 as the vector register. Check the operand.                         |

| E0550268 | [Message]        | Illegal vector register number (vr0-vr23).                                                                       |
|----------|------------------|----------------------------------------------------------------------------------------------------|
|          | [Explanation]    | Only vr24-vr31 are specifiable as vector registers.                                                              |
|          | [Action by User] | Check the operand.                                                                                               |
| E0550269 | [Message]        | Illegal mnemonic(cannot use this mnemonic ins RH850 "core-name" core).                                           |
|          | [Explanation]    | The mnemonic is not supported by the selected core.                                                              |
|          | [Action by User] | Check the mnemonic.                                                                                              |
| E0550601 | [Message]        | "path name" specified by the "character string" option is a folder. Specify an input file.                       |
| E0550602 | [Message]        | The file "file-name" specified by the "character string" option is not found.                                    |
| E0550603 | [Message]        | "path-name" specified by the "character string" option is a folder. Specify an output file.                      |
| E0550604 | [Message]        | The output folder "folder-name" specified by the "character string" option is not found.                         |
| E0550607 | [Message]        | "path-name" specified by the "character string" option is not found.                                             |
|          | [Explanation]    | "path-name" (file or folder name) specified by the "character string" option was not found.                      |
| E0550608 | [Message]        | The "character string" option is not recognized.                                                                 |
| E0550609 | [Message]        | The "character string" option can not have an argument.                                                          |
| E0550610 | [Message]        | The "character string" option requires an argument.                                                              |
| E0550611 | [Message]        | The "character string" option can not have a parameter.                                                          |
| E0550612 | [Message]        | The "character string" option requires a parameter.                                                              |
|          | [Explanation]    | The "character string" option requires a parameter.                                                              |
|          | [Action by User] | Specify a parameter.                                                                                             |
| E0550613 | [Message]        | Invalid argument for the "character string" option.                                                              |
| E0550617 | [Message]        | Invalid parameter for the "character string" option.                                                             |
| E0550618 | [Message]        | Symbol is required for the "character string" option.                                                            |
| E0550620 | [Message]        | Specify a value (value1-value2) for the "character string" option.                                               |
| E0550621 | [Message]        | Multiple source files are not allowed when both the "-o" option and the "character string" option are specified. |
| E0550624 | [Message]        | The "-Xcommon" option must be specified.                                                                         |
| E0550625 | [Message]        | Cannot find device file.                                                                                         |
| E0550626 | [Message]        | Device file "file-name" read error.                                                                              |
| E0550629 | [Message]        | Command file "file-name" is readmore than once.                                                                  |
| E0550630 | [Message]        | Command file "file-name" cannot be read.                                                                         |
| E0550631 | [Message]        | Syntax error in command file "file-name".                                                                        |
| E0550632 | [Message]        | Failed to create temporary folder.                                                                               |
| E0550634 | [Message]        | Input file "file-name" is not found.                                                                             |
| E0550635 | [Message]        | "path-name" specified as an input file is a folder.                                                              |
| E0550636 | [Message]        | Failed to delete a temporary file "file-name".                                                                   |
| E0550642 | [Message]        | Multiple source files are not allowed when the "character string" option is specified.                           |
| E0550645 | [Message]        | "character string2" specified in the "character string1" option is not available.                                |

| E0550040 | [Mages = 1]      | "file name" is an edified as an extent file for the different and                      |
|----------|------------------|----------------------------------------------------------------------------------------|
| E0550648 | [Message]        | "file-name" is specified as an output file for the different options.                  |
|          | [Action by User] | Specify another filename.                                                              |
| E0550650 | [Message]        | The "character string1" option and the "character string2" option are inconsistent.    |
| E0550652 | [Message]        | The "character string1" option needs the "character string2" option.                   |
| E0550654 | [Message]        | Component file "file-name" for the CC-RH is not found. Reinstall the CC-RH.            |
| E0550661 | [Message]        | Failed to delete a file "file-name".                                                   |
| E0550701 | [Message]        | Failed to delete a temporary file "file-name".                                         |
| E0552000 | [Message]        | No space after mnemonic or directive.                                                  |
|          | [Explanation]    | The mnemonic or assemble directive is not followed by a space character.               |
|          | [Action by User] | Enter a space character between the instruction and operand.                           |
| E0552001 | [Message]        | ',' is missing.                                                                        |
|          | [Explanation]    | ',' is not entered.                                                                    |
|          | [Action by User] | Insert a comma to separate between operands.                                           |
| E0552002 | [Message]        | Characters exist in expression.                                                        |
|          | [Explanation]    | Extra characters are written in an instruction or expression.                          |
|          | [Action by User] | Check the rules to be followed when writing an expression.                             |
| E0552003 | [Message]        | Size specifier is missing.                                                             |
|          | [Explanation]    | No size specifier is entered.                                                          |
|          | [Action by User] | Write a size specifier.                                                                |
| E0552004 | [Message]        | Invalid operand(s) exist in instruction.                                               |
|          | [Explanation]    | The instruction contains an invalid operand.                                           |
|          | [Action by User] | Check the syntax for this instruction and rewrite it correctly.                        |
| E0552005 | [Message]        | Operand type is not appropriate.                                                       |
|          | [Explanation]    | The operand type is incorrect.                                                         |
|          | [Action by User] | Check the syntax for this operand and rewrite it correctly.                            |
| E0552006 | [Message]        | Size specifier is not appropriate.                                                     |
|          | [Explanation]    | The size specifier is written incorrectly.                                             |
|          | [Action by User] | Rewrite the size specifier correctly.                                                  |
| E0552007 | [Message]        | Operand label is not in the same section.                                              |
|          | [Explanation]    | The branch destination is not in the same section.                                     |
|          | [Action by User] | Execution can branch only to a destination within the same section. Correct the        |
|          |                  | mnemonic.                                                                              |
| E0552008 | [Message]        | Illegal displacement value.                                                            |
|          | [Explanation]    | An illegal displacement value is specified.                                            |
|          | [Action by User] | Specify a multiple of 2 when the size specifier is W. Specify a multiple of 4 when the |
|          |                  | size specifier is L.                                                                   |
| E0552009 | [Message]        | FPU instruction or FPSW is used.                                                       |
|          | [Explanation]    | A floating-point operation (FPU) instruction or FPSW is used.                          |
|          | [Action by User] | Check the CPU type.                                                                    |
|          | •                | •                                                                                      |

| E0552022 | [Message]        | Symbol name is missing.                                                                                                    |
|----------|------------------|----------------------------------------------------------------------------------------------------|
|          | [Explanation]    | Symbol is not entered.                                                                                                    |
|          | [Action by User] | Write a symbol name.                                                                                                    |
| E0552023 | [Message]        | Illegal directive command is used.                                                                                                    |
|          | [Explanation]    | An illegal instruction is entered.                                                                                                    |
|          | [Action by User] | Rewrite the instruction correctly.                                                                                                    |
| E0552024 | [Message]        | No ';' at the top of comment.                                                                                                    |
|          | [Explanation]    | ';' is not entered at the beginning of a comment.                                                                                                    |
|          | [Action by User] | Enter a semicolon at the beginning of each comment. Check whether the mnemonic or operand is written correctly.                                                                                           |
| E0552026 | [Message]        | 'CODE' section in big endian is not appropriate.                                                                                                    |
|          | [Explanation]    | The value specified for the start address of the absolute-addressing CODE section is not a multiple of 4 while endian=big is specified.                                                                   |
|          | [Action by User] | Specify a multiple of 4 for the start address.                                                                                                    |
| E0552027 | [Message]        | Illegal character code.                                                                                                    |
|          | [Explanation]    | An illegal character code is specified.                                                                                                    |
| E0552028 | [Message]        | Unrecognized character escape sequence.                                                                                                    |
|          | [Explanation]    | An unrecognizable escape sequence is specified.                                                                                                    |
| E0552029 | [Message]        | Invalid description in #pragma inline_asm function.                                                                                                    |
|          | [Explanation]    | Invalid assembly-language code was usedin an assembly-language function.  Go through the C-language source file and check the code corresponding to functions for which #pragma_inline_asm was specified. |
| E0552040 | [Message]        | Include nesting over.                                                                                                    |
|          | [Explanation]    | Include is nested too many levels.                                                                                                    |
|          | [Action by User] | Rewrite include so that it is nested within 30 levels.                                                                                                    |
| E0552041 | [Message]        | Can't open include file 'XXXX'.                                                                                                    |
|          | [Explanation]    | The include file cannot be opened.                                                                                                    |
|          | [Action by User] | Check the include file name. Check the directory where the include file is stored.                                                                                                    |
| E0552042 | [Message]        | Including the include file in itself.                                                                                                    |
|          | [Explanation]    | An attempt is made to include the include file in itself.                                                                                                    |
|          | [Action by User] | Check the include file name and rewrite correctly.                                                                                                    |
| E0552049 | [Message]        | Invalid reserved word exist in operand.                                                                                                    |
|          | [Explanation]    | The operand contains a reserved word.                                                                                                    |
|          | [Action by User] | Reserved words cannot be written in an operand. Rewrite the operand correctly.                                                                                                    |
| E0552050 | [Message]        | Operand value is not defined.                                                                                                    |
|          | [Explanation]    | An undefined operand value is entered.                                                                                                    |
|          | [Action by User] | Write a valid value for operands.                                                                                                    |
| E0552051 | [Message]        | '{' is missing.                                                                                                    |
|          | [Explanation]    | '{' is not specified.                                                                                                    |

| E0552052 | [Message]        | Addressing mode specifier is not appropriate.                                           |
|----------|------------------|-----------------------------------------------------------------------------------------|
|          | [Explanation]    | The addressing mode specifier is written incorrectly.                                   |
|          | [Action by User] | Make sure that the addressing mode is written correctly.                                |
| E0552053 | [Message]        | Reserved word is missing.                                                               |
|          | [Explanation]    | No reserved word is entered.                                                            |
| E0552054 | [Message]        | ']' is missing.                                                                         |
|          | [Explanation]    | ']' is not entered.                                                                     |
|          | [Action by User] | Write the right bracket ']' corresponding to the '['.                                   |
| E0552055 | [Message]        | Right quote is missing.                                                                 |
|          | [Explanation]    | A right quote is not entered.                                                           |
|          | [Action by User] | Enter the right quote.                                                                  |
| E0552056 | [Message]        | The value is not constant.                                                              |
|          | [Explanation]    | The value is indeterminate when assembled.                                              |
|          | [Action by User] | Write an expression, symbol name, or label name that will have a determinate value      |
|          |                  | when assembled.                                                                         |
| E0552057 | [Message]        | Quote is missing.                                                                       |
|          | [Explanation]    | Quotes for a character string are not entered.                                          |
|          | [Action by User] | Enclose a character string with quotes as you write it.                                 |
| E0552058 | [Message]        | Illegal operand is used.                                                                |
|          | [Explanation]    | The operand is incorrect.                                                               |
|          | [Action by User] | Check the syntax for this operand and rewrite it correctly.                             |
| E0552059 | [Message]        | Operand number is not enough.                                                           |
|          | [Explanation]    | The number of operands is insufficient.                                                 |
|          | [Action by User] | Check the syntax for these operands and rewrite them correctly.                         |
| E0552060 | [Message]        | Too many macro nesting.                                                                 |
|          | [Explanation]    | The macro is nested too many levels.                                                    |
|          | [Action by User] | Make sure that the macro is nested no more than 65,535 levels. Check the syntax for     |
|          |                  | this source statement and rewrite it correctly.                                         |
| E0552061 | [Message]        | Too many macro local label definition.                                                  |
|          | [Explanation]    | Too many macro local labels are defined.                                                |
|          | [Action by User] | Make sure that the number of macro local labels defined in one file are 65,535 or less. |
| E0552062 | [Message]        | '.MACRO' is missing for '.ENDM'.                                                        |
|          | [Explanation]    | .MACRO for .ENDM is not found.                                                          |
|          | [Action by User] | Check the position where .ENDM is written.                                              |
| E0552063 | [Message]        | '.MREPEAT' is missing for '.ENDR'.                                                      |
|          | [Explanation]    | .MREPEAT for .ENDR is not found.                                                        |
|          | [Action by User] | Check the position where .ENDR is written.                                              |

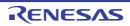

| IE,         |                | '.MACRO' or '.MREPEAT' is missing for '.EXITM'.                                       |
|-------------|----------------|---------------------------------------------------------------------------------------|
| [-          | xplanation]    | .MACRO or .MREPEAT for .EXITM is not found.                                           |
| [Ac         | ction by User] | Check the position where .EXITM is written.                                           |
| E0552065 [M | lessage]       | No macro name.                                                                        |
| [E:         | xplanation]    | No macro name is entered.                                                             |
| [Ad         | ction by User] | Write a macro name for each macro definition.                                         |
| E0552066 [M | lessage]       | Too many formal parameter.                                                            |
| [E:         | xplanation]    | There are too many formal parameters defined for the macro.                           |
| [A          | ction by User] | Make sure that the number of formal parameters defined for the macro is 80 or less.   |
| E0552067 [M | lessage]       | Illegal macro parameter.                                                              |
| [E:         | xplanation]    | The macro parameter contains some incorrect description.                              |
| [A          | ction by User] | Check the written contents of the macro parameter.                                    |
| E0552068 [M | lessage]       | Source line is too long.                                                              |
| [E:         | xplanation]    | The source line is excessively long.                                                  |
| [A          | ction by User] | Check the contents written in the source line and correct it as necessary.            |
| E0552069 [M | lessage]       | '.MACRO' is missing for '.LOCAL'.                                                     |
| [E:         | xplanation]    | .MACRO for .LOCAL is not found.                                                       |
| [A          | ction by User] | Check the position where .LOCAL is writtenLOCAL can only be written in a macro block. |
| E0552070 [M | lessage]       | No '.ENDM' statement.                                                                 |
| -           | xplanation]    | .ENDM is not entered.                                                                 |
| -           | ction by User] | Check the position where .ENDM is written. Write .ENDM as necessary.                  |
|             | lessage]       | No '.ENDR' statement.                                                                 |
| -           | xplanation]    | .ENDR is not entered.                                                                 |
| <u> </u>    | ction by User] | Check the position where .ENDR is written. Write .ENDR as necessary.                  |
|             | lessage]       | ')' is missing.                                                                       |
| [E:         | xplanation]    | ')' is not entered.                                                                   |
| [A          | ction by User] | Write the right parenthesis ')' corresponding to the '('.                             |
| E0552073 [M | lessage]       | Operand expression is not completed.                                                  |
| [E:         | xplanation]    | The operand description is not complete.                                              |
| [A          | ction by User] | Check the syntax for this operand and rewrite it correctly.                           |
| E0552074 [M | lessage]       | Syntax error in expression.                                                           |
| [E:         | xplanation]    | The expression is written incorrectly.                                                |
| [A          | ction by User] | Check the syntax for this expression and rewrite it correctly.                        |
| E0552075 [M | lessage]       | String value exist in expression.                                                     |
| [E:         | xplanation]    | A character string is entered in the expression.                                      |
| [A          | ction by User] | Rewrite the expression correctly.                                                     |

| E0552076 | [Message]        | Division by zero.                                                                |
|----------|------------------|----------------------------------------------------------------------------------|
|          | [Explanation]    | A divide by 0 operation is attempted.                                            |
|          | [Action by User] | Rewrite the expression correctly.                                                |
| E0552077 | [Message]        | No '.END' statement.                                                             |
|          | [Explanation]    | .END is not entered.                                                             |
|          | [Action by User] | Be sure to enter .END in the last line of the source program.                    |
| E0552078 | [Message]        | The specified address overlaps at 'address'.                                     |
|          | [Explanation]    | Something has already beenallocated to 'address'.                                |
|          | [Action by User] | Check the specifications for .ORG and .OFFSET.                                   |
| E0552080 | [Message]        | '.IF' is missing for '.ELSE'.                                                    |
|          | [Explanation]    | .IF for .ELSE is not found.                                                      |
|          | [Action by User] | Check the position where .ELSE is written.                                       |
| E0552081 | [Message]        | '.IF' is missing for '.ELIF'.                                                    |
|          | [Explanation]    | .IF for .ELIF is not found.                                                      |
|          | [Action by User] | Check the position where .ELIF is written.                                       |
| E0552082 | [Message]        | '.IF' is missing for '.ENDIF'.                                                   |
|          | [Explanation]    | .IF for .ENDIF is not found.                                                     |
|          | [Action by User] | Check the position where .ENDIF is written.                                      |
| E0552083 | [Message]        | Too many nesting level of condition assemble.                                    |
|          | [Explanation]    | Condition assembling is nested too many levels.                                  |
|          | [Action by User] | Check the syntax for this condition assemble statement and rewrite it correctly. |
| E0552084 | [Message]        | No '.ENDIF' statement.                                                           |
|          | [Explanation]    | No corresponding .ENDIF is found for the .IF statement in the source file.       |
|          | [Action by User] | Check the source description.                                                    |
| E0552088 | [Message]        | Can't open '.ASSERT' message file 'XXXX'.                                        |
|          | [Explanation]    | .The .ASSERT output file cannot be opened.                                       |
|          | [Action by User] | Check the file name.                                                             |
| E0552089 | [Message]        | Can't write '.ASSERT' message file 'XXXX'.                                       |
|          | [Explanation]    | Data cannot be written to the .ASSERT output file.                               |
|          | [Action by User] | Check the permission of the file.                                                |
| E0552090 | [Message]        | Too many temporary label.                                                        |
|          | [Explanation]    | There are too many temporary labels.                                             |
|          | [Action by User] | Replace the temporary labels with label names.                                   |
| E0552091 | [Message]        | Temporary label is undefined.                                                    |
|          | [Explanation]    | The temporary label is not defined yet.                                          |
|          | [Action by User] | Define the temporary label.                                                      |

| F0FF0400 | IManage 2        | Malue in and of second                                                                |
|----------|------------------|---------------------------------------------------------------------------------------|
| E0552100 | [Message]        | Value is out of range.                                                                |
|          | [Explanation]    | The value is out of range.                                                            |
|          | [Action by User] | Write a value that matches the register bit length.                                   |
| E0552112 | [Message]        | Symbol is missing.                                                                    |
|          | [Explanation]    | Symbol is not entered.                                                                |
|          | [Action by User] | Write a symbol name.                                                                  |
| E0552113 | [Message]        | Symbol definition is not appropriate.                                                 |
|          | [Explanation]    | The symbol is defined incorrectly.                                                    |
|          | [Action by User] | Check the method for defining this symbol and rewrite it correctly.                   |
| E0552114 | [Message]        | Symbol has already defined as another type.                                           |
|          | [Explanation]    | The symbol has already been defined in a different directive with the same name.      |
|          | [Action by User] | Change the symbol name.                                                               |
| E0552115 | [Message]        | Symbol has already defined as the same type.                                          |
|          | [Explanation]    | The symbol has already been defined.                                                  |
|          | [Action by User] | Change the symbol name.                                                               |
| E0552116 | [Message]        | Symbol is multiple defined.                                                           |
|          | [Explanation]    | The symbol is defined twice or more. The macro name and some other name are           |
|          |                  | duplicates.                                                                           |
|          | [Action by User] | Change the symbol name.                                                               |
| E0552117 | [Message]        | Invalid label definition.                                                             |
|          | [Explanation]    | An invalid label is entered.                                                          |
|          | [Action by User] | Rewrite the label definition.                                                         |
| E0552118 | [Message]        | Invalid symbol definition.                                                            |
|          | [Explanation]    | An invalid symbol is entered.                                                         |
|          | [Action by User] | Rewrite the symbol definition.                                                        |
| E0552119 | [Message]        | Reserved word is used as label or symbol.                                             |
|          | [Explanation]    | Reserved word is used as a label or symbol.                                           |
|          | [Action by User] | Rewrite the label or symbol name correctly.                                           |
| E0552130 | [Message]        | No '.SECTION' statement.                                                              |
|          | [Explanation]    | .SECTION is not entered.                                                              |
|          | [Action by User] | Always make sure that the source program contains at least one .SECTION.              |
| E0552131 | [Message]        | Section type is not appropriate.                                                      |
|          | [Action by User] | An instruction or a directive used in a section does not match the section type.      |
| E0552132 | [Message]        | Section has already determined as attribute.                                          |
|          | [Explanation]    | The attribute of this section has already been defined as relative. Directive command |
|          |                  | .ORG cannot be written here.                                                          |
|          | [Action by User] | Check the attribute of the section.                                                   |
|          |                  |                                                                                       |

| E0552133 | [Message]        | Section attribute is not defined.                                                             |
|----------|------------------|-----------------------------------------------------------------------------------------------|
|          | [Explanation]    | Section attribute is not defined. Directive command .ALIGN cannot be written in this section. |
|          | [Action by User] | Make sure that directive .ALIGN is written in an absolute attribute section or a relative     |
|          |                  | attribute section where ALIGN is specified.                                                   |
| E0552134 | [Message]        | Section name is missing.                                                                      |
|          | [Explanation]    | No section name is entered.                                                                   |
|          | [Action by User] | Write a section name in the operand.                                                          |
| E0552135 | [Message]        | 'ALIGN' is multiple specified in '.SECTION'.                                                  |
|          | [Explanation]    | Two or more ALIGN's are specified in the .SECTION definition line.                            |
|          | [Action by User] | Delete extra ALIGN specifications.                                                            |
| E0552136 | [Message]        | Section type is multiple specified.                                                           |
|          | [Explanation]    | Section type is specified two or more times in the section definition line.                   |
|          | [Action by User] | Only one section type CODE, DATA, or ROMDATA can be specified in a section definition line.   |
| E0552137 | [Message]        | Too many operand.                                                                             |
|          | [Explanation]    | There are extra operands.                                                                     |
|          | [Action by User] | Check the syntax for these operands and rewrite them correctly.                               |
| E0560601 | [Message]        | ';' is expected at the end of directive.                                                      |
| E0560602 | [Message]        | '}' is expectedis expected at end of region.                                                  |
| E0560603 | [Message]        | Name is expected at the beginning of directive.                                               |
| E0560604 | [Message]        | Section name is expected at the beginning of section directive.                               |
| E0560605 | [Message]        | ':' , '=' or '@' is expected to follow name.                                                  |
| E0560606 | [Message]        | '=' is expected to follow section name.                                                       |
| E0560607 | [Message]        | Too many '}'.                                                                                 |
| E0560608 | [Message]        | Illegal character (number).                                                                   |
| E0560609 | [Message]        | "stirng" needs effective parameter.                                                           |
| E0560610 | [Message]        | Illegal string in segment directive.                                                          |
| E0560611 | [Message]        | Illegal string in section directive.                                                          |
| E0560612 | [Message]        | Illegal string in symbol directive.                                                           |
| E0560613 | [Message]        | "stirng" is illegal in file specification field                                               |
| E0560614 | [Message]        | "stirng" is illegal in file segment name field                                                |
| E0560615 | [Message]        | "stirng" specified to segment "segment" more than once in same or other directive.            |
| E0560616 | [Message]        | "stirng" specified to section "section" more than once in same or other directive.            |
| E0560617 | [Message]        | "stirng" specified to symbol "symbol" more than once in same or other directive.              |
| E0560618 | [Message]        | Segment "segment" already defined.                                                            |
| E0560619 | [Message]        | Section "section" already defined at line(number).                                            |
| E0560620 | [Message]        | Symbol "symbol" already defined at line(number).                                              |
| E0560621 | [Message]        | Illegal segment type "string".                                                                |

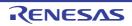

|          | 1                |                                                                                                    |
|----------|------------------|----------------------------------------------------------------------------------------------------|
| E0560622 | [Message]        | Illegal section type "string".                                                                                          |
| E0560623 | [Message]        | Illegal section attribute 'character'.                                                                                  |
| E0560624 | [Message]        | "stirng" in segment directive of non LOAD segment is illegal.                                                           |
| E0560637 | [Message]        | Unknown symbol kind "string".                                                                                           |
| E0560638 | [Message]        | Symbol kind "string" specified more than once in same or other directive.                                               |
| E0560641 | [Message]        | Section attribute "attribute" of section 'section' and segment attribute 'attribute' of segment "segment" do not match. |
| E0560660 | [Message]        | S-JIS code (number1, number2) is broken.                                                                                |
| E0562000 | [Message]        | Invalid option : "option"                                                                                               |
|          | [Explanation]    | option is not supported.                                                                                                |
| E0562001 | [Message]        | Option "option" cannot be specified on command line                                                                     |
|          | [Explanation]    | option cannot be specified on the command line.                                                                         |
|          | [Explanation]    | Specify this option in a subcommand file.                                                                               |
| E0562002 | [Message]        | Input option cannot be specified on command line                                                                        |
|          | [Explanation]    | The input option was specified on the command line.                                                                     |
|          | [Action by User] | Input file specification on the command line should be made without the input option.                                   |
| E0562003 | [Message]        | Subcommand option cannot be specified in subcommand file                                                                |
|          | [Explanation]    | The -subcommand option was specified in a subcommand file. The -subcommand option cannot be nested.                     |
| E0562004 | [Message]        | Option "option1" cannot be combined with option "option2"                                                               |
|          | [Explanation]    | option 1 and option 2 cannot be specified simultaneously.                                                               |
| E0562005 | [Message]        | Option "option" cannot be specified while processing "process"                                                          |
|          | [Explanation]    | option cannot be specified for process.                                                                                 |
| E0562006 | [Message]        | Option "option1" is ineffective without option "option2"                                                                |
|          | [Explanation]    | option 1 requires option 2 be specified.                                                                                |
| E0562010 | [Message]        | Option "option" requires parameter                                                                                      |
|          | [Explanation]    | option requires a parameter to be specified.                                                                            |
| E0562011 | [Message]        | Invalid parameter specified in option "option" : "parameter"                                                            |
|          | [Explanation]    | An invalid parameter was specified for option.                                                                          |
| E0562012 | [Message]        | Invalid number specified in option "option" : "value"                                                                   |
|          | [Explanation]    | An invalid value was specified for option.                                                                              |
|          | [Action by User] | Check the range of valid values.                                                                                        |
| E0562013 | [Message]        | Invalid address value specified in option "option": "address"                                                           |
|          | [Explanation]    | The address address specified in option is invalid.                                                                     |
|          | [Action by User] | A hexadecimal address between 0 and FFFFFFF should be specified.                                                        |
| E0562014 | [Message]        | Illegal symbol/section name specified in "option": "name"                                                               |
|          | [Explanation]    | The section or symbol name specified in option uses an illegal character.                                               |
|          | 1                | I                                                                                                    |

| E0562016 | [Message]        | Invalid alignment value specified in option "option": "alignment value"                                                                                                    |
|----------|------------------|----------------------------------------------------------------------------------------------------|
|          | [Explanation]    | The alignment value specified in option is invalid.                                                                                                    |
|          | [Action by User] | 1, 2, 4, 8, 16, or 32 should be specified.                                                                                                    |
| E0562017 | [Message]        | Cannot output "section" specified in option "option"                                                                                                    |
|          | [Explanation]    | Could not output a portion of the code in "section" specified by "option." Part of the instruction code in "section" has been swapped with instruction code in another section due to endian conversion. |
|          | [Action by User] | Check the section address range with respect to 4-byte boundaries in the linkage list and find which section code is swapped with the target section code.                                               |
| E0562020 | [Message]        | Duplicate file specified in option "option": "file"                                                                                                    |
|          | [Explanation]    | The same file was specified twice in option.                                                                                                    |
| E0562021 | [Message]        | Duplicate symbol/section specified in option "option" : "name"                                                                                                    |
|          | [Explanation]    | The same symbol name or section name was specified twice in option.                                                                                                    |
| E0562022 | [Message]        | Address ranges overlap in option "option": "address range"                                                                                                    |
|          | [Explanation]    | Address ranges address range specified in option overlap.                                                                                                    |
| E0562100 | [Message]        | Invalid address specified in cpu option : "address"                                                                                                    |
|          | [Explanation]    | An address was specified with the -cpu option that cannot be specified for a cpu.                                                                                                    |
| E0562101 | [Message]        | Invalid address specified in option "option": "address"                                                                                                    |
|          | [Explanation]    | The address specified in option exceeds the address range that can be specified by the cpu or the range specified by the cpu option.                                                                     |
| E0562110 | [Message]        | Section size of second parameter in rom option is not 0 : "section"                                                                                                    |
|          | [Explanation]    | The second parameter in the -rom option specifies "section" with non-zero size.                                                                                                    |
| E0562111 | [Message]        | Absolute section cannot be specified in "option" option : "section"                                                                                                    |
|          | [Explanation]    | An absolute address section was specified in option.                                                                                                    |
| E0562112 | [Message]        | "section1" and "section2" cannot mapped as ROM/RAM in "file"                                                                                                    |
|          | [Explanation]    | section 1 and section 2 specified in file are not ROM/RAM-linked.                                                                                                    |
| E0562113 | [Message]        | Option "rom" and internal information in the file are conflicted                                                                                                    |
|          | [Explanation]    | Specification of the -rom option conflicts with the internal information.                                                                                                    |
| E0562120 | [Message]        | Library "file" without module name specified as input file                                                                                                    |
|          | [Explanation]    | A library file without a module name was specified as the input file.                                                                                                    |
| E0562121 | [Message]        | Input file is not library file : "file(module)"                                                                                                    |
|          | [Explanation]    | The file specified by file (module) as the input file is not a library file.                                                                                                    |
| E0562130 | [Message]        | Cannot find file specified in option "option": "file"                                                                                                    |
|          | [Explanation]    | The file specified in option could not be found.                                                                                                    |
| E0562131 | [Message]        | Cannot find module specified in option "option": "module"                                                                                                    |
|          | [Explanation]    | The module specified in option could not be found.                                                                                                    |
| E0562132 | [Message]        | Cannot find "name" specified in option "option"                                                                                                    |
|          | [Explanation]    | The symbol or section specified in option does not exist.                                                                                                    |
| E0562133 | [Message]        | Cannot find defined symbol "name" in option "option"                                                                                                    |
|          | [Explanation]    | The externally defined symbol specified in option does not exist.                                                                                                    |

| E0562140 | [Message]        | Symbol/section "name" redefined in option "option"                                                                                                    |
|----------|------------------|----------------------------------------------------------------------------------------------------|
|          | [Explanation]    | The symbol or section specified in option has already been defined.                                                                                      |
| E0562141 | [Message]        | Module "module" redefined in option "option"                                                                                                    |
|          | [Explanation]    | The module specified in option has already been defined.                                                                                                 |
| E0562142 | [Message]        | Interrupt number "vector number" of "section" has multiple definition                                                                                    |
|          | [Explanation]    | Vector number definition was made multiple times in vector table <i>section</i> . Only one address can be specified for a vector number.                 |
|          | [Action by User] | Check and correct the code in the source file.                                                                                                    |
| E0562200 | [Message]        | Illegal object file : "file"                                                                                                    |
|          | [Explanation]    | A format other than ELF format was input.                                                                                                    |
| E0562201 | [Message]        | Illegal library file : "file"                                                                                                    |
|          | [Explanation]    | file is not a library file.                                                                                                    |
| E0562203 | [Message]        | Illegal profile information file : "file"                                                                                                    |
|          | [Explanation]    | file is not a profile information file.                                                                                                    |
| E0562210 | [Message]        | Invalid input file type specified for option "option" : "file(type)"                                                                                     |
|          | [Explanation]    | When specifying option, a file (type) that cannot be processed was input.                                                                                |
| E0562211 | [Message]        | Invalid input file type specified while processing "process" : "file(type)"                                                                              |
|          | [Explanation]    | A file (type) that cannot be processed was input during processing process.                                                                              |
| E0562212 | [Message]        | "option" cannot be specified for inter-module optimization information in "file"                                                                         |
|          | [Explanation]    | The option <i>option</i> cannot be used because <i>file</i> includes inter-module optimization information.                                              |
|          | [Action by User] | Do not specify the goptimize option at compilation or assembly.                                                                                          |
| E0562220 | [Message]        | Illegal mode type "mode type" in "file"                                                                                                    |
|          | [Explanation]    | A file with a different mode type was input.                                                                                                    |
| E0562221 | [Message]        | Section type mismatch : "section"                                                                                                    |
|          | [Explanation]    | Sections with the same name but different attributes (whether initial values present or not) were input.                                                 |
| E0562223 | [Message]        | Cpu type "CPU type1" in "file" is incompatible with "CPU type2"                                                                                          |
|          | [Explanation]    | A different CPU type is input.  Since these types are incompatible in part of specifications, even if the file is linked, behavior cannot be guaranteed. |
| E0562224 | [Message]        | Section type (relocation attribute) mismatch : "section"                                                                                                 |
|          | [Explanation]    | Sections with the same name but different relocation attributes were specified.                                                                          |
| E0562300 | [Message]        | Duplicate symbol "symbol" in "file"                                                                                                    |
|          | [Explanation]    | There are duplicate occurrences of symbol.                                                                                                    |
| E0562301 | [Message]        | Duplicate module "module" in "file"                                                                                                    |
|          | [Explanation]    | There are duplicate occurrences of module.                                                                                                    |
| E0562310 | [Message]        | Undefined external symbol" referenced in "file"                                                                                                    |
|          | [Explanation]    | An undefined symbol symbol was referenced in file.                                                                                                    |

| 1        | T                |                                                                                                    |
|----------|------------------|----------------------------------------------------------------------------------------------------|
| E0562311 | [Message]        | Section "section1" cannot refer to overlaid section : "section2"-"symbol"                                                                                                    |
|          | [Explanation]    | A symbol defined in <i>section 1</i> was referenced in <i>section 2</i> that is allocated to the same address as <i>section 1</i> overlaid.                                                                    |
|          | [Action by User] | section 1 and section 2 must not be allocated to the same address.                                                                                                    |
| E0562320 | [Message]        | Section address overflowed out of range : "section"                                                                                                    |
|          | [Explanation]    | The address of section exceeds the usable address range.                                                                                                    |
| E0562321 | [Message]        | Section "section1" overlaps section "section2"                                                                                                    |
|          | [Explanation]    | The addresses of section 1 and section 2 overlap.                                                                                                    |
|          | [Action by User] | Change the address specified by the start option.                                                                                                    |
| E0562323 | [Message]        | Section "section1(address range)" overlaps with section "section2(address range)" in physical space                                                                                                    |
|          | [Explanation]    | section 1 overlaps with section 2 in the physical memory.                                                                                                    |
|          | [Action by User] | Check the addresses of the sections.                                                                                                    |
|          |                  | <address range="">: <section address="" start=""> - <section address="" end=""></section></section></address>                                                                                                  |
| E0562324 | [Message]        | Section "section" in "file" conflicts                                                                                                    |
|          | [Explanation]    | More than one object file containing "section" was input.                                                                                                    |
| E0562330 | [Message]        | Relocation size overflow: "file"-"section"-"offset                                                                                                    |
|          | [Explanation]    | The result of the relocation operation exceeded the relocation size. Possible causes include inaccessibility of a branch destination, and referencing of a symbol which must be located at a specific address. |
|          | [Action by User] | Ensure that the referenced symbol at the offset position of section in the source list is placed at the correct position.                                                                                      |
| E0562331 | [Message]        | Division by zero in relocation value calculation : "file"-"section"-"offset"                                                                                                    |
|          | [Explanation]    | Division by zero occurred during a relocation operation.                                                                                                    |
|          | [Action by User] | Check for problems in calculation of the position at offset in section in the source list.                                                                                                    |
| E0562332 | [Message]        | Relocation value is odd number : "file"-"section"-"offset"                                                                                                    |
|          | [Explanation]    | The result of the relocation operation is an odd number.                                                                                                    |
|          | [Action by User] | Check for problems in calculation of the position at offset in section in the source list.                                                                                                    |
| E0562340 | [Message]        | Symbol name "file"-"section"-"symbol" is too long                                                                                                    |
|          | [Explanation]    | The length of "symbol" in "section" exceeds the assembler translation limit.                                                                                                    |
|          | [Action by User] | To output a symbol address file, use a symbol name that is no longer than the assembler translation limit.                                                                                                    |
| E0562402 | [Message]        | Number of register parameter conflicts with that in another file: "function"                                                                                                    |
|          | [Explanation]    | Different numbers of register parameters are specified for function in multiple files.                                                                                                    |
| E0562403 | [Message]        | Fast interrupt register in "file" conflicts with that in another file                                                                                                    |
|          | [Explanation]    | The register number specified for the fast interrupt general register in <i>file</i> does not match the settings in other files.                                                                               |
|          | [Action by User] | Correct the register number to match the other settings and recompile the code.                                                                                                    |
|          | •                | •                                                                                                    |

|          | _                |                                                                                                    |
|----------|------------------|----------------------------------------------------------------------------------------------------|
| E0562404 | [Message]        | Base register "base register type" in "file" conflicts with that in another file                                                                                                    |
|          | [Explanation]    | The register number specified for <i>base register type</i> in <i>file</i> does not match the settings in other files.                                                                                                    |
|          | [Action by User] | Correct the register number to match the other settings and recompile the code.                                                                                                    |
| E0562405 | [Message]        | Option "compile option" conflicts with that in other files                                                                                                    |
|          | [Explanation]    | Specification of <i>compile option</i> is inconsistent between the input files.                                                                                                    |
|          | [Action by User] | Review the compile option.                                                                                                    |
| E0562406 | [Message]        | General-purpose register "register" in "file" conflicts with that in another file("mode")                                                                                                    |
|          | [Explanation]    | The usage of general-purpose register "register" specified in "file" is not consistent with the usage in other files.                                                                                                    |
|          | [Action by User] | Check the options used on compiling.                                                                                                    |
| E0562407 | [Message]        | Handler stack pointer "register" in "file" conflicts with that in another file("mode")                                                                                                    |
|          | [Explanation]    | The usage of handler stack pointer "register" specified in "file" is not consistent with the usage in other files.                                                                                                    |
|          | [Action by User] | Check the options used on compiling.                                                                                                    |
| E0562408 | [Message]        | Register mode in "file" conflicts with that in another file("mode")                                                                                                    |
|          | [Explanation]    | Different register modes are specified across multiple files.                                                                                                    |
|          | [Action by User] | Check the options used on compiling.                                                                                                    |
| E0562410 | [Message]        | Address value specified by map file differs from one after linkage as to "symbol"                                                                                                    |
|          | [Explanation]    | The address of <i>symbol</i> differs between the address within the external symbol allocation information file used at compilation and the address after linkage.                                                                                                    |
|          | [Action by User] | <ul> <li>Check (1) to (3) below.</li> <li>(1) Do not change the program before or after the map option specification at compilation.</li> <li>(2) rlink optimization may cause the sequence of the symbols after the map option specification at compilation to differ from that before the map option. Disable the map option at compilation or disable the rlink option for optimization.</li> <li>(3) When the tbr option or #pragma tbr is used, optimization by the compiler may delete symbols after the map option specification at compilation. Disable the map option at compilation or disable the tbr option or #pragma tbr.</li> </ul> |
| E0562411 | [Message]        | Map file in "file" conflicts with that in another file                                                                                                    |
|          | [Explanation]    | Different external symbol allocation information files were used by the input files at compilation.                                                                                                    |
| E0562412 | [Message]        | Cannot open file : "file"                                                                                                    |
|          | [Explanation]    | file (external symbol allocation information file) cannot be opened.                                                                                                    |
|          | [Action by User] | Check whether the file name and access rights are correct.                                                                                                    |
| E0562413 | [Message]        | Cannot close file: "file"                                                                                                    |
|          | [Explanation]    | file (external symbol allocation information file) cannot be closed. There may be insufficient disk space.                                                                                                    |
| E0562414 | [Message]        | Cannot read file : "file"                                                                                                    |
|          | [Explanation]    | file (external symbol allocation information file) cannot be read. There may be insufficient disk space.                                                                                                    |
|          |                  |                                                                                                    |

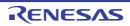

| Explanation   file (external symbol allocation information file) has an illegal format.                                                                                                    |
|----------------------------------------------------------------------------------------------------|
| E0562416   [Message]   Order of functions specified by map file differs from one after linkage as to "function name"                                                                                                    |
| Explanation   The sequences of a function function name and those of other functions are different between the information within the external symbol allocation information file used at compilation and the location after linkage. The address of static within the function may be different between the external symbol allocation information file and the result after linkage.    E0562417   [Message]   Map file is not the newest version: "file name"                                                                                                    |
| between the information within the external symbol allocation information file used at compilation and the location after linkage. The address of static within the function may be different between the external symbol allocation information file and the result after linkage.  E0562417 [Message] Map file is not the newest version: "file name"  [Explanation] The external symbol allocation information file is not the latest version.  E0562420 [Message] "file1" overlap address "file2": "address"  [Explanation] The address specified for file 1 is the same as that specified for file 2.  E0562500 [Message] Cannot find library file: "file"  [Explanation] file specified as a library file cannot be found.  E0572000 [Message] Invalid option: "option"  [Explanation] "option" is not supported.  E0572200 [Message] Illegal object file: "file"  [Explanation] The input file is not in the ELF format.  E0572500 [Message] Cannot find library file: "file"  [Explanation] "file" specified as the library file was not found.  E0572501 [Message] "instance" has been referenced as both an explicit specialization and a generated instantiation |
| [Explanation] The external symbol allocation information file is not the latest version.  E0562420 [Message] "file1" overlap address "file2" : "address"  [Explanation] The address specified for file 1 is the same as that specified for file 2.  E0562500 [Message] Cannot find library file : "file"  [Explanation] file specified as a library file cannot be found.  E0572000 [Message] Invalid option : "option"  [Explanation] "option" is not supported.  E0572200 [Message] Illegal object file : "file"  [Explanation] The input file is not in the ELF format.  E0572500 [Message] Cannot find library file : "file"  [Explanation] "file" specified as the library file was not found.  E0572501 [Message] "instance" has been referenced as both an explicit specialization and a generated instantiation                                                                                                    |
| [Message]   "file1" overlap address "file2" : "address"     [Explanation]   The address specified for file 1 is the same as that specified for file 2.    E0562500   [Message]   Cannot find library file : "file"     [Explanation]   file specified as a library file cannot be found.    E0572000   [Message]   Invalid option : "option"     [Explanation]   "option" is not supported.    E0572200   [Message]   Illegal object file : "file"     [Explanation]   The input file is not in the ELF format.    E0572500   [Message]   Cannot find library file : "file"     [Explanation]   "file" specified as the library file was not found.    E0572501   [Message]   "instance" has been referenced as both an explicit specialization and a generated instantiation                                                                                                    |
| Explanation   The address specified for file 1 is the same as that specified for file 2.    E0562500   [Message]   Cannot find library file : "file"     [Explanation]   file specified as a library file cannot be found.    E0572000   [Message]   Invalid option : "option"     [Explanation]   "option" is not supported.    E0572200   [Message]   Illegal object file : "file"     [Explanation]   The input file is not in the ELF format.    E0572500   [Message]   Cannot find library file : "file"     [Explanation]   "file" specified as the library file was not found.    E0572501   [Message]   "instance" has been referenced as both an explicit specialization and a generated instantiation                                                                                                    |
| E0562500 [Message] Cannot find library file: "file"  [Explanation] file specified as a library file cannot be found.  E0572000 [Message] Invalid option: "option"  [Explanation] "option" is not supported.  E0572200 [Message] Illegal object file: "file"  [Explanation] The input file is not in the ELF format.  E0572500 [Message] Cannot find library file: "file"  [Explanation] "file" specified as the library file was not found.  E0572501 [Message] "instance" has been referenced as both an explicit specialization and a generated instantiation                                                                                                    |
| [Explanation] file specified as a library file cannot be found.  E0572000 [Message] Invalid option: "option"  [Explanation] "option" is not supported.  E0572200 [Message] Illegal object file: "file"  [Explanation] The input file is not in the ELF format.  E0572500 [Message] Cannot find library file: "file"  [Explanation] "file" specified as the library file was not found.  E0572501 [Message] "instance" has been referenced as both an explicit specialization and a generated instantiation                                                                                                    |
| E0572000                                                                                                    |
| [Explanation] "option" is not supported.  E0572200 [Message] Illegal object file: "file"  [Explanation] The input file is not in the ELF format.  E0572500 [Message] Cannot find library file: "file"  [Explanation] "file" specified as the library file was not found.  E0572501 [Message] "instance" has been referenced as both an explicit specialization and a generated instantiation                                                                                                    |
| E0572200                                                                                                    |
| [Explanation] The input file is not in the ELF format.  E0572500 [Message] Cannot find library file: "file"  [Explanation] "file" specified as the library file was not found.  E0572501 [Message] "instance" has been referenced as both an explicit specialization and a generated instantiation                                                                                                    |
| E0572500 [Message] Cannot find library file: "file"  [Explanation] "file" specified as the library file was not found.  E0572501 [Message] "instance" has been referenced as both an explicit specialization and a generated instantiation                                                                                                    |
| [Explanation] "file" specified as the library file was not found.  E0572501 [Message] "instance" has been referenced as both an explicit specialization and a generated instantiation                                                                                                    |
| E0572501 [Message] "instance" has been referenced as both an explicit specialization and a generated instantiation                                                                                                    |
| instantiation                                                                                                    |
|                                                                                                    |
| [Action by User] For the file using "instance", confirm that form=relocate has not been used to generate a relocatable object file.                                                                                                    |
| E0572502 [Message] "instance" assigned to "file1" and "file2"                                                                                                    |
| [Explanation] The definition of "instance" is duplicated in "file1" and "file2".                                                                                                    |
| [Action by User] For the file using "instance", confirm that form=relocate has not been used to generate a relocatable object file.                                                                                                    |
| E0573005 [Message] Instantiation loop                                                                                                    |
| [Explanation] An input file name may coincide with another file.                                                                                                    |
| [Action by User] Change the filenames so that they do not coincide without the extension.                                                                                                    |
| E0573007 [Message] Cannot create instantiation request file "file"                                                                                                    |
| [Explanation] The intermediate file for instantiation was not created.                                                                                                    |
| [Action by User] Check whether access rights for the object creation directory are correct.                                                                                                    |
| E0573008 [Message] Cannot change to directory "folder"                                                                                                    |
| [Action by User] Check if "folder" exists.                                                                                                    |
| E0573009 [Message] File "file" is read-only                                                                                                    |
| [Action by User] Change the access rights.                                                                                                    |

| E0573300 | [Message]        | Cannot open file : "file"                                                                                                    |
|----------|------------------|----------------------------------------------------------------------------------------------------|
|          | [Action by User] | Check the filename and access rights.                                                                                                    |
| E0573303 | [Message]        | Cannot read file : "file"                                                                                                    |
|          | [Explanation]    | The input file was blank or there was not enough disk space.                                                                               |
| E0573310 | [Message]        | Cannot open temporary file                                                                                                    |
|          | [Explanation]    | An intermediate file cannot be opened. The HLNK_TMP specification was incorrect or there was not enough disk space.                        |
| E0573320 | [Message]        | Memory overflow                                                                                                    |
|          | [Explanation]    | There is no more space in the usable memory within the linkage editor.                                                                     |
|          | [Action by User] | Increase the amount of memory available.                                                                                                   |
| E0592001 | [Message]        | Multiple input files are not allowed.                                                                                                    |
|          | [Action by User] | Use a list file to convert more than one file.                                                                                             |
| E0592002 | [Message]        | Multiple output files are not allowed.                                                                                                    |
|          | [Action by User] | Use a list file to convert more than one file.                                                                                             |
| E0592003 | [Message]        | List file is specified more than once.                                                                                                    |
|          | [Action by User] | Combine them into a single list file.                                                                                                    |
| E0592004 | [Message]        | Invalid argument for the "option" option.                                                                                                  |
|          | [Action by User] | Check the argument.                                                                                                    |
| E0592005 | [Message]        | The "option" option can not have an argument.                                                                                              |
|          | [Explanation]    | An invalid argument was specified for the "option" option.                                                                                 |
| E0592006 | [Message]        | The "option" option requires an argument.                                                                                                  |
|          | [Explanation]    | A required argument is missing from the "option" option specification.                                                                     |
| E0592007 | [Message]        | The "option" option is specified more than once.                                                                                           |
|          | [Explanation]    | Option "option" can only be specified once at a time.                                                                                      |
| E0592008 | [Message]        | Requires an output file.                                                                                                    |
|          | [Explanation]    | No output file has been specified for the specified input file.                                                                            |
| E0592010 | [Message]        | Failed to open an output file "file".                                                                                                    |
| E0592013 | [Message]        | Failed to delete a temporary file "file".                                                                                                  |
| E0592015 | [Message]        | Failed to close an input file "file".                                                                                                    |
| E0592016 | [Message]        | Failed to write an output file "file".                                                                                                    |
| E0592018 | [Message]        | Failed to open an list file "file".                                                                                                    |
|          | [Action by User] | Make sure that the list file exists and has been specified correctly.                                                                      |
| E0592019 | [Message]        | Syntax error in list file "file".                                                                                                    |
|          | [Explanation]    | There is a syntax error in list file "file".                                                                                               |
| E0592020 | [Message]        | Failed to read a list file "file".                                                                                                    |
| E0592101 | [Message]        | Unknown character 'C'.                                                                                                    |
|          | [Explanation]    | The pre-conversion C-language source file could not be converted, because it contains a character that is not permitted by the C language. |
|          | [Action by User] | Edit the C-language source file and correct any syntax errors.                                                                             |

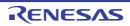

| E0592102 | [Message]        | Illegal syntax in <i>string</i> .                                                                                                    |
|----------|------------------|----------------------------------------------------------------------------------------------------|
|          | [Explanation]    | The pre-conversion C-language source file could not be converted, because it contains a syntax error.                                                                       |
|          | [Action by User] | Edit the C-language source file and correct any syntax errors.                                                                                                    |
| E0592201 | [Message]        | Illegal syntax.                                                                                                    |
|          | [Explanation]    | The pre-conversion assembly-language source file could not be converted, because it contains a syntax error.                                                                |
|          | [Action by User] | Edit the assembly-language source file and correct any syntax errors.                                                                                                    |
| E0593002 | [Message]        | "-Xsfg_size_tidata_byte" size larger than "-Xsfg_size_tidata" size.                                                                                                    |
|          | [Action by User] | Set size "-Xsfg_size_tidata_byte" to equal to or less than size "-Xsfg_size_tidata", or size "-Xsfg_size_tidata" to greater than or equal to size "-Xsfg_size_tidata_byte". |
| E0593003 | [Message]        | Can not Read Symbol Information.                                                                                                    |
|          | [Explanation]    | The symbol could not be loaded because there is no symbol-analysis information in memory, or it is corrupt.                                                                 |
|          | [Action by User] | Check the CX options and rebuild.                                                                                                    |
| E0593004 | [Message]        | Can not Write the SFG file.                                                                                                    |
|          | [Explanation]    | There could be a problem with disk space or user privileges.                                                                                                    |
|          | [Action by User] | Make sure that there is enough space to write the data, and check the user privileges.                                                                                      |
| E0594000 | [Message]        | Cannot find project file(file name).                                                                                                    |
|          | [Explanation]    | There is no project file.                                                                                                    |
|          | [Action by User] | Make sure that the file exists.                                                                                                    |
| E0594001 | [Message]        | Project file read error(file name).                                                                                                    |
|          | [Explanation]    | An error occurred while loading the project file.  Reading the project file may be blocked.                                                                                 |
| E0594002 | [Message]        | Illegal format in project file(file name).                                                                                                    |
|          | [Explanation]    | The project file format is invalid.                                                                                                    |
|          | [Action by User] | This error occurs when invalid format is found in the project file. Either correct the error, or create the project again.                                                  |
| E0600005 | [Message]        | This function is not supported.                                                                                                    |
| E0602203 | [Message]        | Simulator Configuration file not found.                                                                                                    |
| E0602204 | [Message]        | The specification of the main clock source is mistake.                                                                                                    |
| E0602205 | [Message]        | The specification of the sub clock source is mistake.                                                                                                    |
| E0602206 | [Message]        | Illegal the flash self emulation settings.                                                                                                    |
| E0602207 | [Message]        | Illegal the DataFlash emulation settings.                                                                                                    |
| E0602208 | [Message]        | Illegal the memory mapping settings.                                                                                                    |
| E0602209 | [Message]        | The coverage-board is not equipped with.                                                                                                    |
| E0602210 | [Message]        | Could not create the simulator project file 'xxx'.                                                                                                    |
| E0602211 | [Message]        | SymbolLoad cannot be nested.                                                                                                    |
| E0602212 | [Message]        | Please install runtime components of Visual C++ 2010 SP1 Libraries. (xxx)                                                                                                   |
| E0602213 | [Message]        | Debugger I/F used from a thread other than the thread the debugger was created on.                                                                                          |

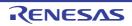

| E0602214 | [Message]     | Specified feature is not supported. (xxx)                                                                                                    |
|----------|---------------|----------------------------------------------------------------------------------------------------|
| E0604000 | [Message]     | Failed to assemble. ("xxx")                                                                                                    |
| E0608000 | [Message]     | It failed in the preservation of the "xxx" because the right of access of the coverage file had not been permitted or the capacity of the disk was insufficient.                                            |
| E0608001 | [Message]     | It failed in reading the "xxx" because the coverage file did not exist or the right of access had not been permitted.                                                                                       |
| E0608002 | [Message]     | The verify error occurred while reading the "xxx" because abnormality had been found in the coverage file.                                                                                                  |
| E0608003 | [Message]     | The code flash area doesn't exist.                                                                                                    |
| E0608004 | [Message]     | The data flash area doesn't exist.                                                                                                    |
| E0608005 | [Message]     | The external flash area doesn't exist.                                                                                                    |
| E0608006 | [Message]     | The address was acquired and the ID Tag was not able to be acquired illegally.                                                                                                    |
| E0608007 | [Message]     | The address range is invalid. Can not specify address range that contain sections the endianness is different.                                                                                              |
| E0608008 | [Message]     | [Flash ROM erase when writing] function can use only IECUBE2.                                                                                                    |
| E0608009 | [Message]     | Accessed the memory area you can't access during execution.                                                                                                    |
|          | [Explanation] | Changing the settings of the [Access Memory While Running] category on the [Debug Tool Settings] tabbed page of the Property panel may lead to access to some memory areas during execution of the program. |
| E0611000 | [Message]     | Failed to convert address. ("xxx")                                                                                                    |
| E0613000 | [Message]     | The memory can't be read because the stop during the moment isn't permitted.                                                                                                    |
| E0613001 | [Message]     | The memory can't be written because the stop during the moment isn't permitted.                                                                                                    |
| E0613002 | [Message]     | The register can't be read because the stop during the moment isn't permitted.                                                                                                    |
| E0613003 | [Message]     | The register can't be written because the stop during the moment isn't permitted.                                                                                                    |
| E0613004 | [Message]     | The Sfr can't be read because the stop during the moment isn't permitted.                                                                                                    |
| E0613005 | [Message]     | The Sfr can't be written because the stop during the moment isn't permitted.                                                                                                    |
| E0613006 | [Message]     | The breakpoint can't be set because the stop during the moment isn't permitted.                                                                                                    |
| E0613007 | [Message]     | The breakpoint can't be deleted because the stop during the moment isn't permitted.                                                                                                    |
| E0613008 | [Message]     | The software breakpoint can't be set because the stop during the moment isn't permitted. Please use the hardware breakpoint.  [V850-IECUBE][V850-MINICUBE]                                                  |
| E0613009 | [Message]     | The software breakpoint can't be deleted because the stop during the moment isn't permitted. Please use the hardware breakpoint.  [V850-IECUBE][V850-MINICUBE]                                              |
| E0613010 | [Message]     | Two or more events cannot be set to one timer event. [V850-Simulator]                                                                                                    |
| E0613011 | [Message]     | The software breakpoint can't be set because the access by stopping execution is permitted. Please disable the access by stopping execution.  [V850-IECUBE][V850-MINICUBE]                                  |
| E0613012 | [Message]     | Because the event of the same name already exists, the event can't be made.                                                                                                    |
| E0613013 | [Message]     | A software break has already been set to the address. except [Simulator]                                                                                                    |

| E0613014 | [Message]        | Enable this event.                                                                                                    |
|----------|------------------|----------------------------------------------------------------------------------------------------|
| E0613015 | [Message]        | Two or more events cannot be set to one trace event.  [RL78-MINICUBE2]                                                                                                    |
| E0613016 | [Message]        | An event can't be set as a variable beyond xxx bytes of size.                                                                                                    |
|          | [Action by User] | <ul> <li>For example, if an event is to happen in the value of a four-byte variable, set the event as two points by dividing the variable into the two lower- and two higher-order bytes.</li> <li>In the case of a more detailed event, change the setting by specifying the address range and not specifying a range of data.</li> </ul> |
| E0615000 | [Message]        | This is not a importable watch data file.                                                                                                    |
| E0800001 | [Message]        | Analysis aborted because memory is low.                                                                                                    |
|          | [Explanation]    | This appears when an out-of-memory exception is detected during analysis.                                                                                                    |
|          | [Action by User] | Restart CubeSuite+, close all other panels, and open the panel in which you wish to view analysis results.                                                                                                    |
| E0801003 | [Message]        | Could not find the file.                                                                                                    |
|          | [Explanation]    | This appears when the specified file was not found.                                                                                                    |
|          | [Action by User] | Make sure that the file exists. Check the access privileges to the file. Make sure that the file is not corrupt.                                                                                                    |
| E0820002 | [Message]        | The input name can't release registration.                                                                                                    |
|          | [Action by User] | Make sure that the specified name is registered on the Analysis Chart panel.                                                                                                    |
| E0820003 | [Message]        | Failed to Register to Analysis Chart.                                                                                                    |
|          | [Explanation]    | This message appears when the execution of the command registered in Analysis Chart failed for some reason.                                                                                                    |
|          | [Action by User] | Make sure that the number of variables registered in the Analysis Chart panel does not exceed the limit of 16.                                                                                                    |
| E0821001 | [Message]        | No column to save a file.                                                                                                    |
|          | [Action by User] | Execute analysis and update the data.  Display the row you wish to save in the Select Field dialog box.                                                                                                    |
| E0821002 | [Message]        | No row to save a file.                                                                                                    |
|          | [Action by User] | Execute analysis and update the data.  Display the column you saved in the Folder Settings dialog box.                                                                                                    |
| E0821003 | [Message]        | Failed to save a file because the number of lines had exceeded the limitation value of Excel.                                                                                                    |
|          | [Action by User] | Set the column to display in the Folder Settings dialog box to no more than 65,535.                                                                                                    |
| E0821004 | [Message]        | Jump-to-source failed.                                                                                                    |
|          | [Action by User] | Make sure that the file exists.  Check the access privileges to the file.  Make sure that the file is not corrupt.  Make sure that there is an associated application for opening the file.                                                                                                    |

| E0821005 | [Message]        | Jump-to-interrupt-control-register failed.                                                                                                    |
|----------|------------------|----------------------------------------------------------------------------------------------------|
|          | [Explanation]    | This message appears when the interrupt control register jump command from the Function List panel fails.                                                   |
|          | [Action by User] | Make sure that the SFR/IOR panel can be opened.                                                                                                    |
|          |                  | Make sure that the SFR exists.                                                                                                    |
| E0822001 | [Message]        | Could not set a break point at the head of function.                                                                                                    |
|          | [Action by User] | The debugging tool may not have enough resources. Make sure that the number of breaks is within the number that can be set.                                 |
| E0822002 | [Message]        | Jump-to-function-list failed.                                                                                                    |
|          | [Explanation]    | This appears when a jump command is executed to the Function List panel, and the specified location cannot be opened.                                       |
|          | [Action by User] | Make sure that the specified function is displayed in the Function List.                                                                                    |
| E0822003 | [Message]        | Jump-to-variable-list failed.                                                                                                    |
|          | [Explanation]    | This appears when a jump command is executed to the Variable List panel, and the specified location cannot be opened.                                       |
|          | [Action by User] | Make sure that the specified variable is displayed in the Variable List.                                                                                    |
| E0823001 | [Message]        | Could not set a access break to the variable.                                                                                                    |
|          | [Action by User] | The debugging tool may not have enough resources. Make sure that the number of breaks is within the number that can be set.                                 |
| E0825001 | [Message]        | Specify the condition here when the condition is one.                                                                                                    |
|          | [Explanation]    | The [Condition 1] combo box is empty, and the [Condition 2] combo box is not.                                                                               |
| E0826001 | [Message]        | Failed to save the image, because the image size is too huge.                                                                                               |
|          | [Explanation]    | A limitation of the Microsoft .NET Framework and GDI+ (images with a size of greater than 2 gigabytes in memory cannot be created) has been reached.        |
|          | [Action by User] | Use the "Visible region only" save command.                                                                                                    |
| E0827001 | [Message]        | Executing program.                                                                                                    |
|          | [Explanation]    | A search was executed during program execution.                                                                                                    |
|          | [Action by User] | Perform searches while the program is halted.                                                                                                    |
| E1200002 | [Message]        | This feature is not supported.                                                                                                    |
| E1200256 | [Message]        | Can not communicate with Emulator. Please confirm the installation of the device driver for the PC interface board.                                         |
| E1200257 | [Message]        | Can not find initialization file (expc.ini).                                                                                                    |
| E1200258 | [Message]        | Host name not found.                                                                                                    |
| E1200259 | [Message]        | Data transfer to Emulator is timed out. Please confirm the power of Emulator, connection of the interface cable, or I/O address of the PC interface board.  |
| E1200260 | [Message]        | Data receive from Emulator is timed out. Please confirm the power of Emulator, connection of the interface cable, or I/O address of the PC interface board. |
| E1200261 | [Message]        | Failed in reading device dependent information file.                                                                                                    |
| E1200262 | [Message]        | Illegal data received.                                                                                                    |
|          | 1                |                                                                                                    |

| E1200263 | [Message]        | Can not communicate with Emulator.                                                                                                    |
|----------|------------------|----------------------------------------------------------------------------------------------------|
|          | [Action by User] | <ul> <li>There may have been an error in the USB communication (e.g. power or cable disconnected), or the IECUBE may be malfunctioning. [IECUBE]</li> <li>Select [Debug]-&gt;[Disconnect from Debug Tool], then turn off the power to the IECUBE. After checking the connection, turn the power of the IECUBE back on, then select [Debug]-&gt;[Connect to Debug Tool] to reconnect.</li> <li>There may have been an error in the USB connection (e.g. power or cable disconnected), or the MINICUBE or MINICUBE2 may be malfunctioning. [MINICUBE]</li> <li>[MINICUBE2]</li> <li>Select [Debug]-&gt;[Disconnect from Debug Tool]. After checking the connection, turn the power back on, then select [Debug]-&gt;[Connect to Debug Tool] to reconnect.</li> </ul>  |
| E1200264 | [Message]        | Failed in reading initialization file (expc.ini).                                                                                                    |
| E1200265 | [Message]        | Can not communicate with Emulator. Please terminate the debugger and check the power of Emulator or the connection of cable then restart the debugger.                                                                                                    |
|          | [Action by User] | <ul> <li>There may have been an error in the USB communication (e.g. power or cable disconnected), or the IECUBE may be malfunctioning. [IECUBE]</li> <li>Select [Debug]-&gt;[Disconnect from Debug Tool], then turn off the power to the IECUBE. After checking the connection, turn the power of the IECUBE back on, then select [Debug]-&gt;[Connect to Debug Tool] to reconnect.</li> <li>UThere may have been an error in the USB connection (e.g. power or cable disconnected), or the MINICUBE or MINICUBE2 may be malfunctioning. [MINICUBE]</li> <li>[MINICUBE2]</li> <li>Select [Debug]-&gt;[Disconnect from Debug Tool]. After checking the connection, turn the power back on, then select [Debug]-&gt;[Connect to Debug Tool] to reconnect.</li> </ul> |
| E1200266 | [Message]        | Cannot run debugger and a utility at the same time.                                                                                                    |
| E1200416 | [Message]        | [78K0][78K0R] No response from the emulation CPU. Please confirm the signal of the CLOCK or RESET and so on.                                                                                                    |
|          | [Message]        | [V850] No response from the evachip. Please confirm the signal of the CLOCK or RESET,WAIT,HLDRQ and so on.                                                                                                    |
| E1200417 | [Message]        | Failed in reading ie703000.ie.                                                                                                    |
| E1200418 | [Message]        | Break board is not connected.                                                                                                    |
| E1200419 | [Message]        | Emulation board is not connected.                                                                                                    |
| E1200420 | [Message]        | There is contradiction between the choice device and the connection emulator. The debugger is aborted.                                                                                                    |
| E1200421 | [Message]        | POD/EM board is not connected.                                                                                                    |
| E1200422 | [Message]        | Executor is running.                                                                                                    |
| E1200424 | [Message]        | [78K0][78K0R] Failed in reading initialization file (expc.ini).                                                                                                    |
|          | [Message]        | [V850] Failed to find configuration file (lv8hw.ini).                                                                                                    |
| E1200429 | [Message]        | Please update the device driver for the PC interface board.                                                                                                    |
| E1200430 | [Message]        | [78K0][78K0R] Failed in reading initialization file (expc.ini).                                                                                                    |
|          | [Message]        | [V850] Failed in reading configuration file (Iv8hw.ini).                                                                                                    |
| E1200431 | [Message]        | Failed in executing monitor command.                                                                                                    |

| E1200432 | [Message]        | Can not communicate with monitor program. Please check the availability of communication port, the setting of CPU board or the type of cable.                                                                                                    |
|----------|------------------|----------------------------------------------------------------------------------------------------|
|          | [Action by User] | <ul> <li>UThere may have been an error in the USB communication (e.g. power or cable disconnected), or the IECUBE may be malfunctioning. [IECUBE]</li> <li>Select [Debug]-&gt;[Disconnect from Debug Tool], then turn off the power to the IECUBE. After checking the connection, turn the power of the IECUBE back on, then select [Debug]-&gt;[Connect to Debug Tool] to reconnect.</li> <li>There may have been an error in the USB connection (e.g. power or cable disconnected), or the MINICUBE or MINICUBE2 may be malfunctioning. [MINICUBE] [MINICUBE2]</li> <li>Select [Debug]-&gt;[Disconnect from Debug Tool]. After checking the connection, turn the power back on, then select [Debug]-&gt;[Connect to Debug Tool] to reconnect.</li> </ul>         |
| E1200433 | [Message]        | Can not communicate with monitor program. Please terminate the debugger and check the power of CPU board or the connection of cable then restart the debugger.                                                                                                    |
|          | [Action by User] | <ul> <li>There may have been an error in the USB communication (e.g. power or cable disconnected), or the IECUBE may be malfunctioning. [IECUBE]</li> <li>Select [Debug]-&gt;[Disconnect from Debug Tool], then turn off the power to the IECUBE. After checking the connection, turn the power of the IECUBE back on, then select [Debug]-&gt;[Connect to Debug Tool] to reconnect.</li> <li>There may have been an error in the USB connection (e.g. power or cable disconnected), or the MINICUBE or MINICUBE2 may be malfunctioning. [MINICUBE]</li> <li>[MINICUBE2]</li> <li>Select [Debug]-&gt;[Disconnect from Debug Tool]. After checking the connection, turn the power back on, then select [Debug]-&gt;[Connect to Debug Tool] to reconnect.</li> </ul> |
| E1200434 | [Message]        | The firmware of the emulator is old version. Please update it with utility to the latest firmware.                                                                                                    |
| E1200435 | [Message]        | A setup of the wireless is not being done. Please set up by the wireless utilities.                                                                                                    |
| E1200464 | [Message]        | Failed in starting simulator.                                                                                                    |
| E1200465 | [Message]        | Not enough memory in starting simulator.                                                                                                    |
| E1200512 | [Message]        | Verification error occurred. Failed in writing memory.                                                                                                    |
| E1200672 | [Message]        | Bus hold error.                                                                                                    |
| E1200674 | [Message]        | Can not compulsory break.                                                                                                    |
| E1200675 | [Message]        | Reset under continuation.                                                                                                    |
| E1200722 | [Message]        | Not enough memory for trace-buffer.                                                                                                    |
| E1200768 | [Message]        | User program is running.                                                                                                    |
| E1200769 | [Message]        | User program is being breaked.                                                                                                    |
| E1200770 | [Message]        | User program is being traced.                                                                                                    |
| E1200771 | [Message]        | Not traced.                                                                                                    |
| E1200772 | [Message]        | Trace memory is not set.                                                                                                    |
| E1200774 | [Message]        | No trace block exists.                                                                                                    |
| E1200775 | [Message]        | No event condition exists.                                                                                                    |
| E1200776 | [Message]        | No timer measurement is done.                                                                                                    |
| E1200777 | [Message]        | No trigger frame exists.                                                                                                    |
| E1200778 | [Message]        | Tracer is being stopped.                                                                                                    |
| E1200779 | [Message]        | Specified snap-event has not been registered.                                                                                                    |

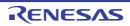

|          | _         |                                                                                   |
|----------|-----------|-----------------------------------------------------------------------------------|
| E1200780 | [Message] | Specified stub-event has not been registered.                                     |
| E1200781 | [Message] | Timer is running.                                                                 |
| E1200782 | [Message] | Memory copy area is overlapped.                                                   |
| E1200783 | [Message] | Trace has been already set.                                                       |
| E1200784 | [Message] | Event condition is not set.                                                       |
| E1200785 | [Message] | Too many valid timer event conditions.                                            |
| E1200786 | [Message] | Specified timer event is not set.                                                 |
| E1200787 | [Message] | Illegal map range.                                                                |
| E1200788 | [Message] | Only trace delay mode can set with delay trigger.                                 |
| E1200789 | [Message] | Delay trigger cannot set without trace delay mode.                                |
| E1200790 | [Message] | Overflowed the number of mapping.                                                 |
| E1200928 | [Message] | Target is not turned on.                                                          |
| E1200929 | [Message] | Step execution is being done.                                                     |
| E1200930 | [Message] | Timer and Tracer are running.                                                     |
| E1200931 | [Message] | Event link and BRS events are mixed.                                              |
| E1200976 | [Message] | Back-trace is being executed.                                                     |
| E1200977 | [Message] | Back-trace is being stopped.                                                      |
| E1200978 | [Message] | Back-trace execution point overrun oldest frame.                                  |
| E1200979 | [Message] | Register status or Memory status cannot be set up other than Phase of event link. |
| E1200980 | [Message] | No back-trace information exists.                                                 |
| E1200981 | [Message] | Last command can not be backstepped.                                              |
| E1201024 | [Message] | Illegal condition.                                                                |
| E1201025 | [Message] | Result of timer measurement overflowed.                                           |
| E1201026 | [Message] | Too many event conditions with path count.                                        |
| E1201027 | [Message] | Too many address range conditions.                                                |
| E1201028 | [Message] | Too many simultaneously-usable-event conditions.                                  |
| E1201029 | [Message] | Too many snap-events.                                                             |
| E1201030 | [Message] | Too many stub-events.                                                             |
| E1201031 | [Message] | Too many initialization data.                                                     |
| E1201032 | [Message] | Too large search data (> 16 byte).                                                |
| E1201033 | [Message] | Too large search data (> search range).                                           |
| E1201034 | [Message] | Too many event link conditions.                                                   |
| E1201184 | [Message] | Software break conditions number overflow.                                        |
| E1201185 | [Message] | Not enough memory for emulation.                                                  |
| E1201186 | [Message] | Too many partition of bus size.                                                   |
| E1201187 | [Message] | Too many execution-event conditions.                                              |
| E1201188 | [Message] | Too many bus-event conditions.                                                    |
| E1201232 | [Message] | Specified event has been already use.                                             |
| _        |           |                                                                                   |

|          | 1                |                                                                                                    |
|----------|------------------|----------------------------------------------------------------------------------------------------|
| E1201536 | [Message]        | Not enough memory for buffer.                                                                                  |
| E1201537 | [Message]        | Not enough resource of operating system.                                                                       |
| E1202819 | [Message]        | Use emulator and a device file are a mismatch.                                                                 |
| E1202820 | [Message]        | Target power mode mismatch.                                                                                    |
| E1202913 | [Message]        | Section Trace event conditions overflow.                                                                       |
| E1202918 | [Message]        | Cannot use the break before execution event and the software break at the same time.                           |
| E1202976 | [Message]        | FPGA data file was not found.                                                                                  |
| E1202977 | [Message]        | The smaller FPGA data version of the emulator version.                                                         |
| E1202978 | [Message]        | The larger FPGA data version of the emulator version.                                                          |
| E1202979 | [Message]        | Version of the specified FPGA data was not found.                                                              |
| E1202980 | [Message]        | Failed in initializing FPGA or failed in writing FPGA data.                                                    |
| E1202981 | [Message]        | Use emulator and a transfer of flash firmware version are a mismatch.                                          |
| E1203072 | [Message]        | Monitor file read error.                                                                                       |
| E1203073 | [Message]        | During access of register, CPU did timeout.                                                                    |
| E1203074 | [Message]        | During access of memory, CPU did timeout.                                                                      |
| E1203075 | [Message]        | During access of I/O register, CPU did timeout.                                                                |
| E1203076 | [Message]        | Flash memory information file was not found or failed in reading the file.                                     |
| E1203077 | [Message]        | Failed in updating monitor code.                                                                               |
| E1203102 | [Message]        | There is no instruction code necessary of pseudo emulation for the flash self-programming function.            |
| E1203103 | [Message]        | Rewriting security ID code directly is prohibited.                                                             |
| E1203104 | [Message]        | Guarded area can not be accessed.                                                                              |
| E1203105 | [Message]        | Memory was unready status.                                                                                     |
| E1203107 | [Message]        | Bus hold under continuation.                                                                                   |
| E1203108 | [Message]        | It cannot shift to debug mode.                                                                                 |
|          | [Explanation]    | There may be a problem with the connection to the target system.                                               |
|          |                  | (1) The clock may be stopped or slow.                                                                          |
|          |                  | (2) This occurs when there is no response from the monitor program after a reset cancellation. [MINICUBE2]     |
|          | [Action by User] | Check the clock signal.                                                                                        |
| E1203109 | [Message]        | Flash macro service ROM was accessed or stepped in.                                                            |
| E1203110 | [Message]        | FLMD terminal is in a write-protected state.                                                                   |
| E1203111 | [Message]        | Security flag is in a write-protected state.                                                                   |
| E1203112 | [Message]        | Writing of flash memory is not made.Internal RAM is not enough or may have deteriorated internal flash memory. |
|          | [Action by User] | Replace the POD. [IECUBE2] Replace the chip. [MINICUBE][MINICUBE2][E1]                                         |
| E1203113 | [Message]        | Failed in blank check flash memory. May have deteriorated internal flash memory.                               |
|          | [Action by User] | Replace the POD. [IECUBE2]  Replace the chip. [MINICUBE2][MINICUBE2][E1]                                       |
|          | L                |                                                                                                    |

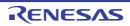

| E1203114 | [Message]        | Failed in erasing flash memory. May have deteriorated internal flash memory.                       |
|----------|------------------|----------------------------------------------------------------------------------------------------|
|          | [Action by User] | Replace the POD. [IECUBE2]                                                                         |
|          |                  | Replace the chip. [MINICUBE][MINICUBE2][E1]                                                        |
| E1203115 | [Message]        | Failed in writing flash memory. May have deteriorated internal flash memory.                       |
|          | [Action by User] | Replace the POD. [IECUBE2]                                                                         |
|          |                  | Replace the chip. [MINICUBE][MINICUBE2][E1]                                                        |
| E1203116 | [Message]        | Failed in internal verification flash memory. May have deteriorated internal flash memory.         |
|          | [Action by User] | Replace the POD. [IECUBE2]                                                                         |
|          |                  | Replace the chip. [MINICUBE][MINICUBE2][E1]                                                        |
| E1203117 | [Message]        | Failed in writing flash memory.                                                                    |
| E1203118 | [Message]        | There is no response from flash macro service. May have deteriorated internal flash memory.        |
|          | [Action by User] | Replace the POD. [IECUBE2]                                                                         |
|          |                  | Replace the chip. [MINICUBE][MINICUBE2][E1]                                                        |
| E1203119 | [Message]        | Response from flash macro service is not right. May have deteriorated internal flash memory.       |
|          | [Action by User] | Replace the POD. [IECUBE2]                                                                         |
|          |                  | Replace the chip. [MINICUBE][MINICUBE2][E1]                                                        |
| E1203120 | [Message]        | Flash I/O register operation prohibition setup needs to be canceled.                               |
| E1203121 | [Message]        | STOP mode under continuation. Can not compulsory break. Please release STOP mode or reset the CPU. |
| E1203123 | [Message]        | Disabling the on-chip debug function is prohibited.                                                |
| E1203124 | [Message]        | Writing to the on-chip debug reserved area is prohibited.                                          |
| E1203125 | [Message]        | The program for flash writing cannot be written in internal RAM.                                   |
| E1203126 | [Message]        | Abnormal Internal ROM size. The size is different from the default of the device.                  |
| E1203127 | [Message]        | The voltage is too low to operate flash programming.                                               |
| E1203128 | [Message]        | Extended monitor area is not blank.                                                                |
| E1203129 | [Message]        | Real-time RAM monitoring failed.                                                                   |
| E1203130 | [Message]        | Writing the DataFlash area is not supported.                                                       |
| E1203131 | [Message]        | Can not write the DataFlash memory because of it is not in the DataFlash environment.              |
| E1203132 | [Message]        | External flash memory information is not set.                                                      |
| E1203133 | [Message]        | Can not erase external flash memory.                                                               |
| E1203134 | [Message]        | Can not write external flash memory.                                                               |
| E1203135 | [Message]        | The intended value is not permitted for on-chip debugging.                                         |
| E1203136 | [Message]        | Status of effective event conditions cannot be changed.                                            |
| E1203137 | [Message]        | Coverage test is being executed.                                                                   |
| E1203138 | [Message]        | Monitor has failed in shift in the debugging mode. Please reset the CPU.                           |
| E1203139 | [Message]        | Connection of emulator cannot be performed.                                                        |
| E1203140 | [Message]        | Coverage test is being executed.                                                                   |
| E1203141 | [Message]        | Inside of Power off reset emulation cannot carry out program execution.                            |
| 00 . + 1 | [oooago]         |                                                                                                    |

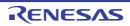

| E1203142             | [Message] | Change of Internal ROM size or Internal RAM size or RAM monitor or DMM is not valid during Flash Self Emulation.                                      |
|----------------------|-----------|----------------------------------------------------------------------------------------------------|
| E1203143             | [Message] | Emulation of ROM correction has already been enabled.                                                                                                 |
| E1203144             | [Message] | Flash programming is not permitted by the debugger setting.                                                                                           |
| E1203168             | [Message] | Event before execution cannot be set up other than break conditions.                                                                                  |
| E1203169             | [Message] | Can not register event numbers which can not be used for hardware break.                                                                              |
| E1203170             | [Message] | Event numbers reserved for hardware breaks can not be used.                                                                                           |
| E1203171             | [Message] | Event link conditions cannot set.                                                                                                    |
| E1203172             | [Message] | Too many ROM-emulation-RAM areas.                                                                                                    |
| E1203175             | [Message] | Writing to two flash memory blocks is prohibited.                                                                                                    |
| E1203176             | [Message] | Cannot emulate of ROM correction in undefined code.                                                                                                   |
| E1203177             | [Message] | The address outside the DataFlash area was specified.                                                                                                 |
| E1203178             | [Message] | The address outside the external flash memory area was specified.                                                                                     |
| E1203184             | [Message] | DCU cannot be accessed.                                                                                                    |
| E1203185             | [Message] | Reset cannot be performed.                                                                                                    |
| E1203186             | [Message] | Monitor memory cannot be accessed.                                                                                                    |
| E1203187             | [Message] | Monitor execution cannot be performed.                                                                                                    |
| E1203187             | [Message] | CPU register cannot be accessed.                                                                                                    |
| E1203189             |           | Monitor has failed in shift in the debugging mode. Please reset the CPU.                                                                              |
| E1203169<br>E1203190 | [Message] | Initial state at the time of DCU access start is unusual.                                                                                             |
|                      | [Message] |                                                                                                    |
| E1203191             | [Message] | DCU access is unusuall.                                                                                                    |
| E1203192             | [Message] | Failed in reading of trace data.                                                                                                    |
| E1203193             | [Message] | The on-chip debug function had been disabled in the device.                                                                                           |
| E1203194             | [Message] | Can not write the flash memory because the clock frequency is beyond the limits of regulations.                                                       |
| E1203232             | [Message] | Can not communicate with Emulator. Please confirm the power of Emulator, connection of the interface cable, or I/O address of the PC interface board. |
| E1203233             | [Message] | Monitor file not found.                                                                                                    |
| E1203234             | [Message] | This device file does not include the on-chip debug information.                                                                                      |
| E1203235             | [Message] | Unsupported information is included in the on-chip debug information in the device file.                                                              |
| E1203236             | [Message] | This device file does not include the IECUBE information.                                                                                             |
| E1203247             | [Message] | Trace block can not be stepped over.                                                                                                    |
| E1204096             | [Message] | Failed in initializing Emulator.                                                                                                    |
| E1204097             | [Message] | No entry exists for specified number.                                                                                                    |
| E1204098             | [Message] | Can not relocate internal RAM.                                                                                                    |
| E1204099             | [Message] | Illegal relocation address.                                                                                                    |
| E1204100             | [Message] | Illegal condition.                                                                                                    |
| E1204101             | [Message] | Invalid attribute.                                                                                                    |
| E1204102             | [Message] | Illegal address.                                                                                                    |

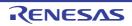

|          | 1                |                                                                                                    |
|----------|------------------|----------------------------------------------------------------------------------------------------|
| E1204103 | [Message]        | Not enough memory on Emulator.                                                                                                    |
| E1204104 | [Message]        | Not enough memory for tables.                                                                                                    |
| E1204105 | [Message]        | Already initialized.                                                                                                    |
| E1204106 | [Message]        | Not initialized.                                                                                                    |
| E1204107 | [Message]        | User program is running.                                                                                                    |
| E1204108 | [Message]        | Different bus size has been already specified.                                                                                                    |
| E1204109 | [Message]        | Too large bus size.                                                                                                    |
| E1204110 | [Message]        | Too large bus partition size.                                                                                                    |
| E1204112 | [Message]        | Illegal map range.                                                                                                    |
| E1204113 | [Message]        | Failed in setting internal ROM and RAM.                                                                                                    |
| E1204114 | [Message]        | This feature is not supported.                                                                                                    |
| E1204115 | [Message]        | No terminal name.                                                                                                    |
| E1204117 | [Message]        | Programmable-IOR does not exist.                                                                                                    |
| E1204118 | [Message]        | Programmable-IOR does not movable.                                                                                                    |
| E1204119 | [Message]        | I/O Protect mapping is possible a target attribute only.                                                                                                    |
| E1204120 | [Message]        | Illegal internal ROM size.                                                                                                    |
| E1204121 | [Message]        | Illegal internal ROM size or internal RAM size.                                                                                                    |
| E1204122 | [Message]        | Specified Simulator configuration file was not found.                                                                                                    |
| E1204123 | [Message]        | Simulator configuration file was not specified.                                                                                                    |
| E1204124 | [Message]        | Illegal Simulator configuration file.                                                                                                    |
| E1204125 | [Message]        | DataFlash area does not movable.                                                                                                    |
| E1204126 | [Message]        | DataFlash area does not exist.                                                                                                    |
| E1204127 | [Message]        | Can not be specified with ID Tag.                                                                                                    |
| E1204351 | [Message]        | Can not communicate with Emulator.                                                                                                    |
|          | [Action by User] | There may have been an error in the USB communication (e.g. power or cable disconnected), or the IECUBE may be malfunctioning. [IECUBE] Select [Debug]->[Disconnect from Debug Tool], then turn off the power to the IECUBE. After checking the connection, turn the power of the IECUBE back on, then select [Debug]->[Connect to Debug Tool] to reconnect.  There may have been an error in the USB connection (e.g. power or cable disconnected), or the MINICUBE or MINICUBE2 may be malfunctioning. [MINICUBE] [MINICUBE2] Select [Debug]->[Disconnect from Debug Tool]. After checking the connection, turn the power back on, then select [Debug]->[Connect to Debug Tool] to reconnect. |
| E1207614 | [Message]        | Error occurred inside debugger.                                                                                                    |
| E1208192 | [Message]        | [78K0][78K0R] Illegal SFR name.                                                                                                    |
|          | [Message]        | [V850] Illegal I/O register name.                                                                                                    |
| E1208193 | [Message]        | Illegal address.                                                                                                    |
| E1208194 | [Message]        | User program is running.                                                                                                    |
| E1208195 | [Message]        | [78K0][78K0R] Illegal SFR number.                                                                                                    |
|          | [Message]        | [V850] Illegal I/O register number.                                                                                                    |
|          |                  |                                                                                                    |

| E1208196 | [Message]        | Illegal bit number.                                                                                                    |
|----------|------------------|----------------------------------------------------------------------------------------------------|
| E1208198 | [Message]        | [78K0][78K0R] Hidden SFR was specified.                                                                                                    |
|          | [Message]        | [V850] Hidden I/O register was specified.                                                                                                    |
| E1208199 | [Message]        | [78K0][78K0R] SFR of ban read or write was specified.                                                                                                    |
|          | [Message]        | [V850] I/O register of ban read or write was specified.                                                                                                    |
| E1208200 | [Message]        | [78K0][78K0R] SFR not existing was specified.                                                                                                    |
|          | [Message]        | [V850] I/O register not existing was specified.                                                                                                    |
| E1208201 | [Message]        | Device file is damaged or error is in file.                                                                                                    |
| E1208202 | [Message]        | [78K0][78K0R] Illegal value specified for SFR.                                                                                                    |
|          | [Message]        | [V850] Illegal value specified for I/O register.                                                                                                    |
| E1208203 | [Message]        | Can not copy.                                                                                                    |
| E1208204 | [Message]        | Not enough memory.                                                                                                    |
| E1208206 | [Message]        | [78K0][78K0R] SFR area can not be accessed.                                                                                                    |
|          | [Message]        | [V850] I/O register area can not be accessed.                                                                                                    |
| E1208207 | [Message]        | The specified name exceeds 15 characters.                                                                                                    |
| E1208208 | [Message]        | [78K0][78K0R] SFR name characters other than the alphanumeric or under bar cannot be specified.                                                                                                    |
|          | [Message]        | [V850] I/O register name characters other than the alphanumeric or under bar cannot be specified.                                                                                                    |
| E1208447 | [Message]        | Can not communicate with Emulator.                                                                                                    |
|          | [Action by User] | <ul> <li>There may have been an error in the USB communication (e.g. power or cable disconnected), or the IECUBE may be malfunctioning. [IECUBE]</li> <li>Select [Debug]-&gt;[Disconnect from Debug Tool], then turn off the power to the IECUBE. After checking the connection, turn the power of the IECUBE back on, then select [Debug]-&gt;[Connect to Debug Tool] to reconnect.</li> <li>There may have been an error in the USB connection (e.g. power or cable disconnected), or the MINICUBE or MINICUBE2 may be malfunctioning. [MINICUBE] [MINICUBE2]</li> <li>Select [Debug]-&gt;[Disconnect from Debug Tool]. After checking the connection, turn the power back on, then select [Debug]-&gt;[Connect to Debug Tool] to reconnect.</li> </ul> |
| E1208738 | [Message]        | Illegal condition.                                                                                                    |
| E1212288 | [Message]        | No mapped address was accessed.                                                                                                    |
| E1212289 | [Message]        | Memory has different value.                                                                                                    |
| E1212290 | [Message]        | Illegal start address.                                                                                                    |
| E1212291 | [Message]        | Illegal end address.                                                                                                    |
| E1212292 | [Message]        | Illegal start address and end address.                                                                                                    |
| E1212293 | [Message]        | Illegal condition.                                                                                                    |
| E1212294 | [Message]        | User program is running.                                                                                                    |
| E1212295 | [Message]        | Verification error.                                                                                                    |
| E1212296 | [Message]        | No condition specified.                                                                                                    |
| E1212297 | [Message]        | Parameter size does not align with access size alignment.                                                                                                    |
| E1212298 | [Message]        | Specified address does not align with access size alignment.                                                                                                    |
|          |                  |                                                                                                    |

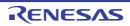

| E1212299 | [Message]        | Source address does not align with access size alignment.                                                                                                    |
|----------|------------------|----------------------------------------------------------------------------------------------------|
| E1212300 | [Message]        | Destination address does not align with access size alignment.                                                                                                    |
| E1212301 | [Message]        | Illegal end address.                                                                                                    |
| E1212302 | [Message]        | Different access size in specified area.                                                                                                    |
| E1212303 | [Message]        | Different access size both in source and destination areas.                                                                                                    |
| E1212304 | [Message]        | Different access size in destination area.                                                                                                    |
| E1212305 | [Message]        | Different access size, source and destination.                                                                                                    |
| E1212306 | [Message]        | Not enough memory.                                                                                                    |
| E1212307 | [Message]        | Failed in writing DMM.                                                                                                    |
| E1212308 | [Message]        | Overflowed mapping area.                                                                                                    |
| E1212309 | [Message]        | Processing was interrupted.                                                                                                    |
| E1212310 | [Message]        | This feature is not supported.                                                                                                    |
| E1212543 | [Message]        | Can not communicate with Emulator.                                                                                                    |
|          | [Action by User] | <ul> <li>There may have been an error in the USB communication (e.g. power or cable disconnected), or the IECUBE may be malfunctioning. [IECUBE]</li> <li>Select [Debug]-&gt;[Disconnect from Debug Tool], then turn off the power to the IECUBE. After checking the connection, turn the power of the IECUBE back on, then select [Debug]-&gt;[Connect to Debug Tool] to reconnect.</li> <li>There may have been an error in the USB connection (e.g. power or cable disconnected), or the MINICUBE or MINICUBE2 may be malfunctioning. [MINICUBE]</li> <li>[MINICUBE2]</li> <li>Select [Debug]-&gt;[Disconnect from Debug Tool]. After checking the connection, turn the power back on, then select [Debug]-&gt;[Connect to Debug Tool] to reconnect.</li> </ul> |
| E1216384 | [Message]        | Can not delete specified event.                                                                                                    |
| E1216385 | [Message]        | Illegal table number.                                                                                                    |
| E1216386 | [Message]        | Illegal start address.                                                                                                    |
| E1216387 | [Message]        | Illegal end address.                                                                                                    |
| E1216388 | [Message]        | Illegal status.                                                                                                    |
| E1216389 | [Message]        | Illegal data.                                                                                                    |
| E1216390 | [Message]        | Specified event number has been already used.                                                                                                    |
| E1216391 | [Message]        | Too many same events are registered.                                                                                                    |
| E1216392 | [Message]        | Specified event has not been registered.                                                                                                    |
| E1216393 | [Message]        | Illegal data size.                                                                                                    |
| E1216394 | [Message]        | Illegal mode.                                                                                                    |
| E1216395 | [Message]        | Setting value is inaccurate.                                                                                                    |
| E1216396 | [Message]        | Event link conditions cannot be used for section trace conditions.                                                                                                    |
| E1216397 | [Message]        | Too many identical events are registered (>= 32767).                                                                                                    |
| E1216398 | [Message]        | Specified event condition does not exist.                                                                                                    |
| E1216399 | [Message]        | Illegal event link condition.                                                                                                    |
| E1216400 | [Message]        | Function not found.                                                                                                    |
| E1216401 | [Message]        | Not enough memory.                                                                                                    |
|          |                  |                                                                                                    |

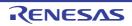

| <u> </u> |           |                                                                                        |
|----------|-----------|----------------------------------------------------------------------------------------|
| E1216402 | [Message] | Timer is being disabled.                                                               |
| E1216404 | [Message] | Can not use software break.                                                            |
| E1216405 | [Message] | Can not use event condition specifying address range.                                  |
| E1216406 | [Message] | Can not change event condition.                                                        |
| E1216407 | [Message] | Can not access word at odd address.                                                    |
| E1216408 | [Message] | Not enough memory.                                                                     |
| E1216409 | [Message] | This feature is not supported.                                                         |
| E1216410 | [Message] | No Event.                                                                              |
| E1216411 | [Message] | Can not use tag-event.                                                                 |
| E1216413 | [Message] | Start event and end event of timer are not made to the same setup.                     |
| E1216414 | [Message] | Too many trace-events.                                                                 |
| E1216415 | [Message] | Path count cannot be set up.                                                           |
| E1216416 | [Message] | Address range cannot be set up in event before execution.                              |
| E1216417 | [Message] | Event conditions number overflow.                                                      |
| E1216418 | [Message] | Software DMM conditions number overflow.                                               |
| E1216419 | [Message] | Real-time call conditions number overflow.                                             |
| E1216420 | [Message] | Software break call conditions number overflow.                                        |
| E1216421 | [Message] | Illegal snap condition.                                                                |
| E1216422 | [Message] | Too many event conditions cannot be set as Phase1 and Phase2 of event link conditions. |
| E1216423 | [Message] | Software break conditions number which can be set as internal ROM was overflow.        |
| E1216424 | [Message] | Software break can not be set, because internal instruction RAM area is invalid.       |
| E1217176 | [Message] | Illegal memory bank setting.                                                           |
| E1220480 | [Message] | Illegal device file type.                                                              |
| E1220481 | [Message] | Not enough memory.                                                                     |
| E1220482 | [Message] | Can not open device file.                                                              |
| E1220483 | [Message] | Reading of device file went wrong.                                                     |
| E1220484 | [Message] | Can not close device file.                                                             |
| E1220485 | [Message] | Illegal device file format.                                                            |
| E1220486 | [Message] | Failed in initializing Emulator.                                                       |
| E1220487 | [Message] | Device file has broken or error is in a file.                                          |
| E1220488 | [Message] | Can not open device file.                                                              |
| E1220489 | [Message] | Can not open ie703000.ie.                                                              |
| E1220490 | [Message] | Specified device file is illegal version.                                              |
| E1220492 | [Message] | Failed in reading expc.ini.                                                            |
| E1220493 | [Message] | Not enough memory.                                                                     |
| E1221248 | [Message] | Illegal device file type.                                                              |
| E1221249 | [Message] | Not enough memory.                                                                     |
| E1221250 | [Message] | Can not open database file.                                                            |
|          |           |                                                                                        |

| E12212515         [Message]         Reading of database file went wrong.           E12212526         [Message]         Can not close database file.           E12212530         [Message]         Illegal database file format.           E12212540         [Message]         Database information does not exist.           E12212550         [Message]         Can not open specified database file.           E12212570         [Message]         Specified database file is illegal version.           E12245770         [Message]         Current function does not exist.           E12245710         [Message]         Illegal condition.           E12245710         [Message]         Illegal condition.           E12245710         [Message]         Illegal condition.           E12245710         [Message]         Illegal condition.           E12245710         [Message]         Illegal expression.           E12245811         [Message]         Illegal expression.           E12228672         [Message]         Illegal expression.           E1228673         [Message]         Illegal expression.           E1228674         [Message]         User program is running.           E1228675         [Message]         Trace memory is not set.           E1228676         [Message]                                                                                                    | ·        | T                |                                                                                                    |
|----------------------------------------------------------------------------------------------------|----------|------------------|----------------------------------------------------------------------------------------------------|
| E1221253   Mossage    Illiegal database file format.                                                                                                    | E1221251 | [Message]        | Reading of database file went wrong.                                                                                                    |
| E1221254         [Message]         Database information has been already initialized.           E1221255         [Message]         Database information does not exist.           E1221257         [Message]         Can not open specified database file.           E1221257         [Message]         Specified database file is illegal version.           E1224578         [Message]         Current function does not exist.           E1224571         [Message]         Illegal symbol name.           E1224572         [Message]         Illegal condition.           E1224581         [Message]         Illegal condition.           E1224581         [Message]         Overflowed output buffer size.           E1224581         [Message]         Illegal expression.           E1224581         [Message]         User program is running.           E1228672         [Message]         User program has been stopped.           E1228673         [Message]         User program has been stopped.           E1228674         [Message]         Trace enabled.           E1228675         [Message]         Trace on enabled.           E1228676         [Message]         Function return address does not exist, can not do step execution.           E1228677         [Message]         Not enough memory.                                                                                                    | E1221252 | [Message]        | Can not close database file.                                                                                                    |
| E1221255   Message   Database information does not exist.                                                                                                    | E1221253 | [Message]        | Illegal database file format.                                                                                                    |
| E1221256         [Message]         Can not open specified database file.           E1221257         [Message]         Specified database file is illegal version.           E1224576         [Message]         Current function does not exist.           E1224577         [Message]         Illegal symbol name.           E1224578         [Message]         Illegal condition.           E1224579         [Message]         Illegal function name.           E1224580         [Message]         Overflowed output buffer size.           E1224581         [Message]         Illegal mode.           E1228672         [Message]         Illegal mode.           E1228673         [Message]         User program is running.           E1228674         [Message]         User program has been stopped.           E1228675         [Message]         Trace enabled.           E1228676         [Message]         Function return address does not exist, can not do step execution.           E1228677         [Message]         Punction return address does not exist, can not do step execution.           E1228892         [Message]         Bus hold error.           E122892         [Message]         Bus hold error.           E122892         [Message]         Can not communicate with Emulator.           E12                                                                                                    | E1221254 | [Message]        | Database information has been already initialized.                                                                                                    |
| E1221257         [Message]         Specified database file is illegal version.           E1224576         [Message]         Current function does not exist.           E1224577         [Message]         Illegal symbol name.           E1224578         [Message]         Illegal condition.           E1224579         [Message]         Illegal function name.           E1224580         [Message]         Overflowed output buffer size.           E1224581         [Message]         Illegal mode.           E1228672         [Message]         Illegal mode.           E1228673         [Message]         User program is running.           E1228674         [Message]         User program has been stopped.           E1228675         [Message]         Trace enabled.           E1228676         [Message]         Trace memory is not set.           E1228677         [Message]         Function return address does not exist, can not do step execution.           E1228928         [Message]         Not enough memory.           E1228929         [Message]         Bus hold error.           E1228927         [Message]         Can not communicate with Emulator.           [Action by User]         - There may have been an error in the USB communication (e.g. power or cable disconnected), or the IECUBE may be malfunctioning. [Min                                                                                                    | E1221255 | [Message]        | Database information does not exist.                                                                                                    |
| E1224576         [Message]         Current function does not exist.           E1224577         [Message]         Illegal symbol name.           E1224578         [Message]         Illegal condition.           E1224579         [Message]         Illegal function name.           E1224580         [Message]         User program is running.           E1224581         [Message]         Illegal mode.           E1228672         [Message]         User program is running.           E1228673         [Message]         User program has been stopped.           E1228674         [Message]         User program has been stopped.           E1228675         [Message]         Trace enabled.           E1228676         [Message]         Trace memory is not set.           E1228677         [Message]         Function return address does not exist, can not do step execution.           E1228680         [Message]         Not enough memory.           E1228827         [Message]         Bus hold error.           E1228828         [Message]         Bus hold error.           E1228929         [Message]         Can not communicate with Emulator.           E1228928         [Message]         Can net certificate with Emulator.           E1228928         [Message]         Can not                                                                                                    | E1221256 | [Message]        | Can not open specified database file.                                                                                                    |
| E1224577 [Message] Illegal symbol name. E1224578 [Message] Illegal condition. E1224579 [Message] Illegal condition. E1224579 [Message] Illegal function name. E1224580 [Message] Overflowed output buffer size. E1224581 [Message] Illegal expression. E1228672 [Message] Illegal mode. E1228673 [Message] User program is running. E1228674 [Message] User program has been stopped. E1228675 [Message] Trace enabled. E1228676 [Message] Function return address does not exist, can not do step execution. E1228690 [Message] Not enough memory. E1228926 [Message] Bus hold error. E1228927 [Message] Can not communicate with Emulator. [Action by User] - There may have been an error in the USB cometioning. [ECUBE] Select [Debug]->[Debug] Tool] to reconnect There may have been an error in the USB connection, e.g. power or cable disconnected), or the IECUBE an error may be malfunctioning. [ECUBE] Include on then select [Debug]->[Debug] Tool] to reconnect There may have been an error in the USB connection (e.g. power or cable disconnected), or the IECUBE an error in the USB connection (e.g. power or cable disconnected), or the MINICUBE2 may be malfunctioning. [MINICUBE2] Select [Debug]->[Debug]->[Disconnect from Debug Tool] to reconnect There may have been an error in the USB connection (e.g. power or cable disconnected), or the MINICUBE2 may be malfunctioning. [MINICUBE2] Select [Debug]->[Disconnect from Debug Tool] to reconnect There may have been an error in the USB connection (e.g. power or cable disconnected), or the MINICUBE2 may be malfunctioning. [MINICUBE2] Select [Debug]->[Debug]->[Disconnect from Debug Tool] to reconnect There may have been an error in the USB connection (e.g. power or cable disconnected), or the MINICUBE2 may be malfunctioning. [MINICUBE2] - Select [Debug]->[Disconnect from Debug Tool] After checking the connection, turn the power of the IECUBE back on, then select [Debug]->[Debug]->[Debug]->[Debug]->[Debug]->[Debug]->[Debug]->[Debug]->[Debug]->[Debug]->[Debug]->[Debug]->[Debug]->[Debug]->[Deb | E1221257 | [Message]        | Specified database file is illegal version.                                                                                                    |
| E1224578   [Message]   Illegal condition.                                                                                                    | E1224576 | [Message]        | Current function does not exist.                                                                                                    |
| E1224579   Message    Illegal function name.                                                                                                    | E1224577 | [Message]        | Illegal symbol name.                                                                                                    |
| E1224580         [Message]         Overflowed output buffer size.           E1224581         [Message]         Illegal expression.           E1228672         [Message]         Illegal mode.           E1228673         [Message]         User program is running.           E1228674         [Message]         User program has been stopped.           E1228675         [Message]         Trace enabled.           E1228676         [Message]         Function return address does not exist, can not do step execution.           E1228677         [Message]         Function return address does not exist, can not do step execution.           E1228680         [Message]         Not enough memory.           E1228927         [Message]         Can not communicate with Emulator.           E1228928         [Message]         Can not communicate with Emulator.           E1228927         [Action by User]         - There may have been an error in the USB communication (e.g. power or cable disconnection; the properties of the IECUBE has been an error in the USB connection (e.g. power or cable disconnected), or the IEMPLOSE or MINICUBE2 may be malfunctioning. [IMINICUBE2] select [Debug]->[Connect to Debug Tool] the turn off the power to the IECUBE have been an error in the USB connection (e.g. power or cable disconnected), or the MINICUBE2 or MINICUBE2 may be malfunctioning. [MINICUBE2] may be malfunctioning. [MINICUBE2] select [Debug]->[Connect to Debug Tool]. After checking the connection, turn the power back on, then select [                                                                                                    | E1224578 | [Message]        | Illegal condition.                                                                                                    |
| E1224581   Message    Illegal expression.                                                                                                    | E1224579 | [Message]        | Illegal function name.                                                                                                    |
| E1228672         [Message]         Illegal mode.           E1228673         [Message]         User program is running.           E1228674         [Message]         User program has been stopped.           E1228675         [Message]         Trace enabled.           E1228676         [Message]         Trace memory is not set.           E1228677         [Message]         Function return address does not exist, can not do step execution.           E1228926         [Message]         Not enough memory.           E1228927         [Message]         Bus hold error.           E1228927         [Message]         Can not communicate with Emulator.           E1228928         [Message]         Can not communicate with Emulator.           E1228929         [Message]         Can not emany have been an error in the USB communication (e.g. power or cable disconnected), or the IECUBE may be malfunctioning. [IECUBE] Select [Debug]->[Connect from Debug Tool] to reconnect.           E1228927         [Message]         Can celed step wait.           E1230721         [Message]         Canceled step wait.           E1230722         [Message]         End waiting state of step execution was canceled.           E1232514         [Message]         Suspended step execution.           E1232515         [Message]         Can not execute non-mapped area.                                                                                                    | E1224580 | [Message]        | Overflowed output buffer size.                                                                                                    |
| E1228673   [Message]   User program is running.                                                                                                    | E1224581 | [Message]        | Illegal expression.                                                                                                    |
| E1228674         [Message]         User program has been stopped.           E1228675         [Message]         Trace enabled.           E1228676         [Message]         Trace memory is not set.           E1228677         [Message]         Function return address does not exist, can not do step execution.           E1228690         [Message]         Not enough memory.           E1228927         [Message]         Bus hold error.           E1228927         [Message]         Can not communicate with Emulator.           [Action by User]         - There may have been an error in the USB communication (e.g. power or cable disconnected), or the IECUBE may be malfunctioning. [IECUBE] Select [Debug]->[Disconnect from Debug Tool], then turn off the power to the IECUBE, After checking the connection, turn the power of the IECUBE back on, then select [Debug]->[Connect to Debug Tool] to reconnect There may have been an error in the USB connection (e.g. power or cable disconnected), or the MINICUBE2 or MINICUBE2 may be malfunctioning. [MINICUBE] [MINICUBE2] Select [Debug]->[Disconnect from Debug Tool]. After checking the connection, turn the power back on, then select [Debug]->[Connect to Debug Tool] to reconnect.           E1230721         [Message]         Canceled step wait.           E1232512         [Message]         Aborted step execution.           E1232513         [Message]         Suspended step execution.           E1232516         [Message]         Failed in canceling RUN/STEP.                                                                                                    | E1228672 | [Message]        | Illegal mode.                                                                                                    |
| E1228675       [Message]       Trace enabled.         E1228676       [Message]       Trace memory is not set.         E1228677       [Message]       Function return address does not exist, can not do step execution.         E1228690       [Message]       Not enough memory.         E1228927       [Message]       Bus hold error.         E1228927       [Message]       Can not communicate with Emulator.         [Action by User]       - There may have been an error in the USB communication (e.g. power or cable disconnected), or the IECUBE may be malfunctioning. [IECUBE]<br>Select [Debug]->[Disconnect from Debug Tool], then turn off the power to the IECUBE. After checking the connection, turn the power of the IECUBE back on, then select [Debug]->[Connect to Debug Tool] to reconnect.         - There may have been an error in the USB connection (e.g. power or cable disconnected), or the MINICUBE2 may be malfunctioning. [MINICUBE] [MINICUBE2]<br>Select [Debug]->[Disconnect from Debug Tool]. After checking the connection, turn the power back on, then select [Debug]->[Connect to Debug Tool] to reconnect.         E1230721       [Message]       End waiting state of step execution was canceled.         E1232512       [Message]       Aborted step execution.         E1232514       [Message]       Suspended step execution.         E1232515       [Message]       Failed in canceling RUN/STEP.         E1232516       [Message]       Can not execute non-mapped area.                                                                                                    | E1228673 | [Message]        | User program is running.                                                                                                    |
| E1228676       [Message]       Trace memory is not set.         E1228677       [Message]       Function return address does not exist, can not do step execution.         E1228690       [Message]       Not enough memory.         E1228926       [Message]       Bus hold error.         E1228927       [Message]       Can not communicate with Emulator.         [Action by User]       - There may have been an error in the USB communication (e.g. power or cable disconnected), or the IECUBE may be malfunctioning. [IECUBE]<br>Select [Debug]->[Disconnect from Debug Tool], then turn off the power to the IECUBE. After checking the connection, turn the power of the IECUBE back on, then select [Debug]->[Connect to Debug Tool] to reconnect.<br>- There may have been an error in the USB connection (e.g. power or cable disconnected), or the MINICUBE2 may be malfunctioning. [MINICUBE]<br>[MINICUBE2]<br>Select [Debug]->[Disconnect from Debug Tool]. After checking the connection, turn the power back on, then select [Debug]->[Connect to Debug Tool] to reconnect.         E1230721       [Message]       End waiting state of step execution was canceled.         E1232512       [Message]       Aborted step execution.         E1232514       [Message]       Suspended step execution.         E1232515       [Message]       Failed in canceling RUN/STEP.         E1232516       [Message]       Can not execute non-mapped area.         E1232768       [Message]       Specified file was not found.                                                                                                    | E1228674 | [Message]        | User program has been stopped.                                                                                                    |
| E1228677 [Message] Function return address does not exist, can not do step execution.  E1228690 [Message] Not enough memory.  E1228927 [Message] Bus hold error.  E1228927 [Message] Can not communicate with Emulator.  - There may have been an error in the USB communication (e.g. power or cable disconnected), or the IECUBE may be malfunctioning. [IECUBE] Select [Debug]-s[Disconnect from Debug Tool], then turn off the power to the IECUBE. After checking the connection, turn the power of the IECUBE back on, then select [Debug]-s[Connect to Debug Tool] to reconnect.  - There may have been an error in the USB communication (e.g. power or cable disconnected), or the MINICUBE or MINICUBE2 may be malfunctioning. [MINICUBE] [MINICUBE2] Select [Debug]-s[Disconnect from Debug Tool] to reconnect.  E1230721 [Message] Canceled step wait.  E1230722 [Message] End waiting state of step execution was canceled.  E1232512 [Message] Suspended step execution.  E1232513 [Message] Failed in canceling RUN/STEP.  E1232514 [Message] Can not execute non-mapped area.  E1232517 [Message] Specified file was not found.                                                                                                    | E1228675 | [Message]        | Trace enabled.                                                                                                    |
| E1228690       [Message]       Not enough memory.         E1228927       [Message]       Bus hold error.         E1228927       [Message]       Can not communicate with Emulator.         [Action by User]       - There may have been an error in the USB communication (e.g. power or cable disconnected), or the IECUBE may be malfunctioning. [IECUBE]<br>Select [Debug]->[Disconnect from Debug Tool], then turn off the power to the IECUBE. After checking the connection, turn the power of the IECUBE back on, then select [Debug]->[Connect to Debug Tool] to reconnect.         - There may have been an error in the USB connection (e.g. power or cable disconnected), or the MINICUBE or MINICUBE2 may be malfunctioning. [MINICUBE] [MINICUBE2]<br>Select [Debug]->[Disconnect from Debug Tool]. After checking the connection, turn the power back on, then select [Debug]->[Connect to Debug Tool] to reconnect.         E1230721       [Message]       Canceled step wait.         E1232512       [Message]       Aborted step execution was canceled.         E1232514       [Message]       Suspended step execution.         E1232515       [Message]       Failed in canceling RUN/STEP.         E1232516       [Message]       Can not execute non-mapped area.         E1232517       [Message]       Specified file was not found.                                                                                                    | E1228676 | [Message]        | Trace memory is not set.                                                                                                    |
| E1228926 [Message] Bus hold error.  E1228927 [Message] Can not communicate with Emulator.  [Action by User] - There may have been an error in the USB communication (e.g. power or cable disconnected), or the IECUBE may be malfunctioning. [IECUBE] Select [Debug]->[Disconnect from Debug Tool], then turn off the power to the IECUBE. After checking the connection, turn the power of the IECUBE back on, then select [Debug]->[Connect to Debug Tool] to reconnect.  - There may have been an error in the USB connection (e.g. power or cable disconnected), or the MINICUBE or MINICUBE2 may be malfunctioning. [MINICUBE] [MINICUBE2] Select [Debug]->[Disconnect from Debug Tool]. After checking the connection, turn the power back on, then select [Debug]->[Connect to Debug Tool] to reconnect.  E1230721 [Message] Canceled step wait.  E1230722 [Message] End waiting state of step execution was canceled.  E1232512 [Message] Aborted step execution.  E1232513 [Message] Suspended step execution.  E1232514 [Message] Failed in canceling RUN/STEP.  E1232515 [Message] Can not execute non-mapped area.  E1232517 [Message] This feature is not supported.  E1232768 [Message] Specified file was not found.                                                                                                    | E1228677 | [Message]        | Function return address does not exist, can not do step execution.                                                                                                    |
| E1228927 [Message] Can not communicate with Emulator.  [Action by User] - There may have been an error in the USB communication (e.g. power or cable disconnected), or the IECUBE may be malfunctioning. [IECUBE] Select [Debug]->[Disconnect from Debug Tool], then turn off the power to the IECUBE. After checking the connection, turn the power of the IECUBE back on, then select [Debug]->[Connect to Debug Tool] to reconnect.  - There may have been an error in the USB connection (e.g. power or cable disconnected), or the MINICUBE or MINICUBE2 may be malfunctioning. [MINICUBE] [MINICUBE2] Select [Debug]->[Disconnect from Debug Tool]. After checking the connection, turn the power back on, then select [Debug]->[Connect to Debug Tool] to reconnect.  E1230722 [Message] End waiting state of step execution was canceled.  E1232512 [Message] Aborted step execution.  E1232514 [Message] Suspended step execution.  E1232515 [Message] Failed in canceling RUN/STEP.  E1232516 [Message] Can not execute non-mapped area.  E1232517 [Message] This feature is not supported.  E1232768 [Message] Specified file was not found.                                                                                                    | E1228690 | [Message]        | Not enough memory.                                                                                                    |
| [Action by User]  - There may have been an error in the USB communication (e.g. power or cable disconnected), or the IECUBE may be malfunctioning. [IECUBE] Select [Debug]->[Disconnect from Debug Tool], then turn off the power to the IECUBE. After checking the connection, turn the power of the IECUBE back on, then select [Debug]->[Connect to Debug Tool] to reconnect.  - There may have been an error in the USB connection (e.g. power or cable disconnected), or the MINICUBE or MINICUBE2 may be malfunctioning. [MINICUBE] [MINICUBE2] Select [Debug]->[Disconnect from Debug Tool]. After checking the connection, turn the power back on, then select [Debug]->[Connect to Debug Tool] to reconnect.  E1230722 [Message] Canceled step wait.  E1232512 [Message] End waiting state of step execution was canceled.  E1232514 [Message] Aborted step execution.  E1232515 [Message] Failed in canceling RUN/STEP.  E1232516 [Message] Can not execute non-mapped area.  E1232517 [Message] This feature is not supported.  E1232768 [Message] Specified file was not found.                                                                                                    | E1228926 | [Message]        | Bus hold error.                                                                                                    |
| connected), or the IECUBE may be malfunctioning. [IECUBE] Select [Debug]->[Disconnect from Debug Tool], then turn off the power to the IECUBE. After checking the connection, turn the power of the IECUBE back on, then select [Debug]->[Connect to Debug Tool] to reconnect.  - There may have been an error in the USB connection (e.g. power or cable disconnected), or the MINICUBE or MINICUBE2 may be malfunctioning. [MINICUBE] [MINICUBE2] Select [Debug]->[Disconnect from Debug Tool]. After checking the connection, turn the power back on, then select [Debug]->[Connect to Debug Tool] to reconnect.  E1230722 [Message] End waiting state of step execution was canceled.  E1232512 [Message] Aborted step execution.  E1232514 [Message] Suspended step execution.  E1232515 [Message] Failed in canceling RUN/STEP.  E1232516 [Message] Can not execute non-mapped area.  E1232517 [Message] This feature is not supported.  E1232768 [Message] Specified file was not found.                                                                                                    | E1228927 | [Message]        | Can not communicate with Emulator.                                                                                                    |
| E1230722 [Message] End waiting state of step execution was canceled.  E1232512 [Message] Aborted step execution.  E1232514 [Message] Suspended step execution.  E1232515 [Message] Failed in canceling RUN/STEP.  E1232516 [Message] Can not execute non-mapped area.  E1232517 [Message] This feature is not supported.  E1232768 [Message] Specified file was not found.                                                                                                    |          | [Action by User] | connected), or the IECUBE may be malfunctioning. [IECUBE] Select [Debug]->[Disconnect from Debug Tool], then turn off the power to the IECUBE. After checking the connection, turn the power of the IECUBE back on, then select [Debug]->[Connect to Debug Tool] to reconnect.  - There may have been an error in the USB connection (e.g. power or cable disconnected), or the MINICUBE or MINICUBE2 may be malfunctioning. [MINICUBE] [MINICUBE2] Select [Debug]->[Disconnect from Debug Tool]. After checking the connection, turn |
| E1232512 [Message] Aborted step execution.  E1232514 [Message] Suspended step execution.  E1232515 [Message] Failed in canceling RUN/STEP.  E1232516 [Message] Can not execute non-mapped area.  E1232517 [Message] This feature is not supported.  E1232768 [Message] Specified file was not found.                                                                                                    | E1230721 | [Message]        | Canceled step wait.                                                                                                    |
| E1232514 [Message] Suspended step execution.  E1232515 [Message] Failed in canceling RUN/STEP.  E1232516 [Message] Can not execute non-mapped area.  E1232517 [Message] This feature is not supported.  E1232768 [Message] Specified file was not found.                                                                                                    | E1230722 | [Message]        | End waiting state of step execution was canceled.                                                                                                    |
| E1232515 [Message] Failed in canceling RUN/STEP.  E1232516 [Message] Can not execute non-mapped area.  E1232517 [Message] This feature is not supported.  E1232768 [Message] Specified file was not found.                                                                                                    | E1232512 | [Message]        | Aborted step execution.                                                                                                    |
| E1232516 [Message] Can not execute non-mapped area.  E1232517 [Message] This feature is not supported.  E1232768 [Message] Specified file was not found.                                                                                                    | E1232514 | [Message]        | Suspended step execution.                                                                                                    |
| E1232517 [Message] This feature is not supported.  E1232768 [Message] Specified file was not found.                                                                                                    | E1232515 | [Message]        | Failed in canceling RUN/STEP.                                                                                                    |
| E1232768 [Message] Specified file was not found.                                                                                                    | E1232516 | [Message]        | Can not execute non-mapped area.                                                                                                    |
|                                                                                                    | E1232517 | [Message]        | This feature is not supported.                                                                                                    |
| E1232769 [Message] Illegal line number.                                                                                                    | E1232768 | [Message]        | Specified file was not found.                                                                                                    |
|                                                                                                    | E1232769 | [Message]        | Illegal line number.                                                                                                    |

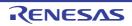

| E1232770 | [Message]        | Current information is not set.                                                                                                    |
|----------|------------------|----------------------------------------------------------------------------------------------------|
| E1232771 | [Message]        | Illegal address.                                                                                                    |
| E1232772 | [Message]        | This feature is not supported.                                                                                                    |
| E1236864 | [Message]        | Specified register symbol does not exist.                                                                                                    |
| E1236865 | [Message]        | Specified register symbol ID does not exist.                                                                                                    |
| E1236866 | [Message]        | Illegal value.                                                                                                    |
| E1236867 | [Message]        | Illegal condition.                                                                                                    |
| E1236868 | [Message]        | Too large register size.                                                                                                    |
| E1236869 | [Message]        | This feature is not supported.                                                                                                    |
| E1236870 | [Message]        | Please change PSW register not by 1-bit but by 8-bits.                                                                                                    |
| E1240961 | [Message]        | Illegal expression.                                                                                                    |
| E1240962 | [Message]        | Start address is bigger than the end address.                                                                                                    |
| E1240963 | [Message]        | Illegal source path.                                                                                                    |
| E1240964 | [Message]        | Too long expression.                                                                                                    |
| E1240965 | [Message]        | Not enough memory.                                                                                                    |
| E1240966 | [Message]        | Illegal argument.                                                                                                    |
| E1240967 | [Message]        | Illegal program number.                                                                                                    |
| E1240968 | [Message]        | Source path is not set.                                                                                                    |
| E1240969 | [Message]        | File not found.                                                                                                    |
| E1240970 | [Message]        | Can not open file.                                                                                                    |
| E1240971 | [Message]        | Can not close file.                                                                                                    |
| E1240972 | [Message]        | Failed in reading file.                                                                                                    |
| E1240973 | [Message]        | Not source file of load module.                                                                                                    |
| E1240974 | [Message]        | Illegal line number.                                                                                                    |
| E1240975 | [Message]        | Variable does not exist.                                                                                                    |
| E1240976 | [Message]        | Can not communicate with Emulator.                                                                                                    |
|          | [Action by User] | <ul> <li>There may have been an error in the USB communication (e.g. power or cable disconnected), or the IECUBE may be malfunctioning. [IECUBE]</li> <li>Select [Debug]-&gt;[Disconnect from Debug Tool], then turn off the power to the IECUBE. After checking the connection, turn the power of the IECUBE back on, then select [Debug]-&gt;[Connect to Debug Tool] to reconnect.</li> <li>UThere may have been an error in the USB connection (e.g. power or cable disconnected), or the MINICUBE or MINICUBE2 may be malfunctioning. [MINICUBE]</li> <li>[MINICUBE2]</li> <li>Select [Debug]-&gt;[Disconnect from Debug Tool]. After checking the connection, turn the power back on, then select [Debug]-&gt;[Connect to Debug Tool] to reconnect.</li> </ul> |
| E1240977 | [Message]        | Can not access register.                                                                                                    |
| E1240978 | [Message]        | Can not access memory.                                                                                                    |
| E1240979 | [Message]        | Reading of file went wrong.                                                                                                    |
| E1240980 | [Message]        | It was going to open the binary file.                                                                                                    |
| E1240981 | [Message]        | Can not get temporary path.                                                                                                    |
|          |                  |                                                                                                    |

| E1240002 | [Moooga]  | Can not greate temporary file                                                                |
|----------|-----------|----------------------------------------------------------------------------------------------|
| E1240982 | [Message] | Can not create temporary file.                                                               |
| E1240983 | [Message] | Can not remove temporary file.                                                               |
| E1240992 | [Message] | This feature is not supported.                                                               |
| E1240993 | [Message] | Symbol assigned to register cannot be specified.                                             |
| E1240994 | [Message] | The character which cannot be used for the folder is contained or the folder does not exist. |
| E1245056 | [Message] | Illegal command line.                                                                        |
| E1245057 | [Message] | Program information does not exist in specified load module file.                            |
| E1245058 | [Message] | File not found.                                                                              |
| E1245059 | [Message] | Function not found.                                                                          |
| E1245060 | [Message] | Selected load module different from kind(Chip) was loaded.                                   |
| E1245061 | [Message] | Symbol not found.                                                                            |
| E1245064 | [Message] | Illegal expression.                                                                          |
| E1245065 | [Message] | Not enough memory.                                                                           |
| E1245066 | [Message] | Illegal symbol in load module file.                                                          |
| E1245067 | [Message] | Current program does not exist.                                                              |
| E1245068 | [Message] | Current file does not exist.                                                                 |
| E1245069 | [Message] | Current function does not exist.                                                             |
| E1245070 | [Message] | Current line does not exist.                                                                 |
| E1245071 | [Message] | Tag not found.                                                                               |
| E1245072 | [Message] | Failed in loading symbol information.                                                        |
| E1245073 | [Message] | Illegal line number.                                                                         |
| E1245074 | [Message] | Too large line number.                                                                       |
| E1245077 | [Message] | Reading of file went wrong.                                                                  |
| E1245078 | [Message] | Can not open file.                                                                           |
| E1245079 | [Message] | Failed in writing file.                                                                      |
| E1245081 | [Message] | Reading of file went wrong.                                                                  |
| E1245082 | [Message] | Can not close file.                                                                          |
| E1245083 | [Message] | Too long load module file name.                                                              |
| E1245084 | [Message] | Too many entries of the task kind .                                                          |
| E1245085 | [Message] | Address not found.                                                                           |
| E1245087 | [Message] | Can not find structure member.                                                               |
| E1245088 | [Message] | Can not find value.                                                                          |
| E1245089 | [Message] | There are neither debug information nor symbol information in load module file.              |
| E1245090 | [Message] | Illegal line number.                                                                         |
| E1245091 | [Message] | Current stack frame is not active.                                                           |
| E1245092 | [Message] | Different section.                                                                           |
| E1245094 | [Message] | Too many array dimensions (> 4).                                                             |
| E1245095 | [Message] | Found end of file.                                                                           |
| <u> </u> | l .       | <u>I</u>                                                                                     |

| E1245097 [Message]   Illegal address.  E1245098   Message]   Can not communicate with Emulator.    Can in the Communication (e.g., power or cable disconnection)   Can in the CIBE may be mailtunctioning. [IECUBE]   Select [Debug]-(Disconnect from Debug Tool], then turn off the power or the iECUBE and the iECUBE has been an error in the USB communication (e.g., power or cable disconnection)   Can in the interest of the iECUBE has been an error in the USB connection of the IECUBE back on, then select [Debug]-(Donnect to Debug Tool] to reconnect.  - There may have been an error in the USB connection (e.g., power or cable disconnected), or the MINICUBE or MINICUBE2 may be mailtunctioning. [MINICUBE2] (MINICUBE2)   Select [Debug]-(Donnect to Debug Tool] to reconnect.  - There may have been an error in the USB connection (e.g., power or cable disconnected), or the MINICUBE or MINICUBE2 may be mailtunctioning. [MINICUBE2] (MINICUBE2)   Select [Debug]-(Donnect to Debug Tool] to reconnect.  - There may have been an error in the USB connection (e.g., power or cable disconnection, turn the power back on, then select [Debug]-(Donnect to Debug Tool] to reconnect.  - There may have been an error in the USB connection (e.g., power or cable disconnection, turn the power back on, then select [Debug]-(Donnect to Debug Tool] to reconnect.  - There may have been an error in the USB connection (e.g., power or cable disconnection, turn the power or cable disconnection, turn the power or cable disconnection (e.g., power or cable disconnection, turn the power or cable disconnection (e.g., power or cable disconnection (e.g., power or cable disconnection (e.g., power or cable disconnection (e.g., power or cable disconnection (e.g., power or cable disconnection (e.g., power or cable disconnection (e.g., power or cable disconnection (e.g., power or cable disconnection (e.g., power or cable disconnection (e.g., power or cable disconnection (e.g., power or cable disconnection (e.g., power or cable disconnection (e.g., power or cable disconne | E1245096 | [Message]        | This feature is not supported.                                                                                                    |
|----------------------------------------------------------------------------------------------------|----------|------------------|----------------------------------------------------------------------------------------------------|
| Action by User    - There may have been an error in the USB communication (e.g., power or cable disconnected), or the IECUBE. may be malfunctioning, [IECUBE], Select [Debug]-/Disconnect from Debug Tool], then turn off the power to the IECUBE. After checking the connection, turn the power of the IECUBE back on, then select [Debug]-/Disconnect to Debug Tool] to reconnect.  - There may have been an error in the USB connection (e.g., power or cable disconnected), or the MINICUBE2 may be malfunctioning, [MINICUBE2] [MINICUBE2] Select [Debug]-/Disconnect from Debug Tool]. After checking the connection, turn the power back on, then select [Debug]-/Seconnect to Debug Tool] to reconnect.                                                                                                    | E1245097 | [Message]        | Illegal address.                                                                                                    |
| connected), or the IECUBE may be malfunctioning, [IECUBE] Select [Debug]-yDisconnect from Debug Tool], then turn off the power to the IECUBE. After checking the connection, turn the power of the IECUBE back on, then select [Debug]-yConnect to Debug Tool] to reconnect.  - There may have been an error in the USB connection (e.g. power or cable disconnection), or the MINICUBE or MINICUBE may be malfunctioning, [MINICUBE] [MINICUBE2] Select [Debug]-yCisconnect from Debug Tool]. After checking the connection, turn the power back on, then select [Debug]-yConnect to Debug Tool] to reconnect.  E1245100 [Message] Too many blocks for one function.  E1245101 [Message] Illegal argument.  E1245102 [Message] The file does not exist in the SOURCE PATH.  E1245103 [Message] Monitor timed out.  E1245104 [Message] Afteady set in memory.  E1245105 [Message] Qut of scope.  E1245106 [Message] Up is not stored.  E1245107 [Message] Return execution from present PC position cannot be performed.  E1245108 [Message] Return execution from present PC position cannot be performed.  E1245109 [Message] Return execution from present PC position cannot be performed.  E1245101 [Message] Return execution from current PC position cannot be performed, please execute source mode step before return-out execution cannot be performed, please execute source mode step before return-out execution  E1245110 [Message] Failed in loading debug information.  E1245111 [Message] Failed in loading debug information.  E1245112 [Message] Failed in loading debug information.  E1245113 [Message] Failed in loading debug information.  E1245114 [Message] Illegal port number.  E1245870 [Message] Illegal port number.  E1245871 [Message] Illegal port number.  E1245871 [Message] Illegal port number.  E1245871 [Message] Illegal port number.  E1245873 [Message] Illegal port number.                                                                                                    | E1245098 | [Message]        | Can not communicate with Emulator.                                                                                                    |
| nected), or the MINICUBE2 may be malfunctioning. [MINICUBE2]   MINICUBE2]   MINICUBE2]   Select [Debug]->[Disconnect from Debug Tool]. After checking the connection, turn the power back on, then select [Debug]->[Connect to Debug Tool] to reconnect.                                                                                                    |          | [Action by User] | connected), or the IECUBE may be malfunctioning. [IECUBE] Select [Debug]->[Disconnect from Debug Tool], then turn off the power to the IECUBE. After checking the connection, turn the power of the IECUBE back on,                                                        |
| E1245100         [Message]         Too many blocks for one function.           E1245101         [Message]         Illegal argument.           E1245102         [Message]         The file does not exist in the SOURCE PATH.           E1245103         [Message]         Information has been deleted because of optimization.           E1245104         [Message]         Monitor timed out.           E1245105         [Message]         Already set in memory.           E1245106         [Message]         LP is not stored.           E1245107         [Message]         Return execution from present PC position cannot be performed.           E1245108         [Message]         Return execution from present PC position cannot be performed.           E1245109         [Message]         Return executing a return, it is not possible to execute returns consecutively. Execute a return after executing a step at the source level, so that the PC indicates the start address of the next line.           E1245109         [Message]         Too Many Line-Numbers Information.           E1245111         [Message]         Compiler version mismatch.           E1245112         [Message]         Failed in loading debug information.           E1245114         [Message]         Specified file is not load module.           E1245120         [Message]         Specified file is not load module.                                                                                                    |          |                  | nected), or the MINICUBE or MINICUBE2 may be malfunctioning. [MINICUBE] [MINICUBE2] Select [Debug]->[Disconnect from Debug Tool]. After checking the connection, turn                                                                                                    |
| E1245101 [Message] Illegal argument.  E1245102 [Message] The file does not exist in the SOURCE PATH.  E1245103 [Message] Information has been deleted because of optimization.  E1245104 [Message] Monitor timed out.  E1245105 [Message] Already set in memory.  E1245106 [Message] Cut of scope.  E1245107 [Message] LP is not stored.  E1245108 [Message] Return execution from present PC position cannot be performed.  E1245108 [Message] Return execution from present PC position cannot be performed.  E1245109 [Message] Return execution from present PC position cannot be performed.  E1245109 [Message] Return execution from present PC position cannot be performed.  E1245109 [Message] Return execution from present PC position cannot be performed.  E1245110 [Message] Return-out executing a step at the source level, so that the PC indicates the start address of the next line.  E1245111 [Message] Too Many Line-Numbers Information.  E1245112 [Message] Compiler version mismatch.  E1245113 [Message] Failed in loading debug information.  E1245114 [Message] No more section information.  E1245115 [Message] Specified file is not load module.  E1245120 [Message] Specified file is not load module.  E1245121 [Message] Illegal port number.  E1245870 [Message] Illegal port name.  E1245871 [Message] Illegal port position.  E1245873 [Message] Illegal port formemory bank is not set.  E1245874 [Message] Illegal bank number.                                                                                                    | E1245099 | [Message]        | Can not stack trace with current PC value.                                                                                                    |
| E1245102   Message   The file does not exist in the SOURCE PATH.                                                                                                    | E1245100 | [Message]        | Too many blocks for one function.                                                                                                    |
| Information has been deleted because of optimization.   IMessage                                                                                                    | E1245101 | [Message]        | Illegal argument.                                                                                                    |
| Monitor timed out.                                                                                                    | E1245102 | [Message]        | The file does not exist in the SOURCE PATH.                                                                                                    |
| E1245105 [Message] Already set in memory.  E1245106 [Message] Out of scope.  E1245107 [Message] LP is not stored.  E1245108 [Message] Return execution from present PC position cannot be performed.  [Action by User] Return cannot be executed if the PC is located at other than the start address of a source line (an error appears). Since it is not at the start address of a source line (an error appears). Since it is not at the start address of a source line (an error appears). Since it is not at the start address of a source line immediately after executing a return, it is not possible to execute returns consecutively. Execute a return after executing a step at the source level, so that the PC indicates the start address of the next line.  E1245109 [Message] Return-out execution from current PC position cannot be performed, please execute source mode step before return-out execution  E1245111 [Message] Compiler version mismatch.  E1245112 [Message] Failed in loading debug information.  E1245113 [Message] Failed in loading debug information.  E1245114 [Message] No more section information.  E1245120 [Message] Specified file is not load module.  E1245121 [Message] Too many files in load module to download.  E1245870 [Message] Illegal port number.  E1245871 [Message] Illegal port name.  E1245872 [Message] Illegal port position.  E1245873 [Message] Illegal port position.  E1245874 [Message] Port for memory bank is not set.  E1245875 [Message] Illegal bank number.                                                                                                    | E1245103 | [Message]        | Information has been deleted because of optimization.                                                                                                    |
| E1245106   [Message]   Dut of scope.                                                                                                    | E1245104 | [Message]        | Monitor timed out.                                                                                                    |
| E1245107                                                                                                    | E1245105 | [Message]        | Already set in memory.                                                                                                    |
| E1245108 [Message] Return execution from present PC position cannot be performed.  [Action by User] Return cannot be executed if the PC is located at other than the start address of a source line (an error appears). Since it is not at the start address of a source line immediately after executing a return, it is not possible to execute returns consecutively. Execute a return after executing a step at the source level, so that the PC indicates the start address of the next line.  E1245109 [Message] Return-out execution from current PC position cannot be performed, please execute source mode step before return-out execution  E1245111 [Message] Too Many Line-Numbers Information.  E1245112 [Message] Failed in loading debug information.  E1245114 [Message] No more section information.  E1245115 [Message] Specified file is not load module.  E1245120 [Message] Specified file is not load module.  E1245870 [Message] Illegal port number.  E1245871 [Message] Illegal port name.  E1245872 [Message] Illegal port position.  E1245873 [Message] Illegal port position.  E1245874 [Message] Illegal increment number.  E1245875 [Message] Illegal bank number.                                                                                                    | E1245106 | [Message]        | Out of scope.                                                                                                    |
| [Action by User] Return cannot be executed if the PC is located at other than the start address of a source line (an error appears). Since it is not at the start address of a source line immediately after executing a return, it is not possible to execute returns consecutively. Execute a return after executing a step at the source level, so that the PC indicates the start address of the next line.  E1245109 [Message] Return-out execution from current PC position cannot be performed, please execute source mode step before return-out execution  E1245111 [Message] Too Many Line-Numbers Information.  E1245112 [Message] Failed in loading debug information.  E1245113 [Message] Failed in loading debug information.  E1245114 [Message] No more section information.  E1245120 [Message] Specified file is not load module.  E1245121 [Message] Too many files in load module to download.  E1245870 [Message] Illegal port number.  E1245871 [Message] Illegal port name.  E1245873 [Message] Illegal port position.  E1245874 [Message] Illegal increment number.  E1245875 [Message] Port for memory bank is not set.  E1245876 [Message] Illegal bank number.                                                                                                    | E1245107 | [Message]        | LP is not stored.                                                                                                    |
| source line (an error appears). Since it is not at the start address of a source line immediately after executing a return, it is not possible to execute returns consecutively. Execute a return after executing a step at the source level, so that the PC indicates the start address of the next line.  E1245109 [Message] Return-out execution from current PC position cannot be performed, please execute source mode step before return-out execution  E1245111 [Message] Too Many Line-Numbers Information.  E1245112 [Message] Failed in loading debug information.  E1245113 [Message] Failed in loading debug information.  E1245114 [Message] No more section information.  E1245120 [Message] Specified file is not load module.  E1245121 [Message] Too many files in load module to download.  E1245870 [Message] Illegal port number.  E1245871 [Message] Illegal port position.  E1245873 [Message] Illegal port position.  E1245874 [Message] Port for memory bank is not set.  E1245875 [Message] Illegal bank number.                                                                                                    | E1245108 | [Message]        | Return execution from present PC position cannot be performed.                                                                                                    |
| source mode step before return-out execution  E1245111 [Message] Too Many Line-Numbers Information.  E1245112 [Message] Compiler version mismatch.  E1245113 [Message] Failed in loading debug information.  E1245114 [Message] No more section information.  E1245120 [Message] Specified file is not load module.  E1245121 [Message] Too many files in load module to download.  E1245870 [Message] Illegal port number.  E1245871 [Message] Illegal port name.  E1245872 [Message] Illegal port position.  E1245873 [Message] Illegal increment number.  E1245874 [Message] Port for memory bank is not set.  E1245875 [Message] Illegal bank number.                                                                                                    |          | [Action by User] | source line (an error appears). Since it is not at the start address of a source line immediately after executing a return, it is not possible to execute returns consecutively. Execute a return after executing a step at the source level, so that the PC indicates the |
| E1245112 [Message] Compiler version mismatch.  E1245113 [Message] Failed in loading debug information.  E1245114 [Message] No more section information.  E1245120 [Message] Specified file is not load module.  E1245121 [Message] Too many files in load module to download.  E1245870 [Message] Illegal port number.  E1245871 [Message] Illegal port name.  E1245872 [Message] Illegal port position.  E1245873 [Message] Illegal increment number.  E1245874 [Message] Port for memory bank is not set.  E1245875 [Message] Illegal bank number.                                                                                                    | E1245109 | [Message]        |                                                                                                    |
| E1245113 [Message] Failed in loading debug information.  E1245114 [Message] No more section information.  E1245120 [Message] Specified file is not load module.  E1245121 [Message] Too many files in load module to download.  E1245870 [Message] Illegal port number.  E1245871 [Message] Illegal port name.  E1245872 [Message] Illegal port position.  E1245873 [Message] Illegal increment number.  E1245874 [Message] Port for memory bank is not set.  E1245875 [Message] Illegal bank number.                                                                                                    | E1245111 | [Message]        | Too Many Line-Numbers Information.                                                                                                    |
| E1245114 [Message] No more section information.  E1245120 [Message] Specified file is not load module.  E1245121 [Message] Too many files in load module to download.  E1245870 [Message] Illegal port number.  E1245871 [Message] Illegal port name.  E1245872 [Message] Illegal port position.  E1245873 [Message] Illegal increment number.  E1245874 [Message] Port for memory bank is not set.  E1245875 [Message] Illegal bank number.                                                                                                    | E1245112 | [Message]        | Compiler version mismatch.                                                                                                    |
| E1245120 [Message] Specified file is not load module.  E1245121 [Message] Too many files in load module to download.  E1245870 [Message] Illegal port number.  E1245871 [Message] Illegal port name.  E1245872 [Message] Illegal port position.  E1245873 [Message] Illegal increment number.  E1245874 [Message] Port for memory bank is not set.  E1245875 [Message] Illegal bank number.                                                                                                    | E1245113 | [Message]        | Failed in loading debug information.                                                                                                    |
| E1245121 [Message] Too many files in load module to download.  E1245870 [Message] Illegal port number.  E1245871 [Message] Illegal port name.  E1245872 [Message] Illegal port position.  E1245873 [Message] Illegal increment number.  E1245874 [Message] Port for memory bank is not set.  E1245875 [Message] Illegal bank number.                                                                                                    | E1245114 | [Message]        | No more section information.                                                                                                    |
| E1245870 [Message] Illegal port number.  E1245871 [Message] Illegal port name.  E1245872 [Message] Illegal port position.  E1245873 [Message] Illegal increment number.  E1245874 [Message] Port for memory bank is not set.  E1245875 [Message] Illegal bank number.                                                                                                    | E1245120 | [Message]        | Specified file is not load module.                                                                                                    |
| E1245871 [Message] Illegal port name.  E1245872 [Message] Illegal port position.  E1245873 [Message] Illegal increment number.  E1245874 [Message] Port for memory bank is not set.  E1245875 [Message] Illegal bank number.                                                                                                    | E1245121 | [Message]        | Too many files in load module to download.                                                                                                    |
| E1245872 [Message] Illegal port position.  E1245873 [Message] Illegal increment number.  E1245874 [Message] Port for memory bank is not set.  E1245875 [Message] Illegal bank number.                                                                                                    | E1245870 | [Message]        | Illegal port number.                                                                                                    |
| E1245873 [Message] Illegal increment number.  E1245874 [Message] Port for memory bank is not set.  E1245875 [Message] Illegal bank number.                                                                                                    | E1245871 | [Message]        | Illegal port name.                                                                                                    |
| E1245874 [Message] Port for memory bank is not set.  E1245875 [Message] Illegal bank number.                                                                                                    | E1245872 | [Message]        | Illegal port position.                                                                                                    |
| E1245875 [Message] Illegal bank number.                                                                                                    | E1245873 | [Message]        | Illegal increment number.                                                                                                    |
|                                                                                                    | E1245874 | [Message]        | Port for memory bank is not set.                                                                                                    |
| E1245876 [Message] Area for memory bank is not set.                                                                                                    | E1245875 | [Message]        | Illegal bank number.                                                                                                    |
|                                                                                                    | E1245876 | [Message]        | Area for memory bank is not set.                                                                                                    |

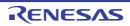

|          | -                |                                                                                                    |
|----------|------------------|----------------------------------------------------------------------------------------------------|
| E1249153 | [Message]        | Can not open file.                                                                                                    |
| E1249154 | [Message]        | Can not close file.                                                                                                    |
| E1249155 | [Message]        | Reading of file went wrong.                                                                                                    |
| E1249156 | [Message]        | Reading of file went wrong.                                                                                                    |
| E1249157 | [Message]        | Illegal file type.                                                                                                    |
| E1249158 | [Message]        | Kind(Chip) of load module is illegal.                                                                                                    |
| E1249159 | [Message]        | Specified file is not load module.                                                                                                    |
| E1249160 | [Message]        | [78K0][78K0R] Specified load module file (COFF) is old version.                                                                                                    |
|          | [Message]        | [V850] Specified load module file (ELF) is old version.                                                                                                    |
| E1249161 | [Message]        | Not enough memory.                                                                                                    |
| E1249162 | [Message]        | No mapped address was accessed.                                                                                                    |
| E1249163 | [Message]        | Load module is not loaded.                                                                                                    |
| E1249164 | [Message]        | Illegal argument.                                                                                                    |
| E1249165 | [Message]        | User program is running.                                                                                                    |
| E1249166 | [Message]        | User program is being traced.                                                                                                    |
| E1249167 | [Message]        | Interrupted.                                                                                                    |
| E1249168 | [Message]        | Can not communicate with Emulator.                                                                                                    |
|          | [Action by User] | <ul> <li>There may have been an error in the USB communication (e.g. power or cable disconnected), or the IECUBE may be malfunctioning. [IECUBE]</li> <li>Select [Debug]-&gt;[Disconnect from Debug Tool], then turn off the power to the IECUBE. After checking the connection, turn the power of the IECUBE back on, then select [Debug]-&gt;[Connect to Debug Tool] to reconnect.</li> <li>There may have been an error in the USB connection (e.g. power or cable disconnected), or the MINICUBE or MINICUBE2 may be malfunctioning. [MINICUBE]</li> <li>[MINICUBE2]</li> <li>Select [Debug]-&gt;[Disconnect from Debug Tool]. After checking the connection, turn the power back on, then select [Debug]-&gt;[Connect to Debug Tool] to reconnect.</li> </ul> |
| E1249169 | [Message]        | Illegal load module file format.                                                                                                    |
| E1249170 | [Message]        | Check sum error.                                                                                                    |
| E1249171 | [Message]        | Too wide address range to upload (> 1M byte).                                                                                                    |
| E1249172 | [Message]        | Failed in writing file.                                                                                                    |
| E1249173 | [Message]        | Illegal program number.                                                                                                    |
| E1249174 | [Message]        | Load information is full.                                                                                                    |
| E1249176 | [Message]        | Specified file is not load module.                                                                                                    |
| E1249177 | [Message]        | Failed in writing memory.                                                                                                    |
| E1249179 | [Message]        | Programmable-IOR address not specified.                                                                                                    |
| E1249182 | [Message]        | Flash erase is not supported.                                                                                                    |
| E1249183 | [Message]        | This feature is not supported.                                                                                                    |
| E1249185 | [Message]        | The debugger can't download at high speed because the object file has the code out of the internal ROM and the internal RAM.                                                                                                    |
| E1249186 | [Message]        | Please specify the start address and area by 4 bytes boundary.                                                                                                    |
|          |                  |                                                                                                    |

| -        |                  |                                                                                                    |
|----------|------------------|----------------------------------------------------------------------------------------------------|
| E1253248 | [Message]        | Error occurred inside debugger.                                                                                             |
| E1253249 | [Message]        | Not enough memory.                                                                                                    |
| E1253250 | [Message]        | Failed in reading initialization file (expc.ini).                                                                           |
| E1253251 | [Message]        | Emulator is not connected.                                                                                                  |
| E1253252 | [Message]        | Can not find Dynamic Link Library.                                                                                          |
| E1257344 | [Message]        | Illegal argument.                                                                                                    |
| E1257345 | [Message]        | Illegal start address.                                                                                                    |
| E1257346 | [Message]        | Illegal end address.                                                                                                    |
| E1257347 | [Message]        | Too large size.                                                                                                    |
| E1257348 | [Message]        | Can not open file.                                                                                                    |
| E1257349 | [Message]        | Failed in reading file.                                                                                                    |
| E1257350 | [Message]        | Reading of file went wrong.                                                                                                 |
| E1257351 | [Message]        | Failed in writing file.                                                                                                    |
| E1257352 | [Message]        | Not enough memory.                                                                                                    |
| E1257353 | [Message]        | Illegal file format.                                                                                                    |
| E1257354 | [Message]        | Verification error.                                                                                                    |
| E1257360 | [Message]        | This feature is not supported.                                                                                              |
| E1257361 | [Message]        | Load it outside the mapping area.                                                                                           |
| E1265535 | [Message]        | Interrupted.                                                                                                    |
| E1310000 | [Message]        | Can't allocatemomory.                                                                                                    |
|          | [Explanation]    | Could not obtain memory required for processing.                                                                            |
|          | [Action by User] | Close other applications or increase Windows' virtual memory, then acquire the memory.                                      |
| E1310001 | [Message]        | Can't open file.                                                                                                    |
|          | [Explanation]    | Could not open the specified file.                                                                                          |
|          | [Action by User] | Make sure that the file exists, and check its attributes.                                                                   |
| E1310002 | [Message]        | Illegal file format.                                                                                                    |
|          | [Explanation]    | The format of the specified file is invalid.                                                                                |
|          | [Action by User] | Make sure that the attributes of the specified file (Open File dialog box) are correct, and check the contents of the file. |
| E1310003 | [Message]        | Can't write file.                                                                                                    |
|          | [Explanation]    | Could not write to the specified file.                                                                                      |
|          | [Action by User] | Make sure that the file exists, check its attributes, and make sure that there is enough disk space.                        |
| E1310180 | [Message]        | Ausermodel file is not specified.                                                                                           |
|          | [Explanation]    | No user model file was specified for loading a user model into the configuration file.                                      |
|          | [Action by User] | Specify a user model file.                                                                                                  |
| L.       | T.               | l .                                                                                                    |

| E1310181 | [Message]        | Can't open the usermodel file.                                                                                               |
|----------|------------------|----------------------------------------------------------------------------------------------------|
|          | [Explanation]    | Cannot open the specified user model file, or there is no MakeUserModel function.                                            |
|          | [Action by User] | Make sure that the file exists, check its attributes, and make sure that the MakeUser-Model function exists.                 |
| E1310200 | [Message]        | The pin name is invalid.                                                                                                    |
|          | [Explanation]    | The specified terminal name is incorrect (target device does not exist).                                                     |
|          | [Action by User] | Specify the terminal name for an existing target device.                                                                     |
| E1310440 | [Message]        | Programis running.                                                                                                    |
|          | [Explanation]    | Processing cannot be performed in the timing chart because the program is running.                                           |
|          | [Action by User] | Perform the action after halting program execution.                                                                          |
| E1310500 | [Message]        | Correspondence of loop is not correct.                                                                                       |
|          | [Explanation]    | The loop starts and ends do not correctly correspond in the Signal Data editor.                                              |
|          | [Action by User] | Correct the corresponding loop starts and ends.                                                                              |
| E1310501 | [Message]        | The data number exceededmaximum.                                                                                             |
|          | [Explanation]    | The data number (line number) in the Signal Data editor has exceeded the maximum value (1,048,576).                          |
|          | [Action by User] | Edit it so that the maximum value is not exceeded.                                                                           |
| E1310502 | [Message]        | The pin name is invalid.                                                                                                    |
|          | [Explanation]    | The specified terminal name in the Signal Data editor is incorrect (target device does not exist).                           |
|          | [Action by User] | Specify the terminal name for an existing target device.                                                                     |
| E1310503 | [Message]        | Illegal loop count.                                                                                                    |
|          | [Explanation]    | The loop count in the Loop Setup dialog box is invalid or outside the valid range (0 to 99).                                 |
|          | [Action by User] | Specify a correct value.                                                                                                    |
| E1310700 | [Message]        | The pin name is invalid.                                                                                                    |
|          | [Explanation]    | The specified terminal name in the I/O panel is incorrect (target device does not exist).                                    |
|          | [Action by User] | Specify the terminal name for an existing target device.                                                                     |
| E1310702 | [Message]        | Illegal thickness of line.                                                                                                   |
|          | [Explanation]    | The line weight specified in the I/O panel Style Settings is invalid or outside the valid range (1 to 100).                  |
|          | [Action by User] | Specify a correct value.                                                                                                    |
| E1310703 | [Message]        | Illegal hold time.                                                                                                    |
|          | [Explanation]    | The hold time specified in the I/O panel Input Component Settings is invalid or outside the valid range (0.001 to 999).      |
|          | [Action by User] | Specify a correct value.                                                                                                    |
| E1310704 | [Message]        | Illegalmuximuminput.                                                                                                    |
|          | [Explanation]    | The maximum input value specified in the I/O panel Level Gauge Settings is invalid or outside the valid range (1 to 65,535). |
|          | [Action by User] | Specify a correct value.                                                                                                    |
|          | 1                | 1                                                                                                    |

| E1310710 | [Message]        | Abitmap path is not specified.                                                                                                    |
|----------|------------------|----------------------------------------------------------------------------------------------------|
|          | [Explanation]    | In the I/O panel, under Add Bitmap, one or both of the active and inactive bitmaps are not set.                                                   |
|          | [Action by User] | Specify a bitmap file.                                                                                                    |
| E1310711 | [Message]        | Abitmap path is invalid.                                                                                                    |
|          | [Explanation]    | In the I/O panel, under Add Bitmap, the specified bitmap file is incorrect.                                                                       |
|          | [Action by User] | Make sure that the file exists, and check its attributes.                                                                                         |
| E1310720 | [Message]        | Illegal active voltage(s). Please input positive integer(s).                                                                                      |
|          | [Explanation]    | In the I/O panel, under Analog Button Settings, non-numeric characters have been entered for the active voltage.                                  |
|          | [Action by User] | Enter a correct value.                                                                                                    |
| E1310721 | [Message]        | Illegal inactive voltage. Please input a positive integer.                                                                                        |
|          | [Explanation]    | In the I/O panel, under Analog Button Settings, non-numeric characters have been entered for the inactive voltage.                                |
|          | [Action by User] | Enter a correct value.                                                                                                    |
| E1310722 | [Message]        | The value of active voltage(s) is over the range.                                                                                                 |
|          | [Explanation]    | In the I/O panel, under Analog Button Settings, the active voltage is outside the valid range (0 to 65,535).                                      |
|          | [Action by User] | Enter a correct value.                                                                                                    |
| E1310723 | [Message]        | The value of inactive voltage is over the range.                                                                                                  |
|          | [Explanation]    | In the I/O panel, under Analog Button Settings, the inactive voltage is outside the valid range (0 to 65,535).                                    |
|          | [Action by User] | Enter a correct value.                                                                                                    |
| E1310724 | [Message]        | Illegal default voltage.                                                                                                    |
|          | [Explanation]    | The initial voltage specified in the I/O panel Level Gauge Settings is invalid or outside the valid range (0 to the maximum input value setting). |
|          | [Action by User] | Enter a correct value.                                                                                                    |
| E1310730 | [Message]        | Can't change any properties while programis running.                                                                                              |
|          | [Explanation]    | The object property sheet cannot be manipulated in the I/O panel while the program is running.                                                    |
|          | [Action by User] | Perform the action after halting program execution.                                                                                               |
| E1310740 | [Message]        | Programis running.                                                                                                    |
|          | [Explanation]    | Processing cannot be performed in the I/O panel because the program is running.                                                                   |
|          | [Action by User] | Perform the action after halting program execution.                                                                                               |
| E1310800 | [Message]        | The interface address is invalid.                                                                                                    |
|          | [Explanation]    | The setting interface address is invalid in standard library interface page.                                                                      |
|          | [Action by User] | Set a correct value.                                                                                                    |

| E1310900 | [Message]        | Illegal baudrate value.                                                                                                    |
|----------|------------------|----------------------------------------------------------------------------------------------------|
|          | [Explanation]    | The baud rate specified in the Format Settings dialog box (UART) is not a valid number.                                                                          |
|          | [Action by User] | Refer to the User's Manual for the device, and specify an integral value within the appropriate range.                                                           |
| E1310901 | [Message]        | Illegal transfer clock value.                                                                                                    |
|          | [Explanation]    | The transfer clock value specified in the Format Settings dialog box (CSI) is not a valid number.                                                                |
|          | [Action by User] | Refer to the User's Manual for the device, and specify an integral value within the appropriate range.                                                           |
| E1310902 | [Message]        | Illegal data bit length.                                                                                                    |
|          | [Explanation]    | The data bit length set in the Format Settings dialog box (UART) or Format Settings dialog box (CSI) is outside the valid range (integral value of 32 or lower). |
|          | [Action by User] | Specify an integral value in the valid range.                                                                                                    |
| E1319999 | [Message]        | The internal error occurred.                                                                                                    |
|          | [Explanation]    | An internal error has occurred.                                                                                                    |
|          | [Action by User] | Please contact your vendor or your Renesas Electronics overseas representative.                                                                                  |
| E1400000 | [Message]        | Internal Error.                                                                                                    |
|          | [Action by User] | Please contact your vendor or your Renesas Electronics overseas representative.                                                                                  |
| E1400001 | [Message]        | Out of memory.                                                                                                    |
|          | [Action by User] | There is not enough memory. Close other applications and start this program again.                                                                               |
| E1401101 | [Message]        | Cannot find system library (file name).                                                                                                    |
|          | [Action by User] | Make sure that the correct standard libraries are in place.                                                                                                    |
| E1411020 | [Message]        | Cannot find option file (file name).                                                                                                    |
|          | [Action by User] | Make sure that the option file exists.                                                                                                    |
| E1411030 | [Message]        | Cannot read option file (file name).                                                                                                    |
|          | [Action by User] | Make sure that the option file is readable.                                                                                                    |
| E1401104 | [Message]        | Broken option file (file name).                                                                                                    |
|          | [Action by User] | Create the option file again.                                                                                                    |
| E1401200 | [Message]        | Broken object file (file name).                                                                                                    |
|          | [Action by User] | Rebuild and create the object file again.                                                                                                    |
| E1401202 | [Message]        | Cannot find object file (file name).                                                                                                    |
|          | [Action by User] | Rebuild and create the object file again.                                                                                                    |
| E1401203 | [Message]        | Cannot read object file (file name).                                                                                                    |
|          | [Action by User] | Make sure that the object file is readable.                                                                                                    |
| E1401204 | [Message]        | Cannot find library (file name).                                                                                                    |
|          | [Action by User] | Make sure that the specified library file exists.                                                                                                    |
| E1401205 | [Message]        | Cannot read library (file name).                                                                                                    |
|          | [Action by User] | Make sure that the library file is readable.                                                                                                    |

|          | 1                | T                                                                                                    |
|----------|------------------|----------------------------------------------------------------------------------------------------|
| E1401206 | [Message]        | Broken library file (file name).                                                                                                    |
|          | [Action by User] | Make sure that there are no problems with the library file, and generate the library again.                                             |
| E1401404 | [Message]        | Specified device (device name) has no memory bank.                                                                                      |
|          | [Action by User] | This tool could not be started because the bank feature is not implemented on your device.                                              |
| E1401500 | [Message]        | Cannot find assemble list file (file name).                                                                                             |
|          | [Action by User] | The assembly list file was not found.                                                                                                   |
|          |                  | From the [Assemble Options] tab, under the [Assemble List] category, set the [Output with assemble list info] property to [Yes].        |
| E1401501 | [Message]        | Cannot read assemble list file (file name).                                                                                             |
|          | [Action by User] | Make sure that the assembly list file is readable.                                                                                      |
| E1401502 | [Message]        | Cannot close assemble list file (file name).                                                                                            |
|          | [Action by User] | Failed to close the assembly list file.                                                                                                 |
| E1401503 | [Message]        | Broken assemble list file (file name).                                                                                                  |
|          | [Action by User] | Rebuild, and output the assembly list file again.                                                                                       |
| E1401504 | [Message]        | Cross-reference list not found in assemble list file (file name).                                                                       |
|          | [Action by User] | From the [Assemble Options] tab, under the [Assemble List] category, set the [Output with cross reference list] property to [Yes (-x)]. |
| E1401600 | [Message]        | Cannot create reference information file (file name).                                                                                   |
|          | [Action by User] | Make sure that the file can be created.                                                                                                 |
| E1401601 | [Message]        | Cannot write reference information file (file name).                                                                                    |
|          | [Action by User] | Make sure that the file is writeable.                                                                                                   |
| E1401602 | [Message]        | Cannot close reference information file (file name).                                                                                    |
|          | [Action by User] | Failed to close reference information file.                                                                                             |
| E1401700 | [Message]        | Cannot create replacement information file (file name).                                                                                 |
|          | [Action by User] | Make sure that the file can be created.                                                                                                 |
| E1401701 | [Message]        | Cannot write replacement information file (file name).                                                                                  |
|          | [Action by User] | Make sure that the file is writeable.                                                                                                   |
| E1401702 | [Message]        | Cannot close replacement information file (file name).                                                                                  |
|          | [Action by User] | Failed to close reference information file.                                                                                             |
| E1401800 | [Message]        | Cannot create object information file (file name).                                                                                      |
|          | [Action by User] | Make sure that the file can be created.                                                                                                 |
| E1401801 | [Message]        | Cannot write object information file (file name).                                                                                       |
|          | [Action by User] | Make sure that the file is writeable.                                                                                                   |
| E1401802 | [Message]        | Cannot close function information file (file name).                                                                                     |
|          | [Explanation]    | Failed to close advanced object information file.                                                                                       |
| E1401900 | [Message]        | Cannot create function information file (file name).                                                                                    |
|          | [Action by User] | Make sure that the file can be created.                                                                                                 |
|          |                  |                                                                                                    |

| E1401901 | [Message]        | Cannot write function information file (file name).                                                   |
|----------|------------------|----------------------------------------------------------------------------------------------------|
|          | [Action by User] | Make sure that the file is writeable.                                                                 |
| E1401902 | [Message]        | Cannot close function information file (file name).                                                   |
|          | [Explanation]    | Failed to close function information file.                                                            |
| E1600000 | [Message]        | The file is not found. Please confirm the path name. "Path"                                           |
|          | [Explanation]    | The cref file was not found because the path name or file name is invalid.                            |
|          | [Action by User] | Specify the path of an existing cref file.                                                            |
| E1600001 | [Message]        | The format of the file is illegal. Please confirm the file or the path name. "Path"                   |
|          | [Action by User] | Enter a valid cref file.                                                                              |
| E1600002 | [Message]        | Can not write the output file. "File"                                                                 |
|          | [Action by User] | Specify a valid path. If the file exists, make sure that you have write privileges for it.            |
| E1700000 | [Message]        | Failed to initialize the Python Console.                                                              |
|          | [Action by User] | Reinstall CubeSuite+.                                                                                 |
| E1700001 | [Message]        | Failed to save the content that display on the Python Console.                                        |
|          | [Action by User] | Check the save destination of the file.                                                               |
| E1700010 | [Message]        | Failed to start the Python Console.                                                                   |
|          | [Action by User] | Restart CubeSuite+. If this does not resolve the problem, reinstall CubeSuite+.                       |
| E1700011 | [Message]        | Failed to set font and color of the Python Console.                                                   |
|          | [Action by User] | Restart CubeSuite+.                                                                                   |
| E1700100 | [Message]        | Failed to parse the input string.                                                                     |
| E1700200 | [Message]        | Failed to display the history.                                                                        |
| E1700201 | [Message]        | Failed to add the history.                                                                            |
| E1700202 | [Message]        | Failed to get the history.                                                                            |
| E1700203 | [Message]        | Failed to clear the history.                                                                          |
| E1700210 | [Message]        | The specified argument is invalid. Please specify only one argument.                                  |
|          | [Explanation]    | This appears when argument is specified in case of all except for 1 by an argument of a command line. |
|          | [Action by User] | Specify only one argument.                                                                            |
| E1700300 | [Message]        | This problem may occur if it fails to compile the script file.                                        |
|          | [Explanation]    | This message appears in case of failure to compile a script file.                                     |
|          | [Action by User] | Correct the script file.                                                                              |
| E1700301 | [Message]        | Failed to run the script file. [direct cause]                                                         |
|          | [Explanation]    | This message appears in case of failure to execute a script file.                                     |
|          | [Action by User] | Solve the problem displayed as [direct cause].                                                        |
| E1700400 | [Message]        | Failed to write to the Output panel.  [direct cause]                                                  |
|          | [Explanation]    | This message appears in case of failure to output a message to the Output panel.                      |
|          | 1                | 1                                                                                                    |

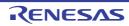

| E1710000 | [Mossaga]        | The expension was generated by Bythen function for Cubacuita                                                     |
|----------|------------------|----------------------------------------------------------------------------------------------------|
| E1710000 | [Message]        | The exception was generated by Python function for Cubesuite.  [direct cause]                                    |
| E1710001 | [Message]        | The debugger is not connected. Please connect it with the debugger.                                              |
|          | [Action by User] | Connect with a debugger.                                                                                         |
| E1710002 | [Message]        | Failed to start the debugger.                                                                                    |
| E1710003 | [Message]        | Failed to stop the debugger.                                                                                     |
| E1710004 | [Message]        | The input memory option is illegal. Please input either Byte, HalfWord or Word when you specify the access size. |
|          | [Action by User] | Specify MemoryOption.Byte, MemoryOption.HalfWord or MemoryOption.Word.                                           |
| E1710005 | [Message]        | The input value is illegal. Please input the value within the range of 0 - 4294967295.                           |
|          | [Action by User] | Specify the value within the range of 0 - 4294967295.                                                            |
| E1710006 | [Message]        | The input address is illega. Please confirm the address.                                                         |
|          | [Action by User] | Specify a correct address.                                                                                       |
| E1710007 | [Message]        | It was not possible to write it at the specified address.                                                        |
| E1710008 | [Message]        | Failed to read from the specified address.                                                                       |
| E1710009 | [Message]        | The specified option is illega. Please input either Copy or Fill.                                                |
| E1710010 | [Message]        | Failed to copy.                                                                                                  |
| E1710011 | [Message]        | Failed to fill.                                                                                                  |
| E1710012 | [Message]        | The input option is illega. Please input Coverage to specify UploadOption only.                                  |
| E1710013 | [Message]        | Failed to save the coverage data.                                                                                |
|          |                  | [direct cause]                                                                                                   |
| E1710014 | [Message]        | The type of the input address is illega. Please input either a numerical value or a character string.            |
|          | [Action by User] | Enter a figure or a character string to the address.                                                             |
| E1710015 | [Message]        | Failed to identify the address. Please confirm the address.                                                      |
| E1710016 | [Message]        | The input address value is illega. Please input the value within the range of 0 - 4294967295.                    |
| E1710017 | [Message]        | The file already exists.                                                                                         |
|          | [Explanation]    | This message is shown, when the overwrite option is not specified and a file exists at an upload destination.    |
|          | [Action by User] | Specify the overwrite option or change the upload destination or delete a file in an upload destination.         |
| E1710018 | [Message]        | The specified upload option is illegal.                                                                          |
| E1710019 | [Message]        | Failed in upload.                                                                                                |
|          |                  | [direct cause]                                                                                                   |
| E1710020 | [Message]        | Failed to upload.  [direct cause]                                                                                |
| E1710021 | [Message]        | The specified RunOption is illegal.                                                                              |
| E1710022 | [Message]        | Failed to step-in/step-over. [direct cause]                                                                      |
| E1710023 | [Message]        | The specifed StepOption is illegal.                                                                              |
| E1710023 | [iviessage]      | The specified step-option is illegal.                                                                            |

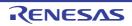

|            | T           | T                                                                                                 |
|------------|-------------|---------------------------------------------------------------------------------------------------|
| E1710024   | [Message]   | Failed to stop the debugging tool.  [direct cause]                                                |
| F.1740005  |             |                                                                                                   |
| E1710025   | [Message]   | Failed to display the stack trace.  [direct cause]                                                |
| E1710026   | [Message]   | Failed to obtain the PC value.                                                                    |
| L 17 10020 | [Message]   | [direct cause]                                                                                    |
| E1710027   | [Message]   | Failed to clear the coverage data.                                                                |
|            |             | [direct cause]                                                                                    |
| E1710028   | [Message]   | The function name must be specified.                                                              |
| E1710029   | [Message]   | Failed to read the coverage data.                                                                 |
|            |             | [direct cause]                                                                                    |
| E1710030   | [Message]   | Failed to obtain the coverage data.                                                               |
| E1710031   | [Message]   | XRunBreak can only be used in the simulator environment.                                          |
| E1710032   | [Message]   | The specified XRun Break option is illegal.                                                       |
| E1710033   | [Message]   | The unit of the input break set time is illega. Please input the value within the range of 0 - 4. |
| E1710034   | [Message]   | Failed to set XRunBreak.                                                                          |
|            |             | [direct cause]                                                                                    |
| E1710035   | [Message]   | Failed to refer XRunBreak.                                                                        |
|            |             | [direct cause]                                                                                    |
| E1710036   | [Message]   | Sum of time-tag can only be used in the simulator environment.                                    |
| E1710037   | [Message]   | Cannot use the sum of time-tag option.                                                            |
| E1710038   | [Message]   | The trace control mode can only be used in the simulator and IECUBE environment.                  |
| E1710039   | [Message]   | Cannot use the trace control mode option.                                                         |
| E1710040   | [Message]   | The trace complement can only be used in the IECUBE environment.                                  |
| E1710041   | [Message]   | Cannot used the trace complement option.                                                          |
| E1710042   | [Message]   | The input option is illega. Please input either Clear, Addup, Mode or Complement.                 |
| E1710043   | [Message]   | The input option is illega. Please input either Addup or Complement.                              |
| E1710044   | [Message]   | The input trace mode is illega. Please input either FullBreak, FullStop or NonStop.               |
| E1710045   | [Message]   | Failed to obtain the trace data.                                                                  |
|            |             | [direct cause]                                                                                    |
| E1710046   | [Message]   | No trace data.                                                                                    |
| E1710047   | [Message]   | Failed to write in.                                                                               |
|            |             | [direct cause]                                                                                    |
| E1710048   | [Message]   | Failed to reset.                                                                                  |
| F4740040   | [Mags===1   | [direct cause]                                                                                    |
| E1710049   | [Message]   | Failed to execute the procedure step.  [direct cause]                                             |
| E1710050   | [Message]   | Could not find the specified file.                                                                |
| E1710050   | [Message]   | Please input the script file name.                                                                |
| L17 10051  | [iviessaye] | r loade input the delipt life flattle.                                                            |

| E1710052 | [Message]   | Failed to return out.  [direct cause]                                                   |
|----------|-------------|-----------------------------------------------------------------------------------------|
| E1710053 | [Message]   | NoSymbol and SymbolOnly cannot be specified simultaneously.                             |
| E1710054 | [Message]   | Failed to execute the go command.                                                       |
| E1710055 | [Message]   | The coverage function is not supported in this debugger.                                |
| E1710056 | [Message]   | The coverage function is not supported in this environment.                             |
| E1710057 |             |                                                                                         |
| E1710057 | [Message]   | The error occurred by referring to the coverage function.  [direct cause] error message |
| E1710058 | [Message]   | The function is not supported in this debugger.                                         |
| E1710059 | [Message]   | The function is not supported in this environment.                                      |
| E1710060 | [Message]   | The error occurred by referring to the function function.                               |
|          |             | [direct cause] error message                                                            |
| E1710061 | [Message]   | The open break function is not supported in this debugger.                              |
| E1710062 | [Message]   | The open break function is not supported in this environment.                           |
| E1710063 | [Message]   | The error occurred by the open break reference.                                         |
|          |             | [direct cause] error message                                                            |
| E1710064 | [Message]   | The timer function is not supported in this debugger.                                   |
| E1710065 | [Message]   | The timer function is not supported in this environment.                                |
| E1710066 | [Message]   | The error occurred by referring to the timer function.                                  |
|          |             | [direct cause] error message                                                            |
| E1710067 | [Message]   | The trace function is not supported in this debugger.                                   |
| E1710068 | [Message]   | The trace function is not supported in this environment.                                |
| E1710069 | [Message]   | The error occurred by referring to the trace facility.  [direct cause] error message    |
| E1710070 | [Message]   | The error occurred by setting the coverage function.                                    |
|          |             | [direct cause] error message                                                            |
| E1710071 | [Message]   | The error occurred by setting the function function.                                    |
|          |             | [direct cause] error message                                                            |
| E1710072 | [Message]   | The error occurred by setting the open break function.                                  |
|          |             | [direct cause] error message                                                            |
| E1710073 | [Message]   | The error occurred by setting the timer function.  [direct cause] error message         |
| E1710074 | [Message]   | The error occurred by setting the trace function.                                       |
|          |             | [direct cause]                                                                          |
| E1710075 | [Message]   | The specified option is illegal.                                                        |
| E1710076 | [Message]   | The input value is illega. Please input either a character string or a numerical value. |
| E1710077 | [Message]   | Failed to obtain the download information.  [direct cause]                              |
| E1710078 | [Message]   | Failed to obtain the download property.                                                 |
| E1710079 | [Message]   | Failed to set the download property.                                                    |
| E1710073 | [Message]   | Failed to generate the download information.                                            |
| L1710000 | liviessagej | i alieu le generale lile dewilleau illiernalieri.                                       |

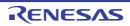

| E1710081 | [Message]   | Failed to download.  [direct cause]                                     |
|----------|-------------|-------------------------------------------------------------------------|
| F4740080 | [Managan]   |                                                                         |
| E1710082 | [Message]   | Failed to line assemble.  [direct cause]                                |
| E1710083 | [Message]   | Failed to disassemble.                                                  |
|          |             | [direct cause]                                                          |
| E1710085 | [Message]   | Failed to obtain the register value.                                    |
|          |             | [direct cause]                                                          |
| E1710086 | [Message]   | Failed to set the register value.                                       |
|          |             | [direct cause]                                                          |
| E1710087 | [Message]   | Failed to erase.                                                        |
|          |             | [direct cause]                                                          |
| E1710088 | [Message]   | The specified option is illegal.                                        |
| E1710089 | [Message]   | Could not find the specified variable.                                  |
| E1710090 | [Message]   | Failed to read the value of the variable.                               |
|          |             | [direct cause]                                                          |
| E1710091 | [Message]   | Failed to set the value of the variable.                                |
|          |             | [direct cause]                                                          |
| E1710092 | [Message]   | Failed to delete the XRunBreak.                                         |
|          |             | [direct cause]                                                          |
| E1710093 | [Message]   | Failed to display the editor panel.  [direct cause]                     |
| E1710094 | [Message]   | Failed to display the disassembly panel.                                |
| L1710094 | [iviessage] | [direct cause]                                                          |
| E1710095 | [Message]   | Failed to display the memory panel.                                     |
|          | [eeeage]    | [direct cause]                                                          |
| E1710096 | [Message]   | The specified MemoryOption is not supported in this environment.        |
| E1710097 | [Message]   | Please specify 0xyyy - 0xzzz when you specify xxx in the memory option. |
| E1710098 | [Message]   | Failed to obtaion the memory option.                                    |
| E1710099 | [Message]   | Failed to set the memory option.                                        |
| E1710100 | [Message]   | Failed to read the IE register.                                         |
| E1710101 | [Message]   | Please check the connection to the debugger.                            |
| E1710102 | [Message]   | Failed to set the IE register.                                          |
| E1710103 | [Message]   | Failed to refer to the DCU register.                                    |
| E1710104 | [Message]   | Failed to set the DCU register.                                         |
| E1710105 | [Message]   | The specified MapType is illega.                                        |
| E1710106 | [Message]   | Please specify the chip select information.                             |
| E1710107 | [Message]   | Failed to generate the mapping information.                             |
|          |             | [direct cause]                                                          |
| E1710108 | [Message]   | Failed to set the mapping information.                                  |
|          |             | [direct cause]                                                          |

| F4740400 | [Managana]       | Charle information account he twenty d                                          |
|----------|------------------|---------------------------------------------------------------------------------|
| E1710109 | [Message]        | Stack information cannot be trusted.                                            |
| E1710111 | [Message]        | Failed to delete the breakpoint.  [direct cause]                                |
| E1710112 | [Message]        | The specified break event was not found.                                        |
|          | [Action by User] | Specify the existing break event number.                                        |
| E1710113 | [Message]        | Failed to enable the specified breakpoint.  [direct cause]                      |
| E1710114 | [Message]        | Failed to disable the specified breakpoint.  [direct cause]                     |
| E1710115 | [Message]        | Address condition is not set.                                                   |
| E1710116 | [Message]        | Failed to set the breakpoint.  [direct cause]                                   |
| E1710117 | [Message]        | The specified break event type is illegal.  [direct cause]                      |
|          | [Action by User] | Specify a correct break event type.                                             |
| E1710118 | [Message]        | Failed to disconnect the debugger. [direct cause]                               |
| E1710119 | [Message]        | Failed to connect to the debugger.  [direct cause]                              |
| E1710120 | [Message]        | The specified register was not found.                                           |
|          | [Action by User] | Specify the existing register name.                                             |
| E1710121 | [Message]        | The specified debug tool is not supported.                                      |
|          | [Action by User] | Use a simulator or MINICUBE, MINICUBE2, IECUBE.                                 |
| E1710122 | [Message]        | The input chip select is illegal.                                               |
|          | [Action by User] | Specify the value within the range of cs0 - cs7.                                |
| E1710123 | [Message]        | Cannot change to the specified debug tool.                                      |
|          | [Action by User] | Specify the debug tool it's possible to change.                                 |
| E1710124 | [Message]        | Please connect to the debug tool before downloading.                            |
|          | [Action by User] | Connect to the debug tool before downloading.                                   |
| E1710125 | [Message]        | Cannot set the specified map type.                                              |
| E1710126 | [Message]        | Please connect to the debug tool before executing the function.                 |
|          | [Action by User] | Connect to the debug tool before executing.                                     |
| E1710127 | [Message]        | The specified function was not found.                                           |
|          | [Action by User] | Make sure that the function name exists and specify the existing function name. |
| E1710128 | [Message]        | The coverage data can only be uploaded in the simulator environment.            |
|          | [Action by User] | Upload in the simulator environment.                                            |
| E1710129 | [Message]        | Cannot upload the coverage data.                                                |
|          | [Action by User] | Upload a coverage on the platform which is being supported.                     |
| E1710130 | [Message]        | The recycling setting of the coverage data is set to No.                        |
|          | [Action by User] | Set to Yes the recycling setting of the coverage data before uploading.         |
| -        |                  |                                                                                 |

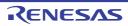

| <b>-</b> | T.,              |                                                                                                    |
|----------|------------------|----------------------------------------------------------------------------------------------------|
| E1710131 | [Message]        | Please connect to the debugtool before debugging.                                                                                |
|          | [Action by User] | Connect to the debug tool before continuation executing.                                                                         |
| E1710132 | [Message]        | The platform is not supported.                                                                                                   |
| E1710133 | [Message]        | Acquisition of break factor went wrong.                                                                                          |
|          |                  | [direct cause]                                                                                                    |
| E1710134 | [Message]        | The specified parameter is illegal.                                                                                              |
|          | [Explanation]    | This message is shown, when "None" is set in the parameter or the parameter is not specified.                                    |
| E1710135 | [Message]        | ReuseCoverageData setting function cannot be used.                                                                               |
|          | [Explanation]    | This appears when you try to configure reuse of coverage data when the platform or debugging tool does not support this setting. |
|          | [Action by User] | Use a platform or debugging tool that supports this setting.                                                                     |
| E1710136 | [Message]        | Cannot use IE Register in this Debugging Tool.                                                                                   |
|          | [Explanation]    | This appears when the selected debugging tool does not support the IE register.                                                  |
|          | [Action by User] | Use a debugging tool that supports it.                                                                                           |
| E1710137 | [Message]        | Acquisition of cpu status went wrong. [direct cause]                                                                             |
|          | [Explanation]    | This appears upon failure to obtain the CPU status.                                                                              |
| E1710138 | [Message]        | Acquisition of ie status went wrong.  [direct cause]                                                                             |
|          | [Explanation]    | This appears upon failure to obtain the IE status.                                                                               |
| E1710139 | [Message]        | The specified address is straddling boundary of endian.                                                                          |
|          | [Explanation]    | This appears when the specification spans an endian boundary.                                                                    |
|          | [Action by User] | Revise your address specification.                                                                                               |
| E1710140 | [Message]        | Function is not supported.                                                                                                    |
|          | [Explanation]    | This appears when a command to get or set ProcessorElement is called in a project for a product that does not support multicore. |
|          | [Action by User] | Do not use this with products that do not support multicore.                                                                     |
| E1710141 | [Message]        | It is not connected with a debugger. In changing, please connect with a debugger.                                                |
|          | [Explanation]    | This appears when a command is called to change the processor number when the debugger is not connected.                         |
|          | [Action by User] | Connect the debugger.                                                                                                    |
| E1710142 | [Message]        | Processor element used now is the same as specified processor element.                                                           |
|          | [Explanation]    | This appears when the specified processor number is the same as the one currently in use.                                        |
|          | [Action by User] | Specify a processor number that is different from the one currently in use.                                                      |
| E1710143 | [Message]        | Acquisition of the processor element went wrong.  [direct cause]                                                                 |
|          | [Explanation]    | This appears on failure to obtain the processor number from the IDE.                                                             |
|          | 1                | <u>,                                      </u>                                                                                   |

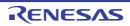

| E1710144 | [Manager 1]      | A catus of the processor element went was                                              |
|----------|------------------|----------------------------------------------------------------------------------------|
| L1710144 | [Message]        | A setup of the processor element went wrong.  [direct cause]                           |
|          | [Explanation]    | This appears on failure to set the processor number from the IDE.                      |
| E1710145 | [Message]        | Function is not supported.                                                             |
|          | [Explanation]    | This appears when specific user-added information is not found when CubeSuite+ starts. |
|          | [Action by User] | Add the user-added information, and restart.                                           |
| E1710146 | [Message]        | Failed to set ADConvertInExcution.  [direct cause]                                     |
|          | [Explanation]    | This appears on failure to access the data collection feature.                         |
| E1710147 | [Message]        | Failed to get ADConvertInExcution.  [direct cause]                                     |
|          | [Explanation]    | This appears on failure to set the data collection feature.                            |
| E1710148 | [Message]        | ADConvertInExcution function is not supported.                                         |
|          | [Explanation]    | This appears when the data collection feature is not supported.                        |
| E1710149 | [Message]        | Failed to start the trace. [direct cause]                                              |
|          | [Explanation]    | This appears on failure to start tracing during execution.                             |
| E1710150 | [Message]        | Cannot start the trace.                                                                |
|          | [Explanation]    | This appears on failure to start tracing during execution.                             |
| E1710151 | [Message]        | Failed to start the trace. [direct cause]                                              |
|          | [Explanation]    | This appears on failure to stop tracing during execution.                              |
| E1710152 | [Message]        | Cannot stop the trace.                                                                 |
|          | [Explanation]    | This appears on failure to stop tracing during execution.                              |
| E1710153 | [Message]        | Failed to get the running state.                                                       |
|          | [Action by User] | Connect the debugging tool.                                                            |
| E1710154 | [Message]        | Failed to get connection status.                                                       |
|          | [Action by User] | Connect the debugging tool.                                                            |
| E1720000 | [Message]        | Exception was generated by Python function for Cubesuite+. [direct cause]              |
|          | [Explanation]    | This appears when an unexpected exception occurs in the called function.               |
| E1720010 | [Message]        | Specified file was not found in an active project.                                     |
|          | [Explanation]    | This appears when the specified file is not in the active project.                     |
| E1720011 | [Message]        | Failed in the clean project. [direct cause]                                            |
|          | [Explanation]    | This appears when cleaning of the project fails.                                       |
| E1720012 | [Message]        | Specified build name is empty or null.                                                 |
|          | [Explanation]    | This appears when the null character or null is specified as the argument.             |

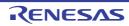

|          | Т                | T                                                                                       |
|----------|------------------|-----------------------------------------------------------------------------------------|
| E1720013 | [Message]        | Failed in change BuildMode [direct cause]                                               |
|          | [Explanation]    | This appears when the change of the build mode fails.                                   |
| E1720014 | [Message]        | building acquisition of being inside went wrong.  [direct cause]                        |
|          | [Explanation]    | This appears on failure to obtain the "building" or other flag.                         |
| E1720015 | [Message]        | Acquisition of a library file went wrong.  [direct cause]                               |
|          | [Explanation]    | This appears on failure to obtain the library file.                                     |
| E1720016 | [Message]        | Build tool was not found.                                                               |
|          | [Explanation]    | This appears when the build tool is not found.                                          |
| E1720017 | [Message]        | It is building. demanded operation cannot be performed.                                 |
|          | [Explanation]    | This appears when a manipulation request is received for a library file during a build. |
|          | [Action by User] | Repeat the command when a build is not being performed.                                 |
| E1720018 | [Message]        | Acquisition of a library file went wrong.  [direct cause]                               |
|          | [Explanation]    | This appears on failure to obtain the library file of link option.                      |
| E1720019 | [Message]        | A setup of a library file went wrong.  [direct cause]                                   |
|          | [Explanation]    | This appears on failure to set the library file of link option.                         |
| E1720020 | [Message]        | Renewal of a dependency went wrong.  [direct cause]                                     |
|          | [Explanation]    | This appears when renewal of a dependency went wrong.                                   |
| E1720021 | [Message]        | The not corresponding build tool is set up.                                             |
|          | [Explanation]    | This appears when a build tool to which a Python console doesn't correspond is set up.  |
| E1720022 | [Message]        | The exception occurred within the event.  [direct cause]                                |
|          | [Explanation]    | This appears when an exception occurred in the method connected to BuildCompleted.      |
|          | [Action by User] | Modify the connected method.                                                            |
| E1720100 | [Message]        | The exception was generated by Python function for Cubesuite+.  [direct cause]          |
|          | [Explanation]    | This appears when an unexpected exception occurs in the called function.                |
| E1720101 | [Message]        | Failed to close the project.  [direct cause]                                            |
|          | [Explanation]    | This appears when closing the project fails.                                            |
| E1720102 | [Message]        | Failed to open the project.  [direct cause]                                             |
|          | [Explanation]    | This appears when opening the project fails.                                            |
|          |                  |                                                                                         |

| E1720103 | [Message]     | Failed to add the project.  [direct cause]                                                              |
|----------|---------------|----------------------------------------------------------------------------------------------------|
|          | [Explanation] | This appears when adding a file to the project fails.                                                   |
| E1720104 | [Message]     | Failed to remove the project.  [direct cause]                                                           |
|          | [Explanation] | This appears when removing a file from the project fails.                                               |
| E1720105 | [Message]     | The specified file was not found in active project.                                                     |
|          | [Explanation] | This appears when the specified file was not found in the project.                                      |
| E1720106 | [Message]     | Failed to change the active project.  [direct cause]                                                    |
|          | [Explanation] | This appears when changing the active project fails.                                                    |
| E1720107 | [Message]     | The specified project was not found.                                                                    |
|          | [Explanation] | This appears when the specified project is not found.                                                   |
| E1720108 | [Message]     | The specified project is the active project.                                                            |
|          | [Explanation] | This appears when the specified project is set as the active project.                                   |
| E1720109 | [Message]     | Failed to obtain project information.  [direct cause]                                                   |
|          | [Explanation] | This appears when obtaining the project information fails.                                              |
| E1720110 | [Message]     | The specified file does not exist.                                                                      |
|          | [Explanation] | This appears when the specified file does not exist.                                                    |
| E1720111 | [Message]     | Debug tool is connected, if you want to change the project, please disconnect from the debugging tools. |
|          | [Explanation] | This appears when attempting to change the active project while connected to a debugging tool.          |
| E1720112 | [Message]     | Project is not loaded.                                                                                  |
|          | [Explanation] | This appears when an action is performed on a project that is not loaded.                               |
| E1720113 | [Message]     | Failed to save the project. [direct cause]                                                              |
|          | [Explanation] | This appears when saving the project fails.                                                             |
| E1720114 | [Message]     | Please enter the category specified in the string.                                                      |
|          | [Explanation] | This appears when the specified category is not a string.                                               |
| E1720115 | [Message]     | Failed to get the state of the project.  [direct cause]                                                 |
|          | [Explanation] | This appears on failure to obtain the current project in CubeSuite+.                                    |
| E1720116 | [Message]     | Failed to check the file.  [direct cause]                                                               |
|          | [Explanation] | This appears on failure to check a project file.                                                        |
| E1720117 | [Message]     | The specified file has already been added.                                                              |
|          | [Explanation] | This appears when attempting to add a file that is already set in the project.                          |

| E4700410 | Th.A             | The constitution of the land                                                                                                    |
|----------|------------------|----------------------------------------------------------------------------------------------------|
| E1720118 | [Message]        | The specified project was not found.                                                                                                    |
|          | [Explanation]    | This appears when the specified project path is not found.                                                                                                    |
| E1720120 | [Message]        | Failed to open the project.                                                                                                    |
|          | [Explanation]    | This appears in case of failure to open a project.                                                                                                    |
| E1720121 | [Message]        | The specified project file is open.                                                                                                    |
|          | [Explanation]    | This appears when the specified project is already open.                                                                                                    |
|          | [Action by User] | Specify another project.                                                                                                    |
| E1720122 | [Message]        | Please enter the file specification string all.                                                                                                    |
|          | [Explanation]    | This appears when the specified filename was not a string.                                                                                                    |
| E1720123 | [Message]        | "File" could not be found.                                                                                                    |
|          | [Explanation]    | This appears when the category "File" could not be found in the project.                                                                                                   |
| E1720124 | [Message]        | Please enter the category name is in the character from 1 to 200.                                                                                                    |
|          | [Explanation]    | This appears when no category name was specified, or when the specified category name was null or its number of characters was not in the range from 1 to 200.             |
|          | [Action by User] | Specify a category name within the range from 1 to 200 characters.                                                                                                    |
| E1720125 | [Message]        | Device information specified was not found.  [direct cause]                                                                                                    |
|          | [Explanation]    | This appears when information on the specified device does not exist in the specified MicomType.                                                                           |
|          | [Action by User] | Specify a device for which information is available.                                                                                                    |
| E1720126 | [Message]        | MicomType specified is invalid.                                                                                                    |
|          | [Explanation]    | This appears when the specified MicomType was invalid.                                                                                                    |
|          | [Action by User] | Specify a valid MicomType.                                                                                                    |
| E1720127 | [Message]        | Compiler is not supported.                                                                                                    |
|          | [Explanation]    | This appears when the specified compiler does not support the specified MicomType or, when the "Auto" specification has been made, a corresponding compiler was not found. |
| E1720128 | [Message]        | Failed to create the project. [direct cause]                                                                                                    |
|          | [Explanation]    | This appears in case of failure to generate a project.                                                                                                    |
|          | [Action by User] | Solve the problem displayed as [direct cause].                                                                                                    |
| E1720129 | [Message]        | The specified project already exists.                                                                                                    |
|          | [Explanation]    | This appears when a project with the specified name already exists.                                                                                                    |
|          | [Action by User] | Delete the existing project or specify another pathname.                                                                                                    |
| E1730000 | [Message]        | Error Occurred during the execution.                                                                                                    |
|          | [Explanation]    | This appears when you specified True to generate exceptions, and an exception occurred when executing Python code or a Python script.                                      |
|          | [Action by User] | Execute correct code and scripts.                                                                                                    |
|          | 1                | L                                                                                                    |

| E1730001 | [Message]        | Failed to compile the script.                                                                                                    |
|----------|------------------|----------------------------------------------------------------------------------------------------|
|          | [Explanation]    | This appears when compiling a script fails.                                                                                                    |
|          | [Action by User] | Specify a correct script.                                                                                                    |
| E1730002 | [Message]        | Failed to register callback.                                                                                                    |
|          |                  | [direct cause]                                                                                                    |
|          | [Explanation]    | This appears on failure to register a callback class.                                                                                              |
|          | [Action by User] | Initialize the server.                                                                                                    |
| E1730003 | [Message]        | Failed to unregister the callback.                                                                                                    |
|          |                  | [direct cause]                                                                                                    |
|          | [Explanation]    | This appears on failure to unregister a callback class.                                                                                            |
|          | [Action by User] | Initialize the server.                                                                                                    |
| E1800000 | [Message]        | The specified parameter is incorrect.                                                                                                    |
| E1800001 | [Message]        | An undefined emulator firmware command has been received.                                                                                          |
| E1800200 | [Message]        | An error has occurred in programming of the flash ROM for storage of the emulator firmware. Perform a self-check.                                  |
| E1800201 | [Message]        | An error has occurred in programming of the flash ROM for storage of the emulator firmware.                                                        |
| E1800203 | [Message]        | An error has occurred during FPGA configuration. Perform a self-check.                                                                             |
| E1800306 | [Message]        | An error has occurred in erasing of the internal flash ROM. The flash ROM may have been degraded.                                                  |
| E1800307 | [Message]        | An error has occurred in programming of the on-chip flash ROM. The flash ROM may have been degraded.                                               |
| E1800900 | [Message]        | The character count of the emulator serial number is out of range.                                                                                 |
| E1801000 | [Message]        | The firmware stored in the emulator is not the one appropriate for the MCU to be debugged. Update the firmware using the firmware writing program. |
| E1801001 | [Message]        | The firmware version stored in the emulator does not match. Update the firmware using the firmware writing program.                                |
| E1801002 | [Message]        | Internal error (FFWERR_TMRCTRL_OVER).                                                                                                    |
| E1801104 | [Message]        | The input ID code does not match the ID code that is set in the target MCU.                                                                        |
| E1801106 | [Message]        | The target MCU and the selected device do not match. Check the device name specified at debugger startup again.                                    |
| E1801300 | [Message]        | Verification error.                                                                                                    |
| E1801301 | [Message]        | Programming of the on-chip ROM area is not available during execution of the user program.                                                         |
| E1801302 | [Message]        | The memory-test area includes the on-chip ROM area.                                                                                                |
| E1801303 | [Message]        | Unidentified instruction has been detected.                                                                                                    |
| E1801304 | [Message]        | Access to the data flash ROM is not available during execution of the user program.                                                                |
| E1801305 | [Message]        | Failed in rewriting the flash memory(FFWERR_WRT_FAILED).                                                                                           |
| E1801409 | [Message]        | An erase error has occurred in the internal ROM of the target MCU(FFWERR_MCUFLASH_ERASE).                                                          |
| E1801410 | [Message]        | A program error has occurred in the internal ROM of the target MCU(FFWERR_MCUFLASH_WRITE).                                                         |

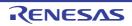

| E1801414 | [Message] | A checksum error has occurred when writing to the internal ROM of the target MCU.                                                                                              |
|----------|-----------|----------------------------------------------------------------------------------------------------|
| E1801415 | [Message] | The area to be rewritten overlaps the debug monitor area.(%s - %s)                                                                                                    |
| E1801416 | [Message] | The area for download data includes other than the internal ROM.In the "writing the on chip flash memory" mode, data cannot be downloaded to other than the internal ROM area. |
| E1801417 | [Message] | Data is being written to the area, such as the reserved area, in which no data can be rewritten.                                                                               |
| E1801502 | [Message] | The before PC break has overlapped with the PC event break.                                                                                                    |
| E1801510 | [Message] | This MCU does not support the data access event function.                                                                                                    |
| E1801511 | [Message] | This MCU does not support the address match break.                                                                                                    |
| E1801700 | [Message] | The number of software breakpoints has exceeded the maximum value (256).                                                                                                    |
| E1801701 | [Message] | No software breakpoint has been set.                                                                                                    |
| E1801702 | [Message] | Software breakpoints cannot be set in the selected area.                                                                                                    |
| E1801706 | [Message] | No software breakpoints can be set in the internal ROM area during execution of the user program.                                                                              |
| E1801708 | [Message] | No software breakpoints can be set in the internal ROM area while "debugging the program re-writing the internal flash".                                                       |
| E1802800 | [Message] | Can't invoke the Go with program break points because there's no events to use.                                                                                                |
| E1802801 | [Message] | Command processing cannot be executed because an error has occurred during the communication with the target MCU(FFWERR_BCOM_NOTSERIAL).                                       |
| E1802802 | [Message] | Command processing cannot be executed because an error has occurred during the communication with the target MCU(FFWERR_BCOM_NOTUART).                                         |
| E1803006 | [Message] | The target MCU is in a busy state(FFWERR_BMCU_WAIT_SFR).Reexecute the command.                                                                                                 |
| E1803007 | [Message] | The target MCU is in a busy state(FFWERR_BMCU_WAIT_RAM).Reexecute the command.                                                                                                 |
| E1803008 | [Message] | The target MCU is in a busy state(FFWERR_BMCU_WAIT_R0M).Reexecute the command.                                                                                                 |
| E1803009 | [Message] | The target MCU is in a busy state(FFWERR_BMCU_STOP_SFR).Reexecute the command.                                                                                                 |
| E1803010 | [Message] | The target MCU is in a busy state(FFWERR_BMCU_STOP_RAM).Reexecute the command.                                                                                                 |
| E1803011 | [Message] | The target MCU is in a busy state(FFWERR_BMCU_STOP_ROM).Reexecute the command.                                                                                                 |
| E1803012 | [Message] | The stack has exceeded the address range of the RAM area.  The data of RAM area only for the tool might have been destroyed.  The system was reset.                            |
| E1803100 | [Message] | The command is not executable because the power supply to the MCU is off.                                                                                                    |
| E1803101 | [Message] | Command processing cannot be executed because the reset pin on the user system is in the low state. Check the state of the reset pin.                                          |
| E1803104 | [Message] | User system is not connected.                                                                                                    |
| E1803105 | [Message] | The power-supply voltage of the user system has already been supplied.                                                                                                    |
| E1803106 | [Message] | Command processing cannot be executed because the MODE pin on the user system is fixed in the low state. Check the state of the MODE pin.                                      |
|          |           |                                                                                                    |

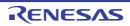

| -        |           |                                                                                                    |
|----------|-----------|----------------------------------------------------------------------------------------------------|
| E1803209 | [Message] | The target MCU is in a busy state.Reexecute the command.                                                                                   |
| E1803500 | [Message] | Internal error (FFWERR_BBR_UNDER).                                                                                                    |
| E1803501 | [Message] | Internal error (FFWERR_BBR_OVER).                                                                                                    |
| E1803510 | [Message] | Command processing cannot be executed because an error has occurred during the communication with the target MCU(FFWERR_ASCI_ACK_ILLEGAL). |
| E1803511 | [Message] | Command processing cannot be executed because an error has occurred during the communication with the target MCU(FFWERR_ASCI_TRANSSAM).    |
| E1803602 | [Message] | Internal error (FFWERR_EML_ENDCODE).                                                                                                    |
| E1803603 | [Message] | Internal error (FFWERR_FDT_ENDCODE).                                                                                                    |
| E1803604 | [Message] | Internal error (FFWERR_EML_TO_FDT).                                                                                                    |
| E1803605 | [Message] | Internal error (FFWERR_FDT_TO_EML).                                                                                                    |
| E1803606 | [Message] | Cannot connect to the selected emulator(FFWERR_MONP_ILLEGALEML).                                                                           |
| E1803716 | [Message] | A timeout error has occurred during the communication with the target MCU(FFWERR_AMCU_STACKOVF_TMOUT). The system was reset.               |
| E1803717 | [Message] | An error has occurred during the communication with the target MCU(FFWERR_AMCU_STACKOVF_COMERR). The system was reset.                     |
| E1803909 | [Message] | Could not reset the target MCU(FFWERR_BSTARTUP_HWREST). The system was reset.                                                              |
| E1804002 | [Message] | An error has occurred during the communication with the target MCU(FFWERR_ASCI_FER). The system was reset.                                 |
| E1804003 | [Message] | An error has occurred during the communication with the target MCU(FFWERR_ASCI_ORER). The system was reset.                                |
| E1804004 | [Message] | An error has occurred during the communication with the target MCU(FFWERR_ASCI_PER). The system was reset.                                 |
| E1804005 | [Message] | A timeout error has occurred during the communication with the target MCU(FFWERR_ASCI_TRANSMIT). The system was reset.                     |
| E1804006 | [Message] | A timeout error has occurred during the communication with the target MCU(FFWERR_ASCI_RECEIVE). The system was reset.                      |
| E1804007 | [Message] | A timeout error has occurred when releasing the reset of the target MCU(FFWERR_ATARGET_RESET). The system was reset.                       |
| E1804008 | [Message] | A timeout error has occurred during the communication with the target MCU(FFWERR_ASCI_HALFEMP). The system was reset.                      |
| E1804100 | [Message] | A timeout error has occurred during the communication with the target MCU(FFWERR_BUARTTOSERI_TMOUT). The system was reset.                 |
| E1804101 | [Message] | An error has occurred during the communication with the target MCU(FFWERR_BUARTTOSERI_COMERR). The system was reset.                       |
| E1804102 | [Message] | A timeout error has occurred during the communication with the target MCU(FFWERR_ASEIRTOUART_TMOUT). The system was reset.                 |
| E1804103 | [Message] | An error has occurred during the communication with the target MCU(FFWERR_ASEIRTOUART_COMERR). The system was reset.                       |
| E1804104 | [Message] | A timeout error has occurred during the communication with the target MCU(FFWERR_BINTURUNF_TMOUT). The system was reset.                   |
| E1804105 | [Message] | An error has occurred during the communication with the target MCU(FFWERR_BINTURUNF_COMERR). The system was reset.                         |
|          | _l        |                                                                                                    |

|          | 1         | T                                                                                                    |
|----------|-----------|----------------------------------------------------------------------------------------------------|
| E1804106 | [Message] | A timeout error has occurred during the communication with the target MCU(FFWERR_BSETUREG_TMOUT). The system was reset.     |
| E1804107 | [Message] | An error has occurred during the communication with the target MCU(FFWERR_BSETUREG_COMERR). The system was reset.           |
| E1804108 | [Message] | A timeout error has occurred during the communication with the target MCU(FFWERR_AGETUREG_TMOUT). The system was reset.     |
| E1804109 | [Message] | An error has occurred during the communication with the target MCU(FFWERR_AGETUREG_COMERR). The system was reset.           |
| E1804110 | [Message] | A timeout error has occurred during the communication with the target MCU(FFWERR_BGETDBGINF_TMOUT). The system was reset.   |
| E1804111 | [Message] | An error has occurred during the communication with the target MCU(FFWERR_BGETDBGINF_COMERR). The system was reset.         |
| E1804112 | [Message] | A timeout error has occurred during the communication with the target MCU(FFWERR_ASWTIINF_TMOUT). The system was reset.     |
| E1804113 | [Message] | An error has occurred during the communication with the target MCU(FFWERR_ASWTIINF_COMERR). The system was reset.           |
| E1804116 | [Message] | A timeout error has occurred during the communication with the target MCU(FFWERR_ASTARTMON_TMOUT). The system was reset.    |
| E1804117 | [Message] | An error has occurred during the communication with the target MCU(FFWERR_ASTARTMON_COMERR). The system was reset.          |
| E1804118 | [Message] | A timeout error has occurred during the communication with the target MCU(FFWERR_ASTOPMON_TMOUT). The system was reset.     |
| E1804119 | [Message] | An error has occurred during the communication with the target MCU(FFWERR_ASTOPMON_COMERR). The system was reset.           |
| E1804120 | [Message] | A timeout error has occurred during the communication with the target MCU(FFWERR_ACOM_TMOUT). The system was reset.         |
| E1804121 | [Message] | A timeout error has occurred during the communication with the target MCU(FFWERR_ASTEP_DECODE_TMOUT). The system was reset. |
| E1804122 | [Message] | An error has occurred during the communication with the target MCU(FFWERR_ASTEP_DECODE_COMERR). The system was reset.       |
| E1804123 | [Message] | A timeout error has occurred during the communication with the target MCU(FFWERR_ASTEP_FLG_TMOUT). The system was reset.    |
| E1804124 | [Message] | An error has occurred during the communication with the target MCU(FFWERR_ASTEP_FLG_COMERR). The system was reset.          |
| E1804125 | [Message] | A timeout error has occurred during the communication with the target MCU(FFWERR_ASTEP_TMOUT). The system was reset.        |
| E1804126 | [Message] | An error has occurred during the communication with the target MCU(FFWERR_ASTEP_COMERR). The system was reset.              |
| E1804127 | [Message] | A timeout error has occurred during the communication with the target MCU(FFWERR_APROG_TMOUT). The system was reset.        |
| E1804128 | [Message] | An error has occurred during the communication with the target MCU(FFWERR_APROG_COMERR). The system was reset.              |
| E1804129 | [Message] | A timeout error has occurred during the communication with the target MCU(FFWERR_ASTAT_MCU_TMOUT). The system was reset.    |
| E1804130 | [Message] | An error has occurred during the communication with the target MCU(FFWERR_ASTAT_MCU_COMERR). The system was reset.          |
|          |           |                                                                                                    |

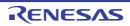

| E1804131 | [Message] | A timeout error has occurred during the communication with the target MCU(FFWERR_ASTAT_FWINF_TMOUT). The system was reset.                                                                                       |
|----------|-----------|----------------------------------------------------------------------------------------------------|
| E1804132 | [Message] | An error has occurred during the communication with the target  MCU(FFWERR_ASTAT_FWINF_COMERR). The system was reset.                                                                                            |
| E1804133 | [Message] | Could not reset the target MCU(FFWERR_AREST_TMOUT). The system was reset.                                                                                                    |
| E1804134 | [Message] | Could not reset the target MCU(FFWERR_AREST_COMERR). The system was reset.                                                                                                    |
| E1804135 | [Message] | A timeout error has occurred during the communication with the target MCU(FFWERR_AREST_DMA_TMOUT). The system was reset.                                                                                         |
| E1804136 | [Message] | An error has occurred during the communication with the target MCU(FFWERR_AREST_DMA_COMERR). The system was reset.                                                                                               |
| E1804137 | [Message] | A timeout error has occurred during the communication with the target MCU(FFWERR_AREST_GETPC_TMOUT). The system was reset.                                                                                       |
| E1804138 | [Message] | An error has occurred during the communication with the target MCU(FFWERR_AREST_GETPC_COMERR). The system was reset.                                                                                             |
| E1804139 | [Message] | A timeout error has occurred during the communication with the target MCU(FFWERR_ASETSRM_TMOUT). The system was reset.                                                                                           |
| E1804140 | [Message] | An error has occurred during the communication with the target MCU(FFWERR_ASETSRM_COMERR). The system was reset.                                                                                                 |
| E1804141 | [Message] | A timeout error has occurred during the communication with the target MCU(FFWERR_ABRKFACT_TMOUT). The system was reset.                                                                                          |
| E1804142 | [Message] | An error has occurred during the communication with the target MCU(FFWERR_ABRKFACT_COMERR). The system was reset.                                                                                                |
| E1804143 | [Message] | A timeout error has occurred during the communication with the target MCU(FFWERR_AMODUSRPC_TMOUT). The system was reset.                                                                                         |
| E1804144 | [Message] | An error has occurred during the communication with the target MCU(FFWERR_AMODUSRPC_COMERR). The system was reset.                                                                                               |
| E1804200 | [Message] | A timeout error has occurred during the communication with the target MCU(FFWERR_AENTRY_TMOUT). The target MCU and the selected device do not match. Or, The emulator may have gone wrong. The system was reset. |
| E1804201 | [Message] | An error has occurred during the communication with the target MCU(FFWERR_AENTRY_COMERR). The emulator may have gone wrong. The system was reset.                                                                |
| E1804202 | [Message] | Could not activate the target MCU.There may be a problem in the pin processing of the MCU etc(FFWERR_AENTRY_RETUNPRAMERR). The system was reset.                                                                 |
| E1804203 | [Message] | A timeout error has occurred during the communication with the target MCU(FFWERR_ABOOTDEVINF_TMOUT). The system was reset.                                                                                       |
| E1804204 | [Message] | An error has occurred during the communication with the target MCU(FFWERR_ABOOTDEVINF_COMERR). The system was reset.                                                                                             |
| E1804205 | [Message] | A timeout error has occurred during the communication with the target MCU(FFWERR_AIDCHK_TMOUT). The system was reset.                                                                                            |
| E1804206 | [Message] | An error has occurred during the communication with the target MCU(FFWERR_AIDCHK_COMERR). The system was reset.                                                                                                  |
| E1804207 | [Message] | A timeout error has occurred during the setting of the communication baud rate with the target MCU(FFWERR_ABAUD_TMOUT). The system was reset.                                                                    |
| E1804208 | [Message] | An error has occurred during the communication with the target MCU(FFWERR_ABAUD_COMERR). The system was reset.                                                                                                   |

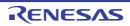

| E1804209 | [Message] | A timeout error has occurred during the emulator initialization. The emulator may have gone wrong(FFWERR_BENTRY_FIFOCLR_TMOUT). The emulator may have gone wrong. The system was reset.               |
|----------|-----------|----------------------------------------------------------------------------------------------------|
| E1804210 | [Message] | A timeout error has occurred during the communication with the target MCU(FFWERR_ATRANSOFW_TMOUT). The system was reset.                                                                              |
| E1804211 | [Message] | An error has occurred during the communication with the target MCU(FFWERR_ABOOTVER_TMOUT). The system was reset.                                                                                      |
| E1804212 | [Message] | An error has occurred during the communication with the target MCU(FFWERR_ABOOTVER_COMERR). The system was reset.                                                                                     |
| E1804213 | [Message] | A timeout error has occurred during the communication with the target MCU(FFWERR_AINITSFR_TMOUT). The system was reset.                                                                               |
| E1804214 | [Message] | An error has occurred during the communication with the target MCU(FFWERR_AINITSFR_COMERR). The system was reset.                                                                                     |
| E1804215 | [Message] | A timeout error has occurred during the communication with the target MCU(FFWERR_ATIMERFUNC_TMOUT). The system was reset.                                                                             |
| E1804216 | [Message] | A timeout error has occurred during the communication with the target MCU(FFWERR_ATIMERFUNC_COMERR). The system was reset.                                                                            |
| E1804217 | [Message] | A timeout error has occurred during the communication with the target MCU(FFWERR_ACLKDIV_TMOUT). The system was reset.                                                                                |
| E1804218 | [Message] | An error has occurred during the communication with the target MCU(FFWERR_ACLKDIV_COMERR). The system was reset.                                                                                      |
| E1804219 | [Message] | A timeout error has occurred during the communication with the target MCU(FFWERR_AUSRCLK_TMOUT). The system was reset.                                                                                |
| E1804220 | [Message] | An error has occurred during the communication with the target MCU(FFWERR_AUSRCLK_COMERR). The system was reset.                                                                                      |
| E1804600 | [Message] | Internal error(FFWERR_ATRANSOFW_ERR).                                                                                                    |
| E1804601 | [Message] | Internal error(FFWERR_AMCU_NO_IDCHECK).                                                                                                    |
| E1804602 | [Message] | Invalid debug monitor(FFWERR_DBGMNTSIZE_ERROR).                                                                                                    |
| E1804603 | [Message] | The debug monitor version does not match(FFWERR_DBGMNTVER_ILLEGAL).                                                                                                    |
| E1804604 | [Message] | The target MCU and the selected device (ROM size) do not match. Check the device name specified at debugger startup.                                                                                  |
| E1804605 | [Message] | The MODE pin on the user system is fixed in the low state. Check the state of the MODE pin.                                                                                                    |
| E1804606 | [Message] | Internal error(MCU file error: FFWERR_WRTSIZE).                                                                                                    |
| E1804607 | [Message] | Could not activate the MCU because the supply voltage to the MCU is out of the operating voltage range.                                                                                               |
| E1804608 | [Message] | Failed in memory access. Check the hot plug-in connection is possible in the user program.                                                                                                    |
| E1804609 | [Message] | This function cannot be used because of a hot plug-in connection.                                                                                                    |
| E1804610 | [Message] | This function cannot be used in the "writing the on-chip flash memory" mode.                                                                                                    |
| E1804700 | [Message] | An error has occurred during the communication with the emulator(FFWERR_COM).  Disconnect the debugger and reconnect the USB cable. Then turn on the power of the emulator and initiate the debugger. |

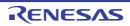

|          | I                |                                                                                                    |
|----------|------------------|----------------------------------------------------------------------------------------------------|
| E1804701 | [Message]        | An error has occurred during the communication with the emulator(FFWERR_COMDATA_STARTCODE). Disconnect the debugger and reconnect the USB cable. Then turn on the power of the emulator and initiate the debugger. |
| E1804702 | [Message]        | An error has occurred during the communication with the emulator(FFWERR_COMDATA_CMDCODE). Disconnect the debugger and reconnect the USB cable. Then turn on the power of the emulator and initiate the debugger.   |
| E1804703 | [Message]        | An error has occurred during the communication with the emulator(FFWERR_COMDATA_ERRCODE). Disconnect the debugger and reconnect the USB cable. Then turn on the power of the emulator and initiate the debugger.   |
| E1804704 | [Message]        | An error has occurred during the communication with the emulator (FFWERR_COMDATA_DATA). Disconnect the debugger and reconnect the USB cable. Then turn on the power of the emulator and initiate the debugger.     |
| E1804705 | [Message]        | An error has occurred during the communication with the emulator(FFWERR_COM_RCVSIZE).Disconnect the debugger and reconnect the USB cable. Then turn on the power of the emulator and initiate the debugger.        |
| E1804706 | [Message]        | An error has occurred during the communication with the emulator(FFWERR_COM_1ST).Disconnect the debugger and reconnect the USB cable.  Then turn on the power of the emulator and initiate the debugger.           |
| E1804707 | [Message]        | An error has occurred during the communication with the emulator(FFWERR_COM_USBT_CHANGE). Disconnect the debugger and reconnect the USB cable. Then turn on the power of the emulator and initiate the debugger.   |
| E1804900 | [Message]        | Could not find the firmware rewrite program. Please re-install the debugger.                                                                                                    |
| E1804901 | [Message]        | This function is not supported(FFWERR_FUNC_UNSUPORT).                                                                                                    |
| E1810000 | [Message]        | The specified parameter is incorrect.                                                                                                    |
| E1810001 | [Message]        | An undefined emulator firmware command has been received.                                                                                                    |
| E1810002 | [Message]        | The firmware verson may be older to use the debugger.                                                                                                    |
|          | [Action by User] | Check that the latest firmware is in use.                                                                                                    |
| E1810200 | [Message]        | An error has occurred in erasing of the flash ROM for storage of the emulator firmware.                                                                                                    |
| E1810201 | [Message]        | An error has occurred in programming of the flash ROM for storage of the emulator firmware.                                                                                                    |
| E1810203 | [Message]        | An error has occurred during FPGA configuration.                                                                                                    |
| E1810306 | [Message]        | An error has occurred in erasing of the internal flash ROM. The flash ROM may have been degraded.                                                                                                    |
| E1810307 | [Message]        | An error has occurred in programming of the on-chip flash ROM. The flash ROM may have been degraded.                                                                                                    |
| E1810309 | [Message]        | The setting of the peripheral module clock (PCLK) is outside the range. Please check the setting of the input clock(EXTAL) and the system clock control register (SCKCR).                                          |
| E1810316 | [Message]        | As "Allow to change the clock source on writing internal flash memory" is not checked, Internal flash memory can not be rewritten.                                                                                 |
| E1810317 | [Message]        | Internal flash memory can not be rewritten. The EXTAL value is less than the lowest frequency.                                                                                                    |
| E1810900 | [Message]        | The character count of the emulator serial number is out of range.                                                                                                    |
| E1811000 | [Message]        | The firmware stored in the emulator does not correspond to the MCU to be debugged.                                                                                                    |
|          | [Action by User] | Download the correct firmware.                                                                                                    |

| E1811001 | [Message]        | The firmware stored in the emulator is a not corresponding version.                                                                         |
|----------|------------------|----------------------------------------------------------------------------------------------------|
|          | [Action by User] | Check that the latest firmware is in use.                                                                                                   |
| E1811002 | [Message]        | Internal error (FFWERR_TMRCTRL_OVER).                                                                                                    |
| E1811104 | [Message]        | ID code does not match.                                                                                                    |
| E1811105 | [Message]        | A JTAG communication error. Please retry with reducing the JTAG clock.                                                                      |
| E1811106 | [Message]        | The device ID code does not match the one for the selected device. Please check the device name.                                            |
| E1811109 | [Message]        | The emulator failed to connect with the MCU. There is a possibility that pin states or operating mode of the MCU is not correct.            |
| E1811113 | [Message]        | ID code authentification failed. Please turn the mcu off and try to re-connect with the debugger.                                           |
| E1811114 | [Message]        | Failed to start up with user boot mode, because USB boot codes are written at the UB codes area in the internal flash ROM.                  |
|          | [Action by User] | Start CubeSuite+ in single chip mode and remove the UB code area.                                                                           |
| E1811125 | [Message]        | Failed to connect with the mcu. The mcu did not permit to be connected with the emulator.                                                   |
| E1811300 | [Message]        | Verification error.                                                                                                    |
| E1811301 | [Message]        | Programming of the on-chip ROM area is not available during execution of the user program.                                                  |
| E1811303 | [Message]        | Unidentified instruction has been detected.                                                                                                 |
| E1811304 | [Message]        | Access to the data flash ROM is not available during execution of the user program.                                                         |
| E1811307 | [Message]        | Because the access violation etc. to on-chip ROM area are generated, the flash rewriting cannot be executed.                                |
| E1811308 | [Message]        | The access violation to on-chip ROM was detected, and the flash rewriting was not able to be executed normally.                             |
| E1811319 | [Message]        | Data for MDE register is different from the endian which was specified on starting up.                                                      |
| E1811320 | [Message]        | Data for UB code is different from the operating mode, which was specified on starting up.                                                  |
| E1811324 | [Message]        | When debugging the cpu re-write mode, the internal ROM areas can not be accessed.                                                           |
| E1811327 | [Message]        | Writing process was terminated, because a voltage-monitoring 0 reset may cause a failure of the debugger. Please confirm the data for OFS1. |
| E1811329 | [Message]        | It is unable to enable "Startup Voltage Monitoring 1 Reset".                                                                                |
|          | [Action by User] | Specify a value that will disable "Startup Voltage Monitoring 1 Reset".                                                                     |
| E1811331 | [Message]        | It is unable to write data to the work ram area for start/stop function.                                                                    |
|          | [Action by User] | Change the address of the work RAM area.                                                                                                    |
| E1811401 | [Message]        | The event channel for the sequential combination is not correct.                                                                            |
| E1811402 | [Message]        | The before PC break has overlapped with the PC event break.                                                                                 |
| E1811403 | [Message]        | The PC event break has overlapped with the operand access event break.                                                                      |
| E1811406 | [Message]        | The performance counter is opened to user program, and the emulator debugger can not modify the setting for performance.                    |
| E1811407 | [Message]        | The same event has been specified for both the before-PC event and the trace start event.                                                   |

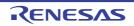

|          | ,         |                                                                                                    |
|----------|-----------|----------------------------------------------------------------------------------------------------|
| E1811408 | [Message] | The events used for AND/Sequential combination can not be set to the other conditions.                                                                                   |
| E1811413 | [Message] | The specified function is not supported for this mcu.                                                                                                    |
| E1811600 | [Message] | The number of software breakpoints has exceeded the maximum value (256).                                                                                                 |
| E1811601 | [Message] | No software breakpoint has been set.                                                                                                    |
| E1811602 | [Message] | Software breakpoints cannot be set in the selected area.                                                                                                    |
| E1811606 | [Message] | No software breakpoints can be set in the on-chip ROM area during execution of the user program.                                                                         |
| E1811608 | [Message] | No software break points can be set in the on-chip ROM area during debugging CPU re-write mode.                                                                          |
| E1811613 | [Message] | Failed to halt the program, because the program was being reset.                                                                                                    |
| E1811700 | [Message] | Address areas specified for RAM monitoring overlap.                                                                                                    |
| E1811702 | [Message] | The RAM-monitoring block to which an address area has been assigned is disabled.                                                                                         |
| E1811703 | [Message] | RAM-monitor function is not supported now.                                                                                                    |
| E1811902 | [Message] | Tracing is in progress.                                                                                                    |
| E1811903 | [Message] | There is no trace data.                                                                                                    |
| E1811910 | [Message] | The specified trace mode is not corresponding to the current pin count.                                                                                                  |
| E1811911 | [Message] | The specified address range for ROM spaces is not correct.                                                                                                    |
| E1811912 | [Message] | The address range for window trace is not correct.                                                                                                    |
| E1811913 | [Message] | Failed to stop tracing.                                                                                                    |
| E1811914 | [Message] | This feature is not supported for the current trace mode.                                                                                                    |
| E1811915 | [Message] | The trace facility doesn't work.                                                                                                    |
| E1812500 | [Message] | PPC is used by the user program.                                                                                                    |
| E1812501 | [Message] | PPC1 is not enabled.                                                                                                    |
| E1812502 | [Message] | PPC is working now.                                                                                                    |
| E1812503 | [Message] | The specified function is not supported for this mcu.                                                                                                    |
| E1812700 | [Message] | Can't invoke the Go with program break points because there's no events to use.                                                                                          |
| E1812800 | [Message] | An error has occurred in erasing of the external flash ROM. The flash ROM may have been degraded.                                                                        |
| E1812801 | [Message] | An error has occurred in programming of the external flash ROM. The flash ROM may have been degraded.                                                                    |
| E1812802 | [Message] | An error has occurred in verification of the external flash ROM. The flash ROM may have been degraded.                                                                   |
| E1812803 | [Message] | Failed to read data. The external bus setting would be incorrect.                                                                                                    |
| E1812804 | [Message] | Maker ID or device ID for the external flash ROM is not corresponding. ([0xXXXXXXXXX-0xXXXXXXX] Maker ID=XXXX(expected value:XXXX), Device ID=XXXX(expected value:XXXX)) |
| E1812805 | [Message] | Script file for the external flash ROM is not found.                                                                                                    |
| E1812806 | [Message] | The verify error occurred when the writing program was downloaded for external flash ROM.                                                                                |
| E1812807 | [Message] | The verify error occurred in the batch file execution before and after the writing program download for external flash ROM.                                              |
|          |           |                                                                                                    |

| E1812900 | [Message] | C2E buffer has no data.                                                                                                    |
|----------|-----------|----------------------------------------------------------------------------------------------------|
| E1813000 | [Message] | The command is not executable because the user program is running.                                                                       |
| E1813001 | [Message] | The command is not executable because the user program is halted.                                                                        |
| E1813004 | [Message] | Not connected to MCU.                                                                                                    |
| E1813100 | [Message] | The command is not executable because the power supply to the MCU is off.                                                                |
| E1813101 | [Message] | The command is not executable because the signal on the reset pin is assert status.                                                      |
| E1813104 | [Message] | User system is not connected.                                                                                                    |
| E1813105 | [Message] | The power-supply voltage of the user system has already been supplied.                                                                   |
| E1813106 | [Message] | Command is not executable because the MD pin level on the target system is 'L'.                                                          |
| E1813201 | [Message] | The command is not executable because the MCU is in the reset state.                                                                     |
| E1813203 | [Message] | The internal clock is halted because the MCU is in the standby mode.                                                                     |
| E1813204 | [Message] | The internal clock is halted because the MCU is in the sleep mode.                                                                       |
| E1813207 | [Message] | FFWERR_BMCU_DEEPSTANBY                                                                                                    |
| E1813208 | [Message] | The command is not executable because an internal reset of MCU was generated.                                                            |
| E1813403 | [Message] | Failed to connect with the mcu. EMLE pin level on the target system does not come to 'H'.                                                |
| E1813404 | [Message] | Failed to connect with the MCU, because the emulator could not control the signal for TRSTn pin.                                         |
| E1813405 | [Message] | Failed to connect with the MCU, because the emulator could not control the signal for TMS pin.                                           |
| E1813406 | [Message] | Failed to connect with the mcu. The pin to specify user boot is not controllable.                                                        |
| E1813407 | [Message] | Failed to connect with the mcu. MD pin is not controllable.                                                                              |
| E1813500 | [Message] | Specified baud rate is smaller than its limit.                                                                                           |
| E1813501 | [Message] | Specified baud rate is larger than its limit.                                                                                            |
| E1813502 | [Message] | Internal error (FFWERR_ASCI_COMERR).                                                                                                    |
| E1813503 | [Message] | Internal error (FFWERR_ASCI_COMOV).                                                                                                    |
| E1813504 | [Message] | A serial communication error (Framing error).                                                                                            |
| E1813505 | [Message] | A serial communication error (Overrun error).                                                                                            |
| E1813506 | [Message] | A serial communication error (Parity error).                                                                                             |
| E1813507 | [Message] | A serial communication error (Sending timeout error).                                                                                    |
| E1813508 | [Message] | A serial communication error (Receiving timeout error).                                                                                  |
| E1813509 | [Message] | A serial communication error (Releasing reset timeout error).                                                                            |
| E1813512 | [Message] | A serial communication error (Send timeout error).                                                                                       |
| E1813600 | [Message] | Failed to communicate with the mcu because its source clock of serial communication is changed. Please retry with the baud rate reduced. |
| E1813700 | [Message] | The firmware area has been damaged. Please try to re-connect the debugger.                                                               |
| E1814000 | [Message] | A timeout error. The power supply to the MCU is off.                                                                                     |
| E1814001 | [Message] | A timeout error. The MCU is in the reset state.                                                                                          |
| E1814003 | [Message] | A timeout error. The internal clock is halted because the MCU is in the standby mode.                                                    |
| E1814004 | [Message] | A timeout error. The internal clock is halted because the MCU is in the sleep mode.                                                      |

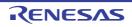

| E1814017 [Mes E1814300 [Mes E1814301 [Mes E1814302 [Mes E1814600 [Mes             | ssage] ssage] ssage] ssage] ssage] ssage] ssage] | A timeout error. MCU transitioned to sleep mode.  ID code authentification is now invalid.  A timeout error. The emulator does not connected with the target system.  A timeout error. The command is not executable because the MCU power supply in the target system is turned off.  A timeout error. The command is not executable because the signal on the RESET pin is active.  Failed to start up with the hot plug-in. The specified endian does not match the current endian. |
|-----------------------------------------------------------------------------------|--------------------------------------------------|----------------------------------------------------------------------------------------------------|
| E1814300 [Mes<br>E1814301 [Mes<br>E1814302 [Mes<br>E1814600 [Mes<br>E1814601 [Mes | ssage] ssage] ssage]                             | A timeout error. The emulator does not connected with the target system.  A timeout error. The command is not executable because the MCU power supply in the target system is turned off.  A timeout error. The command is not executable because the signal on the RESET pin is active.  Failed to start up with the hot plug-in. The specified endian does not match the current                                                                                                    |
| E1814301 [Mes<br>E1814302 [Mes<br>E1814600 [Mes<br>E1814601 [Mes                  | ssage] ssage]                                    | A timeout error. The command is not executable because the MCU power supply in the target system is turned off.  A timeout error. The command is not executable because the signal on the RESET pin is active.  Failed to start up with the hot plug-in. The specified endian does not match the current                                                                                                    |
| E1814302 [Mes<br>E1814600 [Mes<br>E1814601 [Mes                                   | ssage]                                           | target system is turned off.  A timeout error. The command is not executable because the signal on the RESET pin is active.  Failed to start up with the hot plug-in. The specified endian does not match the current                                                                                                    |
| E1814600 [Mes<br>E1814601 [Mes                                                    | ssage]                                           | is active.  Failed to start up with the hot plug-in. The specified endian does not match the current                                                                                                    |
| E1814601 [Mes                                                                     |                                                  |                                                                                                    |
|                                                                                   | ssage]                                           |                                                                                                    |
| E1814602 [Mes                                                                     |                                                  | Failed to start up with the hot plug-in. The specified UB code does not match the current code.                                                                                                    |
| i I                                                                               | ssage]                                           | Failed to start up with the hot plug-in. The specified operating mode is user boot mode.                                                                                                    |
| E1815000 [Mes                                                                     | ssage]                                           | A timeout error has occurred in EFW processing. The location of the error is unknown.                                                                                                    |
| E1815001 [Mes                                                                     | ssage]                                           | A timeout error has occurred in emulator firmware processing.                                                                                                    |
| E1815002 [Mes                                                                     | ssage]                                           | A timeout error has occurred in START/STOP function processing.                                                                                                    |
| E1816000 [Mes                                                                     | ssage]                                           | FFWERR_TRGHALT_OK                                                                                                    |
| E1816100 [Mes                                                                     | ssage]                                           | FFWERR_TRGHALT_NGBFWRUN                                                                                                    |
| E1816101 [Mes                                                                     | ssage]                                           | FFWERR_TRGHALT_NGEFWRUN                                                                                                    |
| E1817000 [Mes                                                                     | ssage]                                           | A fatal communication error. Disconnect the debugger and check if the emulator is correctly connected to the target board. Then turn on the power of the emulator and initiate the debugger.                                                                                                    |
| E1817001 [Mes                                                                     | ssage]                                           | A communication error. An incorrect start code has been received from emulator firmware. Please restart the emulator and the debugger.                                                                                                    |
| E1817002 [Mes                                                                     | ssage]                                           | A communication error. An incorrect command code has been received from emulator firmware. Please restart the emulator and the debugger.                                                                                                    |
| E1817003 [Mes                                                                     | ssage]                                           | A communication error. An undefined error code or termination code has been received from emulator firmware or the combination of the error code and termination code is incorrect. Please restart the emulator and the debugger.                                                                                                    |
| E1817004 [Mes                                                                     | ssage]                                           | A communication error. Incorrect data (excluding the start, command, error, and termination codes) have been received from emulator firmware. Please restart the emulator and the debugger.                                                                                                    |
| E1817005 [Mes                                                                     | ssage]                                           | A communication error. Failed to send a command to emulator firmware since some data remains in the buffer. This is because larger data has been received in processing of the previous command. Please restart the emulator and the debugger.                                                                                                    |
| E1817006 [Mes                                                                     | ssage]                                           | A communication error. At the first command sending and receiving with emulator firmware. Please restart the emulator and the debugger.                                                                                                    |
| E1817007 [Mes                                                                     | ssage]                                           | A communication error. The error occurred after having changed the USB forwarding size. Please restart the emulator and the debugger.                                                                                                    |
| E1818000 [Mes                                                                     | ssage]                                           | Could not find the firmware rewrite program. Please re-install the debugger.                                                                                                    |
| E1818001 [Mes                                                                     | ssage]                                           | Internal error (FFWERR_WTR_NOTLOAD). Writing control program is not loaded.                                                                                                    |
| E1818002 [Mes                                                                     | ssage]                                           | Unsupported operation was invoked.                                                                                                    |
| [Exp                                                                              | olanation]                                       | This operation is not supported by the emulator.                                                                                                    |
| E1830000 [Mes                                                                     | ssage]                                           | The specified parameter is incorrect.                                                                                                    |
| E1830107 [Mes                                                                     | ssage]                                           | Memory allocation failed.                                                                                                    |

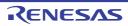

|          | 1                |                                                                                                    |
|----------|------------------|----------------------------------------------------------------------------------------------------|
| E1830108 | [Message]        | An error has occurred during a memory access.                                                                                          |
| E1830200 | [Message]        | The number of events has exceeded the maximum value.                                                                                   |
| E1830201 | [Message]        | The specified event is not set.                                                                                                    |
| E1830202 | [Message]        | The specified pass count is outside the supported range.                                                                               |
| E1830203 | [Message]        | The specified data is outside the selected access size.                                                                                |
| E1830204 | [Message]        | The specified data range is not correct. The compare data1 should be smaller than the compare data2.                                   |
| E1830205 | [Message]        | The specified interrupt vector is outside the supported range.                                                                         |
| E1830206 | [Message]        | The specified interrupt priority level is outside the supported range.                                                                 |
| E1830700 | [Message]        | Tracing is in progress.                                                                                                    |
| E1830701 | [Message]        | There is no trace data.                                                                                                    |
| E1830702 | [Message]        | There is no trace data of the specified frame.                                                                                         |
| E1830800 | [Message]        | This function cannot be used during time measurement.                                                                                  |
|          | [Action by User] | Only use this function while timer measurement is halted.                                                                              |
| E1830801 | [Message]        | Specified channel number is out of range.                                                                                              |
|          | [Action by User] | Specify a channel number in the specifiable range.                                                                                     |
| E1830802 | [Message]        | The measurement section is not being set to the specified channel number.                                                              |
|          | [Action by User] | Specify a channel number that is set for the measurement section.                                                                      |
| E1831301 | [Message]        | C2E buffer has no data.                                                                                                    |
| E1831400 | [Message]        | I/O DLL loading failed. I/O DLL name : "file name"                                                                                     |
| E1831500 | [Message]        | The operating frequency of the system clock is outside the supported range.                                                            |
| E1831501 | [Message]        | The ratio of peripheral clock is not correct.                                                                                          |
| E1833300 | [Message]        | The command is not executable because the user program is running.                                                                     |
| E1833301 | [Message]        | The command is not executable because the user program is halted.                                                                      |
| E1890001 | [Message]        | Address range error. The starting address should be smaller than the end address.                                                      |
| E1890002 | [Message]        | Because the setting of the memory access prohibition under execution was effective, this processing was interrupted.                   |
| E1890003 | [Message]        | This function interrupted processing because it was not able to use it while executing it.                                             |
| E1890004 | [Message]        | The specified address is over the maximum address of the target MCU.                                                                   |
| E1890101 | [Message]        | This function cannot be used, when debugging the program which rewrites the internal flash memory.                                     |
| E1890324 | [Message]        | The communication error occurred.                                                                                                    |
| E1890400 | [Message]        | A number of blocks necessary for being set was not able to be secured. Please review the range of the address or release other blocks. |
| E1890500 | [Message]        | The specified range of the address exceeds the capacity of code coverage RAM (2MB).                                                    |
| E1890501 | [Message]        | The specified range of the address exceeds the capacity of code coverage RAM (1MB).                                                    |
| E1890502 | [Message]        | The code coverage function is invalid. The memory cannot be allocated.                                                                 |
| E1890600 | [Message]        | The specified range of the address exceeds the capacity of data coverage RAM (512k byte).                                              |
|          |                  | · ·                                                                                                    |

| E18909000 [Message] A number of blocks necessary for being set was not able to be secured. Please review the range of the address or release other blocks.  E1890901 [Message] The specified range of the address exceeds the capacity of profile RAM (1MB).  E1891102 [Message] The RAM monitoring block for uninitialization detection cannot be set any further.  E1891104 [Message] The section name is invalid.  E1891105 [Message] The data is invalid.  E1891106 [Message] The data is invalid.  E1891107 [Message] The start address is empty.  E1891108 [Message] The end address is empty.  E1891109 [Message] The end address is empty.  E1891109 [Message] Because the performance is being measured, the result cannot be acquired.  E1891120 [Message] Because the operating frequency is not set, the count value cannot be converted.  E1891201 [Message] There is no trace data.  E1891202 [Message] There is no trace data.  E1891203 [Message] There is no trace data in the specified cycle.  E1891204 [Message] Failed to get information of the trace cycle.  E1891210 [Message] Address range is over.  E1891211 [Message] Address range is over.  E1891212 [Message] There is no trace data in the address.  E1891259 [Message] There is no trace data in the specified cycle.  E1891261 [Message] Failed to get information of the trace cycle.  E1891279 [Message] Address range is over.  E1891289 [Message] There is no trace data is invalid.  E1891290 [Message] There is no trace data is invalid.  E1891290 [Message] There is no trace data is invalid.  E1891290 [Message] The PC break cannot be added any further.  E1891300 [Message] The read to compare data is invalid.  E1891300 [Message] The read to compare data is invalid.  E1891300 [Message] The read to compare data is invalid.  E1891300 [Message] The read to compare data is invalid.  E1891300 [Message] The read to many events.  E1891300 [Message] The label is invalid.  E1891310 [Message] The label is invalid.  E1891310 [Message] The label is invalid.  E1891311 [Message] The settings cannot be changed while | E1890601 | [Message] | The data coverage function is invalid. The memory cannot be allocated.               |
|----------------------------------------------------------------------------------------------------|----------|-----------|--------------------------------------------------------------------------------------|
| E1890001 [Message] The specified range of the address exceeds the capacity of profile RAM (1MB).  E1891102 [Message] The RAM monitoring block for uninitialization detection cannot be set any further.  E1891103 [Message] The section name is empty.  E1891104 [Message] The section name is invalid.  E1891105 [Message] The data is malid.  E1891106 [Message] The data is malid.  E1891107 [Message] The start address is empty.  E1891108 [Message] The adata is invalid.  E1891109 [Message] The end address is empty.  E1891100 [Message] The end address is empty.  E1891101 [Message] Specified channel number is out of its range.  E1891101 [Message] Because the performance is being measured, the result cannot be acquired.  E1891202 [Message] Because the operating frequency is not set, the count value cannot be converted.  E1891200 [Message] There is no trace data.  E1891201 [Message] There is no trace data.  E1891202 [Message] Failed to get information of the trace cycle.  E1891203 [Message] Failed to get information of the trace cycle.  E1891204 [Message] Address range is over.  E1891215 [Message] A PC break has already been set to the address.  E1891205 [Message] The PC break cannot be added any further.  E1891300 [Message] [ReSC (Localised support)] Data access event is full.  E1891300 [Message] The proprary file create failure.  E1891301 [Message] There are too many events.  E1891300 [Message] There are too many events.  E1891301 [Message] There are too many events.  E1891301 [Message] The settings to the emulator failed.  E1891301 [Message] The settings cannot be changed while the target program is running.  E1891311 [Message] The settings cannot be changed while the target program is running.  E1891312 [Message] The race full break settings cannot be changed while the target program is running.  E1891313 [Message] The race full break settings cannot be changed while the target program is running.                                                                                                    | E1890900 | [Message] | A number of blocks necessary for being set was not able to be secured. Please review |
| E1891102 [Message] The RAM monitoring block for uninitialization detection cannot be set any further.  E1891103 [Message] The section name is empty.  E1891104 [Message] The section name is invalid.  E1891105 [Message] The data is empty.  E1891106 [Message] The data is invalid.  E1891107 [Message] The data is invalid.  E1891107 [Message] The data is invalid.  E1891108 [Message] The data is invalid.  E1891109 [Message] The ent address is empty.  E1891100 [Message] Specified channel number is out of its range.  E1891115 [Message] Because the performance is being measured, the result cannot be acquired.  E1891120 [Message] Because the operating frequency is not set, the count value cannot be converted.  E1891200 [Message] The number of instructions being analyzed has exceeded the maximum number of lines of disassembled code that can be displayed.  E1891201 [Message] There is no trace data.  E1891202 [Message] There is no trace data in the specified cycle.  E1891203 [Message] Failed in the analysis of disassembled code.  E1891204 [Message] Failed to get information of the trace cycle.  E1891215 [Message] Address range is over.  E1891216 [Message] A PC break has already been set to the address.  E189125 [Message] [ReX (Localised support)] Data access event is full.  [Message] [ReX (Localised support)] Data access event is full.  [Message] [Message] The PC break cannot be added any further.  E1891300 [Message] There are too many events.  E1891300 [Message] There are too many events.  E1891310 [Message] There are too many events.  E1891310 [Message] The settings to the emulator failed.  E1891311 [Message] The settings cannot be changed while the target program is running.  E1891311 [Message] The react full break settings cannot be changed while the target program is running.  E1891312 [Message] The rochip break point cannot be added any further.  E1891313 [Message] The rochip break point cannot be added any further.                                                                                                    |          |           | the range of the address or release other blocks.                                    |
| E1891103         [Message]         The section name is empty.           E1891104         [Message]         The section name is invalid.           E1891105         [Message]         The data is empty.           E1891106         [Message]         The data is invalid.           E1891107         [Message]         The end address is empty.           E1891108         [Message]         Specified channel number is out of its range.           E1891150         [Message]         Because the performance is being measured, the result cannot be acquired.           E1891151         [Message]         Because the operating frequency is not set, the count value cannot be converted.           E1891152         [Message]         Because the operating frequency is not set, the count value cannot be converted.           E1891201         [Message]         Because the operating frequency is not set, the count value cannot be converted.           E1891202         [Message]         There is no trace data.           E1891201         [Message]         There is no trace data.           E1891202         [Message]         Failed in the analysis of disassembled code.           E1891203         [Message]         Failed to get information of the trace cycle.           E1891210         [Message]         Address range is over.           E1891218         [Message]                                                                                                    | E1890901 | [Message] | The specified range of the address exceeds the capacity of profile RAM (1MB).        |
| E1891104         [Message]         The section name is invalid.           E1891105         [Message]         The data is empty.           E1891106         [Message]         The data is invalid.           E1891107         [Message]         The start address is empty.           E1891108         [Message]         Specified channel number is out of its range.           E1891150         [Message]         Specified channel number is out of its range.           E1891151         [Message]         Because the performance is being measured, the result cannot be acquired.           E1891152         [Message]         Because the performance is being measured, the result cannot be acquired.           E1891200         [Message]         Because the operating frequency is not set, the count value cannot be converted.           E1891201         [Message]         The number of instructions being analyzed has exceeded the maximum number of lines of disassembled code that can be displayed.           E1891202         [Message]         There is no trace data.           E1891202         [Message]         There is no trace data.           E1891203         [Message]         Failed in the analysis of disassembled code.           E1891210         [Message]         Failed to get information of the trace cycle.           E1891212         [Message]         Address range is over.                                                                                                    | E1891102 | [Message] | The RAM monitoring block for uninitialization detection cannot be set any further.   |
| E1891105         [Message]         The data is empty.           E1891106         [Message]         The data is invalid.           E1891107         [Message]         The start address is empty.           E1891108         [Message]         The end address is empty.           E1891150         [Message]         Specified channel number is out of its range.           E1891151         [Message]         Because the performance is being measured, the result cannot be acquired.           E1891152         [Message]         Because the operating frequency is not set, the count value cannot be converted.           E1891201         [Message]         Because the operating frequency is not set, the count value cannot be converted.           E1891201         [Message]         Because the operating frequency is not set, the count value cannot be converted.           E1891202         [Message]         The number of instructions being analyzed has exceeded the maximum number of lines of disassembled code that can be displayed.           E1891202         [Message]         There is no trace data in the specified cycle.           E1891202         [Message]         Failed to get information of the trace cycle.           E1891202         [Message]         Failed to get information of the trace cycle.           E1891212         [Message]         A PC break has already been set to the address.           E18912                                                                                                    | E1891103 | [Message] | The section name is empty.                                                           |
| E1891106         [Message]         The data is invalid.           E1891107         [Message]         The start address is empty.           E1891108         [Message]         The end address is empty.           E1891150         [Message]         Specified channel number is out of its range.           E1891151         [Message]         Because the performance is being measured, the result cannot be acquired.           E1891152         [Message]         Because the operating frequency is not set, the count value cannot be converted.           E1891200         [Message]         The number of instructions being analyzed has exceeded the maximum number of lines of disassembled code that can be displayed.           E1891201         [Message]         There is no trace data.           E1891202         [Message]         There is no trace data in the specified cycle.           E1891203         [Message]         Failed to get information of the trace cycle.           E1891204         [Message]         Failed to get information of the trace cycle.           E1891210         [Message]         Address range is over.           E1891251         [Message]         A PC break has already been set to the address.           E1891300         [Message]         The C break cannot be added any further.           E1891301         [Message]         Temporary file create failure.                                                                                                    | E1891104 | [Message] | The section name is invalid.                                                         |
| E1891107         [Message]         The start address is empty.           E1891108         [Message]         The end address is empty.           E1891150         [Message]         Specified channel number is out of its range.           E1891151         [Message]         Because the performance is being measured, the result cannot be acquired.           E1891152         [Message]         Because the operating frequency is not set, the count value cannot be converted.           E1891200         [Message]         The number of instructions being analyzed has exceeded the maximum number of lines of disassembled code that can be displayed.           E1891201         [Message]         There is no trace data.           E1891202         [Message]         Failed in the analysis of disassembled code.           E1891203         [Message]         Failed in the analysis of disassembled code.           E1891204         [Message]         Failed to get information of the trace cycle.           E1891205         [Message]         Address range is over.           E1891218         [Message]         A PC break has already been set to the address.           E1891259         [Message]         The PC break cannot be added any further.           E1891300         [Message]         [RSC (Localised support)] Data access event is full.           [Message]         [Temporary file create failure.     <                                                                                                    | E1891105 | [Message] | The data is empty.                                                                   |
| E1891108         [Message]         The end address is empty.           E1891160         [Message]         Specified channel number is out of its range.           E1891151         [Message]         Because the performance is being measured, the result cannot be acquired.           E1891152         [Message]         Because the operating frequency is not set, the count value cannot be converted.           E1891200         [Message]         The number of instructions being analyzed has exceeded the maximum number of lines of disassembled code that can be displayed.           E1891201         [Message]         There is no trace data.           E1891202         [Message]         There is no trace data in the specified cycle.           E1891203         [Message]         Failed in the analysis of disassembled code.           E1891204         [Message]         Failed to get information of the trace cycle.           E1891205         [Message]         Address range is over.           E1891218         [Message]         A PC break has already been set to the address.           E1891258         [Message]         A PC break has already been set to the address.           E1891305         [Message]         [ReX (Localised support)] Data access event is full.           [Message]         [Rex] Trigger cable not connected.           E1891301         [Message]         Temporary file create failu                                                                                                    | E1891106 | [Message] | The data is invalid.                                                                 |
| E1891150 [Message] Specified channel number is out of its range.  E1891151 [Message] Because the performance is being measured, the result cannot be acquired.  E1891202 [Message] Because the operating frequency is not set, the count value cannot be converted.  E1891201 [Message] The number of instructions being analyzed has exceeded the maximum number of lines of disassembled code that can be displayed.  E1891202 [Message] There is no trace data.  E1891203 [Message] Failed in the analysis of disassembled code.  E1891204 [Message] Failed to get information of the trace cycle.  E1891210 [Message] Address range is over.  E1891218 [Message] Alle of the compare data is invalid.  E1891219 [Message] The PC break has already been set to the address.  E1891259 [Message] [R8C (Localised support)] Data access event is full.  E1891300 [Message] [R8C (Localised support)] Data access event is full.  E1891301 [Message] [The proarry file create failure.  E1891302 [Message] [Message] The reare too many events.  E1891303 [Message] [Message] There are too many events.  E1891304 [Message] [Message] Address range is over.  E1891310 [Message] The label is invalid.  E1891311 [Message] The settings cannot be changed while the target program is running.  E1891312 [Message] The settings cannot be changed while the target program is running.  E1891314 [Message] The trace full break settings cannot be changed while the target program is running.  E1891315 [Message] The on-chip break point cannot be added any further.  E1891315 [Message] The con-chip break point cannot be added any further.                                                                                                    | E1891107 | [Message] | The start address is empty.                                                          |
| E1891151         [Message]         Because the performance is being measured, the result cannot be acquired.           E1891152         [Message]         Because the operating frequency is not set, the count value cannot be converted.           E1891200         [Message]         The number of instructions being analyzed has exceeded the maximum number of lines of disassembled code that can be displayed.           E1891201         [Message]         There is no trace data.           E1891202         [Message]         Failed in the analysis of disassembled code.           E1891203         [Message]         Failed to get information of the trace cycle.           E1891204         [Message]         Address range is over.           E1891210         [Message]         Address range is over.           E1891218         [Message]         A PC break has already been set to the address.           E1891258         [Message]         The PC break cannot be added any further.           E1891300         [Message]         [R8C (Localised support)] Data access event is full.           E18913010         [Message]         [R8C (Localised support)] Data access event is full.           E1891302         [Message]         [Rescage]           E1891303         [Message]         There are too many events.           E1891304         [Message]         There are too many events.      <                                                                                                    | E1891108 | [Message] | The end address is empty.                                                            |
| E1891152         [Message]         Because the operating frequency is not set, the count value cannot be converted.           E1891200         [Message]         The number of instructions being analyzed has exceeded the maximum number of lines of disassembled code that can be displayed.           E1891201         [Message]         There is no trace data.           E1891202         [Message]         Failed in the analysis of disassembled code.           E1891203         [Message]         Failed to get information of the trace cycle.           E1891204         [Message]         Address range is over.           E1891218         [Message]         Value of the compare data is invalid.           E1891258         [Message]         A PC break has already been set to the address.           E1891259         [Message]         The PC break cannot be added any further.           E18913000         [Message]         [R8C (Localised support)] Data access event is full.           [Message]         [R8C (Localised support)] Data access event is full.           E1891301         [Message]         To transfer settings to the emulator failed.           E1891302         [Message]         To transfer settings to the emulator failed.           E1891303         [Message]         Address range is over.           E1891310         [Message]         Address range is over.           <                                                                                                    | E1891150 | [Message] | Specified channel number is out of its range.                                        |
| E1891201   Message   The number of instructions being analyzed has exceeded the maximum number of lines of disassembled code that can be displayed.   E1891202   Message   There is no trace data.                                                                                                    | E1891151 | [Message] | Because the performance is being measured, the result cannot be acquired.            |
| Lines of disassembled code that can be displayed.   E1891201 [Message] There is no trace data.   E1891202 [Message] There is no trace data in the specified cycle.   E1891203 [Message] Failed in the analysis of disassembled code.   E1891204 [Message] Failed to get information of the trace cycle.   E1891205 [Message] Address range is over.   E1891218 [Message] Value of the compare data is invalid.   E1891258 [Message] A PC break has already been set to the address.   E1891259 [Message] The PC break cannot be added any further.   E1891300 [Message] [RRC (Localised support)] Data access event is full.   Message] [RX] Trigger cable not connected.   E1891301 [Message] To transfer settings to the emulator failed.   E1891302 [Message] There are too many events.   E1891308 [Message] Address range is over.   E1891310 [Message] The label is invalid.   E1891311 [Message] The settings cannot be changed while the target program is running.   E1891312 [Message] The settings cannot be changed while the target program is running.   E1891313 [Message] The trace full break settings cannot be changed while the target program is running.   E1891314 [Message] The trace full break settings cannot be changed while the target program is running.   E1891315 [Message] The on-chip break point has already been set to the address.   E1891316 [Message] Target event is not found.                                                                                                    | E1891152 | [Message] | Because the operating frequency is not set, the count value cannot be converted.     |
| E1891202 [Message] There is no trace data in the specified cycle.  E1891203 [Message] Failed in the analysis of disassembled code.  E1891204 [Message] Failed to get information of the trace cycle.  E1891210 [Message] Address range is over.  E1891218 [Message] Value of the compare data is invalid.  E1891258 [Message] A PC break has already been set to the address.  E1891259 [Message] The PC break cannot be added any further.  E1891300 [Message] [RSC (Localised support)] Data access event is full.  [Message] [RX] Trigger cable not connected.  E1891301 [Message] Temporary file create failure.  E1891302 [Message] To transfer settings to the emulator failed.  E1891304 [Message] There are too many events.  E1891309 [Message] Address range is over.  E1891310 [Message] The label is invalid.  E1891311 [Message] The settings cannot be changed while the target program is running.  E1891312 [Message] Now, this event condition is locked by another debugging function.  E1891313 [Message] The trace full break settings cannot be changed while the target program is running.  E1891314 [Message] The trace full break settings cannot be changed while the target program is running.  E1891315 [Message] The on-chip break point cannot be added any further.  E1891316 [Message] Target event is not found.                                                                                                    | E1891200 | [Message] |                                                                                      |
| E1891203[Message]Failed in the analysis of disassembled code.E1891204[Message]Failed to get information of the trace cycle.E1891210[Message]Address range is over.E1891218[Message]Value of the compare data is invalid.E1891258[Message]A PC break has already been set to the address.E1891259[Message]The PC break cannot be added any further.E1891300[Message][R8C (Localised support)] Data access event is full.[Message][RX] Trigger cable not connected.E1891301[Message]To transfer settings to the emulator failed.E1891302[Message]To transfer settings to the emulator failed.E1891303[Message]Address range is over.E1891309[Message]Address range is over.E1891310[Message]Address range is over.E1891311[Message]The settings cannot be changed while the target program is running.E1891312[Message]Now, this event condition is locked by another debugging function.E1891313[Message]The trace full break settings cannot be changed while the target program is running.E1891314[Message]The trace full break settings cannot be added any further.E1891315[Message]The on-chip break point cannot be added any further.E1891316[Message]Target event is not found.                                                                                                    | E1891201 | [Message] | There is no trace data.                                                              |
| E1891204[Message]Failed to get information of the trace cycle.E1891210[Message]Address range is over.E1891218[Message]Value of the compare data is invalid.E1891259[Message]A PC break has already been set to the address.E1891300[Message]The PC break cannot be added any further.E1891301[Message][R8C (Localised support)] Data access event is full.[Message][RX] Trigger cable not connected.E1891301[Message]Temporary file create failure.E1891302[Message]To transfer settings to the emulator failed.E1891303[Message]Address range is over.E1891309[Message]Address range is over.E1891310[Message]Address range is over.E1891311[Message]Address range is over.E1891312[Message]The settings cannot be changed while the target program is running.E1891313[Message]Now, this event condition is locked by another debugging function.E1891314[Message]The trace full break settings cannot be changed while the target program is running.E1891314[Message]The trace full break settings cannot be added any further.E1891315[Message]The on-chip break point cannot be added any further.E1891316[Message]Target event is not found.                                                                                                    | E1891202 | [Message] | There is no trace data in the specified cycle.                                       |
| E1891210 [Message] Address range is over.  E1891218 [Message] Value of the compare data is invalid.  E1891258 [Message] A PC break has already been set to the address.  E1891259 [Message] The PC break cannot be added any further.  E1891300 [Message] [R8C (Localised support)] Data access event is full.  [Message] [RX] Trigger cable not connected.  E1891301 [Message] Temporary file create failure.  E1891302 [Message] To transfer settings to the emulator failed.  E1891304 [Message] There are too many events.  E1891308 [Message] Address range is over.  E1891309 [Message] The label is invalid.  E1891310 [Message] Address range is over.  E1891311 [Message] The settings cannot be changed while the target program is running.  E1891312 [Message] The trace full break settings cannot be changed while the target program is running.  E1891314 [Message] An on-chip break point has already been set to the address.  E1891315 [Message] Target event is not found.                                                                                                    | E1891203 | [Message] | Failed in the analysis of disassembled code.                                         |
| E1891218 [Message] Value of the compare data is invalid.  E1891258 [Message] A PC break has already been set to the address.  E1891259 [Message] The PC break cannot be added any further.  E1891300 [Message] [R8C (Localised support)] Data access event is full.  [Message] [RX] Trigger cable not connected.  E1891301 [Message] Temporary file create failure.  E1891302 [Message] To transfer settings to the emulator failed.  E1891304 [Message] There are too many events.  E1891308 [Message] Address range is over.  E1891310 [Message] The label is invalid.  E1891311 [Message] Address range is over.  E1891312 [Message] The settings cannot be changed while the target program is running.  E1891313 [Message] The trace full break settings cannot be changed while the target program is running.  E1891314 [Message] An on-chip break point has already been set to the address.  E1891315 [Message] The on-chip break point cannot be added any further.  E1891316 [Message] Target event is not found.                                                                                                    | E1891204 | [Message] | Failed to get information of the trace cycle.                                        |
| E1891258 [Message] A PC break has already been set to the address.  E1891259 [Message] The PC break cannot be added any further.  E1891300 [Message] [R8C (Localised support)] Data access event is full.  [Message] [RX] Trigger cable not connected.  E1891301 [Message] Temporary file create failure.  E1891302 [Message] To transfer settings to the emulator failed.  E1891304 [Message] Address range is over.  E1891308 [Message] Address range is over.  E1891310 [Message] The label is invalid.  E1891311 [Message] The settings cannot be changed while the target program is running.  E1891312 [Message] Now, this event condition is locked by another debugging function.  E1891313 [Message] An on-chip break point has already been set to the address.  E1891315 [Message] The on-chip break point cannot be added any further.  E1891316 [Message] Target event is not found.                                                                                                    | E1891210 | [Message] | Address range is over.                                                               |
| E1891309 [Message] The PC break cannot be added any further.  E1891300 [Message] [R8C (Localised support)] Data access event is full.  [Message] [RX] Trigger cable not connected.  E1891301 [Message] Temporary file create failure.  E1891302 [Message] To transfer settings to the emulator failed.  E1891304 [Message] There are too many events.  E1891308 [Message] Address range is over.  E1891310 [Message] The label is invalid.  E1891311 [Message] Address range is over.  E1891312 [Message] The settings cannot be changed while the target program is running.  E1891312 [Message] Now, this event condition is locked by another debugging function.  E1891314 [Message] An on-chip break settings cannot be added any further.  E1891315 [Message] The on-chip break point has already been set to the address.  E1891316 [Message] Target event is not found.                                                                                                    | E1891218 | [Message] | Value of the compare data is invalid.                                                |
| E1891300 [Message] [R8C (Localised support)] Data access event is full.  E1891301 [Message] [RX] Trigger cable not connected.  E1891302 [Message] Temporary file create failure.  E1891304 [Message] To transfer settings to the emulator failed.  E1891308 [Message] Address range is over.  E1891309 [Message] The label is invalid.  E1891310 [Message] Address range is over.  E1891311 [Message] Address range is over.  E1891312 [Message] The settings cannot be changed while the target program is running.  E1891313 [Message] The trace full break settings cannot be changed while the target program is running.  E1891314 [Message] The trace full break settings cannot be changed while the target program is running.  E1891315 [Message] The on-chip break point has already been set to the address.  E1891316 [Message] Target event is not found.                                                                                                    | E1891258 | [Message] | A PC break has already been set to the address.                                      |
| [Message] [RX] Trigger cable not connected.  E1891301 [Message] Temporary file create failure.  E1891302 [Message] To transfer settings to the emulator failed.  E1891304 [Message] There are too many events.  E1891308 [Message] Address range is over.  E1891309 [Message] The label is invalid.  E1891310 [Message] Address range is over.  E1891311 [Message] The settings cannot be changed while the target program is running.  E1891312 [Message] Now, this event condition is locked by another debugging function.  E1891313 [Message] The trace full break settings cannot be changed while the target program is running.  E1891314 [Message] An on-chip break point has already been set to the address.  E1891315 [Message] The on-chip break point cannot be added any further.  E1891316 [Message] Target event is not found.                                                                                                    | E1891259 | [Message] | The PC break cannot be added any further.                                            |
| E1891301 [Message] Temporary file create failure.  E1891302 [Message] To transfer settings to the emulator failed.  E1891304 [Message] There are too many events.  E1891308 [Message] Address range is over.  E1891309 [Message] The label is invalid.  E1891310 [Message] Address range is over.  E1891311 [Message] The settings cannot be changed while the target program is running.  E1891312 [Message] Now, this event condition is locked by another debugging function.  E1891313 [Message] The trace full break settings cannot be changed while the target program is running.  E1891314 [Message] An on-chip break point has already been set to the address.  E1891315 [Message] The on-chip break point cannot be added any further.  E1891316 [Message] Target event is not found.                                                                                                    | E1891300 | [Message] | [R8C (Localised support)] Data access event is full.                                 |
| E1891302 [Message] To transfer settings to the emulator failed.  E1891304 [Message] There are too many events.  E1891308 [Message] Address range is over.  E1891309 [Message] The label is invalid.  E1891310 [Message] Address range is over.  E1891311 [Message] Address range is over.  E1891312 [Message] The settings cannot be changed while the target program is running.  E1891312 [Message] Now, this event condition is locked by another debugging function.  E1891313 [Message] The trace full break settings cannot be changed while the target program is running.  E1891314 [Message] An on-chip break point has already been set to the address.  E1891315 [Message] The on-chip break point cannot be added any further.  E1891316 [Message] Target event is not found.                                                                                                    |          | [Message] | [RX] Trigger cable not connected.                                                    |
| E1891304 [Message] There are too many events.  E1891308 [Message] Address range is over.  E1891309 [Message] The label is invalid.  E1891310 [Message] Address range is over.  E1891311 [Message] The settings cannot be changed while the target program is running.  E1891312 [Message] Now, this event condition is locked by another debugging function.  E1891313 [Message] The trace full break settings cannot be changed while the target program is running.  E1891314 [Message] An on-chip break point has already been set to the address.  E1891315 [Message] The on-chip break point cannot be added any further.  E1891316 [Message] Target event is not found.                                                                                                    | E1891301 | [Message] | Temporary file create failure.                                                       |
| E1891308 [Message] Address range is over.  E1891310 [Message] The label is invalid.  E1891311 [Message] Address range is over.  E1891312 [Message] The settings cannot be changed while the target program is running.  E1891313 [Message] Now, this event condition is locked by another debugging function.  E1891313 [Message] The trace full break settings cannot be changed while the target program is running.  E1891314 [Message] An on-chip break point has already been set to the address.  E1891315 [Message] The on-chip break point cannot be added any further.  E1891316 [Message] Target event is not found.                                                                                                    | E1891302 | [Message] | To transfer settings to the emulator failed.                                         |
| E1891310 [Message] The label is invalid.  E1891311 [Message] Address range is over.  E1891312 [Message] Now, this event condition is locked by another debugging function.  E1891313 [Message] The trace full break settings cannot be changed while the target program is running.  E1891314 [Message] An on-chip break point has already been set to the address.  E1891315 [Message] The on-chip break point cannot be added any further.  E1891316 [Message] Target event is not found.                                                                                                    | E1891304 | [Message] | There are too many events.                                                           |
| E1891310 [Message] Address range is over.  E1891311 [Message] The settings cannot be changed while the target program is running.  E1891312 [Message] Now, this event condition is locked by another debugging function.  E1891313 [Message] The trace full break settings cannot be changed while the target program is running.  E1891314 [Message] An on-chip break point has already been set to the address.  E1891315 [Message] The on-chip break point cannot be added any further.  E1891316 [Message] Target event is not found.                                                                                                    | E1891308 | [Message] | Address range is over.                                                               |
| E1891311 [Message] The settings cannot be changed while the target program is running.  E1891312 [Message] Now, this event condition is locked by another debugging function.  E1891313 [Message] The trace full break settings cannot be changed while the target program is running.  E1891314 [Message] An on-chip break point has already been set to the address.  E1891315 [Message] The on-chip break point cannot be added any further.  E1891316 [Message] Target event is not found.                                                                                                    | E1891309 | [Message] | The label is invalid.                                                                |
| E1891312 [Message] Now, this event condition is locked by another debugging function.  E1891313 [Message] The trace full break settings cannot be changed while the target program is running.  E1891314 [Message] An on-chip break point has already been set to the address.  E1891315 [Message] The on-chip break point cannot be added any further.  E1891316 [Message] Target event is not found.                                                                                                    | E1891310 | [Message] | Address range is over.                                                               |
| E1891313 [Message] The trace full break settings cannot be changed while the target program is running.  E1891314 [Message] An on-chip break point has already been set to the address.  E1891315 [Message] The on-chip break point cannot be added any further.  E1891316 [Message] Target event is not found.                                                                                                    | E1891311 | [Message] | The settings cannot be changed while the target program is running.                  |
| E1891314 [Message] An on-chip break point has already been set to the address.  E1891315 [Message] The on-chip break point cannot be added any further.  E1891316 [Message] Target event is not found.                                                                                                    | E1891312 | [Message] | Now, this event condition is locked by another debugging function.                   |
| E1891315 [Message] The on-chip break point cannot be added any further.  E1891316 [Message] Target event is not found.                                                                                                    | E1891313 | [Message] | The trace full break settings cannot be changed while the target program is running. |
| E1891316 [Message] Target event is not found.                                                                                                    | E1891314 | [Message] | An on-chip break point has already been set to the address.                          |
|                                                                                                    | E1891315 | [Message] | The on-chip break point cannot be added any further.                                 |
| F1801317 [Message] Failed to get information of the event                                                                                                    | E1891316 | [Message] | Target event is not found.                                                           |
| Liouron [inicosage]   Lamed to get information of the event.                                                                                                    | E1891317 | [Message] | Failed to get information of the event.                                              |

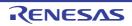

| E4004040 | [Manage 112] | Value of the great is invalid                                                                                                    |
|----------|--------------|----------------------------------------------------------------------------------------------------|
| E1891318 | [Message]    | Value of the mask is invalid.                                                                                                    |
| E1891319 | [Message]    | Value of the compare data is invalid.                                                                                                    |
| E1891320 | [Message]    | Value of the pass count is invalid.                                                                                                    |
| E1891321 | [Message]    | Value of the pass count exceeds the range.                                                                                                    |
| E1891323 | [Message]    | Unable to evaluate the value. Failed to create event.                                                                                                    |
| E1891324 | [Message]    | Value of the frequency is invalid.                                                                                                    |
| E1891325 | [Message]    | Sequential orderxx event is incorrect or over resources.                                                                                                    |
| E1891326 | [Message]    | The reset event for sequential combination is incorrect.                                                                                                    |
| E1891327 | [Message]    | The event related to the other event can not be changed its enabled/disabled status.                                                                                                    |
| E1891328 | [Message]    | Failed to enable the event.                                                                                                    |
| E1891329 | [Message]    | The AND condition and the sequential condition are used at the same time.                                                                                                    |
| E1891331 | [Message]    | The pass count can be set only for one event.                                                                                                    |
| E1891332 | [Message]    | Data Access events can be used up to 3rd order.                                                                                                    |
| E1891333 | [Message]    | The event with address range condition can be set only for the 1st order.                                                                                                    |
| E1891334 | [Message]    | PC event is full.                                                                                                    |
| E1891335 | [Message]    | The event with pass count can not be set as the reset event.                                                                                                    |
| E1891336 | [Message]    | The address range condition can be set only for the one event.                                                                                                    |
| E1891337 | [Message]    | Both the event with address range condition and the data access event at the 1st order of the sequential condition have been specified. These conditions can not be set at the same time. |
| E1891338 | [Message]    | Data access event is full.                                                                                                    |
| E1891355 | [Message]    | Registered event count exceeds its limit of the combination condition.                                                                                                    |
| E1891356 | [Message]    | The function is not selectable because the RAM-function is enabled.                                                                                                    |
| E1891358 | [Message]    | Data Access event can not be set as the reset event.                                                                                                    |
| E1891359 | [Message]    | Data Access events can be used up to 2nd order.                                                                                                    |
| E1891360 | [Message]    | A PC break has already been set to the address.                                                                                                    |
| E1891361 | [Message]    | The PC break cannot be added any further.                                                                                                    |
| E1891363 | [Message]    | Specified event id has already been used.                                                                                                    |
| E1891364 | [Message]    | Specified address condition is incorrect.                                                                                                    |
| E1891365 | [Message]    | Specified access attribute is incorrect.                                                                                                    |
| E1891366 | [Message]    | Specified access size is incorrect.                                                                                                    |
| E1891367 | [Message]    | Specified channel is incorrect.                                                                                                    |
| E1891368 | [Message]    | Specified measurement item is incorrect.                                                                                                    |
| E1891369 | [Message]    | Specified event type does not support the combination AND/Sequential.                                                                                                    |
| E1891372 | [Message]    | Specified combination condition is incorrect.                                                                                                    |
| E1891373 | [Message]    | Specified address comparison condition is incorrect.                                                                                                    |
| E1891374 | [Message]    | Specified data comparison condition is incorrect.                                                                                                    |
| E1891375 | [Message]    | Specified events for the combination condition are incorrect.                                                                                                    |
| E1891500 | [Message]    | The block cannot be set any further.                                                                                                    |
| L        | 1            | l e e e e e e e e e e e e e e e e e e e                                                                                                    |

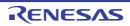

| F        |           |                                                                                                    |
|----------|-----------|----------------------------------------------------------------------------------------------------|
| E1891501 | [Message] | The table cannot be set any further.                                                                              |
| E1891600 | [Message] | The block cannot be set any further.                                                                              |
| E1891601 | [Message] | The table cannot be set any further.                                                                              |
| E1891602 | [Message] | The entire range exceeds it to 4K.                                                                                |
| E1891603 | [Message] | The input value of task ID is up to max block size.                                                               |
| E1891604 | [Message] | The start/end address acquisition failed.                                                                         |
| E1891605 | [Message] | TaskID acquisition failed.                                                                                        |
| E1891606 | [Message] | TaskID is wrong.                                                                                                  |
| E1891607 | [Message] | The area size is exaggerated.                                                                                     |
| E1891608 | [Message] | Task ID has already been set.                                                                                     |
| E1891609 | [Message] | The range has already been set.                                                                                   |
| E1891610 | [Message] | Failed in the block conversion.                                                                                   |
| E1891620 | [Message] | Unable to connect to the emulator (xx).                                                                           |
| E1891700 | [Message] | Operation was canceled.                                                                                           |
| E1891701 | [Message] | Cannot detect the user system. Please check the connection between the emulator and the user system.              |
| E1891702 | [Message] | The power supply to a user system was detected. Please change the setting for the power supply from the emulator. |
| E1891703 | [Message] | Invalid voltage setting. Please check the power supply setting.                                                   |
| E1891704 | [Message] | [R8C (Localised support)] Address is incorrect.                                                                   |
|          | [Message] | [RX] Power on the user system or please change the setting for the power supply from the emulator.                |
| E1891705 | [Message] | [R8C (Localised support)] Address range error.                                                                    |
|          | [Message] | [RX] Includes invalid value or symbol:                                                                            |
| E1891706 | [Message] | Please enter the code within xx characters.                                                                       |
| E1891707 | [Message] | Please confirm that the emulator is not connected to the user system.                                             |
| E1891708 | [Message] | Connect the emulator with the user system.                                                                        |
| E1891710 | [Message] | The loaded emulator firmware does not correspond to the MCU. Update now?                                          |
| E1891711 | [Message] | The power supply voltage has dropped.                                                                             |
| E1891712 | [Message] | This emulator can not supply power to the target. Please connect the external power to the target board.          |
| E1891713 | [Message] | The value of the main clock frequency is incorrect.                                                               |
| E1891714 | [Message] | Work ram address is incorrect.                                                                                    |
| E1891715 | [Message] | Work ram exceeds the internal RAM range.                                                                          |
| E1891716 | [Message] | Invalid LEVEL0 status. Unable to download the firmware.                                                           |
| E1891717 | [Message] | The version of LEVEL0 is not corresponding to the debugger.                                                       |
| E1891718 | [Message] | Please select the voltage.                                                                                        |
| E1891719 | [Message] | Please select the MCU group and device name.                                                                      |
| E1891721 | [Message] | The power voltage has exceeded 5.9V. Please check the user system setting.                                        |
|          |           |                                                                                                    |

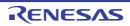

| E1891722 | [Message]        | Updating of the firmware has been completed. Click on the [OK] button. If you are using the E1, disconnect the USB interface cable and then re-connect it. If you are using the E20, turn off the power for the emulator and then turn it on again. |
|----------|------------------|----------------------------------------------------------------------------------------------------|
| E1891723 | [Message]        | Invalid LEVEL EML status. Unable to download the firmware.                                                                                                    |
| E1891724 | [Message]        | Input clock was rounded down to xx.                                                                                                    |
| E1891725 | [Message]        | Starting up with the hot plug-in failed, because the user system has already connected to the emulator. User program was reset.                                                                                                    |
| E1891726 | [Message]        | Failed to connect with the mcu. Please confirm the state of the MD pin and the pin to specify user boot on the target system.                                                                                                    |
| E1891727 | [Message]        | The specified endian is not corresponding to the endian of CPU.                                                                                                    |
| E1891728 | [Message]        | Please enter the value of Vcc supplied actually to the user target board.                                                                                                    |
|          | [Action by User] | Enter the Vcc value.                                                                                                    |
| E1891800 | [Message]        | The endian defined in the USD file is not corresponding to the endian of the CPU.                                                                                                    |
| E1891801 | [Message]        | It is not possible to allocate it to other than an external address space of the MCU. Please confirm the contents of the USD file.                                                                                                    |
| E1891802 | [Message]        | The range of allocated addresses overlaps. Please confirm the contents of the USD file.                                                                                                    |
| E1891803 | [Message]        | USD file is not found.                                                                                                    |
| E1891804 | [Message]        | Address is incorrect.                                                                                                    |
| E1891805 | [Message]        | Address range error.                                                                                                    |
| E1891806 | [Message]        | Work ram exceeds the RAM range.                                                                                                    |
| E1891807 | [Message]        | Custom program size exceeds its limit.                                                                                                    |
| E1891808 | [Message]        | It is not possible to allocate it beyond the boundary of the CS area. Please confirm the contents of the USD file.                                                                                                    |
| E1891809 | [Message]        | Sector information in xxx is different from the previous one. Continue to load it?                                                                                                    |
| E1891810 | [Message]        | USD file can not be registered when the operating mode is Single processor mode. Remove the USD file information?                                                                                                    |
| E1891900 | [Message]        | Please re-set start/stop function.                                                                                                    |
| E1892000 | [Message]        | A software break has already been set to the address.                                                                                                    |
| E1892001 | [Message]        | The software break cannot be added any further.                                                                                                    |
| E1896000 | [Message]        | The specified address is over the maximum address of the target MCU.                                                                                                    |
| E1896100 | [Message]        | Stream I/O error occurred.                                                                                                    |
| E1896101 | [Message]        | An undefined-instruction exception has occurred.                                                                                                    |
| E1896102 | [Message]        | A privileged-instruction exception has occurred.                                                                                                    |
| E1896103 | [Message]        | An access exception has occurred.                                                                                                    |
| E1896104 | [Message]        | A floating-point exception has occurred.                                                                                                    |
| E1896105 | [Message]        | An error has occurred during a memory access.                                                                                                    |
| E1896106 | [Message]        | Information on interrupt is incorrect.                                                                                                    |
| E1896107 | [Message]        | An error has occurred during a memory access to the peripheral function.                                                                                                    |
| E1899000 | [Message]        | Unable to connect to the emulator (xxx).                                                                                                    |
| E1899050 | [Message]        | A software break has already been set to the address.                                                                                                    |

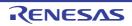

| E1899051  | [Message]     | The software break cannot be added any further.                                                                                                    |
|-----------|---------------|----------------------------------------------------------------------------------------------------|
| E1899100  | [Message]     | The trace extract event can be Data Access events.                                                                                                    |
| E1899101  | [Message]     | Specified event type accepts execution address event only.                                                                                                    |
| E1899900  | [Message]     | Undefined error.                                                                                                    |
| E1899901  | [Message]     | I/F is not supported.                                                                                                    |
| E1899902  | [Message]     | Memory allocation failed.                                                                                                    |
| E1899903  | [Message]     | Mcu file loading failed.                                                                                                    |
| E1899904  | [Message]     | Target device driver missing, connection cancelled.                                                                                                    |
| E1899905  | [Message]     | The system was reset.                                                                                                    |
| E1899906  | [Message]     | File opening failed.                                                                                                    |
| E1899907  | [Message]     | File loading failed.                                                                                                    |
| E1899908  | [Message]     | This function interrupted processing because it was not able to use it while executing it.                                                                                                    |
| E2000002  | [Message]     | Error opening file: xxxyyyzzz                                                                                                    |
|           | [Explanation] | This message dialog box appears when an error occurred attempting to open the specified file.                                                                                                    |
| E2000003  | [Message]     | Error saving file: xxxyyyzzz                                                                                                    |
|           | [Explanation] | This message dialog box appears when an error occurred attempting to save the specified file.                                                                                                    |
| E2000004  | [Message]     | Searching or replacing failed.                                                                                                    |
|           | [Explanation] | This message dialog box appears when an error occurred attempting to perform a find or replace operation.                                                                                                    |
| E2000006  | [Message]     | Cannot open file because this would exceed the maximum allowed memory usage.                                                                                                    |
|           | [Explanation] | This message dialog box appears when attempting to open an editor file which might results in an out-of-memory exception.  This might be due to a very large file being opened, or by opening many files which cause the memory limit to be reached.  If there is another large file open, close it and open the file again. |
| E2000007  | [Message]     | Copy size is too large for the clipboard, cannot complete request.                                                                                                    |
|           | [Explanation] | The clipboard has a memory limit based on the current OS state.  This message appears when attempting to copy data larger than the clipboard.                                                                                                    |
| E2000008  | [Message]     | Expression in Go To dialog is invalid.                                                                                                    |
|           | [Explanation] | The Go To dialog can only accept a line number or a Debugger expression that evaluates to an address.                                                                                                    |
| E2000009  | [Message]     | The maximum bookmarks limit (50) has been reached. Please consider deleting some existing bookmarks.                                                                                                    |
|           | [Explanation] | This message appears when the number of registered bookmarks has exceeded the maximum value.                                                                                                    |
| L3000 (F) | [Message]     | No input file                                                                                                    |
|           | [Explanation] | There is no input file.                                                                                                    |
| L3001 (F) | [Message]     | No module in library                                                                                                    |
|           | [Explanation] | There are no modules in the library.                                                                                                    |
|           | •             |                                                                                                    |

|           |                  | T                                                                                                    |
|-----------|------------------|----------------------------------------------------------------------------------------------------|
| L3002 (F) | [Message]        | Option "option 1" is ineffective without option "option 2"                                                                                                    |
|           | [Explanation]    | The option option 1 requires that the option option 2 be specified.                                                                                                    |
| L3004 (F) | [Message]        | Unsupported inter-module optimization information type "type" in "file"                                                                                                    |
|           | [Explanation]    | The file contains an unsupported inter-module optimization information type.                                                                                                    |
|           | [Action by User] | Check if the compiler and assembler versions are correct.                                                                                                    |
| L3100 (F) | [Message]        | Section address overflow out of range : "section"                                                                                                    |
|           | [Explanation]    | The address of section exceeded FFFFFFF.                                                                                                    |
|           | [Action by User] | Change the address specified by the start option.                                                                                                    |
|           |                  | For details of the address space, refer to the hardware manual of the target CPU.                                                                                                    |
| L3102 (F) | [Message]        | Section contents overlap in absolute section "section"                                                                                                    |
|           | [Explanation]    | Data addresses overlap within an absolute address section.                                                                                                    |
|           | [Action by User] | Modify the source program.                                                                                                    |
| L3110 (F) | [Message]        | Illegal cpu type "cpu type" in "file"                                                                                                    |
|           | [Explanation]    | A file with a different cpu type was input.                                                                                                    |
| L3111 (F) | [Message]        | Illegal encode type "endian type" in "file"                                                                                                    |
|           | [Explanation]    | A file with a different endian type was input.                                                                                                    |
| L3112 (F) | [Message]        | Invalid relocation type in "file"                                                                                                    |
|           | [Explanation]    | There is an unsupported relocation type in file.                                                                                                    |
|           | [Action by User] | Ensure the compiler and assembler versions are correct.                                                                                                    |
| L3120 (F) | [Message]        | Illegal size of the absolute code section : "section" in "file"                                                                                                    |
|           | [Explanation]    | Absolute-addressing section in file has an illegal size.                                                                                                    |
|           | [Action by User] | When the CPU type is RX Family in big endian, correct the size to a multiple of 4.                                                                                                    |
| L3200 (F) | [Message]        | Too many sections                                                                                                    |
|           | [Explanation]    | The number of sections exceeded the translation limit. It may be possible to eliminate this problem by specifying multiple file output.                                                |
| L3201 (F) | [Message]        | Too many symbols                                                                                                    |
|           | [Explanation]    | The number of symbols exceeded the translation limit. It may be possible to eliminate this problem by specifying multiple file output.                                                 |
| L3202 (F) | [Message]        | Too many modules                                                                                                    |
|           | [Explanation]    | The number of modules exceeded the translation limit.                                                                                                    |
|           | [Action by User] | Divide the library.                                                                                                    |
| L3203 (F) | [Message]        | Reserved module name "optlnk_generates"                                                                                                    |
|           | [Explanation]    | optlnk_generates_** (** is a value from 01 to 99) is a reserved name used by the optimizing linkage editor. It is used as an .obj or .rel file name or a module name within a library. |
|           | [Action by User] | Modify the name if it is used as a file name or a module name within a library.                                                                                                    |
| L3300 (F) | [Message]        | Cannot open file : "file"                                                                                                    |
|           | [Explanation]    | file cannot be opened.                                                                                                    |
|           | [Action by User] | Check whether the file name and access rights are correct.                                                                                                    |
|           |                  |                                                                                                    |

| L3301 (F) | [Message]        | Cannot close file: "file"                                                                                                    |
|-----------|------------------|----------------------------------------------------------------------------------------------------|
|           | [Explanation]    | file cannot be closed. There may be insufficient disk space.                                                                                              |
| L3302 (F) | [Message]        | Cannot write file: "file"                                                                                                    |
|           | [Explanation]    | Writing to file is not possible. There may be insufficient disk space.                                                                                    |
| L3303 (F) | [Message]        | Cannot read file : "file"                                                                                                    |
|           | [Explanation]    | file cannot be read. An empty file may have been input, or there may be insufficient disk space.                                                          |
| L3310 (F) | [Message]        | Cannot open temporary file                                                                                                    |
|           | [Explanation]    | A temporary file cannot be opened.                                                                                                    |
|           | [Action by User] | Check to ensure the HLNK_TMP specification is correct, or there may be insufficient disk space.                                                           |
| L3311 (F) | [Message]        | Cannot close temporary file                                                                                                    |
|           | [Explanation]    | A temporary file cannot be closed. There may be insufficient disk space.                                                                                  |
| L3312 (F) | [Message]        | Cannot write temporary file                                                                                                    |
|           | [Explanation]    | Writing to a temporary file is not possible. There may be insufficient disk space.                                                                        |
| L3313 (F) | [Message]        | Cannot read temporary file                                                                                                    |
|           | [Explanation]    | A temporary file cannot be read. There may be insufficient disk space.                                                                                    |
| L3314 (F) | [Message]        | Cannot delete temporary file                                                                                                    |
|           | [Explanation]    | A temporary file cannot be deleted. There may be insufficient disk space.                                                                                 |
| L3320 (F) | [Message]        | Memory overflow                                                                                                    |
|           | [Explanation]    | There is no more space in the usable memory within the linkage editor.                                                                                    |
|           | [Action by User] | Increase the amount of memory available.                                                                                                    |
| L3400 (F) | [Message]        | Cannot execute "load module"                                                                                                    |
|           | [Explanation]    | load module cannot be executed.                                                                                                    |
|           | [Action by User] | Check whether the path for load module is set correctly.                                                                                                  |
| L3410 (F) | [Message]        | Interrupt by user                                                                                                    |
|           | [Explanation]    | An interrupt generated by (Ctrl) + C keys from a standard input terminal was detected.                                                                    |
| L3420 (F) | [Message]        | Error occurred in "load module"                                                                                                    |
|           | [Explanation]    | An error occurred while executing the load module.                                                                                                    |
| P3005 (F) | [Message]        | Instantiation loop                                                                                                    |
|           | [Explanation]    | The instance generation process is iterating in a loop.                                                                                                   |
|           | [Action by User] | It is possible that the input file name matches that of another file. Change the file name so that there are no matching file names except the extension. |
| P3007 (F) | [Message]        | Cannot create instantiation request file "file"                                                                                                    |
|           | [Explanation]    | Unable to create an intermediate file for the instance generation process.                                                                                |
|           | [Action by User] | Check to see if access rights of the object created folder and those beneath it are correct.                                                              |
| P3008 (F) | [Message]        | Cannot change to directory "folder"                                                                                                    |
|           | [Explanation]    | Unable to move to the "folder".                                                                                                    |
|           | [Action by User] | Check to see if the "folder" exists.                                                                                                    |
|           |                  |                                                                                                    |

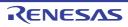

| P3009 (F) | [Message]        | File "file"is read-only                                                                                                    |
|-----------|------------------|----------------------------------------------------------------------------------------------------|
|           | [Explanation]    | The "file"is read-only.                                                                                                    |
|           | [Action by User] | Change its access rights.                                                                                                    |
| P3300 (F) | [Message]        | Cannot open file: "file"                                                                                                    |
|           | [Explanation]    | file cannot be opened.                                                                                                    |
|           | [Action by User] | Check whether the file name and access rights are correct.                                                                            |
| P3303 (F) | [Message]        | Cannot read file : "file"                                                                                                    |
|           | [Explanation]    | file cannot be read. An empty file may have been input, or there may be insufficient disk space.                                      |
| P3310 (F) | [Message]        | Cannot open temporary file                                                                                                    |
|           | [Explanation]    | A temporary file cannot be opened.                                                                                                    |
|           | [Action by User] | Check to ensure the HLNK_TMP specification is correct, or there may be insufficient disk space.                                       |
| P3320 (F) | [Message]        | Memory overflow                                                                                                    |
|           | [Explanation]    | There is no more space in the usable memory within the linkage editor.                                                                |
|           | [Action by User] | Increase the amount of memory available.                                                                                              |
| P3500 (F) | [Message]        | Bad instantiation request file instantiation assigned to more than one file                                                           |
|           | [Explanation]    | An intermediate file for the instance generation process contains an error.                                                           |
|           | [Action by User] | Recompile the files to be linked.                                                                                                    |
| P3505 (F) | [Message]        | Corrupted template information file or instantiation request file                                                                     |
|           | [Explanation]    | An intermediate file for the template process or that for the instance generation process contains an error. Do not edit these files. |

## 6.3 Abort Errors

Table 6-3. Abort Errors

|           | 1                | T                                                                                              |
|-----------|------------------|------------------------------------------------------------------------------------------------|
| A2000 (E) | [Message]        | No space after mnemonic or directive                                                           |
|           | [Explanation]    | The mnemonic or assemble directive is not followed by a space character.                       |
|           | [Action by User] | Enter a space character between the instruction and operand.                                   |
| A2001 (E) | [Message]        | [R8C (Localised support)] No input files specified                                             |
|           | [Explanation]    | [R8C (Localised support)] No input file is specified.                                          |
|           | [Action by User] | [R8C (Localised support)] Specify an input file.                                               |
|           | [Message]        | [RX] ',' is missing                                                                            |
|           | [Explanation]    | [RX] ',' is not entered.                                                                       |
|           | [Action by User] | [RX] Insert a comma to separate between operands.                                              |
| A2002 (E) | [Message]        | [R8C (Localised support)] Invalid option 'option' is used                                      |
|           | [Explanation]    | [R8C (Localised support)] An invalid command option 'option' is used.                          |
|           | [Action by User] | [R8C (Localised support)] The specified option is nonexistent. Re-input the command correctly. |
|           | [Message]        | [RX] Characters exist in expression                                                            |
|           | [Explanation]    | [RX] Extra characters are written in an instruction or expression.                             |
|           | [Action by User] | [RX] Check the rules to be followed when writing an expression.                                |
| A2003 (E) | [Message]        | [R8C (Localised support)] Option 'option' is not appropriate                                   |
|           | [Explanation]    | [R8C (Localised support)] Command option 'option' is written incorrectly.                      |
|           | [Action by User] | [R8C (Localised support)] Specify the command option correctly again.                          |
|           | [Message]        | [RX] Size specifier is missing                                                                 |
|           | [Explanation]    | [RX] No size specifier is entered.                                                             |
|           | [Action by User] | [RX] Write a size specifier.                                                                   |
| A2004 (E) | [Message]        | [R8C (Localised support)] Source files number exceed 80                                        |
|           | [Explanation]    | [R8C (Localised support)] The number of source files exceeds 80.                               |
|           | [Action by User] | [R8C (Localised support)] Execute assembling separately in two or more operations.             |
|           | [Message]        | [RX] Invalid operand(s) exist in instruction                                                   |
|           | [Explanation]    | [RX] The instruction contains an invalid operand.                                              |
|           | [Action by User] | [RX] Check the syntax for this instruction and rewrite it correctly.                           |
| A2005 (E) | [Message]        | [R8C (Localised support)] Command line is too long                                             |
|           | [Explanation]    | [R8C (Localised support)] The command line has too many characters.                            |
|           | [Action by User] | [R8C (Localised support)] Re-input the command.                                                |
|           | [Message]        | [RX] Operand type is not appropriate                                                           |
|           | [Explanation]    | [RX] The operand type is incorrect.                                                            |
|           | [Action by User] | [RX] Check the syntax for this operand and rewrite it correctly.                               |

| A2006 (E) | [Message]        | [R8C (Localised support)] Specified an option that can't be used with '-R8C'                                                            |
|-----------|------------------|----------------------------------------------------------------------------------------------------|
|           | [Explanation]    | [R8C (Localised support)] The option that cannot be used with -R8C at the same time is specified.                                       |
|           | [Action by User] | [R8C (Localised support)] Check the option.                                                                                             |
|           | [Message]        | [RX] Size specifier is not appropriate                                                                                                  |
|           | [Explanation]    | [RX] The size specifier is written incorrectly.                                                                                         |
|           | [Action by User] | [RX] Rewrite the size specifier correctly.                                                                                              |
| A2007 (E) | [Message]        | [R8C (Localised support)] Specified an option that can't be used with '-R8CE'                                                           |
|           | [Explanation]    | [R8C (Localised support)] The option that cannot be used with -R8CE at the same time is specified.                                      |
|           | [Action by User] | [R8C (Localised support)] Check the option.                                                                                             |
|           | [Message]        | [RX] Operand label is not in the same section                                                                                           |
|           | [Explanation]    | [RX] The branch destination is not in the same section.                                                                                 |
|           | [Action by User] | [RX] Execution can branch only to a destination within the same section. Correct the mnemonic.                                          |
| A2008 (E) | [Message]        | Illegal displacement value                                                                                                    |
|           | [Explanation]    | An illegal displacement value is specified.                                                                                             |
|           | [Action by User] | Specify a multiple of 2 when the size specifier is W. Specify a multiple of 4 when the size specifier is L.                             |
| A2009 (E) | [Message]        | FPU instruction or FPSW is used                                                                                                    |
|           | [Explanation]    | A floating-point operation (FPU) instruction or FPSW is used.                                                                           |
|           | [Action by User] | Check the CPU type.                                                                                                    |
| A2022 (E) | [Message]        | Symbol name is missing                                                                                                    |
|           | [Explanation]    | Symbol is not entered.                                                                                                    |
|           | [Action by User] | Write a symbol name.                                                                                                    |
| A2023 (E) | [Message]        | Illegal directive command is used                                                                                                    |
|           | [Explanation]    | An illegal instruction is entered.                                                                                                    |
|           | [Action by User] | Rewrite the instruction correctly.                                                                                                    |
| A2024 (E) | [Message]        | No ';' at the top of comment                                                                                                    |
|           | [Explanation]    | ';' is not entered at the beginning of a comment.                                                                                       |
|           | [Action by User] | Enter a semicolon at the beginning of each comment. Check whether the mnemonic or operand is written correctly.                         |
| A2026 (E) | [Message]        | 'CODE' section in big endian is not appropriate                                                                                         |
|           | [Explanation]    | The value specified for the start address of the absolute-addressing CODE section is not a multiple of 4 while endian=big is specified. |
|           | [Action by User] | Specify a multiple of 4 for the start address.                                                                                          |
| A2027 (E) | [Message]        | Illegal character code                                                                                                    |
|           | [Explanation]    | An illegal character code is specified.                                                                                                 |
| A2028 (E) | [Message]        | Unrecognized character escape sequence                                                                                                  |
|           | [Explanation]    | An unrecognizable escape sequence is specified.                                                                                         |
|           |                  |                                                                                                    |

| A2029 (E) | [Message]        | Invalid description in #pragma inline_asm function                                                                              |
|-----------|------------------|----------------------------------------------------------------------------------------------------|
|           | [Explanation]    | Invalid assembly-language code was used in an assembly-language function.                                                       |
|           | [Action by User] | Go through the C-language source file and check the code corresponding to functions for which #pragma_inline_asm was specified. |
| A2040 (E) | [Message]        | Include nesting over                                                                                                    |
|           | [Explanation]    | Include is nested too many levels.                                                                                              |
|           | [Action by User] | Rewrite include so that it is nested within 30 levels.                                                                          |
| A2041 (E) | [Message]        | Can't open include file 'XXXX'                                                                                                  |
|           | [Explanation]    | The include file cannot be opened.                                                                                              |
|           | [Action by User] | Check the include file name. Check the directory where the include file is stored.                                              |
| A2042 (E) | [Message]        | Including the include file in itself                                                                                            |
|           | [Explanation]    | An attempt is made to include the include file in itself.                                                                       |
|           | [Action by User] | Check the include file name and rewrite correctly.                                                                              |
| A2049 (E) | [Message]        | Invalid reserved word exist in operand                                                                                          |
|           | [Explanation]    | The operand contains a reserved word.                                                                                           |
|           | [Action by User] | Reserved words cannot be written in an operand. Rewrite the operand correctly.                                                  |
| A2050 (E) | [Message]        | Operand value is not defined                                                                                                    |
|           | [Explanation]    | An undefined operand value is entered.                                                                                          |
|           | [Action by User] | Write a valid value for operands.                                                                                               |
| A2051 (E) | [Message]        | '{' is missing                                                                                                    |
|           | [Explanation]    | '{' is not specified.                                                                                                    |
| A2052 (E) | [Message]        | Addressing mode specifier is not appropriate                                                                                    |
|           | [Explanation]    | The addressing mode specifier is written incorrectly.                                                                           |
|           | [Action by User] | Make sure that the addressing mode is written correctly.                                                                        |
| A2053 (E) | [Message]        | Reserved word is missing                                                                                                    |
|           | [Explanation]    | No reserved word is entered.                                                                                                    |
| A2054 (E) | [Message]        | ']' is missing                                                                                                    |
|           | [Explanation]    | ']' is not entered.                                                                                                    |
|           | [Action by User] | Write the right bracket ']' corresponding to the '['.                                                                           |
| A2055 (E) | [Message]        | Right quote is missing                                                                                                    |
|           | [Explanation]    | A right quote is not entered.                                                                                                   |
|           | [Action by User] | Enter the right quote.                                                                                                    |
| A2056 (E) | [Message]        | The value is not constant                                                                                                    |
|           | [Explanation]    | The value is indeterminate when assembled.                                                                                      |
|           | [Action by User] | Write an expression, symbol name, or label name that will have a determinate value when assembled.                              |
| A2057 (E) | [Message]        | Quote is missing                                                                                                    |
|           | ĺ                |                                                                                                    |
|           | [Explanation]    | Quotes for a character string are not entered.                                                                                  |

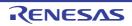

| A2058 (E) | [Message]        | Illegal operand is used                                                                                                    |
|-----------|------------------|----------------------------------------------------------------------------------------------------|
|           | [Explanation]    | The operand is incorrect.                                                                                                    |
|           | [Action by User] | Check the syntax for this operand and rewrite it correctly.                                                                         |
| A2059 (E) | [Message]        | Operand number is not enough                                                                                                    |
|           | [Explanation]    | The number of operands is insufficient.                                                                                             |
|           | [Action by User] | Check the syntax for these operands and rewrite them correctly.                                                                     |
| A2060 (E) | [Message]        | Too many macro nesting                                                                                                    |
|           | [Explanation]    | The macro is nested too many levels.                                                                                                |
|           | [Action by User] | Make sure that the macro is nested no more than 65,535 levels. Check the syntax for this source statement and rewrite it correctly. |
| A2061 (E) | [Message]        | Too many macro local label definition                                                                                               |
|           | [Explanation]    | Too many macro local labels are defined.                                                                                            |
|           | [Action by User] | Make sure that the number of macro local labels defined in one file are 65,535 or less.                                             |
| A2062 (E) | [Message]        | '.MACRO' is missing for '.ENDM'                                                                                                    |
|           | [Explanation]    | .MACRO for .ENDM is not found.                                                                                                    |
|           | [Action by User] | Check the position where .ENDM is written.                                                                                          |
| A2063 (E) | [Message]        | '.MREPEAT' is missing for '.ENDR'                                                                                                   |
|           | [Explanation]    | .MREPEAT for .ENDR is not found.                                                                                                    |
|           | [Action by User] | Check the position where .ENDR is written.                                                                                          |
| A2064 (E) | [Message]        | '.MACRO' or '.MREPEAT' is missing for '.EXITM'                                                                                      |
|           | [Explanation]    | .MACRO or .MREPEAT for .EXITM is not found.                                                                                         |
|           | [Action by User] | Check the position where .EXITM is written.                                                                                         |
| A2065 (E) | [Message]        | No macro name                                                                                                    |
|           | [Explanation]    | No macro name is entered.                                                                                                    |
|           | [Action by User] | Write a macro name for each macro definition.                                                                                       |
| A2066 (E) | [Message]        | Too many formal parameter                                                                                                    |
|           | [Explanation]    | There are too many formal parameters defined for the macro.                                                                         |
|           | [Action by User] | Make sure that the number of formal parameters defined for the macro is 80 or less.                                                 |
| A2067 (E) | [Message]        | Illegal macro parameter                                                                                                    |
|           | [Explanation]    | The macro parameter contains some incorrect description.                                                                            |
|           | [Action by User] | Check the written contents of the macro parameter.                                                                                  |
| A2068 (E) | [Message]        | Source line is too long                                                                                                    |
|           | [Explanation]    | The source line is excessively long.                                                                                                |
|           | [Action by User] | Check the contents written in the source line and correct it as necessary.                                                          |
| A2069 (E) | [Message]        | '.MACRO' is missing for '.LOCAL'                                                                                                    |
|           | [Explanation]    | .MACRO for .LOCAL is not found.                                                                                                    |
|           | [Action by User] | Check the position where .LOCAL is writtenLOCAL can only be written in a macro block.                                               |

| A2070 (E) | [Message]        | No '.ENDM' statement                                                                                                    |
|-----------|------------------|----------------------------------------------------------------------------------------------------|
|           | [Explanation]    | .ENDM is not entered.                                                                                                    |
|           | [Action by User] | Check the position where .ENDM is written. Write .ENDM as necessary.                                                                         |
| A2071 (E) | [Message]        | No '.ENDR' statement                                                                                                    |
|           | [Explanation]    | .ENDR is not entered.                                                                                                    |
|           | [Action by User] | Check the position where .ENDR is written. Write .ENDR as necessary.                                                                         |
| A2072 (E) | [Message]        | ')' is missing                                                                                                    |
|           | [Explanation]    | ')' is not entered.                                                                                                    |
|           | [Action by User] | Write the right parenthesis ')' corresponding to the '('.                                                                                    |
| A2073 (E) | [Message]        | Operand expression is not completed                                                                                                    |
|           | [Explanation]    | The operand description is not complete.                                                                                                    |
|           | [Action by User] | Check the syntax for this operand and rewrite it correctly.                                                                                  |
| A2074 (E) | [Explanation]    | Syntax error in expression                                                                                                    |
|           | [Message]        | The expression is written incorrectly.                                                                                                    |
|           | [Explanation]    | Check the syntax for this expression and rewrite it correctly.                                                                               |
| A2075 (E) | [Message]        | String value exist in expression                                                                                                    |
|           | [Explanation]    | A character string is entered in the expression.                                                                                             |
|           | [Action by User] | Rewrite the expression correctly.                                                                                                    |
| A2076 (E) | [Message]        | Division by zero                                                                                                    |
|           | [Explanation]    | A divide by 0 operation is attempted.                                                                                                    |
|           | [Action by User] | Rewrite the expression correctly.                                                                                                    |
| A2077 (E) | [Message]        | No '.END' statement                                                                                                    |
|           | [Explanation]    | .END is not entered.                                                                                                    |
|           | [Action by User] | Be sure to enter .END in the last line of the source program.                                                                                |
| A2078 (E) | [Message]        | The specified address overlaps at 'address'                                                                                                  |
|           | [Explanation]    | Something has already been allocated to 'address'.  If the source code was C or C++, 'address' has been specified for two or more variables. |
|           | [Action by User] | Check the specifications for .ORG and .OFFSET.  Check the variable you are attempting to allocate to 'address'.                              |
| A2080 (E) | [Message]        | '.IF' is missing for '.ELSE'                                                                                                    |
|           | [Explanation]    | .IF for .ELSE is not found.                                                                                                    |
|           | [Action by User] | Check the position where .ELSE is written.                                                                                                   |
| A2081 (E) | [Message]        | '.IF' is missing for '.ELIF'                                                                                                    |
|           | [Explanation]    | .IF for .ELIF is not found.                                                                                                    |
|           | [Action by User] | Check the position where .ELIF is written.                                                                                                   |
| A2082 (E) | [Message]        | '.IF' is missing for '.ENDIF'                                                                                                    |
|           | [Explanation]    | .IF for .ENDIF is not found.                                                                                                    |
|           | [Action by User] | Check the position where .ENDIF is written.                                                                                                  |

|           | 1                | T                                                                                |
|-----------|------------------|----------------------------------------------------------------------------------|
| A2083 (E) | [Message]        | Too many nesting level of condition assemble                                     |
|           | [Explanation]    | Condition assembling is nested too many levels.                                  |
|           | [Action by User] | Check the syntax for this condition assemble statement and rewrite it correctly. |
| A2084 (E) | [Message]        | No '.ENDIF' statement                                                            |
|           | [Explanation]    | No corresponding ENDIF is found for the IF statement in the source file.         |
|           | [Action by User] | Check the source description.                                                    |
| A2088 (E) | [Message]        | Can't open '.ASSERT' message file 'XXXX'                                         |
|           | [Explanation]    | The .ASSERT output file cannot be opened.                                        |
|           | [Action by User] | Check the file name.                                                             |
| A2089 (E) | [Message]        | Can't write '.ASSERT' message file 'XXXX'                                        |
|           | [Explanation]    | Data cannot be written to the .ASSERT output file.                               |
|           | [Action by User] | Check the permission of the file.                                                |
| A2090 (E) | [Message]        | Too many temporary label                                                         |
|           | [Explanation]    | There are too many temporary labels.                                             |
|           | [Action by User] | Replace the temporary labels with label names.                                   |
| A2091 (E) | [Message]        | Temporary label is undefined                                                     |
|           | [Explanation]    | The temporary label is not defined yet.                                          |
|           | [Action by User] | Define the temporary label.                                                      |
| A2100 (E) | [Message]        | Value is out of range                                                            |
|           | [Explanation]    | The value is out of range.                                                       |
|           | [Action by User] | Write a value that matches the register bit length.                              |
| A2101 (E) | [Message]        | No .END statement                                                                |
|           | [Explanation]    | '.END' is not entered.                                                           |
|           | [Action by User] | Be sure to enter '.END' in the last line of the source program.                  |
| A2102 (E) | [Message]        | Value is out of range                                                            |
|           | [Explanation]    | The value is out of range.                                                       |
|           | [Action by User] | Write a value that matches the register bit length.                              |
| A2103 (E) | [Message]        | Illegal operand is used                                                          |
|           | [Explanation]    | The operand is incorrect.                                                        |
|           | [Action by User] | Check the syntax for this operand and rewrite it correctly.                      |
| A2104 (E) | [Message]        | Illegal directive command is used                                                |
|           | [Explanation]    | An illegal instruction is entered.                                               |
|           | [Action by User] | Rewrite the instruction correctly.                                               |
| A2105 (E) | [Message]        | Invalid label definition                                                         |
|           | [Explanation]    | An invalid label is entered.                                                     |
|           | [Action by User] | Rewrite the label definition.                                                    |
|           | 1                | 1                                                                                |

| A2106 (E) | [Message]        | No ';' at the top of comment                                                                                                    |
|-----------|------------------|----------------------------------------------------------------------------------------------------|
|           | [Explanation]    | ';' is not entered at the beginning of a comment.                                                                                                    |
|           | [Action by User] | Enter a semicolon at the beginning of each comment.                                                                                                    |
|           |                  | Check whether the mnemonic or operand is written correctly.                                                                                                   |
| A2107 (E) | [Message]        | Invalid symbol definition                                                                                                    |
|           | [Explanation]    | An invalid symbol is entered.                                                                                                    |
|           | [Action by User] | Rewrite the symbol definition.                                                                                                    |
| A2108 (E) | [Message]        | Include nesting over                                                                                                    |
|           | [Explanation]    | Include is nested too many levels.                                                                                                    |
|           | [Action by User] | Rewrite include so that it is nested within the valid levels.                                                                                                 |
| A2109 (E) | [Message]        | Can't open include file 'filename'                                                                                                    |
|           | [Explanation]    | The include file cannot be opened.                                                                                                    |
|           | [Action by User] | Check the include file name. Check the directory where the include file is stored.                                                                            |
| A2110 (E) | [Message]        | Can't open '.ASSERT' message file 'filename'                                                                                                    |
|           | [Explanation]    | The '.ASSERT' output file cannot be opened.                                                                                                    |
|           | [Action by User] | Check the file name.                                                                                                    |
| A2111 (E) | [Message]        | [R8C (Localised support)] Can't write '.ASSERT' message file 'filename'                                                                                       |
|           | [Explanation]    | [R8C (Localised support)] Data cannot be written to the '.ASSERT' output file.                                                                                |
|           | [Action by User] | [R8C (Localised support)] Check the permission of the file.                                                                                                   |
|           | [Message]        | [RX] Symbol is undefined                                                                                                    |
|           | [Explanation]    | [RX] The symbol is not defined yet.                                                                                                    |
|           | [Action by User] | [RX] Undefined symbols cannot be used. Forward referenced symbol names cannot be entered. Check the symbol name.                                              |
| A2112 (E) | [Message]        | [R8C (Localised support)] Including the include file in itself                                                                                                |
|           | [Explanation]    | [R8C (Localised support)] An attempt is made to include the include file in itself.                                                                           |
|           | [Action by User] | [R8C (Localised support)] Check the include file name and rewrite correctly.                                                                                  |
|           | [Message]        | [RX] Symbol is missing                                                                                                    |
|           | [Explanation]    | [RX] Symbol is not entered.                                                                                                    |
|           | [Action by User] | [RX] Write a symbol name.                                                                                                    |
| A2113 (E) | [Message]        | [R8C (Localised support)] Too many macro nesting                                                                                                    |
|           | [Explanation]    | [R8C (Localised support)] The macro is nested too many levels.                                                                                                |
|           | [Action by User] | [R8C (Localised support)] Make sure that the macro is nested no more than 65,535 levels. Check the syntax for this source statement and rewrite it correctly. |
|           | [Message]        | [RX] Symbol definition is not appropriate                                                                                                    |
|           | [Explanation]    | [RX] The symbol is defined incorrectly.                                                                                                    |
|           | [Action by User] | [RX] Check the method for defining this symbol and rewrite it correctly.                                                                                      |
| <b></b>   | •                | 1                                                                                                    |

| A2114 (E) | [Message]        | [R8C (Localised support)] Too many macro local label definition                                                   |
|-----------|------------------|----------------------------------------------------------------------------------------------------|
|           | [Explanation]    | [R8C (Localised support)] Too many macro local labels are defined.                                                |
|           | [Action by User] | [R8C (Localised support)] Make sure that the number of macro local labels defined in one file are 65,535 or less. |
|           | [Message]        | [RX] Symbol has already defined as another type                                                                   |
|           | [Explanation]    | [RX] The symbol has already been defined in a different directive with the same name.                             |
|           | [Action by User] | [RX] Change the symbol name.                                                                                      |
| A2115 (E) | [Message]        | [R8C (Localised support)] Operand number is not enough                                                            |
|           | [Explanation]    | [R8C (Localised support)] The number of operands is insufficient.                                                 |
|           | [Action by User] | [R8C (Localised support)] Check the syntax for these operands and rewrite them correctly.                         |
|           | [Message]        | [RX] Symbol has already defined as the same type                                                                  |
|           | [Explanation]    | [RX] The symbol has already been defined.                                                                         |
|           | [Action by User] | [RX] Change the symbol name.                                                                                      |
| A2116 (E) | [Message]        | [R8C (Localised support)] Reserved word is used as label or symbol                                                |
|           | [Explanation]    | [R8C (Localised support)] Reserved word is used as a label or symbol.                                             |
|           | [Action by User] | [R8C (Localised support)] Rewrite the label or symbol name correctly.                                             |
|           | [Message]        | [RX] Symbol is multiple defined                                                                                   |
|           | [Explanation]    | [RX] The symbol is defined twice or more. The macro name and some other name are duplicates.                      |
|           | [Action by User] | [RX] Change the symbol name.                                                                                      |
| A2117 (E) | [Message]        | [R8C (Localised support)] ')' is missing                                                                          |
|           | [Explanation]    | [R8C (Localised support)] ')' is not entered.                                                                     |
|           | [Action by User] | [R8C (Localised support)] Write the right parenthesis ')' corresponding to the '('.                               |
|           | [Message]        | [RX] Invalid label definition                                                                                     |
|           | [Explanation]    | [RX] An invalid label is entered.                                                                                 |
|           | [Action by User] | [RX] Rewrite the label definition.                                                                                |
| A2118 (E) | [Message]        | [R8C (Localised support)] '.IF' is missing for '.ELSE'                                                            |
|           | [Explanation]    | [R8C (Localised support)] '.IF' for '.ELSE' is not found.                                                         |
|           | [Action by User] | [R8C (Localised support)] Check the position where '.ELSE' is written.                                            |
|           | [Message]        | [RX] Invalid symbol definition                                                                                    |
|           | [Explanation]    | [RX] An invalid symbol is entered.                                                                                |
|           | [Action by User] | [RX] Rewrite the symbol definition.                                                                               |
| A2119 (E) | [Message]        | [R8C (Localised support)] '.IF' is missing for '.ELIF'                                                            |
|           | [Explanation]    | [R8C (Localised support)] '.IF' for '.ELIF' is not found.                                                         |
|           | [Action by User] | [R8C (Localised support)] Check the position where '.ELIF' is written.                                            |
|           | [Message]        | [RX] Reserved word is used as label or symbol                                                                     |
|           | [Explanation]    | [RX] Reserved word is used as a label or symbol.                                                                  |
|           | [Action by User] | [RX] Rewrite the label or symbol name correctly.                                                                  |
| -         | •                | •                                                                                                    |

| A 0.4.00 (T) | FRA              | LIEU CANALA (ALIENDIE)                                                                                     |
|--------------|------------------|----------------------------------------------------------------------------------------------------|
| A2120 (E)    | [Message]        | '.IF' is missing for '.ENDIF'                                                                              |
|              | [Explanation]    | '.IF' for '.ENDIF' is not found.                                                                           |
|              | [Action by User] | Check the position where '.ENDIF' is written.                                                              |
| A2121 (E)    | [Message]        | '.MACRO' is missing for '.ENDM'                                                                            |
|              | [Explanation]    | '.MACRO' for '.ENDM' is not found.                                                                         |
|              | [Action by User] | Check the position where '.ENDM' is written.                                                               |
| A2122 (E)    | [Message]        | '.MREPEAT' is missing for '.ENDR'                                                                          |
|              | [Explanation]    | '.MREPEAT' for '.ENDR' is not found.                                                                       |
|              | [Action by User] | Check the position where '.ENDR' is written.                                                               |
| A2123 (E)    | [Message]        | '.MACRO' or '.MREPEAT' is missing for '.EXITM'                                                             |
|              | [Explanation]    | '.MACRO' or '.MREPEAT' for '.EXITM' is not found.                                                          |
|              | [Action by User] | Check the position where '.EXITM' is written.                                                              |
| A2124 (E)    | [Message]        | No macro name                                                                                              |
|              | [Explanation]    | No macro name is entered.                                                                                  |
|              | [Action by User] | Write a macro name for each macro definition.                                                              |
| A2125 (E)    | [Message]        | Symbol is multiple defined                                                                                 |
|              | [Explanation]    | The symbol is defined twice or more. The macro name and some other name are duplicates.                    |
|              | [Action by User] | Change the name.                                                                                           |
| A2126 (E)    | [Message]        | Too many formal parameter                                                                                  |
|              | [Explanation]    | There are too many formal parameters defined for the macro.                                                |
|              | [Action by User] | Make sure that the number of formal parameters defined for the macro is 80 or less.                        |
| A2127 (E)    | [Message]        | Illegal macro parameter                                                                                    |
|              | [Explanation]    | The macro parameter contains some incorrect description.                                                   |
|              | [Action by User] | Check the written contents of the macro parameter.                                                         |
| A2128 (E)    | [Message]        | Source line is too long                                                                                    |
|              | [Explanation]    | The source line is excessively long.                                                                       |
|              | [Action by User] | Check the contents written in the source line and correct it as necessary.                                 |
| A2129 (E)    | [Message]        | '.MACRO' is missing for '.LOCAL'                                                                           |
|              | [Explanation]    | '.MACRO' for '.LOCAL' is not found.                                                                        |
|              | [Action by User] | Check the position where '.LOCAL' is written. '.LOCAL' can only be written in a macro block.               |
| A2130 (E)    | [Message]        | [R8C (Localised support)] Too many nesting level of condition assemble                                     |
|              | [Explanation]    | [R8C (Localised support)] Condition assembling is nested too many levels.                                  |
|              | [Action by User] | [R8C (Localised support)] Check the syntax for this condition assemble statement and rewrite it correctly. |
|              | [Message]        | [RX] No '.SECTION' statement                                                                               |
|              | [Explanation]    | [RX] .SECTION is not entered.                                                                              |
|              | [Action by User] | [RX] Always make sure that the source program contains at least one .SECTION.                              |
|              | 1                |                                                                                                    |

| A2131 (E) | [Message]        | [R8C (Localised support)] No '.ENDM' statement                                                                                             |
|-----------|------------------|----------------------------------------------------------------------------------------------------|
|           | [Explanation]    | [R8C (Localised support)] '.ENDM' is not entered.                                                                                          |
|           | [Action by User] | [R8C (Localised support)] Check the position where '.ENDM' is written. Write '.ENDM' as necessary.                                         |
|           | [Message]        | [RX] Section type is not appropriate                                                                                                    |
|           | [Explanation]    | [RX] An instruction or a directive used in a section does not match the section type.                                                      |
| A2132 (E) | [Message]        | [R8C (Localised support)] No '.ENDR' statement                                                                                             |
|           | [Explanation]    | [R8C (Localised support)] '.ENDR' is not entered.                                                                                          |
|           | [Action by User] | [R8C (Localised support)] Check the position where '.ENDR' is written. Write '.ENDR' as necessary.                                         |
|           | [Message]        | [RX] Section has already determined as attribute                                                                                           |
|           | [Explanation]    | [RX] The attribute of this section has already been defined as relative. Directive command .ORG cannot be written here.                    |
|           | [Action by User] | [RX] Check the attribute of the section.                                                                                                   |
| A2133 (E) | [Message]        | [R8C (Localised support)] Symbol is undefined                                                                                              |
|           | [Explanation]    | [R8C (Localised support)] The symbol is not defined yet.                                                                                   |
|           | [Action by User] | [R8C (Localised support)] Undefined symbols cannot be used. Forward referenced symbol names cannot be entered. Check the symbol name.      |
|           | [Message]        | [RX] Section attribute is not defined                                                                                                    |
|           | [Explanation]    | [RX] Section attribute is not defined. Directive command .ALIGN cannot be written in this section.                                         |
|           | [Action by User] | [RX] Make sure that directive .ALIGN is written in an absolute attribute section or a relative attribute section where ALIGN is specified. |
| A2134 (E) | [Message]        | [R8C (Localised support)] No .ENDIF statement                                                                                              |
|           | [Explanation]    | [R8C (Localised support)] '.ENDIF' is not entered.                                                                                         |
|           | [Action by User] | [R8C (Localised support)] Check the position where '.ENDIF' is written. Write '.ENDIF' as necessary.                                       |
|           | [Message]        | [RX] Section name is missing                                                                                                    |
|           | [Explanation]    | [RX] No section name is entered.                                                                                                    |
|           | [Action by User] | [RX] Write a section name in the operand.                                                                                                  |
| A2135 (E) | [Message]        | [R8C (Localised support)] Division by zero                                                                                                 |
|           | [Explanation]    | [R8C (Localised support)] A divide by 0 operation is attempted.                                                                            |
|           | [Action by User] | [R8C (Localised support)] Rewrite the expression correctly.                                                                                |
|           | [Message]        | [RX] 'ALIGN' is multiple specified in '.SECTION'                                                                                           |
|           |                  |                                                                                                    |
|           | [Explanation]    | [RX] Two or more ALIGN's are specified in the .SECTION definition line.                                                                    |

| A2136 (E) | [Message]               | [R8C (Localised support)] Quote is missing                                                                                |
|-----------|-------------------------|----------------------------------------------------------------------------------------------------|
| (-)       | [Explanation]           | [R8C (Localised support)] Quotes for a character string are not entered.                                                  |
|           | [Action by User]        | [R8C (Localised support)] Enclose a character string with quotes as you write it.                                         |
|           | [Message]               | [RX] Section type is multiple specified                                                                                   |
|           | [Explanation]           | [RX] Section type is multiple specified  [RX] Section type is specified two or more times in the section definition line. |
|           |                         |                                                                                                    |
| <u> </u>  | [Action by User]        | [RX] Only one section type CODE, DATA, or ROMDATA can be specified in a section definition line.                          |
| A2137 (E) | [Message]               | [R8C (Localised support)] Right quote is missing                                                                          |
|           | [Explanation]           | [R8C (Localised support)] A right quote is not entered.                                                                   |
|           | [Action by User]        | [R8C (Localised support)] Enter the right quote.                                                                          |
|           | [Message]               | [RX] Too many operand                                                                                                    |
|           | [Explanation]           | [RX] There are extra operands.                                                                                            |
|           | [Action by User]        | [RX] Check the syntax for these operands and rewrite them correctly.                                                      |
| A2138 (E) | [Message]               | '{' is missing                                                                                                    |
|           | [Explanation]           | '{' is not entered.                                                                                                    |
|           | [Action by User]        | Write the parenthesis '{' corresponding to the '}'.                                                                       |
| A2139 (E) | [Message]               | The value is not constant                                                                                                 |
|           | [Explanation]           | The value is indeterminate when assembled.                                                                                |
|           | [Action by User]        | Write an expression, symbol name, or label name that will have a determinate value when assembled.                        |
| A2140 (E) | [Message]               | Too many temporary label                                                                                                  |
|           | [Explanation]           | There are too many temporary labels.                                                                                      |
|           | [Action by User]        | Replace the temporary labels with label names.                                                                            |
| A2141 (E) | [Message]               | Temporary label is undefined                                                                                              |
|           | [Explanation]           | There are too many temporary labels.                                                                                      |
|           | [Action by User]        | Replace the temporary labels with label names.                                                                            |
| A2142 (E) | [Message]               | Syntax error in expression                                                                                                |
|           | [Explanation]           | The expression is written incorrectly.                                                                                    |
|           | [Action by User]        | Check the syntax for this expression and rewrite it correctly.                                                            |
| A2143 (E) | [Message]               | Symbol is expected                                                                                                    |
|           | [Explanation]           | Symbols are insufficient.                                                                                                 |
|           | [Action by User]        | Check the number of symbols.                                                                                              |
| A2144 (E) | [Message]               | Illegal macro statements                                                                                                  |
|           | [Explanation]           | Directive command '.IF' and nesting are crossing.                                                                         |
|           | [Action by User]        | Make sure the command '.IF' and nesting do not cross.                                                                     |
| A2145 (E) | 1                       |                                                                                                    |
| A2145 (E) | [Message]               | Invalid reserved word exist in operand                                                                                    |
| A2145 (E) | [Message] [Explanation] | Invalid reserved word exist in operand  The operand contains a reserved word.                                             |

| A2146 (E) | [Message]        | Symbol has already defined as another type                                                                                                    |
|-----------|------------------|----------------------------------------------------------------------------------------------------|
|           | [Explanation]    | The symbol has already been defined in a different directive command with the same name. You cannot define the same symbol name in directive commands '.EQU' and '.BTEQU'. |
|           | [Action by User] | Change the symbol name.                                                                                                    |
| A2147 (E) | [Message]        | Symbol is missing                                                                                                    |
|           | [Explanation]    | Symbol is not entered.                                                                                                    |
|           | [Action by User] | Write a symbol name.                                                                                                    |
| A2148 (E) | [Message]        | Invalid bit-symbol exist                                                                                                    |
|           | [Explanation]    | An invalid bit symbol is entered.                                                                                                    |
|           | [Action by User] | Rewrite the bit symbol definition.                                                                                                    |
| A2149 (E) | [Message]        | Operand expression is not completed                                                                                                    |
|           | [Explanation]    | The operand description is not complete.                                                                                                    |
|           | [Action by User] | Check the syntax for this operand and rewrite it correctly.                                                                                                    |
| A2200 (E) | [Message]        | No '.END' statement                                                                                                    |
|           | [Explanation]    | '.END' is not entered.                                                                                                    |
|           | [Action by User] | Be sure to enter '.END' in the last line of the source program.                                                                                                    |
| A2201 (E) | [Message]        | Addressing mode specifier is not appropriate                                                                                                    |
|           | [Explanation]    | The addressing mode specifier is written incorrectly.                                                                                                    |
|           | [Action by User] | Make sure that the addressing mode is written correctly.                                                                                                    |
| A2202 (E) | [Message]        | 'ALIGN' is multiple specified in '.SECTION'                                                                                                    |
|           | [Explanation]    | Two or more ALIGN's are specified in the '.SECTION' definition line.                                                                                                    |
|           | [Action by User] | Delete extra ALIGN specifications.                                                                                                    |
| A2203 (E) | [Message]        | Operand value is not defined                                                                                                    |
|           | [Explanation]    | An undefined operand value is entered.                                                                                                    |
|           | [Action by User] | Write a valid value for operands.                                                                                                    |
| A2204 (E) | [Message]        | Bit-symbol is in expression                                                                                                    |
|           | [Explanation]    | A bit symbol is entered in an expression.                                                                                                    |
|           | [Action by User] | Bit symbols cannot be written in an expression. Check the symbol name.                                                                                                    |
| A2205 (E) | [Message]        | Invalid bit-symbol exist                                                                                                    |
|           | [Explanation]    | An invalid bit symbol is entered.                                                                                                    |
|           | [Action by User] | Rewrite the bit symbol definition.                                                                                                    |
| A2206 (E) | [Message]        | The value is not constant                                                                                                    |
|           | [Explanation]    | The value is indeterminate when assembled.                                                                                                    |
|           | [Action by User] | Write an expression, symbol name, or label name that will have a determinate value when assembled.                                                                         |
| A2207 (E) | [Message]        | Same items are multiple specified                                                                                                    |
|           | [Explanation]    | Multiple same items of operand are specified.                                                                                                    |
|           | [Action by User] | Check the syntax for this operand and rewrite it correctly.                                                                                                    |

|           | _                |                                                                                                    |
|-----------|------------------|----------------------------------------------------------------------------------------------------|
| A2208 (E) | [Message]        | Same kind items are multiple specified                                                                        |
|           | [Explanation]    | Multiple operand items of the same kind are specified.                                                        |
|           | [Action by User] | Check the syntax for this operand and rewrite it correctly.                                                   |
| A2209 (E) | [Message]        | Characters exist in expression                                                                                |
|           | [Explanation]    | Extra characters are written in an instruction or expression.                                                 |
|           | [Action by User] | Check the rules to be followed when writing an expression.                                                    |
| A2210 (E) | [Message]        | Format specifier is not appropriate                                                                           |
|           | [Explanation]    | The format specifier is written incorrectly.                                                                  |
|           | [Action by User] | Make sure that the format specifier is written correctly.                                                     |
| A2211 (E) | [Message]        | Symbol definition is not appropriate                                                                          |
|           | [Explanation]    | The symbol is defined incorrectly.                                                                            |
|           | [Action by User] | Check the method for defining this symbol and rewrite it correctly.                                           |
| A2212 (E) | [Message]        | Invalid reserved word exist in operand                                                                        |
|           | [Explanation]    | The operand contains a reserved word.                                                                         |
|           | [Action by User] | Reserved words cannot be written in an operand. Rewrite the operand correctly.                                |
| A2213 (E) | [Message]        | 'JMP.S' operand label is not in the same section                                                              |
|           | [Explanation]    | Jump address for JMP.S is not specified in the same section.                                                  |
|           | [Action by User] | JMP.S can only branch to a jump address within the same section. Rewrite the mnemonic.                        |
| A2214 (E) | [Message]        | Reserved word is missing                                                                                      |
|           | [Explanation]    | No reserved word is entered.                                                                                  |
|           | [Action by User] | Write a reserved word [SB], [FB], [A1], [A0], [SP], or [A1A0].                                                |
| A2215 (E) | [Message]        | No space after mnemonic or directive                                                                          |
|           | [Explanation]    | The mnemonic or assemble directive command is not followed by a blank character.                              |
|           | [Action by User] | Enter a blank character between the instruction and operand.                                                  |
| A2216 (E) | [Message]        | No '.FB' statement                                                                                            |
|           | [Explanation]    | '.FB' is not entered.                                                                                         |
|           | [Action by User] | When using the 8-bit displacement FB relative addressing mode, always enter '.FB' to assume a register value. |
| A2217 (E) | [Message]        | No '.SB' statement                                                                                            |
|           | [Explanation]    | '.SB' is not entered.                                                                                         |
|           | [Action by User] | When using the 8-bit displacement SB relative addressing mode, always enter '.SB' to assume a register value. |
| A2218 (E) | [Message]        | No '.SECTION' statement                                                                                       |
|           | [Explanation]    | '.SECTION' is not entered.                                                                                    |
|           | [Action by User] | Always make sure that the source program contains at least one '.SECTION'.                                    |
| A2219 (E) | [Message]        | Operand value is not defined                                                                                  |
|           | [Explanation]    | An undefined operand value is entered.                                                                        |
|           | [Action by User] | Write a valid value for operands.                                                                             |
| <i></i>   | 1                | · ·                                                                                                    |

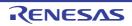

| A2220 (E) | [Message]        | Operand size is not appropriate                                                                                                    |
|-----------|------------------|----------------------------------------------------------------------------------------------------|
|           | [Explanation]    | The operand size is incorrect.                                                                                                    |
|           | [Action by User] | Check the syntax for this operand and rewrite it correctly.                                                                                     |
| A2221 (E) | [Message]        | Operand type is not appropriate                                                                                                    |
|           | [Explanation]    | The operand type is incorrect.                                                                                                    |
|           | [Action by User] | Check the syntax for this operand and rewrite it correctly.                                                                                     |
| A2222 (E) | [Message]        | Section attribute is not defined                                                                                                    |
|           | [Explanation]    | Section attribute is not defined. Directive command '.ALIGN' cannot be written in this section.                                                 |
|           | [Action by User] | Make sure that directive command '.ALIGN' is written in an absolute attribute section or a relative attribute section where ALIGN is specified. |
| A2223 (E) | [Message]        | Section has already determined as attribute                                                                                                    |
|           | [Explanation]    | The attribute of this section has already been defined as relative. Directive command '.ORG' cannot be written here.                            |
|           | [Action by User] | Check the attribute of the section.                                                                                                    |
| A2224 (E) | [Message]        | Section name is missing                                                                                                    |
|           | [Explanation]    | No section name is entered.                                                                                                    |
|           | [Action by User] | Write a section name in the operand.                                                                                                    |
| A2225 (E) | [Message]        | Section type is not appropriate                                                                                                    |
|           | [Explanation]    | The section type is written incorrectly.                                                                                                    |
|           | [Action by User] | Rewrite the section type correctly.                                                                                                    |
| A2226 (E) | [Message]        | Section type is multiple specified                                                                                                    |
|           | [Explanation]    | Section type is specified two or more times in the section definition line.                                                                     |
|           | [Action by User] | Only one section type CODE, DATA, or ROMDATA can be specified in a section definition line.                                                     |
| A2227 (E) | [Message]        | Size or format specifier is not appropriate                                                                                                    |
|           | [Explanation]    | The size specifier or format specifier is written incorrectly.                                                                                  |
|           | [Action by User] | Rewrite the size specifier or format specifier correctly.                                                                                       |
| A2228 (E) | [Message]        | Size specifier is missing                                                                                                    |
|           | [Explanation]    | No size specifier is entered.                                                                                                    |
|           | [Action by User] | Write a size specifier.                                                                                                    |
| A2229 (E) | [Message]        | String value exist in expression                                                                                                    |
|           | [Explanation]    | A character string is entered in the expression.                                                                                                |
|           | [Action by User] | Rewrite the expression correctly.                                                                                                    |
| A2230 (E) | [Message]        | Symbol is missing                                                                                                    |
|           | [Explanation]    | No symbol is written in the operand.                                                                                                    |
|           | [Action by User] | Write a symbol name in the operand.                                                                                                    |

|           | -                |                                                                                                    |
|-----------|------------------|----------------------------------------------------------------------------------------------------|
| A2231 (E) | [Message]        | Symbol has already defined as another type                                                                                                    |
|           | [Explanation]    | The symbol has already been defined in a different directive command with the same name. You cannot define the same symbol name in directive commands '.EQU' and '.BTEQU'. |
| 1         | [Action by User] | Change the symbol name.                                                                                                    |
| A2232 (E) | [Message]        | Symbol name is missing                                                                                                    |
| ı         | [Explanation]    | The symbol name defined by '.EQU' or '.BTEQU' is not written.                                                                                                    |
|           | [Action by User] | Write a symbol name in the operand.                                                                                                    |
| A2233 (E) | [Message]        | Symbol was already defined as the same type                                                                                                    |
|           | [Explanation]    | The symbol has already been defined as a bit symbol. Bit symbols cannot be redefined.                                                                                      |
| <u> </u>  | [Action by User] | Change the symbol name.                                                                                                    |
| A2234 (E) | [Message]        | Invalid operand(s) exist in instruction                                                                                                    |
| 1         | [Explanation]    | There is an invalid operand in some general instruction.                                                                                                    |
|           | [Action by User] | Rewrite the operand following the correct method for writing operands in a generation instruction.                                                                         |
| A2235 (E) | [Message]        | Syntax error in expression                                                                                                    |
| 1         | [Explanation]    | The expression is written incorrectly.                                                                                                    |
| <u> </u>  | [Action by User] | Check the syntax for this expression and rewrite it correctly.                                                                                                    |
| A2236 (E) | [Message]        | Invalid operand(s) exist in instruction                                                                                                    |
| İ         | [Explanation]    | There is an invalid operand in some bit instruction.                                                                                                    |
|           | [Action by User] | Rewrite the operand following the correct method for writing operands in a bit instruction.                                                                                |
| A2237 (E) | [Message]        | Operand expression is not completed                                                                                                    |
| 1         | [Explanation]    | The operand description is not complete.                                                                                                    |
| 1         | [Action by User] | Check the syntax for this operand and rewrite it correctly.                                                                                                    |
| A2238 (E) | [Message]        | Too many operand                                                                                                    |
| 1         | [Explanation]    | There are extra operands.                                                                                                    |
| L         | [Action by User] | Check the syntax for these operands and rewrite them correctly.                                                                                                    |
| A2239 (E) | [Message]        | Too many operand data                                                                                                    |
|           | [Explanation]    | There are too many operand data.                                                                                                    |
|           | [Action by User] | The data entered in the operand exceeds the size that can be written in one line. Divide the instruction.                                                                  |
| A2240 (E) | [Message]        | Undefined symbol exist                                                                                                    |
| 1         | [Explanation]    | An undefined symbol is used.                                                                                                    |
| 1         | [Action by User] | Define the symbol.                                                                                                    |
| A2241 (E) | [Message]        | Value is out of range                                                                                                    |
|           | [Explanation]    | The value is out of range.                                                                                                    |
|           | [Action by User] | Write a value that matches the register bit length.                                                                                                    |

| A2242 (E) | [Message]        | Division by zero                                                                    |
|-----------|------------------|-------------------------------------------------------------------------------------|
|           | [Explanation]    | A divide by 0 operation is attempted.                                               |
|           | [Action by User] | Rewrite the expression correctly.                                                   |
| A2243 (E) | [Message]        | '.VER' is duplicated                                                                |
|           | [Explanation]    | '.VER' is specified more than once in the file.                                     |
|           | [Action by User] | '.VER' can be written only once in a file. Delete extra .VER's.                     |
| A2244 (E) | [Message]        | '#' is missing                                                                      |
|           | [Explanation]    | '#' is not entered.                                                                 |
|           | [Action by User] | Write an immediate value in this operand.                                           |
| A2245 (E) | [Message]        | ',' is missing"                                                                     |
|           | [Explanation]    | ',' is not entered.                                                                 |
|           | [Action by User] | Insert a comma to separate between operands.                                        |
| A2246 (E) | [Message]        | ']' is missing                                                                      |
|           | [Explanation]    | ']' is not entered.                                                                 |
|           | [Action by User] | Write the right bracket ']' corresponding to the '['.                               |
| A2247 (E) | [Message]        | ')' is missing                                                                      |
|           | [Explanation]    | ')' is not entered.                                                                 |
|           | [Action by User] | Write the right parenthesis ')' corresponding to the '('.                           |
| A2248 (E) | [Message]        | Symbol defined by external reference data is defined as global symbol               |
|           | [Explanation]    | The global symbol used here is a symbol that is defined by external reference data. |
|           | [Action by User] | Check symbol definition and symbol name.                                            |
| A2250 (E) | [Message]        | Quote is missing                                                                    |
|           | [Explanation]    | Quotes for a character string are not entered.                                      |
|           | [Action by User] | Enclose a character string with quotes as you write it.                             |
| A2251 (E) | [Message]        | Right quote is missing                                                              |
|           | [Explanation]    | A right quote is not entered.                                                       |
|           | [Action by User] | Enter the right quote.                                                              |
| A2252 (E) | [Message]        | Revision information mismatch in file                                               |
|           | [Explanation]    | Revision information of relocatable module file is different.                       |
|           | [Action by User] | Confirm the version or the option of the assembler.                                 |
| A2253 (E) | [Message]        | Invalid indirect operand(s) exist in operand                                        |
|           | [Explanation]    | The indirect addressing contains an invalid operand.                                |
|           | [Action by User] | Check the syntax for this indirect addressing and rewrite it correctly.             |
| A2254 (E) | [Message]        | Illegal directive command is used                                                   |
|           | [Explanation]    | An illegal instruction is entered.                                                  |
|           | [Action by User] | Rewrite the instruction correctly.                                                  |
| -         |                  |                                                                                     |

| A2255 (E) | [Message]        | '.EINSF' is missing for '.INSF'                                                                                                    |
|-----------|------------------|----------------------------------------------------------------------------------------------------|
|           | [Explanation]    | '.EINSF', used with '.INSF' in a pair, is missing.                                                                                                    |
|           | [Action by User] | Check where '.INSF' is put.                                                                                                    |
| A2256 (E) | [Message]        | '.INSF' is missing for '.EINSF'                                                                                                    |
| A2250 (E) |                  | , and the second second |
|           | [Explanation]    | '.INSF', used with '.EINSF' in a pair, is missing.                                                                                                    |
| 10050 (5) | [Action by User] | Check where '.EINSF' is put.                                                                                                    |
| A2258 (E) | [Message]        | Invalid operand(s) exist in debug information                                                                                                    |
|           | [Explanation]    | The debug information contains an invalid operand.                                                                                                    |
|           | [Action by User] | Check the syntax for this debug information and rewrite it correctly.                                                                                                    |
| A2259 (E) | [Message]        | Invalid mnemonic which isn't supported in '-R8C'                                                                                                    |
|           | [Explanation]    | An instruction is written that cannot be used when the -R8C option is specified.                                                                                                    |
|           | [Action by User] | Check the written content.                                                                                                    |
| A2260 (E) | [Message]        | '.PROTECT' or '.OFSREG' is duplicated                                                                                                    |
|           | [Explanation]    | '.PROTECT' or '.OFSREG' is specified more than once in the file.                                                                                                    |
|           | [Action by User] | '.PROTECT' and '.OFSREG' can be written only once in a file. Delete extra .PROTECT's or .OFSREG's.                                                                                                    |
| A2261 (E) | [Message]        | '.ID' is duplicated                                                                                                    |
|           | [Explanation]    | '.ID' is specified more than once in the file.                                                                                                    |
|           | [Action by User] | '.ID' can be written only once in a file. Delete extra .ID's.                                                                                                    |
| A2262 (E) | [Message]        | Section name is not appropriate                                                                                                    |
|           | [Explanation]    | No section name is entered.                                                                                                    |
|           | [Action by User] | Write a section name in the operand.                                                                                                    |
| A2263 (E) | [Message]        | Interrupt number was already defined                                                                                                    |
|           | [Explanation]    | The software interrupt number was already defined.                                                                                                    |
|           | [Action by User] | Change the software interrupt number.                                                                                                    |
| A2264 (E) | [Message]        | Special page number was already defined                                                                                                    |
|           | [Explanation]    | Special page number was already defined.                                                                                                    |
|           | [Action by User] | Change the special page number.                                                                                                    |
| A2265 (E) | [Message]        | Comm symbol has already defined as another type                                                                                                    |
|           | [Explanation]    | The common symbol has already been defined in a different directive command with the same name.                                                                                                    |
|           | [Action by User] | Change the common symbol name.                                                                                                    |
| A2266 (E) | [Message]        | Comm symbol has already defined as differ size                                                                                                    |
|           | [Explanation]    | The common symbol has already been defined in a different size with the same name.                                                                                                    |
|           | [Action by User] | Confirm a symbol size.                                                                                                    |
| A2267 (E) | [Message]        | Different register of the bank exist                                                                                                    |
|           | [Explanation]    | A register in a different bank is written.                                                                                                    |
|           | [Action by User] | Check the register bank.                                                                                                    |
|           | <u> </u>         | <u> </u>                                                                                                    |

| A2268 (E) | [Message]        | The addressing which can't be modified is specified                                                                           |
|-----------|------------------|----------------------------------------------------------------------------------------------------|
|           | [Explanation]    | The addressing which can't be modified is specified                                                                           |
|           | [Action by User] | Check the description rule of directive command '.INXxx'                                                                      |
| A2269 (E) | [Message]        | Can't use directive commands '.INXxx'                                                                                         |
|           | [Explanation]    | The directive command '.INXxx' cannot be used.                                                                                |
|           | [Action by User] | Check the command option.                                                                                                    |
| A2270 (E) | [Message]        | Can't use directive commands '.INXLx' or '.INXBx'                                                                             |
|           | [Explanation]    | The directive command '.INXLx' or '.INXBx' cannot be used.                                                                    |
|           | [Action by User] | Check the command option.                                                                                                    |
| A2271 (E) | [Message]        | Can't use directive commands '.INXRx' or '.INXBx'                                                                             |
|           | [Explanation]    | The directive command '.INXRx' or '.INXBx' cannot be used.                                                                    |
|           | [Action by User] | Check the command option.                                                                                                    |
| A2272 (E) | [Message]        | Can't use directive commands '.INXBx'                                                                                         |
|           | [Explanation]    | The directive command '.INXBx' cannot be used.                                                                                |
|           | [Action by User] | Check the command option.                                                                                                    |
| A2273 (E) | [Message]        | No '.LBBA' statement                                                                                                    |
|           | [Explanation]    | '.LBBA' is not written.                                                                                                    |
|           | [Action by User] | When writing an instruction to specify a relative address, be sure to write '.LBBA' so that a register value will be assumed. |
| A2274 (E) | [Message]        | Directive command '.RVECTOR' can't be described                                                                               |
|           | [Explanation]    | The directive command '.RVECTOR' cannot be written here.                                                                      |
|           | [Action by User] | If a variable vector table is to be automatically generated, do not write a program in the vector section.                    |
| A2275 (E) | [Message]        | Directive command '.SVECTOR' can't be described                                                                               |
|           | [Explanation]    | The directive command '.SVECTOR' cannot be written here.                                                                      |
|           | [Action by User] | If a special page vector table is to be automatically generated, do not write a program in the svector section.               |
| A2276 (E) | [Message]        | Invalid directive commnad which isn't supported in '-R8C'                                                                     |
|           | [Explanation]    | A directive command that cannot be specified simultaneously with the -R8C option is written.                                  |
|           | [Action by User] | Check the content of the directive command written.                                                                           |
| A2278 (E) | [Message]        | Initialization function definition of the section is not appropriate                                                          |
|           | [Explanation]    | The section initialization function that involves use of C language startup is defined incorrectly.                           |
|           | [Action by User] | Check how the section initialization function is defined.                                                                     |
| A2279 (E) | [Message]        | Invalid directive commnad '.SB_AUTO'                                                                                          |
|           | [Explanation]    | The directive command '.SB_AUTO' is defined incorrectly.                                                                      |
|           | [Action by User] | Check the content of the directive command written.                                                                           |
| ·         | ı                | 1                                                                                                    |

|           | T                |                                                             |
|-----------|------------------|-------------------------------------------------------------|
| A2281 (E) | [Message]        | Symbol has already defined as static type                   |
|           | [Explanation]    | Symbol is declared in static.                               |
|           | [Action by User] | Delete directive commnad '.GLB'.                            |
| A2300 (E) | [Message]        | Operand size is not appropriate                             |
|           | [Explanation]    | The operand size is incorrect.                              |
|           | [Action by User] | Check the syntax for this operand and rewrite it correctly. |
| A2301 (E) | [Message]        | Value is out of range                                       |
|           | [Explanation]    | The value is out of range.                                  |
|           | [Action by User] | Write a value that matches the register bit length.         |
| A2302 (E) | [Message]        | Illegal operand is used                                     |
|           | [Explanation]    | The operand is incorrect.                                   |
|           | [Action by User] | Check the syntax for this operand and rewrite it correctly. |
| A2303 (E) | [Message]        | Addressing mode specifier is not appropriate                |
|           | [Explanation]    | The addressing mode specifier is written incorrectly.       |
|           | [Action by User] | Make sure that the addressing mode is written correctly.    |
| A2304 (E) | [Message]        | Illegal directive command                                   |
|           | [Explanation]    | An illegal instruction is entered.                          |
|           | [Action by User] | Rewrite the instruction correctly.                          |
| A2305 (E) | [Message]        | Invalid label definition                                    |
|           | [Explanation]    | An invalid label is entered.                                |
|           | [Action by User] | Rewrite the label definition.                               |
| A2306 (E) | [Message]        | Invalid symbol definition                                   |
|           | [Explanation]    | An invalid symbol is entered.                               |
|           | [Action by User] | Rewrite the symbol definition.                              |
| A2308 (E) | [Message]        | Questionable syntax                                         |
|           | [Explanation]    | The structured description command is written incorrectly.  |
|           | [Action by User] | Check the syntax and write the command correctly again.     |
| A2311 (E) | [Message]        | ELSE not associates with IF                                 |
|           | [Explanation]    | No corresponding IF is found for ELSE.                      |
|           | [Action by User] | Check the source description.                               |
| A2312 (E) | [Message]        | ELIF not associates with IF                                 |
|           | [Explanation]    | No corresponding IF is found for ELIF.                      |
|           | [Action by User] | Check the source description.                               |
| A2313 (E) | [Message]        | ENDIF not associates with IF                                |
|           | [Explanation]    | No corresponding IF is found for ENDIF.                     |
|           | [Action by User] | Check the source description.                               |
| <u> </u>  | 1                | l .                                                         |

|           | 1                |                                                                                         |
|-----------|------------------|-----------------------------------------------------------------------------------------|
| A2314 (E) | [Message]        | NEXT not associates with FOR                                                            |
|           | [Explanation]    | No corresponding FOR is found for NEXT.                                                 |
|           | [Action by User] | Check the source description.                                                           |
| A2315 (E) | [Message]        | WHILE not associates with DO                                                            |
|           | [Explanation]    | No corresponding DO is found for WHILE.                                                 |
|           | [Action by User] | Check the source description.                                                           |
| A2316 (E) | [Message]        | ENDS not associates with SWITCH                                                         |
|           | [Explanation]    | No corresponding SWITCH is found for ENDS.                                              |
|           | [Action by User] | Check the source description.                                                           |
| A2317 (E) | [Message]        | BREAK' is missing for 'FOR', 'DO' or 'SWITCH'                                           |
|           | [Explanation]    | BREAK is used in an inappropriate location.                                             |
|           | [Action by User] | Make sure the BREAK command is written within the FOR, DO, or SWITCH statement.         |
| A2318 (E) | [Message]        | 'CONTINUE' is missing for 'FOR' or 'DO'                                                 |
|           | [Explanation]    | CONTINUE is used in an inappropriate location.                                          |
|           | [Action by User] | Make sure the CONTINUE command is written within the FOR or DO statement.               |
| A2320 (E) | [Message]        | CASE not inside SWITCH                                                                  |
|           | [Explanation]    | CASE is written outside a SWITCH statement.                                             |
|           | [Action by User] | Make sure the CASE statement is written within a SWITCH statement.                      |
| A2321 (E) | [Message]        | DEFAULT not inside SWITCH                                                               |
|           | [Explanation]    | DEFAULT is written outside a SWITCH statement.                                          |
|           | [Action by User] | Make sure the DEFAULT statement is written within a SWITCH statement.                   |
| A2322 (E) | [Message]        | Symbol is multiple defined                                                              |
|           | [Explanation]    | The symbol is defined twice or more. The macro name and some other name are duplicates. |
|           | [Action by User] | Change the name.                                                                        |
| A2324 (E) | [Message]        | Undefined symbol exist                                                                  |
|           | [Explanation]    | An undefined symbol is used.                                                            |
|           | [Action by User] | Define the symbol.                                                                      |
| A2325 (E) | [Message]        | Division by zero                                                                        |
|           | [Explanation]    | A divide by 0 operation is attempted.                                                   |
|           | [Action by User] | Rewrite the expression correctly.                                                       |
| A2326 (E) | [Message]        | DEFAULT' has already defined                                                            |
|           | [Explanation]    | There are multiple instances of DEFAULT in SWITCH.                                      |
|           | [Action by User] | Remove unnecessary DEFAULT statements.                                                  |
| A2327 (E) | [Message]        | Section type is not appropriate                                                         |
|           | [Explanation]    | The section type is written incorrectly.                                                |
|           | [Action by User] | Rewrite the section type correctly.                                                     |
| L         | ı                | <u> </u>                                                                                |

| A2328 (E) | [Message]        | Operand value is not defined                                                                                                    |
|-----------|------------------|----------------------------------------------------------------------------------------------------|
|           | [Explanation]    | An undefined operand value is entered.                                                                                                    |
|           | [Action by User] | Write a valid value for operands.                                                                                                    |
| A2329 (E) | [Message]        | Symbol has already defined as another type                                                                                                    |
|           | [Explanation]    | The symbol has already been defined in a different directive command with the same name. You cannot define the same symbol name in directive commands ".EQU" and ".BTEQU". |
|           | [Action by User] | Change the symbol name.                                                                                                    |
| A2331 (E) | [Message]        | No 'ENDIF' statement                                                                                                    |
|           | [Explanation]    | No corresponding ENDIF is found for the IF statement in the source file.                                                                                                   |
|           | [Action by User] | Check the source description.                                                                                                    |
| A2332 (E) | [Message]        | No 'ENDS' statement                                                                                                    |
|           | [Explanation]    | No corresponding ENDS is found for the SWITCH statement in the source file.                                                                                                |
|           | [Action by User] | Check the source description.                                                                                                    |
| A2333 (E) | [Message]        | No 'NEXT' statement                                                                                                    |
|           | [Explanation]    | No corresponding NEXT is found for the FOR statement in the source file.                                                                                                   |
|           | [Action by User] | Check the source description.                                                                                                    |
| A2334 (E) | [Message]        | No 'WHILE' statement                                                                                                    |
|           | [Explanation]    | No corresponding WHILE is found for the DO statement in the source file.                                                                                                   |
|           | [Action by User] | Check the source description.                                                                                                    |
| A2335 (E) | [Message]        | 'CASE' has already defined as same value                                                                                                    |
|           | [Explanation]    | The same value is written in the operands of multiple CASE statements.                                                                                                    |
|           | [Action by User] | Make sure the values written in the operands of CASE are unique, and not the same.                                                                                         |
| A2336 (E) | [Message]        | Statement not preceded by 'CASE' or 'DEFAULT'                                                                                                    |
|           | [Explanation]    | CASE or DEFAULT is preceded by a command line in the SWITCH statement.                                                                                                    |
|           | [Action by User] | Always be sure to write a command line after the CASE or DEFAULT statement.                                                                                                |
| A2337 (E) | [Message]        | Symbol is missing                                                                                                    |
|           | [Explanation]    | Symbol is not entered.                                                                                                    |
|           | [Action by User] | Write a symbol name.                                                                                                    |
| A2338 (E) | [Message]        | Size or Format specifier is not appropriate                                                                                                    |
|           | [Explanation]    | The size specifier or format specifier is written incorrectly.                                                                                                    |
|           | [Action by User] | Rewrite the size specifier or format specifier correctly.                                                                                                    |
| C1802 (E) | [Message]        | Using "function item" at influence the code generation of "H8" compiler                                                                                                    |
|           | [Explanation]    | The specified function item that affects the compatibility with the H8 compiler is used.                                                                                   |
| C1807 (E) | [Message]        | Using "function item" at influence the code generation of "SuperH" compiler                                                                                                |
|           | [Explanation]    | The specified function item (such as an option or #pragma) that affects the compatibility with the SuperH compiler is used.                                                |

| C2004 (E) | [Message]        | can't open command file                                                                                                    |
|-----------|------------------|----------------------------------------------------------------------------------------------------|
|           | [Explanation]    | The command file specified by @ cannot be opened.                                                                            |
|           | [Action by User] | Specify the correct file name.                                                                                               |
| C2005 (E) | [Message]        | command-file line characters exceed 2048.                                                                                    |
|           | [Explanation]    | The number of characters per line in the command file exceeds 2,048.                                                         |
|           | [Action by User] | Make sure the number of characters per line in the command file is 2,048 or less.                                            |
| C2008 (E) | [Message]        | Invalid suffix '.xxx'                                                                                                    |
|           | [Explanation]    | A file extension unrecognizable by NC30 (Localised support) (one other than .c, .cpp, .cc, .cp, .i, .a30, and .obj) is used. |
|           | [Action by User] | Use the correct extension to specify a file.                                                                                 |
| C2009 (E) | [Message]        | Invalid option '-?'                                                                                                    |
|           | [Explanation]    | An invalid compile option -? is specified. Or the compile option -? does not have the necessary parameter.                   |
|           | [Action by User] | Check whether the compile option -? is correct. Or specify the necessary parameter following the compile option -?.          |
| C2010 (E) | [Message]        | Too many command files.                                                                                                    |
|           | [Explanation]    | The @ command file is specified twice or more.                                                                               |
|           | [Action by User] | Make sure the @ command file is specified only once.                                                                         |
| C2011 (E) | [Message]        | too many options                                                                                                    |
|           | [Explanation]    | The number of specified compile options is 100 or more.                                                                      |
|           | [Action by User] | Specifiable compile options are limited to 99 occurrences.                                                                   |
| C2012 (E) | [Message]        | -r8ce, -r8c duplicated option                                                                                                |
|           | [Explanation]    | The -R8C option and -R8CE option are specified at the same time.                                                             |
|           | [Action by User] | Do not specify the -R8C option and -R8CE option at the same time.                                                            |
| C2013 (E) | [Message]        | Can't specify twice option 'option'                                                                                          |
|           | [Explanation]    | The same option is specified twice or more, or conflicting options are specified at the same time.                           |
|           | [Action by User] | Make sure the option you specify is specified only once. Also, specify either one of the conflicting options.                |
| C2014 (E) | [Message]        | Can't specified 'option' with -S option                                                                                      |
|           | [Explanation]    | An option not specifiable simultaneously with the -S option is specified.                                                    |
|           | [Action by User] | Do not specify this option and the -S option at the same time.                                                               |
| C2015 (E) | [Message]        | Invalid NCKIN value 'xxxx'                                                                                                   |
|           | [Explanation]    | The environment variable NCKIN has an invalid value set in it.                                                               |
|           | [Action by User] | Make sure the value set in the environment variable NCKIN is either SJIS or EUC.                                             |
| C2017 (E) | [Message]        | Illegal option 'option' can't specify together with -lang=ecpp option                                                        |
|           | [Explanation]    | An option not specifiable simultaneously with -lang=ecpp is specified.                                                       |
|           | [Action by User] | Do not specify this option and -lang=ecpp at the same time.                                                                  |

| C2018 (E) | [Message]        | Illegal option 'option' can't specify together with -rtti,-exception,-template option                                          |
|-----------|------------------|----------------------------------------------------------------------------------------------------|
|           | [Explanation]    | The -lang=ecpp option is specified simultaneously with -rtti=on or -exception.                                                 |
|           | [Action by User] | Do not specify the -lang=ecpp option and -rtti=on or -exception at the same time.                                              |
| C2021 (E) | [Message]        | Invalid number specified in option "option": "number"                                                                          |
| 02021 (L) |                  |                                                                                                    |
| C2022 (F) | [Explanation]    | An invalid value is specified in option. Check the range of the value.                                                         |
| C2022 (E) | [Message]        | Error level message cannot be changed: "change_message"                                                                        |
| 00000 (5) | [Explanation]    | The level of an error-level message cannot be changed.                                                                         |
| C2023 (E) | [Message]        | Same register is used at base option.                                                                                          |
|           | [Explanation]    | The same register is specified for multiple areas having different base option settings.                                       |
| C2024 (E) | [Message]        | [R8C (Localised support)] Can't be specified to a file name                                                                    |
|           | [Explanation]    | [R8C (Localised support)] The -o option has a string beginning with a hyphen (-) specified in its parameter.                   |
|           | [Action by User] | [R8C (Localised support)] For the parameter (file) of the -o option, specify other than the one that begins with a hyphen (-). |
|           | [Message]        | [RX] Base register is already used at fint_register option.                                                                    |
|           | [Explanation]    | [RX] The register that is disabled by the fint_register option is specified by the base option.                                |
| C2025 (E) | [Message]        | Base option address constant overflow                                                                                          |
|           | [Explanation]    | An address outside the range from 0x00000000 to 0xffffffff is specified by the base option.                                    |
| C2026 (E) | [Message]        | [R8C (Localised support)] Can't specify 'optionA' with 'optionB' option                                                        |
|           | [Explanation]    | [R8C (Localised support)] The option A you've specified cannot be specified along with option B.                               |
|           | [Action by User] | [R8C (Localised support)] Do not specify option A and option B at the same time.                                               |
|           | [Message]        | [RX] Illegal register of base option                                                                                           |
|           | [Explanation]    | [RX] An illegal register number (other than R8 to R13) is specified by the base option.                                        |
| C2027 (E) | [Message]        | Cannot read specified file "file name"                                                                                         |
|           | [Explanation]    | The specified file cannot be read correctly. Check the file specification.                                                     |
| C2028 (E) | [Message]        | Base register conflicts with option "option name"                                                                              |
|           | [Explanation]    | The register specified in the base option has already been specified and used in option option name.                           |
| C2029 (E) | [Message]        | No directory 'directory', environment variable 'environment variable-name'                                                     |
|           | [Explanation]    | The directory set in the environment variable cannot be found.                                                                 |
|           | [Action by User] | Check whether the directory set in the environment variable is correct.                                                        |
| C2203 (E) | [Message]        | Illegal member reference for "."                                                                                               |
|           | [Explanation]    | The type of the expression on the left side of operator "." is neither a structure or a union.                                 |
| C2240 (E) | [Message]        | Illegal section naming                                                                                                    |
|           | [Explanation]    | There is an error in section naming. The same section name is specified for different use of the section.                      |

|           | 1                |                                                                                                    |
|-----------|------------------|----------------------------------------------------------------------------------------------------|
| C2450 (E) | [Message]        | Illegal #pragma option declaration                                                                                                    |
|           | [Explanation]    | There is an error in a #pragma option declaration.                                                                                                  |
| C2500 (E) | [Message]        | Sorry, compilation terminated because of too many errors.                                                                                           |
|           | [Explanation]    | Errors in the source file exceeded the upper limit (50 occurrences).                                                                                |
|           | [Action by User] | Correct the errors detected before this message is output.                                                                                          |
| C2501 (E) | [Message]        | Sorry, compilation terminated because of these errors in functio name                                                                               |
|           | [Explanation]    | An error occurred in the function indicated by a <i>function name</i> . Compilation will be terminated.                                             |
|           | [Action by User] | Correct the errors detected before this message is output.                                                                                          |
| C2502 (E) | [Message]        | can't read C source from file name line number for error message                                                                                    |
|           | [Explanation]    | The source line in error cannot be displayed. The file indicated by <i>file name</i> cannot be found or the line number does not exist in the file. |
|           | [Action by User] | Check whether the file actually exists.                                                                                                    |
| C2504 (E) | [Message]        | can't open C source filename for error message                                                                                                    |
|           | [Explanation]    | The source line in error cannot be opened.                                                                                                    |
|           | [Action by User] | Check whether the file actually exists.                                                                                                    |
| C2505 (E) | [Message]        | Sorry stack frame memory exhaust, max 'the maximum total size of arguments' bytes(argument) but now 'the current total size of arguments' bytes.    |
|           | [Explanation]    | The total size of arguments passed via stack is too large.                                                                                          |
|           | [Action by User] | Reduce the size to within the maximum value displayed.                                                                                              |
| C2506 (E) | [Message]        | Sorry stack frame memory exhaust, max 'stack size which can be used by a function' bytes(auto) but now 'the current total size' bytes.              |
|           | [Explanation]    | The total size of arguments passed via stack and auto variables is too large.                                                                       |
|           | [Action by User] | Reduce the size to within the maximum value displayed.                                                                                              |
| C2508 (E) | [Message]        | can't refer to the range outside of the stack frame.                                                                                                |
|           | [Explanation]    | A location outside the stack frame area is being referenced.                                                                                        |
|           | [Action by User] | Specify correctly.                                                                                                    |
| C2509 (E) | [Message]        | too many operators                                                                                                    |
|           | [Explanation]    | There are too many operators in one line.                                                                                                    |
|           | [Action by User] | Limit the number of operators in one line to less than 1,000.                                                                                       |
| C2512 (E) | [Message]        | #pragma pragma-name & function prototype mismatched                                                                                                 |
|           | [Explanation]    | The function specified with #pragma pragma name and the contents of parameters in its prototype declaration do not agree.                           |
|           | [Action by User] | Make sure the parameters in a function prototype declaration agree with the specified function.                                                     |
| C2514 (E) | [Message]        | Invalid #pragma OS extended function interrupt number                                                                                               |
|           | [Explanation]    | The INT number written in the #pragma OS extension feature cannot be specified.                                                                     |
|           | [Action by User] | Specify correctly.                                                                                                    |
|           | 1                | 1                                                                                                    |

|           | T                |                                                                                                |
|-----------|------------------|------------------------------------------------------------------------------------------------|
| C2514 (E) | [Message]        | Invalid #pragma INTCALL interrupt number                                                       |
|           | [Explanation]    | The INT number written in #pragma INTCALL cannot be specified.                                 |
|           | [Action by User] | Specify correctly.                                                                             |
| C2515 (E) | [Message]        | Invalid #pragma SPECIAL special page number                                                    |
|           | [Explanation]    | The number or format specification written in #pragma SPECIAL is incorrect.                    |
|           | [Action by User] | Specify correctly.                                                                             |
| C2516 (E) | [Message]        | Invalid #pragma INTERRUPT vector number                                                        |
|           | [Explanation]    | The number or format specification written in #pragma INTERRUPT is incorrect.                  |
|           | [Action by User] | Specify correctly.                                                                             |
| C2518 (E) | [Message]        | multiple #pragma EXT4MPTR's pointer, ignored                                                   |
|           | [Explanation]    | More than one #pragma EXT4MPTR is declared.                                                    |
|           | [Action by User] | Do not specify more than one #pragma EXT4MPTR.                                                 |
| C2519 (E) | [Message]        | asm( )'s string must have 1 \$\$                                                               |
|           | [Explanation]    | This asm function must have at least one \$\$.                                                 |
|           | [Action by User] | Use one \$\$.                                                                                  |
| C2520 (E) | [Message]        | asm( )'s string must have 1 \$\$ or \$@                                                        |
|           | [Explanation]    | This asm function must have at least one \$\$ or \$@.                                          |
|           | [Action by User] | Use one \$\$ or \$@.                                                                           |
| C2521 (E) | [Message]        | asm( )'s string must have 1 \$@                                                                |
|           | [Explanation]    | This asm function must have at lease one \$@.                                                  |
|           | [Action by User] | Use one \$@.                                                                                   |
| C2522 (E) | [Message]        | asm( )'s string must have only 1 \$b                                                           |
|           | [Explanation]    | In an asm statement, \$b can be written only once.                                             |
|           | [Action by User] | Make sure \$b is written only once.                                                            |
| C2523 (E) | [Message]        | asm( )'s string must not have more than 3 \$\$ or \$@                                          |
|           | [Explanation]    | In an asm statement, \$\$ or \$@ is written three times or more.                               |
|           | [Action by User] | Make sure \$\$ (\$@) is written twice or less.                                                 |
| C2525 (E) | [Message]        | floating type's bitfield                                                                       |
|           | [Explanation]    | A bit-field of invalid type is declared.                                                       |
|           | [Action by User] | Use integer type for bit-fields.                                                               |
|           | [Message]        | invalid asm( )'s argument                                                                      |
|           | [Explanation]    | The variables usable in an asm statement are auto variables and arguments.                     |
|           | [Action by User] | Use auto variables or arguments to write an asm statement.                                     |
| C2526 (E) | [Message]        | #pragma PARAMETER functions register not allocated                                             |
|           | [Explanation]    | A register indicated in the function that is specified by #pragma PARAMETER cannot be written. |
|           | [Action by User] | Write a register correctly.                                                                    |
| Į         | 1                | 1                                                                                              |

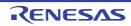

| C2527 (E) | [Message]        | #pragma pragma-name's function must be declared before use, #pragma is ignored                                                           |
|-----------|------------------|----------------------------------------------------------------------------------------------------|
|           | [Explanation]    | #pragma is specified after a function call.                                                                                              |
|           | [Action by User] | Specify #pragma before calling the target function.                                                                                      |
| C2528 (E) | [Message]        | #pragma BITADDRESS variable is not _Bool type                                                                                            |
|           | [Explanation]    | The variable specified by #pragma BITADDRESS is not _Bool type.                                                                          |
|           | [Action by User] | Be sure the variables specified by #pragma BITADDRESS are _Bool type.                                                                    |
| C2529 (E) | [Message]        | #pragma pragma-name format error,ignored                                                                                                 |
|           | [Explanation]    | The content following #pragma pragma-name is incorrect.                                                                                  |
|           | [Action by User] | Write it in the correct format.                                                                                                    |
| C2531 (E) | [Message]        | #pragma INTCALL function's argument on stack                                                                                             |
|           | [Explanation]    | Whereas the body of a function declared by #pragma INTCALL is written in C, the arguments are passed via stack.                          |
|           | [Action by User] | When writing the body of a function declared by #pragma INTCALL in C, specify a type for which the arguments are passed via register.    |
| C2532 (E) | [Message]        | #pragma pragma-name function argument is long-long or double                                                                             |
|           | [Explanation]    | Type long long or type double is used for the arguments to the function specified by #pragma pragma name.                                |
|           | [Action by User] | For the functions specified by "#pragma pragma name function-name", type long long and type double cannot be specified. Use other types. |
| C2533 (E) | [Message]        | #pragma pragma-name function argument is struct or union                                                                                 |
|           | [Explanation]    | In a prototype declaration for the function specified with #pragma pragma name, struct or union type is specified.                       |
|           | [Action by User] | In a prototype declaration, specify int or short type, a pointer type in size of 2 bytes, or an enumerated type.                         |
| C2534 (E) | [Message]        | #pragma pragma-name must be declared before use                                                                                          |
|           | [Explanation]    | The definition of a function specified by #pragma pragma name is written after a call to that function.                                  |
|           | [Action by User] | Declare it before calling the function.                                                                                                  |
| C2535 (E) | [Message]        | #pragma pragma-name functio name redefined                                                                                               |
|           | [Explanation]    | The same function is defined twice or more in #pragma pragma name.                                                                       |
|           | [Action by User] | Make sure #pragma pragma name is declared only once.                                                                                     |
| C2537 (E) | [Message]        | #pragma pragma-name function must be prototyped                                                                                          |
|           | [Explanation]    | The function specified with #pragma pragma name is called while there is no prototype declaration for it.                                |
|           | [Action by User] | Make sure the function specified with #pragma pragma name has its prototype declared before a call.                                      |
| C2550 (E) | [Message]        | Assignment of ROM section object "variable name"                                                                                         |
|           | [Explanation]    | Variable variable name in the ROM section was written to.                                                                                |
|           | [Action by User] | The -rom option might not have been applied correctly at linkage.                                                                        |
|           | 1                | <u> </u>                                                                                                    |

| C2551 (E) | [Message]        | mismatch prototyped parameter type                                                               |
|-----------|------------------|--------------------------------------------------------------------------------------------------|
|           | [Explanation]    | Parameter type is different than that declared in a function prototype declaration.              |
|           | [Action by User] | Check the parameter type.                                                                        |
| C2552 (E) | [Message]        | 'functio name' function has struct argument.                                                     |
|           | [Explanation]    | An inline function cannot have a structure as the argument to it.                                |
|           | [Action by User] | Make sure the functions that have arguments of structure type are not used as inline functions.  |
| C2554 (E) | [Message]        | 'function-name' is recursion, a function of recursive call can not be described inline qualifier |
|           | [Explanation]    | Inline functions cannot be called recursively.                                                   |
|           | [Action by User] | Eliminate inline specification from the functions that are recursively called.                   |
| C2555 (E) | [Message]        | can't get inline function's address by '&' operator                                              |
|           | [Explanation]    | A & operator is written in an inline function.                                                   |
|           | [Action by User] | Do not write a & operator in inline functions.                                                   |
| C2556 (E) | [Message]        | conflict function argument type of variable-name                                                 |
|           | [Explanation]    | The argument list contains variables that have the same name.                                    |
|           | [Action by User] | Change the variable names.                                                                       |
| C2557 (E) | [Message]        | declared register parameter function's body declared                                             |
|           | [Explanation]    | The function declared by #pragma PARAMETER has its body defined in C.                            |
|           | [Action by User] | For functions declared by #pragma PARAMETER, do not write the function body in C.                |
| C2558 (E) | [Message]        | function initialized                                                                             |
|           | [Explanation]    | An initialization expression is written for function declaration.                                |
|           | [Action by User] | Remove the initialization expression.                                                            |
| C2559 (E) | [Message]        | function member declared                                                                         |
|           | [Explanation]    | Structure or union members are used to specify function type.                                    |
|           | [Action by User] | Write the members correctly.                                                                     |
| C2560 (E) | [Message]        | function returning a function declared                                                           |
|           | [Explanation]    | The type of return value in function declaration is a function type.                             |
|           | [Action by User] | Change the type of return value to a pointer to function or other type.                          |
| C2561 (E) | [Message]        | function returning an array                                                                      |
|           | [Explanation]    | The type of return value in function declaration is an array type.                               |
|           | [Action by User] | Change the type of return value to a pointer to function or other type.                          |
| C2562 (E) | [Message]        | handler function called                                                                          |
|           | [Explanation]    | The function specified by #pragma HANDLER is called.                                             |
|           | [Action by User] | Be careful not to call a handler function.                                                       |
| C2563 (E) | [Message]        | default function argument conflict                                                               |
|           | [Explanation]    | In a function prototype declaration, the default value of a parameter is declared twice or more. |
|           | [Action by User] | Make sure the default value of an argument is declared only once.                                |
|           | 1                | ı                                                                                                |

| C2564 (E) | [Message]        | inline function have invalid argument or return code                                                                                                    |
|-----------|------------------|----------------------------------------------------------------------------------------------------|
|           | [Explanation]    | The inline function contains an invalid argument or invalid return value.                                                                                                    |
|           | [Action by User] | Specify the correct argument or return value.                                                                                                    |
| C2565 (E) | [Message]        | inline function is called as normal function before                                                                                                    |
|           | [Explanation]    | The inline function is called before declaration as an ordinary function.                                                                                                    |
|           | [Action by User] | Check the function.                                                                                                    |
| C2566 (E) | [Message]        | inline function's address used                                                                                                    |
|           | [Explanation]    | The address of an inline function is being referenced.                                                                                                    |
|           | [Action by User] | Do not use the address of an inline function.                                                                                                    |
| C2567 (E) | [Message]        | inline function's body is not declared previously                                                                                                    |
|           | [Explanation]    | The body of the inline function is not defined.                                                                                                    |
|           | [Action by User] | When using an inline function, define the function body prior to a function call.                                                                                                    |
| C2568 (E) | [Message]        | interrupt function called                                                                                                    |
|           | [Explanation]    | The function specified by #pragma INTERRUPT is called.                                                                                                    |
|           | [Action by User] | Do not call an interrupt handling function.                                                                                                    |
| C2569 (E) | [Message]        | invalid function argument                                                                                                    |
|           | [Explanation]    | In argument declaration of the function definition, an argument not included in the argument list is declared.                                                                                                    |
|           | [Action by User] | Declare arguments that are included in the argument list.                                                                                                    |
| C2570 (E) | [Message]        | invalid function declare                                                                                                    |
|           | [Explanation]    | The function definition contains an error.                                                                                                    |
|           | [Action by User] | Check the line in error or the function definition immediately preceding it.                                                                                                    |
| C2571 (E) | [Message]        | invalid function default argument                                                                                                    |
|           | [Explanation]    | The default argument of the function is incorrect.                                                                                                    |
|           | [Action by User] | This error occurs when the prototype declaration for a function that has default parameters and the parameters in its definition do not agree. When writing a prototype declaration for a function and its definition, be sure that they agree. |
| C2572 (E) | [Message]        | invalid function[] operand                                                                                                    |
|           | [Explanation]    | Arrays of function type cannot be used.                                                                                                    |
|           | [Action by User] | Use an array of function pointers.                                                                                                    |
| C2573 (E) | [Message]        | invalid function's argument declaration                                                                                                    |
|           | [Explanation]    | The declaration of the function arguments contains an error.                                                                                                    |
|           | [Action by User] | Write the declaration correctly.                                                                                                    |
| C2574 (E) | [Message]        | redefine function functio name                                                                                                    |
|           | [Explanation]    | The function indicated by function name is defined twice or more.                                                                                                    |
|           | [Action by User] | The function can be defined only once. Make sure there is only one definition of the function.                                                                                                    |

|           | T                |                                                                                                    |
|-----------|------------------|----------------------------------------------------------------------------------------------------|
| C2575 (E) | [Message]        | return expression is in void type function                                                                                                    |
|           | [Explanation]    | The function definition that returns void contains a return statement that returns a value.                                                           |
|           | [Action by User] | Make sure a return statement in such a function definition does not return a value.                                                                   |
| C2576 (E) | [Message]        | task function called                                                                                                    |
|           | [Explanation]    | The function specified by #pragma TASK cannot be called in the same way as for ordinary functions.                                                    |
|           | [Action by User] | For details on how to call a function specified by #pragma TASK, refer to the RTOS manual.                                                            |
| C2577 (E) | [Message]        | unknown function argument variable-name                                                                                                    |
|           | [Explanation]    | An argument not included in the argument list is specified.                                                                                           |
|           | [Action by User] | Check the argument.                                                                                                    |
| C2591 (E) | [Message]        | array of functions declared                                                                                                    |
|           | [Explanation]    | In the array declaration, an array of functions themselves, not an array of pointers to the functions, is declared.                                   |
|           | [Action by User] | Change it to a pointer array to functions, etc.                                                                                                    |
| C2592 (E) | [Message]        | array size is not constant integer                                                                                                    |
|           | [Explanation]    | The number of elements in the array declaration is not a constant.                                                                                    |
|           | [Action by User] | Use a constant to write the number of elements.                                                                                                    |
| C2593 (E) | [Message]        | incomplete array access                                                                                                    |
|           | [Explanation]    | A multi-dimensional array of incomplete type is being referenced.                                                                                     |
|           | [Action by User] | Explicitly specify the size of the multi-dimensional array.                                                                                           |
| C2594 (E) | [Message]        | invalid initializer on array                                                                                                    |
|           | [Explanation]    | The initialization expression contains an error.                                                                                                    |
|           | [Action by User] | Check to see if the number of initialization expressions in the parentheses matches the number of array elements and the number of structure members. |
| C2595 (E) | [Message]        | invalid initializer on char array                                                                                                    |
|           | [Explanation]    | The initialization expression contains an error.                                                                                                    |
|           | [Action by User] | Check to see if the number of initialization expressions in the parentheses matches the number of array elements and the number of structure members. |
| C2596 (E) | [Message]        | size of incomplete array type                                                                                                    |
|           | [Explanation]    | An attempt is made to find sizeof of an array of unknown size. This is an invalid size.                                                               |
|           | [Action by User] | Specify the size of the array.                                                                                                    |
| C2597 (E) | [Message]        | size of uncomplete type's array                                                                                                    |
|           | [Explanation]    | The size of an incomplete array cannot be obtained.                                                                                                   |
|           | [Action by User] | If it is necessary to get array size, change the array type to complete type.                                                                         |
| C2598 (E) | [Message]        | too large array size : number of bytes                                                                                                    |
|           | [Explanation]    | The array size is excessively large.                                                                                                    |
|           | [Action by User] | Reduce the array size.                                                                                                    |
|           | 1                | 1                                                                                                    |

| C2599 (E) | [Message]        | uncomplete array pointer operation                                                                                                    |
|-----------|------------------|----------------------------------------------------------------------------------------------------|
|           | [Explanation]    | An attempt is made to reference an array of incomplete type via pointer.                                                                              |
|           | [Action by User] | Define a complete array first.                                                                                                    |
| C2600 (E) | [Message]        | void array is invalid type, int array assumed                                                                                                    |
|           | [Explanation]    | An array of void type cannot be declared. The compiler will continue processing the array assuming it to be an int-type array.                        |
|           | [Action by User] | Write the type specifier correctly.                                                                                                    |
| C2601 (E) | [Message]        | zero size array member                                                                                                    |
|           | [Explanation]    | An array whose size is zero. The structure members include an array whose size is zero.                                                               |
|           | [Action by User] | Specify the size clearly. Arrays of size 0 cannot be a structure member.                                                                              |
| C2603 (E) | [Message]        | incomplete struct get by []                                                                                                    |
|           | [Explanation]    | An array of (incomplete) structures or unions that do not have valid members is being referenced or initialized.                                      |
|           | [Action by User] | Define complete structures or unions first.                                                                                                    |
| C2604 (E) | [Message]        | incomplete struct initialized                                                                                                    |
|           | [Explanation]    | An (incomplete) structure or union that does not have valid members is being initialized.                                                             |
|           | [Action by User] | Define a complete structure or union first.                                                                                                    |
| C2605 (E) | [Message]        | incomplete struct return function call                                                                                                    |
|           | [Explanation]    | A function that has as its return value the type of (incomplete) structure or union that does not have valid members is called.                       |
|           | [Action by User] | Define a complete structure or union first.                                                                                                    |
| C2606 (E) | [Message]        | incomplete struct / union(tag-name)'s member access                                                                                                   |
|           | [Explanation]    | Members of an (incomplete) structure or union that does not have valid members are being referenced.                                                  |
|           | [Action by User] | Define a complete structure or union first.                                                                                                    |
| C2607 (E) | [Message]        | incomplete struct / union's member access                                                                                                    |
|           | [Explanation]    | Members of an (incomplete) structure or union that does not have valid members are being referenced.                                                  |
|           | [Action by User] | Define a complete structure or union first.                                                                                                    |
| C2608 (E) | [Message]        | invalid initializer on struct                                                                                                    |
|           | [Explanation]    | The initialization expression contains an error.                                                                                                    |
|           | [Action by User] | Check to see if the number of initialization expressions in the parentheses matches the number of array elements and the number of structure members. |
| C2609 (E) | [Message]        | invalid struct or union type                                                                                                    |
|           | [Explanation]    | Structure or union members are referenced for the data of enumerated type.                                                                            |
|           | [Action by User] | Write it correctly.                                                                                                    |
| C2610 (E) | [Message]        | not struct or union type                                                                                                    |
|           | [Explanation]    | The left-side expression of -> is not structure or union type.                                                                                        |
|           | [Action by User] | Use structure or union type to write the left-side expression of ->.                                                                                  |

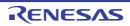

| C0644 (E) | [Mages = 1]      | radafinition to g of atwest to g nove-                                                                |
|-----------|------------------|----------------------------------------------------------------------------------------------------|
| C2611 (E) | [Message]        | redefinition tag of struct tag-name                                                                   |
|           | [Explanation]    | The structure is defined twice.                                                                       |
|           | [Action by User] | Make sure the structure is defined only once.                                                         |
| C2612 (E) | [Message]        | struct or enum's tag used for union                                                                   |
|           | [Explanation]    | The tag name of structure or enumerated type is used as the tag name of a union.                      |
|           | [Action by User] | Change the tag name.                                                                                  |
| C2613 (E) | [Message]        | struct or union's tag used for enum                                                                   |
|           | [Explanation]    | The tag name of a structure or union is used as a tag name of enumerated type.                        |
|           | [Action by User] | Change the tag name.                                                                                  |
| C2614 (E) | [Message]        | union or enum's tag used for struct                                                                   |
|           | [Explanation]    | The tag name of structure or enumerated type is used as the tag name of a structure.                  |
|           | [Action by User] | Change the tag name.                                                                                  |
| C2615 (E) | [Message]        | unknown pointer to structure idetifier "variable-name"                                                |
|           | [Explanation]    | The left-side expression of -> is not structure or union type.                                        |
|           | [Action by User] | Use structure or union type to write the left-side expression of ->.                                  |
| C2616 (E) | [Message]        | unknown size of struct or union                                                                       |
|           | [Explanation]    | An incomplete structure or union which has its size not determined is used.                           |
|           | [Action by User] | Before declaring the variables of a structure or union, declare the structure or union first.         |
| C2617 (E) | [Message]        | unknown structure idetifier "variable-name"                                                           |
|           | [Explanation]    | The left-side expression of . is not .structure or union type.                                        |
|           | [Action by User] | Use structure or union type to write a left-side expression of                                        |
| C2618 (E) | [Message]        | redefinition tag of union tag-name                                                                    |
|           | [Explanation]    | The union is defined twice.                                                                           |
|           | [Action by User] | Make sure the union is defined only once.                                                             |
| C2619 (E) | [Message]        | invalid enumerator initialized                                                                        |
|           | [Explanation]    | The initial value of the enumerator is erroneously specified by writing a variable name, for example. |
|           | [Action by User] | Write the initial value of the enumerator correctly.                                                  |
| C2620 (E) | [Message]        | redefinition tag of enum tag-name                                                                     |
|           | [Explanation]    | The enumerator is defined twice.                                                                      |
|           | [Action by User] | Make sure the enumerator is defined only once.                                                        |
| C2621 (E) | [Message]        | bitfield width exceeded                                                                               |
|           | [Explanation]    | The bit-field width exceeds the bit width of data type.                                               |
|           | [Action by User] | Make sure the bit-field you write is within the bit width of the declared data type.                  |
| C2622 (E) | [Message]        | bitfield width is not constant integer                                                                |
|           | [Explanation]    | The bit width of the bit-field is not a constant.                                                     |
|           | [Action by User] | Use a constant to write the bit width.                                                                |
|           | ,                |                                                                                                    |

| -         |                  |                                                                                                    |
|-----------|------------------|----------------------------------------------------------------------------------------------------|
| C2623 (E) | [Message]        | can't get bitfield address by '&' operator                                                                                      |
|           | [Explanation]    | The & operator is written for the bit-field type.                                                                               |
|           | [Action by User] | Do not write the & operator for the bit-field type.                                                                             |
| C2624 (E) | [Message]        | can't get size of bitfield                                                                                                    |
|           | [Explanation]    | An attempt is made to obtain the size of a bit-field.                                                                           |
|           | [Action by User] | The size of a bit-field cannot be obtained.                                                                                     |
| C2626 (E) | [Message]        | invalid bitfield declare                                                                                                    |
|           | [Explanation]    | The bit-field declaration contains an error.                                                                                    |
|           | [Action by User] | Write it correctly.                                                                                                    |
| C2627 (E) | [Message]        | invalid size of bitfield                                                                                                    |
|           | [Explanation]    | An attempt is made to obtain the size of a bit-field.                                                                           |
|           | [Action by User] | Do not write a bit-field in this declaration.                                                                                   |
| C2628 (E) | [Message]        | invalid type's bitfield                                                                                                    |
|           | [Explanation]    | A bit-field of invalid type is declared.                                                                                        |
|           | [Action by User] | Use integer type for bit-fields.                                                                                                |
| C2629 (E) | [Message]        | long long type's bitfield                                                                                                    |
|           | [Explanation]    | A bit-field of long long type is written.                                                                                       |
|           | [Action by User] | Note that long long type cannot be declared for bit-fields. Use another type to declare a bit-field.                            |
| C2630 (E) | [Message]        | invalid array type                                                                                                    |
|           | [Explanation]    | An array of invalid type cannot be declared.                                                                                    |
|           | [Action by User] | When declaring a multi-dimensional array, be sure to specify the number of array elements.                                      |
| C2651 (E) | [Message]        | not static initializer for variable-name                                                                                        |
|           | [Explanation]    | The initialization expression for static variables is erroneous. For example, it may be written in the form of a function call. |
|           | [Action by User] | Write the initialization expression correctly.                                                                                  |
| C2652 (E) | [Message]        | 'static' is illegal storage class for argument                                                                                  |
|           | [Explanation]    | In argument declaration, an inappropriate storage class is used.                                                                |
|           | [Action by User] | Use the correct storage class.                                                                                                  |
| C2661 (E) | [Message]        | do while( void ) statement                                                                                                    |
|           | [Explanation]    | Type void is used for the expression of a do-while statement.                                                                   |
|           | [Action by User] | Write scalar type for the expression of a do-while statement.                                                                   |
| C2662 (E) | [Message]        | do while( struct/union ) statement                                                                                              |
|           | [Explanation]    | Type struct or union is used for the expression of a do-while statement.                                                        |
|           | [Action by User] | Write scalar type for the expression of a do-while statement.                                                                   |
| C2663 (E) | [Message]        | for(; struct/union;) statement                                                                                                  |
|           | [Explanation]    | Type struct or union is used for the second expression of a for statement.                                                      |
|           | [Action by User] | Write scalar type for the second expression of a for statement.                                                                 |
|           |                  |                                                                                                    |

| C2664 (E) | [Message]        | if( struct/union ) statement                                                                                   |
|-----------|------------------|----------------------------------------------------------------------------------------------------|
| /(-/      | [Explanation]    | Type struct or union is used for the expression of an if statement.                                            |
|           | [Action by User] | Write scalar type for the expression of an if statement.                                                       |
| C2665 (E) | [Message]        | if( void ) statement                                                                                           |
| C2003 (L) |                  |                                                                                                    |
|           | [Explanation]    | Type void is used for the expression of an if statement.                                                       |
| C2000 (F) | [Action by User] | Write scalar type for the expression of an if statement.                                                       |
| C2666 (E) | [Message]        | invalid break statements                                                                                       |
|           | [Explanation]    | The break statement is used where it cannot be written.                                                        |
|           | [Action by User] | Write it in switch, while, do-while, or for.                                                                   |
| C2667 (E) | [Message]        | invalid case statements                                                                                        |
|           | [Explanation]    | The case statement is written in other than a switch statement.                                                |
|           | [Action by User] | Do not write it in other than a switch statement.                                                              |
| C2668 (E) | [Message]        | invalid continue statements                                                                                    |
|           | [Explanation]    | The continue statement is used where it cannot be written.                                                     |
|           | [Action by User] | Write it in while, do-while, or for.                                                                           |
| C2669 (E) | [Message]        | invalid default statements                                                                                     |
|           | [Explanation]    | The switch statement contains an error.                                                                        |
|           | [Action by User] | Write the switch statement correctly.                                                                          |
| C2670 (E) | [Message]        | invalid switch statement                                                                                       |
|           | [Explanation]    | The switch statement contains an error.                                                                        |
|           | [Action by User] | Write it correctly.                                                                                            |
| C2671 (E) | [Message]        | while( struct/union ) statement                                                                                |
|           | [Explanation]    | Type struct or union is used for the expression of a while statement.                                          |
|           | [Action by User] | Write scalar type for the expression of a while statement.                                                     |
| C2672 (E) | [Message]        | while( void ) statement                                                                                        |
|           | [Explanation]    | Type void is used for the expression of a while statement.                                                     |
|           | [Action by User] | Write scalar type for the expression of a while statement.                                                     |
| C2673 (E) | [Message]        | for(; void;) statement                                                                                         |
|           | [Explanation]    | Type void is used for the second expression of a for statement.                                                |
|           | [Action by User] | Write scalar type for the second expression of a for statement.                                                |
| C2691 (E) | [Message]        | auto variable's size is zero                                                                                   |
|           | [Explanation]    | An array whose number of elements is zero or an array that has no element number is declared in the auto area. |
|           | [Action by User] | Declare it correctly.                                                                                          |
| C2692 (E) | [Message]        | invalid environment variable : environment variable-name                                                       |
|           | [Explanation]    | The variable name specified by environment variable NCKIN/NCKOUT is not SJIS or                                |
|           |                  | EUC.                                                                                                    |

| C2693 (E) | [Message]        | unknown variable variable-name used                                                                                          |
|-----------|------------------|----------------------------------------------------------------------------------------------------|
|           | [Explanation]    | An undefined variable name is used.                                                                                          |
|           | [Action by User] | Define the variable.                                                                                                    |
| C2694 (E) | [Message]        | unknown variable variable-name                                                                                               |
|           | [Explanation]    | An undefined variable name is used.                                                                                          |
|           | [Action by User] | Define the variable.                                                                                                    |
| C2695 (E) | [Message]        | unknown variable "variable-name" used in asm()                                                                               |
|           | [Explanation]    | An undefined variable name is used in the asm statement.                                                                     |
|           | [Action by User] | Define the variable.                                                                                                    |
| C2696 (E) | [Message]        | can't get void value                                                                                                    |
|           | [Explanation]    | An attempt is made to reference the value of void type in an expression.                                                     |
|           | [Action by User] | Check the data type.                                                                                                    |
| C2697 (E) | [Message]        | case value is duplicated                                                                                                    |
|           | [Explanation]    | The case value is used more than once.                                                                                       |
|           | [Action by User] | Make sure the case value that you used once is not used again within one switch statement.                                   |
| C2698 (E) | [Message]        | floating point value overflow                                                                                                |
|           | [Explanation]    | The value of the floating-type constant exceeds the representable range.                                                     |
|           | [Action by User] | Make sure the constant value is within the range.                                                                            |
| C2699 (E) | [Message]        | invalid case value                                                                                                    |
|           | [Explanation]    | The case value is erroneous.                                                                                                 |
|           | [Action by User] | Write a value of integer type or enumerated type.                                                                            |
| C2700 (E) | [Message]        | Function "function name" in #pragma interrupt already declared                                                               |
|           | [Explanation]    | The function specified by #pragma interrupt (interrupt function declaration) has already been declared as a normal function. |
| C2701 (E) | [Message]        | [R8C (Localised support)] void value can't return                                                                            |
|           | [Explanation]    | [R8C (Localised support)] The value cast to type void is used for the return value of the function.                          |
|           | [Action by User] | [R8C (Localised support)] Write correctly.                                                                                   |
|           | [Message]        | [RX] Multiple interrupt for one function                                                                                     |
|           | [Explanation]    | [RX] An interrupt function declaration #pragma interrupt has been declared more than once for the same function.             |
| C2702 (E) | [Message]        | argument type given both places                                                                                              |
|           | [Explanation]    | In argument declaration of the function definition, an argument declared once in the argument list is declared here again.   |
|           | [Action by User] | Declare the argument in either the argument list or argument declaration.                                                    |
| C2703 (E) | [Message]        | Illegal #pragma interrupt declaration                                                                                        |
|           | [Explanation]    | The interrupt function declaration by #pragma interrupt is incorrect.                                                        |
| C2704 (E) | [Message]        | Illegal reference to interrupt function                                                                                      |
|           | [Explanation]    | The interrupt function reference is illegal.                                                                                 |

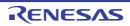

|           |                  | 1                                                                                                    |
|-----------|------------------|----------------------------------------------------------------------------------------------------|
| C2705 (E) | [Message]        | illegal storage class for argument, 'interrupt' ignored                                                                                                    |
|           | [Explanation]    | An interrupt function is declared in declaration statement within the function.                                                                                  |
|           | [Action by User] | Declare it outside the function.                                                                                                    |
| C2706 (E) | [Message]        | invalid Ivalue                                                                                                    |
|           | [Explanation]    | The left side of the assignment expression is not substitutable.                                                                                                 |
|           | [Action by User] | Write a substitutable object on the left side of the expression.                                                                                                 |
| C2707 (E) | [Message]        | can't set argument                                                                                                    |
|           | [Explanation]    | Because the prototype declaration for a function and the type of an argument to the function do not match, the argument cannot be set in a register (parameter). |
|           | [Action by User] | Correct mismatch of the type.                                                                                                    |
| C2708 (E) | [Message]        | illegal storage class for argument, 'inline' ignored                                                                                                    |
|           | [Explanation]    | An inline function is declared in declaration statement within the function.                                                                                     |
|           | [Action by User] | Declare it outside the function.                                                                                                    |
| C2710 (E) | [Message]        | Section name too long                                                                                                    |
|           | [Explanation]    | The specified section name exceeds the limit.                                                                                                    |
| C2711 (E) | [Message]        | Section name table overflow                                                                                                    |
|           | [Explanation]    | The number of specified sections exceeds the limit.                                                                                                    |
| C2714 (E) | [Message]        | Usable stack area overflow                                                                                                    |
|           | [Explanation]    | An attempt was made to access the stack in an area that cannot be accessed in SP-relative addressing mode and instruction generation failed.                     |
|           | [Action by User] | This error may be caused by a negative value specified for an index of an array or a too large auto variable area. Check the source code.                        |
| C2721 (E) | [Message]        | switch's condition is floating                                                                                                    |
|           | [Explanation]    | Floating type is used in the expression of a switch statement.                                                                                                   |
|           | [Action by User] | Use integer type or enumerated type.                                                                                                    |
| C2722 (E) | [Message]        | switch's condition is void                                                                                                    |
|           | [Explanation]    | void type is used in the expression of a switch statement.                                                                                                    |
|           | [Action by User] | Use integer type or enumerated type.                                                                                                    |
| C2723 (E) | [Message]        | switch's condition must integer                                                                                                    |
|           | [Explanation]    | Invalid types other than integer and enumerated types are used for the expression of a switch statement.                                                         |
|           | [Action by User] | Use integer type or enumerated type.                                                                                                    |
| C2743 (E) | [Message]        | 'const' is duplicate                                                                                                    |
|           | [Explanation]    | const is written more than once.                                                                                                    |
|           | [Action by User] | Write the type qualifier correctly.                                                                                                    |
| C2744 (E) | [Message]        | default: is duplicated                                                                                                    |
|           | [Explanation]    | The default value is used twice or more. Two or more default labels are used in one switch statement.                                                            |
|           | [Action by User] | Make sure the default label is used only once in one switch statement (Not including default labels in nested switch statements).                                |
|           | •                | •                                                                                                    |

|           |                  | ·                                                                            |
|-----------|------------------|------------------------------------------------------------------------------|
| C2745 (E) | [Message]        | identifier (variable-name) is duplicated                                     |
|           | [Explanation]    | The variable is defined twice or more.                                       |
|           | [Action by User] | Specify the variable definition correctly.                                   |
| C2746 (E) | [Message]        | 'restrict' is duplicate                                                      |
|           | [Explanation]    | The restrict qualifier in declaration is duplicated.                         |
|           | [Action by User] | Declare only once for one target of qualification.                           |
| C2747 (E) | [Message]        | 'volatile' is duplicate                                                      |
|           | [Explanation]    | volatile is written more than once.                                          |
|           | [Action by User] | Write the type qualifier correctly.                                          |
| C2748 (E) | [Message]        | '_ext4mptr' is duplicated                                                    |
|           | [Explanation]    | _ext4mptr is written repeatedly.                                             |
|           | [Action by User] | Delete duplicates until there is only one _ext4mptr.                         |
| C2761 (E) | [Message]        | conflict declare of variable-name                                            |
|           | [Explanation]    | The variable is defined twice with different storage classes each time.      |
|           | [Action by User] | Use the same storage class to declare a variable twice.                      |
| C2763 (E) | [Message]        | duplicate frame position defind variable-name                                |
|           | [Explanation]    | auto variables with the same identifier are written more than once.          |
|           | [Action by User] | Write correctly.                                                             |
| C2764 (E) | [Message]        | Empty declare                                                                |
|           | [Explanation]    | Only storage class and type specifiers are found.                            |
|           | [Action by User] | Write a declarator.                                                          |
| C2765 (E) | [Message]        | 'far' & 'near' conflict                                                      |
|           | [Explanation]    | The near and far declarations for the same variable (function) do not match. |
|           | [Action by User] | Write near and far correctly.                                                |
| C2766 (E) | [Message]        | parse error at near 'character string'                                       |
|           | [Explanation]    | A noninterpretable string is found.                                          |
|           | [Action by User] | Rewrite it so that it conforms to C/C++ syntax.                              |
| C2767 (E) | [Message]        | parse error at near                                                          |
|           | [Explanation]    | A noninterpretable string is found.                                          |
|           | [Action by User] | Rewrite it so that it conforms to C/C++ syntax.                              |
| C2780 (E) | [Message]        | redeclare of variable or enumerator                                          |
|           | [Explanation]    | The variable name or enumerator is defined twice or more.                    |
|           | [Action by User] | Change either of the duplicate variable names.                               |
| C2781 (E) | [Message]        | invalid Ivalue at '=' operator                                               |
|           | [Explanation]    | The left side of the assignment expression is not substitutable.             |
|           | [Action by User] | Write a substitutable object on the left side of the expression.             |
|           | 1                | ı                                                                            |

| Explanation   The xxx operator is written erroneously.                                                                                                    |           | T                |                                                                                                    |
|----------------------------------------------------------------------------------------------------|-----------|------------------|----------------------------------------------------------------------------------------------------|
| [Action by User] Check the expressions on the left and right sides of the operator.  [Message] invalid '7: 'operand  [Explanation] The ?: operator is written erroneously.  [Action by User] Check each expression of the operator.Also, make sure the types of expressions on the left and right sides of : are compatible type.  [Message] invalid (1)' operand  [Explanation] The left-side expression of () is not a function.  [Action by User] Write a function or a pointer to function for the left-side expression of ().  [Message] invalid '1' operands  [Explanation] If multiplication, the 'operator contains an error.If 'is a pointer operator, the right-side expression is not pointer type.  [Action by User] For a multiplication, check the expressions on the left and right sides of the operator. For a pointer, check the type of the right-side expression.  [Message] invalid '1' operands  [Explanation] The left-side expression of [] is not an array or pointer type.  [Action by User] Write an array or pointer type for the left-side expression of [].  [Message] invalid yo operands  [Explanation] The yu unary operator or postfix operator is erroneously written.  [Action by User] For the unary operator, check the right-side expression. For the postfix operator, check the left-side expression.  [Message] invalid (? .)'s condition  [Explanation] The ternary operator is erroneously written.  [Action by User] The ternary operator is erroneously written.  [Action by User] The ternary operator ontains an error. The void type cannot be cast to any other type; it can neither be cast from a structure or union nor can it be cast to other structure or union  [Action by User] The explanation of the operator.  [Message] invalid (anary '1' operands  [Explanation] The ! unary operator is erroneously written.  [Action by User] Check the right-side expression of the operator.  [Message] invalid unary '2' operands  [Explanation] The x unary operator is erroneously written. | C2782 (E) | [Message]        | invalid 'xxx' operands                                                                                                    |
| [Message] invalid '?:' operand  [Explanation] The ?: operator is written erroneously.  [Action by User] Check each expression of the operator.Also, make sure the types of expressions on the left and right sides of : are compatible type.  [Message] invalid '()' operand  [Explanation] The left-side expression of () is not a function.  [Action by User] Write a function or a pointer to function for the left-side expression of ().  [Message] invalid 'i' operands  [Explanation] If multiplication, the 'operator contains an error.If 'is a pointer operator, the right-side expression is not pointer type.  [Action by User] For a multiplication, check the expressions on the left and right sides of the operator. For a pointer, check the type of the right-side expression.  [Message] invalid 'I' operands  [Explanation] The left-side expression of [] is not an array or pointer type.  [Action by User] Write an array or pointer type for the left-side expression of [].  [Message] invalid yo operands  [Explanation] The yunary operator or postfix operator is erroneously written.  [Action by User] For the unary operator, check the right-side expression. For the postfix operator, check the left-side expression.  [Message] invalid (? .)'s condition  [Explanation] The ternary operator is erroneously written.  [Action by User] Check the ternary operator.  [Message] invalid CAST operand  [Explanation] The cast operator contains an error. The void type cannot be cast to any other type; it can neither be cast from a structure or union nor can it be cast to other structure or union  [Action by User] Check the expression of the operator.  [Message] invalid unary 'i operands  [Explanation] The 1 unary operator is erroneously written.  [Action by User] Check the right-side expression of the operator.  [Message] invalid unary 'x operands  [Explanation] The x unary operator is erroneously written.                                                                            |           | [Explanation]    | The xxx operator is written erroneously.                                                                                       |
| Explanation   The ?: operator is written erroneously.                                                                                                    |           | [Action by User] | Check the expressions on the left and right sides of the operator.                                                             |
| [Action by User] Check each expression of the operator.Also, make sure the types of expressions on the left and right sides of : are compatible type.  [Message] invalid '(') operand  [Explanation] The left-side expression of () is not a function.  [Action by User] Write a function or a pointer to function for the left-side expression of ().  [Message] invalid '*' operands  [Explanation] If multiplication, the 'operator contains an error. If 'is a pointer operator, the right-side expression is not pointer type.  [Action by User] For a multiplication, check the expressions on the left and right sides of the operator. For a pointer, check the type of the right-side expression.  [Message] invalid '['] operands  [Explanation] The left-side expression of [] is not an array or pointer type.  [Action by User] Write an array or pointer type for the left-side expression of [].  [Message] invalid yy operands  [Explanation] The yunary operator or postfix operator is erroneously written.  [Action by User] For the unary operator, check the right-side expression. For the postfix operator, check the left-side expression.  [Message] invalid (?:)'s condition  [Explanation] The ternary operator is erroneously written.  [Action by User] Check the ternary operator.  [Message] invalid CAST operand  [Explanation] The cast operator contains an error. The void type cannot be cast to any other type; it can neither be cast from a structure or union nor can it be cast to other structure or union.  [Action by User] Write the expression correctly.  [Message] invalid unary 'I' operands  [Explanation] The ! unary operator is erroneously written.  [Action by User] Check the right-side expression of the operator.  [Message] invalid unary 'X operands  [Explanation] The x unary operator is erroneously written.  [Action by User] Check the right-side expression of the operator.  [Message] invalid cast operator is erroneously written.                                          |           | [Message]        | invalid ' ? : ' operand                                                                                                    |
| the left and right sides of : are compatible type.  [Message] invalid '()' operand  [Explanation] The left-side expression of () is not a function.  [Action by User] Write a function or a pointer to function for the left-side expression of ().  [Message] invalid '*' operands  [Explanation] If multiplication, the "operator contains an error. If " is a pointer operator, the right-side expression is not pointer type.  [Action by User] For a multiplication, check the expressions on the left and right sides of the operator. For a pointer, check the type of the right-side expression.  [Message] invalid '[]' operands  [Explanation] The left-side expression of [] is not an array or pointer type.  [Action by User] Write an array or pointer type for the left-side expression of [].  [Message] invalid yy operands  [Explanation] The yy unary operator or postitix operator is erroneously written.  [Action by User] For the unary operator, check the right-side expression. For the postfix operator, check the left-side expression.  [Message] invalid (?:)'s condition  [Explanation] The ternary operator is erroneously written.  [Action by User] Check the ternary operator.  [Message] invalid CAST operand  [Explanation] The cast operator contains an error. The void type cannot be cast to other structure or union  [Action by User] Write the expression correctly.  [Message] invalid unary 'I' operands  [Explanation] The ! unary operator is erroneously written.  [Action by User] Check the right-side expression of the operator.  [Message] invalid unary 'X operands  [Explanation] The x unary operator is erroneously written.  [Action by User] Check the right-side expression of the operator.  [Message] invalid cast operator is erroneously written.  [Action by User] Check the right-side expression of the operator.  [Message] invalid cast operator is erroneously written.                                                                                                    |           | [Explanation]    | The ?: operator is written erroneously.                                                                                        |
| [Explanation] The left-side expression of () is not a function.  [Action by User] Write a function or a pointer to function for the left-side expression of ().  [Message] invalid "" operands  [Explanation] If multiplication, the "operator contains an error. If " is a pointer operator, the right-side expression is not pointer type.  [Action by User] For a multiplication, check the expressions on the left and right sides of the operator. For a pointer, check the type of the right-side expression.  [Message] invalid [] operands  [Explanation] The left-side expression of [] is not an array or pointer type.  [Action by User] Write an array or pointer type for the left-side expression of [].  [Message] invalid yy operands  [Explanation] The yy unary operator or postfix operator is erroneously written.  [Action by User] For the unary operator, check the right-side expression. For the postfix operator, check the left-side expression.  [Message] invalid (?;)'s condition  [Explanation] The ternary operator is erroneously written.  [Action by User] Check the ternary operator.  [Message] invalid CAST operand  [Explanation] The cast operator contains an error. The void type cannot be cast to any other type; it can neither be cast from a structure or union nor can it be cast to other structure or union.  [Action by User] Write the expression correctly.  [Message] invalid unary "toperands  [Explanation] The !unary operator is erroneously written.  [Action by User] Check the right-side expression of the operator.  [Message] invalid unary x operands  [Explanation] The x unary operator is erroneously written.  [Action by User] Check the right-side expression of the operator.  [Message] invalid cast operator is erroneously written.                                                                                                    |           | [Action by User] |                                                                                                    |
| [Action by User] Write a function or a pointer to function for the left-side expression of ().  [Message] invalid '*' operands  [Explanation] If multiplication, the ' operator contains an error. If ' is a pointer operator, the right-side expression is not pointer type.  [Action by User] For a multiplication, check the expressions on the left and right sides of the operator. For a pointer, check the type of the right-side expression.  [Message] invalid '['] operands  [Explanation] The left-side expression of [] is not an array or pointer type.  [Action by User] Write an array or pointer type for the left-side expression of [].  [Message] invalid yy operands  [Explanation] The yy unary operator or postfix operator is erroneously written.  [Action by User] For the unary operator, check the right-side expression. For the postfix operator, check the left-side expression.  [Message] invalid (?;)'s condition  [Explanation] The ternary operator is erroneously written.  [Action by User] Check the ternary operator.  [Message] invalid CAST operand  [Explanation] The cast operator contains an error. The void type cannot be cast to any other type; it can neither be cast from a structure or union nor can it be cast to other structure or union.  [Action by User] Write the expression correctly.  [Explanation] The !unary operator is erroneously written.  [Action by User] Check the right-side expression of the operator.  [Message] invalid unary 't' operands  [Explanation] The x unary operator is erroneously written.  [Action by User] Check the right-side expression of the operator.  [Message] invalid unary 'x operands expression of the operator.  [Message] invalid unary 'x operands expression of the operator.  [Message] invalid cast operator is erroneously written.  [Action by User] Check the right-side expression of the operator.  [Explanation] The cast operator is erroneously written.                                                                      |           | [Message]        | invalid '()' operand                                                                                                    |
| [Message] invalid ' * ' operands  [Explanation] If multiplication, the " operator contains an error. If " is a pointer operator, the right-side expression is not pointer type.  [Action by User] For a multiplication, check the expressions on the left and right sides of the operator. For a pointer, check the type of the right-side expression.  [Message] invalid '[]' operands  [Explanation] The left-side expression of [] is not an array or pointer type.  [Action by User] Write an array or pointer type for the left-side expression of [].  [Message] invalid yy operands  [Explanation] The yy unary operator or postfix operator is erroneously written.  [Action by User] For the unary operator, check the right-side expression. For the postfix operator, check the left-side expression.  [Message] invalid (? ;)'s condition  [Explanation] The ternary operator is erroneously written.  [Action by User] Check the ternary operator.  [Message] invalid CAST operand  [Explanation] The cast operator contains an error. The void type cannot be cast to any other type; it can neither be cast from a structure or union nor can it be cast to other structure or union.  [Action by User] Write the expression correctly.  [Message] invalid unary 'r operands  [Explanation] The ! unary operator is erroneously written.  [Action by User] Check the right-side expression of the operator.  [Message] invalid unary 'r operands  [Explanation] The x unary operator is erroneously written.  [Action by User] Check the right-side expression of the operator.  [Message] invalid cast operator is erroneously written.  [Action by User] Check the right-side expression of the operator.  [Explanation] The x unary operator is erroneously written.  [Action by User] Check the right-side expression of the operator.  [Explanation] The cast operator is erroneously written.                                                                                                    |           | [Explanation]    | The left-side expression of ( ) is not a function.                                                                             |
| [Explanation] If multiplication, the "operator contains an error.If " is a pointer operator, the right-side expression is not pointer type.  [Action by User] For a multiplication, check the expressions on the left and right sides of the operator. For a pointer, check the type of the right-side expression.  [Message] invalid "[]" operands  [Explanation] The left-side expression of [] is not an array or pointer type.  [Action by User] Write an array or pointer type for the left-side expression of [].  [Message] invalid yy operands  [Explanation] The yy unary operator or postfix operator is erroneously written.  [Action by User] For the unary operator, check the right-side expression. For the postfix operator, check the left-side expression.  [Message] invalid (? ;)'s condition  [Explanation] The ternary operator is erroneously written.  [Action by User] Check the ternary operator.  [Message] invalid CAST operand  [Explanation] The cast operator contains an error. The void type cannot be cast to any other type; it can neither be east from a structure or union nor can it be cast to other structure or union.  [Action by User] Write the expression correctly.  [Message] invalid unary "! operands  [Explanation] The ! unary operator is erroneously written.  [Action by User] Check the right-side expression of the operator.  [Message] invalid unary 'y operands  [Explanation] The x unary operator is erroneously written.  [Action by User] Check the right-side expression of the operator.  [Message] invalid cast operator is erroneously written.  [Action by User] Check the right-side expression of the operator.  [Explanation] The x unary operator is erroneously written.                                                                                                    |           | [Action by User] | Write a function or a pointer to function for the left-side expression of ( ).                                                 |
| expression is not pointer type.  [Action by User] For a multiplication, check the expressions on the left and right sides of the operator. For a pointer, check the type of the right-side expression.  [Message] invalid '[]' operands  [Explanation] The left-side expression of [] is not an array or pointer type.  [Action by User] Write an array or pointer type for the left-side expression of [].  [Message] invalid yy operands  [Explanation] The yy unary operator or postfix operator is erroneously written.  [Action by User] For the unary operator, check the right-side expression. For the postfix operator, check the left-side expression.  [Message] invalid (?;)'s condition  [Explanation] The ternary operator is erroneously written.  [Action by User] Check the ternary operator.  [Message] invalid CAST operand  [Explanation] The cast operator contains an error. The void type cannot be cast to any other type: it can neither be cast from a structure or union nor can it be cast to other structure or union  [Action by User] Write the expression correctly.  [Message] invalid unary '!' operands  [Explanation] The ! unary operator is erroneously written.  [Action by User] Check the right-side expression of the operator.  [Message] invalid unary 'x' operands  [Explanation] The x unary operator is erroneously written.  [Action by User] Check the right-side expression of the operator.  [Message] invalid cast operator  [Explanation] The x unary operator is erroneously written.                                                                                                    |           | [Message]        | invalid ' * ' operands                                                                                                    |
| For a pointer, check the type of the right-side expression.  [Message] invalid '[]' operands  [Explanation] The left-side expression of [] is not an array or pointer type.  [Action by User] Write an array or pointer type for the left-side expression of [].  [Message] invalid yy operands  [Explanation] The yy unary operator or postfix operator is erroneously written.  [Action by User] For the unary operator, check the right-side expression. For the postfix operator, check the left-side expression.  [Message] invalid (? ;)'s condition  [Explanation] The ternary operator is erroneously written.  [Action by User] Check the ternary operator.  [Message] invalid CAST operand  [Explanation] The cast operator contains an error. The void type cannot be cast to any other type; it can neither be cast from a structure or union nor can it be cast to other structure or union  [Action by User] Write the expression correctly.  [Explanation] The ! unary operator is erroneously written.  [Action by User] Check the right-side expression of the operator.  [Message] invalid unary 'x' operands  [Explanation] The x unary operator is erroneously written.  [Action by User] Check the right-side expression of the operator.  [Message] invalid unary 'x' operands  [Explanation] The x unary operator is erroneously written.  [Action by User] Check the right-side expression of the operator.  [Message] invalid cast operator is erroneously written.  [Action by User] Check the right-side expression of the operator.                                                                                                    |           | [Explanation]    | If multiplication, the * operator contains an error.If * is a pointer operator, the right-side expression is not pointer type. |
| [Explanation] The left-side expression of [] is not an array or pointer type.  [Action by User] Write an array or pointer type for the left-side expression of [].  [Message] invalid yy operands  [Explanation] The yy unary operator or postfix operator is erroneously written.  [Action by User] For the unary operator, check the right-side expression. For the postfix operator, check the left-side expression.  [Message] invalid (? ;)'s condition  [Explanation] The ternary operator is erroneously written.  [Action by User] Check the ternary operator.  [Message] invalid CAST operand  [Explanation] The cast operator contains an error. The void type cannot be cast to any other type; it can neither be cast from a structure or union nor can it be cast to other structure or union  [Action by User] Write the expression correctly.  [Message] invalid unary "operands  [Explanation] The! unary operator is erroneously written.  [Action by User] Check the right-side expression of the operator.  [Message] invalid unary 'x operands  [Explanation] The x unary operator is erroneously written.  [Action by User] Check the right-side expression of the operator.  [Message] invalid cast operator  [Explanation] The cast operator is erroneously written.                                                                                                    |           | [Action by User] | · · · · · · · · · · · · · · · · · · ·                                                                                          |
| [Action by User] Write an array or pointer type for the left-side expression of []:  [Message] invalid yy operands  [Explanation] The yy unary operator or postfix operator is erroneously written.  [Action by User] For the unary operator, check the right-side expression. For the postfix operator, check the left-side expression.  [Message] invalid (?;)'s condition  [Explanation] The ternary operator is erroneously written.  [Action by User] Check the ternary operator.  [Message] invalid CAST operand  [Explanation] The cast operator contains an error. The void type cannot be cast to any other type; it can neither be cast from a structure or union nor can it be cast to other structure or union  [Action by User] Write the expression correctly.  [Explanation] The ! unary operator is erroneously written.  [Action by User] Check the right-side expression of the operator.  [Message] invalid unary 'x' operands  [Explanation] The x unary operator is erroneously written.  [Action by User] Check the right-side expression of the operator.  [Message] invalid cast operator is erroneously written.  [Action by User] Check the right-side expression of the operator.  [Explanation] The x unary operator is erroneously written.  [Action by User] Check the right-side expression of the operator.  [Explanation] The x unary operator is erroneously written.                                                                                                    |           | [Message]        | invalid '[ ]' operands                                                                                                    |
| [Message] invalid yy operands  [Explanation] The yy unary operator or postfix operator is erroneously written.  [Action by User] For the unary operator, check the right-side expression. For the postfix operator, check the left-side expression.  [Message] invalid (?;)'s condition  [Explanation] The ternary operator is erroneously written.  [Action by User] Check the ternary operator.  [Message] invalid CAST operand  [Explanation] The cast operator contains an error. The void type cannot be cast to any other type; it can neither be cast from a structure or union nor can it be cast to other structure or union  [Action by User] Write the expression correctly.  [Message] invalid unary '!' operands  [Explanation] The ! unary operator is erroneously written.  [Action by User] Check the right-side expression of the operator.  [Message] invalid unary 'x' operands  [Explanation] The x unary operator is erroneously written.  [Action by User] Check the right-side expression of the operator.  [Message] invalid cast operator is erroneously written.  [Action by User] Check the right-side expression of the operator.  [Explanation] The x unary operator is erroneously written.  [Explanation] The cast operator is erroneously written.                                                                                                    |           | [Explanation]    | The left-side expression of [] is not an array or pointer type.                                                                |
| [Explanation] The yy unary operator or postfix operator is erroneously written.  [Action by User] For the unary operator, check the right-side expression. For the postfix operator, check the left-side expression.  [Message] invalid (? :)'s condition  [Explanation] The ternary operator is erroneously written.  [Action by User] Check the ternary operator.  [Message] invalid CAST operand  [Explanation] The cast operator contains an error. The void type cannot be cast to any other type; it can neither be cast from a structure or union nor can it be cast to other structure or union  [Action by User] Write the expression correctly.  [Explanation] The ! unary operator is erroneously written.  [Action by User] Check the right-side expression of the operator.  [Message] invalid unary 'x' operands  [Explanation] The x unary operator is erroneously written.  [Action by User] Check the right-side expression of the operator.  [Action by User] Check the right-side expression of the operator.  [Action by User] Check the right-side expression of the operator.  [Action by User] Check the right-side expression of the operator.  [Action by User] Check the right-side expression of the operator.  [Action by User] Check the right-side expression of the operator.  [Action by User] Check the right-side expression of the operator.  [Action by User] Check the right-side expression of the operator.  [Action by User] Check the right-side expression of the operator.                                                                                                    |           | [Action by User] | Write an array or pointer type for the left-side expression of [].                                                             |
| [Action by User] For the unary operator, check the right-side expression. For the postfix operator, check the left-side expression.  [Message] invalid (?;)'s condition  [Explanation] The ternary operator is erroneously written.  [Action by User] Check the ternary operator.  [Message] invalid CAST operand  [Explanation] The cast operator contains an error. The void type cannot be cast to any other type; it can neither be cast from a structure or union nor can it be cast to other structure or union  [Action by User] Write the expression correctly.  C2784 (E) [Message] invalid unary '!' operands  [Explanation] The ! unary operator is erroneously written.  [Action by User] Check the right-side expression of the operator.  [Message] invalid unary 'x' operands  [Explanation] The x unary operator is erroneously written.  [Action by User] Check the right-side expression of the operator.  [Action by User] Check the right-side expression of the operator.  [Action by User] Check the right-side expression of the operator.  [Action by User] Check the right-side expression of the operator.  [Explanation] The x unary operator is erroneously written.  [Action by User] Check the right-side expression of the operator.  [Explanation] The cast operator is erroneously written.                                                                                                    |           | [Message]        | invalid yy operands                                                                                                    |
| check the left-side expression.  [Message] invalid (?;)'s condition  [Explanation] The ternary operator is erroneously written.  [Action by User] Check the ternary operator.  [Message] invalid CAST operand  [Explanation] The cast operator contains an error. The void type cannot be cast to any other type; it can neither be cast from a structure or union nor can it be cast to other structure or union  [Action by User] Write the expression correctly.  C2784 (E) [Message] invalid unary '!' operands  [Explanation] The ! unary operator is erroneously written.  [Action by User] Check the right-side expression of the operator.  [Message] invalid unary 'x' operands  [Explanation] The x unary operator is erroneously written.  [Action by User] Check the right-side expression of the operator.  [Action by User] Check the right-side expression of the operator.  [Action by User] Check the right-side expression of the operator.  [Action by User] Check the right-side expression of the operator.  [Action by User] Check the right-side expression of the operator.  [Action by User] Check the right-side expression of the operator.  [Action by User] Check the right-side expression of the operator.  [Action by User] Check the right-side expression of the operator.  [Action by User] Check the right-side expression of the operator.                                                                                                    |           | [Explanation]    | The yy unary operator or postfix operator is erroneously written.                                                              |
| [Explanation] The ternary operator is erroneously written.  [Action by User] Check the ternary operator.  [Message] invalid CAST operand  [Explanation] The cast operator contains an error. The void type cannot be cast to any other type; it can neither be cast from a structure or union nor can it be cast to other structure or union  [Action by User] Write the expression correctly.  C2784 (E) [Message] invalid unary '!' operands  [Explanation] The ! unary operator is erroneously written.  [Action by User] Check the right-side expression of the operator.  [Message] invalid unary 'x' operands  [Explanation] The x unary operator is erroneously written.  [Action by User] Check the right-side expression of the operator.  [Action by User] Check the right-side expression of the operator.  [Action by User] Check the right-side expression of the operator.  [Explanation] The cast operator is erroneously written.                                                                                                    |           | [Action by User] |                                                                                                    |
| [Action by User] Check the ternary operator.  [Message] invalid CAST operand  [Explanation] The cast operator contains an error. The void type cannot be cast to any other type; it can neither be cast from a structure or union nor can it be cast to other structure or union  [Action by User] Write the expression correctly.  C2784 (E) [Message] invalid unary '!' operands  [Explanation] The ! unary operator is erroneously written.  [Action by User] Check the right-side expression of the operator.  [Message] invalid unary 'x' operands  [Explanation] The x unary operator is erroneously written.  [Action by User] Check the right-side expression of the operator.  C2785 (E) [Message] invalid cast operator  [Explanation] The cast operator is erroneously written.                                                                                                    |           | [Message]        | invalid (?;)'s condition                                                                                                    |
| [Message] invalid CAST operand  [Explanation] The cast operator contains an error. The void type cannot be cast to any other type; it can neither be cast from a structure or union nor can it be cast to other structure or union  [Action by User] Write the expression correctly.  [Message] invalid unary '!' operands  [Explanation] The ! unary operator is erroneously written.  [Action by User] Check the right-side expression of the operator.  [Message] invalid unary 'x' operands  [Explanation] The x unary operator is erroneously written.  [Action by User] Check the right-side expression of the operator.  [Action by User] Check the right-side expression of the operator.  [Action by User] Check the right-side expression of the operator.  [Explanation] The cast operator  [Explanation] The cast operator is erroneously written.                                                                                                    |           | [Explanation]    | The ternary operator is erroneously written.                                                                                   |
| [Explanation] The cast operator contains an error. The void type cannot be cast to any other type; it can neither be cast from a structure or union nor can it be cast to other structure or union  [Action by User] Write the expression correctly.  C2784 (E) [Message] invalid unary '!' operands  [Explanation] The ! unary operator is erroneously written.  [Action by User] Check the right-side expression of the operator.  [Message] invalid unary 'x' operands  [Explanation] The x unary operator is erroneously written.  [Action by User] Check the right-side expression of the operator.  C2785 (E) [Message] invalid cast operator  [Explanation] The cast operator is erroneously written.                                                                                                    |           | [Action by User] | Check the ternary operator.                                                                                                    |
| can neither be cast from a structure or union nor can it be cast to other structure or union  [Action by User] Write the expression correctly.  C2784 (E) [Message] invalid unary '!' operands  [Explanation] The ! unary operator is erroneously written.  [Action by User] Check the right-side expression of the operator.  [Message] invalid unary 'x' operands  [Explanation] The x unary operator is erroneously written.  [Action by User] Check the right-side expression of the operator.  C2785 (E) [Message] invalid cast operator  [Explanation] The cast operator is erroneously written.                                                                                                    |           | [Message]        | invalid CAST operand                                                                                                    |
| C2784 (E)  [Message] invalid unary '!' operands  [Explanation] The ! unary operator is erroneously written.  [Action by User] Check the right-side expression of the operator.  [Message] invalid unary 'x' operands  [Explanation] The x unary operator is erroneously written.  [Action by User] Check the right-side expression of the operator.  C2785 (E)  [Message] invalid cast operator  [Explanation] The cast operator is erroneously written.                                                                                                    |           | [Explanation]    |                                                                                                    |
| [Explanation] The ! unary operator is erroneously written.  [Action by User] Check the right-side expression of the operator.  [Message] invalid unary 'x' operands  [Explanation] The x unary operator is erroneously written.  [Action by User] Check the right-side expression of the operator.  C2785 (E) [Message] invalid cast operator  [Explanation] The cast operator is erroneously written.                                                                                                    |           | [Action by User] | Write the expression correctly.                                                                                                |
| [Action by User] Check the right-side expression of the operator.  [Message] invalid unary 'x' operands  [Explanation] The x unary operator is erroneously written.  [Action by User] Check the right-side expression of the operator.  C2785 (E) [Message] invalid cast operator  [Explanation] The cast operator is erroneously written.                                                                                                    | C2784 (E) | [Message]        | invalid unary '!' operands                                                                                                    |
| [Message] invalid unary 'x' operands  [Explanation] The x unary operator is erroneously written.  [Action by User] Check the right-side expression of the operator.  C2785 (E) [Message] invalid cast operator  [Explanation] The cast operator is erroneously written.                                                                                                    |           | [Explanation]    | The ! unary operator is erroneously written.                                                                                   |
| [Explanation] The x unary operator is erroneously written.  [Action by User] Check the right-side expression of the operator.  C2785 (E) [Message] invalid cast operator  [Explanation] The cast operator is erroneously written.                                                                                                    |           | [Action by User] | Check the right-side expression of the operator.                                                                               |
| [Action by User] Check the right-side expression of the operator.  C2785 (E) [Message] invalid cast operator  [Explanation] The cast operator is erroneously written.                                                                                                    |           | [Message]        | invalid unary 'x' operands                                                                                                    |
| C2785 (E) [Message] invalid cast operator [Explanation] The cast operator is erroneously written.                                                                                                    |           | [Explanation]    | The x unary operator is erroneously written.                                                                                   |
| [Explanation] The cast operator is erroneously written.                                                                                                    |           | [Action by User] | Check the right-side expression of the operator.                                                                               |
|                                                                                                    | C2785 (E) | [Message]        | invalid cast operator                                                                                                    |
| [Action by User] Write it correctly                                                                                                    |           | [Explanation]    | The cast operator is erroneously written.                                                                                      |
| [ [                                                                                                    |           | [Action by User] | Write it correctly.                                                                                                    |

| C2786 (E)                 | [Message]        | invalid (?:)'s condition                                                                                                    |
|---------------------------|------------------|----------------------------------------------------------------------------------------------------|
| 3=: <b>3</b> ( <b>=</b> ) | [Explanation]    | The conditional expression of the condition operator (? :) is invalid.                                                                                            |
|                           | [Action by User] | Write the conditional expression correctly.                                                                                                    |
| C2787 (E)                 | [Message]        | invalid -> used                                                                                                    |
| 02707 (L)                 | [Explanation]    | The left-side expression of -> is not a pointer type to structure or union.                                                                                       |
|                           | [Action by User] | Use a pointer type to structure or union to write the left-side expression.                                                                                       |
| C2788 (E)                 | [Message]        |                                                                                                    |
| C2700 (E)                 |                  | invalid operation for pointer to incomplete type                                                                                                    |
|                           | [Explanation]    | Invalid operation is performed on pointer to incomplete type.                                                                                                    |
|                           | [Action by User] | Define structure members or specify the number of array elements to make the subject complete.                                                                    |
| C2789 (E)                 | [Message]        | can't get address from register storage class variable                                                                                                    |
|                           | [Explanation]    | The address of a register variable cannot be obtained.                                                                                                    |
|                           | [Action by User] | If it is necessary to get address, remove the register qualification.                                                                                             |
| C2800 (E)                 | [Message]        | Illegal parameter number in in-line function                                                                                                    |
|                           | [Explanation]    | The number of parameters to be used for an intrinsic function do not match.                                                                                       |
| C2801 (E)                 | [Message]        | [R8C (Localised support)] invalid redefined type name of (identifier)                                                                                             |
|                           | [Explanation]    | [R8C (Localised support)] The same identifier name is defined by typedef more than once.                                                                          |
|                           | [Action by User] | [R8C (Localised support)] Write the identifier name correctly.                                                                                                    |
|                           | [Message]        | [RX] Illegal parameter type in in-line function                                                                                                    |
|                           | [Explanation]    | [RX] There are different parameter types in an intrinsic function.                                                                                                |
| C2802 (E)                 | [Message]        | [R8C (Localised support)] invalid return type                                                                                                    |
|                           | [Explanation]    | [R8C (Localised support)] The return value of the function is incorrect.                                                                                          |
|                           | [Action by User] | [R8C (Localised support)] Write it correctly.                                                                                                    |
|                           | [Message]        | [RX] Parameter out of range in in-line function                                                                                                    |
|                           | [Explanation]    | [RX] A parameter exceeds the range that can be specified in an intrinsic function.                                                                                |
| C2803 (E)                 | [Message]        | [R8C (Localised support)] invalid type specifier                                                                                                    |
|                           | [Explanation]    | [R8C (Localised support)] The same type specifier is written more than once as in "int int i;" or an incompatible type specifier is written as in "float int i;". |
|                           | [Action by User] | [R8C (Localised support)] Write the type specifier correctly.                                                                                                    |
|                           | [Message]        | [RX] Invalid offset value in in-line function                                                                                                    |
|                           | [Explanation]    | [RX] An argument for an intrinsic function is incorrectly specified.                                                                                              |
| C2804 (E)                 | [Message]        | [R8C (Localised support)] invalid type specifier,long long                                                                                                    |
|                           | [Explanation]    | [R8C (Localised support)] Type specifier 'long' is written thrice or more in type declaration.                                                                    |
|                           | [Action by User] | [R8C (Localised support)] Check the type declaration.                                                                                                    |
|                           | [Message]        | [RX] Illegal in-line function                                                                                                    |
|                           | [Explanation]    | [RX] The code has an intrinsic function that cannot be used with the specified cpu option.                                                                        |

| 1         | T                |                                                                                                    |
|-----------|------------------|----------------------------------------------------------------------------------------------------|
| C2805 (E) | [Message]        | invalid void type, int assumed                                                                                                    |
|           | [Explanation]    | A variable of void type cannot be declared. The compiler will continue processing assuming it to be int type.                                                                                                    |
|           | [Action by User] | Write the type specifier correctly.                                                                                                    |
| C2806 (E) | [Message]        | Multiple #pragma for one function                                                                                                    |
|           | [Explanation]    | Multiple #pragma directives specified for a single function do not match each other.                                                                                                    |
| C2807 (E) | [Message]        | type redeclaration of variable-name                                                                                                    |
|           | [Explanation]    | The variable is defined twice with different types each time.                                                                                                    |
|           | [Action by User] | Use the same type to declare a variable twice.                                                                                                    |
| C2808 (E) | [Message]        | too many storage class of typedef                                                                                                    |
|           | [Explanation]    | A storage class specifier such as extern, typedef, static, auto, or register is written more than once in declaration.                                                                                                    |
|           | [Action by User] | Do not write a storage class specifier more than once.                                                                                                    |
| C2809 (E) | [Message]        | typedef initialized                                                                                                    |
|           | [Explanation]    | An initialization expression is written for the variable declared by typedef.                                                                                                    |
|           | [Action by User] | Delete the initialization expression.                                                                                                    |
| C2821 (E) | [Message]        | invalid initializer                                                                                                    |
|           | [Explanation]    | The initialization expression contains an error. For example, there are too many parentheses, there are many initialization expressions, a static variable in the function is initialized by an auto variable, or a variable is initialized by another variable. |
|           | [Action by User] | Write the initialization expression correctly.                                                                                                    |
| C2822 (E) | [Message]        | invalid initializer of variable-name                                                                                                    |
|           | [Explanation]    | The initialization expression contains an error. For example, a variable is written for the initialization expression of a bit-field.                                                                                                    |
|           | [Action by User] | Write the initialization expression correctly.                                                                                                    |
| C2823 (E) | [Message]        | invalid initializer on scalar                                                                                                    |
|           | [Explanation]    | The initialization expression contains an error.                                                                                                    |
|           | [Action by User] | Check to see if the number of initialization expressions in the parentheses matches the number of array elements and the number of structure members.                                                                                                    |
| C2824 (E) | [Message]        | invalid initializer, too many brace                                                                                                    |
|           | [Explanation]    | Too many braces { } are used in a scalar-type initialization expression of auto storage class.                                                                                                    |
|           | [Action by User] | Reduce the number of braces { } used.                                                                                                    |
| C2825 (E) | [Message]        | invalid member                                                                                                    |
|           | [Explanation]    | The member reference is erroneously written.                                                                                                    |
|           | [Action by User] | Write it correctly.                                                                                                    |
| C2826 (E) | [Message]        | invalid member used                                                                                                    |
|           | [Explanation]    | The member reference is erroneously written.                                                                                                    |
|           | [Action by User] | Write it correctly.                                                                                                    |
|           | 1                |                                                                                                    |

| C2827 (E) | [Message]        | invalid push                                                                                                    |
|-----------|------------------|----------------------------------------------------------------------------------------------------|
|           | [Explanation]    | Type void is pushed in function argument, etc.                                                                                                    |
|           | [Action by User] | Type void cannot be pushed.                                                                                                    |
| C2828 (E) | [Message]        | invalid strage class for data                                                                                                    |
|           | [Explanation]    | The storage class is erroneously specified.                                                                                                    |
|           | [Action by User] | Write it correctly.                                                                                                    |
| C2829 (E) | [Message]        | invalid truth expression                                                                                                    |
|           | [Explanation]    | The void, struct, or union type is used in the first expression of a conditional expression (?:).                                                                               |
|           | [Action by User] | Use scalar type to write this expression.                                                                                                    |
| C2830 (E) | [Message]        | label label redefine                                                                                                    |
|           | [Explanation]    | The same label is defined twice in one function.                                                                                                    |
|           | [Action by User] | Change the name of either label.                                                                                                    |
| C2831 (E) | [Message]        | Multiple #pragma entry declaration                                                                                                    |
|           | [Explanation]    | There are two or more #pragma entry declarations.                                                                                                    |
| C2833 (E) | [Message]        | Multiple #pragma stacksize declaration                                                                                                    |
|           | [Explanation]    | There are multiple #pragma stacksize declarations with si or su specification.                                                                                                  |
| C2834 (E) | [Message]        | size of incomplete type                                                                                                    |
|           | [Explanation]    | An undefined structure or union is written in the operand of the sizeof operator.  The number of elements of an array defined in the operand of the sizeof operator is unknown. |
|           | [Action by User] | Define the structure or union first.  Specify the number of elements in an array when declaring it.                                                                             |
| C2835 (E) | [Message]        | No declarator                                                                                                    |
|           | [Explanation]    | The declaration statement is incomplete.                                                                                                    |
|           | [Action by User] | Write a complete declaration statement.                                                                                                    |
| C2836 (E) | [Message]        | reinitialized of variable-name                                                                                                    |
|           | [Explanation]    | An initialization expression is specified twice for the same variable.                                                                                                    |
|           | [Action by User] | Specify the initialization expression only once.                                                                                                    |
| C2851 (E) | [Message]        | size of void                                                                                                    |
|           | [Explanation]    | An attempt is made to obtain the size of void. This is an invalid size.                                                                                                    |
|           | [Action by User] | The size of void cannot be obtained.                                                                                                    |
| C2852 (E) | [Message]        | too big address                                                                                                    |
|           | [Explanation]    | An attempt is made to set an address in size of 32 bits or more.                                                                                                    |
|           | [Action by User] | Make sure the set values fit in the address range of the microprocessor used.                                                                                                   |
| C2853 (E) | [Message]        | too big data-length                                                                                                    |
|           | [Explanation]    | An attempt is made to set an address in size of 32 bits or more.                                                                                                    |
|           | [Action by User] | Make sure the set values fit in the address range of the microprocessor used.                                                                                                   |

| C2854 (E) | [Message]        | [R8C (Localised support)] undefined label "label" used                                     |
|-----------|------------------|--------------------------------------------------------------------------------------------|
|           | [Explanation]    | [R8C (Localised support)] The jump-address label for goto is not defined in the function.  |
|           | [Action by User] | [R8C (Localised support)] Define the jump-address label in the function.                   |
| C2854 (E) | [Message]        | [RX] Illegal address in #pragma address                                                    |
|           | [Explanation]    | [RX] The specified address has either of the following errors.                             |
|           |                  | (1) A single address is specified for different variables.                                 |
|           |                  | (2) The address ranges specified for different variables overlap each other.               |
| C2855 (E) | [Message]        | unknown member <i>member-name</i> used                                                     |
|           | [Explanation]    | A member not registered in structure or union members is being referenced.                 |
|           | [Action by User] | Check the member name.                                                                     |
| C2856 (E) | [Message]        | syntax error                                                                               |
|           | [Explanation]    | This is a syntax error.                                                                    |
|           | [Action by User] | Write correctly.                                                                           |
| C2860 (E) | [Message]        | Missing #pragma oscall for "service call name"                                             |
|           | [Explanation]    | There is no #pragma oscall specification that is necessary for function service call name. |
| C3900 (E) | [Message]        | Input file not found "file name"                                                           |
|           | [Explanation]    | The specified input file cannot be found.                                                  |
| C3901 (E) | [Message]        | Input file read error "file name"                                                          |
|           | [Explanation]    | A read error occurred in the input file.                                                   |
| C3902 (E) | [Message]        | Invalid file name "file name"                                                              |
|           | [Explanation]    | A character that is not allowed is specified in the input file name.                       |
| C3903 (E) | [Message]        | Invalid option "option specification"                                                      |
|           | [Explanation]    | The option specification is not correct.                                                   |
| C3905 (E) | [Message]        | Cannot build temporary file.                                                               |
|           | [Explanation]    | A temporary file cannot be created.                                                        |
|           | [Action by User] | Check if the compiler environment settings are correct.                                    |
| C3906 (E) | [Message]        | Memory overflow.                                                                           |
|           | [Explanation]    | There is not sufficient memory for the compiler processing.                                |
| C3907 (E) | [Message]        | Tool execute error.                                                                        |
|           | [Explanation]    | Initiation of the compiler, assembler, or optimizing linkage editor has failed.            |
| C3908 (E) | [Message]        | Cannot delete temporary file.                                                              |
|           | [Explanation]    | The temporary file cannot be deleted.                                                      |
|           | [Action by User] | Check if the compiler environment settings are correct.                                    |
| C5001 (E) | [Message]        | Last line of file ends without a newline                                                   |
| C5002 (E) | [Message]        | Last line of file ends with a backslash                                                    |
| C5006 (E) | [Message]        | Comment unclosed at end of file                                                            |
| C5007 (E) | [Message]        | Unrecognized token                                                                         |
| <b>L</b>  | -L               | I .                                                                                        |

| C5008 (E) [Message] Missing closing quote C5010 (E) [Message] "f" not expected here C5011 (E) [Message] Parsing restarts here after previous syntax error C5012 (E) [Message] Parsing restarts here after previous syntax error C5013 (E) [Message] Expected a file name C5014 (E) [Message] Extra text after expected end of preprocessing directive C5017 (E) [Message] Expected a "]" C5018 (E) [Message] Expected a "]" C5018 (E) [Message] Expected a "]" C5019 (E) [Message] Expected a "]" C5019 (E) [Message] Identifier "name" is undefined C5020 (E) [Message] Invalid hexadecimal number C5023 (E) [Message] Invalid ocal digit C5024 (E) [Message] Invalid ocal digit C5025 (E) [Message] Couted string should contain at least one character C5026 (E) [Message] Expected an expression C5029 (E) [Message] Expected an expression C5020 (E) [Message] Expected an expression C5020 (E) [Message] Expression must have a constant value C5029 (E) [Message] Expression must have integral type C5030 (E) [Message] Expression must have arithmetic type C5031 (E) [Message] Expression must have arithmetic type C5031 (E) [Message] Expression must have arithmetic type C5031 (E) [Message] Expression must have arithmetic type C5031 (E) [Message] Expression must have arithmetic type C5031 (E) [Message] Expression must have arithmetic type C5031 (E) [Message] Expression must have arithmetic type C5031 (E) [Message] Expression must have arithmetic or pointer type C5031 (E) [Message] Directive is not allowed an #else has already appeared C5031 (E) [Message] Directive is not allowed an #else has already appeared C504 (E) [Message] Expression must have arithmetic or pointer type C5041 (E) [Message] Expression must have arithmetic or pointer type C5041 (E) [Message] Expression must have arithmetic or pointer type C5041 (E) [Message] Expression must have arithmetic or pointer type C5041 (E) [Message] Expression must have arithmetic or pointer type C5041 (E) [Message] Expression must have arithmetic or pointer type C5041 (E) [Message] Expression must have ari       |           | T         |                                                            |
|----------------------------------------------------------------------------------------------------|-----------|-----------|------------------------------------------------------------|
| C5011 (E) [Message] Unrecognized preprocessing directive  C5012 (E) [Message] Parsing restarts here after previous syntax error  C5013 (E) [Message] Expected a file name  C5014 (E) [Message] Expected a "]"  C5018 (E) [Message] Expected a "]"  C5018 (E) [Message] Expected a "]"  C5019 (E) [Message] Expected a "]"  C5019 (E) [Message] Expected a "]"  C5020 (E) [Message] Identifier *name* is undefined  C5022 (E) [Message] Invalid hexadecimal number  C5023 (E) [Message] Invalid hexadecimal number  C5024 (E) [Message] Invalid hexadecimal number  C5025 (E) [Message] Invalid hexadecimal number  C5026 (E) [Message] Invalid hexadecimal number  C5026 (E) [Message] Invalid octal digit  C5025 (E) [Message] Too many characters in character constant  C5026 (E) [Message] Expected an expression  C5028 (E) [Message] Expected an expression  C5030 (E) [Message] Expected an expression  C5031 (E) [Message] Expected an expression  C5031 (E) [Message] Expression must have a constant value  C5031 (E) [Message] Expression must have integral type  C5031 (E) [Message] Expression must have arithmetic type  C5031 (E) [Message] Expected a line number  C5034 (E) [Message] Invalid line number  C5036 (E) [Message] The #ff for this directive is missing  C5037 (E) [Message] The #ff for this directive is missing  C5039 (E) [Message] Directive is not allowed — an #else has already appeared  C5039 (E) [Message] Division by zero  C5044 (E) [Message] Expression must have arithmetic or pointer type  C5044 (E) [Message] Expression must have arithmetic or pointer type  C5046 (E) [Message] Expression must have arithmetic or pointer type  C5047 (E) [Message] Expression must have pointer type  C5048 (E) [Message] Expression must have pointer type  C5049 (E) [Message] Expression must have arithmetic or pointer type  C5040 (E) [Message] Expression must have pointer type  C5041 (E) [Message] Expression must have pointer type  C5041 (E) [Message] Expression must have pointer type  C5042 (E) [Message] Expression must have arithmetic or pointer type  C5041 (E) [ | C5008 (E) | [Message] | Missing closing quote                                      |
| C5012 (E) [Message] Parsing restants here after previous syntax error  C5013 (E) [Message] Expected a file name  C5014 (E) [Message] Expected a file name  C5017 (E) [Message] Expected a "]"  C5018 (E) [Message] Expected a "]"  C5018 (E) [Message] Expected a "]"  C5018 (E) [Message] Expected a "]"  C5019 (E) [Message] Extra text after expected end of preprocessing directive  C5020 (E) [Message] Extra text after expected end of number  C5020 (E) [Message] Identifier "name" is undefined  C5021 (E) [Message] Identifier "name" is undefined  C5022 (E) [Message] Invalid hexadecimal number  C5023 (E) [Message] Invalid hexadecimal number  C5024 (E) [Message] Invalid hexadecimal number  C5025 (E) [Message] Invalid obtain at least one character  C5026 (E) [Message] Quoted string should contain at least one character  C5026 (E) [Message] Expression must have a constant value  C5028 (E) [Message] Expected an expression  C5030 (E) [Message] Expected an expression  C5030 (E) [Message] Expected an expression  C5031 (E) [Message] Expression must have a rithmetic type  C5031 (E) [Message] Expression must have arithmetic type  C5031 (E) [Message] Invalid line number  C5031 (E) [Message] The #fil for this directive is missing  C5037 (E) [Message] The #fil for this directive is missing  C5039 (E) [Message] The #fil for this directive is missing  C5039 (E) [Message] Directive is not allowed — an #felse has already appeared  C5039 (E) [Message] Expected an identifier  C5044 (E) [Message] Expression must have pointer type  C5044 (E) [Message] Expression must have pointer type  C5044 (E) [Message] Expression must have pointer type  C5044 (E) [Message] Duplicate macro parameter name  C5050 (E) [Message] Expression must have pointer type  C5051 (E) [Message] Expression must have pointer type  C5054 (E) [Message] Duplicate macro parameter name  C5050 (E) [Message] Expression must have pointer type  C5051 (E) [Message] The ## may not be last in a macro definition  C5051 (E) [Message] Expected a ":  C5056 (E) [Message] This directive is not | C5010 (E) | [Message] | "#" not expected here                                      |
| C5013 (E) [Message] Expected a file name  C5014 (E) [Message] Extra text after expected end of preprocessing directive  C5017 (E) [Message] Expected a "]"  C5018 (E) [Message] Expected a "]"  C5019 (E) [Message] Extra text after expected end of number  C5020 (E) [Message] Invalid hexadecimal number  C5022 (E) [Message] Invalid hexadecimal number  C5023 (E) [Message] Invalid octal digit  C5025 (E) [Message] Invalid octal digit  C5026 (E) [Message] Quoted string should contain at least one character  C5026 (E) [Message] Expression must have a constant value  C5028 (E) [Message] Expression must have integral type  C5031 (E) [Message] Expression must have arithmetic type  C5032 (E) [Message] Expression must have arithmetic type  C5033 (E) [Message] Expression must have arithmetic type  C5034 (E) [Message] Expression must have arithmetic type  C5034 (E) [Message] Expression must have arithmetic type  C5036 (E) [Message] The #if for this directive is missing  C5037 (E) [Message] The #endif for this directive is missing  C5039 (E) [Message] Directive is not allowed — an #else has already appeared  C5039 (E) [Message] Expression must have arithmetic or pointer type  C5040 (E) [Message] Expression must have arithmetic or pointer type  C5041 (E) [Message] Directive is not allowed — an #else has already appeared  C5039 (E) [Message] Directive is not allowed — an #else has already appeared  C5040 (E) [Message] Expression must have arithmetic or pointer type  C5041 (E) [Message] Expression must have arithmetic or pointer type  C5041 (E) [Message] Expression must have arithmetic or pointer type  C5041 (E) [Message] Expression must have arithmetic or pointer type  C5041 (E) [Message] Expression must have arithmetic or pointer type  C5041 (E) [Message] Expression must have arithmetic or pointer type  C5041 (E) [Message] Expression must have arithmetic or pointer type  C5041 (E) [Message] Expression must have arithmetic or pointer type  C5041 (E) [Message] Expression must have arithmetic or pointer type  C5041 (E) [Message] Exp | C5011 (E) | [Message] | Unrecognized preprocessing directive                       |
| C5014 (E) [Message] Extra text after expected end of preprocessing directive  C5017 (E) [Message] Expected a "]"  C5018 (E) [Message] Expected a "]"  C5019 (E) [Message] Extra text after expected end of number  C5020 (E) [Message] Identifier "name" is undefined  C5022 (E) [Message] Invalid hexadecimal number  C5023 (E) [Message] Invalid hexadecimal number  C5024 (E) [Message] Invalid octal digit  C5024 (E) [Message] Invalid octal digit  C5026 (E) [Message] Quoted string should contain at least one character  C5028 (E) [Message] Expression must have a constant value  C5028 (E) [Message] Expression must have integral type  C5030 (E) [Message] Expression must have integral type  C5031 (E) [Message] Expression must have arithmetic type  C5031 (E) [Message] Expression must have arithmetic type  C5031 (E) [Message] Expression must have arithmetic type  C5031 (E) [Message] Expression must have arithmetic type  C5031 (E) [Message] Invalid line number  C5034 (E) [Message] The #if for this directive is missing  C5037 (E) [Message] The #endif for this directive is missing  C5039 (E) [Message] Directive is not allowed — an #else has already appeared  C5039 (E) [Message] Expression must have arithmetic or pointer type  C5041 (E) [Message] Expression must have arithmetic or pointer type  C5041 (E) [Message] Expression must have arithmetic or pointer type  C5041 (E) [Message] Expression must have arithmetic or pointer type  C5041 (E) [Message] Expression must have arithmetic or pointer type  C5041 (E) [Message] Expression must have arithmetic or pointer type  C5041 (E) [Message] Expression must have arithmetic or pointer type  C5041 (E) [Message] Expression must have arithmetic or pointer type  C5041 (E) [Message] Expression must have arithmetic or pointer type  C5041 (E) [Message] Expression must have arithmetic or pointer type  C5041 (E) [Message] Expression must have arithmetic or pointer type  C5041 (E) [Message] Expression must have arithmetic or pointer type  C5041 (E) [Message] Expression must have arithmetic or pointe | C5012 (E) | [Message] | Parsing restarts here after previous syntax error          |
| C5017 (E) [Message] Expected a "]"  C5018 (E) [Message] Expected a "]"  C5019 (E) [Message] Extra text after expected end of number  C5020 (E) [Message] Identifier "name" is undefined  C5022 (E) [Message] Invalid hexadecimal number  C5023 (E) [Message] Invalid hexadecimal number  C5024 (E) [Message] Invalid octal digit  C5025 (E) [Message] Quoted string should contain at least one character  C5026 (E) [Message] Expression must have a constant value  C5029 (E) [Message] Expected an expression  C5030 (E) [Message] Expression must have integral type  C5031 (E) [Message] Expression must have arithmetic type  C5032 (E) [Message] Expression must have arithmetic type  C5033 (E) [Message] Expression must have arithmetic type  C5034 (E) [Message] Expression must have arithmetic type  C5036 (E) [Message] Invalid line number  C5036 (E) [Message] Invalid line number  C5036 (E) [Message] Invalid line number  C5036 (E) [Message] Directive is missing  C5037 (E) [Message] Directive is not allowed an #else has already appeared  C5039 (E) [Message] Expression must have arithmetic or pointer type  C5040 (E) [Message] Expression must have arithmetic or pointer type  C5041 (E) [Message] Expression must have arithmetic or pointer type  C5041 (E) [Message] Expression must have arithmetic or pointer type  C5042 (E) [Message] Expression must have arithmetic or pointer type  C5044 (E) [Message] Expression must have arithmetic or pointer type  C5042 (E) [Message] Expression must have arithmetic or pointer type  C5041 (E) [Message] Expression must have arithmetic or pointer type  C5042 (E) [Message] Expression must have arithmetic or pointer type  C5042 (E) [Message] Expression must have arithmetic or pointer type  C5042 (E) [Message] Expression must have arithmetic or pointer type  C5042 (E) [Message] Expression must have pointer type  C5043 (E) [Message] Expression must have pointer type  C5056 (E) [Message] Time macro parameter name  C5056 (E) [Message] Expression must have pointer type  C5056 (E) [Message] Time thave the time to th    | C5013 (E) | [Message] | Expected a file name                                       |
| C5018 (E) [Message] Expected a ")"  C5019 (E) [Message] Extra text after expected end of number  C5020 (E) [Message] Identifier "name" is undefined  C5022 (E) [Message] Invalid hexadecimal number  C5023 (E) [Message] Invalid hexadecimal number  C5024 (E) [Message] Invalid octal digit  C5025 (E) [Message] Too many characters in character constant  C5028 (E) [Message] Expression must have a constant value  C5029 (E) [Message] Expression must have a constant value  C5030 (E) [Message] Expression must have an integral type  C5031 (E) [Message] Expression must have arithmetic type  C5032 (E) [Message] Expression must have arithmetic type  C5033 (E) [Message] Expected a line number  C5034 (E) [Message] Invalid line number  C5034 (E) [Message] Invalid line number  C5036 (E) [Message] Invalid line number  C5036 (E) [Message] Invalid line number  C5036 (E) [Message] Directive is not allowed — an #else has already appeared  C5039 (E) [Message] Expression must have arithmetic or pointer type  C5044 (E) [Message] Expression must have arithmetic or pointer type  C5044 (E) [Message] Expression must have arithmetic or pointer type  C5044 (E) [Message] Expression must have arithmetic or pointer type  C5044 (E) [Message] Expression must have arithmetic or pointer type  C5044 (E) [Message] Expression must have arithmetic or pointer type  C5044 (E) [Message] Expression must have arithmetic or pointer type  C5046 (E) [Message] Expression must have pointer type  C5047 (E) [Message] Expression must have pointer type  C5049 (E) [Message] Expression by a macro parameter name  C5050 (E) [Message] Expression by a macro parameter name  C5050 (E) [Message] Expected a ":"  C5051 (E) [Message] Expected a macro parameter name  Expected a ":"  C5056 (E) [Message] Expected a macro parameter name  C5057 (E) [Message] This operator is not allowed in a constant expression                                                                                                    | C5014 (E) | [Message] | Extra text after expected end of preprocessing directive   |
| C5019 (E) [Message] Extra text after expected end of number C5020 (E) [Message] Identifier "name" is undefined C5022 (E) [Message] Invalid hexadecimal number C5023 (E) [Message] Invalid hexadecimal number C5024 (E) [Message] Invalid octal digit C5026 (E) [Message] Quoted string should contain at least one character C5026 (E) [Message] Too many characters in character constant C5028 (E) [Message] Expression must have a constant value C5029 (E) [Message] Expected an expression C5030 (E) [Message] Expression must have integral type C5031 (E) [Message] Expression must have integral type C5032 (E) [Message] Expression must have arithmetic type C5033 (E) [Message] Expression must have arithmetic type C5034 (E) [Message] Invalid line number C5036 (E) [Message] The #if for this directive is missing C5037 (E) [Message] Directive is not allowed — an #else has already appeared C5039 (E) [Message] Expression must have arithmetic or pointer type C5040 (E) [Message] Expression must have arithmetic or pointer type C5041 (E) [Message] Expression must have arithmetic or pointer type C5041 (E) [Message] Expression must have arithmetic or pointer type C5042 (E) [Message] Expression must have arithmetic or pointer type C5044 (E) [Message] Expression must have arithmetic or pointer type C5040 (E) [Message] Expression must have pointer type C5041 (E) [Message] Expression must have pointer type C5040 (E) [Message] Expression must have pointer type C5040 (E) [Message] Expression must have pointer type C5040 (E) [Message] Expression must have pointer type C5050 (E) [Message] Expression must have pointer type C5050 (E) [Message] Expression must have pointer type C5050 (E) [Message] Expression must have pointer type C5050 (E) [Message] Expression must have pointer type C5050 (E) [Message] The #m may not be last in a macro definition C5050 (E) [Message] Expected a "#" may not be last in a macro definition C5050 (E) [Message] Expected a "#" may not be last in a macro definition C5050 (E) [Message] Expression must not be first in a macro de | C5017 (E) | [Message] | Expected a "]"                                             |
| C5020 (E) [Message] Identifier "name" is undefined  C5022 (E) [Message] Invalid hexadecimal number  C5023 (E) [Message] Integer constant is too large  C5024 (E) [Message] Invalid octal digit  C5026 (E) [Message] Quoted string should contain at least one character  C5026 (E) [Message] Too many characters in character constant  C5028 (E) [Message] Expression must have a constant value  C5029 (E) [Message] Expected an expression  C5030 (E) [Message] Expression must have integral type  C5031 (E) [Message] Expression must have integral type  C5032 (E) [Message] Expression must have arithmetic type  C5033 (E) [Message] Expression must have arithmetic type  C5034 (E) [Message] Expression must have arithmetic type  C5037 (E) [Message] Invalid line number  C5036 (E) [Message] The #iff for this directive is missing  C5037 (E) [Message] Directive is not allowed — an #else has already appeared  C5039 (E) [Message] Expression must have arithmetic or pointer type  C5041 (E) [Message] Expression must have arithmetic or pointer type  C5041 (E) [Message] Expression must have arithmetic or pointer type  C5042 (E) [Message] Expression must have arithmetic or pointer type  C5044 (E) [Message] Expression must have arithmetic or pointer type  C5044 (E) [Message] Expression must have pointer type  C5046 (E) [Message] Expression must have pointer type  C5046 (E) [Message] Expression must have pointer type  C5047 (E) [Message] Expression must have pointer type  C5048 (E) [Message] Expression must have pointer type  C5050 (E) [Message] Expression must have pointer type  C5050 (E) [Message] Expression must have pointer type  C5050 (E) [Message] Expression must have pointer type  C5050 (E) [Message] Expression must have pointer type  C5050 (E) [Message] Expression must have pointer type  C5050 (E) [Message] Title macro parameter name  C5050 (E) [Message] Expected a ":"  C5050 (E) [Message] Expected a ":"  C5050 (E) [Message] Expected a ":"  C5050 (E) [Message] Expected a ":"                                                                  | C5018 (E) | [Message] | Expected a ")"                                             |
| C5022 (E) [Message] Invalid hexadecimal number  C5023 (E) [Message] Integer constant is too large  C5024 (E) [Message] Quoted string should contain at least one character  C5026 (E) [Message] Too many characters in character constant  C5028 (E) [Message] Expression must have a constant value  C5029 (E) [Message] Expected an expression  C5030 (E) [Message] Expression must have integral type  C5031 (E) [Message] Expression must have arithmetic type  C5032 (E) [Message] Expression must have arithmetic type  C5033 (E) [Message] Expression must have arithmetic type  C5033 (E) [Message] Invalid line number  C5034 (E) [Message] Invalid line number  C5036 (E) [Message] The #iff for this directive is missing  C5037 (E) [Message] Directive is not allowed an #else has already appeared  C5039 (E) [Message] Expected an identifier  C5040 (E) [Message] Expression must have arithmetic or pointer type  C5041 (E) [Message] Expression must have arithmetic or pointer type  C5042 (E) [Message] Expression must have arithmetic or pointer type  C5044 (E) [Message] Expression must have arithmetic or pointer type  C5044 (E) [Message] Expression must have arithmetic or pointer type  C5049 (E) [Message] Expression must have pointer type  C5040 (E) [Message] Expression must have pointer type  C5041 (E) [Message] Expression must have pointer type  C5042 (E) [Message] Expression must have pointer type  C5044 (E) [Message] Expression must have pointer type  C5046 (E) [Message] Expression must have pointer type  C5047 (E) [Message] Expression must have odefinition  C5050 (E) [Message] Expected a macro parameter name  C5050 (E) [Message] Expected a macro parameter name  C5051 (E) [Message] Expected a macro parameter name  C5056 (E) [Message] Expected a macro parameter name  C5057 (E) [Message] Expected a macro parameter name                                                                                                    | C5019 (E) | [Message] | Extra text after expected end of number                    |
| C5023 (E) [Message] Integer constant is too large C5024 (E) [Message] Invalid octal digit C5025 (E) [Message] Quoted string should contain at least one character C5026 (E) [Message] Too many characters in character constant C5028 (E) [Message] Expression must have a constant value C5029 (E) [Message] Expected an expression C5030 (E) [Message] Expression must have integral type C5031 (E) [Message] Expression must have integral type C5031 (E) [Message] Expression must have arithmetic type C5032 (E) [Message] Expression must have arithmetic type C5033 (E) [Message] Expression must have arithmetic type C5034 (E) [Message] Invalid line number C5034 (E) [Message] Invalid line number C5036 (E) [Message] The #iff for this directive is missing C5037 (E) [Message] Directive is not allowed — an #else has already appeared C5039 (E) [Message] Expected an identifier C5044 (E) [Message] Expression must have arithmetic or pointer type C5042 (E) [Message] Expression must have arithmetic or pointer type C5044 (E) [Message] Expression must have arithmetic or pointer type C5049 (E) [Message] Expression must have pointer type C5049 (E) [Message] Expression must have pointer type C5049 (E) [Message] Expression must have pointer type C5049 (E) [Message] Expression must have pointer type C5040 (E) [Message] Expression must have pointer type C5050 (E) [Message] Expression must have offinition C5051 (E) [Message] Expected a macro parameter name C5050 (E) [Message] Expected a macro definition C5051 (E) [Message] Expected a macro parameter name C5053 (E) [Message] Expected a macro parameter name C5056 (E) [Message] Expected a macro parameter name                                                                                                    | C5020 (E) | [Message] | Identifier "name" is undefined                             |
| C5024 (E) [Message] Invalid octal digit  C5025 (E) [Message] Quoted string should contain at least one character  C5026 (E) [Message] Too many characters in character constant  C5028 (E) [Message] Expression must have a constant value  C5029 (E) [Message] Expected an expression  C5030 (E) [Message] Floating constant is out of range  C5031 (E) [Message] Expression must have integral type  C5032 (E) [Message] Expression must have arithmetic type  C5033 (E) [Message] Expression must have arithmetic type  C5033 (E) [Message] Expression must have arithmetic type  C5034 (E) [Message] Invalid line number  C5036 (E) [Message] The #if for this directive is missing  C5037 (E) [Message] The #endif for this directive is missing  C5038 (E) [Message] Directive is not allowed an #else has already appeared  C5039 (E) [Message] Expected an identifier  C5040 (E) [Message] Expression must have arithmetic or pointer type  C5042 (E) [Message] Expression must have arithmetic or pointer type  C5044 (E) [Message] Expression must have arithmetic or pointer type  C5044 (E) [Message] Expression must have arithmetic or pointer type  C5049 (E) [Message] Expression must have pointer type  C5049 (E) [Message] Expression must have pointer type  C5040 (E) [Message] Expression must have pointer type  C5040 (E) [Message] Expression must have pointer type  C5041 (E) [Message] Expression must have pointer type  C5042 (E) [Message] Expression must have pointer type  C5043 (E) [Message] Expression must have pointer type  C5044 (E) [Message] Expression must have pointer type  C5045 (E) [Message] Expression must have pointer type  C5050 (E) [Message] Operand of size of may not be a function  C5051 (E) [Message] Expected a "."  C5056 (E) [Message] Operand of size of may not be a function  C5057 (E) [Message] This operator is not allowed in a constant expression                                                                                                    | C5022 (E) | [Message] | Invalid hexadecimal number                                 |
| C5026 (E) [Message]                                                                                                    | C5023 (E) | [Message] | Integer constant is too large                              |
| C5026 (E) [Message] Too many characters in character constant  C5028 (E) [Message] Expression must have a constant value  C5029 (E) [Message] Expected an expression  C5030 (E) [Message] Floating constant is out of range  C5031 (E) [Message] Expression must have integral type  C5032 (E) [Message] Expression must have arithmetic type  C5033 (E) [Message] Expected a line number  C5034 (E) [Message] Invalid line number  C5036 (E) [Message] The #if for this directive is missing  C5037 (E) [Message] Directive is not allowed an #else has already appeared  C5039 (E) [Message] Division by zero  C5040 (E) [Message] Expression must have arithmetic or pointer type  C5041 (E) [Message] Expression must have arithmetic or pointer type  C5042 (E) [Message] Division by zero  C5044 (E) [Message] Expression must have arithmetic or pointer type  C5044 (E) [Message] Expression must have pointer type  C5049 (E) [Message] Expression must have pointer type  C5040 (E) [Message] Expression must have pointer type  C5040 (E) [Message] Expression must have pointer type  C5040 (E) [Message] Expression must have pointer type  C5040 (E) [Message] Expression must have pointer type  C5040 (E) [Message] Expression must have pointer type  C5040 (E) [Message] Expression must have pointer type  C5040 (E) [Message] Expression must have pointer type  C5040 (E) [Message] Expression must have pointer type  C5040 (E) [Message] Expression must have pointer type  C5040 (E) [Message] Expression must have pointer type  C5040 (E) [Message] Expression must have pointer type  C5050 (E) [Message] Expression must have pointer type  C5050 (E) [Message] T##" may not be first in a macro definition  C5051 (E) [Message] Expected a macro parameter name  C5053 (E) [Message] Expected a macro parameter name  C5056 (E) [Message] Expected a macro parameter name  C5057 (E) [Message] This operator is not allowed in a constant expression                                                                                                    | C5024 (E) | [Message] | Invalid octal digit                                        |
| C5028 (E) [Message] Expression must have a constant value  C5029 (E) [Message] Expected an expression  C5030 (E) [Message] Floating constant is out of range  C5031 (E) [Message] Expression must have integral type  C5032 (E) [Message] Expression must have arithmetic type  C5033 (E) [Message] Expected a line number  C5034 (E) [Message] Invalid line number  C5036 (E) [Message] The #if for this directive is missing  C5037 (E) [Message] The #endif for this directive is missing  C5038 (E) [Message] Directive is not allowed an #else has already appeared  C5039 (E) [Message] Division by zero  C5040 (E) [Message] Expected an identifier  C5041 (E) [Message] Expression must have arithmetic or pointer type  C5042 (E) [Message] Expression must have arithmetic or pointer type  C5044 (E) [Message] Expression must have pointer type  C5049 (E) [Message] Duplicate macro parameter name  C5050 (E) [Message] "##" may not be first in a macro definition  C5051 (E) [Message] Expected a macro parameter name  C5053 (E) [Message] Expected a macro parameter name  C5053 (E) [Message] Expected a macro parameter name  C5053 (E) [Message] Expected a macro parameter name  C5056 (E) [Message] Expected a macro parameter name  C5057 (E) [Message] This operator is not allowed in a constant expression                                                                                                    | C5025 (E) | [Message] | Quoted string should contain at least one character        |
| C5039 (E) [Message] Expected an expression  C5030 (E) [Message] Floating constant is out of range  C5031 (E) [Message] Expression must have integral type  C5032 (E) [Message] Expression must have arithmetic type  C5033 (E) [Message] Expected a line number  C5034 (E) [Message] Invalid line number  C5036 (E) [Message] The #if for this directive is missing  C5037 (E) [Message] The #endif for this directive is missing  C5038 (E) [Message] Directive is not allowed an #else has already appeared  C5039 (E) [Message] Expected an identifier  C5040 (E) [Message] Expression must have arithmetic or pointer type  C5041 (E) [Message] Expression must have arithmetic or pointer type  C5042 (E) [Message] Expression must have pointer type  C5049 (E) [Message] Expression must have pointer type  C5049 (E) [Message] Duplicate macro parameter name  C5050 (E) [Message] "##" may not be last in a macro definition  C5051 (E) [Message] Expected a macro parameter name  C5053 (E) [Message] Expected a macro parameter name  C5053 (E) [Message] Expected a macro parameter name  C5056 (E) [Message] Expected a macro parameter name  C5057 (E) [Message] This operator is not allowed in a constant expression                                                                                                    | C5026 (E) | [Message] | Too many characters in character constant                  |
| C5030 (E) [Message] Floating constant is out of range C5031 (E) [Message] Expression must have integral type C5032 (E) [Message] Expression must have arithmetic type C5033 (E) [Message] Expected a line number C5034 (E) [Message] Invalid line number C5036 (E) [Message] The #if for this directive is missing C5037 (E) [Message] The #endif for this directive is missing C5038 (E) [Message] Directive is not allowed an #else has already appeared C5039 (E) [Message] Division by zero C5040 (E) [Message] Expected an identifier C5041 (E) [Message] Expression must have arithmetic or pointer type C5042 (E) [Message] Expression must have arithmetic or pointer type C5049 (E) [Message] Expression must have pointer type C5049 (E) [Message] Duplicate macro parameter name C5050 (E) [Message] "##" may not be first in a macro definition C5051 (E) [Message] Expected a macro parameter name C5053 (E) [Message] Expected a macro parameter name C5053 (E) [Message] Expected a macro parameter name C5053 (E) [Message] Expected a macro parameter name C5053 (E) [Message] Expected a macro parameter name C5053 (E) [Message] Expected a micro parameter name C5056 (E) [Message] Expected a micro parameter name C5057 (E) [Message] This operator is not allowed in a constant expression                                                                                                    | C5028 (E) | [Message] | Expression must have a constant value                      |
| C5031 (E) [Message] Expression must have integral type C5032 (E) [Message] Expression must have arithmetic type C5033 (E) [Message] Expected a line number C5034 (E) [Message] Invalid line number C5036 (E) [Message] The #if for this directive is missing C5037 (E) [Message] The #endif for this directive is missing C5038 (E) [Message] Directive is not allowed an #else has already appeared C5039 (E) [Message] Division by zero C5040 (E) [Message] Expected an identifier C5041 (E) [Message] Expression must have arithmetic or pointer type C5042 (E) [Message] Operand types are incompatible ("type1" and "type2") C5044 (E) [Message] Expression must have pointer type C5049 (E) [Message] Duplicate macro parameter name C5050 (E) [Message] "##" may not be first in a macro definition C5051 (E) [Message] Expressed a macro parameter name C5053 (E) [Message] Expected a macro parameter name C5053 (E) [Message] Expected a macro parameter name C5053 (E) [Message] Expected a macro parameter name C5053 (E) [Message] Expected a micro parameter name C5056 (E) [Message] Expected a ":" C5057 (E) [Message] This operator is not allowed in a constant expression                                                                                                    | C5029 (E) | [Message] | Expected an expression                                     |
| C5032 (E) [Message] Expression must have arithmetic type  C5033 (E) [Message] Expected a line number  C5034 (E) [Message] Invalid line number  C5036 (E) [Message] The #if for this directive is missing  C5037 (E) [Message] The #endif for this directive is missing  C5038 (E) [Message] Directive is not allowed an #else has already appeared  C5039 (E) [Message] Division by zero  C5040 (E) [Message] Expected an identifier  C5041 (E) [Message] Expression must have arithmetic or pointer type  C5042 (E) [Message] Operand types are incompatible ("type1" and "type2")  C5044 (E) [Message] Expression must have pointer type  C5049 (E) [Message] Duplicate macro parameter name  C5050 (E) [Message] "##" may not be first in a macro definition  C5051 (E) [Message] Expected a macro parameter name  C5053 (E) [Message] Expected a macro parameter name  C5053 (E) [Message] Expected a macro parameter name  C5056 (E) [Message] Expected a macro parameter name  C5057 (E) [Message] This operator is not allowed in a constant expression                                                                                                    | C5030 (E) | [Message] | Floating constant is out of range                          |
| C5033 (E) [Message] Expected a line number  C5034 (E) [Message] Invalid line number  C5036 (E) [Message] The #if for this directive is missing  C5037 (E) [Message] The #endif for this directive is missing  C5038 (E) [Message] Directive is not allowed an #else has already appeared  C5039 (E) [Message] Division by zero  C5040 (E) [Message] Expected an identifier  C5041 (E) [Message] Expression must have arithmetic or pointer type  C5042 (E) [Message] Expression must have arithmetic or pointer type  C5044 (E) [Message] Expression must have pointer type  C5049 (E) [Message] Expression must have pointer type  C5049 (E) [Message] Duplicate macro parameter name  C5050 (E) [Message] "##" may not be first in a macro definition  C5051 (E) [Message] Expected a macro parameter name  C5053 (E) [Message] Expected a macro parameter name  C5053 (E) [Message] Expected a ":"  C5056 (E) [Message] Expected a size of may not be a function  C5057 (E) [Message] This operator is not allowed in a constant expression                                                                                                    | C5031 (E) | [Message] | Expression must have integral type                         |
| C5034 (E) [Message] Invalid line number  C5036 (E) [Message] The #if for this directive is missing  C5037 (E) [Message] The #endif for this directive is missing  C5038 (E) [Message] Directive is not allowed an #else has already appeared  C5039 (E) [Message] Division by zero  C5040 (E) [Message] Expected an identifier  C5041 (E) [Message] Expression must have arithmetic or pointer type  C5042 (E) [Message] Operand types are incompatible ("type1" and "type2")  C5044 (E) [Message] Expression must have pointer type  C5049 (E) [Message] Duplicate macro parameter name  C5050 (E) [Message] "##" may not be first in a macro definition  C5051 (E) [Message] Expected a macro parameter name  C5053 (E) [Message] Expected a macro parameter name  C5053 (E) [Message] Expected a macro parameter name  C5056 (E) [Message] Expected a first in a macro definition  C5057 (E) [Message] This operator is not allowed in a constant expression                                                                                                    | C5032 (E) | [Message] | Expression must have arithmetic type                       |
| C5036 (E) [Message] The #if for this directive is missing  C5037 (E) [Message] The #endif for this directive is missing  C5038 (E) [Message] Directive is not allowed an #else has already appeared  C5039 (E) [Message] Division by zero  C5040 (E) [Message] Expected an identifier  C5041 (E) [Message] Expression must have arithmetic or pointer type  C5042 (E) [Message] Operand types are incompatible ("type1" and "type2")  C5044 (E) [Message] Expression must have pointer type  C5049 (E) [Message] Duplicate macro parameter name  C5050 (E) [Message] "##" may not be first in a macro definition  C5051 (E) [Message] "##" may not be last in a macro definition  C5052 (E) [Message] Expected a macro parameter name  C5053 (E) [Message] Expected a ":"  C5056 (E) [Message] Operand of sizeof may not be a function  C5057 (E) [Message] This operator is not allowed in a constant expression                                                                                                    | C5033 (E) | [Message] | Expected a line number                                     |
| C5037 (E) [Message] The #endif for this directive is missing C5038 (E) [Message] Directive is not allowed an #else has already appeared C5039 (E) [Message] Division by zero C5040 (E) [Message] Expected an identifier C5041 (E) [Message] Expression must have arithmetic or pointer type C5042 (E) [Message] Operand types are incompatible ("type1" and "type2") C5044 (E) [Message] Expression must have pointer type C5049 (E) [Message] Duplicate macro parameter name C5049 (E) [Message] "##" may not be first in a macro definition C5051 (E) [Message] "##" may not be last in a macro definition C5052 (E) [Message] Expected a macro parameter name C5053 (E) [Message] Expected a macro parameter name C5056 (E) [Message] Operand of sizeof may not be a function C5057 (E) [Message] This operator is not allowed in a constant expression                                                                                                    | C5034 (E) | [Message] | Invalid line number                                        |
| C5038 (E) [Message] Directive is not allowed an #else has already appeared  C5039 (E) [Message] Division by zero  C5040 (E) [Message] Expected an identifier  C5041 (E) [Message] Expression must have arithmetic or pointer type  C5042 (E) [Message] Operand types are incompatible ("type1" and "type2")  C5044 (E) [Message] Expression must have pointer type  C5049 (E) [Message] Duplicate macro parameter name  C5050 (E) [Message] "##" may not be first in a macro definition  C5051 (E) [Message] "##" may not be last in a macro definition  C5052 (E) [Message] Expected a macro parameter name  C5063 (E) [Message] Expected a ":"  C5066 (E) [Message] Operand of sizeof may not be a function  C5057 (E) [Message] This operator is not allowed in a constant expression                                                                                                    | C5036 (E) | [Message] | The #if for this directive is missing                      |
| C5039 (E) [Message] Division by zero  C5040 (E) [Message] Expected an identifier  C5041 (E) [Message] Expression must have arithmetic or pointer type  C5042 (E) [Message] Operand types are incompatible ("type1" and "type2")  C5044 (E) [Message] Expression must have pointer type  C5049 (E) [Message] Duplicate macro parameter name  C5050 (E) [Message] "##" may not be first in a macro definition  C5051 (E) [Message] "##" may not be last in a macro definition  C5052 (E) [Message] Expected a macro parameter name  C5053 (E) [Message] Expected a ":"  C5056 (E) [Message] Operand of sizeof may not be a function  C5057 (E) [Message] This operator is not allowed in a constant expression                                                                                                    | C5037 (E) | [Message] | The #endif for this directive is missing                   |
| C5040 (E) [Message] Expected an identifier  C5041 (E) [Message] Expression must have arithmetic or pointer type  C5042 (E) [Message] Operand types are incompatible ("type1" and "type2")  C5044 (E) [Message] Expression must have pointer type  C5049 (E) [Message] Duplicate macro parameter name  C5050 (E) [Message] "##" may not be first in a macro definition  C5051 (E) [Message] "##" may not be last in a macro definition  C5052 (E) [Message] Expected a macro parameter name  C5053 (E) [Message] Expected a ":"  C5056 (E) [Message] Operand of sizeof may not be a function  C5057 (E) [Message] This operator is not allowed in a constant expression                                                                                                    | C5038 (E) | [Message] | Directive is not allowed an #else has already appeared     |
| C5041 (E) [Message] Expression must have arithmetic or pointer type  C5042 (E) [Message] Operand types are incompatible ("type1" and "type2")  C5044 (E) [Message] Expression must have pointer type  C5049 (E) [Message] Duplicate macro parameter name  C5050 (E) [Message] "##" may not be first in a macro definition  C5051 (E) [Message] "##" may not be last in a macro definition  C5052 (E) [Message] Expected a macro parameter name  C5053 (E) [Message] Expected a ":"  C5056 (E) [Message] Operand of sizeof may not be a function  C5057 (E) [Message] This operator is not allowed in a constant expression                                                                                                    | C5039 (E) | [Message] | Division by zero                                           |
| C5042 (E) [Message] Operand types are incompatible ("type1" and "type2")  C5044 (E) [Message] Expression must have pointer type  C5049 (E) [Message] Duplicate macro parameter name  C5050 (E) [Message] "##" may not be first in a macro definition  C5051 (E) [Message] "##" may not be last in a macro definition  C5052 (E) [Message] Expected a macro parameter name  C5053 (E) [Message] Expected a ":"  C5056 (E) [Message] Operand of sizeof may not be a function  C5057 (E) [Message] This operator is not allowed in a constant expression                                                                                                    | C5040 (E) | [Message] | Expected an identifier                                     |
| C5044 (E) [Message] Expression must have pointer type  C5049 (E) [Message] Duplicate macro parameter name  C5050 (E) [Message] "##" may not be first in a macro definition  C5051 (E) [Message] "##" may not be last in a macro definition  C5052 (E) [Message] Expected a macro parameter name  C5053 (E) [Message] Expected a ":"  C5056 (E) [Message] Operand of sizeof may not be a function  C5057 (E) [Message] This operator is not allowed in a constant expression                                                                                                    | C5041 (E) | [Message] | Expression must have arithmetic or pointer type            |
| C5049 (E) [Message] Duplicate macro parameter name  C5050 (E) [Message] "##" may not be first in a macro definition  C5051 (E) [Message] "##" may not be last in a macro definition  C5052 (E) [Message] Expected a macro parameter name  C5053 (E) [Message] Expected a ":"  C5056 (E) [Message] Operand of sizeof may not be a function  C5057 (E) [Message] This operator is not allowed in a constant expression                                                                                                    | C5042 (E) | [Message] | Operand types are incompatible ("type1" and "type2")       |
| C5050 (E) [Message] "##" may not be first in a macro definition  C5051 (E) [Message] "##" may not be last in a macro definition  C5052 (E) [Message] Expected a macro parameter name  C5053 (E) [Message] Expected a ":"  C5056 (E) [Message] Operand of sizeof may not be a function  C5057 (E) [Message] This operator is not allowed in a constant expression                                                                                                    | C5044 (E) | [Message] | Expression must have pointer type                          |
| C5051 (E) [Message] "##" may not be last in a macro definition  C5052 (E) [Message] Expected a macro parameter name  C5053 (E) [Message] Expected a ":"  C5056 (E) [Message] Operand of sizeof may not be a function  C5057 (E) [Message] This operator is not allowed in a constant expression                                                                                                    | C5049 (E) | [Message] | Duplicate macro parameter name                             |
| C5052 (E) [Message] Expected a macro parameter name  C5053 (E) [Message] Expected a ":"  C5056 (E) [Message] Operand of sizeof may not be a function  C5057 (E) [Message] This operator is not allowed in a constant expression                                                                                                    | C5050 (E) | [Message] | "##" may not be first in a macro definition                |
| C5053 (E) [Message] Expected a ":"  C5056 (E) [Message] Operand of sizeof may not be a function  C5057 (E) [Message] This operator is not allowed in a constant expression                                                                                                    | C5051 (E) | [Message] | "##" may not be last in a macro definition                 |
| C5056 (E) [Message] Operand of sizeof may not be a function  C5057 (E) [Message] This operator is not allowed in a constant expression                                                                                                    | C5052 (E) | [Message] | Expected a macro parameter name                            |
| C5057 (E) [Message] This operator is not allowed in a constant expression                                                                                                    | C5053 (E) | [Message] | Expected a ":"                                             |
|                                                                                                    | C5056 (E) | [Message] | Operand of sizeof may not be a function                    |
| C5058 (E) [Message] This operator is not allowed in a preprocessing expression                                                                                                    | C5057 (E) | [Message] | This operator is not allowed in a constant expression      |
|                                                                                                    | C5058 (E) | [Message] | This operator is not allowed in a preprocessing expression |

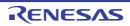

| C5059 (E) | [Message] | Function call is not allowed in a constant expression                |
|-----------|-----------|----------------------------------------------------------------------|
| C5060 (E) | [Message] | This operator is not allowed in an integral constant expression      |
| C5065 (E) | [Message] | Expected a ";"                                                       |
| C5066 (E) | [Message] | Enumeration value is out of "int" range                              |
| C5067 (E) | [Message] | Expected a "}"                                                       |
| C5070 (E) | [Message] | Incomplete type is not allowed                                       |
| C5071 (E) | [Message] | Operand of sizeof may not be a bit field                             |
| C5075 (E) | [Message] | Operand of "*" must be a pointer                                     |
| C5077 (E) | [Message] | This declaration has no storage class or type specifier              |
| C5078 (E) | [Message] | A parameter declaration may not have an initializer                  |
| C5079 (E) | [Message] | Expected a type specifier                                            |
| C5080 (E) | [Message] | A storage class may not be specified here                            |
| C5081 (E) | [Message] | More than one storage class may not be specified                     |
| C5084 (E) | [Message] | Invalid combination of type specifiers                               |
| C5086 (E) | [Message] | Invalid storage class for a function                                 |
| C5087 (E) | [Message] | A type specifier may not be used here                                |
| C5088 (E) | [Message] | Array of functions is not allowed                                    |
| C5089 (E) | [Message] | Array of void is not allowed                                         |
| C5090 (E) | [Message] | Function returning function is not allowed                           |
| C5091 (E) | [Message] | Function returning array is not allowed                              |
| C5092 (E) | [Message] | Identifier-list parameters may only be used in a function definition |
| C5093 (E) | [Message] | Function type may not come from a typedef                            |
| C5094 (E) | [Message] | The size of an array must be greater than zero                       |
| C5095 (E) | [Message] | Array is too large                                                   |
| C5097 (E) | [Message] | A function may not return a value of this type                       |
| C5098 (E) | [Message] | An array may not have elements of this type                          |
| C5099 (E) | [Message] | A declaration here must declare a parameter                          |
| C5100 (E) | [Message] | Duplicate parameter name                                             |
| C5101 (E) | [Message] | "name" has already been declared in the current scope                |
| C5102 (E) | [Message] | Forward declaration of enum type is nonstandard                      |
| C5103 (E) | [Message] | Class is too large                                                   |
| C5104 (E) | [Message] | Struct or union is too large                                         |
| C5105 (E) | [Message] | Invalid size for bit field                                           |
| C5106 (E) | [Message] | Invalid type for a bit field                                         |
| C5107 (E) | [Message] | Zero-length bit field must be unnamed                                |
| C5109 (E) | [Message] | Expression must have (pointer-to-) function type                     |
| C5110 (E) | [Message] | Expected either a definition or a tag name                           |
| C5112 (E) | [Message] | Expected "while"                                                     |
| L         | I.        | I                                                                    |

| C5114 (E) Message  Entity-kind 'name' was referenced but not defined  C5116 (E) (Message  A continue statement may only be used within a loop  C5118 (E) (Message  A break statement may only be used within a loop or switch  C5118 (E) (Message  A void function may not return a value  C5119 (E) (Message  Cast to type "type" is not allowed  C5120 (E) (Message  Return value type does not match the function type  C5121 (E) (Message  A case label may only be used within a switch  C5122 (E) (Message  A default label may only be used within a switch  C5123 (E) (Message  Default label may only be used within a switch  C5124 (E) (Message  Default label may only be used within a switch  C5125 (E) (Message  Expected a "("  C5126 (E) (Message  Expression must be an Ivalue  C5127 (E) (Message  Expression must be an Ivalue  C5129 (E) (Message  Expression must be an Ivalue  C5129 (E) (Message  Expression must have pointer-to-class type  C5130 (E) (Message  Expression must have pointer-to-dass type  C5131 (E) (Message  Expression must have pointer-to-struct-or-union type  C5133 (E) (Message  Expression must have pointer-to-struct-or-union type  C5134 (E) (Message  Expression must be an member 'member name'  C5136 (E) (Message  Expression must be an omember 'member name'  C5136 (E) (Message  Entity-kind 'name' has no member 'member name'  C5136 (E) (Message  Entity-kind 'name' has no member of the late of the late of  | -         |           |                                                                                |
|----------------------------------------------------------------------------------------------------|-----------|-----------|--------------------------------------------------------------------------------|
| C5116 (E) [Message] A break statement may only be used within a loop or switch  C5118 (E) [Message] A void function may not return a value  C5119 (E) [Message] Cast to type "type" is not allowed  C5120 (E) [Message] Return value type does not match the function type  C5121 (E) [Message] A deale label may only be used within a switch  C5122 (E) [Message] A deale label may only be used within a switch  C5123 (E) [Message] Case label value has already appeared in this switch  C5124 (E) [Message] Case label value has already appeared in this switch  C5125 (E) [Message] Expected a "("  C5126 (E) [Message] Expression must be an Ivalue  C5127 (E) [Message] Expression must be an Ivalue  C5129 (E) [Message] Expected a "("  C5130 (E) [Message] Expression must have pointer-to-class type  C5131 (E) [Message] Expression must have pointer-to-class type  C5132 (E) [Message] Expression must have pointer-to-struct-or-union type  C5134 (E) [Message] Expected a field name  C5136 (E) [Message] Expected a field name  C5136 (E) [Message] Expected a field name  C5136 (E) [Message] Entity-kind "name" has no member member name"  C5136 (E) [Message] Entity-kind "name" has no field "field name"  C5137 (E) [Message] Expression must be a modifiable Ivalue  C5138 (E) [Message] Taking the address of a register field is not allowed  C5139 (E) [Message] Taking the address of a field is not allowed  C5139 (E) [Message] Too many arguments in function call  C5141 (E) [Message] Too many arguments in function call  C5141 (E) [Message] Too many arguments in function call  C5141 (E) [Message] Expression must have pointer-to-object type  C5142 (E) [Message] Expression must have pointer-to-object type  C5143 (E) [Message] Expression in the hardress of a register field is not allowed  C5140 (E) [Message] Too many arguments in function call  C5141 (E) [Message] Too many arguments in function call  C5140 (E) [Message] Too many arguments in function call  C5141 (E) [Message] Expression must have printer-to-object type  C5144 (E) [Message] Expression must h | C5114 (E) | [Message] | Entity-kind "name" was referenced but not defined                              |
| C5118 (E) [Message] A void function may not return a value  C5119 (E) [Message] Cast to type "type" is not allowed  C5120 (E) [Message] Return value type does not match the function type  C5121 (E) [Message] A case label may only be used within a switch  C5122 (E) [Message] A default label may only be used within a switch  C5123 (E) [Message] A default label may only be used within a switch  C5124 (E) [Message] Default label has already appeared in this switch  C5124 (E) [Message] Expected a "("  C5126 (E) [Message] Expected a "("  C5127 (E) [Message] Expected a statement  C5129 (E) [Message] Expected a statement  C5129 (E) [Message] Expected a "("  C5131 (E) [Message] Expected a "("  C5131 (E) [Message] Expected a "("  C5131 (E) [Message] Expected a "("  C5132 (E) [Message] Expected a "("  C5133 (E) [Message] Expected a member rame  C5134 (E) [Message] Expected a field name  C5136 (E) [Message] Expected a field name  C5136 (E) [Message] Expected a field name  C5136 (E) [Message] Expected a field name  C5136 (E) [Message] Expression must be a modifiable ivalue  C5136 (E) [Message] Entity-kind "name" has no member member name"  C5136 (E) [Message] Expression must be a modifiable value  C5137 (E) [Message] Expression must be a modifiable ivalue  C5136 (E) [Message] Taking the address of a register field is not allowed  C5137 (E) [Message] Taking the address of a register field is not allowed  C5140 (E) [Message] Too many arguments in function call  C5141 (E) [Message] Too many arguments in function call  C5141 (E) [Message] Expression must have pointer-to-object type  C5144 (E) [Message] Expression in the pointer object type  C5145 (E) [Message] Entity-kind "name" name not be used to initialize an entity of type "type2"  C5146 (E) [Message] Entity-kind "name" name not be used to initialize an entity of type "type2"  C5146 (E) [Message] Entity-kind "name" has a ready been initialized  C5147 (E) [Message] Expression must have pointer-to-object type  A lobal-scope declaration may not be redeclared as a parameter  C5 | C5115 (E) | [Message] | A continue statement may only be used within a loop                            |
| C5119 (E) [Message] Cast to type "type" is not allowed  C5120 (E) [Message] Return value type does not match the function type  C5121 (E) [Message] A case label may only be used within a switch  C5122 (E) [Message] A default label may only be used within a switch  C5123 (E) [Message] Case label value has already appeared in this switch  C5124 (E) [Message] Default label has already appeared in this switch  C5126 (E) [Message] Expected a "("  C5126 (E) [Message] Expected a "("  C5127 (E) [Message] Expected a statement  C5129 (E) [Message] Expected a "("  C5130 (E) [Message] Expected a "("  C5131 (E) [Message] Expected a "("  C5131 (E) [Message] Expected a "("  C5132 (E) [Message] Expected a "("  C5133 (E) [Message] Expected a "("  C5134 (E) [Message] Expected a "("  C5134 (E) [Message] Expected a "("  C5135 (E) [Message] Expected a "("  C5136 (E) [Message] Expected a "("  C5137 (E) [Message] Expected a field name  C5136 (E) [Message] Entity-kind "name" has no member "member name"  C5136 (E) [Message] Entity-kind "name" has no member "member name"  C5137 (E) [Message] Expected a member name has a modifiable Ivalue  C5138 (E) [Message] Taking the address of a register field is not allowed  C5140 (E) [Message] Taking the address of a bit field is not allowed  C5141 (E) [Message] Too many arguments in function call  C5141 (E) [Message] Too many arguments in function call  C5142 (E) [Message] Expression must have pointer-to-object type  C5144 (E) [Message] Too many arguments in function be used to initialize an entity of type "type2"  C5146 (E) [Message] Entity-kind "name" may not be initialized  C5146 (E) [Message] Entity-kind "name" may not be initialized  C5146 (E) [Message] Entity-kind "name" has already been initialized  C5146 (E) [Message] Entity-kind "name" has already been initialized  C5146 (E) [Message] Entity-kind "name" has already been initialized  C5146 (E) [Message] Entity-kind "name" has already been initialized  C5146 (E) [Message] Expression must have class type  C5154 (E) [Message] Expression must  | C5116 (E) | [Message] | A break statement may only be used within a loop or switch                     |
| C5120 (E) [Message] Return value type does not match the function type  C5121 (E) [Message] A case label may only be used within a switch  C5122 (E) [Message] A default label may only be used within a switch  C5123 (E) [Message] Case label value has already appeared in this switch  C5124 (E) [Message] Default label has already appeared in this switch  C5126 (E) [Message] Expected a "("  C5126 (E) [Message] Expected a "("  C5129 (E) [Message] Expected a statement  C5129 (E) [Message] Expected a "("  C5130 (E) [Message] Expected a "("  C5131 (E) [Message] Expected a "("  C5131 (E) [Message] Expected a "("  C5133 (E) [Message] Expected a "("  C5134 (E) [Message] Expected a field name  C5134 (E) [Message] Expected a field name  C5136 (E) [Message] Expected a field name  C5136 (E) [Message] Expected a field name  C5136 (E) [Message] Expected a field name  C5137 (E) [Message] Expected a field name'  C5138 (E) [Message] Expression must be a modifiable Ivalue  C5139 (E) [Message] Taking the address of a register field is not allowed  C5139 (E) [Message] Taking the address of a register field is not allowed  C5140 (E) [Message] Too many arguments in function call  C5141 (E) [Message] Too many arguments in function call  C5144 (E) [Message] Too many arguments in function to all control of the same of the same of th | C5118 (E) | [Message] | A void function may not return a value                                         |
| C5121 (E) [Message] A case label may only be used within a switch  C5122 (E) [Message] A default label may only be used within a switch  C5123 (E) [Message] Case label value has already appeared in this switch  C5124 (E) [Message] Default label has already appeared in this switch  C5125 (E) [Message] Expected a "("  C5126 (E) [Message] Expected a "("  C5127 (E) [Message] Expected a statement  C5129 (E) [Message] Expected a statement  C5129 (E) [Message] Expected a "("  C5131 (E) [Message] Expression must be an Ivalue  C5132 (E) [Message] Expression must have pointer-to-class type  C5132 (E) [Message] Expected a field name  C5134 (E) [Message] Expected a field name  C5136 (E) [Message] Expected a field name  C5136 (E) [Message] Expected a field name  C5137 (E) [Message] Entity-kind "name" has no member "member name"  C5136 (E) [Message] Entity-kind "name" has no field "field name"  C5137 (E) [Message] Expression must be a modifiable Ivalue  C5138 (E) [Message] Taking the address of a register field is not allowed  C5139 (E) [Message] Too many arguments in function call  C5141 (E) [Message] Expression must have pointer-to-object type  C5144 (E) [Message] Expression must be a modifiable value  C5140 (E) [Message] Expression must be a modifiable value  C5141 (E) [Message] Too many arguments in function call  C5141 (E) [Message] Too many arguments in function call  C5142 (E) [Message] Expression must have pointer-to-object type  C5146 (E) [Message] Entity-kind "name" may not be initialized  C5146 (E) [Message] Entity-kind "name" may not be initialized  C5146 (E) [Message] Entity-kind "name" may not be initialized  C5146 (E) [Message] Entity-kind "name" may not be redeclared at line "line number")  C5146 (E) [Message] Entity-kind "name" may not be redeclared as a parameter  C5151 (E) [Message] Expression must have class type  C5154 (E) [Message] Expression must have class type                                                                                                    | C5119 (E) | [Message] | Cast to type "type" is not allowed                                             |
| C5122 (E) [Message] A default label may only be used within a switch  C5123 (E) [Message] Case label value has already appeared in this switch  C5124 (E) [Message] Default label has already appeared in this switch  C5126 (E) [Message] Expected a "("  C5126 (E) [Message] Expected a "("  C5127 (E) [Message] Expected a statement  C5129 (E) [Message] Expected a statement  C5129 (E) [Message] Expected a "("  C5130 (E) [Message] Expected a "("  C5131 (E) [Message] Expected a "("  C5131 (E) [Message] Expected a "("  C5132 (E) [Message] Expression must have pointer-to-class type  C5132 (E) [Message] Expected a member name  C5133 (E) [Message] Expected a field name  C5134 (E) [Message] Expected a field name  C5134 (E) [Message] Entity-kind "name" has no member "member name"  C5136 (E) [Message] Entity-kind "name" has no field "field name"  C5137 (E) [Message] Expression must be a modifiable lvalue  C5138 (E) [Message] Expression must be a modifiable lvalue  C5139 (E) [Message] Taking the address of a register field is not allowed  C5140 (E) [Message] Too many arguments in function call  C5141 (E) [Message] Unnamed prototyped parameters not allowed when body is present  C5142 (E) [Message] Expression must have pointer-to-object type  C5144 (E) [Message] Expression must have pointer-to-object type  C5146 (E) [Message] Expression must have pointer-to-object type  C5146 (E) [Message] Expression must have pointer-to-object type  C5146 (E) [Message] Entity-kind "name" may not be initialized  C5146 (E) [Message] Entity-kind "name" may not be initialized  C5146 (E) [Message] Entity-kind "name" has already been initialized  C5149 (E) [Message] Entity-kind "name" has already been initialized  C5149 (E) [Message] Entity-kind "name" has already been initialized  C5150 (E) [Message] Entity-kind "name" has already been initialized  C5150 (E) [Message] Expression must have class type  Expression must have class type  Expression must have class type                                                                                         | C5120 (E) | [Message] | Return value type does not match the function type                             |
| C5123 (E) [Message] Case label value has already appeared in this switch  C5124 (E) [Message] Default label has already appeared in this switch  C5126 (E) [Message] Expected a "("  C5126 (E) [Message] Expected a "("  C5127 (E) [Message] Expected a statement  C5129 (E) [Message] Expected a statement  C5129 (E) [Message] Expected a "("  C5130 (E) [Message] Expected a "("  C5131 (E) [Message] Expression must have pointer-to-class type  C5132 (E) [Message] Expression must have pointer-to-class type  C5133 (E) [Message] Expected a member name  C5134 (E) [Message] Expected a field name  C5136 (E) [Message] Expected a field name  C5136 (E) [Message] Entity-kind "name" has no member "member name"  C5137 (E) [Message] Expression must be a modifiable lvalue  C5138 (E) [Message] Expression must be a modifiable lvalue  C5139 (E) [Message] Taking the address of a register field is not allowed  C5139 (E) [Message] Too many arguments in function call  C5141 (E) [Message] Expression must have pointer-to-object type  C5144 (E) [Message] Expression must have pointer-to-object type  C5144 (E) [Message] Expression must have pointer-to-object type  C5145 (E) [Message] Expression must have pointer-to-object type  C5146 (E) [Message] Entity-kind "name" may not be initialized an entity of type "type2"  C5146 (E) [Message] Entity-kind "name" may not be initialized  C5147 (E) [Message] Entity-kind "name" may not be initialized  C5149 (E) [Message] Entity-kind "name" has already been initialized  C5150 (E) [Message] Entity-kind "name" has already been initialized  C5156 (E) [Message] Entity-kind "name" has already been initialized  C5156 (E) [Message] Entity-kind "name" has already been initialized  C5156 (E) [Message] Entity-kind "name" has already been initialized  C5156 (E) [Message] Entity-kind "name" has already been initialized  C5156 (E) [Message] Expression must have class type  Expression must have class type  Expression must have class type                                                                                          | C5121 (E) | [Message] | A case label may only be used within a switch                                  |
| C5124 (E) [Message] Default label has already appeared in this switch  C5126 (E) [Message] Expected a "("  C5126 (E) [Message] Expression must be an Ivalue  C5127 (E) [Message] Expected a statement  C5129 (E) [Message] Expected a statement  C5130 (E) [Message] Expected a "("  C5131 (E) [Message] Expression must have pointer-to-class type  C5132 (E) [Message] Expression must have pointer-to-class type  C5133 (E) [Message] Expected a member name  C5134 (E) [Message] Expected a field name  C5134 (E) [Message] Expected a field name  C5135 (E) [Message] Entity-kind "name" has no member "member name"  C5136 (E) [Message] Expression must be a modifiable Ivalue  C5137 (E) [Message] Expression must be a modifiable Ivalue  C5139 (E) [Message] Taking the address of a register field is not allowed  C5140 (E) [Message] Too many arguments in function call  C5141 (E) [Message] Expression must have pointer-to-object type  C5144 (E) [Message] Expression must have pointer-to-object type  C5144 (E) [Message] Expression must have pointer-to-object type  C5145 (E) [Message] Expression must have pointer-to-object type  C5146 (E) [Message] Entity-kind "name" may not be initialized an entity of type "type2"  C5146 (E) [Message] Entity-kind "name" may not be initialized  C5147 (E) [Message] Entity-kind "name" may not be initialized  C5149 (E) [Message] Entity-kind "name" has already been initialized  C5149 (E) [Message] Entity-kind "name" has already been initialized  C5149 (E) [Message] Entity-kind "name" has already been initialized  C5150 (E) [Message] Entity-kind "name" has already been initialized  C5151 (E) [Message] Entity-kind "name" has already been initialized  C5151 (E) [Message] Entity-kind "name" has already been initialized  C5151 (E) [Message] Entity-kind "name" has already been initialized  C5151 (E) [Message] Entity-kind "name" has already been initialized  C5151 (E) [Message] Expression must have class type  Expression must have class type                                                                                 | C5122 (E) | [Message] | A default label may only be used within a switch                               |
| C5126 (E) [Message] Expected a "(" C5126 (E) [Message] Expression must be an Ivalue C5127 (E) [Message] Expected a statement C5129 (E) [Message] A block-scope function may only have extern storage class C5130 (E) [Message] Expression must have pointer-to-class type C5131 (E) [Message] Expression must have pointer-to-class type C5132 (E) [Message] Expression must have pointer-to-struct-or-union type C5133 (E) [Message] Expected a member name C5134 (E) [Message] Expected a field name C5134 (E) [Message] Entity-kind "name" has no member "member name" C5136 (E) [Message] Entity-kind "name" has no field "field name" C5137 (E) [Message] Expression must be a modifiable Ivalue C5138 (E) [Message] Taking the address of a register field is not allowed C5139 (E) [Message] Too many arguments in function call C5141 (E) [Message] Unnamed prototyped parameters not allowed when body is present C5142 (E) [Message] Expression must have pointer-to-object type C5144 (E) [Message] Entity-kind "name" may not be initialized C5147 (E) [Message] Entity-kind "name" may not be initialized C5147 (E) [Message] Entity-kind "name" may not be initialized C5149 (E) [Message] Entity-kind "name" may not be initialized C5149 (E) [Message] Entity-kind "name" has already been initialized C5149 (E) [Message] Entity-kind "name" has already been initialized C5149 (E) [Message] A global-scope declaration may not have this storage class C5150 (E) [Message] A type definame may not be redeclared as a parameter C51516 (E) [Message] Expression must have class type C5154 (E) [Message] Expression must have struct or union type                                                                                                    | C5123 (E) | [Message] | Case label value has already appeared in this switch                           |
| C5126 (E) [Message] Expression must be an Ivalue  C5127 (E) [Message] Expected a statement  C5129 (E) [Message] A block-scope function may only have extern storage class  C5130 (E) [Message] Expression must have pointer-to-class type  C5131 (E) [Message] Expression must have pointer-to-class type  C5132 (E) [Message] Expression must have pointer-to-struct-or-union type  C5133 (E) [Message] Expected a member name  C5134 (E) [Message] Expected a field name  C5134 (E) [Message] Entity-kind "name" has no member "member name"  C5136 (E) [Message] Entity-kind "name" has no field "field name"  C5137 (E) [Message] Expression must be a modifiable Ivalue  C5138 (E) [Message] Taking the address of a register field is not allowed  C5139 (E) [Message] Too many arguments in function call  C5141 (E) [Message] Expression must have pointer-to-object type  C5144 (E) [Message] Expression must have pointer-to-object type  C5145 (E) [Message] Entity-kind "name" may not be initialized  C5147 (E) [Message] Entity-kind "name" may not be used to initialize an entity of type "type2"  C5148 (E) [Message] Entity-kind "name" may not be initialized  C5149 (E) [Message] Entity-kind "name" has already been initialized  C5149 (E) [Message] Entity-kind "name" has already been initialized  C5149 (E) [Message] A global-scope declaration may not have this storage class  C5150 (E) [Message] A type name may not be redeclared as a parameter  C51516 (E) [Message] Expression must have class type  C5154 (E) [Message] Expression must have struct or union type                                                                                                    | C5124 (E) | [Message] | Default label has already appeared in this switch                              |
| C5127 (E) [Message] Expected a statement  C5129 (E) [Message] A block-scope function may only have extern storage class  C5130 (E) [Message] Expected a "(")  C5131 (E) [Message] Expression must have pointer-to-class type  C5132 (E) [Message] Expression must have pointer-to-struct-or-union type  C5133 (E) [Message] Expected a member name  C5134 (E) [Message] Expected a field name  C5135 (E) [Message] Entity-kind "name" has no member "member name"  C5136 (E) [Message] Entity-kind "name" has no field "field name"  C5137 (E) [Message] Expression must be a modifiable Ivalue  C5138 (E) [Message] Taking the address of a register field is not allowed  C5139 (E) [Message] Too many arguments in function call  C5141 (E) [Message] Unnamed prototyped parameters not allowed when body is present  C5142 (E) [Message] Expression must have pointer-to-object type  C5144 (E) [Message] A value of type "type1" cannot be used to initialize an entity of type "type2"  C5146 (E) [Message] Entity-kind "name" may not be initialized  C5147 (E) [Message] Entity-kind "name" may not be initialized  C5148 (E) [Message] Entity-kind "name" may not be initialized  C5149 (E) [Message] Entity-kind "name" has already been initialized  C5149 (E) [Message] Entity-kind "name" has already been initialized  C5149 (E) [Message] A global-scope declaration may not have this storage class  C5150 (E) [Message] A type name may not be redeclared as a parameter  C5151 (E) [Message] A type name may not be redeclared as a parameter  C5151 (E) [Message] Expression must have class type  C5154 (E) [Message] Expression must have class type  C5154 (E) [Message] Expression must have class type                                                                                                    | C5125 (E) | [Message] | Expected a "("                                                                 |
| C5139 (E) [Message]                                                                                                    | C5126 (E) | [Message] | Expression must be an Ivalue                                                   |
| C5130 (E) [Message] Expression must have pointer-to-class type C5131 (E) [Message] Expression must have pointer-to-class type C5132 (E) [Message] Expression must have pointer-to-struct-or-union type C5133 (E) [Message] Expected a member name C5134 (E) [Message] Expected a field name C5135 (E) [Message] Entity-kind "name" has no member "member name" C5136 (E) [Message] Entity-kind "name" has no field "field name" C5137 (E) [Message] Expression must be a modifiable lvalue C5138 (E) [Message] Taking the address of a register field is not allowed C5139 (E) [Message] Taking the address of a bit field is not allowed C5139 (E) [Message] Too many arguments in function call C5141 (E) [Message] Unnamed prototyped parameters not allowed when body is present C5142 (E) [Message] Expression must have pointer-to-object type C5144 (E) [Message] A value of type "type1" cannot be used to initialize an entity of type "type2" C5145 (E) [Message] Entity-kind "name" may not be initialized C5146 (E) [Message] Declaration is incompatible with "name" (declared at line "line number") C5148 (E) [Message] Entity-kind "name" has already been initialized C5149 (E) [Message] Entity-kind "name" has already been initialized C5149 (E) [Message] A global-scope declaration may not have this storage class C5150 (E) [Message] A type name may not be redeclared as a parameter C5151 (E) [Message] Expression must have class type C5154 (E) [Message] Expression must have class type C5154 (E) [Message] Expression must have struct or union type                                                                                                    | C5127 (E) | [Message] | Expected a statement                                                           |
| C5131 (E) [Message] Expression must have pointer-to-class type  C5132 (E) [Message] Expression must have pointer-to-struct-or-union type  C5133 (E) [Message] Expected a member name  C5134 (E) [Message] Expected a field name  C5135 (E) [Message] Entity-kind "name" has no member "member name"  C5136 (E) [Message] Entity-kind "name" has no field "field name"  C5137 (E) [Message] Expression must be a modifiable Ivalue  C5138 (E) [Message] Taking the address of a register field is not allowed  C5139 (E) [Message] Taking the address of a bit field is not allowed  C5139 (E) [Message] Too many arguments in function call  C5141 (E) [Message] Unnamed prototyped parameters not allowed when body is present  C5142 (E) [Message] Expression must have pointer-to-object type  C5144 (E) [Message] A value of type "type1" cannot be used to initialize an entity of type "type2"  C5145 (E) [Message] Entity-kind "name" may not be initialized  C5146 (E) [Message] Declaration is incompatible with "name" (declared at line "line number")  C5148 (E) [Message] Entity-kind "name" has already been initialized  C5149 (E) [Message] A global-scope declaration may not have this storage class  C5150 (E) [Message] A type name may not be redeclared as a parameter  C5151 (E) [Message] Expression must have class type  Expression must have struct or union type                                                                                                    | C5129 (E) | [Message] | A block-scope function may only have extern storage class                      |
| C5132 (E) [Message] Expression must have pointer-to-struct-or-union type  C5133 (E) [Message] Expected a member name  C5134 (E) [Message] Expected a field name  C5135 (E) [Message] Entity-kind "name" has no member "member name"  C5136 (E) [Message] Entity-kind "name" has no field "field name"  C5137 (E) [Message] Expression must be a modifiable Ivalue  C5138 (E) [Message] Taking the address of a register field is not allowed  C5139 (E) [Message] Too many arguments in function call  C5140 (E) [Message] Unnamed prototyped parameters not allowed when body is present  C5141 (E) [Message] Expression must have pointer-to-object type  C5144 (E) [Message] A value of type "type1" cannot be used to initialize an entity of type "type2"  C5145 (E) [Message] Entity-kind "name" may not be initialized  C5147 (E) [Message] Declaration is incompatible with "name" (declared at line "line number")  C5148 (E) [Message] Entity-kind "name" has already been initialized  C5149 (E) [Message] A global-scope declaration may not have this storage class  C5150 (E) [Message] A type name may not be redeclared as a parameter  C5151 (E) [Message] Expression must have class type  C5154 (E) [Message] Expression must have class type  C5154 (E) [Message] Expression must have class type  C5154 (E) [Message] Expression must have class type                                                                                                    | C5130 (E) | [Message] | Expected a "{"                                                                 |
| C5134 (E) [Message] Expected a member name  C5134 (E) [Message] Expected a field name  C5135 (E) [Message] Entity-kind "name" has no member "member name"  C5136 (E) [Message] Entity-kind "name" has no field "field name"  C5137 (E) [Message] Expression must be a modifiable Ivalue  C5138 (E) [Message] Taking the address of a register field is not allowed  C5139 (E) [Message] Taking the address of a bit field is not allowed  C5139 (E) [Message] Too many arguments in function call  C5140 (E) [Message] Unnamed prototyped parameters not allowed when body is present  C5142 (E) [Message] Expression must have pointer-to-object type  C5144 (E) [Message] A value of type "type1" cannot be used to initialize an entity of type "type2"  C5145 (E) [Message] Entity-kind "name" may not be initialized  C5147 (E) [Message] Declaration is incompatible with "name" (declared at line "line number")  C5148 (E) [Message] Entity-kind "name" has already been initialized  C5149 (E) [Message] A global-scope declaration may not have this storage class  C5150 (E) [Message] A type name may not be redeclared as a parameter  C5151 (E) [Message] Expression must have class type  Expression must have class type  Expression must have struct or union type                                                                                                    | C5131 (E) | [Message] | Expression must have pointer-to-class type                                     |
| C5134 (E) [Message] Expected a field name  C5135 (E) [Message] Entity-kind "name" has no member "member name"  C5136 (E) [Message] Entity-kind "name" has no field "field name"  C5137 (E) [Message] Expression must be a modifiable lvalue  C5138 (E) [Message] Taking the address of a register field is not allowed  C5139 (E) [Message] Too many arguments in function call  C5140 (E) [Message] Unnamed prototyped parameters not allowed when body is present  C5142 (E) [Message] Expression must have pointer-to-object type  C5144 (E) [Message] Entity-kind "name" may not be initialized an entity of type "type2"  C5146 (E) [Message] Too many initializer values  C5147 (E) [Message] Entity-kind "name" may not be initialized  C5148 (E) [Message] Declaration is incompatible with "name" (declared at line "line number")  C5148 (E) [Message] A global-scope declaration may not have this storage class  C5150 (E) [Message] A type name may not be redeclared as a parameter  C5151 (E) [Message] Expression must have class type  Expression must have struct or union type                                                                                                    | C5132 (E) | [Message] | Expression must have pointer-to-struct-or-union type                           |
| C5135 (E) [Message] Entity-kind "name" has no member "member name"  C5136 (E) [Message] Entity-kind "name" has no field "field name"  C5137 (E) [Message] Expression must be a modifiable Ivalue  C5138 (E) [Message] Taking the address of a register field is not allowed  C5139 (E) [Message] Taking the address of a bit field is not allowed  C5139 (E) [Message] Too many arguments in function call  C5140 (E) [Message] Unnamed prototyped parameters not allowed when body is present  C5142 (E) [Message] Expression must have pointer-to-object type  C5144 (E) [Message] Entity-kind "name" may not be initialized an entity of type "type2"  C5145 (E) [Message] Too many initializer values  C5147 (E) [Message] Declaration is incompatible with "name" (declared at line "line number")  C5148 (E) [Message] Entity-kind "name" has already been initialized  C5149 (E) [Message] A global-scope declaration may not have this storage class  C5150 (E) [Message] A type name may not be redeclared as a parameter  C5151 (E) [Message] Expression must have class type  C5154 (E) [Message] Expression must have class type  C5154 (E) [Message] Expression must have struct or union type                                                                                                    | C5133 (E) | [Message] | Expected a member name                                                         |
| C5136 (E) [Message] Entity-kind "name" has no field "field name"  C5137 (E) [Message] Expression must be a modifiable Ivalue  C5138 (E) [Message] Taking the address of a register field is not allowed  C5139 (E) [Message] Taking the address of a bit field is not allowed  C5140 (E) [Message] Too many arguments in function call  C5141 (E) [Message] Unnamed prototyped parameters not allowed when body is present  C5142 (E) [Message] Expression must have pointer-to-object type  C5144 (E) [Message] A value of type "type1" cannot be used to initialize an entity of type "type2"  C5145 (E) [Message] Entity-kind "name" may not be initialized  C5146 (E) [Message] Declaration is incompatible with "name" (declared at line "line number")  C5148 (E) [Message] Entity-kind "name" has already been initialized  C5149 (E) [Message] A global-scope declaration may not have this storage class  C5150 (E) [Message] A type name may not be redeclared as a parameter  C5151 (E) [Message] Expression must have class type  C5154 (E) [Message] Expression must have class type  C5154 (E) [Message] Expression must have struct or union type                                                                                                    | C5134 (E) | [Message] | Expected a field name                                                          |
| C5137 (E) [Message] Expression must be a modifiable Ivalue  C5138 (E) [Message] Taking the address of a register field is not allowed  C5139 (E) [Message] Taking the address of a bit field is not allowed  C5140 (E) [Message] Too many arguments in function call  C5141 (E) [Message] Unnamed prototyped parameters not allowed when body is present  C5142 (E) [Message] Expression must have pointer-to-object type  C5144 (E) [Message] A value of type "type1" cannot be used to initialize an entity of type "type2"  C5145 (E) [Message] Entity-kind "name" may not be initialized  C5146 (E) [Message] Too many initializer values  C5147 (E) [Message] Declaration is incompatible with "name" (declared at line "line number")  C5148 (E) [Message] Entity-kind "name" has already been initialized  C5149 (E) [Message] A global-scope declaration may not have this storage class  C5150 (E) [Message] A type name may not be redeclared as a parameter  C5151 (E) [Message] Expression must have class type  C5154 (E) [Message] Expression must have class type  Expression must have struct or union type                                                                                                    | C5135 (E) | [Message] | Entity-kind "name" has no member "member name"                                 |
| C5138 (E) [Message] Taking the address of a register field is not allowed  C5139 (E) [Message] Taking the address of a bit field is not allowed  C5140 (E) [Message] Too many arguments in function call  C5141 (E) [Message] Unnamed prototyped parameters not allowed when body is present  C5142 (E) [Message] Expression must have pointer-to-object type  C5144 (E) [Message] A value of type "type1" cannot be used to initialize an entity of type "type2"  C5145 (E) [Message] Entity-kind "name" may not be initialized  C5146 (E) [Message] Too many initializer values  C5147 (E) [Message] Declaration is incompatible with "name" (declared at line "line number")  C5148 (E) [Message] Entity-kind "name" has already been initialized  C5149 (E) [Message] A global-scope declaration may not have this storage class  C5150 (E) [Message] A type name may not be redeclared as a parameter  C5151 (E) [Message] Expression must have class type  C5154 (E) [Message] Expression must have struct or union type                                                                                                    | C5136 (E) | [Message] | Entity-kind "name" has no field "field name"                                   |
| C5139 (E) [Message] Taking the address of a bit field is not allowed  C5140 (E) [Message] Too many arguments in function call  C5141 (E) [Message] Unnamed prototyped parameters not allowed when body is present  C5142 (E) [Message] Expression must have pointer-to-object type  C5144 (E) [Message] A value of type "type1" cannot be used to initialize an entity of type "type2"  C5145 (E) [Message] Entity-kind "name" may not be initialized  C5146 (E) [Message] Too many initializer values  C5147 (E) [Message] Declaration is incompatible with "name" (declared at line "line number")  C5148 (E) [Message] Entity-kind "name" has already been initialized  C5149 (E) [Message] A global-scope declaration may not have this storage class  C5150 (E) [Message] A type name may not be redeclared as a parameter  C5151 (E) [Message] Expression must have class type  C5154 (E) [Message] Expression must have class type  Expression must have struct or union type                                                                                                    | C5137 (E) | [Message] | Expression must be a modifiable Ivalue                                         |
| C5140 (E) [Message] Too many arguments in function call  C5141 (E) [Message] Unnamed prototyped parameters not allowed when body is present  C5142 (E) [Message] Expression must have pointer-to-object type  C5144 (E) [Message] A value of type "type1" cannot be used to initialize an entity of type "type2"  C5145 (E) [Message] Entity-kind "name" may not be initialized  C5146 (E) [Message] Too many initializer values  C5147 (E) [Message] Declaration is incompatible with "name" (declared at line "line number")  C5148 (E) [Message] Entity-kind "name" has already been initialized  C5149 (E) [Message] A global-scope declaration may not have this storage class  C5150 (E) [Message] A type name may not be redeclared as a parameter  C5151 (E) [Message] Expression must have class type  C5154 (E) [Message] Expression must have struct or union type                                                                                                    | C5138 (E) | [Message] | Taking the address of a register field is not allowed                          |
| C5141 (E) [Message] Unnamed prototyped parameters not allowed when body is present  C5142 (E) [Message] Expression must have pointer-to-object type  C5144 (E) [Message] A value of type "type1" cannot be used to initialize an entity of type "type2"  C5145 (E) [Message] Entity-kind "name" may not be initialized  C5146 (E) [Message] Too many initializer values  C5147 (E) [Message] Declaration is incompatible with "name" (declared at line "line number")  C5148 (E) [Message] Entity-kind "name" has already been initialized  C5149 (E) [Message] A global-scope declaration may not have this storage class  C5150 (E) [Message] A type name may not be redeclared as a parameter  C5151 (E) [Message] Expression must have class type  C5154 (E) [Message] Expression must have struct or union type                                                                                                    | C5139 (E) | [Message] | Taking the address of a bit field is not allowed                               |
| C5142 (E) [Message] Expression must have pointer-to-object type  C5144 (E) [Message] A value of type "type1" cannot be used to initialize an entity of type "type2"  C5145 (E) [Message] Entity-kind "name" may not be initialized  C5146 (E) [Message] Too many initializer values  C5147 (E) [Message] Declaration is incompatible with "name" (declared at line "line number")  C5148 (E) [Message] Entity-kind "name" has already been initialized  C5149 (E) [Message] A global-scope declaration may not have this storage class  C5150 (E) [Message] A type name may not be redeclared as a parameter  C5151 (E) [Message] A typedef name may not be redeclared as a parameter  C5153 (E) [Message] Expression must have class type  C5154 (E) [Message] Expression must have struct or union type                                                                                                    | C5140 (E) | [Message] | Too many arguments in function call                                            |
| C5144 (E) [Message] A value of type "type1" cannot be used to initialize an entity of type "type2"  C5145 (E) [Message] Entity-kind "name" may not be initialized  C5146 (E) [Message] Too many initializer values  C5147 (E) [Message] Declaration is incompatible with "name" (declared at line "line number")  C5148 (E) [Message] Entity-kind "name" has already been initialized  C5149 (E) [Message] A global-scope declaration may not have this storage class  C5150 (E) [Message] A type name may not be redeclared as a parameter  C5151 (E) [Message] A typedef name may not be redeclared as a parameter  C5153 (E) [Message] Expression must have class type  C5154 (E) [Message] Expression must have struct or union type                                                                                                    | C5141 (E) | [Message] | Unnamed prototyped parameters not allowed when body is present                 |
| C5145 (E) [Message] Entity-kind "name" may not be initialized  C5146 (E) [Message] Too many initializer values  C5147 (E) [Message] Declaration is incompatible with "name" (declared at line "line number")  C5148 (E) [Message] Entity-kind "name" has already been initialized  C5149 (E) [Message] A global-scope declaration may not have this storage class  C5150 (E) [Message] A type name may not be redeclared as a parameter  C5151 (E) [Message] A typedef name may not be redeclared as a parameter  C5153 (E) [Message] Expression must have class type  C5154 (E) [Message] Expression must have struct or union type                                                                                                    | C5142 (E) | [Message] | Expression must have pointer-to-object type                                    |
| C5146 (E) [Message] Too many initializer values  C5147 (E) [Message] Declaration is incompatible with "name" (declared at line "line number")  C5148 (E) [Message] Entity-kind "name" has already been initialized  C5149 (E) [Message] A global-scope declaration may not have this storage class  C5150 (E) [Message] A type name may not be redeclared as a parameter  C5151 (E) [Message] A typedef name may not be redeclared as a parameter  C5153 (E) [Message] Expression must have class type  C5154 (E) [Message] Expression must have struct or union type                                                                                                    | C5144 (E) | [Message] | A value of type "type1" cannot be used to initialize an entity of type "type2" |
| C5147 (E) [Message] Declaration is incompatible with "name" (declared at line "line number")  C5148 (E) [Message] Entity-kind "name" has already been initialized  C5149 (E) [Message] A global-scope declaration may not have this storage class  C5150 (E) [Message] A type name may not be redeclared as a parameter  C5151 (E) [Message] A typedef name may not be redeclared as a parameter  C5153 (E) [Message] Expression must have class type  C5154 (E) [Message] Expression must have struct or union type                                                                                                    | C5145 (E) | [Message] | Entity-kind "name" may not be initialized                                      |
| C5148 (E) [Message] Entity-kind "name" has already been initialized  C5149 (E) [Message] A global-scope declaration may not have this storage class  C5150 (E) [Message] A type name may not be redeclared as a parameter  C5151 (E) [Message] A typedef name may not be redeclared as a parameter  C5153 (E) [Message] Expression must have class type  C5154 (E) [Message] Expression must have struct or union type                                                                                                    | C5146 (E) | [Message] | Too many initializer values                                                    |
| C5149 (E) [Message] A global-scope declaration may not have this storage class  C5150 (E) [Message] A type name may not be redeclared as a parameter  C5151 (E) [Message] A typedef name may not be redeclared as a parameter  C5153 (E) [Message] Expression must have class type  C5154 (E) [Message] Expression must have struct or union type                                                                                                    | C5147 (E) | [Message] | Declaration is incompatible with "name" (declared at line "line number")       |
| C5150 (E) [Message] A type name may not be redeclared as a parameter  C5151 (E) [Message] A typedef name may not be redeclared as a parameter  C5153 (E) [Message] Expression must have class type  C5154 (E) [Message] Expression must have struct or union type                                                                                                    | C5148 (E) | [Message] | Entity-kind "name" has already been initialized                                |
| C5151 (E) [Message] A typedef name may not be redeclared as a parameter  C5153 (E) [Message] Expression must have class type  C5154 (E) [Message] Expression must have struct or union type                                                                                                    | C5149 (E) | [Message] | A global-scope declaration may not have this storage class                     |
| C5153 (E) [Message] Expression must have class type  C5154 (E) [Message] Expression must have struct or union type                                                                                                    | C5150 (E) | [Message] | A type name may not be redeclared as a parameter                               |
| C5154 (E) [Message] Expression must have struct or union type                                                                                                    | C5151 (E) | [Message] | A typedef name may not be redeclared as a parameter                            |
|                                                                                                    | C5153 (E) | [Message] | Expression must have class type                                                |
| C5157 (E) [Message] Expression must be an integral constant expression                                                                                                    | C5154 (E) | [Message] | Expression must have struct or union type                                      |
|                                                                                                    | C5157 (E) | [Message] | Expression must be an integral constant expression                             |

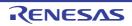

|           | _         |                                                                                   |
|-----------|-----------|-----------------------------------------------------------------------------------|
| C5158 (E) | [Message] | Expression must be an Ivalue or a function designator                             |
| C5159 (E) | [Message] | Declaration is incompatible with previous "name" (declared at line "line number") |
| C5160 (E) | [Message] | Name conflicts with previously used external name "name"                          |
| C5165 (E) | [Message] | Too few arguments in function call                                                |
| C5166 (E) | [Message] | Invalid floating constant                                                         |
| C5167 (E) | [Message] | Argument of type "type1" is incompatible with parameter of type "type2"           |
| C5168 (E) | [Message] | A function type is not allowed here                                               |
| C5169 (E) | [Message] | Expected a declaration                                                            |
| C5171 (E) | [Message] | Invalid type conversion                                                           |
| C5173 (E) | [Message] | Floating-point value does not fit in required integral type                       |
| C5175 (E) | [Message] | Subscript out of range                                                            |
| C5183 (E) | [Message] | Type of cast must be integral                                                     |
| C5184 (E) | [Message] | Type of cast must be arithmetic or pointer                                        |
| C5194 (E) | [Message] | Expected an asm string                                                            |
| C5195 (E) | [Message] | An asm function must be prototyped                                                |
| C5196 (E) | [Message] | An asm function may not have an ellipsis                                          |
| C5220 (E) | [Message] | Integral value does not fit in required floating-point type                       |
| C5221 (E) | [Message] | Floating-point value does not fit in required floating-point type                 |
| C5222 (E) | [Message] | Floating-point operation result is out of range                                   |
| C5227 (E) | [Message] | Macro recursion                                                                   |
| C5235 (E) | [Message] | Variable "name" was declared with a never-completed type                          |
| C5238 (E) | [Message] | Invalid specifier on a parameter                                                  |
| C5239 (E) | [Message] | Invalid specifier outside a class declaration                                     |
| C5240 (E) | [Message] | Duplicate specifier in declaration                                                |
| C5241 (E) | [Message] | A union is not allowed to have a base class                                       |
| C5242 (E) | [Message] | Multiple access control specifiers are not allowed                                |
| C5243 (E) | [Message] | Class or struct definition is missing                                             |
| C5244 (E) | [Message] | Qualified name is not a member of class "type" or its base classes                |
| C5245 (E) | [Message] | A nonstatic member reference must be relative to a specific object                |
| C5246 (E) | [Message] | A nonstatic data member may not be defined outside its class                      |
| C5247 (E) | [Message] | Entity-kind "name" has already been defined                                       |
| C5248 (E) | [Message] | Pointer to reference is not allowed                                               |
| C5249 (E) | [Message] | Reference to reference is not allowed                                             |
| C5250 (E) | [Message] | Reference to void is not allowed                                                  |
| C5251 (E) | [Message] | Array of reference is not allowed                                                 |
| C5252 (E) | [Message] | Reference entity-kind "name" requires an initializer                              |
| C5253 (E) | [Message] | Expected a ","                                                                    |
| C5254 (E) | [Message] | Type name is not allowed                                                          |
|           |           |                                                                                   |

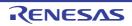

|           | T         |                                                                                                    |
|-----------|-----------|----------------------------------------------------------------------------------------------------|
| C5255 (E) | [Message] | Type definition is not allowed                                                                         |
| C5256 (E) | [Message] | Invalid redeclaration of type name "name" (declared at line "line number")                             |
| C5257 (E) | [Message] | Const entity-kind "name" requires an initializer                                                       |
| C5258 (E) | [Message] | "this" may only be used inside a nonstatic member function                                             |
| C5259 (E) | [Message] | Constant value is not known                                                                            |
| C5262 (E) | [Message] | Not a class or struct name                                                                             |
| C5263 (E) | [Message] | Duplicate base class name                                                                              |
| C5264 (E) | [Message] | Invalid base class                                                                                     |
| C5265 (E) | [Message] | Entity-kind "name" is inaccessible                                                                     |
| C5266 (E) | [Message] | "name" is ambiguous                                                                                    |
| C5268 (E) | [Message] | Declaration may not appear after executable statement in block                                         |
| C5269 (E) | [Message] | Conversion to inaccessible base class "type" is not allowed                                            |
| C5274 (E) | [Message] | Improperly terminated macro invocation                                                                 |
| C5276 (E) | [Message] | Name followed by "::" must be a class or namespace name                                                |
| C5277 (E) | [Message] | Invalid friend declaration                                                                             |
| C5278 (E) | [Message] | A constructor or destructor may not return a value                                                     |
| C5279 (E) | [Message] | Invalid destructor declaration                                                                         |
| C5280 (E) | [Message] | Declaration of a member with the same name as its class                                                |
| C5281 (E) | [Message] | Global-scope qualifier (leading "::") is not allowed                                                   |
| C5282 (E) | [Message] | The global scope has no "name"                                                                         |
| C5283 (E) | [Message] | Qualified name is not allowed                                                                          |
| C5284 (E) | [Message] | NULL reference is not allowed                                                                          |
| C5285 (E) | [Message] | Initialization with "{}" is not allowed for object of type "type"                                      |
| C5286 (E) | [Message] | Base class "type" is ambiguous                                                                         |
| C5287 (E) | [Message] | Derived class "type" contains more than one instance of class "type"                                   |
| C5288 (E) | [Message] | Cannot convert pointer to base class "type1" to pointer to derived class "type2" base class is virtual |
| C5289 (E) | [Message] | No instance of constructor "name" matches the argument list                                            |
| C5290 (E) | [Message] | Copy constructor for class "type" is ambiguous                                                         |
| C5291 (E) | [Message] | No default constructor exists for class "type"                                                         |
| C5292 (E) | [Message] | "name" is not a nonstatic data member or base class of class "type"                                    |
| C5293 (E) | [Message] | Indirect nonvirtual base class is not allowed                                                          |
| C5294 (E) | [Message] | Invalid union member class "type" has a disallowed member function                                     |
| C5296 (E) | [Message] | Invalid use of non-lvalue array                                                                        |
| C5297 (E) | [Message] | Expected an operator                                                                                   |
| C5298 (E) | [Message] | Inherited member is not allowed                                                                        |
| C5299 (E) | [Message] | Cannot determine which instance of entity-kind "name" is intended                                      |
| C5300 (E) | [Message] | A pointer to a bound function may only be used to call the function                                    |
| C5301 (E) | [Message] | Typedef name has already been declared (with same type)                                                |
|           |           |                                                                                                    |

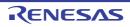

| r         | T         |                                                                                                    |
|-----------|-----------|----------------------------------------------------------------------------------------------------|
| C5302 (E) | [Message] | Entity-kind "name" has already been defined                                                                             |
| C5304 (E) | [Message] | No instance of entity-kind "name" matches the argument list                                                             |
| C5305 (E) | [Message] | Type definition is not allowed in function return type declaration                                                      |
| C5306 (E) | [Message] | Default argument not at end of parameter list                                                                           |
| C5307 (E) | [Message] | Redefinition of default argument                                                                                        |
| C5308 (E) | [Message] | More than one instance of "name" matches the argument list:                                                             |
| C5309 (E) | [Message] | More than one instance of constructor "name" matches the argument list:                                                 |
| C5310 (E) | [Message] | Default argument of type "type1" is incompatible with parameter of type "type2"                                         |
| C5311 (E) | [Message] | Cannot overload functions distinguished by return type alone                                                            |
| C5312 (E) | [Message] | No suitable user-defined conversion from "type1" to "type2" exists                                                      |
| C5313 (E) | [Message] | Type qualifier is not allowed on this function                                                                          |
| C5314 (E) | [Message] | Only nonstatic member functions may be virtual                                                                          |
| C5315 (E) | [Message] | The object has cv-qualifiers that are not compatible with the member function                                           |
| C5316 (E) | [Message] | Program too large to compile (too many virtual functions)                                                               |
| C5317 (E) | [Message] | Return type is not identical to nor covariant with return type "type" of overridden virtual function entity-kind "name" |
| C5318 (E) | [Message] | Override of virtual entity-kind "name" is ambiguous                                                                     |
| C5319 (E) | [Message] | Pure specifier ("= 0") allowed only on virtual functions                                                                |
| C5320 (E) | [Message] | Badly-formed pure specifier (only "= 0" is allowed)                                                                     |
| C5321 (E) | [Message] | Data member initializer is not allowed                                                                                  |
| C5322 (E) | [Message] | Object of abstract class type "type" is not allowed:                                                                    |
| C5323 (E) | [Message] | Function returning abstract class "type" is not allowed:                                                                |
| C5325 (E) | [Message] | Inline specifier allowed on function declarations only                                                                  |
| C5326 (E) | [Message] | "inline" is not allowed                                                                                                 |
| C5327 (E) | [Message] | Invalid storage class for an inline function                                                                            |
| C5328 (E) | [Message] | Invalid storage class for a class member                                                                                |
| C5329 (E) | [Message] | Local class member entity-kind "name" requires a definition                                                             |
| C5330 (E) | [Message] | Entity-kind "name" is inaccessible                                                                                      |
| C5332 (E) | [Message] | Class "type" has no copy constructor to copy a const object                                                             |
| C5333 (E) | [Message] | Defining an implicitly declared member function is not allowed                                                          |
| C5334 (E) | [Message] | Class "type" has no suitable copy constructor                                                                           |
| C5335 (E) | [Message] | Linkage specification is not allowed                                                                                    |
| C5336 (E) | [Message] | Unknown external linkage specification                                                                                  |
| C5337 (E) | [Message] | Linkage specification is incompatible with previous "name" (declared at line "line number")                             |
| C5338 (E) | [Message] | More than one instance of overloaded function "name" has "C" linkage                                                    |
| C5339 (E) | [Message] | Class "type" has more than one default constructor                                                                      |
| C5340 (E) | [Message] | Value copied to temporary, reference to temporary used                                                                  |
| C5341 (E) | [Message] | "operator" must be a member function                                                                                    |
|           |           | •                                                                                                    |

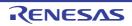

| C5342 (E) | [Message] | Operator may not be a static member function                           |
|-----------|-----------|------------------------------------------------------------------------|
| C5343 (E) | [Message] | No arguments allowed on user-defined conversion                        |
| C5344 (E) | [Message] | Too many parameters for this operator function                         |
| C5345 (E) | [Message] | Too few parameters for this operator function                          |
| C5346 (E) | [Message] | Nonmember operator requires a parameter with class type                |
| C5347 (E) | [Message] | Default argument is not allowed                                        |
| C5348 (E) | [Message] | More than one user-defined conversion from "type1" to "type2" applies: |
| C5349 (E) | [Message] | No operator "operator" matches these operands                          |
| C5350 (E) | [Message] | More than one operator "operator" matches these operands:              |
| C5351 (E) | [Message] | First parameter of allocation function must be of type "size_t"        |
| C5352 (E) | [Message] | Allocation function requires "void *" return type                      |
| C5353 (E) | [Message] | Deallocation function requires "void" return type                      |
| C5354 (E) | [Message] | First parameter of deallocation function must be of type "void *"      |
| C5356 (E) | [Message] | Type must be an object type                                            |
| C5357 (E) | [Message] | Base class "type" has already been initialized                         |
| C5359 (E) | [Message] | Entity-kind "name" has already been initialized                        |
| C5360 (E) | [Message] | Name of member or base class is missing                                |
| C5363 (E) | [Message] | Invalid anonymous union nonpublic member is not allowed                |
| C5364 (E) | [Message] | Invalid anonymous union member function is not allowed                 |
| C5365 (E) | [Message] | Anonymous union at global or namespace scope must be declared static   |
| C5366 (E) | [Message] | Entity-kind "name" provides no initializer for:                        |
| C5367 (E) | [Message] | Implicitly generated constructor for class "type" cannot initialize:   |
| C5369 (E) | [Message] | Entity-kind "name" has an uninitialized const or reference member      |
| C5371 (E) | [Message] | Class "type" has no assignment operator to copy a const object         |
| C5372 (E) | [Message] | Class "type" has no suitable assignment operator                       |
| C5373 (E) | [Message] | Ambiguous assignment operator for class "type"                         |
| C5375 (E) | [Message] | Declaration requires a typedef name                                    |
| C5378 (E) | [Message] | "static" is not allowed                                                |
| C5380 (E) | [Message] | Expression must have pointer-to-member type                            |
| C5384 (E) | [Message] | No instance of overloaded "name" matches the argument list             |
| C5386 (E) | [Message] | No instance of entity-kind "name" matches the required type            |
| C5388 (E) | [Message] | "operator->" for class "type1" returns invalid type "type2"            |
| C5389 (E) | [Message] | A cast to abstract class "type" is not allowed:                        |
| C5390 (E) | [Message] | Function "main" may not be called or have its address taken            |
| C5391 (E) | [Message] | A new-initializer may not be specified for an array                    |
| C5392 (E) | [Message] | Member function "name" may not be redeclared outside its class         |
| C5393 (E) | [Message] | Pointer to incomplete class type is not allowed                        |
| C5394 (E) | [Message] | Reference to local variable of enclosing function is not allowed       |
|           |           |                                                                        |

| CS397 (E)         Message          Implicitly generated assignment operator cannot copy:           C5401 (E)         [Message]         Destructor for base class "type" is not virtual           C5403 (E)         [Message]         Invalid redeclaration of member "function name"           C5404 (E)         [Message]         Function "main" may not be declared inline           C5404 (E)         [Message]         A destructor may not have parameters           C5408 (E)         [Message]         A destructor may not have parameters           C5408 (E)         [Message]         Copy constructor for class "type" may not have a parameter of type "type"           C5408 (E)         [Message]         Protected entity-kind "name" is not accessible through a "type" pointer or object           C5410 (E)         [Message]         Protected entity-kind "name" is not accessible through a "type" pointer or object           C5411 (E)         [Message]         A parameter is not allowed           C5411 (E)         [Message]         A parameter is not allowed here           C5412 (E)         [Message]         No suitable constructor applies to convert from "type!" to "type2" exists           C5413 (E)         [Message]         No suitable constructor applies to convert from "type!" to "type2" to "type2":           C5414 (E)         [Message]         More than one conversion function from "type!" to "type2" to "type2": <th></th> <th></th> <th></th>                                                                                                    |           |           |                                                                                         |
|----------------------------------------------------------------------------------------------------|-----------|-----------|-----------------------------------------------------------------------------------------|
| C5403 (E) Message] Invalid redeclaration of member "function name"  C5404 (E) Message] Function "main" may not be declared inline  C5405 (E) Message] Member function with the same name as its class must be a constructor  C5407 (E) Message] A destructor may not have parameters  C5408 (E) Message] Copy constructor for class "type" may not have a parameter of type "type2"  C5409 (E) Message] Entity-kind "name" returns incomplete type "type"  C5410 (E) Message] Protected entity-kind "name" is not accessible through a "type" pointer or object  C5411 (E) Message] An "asm" declaration is not allowed here  C5413 (E) Message] No suitable conversion function from "type 1" to "type2" exists  C5415 (E) Message] No suitable constructor exists to convert from "type1" to "type2" applies:  C5416 (E) Message] More than one constructor applies to convert from "type1" to "type2" applies:  C5416 (E) Message] More than one conversion function from "type 1" to "type2" applies:  C5416 (E) Message] More than one conversion function from "type 1" to "type2" applies:  C5417 (E) Message] A constructor or destructor may not have its address taken  C5429 (E) Message] A constructor or destructor may not have its address taken  C5429 (E) Message] The size of an array in "new" must be non-negative  C5431 (E) Message] Qualifier dropped in binding reference of type "type1" to ititializer of type "type2"  C5434 (E) Message] A reference of type "type2" (not const-qualified) cannot be initialized with a value of type "type2"  C5436 (E) Message] Expected a "-"  C5437 (E) Message] Expected a "-"  C5440 (E) Message] Template declaration is not allowed here  C5438 (E) Message] Template declaration is not allowed here  C5439 (E) Message] Template parameter declaration is missing  C5441 (E) Message] Template declaration is missing  C5441 (E) Message] Template parameter declaration is missing  C5441 (E) Message] Template parameter declaration is missing  C5441 (E) Message] Template parameter declaration is missing  C5441 (E) Message] Template parameter d | C5397 (E) | [Message] | Implicitly generated assignment operator cannot copy:                                   |
| C5404 (E) [Message] Function 'main' may not be declared infinie  C5405 (E) [Message] Member function with the same name as its class must be a constructor  C5407 (E) [Message] A destructor may not have parameters  C5408 (E) [Message] Copy constructor for class "type" may not have a parameter of type "type2"  C5409 (E) [Message] Entity-kind 'name' returns incomplete type "type"  C5410 (E) [Message] Protected entity-kind 'name' is not accessible through a "type" pointer or object  C5411 (E) [Message] A parameter is not allowed  C5412 (E) [Message] An "asm" declaration is not allowed here  C5413 (E) [Message] No suitable constructor exists to convert from "type1" to "type2"  C5416 (E) [Message] No suitable constructor exists to convert from "type1" to "type2"  C5416 (E) [Message] More than one constructor applies to convert from "type1" to "type2"  C5417 (E) [Message] More than one constructor applies to convert from "type1" to "type2"  C5418 (E) [Message] More than one conversion function from "type1" to "type2" applies:  C5418 (E) [Message] A constructor or destructor may not have its address taken  C5424 (E) [Message] Qualified name is not allowed in member declaration  C5429 (E) [Message] The size of an array in "new" must be non-negative  C5433 (E) [Message] 'enum" declaration is not allowed  C5434 (E) [Message] Qualified name is not allowed  C5436 (E) [Message] A reference of type "type1" to initializer of type "type2"  C5436 (E) [Message] A pointer to function may not be deleted  C5437 (E) [Message] A pointer to function may not be deleted  C5438 (E) [Message] Template declaration is not allowed here  C5436 (E) [Message] Template declaration is missing  C5441 (E) [Message] Template declaration is missing  C5442 (E) [Message] Template parameter declaration is missing  C5441 (E) [Message] Template parameter declaration is missing  C5442 (E) [Message] Template parameter of the tity-kind "name"  C5443 (E) [Message] Template parameter of the tity-kind "name"  C5444 (E) [Message] Template parameter of the tity-ki | C5401 (E) | [Message] | Destructor for base class "type" is not virtual                                         |
| C5405 (E)   Message  Member function with the same name as its class must be a constructor  C5407 (E)   Message  A destructor may not have parameters  C5408 (E)   Message  Copy constructor for class "type1" may not have a parameter of type "type2"  C5408 (E)   Message  Entity-kind "name" returns incomplete type "type"  C5410 (E)   Message  Protected entity-kind "name" is not accessible through a "type" pointer or object  C5411 (E)   Message  A parameter is not allowed  C5412 (E)   Message  An "asm" declaration is not allowed here  C5413 (E)   Message  No suitable constructor exists to convert from "type1" to "type2"  C5416 (E)   Message  More than one constructor applies to convert from "type1" to "type2":  C5416 (E)   Message  More than one conversion function from "type1" to "type2":  C5417 (E)   Message  More than one conversion function from "type1" to a built-in type applies:  C5418 (E)   Message  A constructor or destructor may not have its address taken  C5427 (E)   Message  Qualified name is not allowed in member declaration  C5428 (E)   Message  The size of an array in "new" must be non-negative  C5434 (E)   Message  Qualified name is not allowed  C5434 (E)   Message  Qualifiers dropped in binding reference of type "type1" to initializer of type "type2"  C5436 (E)   Message  A reference of type "type1" (not const-qualified) cannot be initialized with a value of type1" bype2"  C5436 (E)   Message  A pointer to function may not be defeted  C5436 (E)   Message  Expected a "<"  C5441 (E)   Message  Expected a "<"  C5442 (E)   Message  Expected a "<"  C5443 (E)   Message  Expected a "<"  C5444 (E)   Message  Expected a "<"  C5445 (E)   Message  Femplate parameter declaration is missing  C5441 (E)   Message  Femplate parameter declaration is missing  C5442 (E)   Message  Femplate parameter declaration is missing  C5443 (E)   Message  Femplate parameter declaration is missing  C5445 (E)   Message  Femplate parameter of entity-kind "name"  C5446 (E)   Message  Femplate parameter of entity-kind "name"  C5446 (E | C5403 (E) | [Message] | Invalid redeclaration of member "function name"                                         |
| C5407 (E) [Message] A destructor may not have parameters  C5408 (E) [Message] Copy constructor for class "type1" may not have a parameter of type "type2"  C5409 (E) [Message] Entity-kind "name" returns incomplete type "type"  C5410 (E) [Message] Protected entity-kind "name" is not accessible through a "type" pointer or object  C5411 (E) [Message] A parameter is not allowed  C5412 (E) [Message] An "asm" declaration is not allowed here  C5413 (E) [Message] No suitable conversion function from "type1" to "type2" exists  C5416 (E) [Message] No suitable constructor exists to convert from "type1" to "type2"  C5416 (E) [Message] More than one conversion function from "type1" to "type2" exists  C5417 (E) [Message] More than one conversion function from "type1" to "type2" exists  C5418 (E) [Message] More than one conversion function from "type1" to "type2" applies:  C5418 (E) [Message] More than one conversion function from "type1" to "type2" applies:  C5418 (E) [Message] A constructor of destructor may not have its address taken  C5424 (E) [Message] A constructor of destructor may not have its address taken  C5427 (E) [Message] The size of an array in "new" must be non-negative  C5432 (E) [Message] Coulifiers dropped in binding reference of type "type1" to initializer of type "type2"  C5434 (E) [Message] A reference of type1" (not const-qualified) cannot be initialized with a value of type1" (po2")  C5436 (E) [Message] A pointer to function may not be deleted  C5437 (E) [Message] Expected a "-  C5439 (E) [Message] Expected a "-  C5440 (E) [Message] Too few arguments for entity-kind "name"  C5441 (E) [Message] Too many arguments for entity-kind "name"  C5442 (E) [Message] Too many arguments for entity-kind "name"  C5446 (E) [Message] Too many arguments for entity-kind "name"  C5446 (E) [Message] Entity-kind "name1" is not used in declaring the parameter types of entity-kind "name2"  C5456 (E) [Message] Return type may not be specified on a conversion function  C5456 (E) [Message] Return type may not be specified on a co | C5404 (E) | [Message] | Function "main" may not be declared inline                                              |
| C5408 (E) [Message] Copy constructor for class "type f" may not have a parameter of type "type2"  C5409 (E) [Message] Entity-kind "name" returns incomplete type "type"  C5410 (E) [Message] Protected entity-kind "name" is not accessible through a "type" pointer or object  C5411 (E) [Message] A parameter is not allowed  C5412 (E) [Message] An "asm" declaration is not allowed here  C5413 (E) [Message] No suitable conversion function from "type1" to "type2" exists  C5416 (E) [Message] More than one constructor exists to convert from "type1" to "type2":  C5416 (E) [Message] More than one constructor applies to convert from "type1" to "type2":  C5418 (E) [Message] More than one conversion function from "type1" to "type2" applies:  C5418 (E) [Message] More than one conversion function from "type1" to "type2" applies:  C5418 (E) [Message] More than one conversion function from "type1" to a built-in type applies:  C5424 (E) [Message] A constructor or destructor may not have its address taken  C5424 (E) [Message] The size of an array in "new" must be non-negative  C5429 (E) [Message] "enum" declaration is not allowed  C5433 (E) [Message] Qualifiers dropped in binding reference of type "type1" to initializer of type "type2"  C5434 (E) [Message] A pointer to function may not be deleted  C5436 (E) [Message] A pointer to function must be a nonstatic member function  C5437 (E) [Message] Template declaration is not allowed here  C5438 (E) [Message] Expected a "  C5439 (E) [Message] To many arguments for entity-kind "name"  C5440 (E) [Message] To few arguments for entity-kind "name"  C5441 (E) [Message] To many arguments for entity-kind "name"  C5442 (E) [Message] To many arguments for entity-kind "name"  C5446 (E) [Message] To few arguments for entity-kind "name"  C5447 (E) [Message] The type "iong long" is nonstandard  C5456 (E) [Message] The type may not be specified on a conversion function  C5456 (E) [Message] Return type may not be specified on a conversion function                                                          | C5405 (E) | [Message] | Member function with the same name as its class must be a constructor                   |
| C5409 (E) [Message] Entity-kind 'name' returns incomplete type "type'   C5410 (E) [Message] Protected entity-kind 'name' is not accessible through a "type' pointer or object   C5411 (E) [Message] A parameter is not allowed   C5412 (E) [Message] An 'asm' declaration is not allowed here   C5413 (E) [Message] No suitable conversion function from "type1" to "type2" exists   C5415 (E) [Message] No suitable constructor exists to convert from "type1" to "type2"   C5416 (E) [Message] More than one constructor applies to convert from "type4" to "type2"   C5417 (E) [Message] More than one conversion function from "type1" to "type2"   C5418 (E) [Message] A constructor or destructor may not have its address taken   C5424 (E) [Message] Qualified name is not allowed in member declaration   C5429 (E) [Message] The size of an array in 'new' must be non-negative   C5433 (E) [Message] Qualifiers dropped in binding reference of type "type1" to initializer of type "type2"   C5434 (E) [Message] A pointer to function may not be deleted   C5436 (E) [Message] A pointer to function may not be deleted   C5436 (E) [Message] A pointer to function must be a nonstatic member function   C5437 (E) [Message] Expected a "<' C5439 (E) [Message] Expected a "<' C5439 (E) [Message] Template declaration is not allowed here   C5436 (E) [Message] Expected a "<' C5439 (E) [Message] Template declaration is not allowed here   C5440 (E) [Message] Template parameter declaration is missing   C5441 (E) [Message] Too few arguments for entity-kind "name" is missing   C5442 (E) [Message] Too many arguments for entity-kind "name"   C5443 (E) [Message] Too many arguments for entity-kind "name"   C5444 (E) [Message] Too many arguments for entity-kind "name"   C5445 (E) [Message] Too many arguments for entity-kind "name"   C5450 (E) [Message] The type "long long" is nonstandard   C5451 (E) [Message] The type "long long" is nonstandard   C5462 (E) [Message] Excessive recursion at instantiation of entity-kind "name"                                                     | C5407 (E) | [Message] | A destructor may not have parameters                                                    |
| C5410 (E) [Message] Protected entity-kind "name" is not accessible through a "type" pointer or object C5411 (E) [Message] A parameter is not allowed C5412 (E) [Message] An "asm" declaration is not allowed here C5413 (E) [Message] No suitable conversion function from "type t" to "type2" exists C5415 (E) [Message] No suitable constructor exists to convert from "type t" to "type2" C5416 (E) [Message] More than one constructor applies to convert from "type t" to "type2": C5417 (E) [Message] More than one conversion function from "type t" to "type2" applies: C5418 (E) [Message] More than one conversion function from "type t" to "type2" applies: C5418 (E) [Message] A constructor or destructor may not have its address taken C5424 (E) [Message] Qualified name is not allowed in member declaration C5429 (E) [Message] The size of an array in "new" must be non-negative C5432 (E) [Message] Qualifiers dropped in binding reference of type "type1" to initializer of type "type2" C5434 (E) [Message] A reference of type "type1" (not const-qualified) cannot be initialized with a value of type "type2" C5436 (E) [Message] A pointer to function may not be deleted C5436 (E) [Message] Conversion function must be a nonstatic member function C5437 (E) [Message] Expected a "  C5439 (E) [Message] Expected a "  C5439 (E) [Message] Expected a "  C5439 (E) [Message] Expected a "  C5444 (E) [Message] Expected a "  C5444 (E) [Message] To few arguments for entity-kind "name" is missing C5444 (E) [Message] To one may arguments for entity-kind "name" C5445 (E) [Message] Entity-kind "name" is not used in declaring the parameter types of entity-kind "name" C5446 (E) [Message] The type "long long" is nonstandard C5456 (E) [Message] The type "long long" is nonstandard C5456 (E) [Message] Return type may not be specified on a conversion function Excessive recursion at instantiation of entity-kind "name"                                                                                                    | C5408 (E) | [Message] | Copy constructor for class "type1" may not have a parameter of type "type2"             |
| C5411 (E) [Message] A parameter is not allowed  C5412 (E) [Message] An "asm" declaration is not allowed here  C5413 (E) [Message] No suitable conversion function from "type1" to "type2" exists  C5415 (E) [Message] No suitable constructor exists to convert from "type1" to "type2"  C5416 (E) [Message] More than one constructor applies to convert from "type1" to "type2":  C5417 (E) [Message] More than one conversion function from "type1" to "type2" applies:  C5418 (E) [Message] More than one conversion function from "type1" to "type2" applies:  C5424 (E) [Message] A constructor or destructor may not have its address taken  C5427 (E) [Message] The size of an array in "new" must be non-negative  C5432 (E) [Message] "enum" declaration is not allowed  C5433 (E) [Message] Qualifiers dropped in binding reference of type "type1" to initializer of type "type2"  C5434 (E) [Message] A reference of type "type1" (not const-qualified) cannot be initialized with a value of type "type2"  C5436 (E) [Message] Conversion function must be a nonstatic member function  C5437 (E) [Message] Expected a "> Template declaration is not allowed here  C5438 (E) [Message] Expected a "> Template declaration is not allowed here  C5439 (E) [Message] Template parameter declaration is missing  C5441 (E) [Message] Too few arguments for entity-kind "name"  C5443 (E) [Message] Too few arguments for entity-kind "name"  C5444 (E) [Message] Entity-kind "name" is not used in declaring the parameter types of entity-kind "name"  C5449 (E) [Message] Entity-kind "name" is not used in declaring the parameter types of entity-kind "name"  C5449 (E) [Message] The type "long long" is nonstandard  C5450 (E) [Message] Return type may not be specified on a conversion function  Excessive recursion at instantiation of entity-kind "name"                                                                                                    | C5409 (E) | [Message] | Entity-kind "name" returns incomplete type "type"                                       |
| C5412 (E) [Message] An "asm" declaration is not allowed here  C5413 (E) [Message] No suitable conversion function from "type1" to "type2" exists  C5416 (E) [Message] No suitable constructor exists to convert from "type1" to "type2"  C5416 (E) [Message] More than one constructor applies to convert from "type1" to "type2":  C5417 (E) [Message] More than one conversion function from "type1" to "type2" applies:  C5418 (E) [Message] More than one conversion function from "type1" to "type2" applies:  C5424 (E) [Message] A constructor or destructor may not have its address taken  C5427 (E) [Message] Qualified name is not allowed in member declaration  C5429 (E) [Message] "enum" declaration is not allowed  C5433 (E) [Message] Qualifiers dropped in binding reference of type "type1" to initializer of type "type2"  C5434 (E) [Message] A reference of type "type1" (not const-qualified) cannot be initialized with a value of type "type2"  C5436 (E) [Message] A pointer to function may not be deleted  C5436 (E) [Message] Conversion function must be a nonstatic member function  C5437 (E) [Message] Expected a ">  C5438 (E) [Message] Expected a ">  C5439 (E) [Message] Expected a ">  C5440 (E) [Message] Template declaration is not allowed here  C5439 (E) [Message] To forew arguments for entity-kind "name"  C5442 (E) [Message] To or any arguments for entity-kind "name"  C5443 (E) [Message] To or many arguments for entity-kind "name"  C5444 (E) [Message] Entity-kind "name" is not sation and the parameter types of entity-kind "name"  C5450 (E) [Message] The type "long long" is nonstandard  C5451 (E) [Message] Return type may not be specified on a conversion function  C5456 (E) [Message] Return type may not be specified on a conversion function                                                                                                    | C5410 (E) | [Message] | Protected entity-kind "name" is not accessible through a "type" pointer or object       |
| C5413 (E) [Message] No suitable conversion function from "type1" to "type2" exists  C5416 (E) [Message] No suitable constructor exists to convert from "type1" to "type2":  C5416 (E) [Message] More than one constructor applies to convert from "type1" to "type2":  C5417 (E) [Message] More than one conversion function from "type1" to "type2" applies:  C5418 (E) [Message] More than one conversion function from "type1" to "type2" applies:  C5424 (E) [Message] A constructor or destructor may not have its address taken  C5427 (E) [Message] Qualified name is not allowed in member declaration  C5429 (E) [Message] The size of an array in "new" must be non-negative  C5432 (E) [Message] Qualifiers dropped in binding reference of type "type1" to initializer of type "type2"  C5434 (E) [Message] A reference of type "type1" (not const-qualified) cannot be initialized with a value of type "type2"  C5436 (E) [Message] A pointer to function may not be deleted  C5436 (E) [Message] Conversion function must be a nonstatic member function  C5437 (E) [Message] Expected a "<"  C5438 (E) [Message] Expected a "<"  C5439 (E) [Message] Expected a "<"  C5440 (E) [Message] Template parameter declaration is missing  C5441 (E) [Message] To few arguments for entity-kind "name"  C5443 (E) [Message] To many arguments for entity-kind "name"  C5444 (E) [Message] To many arguments for entity-kind "name"  C5445 (E) [Message] Entity-kind "name" is missing  C5446 (E) [Message] To many arguments for entity-kind "name"  C5449 (E) [Message] To many arguments for entity-kind "name"  C5449 (E) [Message] To many arguments for entity-kind "name"  C5449 (E) [Message] Return type may not be specified on a conversion function  C5450 (E) [Message] Return type may not be specified on a conversion function                                                                                                    | C5411 (E) | [Message] | A parameter is not allowed                                                              |
| C5416 (E) [Message] No suitable constructor exists to convert from "type1" to "type2"  C5416 (E) [Message] More than one constructor applies to convert from "type1" to "type2":  C5417 (E) [Message] More than one conversion function from "type1" to "type2" applies:  C5418 (E) [Message] More than one conversion function from "type1" to a built-in type applies:  C5424 (E) [Message] A constructor or destructor may not have its address taken  C5427 (E) [Message] Qualified name is not allowed in member declaration  C5429 (E) [Message] The size of an array in "new" must be non-negative  C5432 (E) [Message] "enum" declaration is not allowed  C5433 (E) [Message] Qualifiers dropped in binding reference of type "type1" to initializer of type "type2"  C5434 (E) [Message] A reference of type "type1" (not const-qualified) cannot be initialized with a value of type "type2"  C5436 (E) [Message] A pointer to function may not be deleted  C5436 (E) [Message] Conversion function must be a nonstatic member function  C5437 (E) [Message] Expected a "<"  C5438 (E) [Message] Expected a "<"  C5440 (E) [Message] Expected a ">"  C5441 (E) [Message] Template parameter declaration is not allowed here  C5440 (E) [Message] To few arguments for entity-kind "name" is missing  C5441 (E) [Message] To one may arguments for entity-kind "name"  C5442 (E) [Message] To many arguments for entity-kind "name"  C5443 (E) [Message] To many arguments for entity-kind "name"  C5444 (E) [Message] To many arguments for entity-kind "name"  C5445 (E) [Message] The type "long long" is nonstandard  C5456 (E) [Message] Return type may not be specified on a conversion function  C5456 (E) [Message] Excessive recursion at instantiation of entity-kind "name"                                                                                                    | C5412 (E) | [Message] | An "asm" declaration is not allowed here                                                |
| C5416 (E) [Message] More than one constructor applies to convert from "type1" to "type2":  C5417 (E) [Message] More than one conversion function from "type1" to "type2" applies:  C5418 (E) [Message] More than one conversion function from "type1" to "type2" applies:  C5424 (E) [Message] A constructor or destructor may not have its address taken  C5427 (E) [Message] Qualified name is not allowed in member declaration  C5429 (E) [Message] "enum" declaration is not allowed  C5432 (E) [Message] Qualifiers dropped in binding reference of type "type1" to initializer of type "type2"  C5434 (E) [Message] A reference of type "type1" (not const-qualified) cannot be initialized with a value of type "type2"  C5436 (E) [Message] A pointer to function may not be deleted  C5436 (E) [Message] Conversion function must be a nonstatic member function  C5437 (E) [Message] Expected a "<"  C5438 (E) [Message] Expected a "<"  C5440 (E) [Message] Template declaration is not allowed here  C5440 (E) [Message] Template parameter declaration is missing  C5441 (E) [Message] Too few arguments for entity-kind "name"  C5443 (E) [Message] Too many arguments for entity-kind "name"  C5444 (E) [Message] Entity-kind "name1" is not used in declaring the parameter types of entity-kind "name2"  C5449 (E) [Message] The type "long long" is nonstandard  C5450 (E) [Message] Return type may not be specified on a conversion function  C5456 (E) [Message] Return type may not be specified on a conversion function                                                                                                    | C5413 (E) | [Message] | No suitable conversion function from "type 1" to "type2" exists                         |
| C5417 (E) [Message] More than one conversion function from "type1" to "type2" applies:  C5418 (E) [Message] More than one conversion function from "type" to a built-in type applies:  C5424 (E) [Message] A constructor or destructor may not have its address taken  C5427 (E) [Message] Qualified name is not allowed in member declaration  C5429 (E) [Message] The size of an array in "new" must be non-negative  C5432 (E) [Message] "enum" declaration is not allowed  C5433 (E) [Message] Qualifiers dropped in binding reference of type "type1" to initializer of type "type2"  C5434 (E) [Message] A reference of type "type1" (not const-qualified) cannot be initialized with a value of type "type2"  C5436 (E) [Message] Conversion function may not be deleted  C5436 (E) [Message] Template declaration is not allowed here  C5438 (E) [Message] Expected a "<"  C5439 (E) [Message] Expected a "<"  C5440 (E) [Message] Template parameter declaration is missing  C5441 (E) [Message] Argument list for entity-kind "name"  C5442 (E) [Message] Too few arguments for entity-kind "name"  C5443 (E) [Message] Entity-kind "name1" is not used in declaring the parameter types of entity-kind "name2"  C5449 (E) [Message] The type "long long" is nonstandard  C5450 (E) [Message] Return type may not be specified on a conversion function  C5456 (E) [Message] Return type may not be specified on a conversion function                                                                                                    | C5415 (E) | [Message] | No suitable constructor exists to convert from "type1" to "type2"                       |
| C5418 (E) [Message] More than one conversion function from "type" to a built-in type applies: C5424 (E) [Message] A constructor or destructor may not have its address taken C5427 (E) [Message] Qualified name is not allowed in member declaration C5429 (E) [Message] The size of an array in "new" must be non-negative C5432 (E) [Message] "enum" declaration is not allowed C5433 (E) [Message] Qualifiers dropped in binding reference of type "type1" to initializer of type "type2" C5434 (E) [Message] A reference of type "type1" (not const-qualified) cannot be initialized with a value of type "type2" C5435 (E) [Message] A pointer to function may not be deleted C5436 (E) [Message] Conversion function must be a nonstatic member function C5437 (E) [Message] Expected a "<" C5438 (E) [Message] Expected a "<" C5439 (E) [Message] Expected a "<" C5439 (E) [Message] Expected a "<" C5440 (E) [Message] Template declaration is not allowed here C5440 (E) [Message] Template parameter declaration is missing C5441 (E) [Message] Argument list for entity-kind "name" is missing C5442 (E) [Message] Too few arguments for entity-kind "name" C5443 (E) [Message] Too many arguments for entity-kind "name" C5445 (E) [Message] Entity-kind "name1" is not used in declaring the parameter types of entity-kind "name2" C5449 (E) [Message] More than one instance of entity-kind "name" matches the required type C5450 (E) [Message] The type "long long" is nonstandard C5451 (E) [Message] Return type may not be specified on a conversion function C5456 (E) [Message] Excessive recursion at instantiation of entity-kind "name"                                                                                                    | C5416 (E) | [Message] | More than one constructor applies to convert from "type1" to "type2":                   |
| C5424 (E) [Message] A constructor or destructor may not have its address taken  C5427 (E) [Message] Qualified name is not allowed in member declaration  C5429 (E) [Message] The size of an array in "new" must be non-negative  C5432 (E) [Message] "enum" declaration is not allowed  C5433 (E) [Message] Qualifiers dropped in binding reference of type "type1" to initializer of type "type2"  C5434 (E) [Message] A reference of type "type1" (not const-qualified) cannot be initialized with a value of type "type2"  C5435 (E) [Message] A pointer to function may not be deleted  C5436 (E) [Message] Conversion function must be a nonstatic member function  C5437 (E) [Message] Expected a "-"  C5439 (E) [Message] Expected a "-"  C5439 (E) [Message] Expected a "-"  C5441 (E) [Message] Argument list for entity-kind "name" is missing  C5442 (E) [Message] Too few arguments for entity-kind "name"  C5443 (E) [Message] Entity-kind "name" is not used in declaring the parameter types of entity-kind "name2"  C5449 (E) [Message] The type "long long" is nonstandard  C5451 (E) [Message] The type "long long" is nonstandard  C5452 (E) [Message] Return type may not be specified on a conversion function  C5456 (E) [Message] Excessive recursion at instantiation of entity-kind "name"                                                                                                    | C5417 (E) | [Message] | More than one conversion function from "type1" to "type2" applies:                      |
| C5427 (E) [Message] Qualified name is not allowed in member declaration  C5429 (E) [Message] The size of an array in "new" must be non-negative  C5432 (E) [Message] "enum" declaration is not allowed  C5433 (E) [Message] Qualifiers dropped in binding reference of type "type1" to initializer of type "type2"  C5434 (E) [Message] A reference of type "type1" (not const-qualified) cannot be initialized with a value of type "type2"  C5435 (E) [Message] A pointer to function may not be deleted  C5436 (E) [Message] Conversion function must be a nonstatic member function  C5437 (E) [Message] Expected a "<"  C5438 (E) [Message] Expected a "<"  C5439 (E) [Message] Expected a ">"  C5440 (E) [Message] Template declaration is not allowed here  C5441 (E) [Message] Template parameter declaration is missing  C5441 (E) [Message] Argument list for entity-kind "name" is missing  C5442 (E) [Message] Too few arguments for entity-kind "name"  C5443 (E) [Message] Too many arguments for entity-kind "name"  C5444 (E) [Message] Entity-kind "name1" is not used in declaring the parameter types of entity-kind "name2"  C5449 (E) [Message] More than one instance of entity-kind "name" matches the required type  C5450 (E) [Message] The type "long long" is nonstandard  C5451 (E) [Message] Return type may not be specified on a conversion function  C5456 (E) [Message] Excessive recursion at instantiation of entity-kind "name"                                                                                                    | C5418 (E) | [Message] | More than one conversion function from "type" to a built-in type applies:               |
| C5429 (E) [Message] The size of an array in "new" must be non-negative  C5432 (E) [Message] "enum" declaration is not allowed  C5433 (E) [Message] Qualifiers dropped in binding reference of type "type1" to initializer of type "type2"  C5434 (E) [Message] A reference of type "type1" (not const-qualified) cannot be initialized with a value of type "type2"  C5435 (E) [Message] A pointer to function may not be deleted  C5436 (E) [Message] Conversion function must be a nonstatic member function  C5437 (E) [Message] Expected a "<"  C5438 (E) [Message] Expected a "<"  C5439 (E) [Message] Expected a "<"  C5440 (E) [Message] Template declaration is not allowed here  C5441 (E) [Message] Template parameter declaration is missing  C5441 (E) [Message] Argument list for entity-kind "name" is missing  C5442 (E) [Message] Too few arguments for entity-kind "name"  C5443 (E) [Message] Entity-kind "name" is not used in declaring the parameter types of entity-kind "name2"  C5449 (E) [Message] More than one instance of entity-kind "name" matches the required type  C5450 (E) [Message] The type "long long" is nonstandard  C5451 (E) [Message] Return type may not be specified on a conversion function  C5456 (E) [Message] Excessive recursion at instantiation of entity-kind "name"                                                                                                    | C5424 (E) | [Message] | A constructor or destructor may not have its address taken                              |
| C5432 (E) [Message] "enum" declaration is not allowed  C5433 (E) [Message] Qualifiers dropped in binding reference of type "type1" to initializer of type "type2"  C5434 (E) [Message] A reference of type "type1" (not const-qualified) cannot be initialized with a value of type "type2"  C5435 (E) [Message] A pointer to function may not be deleted  C5436 (E) [Message] Conversion function must be a nonstatic member function  C5437 (E) [Message] Expected a "<"  C5438 (E) [Message] Expected a "<"  C5439 (E) [Message] Expected a ">"  C5440 (E) [Message] Template declaration is not allowed here  C5440 (E) [Message] Template parameter declaration is missing  C5441 (E) [Message] Argument list for entity-kind "name" is missing  C5442 (E) [Message] Too few arguments for entity-kind "name"  C5443 (E) [Message] Entity-kind "name1" is not used in declaring the parameter types of entity-kind "name2"  C5449 (E) [Message] More than one instance of entity-kind "name" matches the required type  C5450 (E) [Message] The type "long long" is nonstandard  C5451 (E) [Message] Return type may not be specified on a conversion function  C5456 (E) [Message] Excessive recursion at instantiation of entity-kind "name"                                                                                                    | C5427 (E) | [Message] | Qualified name is not allowed in member declaration                                     |
| C5433 (E) [Message] Qualifiers dropped in binding reference of type "type1" to initializer of type "type2"  C5434 (E) [Message] A reference of type "type1" (not const-qualified) cannot be initialized with a value of type "type2"  C5435 (E) [Message] A pointer to function may not be deleted  C5436 (E) [Message] Conversion function must be a nonstatic member function  C5437 (E) [Message] Expected a "<"  C5438 (E) [Message] Expected a "<"  C5439 (E) [Message] Expected a ">"  C5440 (E) [Message] Template parameter declaration is missing  C5441 (E) [Message] Argument list for entity-kind "name" is missing  C5442 (E) [Message] Too few arguments for entity-kind "name"  C5443 (E) [Message] Too many arguments for entity-kind "name"  C5445 (E) [Message] Entity-kind "name1" is not used in declaring the parameter types of entity-kind "name2"  C5449 (E) [Message] More than one instance of entity-kind "name" matches the required type  C5450 (E) [Message] The type "long long" is nonstandard  C5451 (E) [Message] Return type may not be specified on a conversion function  C5456 (E) [Message] Excessive recursion at instantiation of entity-kind "name"                                                                                                    | C5429 (E) | [Message] | The size of an array in "new" must be non-negative                                      |
| C5434 (E) [Message] A reference of type "type1" (not const-qualified) cannot be initialized with a value of type "type2"  C5435 (E) [Message] A pointer to function may not be deleted  C5436 (E) [Message] Conversion function must be a nonstatic member function  C5437 (E) [Message] Template declaration is not allowed here  C5438 (E) [Message] Expected a "<"  C5439 (E) [Message] Expected a ">"  C5440 (E) [Message] Template parameter declaration is missing  C5441 (E) [Message] Argument list for entity-kind "name" is missing  C5442 (E) [Message] Too few arguments for entity-kind "name"  C5443 (E) [Message] Too many arguments for entity-kind "name"  C5444 (E) [Message] Too many arguments for entity-kind "name"  C5445 (E) [Message] Entity-kind "name1" is not used in declaring the parameter types of entity-kind "name2"  C5449 (E) [Message] More than one instance of entity-kind "name" matches the required type  C5450 (E) [Message] The type "long long" is nonstandard  C5451 (E) [Message] Return type may not be specified on a conversion function  C5456 (E) [Message] Excessive recursion at instantiation of entity-kind "name"                                                                                                    | C5432 (E) | [Message] | "enum" declaration is not allowed                                                       |
| type "type2"  C5435 (E) [Message] A pointer to function may not be deleted  C5436 (E) [Message] Conversion function must be a nonstatic member function  C5437 (E) [Message] Template declaration is not allowed here  C5438 (E) [Message] Expected a "<"  C5439 (E) [Message] Expected a "<"  C5440 (E) [Message] Template parameter declaration is missing  C5441 (E) [Message] Argument list for entity-kind "name" is missing  C5442 (E) [Message] Too few arguments for entity-kind "name"  C5443 (E) [Message] Too many arguments for entity-kind "name"  C5445 (E) [Message] Entity-kind "name1" is not used in declaring the parameter types of entity-kind "name2"  C5449 (E) [Message] More than one instance of entity-kind "name" matches the required type  C5450 (E) [Message] The type "long long" is nonstandard  C5451 (E) [Message] Return type may not be specified on a conversion function  C5456 (E) [Message] Excessive recursion at instantiation of entity-kind "name"                                                                                                    | C5433 (E) | [Message] | Qualifiers dropped in binding reference of type "type1" to initializer of type "type2"  |
| C5436 (E) [Message] Conversion function must be a nonstatic member function  C5437 (E) [Message] Template declaration is not allowed here  C5438 (E) [Message] Expected a "<"  C5439 (E) [Message] Expected a ">"  C5439 (E) [Message] Template parameter declaration is missing  C5440 (E) [Message] Argument list for entity-kind "name" is missing  C5441 (E) [Message] Too few arguments for entity-kind "name"  C5443 (E) [Message] Too many arguments for entity-kind "name"  C5445 (E) [Message] Entity-kind "name1" is not used in declaring the parameter types of entity-kind "name2"  C5449 (E) [Message] More than one instance of entity-kind "name" matches the required type  C5450 (E) [Message] The type "long long" is nonstandard  C5451 (E) [Message] Return type may not be specified on a conversion function  C5456 (E) [Message] Excessive recursion at instantiation of entity-kind "name"                                                                                                    | C5434 (E) | [Message] |                                                                                         |
| C5437 (E) [Message] Template declaration is not allowed here C5438 (E) [Message] Expected a "<" C5439 (E) [Message] Expected a ">" C5440 (E) [Message] Template parameter declaration is missing C5441 (E) [Message] Argument list for entity-kind "name" is missing C5442 (E) [Message] Too few arguments for entity-kind "name" C5443 (E) [Message] Too many arguments for entity-kind "name" C5445 (E) [Message] Entity-kind "name1" is not used in declaring the parameter types of entity-kind "name2" C5449 (E) [Message] More than one instance of entity-kind "name" matches the required type C5450 (E) [Message] The type "long long" is nonstandard C5451 (E) [Message] Return type may not be specified on a conversion function C5456 (E) [Message] Excessive recursion at instantiation of entity-kind "name"                                                                                                    | C5435 (E) | [Message] | A pointer to function may not be deleted                                                |
| C5438 (E) [Message] Expected a "<"  C5439 (E) [Message] Expected a ">"  C5440 (E) [Message] Template parameter declaration is missing  C5441 (E) [Message] Argument list for entity-kind "name" is missing  C5442 (E) [Message] Too few arguments for entity-kind "name"  C5443 (E) [Message] Too many arguments for entity-kind "name"  C5445 (E) [Message] Entity-kind "name1" is not used in declaring the parameter types of entity-kind "name2"  C5449 (E) [Message] More than one instance of entity-kind "name" matches the required type  C5450 (E) [Message] The type "long long" is nonstandard  C5451 (E) [Message] Return type may not be specified on a conversion function  C5456 (E) [Message] Excessive recursion at instantiation of entity-kind "name"                                                                                                    | C5436 (E) | [Message] | Conversion function must be a nonstatic member function                                 |
| C5439 (E) [Message] Expected a ">"  C5440 (E) [Message] Template parameter declaration is missing  C5441 (E) [Message] Argument list for entity-kind "name" is missing  C5442 (E) [Message] Too few arguments for entity-kind "name"  C5443 (E) [Message] Too many arguments for entity-kind "name"  C5445 (E) [Message] Entity-kind "name1" is not used in declaring the parameter types of entity-kind "name2"  C5449 (E) [Message] More than one instance of entity-kind "name" matches the required type  C5450 (E) [Message] The type "long long" is nonstandard  C5451 (E) [Message] Return type may not be specified on a conversion function  C5456 (E) [Message] Excessive recursion at instantiation of entity-kind "name"                                                                                                    | C5437 (E) | [Message] | Template declaration is not allowed here                                                |
| C5440 (E) [Message] Template parameter declaration is missing  C5441 (E) [Message] Argument list for entity-kind "name" is missing  C5442 (E) [Message] Too few arguments for entity-kind "name"  C5443 (E) [Message] Too many arguments for entity-kind "name"  C5445 (E) [Message] Entity-kind "name1" is not used in declaring the parameter types of entity-kind "name2"  C5449 (E) [Message] More than one instance of entity-kind "name" matches the required type  C5450 (E) [Message] The type "long long" is nonstandard  C5451 (E) [Message] Omission of "class" is nonstandard  C5452 (E) [Message] Return type may not be specified on a conversion function  C5456 (E) [Message] Excessive recursion at instantiation of entity-kind "name"                                                                                                    | C5438 (E) | [Message] | Expected a "<"                                                                          |
| C5441 (E) [Message] Argument list for entity-kind "name" is missing  C5442 (E) [Message] Too few arguments for entity-kind "name"  C5443 (E) [Message] Too many arguments for entity-kind "name"  C5445 (E) [Message] Entity-kind "name1" is not used in declaring the parameter types of entity-kind "name2"  C5449 (E) [Message] More than one instance of entity-kind "name" matches the required type  C5450 (E) [Message] The type "long long" is nonstandard  C5451 (E) [Message] Omission of "class" is nonstandard  C5452 (E) [Message] Return type may not be specified on a conversion function  C5456 (E) [Message] Excessive recursion at instantiation of entity-kind "name"                                                                                                    | C5439 (E) | [Message] | Expected a ">"                                                                          |
| C5442 (E) [Message] Too few arguments for entity-kind "name"  C5443 (E) [Message] Too many arguments for entity-kind "name"  C5445 (E) [Message] Entity-kind "name1" is not used in declaring the parameter types of entity-kind "name2"  C5449 (E) [Message] More than one instance of entity-kind "name" matches the required type  C5450 (E) [Message] The type "long long" is nonstandard  C5451 (E) [Message] Omission of "class" is nonstandard  C5452 (E) [Message] Return type may not be specified on a conversion function  C5456 (E) [Message] Excessive recursion at instantiation of entity-kind "name"                                                                                                    | C5440 (E) | [Message] | Template parameter declaration is missing                                               |
| C5443 (E) [Message] Too many arguments for entity-kind "name"  C5445 (E) [Message] Entity-kind "name1" is not used in declaring the parameter types of entity-kind "name2"  C5449 (E) [Message] More than one instance of entity-kind "name" matches the required type  C5450 (E) [Message] The type "long long" is nonstandard  C5451 (E) [Message] Omission of "class" is nonstandard  C5452 (E) [Message] Return type may not be specified on a conversion function  C5456 (E) [Message] Excessive recursion at instantiation of entity-kind "name"                                                                                                    | C5441 (E) | [Message] | Argument list for entity-kind "name" is missing                                         |
| C5445 (E) [Message] Entity-kind "name1" is not used in declaring the parameter types of entity-kind "name2"  C5449 (E) [Message] More than one instance of entity-kind "name" matches the required type  C5450 (E) [Message] The type "long long" is nonstandard  C5451 (E) [Message] Omission of "class" is nonstandard  C5452 (E) [Message] Return type may not be specified on a conversion function  C5456 (E) [Message] Excessive recursion at instantiation of entity-kind "name"                                                                                                    | C5442 (E) | [Message] | Too few arguments for entity-kind "name"                                                |
| C5449 (E) [Message] More than one instance of entity-kind "name" matches the required type  C5450 (E) [Message] The type "long long" is nonstandard  C5451 (E) [Message] Omission of "class" is nonstandard  C5452 (E) [Message] Return type may not be specified on a conversion function  C5456 (E) [Message] Excessive recursion at instantiation of entity-kind "name"                                                                                                    | C5443 (E) | [Message] | Too many arguments for entity-kind "name"                                               |
| C5450 (E) [Message] The type "long long" is nonstandard  C5451 (E) [Message] Omission of "class" is nonstandard  C5452 (E) [Message] Return type may not be specified on a conversion function  C5456 (E) [Message] Excessive recursion at instantiation of entity-kind "name"                                                                                                    | C5445 (E) | [Message] | Entity-kind "name1" is not used in declaring the parameter types of entity-kind "name2" |
| C5451 (E) [Message] Omission of "class" is nonstandard  C5452 (E) [Message] Return type may not be specified on a conversion function  C5456 (E) [Message] Excessive recursion at instantiation of entity-kind "name"                                                                                                    | C5449 (E) | [Message] | More than one instance of entity-kind "name" matches the required type                  |
| C5452 (E) [Message] Return type may not be specified on a conversion function  C5456 (E) [Message] Excessive recursion at instantiation of entity-kind "name"                                                                                                    | C5450 (E) | [Message] | The type "long long" is nonstandard                                                     |
| C5456 (E) [Message] Excessive recursion at instantiation of entity-kind "name"                                                                                                    | C5451 (E) | [Message] | Omission of "class" is nonstandard                                                      |
|                                                                                                    | C5452 (E) | [Message] | Return type may not be specified on a conversion function                               |
| C5457 (E) [Message] "name" is not a function or static data member                                                                                                    | C5456 (E) | [Message] | Excessive recursion at instantiation of entity-kind "name"                              |
| <u> </u>                                                                                                    | C5457 (E) | [Message] | "name" is not a function or static data member                                          |

|           | 1         |                                                                                                    |
|-----------|-----------|----------------------------------------------------------------------------------------------------|
| C5458 (E) | [Message] | Argument of type "type1" is incompatible with template parameter of type "type2"                             |
| C5459 (E) | [Message] | Initialization requiring a temporary or conversion is not allowed                                            |
| C5461 (E) | [Message] | Initial value of reference to non-const must be an Ivalue                                                    |
| C5463 (E) | [Message] | "template" is not allowed                                                                                    |
| C5464 (E) | [Message] | "type" is not a class template                                                                               |
| C5466 (E) | [Message] | "main" is not a valid name for a function template                                                           |
| C5467 (E) | [Message] | Invalid reference to entity-kind "name" (union/nonunion mismatch)                                            |
| C5468 (E) | [Message] | A template argument may not reference a local type                                                           |
| C5469 (E) | [Message] | Tag kind of "name1" is incompatible with declaration of entity-kind "name2" (declared at line "line number") |
| C5470 (E) | [Message] | The global scope has no tag named "name"                                                                     |
| C5471 (E) | [Message] | Entity-kind "name1" has no tag member named "name2"                                                          |
| C5473 (E) | [Message] | Entity-kind "name" may be used only in pointer-to-member declaration                                         |
| C5475 (E) | [Message] | A template argument may not reference a non-external entity                                                  |
| C5476 (E) | [Message] | Name followed by "::~" must be a class name or a type name                                                   |
| C5477 (E) | [Message] | Destructor name does not match name of class "type"                                                          |
| C5478 (E) | [Message] | Type used as destructor name does not match type "type"                                                      |
| C5481 (E) | [Message] | Invalid storage class for a template declaration                                                             |
| C5484 (E) | [Message] | Invalid explicit instantiation declaration                                                                   |
| C5485 (E) | [Message] | Entity-kind "name" is not an entity that can be instantiated                                                 |
| C5486 (E) | [Message] | Compiler generated entity-kind "name" cannot be explicitly instantiated                                      |
| C5487 (E) | [Message] | Inline entity-kind "name" cannot be explicitly instantiated                                                  |
| C5489 (E) | [Message] | Entity-kind "name" cannot be instantiated no template definition was supplied                                |
| C5490 (E) | [Message] | Entity-kind "name" cannot be instantiated it has been explicitly specialized                                 |
| C5493 (E) | [Message] | No instance of entity-kind "name" matches the specified type                                                 |
| C5494 (E) | [Message] | Declaring a void parameter list with a typedef is nonstandard                                                |
| C5496 (E) | [Message] | Template parameter "name" may not be redeclared in this scope                                                |
| C5498 (E) | [Message] | Template argument list must match the parameter list                                                         |
| C5500 (E) | [Message] | Extra parameter of postfix "operatorxxxx" must be of type "int"                                              |
| C5501 (E) | [Message] | An operator name must be declared as a function                                                              |
| C5502 (E) | [Message] | Operator name is not allowed                                                                                 |
| C5503 (E) | [Message] | Entity-kind "name" cannot be specialized in the current scope                                                |
| C5504 (E) | [Message] | Nonstandard form for taking the address of a member function                                                 |
| C5505 (E) | [Message] | Too few template parameters does not match previous declaration                                              |
| C5506 (E) | [Message] | Too many template parameters does not match previous declaration                                             |
| C5507 (E) | [Message] | Function template for operator delete(void *) is not allowed                                                 |
| C5508 (E) | [Message] | Class template and template parameter may not have the same name                                             |
| C5510 (E) | [Message] | A template argument may not reference an unnamed type                                                        |
| C5511 (E) | [Message] | Enumerated type is not allowed                                                                               |

|           | _         |                                                                                                    |
|-----------|-----------|----------------------------------------------------------------------------------------------------|
| C5513 (E) | [Message] | A value of type "type1" cannot be assigned to an entity of type "type2"                                            |
| C5515 (E) | [Message] | Cannot convert to incomplete class "type"                                                                          |
| C5516 (E) | [Message] | Const object requires an initializer                                                                               |
| C5517 (E) | [Message] | Object has an uninitialized const or reference member                                                              |
| C5518 (E) | [Message] | Nonstandard preprocessing directive                                                                                |
| C5519 (E) | [Message] | Entity-kind "name" may not have a template argument list                                                           |
| C5520 (E) | [Message] | Initialization with "{}" expected for aggregate object                                                             |
| C5521 (E) | [Message] | Pointer-to-member selection class types are incompatible ("type1" and "type2")                                     |
| C5526 (E) | [Message] | A parameter may not have void type                                                                                 |
| C5529 (E) | [Message] | This operator is not allowed in a template argument expression                                                     |
| C5530 (E) | [Message] | Try block requires at least one handler                                                                            |
| C5531 (E) | [Message] | Handler requires an exception declaration                                                                          |
| C5532 (E) | [Message] | Handler is masked by default handler                                                                               |
| C5536 (E) | [Message] | Exception specification is incompatible with that of previous entity-kind "name" (declared at line "line number"): |
| C5540 (E) | [Message] | Support for exception handling is disabled                                                                         |
| C5543 (E) | [Message] | Non-arithmetic operation not allowed in nontype template argument                                                  |
| C5544 (E) | [Message] | Use of a local type to declare a nonlocal variable                                                                 |
| C5545 (E) | [Message] | Use of a local type to declare a function                                                                          |
| C5546 (E) | [Message] | Transfer of control bypasses initialization of:                                                                    |
| C5548 (E) | [Message] | Transfer of control into an exception handler                                                                      |
| C5551 (E) | [Message] | Entity-kind "name" cannot be defined in the current scope                                                          |
| C5555 (E) | [Message] | Tag kind of "name" is incompatible with template parameter of type "type"                                          |
| C5556 (E) | [Message] | Function template for operator new(size_t) is not allowed                                                          |
| C5558 (E) | [Message] | Pointer to member of type "type" is not allowed                                                                    |
| C5559 (E) | [Message] | Ellipsis is not allowed in operator function parameter list                                                        |
| C5560 (E) | [Message] | "keyword" is reserved for future use as a keyword                                                                  |
| C5598 (E) | [Message] | A template parameter may not have void type                                                                        |
| C5599 (E) | [Message] | Excessive recursive instantiation of entity-kind "name" due to instantiate-all mode                                |
| C5601 (E) | [Message] | A throw expression may not have void type                                                                          |
| C5603 (E) | [Message] | Parameter of abstract class type "type" is not allowed:                                                            |
| C5604 (E) | [Message] | Array of abstract class "type" is not allowed:                                                                     |
| C5605 (E) | [Message] | Floating-point template parameter is nonstandard                                                                   |
| C5606 (E) | [Message] | This pragma must immediately precede a declaration                                                                 |
| C5607 (E) | [Message] | This pragma must immediately precede a statement                                                                   |
| C5608 (E) | [Message] | This pragma must immediately precede a declaration or statement                                                    |
| C5609 (E) | [Message] | This kind of pragma may not be used here                                                                           |
| C5612 (E) | [Message] | Specific definition of inline template function must precede its first use                                         |
| C5615 (E) | [Message] | Parameter type involves pointer to array of unknown bound                                                          |
|           |           |                                                                                                    |

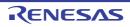

| CS616 (E)         Messagel         Parameter type involves reference to array of unknown bound           CS620 (E)         Messagel         Nonstandard unnamed field           CS620 (E)         Messagel         Nonstandard unnamed member           CS624 (E)         Messagel         *ramer is not a type name           CS644 (E)         Messagel         *restrict's not allowed           C5644 (E)         Messagel         A pointer or reference to function type may not be qualified by "restrict'           C5647 (E)         Messagel         A calling convention may not be followed by a nested declarator           C5654 (E)         Messagel         Declaration modifiers are incompatible with previous declaration           C5665 (E)         Messagel         Closing brace of template definition not found           C5666 (E)         Messagel         Closing brace of template definition not found           C5667 (E)         Messagel         Expected an integer constant           C5668 (E)         Messagel         Expected an integer constant           C5669 (E)         Messagel         Invalid source file identifier string           C5669 (E)         Messagel         Invalid source file identifier string           C5669 (E)         Messagel         *asm* 'unst be used with a function definition           C5669 (E)         Messagel                                                                                                    |           | I         |                                                                                    |
|----------------------------------------------------------------------------------------------------|-----------|-----------|------------------------------------------------------------------------------------|
| CS620 (E)         IMessage]         Nonstandard unnamed member           CS624 (E)         IMessage]         "name" is not a type name           CS643 (E)         IMessage]         "restrict" is not allowed           CS644 (E)         IMessage]         A pointer or reference to function type may not be qualified by "restrict"           CS644 (E)         IMessage]         A calling convention modifiers           CS654 (E)         IMessage]         A calling convention modifiers           CS654 (E)         IMessage]         Declaration modifiers are incompatible with previous declaration           CS656 (E)         IMessage]         Closing brace of template definition not found           CS656 (E)         IMessage]         Closing brace of template definition not found           CS668 (E)         IMessage]         Expected an integer constant           CS668 (E)         IMessage]         Expected an integer constant           CS668 (E)         IMessage]         A class template cannot be defined in a friend declaration           CS668 (E)         IMessage]         "asm" function is nonstandard           CS666 (E)         IMessage]         "asm" function is nonstandard           CS668 (E)         IMessage]         "asm" function is nonstandard           CS669 (E)         IMessage]         Invalid pase of "a"                                                                                                    | C5616 (E) | [Message] | Parameter type involves reference to array of unknown bound                        |
| C5624 (E)         [Message]         "name" is not a type name           C5643 (E)         [Message]         "restrict" is not allowed           C5644 (E)         [Message]         A pointer or reference to function type may not be qualified by "restrict"           C5644 (E)         [Message]         A colling convention modifiers           C5651 (E)         [Message]         A colling convention may not be followed by a nested declarator           C5654 (E)         [Message]         Declaration modifiers are incompatible with previous declaration           C5656 (E)         [Message]         Declaration modifiers are incompatible with previous declaration           C5656 (E)         [Message]         Closing brace of template definition not found           C5666 (E)         [Message]         Invalid packing alignment value           C5661 (E)         [Message]         Expected an integer constant           C5661 (E)         [Message]         Expected an integer constant           C5663 (E)         [Message]         A class template cannot be defined in a friend declaration           C5664 (E)         [Message]         "asm" is not allowed           C5665 (E)         [Message]         "asm" function is nonstandard           C5666 (E)         [Message]         "asm" function is nonstandard           C5669 (E)         [Message]                                                                                                    | C5619 (E) | [Message] | Nonstandard unnamed field                                                          |
| C5643 (E) [Message] "restrict" is not allowed  C5644 (E) [Message] A pointer or reference to function type may not be qualified by "restrict"  C5647 (E) [Message] A conflicting calling convention modifiers  C5651 (E) [Message] A calling convention modifiers  C5654 (E) [Message] Declaration modifiers are incompatible with previous declaration  C5656 (E) [Message] Declaration modifiers are incompatible with previous declaration  C5656 (E) [Message] Closing brace of template definition not found  C5666 (E) [Message] Invalid packing alignment value  C5661 (E) [Message] Expected an integer constant  C5663 (E) [Message] Invalid source file identifier string  C5664 (E) [Message] Invalid source file identifier string  C5666 (E) [Message] "asm" is not allowed  C5666 (E) [Message] "asm" is not allowed  C5666 (E) [Message] "asm" invalid used in a friend declaration  C5667 (E) [Message] "asm" function is nonstandard  C5668 (E) [Message] "asm" function is nonstandard  C5669 (E) [Message] "asm" function is nonstandard  C5669 (E) [Message] "asm" function is nonstandard  C5669 (E) [Message] Invalid use of "8"  C5671 (E) [Message] Invalid use of "8"  C5673 (E) [Message] A reference of type "frence to const volatile must be an inalue  C5691 (E) [Message] Invalid value of reference to const volatile must be an inalue  C5691 (E) [Message] - "symbof", required for copy that was eliminated, is not callable because reference parameter cannot be bound to value  C5693 (E) [Message] - "the pie in a dynamic_cast must be a pointer to a complete class type, or void "  C5696 (E) [Message] - The type in a dynamic_cast must be a pointer to a complete class type, or void "  C5696 (E) [Message] - The type in a dynamic_cast must be a pointer to a complete class type or void "  C5696 (E) [Message] - The operand of a runtime dynamic_cast must be a pointer to a complete class type or void "  C5697 (E) [Message] - The operand of a runtime dynamic_cast must be a pointer to a complete class type or void "  C5698 (E) [Message] - The operand of a  | C5620 (E) | [Message] | Nonstandard unnamed member                                                         |
| C5644 (E) [Message] A pointer or reference to function type may not be qualified by 'restrict' C5647 (E) [Message] Conflicting calling convention modifiers C5651 (E) [Message] A calling convention may not be followed by a nested declarator C5654 (E) [Message] Declaration modifiers are incompatible with previous declaration C5656 (E) [Message] Transfer of control into a try block C5656 (E) [Message] Closing brace of template definition not found C5660 (E) [Message] Invalid packing alignment value C5661 (E) [Message] Expected an integer constant C5663 (E) [Message] Invalid source file identifier string C5664 (E) [Message] A class template cannot be defined in a friend declaration C5665 (E) [Message] A class template cannot be defined in a friend declaration C5666 (E) [Message] 'asm' is not allowed C5666 (E) [Message] 'asm' must be used with a function definition C5667 (E) [Message] 'asm' function is nonstandard C5668 (E) [Message] 'asm' function is nonstandard C5669 (E) [Message] Tive is nonstandard C5669 (E) [Message] Invalid use of '8' C5670 (E) [Message] Invalid use of '8' C5673 (E) [Message] Initial value of reference to const volatile must be an Ivalue C5691 (E) [Message] Initial value of reference to const volatile must be an Ivalue C5691 (E) [Message] 'symbof', required for copy that was eliminated, is naccessible C5692 (E) [Message] 'symbof', required for copy that was eliminated, is not callable because reference parameter cannot be bound to rivalue C5693 (E) [Message] 'the prima' cannot cast away const or other type qualifiers The type in a dynamic_cast must be a pointer or reference to a complete class type, or void ' C5696 (E) [Message] The operand of a pointer dynamic_cast must be a pointer to a complete class type C5697 (E) [Message] The operand of a reference dynamic_cast must be a pointer to a complete class type C5698 (E) [Message] The operand of a runtime dynamic_cast must be a polymorphic class type C5698 (E) [Message] Expected an '=' C5703 (E) [Message] Expected a declarator in condition | C5624 (E) | [Message] | "name" is not a type name                                                          |
| C5647 (E)         [Message]         Conflicting calling convention modifiers           C5651 (E)         [Message]         A calling convention may not be followed by a nested declarator           C5654 (E)         [Message]         Declaration modifiers are incompatible with previous declaration           C5656 (E)         [Message]         Transfer of control into a try block           C5668 (E)         [Message]         Closing brace of template definition not found           C5668 (E)         [Message]         Invalid packing alignment value           C5668 (E)         [Message]         Expected an integer constant           C5664 (E)         [Message]         A class template cannot be defined in a friend declaration           C5666 (E)         [Message]         A class template cannot be defined in a friend declaration           C5666 (E)         [Message]         A class template cannot be defined in a friend declaration           C5666 (E)         [Message]         A class template cannot be defined in a friend declaration           C5666 (E)         [Message]         A class template cannot be defined in a friend declaration           C5666 (E)         [Message]         A class template cannot be defined in a friend declaration           C5666 (E)         [Message]         "asm" function is nonstandard           C5666 (E)         [Message]         "immerity                                                                                                    | C5643 (E) | [Message] | "restrict" is not allowed                                                          |
| C5651 (E) [Message] A calling convention may not be followed by a nested declarator C5654 (E) [Message] Declaration modifiers are incompatible with previous declaration C5656 (E) [Message] Transfer of control into a try block C5658 (E) [Message] Closing brace of template definition not found C5660 (E) [Message] Invalid packing alignment value C5661 (E) [Message] Expected an integer constant C5663 (E) [Message] Invalid source file identifier string C5664 (E) [Message] A class template cannot be defined in a friend declaration C5665 (E) [Message] "asm" is not allowed C5666 (E) [Message] "asm" must be used with a function definition C5667 (E) [Message] "asm" function is nonstandard C5668 (E) [Message] "asm" function is nonstandard C5669 (E) [Message] "twalid use of "8" C5670 (E) [Message] Invalid use of "8" C5673 (E) [Message] Initial value of reference to const volatile must be an Ivalue of type "type2" C5674 (E) [Message] Initial value of reference to const volatile must be an Ivalue C5691 (E) [Message] "symbo1", required for copy that was eliminated, is inaccessible C5693 (E) [Message] "symbo1", required for copy that was eliminated, is not callable because reference parameter cannot be bound to rvalue C5694 (E) [Message] "name" cannot cast away const or other type qualifiers C5695 (E) [Message] The operand of a pointer dynamic_cast must be a pointer or reference to a complete class type. C5696 (E) [Message] The operand of a reference dynamic_cast must be a polymorphic class type. C5696 (E) [Message] The operand of a reference dynamic_cast must be a polymorphic class type C5696 (E) [Message] The operand of a reference dynamic_cast must be a polymorphic class type C5696 (E) [Message] The operand of a reference dynamic_cast must be a polymorphic class type C5696 (E) [Message] The operand of a runtime dynamic_cast must be a polymorphic class type C5696 (E) [Message] Expected a declarator in condition declaration C5704 (E) [Message] Expected a declarator in condition declaration                                | C5644 (E) | [Message] | A pointer or reference to function type may not be qualified by "restrict"         |
| CS654 (E)         [Message]         Declaration modifiers are incompatible with previous declaration           CS656 (E)         [Message]         Transfer of control into a try block           CS658 (E)         [Message]         Closing brace of template definition not found           CS660 (E)         [Message]         Invalid packing alignment value           CS661 (E)         [Message]         Expected an integer constant           CS663 (E)         [Message]         Invalid source file identifier string           CS664 (E)         [Message]         A class template cannot be defined in a friend declaration           CS665 (E)         [Message]         "asm" is not allowed           CS666 (E)         [Message]         "asm" must be used with a function definition           CS667 (E)         [Message]         "asm" function is nonstandard           CS668 (E)         [Message]         Ellipsis with no explicit parameters is nonstandard           CS669 (E)         [Message]         Invalid use of *a*           CS670 (E)         [Message]         A reference of type "type1" cannot be initialized with a value of type "type2"           CS674 (E)         [Message]         Initial value of reference to const volatile must be an Ivalue           CS691 (E)         [Message]         "symbor", required for copy that was eliminated, is not callable because reference parame                                                                                                    | C5647 (E) | [Message] | Conflicting calling convention modifiers                                           |
| C5656 (E) [Message] Transfer of control into a try block C5658 (E) [Message] Closing brace of template definition not found C5660 (E) [Message] Invalid packing alignment value C5661 (E) [Message] Expected an integer constant C5663 (E) [Message] Invalid source flie identifier string C5664 (E) [Message] Invalid source flie identifier string C5664 (E) [Message] A class template cannot be defined in a friend declaration C5665 (E) [Message] **asm** is not allowed C5666 (E) [Message] **asm** must be used with a function definition C5666 (E) [Message] **asm** function is nonstandard C5666 (E) [Message] Ellipsis with no explicit parameters is nonstandard C5669 (E) [Message] Ellipsis with no explicit parameters is nonstandard C5669 (E) [Message] Invalid use of *&* C5670 (E) [Message] Invalid use of *&* C5671 (E) [Message] Invalid use of *&* C5673 (E) [Message] Invalid use of *&* C5674 (E) [Message] Invalid value of reference to const volatile must be an Ivalue C5691 (E) [Message] **symbor*, required for copy that was eliminated, is not callable because reference parameter cannot be bound to rivalue C5693 (E) [Message] **lypeinfor* must be included before typeid is used C5694 (E) [Message] **name* cannot cast away const or other type qualifiers C5695 (E) [Message] The type in a dynamic_cast must be a pointer to a complete class type or void * C5696 (E) [Message] The operand of a pointer dynamic_cast must be a pointer to a complete class type or void * C5698 (E) [Message] The operand of a reference dynamic_cast must be a polymorphic class type or void * C5698 (E) [Message] The operand of a runtime dynamic_cast must be a polymorphic class type or void * C5701 (E) [Message] Expected an *e* C5703 (E) [Message] Expected an *e* C5703 (E) [Message] Expected an declarator in condition declaration C5704 (E) [Message] Default template arguments are not allowed for function templates                                                                                                    | C5651 (E) | [Message] | A calling convention may not be followed by a nested declarator                    |
| C5658 (E) [Message] Closing brace of template definition not found C5660 (E) [Message] Invalid packing alignment value C5661 (E) [Message] Expected an integer constant C5663 (E) [Message] Invalid source file identifier string C5664 (E) [Message] A class template cannot be defined in a friend declaration C5665 (E) [Message] "asm" is not allowed C5666 (E) [Message] "asm" sust be used with a function definition C5667 (E) [Message] "asm" function is nonstandard C5668 (E) [Message] [Ellipsis with no explicit parameters is nonstandard C5669 (E) [Message] [Invalid use of "&" C5670 (E) [Message] [Invalid use of "&" C5673 (E) [Message] [Invalid use of "&" C5674 (E) [Message] [Invalid use of "&" C5674 (E) [Message] [Invalid value of reference to const volatile must be an Ivalue C5691 (E) [Message] [Invalid value of reference to const volatile must be an Ivalue C5692 (E) [Message] [Invalid value of reference to const volatile must be an Ivalue C5693 (E) [Message] [Invalid value of reference to const volatile must be an Ivalue C5693 (E) [Message] [Invalid value of reference to acompt that was eliminated, is not callable because reference parameter cannot be bound to rivalue C5693 (E) [Message] [Invalid value of reference to acompt to rivalue C5694 (E) [Message] [Invalid value of reference dynamic_cast must be a pointer to a complete class type or void " C5696 (E) [Message] [Invalid value of a pointer dynamic_cast must be a pointer to a complete class type C5697 (E) [Message] [Invalid value of a reference dynamic_cast must be an Ivalue of a complete class type C5698 (E) [Message] [Invalid value of a reference dynamic_cast must be an Ivalue of a complete class type C5701 (E) [Message] [Invalid value of a condition declaration C5703 (E) [Message] [Invalid value of a condition declaration condition declaration in condition declaration templates C5704 (E) [Message] [Invalid value arguments are not allowed for function templates                                                                                                 | C5654 (E) | [Message] | Declaration modifiers are incompatible with previous declaration                   |
| C5660 (E)         [Message]         Invalid packing alignment value           C5661 (E)         [Message]         Expected an integer constant           C5663 (E)         [Message]         Invalid source file identifier string           C5664 (E)         [Message]         A class template cannot be defined in a friend declaration           C5665 (E)         [Message]         "asm" is not allowed           C5666 (E)         [Message]         "asm" must be used with a function definition           C5667 (E)         [Message]         Ellipsis with no explicit parameters is nonstandard           C5668 (E)         [Message]         Ellipsis with no explicit parameters is nonstandard           C5670 (E)         [Message]         Invalid use of "&"           C5671 (E)         [Message]         Invalid use of "&"           C5673 (E)         [Message]         Initial value of reference to const volatile must be an Ivalue           C5674 (E)         [Message]         "symbol", required for copy that was eliminated, is inaccessible           C5691 (E)         [Message]         "symbol", required for copy that was eliminated, is not callable because reference parameter cannot be bound to realue           C5692 (E)         [Message]         "typeinfor must be included before typeid is used           C5693 (E)         [Message]         "the type in a dynamic_cast must be a p                                                                                                    | C5656 (E) | [Message] | Transfer of control into a try block                                               |
| C5661 (E)         [Message]         Expected an integer constant           C5663 (E)         [Message]         Invalid source file identifier string           C5664 (E)         [Message]         A class template cannot be defined in a friend declaration           C5665 (E)         [Message]         "asm" is not allowed           C5666 (E)         [Message]         "asm" must be used with a function definition           C5667 (E)         [Message]         "asm" function is nonstandard           C5668 (E)         [Message]         Ellipsis with no explicit parameters is nonstandard           C5669 (E)         [Message]         "asm" function is nonstandard           C5669 (E)         [Message]         "invalid use of "s"           C5670 (E)         [Message]         Invalid use of "s"           C5673 (E)         [Message]         A reference of type "type1" cannot be initialized with a value of type "type2"           C5674 (E)         [Message]         Initial value of reference to const volatile must be an Ivalue           C5691 (E)         [Message]         "symbol", required for copy that was eliminated, is inaccessible           C5691 (E)         [Message]         "symbol", required for copy that was eliminated, is not callable because reference parameter cannot be bound to rvalue           C5693 (E)         [Message]         -typeinfo> must be included befor                                                                                                    | C5658 (E) | [Message] | Closing brace of template definition not found                                     |
| C5663 (E) [Message] Invalid source file identifier string C5664 (E) [Message] A class template cannot be defined in a friend declaration C5665 (E) [Message] "asm" is not allowed C5666 (E) [Message] "asm" must be used with a function definition C5667 (E) [Message] "asm" function is nonstandard C5668 (E) [Message] Ellipsis with no explicit parameters is nonstandard C5669 (E) [Message] Invalid use of "8" C5670 (E) [Message] Invalid use of "8" C5673 (E) [Message] Initial value of reference to const volatile must be an Ivalue C5691 (E) [Message] "symbol", required for copy that was eliminated, is inaccessible C5692 (E) [Message] "symbol", required for copy that was eliminated, is not callable because reference parameter cannot be bound to rvalue C5693 (E) [Message] "name" cannot cast away const or other type qualifiers C5694 (E) [Message] "name" cannot cast away const or other type qualifiers C5696 (E) [Message] The type in a dynamic_cast must be a pointer or reference to a complete class type, or void " C5697 (E) [Message] The operand of a pointer dynamic_cast must be a pointer to a complete class type C5698 (E) [Message] The operand of a reference dynamic_cast must be a polymorphic class type C5698 (E) [Message] The operand of a reference dynamic_cast must be an Ivalue of a complete class type C5698 (E) [Message] The operand of a runtime dynamic_cast must be an Ivalue of a complete class type C5698 (E) [Message] The operand of a runtime dynamic_cast must be an Ivalue of a complete class type C5698 (E) [Message] Expected an "=" C5703 (E) [Message] Expected an "=" C5703 (E) [Message] Expected an "e" C5704 (E) [Message] Expected an declarator in condition declaration C5705 (E) [Message] Default template arguments are not allowed for function templates                                                                                                    | C5660 (E) | [Message] | Invalid packing alignment value                                                    |
| C5664 (E) [Message] A class template cannot be defined in a friend declaration  C5665 (E) [Message] "asm" is not allowed  C5666 (E) [Message] "asm" must be used with a function definition  C5667 (E) [Message] "asm" function is nonstandard  C5668 (E) [Message] Ellipsis with no explicit parameters is nonstandard  C5669 (E) [Message] Invalid use of "&"  C5670 (E) [Message] Invalid use of "&"  C5673 (E) [Message] Initial value of reference to const volatile must be an Ivalue  C5691 (E) [Message] Initial value of reference to const volatile must be an Ivalue  C5691 (E) [Message] "symbol", required for copy that was eliminated, is not callable because reference parameter cannot be bound to rvalue  C5693 (E) [Message] "symbol", required for copy that was eliminated, is not callable because reference parameter cannot be bound to rvalue  C5693 (E) [Message] "name" cannot cast away const or other type qualifiers  C5694 (E) [Message] "name" cannot cast away const or other type qualifiers  C5696 (E) [Message] The type in a dynamic_cast must be a pointer or reference to a complete class type, or void "  C5697 (E) [Message] The operand of a pointer dynamic_cast must be an Ivalue of a complete class type  C5698 (E) [Message] The operand of a reference dynamic_cast must have a polymorphic class type  C5698 (E) [Message] The operand of a runtime dynamic_cast must have a polymorphic class type  C5698 (E) [Message] An array type is not allowed here  C5703 (E) [Message] Expected an "="  C5703 (E) [Message] Expected an declarator in condition declaration  C5704 (E) [Message] Expected an declarator in condition, may not be redeclared in this scope  C5705 (E) [Message] Default template arguments are not allowed for function templates                                                                                                    | C5661 (E) | [Message] | Expected an integer constant                                                       |
| C5665 (E) [Message] "asm" is not allowed C5666 (E) [Message] "asm" must be used with a function definition C5667 (E) [Message] "asm" function is nonstandard C5668 (E) [Message] Ellipsis with no explicit parameters is nonstandard C5669 (E) [Message] Invalid use of "8" C5670 (E) [Message] Invalid use of "8" C5673 (E) [Message] A reference of type "type1" cannot be initialized with a value of type "type2" C5674 (E) [Message] Initial value of reference to const volatile must be an Ivalue C5691 (E) [Message] "symbo1", required for copy that was eliminated, is inaccessible C5692 (E) [Message] "symbo1", required for copy that was eliminated, is not callable because reference parameter cannot be bound to rvalue C5693 (E) [Message] "typeinfo> must be included before typeid is used C5694 (E) [Message] "name" cannot cast away const or other type qualifiers C5695 (E) [Message] The type in a dynamic_cast must be a pointer or reference to a complete class type, or void " C5696 (E) [Message] The operand of a pointer dynamic_cast must be a pointer to a complete class type C5698 (E) [Message] The operand of a reference dynamic_cast must be an Ivalue of a complete class type C5698 (E) [Message] The operand of a reference dynamic_cast must be an Ivalue of a complete class type C5698 (E) [Message] The operand of a runtime dynamic_cast must have a polymorphic class type C5698 (E) [Message] An array type is not allowed here C5701 (E) [Message] Expected an "=" C5703 (E) [Message] Expected a declarator in condition, may not be redeclared in this scope C5705 (E) [Message] Default template arguments are not allowed for function templates                                                                                                    | C5663 (E) | [Message] | Invalid source file identifier string                                              |
| C5666 (E)       [Message]       "asm" must be used with a function definition         C5667 (E)       [Message]       "asm" function is nonstandard         C5668 (E)       [Message]       Ellipsis with no explicit parameters is nonstandard         C5669 (E)       [Message]       "a" is nonstandard         C5670 (E)       [Message]       Invalid use of "a"         C5673 (E)       [Message]       A reference of type "type1" cannot be initialized with a value of type "type2"         C5674 (E)       [Message]       Initial value of reference to const volatile must be an Ivalue         C5691 (E)       [Message]       "symbol", required for copy that was eliminated, is not callable because reference parameter cannot be bound to rvalue         C5692 (E)       [Message]       *symbol", required for copy that was eliminated, is not callable because reference parameter cannot be bound to rvalue         C5693 (E)       [Message]       *symbol", required for copy that was eliminated, is not callable because reference parameter cannot be bound to rvalue         C5693 (E)       [Message]       *symbol", required for copy that was eliminated, is not callable because reference parameter cannot be bound to rvalue         C5694 (E)       [Message]       *typeinfo> must be included before typeid is used         C5695 (E)       [Message]       The operand of a pointer dynamic_cast must be a pointer to a complete class type or void *                                                                                                    | C5664 (E) | [Message] | A class template cannot be defined in a friend declaration                         |
| C5667 (E) [Message] "asm" function is nonstandard  C5668 (E) [Message] Ellipsis with no explicit parameters is nonstandard  C5669 (E) [Message] "&" is nonstandard  C5670 (E) [Message] Invalid use of "&"  C5673 (E) [Message] A reference of type "type1" cannot be initialized with a value of type "type2"  C5674 (E) [Message] Initial value of reference to const volatile must be an Ivalue  C5691 (E) [Message] "symbol", required for copy that was eliminated, is naccessible  C5692 (E) [Message] "symbol", required for copy that was eliminated, is not callable because reference parameter cannot be bound to rvalue  C5693 (E) [Message] "typeinfo> must be included before typeid is used  C5694 (E) [Message] "name" cannot cast away const or other type qualifiers  C5695 (E) [Message] The type in a dynamic_cast must be a pointer or reference to a complete class type, or void "  C5696 (E) [Message] The operand of a pointer dynamic_cast must be a pointer to a complete class type  C5698 (E) [Message] The operand of a reference dynamic_cast must be an Ivalue of a complete class type  C5698 (E) [Message] The operand of a reference dynamic_cast must be an Ivalue of a complete class type  C5698 (E) [Message] The operand of a runtime dynamic_cast must have a polymorphic class type  C5701 (E) [Message] Expected an "="  C5703 (E) [Message] Expected a declarator in condition declaration  C5704 (E) [Message] Default template arguments are not allowed for function templates                                                                                                    | C5665 (E) | [Message] | "asm" is not allowed                                                               |
| C5668 (E) [Message] Ellipsis with no explicit parameters is nonstandard  C5669 (E) [Message] "&" is nonstandard  C5670 (E) [Message] Invalid use of "&"  C5673 (E) [Message] A reference of type "type1" cannot be initialized with a value of type "type2"  C5674 (E) [Message] Initial value of reference to const volatile must be an Ivalue  C5691 (E) [Message] "symbol", required for copy that was eliminated, is inaccessible  C5692 (E) [Message] "symbol", required for copy that was eliminated, is not callable because reference parameter cannot be bound to rvalue  C5693 (E) [Message] < typeinfo> must be included before typeid is used  C5694 (E) [Message] "name" cannot cast away const or other type qualifiers  C5695 (E) [Message] The type in a dynamic_cast must be a pointer or reference to a complete class type, or void "  C5696 (E) [Message] The operand of a pointer dynamic_cast must be an Ivalue of a complete class type  C5697 (E) [Message] The operand of a reference dynamic_cast must be an Ivalue of a complete class type  C5698 (E) [Message] The operand of a runtime dynamic_cast must have a polymorphic class type  C5698 (E) [Message] An array type is not allowed here  C5701 (E) [Message] Expected an "="  C5703 (E) [Message] Expected a declarator in condition, may not be redeclared in this scope  C5704 (E) [Message] Default template arguments are not allowed for function templates                                                                                                    | C5666 (E) | [Message] | "asm" must be used with a function definition                                      |
| C5669 (E) [Message] "&" is nonstandard  C5670 (E) [Message] Invalid use of "&"  C5673 (E) [Message] A reference of type "type1" cannot be initialized with a value of type "type2"  C5674 (E) [Message] Initial value of reference to const volatile must be an Ivalue  C5691 (E) [Message] "symbol", required for copy that was eliminated, is inaccessible  C5692 (E) [Message] "symbol", required for copy that was eliminated, is not callable because reference parameter cannot be bound to rvalue  C5693 (E) [Message] <a href="typeinfo">typeinfo</a> > must be included before typeid is used  C5694 (E) [Message] "name" cannot cast away const or other type qualifiers  C5695 (E) [Message] The type in a dynamic_cast must be a pointer or reference to a complete class type, or void *  C5696 (E) [Message] The operand of a pointer dynamic_cast must be a pointer to a complete class type  C5697 (E) [Message] The operand of a reference dynamic_cast must be an Ivalue of a complete class type  C5698 (E) [Message] The operand of a runtime dynamic_cast must have a polymorphic class type  C5698 (E) [Message] An array type is not allowed here  C5701 (E) [Message] Expected an "="  C5703 (E) [Message] Expected a declarator in condition declaration  C5704 (E) [Message] Default template arguments are not allowed for function templates                                                                                                    | C5667 (E) | [Message] | "asm" function is nonstandard                                                      |
| C5670 (E) [Message] Invalid use of "8"  C5673 (E) [Message] A reference of type "type1" cannot be initialized with a value of type "type2"  C5674 (E) [Message] Initial value of reference to const volatile must be an Ivalue  C5691 (E) [Message] "symbol", required for copy that was eliminated, is inaccessible  C5692 (E) [Message] "symbol", required for copy that was eliminated, is not callable because reference parameter cannot be bound to rvalue  C5693 (E) [Message] <a href="typeinfo">typeinfo</a> > must be included before typeid is used  C5694 (E) [Message] "name" cannot cast away const or other type qualifiers  C5695 (E) [Message] The type in a dynamic_cast must be a pointer or reference to a complete class type, or void "  C5696 (E) [Message] The operand of a pointer dynamic_cast must be a pointer to a complete class type  C5697 (E) [Message] The operand of a reference dynamic_cast must be an Ivalue of a complete class type  C5698 (E) [Message] The operand of a runtime dynamic_cast must have a polymorphic class type  C5701 (E) [Message] An array type is not allowed here  C5702 (E) [Message] Expected an "="  C5703 (E) [Message] Expected a declarator in condition declaration  C5704 (E) [Message] Default template arguments are not allowed for function templates                                                                                                    | C5668 (E) | [Message] | Ellipsis with no explicit parameters is nonstandard                                |
| C5673 (E) [Message] A reference of type "type1" cannot be initialized with a value of type "type2"  C5674 (E) [Message] Initial value of reference to const volatile must be an Ivalue  C5691 (E) [Message] "symbol", required for copy that was eliminated, is inaccessible  C5692 (E) [Message] "symbol", required for copy that was eliminated, is not callable because reference parameter cannot be bound to rvalue  C5693 (E) [Message] <a href="typeinfo">typeinfo</a> > must be included before typeid is used  C5694 (E) [Message] "name" cannot cast away const or other type qualifiers  C5695 (E) [Message] The type in a dynamic_cast must be a pointer or reference to a complete class type, or void *  C5696 (E) [Message] The operand of a pointer dynamic_cast must be a pointer to a complete class type  C5697 (E) [Message] The operand of a reference dynamic_cast must be an Ivalue of a complete class type  C5698 (E) [Message] The operand of a runtime dynamic_cast must have a polymorphic class type  C5701 (E) [Message] An array type is not allowed here  C5702 (E) [Message] Expected an "="  C5703 (E) [Message] Expected a declarator in condition declaration  C5704 (E) [Message] "name", declared in condition, may not be redeclared in this scope  C5705 (E) [Message] Default template arguments are not allowed for function templates                                                                                                    | C5669 (E) | [Message] | "&" is nonstandard                                                                 |
| C5674 (E) [Message] Initial value of reference to const volatile must be an Ivalue  C5691 (E) [Message] "symbol", required for copy that was eliminated, is inaccessible  C5692 (E) [Message] "symbol", required for copy that was eliminated, is not callable because reference parameter cannot be bound to rvalue  C5693 (E) [Message] <a href="typeinfo">typeinfo</a> must be included before typeid is used  C5694 (E) [Message] "name" cannot cast away const or other type qualifiers  C5695 (E) [Message] The type in a dynamic_cast must be a pointer or reference to a complete class type, or void *  C5696 (E) [Message] The operand of a pointer dynamic_cast must be a pointer to a complete class type  C5697 (E) [Message] The operand of a reference dynamic_cast must be an Ivalue of a complete class type  C5698 (E) [Message] The operand of a runtime dynamic_cast must have a polymorphic class type  C5701 (E) [Message] An array type is not allowed here  C5702 (E) [Message] Expected an "="  C5703 (E) [Message] Expected a declarator in condition declaration  C5704 (E) [Message] "name", declared in condition, may not be redeclared in this scope  C5705 (E) [Message] Default template arguments are not allowed for function templates                                                                                                    | C5670 (E) | [Message] | Invalid use of "&"                                                                 |
| C5691 (E) [Message] "symbol", required for copy that was eliminated, is inaccessible  C5692 (E) [Message] "symbol", required for copy that was eliminated, is not callable because reference parameter cannot be bound to rivalue  C5693 (E) [Message] <a href="typeinfo">typeinfo</a> must be included before typeid is used  C5694 (E) [Message] "name" cannot cast away const or other type qualifiers  C5695 (E) [Message] The type in a dynamic_cast must be a pointer or reference to a complete class type, or void *  C5696 (E) [Message] The operand of a pointer dynamic_cast must be a pointer to a complete class type  C5697 (E) [Message] The operand of a reference dynamic_cast must be an Ivalue of a complete class type  C5698 (E) [Message] The operand of a runtime dynamic_cast must have a polymorphic class type  C5698 (E) [Message] An array type is not allowed here  C5701 (E) [Message] Expected an "="  C5703 (E) [Message] Expected a declarator in condition declaration  C5704 (E) [Message] "name", declared in condition, may not be redeclared in this scope  C5705 (E) [Message] Default template arguments are not allowed for function templates                                                                                                    | C5673 (E) | [Message] | A reference of type "type1" cannot be initialized with a value of type "type2"     |
| C5692 (E) [Message] "symbol", required for copy that was eliminated, is not callable because reference parameter cannot be bound to rvalue  C5693 (E) [Message] <a href="typeinfo">typeinfo</a> must be included before typeid is used  C5694 (E) [Message] "name" cannot cast away const or other type qualifiers  C5695 (E) [Message] The type in a dynamic_cast must be a pointer or reference to a complete class type, or void *  C5696 (E) [Message] The operand of a pointer dynamic_cast must be a pointer to a complete class type  C5697 (E) [Message] The operand of a reference dynamic_cast must be an Ivalue of a complete class type  C5698 (E) [Message] The operand of a runtime dynamic_cast must have a polymorphic class type  C5701 (E) [Message] An array type is not allowed here  C5702 (E) [Message] Expected an "="  C5703 (E) [Message] Expected a declarator in condition declaration  C5704 (E) [Message] "name", declared in condition, may not be redeclared in this scope  C5705 (E) [Message] Default template arguments are not allowed for function templates                                                                                                    | C5674 (E) | [Message] | Initial value of reference to const volatile must be an Ivalue                     |
| parameter cannot be bound to rvalue  C5693 (E) [Message] < typeinfo> must be included before typeid is used  C5694 (E) [Message]  "name" cannot cast away const or other type qualifiers  C5695 (E) [Message]  The type in a dynamic_cast must be a pointer or reference to a complete class type, or void *  C5696 (E) [Message]  The operand of a pointer dynamic_cast must be a pointer to a complete class type  C5697 (E) [Message]  The operand of a reference dynamic_cast must be an Ivalue of a complete class type  C5698 (E) [Message]  The operand of a runtime dynamic_cast must have a polymorphic class type  C5701 (E) [Message]  An array type is not allowed here  C5702 (E) [Message]  Expected an "="  C5703 (E) [Message]  Expected a declarator in condition declaration  C5704 (E) [Message]  "name", declared in condition, may not be redeclared in this scope  C5705 (E) [Message]  Default template arguments are not allowed for function templates                                                                                                    | C5691 (E) | [Message] | "symbol", required for copy that was eliminated, is inaccessible                   |
| C5694 (E) [Message] "name" cannot cast away const or other type qualifiers  C5695 (E) [Message] The type in a dynamic_cast must be a pointer or reference to a complete class type, or void *  C5696 (E) [Message] The operand of a pointer dynamic_cast must be a pointer to a complete class type  C5697 (E) [Message] The operand of a reference dynamic_cast must be an Ivalue of a complete class type  C5698 (E) [Message] The operand of a runtime dynamic_cast must have a polymorphic class type  C5701 (E) [Message] An array type is not allowed here  C5702 (E) [Message] Expected an "="  C5703 (E) [Message] Expected a declarator in condition declaration  C5704 (E) [Message] "name", declared in condition, may not be redeclared in this scope  C5705 (E) [Message] Default template arguments are not allowed for function templates                                                                                                    | C5692 (E) | [Message] |                                                                                    |
| C5695 (E) [Message] The type in a dynamic_cast must be a pointer or reference to a complete class type, or void *  C5696 (E) [Message] The operand of a pointer dynamic_cast must be a pointer to a complete class type  C5697 (E) [Message] The operand of a reference dynamic_cast must be an Ivalue of a complete class type  C5698 (E) [Message] The operand of a runtime dynamic_cast must have a polymorphic class type  C5701 (E) [Message] An array type is not allowed here  C5702 (E) [Message] Expected an "="  C5703 (E) [Message] Expected a declarator in condition declaration  C5704 (E) [Message] "name", declared in condition, may not be redeclared in this scope  C5705 (E) [Message] Default template arguments are not allowed for function templates                                                                                                    | C5693 (E) | [Message] | <typeinfo> must be included before typeid is used</typeinfo>                       |
| C5696 (E) [Message] The operand of a pointer dynamic_cast must be a pointer to a complete class type  C5697 (E) [Message] The operand of a reference dynamic_cast must be an Ivalue of a complete class type  C5698 (E) [Message] The operand of a runtime dynamic_cast must have a polymorphic class type  C5701 (E) [Message] An array type is not allowed here  C5702 (E) [Message] Expected an "="  C5703 (E) [Message] Expected a declarator in condition declaration  C5704 (E) [Message] "name", declared in condition, may not be redeclared in this scope  C5705 (E) [Message] Default template arguments are not allowed for function templates                                                                                                    | C5694 (E) | [Message] | "name" cannot cast away const or other type qualifiers                             |
| C5697 (E) [Message] The operand of a reference dynamic_cast must be an Ivalue of a complete class type  C5698 (E) [Message] The operand of a runtime dynamic_cast must have a polymorphic class type  C5701 (E) [Message] An array type is not allowed here  C5702 (E) [Message] Expected an "="  C5703 (E) [Message] Expected a declarator in condition declaration  C5704 (E) [Message] "name", declared in condition, may not be redeclared in this scope  C5705 (E) [Message] Default template arguments are not allowed for function templates                                                                                                    | C5695 (E) | [Message] |                                                                                    |
| C5698 (E) [Message] The operand of a runtime dynamic_cast must have a polymorphic class type  C5701 (E) [Message] An array type is not allowed here  C5702 (E) [Message] Expected an "="  C5703 (E) [Message] Expected a declarator in condition declaration  C5704 (E) [Message] "name", declared in condition, may not be redeclared in this scope  C5705 (E) [Message] Default template arguments are not allowed for function templates                                                                                                    | C5696 (E) | [Message] | The operand of a pointer dynamic_cast must be a pointer to a complete class type   |
| C5701 (E) [Message] An array type is not allowed here  C5702 (E) [Message] Expected an "="  C5703 (E) [Message] Expected a declarator in condition declaration  C5704 (E) [Message] "name", declared in condition, may not be redeclared in this scope  C5705 (E) [Message] Default template arguments are not allowed for function templates                                                                                                    | C5697 (E) | [Message] | The operand of a reference dynamic_cast must be an Ivalue of a complete class type |
| C5702 (E) [Message] Expected an "="  C5703 (E) [Message] Expected a declarator in condition declaration  C5704 (E) [Message] "name", declared in condition, may not be redeclared in this scope  C5705 (E) [Message] Default template arguments are not allowed for function templates                                                                                                    | C5698 (E) | [Message] | The operand of a runtime dynamic_cast must have a polymorphic class type           |
| C5703 (E) [Message] Expected a declarator in condition declaration  C5704 (E) [Message] "name", declared in condition, may not be redeclared in this scope  C5705 (E) [Message] Default template arguments are not allowed for function templates                                                                                                    | C5701 (E) | [Message] | An array type is not allowed here                                                  |
| C5704 (E) [Message] "name", declared in condition, may not be redeclared in this scope  C5705 (E) [Message] Default template arguments are not allowed for function templates                                                                                                    | C5702 (E) | [Message] | Expected an "="                                                                    |
| C5705 (E) [Message] Default template arguments are not allowed for function templates                                                                                                    | C5703 (E) | [Message] | Expected a declarator in condition declaration                                     |
|                                                                                                    | C5704 (E) | [Message] | "name", declared in condition, may not be redeclared in this scope                 |
| C5706 (E) [Message] Expected a "," or ">"                                                                                                    | C5705 (E) | [Message] | Default template arguments are not allowed for function templates                  |
|                                                                                                    | C5706 (E) | [Message] | Expected a "," or ">"                                                              |

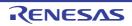

| C5707 (E) | [Message] | Expected a template parameter list                                                                           |
|-----------|-----------|----------------------------------------------------------------------------------------------------|
| C5709 (E) | [Message] | bool type is not allowed                                                                                     |
| C5710 (E) | [Message] | Offset of base class "name1" within class "name2" is too large                                               |
| C5711 (E) | [Message] | Expression must have bool type (or be convertible to bool)                                                   |
| C5717 (E) | [Message] | The type in a const_cast must be a pointer, reference, or pointer to member to an object type                |
| C5718 (E) | [Message] | A const_cast can only adjust type qualifiers; it cannot change the underlying type                           |
| C5719 (E) | [Message] | mutable is not allowed                                                                                       |
| C5724 (E) | [Message] | namespace definition is not allowed                                                                          |
| C5725 (E) | [Message] | Name must be a namespace name                                                                                |
| C5726 (E) | [Message] | Namespace alias definition is not allowed                                                                    |
| C5727 (E) | [Message] | namespace-qualified name is required                                                                         |
| C5728 (E) | [Message] | A namespace name is not allowed                                                                              |
| C5730 (E) | [Message] | Entity-kind "name" is not a class template                                                                   |
| C5731 (E) | [Message] | Array with incomplete element type is nonstandard                                                            |
| C5732 (E) | [Message] | Allocation operator may not be declared in a namespace                                                       |
| C5733 (E) | [Message] | Deallocation operator may not be declared in a namespace                                                     |
| C5734 (E) | [Message] | Entity-kind "name1" conflicts with using-declaration of entity-kind "name2"                                  |
| C5735 (E) | [Message] | Using-declaration of entity-kind "name1" conflicts with entity-kind "name2" (declared at line "line number") |
| C5738 (E) | [Message] | A class-qualified name is required                                                                           |
| C5742 (E) | [Message] | Entity-kind "name1" has no actual member "name2"                                                             |
| C5749 (E) | [Message] | A type qualifier is not allowed                                                                              |
| C5750 (E) | [Message] | Entity-kind "name" (declared at line "line number") was used before its template was declared                |
| C5751 (E) | [Message] | Static and nonstatic member functions with same parameter types cannot be overloaded                         |
| C5752 (E) | [Message] | No prior declaration of entity-kind "name"                                                                   |
| C5753 (E) | [Message] | A template-id is not allowed                                                                                 |
| C5754 (E) | [Message] | A class-qualified name is not allowed                                                                        |
| C5755 (E) | [Message] | Entity-kind "name" may not be redeclared in the current scope                                                |
| C5756 (E) | [Message] | Qualified name is not allowed in namespace member declaration                                                |
| C5757 (E) | [Message] | Entity-kind "name" is not a type name                                                                        |
| C5758 (E) | [Message] | Explicit instantiation is not allowed in the current scope                                                   |
| C5759 (E) | [Message] | "symbol name" cannot be explicitly instantiated in the current scope                                         |
| C5761 (E) | [Message] | Typename may only be used within a template                                                                  |
| C5765 (E) | [Message] | Nonstandard character at start of object-like macro definition                                               |
| C5769 (E) | [Message] | "symbol1", implicitly called from "symbol2", is ambiguous                                                    |
| C5771 (E) | [Message] | "explicit" is not allowed                                                                                    |
| C5772 (E) | [Message] | Declaration conflicts with "name" (reserved class name)                                                      |
|           | I.        | I                                                                                                    |

| C5773 (E) | [Message] | Only "()" is allowed as initializer for array entity-kind "name"                                                           |
|-----------|-----------|----------------------------------------------------------------------------------------------------|
| C5774 (E) | [Message] | "virtual" is not allowed in a function template declaration                                                                |
| C5775 (E) | [Message] | Invalid anonymous union class member template is not allowed                                                               |
| C5776 (E) | [Message] | Template nesting depth does not match the previous declaration of entity-kind "name"                                       |
| C5777 (E) | [Message] | This declaration cannot have multiple "template <>" clauses                                                                |
| C5779 (E) | [Message] | "name", declared in for-loop initialization, may not be redeclared in this scope                                           |
| C5782 (E) | [Message] | Definition of virtual entity-kind "name" is required here                                                                  |
| C5784 (E) | [Message] | A storage class is not allowed in a friend declaration                                                                     |
| C5785 (E) | [Message] | Template parameter list for "name" is not allowed in this declaration                                                      |
| C5786 (E) | [Message] | entity-kind "name" is not a valid member class or function template                                                        |
| C5787 (E) | [Message] | Not a valid member class or function template declaration                                                                  |
| C5788 (E) | [Message] | A template declaration containing a template parameter list may not be followed by an explicit specialization declaration  |
| C5789 (E) | [Message] | Explicit specialization of entity-kind "name1" must precede the first use of entity-kind "name2"                           |
| C5790 (E) | [Message] | Explicit specialization is not allowed in the current scope                                                                |
| C5791 (E) | [Message] | Partial specialization of entity-kind "name" is not allowed                                                                |
| C5792 (E) | [Message] | Entity-kind "name" is not an entity that can be explicitly specialized                                                     |
| C5793 (E) | [Message] | Explicit specialization of entity-kind "name" must precede its first use                                                   |
| C5795 (E) | [Message] | Specializing "name" requires "template<>" syntax                                                                           |
| C5799 (E) | [Message] | Specializing "symbol name" without "template<>" syntax is nonstandard                                                      |
| C5800 (E) | [Message] | This declaration may not have extern "C" linkage                                                                           |
| C5801 (E) | [Message] | "name" is not a class or function template name in the current scope                                                       |
| C5803 (E) | [Message] | Specifying a default argument when redeclaring an already referenced function template is not allowed                      |
| C5804 (E) | [Message] | Cannot convert pointer to member of base class "type1" to pointer to member of derived class "type2" base class is virtual |
| C5805 (E) | [Message] | Exception specification is incompatible with that of entity-kind "name" (declared at line "line number"):                  |
| C5807 (E) | [Message] | Unexpected end of default argument expression                                                                              |
| C5808 (E) | [Message] | Default-initialization of reference is not allowed                                                                         |
| C5809 (E) | [Message] | Uninitialized entity-kind "name" has a const member                                                                        |
| C5810 (E) | [Message] | Uninitialized base class "type" has a const member                                                                         |
| C5811 (E) | [Message] | Const entity-kind "name" requires an initializer class "type" has no explicitly declared default constructor               |
| C5812 (E) | [Message] | Const object requires an initializer class "type" has no explicitly declared default constructor                           |
| C5816 (E) | [Message] | In a function definition a type qualifier on a "void" return type is not allowed                                           |
| C5817 (E) | [Message] | Static data member declaration is not allowed in this class                                                                |
| C5818 (E) | [Message] | Template instantiation resulted in an invalid function declaration                                                         |
| C5819 (E) | [Message] | "" is not allowed                                                                                                    |
|           |           |                                                                                                    |

| C5822 (E) | [Message] | Invalid destructor name for type "type"                                                                                         |
|-----------|-----------|----------------------------------------------------------------------------------------------------|
| C5824 (E) | [Message] | Destructor reference is ambiguous both entity-kind "name1" and entity-kind "name2" could be used                                |
| C5827 (E) | [Message] | Only one member of a union may be specified in a constructor initializer list                                                   |
| C5828 (E) | [Message] | Support for "new[]" and "delete[]" is disabled                                                                                  |
| C5832 (E) | [Message] | No appropriate operator delete is visible                                                                                       |
| C5833 (E) | [Message] | Pointer or reference to incomplete type is not allowed                                                                          |
| C5834 (E) | [Message] | Invalid partial specialization entity-kind "name" is already fully specialized                                                  |
| C5835 (E) | [Message] | Incompatible exception specifications                                                                                           |
| C5838 (E) | [Message] | More than one partial specialization matches the template argument list of entity-kind "name"                                   |
| C5840 (E) | [Message] | A template argument list is not allowed in a declaration of a primary template                                                  |
| C5841 (E) | [Message] | Partial specializations may not have default template arguments                                                                 |
| C5842 (E) | [Message] | Entity-kind "name1" is not used in template argument list of entity-kind "name2"                                                |
| C5843 (E) | [Message] | The type of partial specialization template parameter entity-kind "name" depends on another template parameter                  |
| C5844 (E) | [Message] | The template argument list of the partial specialization includes a nontype argument whose type depends on a template parameter |
| C5845 (E) | [Message] | This partial specialization would have been used to instantiate entity-kind "name"                                              |
| C5846 (E) | [Message] | This partial specialization would have been made the instantiation of entity-kind "name" ambiguous                              |
| C5847 (E) | [Message] | Expression must have integral or enum type                                                                                      |
| C5848 (E) | [Message] | Expression must have arithmetic or enum type                                                                                    |
| C5849 (E) | [Message] | Expression must have arithmetic, enum, or pointer type                                                                          |
| C5850 (E) | [Message] | Type of cast must be integral or enum                                                                                           |
| C5851 (E) | [Message] | Type of cast must be arithmetic, enum, or pointer                                                                               |
| C5852 (E) | [Message] | Expression must be a pointer to a complete object type                                                                          |
| C5854 (E) | [Message] | A partial specialization nontype argument must be the name of a nontype parameter or a constant                                 |
| C5855 (E) | [Message] | Return type is not identical to return type "type" of overridden virtual function entity-kind "name"                            |
| C5857 (E) | [Message] | A partial specialization of a class template must be declared in the namespace of which it is a member                          |
| C5858 (E) | [Message] | Entity-kind "name" is a pure virtual function                                                                                   |
| C5859 (E) | [Message] | Pure virtual entity-kind "name" has no overrider                                                                                |
| C5861 (E) | [Message] | Invalid character in input line                                                                                                 |
| C5862 (E) | [Message] | Function returns incomplete type "type"                                                                                         |
| C5864 (E) | [Message] | "name" is not a template                                                                                                    |
| C5865 (E) | [Message] | A friend declaration may not declare a partial specialization                                                                   |
| C5868 (E) | [Message] | Space required between adjacent ">" delimiters of nested template argument lists (">>" is the right shift operator)             |
| <u> </u>  | •         |                                                                                                    |

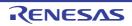

| C5869 (E) [Message] Could not set locale to allow processing of multibyte characters  C5871 (E) [Message] Template instantiation resulted in unexpected function type of "type1" (the meaning of a name may have changed since the template declaration the type of the template in "type2")  C5872 (E) [Message] Ambiguous guiding declaration more than one function template no matches type "type"  C5873 (E) [Message] Non-integral operation not allowed in nontype template argument  C5876 (E) [Message] Embedded C++ does not support templates  C5876 (E) [Message] Embedded C++ does not support exception handling  C5877 (E) [Message] Embedded C++ does not support namespaces  C5878 (E) [Message] Embedded C++ does not support trun-time type information  C5879 (E) [Message] Embedded C++ does not support the new cast syntax  C5880 (E) [Message] Embedded C++ does not support using-declarations  C5881 (E) [Message] Embedded C++ does not support multiple or virtual inheritance  C5882 (E) [Message] Embedded C++ does not support multiple or virtual inheritance  C5885 (E) [Message] invalid suffix on integral constant  C5896 (E) [Message] An explicit template argument list is not allowed on this declaration  C5892 (E) [Message] An explicit template argument list is not allowed on this declaration  C5893 (E) [Message] Entity-kind "name" is not a template  C5896 (E) [Message] Entity-kind "name" is not a template  C5896 (E) [Message] Expected a template argument  C5896 (E) [Message] Nonember operator requires a parameter with class or enum type                                                                                                    | CE060 (E) |
|----------------------------------------------------------------------------------------------------|-----------|
| a name may have changed since the template declaration the type of the template i "type2")  C5872 (E) [Message] Ambiguous guiding declaration more than one function template no matches type "type"  C5873 (E) [Message] Non-integral operation not allowed in nontype template argument  C5875 (E) [Message] Embedded C++ does not support templates  C5876 (E) [Message] Embedded C++ does not support exception handling  C5877 (E) [Message] Embedded C++ does not support namespaces  C5878 (E) [Message] Embedded C++ does not support run-time type information  C5879 (E) [Message] Embedded C++ does not support run-time type information  C5879 (E) [Message] Embedded C++ does not support which new cast syntax  C5880 (E) [Message] Embedded C++ does not support which have a type and the first part of the first part of the f | C5869 (E) |
| "type"  C5873 (E) [Message] Non-integral operation not allowed in nontype template argument  C5875 (E) [Message] Embedded C++ does not support templates  C5876 (E) [Message] Embedded C++ does not support exception handling  C5877 (E) [Message] Embedded C++ does not support namespaces  C5878 (E) [Message] Embedded C++ does not support run-time type information  C5879 (E) [Message] Embedded C++ does not support the new cast syntax  C5880 (E) [Message] Embedded C++ does not support using-declarations  C5881 (E) [Message] Embedded C++ does not support "mutable"  C5882 (E) [Message] Embedded C++ does not support multiple or virtual inheritance  C5885 (E) [Message] Embedded C++ does not support multiple or virtual inheritance  C5885 (E) [Message] invalid suffix on integral constant  C5890 (E) [Message] Variable length array with unspecified bound is not allowed  C5891 (E) [Message] An explicit template argument list is not allowed on this declaration  C5893 (E) [Message] An entity with linkage cannot have a type involving a variable length array  C5893 (E) [Message] Entity-kind "name" is not a template  C5896 (E) [Message] Entity-kind "name" is not a template  C5896 (E) [Message] Expected a template argument                                                                                                    | C5871 (E) |
| C5875 (E) [Message] Embedded C++ does not support templates  C5876 (E) [Message] Embedded C++ does not support exception handling  C5877 (E) [Message] Embedded C++ does not support namespaces  C5878 (E) [Message] Embedded C++ does not support run-time type information  C5879 (E) [Message] Embedded C++ does not support the new cast syntax  C5880 (E) [Message] Embedded C++ does not support using-declarations  C5881 (E) [Message] Embedded C++ does not support "mutable"  C5882 (E) [Message] Embedded C++ does not support multiple or virtual inheritance  C5885 (E) [Message] Embedded C++ does not support multiple or virtual inheritance  C5885 (E) [Message] "type1" cannot be used to designate constructor for "type2"  C5886 (E) [Message] Invalid suffix on integral constant  C5890 (E) [Message] Variable length array with unspecified bound is not allowed  C5891 (E) [Message] An explicit template argument list is not allowed on this declaration  C5892 (E) [Message] An entity with linkage cannot have a type involving a variable length array  C5893 (E) [Message] A variable length array cannot have static storage duration  C5894 (E) [Message] Entity-kind "name" is not a template  C5896 (E) [Message] Entity-kind "name" is not a template                                                                                                    | C5872 (E) |
| C5876 (E) [Message] Embedded C++ does not support exception handling  C5877 (E) [Message] Embedded C++ does not support namespaces  C5878 (E) [Message] Embedded C++ does not support run-time type information  C5879 (E) [Message] Embedded C++ does not support the new cast syntax  C5880 (E) [Message] Embedded C++ does not support using-declarations  C5881 (E) [Message] Embedded C++ does not support "mutable"  C5882 (E) [Message] Embedded C++ does not support multiple or virtual inheritance  C5885 (E) [Message] Embedded C++ does not support multiple or virtual inheritance  C5886 (E) [Message] "type1" cannot be used to designate constructor for "type2"  C5886 (E) [Message] Invalid suffix on integral constant  C5890 (E) [Message] Variable length array with unspecified bound is not allowed  C5891 (E) [Message] An explicit template argument list is not allowed on this declaration  C5892 (E) [Message] An entity with linkage cannot have a type involving a variable length array  C5893 (E) [Message] Entity-kind "name" is not a template  C5896 (E) [Message] Entity-kind "name" is not a template  C5896 (E) [Message] Expected a template argument                                                                                                    | C5873 (E) |
| C5877 (E) [Message] Embedded C++ does not support namespaces  C5878 (E) [Message] Embedded C++ does not support run-time type information  C5879 (E) [Message] Embedded C++ does not support the new cast syntax  C5880 (E) [Message] Embedded C++ does not support using-declarations  C5881 (E) [Message] Embedded C++ does not support "mutable"  C5882 (E) [Message] Embedded C++ does not support multiple or virtual inheritance  C5885 (E) [Message] Embedded C++ does not support multiple or virtual inheritance  C5885 (E) [Message] "type1" cannot be used to designate constructor for "type2"  C5886 (E) [Message] Invalid suffix on integral constant  C5890 (E) [Message] Variable length array with unspecified bound is not allowed  C5891 (E) [Message] An explicit template argument list is not allowed on this declaration  C5892 (E) [Message] An entity with linkage cannot have a type involving a variable length array  C5893 (E) [Message] Entity-kind "name" is not a template  C5896 (E) [Message] Entity-kind "name" is not a template  C5896 (E) [Message] Expected a template argument                                                                                                    | C5875 (E) |
| C5879 (E) [Message] Embedded C++ does not support run-time type information  C5879 (E) [Message] Embedded C++ does not support the new cast syntax  C5880 (E) [Message] Embedded C++ does not support using-declarations  C5881 (E) [Message] Embedded C++ does not support "mutable"  C5882 (E) [Message] Embedded C++ does not support multiple or virtual inheritance  C5885 (E) [Message] "type1" cannot be used to designate constructor for "type2"  C5886 (E) [Message] Invalid suffix on integral constant  C5890 (E) [Message] Variable length array with unspecified bound is not allowed  C5891 (E) [Message] An explicit template argument list is not allowed on this declaration  C5892 (E) [Message] An entity with linkage cannot have a type involving a variable length array  C5893 (E) [Message] A variable length array cannot have static storage duration  C5894 (E) [Message] Entity-kind "name" is not a template  C5896 (E) [Message] Expected a template argument                                                                                                    | C5876 (E) |
| C5879 (E) [Message] Embedded C++ does not support the new cast syntax  C5880 (E) [Message] Embedded C++ does not support using-declarations  C5881 (E) [Message] Embedded C++ does not support "mutable"  C5882 (E) [Message] Embedded C++ does not support multiple or virtual inheritance  C5885 (E) [Message] "type1" cannot be used to designate constructor for "type2"  C5886 (E) [Message] Invalid suffix on integral constant  C5890 (E) [Message] Variable length array with unspecified bound is not allowed  C5891 (E) [Message] An explicit template argument list is not allowed on this declaration  C5892 (E) [Message] An entity with linkage cannot have a type involving a variable length array  C5893 (E) [Message] A variable length array cannot have static storage duration  C5894 (E) [Message] Entity-kind "name" is not a template  C5896 (E) [Message] Expected a template argument                                                                                                    | C5877 (E) |
| C5880 (E) [Message] Embedded C++ does not support using-declarations  C5881 (E) [Message] Embedded C++ does not support "mutable"  C5882 (E) [Message] Embedded C++ does not support multiple or virtual inheritance  C5885 (E) [Message] "type1" cannot be used to designate constructor for "type2"  C5886 (E) [Message] Invalid suffix on integral constant  C5890 (E) [Message] Variable length array with unspecified bound is not allowed  C5891 (E) [Message] An explicit template argument list is not allowed on this declaration  C5892 (E) [Message] An entity with linkage cannot have a type involving a variable length array  C5893 (E) [Message] A variable length array cannot have static storage duration  C5894 (E) [Message] Entity-kind "name" is not a template  C5896 (E) [Message] Expected a template argument                                                                                                    | C5878 (E) |
| C5881 (E) [Message] Embedded C++ does not support "mutable"  C5882 (E) [Message] Embedded C++ does not support multiple or virtual inheritance  C5885 (E) [Message] "type1" cannot be used to designate constructor for "type2"  C5886 (E) [Message] Invalid suffix on integral constant  C5890 (E) [Message] Variable length array with unspecified bound is not allowed  C5891 (E) [Message] An explicit template argument list is not allowed on this declaration  C5892 (E) [Message] An entity with linkage cannot have a type involving a variable length array  C5893 (E) [Message] A variable length array cannot have static storage duration  C5894 (E) [Message] Entity-kind "name" is not a template  C5896 (E) [Message] Expected a template argument                                                                                                    | C5879 (E) |
| C5882 (E) [Message] Embedded C++ does not support multiple or virtual inheritance  C5885 (E) [Message] "type1" cannot be used to designate constructor for "type2"  C5886 (E) [Message] Invalid suffix on integral constant  C5890 (E) [Message] Variable length array with unspecified bound is not allowed  C5891 (E) [Message] An explicit template argument list is not allowed on this declaration  C5892 (E) [Message] An entity with linkage cannot have a type involving a variable length array  C5893 (E) [Message] A variable length array cannot have static storage duration  C5894 (E) [Message] Entity-kind "name" is not a template  C5896 (E) [Message] Expected a template argument                                                                                                    | C5880 (E) |
| C5885 (E) [Message] "type1" cannot be used to designate constructor for "type2"  C5886 (E) [Message] Invalid suffix on integral constant  C5890 (E) [Message] Variable length array with unspecified bound is not allowed  C5891 (E) [Message] An explicit template argument list is not allowed on this declaration  C5892 (E) [Message] An entity with linkage cannot have a type involving a variable length array  C5893 (E) [Message] A variable length array cannot have static storage duration  C5894 (E) [Message] Entity-kind "name" is not a template  C5896 (E) [Message] Expected a template argument                                                                                                    | C5881 (E) |
| C5886 (E) [Message] Invalid suffix on integral constant  C5890 (E) [Message] Variable length array with unspecified bound is not allowed  C5891 (E) [Message] An explicit template argument list is not allowed on this declaration  C5892 (E) [Message] An entity with linkage cannot have a type involving a variable length array  C5893 (E) [Message] A variable length array cannot have static storage duration  C5894 (E) [Message] Entity-kind "name" is not a template  C5896 (E) [Message] Expected a template argument                                                                                                    | C5882 (E) |
| C5890 (E) [Message] Variable length array with unspecified bound is not allowed  C5891 (E) [Message] An explicit template argument list is not allowed on this declaration  C5892 (E) [Message] An entity with linkage cannot have a type involving a variable length array  C5893 (E) [Message] A variable length array cannot have static storage duration  C5894 (E) [Message] Entity-kind "name" is not a template  C5896 (E) [Message] Expected a template argument                                                                                                    | C5885 (E) |
| C5891 (E) [Message] An explicit template argument list is not allowed on this declaration  C5892 (E) [Message] An entity with linkage cannot have a type involving a variable length array  C5893 (E) [Message] A variable length array cannot have static storage duration  C5894 (E) [Message] Entity-kind "name" is not a template  C5896 (E) [Message] Expected a template argument                                                                                                    | C5886 (E) |
| C5892 (E) [Message] An entity with linkage cannot have a type involving a variable length array  C5893 (E) [Message] A variable length array cannot have static storage duration  C5894 (E) [Message] Entity-kind "name" is not a template  C5896 (E) [Message] Expected a template argument                                                                                                    | C5890 (E) |
| C5893 (E) [Message] A variable length array cannot have static storage duration  C5894 (E) [Message] Entity-kind "name" is not a template  C5896 (E) [Message] Expected a template argument                                                                                                    | C5891 (E) |
| C5894 (E) [Message] Entity-kind "name" is not a template  C5896 (E) [Message] Expected a template argument                                                                                                    | C5892 (E) |
| C5896 (E) [Message] Expected a template argument                                                                                                    | C5893 (E) |
|                                                                                                    | C5894 (E) |
| C5898 (E) [Message] Nonmember operator requires a parameter with class or enum type                                                                                                    | C5896 (E) |
|                                                                                                    | C5898 (E) |
| C5900 (E) [Message] Using-declaration of entity-kind "name" is not allowed                                                                                                    | C5900 (E) |
| C5901 (E) [Message] Qualifier of destructor name "type1" does not match type "type2"                                                                                                    | C5901 (E) |
| C5907 (E) [Message] Option "nonstd_qualifier_deduction" can be used only when compiling C++                                                                                                    | C5907 (E) |
| C5915 (E) [Message] A segment name has already been specified                                                                                                    | C5915 (E) |
| C5916 (E) [Message] Cannot convert pointer to member of derived class "type1" to pointer to member of base class "type2" base class is virtual                                                                                                    | C5916 (E) |
| C5928 (E) [Message] Incorrect use of va_start                                                                                                    | C5928 (E) |
| C5929 (E) [Message] Incorrect use of va_arg                                                                                                    | C5929 (E) |
| C5930 (E) [Message] Incorrect use of va_end                                                                                                    | C5930 (E) |
| C5934 (E) [Message] A member with reference type is not allowed in a union                                                                                                    | C5934 (E) |
| C5935 (E) [Message] "typedef" may not be specified here                                                                                                    | C5935 (E) |
| C5937 (E) [Message] A class or namespace qualified name is required                                                                                                    | C5937 (E) |
| C5938 (E) [Message] Return type "int" omitted in declaration of function "main"                                                                                                    | C5938 (E) |
| C5939 (E) [Message] pointer-to-member representation "symbol1" is too restrictive for "symbol2"                                                                                                    | C5939 (E) |
| C5946 (E) [Message] Name following "template" must be a member template                                                                                                    | C5946 (E) |
| C5947 (E) [Message] Name following "template" must have a template argument list                                                                                                    | C5947 (E) |

|           |           | T                                                                                                    |
|-----------|-----------|----------------------------------------------------------------------------------------------------|
| C5948 (E) | [Message] | Nonstandard local-class friend declaration no prior declaration in the enclosing scope                                 |
| C5951 (E) | [Message] | Return type of function "main" must be "int"                                                                           |
| C5952 (E) | [Message] | A template parameter may not have class type                                                                           |
| C5953 (E) | [Message] | A default template argument cannot be specified on the declaration of a member of a class template                     |
| C5954 (E) | [Message] | A return statement is not allowed in a handler of a function try block of a constructor                                |
| C5955 (E) | [Message] | Ordinary and extended designators cannot be combined in an initializer designation                                     |
| C5956 (E) | [Message] | The second subscript must not be smaller than the first                                                                |
| C5960 (E) | [Message] | Type used as constructor name does not match type "type"                                                               |
| C5963 (E) | [Message] | Return type may not be specified on a constructor                                                                      |
| C5964 (E) | [Message] | Return type may not be specified on a destructor                                                                       |
| C5965 (E) | [Message] | Incorrectly formed universal character name                                                                            |
| C5966 (E) | [Message] | Universal character name specifies an invalid character                                                                |
| C5967 (E) | [Message] | A universal character name cannot designate a character in the basic character set                                     |
| C5968 (E) | [Message] | This universal character is not allowed in an identifier                                                               |
| C5969 (E) | [Message] | The identifierVA_ARGS can only appear in the replacement lists of variadic macros                                      |
| C5971 (E) | [Message] | Array range designators cannot be applied to dynamic initializers                                                      |
| C5972 (E) | [Message] | Property name cannot appear here                                                                                       |
| C5975 (E) | [Message] | A variable-length array type is not allowed                                                                            |
| C5976 (E) | [Message] | A compound literal is not allowed in an integral constant expression                                                   |
| C5977 (E) | [Message] | A compound literal of type "type" is not allowed                                                                       |
| C5978 (E) | [Message] | A template friend declaration cannot be declared in a local class                                                      |
| C5979 (E) | [Message] | Ambiguous "?" operation: second operand of type "type1" can be converted to third operand type "type2", and vice versa |
| C5980 (E) | [Message] | Call of an object of a class type without appropriate operator() or conversion functions to pointer-to-function type   |
| C5982 (E) | [Message] | There is more than one way an object of type "type" can be called for the argument list                                |
| C5983 (E) | [Message] | typedef name has already been declared (with similar type)                                                             |
| C5985 (E) | [Message] | Storage class "mutable" is not allowed for anonymous unions                                                            |
| C5987 (E) | [Message] | Abstract class type "type" is not allowed as catch type:                                                               |
| C5988 (E) | [Message] | A qualified function type cannot be used to declare a nonmember function or a static member function                   |
| C5989 (E) | [Message] | A qualified function type cannot be used to declare a parameter                                                        |
| C5990 (E) | [Message] | Cannot create a pointer or reference to qualified function type                                                        |
| C5992 (E) | [Message] | Invalid macro definition:                                                                                              |
| C5994 (E) | [Message] | An empty template parameter list is not allowed in a template parameter declaration                                    |
| C5995 (E) | [Message] | Expected "class"                                                                                                    |
| C5996 (E) | [Message] | The "class" keyword must be used when declaring a template parameter                                                   |
| l         | 1         | I .                                                                                                    |

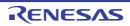

|           | •         |                                                                                                    |
|-----------|-----------|----------------------------------------------------------------------------------------------------|
| C5998 (E) | [Message] | A qualified name is not allowed for a friend declaration that is a function definition                                           |
| C5999 (E) | [Message] | "type1" is not compatible with "type2"                                                                                           |
| C6001 (E) | [Message] | Class member designated by a using-declaration must be visible in a direct base class                                            |
| C6006 (E) | [Message] | A template parameter cannot have the same name as one of its template parameters                                                 |
| C6007 (E) | [Message] | Recursive instantiation of default argument                                                                                      |
| C6009 (E) | [Message] | "instance name" is not an entity that can be defined                                                                             |
| C6010 (E) | [Message] | Destructor name must be qualified                                                                                                |
| C6011 (E) | [Message] | Friend class name may not be introduced with "typename"                                                                          |
| C6012 (E) | [Message] | A using-declaration may not name a constructor or destructor                                                                     |
| C6013 (E) | [Message] | A qualified friend template declaration must refer to a specific previously declared template                                    |
| C6014 (E) | [Message] | Invalid specifier in class template declaration                                                                                  |
| C6015 (E) | [Message] | Argument is incompatible with formal parameter                                                                                   |
| C6017 (E) | [Message] | Loop in sequence of "operator->" functions starting at class "symbol"                                                            |
| C6018 (E) | [Message] | "class name" has no member class "member name"                                                                                   |
| C6019 (E) | [Message] | The global scope has no class named "class name"                                                                                 |
| C6020 (E) | [Message] | Recursive instantiation of template default argument                                                                             |
| C6021 (E) | [Message] | Access declarations and using-declarations cannot appear in unions                                                               |
| C6022 (E) | [Message] | "name" is not a class member                                                                                                    |
| C6023 (E) | [Message] | Nonstandard member constant declaration is not allowed                                                                           |
| C6029 (E) | [Message] | Type containing an unknown-size array is not allowed                                                                             |
| C6032 (E) | [Message] | Argument type "type" does not match this type-generic function macro                                                             |
| C6034 (E) | [Message] | Friend declaration cannot add default arguments to previous declaration                                                          |
| C6035 (E) | [Message] | "template name" cannot be declared in this scope                                                                                 |
| C6036 (E) | [Message] | The reserved identifier "symbol" may only be used inside a function                                                              |
| C6037 (E) | [Message] | This universal character cannot begin an identifier                                                                              |
| C6038 (E) | [Message] | Expected a string literal                                                                                                    |
| C6039 (E) | [Message] | Unrecognized STDC pragma                                                                                                    |
| C6040 (E) | [Message] | Expected "ON", "OFF", or "DEFAULT"                                                                                               |
| C6041 (E) | [Message] | A STDC pragma may only appear between declarations in the global scope or before any statements or declarations in a block scope |
| C6042 (E) | [Message] | Incorrect use of va_copy                                                                                                    |
| C6043 (E) | [Message] | "type" can only be used with floating-point types                                                                                |
| C6044 (E) | [Message] | Complex type is not allowed                                                                                                    |
| C6045 (E) | [Message] | Invalid designator kind                                                                                                    |
| C6047 (E) | [Message] | Complex floating-point operation result is out of range                                                                          |
| C6048 (E) | [Message] | Conversion between real and imaginary yields zero                                                                                |
| C6049 (E) | [Message] | An initializer cannot be specified for a flexible array member                                                                   |
|           | •         |                                                                                                    |

|           | _         |                                                                                                    |
|-----------|-----------|----------------------------------------------------------------------------------------------------|
| C6051 (E) | [Message] | Standard requires that "symbol" be given a type by a subsequent declaration ("int" assumed)                           |
| C6052 (E) | [Message] | A definition is required for inline "symbol"                                                                          |
| C6054 (E) | [Message] | A floating-point type must be included in the type specifier for a _Complex or _Imaginary type                        |
| C6055 (E) | [Message] | Types cannot be declared in anonymous unions                                                                          |
| C6061 (E) | [Message] | Declaration of "symbol name" is incompatible with a declaration in another translation unit                           |
| C6062 (E) | [Message] | The other declaration is "line"                                                                                       |
| C6065 (E) | [Message] | A field declaration cannot have a type involving a variable length array                                              |
| C6066 (E) | [Message] | declaration of "instance" had a different meaning during compilation of "symbol"                                      |
| C6067 (E) | [Message] | Expected "template"                                                                                                   |
| C6072 (E) | [Message] | A declaration cannot have a label                                                                                     |
| C6075 (E) | [Message] | "instance name" already defined during compilation of "symbol"                                                        |
| C6076 (E) | [Message] | "symbol" already defined in another translation unit                                                                  |
| C6081 (E) | [Message] | A field with the same name as its class cannot be declared in a class with a user-declared constructor                |
| C6086 (E) | [Message] | the object has cv-qualifiers that are not compatible with the member "symbol"                                         |
| C6087 (E) | [Message] | No instance of "class name" matches the argument list and object (the object has cv-qualifiers that prevent a match)  |
| C6089 (E) | [Message] | There is no type with the width specified                                                                             |
| C6139 (E) | [Message] | The "template" keyword used for syntactic disambiguation may only be used within a template                           |
| C6144 (E) | [Message] | Storage class must be auto or register                                                                                |
| C6146 (E) | [Message] | "symbol" is not a base class member                                                                                   |
| C6158 (E) | [Message] | void return type cannot be qualified                                                                                  |
| C6161 (E) | [Message] | A member template corresponding to "symbol" is declared as a template of a different kind in another translation unit |
| C6163 (E) | [Message] | va_start should only appear in a function with an ellipsis parameter                                                  |
| C6201 (E) | [Message] | Typedef "symbol" may not be used in an elaborated type specifier                                                      |
| C6203 (E) | [Message] | Parameter "parameter name" may not be redeclared in a catch clause of function try block                              |
| C6204 (E) | [Message] | The initial explicit specialization of "symbol name" must be declared in the namespace containing the template        |
| C6206 (E) | [Message] | "template" must be followed by an identifier                                                                          |
| C6212 (E) | [Message] | This pragma cannot be used in a _Pragma operator (a #pragma directive must be used)                                   |
| C6227 (E) | [Message] | Transfer of control into a statement expression is not allowed                                                        |
| C6229 (E) | [Message] | This statement is not allowed inside of a statement expression                                                        |
| C6230 (E) | [Message] | A non-POD class definition is not allowed inside of a statement expression                                            |
| C6254 (E) | [Message] | Integer overflow in internal computation due to size or complexity of "type"                                          |
| C6255 (E) | [Message] | Integer overflow in internal computation                                                                              |
|           |           |                                                                                                    |

| C6280 (E) | [Message] | Conversion from inaccessible base class "class name" is not allowed                                                      |
|-----------|-----------|----------------------------------------------------------------------------------------------------|
| C6282 (E) | [Message] | String literals with different character kinds cannot be concatenated                                                    |
| C6291 (E) | [Message] | A non-POD class type cannot be fetched by va_arg                                                                         |
| C6292 (E) | [Message] | The 'u' or 'U' suffix must appear before the 'l' or 'L' suffix in a fixed-point literal                                  |
| C6295 (E) | [Message] | Fixed-point constant is out of range                                                                                     |
| C6303 (E) | [Message] | Expression must have integral, enum, or fixed-point type                                                                 |
| C6304 (E) | [Message] | Expression must have integral or fixed-point type                                                                        |
| C6311 (E) | [Message] | Fixed-point types have no classification                                                                                 |
| C6312 (E) | [Message] | A template parameter may not have fixed-point type                                                                       |
| C6313 (E) | [Message] | Hexadecimal floating-point constants are not allowed                                                                     |
| C6315 (E) | [Message] | Floating-point value does not fit in required fixed-point type                                                           |
| C6317 (E) | [Message] | Fixed-point conversion resulted in a change of sign                                                                      |
| C6318 (E) | [Message] | Integer value does not fit in required fixed-point type                                                                  |
| C6319 (E) | [Message] | Fixed-point operation result is out of range                                                                             |
| C6320 (E) | [Message] | Multiple named address spaces                                                                                            |
| C6321 (E) | [Message] | Variable with automatic storage duration cannot be stored in a named address space                                       |
| C6322 (E) | [Message] | Type cannot be qualified with named address space                                                                        |
| C6323 (E) | [Message] | Function type cannot be qualified with named address space                                                               |
| C6324 (E) | [Message] | Field type cannot be qualified with named address space                                                                  |
| C6325 (E) | [Message] | Fixed-point value does not fit in required floating-point type                                                           |
| C6326 (E) | [Message] | Fixed-point value does not fit in required integer type                                                                  |
| C6327 (E) | [Message] | Value does not fit in required fixed-point type                                                                          |
| C6344 (E) | [Message] | A named address space qualifier is not allowed here                                                                      |
| C6345 (E) | [Message] | An empty initializer is invalid for an array with unspecified bound                                                      |
| C6349 (E) | [Message] | A parameter cannot be allocated in a named address space                                                                 |
| C6350 (E) | [Message] | Invalid suffix on fixed-point or floating-point constant                                                                 |
| C6351 (E) | [Message] | A register variable cannot be allocated in a named address space                                                         |
| C6352 (E) | [Message] | Expected "SAT" or "DEFAULT"                                                                                              |
| C6355 (E) | [Message] | A function return type cannot be qualified with a named address space                                                    |
| C6365 (E) | [Message] | Named-register variables cannot have void type                                                                           |
| C6372 (E) | [Message] | Nonstandard qualified name in global scope declaration                                                                   |
| C6380 (E) | [Message] | Virtual "function name" was not defined (and cannot be defined elsewhere because it is a member of an unnamed namespace) |
| C6381 (E) | [Message] | Carriage return character in source line outside of comment or character/string literal                                  |
| C6382 (E) | [Message] | Expression must have fixed-point type                                                                                    |
| C6398 (E) | [Message] | Invalid member for anonymous member class class "symbol" has a disallowed member function                                |
| C6403 (E) | [Message] | A variable-length array is not allowed in a function return type                                                         |
| C6404 (E) | [Message] | Variable-length array type is not allowed in pointer to member of type "type"                                            |
| R.        | •         | •                                                                                                    |

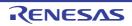

| C6405 (E) | [Message] | The result of a statement expression cannot have a type involving a variable-length array              |
|-----------|-----------|----------------------------------------------------------------------------------------------------|
| C6420 (E) | [Message] | Some enumerator values cannot be represented by the integral type underlying the enum type             |
| C6421 (E) | [Message] | Default argument is not allowed on a friend class template declaration                                 |
| C6424 (E) | [Message] | Second operand of offsetof must be a field                                                             |
| C6425 (E) | [Message] | Second operand of offsetof may not be a bit field                                                      |
| C6426 (E) | [Message] | Cannot apply offsetof to a member of a virtual base                                                    |
| C6428 (E) | [Message] | Default arguments are not allowed on a friend declaration of a member function                         |
| C6429 (E) | [Message] | Default arguments are not allowed on friend declarations that are not definitions                      |
| C6430 (E) | [Message] | Redeclaration of "function name" previously declared as a friend with default arguments is not allowed |
| C6431 (E) | [Message] | Invalid qualifier for "symbol" (a derived class is not allowed here)                                   |
| C6432 (E) | [Message] | Invalid qualifier for definition of class "class name"                                                 |
| C6439 (E) | [Message] | Template argument list of "symbol" must match the parameter list                                       |
| C6440 (E) | [Message] | An incomplete class type is not allowed                                                                |
| C6445 (E) | [Message] | Invalid redefinition of "symbol name"                                                                  |
| C6449 (E) | [Message] | Explicit specialization of "symbol" must precede its first use "symbol2"                               |
| C6649 (E) | [Message] | White space is required between the macro name "macro name" and its replacement text                   |
| C6655 (E) | [Message] | "symbol" cannot be declared inline after its definition "definition name"                              |
| C6674 (E) | [Message] | evenaccess qualifier is applied to only integer type                                                   |
| C6675 (E) | [Message] | Expected a section name string                                                                         |
| C6676 (E) | [Message] | Expected a section name                                                                                |
| C6677 (E) | [Message] | Invalid pragma declaration                                                                             |
| C6678 (E) | [Message] | "symbol name" has already been specified by other pragma                                               |
| C6679 (E) | [Message] | Pragma may not be specified after definition                                                           |
| C6680 (E) | [Message] | Invalid kind of pragma is specified to this symbol                                                     |
| C6682 (E) | [Message] | "symbol name" must be qualified for function type                                                      |
| C6683 (E) | [Message] | Illegal "pragma name" specifier                                                                        |
| C6684 (E) | [Message] | Multiple pointer qualifiers                                                                            |
| C6685 (E) | [Message] | ptr16 must be qualified for data pointer type                                                          |
| C6686 (E) | [Message] | Invalid binary digit                                                                                   |
| C6688 (E) | [Message] | "this" pointer of "class name" is cast implicitly to near pointer                                      |
| C6689 (E) | [Message] | Can not specify near or far for member                                                                 |
| C6690 (E) | [Message] | A member "function name" qualified with near or far is declared                                        |
| C6691 (E) | [Message] | near or far specifier on a reference type is not allowed                                               |
| C6692 (E) | [Message] | Can not specify near or far for member function                                                        |
| C6693 (E) | [Message] | Can not specify near or far for function types                                                         |
| C6694 (E) | [Message] | "this" pointer offset is too large                                                                     |
|           |           |                                                                                                    |

| C6695 (E) | [Message]        | Number of virtual function is too many                                                                                                    |
|-----------|------------------|----------------------------------------------------------------------------------------------------|
| C6698 (E) | [Message]        | Incorrect PIC address usage                                                                                                    |
| C6699 (E) | [Message]        | Incorrect PID address usage                                                                                                    |
| F0001     | [Message]        | Missing input file                                                                                                    |
|           | [Explanation]    | The input source file name has not been specified.                                                                                                    |
|           | [Action by User] | The following message is output: Please enter 'cc' if you want help message                                                                                                    |
|           |                  | Use the/-?/-h option to view the help file and other information, then enter a correct value.                                                                                    |
| F0002     | [Message]        | Too many input files                                                                                                    |
|           | [Explanation]    | Multiple input source file names are specified.                                                                                                    |
|           | [Action by User] | The following message is output: Please enter 'cc' if you want help message  Use the/-?/-h option to view the help file and other information, then enter a correct value.       |
| F0003     | [Message]        | Unrecognized string                                                                                                    |
|           | [Explanation]    | A value other than an option was entered at the interactive command prompt.                                                                                                    |
| F0004     | [Message]        | Illegal file name file name                                                                                                    |
|           | [Explanation]    | There is an error in the format, characters, or length of the specified file name.                                                                                               |
| F0005     | [Message]        | Illegal file specification                                                                                                    |
|           | [Explanation]    | An illegal file name has been specified.                                                                                                    |
| F0006     | [Message]        | File not found                                                                                                    |
|           | [Explanation]    | The specified input file was not found.                                                                                                    |
| F0007     | [Message]        | Input file specification overlapped file name                                                                                                    |
|           | [Explanation]    | The input file name has been specified more than once.                                                                                                    |
| F0008     | [Message]        | File specification conflicted file name                                                                                                    |
|           | [Explanation]    | The input and output files have the same name.                                                                                                    |
| F0009     | [Message]        | Unable to make file file name                                                                                                    |
|           | [Explanation]    | The specified output file could not be created because it already exists ad a read-only file.                                                                                    |
| F0010     | [Message]        | Directory not found                                                                                                    |
|           | [Explanation]    | The output file name includes a nonexistent drive or folder.                                                                                                    |
| F0011     | [Message]        | Illegal path                                                                                                    |
|           | [Explanation]    | The path name parameter option was set to other than a path name.                                                                                                    |
| F0012     | [Message]        | Missing parameter 'option'                                                                                                    |
|           | [Explanation]    | A required parameter was not specified.                                                                                                    |
|           | [Action by User] | The following message is output: <i>Please enter 'cc' if you want help message</i> Use the/-?/-h option to view the help file and other information, then enter a correct value. |

| F0013 | [Message]        | Parameter not needed 'option'                                                                                                    |
|-------|------------------|----------------------------------------------------------------------------------------------------|
|       | [Explanation]    | An unneeded optional parameter was specified.                                                                                                    |
|       | [Action by User] | The following message is output: <i>Please enter 'cc' if you want help message</i> Use the/-?/-h option to view the help file and other information, then enter a correct value.                                              |
| F0014 | [Message]        | Out of range 'option'                                                                                                    |
|       | [Explanation]    | The number specified for the optional parameter is out of bounds.                                                                                                    |
|       | [Action by User] | The following message is output: <i>Please enter 'cc' if you want help message</i> Use the/-?/-h option to view the help file and other information, then enter a correct value.                                              |
| F0015 | [Message]        | Parameter is too long                                                                                                    |
|       | [Explanation]    | The optional parameter is longer than the maximum allowable number of characters.                                                                                                    |
| F0016 | [Message]        | Illegal parameter 'option'                                                                                                    |
|       | [Explanation]    | There is a syntax error in the optional parameter.                                                                                                    |
|       | [Action by User] | The following message is output: <i>Please enter 'cc' if you want help message</i> Use the/-?/-h option to view the help file and other information, then enter a correct value.                                              |
| F0017 | [Message]        | Too many parameters                                                                                                    |
|       | [Explanation]    | The total number of optional parameters exceeds the maximum limit.                                                                                                    |
| F0018 | [Message]        | Option is not recognized 'option'                                                                                                    |
|       | [Explanation]    | An incorrect option was specified.                                                                                                    |
|       | [Action by User] | The following message is output: <i>Please enter 'cc' if you want help message</i> Use the/-?/-h option to view the help file and other information, then enter a correct value.                                              |
| F0019 | [Message]        | Parameter file nested                                                                                                    |
|       | [Explanation]    | The -f option was specified in a parameter file.                                                                                                    |
|       | [Action by User] | A parameter file cannot be specified in another parameter file. Modify the file to eliminate nesting.                                                                                                    |
| F0020 | [Message]        | Parameter file read error                                                                                                    |
|       | [Explanation]    | Failed to load the parameter file.                                                                                                    |
| F0021 | [Message]        | Memory allocation failed                                                                                                    |
|       | [Explanation]    | Failed to allocate memory.                                                                                                    |
| F0024 | [Message]        | Illegal chip specifier on command line                                                                                                    |
|       | [Explanation]    | [78K0] The device type in the command is incorrect, or a device name specified via the #pragma directive is located other than at the top of the C source.  [78K0R] There is an error in the device type at the command line. |
| F0033 | [Message]        | Same category option specified 'option'                                                                                                    |
|       | [Explanation]    | Opposing options have been specified.                                                                                                    |
|       | [Action by User] | The following message is output: <i>Please enter 'cc' if you want help message</i> Use the/-?/-h option to view the help file and other information, then enter a correct value.                                              |

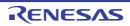

| F0061 | [Message]        | [78K0] Function Information File : Syntax Error near 'error generation point                                                                                                    |
|-------|------------------|----------------------------------------------------------------------------------------------------|
|       | [Explanation]    | [78K0] There is a syntax error in the function information file.                                                                                                    |
| F0069 | [Message]        | [78K0R] EXT_TABLE is mapped out of flash area                                                                                                    |
|       | [Explanation]    | [78K0R] The flash area branch table has been specified outside the Flash area.                                                                                                    |
|       | [Action by User] | [78K0R] Specify a location address for the flash area branch table that equal to or greater than the start address of the Flash area.                                                                                                |
| F0118 | [Message]        | Too many relocation data in 'section name'                                                                                                    |
|       | [Explanation]    | A section has more than the maximum 65,535 relocation data entries for one section.                                                                                                    |
|       | [Action by User] | Split up the file so that the number of relocation data entries does not exceed the maximum.                                                                                                    |
| F0859 | [Message]        | [78K0R] Cannot allocate EXT_TABLE out of 'specifiable range'                                                                                                    |
|       | [Explanation]    | [78K0R] The start address of the flash area branch table is outside the specifiable range.                                                                                                    |
|       | [Action by User] | [78K0R] Specify a start address for the flash area branch table that is within the specifiable range.                                                                                                    |
| F0901 | [Message]        | File I/O error                                                                                                    |
|       | [Explanation]    | A physical I/O error has occurred during file I/O.                                                                                                    |
| F0902 | [Message]        | Cannot open devicefile                                                                                                    |
|       | [Explanation]    | Cannot open the file.                                                                                                    |
|       | [Action by User] | Make sure that the device file is installed on a normal search path. The path can also be specified via the -y option. See the "CubeSuite+ Integrated Development Environment User's Manual: Build" for details about the -y option. |
| F0903 | [Message]        | Cannot open overlay file 'file name'                                                                                                    |
|       | [Explanation]    | Cannot open the overlay file.                                                                                                    |
| F0904 | [Message]        | Cannot open temp                                                                                                    |
|       | [Explanation]    | Cannot open the input temporary file.                                                                                                    |
| F0905 | [Message]        | Cannot create 'file name'                                                                                                    |
|       | [Explanation]    | A create file error has occurred.                                                                                                    |
| F0906 | [Message]        | Cannot create temp                                                                                                    |
|       | [Explanation]    | An error occurred creating the output temporary file.                                                                                                    |
|       | [Action by User] | Make sure that the TMP environment variable is set.                                                                                                    |
| F0907 | [Message]        | No available data block                                                                                                    |
|       | [Explanation]    | Cannot create a temporary file due to lack of file space on the drive.                                                                                                    |
| F0908 | [Message]        | No available directory space                                                                                                    |
|       | [Explanation]    | Cannot create a temporary file due to lack of folder area on the drive.                                                                                                    |
| F0909 | [Message]        | R/O : read/only disk                                                                                                    |
|       | [Explanation]    | Cannot create a temporary file because the drive as a read-only attribute.                                                                                                    |
|       |                  |                                                                                                    |

| F0910 | [Message]        | R/O file : read/only , file opened read/only mode                                                                                                    |
|-------|------------------|----------------------------------------------------------------------------------------------------|
|       | [Explanation]    | A write error occurred in the temporary file for one of the following reasons:     There is already a file with the same name as the temporary file on the drive, and it has a read-only attribute.     The output temporary file was opened with a read-only attribute due to an internal inconsistency. |
| F0911 | [Message]        | Reading unwritten data , no available directory space                                                                                                    |
|       | [Explanation]    | An output error occurred for one of the following reasons:  - Attempted to input past the EOF.  - Could not create a temporary file due to lack of folder area on the drive.                                                                                                    |
| F0912 | [Message]        | Write error on temp                                                                                                    |
|       | [Explanation]    | An error occurred writing to the output temporary file.                                                                                                    |
|       | [Action by User] | The source expression is complex (e.g. deeply nested), and there is a possibility of cause.  Please contact your vendor or your Renesas Electronics overseas representative.                                                                                                    |
| F0913 | [Message]        | [78K0] Requires MS-DOS V2.11 or greater                                                                                                    |
|       | [Explanation]    | [78K0] The OS is not MS-DOS (version 2.11 or higher)                                                                                                    |
| F0914 | [Message]        | Insufficient memory in hostmachine                                                                                                    |
|       | [Explanation]    | Could not launch CC due to lack of memory.                                                                                                    |
|       | [Action by User] | Increase the free area in conventional memory.                                                                                                    |
| F0922 | [Message]        | Heap overflow : please retry compile without -QJ                                                                                                    |
|       | [Explanation]    | A memory overflow occurred during jump optimization.  The code must be re-compiled without the -qj option.                                                                                                    |
| F0923 | [Message]        | Illegal device file format                                                                                                    |
|       | [Explanation]    | Referenced a device file with an old format.                                                                                                    |
| F0924 | [Message]        | [78K0R] Out of range. please retry compile without -QT                                                                                                    |
|       | [Explanation]    | [78K0R] The branching distance in the branch table of a switch statement exceeds 64 Kbytes.                                                                                                    |
|       | [Action by User] | [78K0R] The code must be re-compiled without the -qt option.                                                                                                    |
| F1001 | [Message]        | out of memory                                                                                                    |
|       | [Explanation]    | Not enough memory.                                                                                                    |
| F1102 | [Message]        | invalid argument of option 'option'                                                                                                    |
|       | [Explanation]    | The argument of option option is invalid.                                                                                                    |
| F1103 | [Message]        | nested command file 'file'                                                                                                    |
|       | [Explanation]    | Command file file is nested. Nesting is not allowed.                                                                                                    |
| F1104 | [Message]        | Argument of -reg option requires 22, 26 or 32.                                                                                                    |
|       | [Explanation]    | Specify 22, 26, or 32 as the argument to the -reg option.                                                                                                    |
| F1105 | [Message]        | cannot use 'option1' option with 'option2' option                                                                                                    |
|       | [Explanation]    | Option option1 and option option2 cannot be specified simultaneously.                                                                                                    |
|       |                  |                                                                                                    |

| F1106 | [Message]        | cannot specify output file name of -o with many source files.                                                                                                    |
|-------|------------------|----------------------------------------------------------------------------------------------------|
|       | [Explanation]    | An output file name cannot be specified with the -o option if multiple source files are input.                                                                                    |
| F1107 | [Message]        | Register 'rnum' is reserved for compiler system.                                                                                                    |
|       | [Explanation]    | Register rnum is reserved by the compiler system.                                                                                                    |
| F1202 | [Message]        | module: not found                                                                                                    |
|       | [Explanation]    | Could not find module module to launch.                                                                                                    |
| F1203 | [Message]        | module: exec failed                                                                                                    |
|       | [Explanation]    | Failed to execute module module.                                                                                                    |
| F1292 | [Message]        | too long argument                                                                                                    |
|       | [Explanation]    | The arguments at module execution time exceed 1024 bytes.  Make the arguments into a command file.                                                                                |
| F1302 | [Message]        | 'file': illegal output file name                                                                                                    |
|       | [Explanation]    | The output file name <i>file</i> specified via the -o option cannot be the same as the name of the input file. Specify a name other than <i>file</i> .                            |
| F1303 | [Message]        | cannot open file 'file'                                                                                                    |
|       | [Explanation]    | Could not open file file.                                                                                                    |
| F1304 | [Message]        | cannot create temporary directory                                                                                                    |
|       | [Explanation]    | Cannot create a working folder for the creation of temporary files.                                                                                                    |
| F1306 | [Message]        | cannot open temporary file 'file'                                                                                                    |
|       | [Explanation]    | Cannot open temporary file file.                                                                                                    |
| F1309 | [Message]        | ' file ': illegal output file name of option                                                                                                    |
|       | [Explanation]    | The name of the output file name <i>file</i> specified via the option <i>option</i> cannot be the same as the name of the input file. Change the name to other than <i>file</i> . |
| F1310 | [Message]        | cannot create directory 'dir'                                                                                                    |
|       | [Explanation]    | Cannot create folder dir.                                                                                                    |
| F1311 | [Message]        | cannot find device file                                                                                                    |
|       | [Explanation]    | The device file was not found.                                                                                                    |
| F2001 | [Message]        | [78K0][78K0R] Missing input file                                                                                                    |
|       | [Explanation]    | [78K0][78K0R] No input file specified.                                                                                                    |
|       | [Action by User] | [78K0][78K0R] Specify an input file.                                                                                                    |
|       | [Message]        | [V850] illegal command path                                                                                                    |
|       | [Explanation]    | [V850] The specified command path is invalid.                                                                                                    |
| F2002 | [Message]        | [78K0][78K0R] Too many input files                                                                                                    |
|       | [Explanation]    | [78K0][78K0R] Two or more input files were specified.                                                                                                    |
|       | [Action by User] | [78K0][78K0R] Specify one input file only.                                                                                                    |
|       | [Message]        | [V850] compiler limit: too long command path [num]                                                                                                    |
|       | [Explanation]    | [V850] Compiler limit: The length of the specified path exceeds the limit. The maximum length for processing is 1,024.                                                            |
|       |                  |                                                                                                    |

| F2003 | [Message]        | out of memory                                                                                                    |
|-------|------------------|----------------------------------------------------------------------------------------------------|
|       | [Explanation]    | Not enough memory.                                                                                                    |
| F2004 | [Message]        | [78K0][78K0R] Illegal file name "file name"                                                                                        |
|       | [Explanation]    | [78K0][78K0R] The file name contains illegal characters or the maximum character length has been exceeded.                         |
|       | [Action by User] | [78K0][78K0R] Specify the file name with correct characters and the correct number of characters.                                  |
|       | [Message]        | [V850] too many errors                                                                                                    |
|       | [Explanation]    | [V850] Compilation was halted because the number of errors has exceeded the defined limit.                                         |
| F2005 | [Message]        | [78K0][78K0R] Illegal file specification "file name"                                                                               |
|       | [Explanation]    | [78K0][78K0R] An illegal file was specified.                                                                                       |
|       | [Action by User] | [78K0][78K0R] Specify a correct file name.                                                                                         |
|       | [Message]        | [V850] cannot open output file 'file'                                                                                              |
|       | [Explanation]    | [V850] Cannot open output file file.                                                                                               |
| F2006 | [Message]        | [78K0][78K0R] File not found "file name"                                                                                           |
|       | [Explanation]    | [78K0][78K0R] The specified input file was not found.                                                                              |
|       | [Action by User] | [78K0][78K0R] Specify the name of an existing file.                                                                                |
|       | [Message]        | [V850] cannot open input file 'file'                                                                                               |
|       | [Explanation]    | [V850] Cannot open input file file.                                                                                                |
| F2007 | [Message]        | cannot write file 'file' (errno=num)                                                                                               |
|       | [Explanation]    | Message number <i>num</i> occurred while writing to file <i>file</i> .                                                             |
| F2008 | [Message]        | File specification conflicted "file name"                                                                                          |
|       | [Explanation]    | The input and output files have the same name.                                                                                     |
|       | [Action by User] | Specify input and output files with different names.                                                                               |
| F2009 | [Message]        | Unable to make file "file name"                                                                                                    |
|       | [Explanation]    | The specified file is write protected.                                                                                             |
|       | [Action by User] | Remove the write protection from the file.                                                                                         |
| F2010 | [Message]        | [78K0][78K0R] Directory not found "file name"                                                                                      |
|       | [Explanation]    | [78K0][78K0R] The output file name includes a nonexistent drive or folder.                                                         |
|       | [Action by User] | [78K0][78K0R] Specify an existing drive or folder name.                                                                            |
|       | [Message]        | [V850] illegal option 'option'                                                                                                    |
|       | [Explanation]    | [V850] The specification of option option is incorrect.                                                                            |
| F2011 | [Message]        | [78K0][78K0R] Illegal path "option"                                                                                                |
|       | [Explanation]    | [78K0][78K0R] The path parameter option was set to other than a path name.                                                         |
|       | [Action by User] | [78K0][78K0R] Specify a correct path name.                                                                                         |
|       | [Message]        | [V850] compiler limit: too many option options [num]                                                                               |
|       | [Explanation]    | [V850] Option <i>option</i> was specified more than the maximum number of times. The maximum number for processing is <i>num</i> . |

| F2012 | [Message]        | Missing parameter "option"                                                                        |
|-------|------------------|---------------------------------------------------------------------------------------------------|
|       | [Explanation]    | A required parameter was not specified.                                                           |
|       | [Action by User] | Specify the parameter.                                                                            |
| F2013 | [Message]        | Parameter not needed "option"                                                                     |
|       | [Explanation]    | An unneeded parameter was specified.                                                              |
|       | [Action by User] | Remove the unneeded parameter.                                                                    |
| F2014 | [Message]        | [78K0][78K0R] Out of range "option"                                                               |
|       | [Explanation]    | [78K0][78K0R] The specified number is out of range.                                               |
|       | [Action by User] | [78K0][78K0R] Specify a correct number.                                                           |
|       | [Message]        | [V850] Both 'option1' and 'option2' cannot be specified.                                          |
|       | [Explanation]    | [V850] Options option 1 and option 2 cannot be specified simultaneously.                          |
| F2015 | [Message]        | Parameter is too long "option"                                                                    |
|       | [Explanation]    | The parameter exceeds the maximum character length.                                               |
|       | [Action by User] | Change the length of the parameter to within the maximum number of characters.                    |
| F2016 | [Message]        | Illegal parameter "option"                                                                        |
|       | [Explanation]    | There is a syntax error in the parameter.                                                         |
|       | [Action by User] | Specify the parameter correctly.                                                                  |
| F2017 | [Message]        | Too many parameters "option"                                                                      |
|       | [Explanation]    | The number of parameters exceeds the maximum limit.                                               |
|       | [Action by User] | Change the number of parameters to within the maximum limit.                                      |
| F2018 | [Message]        | Option is not recognized "option"                                                                 |
|       | [Explanation]    | The option name is incorrect.                                                                     |
|       | [Action by User] | Specify a correct option name.                                                                    |
| F2019 | [Message]        | Parameter file nested                                                                             |
|       | [Explanation]    | The -f option was specified in a parameter file.                                                  |
|       | [Action by User] | Do not specify the -f option in a parameter file.                                                 |
| F2020 | [Message]        | [78K0][78K0R] Parameter file read error "file name"                                               |
|       | [Explanation]    | [78K0][78K0R] Cannot load the parameter file.                                                     |
|       | [Action by User] | [78K0][78K0R] Specify a correct parameter file.                                                   |
|       | [Message]        | [V850] compiler limit: scope level too deep [num]                                                 |
|       | [Explanation]    | [V850] The scope level depth exceeds the maximum limit. The maximum length for processing is 127. |
| F2021 | [Message]        | Memory allocation failed                                                                          |
|       | [Explanation]    | Not enough memory.                                                                                |
|       | [Action by User] | Ensure that the required memory is available.                                                     |
| F2040 | [Message]        | compiler limit: too many parameters [num]                                                         |
|       | [Explanation]    | There are too many formal parameters to the function. The maximum length for processing is 255.   |

| F2101 | [Message]        | Source file size 0 "file name"                                                                                                    |
|-------|------------------|----------------------------------------------------------------------------------------------------|
|       | [Explanation]    | A source file with a size of 0 bytes was input.                                                                                                    |
| F2102 | [Message]        | Illegal processor type specified                                                                                                    |
|       | [Explanation]    | The specification of the target device is incorrect.                                                                                                    |
| F2103 | [Message]        | Syntax error in module header                                                                                                    |
|       | [Explanation]    | The control-instruction syntax allowed in the source module header is incorrect.                                                                                                  |
| F2104 | [Message]        | Can't use this control outside module header                                                                                                    |
|       | [Explanation]    | Control instructions for the source module header were found in ordinary source code.                                                                                             |
| F2105 | [Message]        | [78K0][78K0R] Duplicate PROCESSOR control                                                                                                    |
|       | [Explanation]    | [78K0][78K0R] There are two or more PROCESSOR control instructions in the source module header.                                                                                   |
|       | [Message]        | [V850] compiler limit: too long file name 'file' [num]                                                                                                    |
|       | [Explanation]    | [V850] The file name is too long. The maximum length for processing is 1,024.                                                                                                    |
| F2106 | [Message]        | [78K0][78K0R] Illegal source file name for module name                                                                                                    |
|       | [Explanation]    | [78K0][78K0R] Cannot create a module name because the primary name of the source file name violates the symbol syntax rules.                                                      |
|       | [Message]        | [V850] Non empty file must end in new-line character.                                                                                                    |
|       | [Explanation]    | [V850] End non-empty files with a newline character.                                                                                                    |
| F2107 | [Message]        | Default segment ? CSEG is already used                                                                                                    |
|       | [Explanation]    | Tried to define a default segment when the segment definition was omitted.                                                                                                    |
| F2108 | [Message]        | Symbol table overflow "symbol name"                                                                                                    |
|       | [Explanation]    | The maximum number of symbols that can be defined has been exceeded.                                                                                                    |
| F2109 | [Message]        | Too many DS                                                                                                    |
|       | [Explanation]    | The object-code interval in the segment is too great due to the large number of DS pseudo instructions. As a result, it is not possible to output information to the object file. |
| F2110 | [Message]        | [78K0][78K0R] String table overflow                                                                                                    |
|       | [Explanation]    | [78K0][78K0R] The string-table limit has been exceeded.                                                                                                    |
|       | [Action by User] | [78K0][78K0R] Reduce the number of symbols that are 9 characters or longer.                                                                                                    |
|       | [Message]        | [V850] unknown character 'character'                                                                                                    |
|       | [Explanation]    | [V850] Illegal character character was used.                                                                                                    |
| F2111 | [Message]        | Object code more than 128bytes                                                                                                    |
|       | [Explanation]    | Object code exceeds 128 bytes on a single source statement line.                                                                                                    |
| F2112 | [Message]        | [78K0][78K0R] No processor specified                                                                                                    |
|       | [Explanation]    | [78K0][78K0R] The target device is not specified on the command line or in a source module file.                                                                                  |
|       | [Message]        | [V850] compiler limit: too many characters in logical source line [num]                                                                                                    |
|       | [Explanation]    | [V850] The maximum number of characters on a logical source line has been exceeded. The maximum length for processing is 32,768.                                                  |
|       | •                |                                                                                                    |

|       | <u> </u>      |                                                                                                    |
|-------|---------------|----------------------------------------------------------------------------------------------------|
| F2114 | [Message]     | Local symbol name of asm statement must begin with '?L' in C source.                                                                                                    |
|       | [Explanation] | An #asm block in C source contains local symbols that do not begin with "?L".                                                                                                    |
| F2115 | [Message]     | [78K0][78K0R] Too long source line                                                                                                    |
|       | [Explanation] | [78K0][78K0R] A line is longer than the maximum limit (2048 characters).                                                                                                    |
|       | [Message]     | [V850] non-terminated string literal                                                                                                    |
|       | [Explanation] | [V850] The string lacks a closing parenthesis (").                                                                                                    |
| F2119 | [Message]     | compiler limit: string buffer overflow [num]                                                                                                    |
|       | [Explanation] | Compiler limit: String buffer overflow. The maximum length for processing is 32,768.                                                                                                    |
| F2120 | [Message]     | compiler limit: preprocessor token buffer overflow [num]                                                                                                    |
|       | [Explanation] | An expanded string in a macro definition exceeds the maximum limit (buffer is <i>num</i> characters short).  This error is output when an expanded string in a macro definition has exceeded the maximum limit. To change the limit, use the -Xm <i>num</i> option for increasing the limit on |
|       |               | the number of macro definitions ( <i>num</i> can be set to 2,047 when -Xm is omitted, and up to a maximum of 32,767).  Note that this option increases the size of the buffer used by the preprocessor; it does not concretely specify how large the character buffer will be.                 |
| F2121 | [Message]     | compiler limit: too many macro definitions [num]                                                                                                    |
|       | [Explanation] | The number of macro definitions exceeds the maximum limit. The maximum number for processing is <i>num</i> .                                                                                                    |
| F2122 | [Message]     | compiler limit: too long macro name 'name' [num]                                                                                                    |
|       | [Explanation] | Macro name <i>name</i> is too long. The maximum length for processing is 1,023.                                                                                                    |
| F2128 | [Message]     | redeclared macro parameter 'name'                                                                                                    |
|       | [Explanation] | Macro parameter name has been redefined.                                                                                                    |
| F2153 | [Message]     | unexpected non-whitespace before preprocessing directive                                                                                                    |
|       | [Explanation] | The preprocessing directive is preceded by a non-whitespace character.                                                                                                    |
| F2154 | [Message]     | undefined control                                                                                                    |
|       | [Explanation] | The preprocessor directive following the pound sign (#) is incorrect.                                                                                                    |
| F2158 | [Message]     | compiler limit: too many include nestings [num]                                                                                                    |
|       | [Explanation] | #include directive nesting exceeds the maximum limit. The maximum length for processing is 50.                                                                                                    |
| F2160 | [Message]     | errmsg                                                                                                    |
|       | [Explanation] | The error indicated by <i>errmsg</i> has occurred. This message is output if the #error directive is used in a source program.                                                                                                    |
| F2209 | [Message]     | Too many line number                                                                                                    |
|       | [Explanation] | The maximum number of lines allowed in a single file has been exceeded.                                                                                                    |
| F2230 | [Message]     | compiler limit: initialization nests too deep [num]                                                                                                    |
|       | [Explanation] | The initializer list is too deeply nested. The maximum length for processing is 100.                                                                                                    |
| F2410 | [Message]     | compiler limit: too many case labels [num]                                                                                                    |
|       | [Explanation] | The number of case labels in the switch statement exceeds the maximum limit. The maximum length for processing is 1,025.                                                                                                    |
|       | 1             |                                                                                                    |

| F2608 | [Message]        | cannot recover from earlier errors                                                                                                    |
|-------|------------------|----------------------------------------------------------------------------------------------------|
|       | [Explanation]    | Processing cannot continue due to previous errors.                                                                                           |
| F2620 | [Message]        | unknown cpu type, cannot compile                                                                                                    |
|       | [Explanation]    | Compilation cannot be performed because no target device is specified.                                                                       |
| F2622 | [Message]        | duplicated cpu type                                                                                                    |
|       | [Explanation]    | The target device has been specified more than once via options and/or #pragma directives.                                                   |
| F2623 | [Message]        | cannot find device file                                                                                                    |
|       | [Explanation]    | There is no device file corresponding to the specified target device, or the specification of the target device is incorrect.                |
| F2624 | [Message]        | device file read error                                                                                                    |
|       | [Explanation]    | Failed to load device file. The device file could be corrupt.                                                                                |
| F2625 | [Message]        | illegal placement '#pragma cpu'                                                                                                    |
|       | [Explanation]    | The location of the #pragma directive specifying the device name is invalid. Enter the device specification before coding C-language syntax. |
| F2626 | [Message]        | illegal cpu type: type                                                                                                    |
|       | [Explanation]    | Nothing found to match the device specification. Specify a device corresponding to ca850.                                                    |
| F2628 | [Message]        | device file version mismatch, cannot use version 'version'                                                                                   |
|       | [Explanation]    | The device file format version is invalid.                                                                                                   |
| F2901 | [Message]        | Can't open source file "file name"                                                                                                    |
|       | [Explanation]    | Cannot open the source file.                                                                                                    |
| F2902 | [Message]        | Can't open parameter file "file name"                                                                                                    |
|       | [Explanation]    | Cannot open the parameter file.                                                                                                    |
| F2903 | [Message]        | Can't open include file "file name"                                                                                                    |
|       | [Explanation]    | Cannot open the include file.                                                                                                    |
| F2904 | [Message]        | Illegal include file "file name"                                                                                                    |
|       | [Explanation]    | A drive name only, path name only, or device file name has been specified as an include file.                                                |
| F2905 | [Message]        | Can't open overlay file "file name"                                                                                                    |
|       | [Explanation]    | Cannot open the overlay file.                                                                                                    |
|       | [Action by User] | Check to see if the overlay file is in the same folder as the assembler executable format.                                                   |
| F2906 | [Message]        | Illegal overlay file "file name"                                                                                                    |
|       | [Explanation]    | The contents of the overlay file are invalid.                                                                                                |
| F2907 | [Message]        | Can't open object file "file name"                                                                                                    |
|       | [Explanation]    | Could not open the object file.                                                                                                    |
|       | [Action by User] | Use a disk with free folder area.                                                                                                    |
|       | 1                |                                                                                                    |

| F2908 | [Message]        | Can't open print file "file name"                                                            |
|-------|------------------|----------------------------------------------------------------------------------------------|
|       | [Explanation]    | Could not open the assembly list file.                                                       |
|       |                  | Use a disk with free folder area.                                                            |
| F2000 | [Action by User] |                                                                                              |
| F2909 | [Message]        | Can't open error list file "file name"                                                       |
|       | [Explanation]    | Could not open the error list file.                                                          |
|       | [Action by User] | Use a disk with free folder area.                                                            |
| F2910 | [Message]        | Can't open temporary file "file name"                                                        |
|       | [Explanation]    | Cannot open the temporary file.                                                              |
|       | [Action by User] | Use a disk with free folder area.                                                            |
| F2913 | [Message]        | Can't read source file "file name"                                                           |
|       | [Explanation]    | A file I/O error has occurred with the source file.                                          |
| F2914 | [Message]        | Can't read parameter file "file name"                                                        |
|       | [Explanation]    | A file I/O error has occurred with the parameter file.                                       |
| F2915 | [Message]        | Can't read include file "file name"                                                          |
|       | [Explanation]    | A file I/O error has occurred with the include file.                                         |
| F2916 | [Message]        | Can't read overlay file "file name"                                                          |
|       | [Explanation]    | A file I/O error has occurred with the overlay file.                                         |
| F2917 | [Message]        | Can't write object file "file name"                                                          |
|       | [Explanation]    | A file I/O error has occurred with the object file.                                          |
|       | [Action by User] | Output the object file to a different folder, or free up space on the specified disk.        |
| F2918 | [Message]        | Can't write print file "file name"                                                           |
|       | [Explanation]    | A file I/O error has occurred with the assembly list file.                                   |
|       | [Action by User] | Output the assembly list file to a different folder, or free up space on the specified disk. |
| F2919 | [Message]        | Can't write error list file "file name"                                                      |
|       | [Explanation]    | A file I/O error has occurred with the error list file.                                      |
|       | [Action by User] | Output the error list file to a different folder, or free up space on the specified disk.    |
| F2920 | [Message]        | Can't read/write temporary file "file name"                                                  |
|       | [Explanation]    | A file I/O error has occurred with the temporary file.                                       |
|       | [Action by User] | Output the temporary file to a different folder, or free up space on the specified disk.     |
| F2922 | [Message]        | Insufficient memory in hostmachine                                                           |
|       | [Explanation]    | There is not enough memory on the system to execute the assembler.                           |
| F2923 | [Message]        | Insufficient memory for macro in hostmachine                                                 |
|       | [Explanation]    | Ran out of internal memory while processing the macro.                                       |
|       | [Action by User] | Reduce the number of macro definitions.                                                      |
| F2924 | [Message]        | Can't open devicefile                                                                        |
|       | [Action by User] | Check whether the device file is in the specified directory.                                 |
|       | 1                |                                                                                              |

| F3001 | [Message]        | Missing input file                                                                           |
|-------|------------------|----------------------------------------------------------------------------------------------|
|       | [Explanation]    | No input file specified.                                                                     |
|       | [Action by User] | Specify an input file.                                                                       |
| F3002 | [Message]        | Too many input files                                                                         |
|       | [Explanation]    | Two or more input files are specified.                                                       |
|       | [Action by User] | Specify a single input file only.                                                            |
| F3004 | [Message]        | Illegal file name "file name"                                                                |
|       | [Explanation]    | The file name contains illegal characters or the maximum character length has been exceeded. |
|       | [Action by User] | Specify the file name with correct characters and the correct number of characters.          |
| F3005 | [Message]        | Illegal file specification "file name"                                                       |
|       | [Explanation]    | An illegal file was specified.                                                               |
|       | [Action by User] | Specify a correct file name.                                                                 |
| F3006 | [Message]        | File not found "file name"                                                                   |
|       | [Explanation]    | The specified input file was not found.                                                      |
|       | [Action by User] | Specify the name of an existing file.                                                        |
| F3007 | [Message]        | Input file specification overlapped "file name"                                              |
|       | [Explanation]    | The input file name has been specified more than once.                                       |
|       | [Action by User] | Specify a correct file name.                                                                 |
| F3008 | [Message]        | File specification conflicted "file name"                                                    |
|       | [Explanation]    | The input and output files have the same name.                                               |
|       | [Action by User] | Specify input and output files with different names.                                         |
| F3009 | [Message]        | Unable to make file "file name"                                                              |
|       | [Explanation]    | The specified file is write protected.                                                       |
|       | [Action by User] | Remove the write protection from the file.                                                   |
| F3010 | [Message]        | Directory not found "file name"                                                              |
|       | [Explanation]    | The output file name includes a nonexistent drive or folder.                                 |
|       | [Action by User] | Specify an existing drive or folder name.                                                    |
| F3011 | [Message]        | Illegal path "option"                                                                        |
|       | [Explanation]    | The path parameter option was set to other than a path name.                                 |
|       | [Action by User] | Specify a correct path name.                                                                 |
| F3012 | [Message]        | Missing parameter "option"                                                                   |
|       | [Explanation]    | A required parameter was not specified.                                                      |
|       | [Action by User] | Specify the parameter.                                                                       |
| F3013 | [Message]        | Parameter not needed "option"                                                                |
|       | [Explanation]    | An unneeded parameter was specified.                                                         |
|       | [Action by User] | Remove the unneeded parameter.                                                               |

| F3015         | [Explanation] [Action by User] | The specified number is out of range.                                                                                                 |
|---------------|--------------------------------|----------------------------------------------------------------------------------------------------|
| E2015         | [Action by Hear]               | ·                                                                                                    |
| E201 <i>E</i> | Lyronou by Oseil               | Specify a correct number.                                                                                                    |
| F3015         | [Message]                      | Parameter is too long "option"                                                                                                    |
|               | [Explanation]                  | The parameter exceeds the maximum character length.                                                                                   |
|               | [Action by User]               | Change the length of the parameter to within the maximum number of characters.                                                        |
| F3016         | [Message]                      | Illegal parameter "option"                                                                                                    |
|               | [Explanation]                  | There is a syntax error in the parameter.                                                                                             |
|               | [Action by User]               | Specify the parameter correctly.                                                                                                    |
| F3017         | [Message]                      | Too many parameters "option"                                                                                                    |
|               | [Explanation]                  | The number of parameters exceeds the maximum limit.                                                                                   |
|               | [Action by User]               | Change the number of parameters to within the maximum limit.                                                                          |
| F3018         | [Message]                      | Option is not recognized "option"                                                                                                    |
|               | [Explanation]                  | The option name is incorrect.                                                                                                    |
|               | [Action by User]               | Specify a correct option name.                                                                                                    |
| F3019         | [Message]                      | Parameter file nested                                                                                                    |
|               | [Explanation]                  | The -f option was specified in a parameter file.                                                                                      |
|               | [Action by User]               | Do not specify the -f option in a parameter file.                                                                                     |
| F3020         | [Message]                      | Parameter file read error "file name"                                                                                                 |
|               | [Explanation]                  | Cannot load the parameter file.                                                                                                    |
|               | [Action by User]               | Specify a correct parameter file.                                                                                                    |
| F3021         | [Message]                      | Memory allocation failed                                                                                                    |
|               | [Explanation]                  | Not enough memory.                                                                                                    |
|               | [Action by User]               | Ensure that the required memory is available.                                                                                         |
| F3030         | [Message]                      | On-chip debug is not supported for this device                                                                                        |
|               | [Explanation]                  | The on-chip debugging function is not supported for the specified device.                                                             |
|               | [Action by User]               | Do not specify the on-chip debugging function.                                                                                        |
| F3031         | [Message]                      | Security ID is not supported for this device                                                                                          |
|               | [Explanation]                  | Security IDs are not supported for the specified device.                                                                              |
|               | [Action by User]               | Do not specify a security ID.                                                                                                    |
| F3032         | [Message]                      | Option Bytes is not supported for this device                                                                                         |
|               | [Explanation]                  | Option bytes are not supported for the specified device.                                                                              |
|               | [Action by User]               | Do not specify user option bytes.                                                                                                    |
| F3033         | [Message]                      | Option is not supported for this device 'Option-name'                                                                                 |
|               | [Explanation]                  | The specified option is not supported for the specified device.                                                                       |
|               | [Action by User]               | Do not specify this user option.                                                                                                    |
| F3101         | [Message]                      | "file name" invalid input file(or made by different hostmachine)                                                                      |
|               | [Explanation]                  | Tried to input a file other than an object module file, or tried to link object module files created on an incompatible host machine. |

|       | <b>.</b>         |                                                                                                    |
|-------|------------------|----------------------------------------------------------------------------------------------------|
| F3103 | [Message]        | "file name" Illegal processor type                                                                                                    |
|       | [Explanation]    | The target device for assembly or compilation is not the target device of this linker.                                                                                                    |
|       | [Action by User] | Make sure that the object module file is correct.                                                                                                    |
|       |                  | Make sure that the linker can handle the target device of the assembler or compiler.                                                                                                    |
|       |                  | Also make sure that the overlay file version is correct (the linker references part of the assembler's overlay file to obtain unique information about the target device).                                                                                             |
| F3104 | [Message]        | "file name" Different processor type from first input file "first file name input"                                                                                                    |
|       | [Explanation]    | Input the first input object module file and a different object module file of the target device.                                                                                                    |
| F3106 | [Message]        | Can't create temporary file ile name"                                                                                                    |
|       | [Explanation]    | Cannot create temporary file.                                                                                                    |
| F3118 | [Message]        | Can't find target chip in all modules                                                                                                    |
|       | [Explanation]    | The common object option (-common) has been specified for all input object module files. For this reason, it is not possible to determine the target device.                                                                                                    |
|       | [Action by User] | Remove unneeded common object specification options (-common).                                                                                                    |
| F3203 | [Message]        | Segment "segment name" unknown segment type                                                                                                    |
|       | [Explanation]    | There is an error in the segment information of the input object module file (the link type specification of the output segment is incorrect).                                                                                                    |
| F3214 | [Message]        | Segment "segment name" can't allocated on SELFRAM                                                                                                    |
|       | [Explanation]    | This segment is located on an area that overlaps BRAM and internal RAM. For this reason, the data may become corrupted in self programming mode. This area cannot be allocated because the -self option is specified. See the user's manual of the device for details. |
|       | [Action by User] | Revise the allocation.                                                                                                    |
| F3401 | [Message]        | "file name" Bad symbol table                                                                                                    |
|       | [Explanation]    | The symbol information of the input object module file is invalid. The symbol entry of the input file does not start with the "file" symbol.                                                                                                    |
| F3402 | [Message]        | File "file name" has no string table for symbol                                                                                                    |
|       | [Explanation]    | The symbol information of the input object module file is invalid.                                                                                                    |
|       | [Action by User] | Perform the assembly or compilation again.                                                                                                    |
|       |                  | It may be possible to avoid this by setting the number of symbol characters recognized by the assembler to 8 characters, and by the compiler to 7 characters.                                                                                                    |
| F3415 | [Message]        | [78K0R] Compiler options are mixed in file "file name 1" First defined in file "file name 2"                                                                                                    |
|       | [Explanation]    | [78K0R] An object file with a different compiler optimization option as the overall program has been input, but a single compiler optimization option must be specified for the entire program. Specify the same option and compile again.                             |
| F3430 | [Message]        | Different FLASH address in file "file name 1". First specified in file "file name 2"                                                                                                    |
|       |                  | Different FLASH address in file "file name 1". Parameter option '-zb'                                                                                                    |
|       | [Explanation]    | The start addresses of the Flash memory area of the input files are not all identical.                                                                                                    |
|       | [Action by User] | Set all the same values for the -zb option and the compiler's -zz option.                                                                                                    |
|       | 1                |                                                                                                    |

| F0.465 | DA               | and debte address in Clarke of Francisco and Clarke of the Clarke of the |
|--------|------------------|----------------------------------------------------------------------------------------------------|
| F3435  | [Message]        | ext_table address in file 'xxx'. First specified in file 'xxx'                                                                                                    |
|        | [Explanation]    | The value for "#pragma ext_table" set in the C source is invalid.                                                                                                    |
|        | [Action by User] | Set the "ITBLTOP" value specified by the startup routine and the "#pragma ext_table" value specified in the C source all to the same value.                                                                                                    |
| F3436  | [Message]        | Different FLASH table address in file "file name 1". First specified in file "file name 2"                                                                                                    |
|        | [Explanation]    | The start addresses of the flash ROM area branch table are not all the same.                                                                                                    |
|        | [Action by User] | Set all the same values for the compiler's -zt option.                                                                                                    |
| F3437  | [Message]        | FLASH table address smaller than FLASH address in file "file name 1". First specified in file "file name 2"                                                                                                    |
|        |                  | FLASH table address smaller than FLASH address in file "file name 1". Parameter option '-zb'                                                                                                    |
|        |                  | FLASH table address smaller than FLASH address in file "file name 1".                                                                                                    |
|        | [Explanation]    | The start addresses of the Flash ROM area branch table are set lower than the Flash start addresses.                                                                                                    |
| F3438  | [Message]        | Different MIRROR address in file "file name 1". First specified in file "file name 2"                                                                                                    |
|        |                  | Different MIRROR address in file "file name 1". Parameter option '-mi'                                                                                                    |
|        | [Explanation]    | All values specifying the mirror area are not the same.                                                                                                    |
|        | [Action by User] | Set all the same values for the linker and the compiler's -mi option.                                                                                                    |
| F3500  | [Message]        | too many files                                                                                                    |
|        | [Explanation]    | Multiple files cannot be specified.                                                                                                    |
| F3501  | [Message]        | illegal bit width                                                                                                    |
|        | [Explanation]    | The bit width specified for a .byte, .hword, or .word pseudo instruction is incorrect.                                                                                                    |
| F3502  | [Message]        | [78K0][78K0R] Too many segment (up to 65535/0FFFFH)                                                                                                    |
|        | [Explanation]    | [78K0][78K0R] The total number of input segments exceeds 65,535.                                                                                                    |
|        | [Message]        | [V850] illegal file name (must not be .s file)                                                                                                    |
|        | [Explanation]    | [V850] The input file extension is invalid. Make the extension ".s".                                                                                                    |
| F3503  | [Message]        | can not open file file                                                                                                    |
|        | [Explanation]    | Could not open file file.                                                                                                    |
| F3504  | [Message]        | illegal section kind                                                                                                    |
|        | [Explanation]    | There is an error in the section type specified in the .section pseudo instruction.                                                                                                    |
| F3505  | [Message]        | memory allocation fault                                                                                                    |
|        | [Explanation]    | Not enough memory.                                                                                                    |
| F3506  | [Message]        | memory allocation fault (string)                                                                                                    |
|        | [Explanation]    | Failed to allocate internal data area (string).                                                                                                    |
| F3507  | [Message]        | overflow error (string)                                                                                                    |
|        | [Explanation]    | Ran out of working space while processing the expression. Change it to a simpler expression.                                                                                                    |
| F3508  | [Message]        | identifier undefined                                                                                                    |
| 1      | [Explanation]    | Undefined identifier identifier was referenced.                                                                                                    |
|        | 1                |                                                                                                    |

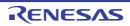

| F3509 | [Message]     | illegal pseudo(string) found                                                                                                    |
|-------|---------------|----------------------------------------------------------------------------------------------------|
|       | [Explanation] | Unexpected pseudo instruction <i>string</i> encountered.                                                                                |
| F3510 | [Message]     | string unexpected                                                                                                    |
|       | [Explanation] | There is no pseudo instruction corresponding to <i>string</i> pseudo instruction.                                                       |
| F3511 | [Message]     | string unmatched                                                                                                    |
|       | [Explanation] | There is no corresponding pseudo instruction <i>string</i> in the conditional assembly pseudo instructions.                             |
| F3512 | [Message]     | .if, .ifn, etc. too deeply nested                                                                                                    |
|       | [Explanation] | 17 or more levels of nesting have been used in the conditional assembly pseudo instruction.                                             |
| F3513 | [Message]     | unexpected EOF in string                                                                                                    |
|       | [Explanation] | There is no .endm pseudo instruction corresponding to <i>string</i> pseudo instruction.                                                 |
| F3514 | [Message]     | paramater table overflow                                                                                                    |
|       | [Explanation] | 33 or more actual parameters have been used.                                                                                            |
| F3515 | [Message]     | string not in .repeat/.irepeat                                                                                                    |
|       | [Explanation] | string pseudo instruction is not surrounded by repeated assembly pseudo instructions.                                                   |
| F3516 | [Message]     | local symbol value overflow                                                                                                    |
|       | [Explanation] | The number of symbols generated automatically via the .local pseudo instruction exceeds the maximum limit (65,536).                     |
| F3517 | [Message]     | string nest over                                                                                                    |
|       | [Explanation] | string is nested 9 levels or more.                                                                                                    |
| F3518 | [Message]     | unreasonable macro_call nesting                                                                                                    |
|       | [Explanation] | A macro body called the macro currently being defined.                                                                                  |
| F3519 | [Message]     | argument mismatch                                                                                                    |
|       | [Explanation] | The arguments specified in the macro call are invalid.                                                                                  |
| F3520 | [Message]     | \$ must be followed by defined symbol                                                                                                   |
|       | [Explanation] | The dollar sign (\$) must be followed by a non-symbol identifier or an undefined symbol name.                                           |
| F3521 | [Message]     | too many errors                                                                                                    |
|       | [Explanation] | The number of fatal errors has reached 30. Assembly halted.                                                                             |
| F3522 | [Message]     | unknown cpu type                                                                                                    |
|       | [Explanation] | Assembly cannot be performed because no target device is specified.                                                                     |
| F3523 | [Message]     | duplicated cpu type                                                                                                    |
|       | [Explanation] | The target device has been specified more than once via options and/or pseudo instructions.                                             |
| F3524 | [Message]     | can not find devicefile                                                                                                    |
|       | [Explanation] | There is no device file corresponding to the specified target device, the device specification is incorrect, or no device is specified. |
| F3525 | [Message]     | illegal cpu family                                                                                                    |
|       | [Explanation] | The specified device file is not for the V850 family.                                                                                   |

| F3526 | [Message]        | devicefile version mismatch, cannot use version version                                                                                                    |
|-------|------------------|----------------------------------------------------------------------------------------------------|
|       | [Explanation]    | The specified device file version is invalid. Version version cannot use.                                                                                                    |
| F3527 | [Message]        | nested command file file                                                                                                    |
|       | [Explanation]    | Command file file is nested. Nesting is not allowed.                                                                                                    |
| F3528 | [Message]        | .tidata.byte/.tibss.byte size overflow(size > 128).                                                                                                    |
|       | [Explanation]    | The total size of the .tidata.byte and .tibss.byte sections exceeds 128 bytes.                                                                                                    |
| F3529 | [Message]        | .tidata.word/.tibss.word size overflow(size > 256).                                                                                                    |
|       | [Explanation]    | The total size of the .tidata.word and .tibss.word sections exceeds 256 bytes.                                                                                                    |
| F3530 | [Message]        | .tidata/.tibss size overflow(size > 256).                                                                                                    |
|       | [Explanation]    | The total size of the .tidata.byte section, .tibss.byte section, .tidata.word section, .tibss.word section, .tidata section, and .tibss section is greater than 256 bytes.                                         |
| F3531 | [Message]        | too many symbols                                                                                                    |
|       | [Explanation]    | The maximum number of symbols that can be included in a single file has been exceeded. The maximum number of symbols that can be included is 16,777,215, including symbols registered internally by the assembler. |
| F3532 | [Message]        | illegal object file (string)                                                                                                    |
|       | [Explanation]    | A file system-dependent error occurred while generating a linkable object file.                                                                                                    |
| F3901 | [Message]        | Can't open overlay file "file name"                                                                                                    |
|       | [Explanation]    | Cannot open the overlay file.                                                                                                    |
|       | [Action by User] | Make sure that the overlay file is in the correct folder (the folder where the executable format program is located).                                                                                              |
| F3902 | [Message]        | file "file name" file not found                                                                                                    |
|       | [Explanation]    | Could not open the specified library file.                                                                                                    |
| F3903 | [Message]        | Can't read input file "file name"                                                                                                    |
|       | [Explanation]    | Could not load the object module file specified as the input file.                                                                                                    |
| F3904 | [Message]        | Can't open output file "file name"                                                                                                    |
|       | [Explanation]    | Cannot open the output file.                                                                                                    |
|       | [Action by User] | Check the status of the disk where the output file creation was attempted (e.g. how much free space is there, what is the media status?).                                                                          |
| F3905 | [Message]        | Can't create temporary file "file name"                                                                                                    |
|       | [Explanation]    | Could not create a temporary file for the symbol entry.                                                                                                    |
|       | [Action by User] | Check the status of the disk where the temporary file creation was attempted (e.g. how much free space is there, what is the media status?).                                                                       |
| F3906 | [Message]        | Can't write map file "file name"                                                                                                    |
|       | [Explanation]    | Could not write data to link list file.                                                                                                    |
|       | [Action by User] | Check the status of the disk where the link list file creation was attempted (e.g. how much free space is there, what is the media status?).                                                                       |
| F3907 | [Message]        | Can't write output file "file name"                                                                                                    |
|       | [Explanation]    | Could not write to the load module file.                                                                                                    |
|       | [Action by User] | Check the status of the disk where the output file creation was attempted (e.g. how much free space is there, what is the media status?).                                                                          |

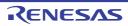

| F3908 | [Message]        | Can't access temporary file "file name"                                                                                                    |
|-------|------------------|----------------------------------------------------------------------------------------------------|
|       | [Explanation]    | Could not write to the temporary file.                                                                                                    |
|       | [Action by User] | Check the status of the disk where the temporary file creation was attempted (e.g. how much free space is there, what is the media status?).                                              |
| F3909 | [Message]        | Can't read DEVICE_FILE file "device file name"                                                                                                    |
|       | [Explanation]    | Cannot load the device file corresponding to the specified device using the tools up to linking (CC, ST78K0R/RA).                                                                         |
| F4001 | [Message]        | [78K0][78K0R] Missing input file                                                                                                    |
|       | [Explanation]    | [78K0][78K0R] No input file specified.                                                                                                    |
|       | [Action by User] | [78K0][78K0R] Specify an input file.                                                                                                    |
|       | [Message]        | [V850] can not open command file "file".                                                                                                    |
|       | [Explanation]    | [V850] Could not open command file file.                                                                                                    |
| F4002 | [Message]        | [78K0][78K0R] Too many input files                                                                                                    |
|       | [Explanation]    | [78K0][78K0R] Two or more input files are specified.                                                                                                    |
|       | [Action by User] | [78K0][78K0R] Specify a single input file only.                                                                                                    |
|       | [Message]        | [V850] can not open input file "file".                                                                                                    |
|       | [Explanation]    | [V850] Cannot open input file file.                                                                                                    |
| F4003 | [Message]        | can not open output file "file".                                                                                                    |
|       | [Explanation]    | Cannot open output file file.                                                                                                    |
| F4004 | [Message]        | [78K0][78K0R] Illegal file name "file name"                                                                                                    |
|       | [Explanation]    | [78K0][78K0R] The file name contains illegal characters or the maximum character length has been exceeded.                                                                                |
|       | [Action by User] | [78K0][78K0R] Specify the file name with correct characters and the correct number of characters.                                                                                         |
|       | [Message]        | [V850] can not create output file "file".                                                                                                    |
|       | [Explanation]    | [V850] Cannot create output file file.                                                                                                    |
| F4005 | [Message]        | [78K0][78K0R] Illegal file specification "file name"                                                                                                    |
|       | [Explanation]    | [78K0][78K0R] An illegal file was specified.                                                                                                    |
|       | [Action by User] | [78K0][78K0R] Specify a correct file name.                                                                                                    |
|       | [Message]        | [V850] can not open directive file "file"                                                                                                    |
|       | [Explanation]    | [V850] Cannot open directive file file.                                                                                                    |
| F4006 | [Message]        | [78K0][78K0R] File not found "file name"                                                                                                    |
|       | [Explanation]    | [78K0][78K0R] The specified input file was not found.                                                                                                    |
|       | [Action by User] | [78K0][78K0R] When the C compiler's startup routine is linked, it is output as "startup-routine-name.lmf". In this case, specify the output file names using the "-o*.lmf" linker option. |
|       | [Message]        | [V850] can not get size of directive file "file".                                                                                                    |
|       | [Explanation]    | [V850] Failed to obtain the size of the directive file file.                                                                                                    |
| F4007 | [Message]        | can not read directive file "file"                                                                                                    |
|       | [Explanation]    | Cannot load directive file file.                                                                                                    |
|       | *                |                                                                                                    |

| [Message] [78K0][78K0R] File specification conflicted "file name"  [Explanation] [78K0][78K0R] The input and output files have the same name.  [Action by User] [78K0][78K0R] Specify input and output files with different names.  [Message] [V850] can not truncate output file "file" to have size(number).  [Explanation] [V850] Cannot change the size of the output file to number bytes. |            |
|----------------------------------------------------------------------------------------------------|------------|
| [Action by User] [78K0][78K0R] Specify input and output files with different names.  [Message] [V850] can not truncate output file "file" to have size(number).                                                                                                    |            |
| [Message] [V850] can not truncate output file "file" to have size(number).                                                                                                    |            |
|                                                                                                    |            |
| [Explanation] [V850] Cannot change the size of the output file to <i>number</i> bytes.                                                                                                    |            |
|                                                                                                    |            |
| F4009 [Message] [78K0][78K0R] Unable to make file "file name"                                                                                                    |            |
| [Explanation] [78K0][78K0R] The specified file is write protected.                                                                                                    |            |
| [Action by User] [78K0][78K0R] Remove the write protection from the file.                                                                                                    |            |
| [Message] [V850] can not seek output file "file".                                                                                                    |            |
| [Explanation] [V850] Cannot seek output file file.                                                                                                    |            |
| F4010 [Message] [78K0][78K0R] Directory not found "file name"                                                                                                    |            |
| [Explanation] [78K0][78K0R] The output file name includes a nonexistent drive of                                                                                                    | or folder. |
| [Action by User] [78K0][78K0R] Specify an existing drive or folder name.                                                                                                    |            |
| [Message] [V850] can not write output file "file".                                                                                                    |            |
| [Explanation] [V850] Cannot write to output file file.                                                                                                    |            |
| F4011 [Message] [78K0][78K0R] Illegal path "option"                                                                                                    |            |
| [Explanation] [78K0][78K0R] The path parameter option was set to other than a                                                                                                    | path name. |
| [Action by User] [78K0][78K0R] Specify a correct path name.                                                                                                    |            |
| [Message] [V850] can not find divicefile "string".                                                                                                    |            |
| [Explanation] [V850] The device file <i>string</i> was not found.                                                                                                    |            |
| F4012 [Message] [78K0][78K0R] Missing parameter "option"                                                                                                    |            |
| [Explanation] [78K0][78K0R] A required parameter was not specified.                                                                                                    |            |
| [Action by User] [78K0][78K0R] Specify the parameter.                                                                                                    |            |
| [Message] [V850] illegal device file "string".                                                                                                    |            |
| [Explanation] [V850] The device file string is invalid.                                                                                                    |            |
| F4013 [Message] [78K0][78K0R] Parameter not needed "option"                                                                                                    |            |
| [Explanation] [78K0][78K0R] An unneeded parameter was specified.                                                                                                    |            |
| [Action by User] [78K0][78K0R] Remove the unneeded parameter.                                                                                                    |            |
| [Message] [V850] can not open device file "string",                                                                                                    |            |
| [Explanation] [V850] Could not open device file string.                                                                                                    |            |
| F4014 [Message] [78K0][78K0R] Out of range "option"                                                                                                    |            |
| [Explanation] [78K0][78K0R] The specified number is out of range.                                                                                                    |            |
| [Action by User] [78K0][78K0R] Specify a correct number.                                                                                                    |            |
| [Message] [V850] can not read device file "string".                                                                                                    |            |
| [Explanation] [V850] Could not load device file string.                                                                                                    |            |

| F4015 | [Message]        | [78K0][78K0R] Parameter is too long "option"                                                                  |
|-------|------------------|----------------------------------------------------------------------------------------------------|
|       | [Explanation]    | [78K0][78K0R] The parameter exceeds the maximum character length.                                             |
|       | [Action by User] | [78K0][78K0R] Change the length of the parameter to within the maximum number of characters.                  |
|       | [Message]        | [V850] illegal object file (Error Number: number).                                                            |
|       | [Explanation]    | [V850] The object file is invalid.                                                                            |
| F4016 | [Message]        | Illegal parameter "option"                                                                                    |
|       | [Explanation]    | There is a syntax error in the parameter.                                                                     |
|       | [Action by User] | Specify the parameter correctly.                                                                              |
| F4017 | [Message]        | Too many parameters "option"                                                                                  |
|       | [Explanation]    | The number of parameters exceeds the maximum limit.                                                           |
|       | [Action by User] | Change the number of parameters to within the maximum limit.                                                  |
| F4018 | [Message]        | Option is not recognized "option"                                                                             |
|       | [Explanation]    | The option name is incorrect.                                                                                 |
|       | [Action by User] | Specify a correct option name.                                                                                |
| F4019 | [Message]        | Parameter file nested                                                                                         |
|       | [Explanation]    | The -f option was specified in a parameter file.                                                              |
|       | [Action by User] | Do not specify the -f option in a parameter file.                                                             |
| F4020 | [Message]        | Parameter file read error "file name"                                                                         |
|       | [Explanation]    | Cannot load the parameter file.                                                                               |
|       | [Action by User] | Specify a correct parameter file.                                                                             |
| F4021 | [Message]        | Memory allocation failed                                                                                      |
|       | [Explanation]    | Not enough memory.                                                                                            |
|       | [Action by User] | Ensure that the required memory is available.                                                                 |
| F4031 | [Message]        | illegal ELF version.                                                                                          |
|       | [Explanation]    | The specified ELF format version of the object file cannot be handled by the Id850.                           |
| F4032 | [Message]        | illegal target machine type.                                                                                  |
|       | [Explanation]    | The input file type cannot be handled by the ld850.                                                           |
| F4033 | [Message]        | illegal target machine class.                                                                                 |
|       | [Explanation]    | The input file class cannot be handled by the Id850.                                                          |
| F4034 | [Message]        | illegal target machine byte order.                                                                            |
|       | [Explanation]    | The input file byte order cannot be handled by the Id850.                                                     |
| F4035 | [Message]        | illegal ELF file type, must be relocatable or shared library file.                                            |
|       | [Explanation]    | The only object file types that can be handled as input files are relocatable files and shared library files. |
| F4036 | [Message]        | unknown format type file "file".                                                                              |
|       | [Explanation]    | The format of specified file is invalid.                                                                      |
| F4037 | [Message]        | illegal devicefile. different family "number".                                                                |
|       | [Explanation]    | The device file is incorrect. Family <i>number</i> does not match.                                            |

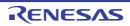

| F4000  | INA              |                                                                                                    |
|--------|------------------|----------------------------------------------------------------------------------------------------|
| F4038  | [Message]        | "file" is not executable file.                                                                                                    |
|        | [Explanation]    | The boot file <i>file</i> specified by the -zf option is not an executable file.  Specify the executable file output by ld850.                                    |
| F4039  | [Message]        | "file" is rom packed file.                                                                                                    |
| . 1000 | [Explanation]    | The boot file file specified by the -zf option has been converted to ROM.                                                                                         |
|        | [Explanation]    | Specify the executable file output by Id850 before conversion to ROM.                                                                                             |
| F4051  | [Message]        | fail to get symbol name string.                                                                                                    |
|        | [Explanation]    | Failed to acquire the symbol name string.                                                                                                    |
| F4052  | [Message]        | failed to get <i>number</i> th symbol name <i>string</i> .                                                                                                    |
|        | [Explanation]    | Failed to acquire the symbol name string number number.                                                                                                    |
| F4053  | [Message]        | symbol "symbol" has unknown binding class(number).                                                                                                    |
|        | [Explanation]    | Symbol symbol has invalid binding class number.                                                                                                    |
| F4054  | [Message]        | weak symbol "symbol" not supported.                                                                                                    |
|        | [Explanation]    | Symbol symbol with WEAK binding type not supported.                                                                                                    |
| F4058  | [Message]        | symbol "symbol" multiply defined.                                                                                                    |
|        | [Explanation]    | Symbol symbol as been defined more than once.                                                                                                    |
| F4059  | [Message]        | linking of symbol "symbol" in sdata of sbss attribute section in "file1" and in other attribute section in "file2" is attemped.                                   |
|        | [Explanation]    | The section allocation of symbol symbol defined in file 1, and the same symbol name defined in file 2 are inconsistent.                                           |
| F4060  | [Message]        | can not find entry point symbol "symbol" specified with "-e" option.                                                                                              |
|        | [Explanation]    | Could not find symbol specified via the -e option.                                                                                                    |
| F4063  | [Message]        | ".ext_func ID, symbol" is already defined as ".ext_func ID, symbol" in other file.                                                                                |
|        | [Explanation]    | The symbol name specified by an .ext_func pseudo instruction and ID value are inconsistent.                                                                       |
| F4065  | [Message]        | too many symbols.                                                                                                    |
|        | [Explanation]    | The number of symbols exceeds the maximum limit. The maximum number of relocatable object file symbols that can be created via the -r (-ro) option is 16,777,125. |
| F4100  | [Message]        | "file name" Illegal processor type                                                                                                    |
|        | [Explanation]    | The target device for assembly or compilation is different from the target device of this program.                                                                |
|        | [Action by User] | Make sure that the load module file is correct, and check the target device of the assembler or compiler.                                                         |
|        |                  | Also make sure that the version of the device file is correct.                                                                                                    |
| F4101  | [Message]        | [78K0][78K0R] "file name" invalid input file (or made by different host machine)                                                                                  |
|        | [Explanation]    | [78K0][78K0R] Tried to input a file other than a load module file, or tried to convert a load module file created on an incompatible host machine.                |
|        | [Message]        | [V850] failed to get section name string table section.                                                                                                    |
|        | [Explanation]    | [V850] Failed to obtain the string table section of the section name.                                                                                             |
| F4102  | [Message]        | fail to get symbol name string table section.                                                                                                    |
|        | [Explanation]    | Failed to obtain the string table section.                                                                                                    |
|        | ı                |                                                                                                    |

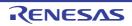

| F4103 | [Message]        | [78K0][78K0R] Symbol "symb)ol name" Illegal attribute                                                                                                    |
|-------|------------------|----------------------------------------------------------------------------------------------------|
|       | [Explanation]    | [78K0][78K0R] There is an error in the symbol attributes of the input file.                                                                                                    |
|       | [Message]        | [V850] failed to get section header.                                                                                                    |
|       | [Explanation]    | [V850] Failed to acquire the section header.                                                                                                    |
| F4104 | [Message]        | [78K0][78K0R] "file name" Illegal input file-not linked                                                                                                    |
|       | [Explanation]    | [78K0][78K0R] Tried to input an object module file.                                                                                                    |
|       | [Message]        | [V850] failed to get section name string.                                                                                                    |
|       | [Explanation]    | [V850] Failed to obtain the section name.                                                                                                    |
| F4105 | [Message]        | Insufficient memory in hostmachine                                                                                                    |
|       | [Explanation]    | There is not enough memory for program operation.                                                                                                    |
| F4106 | [Message]        | [78K0][78K0R] Illegal symbol table                                                                                                    |
|       | [Explanation]    | [78K0][78K0R] There is an error in the symbol table of the input load module file.                                                                                                    |
|       | [Action by User] | [78K0][78K0R] If the source is written in the C language, make sure that the following caution for writing assembler in C source does not apply.  (Caution)  When using local symbols, use symbols starting with the characters "?L" (e.g.                                                                                                    |
|       |                  | ?L@01 or ?L@sym). Note, however, that the symbol must be no more than 8 characters.  Additionally, do not make the symbols externally defined (PUBLIC declaration).                                                                                                    |
|       | [Message]        | [V850] section "section" has unknown section type(number).                                                                                                    |
|       | [Explanation]    | [V850] Section section has an illegal section type number.                                                                                                    |
| F4107 | [Message]        | [78K0][78K0R] Can't specify -U option for ROMless device                                                                                                    |
|       | [Explanation]    | [78K0][78K0R] The fill objects (-u) option is specified for a device without internal ROM.                                                                                                    |
|       | [Message]        | [V850] can not get raw data of section "section".                                                                                                    |
|       | [Explanation]    | [V850] Failed to obtain raw data for section section.                                                                                                    |
| F4109 | [Message]        | interrupt function section "section" is already defined.                                                                                                    |
|       | [Explanation]    | Interrupt handler section section has already been defined. The Id850 automatically generates an interrupt handler section from the device file. For this reason, it is not necessary to include one in the link directive.                                                                                                    |
| F4110 | [Message]        | special section "section" is already defined.                                                                                                    |
|       | [Explanation]    | Special section section has already been defined.                                                                                                    |
| F4112 | [Message]        | illegal "section" section size.                                                                                                    |
|       | [Explanation]    | The size of section section is invalid.                                                                                                    |
| F4155 | [Message]        | can not find GP-symbol in segment "segment" of illegal label reference for local symbol in file "file2" (section:section2, offset:offset, type:relocation type). local symbol is allocated in section "section1" (file:file1).                                                                                                    |
|       | [Explanation]    | No GP symbol is specified for segment segment, or the local symbol allocation/addressing method is inconsistent.                                                                                                    |
|       | [Action by User] | If you change a section allocated via a #pragma section specification for a variable definition, also change the sections of other files where that variable is declared as extern, using the same method. Local symbols are allocated to section1 of file file1. References to local symbols are in section section2 of file file2, at offset offset. |

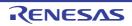

| F4156 | [Message]        | can not find GP-symbol in segment "segment" of illegal label reference for "symbol" in file "file2" (section:section2, offset:offset, type:relocation type). "symbol" is allocated in section "section1"(file:file1).                                                                                                    |
|-------|------------------|----------------------------------------------------------------------------------------------------|
|       | [Explanation]    | No GP symbol is specified for segment segment, or the symbol symbol allocation/addressing method is inconsistent.                                                                                                    |
|       | [Action by User] | If you change a section allocated via a #pragma section specification for a variable definition, also change the sections of other files where that variable is declared as extern, using the same method. Symbol symbol is allocated to section1 of file file1. References to symbol symbol are in section section2 of file file2, at offset offset. |
| F4157 | [Message]        | can not find GP-symbol in section "section" of file "file1"or illegal label reference for symbol "symbol" in file "file2" (section:section2, offset:offset, type:relocation type). "symbol" is allocated in section "section1"(file:file1).                                                                                                    |
|       | [Explanation]    | No GP symbol is specified in section section of boot-side executable file file1, or the symbol symbol allocation/addressing method is inconsistent.                                                                                                    |
|       | [Action by User] | If you change a section allocated via a #pragma section specification for a variable definition, also change the sections of other files where that variable is declared as extern, using the same method. Symbol symbol is allocated to section1 of file file1. References to symbol symbol are in section section2 of file file2, at offset offset. |
| F4158 | [Message]        | relocated value(value) of relocation entry(symbol: symbol, file: file, section: section, offset: offset, type: relocation type) for branch command become odd value.                                                                                                    |
|       | [Explanation]    | A value relocated via a branch relocation entry (symbol symbol, file file, offset offset, and relocation type relocation type) is odd.                                                                                                    |
| F4160 | [Message]        | EP symbol is needed for using SIDATA/SEDATA segment.                                                                                                    |
|       | [Explanation]    | No ep symbol was generated. Generate an EP symbol when using a SIDATA/ SEDATA segment.                                                                                                    |
| F4161 | [Message]        | symbol "symbol" (output section section1) is too far from output section "section2".(value: value, file: file, input section: section3, offset: offset, type: relocation type).                                                                                                    |
|       | [Explanation]    | A branch instruction to symbol symbol allocated from output section section2 to output section section1 exceeds the branch range. The branch instruction is located at offset offset of section section3 in file file.                                                                                                    |
| F4162 | [Message]        | output section "section1" is too far from ouptput section "section2". (value: value, file: file, input section: section3, offset: offset, type: relocation type).                                                                                                    |
|       | [Explanation]    | A branch instruction to a local symbol allocated from output section <i>section2</i> to output section <i>section1</i> exceeds the branch range. The branch instruction is located at offset offset of section <i>section3</i> in file <i>file</i> .                                                                                                  |
| F4163 | [Message]        | output section "section1" overflowed or illegal label reference for symbol "symbol" in file "file2" (value: value, file: file, input section: section2, offset: offset, type: relocation type). "symbol" is allocated in section "section1" (file: file1).                                                                                            |
|       | [Explanation]    | Output section section1 overflowed, or the section where symbol symbol was allocated and label addressing method are invalid. symbol is allocated to section1 in file file1. The invalid reference is at offset offset of section section2 in file file2.                                                                                             |
| F4164 | [Message]        | output section "section1" overflowed or illegal label reference for local symbol in file "file2" (value: value, file: file, input section: section2, offset: offset, type: relocation type). local symbol is allocated in section "section1" (file: file1).                                                                                           |
|       | [Explanation]    | Output section section1 overflowed, or the section where a local symbol was allocated and label addressing method are invalid. Local symbols are allocated to section1 of file file1. The invalid reference is at offset of section section2 in file file2.                                                                                           |

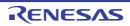

| F4165 | [Message]        | can not reference extern symbol "symbol" by string.                                                                                                    |
|-------|------------------|----------------------------------------------------------------------------------------------------|
|       | [Explanation]    | The Flash/external ROM re-linking function cannot reference the Flash-side symbol symbol via string when the boot area is created.                                                                                                    |
| F4166 | [Message]        | no symbol information in boot file "file".                                                                                                    |
|       | [Explanation]    | The boot file <i>file</i> specified by the -zf option does not include base symbol information. Check whether -ext_table is specified when linking the boot file.                                                                       |
| F4203 | [Message]        | can not find archive member at offset(offset) specified in archive symbol table entry.                                                                                                    |
|       | [Explanation]    | The archive member was not found at offset offset specified by the archive symbol table entry. There is a possibility that the archive symbol table is corrupt.                                                                         |
| F4204 | [Message]        | library path length is too long. path maximum size is 576.                                                                                                    |
|       | [Explanation]    | The library path is too long. Use no more than 576 characters.                                                                                                    |
| F4257 | [Message]        | segment "segment" overflowed highest address of target machine.                                                                                                    |
|       | [Explanation]    | The area specified by the allocation of segment segment is outside the available memory space of the target machine.                                                                                                    |
|       | [Action example] | Specifying the -Ximem_overflow=warning option can turn this message into a warning. Specifying the -rom_less option can eliminate this message provided that the error was caused by onboard ROM.                                       |
| F4258 | [Message]        | segment directive of segment "segment" needs string.                                                                                                    |
|       | [Explanation]    | string is needed for the segment directive of segment segment.                                                                                                    |
| F4259 | [Message]        | section directive of section "section" needs string.                                                                                                    |
|       | [Explanation]    | string is needed for the section directive.                                                                                                    |
| F4260 | [Message]        | symbol directive of symbol "symbol" needs string.                                                                                                    |
|       | [Explanation]    | string is needed for the symbol directive if symbol symbol.                                                                                                    |
| F4263 | [Message]        | start address(number1) of segment "segment1" overlaps previous segment "segment2" ended before address(number2).                                                                                                    |
|       | [Explanation]    | Start address <i>number1</i> of segment <i>segment1</i> overlaps the area allocated to segment <i>segment2</i> before address <i>number2</i> .                                                                                          |
|       | [Action by User] | If an error is caused by overlapping at link time for a segment that should not be overlapping, and thus preventing linking, make sure that the link directive specification does not include the high-order part of the address first. |
|       |                  | Below are some sample errors.                                                                                                    |
|       |                  | Examples:  DATA1: !LOAD ?RW V0x300000{                                                                                                    |
|       |                  | .data = \$PROGBITS ?AW;                                                                                                    |
|       |                  | .sdata = \$PROGBITS ?AWG;                                                                                                    |
|       |                  | .sbss = \$NOBITS ?AWG;                                                                                                    |
|       |                  | .bss = \$NOBITS ?AW;                                                                                                    |
|       |                  | };                                                                                                    |
|       |                  | TEXT : !LOAD ?RX V0x100000 L0x100000{                                                                                                    |
|       |                  | .text = \$PROGBITS ?AX .text;                                                                                                    |
|       |                  | };                                                                                                    |
|       |                  | Segment addresses must be specified in order from smaller to larger. Consequently,                                                                                                    |
|       |                  | the address must be written with the part allocated to the lower-order address first.                                                                                                    |

| F4264 | [Message]               | start address(number1) of section "section1" overlaps previous section "section2" ended before address(number2).                                                                                  |
|-------|-------------------------|----------------------------------------------------------------------------------------------------|
|       | [Explanation]           | Start address <i>number1</i> of section <i>section1</i> overlaps the area allocated to section <i>section2</i> before address <i>number2</i> .                                                    |
| F4265 | [Message]               | start address(number1) of section "section1" oveflowed start address(number2) of segment "segment".                                                                                               |
|       | [Explanation]           | Start address number1 of section section is allocated ahead of start address number2 of segment segment to which it belongs.                                                                      |
| F4266 | [Message]               | memory size(number1) of segment "segment" overflowed specified or default maximum memory size(number2).                                                                                           |
|       | [Explanation]           | Memory size <i>number1</i> of segment <i>segment</i> overflows the explicitly specified maximum memory size or the default maximum memory size.                                                   |
| F4276 | [Message]               | TP symbol "symbol1" specified as GP symbol "symbol2"'s base symbol is not found.                                                                                                    |
|       | [Explanation]           | tp symbol symbol1 specified as the base symbol of gp symbol symbol2 not found.                                                                                                    |
| F4279 | [Message]               | end address of section "section" overflowed maximum memory address(number).                                                                                                    |
|       | [Explanation]           | The end address of section section overflows maximum memory size number.                                                                                                    |
| F4280 | [Message]               | end address of segment "section" overflowed maximum memory address(number).                                                                                                    |
|       | [Explanation]           | The end address of segment segment overflows maximum memory size number.                                                                                                    |
| F4282 | [Message]               | segment "segment" (number1-number2) overflowed highest or lowest address of internal memory (number3-number4).                                                                                    |
|       | [Explanation]           | The area specified by the allocation of segment segment(number1 to number2) is outside the available memory space range (number3 to number4) of the target machine.                               |
|       | [Action example]        | Specifying the -Ximem_overflow=warning option can turn this message into a warning. Specifying the -rom_less option can eliminate this message provided that the error was caused by onboard ROM. |
| F4286 | [Message]               | section "section" must be specified in link directive.                                                                                                    |
|       | [Explanation]           | Section section must be specified by the directive file.                                                                                                    |
| F4287 | [Message]               | description of section "section" in mapping directive is illegal.                                                                                                    |
|       | [Explanation]           | There is a syntax error in section section of the directive file.                                                                                                    |
| F4333 | [Message]               | can not allocate memory (builtin new error).                                                                                                    |
|       | [Explanation]           | Failed to allocate the memory area.                                                                                                    |
| F4351 | [Message]               | unknown option "string".                                                                                                    |
|       | [Explanation]           | Invalid option string has been specified.                                                                                                    |
| F4353 | [Managera]              | '-' is illegal.                                                                                                    |
| F4353 | [Message]               |                                                                                                    |
| F4353 | [Explanation]           | It is not possible to specify a dash (-) only.                                                                                                    |
| F4353 |                         | It is not possible to specify a dash (-) only.  nesting of command file "file" in command file is not supported.                                                                                  |
|       | [Explanation]           |                                                                                                    |
|       | [Explanation] [Message] | nesting of command file "file" in command file is not supported.  Command file file specified in the command file. Command file nesting is not                                                    |

| F4359 | [Message]        | "string" option needs hexadecimal argument.                                                                                                    |
|-------|------------------|----------------------------------------------------------------------------------------------------|
|       | [Explanation]    | Option string requires a hexadecimal argument.                                                                                                    |
| F4361 | [Message]        | illegal character (number) in "string" field.                                                                                                    |
|       | [Explanation]    | Illegal character number (ASCII code) was used to specify option string.                                                                                                    |
| F4363 | [Message]        | unknown cpu type.                                                                                                    |
|       | [Explanation]    | Specify the target device.                                                                                                    |
|       | [Action example] | This message is output when an attempt was made to generate an executable object file by linking only the files specified by the as850 -cn/-cnv850e/-cnv850e2 option during the generation of linkable object files.                                     |
| F4364 | [Message]        | duplicated cpu type.                                                                                                    |
|       | [Explanation]    | Target devices are duplicated. Different target devices are specified in the object files to link.                                                                                                    |
| F4369 | [Message]        | "string1" is illegal when "string2" option is specified.                                                                                                    |
|       | [Explanation]    | When option string2 is specified, it is not possible to specify string1.                                                                                                    |
| F4370 | [Message]        | "string1"option needs "string2" option.                                                                                                    |
|       | [Explanation]    | Option string1 requires a option string2.                                                                                                    |
| F4374 | [Message]        | "string" option's value overflowed.                                                                                                    |
|       | [Explanation]    | The value specified by option string overflowed.                                                                                                    |
| F4404 | [Message]        | symbol table overflow.                                                                                                    |
|       | [Explanation]    | Ran out of symbol table area.                                                                                                    |
| F4409 | [Message]        | sorry, shared library not supported.                                                                                                    |
|       | [Explanation]    | Shared libraries are not supported.                                                                                                    |
| F4411 | [Message]        | multiple inclusion of same file attempted, ignored.                                                                                                    |
|       | [Explanation]    | The same file is specified multiple times as an input file.                                                                                                    |
|       | [Action by User] | This error will occur if the name of the boot object file specified by the -zf option is the same as the name of the linker's input file, when the linker generates a Flash-compliant object. If this occurs, change one of the file names.              |
| F4412 | [Message]        | command line length is too long. path maximum size is 512.                                                                                                    |
|       | [Explanation]    | The text specified on the command line is too long. The longest character string that can be specified is 512 bytes.                                                                                                    |
| F4413 | [Message]        | file has different .ext_ent_size.                                                                                                    |
|       | [Explanation]    | Input file specifies an .ext_ent_size that differs from the rest. Specify a single .ext_ent_size for all input files.                                                                                                    |
| F4414 | [Message]        | CallTBasePointer(CTBP) is not set. CTBP must be set when compiler option" -Ot" (or" -Xpro_epi_runtime=off") is not specified.                                                                                                    |
|       | [Explanation]    | No CALLT base pointer (CTBP) has been set. Set the CTBP if the prolog/epilog runtime option settings are not used (-Xpro_epi_runtime=off), or unless you have specified a higher level of optimization (favor faster execution) with the "-Ot" option.   |
|       |                  | (Cautions for calling prolog/epilog runtime)  The prolog/epilog runtime is included in the standard libraries. This error will occur even if there is no specification to link to the standard libraries (-lc), so check the library link specification. |

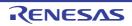

| F4415 | [Message]        | S-JIS code (number1, number2) is broken in string.                                                                                                    |
|-------|------------------|----------------------------------------------------------------------------------------------------|
|       | [Explanation]    | The S-JIS code specified in string is invalid.                                                                                                    |
| F4451 | [Message]        | multiple defined symbol. symbol defined file previous defiend file symbol file1 file2                                                                                                    |
|       | [Explanation]    | symbol symbol specified in file1 has already been defined in file2.                                                                                                    |
| F4452 | [Message]        | undefined symbol.  symbol referenced in "file"                                                                                                    |
|       | [Explanation]    | Symbol symbol referenced in file file has not been defined.                                                                                                    |
|       | [Action by User] | Check the link order specified for the library if an error is occurring in a runtime library or the like, even though you have specified library linking. The -I option only resolves external references to symbols that are unresolved as of the time of specification. This option must be specified after ordinarily specified archive files.  Note that the -rescan option can avoid unresolved symbols due to the library link order specified by the -I option.  Below are some sample changes.  Examples:  -lm -lc a.o b.o c.o  \$\display\$ a.o b.o c.o -lm -lc  If the following error message appears when using the memory management library (calloc, malloc, free, realloc), allocate some heap memory.  \$F4452: undfined symbol. sysheap (refrenced in "heapcom.o(Install Folder\lib850\r22\libc.a)") sizeofsysheap (refrenced in "heapcom.o(Install Folder\lib850\r22\libc.a)")  If the peripheral function register name is "undefined symbol," an extern declaration may have been made for this name. When using the peripheral function register, aliminate the outen declaration and specify it via flargage integers. |
| F4453 | [Message]        | eliminate the extern declaration and specify it via #pragma ioreg.  device file version mismatch, cannot use version string.                                                                                                    |
|       | [Explanation]    | The specified device file version is invalid. Version string cannot use.                                                                                                    |
| F4454 | [Message]        | cannot link V850E(2) common objects with V850(E) objects. "file" is V850E(2) common                                                                                                    |
|       | [Explanation]    | Linking cannot be performed with the following combinations.  File file is a V850Ex core shared object file.  - V850E1/V850ES core shared object file and V850 core object file  - V850E2 core shared object file and V850 core object file  - V850E2 core shared object file and V850E1/V850ES core object file                                                                                                    |
| F4455 | [Message]        | cannot link old_fcall objects with new_fcall object. "file" is old_fcall object                                                                                                    |
|       | [Explanation]    | It is not possible to link object files using the new function-call specification with object files using the old function-call specification. File <i>file</i> is an object file using the old function-call specification.                                                                                                    |
| F4456 | [Message]        | cannot link mask reg using objects with mask reg not using objects. "file" is mask reg using object.                                                                                                    |
|       | [Explanation]    | It is not possible to link object files using the mask register with object files that do not. File file is an object file using the mask register.                                                                                                    |

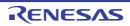

|       |                  | T                                                                                                    |
|-------|------------------|----------------------------------------------------------------------------------------------------|
| F4457 | [Message]        | input files have different BPC value.                                                                     |
|       | [Explanation]    | Files with different BPC values have been input.                                                          |
| F4900 | [Message]        | Can't open file "file name"                                                                               |
|       | [Explanation]    | Cannot open the file.                                                                                     |
| F4901 | [Message]        | Can't close file "file name"                                                                              |
|       | [Explanation]    | Cannot close the file.                                                                                    |
| F4902 | [Message]        | Can't read file "file name"                                                                               |
|       | [Explanation]    | Cannot correctly load the file.                                                                           |
| F4903 | [Message]        | Can't access file "file name"                                                                             |
|       | [Explanation]    | Unable to correctly load or write to the file.                                                            |
| F4904 | [Message]        | Can't write file "file name"                                                                              |
|       | [Explanation]    | Cannot write data to the output file correctly.                                                           |
| F4905 | [Message]        | Can't open overlay file "file name"                                                                       |
|       | [Explanation]    | Cannot open the overlay file.                                                                             |
|       | [Action by User] | Check to see if the overlay file is in the same folder as the executable format.                          |
| F5001 | [Message]        | [78K0][78K0R] Missing input file                                                                          |
|       | [Explanation]    | [78K0][78K0R] Only options have been specified. No input files have been specified.                       |
|       | [Message]        | [V850] unknown option 'option'                                                                            |
|       | [Explanation]    | [V850] Invalid option option has been specified.                                                          |
| F5002 | [Message]        | Too many input file                                                                                       |
|       | [Explanation]    | The total number of input files specified exceeds the maximum limit.                                      |
| F5003 | [Message]        | Unrecognized string ' ???'                                                                                |
|       | [Explanation]    | A value other than an option was entered at the interactive command prompt.                               |
| F5004 | [Message]        | Illegal file name "file name"                                                                             |
|       | [Explanation]    | The file name contains characters prohibited by the OS or the maximum character length has been exceeded. |
| F5005 | [Message]        | [78K0][78K0R] Illegal file specification "file name"                                                      |
|       | [Explanation]    | [78K0][78K0R] An illegal file name has been specified.                                                    |
|       | [Message]        | [V850] invalid argument of option 'option'                                                                |
|       | [Explanation]    | [V850] The argument of option option is invalid.                                                          |
| F5006 | [Message]        | File not found "file name"                                                                                |
|       | [Explanation]    | The specified input file was not found.                                                                   |
| F5007 | [Message]        | Input file specification overlapped "file name"                                                           |
|       | [Explanation]    | The input file name has been specified more than once.                                                    |
| F5008 | [Message]        | File specification conflicted "file name"                                                                 |
|       | [Explanation]    | The input and output files have the same name.                                                            |
| F5009 | [Message]        | Unable to make file "file name"                                                                           |
|       | [Explanation]    | Cannot create the specified output file.                                                                  |
|       |                  | 1                                                                                                    |

| F5010         | [Message]     | Directory not found "file name"                                                                                                    |
|---------------|---------------|----------------------------------------------------------------------------------------------------|
| 1 30 10       |               | <u>'</u>                                                                                                    |
| <b>E</b> 5044 | [Explanation] | The output file name includes a nonexistent drive or folder.                                                                                                    |
| F5011         | [Message]     | Illegal path "file name"                                                                                                    |
|               | [Explanation] | The path name parameter option was set to other than a path name.                                                                                                   |
| F5012         | [Message]     | Missing parameter 'option'                                                                                                    |
|               | [Explanation] | A required parameter was not specified.                                                                                                    |
| F5013         | [Message]     | Parameter not needed 'option'                                                                                                    |
|               | [Explanation] | An unneeded parameter was specified.                                                                                                    |
| F5014         | [Message]     | Out of range 'option'                                                                                                    |
|               | [Explanation] | The specified value is out of range.                                                                                                    |
| F5015         | [Message]     | Parameter is too long "option"                                                                                                    |
|               | [Explanation] | The parameter is longer than the maximum allowable number of characters.                                                                                            |
| F5016         | [Message]     | Illegal parameter "option"                                                                                                    |
|               | [Explanation] | There is a syntax error in the parameter.                                                                                                    |
| F5017         | [Message]     | Too many parameter "option"                                                                                                    |
|               | [Explanation] | The number of parameters exceeds the maximum limit.                                                                                                    |
| F5018         | [Message]     | Option is not recognized "option"                                                                                                    |
|               | [Explanation] | An incorrect option was specified.                                                                                                    |
| F5019         | [Message]     | Parameter file nested                                                                                                    |
|               | [Explanation] | The -f option was specified in a parameter file.                                                                                                    |
| F5020         | [Message]     | Parameter file read error "file name"                                                                                                    |
|               | [Explanation] | Failed to load the parameter file.                                                                                                    |
| F5021         | [Message]     | Memory allocation failed                                                                                                    |
|               | [Explanation] | Failed to allocate memory.                                                                                                    |
| F5022         | [Message]     | Memory allocation failed                                                                                                    |
|               | [Explanation] | Failed to allocate memory.                                                                                                    |
| F5023         | [Message]     | Illegal character ',' before file name                                                                                                    |
|               | [Explanation] | There is an illegal comma (,) before the input file.                                                                                                    |
| F5024         | [Message]     | Illegal character                                                                                                    |
|               | [Explanation] | Illegal character or character string.                                                                                                    |
| F5025         | [Message]     | Qualifier is not unique.                                                                                                    |
|               | [Explanation] | The abbreviated form of the modifier is not unique.                                                                                                    |
| F5026         | [Message]     | Umbigous input redirect.                                                                                                    |
|               | [Explanation] | A filename does not follow an opening angle bracket (<), or a file name is specified in angle brackets (" <filename") more="" once.<="" td="" than=""></filename")> |
| F5104         | [Message]     | out of memory                                                                                                    |
|               | [Explanation] | Not enough memory.                                                                                                    |
| F5106         | [Message]     | exception exception has occurred at compile time.                                                                                                    |
|               | [Explanation] | Floating-point exception exception was thrown at compile time.                                                                                                    |
|               |               |                                                                                                    |

| [Message]        | cannot allocate register to 'symbol'                                                                                                    |
|------------------|----------------------------------------------------------------------------------------------------|
| [Explanation]    | Cannot allocate a register to variable symbol.                                                                                                    |
| [Message]        | [78K0][78K0R] File open error (file: file name)                                                                                                    |
| [Explanation]    | [78K0][78K0R] Cannot open the file.                                                                                                    |
| [Message]        | [V850] cannot open file 'file'                                                                                                    |
| [Explanation]    | [V850] Could not open file file.                                                                                                    |
| [Message]        | [78K0][78K0R] File read error (file: file name)                                                                                                    |
| [Explanation]    | [78K0][78K0R] Cannot correctly load the file.                                                                                                    |
| [Message]        | [V850] cannot write file 'file'(errno=num)                                                                                                    |
| [Explanation]    | [V850] Message number <i>num</i> occurred while writing to file <i>file</i> .                                                                                                    |
| [Message]        | File write error (file: file name)                                                                                                    |
| [Explanation]    | Cannot write data to the file correctly.                                                                                                    |
| [Message]        | File seek error (file: file name)                                                                                                    |
| [Explanation]    | A file seek error has occurred.                                                                                                    |
| [Message]        | File close error (file: file name)                                                                                                    |
| [Explanation]    | Cannot close the file.                                                                                                    |
| [Message]        | cannot open file 'file'                                                                                                    |
| [Explanation]    | Could not open file file.                                                                                                    |
| [Message]        | Missing input file                                                                                                    |
| [Explanation]    | No input file specified.                                                                                                    |
| [Action by User] | Specify an input file.                                                                                                    |
| [Message]        | [78K0][78K0R] Too many input files                                                                                                    |
| [Explanation]    | [78K0][78K0R] Two or more input files are specified.                                                                                                    |
| [Action by User] | [78K0][78K0R] Specify a single input file only.                                                                                                    |
| [Message]        | [V850] cannot unlink file 'file'                                                                                                    |
| [Explanation]    | [V850] Could not delete file file.                                                                                                    |
| [Message]        | -wreg num is out of range (num1= <num2).< td=""></num2).<>                                                                                                    |
| [Explanation]    | The number <i>num</i> specified by the -wreg option is out of range. Specify a value between <i>num1</i> and <i>num2</i> .                                                                                                    |
| [Message]        | [78K0][78K0R] Illegal file name "file name"                                                                                                    |
| [Explanation]    | [78K0][78K0R] The file name contains illegal characters or the maximum character length has been exceeded.                                                                                                    |
| [Action by User] | [78K0][78K0R] Specify the file name with correct characters and the correct number of characters.                                                                                                    |
| [Message]        | [V850] -rreg num is out of range(num1= <num2).< td=""></num2).<>                                                                                                    |
| [Explanation]    | [V850] The number <i>num</i> specified by the -reg option is out of range. Specify a value between <i>num1</i> and <i>num2</i> .                                                                                                    |
|                  | [Explanation] [Message] [Explanation] [Message] [Explanation] [Message] [Explanation] [Message] [Explanation] [Message] [Explanation] [Message] [Explanation] [Message] [Explanation] [Message] [Explanation] [Message] [Explanation] [Message] [Explanation] [Message] [Explanation] [Action by User] [Message] [Explanation] [Action by User] [Message] [Explanation] [Message] [Explanation] [Message] [Explanation] [Message] [Explanation] [Message] [Explanation] [Message] [Explanation] [Message] [Explanation] |

| <b>5</b> 0005 |                  | TTOLOGYTTOLOGDA WALLEY AND AND AND AND AND AND AND AND AND AND                 |
|---------------|------------------|--------------------------------------------------------------------------------|
| F6005         | [Message]        | [78K0][78K0R] Illegal file specification "file name"                           |
|               | [Explanation]    | [78K0][78K0R] An illegal file was specified.                                   |
|               | [Action by User] | [78K0][78K0R] Specify a correct file name.                                     |
|               | [Message]        | [V850] cannot write file 'file' (errno=num)                                    |
|               | [Explanation]    | [V850] Message number <i>num</i> occurred while writing to file <i>file</i> .  |
| F6006         | [Message]        | File not found "file name"                                                     |
|               | [Explanation]    | The specified input file was not found.                                        |
|               | [Action by User] | Specify the name of an existing file.                                          |
| F6008         | [Message]        | File specification conflicted "file name"                                      |
|               | [Explanation]    | The input and output files have the same name.                                 |
|               | [Action by User] | Specify input and output files with different names.                           |
| F6009         | [Message]        | Unable to make file "file name"                                                |
|               | [Explanation]    | The specified file is write protected.                                         |
|               | [Action by User] | Remove the write protection from the file.                                     |
| F6010         | [Message]        | Directory not found "file name"                                                |
|               | [Explanation]    | The output file name includes a nonexistent drive or folder.                   |
|               | [Action by User] | Specify an existing drive or folder name.                                      |
| F6011         | [Message]        | Illegal path "option"                                                          |
|               | [Explanation]    | The path parameter option was set to other than a path name.                   |
|               | [Action by User] | Specify a correct path name.                                                   |
| F6012         | [Message]        | Missing parameter "option"                                                     |
|               | [Explanation]    | A required parameter was not specified.                                        |
|               | [Action by User] | Specify the parameter.                                                         |
| F6013         | [Message]        | Parameter not needed "option"                                                  |
|               | [Explanation]    | An unneeded parameter was specified.                                           |
|               | [Action by User] | Remove the unneeded parameter.                                                 |
| F6014         | [Message]        | Out of range "option"                                                          |
|               | [Explanation]    | The specified number is out of range.                                          |
|               | [Action by User] | Specify a correct number.                                                      |
| F6015         | [Message]        | Parameter is too long "option"                                                 |
|               | [Explanation]    | The parameter exceeds the maximum character length.                            |
|               | [Action by User] | Change the length of the parameter to within the maximum number of characters. |
| F6016         | [Message]        | Illegal parameter "option"                                                     |
|               | [Explanation]    | There is a syntax error in the parameter.                                      |
|               | [Action by User] | Specify the parameter correctly.                                               |
| F6017         | [Message]        | Too many parameters "option"                                                   |
|               | [Explanation]    | The number of parameters exceeds the maximum limit.                            |
|               | [Action by User] | Change the number of parameters to within the maximum limit.                   |
|               | 1                | 1                                                                              |

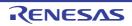

| F6018 | [Mossage]        | Option is not recognized "option"                                                                                                    |
|-------|------------------|----------------------------------------------------------------------------------------------------|
| LOUIQ | [Message]        | Option is not recognized "option"                                                                                                    |
|       | [Explanation]    | The option name is incorrect.                                                                                                    |
|       | [Action by User] | Specify a correct option name.                                                                                                    |
| F6019 | [Message]        | Parameter file nested                                                                                                    |
|       | [Explanation]    | The -f option was specified in a parameter file.                                                                                     |
|       | [Action by User] | Do not specify the -f option in a parameter file.                                                                                    |
| F6020 | [Message]        | Parameter file read error "file name"                                                                                                |
|       | [Explanation]    | Cannot load the parameter file.                                                                                                    |
|       | [Action by User] | Specify a correct parameter file.                                                                                                    |
| F6021 | [Message]        | Memory allocation failed                                                                                                    |
|       | [Explanation]    | Not enough memory.                                                                                                    |
|       | [Action by User] | Ensure that the required memory is available.                                                                                        |
| F6101 | [Message]        | File is not "file name"                                                                                                    |
|       | [Explanation]    | This is not an input file name.                                                                                                    |
| F6102 | [Message]        | Load module file is not executable "file name"                                                                                       |
|       | [Explanation]    | Tried to input a file other than a load module file, or tried to convert a load module file created on an incompatible host machine. |
| F6103 | [Message]        | Load module file has relocation data "file name"                                                                                     |
|       | [Explanation]    | The address of the load module file is not resolved.                                                                                 |
| F6104 | [Message]        | Object module file is executable "file name"                                                                                         |
|       | [Explanation]    | The object module file is an executable format.                                                                                      |
| F6105 | [Message]        | Segment name is not found in load module file "segment name"                                                                         |
|       | [Explanation]    | Could not find the segment name of the object module file in the load module file.                                                   |
| F6106 | [Message]        | Segment name is not found in object module file "file name"                                                                          |
|       | [Explanation]    | Could not find the segment name of the assembly list file in the object module file.                                                 |
| F6107 | [Message]        | Not enough memory                                                                                                    |
|       | [Explanation]    | Not enough working memory.                                                                                                    |
| F6108 | [Message]        | Load module file has no symbol date "load module name"                                                                               |
|       | [Explanation]    | Symbol information has not been output to the load module because the -ng option was specified in the linker.                        |
| F6109 | [Message]        | Overlay file cannot open "path name"                                                                                                 |
|       | [Explanation]    | Cannot open the assembler overlay file.                                                                                              |
| F6110 | [Message]        | Illegal assembler list file "file name"                                                                                              |
|       | [Explanation]    | The input assembly list file is not an assembly list.                                                                                |
| F6203 | [Message]        | out of memory                                                                                                    |
|       | [Explanation]    | Not enough memory.                                                                                                    |
| F6500 | <b> </b>         |                                                                                                    |
| F6500 | [Message]        | unknown option 'option'                                                                                                    |

| F6510 | [Message]     | too many files                                                                      |
|-------|---------------|-------------------------------------------------------------------------------------|
|       | [Explanation] | Too many file names have been specified.                                            |
| F6520 | [Message]     | out of memory                                                                       |
|       | [Explanation] | Not enough memory.                                                                  |
| F6530 | [Message]     | cannot open file 'file'                                                             |
|       | [Explanation] | Could not open file file.                                                           |
| F6540 | [Message]     | cannot write file 'file'                                                            |
|       | [Explanation] | An error occurred while writing to file file.                                       |
| F6550 | [Message]     | cannot read file 'file'                                                             |
|       | [Explanation] | An error occurred while reading from file file.                                     |
| F6560 | [Message]     | cannot create file 'file'                                                           |
|       | [Explanation] | Cannot generate file file.                                                          |
| F6580 | [Message]     | input line is too long                                                              |
|       | [Explanation] | The input file contains a line that is too long.                                    |
| F6901 | [Message]     | File open error has occurred "file name"                                            |
|       | [Explanation] | Cannot open the file.                                                               |
| F6902 | [Message]     | File read error has occurred "file name"                                            |
|       | [Explanation] | Cannot correctly load the file.                                                     |
| F6903 | [Message]     | File write error has occurred "file name"                                           |
|       | [Explanation] | Cannot write data to the file correctly.                                            |
| F6904 | [Message]     | File seek error has occurred "file name"                                            |
|       | [Explanation] | A file seek error has occurred.                                                     |
| F7000 | [Message]     | too many errors                                                                     |
|       | [Explanation] | Compilation was halted because the number of errors has exceeded the defined limit. |
| F7001 | [Message]     | unknown option 'option'                                                             |
|       | [Explanation] | Invalid option option has been specified.                                           |
| F7002 | [Message]     | invalid argument of option 'option'                                                 |
|       | [Explanation] | The argument of option option is invalid.                                           |
| F7003 | [Message]     | nested command file 'file'                                                          |
|       | [Explanation] | Command file file is nested. Nesting is not allowed.                                |
| F7004 | [Message]     | no input file                                                                       |
|       | [Explanation] | No input file specified.                                                            |
| F7005 | [Message]     | cannot open file 'file'                                                             |
|       | [Explanation] | Could not open file file.                                                           |
| F7006 | [Message]     | archive symbol table and archive member mismatch                                    |
|       | [Explanation] | There is an error in the archive symbol table.                                      |
| F7007 | [Message]     | unknown file type 'file'                                                            |
|       | [Explanation] | Type of file file unknown.                                                          |
|       | 1             | · ·                                                                                 |

| F7009 | [Message]        | out of memory                                                                                |
|-------|------------------|----------------------------------------------------------------------------------------------|
|       | [Explanation]    | Not enough memory.                                                                           |
| F7010 | [Message]        | multiple defined symbol 'symbol                                                              |
|       | [Explanation]    | Symbol symbol has been defined multiple times.                                               |
| F7011 | [Message]        | duplicated cpu type                                                                          |
|       | [Explanation]    | The target device has been specified more than once via options and/or #pragma directives.   |
| F7012 | [Message]        | cannot write file 'file'(errno=num)                                                          |
|       | [Explanation]    | Message number num occurred while writing to file file.                                      |
| F7040 | [Message]        | Impossible to omit the -VO option.                                                           |
|       | [Explanation]    | The -vo option cannot be omitted.                                                            |
|       | [Action by User] | Specify the -vo option.                                                                      |
| F8000 | [Message]        | cannot open output file file                                                                 |
|       | [Explanation]    | Cannot create output file file.                                                              |
| F8001 | [Message]        | Missing input file                                                                           |
|       | [Explanation]    | No input file specified.                                                                     |
|       | [Action by User] | Specify an input file.                                                                       |
| F8002 | [Message]        | Too many input files                                                                         |
|       | [Explanation]    | Two or more input files are specified.                                                       |
|       | [Action by User] | Specify a single input file only.                                                            |
| F8004 | [Message]        | Illegal file name "file name"                                                                |
|       | [Explanation]    | The file name contains illegal characters or the maximum character length has been exceeded. |
|       | [Action by User] | Specify the file name with correct characters and the correct number of characters.          |
| F8005 | [Message]        | Illegal file specification "file name"                                                       |
|       | [Explanation]    | An illegal file was specified.                                                               |
|       | [Action by User] | Specify a correct file name.                                                                 |
| F8006 | [Message]        | File not found "file name"                                                                   |
|       | [Explanation]    | The specified input file was not found.                                                      |
|       | [Action by User] | Specify the name of an existing file.                                                        |
| F8007 | [Message]        | Input file specification overlapped "file name"                                              |
|       | [Explanation]    | The input file name has been specified more than once.                                       |
|       | [Action by User] | Specify a correct file name.                                                                 |
| F8008 | [Message]        | File specification conflicted "file name"                                                    |
|       | [Explanation]    | The input and output files have the same name.                                               |
|       | [Action by User] | Specify input and output files with different names.                                         |
| F8009 | [Message]        | Unable to make file "file name"                                                              |
|       | [Explanation]    | The specified file is write protected.                                                       |
|       | [Action by User] | Remove the write protection from the file.                                                   |

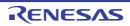

| F8010  | [Meccago]        | [78K0P] Directory not found "file name"                                        |
|--------|------------------|--------------------------------------------------------------------------------|
| LOO.10 | [Message]        | [78K0R] Directory not found "file name"                                        |
|        | [Explanation]    | [78K0R] The output file name includes a nonexistent drive or folder.           |
|        | [Action by User] | [78K0R] Specify an existing drive or folder name.                              |
|        | [Message]        | [V850] cannot open input file file                                             |
|        | [Explanation]    | [V850] Could not open input file file.                                         |
| F8011  | [Message]        | Illegal path "option"                                                          |
|        | [Explanation]    | The path parameter option was set to other than a path name.                   |
|        | [Action by User] | Specify a correct path name.                                                   |
| F8012  | [Message]        | Missing parameter "option"                                                     |
|        | [Explanation]    | A required parameter was not specified.                                        |
|        | [Action by User] | Specify the parameter.                                                         |
| F8013  | [Message]        | Parameter not needed "option"                                                  |
|        | [Explanation]    | An unneeded parameter was specified.                                           |
|        | [Action by User] | Remove the unneeded parameter.                                                 |
| F8014  | [Message]        | Out of range "option"                                                          |
|        | [Explanation]    | The specified number is out of range.                                          |
|        | [Action by User] | Specify a correct number.                                                      |
| F8015  | [Message]        | Parameter is too long "option"                                                 |
|        | [Explanation]    | The parameter exceeds the maximum character length.                            |
|        | [Action by User] | Change the length of the parameter to within the maximum number of characters. |
| F8016  | [Message]        | Illegal parameter "option"                                                     |
|        | [Explanation]    | There is a syntax error in the parameter.                                      |
|        | [Action by User] | Specify the parameter correctly.                                               |
| F8017  | [Message]        | Too many parameters "option"                                                   |
|        | [Explanation]    | The number of parameters exceeds the maximum limit.                            |
|        | [Action by User] | Change the number of parameters to within the maximum limit.                   |
| F8018  | [Message]        | Option is not recognized "option"                                              |
|        | [Explanation]    | The option name is incorrect.                                                  |
|        | [Action by User] | Specify a correct option name.                                                 |
| F8019  | [Message]        | Parameter file nested                                                          |
|        | [Explanation]    | The -f option was specified in a parameter file.                               |
|        | [Action by User] | Do not specify the -f option in a parameter file.                              |
| F8020  | [Message]        | [78K0R] Parameter file read error "file name"                                  |
|        | [Explanation]    | [78K0R] Cannot load the parameter file.                                        |
|        | [Action by User] | [78K0R] Specify a correct parameter file.                                      |
|        | [Message]        | [V850] cannot write file ' file '                                              |
|        | [Explanation]    | [V850] Cannot write to output file file.                                       |
|        | . ,              | <u> </u>                                                                       |

| F8021 | [Message]        | Memory allocation failed                                                                                                    |
|-------|------------------|----------------------------------------------------------------------------------------------------|
|       | [Explanation]    | Not enough memory.                                                                                                    |
|       | [Action by User] | Ensure that the required memory is available.                                                                                                    |
| F8030 | [Message]        | unknown option option                                                                                                    |
|       | [Explanation]    | Option option has been specified but does not exist in sf850.                                                                                                    |
| F8031 | [Message]        | Security ID is not supported for this device                                                                                                    |
|       | [Explanation]    | Security IDs are not supported for the specified device.                                                                                                    |
|       | [Action by User] | Do not specify a security ID.                                                                                                    |
| F8040 | [Message]        | illegal argument option                                                                                                    |
|       | [Explanation]    | There is an error in the argument specified for option option.                                                                                                    |
| F8050 | [Message]        | option option need sub argument                                                                                                    |
|       | [Explanation]    | Option option requires an argument.                                                                                                    |
| F8080 | [Message]        | not enough memory                                                                                                    |
|       | [Explanation]    | Not enough memory.                                                                                                    |
| F8101 | [Message]        | "file name" invalid input file(or made by different hostmachine)                                                                                                    |
|       | [Explanation]    | Tried to input a file other than an object module file, or tried to link object module files created on an incompatible host machine.                                                                                                    |
| F8103 | [Message]        | "file name" Illegal processor type                                                                                                    |
|       | [Explanation]    | The target device for assembly or compilation is not the target device of this linker.                                                                                                    |
|       | [Action by User] | Make sure that the object module file is correct.  Make sure that the linker can handle the target device of the assembler or compiler.  Also make sure that the overlay file version is correct (the linker references part of the assembler's overlay file to obtain unique information about the target device). |
| F8104 | [Message]        | "file name" Different processor type from first input file "first file name input"                                                                                                    |
|       | [Explanation]    | Input the first input object module file and a different object module file of the target device.                                                                                                    |
| F8106 | [Message]        | Can't create temporary file ile name"                                                                                                    |
|       | [Explanation]    | Cannot create temporary file.                                                                                                    |
| F8118 | [Message]        | Can't find target chip in all modules                                                                                                    |
|       | [Explanation]    | The common object option (-common) has been specified for all input object module files. For this reason, it is not possible to determine the target device.                                                                                                    |
|       | [Action by User] | Remove unneeded common object specification options (-common).                                                                                                    |
| F8200 | [Message]        | memory allocation fault                                                                                                    |
|       | [Explanation]    | Not enough memory.                                                                                                    |
| F8201 | [Message]        | bad key <i>character</i> use [dm(a b)qr(a b u)txV]                                                                                                    |
|       | [Explanation]    | character cannot be specified as a key.                                                                                                    |
| F8202 | [Message]        | bad option character use [cv]                                                                                                    |
|       | [Explanation]    | character cannot be specified as an option.                                                                                                    |

| F8203 | [Message]        | [78K0R] Segment "segment name" unknown segment type                                                                                                    |
|-------|------------------|----------------------------------------------------------------------------------------------------|
|       | [Explanation]    | [78K0R] There is an error in the segment information of the input object module file (the link type specification of the output segment is incorrect).                                                                                                    |
|       | [Message]        | [V850] bad option string                                                                                                    |
|       | [Explanation]    | [V850] string cannot be specified as an option.                                                                                                    |
| F8204 | [Message]        | can not create file file                                                                                                    |
|       | [Explanation]    | Cannot create file file.                                                                                                    |
| F8205 | [Message]        | file name name is too long                                                                                                    |
|       | [Explanation]    | File name name is too long.                                                                                                    |
| F8206 | [Message]        | can not open file file                                                                                                    |
|       | [Explanation]    | Could not open file file.                                                                                                    |
| F8207 | [Message]        | can not close file file                                                                                                    |
|       | [Explanation]    | Could not close file file.                                                                                                    |
| F8208 | [Message]        | can not read file file                                                                                                    |
|       | [Explanation]    | Cannot read from file file.                                                                                                    |
| F8209 | [Message]        | can not write file file                                                                                                    |
|       | [Explanation]    | Cannot write from file file.                                                                                                    |
| F8210 | [Message]        | can not seek file file                                                                                                    |
|       | [Explanation]    | Cannot seek in file file.                                                                                                    |
| F8212 | [Message]        | can not nest command file file                                                                                                    |
|       | [Explanation]    | Command file file is nested. Nesting is not allowed.                                                                                                    |
| F8213 | [Message]        | file is not archive file                                                                                                    |
|       | [Explanation]    | File file is not an archive file.                                                                                                    |
| F8214 | [Message]        | [78K0R] Segment "segment name" can't allocated on SELFRAM                                                                                                    |
|       | [Explanation]    | [78K0R] This segment is located on an area that overlaps BRAM and internal RAM. For this reason, the data may become corrupted in self programming mode. This area cannot be allocated because the -self option is specified. See the user's manual of the device for details. |
|       | [Action by User] | [78K0R] Revise the allocation.                                                                                                    |
|       | [Message]        | [V850] malformed archive file file                                                                                                    |
|       | [Explanation]    | [V850] There is a possibility that the archive file file is corrupt.                                                                                                    |
| F8215 | [Message]        | can not find member member                                                                                                    |
|       | [Explanation]    | Member member not found in archive file.                                                                                                    |
| F8216 | [Message]        | symbol table limit error file (number1) limit is number2                                                                                                    |
|       | [Explanation]    | The number of symbols <i>number1</i> in archive file exceeds the maximum limit. The maximum number is <i>number2</i> .                                                                                                    |
| F8217 | [Message]        | symbol table error file                                                                                                    |
|       | [Explanation]    | There is a risk that the archive string table in archive file file is corrupt.                                                                                                    |
| F8218 | [Message]        | string table error file                                                                                                    |
|       | [Explanation]    | Failed to create an archive symbol table in archive file file.                                                                                                    |

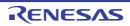

| F8219 | [Message]        | file has no member                                                                                                    |
|-------|------------------|----------------------------------------------------------------------------------------------------|
|       | [Explanation]    | Archive file file has no members.                                                                                                    |
| F8220 | [Message]        | version error file                                                                                                    |
|       | [Explanation]    | The version of the format of the specified file file is not supported.                                                                                        |
| F8221 | [Message]        | can not read archive header file                                                                                                    |
|       | [Explanation]    | Cannot read header from archive file file.                                                                                                    |
| F8400 | [Message]        | b option needs argument.                                                                                                    |
|       | [Explanation]    | Not enough arguments for -b option.                                                                                                    |
| F8401 | [Message]        | [78K0R] "file name" Bad symbol table                                                                                                    |
|       | [Explanation]    | [78K0R] The symbol information of the input object module file is invalid. The symbol entry of the input file does not start with the "file" symbol.          |
|       | [Message]        | [V850] o option needs argument.                                                                                                    |
|       | [Explanation]    | [V850] Not enough arguments for -o option.                                                                                                    |
| F8402 | [Message]        | [78K0R] File "file name" has no string table for symbol                                                                                                    |
|       | [Explanation]    | [78K0R] The symbol information of the input object module file is invalid.                                                                                    |
|       | [Action by User] | [78K0R] Perform the assembly or compilation again.                                                                                                    |
|       |                  | It may be possible to avoid this by setting the number of symbol characters recognized by the assembler to 8 characters, and by the compiler to 7 characters. |
|       | [Message]        | [V850] p option needs argument.                                                                                                    |
|       | [Explanation]    | [V850] Not enough arguments for -p option.                                                                                                    |
| F8403 | [Message]        | t option needs argument.                                                                                                    |
|       | [Explanation]    | Not enough arguments for -t option.                                                                                                    |
| F8404 | [Message]        | F option needs argument.                                                                                                    |
|       | [Explanation]    | Not enough arguments for -f option.                                                                                                    |
| F8405 | [Message]        | unknown option argument.                                                                                                    |
|       | [Explanation]    | The specified argument is not allowed for this option.                                                                                                    |
| F8406 | [Message]        | -option unknown option.                                                                                                    |
|       | [Explanation]    | Option option cannot be specified.                                                                                                    |
| F8407 | [Message]        | b option is specified more than once.                                                                                                    |
|       | [Explanation]    | The -b option was specified more than once.                                                                                                    |
| F8411 | [Message]        | file: illegal input file name.                                                                                                    |
|       | [Explanation]    | Could not input the input file file because it has the same name as the output file.                                                                          |
| F8412 | [Message]        | illegal input file type. file(file) is archive file.                                                                                                    |
|       | [Explanation]    | Could not input the input file file because it is an archive file.                                                                                            |
| F8413 | [Message]        | file bad magic.                                                                                                    |
|       | [Explanation]    | Could not input the input file file because it is an invalid file.                                                                                            |
| F8414 | [Message]        | cannot open command file file.                                                                                                    |
|       | [Explanation]    | Could not open command file file.                                                                                                    |

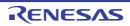

| F8415 | [Message]     | [78K0R] Compiler options are mixed in file "file name 1"                                                                                                    |
|-------|---------------|----------------------------------------------------------------------------------------------------|
| 10410 | [MOSSage]     | First defined in file "file name 2"                                                                                                    |
|       | [Explanation] | [78K0R] An object file with a different compiler optimization option as the overall program has been input, but a single compiler optimization option must be specified for the entire program. Specify the same option and compile again. |
|       | [Message]     | [V850] nested command file file.                                                                                                    |
|       | [Explanation] | [V850] Command file file is nested. Nesting is not allowed.                                                                                                    |
| F8416 | [Message]     | file name name is too long.                                                                                                    |
|       | [Explanation] | File name name is too long.                                                                                                    |
| F8417 | [Message]     | cannot find device file.                                                                                                    |
|       | [Explanation] | The device file was not found.                                                                                                    |
| F8419 | [Message]     | memory allocation fault.                                                                                                    |
|       | [Explanation] | Not enough memory.                                                                                                    |
| F8420 | [Message]     | file: illegal section type "section" specified with -p option.                                                                                                    |
|       | [Explanation] | Section section in the file specified by the -p option has a section attribute that cannot be specified by this option.                                                                                                    |
| F8421 | [Message]     | file: illegal section type "section" specified with -t option.                                                                                                    |
|       | [Explanation] | Section section in the file specified by the -t option has a section attribute that cannot be specified by this option.                                                                                                    |
| F8422 | [Message]     | address of symbol symbol must be same in all files.                                                                                                    |
|       | [Explanation] | Make the address of symbol the same for all input files.                                                                                                    |
| F8423 | [Message]     | file: not absolute object.                                                                                                    |
|       | [Explanation] | Relocatable object file was specified as an input file.                                                                                                    |
| F8424 | [Message]     | file: "symbol" symbol not found.                                                                                                    |
|       | [Explanation] | The specified symbol was not found in object file file.                                                                                                    |
| F8425 | [Message]     | rompsec section overflowed highest address of target machine.                                                                                                    |
|       | [Explanation] | A memory overflow occurred when creating the rompsec section.                                                                                                    |
|       | [Remark]      | Specifying the -Ximem_overflow=warning option can turn this error into a warning. Specifying the -rom_less option can eliminate this message.                                                                                              |
| F8426 | [Message]     | section1 section and section2 section overlapped.                                                                                                    |
|       | [Explanation] | Section section1 and section section2 overlap.                                                                                                    |
| F8427 | [Message]     | processor type must be same in all files.                                                                                                    |
|       | [Explanation] | An invalid input file has been specified.                                                                                                    |
| F8428 | [Message]     | symbol(start_label) must be word alignment.                                                                                                    |
|       | [Explanation] | Give label start_label an address with a 4-byte boundary.                                                                                                    |
| F8429 | [Message]     | packing section not found.                                                                                                    |
|       | [Explanation] | The specified section was not found in the object file.                                                                                                    |
|       |               |                                                                                                    |

| F8430 | [Message]        | [78K0R] Different FLASH address in file "file name 1". First specified in file "file name 2"                                                |
|-------|------------------|----------------------------------------------------------------------------------------------------|
|       |                  | [78K0R] Different FLASH address in file "file name 1". Parameter option '-zb'                                                               |
|       | [Explanation]    | [78K0R] The start addresses of the Flash memory area of the input files are not all identical.                                              |
|       | [Action by User] | [78K0R] Set all the same values for the -zb option and the compiler's -zz option.                                                           |
|       | [Message]        | [V850] section section not found.                                                                                                    |
|       | [Explanation]    | [V850] Could not find section section specified via the -p option.                                                                          |
| F8432 | [Message]        | illegal object file (string).                                                                                                    |
|       | [Explanation]    | The object file is invalid.                                                                                                    |
| F8433 | [Message]        | can not open file file.                                                                                                    |
|       | [Explanation]    | Could not open file file.                                                                                                    |
| F8435 | [Message]        | ext_table address in file 'xxx'. First specified in file 'xxx'                                                                              |
|       | [Explanation]    | The value for "#pragma ext_table" set in the C source is invalid.                                                                           |
|       | [Action by User] | Set the "ITBLTOP" value specified by the startup routine and the "#pragma ext_table" value specified in the C source all to the same value. |
| F8436 | [Message]        | Different FLASH table address in file "file name 1". First specified in file "file name 2"                                                  |
|       | [Explanation]    | The start addresses of the flash ROM area branch table are not all the same.                                                                |
|       | [Action by User] | Set all the same values for the compiler's -zt option.                                                                                      |
| F8437 | [Message]        | FLASH table address smaller than FLASH address in file "file name 1". First specified in file "file name 2"                                 |
|       |                  | FLASH table address smaller than FLASH address in file "file name 1". Parameter option '-zb'                                                |
|       |                  | FLASH table address smaller than FLASH address in file "file name 1".                                                                       |
|       | [Explanation]    | The start addresses of the Flash ROM area branch table are set lower than the Flash start addresses.                                        |
| F8438 | [Message]        | Different MIRROR address in file "file name 1". First specified in file "file name 2"                                                       |
|       |                  | Different MIRROR address in file "file name 1". Parameter option '-mi'                                                                      |
|       | [Explanation]    | All values specifying the mirror area are not the same.                                                                                     |
|       | [Action by User] | Set all the same values for the linker and the compiler's -mi option.                                                                       |
| F8502 | [Message]        | Too many segment (up to 65535/0FFFFH)                                                                                                    |
|       | [Explanation]    | The total number of input segments exceeds 65,535.                                                                                          |
| F8600 | [Message]        | too many input files                                                                                                    |
|       | [Explanation]    | Cannot specify multiple input files.                                                                                                    |
| F8601 | [Message]        | too many output files                                                                                                    |
|       | [Explanation]    | Cannot specify multiple output files.                                                                                                    |
| F8602 | [Message]        | illegal option -character                                                                                                    |
|       | [Explanation]    | -character cannot be specified as an option.                                                                                                |
| F8603 | [Message]        | expect format type [ITSs] after -f                                                                                                    |
|       | [Explanation]    | Follow -f with I, T, S, or s.                                                                                                    |

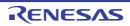

| F8604 | [Message]     | expect section name after -I                                                       |
|-------|---------------|------------------------------------------------------------------------------------|
|       | [Explanation] | Follow -I with a section name.                                                     |
| F8605 | [Message]     | expect block length after -b                                                       |
|       | [Explanation] | Follow -b with the block length.                                                   |
| F8606 | [Message]     | expect disp value after -d                                                         |
|       | [Explanation] | Follow -d with the offset value.                                                   |
| F8607 | [Message]     | expect input file                                                                  |
|       | [Explanation] | Specify an input file name.                                                        |
| F8608 | [Message]     | expect output file after -o                                                        |
|       | [Explanation] | Follow -o with an output file name.                                                |
| F8609 | [Message]     | expect device file path after -F                                                   |
|       | [Explanation] | Follow -F with a device file path.                                                 |
| F8610 | [Message]     | illegal use of option option                                                       |
|       | [Explanation] | Illegal use of option option.                                                      |
| F8611 | [Message]     | nested command file file                                                           |
|       | [Explanation] | Command file file is nested. Nesting is not allowed.                               |
| F8612 | [Message]     | no section data exists in specified address area (address1-address2)               |
|       | [Explanation] | There is no section in the area (address1 to address2) specified by the -U option. |
| F8613 | [Message]     | file name name is too long                                                         |
|       | [Explanation] | File name name is too long.                                                        |
| F8620 | [Message]     | cannot open file file                                                              |
|       | [Explanation] | Could not open file file.                                                          |
| F8621 | [Message]     | cannot open output file file                                                       |
|       | [Explanation] | Could not open output file file.                                                   |
| F8622 | [Message]     | cannot get section section                                                         |
|       | [Explanation] | Section section not found.                                                         |
| F8623 | [Message]     | cannot find device file                                                            |
|       | [Explanation] | The device file was not found.                                                     |
| F8624 | [Message]     | cannot find device information                                                     |
|       | [Explanation] | Device information not found.                                                      |
| F8625 | [Message]     | file is not ELF file                                                               |
|       | [Explanation] | File file is not an ELF-format object file.                                        |
| F8626 | [Message]     | file is archive file                                                               |
|       | [Explanation] | File file is an archive file. Archive files cannot be specified.                   |
| F8627 | [Message]     | illegal target machine type                                                        |
|       | [Explanation] | Illegal target machine type.                                                       |
| F8628 | [Message]     | illegal object file (string)                                                       |
|       | [Explanation] | The object file is invalid.                                                        |
|       | •             |                                                                                    |

| F8629 | [Message]     | cannot create HEX rom data, because there is no memory information                               |
|-------|---------------|--------------------------------------------------------------------------------------------------|
|       | [Explanation] | Cannot create ROM data due to lacking memory information.                                        |
| F8630 | [Message]     | section section overflowed lowest address of internal memory                                     |
|       | [Explanation] | Section section underflows the internal ROM area or the area specified by the -U option.         |
| F8639 | [Message]     | section : no such section                                                                        |
|       | [Explanation] | Specified section section not found.                                                             |
| F8640 | [Message]     | illegal block length length                                                                      |
|       | [Explanation] | Block length length specified by the -b option is an invalid length.                             |
| F8641 | [Message]     | illegal disp value value                                                                         |
|       | [Explanation] | Offset value value specified by the -d option is invalid.                                        |
| F8642 | [Message]     | illegal fill value                                                                               |
|       | [Explanation] | The fill value specified by the -U option is invalid.                                            |
| F8643 | [Message]     | illegal start address value                                                                      |
|       | [Explanation] | Start address value specified by the -U option is invalid.                                       |
| F8644 | [Message]     | illegal size value value                                                                         |
|       | [Explanation] | Size value value specified by the -U option is invalid.                                          |
| F8645 | [Message]     | size must not be 0                                                                               |
|       | [Explanation] | The size specified by the -U option cannot be zero.                                              |
| F8646 | [Message]     | memory allocation fault                                                                          |
|       | [Explanation] | Not enough memory.                                                                               |
| F8651 | [Message]     | specified address area(addr1 - addr2) overlaps I/O area (addr3 - addr4)                          |
|       | [Explanation] | The range specified by the -U option (addr1- addr2) overlaps the peripheral I/O (addr3 - addr4). |
| F8801 | [Message]     | bad magic file file                                                                              |
|       | [Explanation] | The specified file is not a V850 family object file.                                             |
| F8802 | [Message]     | cannot find device file                                                                          |
|       | [Explanation] | The device file was not found.                                                                   |
| F8803 | [Message]     | cannot open file file                                                                            |
|       | [Explanation] | Cannot open file file.                                                                           |
| F8804 | [Message]     | illegal object (string)                                                                          |
|       | [Explanation] | The object file is invalid.                                                                      |
| F8805 | [Message]     | nested command file file                                                                         |
|       | [Explanation] | Command file file is nested.  Nesting is not allowed.                                            |
| F0004 | [Message]     | memory allocation error                                                                          |
| F8821 | [Moodago]     | <b>,</b>                                                                                         |

| F8901 | [Message]        | Can't open overlay file "file name"                                                                                                    |
|-------|------------------|----------------------------------------------------------------------------------------------------|
|       | [Explanation]    | Cannot open the overlay file.                                                                                                    |
|       | [Action by User] | Make sure that the overlay file is in the correct folder (the folder where the executable format program is located).                        |
| F8902 | [Message]        | file "file name" file not found                                                                                                    |
|       | [Explanation]    | Could not open the specified library file.                                                                                                   |
| F8903 | [Message]        | Can't read input file "file name"                                                                                                    |
|       | [Explanation]    | Could not load the object module file specified as the input file.                                                                           |
| F8904 | [Message]        | Can't open output file "file name"                                                                                                    |
|       | [Explanation]    | Cannot open the output file.                                                                                                    |
|       | [Action by User] | Check the status of the disk where the output file creation was attempted (e.g. how much free space is there, what is the media status?).    |
| F8905 | [Message]        | Can't create temporary file "file name"                                                                                                    |
|       | [Explanation]    | Could not create a temporary file for the symbol entry.                                                                                      |
|       | [Action by User] | Check the status of the disk where the temporary file creation was attempted (e.g. how much free space is there, what is the media status?). |
| F8906 | [Message]        | Can't write map file "file name"                                                                                                    |
|       | [Explanation]    | Could not write data to link list file.                                                                                                    |
|       | [Action by User] | Check the status of the disk where the link list file creation was attempted (e.g. how much free space is there, what is the media status?). |
| F8907 | [Message]        | Can't write output file "file name"                                                                                                    |
|       | [Explanation]    | Could not write to the load module file.                                                                                                    |
|       | [Action by User] | Check the status of the disk where the output file creation was attempted (e.g. how much free space is there, what is the media status?).    |
| F8908 | [Message]        | Can't access temporary file "file name"                                                                                                    |
|       | [Explanation]    | Could not write to the temporary file.                                                                                                    |
|       | [Action by User] | Check the status of the disk where the temporary file creation was attempted (e.g. how much free space is there, what is the media status?). |
| F8909 | [Message]        | Can't read DEVICE_FILE file "device file name"                                                                                               |
|       | [Explanation]    | Cannot load the device file corresponding to the specified device using the tools up to linking (CC, ST78K0R/RA).                            |
| F9001 | [Message]        | can not open file file                                                                                                    |
|       | [Explanation]    | Could not open file file.                                                                                                    |
| F9003 | [Message]        | nested command file file                                                                                                    |
|       | [Explanation]    | Command file file is nested. Nesting is not allowed.                                                                                         |
| F9024 | [Message]        | memory allocation error                                                                                                    |
|       | [Explanation]    | Not enough memory.                                                                                                    |
| F9600 | [Message]        | xxx                                                                                                    |
|       | [Explanation]    | An error was detected.                                                                                                    |
| F9601 | [Message]        | 'xxx' can't open                                                                                                    |
|       | [Explanation]    | Failed to open the file.                                                                                                    |

| F9602 | [Message]     | 'xxx' can't seek                                    |
|-------|---------------|-----------------------------------------------------|
|       | [Explanation] | Failed to seek in the file.                         |
| F9603 | [Message]     | 'xxx' can't read                                    |
|       | [Explanation] | Failed to load the file.                            |
| F9604 | [Message]     | 'xxx' can't write                                   |
|       | [Explanation] | Failed to write to the file.                        |
| F9605 | [Message]     | no memory                                           |
|       | [Explanation] | Failed to allocate the memory.                      |
| F9606 | [Message]     | 'xxx' not found                                     |
|       | [Explanation] | The preprocessor could not detect file xxx.         |
| F9607 | [Message]     | 'xxx' failed                                        |
|       | [Explanation] | The preprocessor detected an error in file xxx.     |
| F9608 | [Message]     | input file nothing                                  |
|       | [Explanation] | No input file specified.                            |
| F9609 | [Message]     | 'xxx' not specified file name                       |
|       | [Explanation] | No file name is specified for option xxx.           |
| F9610 | [Message]     | 'xxx' not specified identifier                      |
|       | [Explanation] | No identifier is specified for option xxx.          |
| F9611 | [Message]     | 'xxx' not specified symbol                          |
|       | [Explanation] | No symbol is specified for option xxx.              |
| F9612 | [Message]     | 'xxx' range over                                    |
|       | [Explanation] | The value specified for option xxx is out of range. |
| F9613 | [Message]     | 'xxx' not specified path                            |
|       | [Explanation] | No path is specified for option xxx.                |
| F9614 | [Message]     | multiple declaration function 'xxx'                 |
|       | [Explanation] | Function name xxx is declared multiple times.       |
| F9700 | [Message]     | xxx                                                 |
|       | [Explanation] | An error was detected.                              |
| F9701 | [Message]     | 'xxx' can't open                                    |
|       | [Explanation] | Failed to open the file.                            |
| F9702 | [Message]     | 'xxx' can't seek                                    |
|       | [Explanation] | Failed to seek in the file.                         |
| F9703 | [Message]     | 'xxx' can't read                                    |
|       | [Explanation] | Failed to load the file.                            |
| F9704 | [Message]     | 'xxx' can't write                                   |
|       | [Explanation] | Failed to write to the file.                        |
| F9705 | [Message]     | no memory                                           |
|       | [Explanation] | Failed to allocate the memory.                      |
|       | •             |                                                     |

| F9706    | [Message]        | 'xxx' is not ELF executable file                                        |
|----------|------------------|-------------------------------------------------------------------------|
|          | [Explanation]    | File xxx is not an ELF executable file.                                 |
| F9707    | [Message]        | input file nothing                                                      |
|          | [Explanation]    | No input file specified.                                                |
| F9708    | [Message]        | too many files                                                          |
|          | [Explanation]    | More than one file is specified for parsing.                            |
| F9709    | [Message]        | Executable file does not provide symbol information                     |
|          | [Explanation]    | The file to parse does not have a symbol table.                         |
| F9710    | [Message]        | Executable file does not provide data-object information                |
|          | [Explanation]    | The file to parse does not have any variable.                           |
| F9711    | [Message]        | 'xxx' not found range                                                   |
|          | [Explanation]    | No range is specified for the -r option.                                |
| F9712    | [Message]        | 'xxx' invalid range                                                     |
|          | [Explanation]    | The value specified for the -r option is out of range.                  |
| F9713    | [Message]        | 'xxx' invalid end-address                                               |
|          | [Explanation]    | The end address specified by the -r option is invalid.                  |
| F9714    | [Message]        | 'xxx' not specified path                                                |
|          | [Explanation]    | No output path is specified for the -r option.                          |
| F9715    | [Message]        | 'xxx' not specified file name                                           |
|          | [Explanation]    | No output file is specified for the -r option.                          |
| F0511128 | [Message]        | Library file "file-name" is not found.                                  |
| F0512003 | [Message]        | Toomany errors.                                                         |
| F0520003 | [Message]        | #include file "file" includes itself.                                   |
|          | [Explanation]    | #include file "file" includes itself. Correct the error.                |
| F0520004 | [Message]        | Out of memory.                                                          |
|          | [Action by User] | Out of memory. Close other applications, and perform the compile again. |
| F0520005 | [Message]        | Could not open source file "file".                                      |
| F0520013 | [Message]        | Expected a file name.                                                   |
| F0520016 | [Message]        | "file" is not a valid source file name.                                 |
| F0520035 | [Message]        | #error directive: character string                                      |
|          | [Explanation]    | There is an "#error" directive in the source file.                      |
| F0520143 | [Message]        | Program too large or complicated to compile.                            |
| F0520163 | [Message]        | Could not open temporary file xxx.                                      |
| F0520164 | [Message]        | Name of directory for temporary files is too long (xxx).                |
| F0520182 | [Message]        | Could not open source file xxx (no directories in search list).         |
| F0520189 | [Message]        | Error while writing "file" file.                                        |
| F0520190 | [Message]        | Invalid intermediate language file.                                     |
| F0520219 | [Message]        | Error while deleting file "file".                                       |
| -        | •                | •                                                                       |

| F0520542 | [Message]        | Could not create instantiation request file name.                               |
|----------|------------------|---------------------------------------------------------------------------------|
| F0520563 | [Message]        | Invalid preprocessor output file.                                               |
| F0520564 | [Message]        | Cannot open preprocessor output file.                                           |
| F0520583 | [Message]        | Invalid error output file.                                                      |
| F0520584 | [Message]        | Cannot open error output file.                                                  |
| F0520641 | [Message]        | xxx is not a valid directory.                                                   |
| F0520642 | [Message]        | Cannot build temporary file name.                                               |
| F0520869 | [Message]        | Could not set locale xxx to allow processing of multibyte characters.           |
| F0520919 | [Message]        | Invalid output file: xxx                                                        |
| F0520920 | [Message]        | Cannot open output file: xxx                                                    |
| F0520926 | [Message]        | Cannot open definition list file: xxx                                           |
| F0521083 | [Message]        | Exported template file xxx is corrupted.                                        |
| F0521151 | [Message]        | Mangled name is too long.                                                       |
| F0521335 | [Message]        | Cannot open predefined macro file: xxx                                          |
| F0521336 | [Message]        | Invalid predefined macro entry at line line: line2                              |
| F0521337 | [Message]        | Invalid macro mode name xxx.                                                    |
| F0521338 | [Message]        | Incompatible redefinition of predefined macro xxx.                              |
| F0523029 | [Message]        | Cannot open rule file                                                           |
|          | [Explanation]    | The file specified in the -Xmisra2004="file name" option cannot be opened.      |
| F0523030 | [Message]        | Incorrect description "file name" in rule file                                  |
|          | [Explanation]    | The file specified in the -Xmisra2004="file name" option includes illegal code. |
| F0523031 | [Message]        | Rule rule number is unsupported                                                 |
|          | [Explanation]    | The number of a rule that is not supported was specified.                       |
| F0523054 | [Message]        | regID is out of range                                                           |
|          | [Action by User] | Specify an usable value as regID.                                               |
| F0523055 | [Message]        | selID is out of range                                                           |
|          | [Action by User] | Specify an usable value as sellD.                                               |
| F0523056 | [Message]        | NUM is out of range                                                             |
|          | [Explanation]    | A value that is not usable as NUM inset_il_rh(NUM, ADDR) was specified.         |
| F0523061 | [Message]        | argument is incompatible with formal parameter of intrinsic function            |
| F0523062 | [Message]        | return value type does not match the intrinsic function                         |
| F0523071 | [Message]        | Invalid option: option name                                                     |
| F0523300 | [Message]        | Cannot open internal file.                                                      |
|          | [Explanation]    | An intermediate file internally generated by the compiler cannot be opened.     |
| F0523301 | [Message]        | Cannot close internal file.                                                     |
|          | [Explanation]    | An intermediate file internally generated by the compiler cannot be closed.     |
| F0523302 | [Message]        | Cannot write internal file.                                                     |
|          | [Explanation]    | An error occurred while an intermediate file was being written to.              |
|          |                  |                                                                                 |

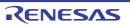

| F0530320 | [Message]        | Duplicate symbol "symbol name".                                                             |
|----------|------------------|---------------------------------------------------------------------------------------------|
| F0530321 | [Message]        | Section "section-name" exists in multiple files.                                            |
| F0530800 | [Message]        | Type of symbol "symbol-name" differs between files.                                         |
| F0530808 | [Message]        | Alignment of variable "variable-name" differs between files.                                |
| F0530810 | [Message]        | #pragma directive for symbol "symbol-name" differs between files.                           |
| F0531003 | [Message]        | The function "function" specified by the "option" option is not exist.                      |
| F0533015 | [Message]        | Symbol table overflow.                                                                      |
|          | [Explanation]    | The number of symbols generated by the compiler exceeded the limit.                         |
| F0533021 | [Message]        | Out of memory.                                                                              |
|          | [Explanation]    | Memory is insufficient.                                                                     |
|          | [Action by User] | Close other applications and recompile the program.                                         |
| F0533300 | [Message]        | Cannot open an intermediate file.                                                           |
|          | [Explanation]    | A temporary file that was internally generated by the compiler cannot be opened.            |
| F0533301 | [Message]        | Cannot close an intermediate file.                                                          |
|          | [Explanation]    | A temporary file that was internally generated by the compiler cannot be closed.            |
| F0533302 | [Message]        | Cannot read an intermediate file.                                                           |
|          | [Explanation]    | An error occurred during reading of a temporary file.                                       |
| F0533303 | [Message]        | Cannot write to an intermediate file.                                                       |
|          | [Explanation]    | An error occurred during writing of a temporary file.                                       |
| F0533306 | [Message]        | Compilation was interrupted.                                                                |
|          | [Explanation]    | During compilation, an interrupt due to entry of the Cntl + C key combination was detected. |
| F0540027 | [Message]        | Cannot read file "file-name".                                                               |
| F0540204 | [Message]        | Illegal stack access.                                                                       |
|          | [Explanation]    | Attempted usage of the stack by a function has exceeded 2 Gbytes.                           |
| F0540300 | [Message]        | Cannot open an intermediate file.                                                           |
|          | [Explanation]    | A temporary file that was internally generated by the compiler cannot be opened.            |
| F0540301 | [Message]        | Cannot close an intermediate file.                                                          |
|          | [Explanation]    | A temporary file that was internally generated by the compiler cannot be closed.            |
| F0540302 | [Message]        | Cannot read an intermediate file.                                                           |
|          | [Explanation]    | An error occurred during reading of a temporary file.                                       |
| F0540303 | [Message]        | Cannot write to an intermediate file.                                                       |
|          | [Explanation]    | An error occurred during writing of a temporary file.                                       |
| F0540400 | [Message]        | Different parameters are set for the same #pramga "identifier".                             |
| F0542001 | [Message]        | Cannot allocate register to "symbol" specified by the -Xrnumber option.                     |
| F0542002 | [Message]        | Cannot assign address constant to initializer for bitfield.                                 |
| F0544302 | [Message]        | Cannot read an intermediate file.                                                           |
|          | [Explanation]    | An error occurred while an intermediate file was being read.                                |
|          |                  |                                                                                             |

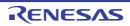

| F0544802 | [Message]        | The value of the parameter for the in-line function is outside the defined range.                              |
|----------|------------------|----------------------------------------------------------------------------------------------------|
|          | [Explanation]    | The value of the parameter for the inline function is outside the supported range.                             |
| F0550503 | [Message]        | Cannot open file file.                                                                                         |
|          | [Action by User] | Check the file.                                                                                                |
| F0550504 | [Message]        | Illegal section kind.                                                                                          |
|          | [Action by User] | Check the section type specification.                                                                          |
| F0550505 | [Message]        | Memory allocation fault.                                                                                       |
|          | [Action by User] | Check free memory.                                                                                             |
| F0550506 | [Message]        | Memory allocation fault (string).                                                                              |
|          | [Action by User] | Check free memory.                                                                                             |
| F0550507 | [Message]        | Overflow error (string).                                                                                       |
|          | [Explanation]    | Ran out of working space while processing the expression. Change it to a simpler expression.                   |
|          | [Action by User] | Check the expression.                                                                                          |
| F0550508 | [Message]        | identifier undefined.                                                                                          |
|          | [Action by User] | Check the identifier.                                                                                          |
| F0550509 | [Message]        | Illegal pseudo(string) found.                                                                                  |
|          | [Action by User] | Check the directive.                                                                                           |
| F0550510 | [Message]        | string unexpected.                                                                                             |
|          | [Action by User] | Check the directive.                                                                                           |
| F0550511 | [Message]        | string unmatched.                                                                                              |
|          | [Action by User] | Check the conditional assembly control instruction.                                                            |
| F0550512 | [Message]        | \$if, \$ifn, etc. too deeply nested.                                                                           |
|          | [Explanation]    | 4294967294 or more levels of nesting have been used in the conditional assembly control instruction.           |
|          | [Action by User] | Check the nesting.                                                                                             |
| F0550513 | [Message]        | Unexpected EOF in string.                                                                                      |
|          | [Explanation]    | There is no .endm directive corresponding to string directive.                                                 |
|          | [Action by User] | Check the directive.                                                                                           |
| F0550514 | [Message]        | Paramater table overflow.                                                                                      |
|          | [Explanation]    | 4294967294 or more actual parameters have been used.                                                           |
|          | [Action by User] | Check the actual parameters.                                                                                   |
| F0550515 | [Message]        | string not in .rept/.irp.                                                                                      |
|          | [Action by User] | Check the directive.                                                                                           |
| F0550516 | [Message]        | Local symbol value overflow.                                                                                   |
|          | [Explanation]    | The number of symbols generated automatically via the .local directive exceeds the maximum limit (4294967294). |
|          | [Action by User] | Check the directive.                                                                                           |

| string nest over.  4294967294 or more levels of nesting have been used in string.  Check the nesting.  Unreasonable macro_call nesting.  A macro body called the macro currently being defined.  Check macro definition.  Argument mismatch.  The arguments specified in the macro call are invalid.  Check the arguments.  \$ must be followed by defined symbol.  The dollar sign (\$) must be followed by a non-symbol identifier or an undefined symbol name.  Check the code.  Too many errors.  The number of fatal errors has reached 30. Assembly halted.  Correct the errors. |
|----------------------------------------------------------------------------------------------------|
| Check the nesting.  Unreasonable macro_call nesting.  A macro body called the macro currently being defined.  Check macro definition.  Argument mismatch.  The arguments specified in the macro call are invalid.  Check the arguments.  \$ must be followed by defined symbol.  The dollar sign (\$) must be followed by a non-symbol identifier or an undefined symbol name.  Check the code.  Too many errors.  The number of fatal errors has reached 30. Assembly halted.                                                                                                    |
| Unreasonable macro_call nesting.  A macro body called the macro currently being defined.  Check macro definition.  Argument mismatch.  The arguments specified in the macro call are invalid.  Check the arguments.  \$ must be followed by defined symbol.  The dollar sign (\$) must be followed by a non-symbol identifier or an undefined symbol name.  Check the code.  Too many errors.  The number of fatal errors has reached 30. Assembly halted.                                                                                                    |
| A macro body called the macro currently being defined.  Check macro definition.  Argument mismatch.  The arguments specified in the macro call are invalid.  Check the arguments.  \$ must be followed by defined symbol.  The dollar sign (\$) must be followed by a non-symbol identifier or an undefined symbol name.  Check the code.  Too many errors.  The number of fatal errors has reached 30. Assembly halted.                                                                                                    |
| Check macro definition.  Argument mismatch.  The arguments specified in the macro call are invalid.  Check the arguments.  \$ must be followed by defined symbol.  The dollar sign (\$) must be followed by a non-symbol identifier or an undefined symbol name.  Check the code.  Too many errors.  The number of fatal errors has reached 30. Assembly halted.                                                                                                    |
| Argument mismatch.  The arguments specified in the macro call are invalid.  Check the arguments.  \$ must be followed by defined symbol.  The dollar sign (\$) must be followed by a non-symbol identifier or an undefined symbol name.  Check the code.  Too many errors.  The number of fatal errors has reached 30. Assembly halted.                                                                                                    |
| The arguments specified in the macro call are invalid.  Check the arguments.  \$ must be followed by defined symbol.  The dollar sign (\$) must be followed by a non-symbol identifier or an undefined symbol name.  Check the code.  Too many errors.  The number of fatal errors has reached 30. Assembly halted.                                                                                                    |
| Check the arguments.  \$ must be followed by defined symbol.  The dollar sign (\$) must be followed by a non-symbol identifier or an undefined symbol name.  Check the code.  Too many errors.  The number of fatal errors has reached 30. Assembly halted.                                                                                                    |
| \$ must be followed by defined symbol.  The dollar sign (\$) must be followed by a non-symbol identifier or an undefined symbol name.  Check the code.  Too many errors.  The number of fatal errors has reached 30. Assembly halted.                                                                                                    |
| The dollar sign (\$) must be followed by a non-symbol identifier or an undefined symbol name.  Check the code.  Too many errors.  The number of fatal errors has reached 30. Assembly halted.                                                                                                    |
| name.  Check the code.  Too many errors.  The number of fatal errors has reached 30. Assembly halted.                                                                                                    |
| Too many errors.  The number of fatal errors has reached 30. Assembly halted.                                                                                                    |
| The number of fatal errors has reached 30. Assembly halted.                                                                                                    |
| , ,                                                                                                    |
| Correct the errors.                                                                                                    |
|                                                                                                    |
| Duplicated cpu type.                                                                                                    |
| The target device has been specified more than once via options and/or directives.                                                                                                    |
| Check the target-device specification.                                                                                                    |
| Cannot find devicefile.                                                                                                    |
| There is no device file corresponding to the specified target device, the device specification is incorrect, or no device is specified.                                                                                                    |
| Check the device file.                                                                                                    |
| Illegal microcontrollers.                                                                                                    |
| There is no microcontrollers corresponding to the specified device file.                                                                                                    |
| Check the device file.                                                                                                    |
| Devicefile version mismatch, cannot use version version.                                                                                                    |
| Check the device file.                                                                                                    |
| tidata.byte/tibss.byte size overflow(size > 128).                                                                                                    |
| Check the sizes of the .tidata.byte section and .tibss.byte section.                                                                                                    |
| section-name1/section-name2 size overflow(size > 256).                                                                                                    |
| Check the sizes of the <i>section-name1</i> section and <i>section-name2</i> section, and .tibss section.                                                                                                    |
| tidata/tibss size overflow(size > 256).                                                                                                    |
| Check the sizes of the .tidata.byte section, .tibss.byte section, .tidata.word section, .tibss.word section, .tidata section, and .tibss section.                                                                                                    |
| Too many symbols.                                                                                                    |
| The maximum number of symbols that can be included in a single file has been exceeded. The maximum number of symbols that can be included is 4294967294,                                                                                                    |
|                                                                                                    |

| F0550532 | [Message]        | Illegal object file (string).                                                                                                    |
|----------|------------------|----------------------------------------------------------------------------------------------------|
|          | [Explanation]    | A file system-dependent error occurred while generating a linkable object file.                                                                             |
|          | [Action by User] | Check the file system.                                                                                                    |
| F0550533 | [Message]        | Illegal size of function 'function', cannot use 'function' for \$SMART_CORRECT.                                                                             |
|          | [Action by User] | Check the size of function "function".                                                                                                    |
| F0550534 | [Message]        | Too many instructions of one file.                                                                                                    |
|          | [Explanation]    | The maximum number of instructions for one file has been exceeded. The maximum is 10,000,000.                                                               |
|          | [Action by User] | Check the number of instructions.                                                                                                    |
| F0550535 | [Message]        | 'function1' and 'function2' are defined in same section.                                                                                                    |
|          | [Action by User] | Put a corrected function for which a "\$smart_correct" control instruction has been specified in a different section from that of the uncorrected function. |
| F0550536 | [Message]        | "Option" option is not supported for this device.                                                                                                    |
|          | [Action by User] | Check the target device.                                                                                                    |
| F0550537 | [Message]        | Section(section) address overflowed out of range.                                                                                                    |
|          | [Explanation]    | The address of the absolute address section is beyond 0xffffffff.                                                                                           |
|          | [Action by User] | When you use .org to specify an absolute address for a section, the final instruction within the section must be allocated to an address up to 0xffffffff.  |
| F0550538 | [Message]        | Section(section1) overlaps Section(section2).                                                                                                    |
|          | [Explanation]    | The address range allocated to an absolute address section overlaps with the address range allocated to another section.                                    |
|          | [Action by User] | Check the address specified with .org.                                                                                                    |
| F0550539 | [Message]        | Relocation table overflow.                                                                                                    |
|          | [Explanation]    | There are 16777216 or more symbols that have been registered and referenced.                                                                                |
|          | [Action by User] | Check the number of symbols.                                                                                                    |
| F0550703 | [Message]        | Too many errors.                                                                                                    |
| F0553000 | [Message]        | Can't create file 'filename'.                                                                                                    |
|          | [Explanation]    | The filename file cannot be generated.                                                                                                    |
|          | [Action by User] | Check the directory capacity.                                                                                                    |
| F0553001 | [Message]        | Can't open file 'filename'.                                                                                                    |
|          | [Explanation]    | The filename file cannot be opened.                                                                                                    |
|          | [Action by User] | Check the file name.                                                                                                    |
| F0553002 | [Message]        | Can't write file 'filename'.                                                                                                    |
|          | [Explanation]    | The filename file cannot be written to.                                                                                                    |
|          | [Action by User] | Check the permission of the file.                                                                                                    |
| F0553003 | [Message]        | Can't read file 'filename'.                                                                                                    |
|          | [Explanation]    | The filename file cannot be read.                                                                                                    |
|          | [Action by User] | Check the permission of the file.                                                                                                    |

| F0553004 | [Message]        | Can't create Temporary file.                                                                                                    |
|----------|------------------|----------------------------------------------------------------------------------------------------|
|          | [Explanation]    | Temporary file cannot be generated.                                                                                                    |
|          | [Action by User] | Specify a directory in environment variable TMP_RX so that a temporary file will be created in some place other than the current directory. |
| F0553005 | [Message]        | Can't open Temporary file.                                                                                                    |
|          | [Explanation]    | The temporary file cannot be opened.                                                                                                    |
|          | [Action by User] | Check the directory specified in TMP_RX.                                                                                                    |
| F0553006 | [Message]        | Can't read Temporary file.                                                                                                    |
|          | [Explanation]    | The temporary file cannot be read.                                                                                                    |
|          | [Action by User] | Check the directory specified in TMP_RX.                                                                                                    |
| F0553007 | [Message]        | Can't write Temporary file.                                                                                                    |
|          | [Explanation]    | The temporary file cannot be written to.                                                                                                    |
|          | [Action by User] | Check the directory specified in TMP_RX.                                                                                                    |
| F0553008 | [Message]        | Illegal file name 'filename'.                                                                                                    |
|          | [Explanation]    | The file name is illegal.                                                                                                    |
|          | [Action by User] | Specify a file name that conforms to file name description rules.                                                                           |
| F0553100 | [Message]        | Command line is too long.                                                                                                    |
|          | [Explanation]    | The command line has too many characters.                                                                                                   |
|          | [Action by User] | Re-input the command.                                                                                                    |
| F0553101 | [Message]        | Invalid option 'xx' is used.                                                                                                    |
|          | [Explanation]    | An invalid command option xx is used.                                                                                                    |
|          | [Action by User] | The specified option is nonexistent. Re-input the command correctly.                                                                        |
| F0553102 | [Message]        | Ignore option 'xx'.                                                                                                    |
|          | [Explanation]    | An invalid option is specified.                                                                                                    |
| F0553103 | [Message]        | Option 'xx' is not appropriate.                                                                                                    |
|          | [Explanation]    | Command option xx is written incorrectly.                                                                                                   |
|          | [Action by User] | Specify the command option correctly again.                                                                                                 |
| F0553104 | [Message]        | No input files specified.                                                                                                    |
|          | [Explanation]    | No input file is specified.                                                                                                    |
|          | [Action by User] | Specify an input file.                                                                                                    |
| F0553105 | [Message]        | Source files number exceed 80.                                                                                                    |
|          | [Explanation]    | The number of source files exceeds 80.                                                                                                    |
|          | [Action by User] | Execute assembling separately in two or more operations.                                                                                    |
| F0553106 | [Message]        | Lacking cpu specification.                                                                                                    |
|          | [Explanation]    | No CPU type is specified.                                                                                                    |
|          | [Action by User] | Specify the CPU type by the cpuoption or environment variable CPU_RX.                                                                       |
| F0553110 | [Message]        | Multiple register base/fint_register.                                                                                                    |
|          | [Explanation]    | A single register is specified by the baseand fint_registeroptions.                                                                         |

| F0553111 | [Message]        | Multiple register base/pid.                                                                |
|----------|------------------|--------------------------------------------------------------------------------------------|
|          | [Explanation]    | A single register is specified by the baseand pidoptions.                                  |
| F0553112 | [Message]        | Multiple register base/nouse_pid_register.                                                 |
|          | [Explanation]    | A single register is specified by the baseand nouse_pid_registeroptions.                   |
| F0553200 | [Message]        | Error occurred in executing 'xxx'.                                                         |
|          | [Explanation]    | An error occurred when executing xxx.                                                      |
|          | [Action by User] | Rerun asrx.                                                                                |
| F0553201 | [Message]        | Not enough memory.                                                                         |
|          | [Explanation]    | Memory is insufficient.                                                                    |
|          | [Action by User] | Divide the file and re-run. Orincrease the memory capacity.                                |
| F0553202 | [Message]        | Can't find work dir.                                                                       |
|          | [Explanation]    | The work directory is not found.                                                           |
|          | [Action by User] | Make sure that the setting of environment variable TMP_RX is correct.                      |
| F0560001 | [Message]        | Can not open input file "file"                                                             |
| F0560002 | [Message]        | Can not open output file "file"                                                            |
| F0560003 | [Message]        | Can not create output file "file"                                                          |
| F0560004 | [Message]        | Can not open directive file "file"                                                         |
| F0560005 | [Message]        | Can not get size of directive file "file"                                                  |
| F0560006 | [Message]        | Can not truncate output file "file" to have size(number)                                   |
| F0560007 | [Message]        | Can not seek output file "file"                                                            |
| F0560008 | [Message]        | Can not write output file "file"                                                           |
| F0560009 | [Message]        | Can not find devicefile "string"                                                           |
| F0560010 | [Message]        | Illegal devicefile "string"                                                                |
| F0560011 | [Message]        | Can not open devicefile "string"                                                           |
| F0560012 | [Message]        | Can not read devicefile "string"                                                           |
| F0560013 | [Message]        | Illegal object file(Error number: number)                                                  |
| F0560101 | [Message]        | Illegal ELF version                                                                        |
| F0560102 | [Message]        | Illegal target machine type                                                                |
| F0560103 | [Message]        | Illegal target machine class                                                               |
| F0560104 | [Message]        | Illegal target machine byte order                                                          |
| F0560105 | [Message]        | Illegal ELF file type, must be relocatable or shared library file                          |
| F0560106 | [Message]        | Unknown format type file "file"                                                            |
| F0560107 | [Message]        | Illegal devicefile. different family "string".                                             |
| F0560108 | [Message]        | "file"is not executable file.                                                              |
| F0560109 | [Message]        | "file"is rom packed file.                                                                  |
| F0560110 | [Message]        | Multiple inclusion of same file attempted, ignored.                                        |
| F0560112 | [Message]        | Can not link string1 common objects with string2 objects. "file" is string1 common object. |

| F0560113 | [Message] | Can not link mask reg using objects with mask reg not using objects. "file" is mask reg using object.                                                                                                    |
|----------|-----------|----------------------------------------------------------------------------------------------------|
| F0560114 | [Message] | Input files have different BPC value.                                                                                                    |
| F0560115 | [Message] | Can not link using objects with the specified device.                                                                                                    |
| F0560201 | [Message] | Fail to get symbol name string.                                                                                                    |
| F0560202 | [Message] | Fail to get number th symbol name string                                                                                                    |
| F0560203 | [Message] | Symbol "symbol" has unknown binding class(number)                                                                                                    |
| F0560204 | [Message] | Weak symbol "symbol" not supported.                                                                                                    |
| F0560208 | [Message] | Symbol "symbol" multiply defined.                                                                                                    |
| F0560209 | [Message] | Linking of symbol "symbol" in sdata or sbss attribute section in "file1" and in order attribute section in "file2" is attempted.                                                                                                    |
| F0560210 | [Message] | Can not find entry point symbol "symbol" specified with -Xentry_address option.                                                                                                    |
| F0560213 | [Message] | "\$EXT_FUNC symbol1, ID1" is already defined as "\$EXT_FUNC symbol2, ID2" in other file.                                                                                                    |
| F0560215 | [Message] | Too many symbols.                                                                                                    |
| F0560216 | [Message] | Multiple defined symbol.  symbol defined previous defined file  symbol file1 file2                                                                                                    |
| F0560217 | [Message] | Undefined symbol. "symbol" referenced in "file".                                                                                                    |
| F0560218 | [Message] | Symbol table overflow.                                                                                                    |
| F0560219 | [Message] | "symbol" has different \$EXT_ENT_SIZE.                                                                                                    |
| F0560220 | [Message] | TP-symbol" symbol" specified as GP-symbol" symbo2" s base symbol is not found.                                                                                                    |
| F0560301 | [Message] | Failed to get section name string table section.                                                                                                    |
| F0560302 | [Message] | Failed to get symbol name string table section.                                                                                                    |
| F0560303 | [Message] | Failed to get section header.                                                                                                    |
| F0560304 | [Message] | Failed to get section name string.                                                                                                    |
| F0560306 | [Message] | Section "section" has unknown section type (number).                                                                                                    |
| F0560307 | [Message] | Can not get raw data of section "section".                                                                                                    |
| F0560309 | [Message] | Interrupt function section "section" is already defined.                                                                                                    |
| F0560310 | [Message] | Special section "secton" is already defined.                                                                                                    |
| F0560311 | [Message] | Illegal "section" section size.                                                                                                    |
| F0560404 | [Message] | Relocated value( <i>value</i> ) of relocation entry(symbol: <i>symbol</i> , file: <i>file</i> , section: <i>section</i> , offset: <i>offset</i> , type: <i>relocation type</i> ) for branch command become odd value.                         |
| F0560405 | [Message] | Can not find GP-symbol in segment "segment" of illegal label reference for local symbol in file "file2" (section:section2, offset;offset, type:relocation type).local symbol is allocated in section 1" (file:file1).                         |
| F0560407 | [Message] | Can not find GP-symbol in segment "segment" of illegal label reference for symbol "symbol" in file "file2" (section:section2, offset; offset, type:relocation type). "symbol" is allocated in section "section1" (file:file1).                |
| F0560409 | [Message] | Can not find GP-symbol in section "section" of file "file1" or illegal label reference for symbol "symbol" in file "file2" (section:section2, offset;offset, type:relocation type). "symbol" is allocated in section "section1" (file:file1). |

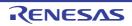

| F0560411 | [Message] | Relocated value(value) of relocation entry(file:file, section:section, offset:offset, type:relocation type) for branch command become odd value.                                                                                           |
|----------|-----------|----------------------------------------------------------------------------------------------------|
| F0560414 | [Message] | EP symbol is needed for using SIDARA/SEDATA segment.                                                                                                    |
| F0560415 | [Message] | Symbol "symbol" (output section section1) is too far from output section "section2". (value:value, file:file input section:section3, offset;offset, type:relocation type)                                                                  |
| F0560417 | [Message] | Output section "section1" is too far from output section "section2". (value:value, file:file input section:section3, offset;offset, type:relocation type)                                                                                  |
| F0560419 | [Message] | Output section "section1" overflowed or illegal label reference for symbol "symbol" in file "file". (value:value, input section:section2, offset;offset, type:relocation type). "symbol" is allocated in section "section1" (file:file)    |
| F0560421 | [Message] | Output section "section1" overflowed or illegal label reference for local symbol in file "file2". (value:value, input section:section2, offset;offset, type:relocation type). local symbol is allocated in section "section1" (file:file1) |
| F0560423 | [Message] | Can not reference extern symbol "symbol" by string.                                                                                                    |
| F0560424 | [Message] | No symbol information in boot file "file"                                                                                                    |
| F0560502 | [Message] | Can not find library member at offset(offset) specified in library symbol table entry.                                                                                                    |
| F0560503 | [Message] | Sorry. shared library not supported.                                                                                                    |
| F0560627 | [Message] | Segment "segment" overflowed highest address of target machine.                                                                                                    |
| F0560629 | [Message] | Segment directive of segment "segment" needs string.                                                                                                    |
| F0560630 | [Message] | Section directive of section "section" needs string.                                                                                                    |
| F0560631 | [Message] | Symbol directive of symbol "symbol" needs string.                                                                                                    |
| F0560633 | [Message] | Start address(number1) of segment "segment1" overlaps previous segment "segment2" ended before address(number2).                                                                                                    |
| F0560634 | [Message] | Start address(number1) of section "section1" overlaps previous section "section2" ended before address(number2).                                                                                                    |
| F0560635 | [Message] | Start address(number1) of section "section" overflowed start address(number2) of segment "segment".                                                                                                    |
| F0560636 | [Message] | Memory size(number1) of segment "segment" overflowed specified or default maximum memory size(number2).                                                                                                    |
| F0560649 | [Message] | End address of section "section" overflowed maximum memory address(number).                                                                                                    |
| F0560650 | [Message] | End address of segment "segment" overflowed maximum memory address(number).                                                                                                    |
| F0560652 | [Message] | Segment "segment" (number1-number2) overflowed highest or lowest address of internal memory (number3-number4).                                                                                                    |
| F0560657 | [Message] | Section "section" must be specified in link directive.                                                                                                    |
| F0560658 | [Message] | Description of section "section" in mapping directive is illegal.                                                                                                    |
| F0560661 | [Message] | Can not allocate memory(builtin new error).                                                                                                    |
| F0560662 | [Message] | CallTBasePointer(CTBP) is not set. CTBP must be set when compiler option "-Ospeed" (or "-Xpro_epi_runtime=off")is not specified.                                                                                                    |
| F0560701 | [Message] | "string1" option is illegal when "string2" option is specified.                                                                                                    |
| F0560705 | [Message] | Unknown cpu type.                                                                                                    |
| F0560707 | [Message] | "\$ext_func" is illegal when " -Xrelinkable_object" option is specified.                                                                                                    |
| F0560708 | [Message] | "string1" option needs "string2" option.                                                                                                    |
| F0560712 | [Message] | "string" option's value overflowed.                                                                                                    |

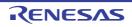

| E05010:: |                  |                                                                                      |
|----------|------------------|--------------------------------------------------------------------------------------|
| F0561001 | [Message]        | "file" bad magic.                                                                    |
| F0561002 | [Message]        | file: not absolute object.                                                           |
| F0561003 | [Message]        | Illegal input file type. file" file" is library file.                                |
| F0561004 | [Message]        | Memory allocation fault.                                                             |
| F0561005 | [Message]        | Address of symbol "symbol" must be same in all files.                                |
| F0561006 | [Message]        | file: symbol"symbol" not found.                                                      |
| F0561007 | [Message]        | rompsec section overflowed highest address of target machine.                        |
| F0561008 | [Message]        | Section "section" and "section2" section overlapped.                                 |
| F0561009 | [Message]        | Symbol(start_label) must be word alignment.                                          |
| F0561010 | [Message]        | Packing section not found.                                                           |
| F0561011 | [Message]        | Section "section" must be word aligned in internal instruction RAM.                  |
| F0561012 | [Message]        | Section not found.                                                                   |
| F0561013 | [Message]        | file: illegal section type "section" specified with -Xrompsec_data option.           |
| F0561014 | [Message]        | file: illegal section type "section" specified with -Xrompsec_text option.           |
| F0561015 | [Message]        | -Xrompsec_data option section "section" not found.                                   |
| F0561016 | [Message]        | -Xrompsec_text option section "section" not found.                                   |
| F0561019 | [Message]        | Processor type must be same in all files.                                            |
| F0562001 | [Message]        | No section data exists in specified address area (address1-address2).                |
| F0562002 | [Message]        | Can not get section "section".                                                       |
| F0562003 | [Message]        | "file" is not ELF file.                                                              |
| F0562004 | [Message]        | "file" is library file.                                                              |
| F0562005 | [Message]        | Illegal object file (string).                                                        |
| F0562006 | [Message]        | File name "name" is too long.                                                        |
| F0562007 | [Message]        | Can not create HEX rom data, because there is no memory information.                 |
| F0562008 | [Message]        | section: no such section.                                                            |
| F0562009 | [Message]        | Memory allocation fault.                                                             |
| F0562014 | [Message]        | Section "section" overflowed lowest address of internal memory.                      |
| F0562028 | [Message]        | CRC xxx option's parameter error (xxx).                                              |
| F0563000 | [Message]        | No input file                                                                        |
|          | [Explanation]    | There is no input file.                                                              |
| F0563001 | [Message]        | No module in library                                                                 |
|          | [Explanation]    | There are no modules in the library.                                                 |
| F0563002 | [Message]        | Option "option1" is ineffective without option "option2"                             |
|          | [Explanation]    | The option option 1 requires that the option option 2 be specified.                  |
| F0563004 | [Message]        | Unsupported inter-module optimization information type "type" in "file"              |
|          | [Explanation]    | The file contains an unsupported inter-module optimization information <i>type</i> . |
|          | [Action by User] | Check if the compiler and assembler versions are correct.                            |
| <u> </u> |                  | <u> </u>                                                                             |

| F0563100 | [Message]        | Section address overflow out of range : "section"                                                                                                    |
|----------|------------------|----------------------------------------------------------------------------------------------------|
|          | [Explanation]    | The address of section exceeded the area available.                                                                                                    |
|          | [Action by User] | Change the address specified by the start option.                                                                                                    |
|          |                  | For details of the address space, refer to the hardware manual of the target CPU.                                                                                                    |
| F0563102 | [Message]        | Section contents overlap in absolute section "section"                                                                                                    |
|          | [Explanation]    | Data addresses overlap within an absolute address section.                                                                                                    |
|          | [Action by User] | Modify the source program.                                                                                                    |
| F0563110 | [Message]        | Illegal cpu type "cpu type" in "file"                                                                                                    |
|          | [Explanation]    | A file with a different cpu type was input.                                                                                                    |
| F0563111 | [Message]        | Illegal encode type "endian type" in "file"                                                                                                    |
|          | [Explanation]    | A file with a different endian type was input.                                                                                                    |
| F0563112 | [Message]        | Invalid relocation type in "file"                                                                                                    |
|          | [Explanation]    | There is an unsupported relocation type in file.                                                                                                    |
|          | [Action by User] | Ensure the compiler and assembler versions are correct.                                                                                                    |
| F0563120 | [Message]        | Illegal size of the absolute code section : "section" in "file"                                                                                                    |
|          | [Explanation]    | Absolute-addressing section section in file has an illegal size.                                                                                                    |
| F0563200 | [Message]        | Too many sections                                                                                                    |
|          | [Explanation]    | The number of sections exceeded the translation limit. It may be possible to eliminate this problem by specifying multiple file output.                                               |
| F0563201 | [Message]        | Too many symbols                                                                                                    |
|          | [Explanation]    | The number of symbols exceeded the translation limit. It may be possible to eliminate this problem by specifying multiple file output.                                                |
| F0563202 | [Message]        | Too many modules                                                                                                    |
|          | [Explanation]    | The number of modules exceeded the translation limit.                                                                                                    |
|          | [Action by User] | Divide the library.                                                                                                    |
| F0563203 | [Message]        | Reserved module name "rlink_generates"                                                                                                    |
|          | [Explanation]    | rlink_generates_** (** is a value from 01 to 99) is a reserved name used by the optimizing linkage editor. It is used as an .obj or .rel file name or a module name within a library. |
|          | [Action by User] | Modify the name if it is used as a file name or a module name within a library.                                                                                                    |
| F0563204 | [Message]        | Reserved section name "\$sss_fetch"                                                                                                    |
|          | [Explanation]    | sss_fetch** (sss is any string, and ** is a value from 01 to 99) is a reserved name used by the optimizing linkage editor.                                                            |
|          | [Action by User] | Change the symbol name or section name.                                                                                                    |
| F0563300 | [Message]        | Cannot open file : "file"                                                                                                    |
|          | [Explanation]    | file cannot be opened.                                                                                                    |
|          | [Action by User] | Check whether the file name and access rights are correct.                                                                                                    |
| F0563301 | [Message]        | Cannot close file: "file"                                                                                                    |
|          |                  | 1                                                                                                    |

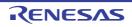

| F0563302 | [Message]        | Cannot write file : "file"                                                                       |
|----------|------------------|--------------------------------------------------------------------------------------------------|
|          | [Explanation]    | Writing to file is not possible. There may be insufficient disk space.                           |
| F0563303 | [Message]        | Cannot read file: "file"                                                                         |
|          | [Explanation]    | file cannot be read. An empty file may have been input, or there may be insufficient disk space. |
| F0563310 | [Message]        | Cannot open temporary file                                                                       |
|          | [Explanation]    | A temporary file cannot be opened.                                                               |
|          | [Action by User] | Check to ensure the HLNK_TMP specification is correct, or there may be insufficient disk space.  |
| F0563311 | [Message]        | Cannot close temporary file                                                                      |
|          | [Explanation]    | A temporary file cannot be closed. There may be insufficient disk space.                         |
| F0563312 | [Message]        | Cannot write temporary file                                                                      |
|          | [Explanation]    | Writing to a temporary file is not possible. There may be insufficient disk space.               |
| F0563313 | [Message]        | Cannot read temporary file                                                                       |
|          | [Explanation]    | A temporary file cannot be read. There may be insufficient disk space.                           |
| F0563314 | [Message]        | Cannot delete temporary file                                                                     |
|          | [Explanation]    | A temporary file cannot be deleted. There may be insufficient disk space.                        |
| F0563320 | [Message]        | Memory overflow                                                                                  |
|          | [Explanation]    | There is no more space in the usable memory within the linker.                                   |
|          | [Action by User] | Increase the amount of memory available.                                                         |
| F0563400 | [Message]        | Cannot execute "load module"                                                                     |
|          | [Explanation]    | load module cannot be executed.                                                                  |
|          | [Action by User] | Check whether the path for <i>load module</i> is set correctly.                                  |
| F0563410 | [Message]        | Interrupt by user                                                                                |
|          | [Explanation]    | An interrupt generated by (Ctrl) + C keys from a standard input terminal was detected.           |
| F0563420 | [Message]        | Error occurred in "load module"                                                                  |
|          | [Explanation]    | An error occurred while executing load module.                                                   |
| F0578200 | [Message]        | memory allocation fault                                                                          |
|          | [Explanation]    | Not enough memory.                                                                               |
| F0578201 | [Message]        | bad key <i>character</i> - use [dm(a b)qr(a b u)txV]                                             |
|          | [Explanation]    | character cannot be specified as a key.                                                          |
| F0578202 | [Message]        | bad option character - use [cv]                                                                  |
|          | [Explanation]    | character cannot be specified as an option.                                                      |
| F0578203 | [Message]        | bad option string                                                                                |
|          | [Explanation]    | string cannot be specified as an option.                                                         |
| F0578204 | [Message]        | can not create file file                                                                         |
|          | [Explanation]    | Could not create file file.                                                                      |
| F0578205 | [Message]        | file name name is too long - limit is number                                                     |
|          | [Explanation]    | File name name is too long. The maximum value is number1.                                        |

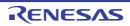

| F0578206  | [Message]     | can not open file file                                                                                                    |
|-----------|---------------|----------------------------------------------------------------------------------------------------|
|           | [Explanation] | Could not open file file.                                                                                                    |
| F0578207  | [Message]     | can not close file file                                                                                                    |
|           | [Explanation] | Could not close file file.                                                                                                    |
| F0578208  | [Message]     | can not read file file                                                                                                    |
|           | [Explanation] | Cannot read from file file.                                                                                                    |
| F0578209  | [Message]     | can not write file file                                                                                                    |
|           | [Explanation] | Cannot write to file file.                                                                                                    |
| F0578210  | [Message]     | can not seek file file                                                                                                    |
|           | [Explanation] | Cannot seek in file file.                                                                                                    |
| F0578212  | [Message]     | can not nest command file file                                                                                                    |
|           | [Explanation] | Command file file is nested. Nesting is not allowed.                                                                              |
| F0578213  | [Message]     | file is not library file                                                                                                    |
|           | [Explanation] | file is not a library file.                                                                                                    |
| F0578214  | [Message]     | malformed library file file                                                                                                    |
|           | [Explanation] | Library file file could be corrupt.                                                                                               |
| F0578215  | [Message]     | can not find member member                                                                                                    |
|           | [Explanation] | Member member not found in library file.                                                                                          |
| F0578216  | [Message]     | symbol table limit error file (number1) - limit is number2                                                                        |
|           | [Explanation] | The number of symbols <i>number1</i> in library file <i>file</i> exceeds the maximum limit. The maximum value is <i>number2</i> . |
| F0578217  | [Message]     | symbol table error file                                                                                                    |
|           | [Explanation] | Failed to create a library file table for library file file.                                                                      |
| F0578218  | [Message]     | string table error file                                                                                                    |
|           | [Explanation] | The library string table for library file file could be corrupt.                                                                  |
| F0578219  | [Message]     | file has no member                                                                                                    |
|           | [Explanation] | There are no members in library file file.                                                                                        |
| F0578220  | [Message]     | version error file                                                                                                    |
|           | [Explanation] | The version of the format of the specified file is not supported by this librarian.                                               |
| F0578221  | [Message]     | can not read library header file                                                                                                  |
|           | [Explanation] | Cannot read header from library file file.                                                                                        |
| F0595001  | [Message]     | Cannot open file "file name".                                                                                                    |
| F0595002  | [Message]     | Cannot read file "file name".                                                                                                    |
| F0595003  | [Message]     | Cannot write file "file name".                                                                                                    |
| F0595004  | [Message]     | Cannot close file "file name".                                                                                                    |
| H2001 (E) | [Message]     | can not open file(file name)                                                                                                    |
|           | [Explanation] | The input file cannot be opened in read mode.                                                                                     |
| H2003 (E) | [Message]     | file format error                                                                                                    |
|           | [Explanation] | The input file is not created in IEEE695 format.                                                                                  |

|           | 1                | T                                                                                                    |
|-----------|------------------|----------------------------------------------------------------------------------------------------|
| H2005 (E) | [Message]        | Input file name is not specified                                                                                           |
|           | [Explanation]    | No input files are specified.                                                                                              |
| H2010 (E) | [Message]        | unknown option(input option name)                                                                                          |
|           | [Explanation]    | Invalid option is input.                                                                                                   |
| H2013 (E) | [Message]        | Address is overlapped in 'CODE' section 'section name'                                                                     |
|           | [Explanation]    | Addresses in CODE section are overlapping.                                                                                 |
| H2014 (E) | [Message]        | Address is overlapped in 'ROMDATA' section 'section name'                                                                  |
|           | [Explanation]    | Addresses in ROMDATA section are overlapping.                                                                              |
| H2015 (E) | [Message]        | Absolute-section 'section name' is written after the same name of Relocatable-section                                      |
|           | [Explanation]    | For a section specified as having relative attribute, another section with the same name as that is specified as absolute. |
| L2000 (E) | [Message]        | Invalid option : "option"                                                                                                  |
|           | [Explanation]    | option is not supported.                                                                                                   |
| L2001 (E) | [Message]        | Option "option" cannot be specified on command line                                                                        |
|           | [Explanation]    | option cannot be specified on the command line.                                                                            |
|           | [Action by User] | Specify this option in a subcommand file.                                                                                  |
| L2002 (E) | [Message]        | Input option cannot be specified on command line                                                                           |
|           | [Explanation]    | The input option was specified on the command line.                                                                        |
|           | [Action by User] | Input file specification on the command line should be made without the input option.                                      |
| L2003 (E) | [Message]        | Subcommand option cannot be specified in subcommand file                                                                   |
|           | [Explanation]    | The subcommand option was specified in a subcommand file. The subcommand option cannot be nested.                          |
| L2004 (E) | [Message]        | Option "option1" cannot be combined with option "option2"                                                                  |
|           | [Explanation]    | option 1 and option 2 cannot be specified simultaneously.                                                                  |
| L2005 (E) | [Message]        | Option "option" cannot be specified while processing "process"                                                             |
|           | [Explanation]    | option cannot be specified for process.                                                                                    |
| L2006 (E) | [Message]        | Option "option1" is ineffective without option "option2"                                                                   |
|           | [Explanation]    | option 1 requires option 2 be specified.                                                                                   |
| L2010 (E) | [Message]        | Option "option" requires parameter                                                                                         |
|           | [Explanation]    | option requires a parameter to be specified.                                                                               |
| L2011 (E) | [Message]        | Invalid parameter specified in option "option" : "parameter"                                                               |
|           | [Explanation]    | An invalid parameter was specified for option.                                                                             |
| L2012 (E) | [Message]        | Invalid number specified in option "option" : "value"                                                                      |
|           | [Explanation]    | An invalid value was specified for option.                                                                                 |
|           | [Action by User] | Check the range of valid values.                                                                                           |
| L2013 (E) | [Message]        | Invalid address value specified in option "option": "address"                                                              |
|           | [Explanation]    | The address address specified in option is invalid.                                                                        |
|           | [Action by User] | A hexadecimal address between 0 and FFFFFFF should be specified.                                                           |
| -         | •                |                                                                                                    |

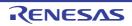

| L2014 (E) | [Message]        | Illegal symbol/section name specified in "option" : "name"                                                                                                    |
|-----------|------------------|----------------------------------------------------------------------------------------------------|
|           | [Explanation]    | The section or symbol name specified in option uses an illegal character. Only alphanumerics, the underscore (_), and the dollar sign (\$) may be used in section/ symbol names (the leading character cannot be a number).              |
| L2016 (E) | [Message]        | Invalid alignment value specified in option "option": "alignment value"                                                                                                    |
|           | [Explanation]    | The alignment value specified in option is invalid.                                                                                                    |
|           | [Action by User] | 1, 2, 4, 8, 16, or 32 should be specified.                                                                                                    |
| L2017 (E) | [Message]        | Cannot output "section" specified in option "option"                                                                                                    |
|           | [Explanation]    | Part of the code in section specified by option cannot be output. Part of the instruction code in section has been swapped with instruction code in another section due to endian conversion.                                            |
|           | [Action by User] | Check the section address range with respect to 4-byte boundaries in the linkage list and find which section code is swapped with the target section code.  Note: The endian conversion function is available only in the RX Family CPU. |
| L2020 (E) | [Message]        | Duplicate file specified in option "option" : "file"                                                                                                    |
|           | [Explanation]    | The same file was specified twice in option.                                                                                                    |
| L2021 (E) | [Message]        | Duplicate symbol/section specified in option "option" : "name"                                                                                                    |
|           | [Explanation]    | The same symbol name or section name was specified twice in option.                                                                                                    |
| L2022 (E) | [Message]        | Address ranges overlap in option "option" : "address range"                                                                                                    |
|           | [Explanation]    | Address ranges address range specified in option overlap.                                                                                                    |
| L2100 (E) | [Message]        | Invalid address specified in cpu option : "address"                                                                                                    |
|           | [Explanation]    | An invalid address was specified in the cpu option.                                                                                                    |
| L2101 (E) | [Message]        | Invalid address specified in option "option": "address"                                                                                                    |
|           | [Explanation]    | The address specified in option exceeds the address range that can be specified by the cpu or the range specified by the cpu option.                                                                                                    |
| L2110 (E) | [Message]        | Section size of second parameter in rom option is not 0 : "section"                                                                                                    |
|           | [Explanation]    | section whose size is not zero was specified in the second parameter of the rom option.                                                                                                    |
| L2111 (E) | [Message]        | Absolute section cannot be specified in rom option : "section"                                                                                                    |
|           | [Explanation]    | An absolute address section was specified in the rom option.                                                                                                    |
| L2112 (E) | [Message]        | "section1" and "section2" cannot mapped as ROM/RAM in "file"                                                                                                    |
|           | [Explanation]    | The "section 1" and "section 2" specified in "file name" are not ROM/RAM-linked.                                                                                                    |
| L2113 (E) | [Message]        | Option "rom" and internal information in the file are conflicted                                                                                                    |
|           | [Explanation]    | Specification of the "rom" option conflicts with the internal information.                                                                                                    |
| L2120 (E) | [Message]        | Library "file" without module name specified as input file                                                                                                    |
|           | [Explanation]    | A library file without a module name was specified as the input file.                                                                                                    |
| L2121 (E) | [Message]        | Input file is not library file : "file(module)"                                                                                                    |
|           | [Explanation]    | The file specified by file (module) as the input file is not a library file.                                                                                                    |
| L2130 (E) | [Message]        | Cannot find file specified in option "option" : "file"                                                                                                    |
|           | [Explanation]    | The file specified in option could not be found.                                                                                                    |
| _         |                  |                                                                                                    |

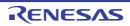

|           | T                |                                                                                                    |
|-----------|------------------|----------------------------------------------------------------------------------------------------|
| L2131 (E) | [Message]        | Cannot find module specified in option "option" : "module"                                                                       |
|           | [Explanation]    | The module specified in option could not be found.                                                                               |
| L2132 (E) | [Message]        | Cannot find "name" specified in option "option"                                                                                  |
|           | [Explanation]    | The symbol or section specified in option does not exist.                                                                        |
| L2133 (E) | [Message]        | Cannot find defined symbol "name" in option "option"                                                                             |
|           | [Explanation]    | The externally defined symbol specified in option does not exist.                                                                |
| L2140 (E) | [Message]        | Symbol/section "name" redefined in option "option"                                                                               |
|           | [Explanation]    | The symbol or section specified in option has already been defined.                                                              |
| L2141 (E) | [Message]        | Module "module" redefined in option "option"                                                                                     |
|           | [Explanation]    | The module specified in option has already been defined.                                                                         |
| L2142 (E) | [Message]        | Interrupt number "vector number" of "section" has multiple definition                                                            |
|           | [Explanation]    | Vector number definition was made multiple times in vector table section. Only one address can be specified for a vector number. |
|           | [Action by User] | Check and correct the code in the source file.                                                                                   |
| L2143 (E) | [Message]        | Invalid vector number specified : "number"                                                                                       |
|           | [Explanation]    | The vector number indicated by number cannot be specified.                                                                       |
|           | [Action by User] | Review the vector number specified with "#pragma special".                                                                       |
| L2200 (E) | [Message]        | Illegal object file : "file"                                                                                                    |
|           | [Explanation]    | A format other than ELF format was input.                                                                                        |
| L2201 (E) | [Message]        | Illegal library file : "file"                                                                                                    |
|           | [Explanation]    | file is not a library file.                                                                                                    |
| L2202 (E) | [Message]        | Illegal cpu information file : "file"                                                                                            |
|           | [Explanation]    | file is not a cpu information file.                                                                                              |
| L2203 (E) | [Message]        | Illegal profile information file : "file"                                                                                        |
|           | [Explanation]    | file is not a profile information file.                                                                                          |
| L2210 (E) | [Message]        | Invalid input file type specified for option "option" : "file(type)"                                                             |
|           | [Explanation]    | When specifying option, a file (type) that cannot be processed was input.                                                        |
| L2211 (E) | [Message]        | Invalid input file type specified while processing "process" : "file(type)"                                                      |
|           | [Explanation]    | A file (type) that cannot be processed was input during processing process.                                                      |
| L2212 (E) | [Message]        | "option" cannot be specified for inter-module optimization information in "file"                                                 |
|           | [Explanation]    | The option <i>option</i> cannot be used because file includes inter-module optimization information.                             |
|           | [Action by User] | Do not specify the goptimize option at compilation or assembly.                                                                  |
| L2220 (E) | [Message]        | Illegal mode type "mode type" in "file"                                                                                          |
|           | [Explanation]    | A file with a different mode type was input.                                                                                     |
| L2221 (E) | [Message]        | Section type mismatch : "section"                                                                                                |
|           | [Explanation]    | Sections with the same name but different attributes (whether initial values present or not) were input.                         |
|           | •                |                                                                                                    |

| T         | 1                | <u></u>                                                                                                    |
|-----------|------------------|----------------------------------------------------------------------------------------------------|
| L2223 (E) | [Message]        | Cpu type "CPU type1" in "file" is incompatible with "CPU type2"                                                                                                    |
|           | [Explanation]    | A different CPU type is input.                                                                                                    |
|           |                  | Since these types are incompatible in part of specifications, even if the file is linked, behavior cannot be guaranteed.                                                                                       |
| L2300 (E) | [Message]        | Duplicate symbol "symbol" in "file"                                                                                                    |
|           | [Explanation]    | There are duplicate occurrences of symbol.                                                                                                    |
| L2301 (E) | [Message]        | Duplicate module "module" in "file"                                                                                                    |
|           | [Explanation]    | There are duplicate occurrences of module.                                                                                                    |
| L2310 (E) | [Message]        | Undefined external symbol "symbol" referenced in "file"                                                                                                    |
|           | [Explanation]    | An undefined symbol was referenced in file.                                                                                                    |
| L2311 (E) | [Message]        | Section "section1" cannot refer to overlaid section : "section2"-"symbol"                                                                                                    |
|           | [Explanation]    | A symbol defined in section 1 was referenced in section 2 that is allocated to the same address as section 1 overlaid.                                                                                         |
|           | [Action by User] | section 1 and section 2 must not be allocated to the same address.                                                                                                    |
| L2320 (E) | [Message]        | Section address overflowed out of range : "section"                                                                                                    |
|           | [Explanation]    | The address of section exceeds the usable address range.                                                                                                    |
| L2321 (E) | [Message]        | Section "section1" overlaps section "section2"                                                                                                    |
|           | [Explanation]    | The addresses of section 1 and section 2 overlap.                                                                                                    |
|           | [Action by User] | Change the address specified by the start option.                                                                                                    |
| L2322 (E) | [Message]        | Section size too large: "section"                                                                                                    |
|           | [Explanation]    | The size of section is too large.                                                                                                    |
|           |                  | The size of a \$TBR section must be 1024 bytes or less.                                                                                                    |
| L2323 (E) | [Message]        | Section "section1(address range)" overlaps with section "section2(address range)" in physical space                                                                                                    |
|           | [Explanation]    | section 1 overlaps with section 2 in the physical memory.                                                                                                    |
|           | [Action by User] | Check the addresses of the sections.                                                                                                    |
|           |                  | <address range="">: <section address="" start=""> - <section address="" end=""></section></section></address>                                                                                                  |
| L2330 (E) | [Message]        | Relocation size overflow: "file"-"section"-"offset"                                                                                                    |
|           | [Explanation]    | The result of the relocation operation exceeded the relocation size. Possible causes include inaccessibility of a branch destination, and referencing of a symbol which must be located at a specific address. |
|           | [Action by User] | Ensure that the referenced symbol at the offset position of section in the source list is placed at the correct position.                                                                                      |
| L2331 (E) | [Message]        | Division by zero in relocation value calculation : "file"-"section"-"offset"                                                                                                    |
|           | [Explanation]    | Division by zero occurred during a relocation operation.                                                                                                    |
|           | [Action by User] | Check for problems in calculation of the position at offset in section in the source list.                                                                                                    |
| L2332 (E) | [Message]        | Relocation value is odd number : "file"-"section"-"offset"                                                                                                    |
|           | [Explanation]    | The result of the relocation operation is an odd number.                                                                                                    |
|           | [Action by User] | Check for problems in calculation of the position at offset in section in the source list.                                                                                                    |

| L2340 (E) | [Message]        | Symbol name "file"-"section"-"symbol" is too long                                                                                                    |
|-----------|------------------|----------------------------------------------------------------------------------------------------|
|           | [Explanation]    | The number of characters comprising "symbol" in the "section" exceeds the translation limits of the assembler.                                                                                                    |
|           | [Action by User] | When you output a symbol address file, make sure the number of characters comprising the symbol name you specify does not exceed the translation limits of the assembler.                                                                                                    |
| L2400 (E) | [Message]        | Global register in "file" conflicts : "symbol", "register"                                                                                                    |
|           | [Explanation]    | Another symbol has already been allocated to a global register specified in file.                                                                                                    |
| L2401 (E) | [Message]        | near8,near16 symbol "symbol" is outside near memory area                                                                                                    |
|           | [Explanation]    | symbol is not allocated in the near8 or near16 range.                                                                                                    |
|           | [Action by User] | Either change the start specification, or remove the near specifier at compilation, so that correct address calculations can be made.                                                                                                    |
| L2402 (E) | [Message]        | Number of register parameter conflicts with that in another file : "function"                                                                                                    |
|           | [Explanation]    | Different numbers of register parameters are specified for function in multiple files.                                                                                                    |
| L2403 (E) | [Message]        | Fast interrupt register in "file" conflicts with that in another file                                                                                                    |
|           | [Explanation]    | The register number specified for the fast interrupt general register in file does not match the settings in other files.                                                                                                    |
|           | [Action by User] | Correct the register number to match the other settings and recompile the code.                                                                                                    |
| L2404 (E) | [Message]        | Base register "base register type" in "file" conflicts with that in another file                                                                                                    |
|           | [Explanation]    | The register number specified for base register type in file does not match the settings in other files.                                                                                                    |
|           | [Action by User] | Correct the register number to match the other settings and recompile the code.                                                                                                    |
| L2405 (E) | [Message]        | Option "compile option" conflicts with that in other files                                                                                                    |
|           | [Explanation]    | Specification of "compile option" is inconsistent between the input files.                                                                                                    |
|           | [Action by User] | Review the compile option.                                                                                                    |
| L2410 (E) | [Message]        | Address value specified by map file differs from one after linkage as to "symbol"                                                                                                    |
|           | [Explanation]    | The address of symbol differs between the address within the external symbol allocation information file used at compilation and the address after linkage.                                                                                                    |
|           | [Action by User] | Check (1) to (3) below.  (1) Do not change the program before or after the map option specification at compilation.  (2) optlnk optimization may cause the sequence of the symbols after the map option                                                                                                    |
|           |                  | specification at compilation to differ from that before the map option. Disable the map option at compilation or disable the optlnk option for optimization.  (3) When the tbr option or #pragma tbr is used, optimization by the compiler may delete symbols after the map option specification at compilation. Disable the map |
|           |                  | option at compilation or disable the tbr option or #pragma tbr.                                                                                                    |
| L2411 (E) | [Message]        | Map file in "file" conflicts with that in another file                                                                                                    |
|           | [Explanation]    | Different external symbol allocation information files were used by the input files at compilation.                                                                                                    |
| L2412 (E) | [Message]        | Cannot open file : "file"                                                                                                    |
|           | [Explanation]    | file (external symbol allocation information file) cannot be opened.                                                                                                    |
|           | [Action by User] | Check whether the file name and access rights are correct.                                                                                                    |

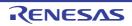

|           |                  | T                                                                                                    |
|-----------|------------------|----------------------------------------------------------------------------------------------------|
| L2413 (E) | [Message]        | Cannot close file: "file"                                                                                                    |
|           | [Explanation]    | file (external symbol allocation information file) cannot be closed. There may be insufficient disk space.                                                                                                    |
| L2414 (E) | [Message]        | Cannot read file : "file"                                                                                                    |
|           | [Explanation]    | file (external symbol allocation information file) cannot be read. An empty file may have been input, or there may be insufficient disk space.                                                                                                    |
| L2415 (E) | [Message]        | Illegal map file : "file"                                                                                                    |
|           | [Explanation]    | file (external symbol allocation information file) has an illegal format.                                                                                                    |
|           | [Action by User] | Check whether the file name is correct.                                                                                                    |
| L2416 (E) | [Message]        | Order of functions specified by map file differs from one after linkage as to "functio name"                                                                                                    |
|           | [Explanation]    | The sequences of a function <i>function name</i> and those of other functions are different between the information within the external symbol allocation information file used at compilation and the location after linkage. The address of static within the function may be different between the external symbol allocation information file and the result after linkage. |
| L2417 (E) | [Message]        | Map file is not the newest version: "file name"                                                                                                    |
|           | [Explanation]    | The .bls file is not the latest version.                                                                                                    |
| L2420 (E) | [Message]        | "file1" overlap address "file2" : "address"                                                                                                    |
|           | [Explanation]    | The address specified for file 1 is the same as that specified for file 2.                                                                                                    |
| P2000 (E) | [Message]        | Invalid option : "option"                                                                                                    |
|           | [Explanation]    | option is not supported.                                                                                                    |
| P2200 (E) | [Message]        | Illegal object file: "file"                                                                                                    |
|           | [Explanation]    | A format other than ELF format was input.                                                                                                    |
| P2500 (E) | [Message]        | Cannot find library file : "file"                                                                                                    |
|           | [Explanation]    | file specified as a library file cannot be found.                                                                                                    |
| P2501 (E) | [Message]        | "instance" has been referenced as both an explicit specialization and a generated instantiation                                                                                                    |
|           | [Explanation]    | Instantiation has been requested of an instance already defined.                                                                                                    |
|           | [Action by User] | For the file using instance, confirm that form=relocate has not been used to generate a relocatable object file.                                                                                                    |
| P2502 (E) | [Message]        | "instance" assigned to "file1" and "file2"                                                                                                    |
|           | [Explanation]    | The definition of instance is duplicated in file 1 and file 2.                                                                                                    |
|           | [Action by User] | For the file using instance, confirm that form=relocate has not been used to generate a relocatable object file.                                                                                                    |
| U2100 (E) | [Message]        | Illegal file extension 'extension'                                                                                                    |
|           | [Explanation]    | The extension of the input file is not "abs."                                                                                                    |
|           | [Action by User] | Check the input file.                                                                                                    |
| U2101 (E) | [Message]        | Illegal file extension "                                                                                                    |
|           | [Explanation]    | The input file does not have an extension.                                                                                                    |
|           | [Action by User] | Specify a correct file name.                                                                                                    |
|           | 1                | 1                                                                                                    |

| U2200 (E) | [Message]        | ignore option ' <i>input option name</i> '                                 |
|-----------|------------------|----------------------------------------------------------------------------|
|           | [Explanation]    | An invalid option is input.                                                |
|           | [Action by User] | Check the option.                                                          |
| U2201 (E) | [Message]        | ignore option '-sp'                                                        |
|           | [Explanation]    | Selecting the -sp option while the -sb30 option is selected.               |
|           | [Action by User] | The -sp option can be specified simultaneously with the -sp30 option.      |
| U2301 (E) | [Message]        | Option '-sp' is not appropriate                                            |
|           | [Explanation]    | The specified -sp option contains a character other than numeric values.   |
| U2402 (E) | [Message]        | No input 'abs' file specified                                              |
|           | [Explanation]    | The selected input file is not an abs file. Or unable to load an abs file. |
| U2403 (E) | [Message]        | No input 'input abs file name' file specified                              |
|           | [Explanation]    | Unable to load an abs file.                                                |
| U2600 (E) | [Message]        | '-SB30/-SP30' is missing                                                   |
|           | [Explanation]    | Neither the -sb30 nor the -sp30 option is selected.                        |
|           | [Action by User] | Specify either one.                                                        |
| U2700 (E) | [Message]        | cannot open 'input utl file name' file                                     |
|           | [Explanation]    | Unable to open the utl file.                                               |
| U2701 (E) | [Message]        | cannot read header file 'input abs file name'                              |
|           | [Explanation]    | The abs file is erroneous. It may be corrupted.                            |
| U2702 (E) | [Message]        | cannot read symbol table                                                   |
|           | [Explanation]    | The abs file is erroneous. It may be corrupted.                            |
| U2703 (E) | [Message]        | cannot read section header                                                 |
|           | [Explanation]    | The abs file is erroneous. It may be corrupted.                            |
| U2704 (E) | [Message]        | cannot read section data                                                   |
|           | [Explanation]    | The abs file is erroneous. It may be corrupted.                            |
| U2705 (E) | [Message]        | cannot read ELF header                                                     |
|           | [Explanation]    | The abs file is erroneous. It may be corrupted.                            |
| U2706 (E) | [Message]        | cannot open output file 'output file name.h                                |
|           | [Explanation]    | Unable to open the output file.                                            |
| U2707 (E) | [Message]        | cannot close file 'output file name.h'                                     |
|           | [Explanation]    | Unable to close the output file.                                           |
| U2800 (E) | [Message]        | Illegal File Format 'input utl file name' file                             |
|           | [Explanation]    | The utl file is erroneous. It may be corrupted.                            |
| U2801 (E) | [Message]        | Illegal File Format 'input abs file name'                                  |
|           | [Explanation]    | The abs file is erroneous. It may be corrupted.                            |
| U2802 (E) | [Message]        | Illegal file format                                                        |
|           | [Explanation]    | The abs file is erroneous. It may be corrupted.                            |
|           |                  |                                                                            |

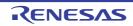

| U2900 (E) | [Message]     | not enough memory                                    |
|-----------|---------------|------------------------------------------------------|
|           | [Explanation] | Memory is insufficient. Close the unnecessary files. |

## 6.4 Informations

Table 6-4. Informations

| C0005 (I) | [Message]     | Precision lost                                                                                                 |
|-----------|---------------|----------------------------------------------------------------------------------------------------|
|           | [Explanation] | Precision may be lost when assigning with type conversion a right hand side value to the left hand side value. |
| C0006 (I) | [Message]     | Conversion in argument                                                                                         |
|           | [Explanation] | A function parameter expression is converted into a parameter type specified in the prototype declaration.     |
| C0008 (I) | [Message]     | Conversion in return                                                                                           |
|           | [Explanation] | A return statement expression is converted into a value type that should be returned from a function.          |
| C0011 (I) | [Message]     | Used before set symbol: "variable name" in "function name"                                                     |
|           | [Explanation] | A local variable is used before setting its value.                                                             |
| C0101 (I) | [Message]     | Optimizing range divided in function "function name"                                                           |
|           | [Explanation] | The optimizing range of the function function name is divided into many sections.                              |
| C0102 (I) | [Message]     | Register is not allocated to "variable name" in "function name"                                                |
|           | [Explanation] | Any register cannot be allocated to the variable of the register storage class.                                |
| C5007 (I) | [Message]     | Unrecognized token                                                                                             |
| C5008 (I) | [Message]     | Missing closing quote                                                                                          |
| C5009 (I) | [Message]     | Nested comment is not allowed                                                                                  |
| C5172 (I) | [Message]     | External/internal linkage conflict with previous declaration                                                   |
| C5174 (I) | [Message]     | Expression has no effect                                                                                       |
| C5180 (I) | [Message]     | Argument is incompatible with formal parameter                                                                 |
| C5185 (I) | [Message]     | Dynamic initialization in unreachable code                                                                     |
| C5187 (I) | [Message]     | Use of "=" where "==" may have been intended                                                                   |
| C5193 (I) | [Message]     | Zero used for undefined preprocessing identifier                                                               |
| C5236 (I) | [Message]     | Controlling expression is constant                                                                             |
| C5237 (I) | [Message]     | Selector expression is constant                                                                                |
| C5261 (I) | [Message]     | Access control not specified ("name" by default)                                                               |
| C5324 (I) | [Message]     | Duplicate friend declaration                                                                                   |
| C5381 (I) | [Message]     | Extra ";" ignored                                                                                              |
| C5399 (I) | [Message]     | Entity-kind "name" has an operator newxxxx() but no default operator deletexxxx()                              |
| C5400 (I) | [Message]     | Entity-kind "name" has a default operator deletexxxx() but no operator newxxxx()                               |
| C5479 (I) | [Message]     | Entity-kind "name" redeclared "inline" after being called                                                      |
| C5487 (I) | [Message]     | Inline entity-kind "name" cannot be explicitly instantiated                                                    |
| C5534 (I) | [Message]     | Use of a local type to specify an exception                                                                    |
| C5535 (I) | [Message]     | Redundant type in exception specification                                                                      |
| C5549 (I) | [Message]     | Entity-kind "name" is used before its value is set                                                             |
| C5618 (I) | [Message]     | Struct or union declares no named members                                                                      |

| C5652 (I) | [Message]     | Calling convention is ignored for this type                                                                                                    |
|-----------|---------------|----------------------------------------------------------------------------------------------------|
| C5678 (I) | [Message]     | Call of entity-kind "name" (declared at line "line number") cannot be inlined                                                                                                    |
| C5679 (I) | [Message]     | Entity-kind "name" cannot be inlined                                                                                                    |
| C5815 (I) | [Message]     | Type qualifier on return type is meaningless                                                                                                    |
| C5831 (I) | [Message]     | Support for placement delete is disabled                                                                                                    |
| C5863 (I) | [Message]     | Effect of this "#pragma pack" directive is local to "symbol"                                                                                                    |
| C5866 (I) | [Message]     | Exception specification ignored                                                                                                    |
| C5949 (I) | [Message]     | Specifying a default argument on this declaration is nonstandard                                                                                                    |
| C6348 (I) | [Message]     | Declaration hides "variable name"                                                                                                    |
| C6353 (I) | [Message]     | "symbol name" has no corresponding member operator delete "symbol name" (to be called if an exception is thrown during initialization of an allocated object)                                                                                                    |
| C6380 (I) | [Message]     | Virtual "function name" was not defined (and cannot be defined elsewhere because it is a member of an unnamed namespace)                                                                                                    |
| C6381 (I) | [Message]     | Carriage return character in source line outside of comment or character/string literal                                                                                                    |
| C6681 (I) | [Message]     | This pragma has no effect                                                                                                    |
| C6697 (I) | [Message]     | Enumeration type is signed                                                                                                    |
| L0001 (I) | [Message]     | Section "section" created by optimization "optimization"                                                                                                    |
|           | [Explanation] | The section named section was created as a result of the optimization.                                                                                                    |
| L0002 (I) | [Message]     | Symbol "symbol" created by optimization "optimization"                                                                                                    |
|           | [Explanation] | The symbol named symbol was created as a result of the optimization.                                                                                                    |
| L0003 (I) | [Message]     | "file"-"symbol" moved to "section" by optimization                                                                                                    |
|           | [Explanation] | As a result of variable_access optimization, the symbol named <i>symbol</i> in file was moved.                                                                                                    |
| L0004 (I) | [Message]     | "file"-"symbol" deleted by optimization                                                                                                    |
|           | [Explanation] | As a result of symbol_delete optimization, the symbol named <i>symbol</i> in file was deleted.                                                                                                    |
| L0005 (I) | [Message]     | The offset value from the symbol location has been changed by optimization : "file"- "section"-"symbol $\pm$ offset"                                                                                                    |
|           | [Explanation] | As a result of the size being changed by optimization within the range of symbol $\pm$ offset, the offset value was changed. Check that this does not cause a problem. To disable changing of the offset value, cancel the specification of the goptimize option on assembly of file. |
| L0100 (I) | [Message]     | No inter-module optimization information in "file"                                                                                                    |
|           | [Explanation] | No inter-module optimization information was found in file. Inter-module optimization is not performed on file. To perform inter-module optimization, specify the goptimize option on compiling and assembly. Note however that the goptimize option is not available in asmsh.       |
| L0101 (I) | [Message]     | No stack information in "file"                                                                                                    |
|           | [Explanation] | No stack information was found in <i>file</i> . <i>file</i> may be an assembler output file or a SYSROF-> ELF converted file. The contents of the file will not be in the stack information file output by the optimizing linkage editor.                                             |
| L0102 (I) | [Message]     | Stack size "size" specified to the undefined symbol "symbol" in "file"                                                                                                    |
|           | [Explanation] | Stack size size is specified for the undefined symbol named symbol in file.                                                                                                    |
|           |               |                                                                                                    |

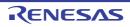

| L0103 (I) | [Message]        | Multiple stack sizes specified to the symbol "symbol"                                                                     |
|-----------|------------------|----------------------------------------------------------------------------------------------------|
|           | [Explanation]    | Multiple stack sizes are specified for the symbol named symbol.                                                           |
| L0300 (I) | [Message]        | Mode type "mode type1" in "file" differ from "mode type2"                                                                 |
|           | [Explanation]    | A file with a different mode type was input.                                                                              |
| L0400 (I) | [Message]        | Unused symbol "file"-"symbol"                                                                                             |
|           | [Explanation]    | The symbol named symbol in file is not used.                                                                              |
| L0500 (I) | [Message]        | Generated CRC code at "address"                                                                                           |
|           | [Explanation]    | Generated CRC code at address.                                                                                            |
| L0510 (I) | [Message]        | Section "section" was moved other area specified in option "cpu= <attribute>"</attribute>                                 |
|           | [Explanation]    | section without dividing is allocated according to cpu= <attribute>.</attribute>                                          |
| L0511 (I) | [Message]        | Sections "section name", "new section name" are Non-contiguous                                                            |
|           | [Explanation]    | section was divided and the newly created section is new section name.                                                    |
| M9500     | [Message]        | Exit file name.                                                                                                    |
|           | [Explanation]    | Exit from stack usage tracer.                                                                                             |
|           | [Action by User] | Click [OK] to exit.                                                                                                    |
| M9501     | [Message]        | Do you want to overwrite it?                                                                                              |
|           | [Action by User] | This will overwrite the existing file.                                                                                    |
|           |                  | Click [Yes] to save and overwrite.                                                                                        |
|           |                  | Click [No] to cancel.                                                                                                    |
| M9502     | [Message]        | Do you want to cancel adjustments to the selected function(function name)?                                                |
|           | [Action by User] | Return the function's (function name) setting to its initial value.                                                       |
|           |                  | Click [Yes] to revert to the initial value.  Click [No] to cancel.                                                        |
| M9503     | [Message]        | Do you want to cancel adjustments to all the functions?                                                                   |
|           | [Action by User] | Return all function settings to their initial values.                                                                     |
|           |                  | Click [Yes] to revert to the initial values.                                                                              |
|           |                  | Click [No] to cancel.                                                                                                    |
| M0120001  | [Message]        | Installation is suspended because xxx is running. It will be resumed next time you start the tool.                        |
| M0120002  | [Message]        | You must restart your system for the updates to take effect.                                                              |
| M0120003  | [Message]        | Installation is suspended because related updates are suspended. It will be resumed next time you start the tool.         |
| M0140033  | [Message]        | All CubeSuite+ related tools were uninstalled, so Integrated Uninstaller will be deleted.                                 |
|           | [Explanation]    | This appears when uninstallation has been completed for all CubeSuite+-related tools shown in the integrated uninstaller. |
|           | 1                | 1                                                                                                    |

| M0140044 | [Message]        | The following product was also installed at the same time.                                                                                                    |
|----------|------------------|----------------------------------------------------------------------------------------------------|
|          |                  | - xxx                                                                                                    |
|          |                  |                                                                                                    |
|          |                  | Please install the latest service packs and security updates for this product using Windows Update and Microsoft Upadate.                                                                                  |
|          | [Explanation]    | This message appears when all installation of required environments has completed successfully without a reboot request, and the window of the subsequently executed integrated installer has been closed. |
| M0190000 | [Message]        | Failed to read license information. The file is broken. Please re-enter license keys.                                                                                                    |
| M0200001 | [Message]        | Please enter the e-mail address of your technical support contact.                                                                                                    |
| M0200002 | [Message]        | The following plug-ins are not enabled.                                                                                                    |
|          |                  | xxxxxxxxxxxxxxx :                                                                                                    |
|          |                  | You can use [Plug-in Manager] dialog to enable these plug-ins.                                                                                                    |
|          | [Explanation]    | The Basic plug-in and Additional plug-in are disabled.                                                                                                    |
| M0201001 | [Message]        | The specified path is read-only.                                                                                                    |
|          | [Explanation]    | This appears when failing in writing in of a generated log file when performing conversion of a project, diversion of a project or pack function of the project.                                           |
|          | [Action by User] | Make the folder writeable in Explorer or the like.                                                                                                    |
| M0201003 | [Message]        | Saving the data to the file.                                                                                                    |
|          | [Explanation]    | This is the string shown in the Progress Status dialog box when data is being saved to a file.                                                                                                    |
| M0201004 | [Message]        | The processing was canceled by the user.                                                                                                    |
|          | [Explanation]    | The ongoing action was cancelled by the user.                                                                                                    |
| M0201005 | [Message]        | The specified file is read-only.                                                                                                    |
|          | [Explanation]    | This message appears when the specified file is write-protected after checking file write.                                                                                                    |
|          | [Action by User] | Make the folder writeable in Explorer or the like.                                                                                                    |
| M0201006 | [Message]        | Adding folder                                                                                                    |
|          | [Explanation]    | This appears when a folder is dropped from Explorer into the project tree, and the contents of the folder are added.                                                                                       |
| M0201007 | [Message]        | Loading xxx                                                                                                    |
|          | [Explanation]    | This appears when a file is open.                                                                                                    |
| M0201008 | [Message]        | xxx is saved after replacing the unexpressible characters by the current encode(yyy).                                                                                                    |
|          | [Explanation]    | This appears when saving the file that is open in the editor, and it cannot be saved correctly with the specified encoding.                                                                                |
|          | [Action by User] | Change the encoding, and then save the file.                                                                                                    |
|          | 1                |                                                                                                    |

| M0202001 | [Message]     | Loading PM+ project                                                                                                    |
|----------|---------------|----------------------------------------------------------------------------------------------------|
|          | [Explanation] | This message appears in the Progress Status dialog box while a PM+ project file is being loaded.                                                                                                    |
| M0202002 | [Message]     | Creating project file                                                                                                    |
|          | [Explanation] | This message appears in the Progress Status dialog box while a project file is being created.                                                                                                    |
| M0202003 | [Message]     | Loading project                                                                                                    |
|          | [Explanation] | This message appears in the Progress Status dialog box while a project file is being loaded.                                                                                                    |
| M0202004 | [Message]     | Converting project file                                                                                                    |
|          | [Explanation] | This message appears in the Progress Status dialog box while a project file for another product is being converted.                                                                                                |
| M0202005 | [Message]     | Packing project                                                                                                    |
|          | [Explanation] | This message appears in the Progress Status dialog box while a project file for another product is being converted.                                                                                                |
| M0202006 | [Message]     | Loading project                                                                                                    |
|          | [Explanation] | This message appears in the Progress Status dialog box while a project file is being loaded.                                                                                                    |
| M0204001 | [Message]     | Downloading load module                                                                                                    |
|          | [Explanation] | This message appears in the Progress Status dialog box when the load module is being downloaded to the debugger.  During download, the name of the file being downloaded appears in the third line of the message. |
| M0204002 | [Message]     | Connecting to xxx                                                                                                    |
|          | [Explanation] | This message is shown in the Progress Status dialog box when connecting. The name of the connected debugging tool appears in xxx.                                                                                  |
| M0204003 | [Message]     | Connecting to xxx                                                                                                    |
|          |               | Emulator firmware is automatically updated if necessary.  Do not disconnect USB cable and power supply until connection is completed.                                                                              |
|          | [Explanation] | This message is shown in the Progress Status dialog box when connecting. The name of the connected debugging tool appears in xxx.                                                                                  |
| M0204004 | [Message]     | Preparing Hot Plug-in                                                                                                    |
|          |               | Emulator firmware is automatically updated if necessary.  Do not disconnect USB cable and power supply until connection is completed.                                                                              |
|          | [Explanation] | This message is shown in the Progress Status dialog box when preparing Hot Plug-in.                                                                                                    |
| M0206001 | [Message]     | Searching                                                                                                    |
|          | [Explanation] | This message appears in the Progress Status dialog box when performing a search by specifying "In current project," "Anywhere in project," or "In specified folder."                                               |

| M0223001  | [Message]        | Source files were added to the Project Tree panel, but some files cannot be added to the project.                                                                                                    |
|-----------|------------------|----------------------------------------------------------------------------------------------------|
|           | [Explanation]    | When a debug project is downloaded, source files included in the load module are added automatically. This appears when these files cannot be added, because the maximum number of files that can be added to the project is exceeded.                         |
|           | [Action by User] | Remove unneeded files.                                                                                                    |
| M0238001  | [Message]        | Creates some files for error reporting on the desktop.                                                                                                    |
|           |                  | Please attach these files when report the error.                                                                                                    |
|           | [Explanation]    | This message appears in response to clicking on the [Recode Screen] button in the Message dialog box.                                                                                                    |
| M0244001  | [Message]        | Initializing memory                                                                                                    |
|           | [Explanation]    | This message appears in the Progress Status dialog box when initializing memory from the Memory Initialize dialog box.                                                                                                    |
| M0249001  | [Message]        | The specified value does not exist from the present location to the xxx of a tree.                                                                                                    |
|           | [Explanation]    | This appears when moving in a search for values in the SFR panel / IOR panel, and the specified value is not found in the direction of movement.                                                                                                    |
| M0251001  | [Message]        | Getting trace data                                                                                                    |
|           | [Explanation]    | This appears when a large amount of time is required to get data in the Trace panel.                                                                                                    |
| M0292001  | [Message]        | Loading HEW project                                                                                                    |
|           | [Explanation]    | This message appears in the Progress Status dialog box while loading the HEW project file.  The conversion may take several minutes.                                                                                                    |
| M0293000  | [Message]        | CC-RH: Moved next libraries in [Using libraries] property.                                                                                                    |
| 100293000 | [Message]        | xxxxxxxxxxxxxxxxxxxxxxxxxxxxxxxxxxxxxx                                                                                                    |
|           | [Explanation]    | This message appears in the Output panel when the library files being used are to be deleted while "Yes(Level 3)" is selected in the [Perform intermodule optimization] property of the [Optimization(Details)] category on the [Compile Options] tabbed page. |
| M0300001  | [Message]        | The setting of pin No. pin number was changed to unused.                                                                                                    |
| M0409000  | [Message]        | xxx was generated.                                                                                                    |
| M0409001  | [Message]        | The following files were generated:                                                                                                    |
| M0409002  | [Message]        | The generating source folder is: xxx                                                                                                    |
| M0409003  | [Message]        | The operation of generating file was successful.                                                                                                    |
| M0409004  | [Message]        | xxx was overwrited.                                                                                                    |
| M0409005  | [Message]        | Pin No. xxx was changed from yyy to zzz.                                                                                                    |
| M0409006  | [Message]        | Start to reflect to PinConfig.                                                                                                    |
| M0409007  | [Message]        | Finish reflecting to PinConfig.                                                                                                    |
| M0409008  | [Message]        | The code generator report is output to the following files:                                                                                                    |
| M0520009  | [Message]        | Nested comment is not allowed.                                                                                                    |
| M0520018  | [Message]        | Expected a ")".                                                                                                    |
|           | [Moogogo]        | Statement is unreachable.                                                                                                    |
| M0520111  | [Message]        | Catemork is directoriable.                                                                                                    |

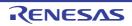

|          | 1             |                                                                                                    |
|----------|---------------|----------------------------------------------------------------------------------------------------|
| M0520174 | [Message]     | Expression has no effect.                                                                                                    |
| M0520193 | [Message]     | Zero used for undefined preprocessing identifier xxx.                                                                                         |
| M0520237 | [Message]     | Selector expression is constant.                                                                                                    |
| M0520261 | [Message]     | Access control not specified ("name" by default).                                                                                             |
| M0520324 | [Message]     | Duplicate friend declaration.                                                                                                    |
| M0520381 | [Message]     | Extra ";" ignored.                                                                                                    |
| M0520399 | [Message]     | name has an operator new xxx() but no default operator delete xxx().                                                                          |
| M0520400 | [Message]     | name has a default operator delete xxx() but no operator new xxx().                                                                           |
| M0520479 | [Message]     | name redeclared "inline" after being called.                                                                                                  |
| M0520487 | [Message]     | Inline name cannot be explicitly instantiated.                                                                                                |
| M0520534 | [Message]     | Use of a local type to specify an exception.                                                                                                  |
| M0520535 | [Message]     | Redundant type in exception specification.                                                                                                    |
| M0520549 | [Message]     | symbol is used before its value is set.                                                                                                    |
| M0520618 | [Message]     | Struct or union declares no named members.                                                                                                    |
| M0520652 | [Message]     | Calling convention is ignored for this type.                                                                                                  |
| M0520678 | [Message]     | Call of "symbol" cannot be inlined.                                                                                                    |
| M0520679 | [Message]     | symbol cannot be inlined.                                                                                                    |
| M0520815 | [Message]     | Type qualifier on return type is meaningless.                                                                                                 |
| M0520831 | [Message]     | Support for placement delete is disabled.                                                                                                    |
| M0520863 | [Message]     | Effect of this "#pragma pack" directive is local to xxx.                                                                                      |
| M0520866 | [Message]     | Exception specification ignored.                                                                                                    |
| M0520949 | [Message]     | Specifying a default argument on this declaration is nonstandard.                                                                             |
| M0521348 | [Message]     | Declaration hides "symbol".                                                                                                    |
| M0521353 | [Message]     | symbol has no corresponding member operator delete xxx (to be called if an exception is thrown during initialization of an allocated object). |
| M0521380 | [Message]     | Virtual xxx was not defined (and cannot be defined elsewhere because it is a member of an unnamed namespace).                                 |
| M0521381 | [Message]     | Carriage return character in source line outside of comment or character/string literal.                                                      |
| M0523009 | [Message]     | This pragma has no effect.                                                                                                    |
| M0523028 | [Message]     | ule rule number : description                                                                                                    |
|          | [Explanation] | The indicated location of the <i>rule number</i> of MISRA-C:2004 and the <i>description</i> was detected.                                     |
| M0560001 | [Message]     | Section "section" created by optimization "optimization"                                                                                      |
|          | [Explanation] | The section named section was created as a result of the optimization.                                                                        |
| M0560002 | [Message]     | Symbol "symbol" created by optimization "optimization"                                                                                        |
|          | [Explanation] | The symbol named symbol was created as a result of the optimization.                                                                          |
| M0560004 | [Message]     | "file"-"symbol" deleted by optimization                                                                                                    |
|          | [Explanation] | As a result of symbol_delete optimization, the symbol named symbol in file was deleted.                                                       |
|          | •             |                                                                                                    |

| M0560005 | [Message]     | The offset value from the symbol location has been changed by optimization : "file"-"section"-"symbol $\pm$ offset"                                                                                                    |
|----------|---------------|----------------------------------------------------------------------------------------------------|
|          | [Explanation] | As a result of the size being changed by optimization within the range of symbol $\pm$ offset, the offset value was changed. Check that this does not cause a problem. To disable changing of the offset value, cancel the specification of the goptimize option on assembly of file. |
| M0560100 | [Message]     | No inter-module optimization information in "file"                                                                                                    |
|          | [Explanation] | No inter-module optimization information was found in <i>file</i> . Inter-module optimization is not performed on <i>file</i> . To perform inter-module optimization, specify the goptimize option on compiling and assembly.                                                         |
| M0560101 | [Message]     | No stack information in "file"                                                                                                    |
|          | [Explanation] | No stack information was found in <i>file</i> . <i>file</i> may be an assembler output file. The contents of the file will not be in the stack information file output by the linker.                                                                                                 |
| M0560102 | [Message]     | Stack size "size" specified to the undefined symbol "symbol" in "file"                                                                                                    |
|          | [Explanation] | Stack size size is specified for the undefined symbol named symbol in file.                                                                                                    |
| M0560103 | [Message]     | Multiple stack sizes specified to the symbol "symbol"                                                                                                    |
|          | [Explanation] | Multiple stack sizes are specified for the symbol named symbol.                                                                                                    |
| M0560300 | [Message]     | Mode type "mode type1" in "file" differ from "mde type2"                                                                                                    |
|          | [Explanation] | A file with a different mode type was input.                                                                                                    |
| M0560400 | [Message]     | Unused symbol "file"-"symbol"                                                                                                    |
|          | [Explanation] | The symbol named symbol in file is not used.                                                                                                    |
| M0560500 | [Message]     | Generated CRC code at "address"                                                                                                    |
|          | [Explanation] | CRC code was generated at address.                                                                                                    |
| M0560510 | [Message]     | Section "section" was moved other area specified in option "cpu= <attribute>"</attribute>                                                                                                    |
|          | [Explanation] | section without dividing is allocated according to cpu= <attribute>.</attribute>                                                                                                    |
| M0560511 | [Message]     | Sections "section name","new section name" are Non-contiguous                                                                                                    |
|          | [Explanation] | section was divided and the newly created section is new section name.                                                                                                    |
| M0560512 | [Message]     | Section "section" created by "option"                                                                                                    |
| M0592150 | [Message]     | string1 was converted into string2.                                                                                                    |
| M0592151 | [Message]     | string1 was deleted.                                                                                                    |
| M0592152 | [Message]     | string was converted for CX compiler.                                                                                                    |
| M0592153 | [Message]     | Bit access of I/O register wad converted into macro call.                                                                                                    |
| M0592154 | [Message]     | Inserted macro definition for bit access of I/O register.                                                                                                    |
| M0592155 | [Message]     | 'multi' option was added to #pragma interrupt.                                                                                                    |
| M0592156 | [Message]     | Inserted #pragma interrupt NO_VECT.                                                                                                    |
| M0592157 | [Message]     | Inserted string.                                                                                                    |
| M0592250 | [Message]     | 'string1' has been changed to 'string2'                                                                                                    |
| M0592251 | [Message]     | Multi Statement has been changed to Newline.(;)                                                                                                    |
| M0592252 | [Message]     | 'string' has been changed to syntax of CX                                                                                                    |

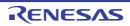

| M0592253   | [Message]        | atringt  has been abanged to latring()   Chesity external symbol ( extern)                                                                                                    |
|------------|------------------|----------------------------------------------------------------------------------------------------|
| IVIUD9ZZ53 |                  | 'string1' has been changed to 'string2'. Specify external symbol.(.extern)                                                                                                    |
|            | [Explanation]    | '.option data' or '.option sdata' has been changed to '\$data' or '\$sdata'. CX requires symbols to be declared beforehand via .extern. Please make sure that the symbol is declared. |
| M0592270   | [Message]        | 'string' has been deleted.                                                                                                    |
| M0592280   | [Message]        | '.previous' cannot be changed. Specify appropriate section.                                                                                                    |
|            | [Explanation]    | ".previous" are not supported by CX.                                                                                                    |
| M0592281   | [Message]        | 'stirng' cannot be changed.(bit:value) Specify appropriate value by 'string'                                                                                                    |
|            | [Explanation]    | string 'bit:value' are not supported by CX.                                                                                                    |
| M0592282   | [Message]        | '.option reg_mode' cannot be changed. Specify appropriate register mode.                                                                                                    |
|            | [Explanation]    | Values specified with ".option reg_mode" are not supported by CX.                                                                                                    |
| M0594201   | [Message]        | Do you want to overwrite it?                                                                                                    |
|            | [Action by User] | This will overwrite the existing file.  Click [Yes] to save and overwrite.  Click [No] to cancel.                                                                                     |
| M0594202   | [Message]        | Do you want to cancel adjustments to the selected function(function name)?                                                                                                    |
|            | [Action by User] | Return the function's {function name} setting to its initial value.  Click [Yes] to revert to the initial value.  Click [No] to cancel.                                               |
| M0594203   | [Message]        | Do you want to cancel adjustments to all the functions?                                                                                                    |
|            | [Action by User] | Return all function settings to their initial values.  Click [Yes] to revert to the initial values.  Click [No] to cancel.                                                            |
| M0810001   | [Message]        | Could not change the setting that output the cross-reference files.                                                                                                    |
|            | [Explanation]    | This error occurs when the [Enable static analysis information] property is set to [Yes], and the compiler properties could not be manipulated immediately prior to the build.        |
| M0810003   | [Message]        | Failed to analyze cross-reference information.                                                                                                    |
|            | [Action by User] | Execute the build after setting [Enable static analysis information] property to [Yes].                                                                                               |
| M0810006   | [Message]        | Program analysis information is being generated. The trace data is acquired, and analyzed.                                                                                            |
|            | [Action by User] | If you wish to suspend, then click [Cancel].                                                                                                    |
| M0812001   | [Message]        | The buffer of the trace was filled. There is a possibility that the result of Analysis panels is incorrect.                                                                           |
|            | [Explanation]    | This appears when the trace buffer is full when program execution is stopped.                                                                                                    |
|            | [Action by User] | Narrow the range of analysis.                                                                                                    |
| M0812002   | [Message]        | Some trace data was lost. There is a possibility that the result of Analysis panels is incorrect.                                                                                     |
|            | [Explanation]    | This appears when trace data has been dropped during trace-data analysis.                                                                                                    |
|            | [Action by User] | Narrow the range of analysis.                                                                                                    |
|            |                  |                                                                                                    |

| M0812003 | [Message]        | The trace of the instruction was not included in the trace data. Please confirm the                                                                                                    |
|----------|------------------|----------------------------------------------------------------------------------------------------|
|          |                  | setting of the trace. There is a possibility that a part of the result of Analysis panels is not displayed.                                                                                     |
|          | [Explanation]    | This appears when the trace data being analyzed does not contain an M1/BRM1 fetch.                                                                                                    |
|          | [Action by User] | Check the trace-output settings.                                                                                                    |
| M0812004 | [Message]        | The trace of the data access was not included in the trace data. Please confirm the setting of the trace. There is a possibility that a part of the result of Analysis panels is not displayed. |
|          | [Explanation]    | This appears when the trace data being analyzed does not contain read or write data.                                                                                                    |
|          | [Action by User] | Check the trace-output settings.                                                                                                    |
| M0812005 | [Message]        | Variable information was not found (xxx).                                                                                                    |
|          | [Explanation]    | This appears during moving analysis of values in a trace, when a matching line cannot be found in the variable-list data.                                                                       |
|          | [Action by User] | Make sure that the variable name exists.  If there is a variable with this name, add the scope and specify it so that a unique line can be identified.                                          |
| M0820001 | [Message]        | Could not be analyzed correctly. See the [Program Analyzer] tab in the Output panel.                                                                                                    |
|          | [Explanation]    | A message was displayed on the Output panel to indicate that a problem occurred during trace analysis.                                                                                          |
| M0821001 | [Message]        | Could not import the information from a file xxx.                                                                                                    |
|          | [Explanation]    | This message appears when an import file specified in the properties could not be loaded.                                                                                                    |
|          | [Action by User] | Make sure that the file exists.  Check the access privileges of the file.  Make sure that the file is not corrupt.                                                                              |
| M0821002 | [Message]        | Could not find cross-reference file xxx.                                                                                                    |
|          | [Explanation]    | This message appears when a cross-reference file was not found (the file will be excluded from analysis).                                                                                       |
|          | [Action by User] | Execute the build after setting [Enable static analysis information] property to [Yes].                                                                                                    |
| M0821003 | [Message]        | No cross-reference information in file xxx.                                                                                                    |
|          | [Explanation]    | This message appears when the assembler listing file was output but the cross-reference information was not output in a project for an RL78/78K0R/78K0.                                         |
|          | [Action by User] | Execute the build after setting [Enable static analysis information] property to [Yes].                                                                                                    |
| M0821004 | [Message]        | Source file has been updated. Please build to update cross-reference files.                                                                                                    |
|          | [Explanation]    | This appears when updating the Functions List/Variables List panel, and the source file is newer than the cross-reference information.                                                          |
|          | [Action by User] | Execute the build after setting [Enable static analysis information] property to [Yes].                                                                                                    |
| M0821005 | [Message]        | The load module file has not been updated. Please build to update the load module file.                                                                                                    |
|          | [Explanation]    | This appears when updating the Functions List/Variables List panel, and rebuilding could change the load module.                                                                                |
|          | [Action by User] | Execute the build.                                                                                                    |

| M0821006 | [Message]        | The load module file has been updated. Please download the load module file.                                                                                                    |
|----------|------------------|----------------------------------------------------------------------------------------------------|
|          | [Explanation]    | This appears when updating the Functions List/Variables List panel, and the current file is newer than the load module file being downloaded.                                                                                                    |
|          | [Action by User] | Perform the download.                                                                                                    |
| M0821007 | [Message]        | Failed to analyze cross-reference file xxx.                                                                                                    |
|          | [Explanation]    | This appears when the cross-reference information file is corrupt.  This appears when the cross-reference information file could not be loaded.                                                                                                    |
|          | [Action by User] | Check the access privileges of the file.  Make sure that the file is not corrupt.                                                                                                    |
| M0821008 | [Message]        | Failed to analyze load module file xxx.                                                                                                    |
|          | [Explanation]    | This appears when the file could not be downloaded to the debugger for analysis of address information or the like.                                                                                                    |
|          | [Action by User] | Execute the build. Check the access privileges of the file. Make sure that the file is not corrupt.                                                                                                    |
| M0821009 | [Message]        | Could not find import file xxx.                                                                                                    |
|          | [Explanation]    | This appears when the import file specified in the properties does not exist.                                                                                                    |
|          | [Action by User] | Make sure that the file exists.                                                                                                    |
| M0824001 | [Message]        | Because the RRM function is not effective, a part of the result of [Analysis Chart] panel cannot be displayed. Please set to use the RRM function in the property of [Access Memory While Running] category of [Debug Tool Settings] category of debug tool. |
|          | [Explanation]    | This appears when the RRM function is not enabled in the debug tool settings, and the method for acquiring variables is set to real-time sampling in the Analysis Chart panel.                                                                               |
|          | [Action by User] | Enable the RRM function in the debug tool properties.                                                                                                    |
| M0824002 | [Message]        | Because the trace function is not effective, a part of the result of [Analysis Chart] panel cannot be displayed. Please set to use the trace function in the property of [Trace] category of [Debug Tool Settings] tab of debug tool.                        |
|          | [Explanation]    | This appears when the trace function is not enabled in the debug tool settings, and the method for acquiring variables is set to trace-data analysis in the Analysis Chart panel.                                                                            |
|          | [Action by User] | Enable the trace function in the debug tool properties.                                                                                                    |
| M0824003 | [Message]        | The specified value does not exist from the present location to the xxx of a chart.                                                                                                    |
|          | [Explanation]    | This appears when moving in analysis graph value trends, and the specified value is not found in the direction of movement.  "start" or "end" is displayed in xxx.                                                                                           |
| M0824005 | [Message]        | There is no execution time information                                                                                                    |
|          | [Explanation]    | This appears when the trace function is not enabled in the properties of the debugging tool or there is no trace data.                                                                                                    |
|          | [Action by User] | Enable the trace function in the properties of the debugging tool.                                                                                                    |

| M0824006 | [Message]        | The chart of the channel number xxx is never displayed. Review the setting value of the properties.                                                                                                    |
|----------|------------------|----------------------------------------------------------------------------------------------------|
|          | [Explanation]    | This appears when none of the data fit within the upper and lower limits (the graph for the target channel is not drawn although horizontal scrolling is performed from the start to the end points).                                                                                                    |
|          |                  | One or more channel numbers (delimited by commas) to which the message applies are shown as "xxx".                                                                                                    |
|          | [Action by User] | Check [Value per grid [Val/Div]] or the offset value in the properties of the analysis tool.                                                                                                    |
| M0824007 | [Message]        | RRM lost or buffer overflow has occurred, during data sampling.                                                                                                    |
|          | [Explanation]    | This message appears when a value is lost (in the case of the normal RRM function) or a buffer overflows (in the dedicated data collection mode for Smart Analog devices) during data acquisition by real-time sampling.  If a value has been registered as a target of a graph without a scope having been specified, the value is handled as lost because the value cannot be acquired if it is beyond the scope due to the location indicated by the PC position at the time of sampling. Depending on the structure of the user program, if a static variable in a function has been registered as a target of a graph without specifying a scope, a lost value will be likely. |
|          | [Action by User] | If overflows are frequent, do not run applications other than CubeSuite+.                                                                                                    |
| M0824008 | [Message]        | The auto adjustment function was turned off.                                                                                                    |
|          | [Explanation]    | This message appears to notify that auto adjustment is disabled when the value of any of the following properties is manually changed.  - [Time per grid[Time/Div]] property  - [Value per grid[Val/Div] 1 - 16] property  - [Offset 1 - 16] property                                                                                                    |
|          | [Action by User] | Check the [Auto adjustment] property setting.                                                                                                    |
| M0825001 | [Message]        | The synchronization function was turned off.                                                                                                    |
|          | [Explanation]    | Set the filtering conditions in the Filter Settings dialog box, then click [OK]. At this time, if the [Linking with the Project Tree panel] button, [Linking with the Editor panel] button or [Linking with the Debug Manager panel] button is enabled in the toolbar of the Function List/Variable List panel, it is disabled automatically.                                                                                                    |
| M0825002 | [Message]        | The condition of filter settings of current panel was cleared.                                                                                                    |
|          | [Explanation]    | Enable the [Linking with the Project Tree panel]/[Linking with the Editor panel]/[Linking with the Debug Manager panel] button in the toolbar of the Function List/Variable List panel. At this time, if filtering conditions have been set in the Filter Settings dialog box, then they are cleared automatically.                                                                                                    |
| M0826001 | [Message]        | Saving a call graph image.                                                                                                    |
|          | [Action by User] | Press the Cancel button to abort.                                                                                                    |
| M0827001 | [Message]        | Finished to the search.                                                                                                    |
|          | [Explanation]    | This appears when a search was started from the target function (starting point), one or more functions meeting the search conditions were found, and the search has reached the function before the first target function (end point).                                                                                                    |
| M0827002 | [Message]        | Corresponding function to the search condition was not found.                                                                                                    |
|          | [Explanation]    | This message appears when all functions have been searched in the whole view, and no function meeting the specified search conditions has been found.                                                                                                    |

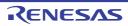

| M0827003  | [Message]        | Corresponding function/variable to the search condition was not found.                                                                                                    |
|-----------|------------------|----------------------------------------------------------------------------------------------------|
|           | [Explanation]    | This message appears when all functions/variables have been searched in the detailed view, and no function/variable meeting the specified search conditions has been found. |
| M0828001  | [Message]        | A node that contains the specified text does not exist from the present location to the xxx of a tree.                                                                      |
|           | [Explanation]    | This appears when moving in the class view, and a node with the specified text is not found in the direction of movement.  "start" or "end" is displayed in xxx.            |
| M0829001  | [Message]        | There is no file to analyze.                                                                                                    |
|           | [Explanation]    | This message appears when no checkboxes are selected although it is necessary to select files to be analyzed.                                                               |
|           | [Action by User] | Select at least one file that you wish to be analyzed.                                                                                                    |
| M1790000  | [Message]        | Already connected to a debug tool.                                                                                                    |
|           | [Explanation]    | This message is shown when executing the connect command in the state connected with a debug tool.                                                                          |
| M1790001  | [Message]        | Python Break                                                                                                    |
| M1790002  | [Message]        | Combination Break                                                                                                    |
| M2000001  | [Message]        | Generating full disassembled file for printing.  Depending on the size of the source file this may take time and use a large amount of memory.                              |
|           | [Explanation]    | This appears when printing was performed in mixed-view mode.                                                                                                    |
| M2000002  | [Message]        | Generating full disassembled file for print preview.  Depending on the size of the source file this may take time and use a large amount of memory.                         |
|           | [Explanation]    | This appears when print preview was selected in mixed-view mode.                                                                                                    |
| M2000003  | [Message]        | Generating a print image for this file. Please wait                                                                                                    |
|           | [Explanation]    | This appears when an image is generated in the print and print preview functions.                                                                                           |
| M2000004  | [Message]        | Generating full disassembled file for saving source mixed mode.  Depending on the size of the source file this may take time and use a large amount of memory.              |
|           | [Explanation]    | This message appears when the mixed display of the source file is being saved.                                                                                              |
| P0200 (I) | [Message]        | "instance" no longer needed in "file"                                                                                                    |
| P0201 (I) | [Message]        | "instance" assigned to file "file"                                                                                                    |
| P0202 (I) | [Message]        | Executing: "command"                                                                                                    |
| P0203 (I) | [Message]        | "instance" adopted by file "file"                                                                                                    |
| +         | [Managana]       | Since 'file name.h' file exists, it makes a standard output.                                                                                                    |
| U0001 (I) | [Message]        | onioe me name.ii ilie existe, it makes a standard output.                                                                                                    |

## 6.5 Choices

Table 6-5. Choices

| Q0120000 | [Message]     | The following updates must be installed to install the updates you selected. Do you want to select these updates?                                                                                                    |
|----------|---------------|----------------------------------------------------------------------------------------------------|
| Q0120004 | [Message]     | The following installations were suspended. Do you want to resume installation?                                                                                                    |
| Q0120005 | [Message]     | There are suspended installations. Close the following applications before resuming the installations.  The application may display the icon in the notification area (system tray).  xxx                                      |
| Q0120006 | [Message]     | Administrative privileges is required to run the updates. Do you want to acquire administrative privileges to continue updates? If you select [Yes], the dialogue for acquire the administrative privileges will be displayed. |
| Q0130001 | [Message]     | Do you want to delete files corresponding to the selected updates?                                                                                                    |
| Q0140006 | [Message]     | Multiple information files used to update and obtain information about the software were found on your computer.                                                                                                    |
|          |               | Do you want to replace these files with the information file that is included in the product being installed?                                                                                                    |
|          |               | Select 'Yes' to replace the files and continue the installation.                                                                                                    |
|          |               | Select 'No' to cancel the installation now.                                                                                                    |
| Q0140007 | [Message]     | A different version of the information file used to update and obtain information about the software was found on your computer.                                                                                               |
|          |               | Do you want to replace the file with the information file that is included in the product being installed?                                                                                                    |
|          |               | Select 'Yes' to replace the file and continue the installation.                                                                                                    |
|          |               | Select 'No' to keep the original file and continue the installation.                                                                                                    |
| Q0140011 | [Message]     | Are you sure you want to cancel the installation?                                                                                                    |
|          | [Explanation] | This appears when [Cancel] is clicked on a wizard page.                                                                                                    |
| Q0140035 | [Message]     | The following applications in the installation folder are running.                                                                                                    |
|          |               | Close these applications and click Retry to continue.                                                                                                    |
|          |               | The application may display the icon in the notification area (system tray).                                                                                                    |
|          |               | - xxx                                                                                                    |
|          |               | - xxx                                                                                                    |
|          |               | - xxx                                                                                                    |
|          | [Explanation] | This appears when a CubeSuite+-associated tool is running while the integrated installer/uninstaller is being operated.                                                                                                    |

|          |                  | 1                                                                                                    |
|----------|------------------|----------------------------------------------------------------------------------------------------|
| Q0140045 | [Message]        | Are you sure you want to cancel the installation?                                                                                                    |
|          |                  | The following products installation has been completed.                                                                                                    |
|          |                  | - xxx                                                                                                    |
|          |                  |                                                                                                    |
|          |                  | Please install the latest service packs and security updates for this product using                                                                                                    |
|          |                  | Windows Update and Microsoft Upadte.                                                                                                    |
|          | [Explanation]    | This message appears when all installation of required environments has completed successfully without a reboot request, and the user then clicks [Cancel] in the windows of the integrated installer that is executed subsequently. |
| Q0181000 | [Message]        | "xxxxxx"                                                                                                    |
|          |                  | If you remove this license key, following license key is also removed because of dependence.                                                                                                    |
|          |                  | " <i>уууууу</i> "                                                                                                    |
|          |                  | Do you remove these licenses?                                                                                                    |
| Q0181003 | [Message]        | "xxxxxx"                                                                                                    |
|          |                  | This license key includes registered license key "yyyyyy".                                                                                                    |
|          |                  | Do you remove registered license key and add new license key?                                                                                                    |
| Q0200001 | [Message]        | Continue the processing?                                                                                                    |
|          | [Explanation]    | This message appears to confirm whether to proceed with a given action.                                                                                                    |
|          | [Action by User] | [OK]:                                                                                                    |
|          |                  | Continue action.                                                                                                    |
|          |                  | [Cancel]:                                                                                                    |
|          |                  | Cancel action.                                                                                                    |
| Q0200002 | [Message]        | You need to restart this product to take effect.                                                                                                    |
|          |                  | Do you want to restart now?                                                                                                    |
|          | [Explanation]    | This appears when confirming a reboot.                                                                                                    |
|          | [Action by User] | [Yes]:                                                                                                    |
|          |                  | Continue action.                                                                                                    |
|          |                  | [No]: Cancel action.                                                                                                    |
| Q0201001 | [Message]        | xxx has been changed. Save?                                                                                                    |
| Q0201001 |                  |                                                                                                    |
|          | [Explanation]    | This Message dialog box appears to confirm whether you want to save a changed file when closing a window or the like.                                                                                                    |
|          |                  | "xxx" is replaced by the display name of the open window (file name or panel name).                                                                                                    |
|          |                  | When closing a project, "xxx" is replaced by "Project".                                                                                                    |
|          |                  | If there are two or more items, this string is changed to "Items"                                                                                                    |
|          | [Action by User] | [Yes]:                                                                                                    |
|          |                  | Save the content before closing the window or panel.                                                                                                    |
|          |                  | [No]:                                                                                                    |
|          |                  | Discard any changes and close the window or panel.                                                                                                    |
|          |                  | [Cancel]: Stay in current state, without closing the window.                                                                                                    |
|          | ]                | July in Juliant State, without Gostily the willuow.                                                                                                    |

| Q0201002 | [Message]               | xxx may have been changed by another program. Overwrite save?                                                                                                    |
|----------|-------------------------|----------------------------------------------------------------------------------------------------|
|          | [Explanation]           | This message appears when saving a file, and for some reason the last modified date is more recent than the time the file was opened or the time of the last save. |
|          | [Action by User]        | [Yes]: Overwrite and save. [No]:                                                                                                    |
| Q0201003 | [Mossago]               | Cancel action.  Folder does not exist. Create folder?                                                                                                    |
| Q0201003 | [Message] [Explanation] | This appears to ask the user whether to create a folder when creating a file, if the specified path includes a folder that does not exist.                         |
|          | [Action by User]        | [Yes]: Create the folder. [No]: Close the dialog box.                                                                                                    |
| Q0201004 | [Message]               | The file already exists. Overwrite?                                                                                                    |
|          | [Explanation]           | This message is used in various dialog boxes that have a filename field.                                                                                           |
|          | [Action by User]        | [Yes]: Overwrite the file. [No]: Return the focus to the original dialog box, without overwriting the file.                                                        |
| Q0201005 | [Message]               | Save all the files currently being edited?                                                                                                    |
|          | [Explanation]           | This message appears to ask the user whether to save files being edited.                                                                                           |
|          | [Action by User]        | [Yes]: Save all the files currently being edited. [No]: Cancel action.                                                                                             |
| Q0201006 | [Message]               | If the registered files opened by some external tools, exit that tools. To continue the processing, press [OK].                                                    |
|          | [Explanation]           | This message appears to ask the user whether to save files being edited by an external tool.                                                                       |
|          | [Action by User]        | [Yes]: Continue the processing. [No]: Cancel action.                                                                                                    |
| Q0201007 | [Message]               | xxx may have been changed by another program. Are you sure you want to reload the file?                                                                            |
|          | [Explanation]           | This appears when changes have been made to the file (edits, deletions, or renaming).                                                                              |
|          | [Action by User]        | [Yes]: Reload the file. [No]: Cancel action.                                                                                                    |

| Q0201008 | [Message]        | The file(xxx) already exists. Overwrite?                                                                                              |
|----------|------------------|----------------------------------------------------------------------------------------------------|
|          | [Explanation]    | This message appears in order to confirm with the user whether to overwrite a file that has already been saved.                       |
|          | [Action by User] | [Yes]: Overwrite the file. [No]: Return the focus to the original dialog box, without overwriting the file.                           |
| Q0201009 | [Message]        | The folder(xxx) already exists. Overwrite?                                                                                            |
|          | [Explanation]    | This message appears in order to confirm with the user whether to overwrite a folder that has already been saved.                     |
|          | [Action by User] | [Yes]: Overwrite the folder. [No]: Return the focus to the original dialog box, without overwriting the folder.                       |
| Q0201010 | [Message]        | Are you sure you want to change the file extension?  If the file extension is changed, any settings of the file will be deleted.      |
|          | [Explanation]    | This message appears to confirm that you wish to change the file extension in the project tree.                                       |
|          | [Action by User] | [Yes]: Change the file extension. [No]: Cancel action.                                                                                |
| Q0202001 | [Message]        | Saving the project components may take a few minutes to a few dozen minutes. Start processing?                                        |
|          | [Explanation]    | This appears when the [Save Project and <i>product name</i> as Package] menu item is selected.                                        |
|          | [Action by User] | [Yes]: Execute processing. [No]: Cancel action.                                                                                       |
| Q0202002 | [Message]        | Could not find the project file. Unregist the corresponding project from the list of favorite project?                                |
|          | [Explanation]    | This appears when selecting a project from favorites, and the project file does not exist.                                            |
|          | [Action by User] | [Yes]: Delete project. [No]: Do nothing.                                                                                              |
| Q0202003 | [Message]        | Are you sure you want to import build options?  Current whole build options and build modes are replaced by specified project values. |
|          | [Explanation]    | This appears when selecting the [Import Build Options] menu.                                                                          |
|          | [Action by User] | [Yes]: The import of the build options begins. [No]: Cancel action.                                                                   |

| Q0203001 | [Message]        | Are you sure you want to set the current compile options to the individual compile options for all build modes?                                                            |
|----------|------------------|----------------------------------------------------------------------------------------------------|
|          |                  | If [No] is selected, copy the current build mode options only.                                                                                                    |
|          | [Explanation]    | This appears when specifying the individual compile options.                                                                                                    |
|          | [Action by User] | [Yes]: The individual compiler options are set for all build mode. [No]: The individual compiler options are only set for the current build mode. [Cancel]: Cancel action. |
| Q0203002 | [Message]        | Are you sure you want to set the current assemble options to the individual assemble options for all build modes?                                                          |
|          | [Explanation]    | This appears when specifying the individual assemble options.                                                                                                    |
|          | [Action by User] | [Yes]: The individual compiler options are set for all build mode. [No]: The individual compiler options are only set for the current build mode. [Cancel]: Cancel action. |
| Q0203003 | [Message]        | Are you sure you want to copy the current compile options to the assemble options for all build modes?                                                                     |
|          | [Explanation]    | This appears when the [Build simultaneously] property on the [Common Options] tabbed page is changed from [Yes] to [No].                                                   |
|          | [Action by User] | [Yes]: The compiler options are copied to all build mode. [No]: The compiler options are only copied to the current build mode. [Cancel]: Cancel action.                   |
| Q0203004 | [Message]        | It may not be built properly because a circular reference exists.  Continue the processing?                                                                                |
|          | [Explanation]    | This message appears when there is a circular reference between projects.                                                                                                  |
|          | [Action by User] | [Yes]: Execute Build/Clean. [Cancel]: Cancel Build/Clean.                                                                                                    |

| Q0203005 | [Message]        | Are you sure you want to set the current compile options to the individual assemble options for all build modes?                                                                    |
|----------|------------------|----------------------------------------------------------------------------------------------------|
|          |                  | If [No] is selected, copy the current build mode options only.                                                                                                    |
|          | [Explanation]    | This message appears when individual assemble options are specified (in cases where a simultaneously build is enabled by CX).                                                       |
|          | [Action by User] | [Yes]: The individual compiler options are set for all build mode. [No]: The compiler options are only copied to the current build mode. [Cancel]: Cancel action.                   |
| Q0204001 | [Message]        | Hot Plug-in is prepared.  Connect the debug target to a PC and click OK.                                                                                                    |
|          | [Explanation]    | This message appears while waiting for the connection of a hot plug-in.                                                                                                    |
|          | [Action by User] | [Yes]: Continue the processing. [No]: Cancel action.                                                                                                    |
| Q0204002 | [Message]        | Load module file xxx has changed. Do you want to download it again?                                                                                                    |
|          | [Explanation]    | This appears when [Observe downloaded load module files changing] is enabled, and the load module file is modified.                                                                 |
|          | [Action by User] | [Yes]: The download is executed. [No]: Cancel action.                                                                                                    |
| Q0206001 | [Message]        | No data corresponding to the search conditions was found. Search from xxx of the specified range?                                                                                   |
|          | [Explanation]    | This appears in the Message dialog box when no results were found for the search parameters in the Memory Search or Trace Search dialog box. xxx will be either "start" or "end"    |
|          | [Action by User] | [Yes]: Close the Message dialog box and perform the search again from the beginning of the range. [No]: Close the Message dialog box and move the focus to the original dialog box. |

| Q0210001 | [Message]        | End debugging by disconnecting from the debug tool?                                                                                                    |
|----------|------------------|----------------------------------------------------------------------------------------------------|
|          | [Explanation]    | <ul> <li>When closing the Main window while connected to the debugging tool, a confirmation Message dialog box appears, asking the user whether to disconnect the debugging tool.</li> <li>This message appears when closing a project while connected to the debugging tool.</li> <li>This message appears when opening a project or making it newly while connected to the debugging tool.</li> </ul> |
|          | [Action by User] | [Yes]: Disconnect and close the window. [No]: Close the window without disconnecting. [Cancel]: Cancel closing the Main window.                                                                                                    |
| Q0210002 | [Message]        | Also change the security ID of the debug tool?                                                                                                    |
|          | [Explanation]    | In the Build Tool, when the [Security ID] property is changed, this message asks whether to also change the security ID of the debugging tool.                                                                                                    |
|          | [Action by User] | [Yes]: Change the security ID of the debug tool. [No]: Cancel action.                                                                                                    |
| Q0210004 | [Message]        | Also change the programmable I/O area start address of the debug tool?                                                                                                    |
|          | [Explanation]    | In the Build Tool, when the [Programmable I/O area start address] property is changed, this message asks whether to also change the Programmable I/O area start address of the debugging tool.                                                                                                    |
|          | [Action by User] | [OK]: Change the programmable I/O area start address of the debug tool. [Cancel]: Cancel action.                                                                                                    |
| Q0210005 | [Message]        | Are you sure you want to clear all coverage information?                                                                                                    |
|          | [Explanation]    | This appears when coverage information is cleared.                                                                                                    |
|          | [Action by User] | [OK]: Clear all coverage information. [Cancel]: Cancel action.                                                                                                    |
| Q0210006 | [Message]        | Also change the endianness of the debug tool?                                                                                                    |
|          | [Explanation]    | This appears when the endian property setting is changed in the build tool, and the application asks whether you want to change the endian property setting also in the debugging tool.                                                                                                    |
|          | [Action by User] | [OK]: Change the endianness of the debug tool. [Cancel]: Cancel action.                                                                                                    |

| Q0210007 | [Message]        | Also enable the trace function of a debugging tool?                                                                                                    |
|----------|------------------|----------------------------------------------------------------------------------------------------|
|          | [Explanation]    | This appears when the trace RAM warning property setting is changed in the build tool, and the application confirms whether you want to change the enable trace property setting in the debugging tool as well. |
|          | [Action by User] | [OK]: Enable the trace function of a debugging tool. [Cancel]: Cancel action.                                                                                                    |
| Q0210008 | [Message]        | Also disable the trace function of a debugging tool?                                                                                                    |
|          | [Explanation]    | This appears when the trace RAM warning property setting is changed in the build tool, and the application confirms whether you want to change the enable trace property setting in the debugging tool as well. |
|          | [Action by User] | [OK]: Disable the trace function of a debugging tool. [Cancel]: Cancel action.                                                                                                    |
| Q0212001 | [Message]        | The I/O protection area has been set in the specified target memory area. Also delete the I/O protection area?                                                                                                  |
|          | [Explanation]    | This message appears when removing a target memory area, and an I/O protected area has been set on this area.                                                                                                   |
|          | [Action by User] | [OK]: Delete the I/O protection area. [Cancel]: Cancel action.                                                                                                    |
| Q0225001 | [Message]        | All the property values on this sheet are reset to the default values. OK?                                                                                                    |
|          | [Explanation]    | The program asks for user confirmation when the [Property]->[Reset All to Default] command is executed.                                                                                                    |
|          | [Action by User] | [Yes]: The property values are reset to the default values. [No]: Cancel action.                                                                                                    |
| Q0232001 | [Message]        | Delete build mode xxx?                                                                                                    |
|          | [Explanation]    | This message appears when attempting to delete a build mode.                                                                                                    |
|          | [Action by User] | [OK]: Delete build mode xxx. [Cancel]: Cancel action.                                                                                                    |
| Q0232002 | [Message]        | Requires saving the current project to enable to restore the current project status after changing the microcontroller.  Continue saving and processing?                                                        |
|          | [Explanation]    | This appears when the microcontroller is changed.                                                                                                    |
|          | [Action by User] | [OK]: Continue saving and processing. [Cancel]: Cancel action.                                                                                                    |

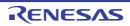

| Q0261001 | [Message]        | The section has been set the specified segment. Also delete the section?                                                                                                    |
|----------|------------------|----------------------------------------------------------------------------------------------------|
|          | [Explanation]    | This appears when deleting a segment, and the segment to be deleted held one or more sections.                                                                                                    |
|          | [Action by User] | [Yes]: Delete the entire section. [No]: Cancel delete.                                                                                                    |
| Q0261002 | [Message]        | The memory space has been set the specified memory area. Also delete the memory area and segment that includes?                                                                                                    |
|          | [Explanation]    | This message appears when a memory area is included in the memory space that is to be deleted.                                                                                                    |
|          | [Action by User] | [Yes]: Delete the entire memory area. [No]: Cancel delete.                                                                                                    |
| Q0261003 | [Message]        | The memory area has been set the specified segment. Also delete the segment?                                                                                                    |
|          | [Explanation]    | This message appears when a segment is included in the memory area that is to be deleted.                                                                                                    |
|          | [Action by User] | [Yes]: Delete the entire memory area. [No]: Cancel delete.                                                                                                    |
| Q0261004 | [Message]        | Some of the segments that are set in the memory area that have changed, fall outside the range of address. Continue saving and processing?  (If you continue, the start address of the segment is outside the range will be empty)                                                                                                    |
|          | [Explanation]    | This message appears when some of the segments in the memory area that has been changed are located outside the specified address range.                                                                                                    |
|          | [Action by User] | [Yes]: Apply the change. The addresses of the segments located outside the specified address range will be blank. [No]: Cancel the change.                                                                                                    |
| Q0262001 | [Message]        | This product recommends that creating project at the same place as the original project folder. Are you sure you want to change the project folder?  Selected folder: xxx  Recommended folder(diverted project folder): yyy  * Build error may be occurred in the creating project. Because, the folder for a creating project is different from the original. |
|          | [Explanation]    | In the Create Project dialog box, if the source and destination project folders are different, and source conversion is to be performed, then you will be asked to confirm whether to perform the operation.                                                                                                    |
|          | [Action by User] | [Yes]: Change the creating folder to original project folder, proceed to source conversion. [No]: Without changing the creating folder, proceed to source conversion.                                                                                                    |
|          |                  | [Cancel]:  Return to the Create Project dialog box, and do not proceed to source conversion.                                                                                                    |

| Q0268001 | [Message]        | Open the CubeSuite project without changing the settings?                                                                                                    |
|----------|------------------|----------------------------------------------------------------------------------------------------|
|          |                  | If you select [No], open a dialog to change other device or other compiler.                                                                                                    |
|          | [Explanation]    | This appears when an old CubeSuite product (.cspj) is specified in [Open Project].                                                                                                    |
|          | [Action by User] | [Yes]: The .cspj is opened as if it were a .mtpj file. [No]:                                                                                                    |
|          |                  | The Project Conversion Settings dialog box opens. Specify the device, project name, and other properties for conversion.  [Cancel]:  The message dialog box closes, and the opening of the CubeSuite project is can-                                              |
|          |                  | celled.                                                                                                    |
| Q0291001 | [Message]        | Do you change a file extension?                                                                                                    |
|          | [Explanation]    | This message appears when [Type of output file] property in [Output] category in [Link Options] tab will change the file extension of the output file.                                                                                                    |
|          | [Action by User] | [Yes]: Change the output file extension. [No]: Do not change the output file extension.                                                                                                    |
| Q0291002 | [Message]        | The folder already contains the following file(s):  xxx  Would you like to change the existing files to *.bak?  (Note: In the case of Yes, if *.bak files already exist they will be overwritten)                                                                 |
|          | [Explanation]    | This message appears when file of the same name as a startup program created when project is created already exists at the project creating folder.                                                                                                    |
|          | [Action by User] | [Yes]: Change the existing files to *.bak and create new files. [No]: Overwite the existing files.                                                                                                    |
| Q0293001 | [Message]        | You are setting the Level3(Inter-module optimization).                                                                                                    |
|          |                  | The individual compiler/assembler option becomes invalid by level 3. The object/library file(s) you registered also becomes invalid once.  And the libraries added in the [Using libraries] property are removed. See the [All Messages] tab in the Output panel. |
|          |                  | Continue the setting?                                                                                                    |
|          | [Explanation]    | This appears when you have selected whole-program optimization (-Xwhole_program) in the CC-RH build properties, to confirm whether you really want to select this option.                                                                                         |
|          | [Action by User] | [Yes]: This disables individual options, removes user-registered obj and lib files from the project, and enables -Xwhole_program. [No]:                                                                                                    |
|          |                  | This restores the property selections, clearing the -Xwhole_program option.                                                                                                    |

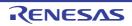

| Q0293003 | [Message]        | Are you sure you want to set the current compile options to the individual compile options for all build modes?                                                    |
|----------|------------------|----------------------------------------------------------------------------------------------------|
|          |                  | If [No] is selected, copy the current build mode options only.                                                                                                    |
|          | [Explanation]    | This message appears when individual compile options are specified.                                                                                                |
|          | [Action by User] | [Yes]:                                                                                                    |
|          |                  | The individual compiler options are set for all build mode.                                                                                                    |
|          |                  | [No]:                                                                                                    |
|          |                  | Apply the current compile options to the individual compile options for the current build mode only.                                                               |
|          |                  | [Cancel]:                                                                                                    |
|          |                  | Cancel action.                                                                                                    |
| Q0293004 | [Message]        | Are you sure you want to set the current assemble options to the individual assemble options for all build modes?                                                  |
|          |                  | If [No] is selected, copy the current build mode options only.                                                                                                    |
|          | [Explanation]    | This message appears when individual assemble options are specified.                                                                                               |
|          | [Action by User] | [Yes]: The individual compiler options are set for all build mode. [No]: Apply the current compile options to the individual compile options for the current build |
|          |                  | mode only.                                                                                                    |
|          |                  | [Cancel]: Cancel action.                                                                                                    |
| Q0293005 | [Message]        | Are you sure you want to copy the current compile options to the assemble options for all build modes?                                                             |
|          |                  | If [No] is selected, copy the current build mode options only.                                                                                                    |
|          | [Explanation]    | This message appears when the [Build simultaneously] property on the [Common Options] tabbed page is changed from [Yes] to [No].                                   |
|          | [Action by User] | [Yes]:                                                                                                    |
|          |                  | The compiler options are copied to all build mode.                                                                                                    |
|          |                  | [No]:  Copy the current compile options to the assemble options for the current build mode only.  [Cancel]:                                                        |
|          |                  | Cancel action.                                                                                                    |

| Q0293006 | [Message]        | Are you sure you want to set the current compile options to the individual assemble options for all build modes?                                                                                 |
|----------|------------------|----------------------------------------------------------------------------------------------------|
|          |                  | If [No] is selected, copy the current build mode options only.                                                                                                    |
|          | [Explanation]    | This message appears when individual assemble options are specified (in cases where a simultaneously build is enabled by CX).                                                                    |
|          | [Action by User] | [Yes]: The compiler options are copied to all build mode. [No]: Copy the current compile options to the assemble options for the current build mode only. [Cancel]: Cancel action.               |
| Q0300001 | [Message]        | The pin is connected to the external peripheral <external name="" peripheral="">. If you change the setting, the pin is disconnected. Do you want to change the setting?</external>              |
|          | [Action by User] | [Yes]: Disconnect from the external peripheral and change the settings. [No]: Close the dialog box without changing the settings.                                                                |
| Q0300002 | [Message]        | The selected pin No. < selected pin No.> is used in < macro function>. Do you want to change the setting?                                                                                        |
|          | [Action by User] | [Yes]: Change the settings. [No]: Close the dialog box without changing the settings.                                                                                                    |
| Q0300003 | [Message]        | Deleting the column " <column name="">". Continue?</column>                                                                                                    |
|          | [Action by User] | [Yes]: Delete the column. [No]: Close the dialog box without deleting the column.                                                                                                    |
| Q0300004 | [Message]        | Do you want to delete the external peripheral <external name="" peripheral="">? If you delete the external peripheral, the pins connected to the external peripheral is disconnected.</external> |
|          | [Action by User] | [Yes]: Delete the external peripheral. Disconnect the pin. [No]: Return to the original status without changing the settings.                                                                    |
| Q0300005 | [Message]        | All the settings you have done in the pin configurator will be lost. Do you want to change the package type?                                                                                     |
|          | [Action by User] | [Yes]: This will modify the package. Pin settings and external peripherals will be returned to their default values. [No]: Return to the original status without changing the settings.          |

| Q0300006 | [Message]        | Disconnecting the pin No. < selected pin number> from the external peripheral < external peripheral name>. Continue?                                                                                                    |
|----------|------------------|----------------------------------------------------------------------------------------------------|
|          | [Action by User] | [Yes]: This disconnects the pin from the external periphery. [No]: Return to the original status without changing the settings.                                                                                                    |
| Q0300007 | [Message]        | <file name=""> already exists. Do you want to replace it?</file>                                                                                                    |
|          | [Action by User] | [Yes]: Overwrite save the file. [No]: Return to the original status without changing the settings.                                                                                                    |
| Q0300008 | [Message]        | One or more pins are connected to the external peripheral(s). If you change the settings, the pins are disconnected. Do you want to change all settings?                                                                                                    |
|          | [Action by User] | [Yes]: Disconnect the pin connected to the external periphery, and change the settings. [No]: Return to the original status without changing the settings.                                                                                                    |
| Q0300009 | [Message]        | One or more pins are used in other macro. Do you want to change all settings?                                                                                                    |
|          | [Action by User] | [Yes]: Change the settings of all pins, including those otherwise in use. [No]: Return to the original status without changing the settings.                                                                                                    |
| Q0404000 | [Message]        | xxx has been changed. Save?                                                                                                    |
| Q0615000 | [Message]        | Also disable Access by stopping execution property of the debug tool?                                                                                                    |
| Q0615001 | [Message]        | Also enable Access by stopping execution property of the debug tool?                                                                                                    |
| Q0615002 | [Message]        | Also change Usage RAM monitoring and DMM by a debugging DTC system property of the debugtool?                                                                                                    |
| Q0801001 | [Message]        | The file already exists. Overwrite?                                                                                                    |
|          | [Action by User] | [Yes]: Overwrite the file. [No]: Return the focus to the original dialog box, without overwriting the file.                                                                                                    |
| Q0810001 | [Message]        | Discard analysis data and close the xxx panel of Program Analyzer to increase available memory?                                                                                                    |
|          | [Explanation]    | When the application runs out of memory during analysis, this appears to confirm whether to discard analysis results.                                                                                                    |
|          | [Action by User] | [Yes]: This discards the analysis results, freeing the memory and closing the analysis plug-in panel. [No]: This continues the task without discarding analysis results. Operation may become unstable from this point, because the application is working at the limits of memory capacity. |

| Q0812001 | [Message]        | The break point can be set to two or more addresses. Set the break point to all the addresses?                                                                                                    |
|----------|------------------|----------------------------------------------------------------------------------------------------|
|          | [Explanation]    | This appears to confirm whether to set a break to all corresponding addresses when you have selected the [Set Break to Function] command, and the target function is a template function.                                                                                                  |
|          | [Action by User] | [Yes]:                                                                                                    |
|          |                  | This sets break events to all addresses corresponding to the template function.                                                                                                    |
|          |                  | [No]:                                                                                                    |
|          |                  | This sets a break event only to address with the smallest value corresponding to the template function.                                                                                                    |
| Q0824001 | [Message]        | No data corresponding to the search conditions was found. Is the search continued from the xxx?                                                                                                    |
|          | [Explanation]    | This appears when searching analysis graph value trends, and the specified value is                                                                                                    |
|          |                  | not found in the direction of search.                                                                                                    |
|          |                  | "start" or "end" is displayed in xxx.                                                                                                    |
|          | [Action by User] | [Yes]:                                                                                                    |
|          |                  | Close the Message dialog box and perform the search again from the beginning/end of the range.                                                                                                    |
|          |                  | [No]:                                                                                                    |
|          |                  | Close the Message dialog box and move the focus to the original dialog box.                                                                                                    |
| Q0824002 | [Message]        | Restore the values of Variable/Address and Type/Size to the values before loading from a file?                                                                                                    |
|          | [Explanation]    | This appears when you have selected [Load from file] for the analyze tool's Property panel >> [Variable Value Changing] tab >> [Analysis method] property, and then changed to another method. It confirms whether to restore the property setting to the values before loading from file. |
|          | [Action by User] | [Yes]:                                                                                                    |
|          |                  | Discards the values loaded from file, and restores the previous values.                                                                                                    |
|          |                  | [No]:                                                                                                    |
|          |                  | Retains the values loaded from file.                                                                                                    |
| Q0826001 | [Message]        | When you save an image in this format may be very large file size.                                                                                                    |
|          | [Explanation]    | This warns that the size of the file is large, and confirms whether to really save it.                                                                                                    |
|          | [Action by User] | [OK]:                                                                                                    |
|          |                  | Save the image.                                                                                                    |
|          |                  | [Cancel]:                                                                                                    |
|          |                  | Do nothing.                                                                                                    |
| Q1700000 | [Message]        | The file xxx cannot be saved as it is Read Only.                                                                                                    |
|          |                  | Would you like to save the file as a different name or overwrite it?                                                                                                    |
|          | [Explanation]    | This message appears when a read-only file is to be overwritten.                                                                                                    |
|          | [Action by User] | Overwrite the file or save it with a different name.                                                                                                    |
|          |                  |                                                                                                    |

| Q2000001 | [Message]        | The current editor file contains unsaved changes. You must save these changes first.xxxyyy. Would you like to save the changes to this file?                                                                                                    |
|----------|------------------|----------------------------------------------------------------------------------------------------|
|          | [Explanation]    | This message dialog box appears when switching the Editor panel from source file view to mixed source view.                                                                                                    |
|          |                  | It is to inform the user that unsaved modifications have been made to the source file.  The user must agree to save any modifications to the source file before source mixed mode can be displayed.                                                                                                    |
|          | [Action by User] | [OK]: The changes to the source file will be saved. If the changes are saved successfully then the editor view will continue to switch to source mixed view.  [Cancel]: Cancel the operation of switching to source mixed view. The editor view will remain in source file view and the unsaved changes will remain. |
| Q2000002 | [Message]        | Save changes to the following file? xxxyyyzzz                                                                                                    |
|          | [Explanation]    | This message dialog box appears to prompt to save any unsaved modifications to the Editor panel.  This prompt occurs when performing operations such as closing the Editor panel or                                                                                                    |
|          |                  | reloading the current editor file.                                                                                                    |
|          | [Action by User] | [Yes]: This will save all unsaved modifications to the specified editor file. [No]: This will discard any unsaved modifications in the editor file.                                                                                                    |
|          |                  | [Cancel]: This will cancel the operation that resulted in the prompt to save the file. The [Cancel] button may not be avalable if the save request is due to the application closing.                                                                                                    |
| Q2000004 | [Message]        | The file xxx cannot be saved as it is Read Only. yyy Would you like to save the file as a different name or overwrite it?                                                                                                    |
|          | [Explanation]    | This message dialog box appears when attempting to save an editor source file that is read-only on disk.                                                                                                    |
|          | [Action by User] | [Save As]: This will open a Save As dialog box to allow saving the file as a different file name. [Overwrite]: This will overwrite the existing read-only file, ignoring the read-only status. [Cancel]: This will cancel the operation that resulted in the prompt to save the file.                                |
| Q2000005 | [Message]        | xxxyyyzzzThis file may have been changed by another program. Would you like to reload it?                                                                                                    |
|          | [Explanation]    | This message dialog box appears when a source file that is open in the editor has been modified externally in another application.                                                                                                    |
|          | [Action by User] | [Yes]: This will reload the editor source file, losing any unsaved modifications since the last save time of the file. [No]: This will ignore the external changes to the file, and will leave the Editor panel exactly as it is. Any unsaved changes will remain. [Cancel]:                                         |
|          |                  | This will perform the same as the [No] button; ignoring any external changes to the file and leaving the Editor panel as it is.                                                                                                    |

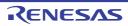

| Q2000006 | [Message]        | Generating a print image for large files may take a long time. Do you wish to continue?                        |
|----------|------------------|----------------------------------------------------------------------------------------------------|
|          | [Explanation]    | This message appears when the [Print] or [Print Preview] menu was selected for a file with 1000 or more lines. |
|          | [Action by User] | [OK]:                                                                                                    |
|          |                  | An image is created.                                                                                           |
|          |                  | [Cancel]:                                                                                                    |
|          |                  | Creation of an image is canceled.                                                                              |

## 6.6 Warnings

Table 6-6. Warnings

| A1000 (W) | [Message]        | '.ALIGN' with not 'ALIGN' specified relocatable section                                                                                                    |
|-----------|------------------|----------------------------------------------------------------------------------------------------|
|           | [Explanation]    | Directive command .ALIGN is written in a section that does not have an ALIGN specification.                                                                                                    |
|           | [Action by User] | Check the position where directive command .ALIGN is written. Write an ALIGN specification in the section definition line of a section in which directive command .ALIGN is written.                                                                              |
| A1001 (W) | [Message]        | [R8C (Localised support)] Non support command option 'xxx' is used                                                                                                    |
|           | [Explanation]    | [R8C (Localised support)] An unsupported command option is set.                                                                                                    |
|           | [Action by User] | [R8C (Localised support)] Reenter the command option.                                                                                                    |
|           | [Message]        | [RX] Destination address may be changed                                                                                                    |
|           | [Explanation]    | [RX] The jump address can be a position that differs from an anticipated destination.                                                                                                    |
|           | [Action by User] | [RX] When writing an address in a branch instruction operand using a location symbol for offset, be sure to write the addressing mode, jump distance, and instruction format specifiers for all mnemonics at locations from that instruction to the jump address. |
| A1002 (W) | [Message]        | Floating point value is out of range                                                                                                    |
|           | [Explanation]    | The floating-point value is out of range.                                                                                                    |
|           | [Action by User] | Check the floating-point value written in the source code. The value out of range is ignored.                                                                                                    |
| A1003 (W) | [Message]        | Location counter exceed                                                                                                    |
|           | [Explanation]    | The location counter value has exceeded 0FFFFFFFh.                                                                                                    |
|           | [Action by User] | Check the value of the operand in .ORG. Correct the source code.                                                                                                    |
| A1004 (W) | [Message]        | '.ALIGN' size is different                                                                                                    |
|           | [Explanation]    | The specified boundary alignment value does not match the other settings.                                                                                                    |
|           | [Action by User] | Check the alignment value.                                                                                                    |
| A1006 (W) | [Message]        | Data in 'CODE' section align in 4byte                                                                                                    |
|           | [Explanation]    | When endian=big is specified, the start address of the data area in the CODE section is aligned to a 4-byte boundary.                                                                                                    |
| A1007 (W) | [Message]        | Data size in 'CODE' section align in 4byte                                                                                                    |
|           | [Explanation]    | When endian=big is specified, the size of the data area in the CODE section is adjusted to a multiple of 4.                                                                                                    |
| A1009 (W) | [Message]        | Multiple symbols                                                                                                    |
|           | [Explanation]    | .STACK (stack value setting) is specified multiple times for a single symbol.                                                                                                    |
| A1010 (W) | [Message]        | Section attribute mismatch                                                                                                    |
|           | [Explanation]    | The specified section attribute does not match the other settings.                                                                                                    |
| A1011 (W) | [Message]        | Use PM instruction                                                                                                    |
|           | [Explanation]    | A privileged instruction is used.                                                                                                    |
| A1012 (W) | [Message]        | Use FPU instruction                                                                                                    |
|           | [Explanation]    | A floating-point operation instruction is used.                                                                                                    |

| A1013 (W) | [Message]        | Use DSP instruction                                                                                           |
|-----------|------------------|----------------------------------------------------------------------------------------------------|
|           | [Explanation]    | A DSP function instruction is used                                                                            |
| A1014 (W) | [Message]        | Too many actual macro parameters                                                                              |
|           | [Explanation]    | There are too many actual macro parameters.                                                                   |
|           |                  | Extra macro parameters will be ignored.                                                                       |
| A1015 (W) | [Message]        | Actual macro parameters are not enough                                                                        |
|           | [Explanation]    | The number of actual macro parameters is smaller than that of formal macro parameters.                        |
|           |                  | The formal macro parameters that do not have corresponding actual macro parameters are ignored.               |
| A1016 (W) | [Message]        | '.END' statement is in include file                                                                           |
|           | [Explanation]    | The include file contains an .END statement.                                                                  |
|           | [Action by User] | .END cannot be written in include files. Delete this statement. The software will ignore .END as it executes. |
| A1101 (W) | [Message]        | Too many actual macro parameters                                                                              |
|           | [Explanation]    | There are too many actual macro parameters.                                                                   |
|           | [Action by User] | Extra macro parameters will be ignored.                                                                       |
| A1102 (W) | [Message]        | Actual macro parameters are not enough                                                                        |
|           | [Explanation]    | The number of actual macro parameters is smaller than that of formal macro parameters.                        |
|           | [Action by User] | The formal macro parameters that do not have corresponding actual macro parameters are ignored.               |
| A1103 (W) | [Message]        | String 'xxx' is too long                                                                                      |
|           | [Explanation]    | The character string is excessively long.                                                                     |
|           | [Action by User] | Limit the length of the character string.                                                                     |
| A1104 (W) | [Message]        | Symbol 'xxx' is not defined ( regarded as 0 )                                                                 |
|           | [Explanation]    | An undefined symbol is used. It is assumed to be 0 when processed.                                            |
|           | [Action by User] | Define the symbol.                                                                                            |
| A1105 (W) | [Message]        | Unnecessary ':' is found                                                                                      |
|           | [Explanation]    | The macro name is followed by a colon.                                                                        |
|           | [Action by User] | Delete the colon inserted after the macro name.                                                               |
| A1106 (W) | [Message]        | Source line exceeds 8192 characters                                                                           |
|           | [Explanation]    | The line-concatenated or macro argument-converted source lines contain more than 8192 characters.             |
|           | [Action by User] | Make sure the number of characters in these source lines do not exceed 8192.                                  |
| A1107 (W) | [Message]        | .END statement is in include file                                                                             |
|           | [Explanation]    | The include file contains an '.END' statement. The software will ignore '.END' as it executes.                |
|           | [Action by User] | '.END' cannot be written in include files. Delete this statement.                                             |

| A1200 (W) | [Message]        | '.ALIGN' with not 'ALIGN' specified relocatable section                                                                                                    |
|-----------|------------------|----------------------------------------------------------------------------------------------------|
|           | [Explanation]    | Directive command '.ALIGN' is written in a section that does not have an ALIGN                                                                                                    |
|           | [Action by User] | Check the position where directive command '.ALIGN' is written.                                                                                                    |
|           |                  | Write an ALIGN specification in the section definition line of a section in which directive command '.ALIGN' is written.                                                                                                    |
| A1201 (W) | [Message]        | Destination address may be changed                                                                                                    |
|           | [Explanation]    | The jump address can be a position that differs from an anticipated destination.                                                                                                    |
|           | [Action by User] | When writing an address in a branch instruction operand using a location symbol for offset, be sure to write the addressing mode, jump distance, and instruction format specifiers for all mnemonics at locations from that instruction to the jump add. |
| A1202 (W) | [Message]        | Floating point value is out of range                                                                                                    |
|           | [Explanation]    | The floating-point number is out of range.                                                                                                    |
|           | [Action by User] | Check whether the floating-point number is written correctly. Values out of range will be ignored.                                                                                                    |
| A1203 (W) | [Message]        | Location counter exceed xxx                                                                                                    |
|           | [Explanation]    | The location counter exceeded xxx.                                                                                                    |
|           | [Action by User] | Check the operand value of '.ORG' Rewrite the source correctly.                                                                                                    |
| A1204 (W) | [Message]        | Moved between address registers as byte size                                                                                                    |
|           | [Explanation]    | Transfers between address registers are performed in bytes.                                                                                                    |
|           | [Action by User] | Rewrite the mnemonic correctly.                                                                                                    |
| A1205 (W) | [Message]        | Invalid '.SBSYM' declaration, it's declared by '.FBSYM'                                                                                                    |
|           | [Explanation]    | The symbol is already declared in '.FBSYM'. The '.SBSYM' declaration will be ignored.                                                                                                    |
|           | [Action by User] | Rewrite the symbol declaration correctly.                                                                                                    |
| A1206 (W) | [Message]        | Invalid '.FBSYM' declaration, it's declared by '.SBSYM'                                                                                                    |
|           | [Explanation]    | The symbol is already declared in '.SBSYM'. The '.FBSYM' declaration will be ignored.                                                                                                    |
|           | [Action by User] | Rewrite the symbol declaration correctly.                                                                                                    |
| A1207 (W) | [Message]        | Addressing is described by the numerical value                                                                                                    |
|           | [Explanation]    | Addressing is specified with a numeric value.                                                                                                    |
|           | [Action by User] | Be sure to write '#' in numeric values.                                                                                                    |
| A1208 (W) | [Message]        | The shift instruction which uses R1H is described                                                                                                    |
|           | [Explanation]    | The shift number of times of the shift instruction is set in R1H.                                                                                                    |
|           | [Action by User] | Confirm whether or not it doesn't correspond to the attention item of the device.                                                                                                    |
| A1209 (W) | [Message]        | Mnemonic in 'ROMDATA' section                                                                                                    |
|           | [Explanation]    | Found mnemonic in the section type is ROMDATA.                                                                                                    |
|           | [Action by User] | Specify CODE type to the section written mnemonic.                                                                                                    |
| A1210 (W) | [Message]        | Fixed data in 'CODE' section                                                                                                    |
|           | [Explanation]    | Found directive command (.BYTE, .WORD(S), .ADDR, .LWORD) in the section type is CODE.                                                                                                    |
|           | [Action by User] | Specify ROMDATA type the section written any directive command (.BYTE, .WORD(S), .ADDR, .LWORD).                                                                                                    |

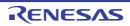

| A1211 (W) | [Message]        | Control register differ size                                                                                    |
|-----------|------------------|----------------------------------------------------------------------------------------------------|
|           | [Explanation]    | The control register is a different size than that of the M16C/80 Series and other MCU's of the M16C/60 Family. |
|           | [Action by User] | Match the data size of the operand to the control register size of the M16C/80 Series.                          |
| A1212 (W) | [Message]        | Calculation result is different                                                                                 |
|           | [Explanation]    | The calculation result is different.                                                                            |
|           | [Action by User] | Confirm a calculation result.                                                                                   |
| A1213 (W) | [Message]        | Invalid '.FBSYM' declaration, it's declared by '.SBSYM'                                                         |
|           | [Explanation]    | The symbol is already declared in '.SBSYM'. The '.FBSYM' declaration will be ignored.                           |
|           | [Action by User] | Rewrite the symbol declaration correctly.                                                                       |
| A1214 (W) | [Message]        | Invalid '.SBSYM16' declaration, it's declared by '.SBSYM'                                                       |
|           | [Explanation]    | The symbol is already declared in '.SBSYM'. The '.SBSYM16' declaration will be ignored.                         |
|           | [Action by User] | Rewrite the symbol declaration correctly.                                                                       |
| A1215 (W) | [Message]        | Invalid '.SBSYM' declaration, it's declared by '.FBSYM'                                                         |
|           | [Explanation]    | The symbol is already declared in '.FBSYM'. The '.SBSYM' declaration will be ignored.                           |
|           | [Action by User] | Rewrite the symbol declaration correctly.                                                                       |
| A1216 (W) | [Message]        | Invalid '.SBSYM16' declaration, it's declared by '.FBSYM'                                                       |
|           | [Explanation]    | The symbol is already declared in '.FBSYM'. The '.SBSYM16' declaration will be ignored.                         |
|           | [Action by User] | Rewrite the symbol declaration correctly.                                                                       |
| A1217 (W) | [Message]        | Invalid '.SBSYM' declaration, it's declared by '.SBSYM16'                                                       |
|           | [Explanation]    | The symbol is already declared in '.SBSYM16'. The '.SBSYM' declaration will be ignored.                         |
|           | [Action by User] | Rewrite the symbol declaration correctly.                                                                       |
| A1218 (W) | [Message]        | Invalid '.FBSYM' declaration, it's declared by '.SBSYM16'                                                       |
|           | [Explanation]    | The symbol is already declared in '.SBSYM16'. The '.FBSYM' declaration will be ignored.                         |
|           | [Action by User] | Rewrite the symbol declaration correctly.                                                                       |
| A1219 (W) | [Message]        | '-JOPT' and '.OPTJ' are specified                                                                               |
|           | [Explanation]    | -JOPT option and the directive command '.OPTJ' are specified. The directive command '.OPTJ' is ignored.         |
| A1220 (W) | [Message]        | '.ALIGN' size is different                                                                                      |
|           | [Explanation]    | The size of alignment correction values is different.                                                           |
|           | [Action by User] | Check the size of alignment correction value.                                                                   |
| A1221 (W) | [Message]        | Fixed point value is out of range                                                                               |
|           | [Explanation]    | The Fixed-point number is out of range.                                                                         |
|           | [Action by User] | Check whether the fixed-point number is written correctly. Values out of range will be ignored.                 |

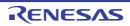

| A1222 (W) | [Message]        | The register used by the operation is different                                               |
|-----------|------------------|-----------------------------------------------------------------------------------------------|
|           | [Explanation]    | The written instruction has its functionality altered due to MCU change.                      |
|           | [Action by User] | Check the functionality of the instruction.                                                   |
| A1223 (W) | [Message]        | Use string instructions                                                                       |
|           | [Explanation]    | String instruction is used.                                                                   |
|           | [Action by User] | Confirm whether or not it doesn't correspond to the attention item of the device.             |
| A1224 (W) | [Message]        | Use product sum operation instruction                                                         |
|           | [Explanation]    | Sum-of-products instructions is used.                                                         |
|           | [Action by User] | Confirm whether or not it doesn't correspond to the attention item of the device.             |
| A1225 (W) | [Message]        | Invalid '.SB_AUTO_SBSYM' declaration, it's declared by '.FBSYM'                               |
|           | [Explanation]    | The symbol is already declared in '.FBSYM'. The '.SB_AUTO_SBSYM' declaration will be ignored. |
|           | [Action by User] | Rewrite the symbol declaration correctly.                                                     |
| A1226 (W) | [Message]        | Invalid '.FBSYM' declaration, it's declared by '.SB_AUTO_SBSYM'                               |
|           | [Explanation]    | The symbol is already declared in '.SB_AUTO_SBSYM'. The '.FBSYM' declaration will be ignored. |
|           | [Action by User] | Rewrite the symbol declaration correctly.                                                     |
| A1227 (W) | [Message]        | Section attribute mismatch                                                                    |
|           | [Explanation]    | The section attribute is incorrect.                                                           |
|           | [Action by User] | Make sure the section type and ALIGN setting agree.                                           |
| A1228 (W) | [Message]        | Non support directive command is used                                                         |
|           | [Explanation]    | An unsupported directive command is set.                                                      |
|           | [Action by User] | Rewrite the declaration.                                                                      |
| A1229 (W) | [Message]        | Invalid '.SECTION' declaration                                                                |
|           | [Explanation]    | Sections cannot be declared. The definition will be ignored. Definition will be ignored.      |
| A1230 (W) | [Message]        | Function information is not defined                                                           |
|           | [Explanation]    | Function information, which is inspector information, has not been defined.                   |
|           | [Action by User] | Define the function information as required.                                                  |
| A1300 (W) | [Message]        | Statement has not effect                                                                      |
|           | [Explanation]    | The statement does not have any effect as a command line.                                     |
|           | [Action by User] | Check the correct method for writing the command.                                             |
| A1301 (W) | [Message]        | 'CASE' not exist in 'SWITCH' statement                                                        |
|           | [Explanation]    | No CASE description is found in the SWITCH statement.                                         |
|           | [Action by User] | Make sure the SWITCH statement contains at least one CASE statement.                          |
| A1303 (W) | [Message]        | 'CASE' definition is after 'DEFAULT'                                                          |
|           | [Explanation]    | CASE is preceded by a DEFAULT description.                                                    |
|           | [Action by User] | Make sure all DEFAULT commands are written after the CASE statement.                          |
|           |                  |                                                                                               |

| A1304 (W) | [Message]        | Bit number is ignored                                                                                                    |
|-----------|------------------|----------------------------------------------------------------------------------------------------|
|           | [Explanation]    | Bit numbers cannot be specified. The bit number will be ignored.                                                                |
|           | [Action by User] | Check the written content.                                                                                                    |
| A1305 (W) | [Message]        | Too many structured label definition                                                                                            |
|           | [Explanation]    | There are too many labels to be generated.                                                                                      |
|           | [Action by User] | Divide the file into smaller files before assembling.                                                                           |
| A1306 (W) | [Message]        | Unnecessary BREAK is found                                                                                                    |
|           | [Explanation]    | Found two or over BREAK statement in a SWITCH block.                                                                            |
|           | [Action by User] | Check the source program.                                                                                                    |
| C1001 (W) | [Message]        | Ignore option '-?'                                                                                                    |
|           | [Explanation]    | An unusable compile option -? is used.                                                                                          |
|           | [Action by User] | Specify the correct compile option.                                                                                             |
| C1002 (W) | [Message]        | Ignore option 'option' is no effect when compiling C++                                                                          |
|           | [Explanation]    | An option that has no effect in C++ compilation is specified.                                                                   |
|           | [Action by User] | Delete the specified option when compiling C++.                                                                                 |
| C1003 (W) | [Message]        | Ignore option 'option' is no effect when compiling C                                                                            |
|           | [Explanation]    | An option that has no effect in C compilation is specified.                                                                     |
|           | [Action by User] | Delete the specified option when compiling C.                                                                                   |
| C1004 (W) | [Message]        | Nothing to compile, assemble or link                                                                                            |
|           | [Explanation]    | No input files to compile, assemble or link are specified.                                                                      |
|           | [Action by User] | Specify the input files to compile, assemble or link on the command line.                                                       |
| C1005 (W) | [Message]        | Can't specified 'optionA' with 'optionB' option. 'optionA' was ignored.                                                         |
|           | [Explanation]    | The specified <i>option A</i> is the one that cannot be specified simultaneously with the <i>option B</i> .                     |
|           | [Action by User] | Be sure that the specified option A is not specified simultaneously with the option B.                                          |
| C1026 (W) | [Message]        | Address of packed member                                                                                                    |
|           | [Explanation]    | The address of a structure member specified with pack=1 is acquired.                                                            |
| C1300 (W) | [Message]        | Command parameter specified twice                                                                                               |
|           | [Explanation]    | The same compiler option is specified more than once. Uses the last specified compiler option.                                  |
| C1301 (W) | [Message]        | "option" option ignored                                                                                                    |
|           | [Explanation]    | option is ignored at compilation.                                                                                               |
| C1308 (W) | [Message]        | Duplicate number specified in option "option": "number"                                                                         |
|           | [Explanation]    | The same number is specified twice in option.                                                                                   |
| C1309 (W) | [Message]        | Section name "SI" or "SU" specified                                                                                             |
|           | [Explanation]    | SI or SU is specified for section name. The compiled data is output with the specified section name.                            |
| C1315 (W) | [Message]        | File_inline "file name" ignored by same file as source file                                                                     |
|           | [Explanation]    | The file to be compiled is specified by the file_inline option. The file_inline option is ignored and compilation is continued. |
|           | 1                | ·                                                                                                    |

| C1316 (W) | [Message]        | "target macro" is not a valid predefined macro name                                                         |
|-----------|------------------|----------------------------------------------------------------------------------------------------|
|           | [Explanation]    | Macro name <macro name=""> is not a predefined macro. The undefine option specification is ignored.</macro> |
| C1317 (W) | [Message]        | "option 1" and "option 2" are specified                                                                     |
|           | [Explanation]    | Both option 1 and option 2, which have conflicting meanings, have been specified.                           |
|           | [Action by User] | Although both options are valid, check that the combination is intended.                                    |
| C1402 (W) | [Message]        | #pragma section ignored                                                                                     |
|           | [Explanation]    | The #pragma section specification is ignored.                                                               |
| C1410 (W) | [Message]        | A struct/union/class has different pack specifications                                                      |
|           | [Explanation]    | A single structure, union, or class has members with different pack specifications.                         |
| C1511 (W) | [Message]        | #pragma pragma-name & HANDLER both specified                                                                |
|           | [Explanation]    | Both #pragma pragma-name and #pragma HANDLER are specified in one function.                                 |
|           | [Action by User] | Specify #pragma pragma-name and #pragma HANDLER exclusive to each other.                                    |
|           | [Message]        | #pragma pragma-name & INTERRUPT both specified                                                              |
|           | [Explanation]    | Both #pragma pragma-name and #pragma INTERRUPT are specified in one function.                               |
|           | [Action by User] | Specify #pragma pragma-name and #pragma INTERRUPT exclusive to each other.                                  |
|           | [Message]        | #pragma pragma-name & TASK both specified                                                                   |
|           | [Explanation]    | Both #pragma pragma-name and #pragma TASK are specified in one function.                                    |
|           | [Action by User] | Specify #pragma pragma-name and #pragma TASK exclusive to each other.                                       |
| C1512 (W) | [Message]        | #pragma pragma-name format error                                                                            |
|           | [Explanation]    | #pragma pragma-name is erroneously written.                                                                 |
|           | [Action by User] | Follow the grammar of the manual as you write.                                                              |
|           | [Message]        | #pragma pragma-name format error, ignored                                                                   |
|           | [Explanation]    | #pragma pragma-name is erroneously written. This line will be ignored.                                      |
|           | [Action by User] | Follow the grammar in the manual as you write.                                                              |
| C1513 (W) | [Message]        | #pragma JSRA illegal location, ignored                                                                      |
|           | [Explanation]    | #pragma JSRA is written in a function scope.                                                                |
|           | [Action by User] | Write #pragma JSRA outside the function scope.                                                              |
|           | [Message]        | #pragma JSRW illegal location, ignored                                                                      |
|           | [Explanation]    | #pragma JSRW is written in a function scope.                                                                |
|           | [Action by User] | Write #pragma JSRW outside the function scope.                                                              |
| C1514 (W) | [Message]        | #pragma pragma-name not function, ignored                                                                   |
|           | [Explanation]    | The name written in #pragma pragma-name is not a function.                                                  |
|           | [Action by User] | Write a function name for the subject to be operated on by #pragma.                                         |
| C1515 (W) | [Message]        | #pragma pragma-name's function must be pre-declared, ignored                                                |
|           | [Explanation]    | The function specified by #pragma pragma-name is not declared.                                              |
|           | [Action by User] | The function specified with #pragma <i>pragma-name</i> must have its prototypes declared in advance.        |

| C1516 (W) | [Message]        | #pragma pragma-name's function must be prototyped,ignored                                                        |
|-----------|------------------|----------------------------------------------------------------------------------------------------|
|           | [Explanation]    | The function specified with #pragma pragma-name is not prototyped.                                               |
|           | [Action by User] | The function specified with #pragma <i>pragma-name</i> must have its prototypes declared in advance.             |
| C1517 (W) | [Message]        | #pragma pragma-name's function return type invalid,ignored                                                       |
|           | [Explanation]    | The function specified by #pragma <i>pragma-name</i> includes an invalid type specified for its return value.    |
|           | [Action by User] | For the function's return value, specify the type other than struct, union, or double.                           |
| C1518 (W) | [Message]        | #pragma pragma-name variable initialized, initialization ignored                                                 |
|           | [Explanation]    | The variable specified by #pragma <i>pragma-name</i> is going to be initialized. Initialization will be ignored. |
|           | [Action by User] | Delete either the #pragma pragma-name or the initialization expression.                                          |
| C1527 (W) | [Message]        | #pragma pragma-name variable must be far pointer for variable, ignored                                           |
|           | [Explanation]    | The variable declared in #pragma pragma-name must be a far pointer. The #pragma declaration will be ignored.     |
|           | [Action by User] | To enable #pragma, declare the variable as a far pointer.                                                        |
| C1528 (W) | [Message]        | #pragma pragma-name variable must be unsigned int for variable,ignored                                           |
|           | [Explanation]    | The variable declared in #pragma pragma-name must be unsigned int type. The #pragma declaration will be ignored. |
|           | [Action by User] | To enable #pragma, declare the variable as unsigned int type.                                                    |
| C1529 (W) | [Message]        | #pragma pragma-name, register conflict                                                                           |
|           | [Explanation]    | In a #pragma pragma-name declaration, the same register is used multiple times.                                  |
|           | [Action by User] | Be sure that one register is used only once.                                                                     |
| C1530 (W) | [Message]        | #pragma pragma-name, unknown register name used                                                                  |
|           | [Explanation]    | In a #pragma pragma-name declaration, the string specifying a register is incorrect.                             |
|           | [Action by User] | Follow the grammar of the manual as you write.                                                                   |
| C1531 (W) | [Message]        | #pragma pragma-name variable must be pre-declared,ignored                                                        |
|           | [Explanation]    | The variable declared in #pragma pragma-name must have its type declared beforehand.                             |
|           | [Action by User] | #Declare the variable before #pragma.                                                                            |
| C1532 (W) | [Message]        | #pragma ASM line too long, then cut                                                                              |
|           | [Explanation]    | The number of characters per line of 1,024 bytes writable in #pragma ASM is exceeded.                            |
|           | [Action by User] | Write #pragma ASM in 1,024 bytes or less.                                                                        |
| C1533 (W) | [Message]        | #pragma directive conflict                                                                                       |
|           | [Explanation]    | Multiple #pragma directives that cannot be specified for one function at the same time are specified.            |
|           | [Action by User] | Delete the #pragma directives that are not simultaneously specified from the declaration.                        |

| C1534 (W) | [Massago]        | #pragma for non-function type can not use for function                                                                                      |
|-----------|------------------|----------------------------------------------------------------------------------------------------|
| C1534 (W) | [Message]        | #pragma for non-function type can not use for function                                                                                      |
|           | [Explanation]    | A #pragma, not the type specifiable for functions, is specified for a function.                                                             |
|           | [Action by User] | Delete the #pragma.                                                                                                    |
| C1536 (W) | [Message]        | #pragma PARAMETER function's address used                                                                                                   |
|           | [Explanation]    | The address of a function specified by #pragma PARAMETER is being referenced.                                                               |
|           | [Action by User] | Do not reference function address.                                                                                                    |
| C1537 (W) | [Message]        | #pragma SECTADDRESS's attribute format error,ignored                                                                                        |
|           | [Explanation]    | The section attribute string in #pragma SECTADDRESS is incorrect.                                                                           |
| _         | [Action by User] | Write the correct section attribute name.                                                                                                   |
| C1538 (W) | [Message]        | #pragma pragma-name unknown switch, ignored                                                                                                 |
|           | [Explanation]    | An invalid switch is written in #pragma pragma-name.                                                                                        |
|           | [Action by User] | Specify the correct switch.                                                                                                    |
|           | [Message]        | #pragma unknown switch, ignored                                                                                                    |
|           | [Explanation]    | An invalid switch is specified for #pragma. The #pragma declaration will be ignored.                                                        |
|           | [Action by User] | Specify the correct switch.                                                                                                    |
| C1539 (W) | [Message]        | #pragma 'pragma-name' is aleady setted to 'value'                                                                                           |
|           | [Explanation]    | The #pragma has the 'value' already set for it with the same 'pragma name'.                                                                 |
|           | [Action by User] | Do not set a different value for one variable or function a number of times in the same pragma.                                             |
| C1541 (W) | [Message]        | invalid #pragma pragma-name                                                                                                    |
|           | [Explanation]    | The #pragma EQU is written erroneously. This line will be ignored.                                                                          |
|           | [Action by User] | Follow the grammar of the manual as you write.                                                                                              |
| C1542 (W) | [Message]        | invalid #pragma SECTION, unknown section base name                                                                                          |
|           | [Explanation]    | The section name in #pragma SECTION is erroneous. The specifiable section names are data, bss, program, and rom. This line will be ignored. |
|           | [Action by User] | Follow the grammar of the manual as you write.                                                                                              |
| C1543 (W) | [Message]        | Kanji in #pragma ADDRESS                                                                                                    |
|           | [Explanation]    | The #pragma ADDRESS written here includes kanji code. This line will be ignored.                                                            |
|           | [Action by User] | Do not use kanji code in this declaration.                                                                                                  |
|           | [Message]        | Kanji in #pragma BITADDRESS                                                                                                    |
|           | [Explanation]    | The #pragma BITADDRESS written here includes kanji code. This line will be ignored.                                                         |
|           | [Action by User] | Do not use kanji code in this declaration.                                                                                                  |
| C1544 (W) | [Message]        | this return type can not use for #pragma pragma-name,#pragma is ignored                                                                     |
|           | [Explanation]    | No 'pragma name' can be specified for the functions that return this type.                                                                  |
|           | [Action by User] | Do not specify #pragma or change the type of the function.                                                                                  |
| C1545 (W) | [Message]        | this variable's type is not match for 'register-name', #pragma 'pragma-name' is ignored                                                     |
| 0.0.0 ()  | [Explanation]    | Make sure the type of parameter and the register size match.                                                                                |
|           |                  |                                                                                                    |

| 04540 (\40 | [Manager 2]      |                                                                                                    |
|------------|------------------|----------------------------------------------------------------------------------------------------|
| C1546 (W)  | [Message]        | unknown pragma pragma-specification used                                                                                                |
|            | [Explanation]    | An unsupported #pragma is written.                                                                                                    |
|            | [Action by User] | Check the content of the #pragma. This warning is displayed only when the compile option -Wunknown_pragma (-WUP) or -Wall is specified. |
| C1547 (W)  | [Message]        | OS version specifier conflict with another #pragma                                                                                      |
|            | [Explanation]    | RTOS versions cannot coexist in #pragma.                                                                                                |
|            | [Action by User] | Be sure the RTOS version is consistent.                                                                                                 |
| C1548 (W)  | [Message]        | cannot use SPECIAL PAGE number value,#pragma is ignored                                                                                 |
|            | [Explanation]    | This value is out of the usable range of special page numbers.                                                                          |
|            | [Action by User] | Set a value usable for special pages.                                                                                                   |
| C1549 (W)  | [Message]        | function "functio name" in #pragma is not declared                                                                                      |
|            | [Explanation]    | The function specified by #pragma is not declared.                                                                                      |
|            | [Action by User] | Declare the function or delete #pragma.                                                                                                 |
| C1550 (W)  | [Message]        | #pragma DMAC variable must be unsigned long for variable, ignored                                                                       |
|            | [Explanation]    | The DMAC specified 'variable' must be unsigned long type.                                                                               |
|            | [Action by User] | Be sure the type of variable and the register name match.                                                                               |
| C1551 (W)  | [Message]        | #pragma DMAC variable must be far pointer to object for variable, ignored                                                               |
|            | [Explanation]    | The DMAC specified 'variable' must be a far pointer that points to object type.                                                         |
|            | [Action by User] | Be sure the type of variable and the register name match.                                                                               |
| C1571 (W)  | [Message]        | constant variable assignment                                                                                                    |
|            | [Explanation]    | An attempt is made to assign a value to the variable specified with const type qualifier.                                               |
|            | [Action by User] | Delete const from the variable declaration or stop the assignment.                                                                      |
| C1573 (W)  | [Message]        | octal constant is out of range                                                                                                    |
|            | [Explanation]    | The octal constant contains a character that cannot be used in octal representation.                                                    |
|            | [Action by User] | Use numbers 0 to 7 to write octal constants.                                                                                            |
| C1574 (W)  | [Message]        | integer constant is out of range                                                                                                    |
|            | [Explanation]    | The value of the integer constant exceeds the values representable by unsigned long long.                                               |
|            | [Action by User] | For the constant value, use a value representable by unsigned long long.                                                                |
| C1575 (W)  | [Message]        | multi-character character constant                                                                                                    |
|            | [Explanation]    | A character constant containing more than one character is used.                                                                        |
|            | [Action by User] | If more than one character, use a wide character (L'xx').                                                                               |
| C1576 (W)  | [Message]        | hex character is out of range                                                                                                    |
|            | [Explanation]    | The hexadecimal escape sequence in a character constant is too long. Also, \ is followed by other than a hexadecimal character.         |
|            | [Action by User] | Cut the hexadecimal escape sequence shorter.                                                                                            |
| C1577 (W)  | [Message]        | too big octal character                                                                                                    |
|            | [Explanation]    | The octal constant in a character constant or string exceeds the limit value (255 in decimal).                                          |
|            | [Action by User] | Use a value equal to or less than 255 to write it.                                                                                      |
|            | <u> </u>         | L                                                                                                    |

| C1591 (W) | [Message]        | assign far pointer to near pointer, bank value ignored                                                                                                    |
|-----------|------------------|----------------------------------------------------------------------------------------------------|
|           | [Explanation]    | An attempt is made to assign a far pointer to a near pointer. Only the 2 lower bytes of the far pointer will be used.                                                   |
|           | [Action by User] | Verify the data types near and far.                                                                                                    |
| C1592 (W) | [Message]        | assignment from const pointer to non-const pointer                                                                                                    |
|           | [Explanation]    | A pointer assignment from const to non-const, if attempted, causes the const property to be lost.                                                                       |
|           | [Action by User] | Check the description. If correctly written, ignore this warning.                                                                                                    |
| C1593 (W) | [Message]        | assignment from volatile pointer to non-volatile pointer                                                                                                    |
|           | [Explanation]    | A pointer assignment from volatile to non-volatile, if attempted, causes the volatile property to be lost.                                                              |
|           | [Action by User] | Check the description. If correctly written, ignore this warning.                                                                                                    |
| C1594 (W) | [Message]        | far pointer (implicitly) casted by near pointer                                                                                                    |
|           | [Explanation]    | The far pointer has been changed to a near pointer.                                                                                                    |
|           | [Action by User] | Verify the data types near and far.                                                                                                    |
| C1595 (W) | [Message]        | incompatible pointer types                                                                                                    |
|           | [Explanation]    | The type of the object pointed to by a pointer is incompatible with the pointer.                                                                                        |
|           | [Action by User] | Be sure the object type matches that of the pointer.                                                                                                    |
| C1596 (W) | [Message]        | mismatch function pointer assignment                                                                                                    |
|           | [Explanation]    | The address of a function that has register parameters is assigned to the pointer variable for a function that is not a register parameter type (i.e., not prototyped). |
|           | [Action by User] | Change the manner in which the pointer variable for the function is declared to the prototype declaration form.                                                         |
| C1597 (W) | [Message]        | RESTRICT qualifier can set only pointer type.                                                                                                    |
|           | [Explanation]    | The RESTRICT qualifier is declared for other than a pointer.                                                                                                    |
|           | [Action by User] | Declare it for only a pointer.                                                                                                    |
| C1598 (W) | [Message]        | near pointer not supported, near qualifier ignored                                                                                                    |
|           | [Explanation]    | A near pointer cannot be used.                                                                                                    |
|           | [Action by User] | Delete the near qualifier.                                                                                                    |
| C1599 (W) | [Message]        | _ext4mptr qualifier can set only pointer type                                                                                                    |
|           | [Explanation]    | The _ext4mptr qualifier is attached to a type that is not a pointer.                                                                                                    |
|           | [Action by User] | To use _ext4mptr, specify a pointer.                                                                                                    |
| C1600 (W) | [Message]        | [R8C (Localised support)] invalid 'xxx' operand                                                                                                    |
|           | [Explanation]    | [R8C (Localised support)] Operations on this type are not permitted under language standards.                                                                           |
|           | [Action by User] | [R8C (Localised support)] Follow the language standard as you write.                                                                                                    |
|           | [Message]        | [RX] Debugging information describing location of "name" is lost                                                                                                    |
|           | [Explanation]    | [RX] Symbol information on name was not output.                                                                                                    |

| C1611 (W) | [Message]        | assignment in comparison statement                                                                                                    |
|-----------|------------------|----------------------------------------------------------------------------------------------------|
|           | [Explanation]    | An assignment statement is written in a place where you should write a comparison expression.                                                    |
|           | [Action by User] | You might have written a " = " erroneously whereas it should be " = = ". Check whether it's what you intended.                                   |
| C1612 (W) | [Message]        | meaningless statement                                                                                                    |
|           | [Explanation]    | The statement terminates with " = =".                                                                                                    |
|           | [Action by User] | You might have written a " = = " erroneously whereas it should be " = ". Check whether it's what you intended.                                   |
| C1613 (W) | [Message]        | can't get size of function                                                                                                    |
|           | [Explanation]    | A function name is written in the operand of a sizeof operator.                                                                                  |
| C1614 (W) | [Message]        | can't get size of function, unit size 1 assumed                                                                                                  |
|           | [Explanation]    | The pointer to the function is incremented (++) or decremented (). Process will be continued by assuming the increment and decrement value is 1. |
|           | [Action by User] | Do not increment (++) or decrement () the pointer to a function.                                                                                 |
| C1617 (W) | [Message]        | cyclic or alarm handler function has argument                                                                                                    |
|           | [Explanation]    | The function specified by #pragma CYCHANDLER or ALMHANDLER is using arguments.                                                                   |
|           | [Action by User] | Functions specified by #pragma CYCHANDLER or ALMHANDLER cannot use arguments. Delete the argument.                                               |
| C1618 (W) | [Message]        | function functio name has no-used argument (variable-name)                                                                                       |
|           | [Explanation]    | The variable declared in the argument to the function is not used.                                                                               |
|           | [Action by User] | Check the variables used.                                                                                                    |
| C1619 (W) | [Message]        | function inlining made dummy return value                                                                                                    |
|           | [Explanation]    | The inline function that should return a value has a return statement that does not return a value.                                              |
|           | [Action by User] | Change the return statement so that it will return a value.                                                                                      |
| C1620 (W) | [Message]        | function must be far                                                                                                    |
|           | [Explanation]    | The function is declared with near type.                                                                                                    |
|           | [Action by User] | Declare the function with far type.                                                                                                    |
| C1621 (W) | [Message]        | handler function called                                                                                                    |
|           | [Explanation]    | The function specified by #pragma HANDLER is called.                                                                                             |
|           | [Action by User] | Be careful not to call a handler function.                                                                                                    |
| C1622 (W) | [Message]        | handler function can't return value                                                                                                    |
|           | [Explanation]    | The function specified by #pragma HANDLER is using a return value.                                                                               |
|           | [Action by User] | Functions specified by #pragma HANDLER cannot use a return value. Delete the return value.                                                       |
| C1623 (W) | [Message]        | handler function has argument                                                                                                    |
|           | [Explanation]    | The function specified by #pragma HANDLER is using an argument.                                                                                  |
|           | [Action by User] | Functions specified by #pragma HANDLER cannot use arguments. Delete the argument.                                                                |

| C1625 (W) | [Message]        | interrupt function called                                                                                                    |
|-----------|------------------|----------------------------------------------------------------------------------------------------|
|           | [Explanation]    | The function specified by #pragma INTERRUPT is called.                                                                            |
|           | [Action by User] | Be careful not to use an interrupt handling function.                                                                             |
| C1626 (W) | [Message]        | interrupt function can't return value                                                                                             |
|           | [Explanation]    | The interrupt handling function specified by #pragma INTERRUPT is using a return value.                                           |
|           | [Action by User] | Return values cannot be used in an interrupt handling function. Delete the return value.                                          |
| C1627 (W) | [Message]        | interrupt function has argument                                                                                                   |
|           | [Explanation]    | The interrupt handling function specified by #pragma INTERRUPT is using an argument.                                              |
|           | [Action by User] | Arguments cannot be used in an interrupt handling function. Delete the argument.                                                  |
| C1628 (W) | [Message]        | invalid function argument                                                                                                    |
|           | [Explanation]    | The arguments to the function are not written correctly.                                                                          |
|           | [Action by User] | Write the arguments to the function correctly.                                                                                    |
| C1629 (W) | [Message]        | invalid storage class for function, change to extern                                                                              |
|           | [Explanation]    | An invalid storage class is used in function declaration. It will be handled as extern when processed.                            |
|           | [Action by User] | Change the storage class to extern.                                                                                               |
| C1630 (W) | [Message]        | non-prototyped function declared                                                                                                  |
|           | [Explanation]    | There is no prototype declaration for the defined function (displayed only when the compile option -Wnon_prototype is specified). |
|           | [Action by User] | Declare prototype for the function.                                                                                               |
| C1631 (W) | [Message]        | non-prototyped function used                                                                                                    |
|           | [Explanation]    | A non-prototyped function is called. This error is output only when the compile option - Wnon_prototype is specified.             |
|           | [Action by User] | Write a prototype declaration for the function or do not specify the compile option - Wnon_prototype.                             |
| C1632 (W) | [Message]        | old style function declaration                                                                                                    |
|           | [Explanation]    | The function definition is written in format prior to ANSI (ISO) C.                                                               |
|           | [Action by User] | Write the function definition in ANSI (ISO) format.                                                                               |
| C1633 (W) | [Message]        | prototype function is defined as nonprototyped function before                                                                    |
|           | [Explanation]    | A function, not prototyped before, has prototype for it declared here.                                                            |
|           | [Action by User] | Use the consistent method for declaring functions.                                                                                |
| C1635 (W) | [Message]        | register parameter function used before as stack parameter function                                                               |
|           | [Explanation]    | The function having register parameters is used as a function having stack parameters before.                                     |
|           | [Action by User] | Declare prototype for a function before using it.                                                                                 |
| C1636 (W) | [Message]        | static variable in inline function                                                                                                |
|           | [Explanation]    | A declaration of static data is made in the function declared with storage class 'inline'.                                        |
|           | [Action by User] | Do not declare static data in an inline function.                                                                                 |

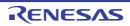

| C1637 (W) | [Message]        | task function called                                                                                     |
|-----------|------------------|----------------------------------------------------------------------------------------------------|
|           | [Explanation]    | The function specified by #pragma TASK is called.                                                        |
|           | [Action by User] | Be careful not to call a task function.                                                                  |
| C1638 (W) | [Message]        | task function can't return value                                                                         |
|           | [Explanation]    | The function specified by #pragma TASK is using a return value.                                          |
|           | [Action by User] | Functions specified by #pragma TASK cannot use a return value. Delete the return value.                  |
| C1639 (W) | [Message]        | task function has invalid argument                                                                       |
|           | [Explanation]    | The function specified by #pragma TASK is using an argument.                                             |
|           | [Action by User] | Functions specified by #pragma TASK cannot use an argument. Delete the argument.                         |
| C1640 (W) | [Message]        | this function used before with non-default argument                                                      |
|           | [Explanation]    | The function after being called is declared as a function that has default arguments.                    |
|           | [Action by User] | Declare default arguments before using a function.                                                       |
| C1641 (W) | [Message]        | this interrupt function is called as normal function before                                              |
|           | [Explanation]    | The function after being called is declared by #pragma INTERRUPT.                                        |
|           | [Action by User] | Interrupt functions cannot be called. Check the content of #pragma.                                      |
| C1642 (W) | [Message]        | inline function is called as normal function before, change to static function                           |
|           | [Explanation]    | The function after being called is declared as an inline function.                                       |
|           | [Action by User] | Define an inline function before the first call.                                                         |
| C1643 (W) | [Message]        | xxx was declared but never referenced                                                                    |
|           | [Explanation]    | There is a declaration that is not referenced.                                                           |
|           | [Action by User] | Delete the declaration.                                                                                  |
| C1644 (W) | [Message]        | inline function have invalid argument or return code                                                     |
|           | [Explanation]    | The number of arguments in a call to an inline function does not agree with its prototype declaration.   |
|           | [Action by User] | Make sure the number of arguments in a call to an inline function agrees with its prototype declaration. |
| C1645 (W) | [Message]        | function 'functio name' size is out of range                                                             |
|           | [Explanation]    | The defined size of the inline function is too large, so that the function cannot be expanded in-line.   |
|           | [Action by User] | Reduce the defined size of the inline function.                                                          |
| C1671 (W) | [Message]        | argument is define by 'typedef', 'typedef' ignored                                                       |
|           | [Explanation]    | Specifier typedef is used in argument declaration. Specifier typedef will be ignored.                    |
|           | [Action by User] | Delete typedef.                                                                                          |
| C1672 (W) | [Message]        | illegal storage class for argument, 'extern' ignore                                                      |
|           | [Explanation]    | An invalid storage class is used in the argument list of function definition.                            |
|           |                  |                                                                                                    |

| C1673 (W) | [Message]        | enum declared inside parameter list                                                                                                    |
|-----------|------------------|----------------------------------------------------------------------------------------------------|
| 01070(11) |                  | ·                                                                                                    |
|           | [Explanation]    | The enumerated type declared in a parameter list cannot have its type referenced from outside the function.                                   |
|           | [Action by User] | Declare the enumerated type outside the function, and not in a parameter list.                                                                |
| C1674 (W) | [Message]        | mismatch prototyped parameter type                                                                                                    |
|           | [Explanation]    | Parameter type is different than that declared in a prototype declaration.                                                                    |
|           | [Action by User] | Check the type of parameters.                                                                                                    |
| C1675 (W) | [Message]        | struct declared inside parameter list                                                                                                    |
|           | [Explanation]    | The structure type declared in a parameter list cannot have its type referenced from outside the function.                                    |
|           | [Action by User] | Declare the structure type outside the function, and not in a parameter list.                                                                 |
| C1676 (W) | [Message]        | struct/union/enum declared inside parameter list                                                                                              |
|           | [Explanation]    | The structure type, union type, and enumerated type declared in a parameter list cannot have their type referenced from outside the function. |
|           | [Action by User] | Declare these types outside the function, and not in a parameter list.                                                                        |
| C1677 (W) | [Message]        | too few parameters                                                                                                    |
|           | [Explanation]    | There are fewer parameters than when declared in a prototype declaration.                                                                     |
|           | [Action by User] | Check the number of prototyped parameters.                                                                                                    |
| C1678 (W) | [Message]        | too many parameters                                                                                                    |
|           | [Explanation]    | There are too many parameters than when declared in a prototype declaration.                                                                  |
|           | [Action by User] | Check the number of parameters.                                                                                                    |
| C1679 (W) | [Message]        | union declared inside parameter list                                                                                                    |
|           | [Explanation]    | The union type declared in a parameter list cannot have its type referenced from outside the function.                                        |
|           | [Action by User] | Declare the union type outside the function, and not in a parameter list.                                                                     |
| C1680 (W) | [Message]        | uncomplete struct member                                                                                                    |
|           | [Explanation]    | The structure or union members contain incomplete type.                                                                                       |
|           | [Action by User] | Use the structure and union members that have complete type.                                                                                  |
| C1691 (W) | [Message]        | 'auto' is illegal storage class                                                                                                    |
|           | [Explanation]    | An invalid storage class is used.                                                                                                    |
|           | [Action by User] | Specify the correct storage class.                                                                                                    |
| C1692 (W) | [Message]        | inline & static conflicted, inline ignored                                                                                                    |
|           | [Explanation]    | Both inline and static are the storage class specifier. They cannot be specified at the same time.                                            |
|           | [Action by User] | Specify only one of the two at a time.                                                                                                    |
| C1693 (W) | [Message]        | block level extern variable initialize forbid,ignored                                                                                         |
|           | [Explanation]    | An initialization expression is written in the extern variable declaration of a function.                                                     |
|           | [Action by User] | Delete the initialization expression or change the storage class.                                                                             |

| C1694 (W) | [Message]        | external variable initialized ,change to public                                                                                  |
|-----------|------------------|----------------------------------------------------------------------------------------------------|
|           | [Explanation]    | An initialization expression is written for the variable declared as extern. Specifier extern will be ignored.                   |
|           | [Action by User] | Delete extern.                                                                                                    |
| C1695 (W) | [Message]        | no volatile in previous declaration                                                                                              |
|           | [Explanation]    | The same declaration already exists, but volatile is nonexistent in the preceding declaration.                                   |
|           | [Action by User] | Make sure the same variables or functions declared have matching type.                                                           |
| C1696 (W) | [Message]        | no const in previous declaretion                                                                                                 |
|           | [Explanation]    | A function or variable declared without a const qualifier is const-qualified in the definition of the function or variable body. |
|           | [Action by User] | Make sure const qualification in function and variable declaration and that in the definition of their body are consistent.      |
| C1697 (W) | [Message]        | static declaration of identifier follows non-static                                                                              |
|           | [Explanation]    | The same declaration already exists, but static is nonexistent in the preceding declaration.                                     |
|           | [Action by User] | Make sure the same variables or functions declared have matching storage class.                                                  |
| C1698 (W) | [Message]        | extern/static conflict with previous declaration                                                                                 |
|           | [Explanation]    | The external/internal linkages differ from the previous declaration. The internal linkage will be assumed.                       |
|           | [Action by User] | Do not write multiple declarations that differ in only linkages in the visible scope but have the same name and same type.       |
| C1711 (W) | [Message]        | char array initialized by wchar_t string                                                                                         |
|           | [Explanation]    | The array of type char is being initialized with a string of type wchar_t.                                                       |
|           | [Action by User] | Make sure the array is initialized with a matching type.                                                                         |
| C1712 (W) | [Message]        | size of array shall be a value greater than zero                                                                                 |
|           | [Explanation]    | The number of array elements is declared by a value equal to or less than 0.                                                     |
|           | [Action by User] | When declaring an array, be sure the number of its elements is equal to or greater than 1.                                       |
| C1713 (W) | [Message]        | string size bigger than array size                                                                                               |
|           | [Explanation]    | The size of the initialization expression is greater than that of the variable to be initialized.                                |
|           | [Action by User] | Make sure the size of the initialization expression is the same as or smaller than that of the variable.                         |
| C1714 (W) | [Message]        | wchar_t array initialized by char string                                                                                         |
|           | [Explanation]    | The array of type wchar-t is being initialized with a string of type char.                                                       |
|           | [Action by User] | Make sure the array is initialized with a matching type.                                                                         |
| C1716 (W) | [Message]        | enumerator value overflow size of unsigned char                                                                                  |
|           | [Explanation]    | When the compile option -fCE is in use, the enumerator value exceeded 255.                                                       |
|           | [Action by User] | Make sure the enumerator you write is representable by 255 or less.                                                              |

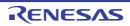

| C1717 (W) | [Message]        | enumerator value overflow size of unsigned int                                                                                                    |
|-----------|------------------|----------------------------------------------------------------------------------------------------|
|           | [Explanation]    | The enumerator value exceeded 65,535.                                                                                                    |
|           | [Action by User] | Make sure the enumerator you write is representable by 65,535 or less.                                                                                                    |
| C1718 (W) | [Message]        | enum's bitfield                                                                                                    |
|           | [Explanation]    | The bit-field members are defined using enumerated type.                                                                                                    |
|           | [Action by User] | Use the members of a different type.                                                                                                    |
| C1719 (W) | [Message]        | string terminator not added                                                                                                    |
|           | [Explanation]    | Because the number of array elements and the size of the initialization expression are the same, the '\0' which would otherwise be added at the end of a string will not be added. |
|           | [Action by User] | Increase the number of array elements.                                                                                                    |
| C1731 (W) | [Message]        | identifier (variable-name) is duplicated                                                                                                    |
|           | [Explanation]    | The variable name is defined twice or more. This declaration will be ignored.                                                                                                    |
|           | [Action by User] | Make sure the variable names are declared only once.                                                                                                    |
| C1732 (W) | [Message]        | identifier (variable-name) is shadowed                                                                                                    |
|           | [Explanation]    | The auto variable that has the same name as the variable name declared for parameter is used. The auto variable will be ignored.                                                   |
|           | [Action by User] | Use any variable name other than those used for parameters.                                                                                                    |
| C1733 (W) | [Message]        | identifier (member-name) is duplicated, this declare ignored                                                                                                    |
|           | [Explanation]    | The member name is defined twice or more. This declaration will be ignored.                                                                                                    |
|           | [Action by User] | Make sure the member names are declared only once.                                                                                                    |
| C1734 (W) | [Message]        | can't get address from register storage class variable                                                                                                    |
|           | [Explanation]    | The & (address) operator is written for the variable of register storage class.                                                                                                    |
|           | [Action by User] | Do not write the & (address) operator for variables of register storage class.                                                                                                    |
| C1735 (W) | [Message]        | No storage class & data type in declare, global storage class & int type assumed                                                                                                   |
|           | [Explanation]    | The variable is declared without storage-class and type specifiers. It will be processed as int.                                                                                   |
|           | [Action by User] | Write the storage-class and type specifiers.                                                                                                    |
| C1736 (W) | [Message]        | 'register' is illegal storage class                                                                                                    |
|           | [Explanation]    | An invalid storage class is used.                                                                                                    |
|           | [Action by User] | Specify the correct storage class.                                                                                                    |
| C1737 (W) | [Message]        | near/far is conflict beyond over typedef                                                                                                    |
|           | [Explanation]    | The type defined by specifying near/far is again defined by specifying near/far when referencing it.                                                                               |
|           | [Action by User] | Write the type specifier correctly.                                                                                                    |
| C1754 (W) | [Message]        | invalid return type                                                                                                    |
|           | [Explanation]    | The expression of the return statement does not match the type of the function.                                                                                                    |
|           | [Action by User] | Make sure that the return value is matched to the type of the function or that the type of the function is matched to the return value.                                            |

| C1755 (W) | [Message]        | redefined type                                                                                                    |
|-----------|------------------|----------------------------------------------------------------------------------------------------|
|           | [Explanation]    | The type name already defined with typedef is redefined.                                                                                                    |
|           | [Action by User] | Use another type name or check whether the type name is erroneously written.                                                                                                    |
| C1756 (W) | [Message]        | redefined type name of (identifier)                                                                                                    |
|           | [Explanation]    | The same identifier is defined twice or more by typedef.                                                                                                    |
|           | [Action by User] | Write the identifier correctly.                                                                                                    |
| C1800 (W) | [Message]        | [R8C (Localised support)] section name 'interrupt' no more used                                                                                                    |
|           | [Explanation]    | [R8C (Localised support)] The section name specified by pragma SECTION uses 'interrupt'.                                                                                                    |
|           | [Action by User] | [R8C (Localised support)] A section name 'interrupt' cannot be used. Change it to another.                                                                                                    |
|           | [Message]        | [RX] Variable "variable name" type mismatch in files                                                                                                    |
|           | [Explanation]    | [RX] The type of the variable indicated by "variable name" differs between files.                                                                                                    |
|           | [Action by User] | [RX] Delete the file_inline option.                                                                                                    |
| C1801 (W) | [Message]        | Using "function item" at influence the code generation of "NC" compiler                                                                                                    |
|           | [Explanation]    | The specified function item that affects the compatibility with the NC compiler is used.                                                                                                    |
| C1802 (W) | [Message]        | Using "function item" at influence the code generation of "H8" compiler                                                                                                    |
|           | [Explanation]    | The specified function item that affects the compatibility with the H8 compiler is used.                                                                                                    |
| C1803 (W) | [Message]        | [R8C (Localised support)] the same identifier is stored in a different section, previous section is used                                                                                                    |
|           | [Explanation]    | [R8C (Localised support)] The same variable or function declared multiple times has a different section location specified by #pragma SECTION.                                                                                      |
|           | [Action by User] | [R8C (Localised support)] For the same variable or function declared, specify the same section.                                                                                                    |
|           | [Message]        | [RX] Address taken "variable name". It may cause an upset endian indirect reference                                                                                                    |
|           | [Explanation]    | [RX] The address of 8-byte variable "variable name" in the endian that does not match the endian option setting is acquired. The endian processing may cause an incorrect indirect reference.                                       |
| C1804 (W) | [Message]        | Using incompatible int type                                                                                                    |
|           | [Explanation]    | As the int_to_short option is invalid during C++ compilation, the int type size differs between C++ compilation and C compilation. This message is output when an external name of a C program may be referred to by a C++ program. |
| C1805 (W) | [Message]        | "symbol name" is not confirmed in ROM by map option                                                                                                    |
|           | [Explanation]    | External reference symbol symbol name declared with the const qualifier was not confirmed as a symbol in ROM through the map option processing.                                                                                     |
| C1806 (W) | [Message]        | "symbol name" is regarded in ROM by map section                                                                                                    |
|           | [Explanation]    | External reference symbol symbol name declared without the const qualifier was regarded as a symbol in ROM through the map option processing.                                                                                       |
| C1807 (W) | [Message]        | Using "function item" at influence the code generation of "SuperH" compiler                                                                                                    |
|           | [Explanation]    | The specified function item (such as an option or #pragma) that affects the compatibility with the SuperH compiler is used.                                                                                                    |

| C1814 (W) | [Message]        | non initialized variable 'variable-name' is used                                                                |
|-----------|------------------|----------------------------------------------------------------------------------------------------|
|           | [Explanation]    | An uninitialized auto variable is being referenced.                                                             |
|           | [Action by User] | Set a value for the variable before referencing it.                                                             |
| C1831 (W) | [Message]        | case value is out of range                                                                                      |
|           | [Explanation]    | The case value exceeds the range representable by an expression for branch condition of a switch statement.     |
|           | [Action by User] | Make sure the case value does not exceed the range of the switch parameter.                                     |
| C1832 (W) | [Message]        | compile option -fauto_over_255 is specified, #pragma SBDATA was ignored                                         |
|           | [Explanation]    | When the option -fauto_over_255 is specified, #pragma SBDATA cannot be specified.                               |
|           | [Action by User] | Specify either one of the two.                                                                                  |
| C1833 (W) | [Message]        | init elements overflow,ignored                                                                                  |
|           | [Explanation]    | The initialization expressions exceeded the size of the variable to be initialized.                             |
|           | [Action by User] | Make sure the number of initialization expressions does not exceed the size of the variables to be initialized. |
| C1834 (W) | [Message]        | keyword (keyword) are reserved for future                                                                       |
|           | [Explanation]    | A keyword reserved for use in the future is used.                                                               |
|           | [Action by User] | Change it to a different name.                                                                                  |
| C1835 (W) | [Message]        | large type was implicitly cast to small type                                                                    |
|           | [Explanation]    | The upper bytes (word) of value may be lost by an assignment from large type to smaller type.                   |
|           | [Action by User] | Check the type. If the description is correct, ignore this warning.                                             |
| C1836 (W) | [Message]        | No initialized of variable-name                                                                                 |
|           | [Explanation]    | It is probable that the register variables are used without being initialized.                                  |
|           | [Action by User] | Make sure the register variables are assigned the initial value.                                                |
| C1837 (W) | [Message]        | no restrict in previous declaration                                                                             |
|           | [Explanation]    | The same declaration already exists, but restrict is nonexistent in the preceding declaration.                  |
|           | [Action by User] | Make sure the same variables or functions declared have matching type.                                          |
| C1838 (W) | [Message]        | overflow in floating value converting to integer                                                                |
|           | [Explanation]    | A very large floating-point value that cannot be stored in integer type is being assigned to integer type.      |
|           | [Action by User] | Reexamine the assignment expression.                                                                            |
| C1839 (W) | [Message]        | standard library "functio name( )" need "include file name"                                                     |
|           | [Explanation]    | The standard library function is used without its header file included.                                         |
|           | [Action by User] | Be sure to include the header file.                                                                             |
| C1840 (W) | [Message]        | this feature not supported now, ignored                                                                         |
|           | [Explanation]    | This is a syntax error. Do not use this syntax because it is reserved for future extension.                     |
|           | [Action by User] | Write the description correctly.                                                                                |

| C1841 (W) | [Message]        | underflow in floating value converting to integer                                                               |
|-----------|------------------|----------------------------------------------------------------------------------------------------|
|           | [Explanation]    | A floating-point constant of a large size not representable by integer type is being converted to integer type. |
|           | [Action by User] | Make sure the values you use are in the range representable by integer type to which converted.                 |
| C1842 (W) | [Message]        | zero divide in constant folding                                                                                 |
|           | [Explanation]    | The divisor in the division operator or remainder operator is 0.                                                |
|           | [Action by User] | Use any value other than 0 for the divisor.                                                                     |
| C1843 (W) | [Message]        | zero divide,ignored                                                                                             |
|           | [Explanation]    | The divisor in the division operator or remainder operator is 0.                                                |
|           | [Action by User] | Use any value other than 0 for the divisor.                                                                     |
| C1844 (W) | [Message]        | zero width for bitfield                                                                                         |
|           | [Explanation]    | The bit-field width is 0.                                                                                       |
|           | [Action by User] | Write a bit-field equal to or greater than 1 in width.                                                          |
| C1847 (W) | [Message]        | no _ext4mptr is previous declaration                                                                            |
|           | [Explanation]    | The same declaration already exists, but _ext4mptr is nonexistent in the preceding declaration.                 |
|           | [Action by User] | Make sure the same variables or functions declared have matching type.                                          |
| C1848 (W) | [Message]        | meaningless statements deleted in optimize phase                                                                |
|           | [Explanation]    | Meaningless statements were deleted by optimization.                                                            |
|           | [Action by User] | Delete meaningless statements.                                                                                  |
| C1849 (W) | [Message]        | this comparison is always true                                                                                  |
|           | [Explanation]    | Comparison is made that always results in true.                                                                 |
|           | [Action by User] | Check the conditional expression.                                                                               |
| C1850 (W) | [Message]        | this comparison is always false                                                                                 |
|           | [Explanation]    | Comparison is made that always results in false.                                                                |
|           | [Action by User] | Check the conditional expression.                                                                               |
| C1851 (W) | [Message]        | compile option -fSB_auto(-fSBA) is specified, #pragma SBDATA was ignored                                        |
|           | [Explanation]    | The option -fSB_auto and #pragma SBDATA cannot be used at the same time.                                        |
|           | [Action by User] | Specify either one of the two.                                                                                  |
| C1860 (W) | [Message]        | -OR, -OS duplicated option                                                                                      |
|           | [Explanation]    | -OR and -OS cannot be used at the same time.                                                                    |
|           | [Action by User] | Specify either one of the two.                                                                                  |
| C1861 (W) | [Message]        | Option name A, option name B duplicated option, option name C is ignore                                         |
|           | [Explanation]    | The option name A and option name B cannot be used at the same time. Option name C will be ignored.             |
|           | [Action by User] | Specify either one of the two.                                                                                  |

|           | T                |                                                                                                    |
|-----------|------------------|----------------------------------------------------------------------------------------------------|
| C1862 (W) | [Message]        | Can't use Option name A with option name B, option name A is ignored.                                                                                                    |
|           | [Explanation]    | The option name A and option name B cannot be used at the same time. Option name A will be ignored.                                                                                                    |
|           | [Action by User] | Specify either one of the two.                                                                                                    |
| C1863 (W) | [Message]        | Invalid option-name value (value)                                                                                                    |
|           | [Explanation]    | The value set for the option name is invalid.                                                                                                    |
|           | [Action by User] | Set the correct value.                                                                                                    |
| C1864 (W) | [Message]        | Unknown option type option (option-name)                                                                                                    |
|           | [Explanation]    | The option (option name) does not exist.                                                                                                    |
|           | [Action by User] | Use the correct option name.                                                                                                    |
| C1865 (W) | [Message]        | Unknown option (option-name)                                                                                                    |
|           | [Explanation]    | The option (option name) does not exist.                                                                                                    |
|           | [Action by User] | Use the correct option name.                                                                                                    |
| C1950 (W) | [Message]        | Nothing to compile, assemble or link (input and output combination)                                                                                                    |
|           | [Explanation]    | There is no code that should be compiled, assembled, or linked. Check the combination of the input file configuration and the output option specification. The arguments that are not processed are listed under Ignored argument(s):. |
| C5011 (W) | [Message]        | Unrecognized preprocessing directive                                                                                                    |
| C5012 (W) | [Message]        | Parsing restarts here after previous syntax error                                                                                                    |
| C5014 (W) | [Message]        | Extra text after expected end of preprocessing directive                                                                                                    |
| C5021 (W) | [Message]        | Type qualifiers are meaningless in this declaration                                                                                                    |
| C5027 (W) | [Message]        | Character value is out of range                                                                                                    |
| C5031 (W) | [Message]        | Expression must have integral type                                                                                                    |
| C5038 (W) | [Message]        | Directive is not allowed an #else has already appeared                                                                                                    |
| C5039 (W) | [Message]        | Division by zero                                                                                                    |
| C5042 (W) | [Message]        | Operand types are incompatible ("type1" and "type2")                                                                                                    |
| C5045 (W) | [Message]        | #undef may not be used on this predefined name                                                                                                    |
| C5046 (W) | [Message]        | "macro name" is predefined; attempted redefinition ignored                                                                                                    |
| C5047 (W) | [Message]        | Incompatible redefinition of macro "name" (declared at line "line number")                                                                                                    |
| C5054 (W) | [Message]        | Too few arguments in macro invocation                                                                                                    |
| C5055 (W) | [Message]        | Too many arguments in macro invocation                                                                                                    |
| C5061 (W) | [Message]        | Integer operation result is out of range                                                                                                    |
| C5062 (W) | [Message]        | Shift count is negative                                                                                                    |
| C5063 (W) | [Message]        | Shift count is too large                                                                                                    |
| C5064 (W) | [Message]        | Declaration does not declare anything                                                                                                    |
| C5065 (W) | [Message]        | Expected a ";"                                                                                                    |
| C5068 (W) | [Message]        | Integer conversion resulted in a change of sign                                                                                                    |
| C5069 (W) | [Message]        | Integer conversion resulted in truncation                                                                                                    |
| C5076 (W) | [Message]        | Argument to macro is empty                                                                                                    |
|           |                  |                                                                                                    |

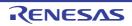

| C5080 (W) [Message] A storage class may not be specified here  C5082 (W) [Message] Storage class is not first  C5083 (W) [Message] Type qualifier specified more than once  C5085 (W) [Message] Invalid storage class for a parameter  C5096 (W) [Message] A translation unit must contain at least one declaration  C5099 (W) [Message] A declaration here must declare a parameter  C5107 (W) [Message] Zero-length bit field must be unnamed  C5108 (W) [Message] Signed bit field of length 1  C5111 (W) [Message] Statement is unreachable  C5114 (W) [Message] Entity-kind "name" was referenced but not defined  C5117 (W) [Message] Loop is not reachable from preceding code  C5137 (W) [Message] Expression must be a modifiable Ivalue |
|----------------------------------------------------------------------------------------------------|
| C5083 (W) [Message] Type qualifier specified more than once  C5085 (W) [Message] Invalid storage class for a parameter  C5096 (W) [Message] A translation unit must contain at least one declaration  C5099 (W) [Message] A declaration here must declare a parameter  C5107 (W) [Message] Zero-length bit field must be unnamed  C5108 (W) [Message] Signed bit field of length 1  C5111 (W) [Message] Statement is unreachable  C5114 (W) [Message] Entity-kind "name" was referenced but not defined  C5117 (W) [Message] Non-void entity-kind "name" should return a value  C5128 (W) [Message] Loop is not reachable from preceding code                                                                                                    |
| C5085 (W) [Message] Invalid storage class for a parameter  C5096 (W) [Message] A translation unit must contain at least one declaration  C5099 (W) [Message] A declaration here must declare a parameter  C5107 (W) [Message] Zero-length bit field must be unnamed  C5108 (W) [Message] Signed bit field of length 1  C5111 (W) [Message] Statement is unreachable  C5114 (W) [Message] Entity-kind "name" was referenced but not defined  C5117 (W) [Message] Non-void entity-kind "name" should return a value  C5128 (W) [Message] Loop is not reachable from preceding code                                                                                                    |
| C5096 (W) [Message] A translation unit must contain at least one declaration  C5099 (W) [Message] A declaration here must declare a parameter  C5107 (W) [Message] Zero-length bit field must be unnamed  C5108 (W) [Message] Signed bit field of length 1  C5111 (W) [Message] Statement is unreachable  C5114 (W) [Message] Entity-kind "name" was referenced but not defined  C5117 (W) [Message] Non-void entity-kind "name" should return a value  C5128 (W) [Message] Loop is not reachable from preceding code                                                                                                    |
| C5099 (W) [Message] A declaration here must declare a parameter  C5107 (W) [Message] Zero-length bit field must be unnamed  C5108 (W) [Message] Signed bit field of length 1  C5111 (W) [Message] Statement is unreachable  C5114 (W) [Message] Entity-kind "name" was referenced but not defined  C5117 (W) [Message] Non-void entity-kind "name" should return a value  C5128 (W) [Message] Loop is not reachable from preceding code                                                                                                    |
| C5107 (W) [Message] Zero-length bit field must be unnamed  C5108 (W) [Message] Signed bit field of length 1  C5111 (W) [Message] Statement is unreachable  C5114 (W) [Message] Entity-kind "name" was referenced but not defined  C5117 (W) [Message] Non-void entity-kind "name" should return a value  C5128 (W) [Message] Loop is not reachable from preceding code                                                                                                    |
| C5108 (W) [Message] Signed bit field of length 1  C5111 (W) [Message] Statement is unreachable  C5114 (W) [Message] Entity-kind "name" was referenced but not defined  C5117 (W) [Message] Non-void entity-kind "name" should return a value  C5128 (W) [Message] Loop is not reachable from preceding code                                                                                                    |
| C5111 (W) [Message] Statement is unreachable  C5114 (W) [Message] Entity-kind "name" was referenced but not defined  C5117 (W) [Message] Non-void entity-kind "name" should return a value  C5128 (W) [Message] Loop is not reachable from preceding code                                                                                                    |
| C5114 (W) [Message] Entity-kind "name" was referenced but not defined C5117 (W) [Message] Non-void entity-kind "name" should return a value C5128 (W) [Message] Loop is not reachable from preceding code                                                                                                    |
| C5117 (W) [Message] Non-void entity-kind "name" should return a value C5128 (W) [Message] Loop is not reachable from preceding code                                                                                                    |
| C5128 (W) [Message] Loop is not reachable from preceding code                                                                                                    |
|                                                                                                    |
| C5137 (W) [Message] Expression must be a modifiable Ivalue                                                                                                    |
|                                                                                                    |
| C5138 (W) [Message] Taking the address of a register field is not allowed                                                                                                    |
| C5140 (W) [Message] Too many arguments in function call                                                                                                    |
| C5147 (W) [Message] Declaration is incompatible with "name" (declared at line "line number")                                                                                                    |
| C5152 (W) [Message] Conversion of nonzero integer to pointer                                                                                                    |
| C5155 (W) [Message] Old-fashioned assignment operator                                                                                                    |
| C5156 (W) [Message] Old-fashioned initializer                                                                                                    |
| C5157 (W) [Message] Expression must be an integral constant expression                                                                                                    |
| C5161 (W) [Message] Unrecognized #pragma                                                                                                    |
| C5169 (W) [Message] Expected a declaration                                                                                                    |
| C5170 (W) [Message] Pointer points outside of underlying object                                                                                                    |
| C5172 (W) [Message] External/internal linkage conflict with previous declaration                                                                                                    |
| C5173 (W) [Message] Floating-point value does not fit in required integral type                                                                                                    |
| C5175 (W) [Message] Subscript out of range                                                                                                    |
| C5177 (W) [Message] Entity-kind "name" was declared but never referenced                                                                                                    |
| C5178 (W) [Message] "&" applied to an array has no effect                                                                                                    |
| C5179 (W) [Message] Right operand of "%" is zero                                                                                                    |
| C5180 (W) [Message] Argument is incompatible with formal parameter                                                                                                    |
| C5181 (W) [Message] Argument is incompatible with corresponding format string conversion                                                                                                    |
| C5186 (W) [Message] Pointless comparison of unsigned integer with zero                                                                                                    |
| C5188 (W) [Message] Enumerated type mixed with another type                                                                                                    |
| C5191 (W) [Message] Type qualifier is meaningless on cast type                                                                                                    |
| C5192 (W) [Message] Unrecognized character escape sequence                                                                                                    |
| C5223 (W) [Message] Function function name declared implicitly                                                                                                    |
| C5224 (W) [Message] The format string requires additional arguments                                                                                                    |
| C5225 (W) [Message] The format string ends before this argument                                                                                                    |

|           | T         |                                                                                                    |
|-----------|-----------|----------------------------------------------------------------------------------------------------|
| C5226 (W) | [Message] | Invalid format string conversion                                                                                      |
| C5228 (W) | [Message] | Trailing comma is nonstandard                                                                                         |
| C5229 (W) | [Message] | Bit field cannot contain all values of the enumerated type                                                            |
| C5230 (W) | [Message] | Nonstandard type for a bit field                                                                                      |
| C5231 (W) | [Message] | Declaration is not visible outside of function                                                                        |
| C5232 (W) | [Message] | Old-fashioned typedef of "void" ignored                                                                               |
| C5233 (W) | [Message] | Left operand is not a struct or union containing this field                                                           |
| C5234 (W) | [Message] | Pointer does not point to struct or union containing this field                                                       |
| C5236 (W) | [Message] | Controlling expression is constant                                                                                    |
| C5260 (W) | [Message] | Explicit type is missing ("int" assumed)                                                                              |
| C5262 (W) | [Message] | Not a class or struct name                                                                                            |
| C5280 (W) | [Message] | Declaration of a member with the same name as its class                                                               |
| C5284 (W) | [Message] | NULL reference is not allowed                                                                                         |
| C5296 (W) | [Message] | Invalid use of non-lvalue array                                                                                       |
| C5300 (W) | [Message] | A pointer to a bound function may only be used to call the function                                                   |
| C5326 (W) | [Message] | "inline" is not allowed                                                                                               |
| C5335 (W) | [Message] | Linkage specification is not allowed                                                                                  |
| C5368 (W) | [Message] | Entity-kind "name" defines no constructor to initialize the following:                                                |
| C5370 (W) | [Message] | Entity-kind "name" has an uninitialized const field                                                                   |
| C5377 (W) | [Message] | "virtual" is not allowed                                                                                              |
| C5382 (W) | [Message] | In-class initializer for nonstatic member is nonstandard                                                              |
| C5398 (W) | [Message] | Cast to array type is nonstandard (treated as cast to "type")                                                         |
| C5414 (W) | [Message] | Delete of pointer to incomplete class                                                                                 |
| C5430 (W) | [Message] | Returning reference to local temporary                                                                                |
| C5460 (W) | [Message] | Declaration of "variable name" hides function parameter                                                               |
| C5494 (W) | [Message] | Declaring a void parameter list with a typedef is nonstandard                                                         |
| C5497 (W) | [Message] | Declaration of "name" hides template parameter                                                                        |
| C5512 (W) | [Message] | Type qualifier on a reference type is not allowed                                                                     |
| C5513 (W) | [Message] | A value of type "type1" cannot be assigned to an entity of type "type2"                                               |
| C5514 (W) | [Message] | Pointless comparison of unsigned integer with a negative constant                                                     |
| C5520 (W) | [Message] | Initialization with "{}" expected for aggregate object                                                                |
| C5522 (W) | [Message] | Pointless friend declaration                                                                                          |
| C5523 (W) | [Message] | "." used in place of "::" to form a qualified name                                                                    |
| C5525 (W) | [Message] | A dependent statement may not be a declaration                                                                        |
| C5533 (W) | [Message] | Handler is potentially masked by previous handler for type "type"                                                     |
| C5541 (W) | [Message] | Omission of exception specification is incompatible with previous entity-kind "name" (declared at line "line number") |
| C5550 (W) | [Message] | Entity-kind "name" was set but never used                                                                             |
| C5552 (W) | [Message] | Exception specification is not allowed                                                                                |
| N-        | •         | •                                                                                                    |

|           | 1         | <del>,</del>                                                                                                    |
|-----------|-----------|----------------------------------------------------------------------------------------------------|
| C5553 (W) | [Message] | External/internal linkage conflict for entity-kind "name" (declared at line "line number")                                              |
| C5554 (W) | [Message] | Entity-kind "name" will not be called for implicit or explicit conversions                                                              |
| C5611 (W) | [Message] | Overloaded virtual function "name1" is only partially overridden in entity-kind "name2"                                                 |
| C5617 (W) | [Message] | Pointer-to-member-function cast to pointer to function                                                                                  |
| C5650 (W) | [Message] | Calling convention specified here is ignored                                                                                            |
| C5657 (W) | [Message] | Inline specification is incompatible with previous "name" (declared at line "line number")                                              |
| C5662 (W) | [Message] | Call of pure virtual function                                                                                                    |
| C5676 (W) | [Message] | Using out-of-scope declaration of "symbol name"                                                                                         |
| C5691 (W) | [Message] | "symbol", required for copy that was eliminated, is inaccessible                                                                        |
| C5692 (W) | [Message] | "symbol", required for copy that was eliminated, is not callable because reference parameter cannot be bound to rvalue                  |
| C5708 (W) | [Message] | Incrementing a bool value is deprecated                                                                                                 |
| C5720 (W) | [Message] | Redeclaration of entity-kind "name" is not allowed to alter its access                                                                  |
| C5722 (W) | [Message] | Use of alternative token "<:" appears to be unintended                                                                                  |
| C5723 (W) | [Message] | Use of alternative token "%:" appears to be unintended                                                                                  |
| C5737 (W) | [Message] | Using-declaration ignored it refers to the current namespace                                                                            |
| C5741 (W) | [Message] | Using-declaration of entity-kind "name" ignored                                                                                         |
| C5748 (W) | [Message] | Calling convention specified more than once                                                                                             |
| C5760 (W) | [Message] | "symbol" explicitly instantiated more than once                                                                                         |
| C5766 (W) | [Message] | Exception specification for virtual entity-kind "name1" is incompatible with that of overridden entity-kind "name2"                     |
| C5767 (W) | [Message] | Conversion from pointer to smaller integer                                                                                              |
| C5768 (W) | [Message] | Exception specification for implicitly declared virtual entity-kind "name1" is incompatible with that of overridden entity-kind "name2" |
| C5780 (W) | [Message] | Reference is to "symbol1" under old for-init scoping rules it would have been "symbol2"                                                 |
| C5783 (W) | [Message] | Empty comment interpreted as token-pasting operator "##"                                                                                |
| C5794 (W) | [Message] | Template parameter "template parameter" may not be used in an elaborated type specifier                                                 |
| C5802 (W) | [Message] | Specifying a default argument when redeclaring an unreferenced function template is nonstandard                                         |
| C5806 (W) | [Message] | Omission of exception specification is incompatible with entity-kind "name" (declared at line "line number")                            |
| C5812 (W) | [Message] | Const object requires an initializer class "type" has no explicitly declared default constructor                                        |
| C5825 (W) | [Message] | Virtual inline entity-kind "name" was never defined                                                                                     |
| C5826 (W) | [Message] | Entity-kind "name" was never referenced                                                                                                 |
| C5829 (W) | [Message] | "double" used for "long double" in generated C code                                                                                     |
| C5830 (W) | [Message] | "symbol" has no corresponding operator deletes (to be called if an exception is thrown during initialization of an allocated object)    |
| C5831 (W) | [Message] | Support for placement delete is disabled                                                                                                |

|           | 1         | T                                                                                                    |
|-----------|-----------|----------------------------------------------------------------------------------------------------|
| C5836 (W) | [Message] | Returning reference to local variable                                                                         |
| C5837 (W) | [Message] | Omission of explicit type is nonstandard ("int" assumed)                                                      |
| C5855 (W) | [Message] | Return type is not identical to return type "type" of overridden virtual function entity-kind "name"          |
| C5867 (W) | [Message] | Declaration of "size_t" does not match the expected type "type"                                               |
| C5870 (W) | [Message] | Invalid multibyte character sequence                                                                          |
| C5902 (W) | [Message] | Type qualifier ignored                                                                                        |
| C5912 (W) | [Message] | Ambiguous class member reference - "symbol1" used in preference to "symbol2"                                  |
| C5925 (W) | [Message] | Type qualifiers on function types are ignored                                                                 |
| C5936 (W) | [Message] | Redeclaration of entity-kind "name" alters its access                                                         |
| C5940 (W) | [Message] | Missing return statement at end of non-void entity-kind "name"                                                |
| C5941 (W) | [Message] | Duplicate using-declaration of "name" ignored                                                                 |
| C5942 (W) | [Message] | enum bit-fields are always unsigned, but enum "name" includes negative enumerator                             |
| C5948 (W) | [Message] | Nonstandard local-class friend declaration no prior declaration in the enclosing scope                        |
| C5951 (W) | [Message] | Return type of function "main" must be "int"                                                                  |
| C5959 (W) | [Message] | Declared size for bit field is larger than the size of the bit field type; truncated to "number of bits" bits |
| C5961 (W) | [Message] | Use of a type with no linkage to declare a variable with linkage                                              |
| C5962 (W) | [Message] | Use of a type with no linkage to declare a function                                                           |
| C5970 (W) | [Message] | The qualifier on this friend declaration is ignored                                                           |
| C5973 (W) | [Message] | "inline" used as a function qualifier is ignored                                                              |
| C5984 (W) | [Message] | Operator new and operator delete cannot be given internal linkage                                             |
| C5991 (W) | [Message] | Extra braces are nonstandard                                                                                  |
| C5993 (W) | [Message] | Subtraction of pointer types "symbol name1" and "symbol name2" is nonstandard                                 |
| C5997 (W) | [Message] | "function name1" is hidden by "function name2" virtual function override intended?                            |
| C6000 (W) | [Message] | A storage class may not be specified here                                                                     |
| C6028 (W) | [Message] | Invalid redeclaration of nested class                                                                         |
| C6030 (W) | [Message] | A variable with static storage duration cannot be defined within an inline function                           |
| C6031 (W) | [Message] | An entity with internal linkage cannot be referenced within an inline function with external linkage          |
| C6046 (W) | [Message] | Floating-point value cannot be represented exactly                                                            |
| C6050 (W) | [Message] | imaginary *= imaginary sets the left-hand operand to zero                                                     |
| C6051 (W) | [Message] | Standard requires that "symbol" be given a type by a subsequent declaration ("int" assumed)                   |
| C6053 (W) | [Message] | Conversion from integer to smaller pointer                                                                    |
| C6056 (W) | [Message] | Returning pointer to local variable                                                                           |
| C6057 (W) | [Message] | Returning pointer to local temporary                                                                          |
| C6072 (W) | [Message] | A declaration cannot have a label                                                                             |
| C6105 (W) | [Message] | #warning directive: "character/string"                                                                        |
|           | •         |                                                                                                    |

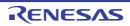

|           | -         |                                                                                                    |
|-----------|-----------|----------------------------------------------------------------------------------------------------|
| C6145 (W) | [Message] | "type1" would have been promoted to "type2" when passed through the ellipsis parameter; use the latter type instead |
| C6192 (W) | [Message] | Null (zero) character in input line ignored                                                                         |
| C6193 (W) | [Message] | Null (zero) character in string or character constant                                                               |
| C6194 (W) | [Message] | Null (zero) character in header name                                                                                |
| C6197 (W) | [Message] | The prototype declaration of "symbol" is ignored after this unprototyped redeclaration                              |
| C6211 (W) | [Message] | Nonstandard cast to array type ignored                                                                              |
| C6213 (W) | [Message] | Field uses tail padding of a base class                                                                             |
| C6218 (W) | [Message] | Base class "class name1" uses tail padding of base class "class name2"                                              |
| C6222 (W) | [Message] | Invalid error number                                                                                                |
| C6223 (W) | [Message] | Invalid error tag                                                                                                   |
| C6224 (W) | [Message] | Expected an error number or error tag                                                                               |
| C6235 (W) | [Message] | Nonstandard conversion between pointer to function and pointer to data                                              |
| C6273 (W) | [Message] | Alignment-of operator applied to incomplete type                                                                    |
| C6285 (W) | [Message] | Nonstandard qualified name in namespace member declaration                                                          |
| C6290 (W) | [Message] | Non-POD class type passed through ellipsis                                                                          |
| C6294 (W) | [Message] | Integer operand may cause fixed-point overflow                                                                      |
| C6296 (W) | [Message] | Fixed-point value cannot be represented exactly                                                                     |
| C6297 (W) | [Message] | Constant is too large for long long; given unsigned long long type (nonstandard)                                    |
| C6301 (W) | [Message] | "symbol" declares a non-template function add <> to refer to a template instance                                    |
| C6302 (W) | [Message] | Operation may cause fixed-point overflow                                                                            |
| C6307 (W) | [Message] | Class member typedef may not be redeclared                                                                          |
| C6308 (W) | [Message] | Taking the address of a temporary                                                                                   |
| C6310 (W) | [Message] | Fixed-point value implicitly converted to floating-point type                                                       |
| C6316 (W) | [Message] | Value cannot be converted to fixed-point value exactly                                                              |
| C6319 (W) | [Message] | Fixed-point operation result is out of range                                                                        |
| C6342 (W) | [Message] | const_cast to enum type is nonstandard                                                                              |
| C6346 (W) | [Message] | Function returns incomplete class type "class name"                                                                 |
| C6361 (W) | [Message] | Negation of an unsigned fixed-point value                                                                           |
| C6373 (W) | [Message] | Implicit conversion of a 64-bit integral type to a smaller integral type (potential portability problem)            |
| C6374 (W) | [Message] | Explicit conversion of a 64-bit integral type to a smaller integral type (potential portability problem)            |
| C6375 (W) | [Message] | Conversion from pointer to same-sized integral type (potential portability problem)                                 |
| C6386 (W) | [Message] | Storage specifier ignored                                                                                           |
| C6396 (W) | [Message] | White space between backslash and newline in line splice ignored                                                    |
| C6400 (W) | [Message] | Positional format specifier cannot be zero                                                                          |
| C6420 (W) | [Message] | Some enumerator values cannot be represented by the integral type underlying the enum type                          |
| C6422 (W) | [Message] | Multicharacter character literal (potential portability problem)                                                    |
|           | I.        | I                                                                                                    |

| C6427 (W) | [Message]     | offsetof applied to non-POD types is nonstandard                                                                                                    |
|-----------|---------------|----------------------------------------------------------------------------------------------------|
| C6623 (W) | [Message]     | The destructor for "class1" has been suppressed because the destructor for "class2" is inaccessible                                                                                                    |
| C6648 (W) | [Message]     | '=' assumed following macro name "macro name" in command-line definition                                                                                                    |
| C6649 (W) | [Message]     | White space is required between the macro name "macro name" and its replacement text                                                                                                    |
| C6671 (W) | [Message]     | assume expression with side effects discarded                                                                                                    |
| C6687 (W) | [Message]     | This pragma "name" is ignored                                                                                                    |
| C6696 (W) | [Message]     | Assertion warning                                                                                                    |
| H1001 (W) | [Message]     | Address is overlapped in 'DATA' section 'section name'                                                                                                    |
|           | [Explanation] | Addresses in DATA section are overlapping.                                                                                                    |
| H1002 (W) | [Message]     | Absolute-section 'section name' is written after the same name of Absolute-section                                                                                                    |
|           | [Explanation] | For a section specified as having absolute attribute, another section with the same name as that is specified as absolute.                                                                                  |
| H1005 (W) | [Message]     | Specified CPU type 'CPU type' is different from the object CPU type 'CPU type' in 'module name'. 'CPU type' is adopted                                                                                      |
|           | [Explanation] | The CPU type of the input object differs from the CPU type specified with an option.                                                                                                    |
| L1000 (W) | [Message]     | Option "option" ignored                                                                                                    |
|           | [Explanation] | The option named option is invalid, and is ignored.                                                                                                    |
| L1001 (W) | [Message]     | Option "option1" is ineffective without option "option2"                                                                                                    |
|           | [Explanation] | option 1 needs specifying option 2. option 1 is ignored.                                                                                                    |
| L1002 (W) | [Message]     | Option "option1" cannot be combined with option "option2"                                                                                                    |
|           | [Explanation] | option 1 and option 2 cannot be specified simultaneously. option 1 is ignored.                                                                                                    |
| L1003 (W) | [Message]     | Divided output file cannot be combined with option "option"                                                                                                    |
|           | [Explanation] | option and the option to divide the output file cannot be specified simultaneously. option is ignored. The first input file name is used as the output file name.                                           |
| L1004 (W) | [Message]     | Fatal level message cannot be changed to other level : "number"                                                                                                    |
|           | [Explanation] | The level of a fatal error type message cannot be changed. The specification of <i>number</i> is ignored. Only errors at the information/warning/error level can be changed with the change_message option. |
| L1005 (W) | [Message]     | Subcommand file terminated with end option instead of exit option                                                                                                    |
|           | [Explanation] | There is no processing specification following the end option. Processing is done with the exit option assumed.                                                                                             |
| L1006 (W) | [Message]     | Options following exit option ignored                                                                                                    |
|           | [Explanation] | All options following the exit option is ignored.                                                                                                    |
| L1007 (W) | [Message]     | Duplicate option : "option"                                                                                                    |
|           | [Explanation] | Duplicate specifications of option were found. Only the last specification is effective.                                                                                                    |
| L1008 (W) | [Message]     | Option "option" is effective only in cpu type "CPU type"                                                                                                    |
|           | [Explanation] | option is effective only in CPU type. option is ignored.                                                                                                    |
| L1010 (W) | [Message]     | Duplicate file specified in option "option" : "file name"                                                                                                    |
|           | [Explanation] | option was used to specify the same file twice. The second specification is ignored.                                                                                                    |

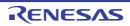

| L1011 (W) | [Message]        | Duplicate module specified in option "option" : "module"                                                                                                    |
|-----------|------------------|----------------------------------------------------------------------------------------------------|
|           | [Explanation]    | option was used to specify the same module twice. The second specification is ignored.                                                                                                    |
| L1012 (W) | [Message]        | Duplicate symbol/section specified in option "option" : "name"                                                                                                    |
|           | [Explanation]    | option was used to specify the same symbol name or section name twice. The second specification is ignored.                                                                                                    |
| L1013 (W) | [Message]        | Duplicate number specified in option "option" : "number"                                                                                                    |
|           | [Explanation]    | option was used to specify the same error number. Only the last specification is effective.                                                                                                    |
| L1100 (W) | [Message]        | Cannot find "name" specified in option "option"                                                                                                    |
|           | [Explanation]    | The symbol name or section name specified in <i>option</i> cannot be found. The <i>name</i> specification is ignored.                                                                                                    |
| L1101 (W) | [Message]        | "name" in rename option conflicts between symbol and section                                                                                                    |
|           | [Explanation]    | name specified by the rename option exists as both a section name and as a symbol name.  Rename is performed for the symbol name only in this case.                                                                                |
| L1102 (W) | [Message]        | Symbol "symbol" redefined in option "option"                                                                                                    |
| ,         | [Explanation]    | The symbol specified by <i>option</i> has already been defined. Processing is continued without any change.                                                                                                    |
| L1103 (W) | [Message]        | Invalid address value specified in option "option" : "address"                                                                                                    |
|           | [Explanation]    | address specified by option is invalid. The address specification is ignored.                                                                                                    |
| L1104 (W) | [Message]        | Invalid section specified in option "option" : "section"                                                                                                    |
|           | [Explanation]    | An invalid section is specified in "option".                                                                                                    |
|           | [Action by User] | Confirm the following:  (1) The "-output" option does not accept specification of a section that has no initial value.  (2) The "-jump_entries_for_pic" option accepts specification of only a code section and no other sections. |
| L1110 (W) | [Message]        | Entry symbol "symbol" in entry option conflicts                                                                                                    |
|           | [Explanation]    | A symbol other than <i>symbol</i> specified by the entry option is specified as the entry symbol on compiling or assembling. The option specification is given priority.                                                           |
| L1120 (W) | [Message]        | Section address is not assigned to "section"                                                                                                    |
|           | [Explanation]    | The "section" has no addresses specified for it. The "section" will be located at the rearmost address.                                                                                                    |
|           | [Action by User] | Specify the address of the section using the optlnk option "-start".                                                                                                    |
| L1121 (W) | [Message]        | Address cannot be assigned to absolute section "section" in start option                                                                                                    |
|           | [Explanation]    | section is an absolute address section. An address assigned to an absolute address section is ignored.                                                                                                    |
| L1122 (W) | [Message]        | Section address in start option is incompatible with alignment : "section"                                                                                                    |
|           | [Explanation]    | The address of <i>section</i> specified by the start option conflicts with memory boundary alignment requirements. The section address is modified to conform to boundary alignment.                                               |
|           |                  | 1 -                                                                                                    |

| L1130 (W) | [Message]     | Section attribute mismatch in rom option : "section1,section2"                                                                                                    |
|-----------|---------------|----------------------------------------------------------------------------------------------------|
|           | [Explanation] | The attributes and boundary alignment of section 1 and section 2 specified by the rom option are different. The larger value is effective as the boundary alignment of section 2.                                                                                                    |
| L1140 (W) | [Message]     | Load address overflowed out of record-type in option "option"                                                                                                    |
|           | [Explanation] | A record type smaller than the address value was specified. The range exceeding the specified record type has been output as different record type.                                                                                                    |
| L1141 (W) | [Message]     | Cannot fill unused area from "address" with the specified value                                                                                                    |
|           | [Explanation] | Specified data cannot be output to addresses higher than <i>address</i> because the unused area size is not a multiple of the value specified by the space option.                                                                                                    |
| L1150 (W) | [Message]     | Sections in "option" option have no symbol                                                                                                    |
|           | [Explanation] | The section specified in "option" does not have an externally defined symbol.                                                                                                    |
| L1160 (W) | [Message]     | Undefined external symbol "symbol"                                                                                                    |
|           | [Explanation] | An undefined external symbol symbol was referenced.                                                                                                    |
| L1170 (W) | [Message]     | Specified SBR addresses conflict                                                                                                    |
|           | [Explanation] | Different SBR addresses have been specified. Processing is done with SBR=USER assumed.                                                                                                    |
| L1171 (W) | [Message]     | Least significant byte in SBR="constant" ignored                                                                                                    |
|           | [Explanation] | The least significant 8 bits in address <i>constant</i> specified by the SBR option are ignored.                                                                                                    |
| L1180 (W) | [Message]     | Directive command "control directive" is duplicated in "file"                                                                                                    |
|           | [Explanation] | The "control directive" is written in multiple source files.                                                                                                    |
|           |               | The "control directive" cannot be written more than once across files.                                                                                                    |
| L1181 (W) | [Message]     | Fail to write "type of output code"                                                                                                    |
|           | [Explanation] | Failed to write "type of output code" to the output file.  The output file may not contain the address to which "type of output code" should be output.  Type of output code:  When failed to write ID code: "ID Code"  When failed to write PROTECT/OFSREG code: "Protect Code" or "OFSREG Code"  When failed to write CRC code: "CRC Code" |
| L1182 (W) | [Message]     | Cannot generate vector table section "section"                                                                                                    |
|           | [Explanation] | The input file contains vector table <i>section</i> . The linkage editor does not create the <i>section</i> automatically.                                                                                                    |
| L1183 (W) | [Message]     | Interrupt number "vector number" of "section" is defined in input file                                                                                                    |
|           | [Explanation] | The vector number specified by the VECTN option is defined in the input file.  Processing is continued with priority given on the definition in the input file.                                                                                                    |
| L1190 (W) | [Message]     | Section "section" was moved other area specified in option "cpu= <attribute>"</attribute>                                                                                                    |
|           |               |                                                                                                    |

| L1191 (W) | [Message]        | Area of "FIX" is within the range of the area specified by "cpu=< <i>memorytype</i> >" :" <start>-<end>"</end></start>                                                                      |
|-----------|------------------|----------------------------------------------------------------------------------------------------|
|           | [Explanation]    | In the cpu option, the address range of <start>-<end> specified for FIX overlapped with that specified for another memory type. The setting for FIX is valid.</end></start>                 |
| L1192 (W) | [Message]        | Bss Section "section name" is not initialized                                                                                                    |
|           | [Explanation]    | section name, which is a data section without an initial value, cannot be initialized by the initial setup program.                                                                         |
|           | [Action by User] | Check the address range specified with -cpu and the sizes of pointer variables.                                                                                                    |
| L1193 (W) | [Message]        | Section "section name" specified in option "option" is ignored                                                                                                    |
|           | [Explanation]    | option specified for the section newly created due to -cpu=stride is invalid.                                                                                                    |
|           | [Action by User] | Do not specify option for the newly created section.                                                                                                    |
| L1194 (W) | [Message]        | Section "section" in relocation "file"-"section"-"offset" is changed.                                                                                                    |
|           | [Explanation]    | The relocation section file offset now refers to a location in the new section created with the division of section.                                                                        |
|           | [Action by User] | To prevent division, declare the contiguous_section option for section.                                                                                                    |
| L1200 (W) | [Message]        | Backed up file "file1" into "file2"                                                                                                    |
|           | [Explanation]    | Input file <i>file 1</i> was overwritten. A backup copy of the data in the previous version of <i>file 1</i> was saved in <i>file 2</i> .                                                   |
| L1300 (W) | [Message]        | No debug information in input files                                                                                                    |
|           | [Explanation]    | There is no debugging information in the input files. The debug, sdebug, or compress option has been ignored.                                                                               |
|           | [Action by User] | Check whether the relevant option was specified at compilation or assembly.                                                                                                    |
| L1301 (W) | [Message]        | No inter-module optimization information in input files                                                                                                    |
|           | [Explanation]    | No inter-module optimization information is present in the input files. The optimize option has been ignored.                                                                               |
|           | [Action by User] | Check whether the goptimize option was specified at compilation or assembly.                                                                                                    |
| L1302 (W) | [Message]        | No stack information in input files                                                                                                    |
|           | [Explanation]    | No stack information is present in the input files. The stack option is ignored. If all input files are assembler output files or SYSROF->ELF converted files, the stack option is ignored. |
| L1303 (W) | [Message]        | No rts information in input files                                                                                                    |
|           | [Explanation]    | No information in input files to generate .rts file.  The processing will end without creating an .rts file.                                                                                |
| L1304 (W) | [Message]        | No utl information in input files                                                                                                    |
|           | [Explanation]    | The information necessary to generate a utl file was not input at all.                                                                                                    |
| L1305 (W) | [Message]        | Entry address in "file" conflicts : "address"                                                                                                    |
|           | [Explanation]    | Multiple files with different entry addresses are input.                                                                                                    |
| L1310 (W) | [Message]        | "section" in "file" is not supported in this tool                                                                                                    |
|           | [Explanation]    | An unsupported section was present in file. section has been ignored.                                                                                                    |
| L1311 (W) | [Message]        | Invalid debug information format in "file"                                                                                                    |
|           | [Explanation]    | Debugging information in <i>file</i> is not dwarf2. The debugging information has been                                                                                                    |

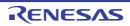

| L1320 (W) | [Message]        | Duplicate symbol "symbol" in "file"                                                                                                    |
|-----------|------------------|----------------------------------------------------------------------------------------------------|
|           | [Explanation]    | The symbol named <i>symbol</i> is duplicated. The symbol in the first file input is given priority.                                                                                                    |
| L1321 (W) | [Message]        | Entry symbol "symbol" in "file" conflicts                                                                                                    |
|           | [Explanation]    | Multiple object files containing more than one entry symbol definition were input. Only the entry symbol in the first file input is effective.                                                                                 |
| L1322 (W) | [Message]        | Section alignment mismatch : "section"                                                                                                    |
|           | [Explanation]    | Sections with the same name but different boundary alignments were input. Only the largest boundary alignment specification is effective.                                                                                      |
| L1323 (W) | [Message]        | Section attribute mismatch : "section"                                                                                                    |
|           | [Explanation]    | Sections with the same name but different attributes were input. If they are an absolute section and relative section, the section is treated as an absolute section. If the read/write attributes mismatch, both are allowed. |
| L1324 (W) | [Message]        | Symbol size mismatch : "symbol" in "file"                                                                                                    |
|           | [Explanation]    | Common symbols or defined symbols with different sizes were input. A defined symbol is given priority. In the case of two common symbols, the symbol in the first file input is given priority.                                |
| L1325 (W) | [Message]        | Symbol attribute mismatch : "symbol":"file"                                                                                                    |
|           | [Explanation]    | The attribute of <i>symbol</i> in <i>file</i> does not match the attribute of the same-name symbol in other files.                                                                                                    |
|           | [Action by User] | Check the symbol.                                                                                                    |
| L1326 (W) | [Message]        | Reserved symbol "symbol" is defined in "file"                                                                                                    |
|           | [Explanation]    | Reserved symbol name symbol is defined in the file.                                                                                                    |
| L1327(W)  | [Message]        | Section alignment in option "aligned_section" is small: "section"                                                                                                    |
|           | [Explanation]    | Since the boundary alignment value specified for aligned_section is 16 which is smaller than that of "section", the option settings made for that section are ignored.                                                         |
| L1330 (W) | [Message]        | Cpu type "CPU type1" in "file" differ from "CPU type2"                                                                                                    |
|           | [Explanation]    | Files with different CPU types were input. Processing is continued with the CPU type assumed as H8SX.                                                                                                    |
| L1400 (W) | [Message]        | Stack size overflow in register optimization                                                                                                    |
|           | [Explanation]    | During register optimization, the stack access code exceeded the stack size limit of the compiler. The register optimization specification has been ignored.                                                                   |
| L1401 (W) | [Message]        | Function call nest too deep                                                                                                    |
|           | [Explanation]    | The number of function call nesting levels is so deep that register optimization cannot be performed.                                                                                                    |
| L1402 (W) | [Message]        | Parentheses specified in option "start" with optimization                                                                                                    |
|           | [Explanation]    | Optimization is not available when parentheses "( )" are specified in the start option. Optimization has been disabled.                                                                                                    |
| L1410 (W) | [Message]        | Cannot optimize "file"-"section" due to multi label relocation operation                                                                                                    |
|           | [Explanation]    | A section having multiple label relocation operations cannot be optimized. Section section in file file has not been optimized.                                                                                                |
| L1420 (W) | [Message]        | "file" is newer than "profile"                                                                                                    |
|           | [Explanation]    | file was updated after profile. The profile information has been ignored.                                                                                                    |

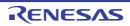

| L1430 (W) | [Message]        | Cannot generate effective bls file for compiler optimization                                                                                                    |
|-----------|------------------|----------------------------------------------------------------------------------------------------|
|           | [Explanation]    | An invalid bls file was created. This optimization is not available even if optimization of access to external variables (map option) is specified for compilation.                                                                                                    |
|           | [Action by User] | The optimization of access to external variables (map option) in the compiler has the following restriction. Check if this restriction is applicable and modify the section allocation.                                                                                      |
|           |                  | Access to external variables cannot be optimized in some cases if a data section is allocated immediately after a code section when the base option is specified for compilation.  Note: The bls file indicates the external symbol allocation information file. It contains |
|           |                  | the information to be used for the map option of the compiler.                                                                                                    |
| L1500 (W) | [Message]        | Cannot check stack size                                                                                                    |
|           | [Explanation]    | There is no stack section, and so consistency of the stack size specified by the stack option on compiling cannot be checked.                                                                                                    |
|           | [Action by User] | To check the consistency of the stack size on compiling, the goptimize option needs to be specified on compiling and assembling.                                                                                                    |
| L1501 (W) | [Message]        | Stack size overflow : "stack size"                                                                                                    |
|           | [Explanation]    | The stack section size exceeded the stack size specified by the stack option on compiling.                                                                                                    |
|           | [Action by User] | Either change the option used on compiling, or change the program so as to reduce the use of the stack.                                                                                                    |
| L1502 (W) | [Message]        | Stack size in "file" conflicts with that in another file                                                                                                    |
|           | [Explanation]    | Different values for stack size are specified for multiple files.                                                                                                    |
|           | [Action by User] | Check the options used on compiling.                                                                                                    |
| L1510 (W) | [Message]        | Input file was compiled with option "smap" and option "map" is specified at linkage                                                                                                    |
|           | [Explanation]    | A file was compiled with smap specification.                                                                                                    |
|           | [Action by User] | The file with smap specification should not be compiled with the map option specification in the second build processing.                                                                                                    |
| P1600 (W) | [Message]        | An error occurred during name decoding of "instance"                                                                                                    |
|           | [Explanation]    | instance could not be decoded. The message is output using the encoding name.                                                                                                    |
| U1000 (W) | [Message]        | warning : conflict declare of variable-name                                                                                                    |
|           | [Explanation]    | The variable concerned is declared with different storage classes, types, etc. between different files.                                                                                                    |
| U1001 (W) | [Message]        | warning : conflict declare of function name                                                                                                    |
|           | [Explanation]    | The function concerned is declared with different storage classes, types, etc. between different files.                                                                                                    |
| W0022     | [Message]        | Same category option specified - ignored "option"                                                                                                    |
|           | [Explanation]    | Opposing options have been specified.  The C compiler will enable the last setting to be made and continue processing.                                                                                                    |
| W0023     | [Message]        | Incompatible chip name                                                                                                    |
|           | [Explanation]    | The device type specified at the command line differs from the one in the source.                                                                                                    |

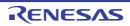

|       | [Message]     | '-QC' option is not portable                                                                                                    |
|-------|---------------|----------------------------------------------------------------------------------------------------|
|       | [Explanation] | The -qc option is not ANSI compliant (see the "CubeSuite+ Integrated Development Environment User's Manual: Build" for details about -qc).                                                                  |
| W0031 | [Message]     | '-ZP' option is not portable                                                                                                    |
|       | [Explanation] | The -zp option is not ANSI compliant (see the "CubeSuite+ Integrated Development Environment User's Manual: Build" for details about -zp).                                                                  |
| W0032 | [Message]     | '-ZC' option is not portable                                                                                                    |
|       | [Explanation] | The -zc option is not ANSI compliant (see the "CubeSuite+ Integrated Development Environment User's Manual: Build" for details about -zc).                                                                  |
| W0036 | [Message]     | [78K0] '-ZI' option is not portable                                                                                                    |
|       | [Explanation] | [78K0] The -zi option is not ANSI compliant (see the "CubeSuite+ Integrated Development Environment User's Manual: Build" for details about -zi).                                                           |
| W0037 | [Message]     | [78K0] '-ZL' option is not portable                                                                                                    |
|       | [Explanation] | [78K0] The -zl option is not ANSI compliant (see the "CubeSuite+ Integrated Development Environment User's Manual: Build" for details about -zl).                                                           |
| W0038 | [Message]     | [78K0] '-ZI' option specified - regarded as '-QC'                                                                                                    |
|       | [Explanation] | [78K0] Because "treat int and short as char" option (-zi) was specified, the "optimize suppression of int expansion" option (-qc) is treated as enabled.                                                    |
| W0039 | [Message]     | [78K0] '-SM' option specified - regarded as '-ZL'                                                                                                    |
|       | [Explanation] | [78K0] Because the "specify stack model" option (-sm) is specified, the "treat long as int" option (-zl) is treated as enabled.                                                                             |
| W0040 | [Message]     | [78K0] '-RK' option required '-SM' - ignored '-RK'                                                                                                    |
|       | [Explanation] | [78K0] The "optimize local variables" option (-rk) is only enabled when the "specify static model" option (-sm) is specified.  The "optimize local variables" option (-rk) will be ignored.                 |
| W0041 | [Message]     | [78K0] '-SM' option specified - ignored '-QR'                                                                                                    |
|       | [Explanation] | [78K0] Because the "specify stack model" option (-sm) is specified, the "optimize registers" option (-qr) is ignored.                                                                                       |
| W0045 | [Message]     | [78K0] '-SM' option specified - ignored '-ZR'                                                                                                    |
|       | [Explanation] | [78K0] Because the "specify stack model" option (-sm) is specified, the "specify Pascal function interface" option (-zr) is ignored.                                                                        |
| W0046 | [Message]     | [78K0] '-ZF' option specified -regarded as '-QL1'                                                                                                    |
|       | [Explanation] | [78K0] Because the "create Flash area objects" option (-zf) is specified, when the "replace boilerplate code/patterns with library" option (-ql) is specified, ql2 and beyond are treated as ql1.           |
|       | [Message]     | [78K0R] '-ZX2' option specified -regarded as '-QL1'                                                                                                    |
|       | [Explanation] | [78K0R] Because the "Create objects for RAM allocation" option (-zx2) is specified, when the "Replace boilerplate code/patterns with library" option (-ql) is specified, ql2 and higher are treated as ql1. |
| W0054 | [Message]     | [78K0] '-ZF' option specified -ignored '-ZD'                                                                                                    |
|       | [Explanation] | [78K0] Because the "create Flash area objects" option (-zf) is specified, the "Use prolog and epilog libraries" option (-zd) is ignored.                                                                    |

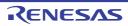

| W0055 | [Message]     | [78K0] '-ZM' option required '-SM' -ignored '-ZM'                                                                                                    |
|-------|---------------|----------------------------------------------------------------------------------------------------|
|       | [Explanation] | [78K0] The "static model expansion specification" option (-zm) is only enabled when the "specify static model" option (-sm) is specified.  The -zm option will be ignored.                                                                                                    |
| W0056 | [Message]     | [78K0] This chip does not support bank function - ignored bank function                                                                                                    |
|       | [Explanation] | [78K0] The specified device does not support the bank function.  The bank function will be ignored.                                                                                                    |
| W0057 | [Message]     | [78K0] '-MF' option specified for bank function - ignored '-ZR'                                                                                                    |
|       | [Explanation] | [78K0] Because the "specify function information file" option (-mf) is specified in order to support the bank function, the "specify Pascal function interface" option (-zr) is ignored.                                                                                                    |
| W0058 | [Message]     | [78K0] '-MF' option specified for bank function - ignored '-SM'                                                                                                    |
|       | [Explanation] | [78K0] Because the "specify function information file" option (-mf) is specified in order to support the bank function, the "specify static model" option (-sm) is ignored.                                                                                                    |
| W0059 | [Message]     | [78K0] '-MF' option specified for bank function - ignored '-ZM'                                                                                                    |
|       | [Explanation] | [78K0] Because the "specify function information file" option (-mf) is specified in order to support the bank function, the "static model expansion specification" option (-zm) is ignored.                                                                                                    |
| W0060 | [Message]     | [78K0] Function Information File : Illegal description for 'synbol'                                                                                                    |
|       | [Explanation] | [78K0] The code in the function information file is inconsistent.                                                                                                    |
| W0063 | [Message]     | [78K0] Function Information File : Function ('function name') does not exist in 'source file name'                                                                                                    |
|       | [Explanation] | [78K0] A function not found in the source file is specified in the function information file. This function-information specification will be ignored.                                                                                                    |
| W0064 | [Message]     | [78K0] Function Information File : Deleted function ('function name') in 'source file name'                                                                                                    |
|       | [Explanation] | [78K0] Functions not found in the source file were deleted from the function information file.                                                                                                    |
| W0065 | [Message]     | [78K0] '-QW3' option deleted - regarded as '-QW2'                                                                                                    |
|       | [Explanation] | [78K0] -qw2 is enabled because the "specify optimization" option (-qw3) was deleted.                                                                                                    |
| W0067 | [Message]     | [78K0R] option "option" deleted - ignored                                                                                                    |
|       | [Explanation] | [78K0R] A deleted option has been specified. "option" will be ignored.                                                                                                    |
| W0068 | [Message]     | [78K0R] option "option 1" deleted - regarded as "option 2"                                                                                                    |
|       | [Explanation] | [78K0R] Since "option 1" was deleted, "option 2" will be enabled.                                                                                                    |
| W0070 | [Message]     | [78K0R] Functions are treated as far function                                                                                                    |
|       | [Explanation] | [78K0R] Due to the relationship between the start address of the Flash area and the address of the mirror source area, functions are allocated to the far area. When -zx option was specified, functions are allocated to the far (RAM) area.                                                                                                    |
| W0071 | [Message]     | [78K0R] ROM data are treated as far data                                                                                                    |
|       | [Explanation] | [78K0R] Due to the relationship between the start address of the Flash area and the address of the mirror source area, variables with const modifiers, string literals, initial values for auto variables of type struct and union, and branch tables of switch statements in ROM data are allocated to the far area.  ROM data is also allocated to the far area when there is no mirror area. |

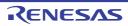

| W0072   | [Message]        | [78K0R] Please check standard library function                                                                                                    |
|---------|------------------|----------------------------------------------------------------------------------------------------|
|         | [Explanation]    | [78K0R] Pointers to ROM data and RAM data have different sizes depending on the ROM data location options (-rf/-rn) and Flash area specification options (-zt/-zz). This will make some interfaces in the standard libraries incompatible. This will also make some interfaces in the standard libraries incompatible when there is no mirror area. |
|         |                  | See the "CubeSuite+ Integrated Development Environment User's Manual: Build" for details about ROM data location options and Flash area specification options.                                                                                                    |
|         | [Action by User] | [78K0R] Call functions in standard libraries with parameters that are pointers to const variables with "_f" appended to the end of the function name.  This message appears whether or not standard libraries are being used.                                                                                                    |
| 14/0070 | [Manager 1]      |                                                                                                    |
| W0073   | [Message]        | [78K0R] Combination of "ROM data location/flash area specification options/NO MIRROR AREA" and "memory model options" does not conform to ANSI C                                                                                                    |
|         | [Explanation]    | [78K0R] Pointers to ROM data and RAM data have different sizes depending on the ROM data location options (-rf/-rn) and Flash area specification options (-zt/-zz). This will make the code non-compliant with the ANSI standard. This will also make the code non-compliant with the ANSI standard when there is no mirror area.                   |
|         |                  | See the "CubeSuite+ Integrated Development Environment User's Manual: Build" for details about ROM data location options and Flash area specification options.                                                                                                    |
|         | [Action by User] | [78K0R] Use the const modifier for pointers to ROM data. Use thefar modifier for pointers to both ROM and RAM data.                                                                                                    |
|         |                  | This message appears when pointers to ROM data and pointers to RAM data have different sizes.                                                                                                    |
| W0075   | [Message]        | [78K0] '-MA' option specified - ignored '-RD'                                                                                                    |
|         | [Explanation]    | [78K0] Because the "specify variable information file" option (-ma) was specified, the "automatically allocate external variables/external static variables to saddr" option (-rd) will be ignored.                                                                                                    |
|         | [Message]        | [78K0R] '-MA' option specified - ignored '-RD'                                                                                                    |
|         | [Explanation]    | [78K0R] Because the "specify variable/function information file" option (-ma) was specified, the "automatically allocate external variables/external static variables to saddr" option (-rd) will be ignored.                                                                                                    |
| W0076   | [Message]        | [78K0] '-SM' option specified -regarded as '-QL4'                                                                                                    |
|         | [Explanation]    | [78K0] Because the "static model" option (-SM) is specified, -QL5 is treated as -QL4 in the "Replace boilerplate code/patterns with library" option (-QL) specification.                                                                                                    |
| W0203   | [Message]        | Trigraph encountered                                                                                                    |
|         | [Explanation]    | A trigraph sequence (3-letter notation) was encountered.                                                                                                    |
|         | [Action by User] | If the -za option was specified, then trigraph sequences will be enabled and this warning will therefore not be displayed.                                                                                                    |
| W0304   | [Message]        | Identifier truncate to "identifier"                                                                                                    |
|         | [Explanation]    | The specified identifier is too long. The length of the identifier including underscores (_) is greater than 250 characters.                                                                                                    |
|         | [Action by User] | Make the identifier shorter.                                                                                                    |
| W0309   | [Message]        | Unused "variable name"                                                                                                    |
|         | [Explanation]    | The specified variable is declared in the source, but it is never used.                                                                                                    |
| W0310   | [Message]        | "variable name" is assigned a value which is never used                                                                                                    |
|         | [Explanation]    | An assignment statement is used for the specified variable, but the variable is not otherwise used.                                                                                                    |
|         | 1                | ı                                                                                                    |

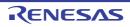

| W0320 | [Message]     | No null terminator in string literal                                                                                                    |
|-------|---------------|----------------------------------------------------------------------------------------------------|
|       | [Explanation] | The string literal does not have a null terminating character.                                                                                                    |
| W0328 | [Message]     | Unrecognized character escape sequence "character"                                                                                                    |
|       | [Explanation] | The program is unable to recognize the character as a correct escape sequence.                                                                                                    |
| W0330 | [Message]     | [78K0] '-ZI' option specified-int & short are treated as char in this file                                                                                                    |
|       | [Explanation] | [78K0] The -zi option was specified.                                                                                                    |
|       |               | int and short declarations in the file will be treated as char.                                                                                                    |
| W0331 | [Message]     | [78K0] '-ZL' option specified-long is treated as int in this file                                                                                                    |
|       | [Explanation] | [78K0] The -zl option was specified.                                                                                                    |
|       |               | long declarations in the file will be treated as int.                                                                                                    |
| W0332 | [Message]     | [78K0R] Non-supported keyword found-ignored "function attribute" in this file                                                                                                    |
|       | [Explanation] | [78K0R] An unsupported keyword was found.                                                                                                    |
|       |               | Function attributes in the file will be ignored.                                                                                                    |
| W0333 | [Message]     | [78K0] '-SM' option specified-ignored 'function attributes' keyword in this file                                                                                                    |
|       | [Explanation] | [78K0] The "specify static model" option (-sm) was specified.  Function attributes in the file will be ignored.                                                                                                    |
| W0335 | [Mossage]     | [78K0] '-SM' option specified-long constant is treated as int constant                                                                                                    |
| WU333 | [Message]     |                                                                                                    |
|       | [Explanation] | [78K0] The "specify static model" option (-sm) was specified.  long constants will be treated as int constants.                                                                                                    |
| W0339 | [Message]     | [78K0] 'temp' required '-SM -ZM' -ignored ' 'temp' in this file                                                                                                    |
|       | [Explanation] | [78K0] Thetemp keyword (specify temporary variable) is only enabled when the "specify static model" option (-sm) and "static model expansion specification" option (-zm) are specified.  Thetemp keyword will be ignored in this file. |
| W0340 | [Message]     | Unreferenced label "label name"                                                                                                    |
|       | [Explanation] | The specified label has been defined, but it is never referenced.                                                                                                    |
| W0401 | [Message]     | Conversion may lose significant digits                                                                                                    |
|       | [Explanation] | Converting from long to int or the like. Be aware that this may cause data to be lost.                                                                                                    |
| W0410 | [Message]     | Illegal pointer conversion                                                                                                    |
|       | [Explanation] | Converting between pointer and non-pointer type.                                                                                                    |
| W0411 | [Message]     | Illegal pointer combination                                                                                                    |
|       | [Explanation] | The pointers cannot be mixed because they have different types.                                                                                                    |
| W0412 | [Message]     | Illegal pointer combination in conditional expression                                                                                                    |
|       | [Explanation] | The pointers cannot be used in a conditional expression because they have different types.                                                                                                    |
| W0413 | [Message]     | Illegal structure pointer combination                                                                                                    |
|       | [Explanation] | Pointers to structures of differing types are being mixed.                                                                                                    |
| W0415 | [Message]     | [78K0R] Conversion may lose significant digits for far pointer                                                                                                    |
|       | [Explanation] | [78K0R] Converting a far pointer to a near pointer, int, or the like.  Be aware that this may cause data to be lost.                                                                                                    |
|       |               | ,                                                                                                    |

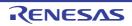

| W0416 | [Message]        | [78K0R] Illegal type and size (far/near) pointer combination                                                                                                    |
|-------|------------------|----------------------------------------------------------------------------------------------------|
|       | [Explanation]    | [78K0R] The pointers cannot be mixed because they have different types or sizes (far pointer/near pointer).                                                                                                    |
| W0417 | [Message]        | [78K0R] Illegal type and size (far/near) pointer combination in conditional expression                                                                                                    |
|       | [Explanation]    | [78K0R] The pointers cannot be used in a conditional expression because they have different types or sizes (far pointer/near pointer).                                                                                                    |
| W0418 | [Message]        | [78K0R] Illegal structure and size (far/near) pointer combination                                                                                                    |
|       | [Explanation]    | [78K0R] The pointers to structures cannot be mixed because they have different types or sizes (far pointer/near pointer).                                                                                                    |
| W0503 | [Message]        | Possible use of "variable name" before definition                                                                                                    |
|       | [Explanation]    | A variable is being used before a value has been assigned to it.                                                                                                    |
| W0504 | [Message]        | Possibly incorrect assignment                                                                                                    |
|       | [Explanation]    | The main operator in the conditional expression of an if, while, do, or other statement is an assignment operator.                                                                                                    |
| W0505 | [Message]        | Operator "operator" has no effect                                                                                                    |
|       | [Explanation]    | The command has no effect on the operator. This may be a coding error.                                                                                                    |
| W0510 | [Message]        | Pointer mismatch in function "function name"                                                                                                    |
|       | [Explanation]    | The supplied argument has a different pointer type from the parameter type list and/or function definition.                                                                                                    |
| W0511 | [Message]        | Different argument types in function "function name"                                                                                                    |
|       | [Explanation]    | The arguments provided in the function call do not match the types in the parameter type list or function definition.                                                                                                    |
| W0522 | [Message]        | Ambiguous operators need parentheses                                                                                                    |
|       | [Explanation]    | Two shift, relational, or bitwise logical operators are used in succession without parentheses.                                                                                                    |
| W0528 | [Message]        | '&' is not allowed array/function , ignored                                                                                                    |
|       | [Explanation]    | There is no need to add the address-of (&) operator to an array or function name.                                                                                                    |
| W0540 | [Message]        | Constant out of range in comparison                                                                                                    |
|       | [Explanation]    | A constant sub-expression is being compared with a value outside the allowed range due to the type of the other sub-expression.                                                                                                    |
| W0543 | [Message]        | [78K0] Undeclared parameter in noauto or norec function prototype                                                                                                    |
|       | [Explanation]    | [78K0] No parameter is declared in the prototype declaration of a noauto or norec function.                                                                                                    |
| W0552 | [Message]        | Undeclared parameter inflashf function prototype                                                                                                    |
|       | [Explanation]    | No parameters are declared in the prototype declaration of aflashf function.                                                                                                    |
| W0553 | [Message]        | [78K0R] '-MA' option specified - undeclared parameter in function prototype                                                                                                    |
|       | [Explanation]    | [78K0R] The "specify variable/function information file" option (-ma) was specified.  The size of function pointers will change because frequently accessed functions will automatically be changed to callt functions. Behavior is not guaranteed if the parameters of prototype declarations do not have accurate type declarations. |
|       | [Action by User] | [78K0R] Include type declarations for the parameters of function prototype declarations.                                                                                                    |

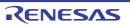

| W0613 | [Message]        | Loop entered at top of switch                                                                                                    |
|-------|------------------|----------------------------------------------------------------------------------------------------|
|       | [Explanation]    | A while, do, for, or other statement is specified immediately after a switch statement.                                                                                                    |
| W0615 | [Message]        | Statement not reached                                                                                                    |
|       | [Explanation]    | This statement is unreachable.                                                                                                    |
| W0622 | [Message]        | No return value                                                                                                    |
|       | [Explanation]    | A function that must return a value does not do so.                                                                                                    |
|       | [Action by User] | If a return value is required, add a return statement. If no return value is required, change the function type to void.                                                                                           |
| W0714 | [Message]        | Too many register variables                                                                                                    |
|       | [Explanation]    | There are too many register variables declared.                                                                                                    |
|       | [Action by User] | Reduce the number of register variables. See the "CubeSuite+ Integrated Development Environment User's Manual: Coding" of the User's Manual for information on the numbers of register variables that can be used. |
| W0721 | [Message]        | Illegal type for register declaration                                                                                                    |
|       | [Explanation]    | An illegal type has been specified in a register declaration.  The C compiler will ignore the register declaration and continue processing.                                                                        |
| W0725 | [Message]        | Illegal zero sized structure member                                                                                                    |
|       | [Explanation]    | Could not allocate space taken by the structure's members.                                                                                                    |
| W0744 | [Message]        | Zero sized array "array name"                                                                                                    |
|       | [Explanation]    | The defined array has zero elements.                                                                                                    |
| W0745 | [Message]        | Expected function prototype                                                                                                    |
|       | [Explanation]    | There is no function prototype declaration.                                                                                                    |
| W0748 | [Message]        | A function is declared as a parameter                                                                                                    |
|       | [Explanation]    | A function is declared as an argument.                                                                                                    |
| W0749 | [Message]        | Unused parameter "parameter name"                                                                                                    |
|       | [Explanation]    | The parameter is not used.                                                                                                    |
| W0752 | [Message]        | Undeclared initializer name "name"                                                                                                    |
|       | [Explanation]    | The initializer name has not been declared.                                                                                                    |
| W0760 | [Message]        | Double and long double are treated as IEEE 754 single format                                                                                                    |
|       | [Explanation]    | double and long double are processed according to IEEE 754 single-precision format.                                                                                                    |
| W0761 | [Message]        | Cannot declare sreg with const or function                                                                                                    |
|       | [Explanation]    | sreg declarations cannot be used for items declared as const or for functions.  The sreg declaration will be ignored.                                                                                              |
| W0762 | [Message]        | Overlapped memory area "variable name 1" and "variable name 2"                                                                                                    |
|       | [Explanation]    | Variable name 1 and variable name 2 were specified with absolute address alignment, but their memory areas overlap.                                                                                                |
| W0763 | [Message]        | Cannot declare const with bit , boolean                                                                                                    |
|       | [Explanation]    | You cannot declare variables of type bit or boolean as const.                                                                                                    |

| W0764 | [Message]        | "variable name" initialized and declared extern-ignored extern                                                                                                    |
|-------|------------------|----------------------------------------------------------------------------------------------------|
|       | [Explanation]    | An externally referenced variable with no body was initialized.                                                                                                    |
|       |                  | The extern declaration will be ignored.                                                                                                    |
| W0779 | [Message]        | [78K0] Not call ext_tsk in rtos_task                                                                                                    |
|       | [Explanation]    | [78K0] An ext_tsk system call was not made from RTOS task.                                                                                                    |
| W0786 | [Message]        | [78K0] '-SM' option specified-undeclared parameter in function prototype                                                                                           |
|       | [Explanation]    | [78K0] The "specify static model" option (-sm) was specified.  No parameters are declared in the function prototype declaration.                                   |
| W0787 | [Message]        | Bit field type is not int                                                                                                    |
|       | [Explanation]    | A type other than int has been specified for a bit field.                                                                                                    |
|       | [Action by User] | Specify the type of the bit field as int.                                                                                                    |
| W0792 | [Message]        | [78K0] Undeclared parameter in_pascal function definition or prototype                                                                                             |
|       | [Explanation]    | [78K0] No parameters are declared in apascal function definition or prototype declaration.                                                                         |
|       |                  | If there are no parameters, you must explicitly write "void".                                                                                                    |
| W0793 | [Message]        | [78K0] Variable parameters are not allowed for_pascal function - ignoredpascal                                                                                     |
|       | [Explanation]    | [78K0] Variable-length parameter lists cannot be specified forpascal functions.  Thepascal keyword will be ignored.                                                |
| W0804 | [Message]        | Unexpected characters following directive "preprocessing directive" - newline expected                                                                             |
|       | [Explanation]    | Extraneous characters found after preprocessing directive.                                                                                                    |
| W0816 | [Message]        | Redefined macro name "macro name"                                                                                                    |
|       | [Explanation]    | The macro name was redefined.                                                                                                    |
| W0817 | [Message]        | Redefined system macro name "macro name"                                                                                                    |
|       | [Explanation]    | The system macro name was redefined.                                                                                                    |
| W0819 | [Message]        | Mismatch number of parameter "macro name"                                                                                                    |
|       | [Explanation]    | The number of parameters defined via #define differs from the number of parameters referenced.                                                                     |
| W0824 | [Message]        | Identifier truncate to "macro name"                                                                                                    |
|       | [Explanation]    | The macro name is too long.  It will be shortened to the displayed "macro name."                                                                                   |
| W0825 | [Message]        | Macro recursion "macro name"                                                                                                    |
|       | [Explanation]    | Recursively defined #define directives.                                                                                                    |
| W0829 | [Message]        | Unrecognized pragma "string"                                                                                                    |
|       | [Explanation]    | This string is not supported.                                                                                                    |
|       | [Action by User] | Make sure that the keywords or other information are correct.  This warning is also displayed if the wrong segment was specified in the #pragma section directive. |
| W0832 | [Message]        | [78K0] Duplicated chip specifier                                                                                                    |
|       | [Explanation]    | [78K0] The device type has been specified more than once.                                                                                                    |
| W0835 | [Message]        | Too many characters in assembler source line                                                                                                    |
|       | [Explanation]    | A line in the assembler source is too long.                                                                                                    |

| W0836 | [Message]        | Expected assembler source                                                                                                    |
|-------|------------------|----------------------------------------------------------------------------------------------------|
|       | [Explanation]    | There is no assembler source between the #asm and #endasm.                                                                                                    |
| W0837 | [Message]        | Output assembler source file , not object file                                                                                                    |
|       | [Explanation]    | There is an #asm block or anasm statement.                                                                                                    |
|       |                  | Assembler source will be output instead of an object file.                                                                                                    |
|       | [Action by User] | Specify the -a or -sa option to output #asm orasm statement code to an object file, and assemble the output assembler file.                                                          |
| W0840 | [Message]        | [78K0] Undefined interrupt function "function name" - ignored BANK or SP_SWITCH or LEAFWORK specified                                                                                |
|       | [Explanation]    | [78K0] A migration destination was specified for an interrupt function with no definition. Register bank specifications and stack switch or LEAFWORK specifications will be ignored. |
|       | [Message]        | [78K0R] Undefined interrupt function 'function name' - ignored BANK or SP_SWITCH specified                                                                                           |
|       | [Explanation]    | [78K0R] A migration destination was specified for an interrupt function with no definition.                                                                                          |
|       |                  | Register bank and stack switch specifications will be ignored.                                                                                                    |
| W0846 | [Message]        | Changed section name "section name" again                                                                                                    |
|       | [Explanation]    | The same section name is changed multiple times.  The C compiler will enable the last section name and continue processing.                                                          |
| W0849 | [Message]        | #pragma statement is not portable                                                                                                    |
|       | [Explanation]    | The #pragma statement is not ANSI compliant.                                                                                                    |
| W0850 | [Message]        | Asm statement is not portable                                                                                                    |
|       | [Explanation]    | ASM statements are not ANSI compliant.                                                                                                    |
| W0851 | [Message]        | Data aligned in "area name"                                                                                                    |
|       | [Explanation]    | Data will be aligned in the segment area or the struct tag. The area name is the segment name or struct tag.                                                                         |
| W0852 | [Message]        | Module name truncate to "module name"                                                                                                    |
|       | [Explanation]    | The specified module name is too long. It will be shortened to the displayed "module name".                                                                                          |
| W0856 | [Message]        | Changed module name "module name" more than once                                                                                                    |
|       | [Explanation]    | The module name is specified more than once.                                                                                                    |
| W0857 | [Message]        | Section name truncate to "section name"                                                                                                    |
|       | [Explanation]    | The specified section name is too long.                                                                                                    |
|       |                  | It will be shortened to the displayed "section name."                                                                                                    |
|       |                  | Make section names no more than 8 characters long.                                                                                                    |
| W0869 | [Message]        | Section "section name" cannot change after C body                                                                                                    |
|       | [Explanation]    | The specified section cannot be changed after the C body.                                                                                                    |
| W0870 | [Message]        | Data aligned before "variable name" in "section name"                                                                                                    |
|       | [Explanation]    | Data is aligned before "variable name" located in "section name."                                                                                                    |
| W0871 | [Message]        | Data aligned after "variable name" in "section name"                                                                                                    |
|       | [Explanation]    | Data is aligned after "variable name" located in "section name."                                                                                                    |

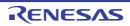

| W0872 | [Message]        | [78K0R] Unrecognized pragma EXT_TABLE - please specify '-ZT' option                                                            |
|-------|------------------|----------------------------------------------------------------------------------------------------|
|       | [Explanation]    | [78K0R] The #pragma ext_table directive cannot be used.                                                                        |
|       | [Action by User] | [78K0R] Specify the -zt option.                                                                                                |
| W0915 | [Message]        | Asm statement found. Skip to jump optimize this function "function name"                                                       |
|       | [Explanation]    | An #asm block orasm statement was found.  Jump optimization will not be performed on this function. Take the measure in W0837. |
| W1111 | [Message]        | sorry, not implemented option 'option', ignored                                                                                |
|       | [Explanation]    | Option option is not supported. It will be ignored.                                                                            |
| W1112 | [Message]        | -G option needs size(>=0): ignored                                                                                             |
|       | [Explanation]    | The -G option must be followed by a size specification. It will be assumed that infinity was specified.                        |
| W1114 | [Message]        | file 'file' with unknown suffix passed to Id                                                                                   |
|       | [Explanation]    | File file has an unknown extension. It will be passed to ld850.                                                                |
| W1116 | [Message]        | sorry, 'suffix' file not supported, ignored                                                                                    |
|       | [Explanation]    | Files with extension suffix are not supported. It will be ignored.                                                             |
| W1119 | [Message]        | option1 option overrides option2 option.                                                                                       |
|       | [Explanation]    | Specifying option option 1 caused option option 2 to be disabled.                                                              |
| W1120 | [Message]        | option1 option obsolete, use option2 instead                                                                                   |
|       | [Explanation]    | Option option1 is obsolete. Use option option2 instead.                                                                        |
| W1123 | [Message]        | 'option1' option ignored, for 'option2' option                                                                                 |
|       | [Explanation]    | Option option1 will be ignored because option option2 was specified.                                                           |
| W1126 | [Message]        | -cn option must be used with V850 core, used -cnv850e option instead                                                           |
|       | [Explanation]    | Option -cn cannot be used with core V850 devices. Option -cnv850e is used in its place.                                        |
| W1127 | [Message]        | 'option' option is not supported for V850 core.                                                                                |
|       | [Explanation]    | Option option is not supported for core V850 devices.                                                                          |
| W1128 | [Message]        | cannot find programmable peripheral I/O registers, ignored                                                                     |
|       | [Explanation]    | No programmable peripheral I/O register was found. The option will be ignored.                                                 |
| W1129 | [Message]        | -cn option must be used with V850 core, used -cnv850e2 option instead                                                          |
|       | [Explanation]    | Option -cn cannot be used with core V850 devices. Option -cnv850e2 is used in its place.                                       |
| W1130 | [Message]        | -cnv850e option must be used with V850E core, used -cnv850e2 option instead                                                    |
|       | [Explanation]    | Option -cnv850e cannot be used with core V850Ex devices. Option -cnv850e2 is used in its place.                                |
| W1305 | [Message]        | cannot remove temporary directory 'dir'                                                                                        |
|       | [Explanation]    | Cannot delete working folder dir provided for the creation of temporary files.                                                 |
| W1307 | [Message]        | cannot unlink temporary file 'file'                                                                                            |
|       | [Explanation]    | Cannot delete the temporary file file.                                                                                         |

| W1308 | [Message]        | output file of option1 overrides output file of option2                                                                                                    |
|-------|------------------|----------------------------------------------------------------------------------------------------|
|       | [Explanation]    | Specifying option <i>option2</i> for the output file will cause the output file of option <i>option1</i> to be overwritten.                                                       |
| W2015 | [Message]        | illegal warning message number 'num' specified by 'option'                                                                                                    |
|       | [Explanation]    | The number <i>num</i> specified by <i>option</i> is not a correct warning-message number.                                                                                         |
| W2042 | [Message]        | illegal argument for _rcopy                                                                                                    |
|       | [Explanation]    | An argument to the _rcopy copy routine is invalid.                                                                                                    |
| W2044 | [Message]        | cannot expand func for illegal argument                                                                                                    |
|       | [Explanation]    | Inline expansion cannot be performed because an argument to function func is invalid.                                                                                             |
| W2107 | [Message]        | Non empty file is expected to end in new-line character.                                                                                                    |
|       | [Explanation]    | End non-empty files with a newline character.                                                                                                    |
| W2127 | [Message]        | redefined macro name 'name'                                                                                                    |
|       | [Explanation]    | The macro name name was redefined. The last definition will be enabled.                                                                                                    |
| W2132 | [Message]        | macro recursion 'name'. Macro is expanded only one time.                                                                                                    |
|       | [Explanation]    | Macro recursion was detected. The macro will only be expanded once.                                                                                                    |
| W2150 | [Message]        | unexpected character(s) following directive 'directive'                                                                                                    |
|       | [Explanation]    | Extraneous tokens were found after the preprocessing directive <i>directive</i> . The extraneous tokens will be ignored.                                                          |
| W2161 | [Message]        | unexpected non-whitespace before preprocessing directive                                                                                                    |
|       | [Explanation]    | The preprocessing directive is preceded by a non-whitespace character.                                                                                                    |
| W2162 | [Message]        | unrecognized pragma directive '#pragma directive', ignored                                                                                                    |
|       | [Explanation]    | The #pragma directive is not recognized. This pragma directive will be ignored.                                                                                                   |
| W2163 | [Message]        | Digit sequence after '#line' is interpreted as a decimal interger.                                                                                                    |
|       | [Explanation]    | The number string following #line will be interpreted as base 10.                                                                                                    |
| W2166 | [Message]        | recognized pragma directive '#pragma directive'                                                                                                    |
|       | [Explanation]    | The preprocessing directive will be recognized as #pragma directive.                                                                                                    |
| W2172 | [Message]        | constant out of range                                                                                                    |
|       | [Explanation]    | The constant value is outside of the expressible range. Only the effective lower-order digits will be recognized as being specified.                                              |
|       | [Action example] | This message appears when the value is outside the range that can be expressed by the constant type.  Example: Assigning a value of greater than 0xff to a variable of type char. |
| W2176 | [Message]        | hexadecimal digit out of range                                                                                                    |
|       | [Explanation]    | The hexadecimal value is outside the expressible range. The final two characters will be valid for this process.                                                                  |
| W2180 | [Message]        | cannot convert code1 code into code2 code (data data1 data2 data3)                                                                                                    |
|       | [Explanation]    | Cannot convert code from code1 to code2.  code1 : Host environment character encoding  code2 : Execution environment character encoding                                           |
|       |                  | data* : Data that could not be converted (hexadecimal notation)                                                                                                    |

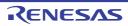

| W2181    | [Message]        | undefined escape character (code)                                                                                                    |
|----------|------------------|----------------------------------------------------------------------------------------------------|
|          | [Explanation]    | Undefined escape character.                                                                                                    |
| W2212    | [Message]        | Declaration of name hides parameter.                                                                                                    |
|          | [Explanation]    | A parameter and symbol have both been declared with the name <i>name</i> . The symbol will be enabled, and the parameter will be hidden. This is a warning message will become error E2211 if the -ansi option is specified.                                                                                                    |
| W2215    | [Message]        | Undeclared function 'function' is called.                                                                                                    |
|          | [Explanation]    | Undeclared function function has been called. This message is only displayed if -w2 is specified.                                                                                                    |
| W2216    | [Message]        | Nothing is declared.                                                                                                    |
|          | [Explanation]    | No declarator has been specified.                                                                                                    |
| W2222    | [Message]        | Plain int bitfield is treated as unsigned int.                                                                                                    |
|          | [Explanation]    | A plain int bit field is treated as unsigned int.                                                                                                    |
| W2231    | [Message]        | Initialization of non-auto pointer using non-number initializer is not position independent.                                                                                                    |
|          | [Explanation]    | The code for an initialization command using a default value other than the value of a non-auto pointer variable is not position-independent.  This message is only displayed if -w2 is specified.                                                                                                    |
|          | [Action example] | This message is displayed if the code for an initialization command is used as a default value other than the value of a non-auto pointer variable. This is a warning message supported for position independent codes (PIC).  Example: int *ip = &i                                                                                                    |
|          |                  | In the initialization above, if ip is an auto variable then the value will be assigned at runtime, so this is a PIC. If ip is not an auto variable, the value will be determined at compile time, and it will thus not be a PIC, and this warning message will appear.                                                                                                    |
|          |                  | If the program is allocated to the TEXT segment and variables to the DATA segment for the CA850, then program branches and variable references will be relative to the TP and GP registers. Thus, even if they are copied to addresses different from their run-time or link-time addresses, the program will operate correctly if the TP and GP register values are reset.                                                                                                    |
|          |                  | A PIC is a code that is not dependent on its allocated address. For this reason, if external pointer variables are assigned to as initial address values, the link-time address will be assigned, and the program will not operate correctly if the address is changed at runtime. In other words, they will not be PIC. That is why the specification calls for this warning message to be displayed.  Note, however, that if r0 relative (e.g. CONST segment) is used, it will not be a PIC |
| W2244    | [Message]        | because it will have an absolute address (because it will be relative to address 0).  'asm' used out of function is not supported completely.                                                                                                    |
| v v ∠∠44 | [Explanation]    | There are limitations to the support for assembler code outside of functions coded with "asm" or between #pragma asm and #pragma endasm blocks.                                                                                                    |
| W2254    | [Message]        | zero sized array 'symbol'                                                                                                    |
|          | [Explanation]    | A size of zero is specified for the array.                                                                                                    |
| W2267    | [Message]        | illegal use of 'specifier'                                                                                                    |
|          | [Explanation]    | This usage of "specifier" storage class specifiers is illegal.                                                                                                    |

| W2287 | [Message]     | Function requires return value.                                                                                                    |
|-------|---------------|----------------------------------------------------------------------------------------------------|
|       | [Explanation] | No return value has been specified for a function with a return value. It will be assumed that the return value is 0.                                                                                                    |
| W2289 | [Message]     | return type mismatch type1 (type2)                                                                                                    |
|       | [Explanation] | The type <i>type2</i> of the return value indicated by the return statement does not match the function's return value type <i>type1</i> .                                                                                                    |
| W2291 | [Message]     | argument type mismatch type1 (type2)                                                                                                    |
|       | [Explanation] | The type <i>type2</i> of the argument does not match the type <i>type1</i> of the formal parameter in the function declaration.                                                                                                    |
| W2293 | [Message]     | Type specifier of argument <i>name</i> is missing.                                                                                                    |
|       | [Explanation] | The type operator of formal parameter <i>name</i> declared in the function definition has been omitted. It will be assumed to be of type int. This is a warning message will become error E2292 if the -ansi option is specified.                                                                                 |
| W2302 | [Message]     | illegal bit-field type                                                                                                    |
|       | [Explanation] | A type for a bit field that cannot be specified under the ANSI specification has been specified. It will be padded with the alignment conditions of the specified type.  This is a warning message will become error E2301 if the -ansi option is specified.  This message is only displayed if -w2 is specified. |
| W2306 | [Message]     | The bit-field object 'name' is put into the next unit.                                                                                                    |
|       | [Explanation] | The bit field <i>name</i> will be put into the next unit because it exceeds the boundaries of the current unit. This message is only displayed if -w2 is specified.                                                                                                    |

| W2373 | [Message]        | used '&' for member of packed structure                                                                                                    |
|-------|------------------|----------------------------------------------------------------------------------------------------|
|       | [Explanation]    | Using the address of a member of a packed struct.                                                                                                    |
|       | [Action example] | If struct packing is performed and any of the following conditions holds, data access is performed by masking the address in accordance with the data alignment of the device. For this reason, accessing struct members by address could cause data loss or truncation. |
|       |                  | A device that does not support misalign access is used.                                                                                                    |
|       |                  | The device that supports misalign access but prohibits it.                                                                                                    |
|       |                  | Example:                                                                                                    |
|       |                  | struct test {                                                                                                    |
|       |                  | char c; /* offset 0 */                                                                                                    |
|       |                  | int i; /* offset 1-4 */                                                                                                    |
|       |                  | } test;                                                                                                    |
|       |                  | int *ip, i;                                                                                                    |
|       |                  | void func(){                                                                                                    |
|       |                  | i = *ip; /* Masked address is accessed */                                                                                                    |
|       |                  | }                                                                                                    |
|       |                  | void func2(){                                                                                                    |
|       |                  | ip = &(test.i);                                                                                                    |
|       |                  | }                                                                                                    |
| W2380 | [Message]        | function returns address of local variable                                                                                                    |
|       | [Explanation]    | The function returns the address of an auto variable. Do not return the addresses of auto variables.                                                                                                    |
|       | [Action by User] | As shown in the example below, do not use the addresses of auto variables as return values.                                                                                                    |
|       |                  | Example: void* func(void)                                                                                                    |
|       |                  | {                                                                                                    |
|       |                  | int i;                                                                                                    |
|       |                  | return &i                                                                                                    |
|       |                  | }                                                                                                    |

| W2416 | [Message]     | over 0x2000 tables, ignored -Xcase=table option                                                                                                    |
|-------|---------------|----------------------------------------------------------------------------------------------------|
|       | [Explanation] | The number of tables exceeds 0x2000, so they will be output in if-else format Xcase=table will be ignored.                                                                                                    |
| W2520 | [Message]     | Immediate for shift operator is out of range.                                                                                                    |
|       | [Explanation] | The immediate value specified by the shift instruction is outside the allowable range.  Only the effective lower-order digits will be recognized as being specified.                                                                               |
| W2521 | [Message]     | division by zero                                                                                                    |
|       | [Explanation] | Division by zero in an operation on a constant expression calculated at compile time. It will be assumed that the constant expression is 0.                                                                                                    |
| W2525 | [Message]     | illegal type combination for 'operator' (type1, type2)                                                                                                    |
|       | [Explanation] | The combination of types ( <i>type1</i> and <i>type2</i> ) is not valid for operator <i>operator</i> . The type will be converted and processing will continue. This is a warning message may become error E2524 if the -ansi option is specified. |
| W2527 | [Message]     | Operands of 'operator' operator must have same type (type1, type2).                                                                                                    |
|       | [Explanation] | The operands on either side of operator operator must have the same type (type1, type2).                                                                                                    |
| W2554 | [Message]     | cannot convert non-Lvalue array to pointer                                                                                                    |
|       | [Explanation] | Arrays other than Ivalues cannot be converted into pointers. This is a warning message will become error E2553 if the -ansi option is specified.                                                                                                   |
| W2555 | [Message]     | expression expression must have enumeration type.                                                                                                    |
|       | [Explanation] | Make expression an enum type.                                                                                                    |
| W2600 | [Message]     | ignored option 'option'                                                                                                    |
|       | [Explanation] | Option option will be ignored.                                                                                                    |
| W2601 | [Message]     | category is not supported now.                                                                                                    |
|       | [Explanation] | The function indicated by <i>category</i> is not currently supported.                                                                                                    |
| W2606 | [Message]     | Wide-character is not supported.                                                                                                    |
|       | [Explanation] | Wide characters are not supported. Wide characters will be ignored.                                                                                                    |
| W2607 | [Message]     | Multibyte-character is not supported.                                                                                                    |
|       | [Explanation] | Multibyte characters are not supported. Multibyte characters will be ignored.                                                                                                    |
| W2609 | [Message]     | Specified warning message number 'num' is not supported. Warning message number W2000-W2999 is supported now.                                                                                                    |
|       | [Explanation] | The specified warning message number <i>num</i> is not supported. The corresponding warning message numbers are in the 2000 range.                                                                                                    |
| W2621 | [Message]     | duplicated cpu type, command line option is used                                                                                                    |
|       | [Explanation] | The target device is specified more than once. The target device specified in the project file configuration or via the -cpu option will be enabled.                                                                                               |
| W2634 | [Message]     | Interrupt attribute is specified for function 'function', previously specified 'block_interrupt' is ignored.                                                                                                    |
|       | [Explanation] | Function <i>function</i> was specified as "block-interrupt," but it was specified as an interrupt handler. Since the interrupt handler will be treated as block-interrupt, needless block-interrupt specifications will be ignored.                |
|       | [Explanation] | handler. Since the interrupt handler will be treated as block-interrupt, needles                                                                                                    |

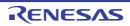

| W2635 | [Message]     | Interrupt attribute is already specified for function 'function', 'block_interrupt' is ignored.                                                                                                    |
|-------|---------------|----------------------------------------------------------------------------------------------------|
|       | [Explanation] | Function <i>function</i> has already been declared as an interrupt handler. Since the interrupt handler will be treated as interrupt blocked, needless interrupt block specifications will be ignored.                                                                                                    |
| W2637 | [Message]     | Interrupt function cannot be inlined, 'inline' is ignored.                                                                                                    |
|       | [Explanation] | "inline" cannot be specified for a function declared as an interrupt. The inline specification will be ignored.                                                                                                    |
| W2643 | [Message]     | Interrupt attribute is specified for function 'function', previously specified 'inline' is ignored.                                                                                                    |
|       | [Explanation] | Function <i>function</i> was specified as inline, but it was specified as an interrupt handler. The inline specification will be ignored.                                                                                                    |
| W2656 | [Message]     | unknown size, cannot specified const/sconst section                                                                                                    |
|       | [Explanation] | const and sconst cannot be specified for a variable of unknown size.                                                                                                    |
| W2671 | [Message]     | Function 'function' is already defined, directive '#pragma inline' is ignored.                                                                                                    |
|       | [Explanation] | Inline specifications must be made before the function definition. The inline specification will be ignored.                                                                                                    |
| W2683 | [Message]     | Second argument 'name' forset_il is not interrupt request name.                                                                                                    |
|       | [Explanation] | name specified as the second argument to a function that sets the interrupt level is not an interrupt request name. The interrupt level will not be set.                                                                                                    |
| W2684 | [Message]     | cannot set interrupt level for 'name'                                                                                                    |
|       | [Explanation] | It is not possible to set the interrupt level for interrupt request name <i>name</i> . The interrupt level will not be set.                                                                                                    |
| W2690 | [Message]     | 'Rtos_task' is specified for function 'function', previously specified 'inline' is ignored.                                                                                                    |
|       | [Explanation] | Function function was specified as inline, but it was specified as real-time OS task.  The inline specification will be ignored.                                                                                                    |
| W2691 | [Message]     | Startup routine for RTOS task cannot be inlined, 'inline' is ignored.                                                                                                    |
|       | [Explanation] | A function specified as a real-time OS task cannot be specified for inline expansion.  The inline specification will be ignored.                                                                                                    |
| W2699 | [Message]     | Function 'function' is undefined, previously specified GP symbol for rtos_interrupt is ignored.                                                                                                    |
|       | [Explanation] | A function specified as an interrupt handler with a gp symbol specification is not defined in the file. The interrupt handler specification will be ignored.                                                                                                    |
| W2700 | [Message]     | cannot specify GP symbol, function 'function' is already defined                                                                                                    |
|       | [Explanation] | The gp symbol cannot be specified for a function that has already been defined. The gp symbol specification is disabled.                                                                                                    |
| W2701 | [Message]     | Too long source line                                                                                                    |
|       | [Explanation] | A source statement line is longer than 2,048 characters.  The 2,049th and subsequent characters will be ignored.                                                                                                    |
| W2702 | [Message]     | Duplicate PROCESSOR option and control                                                                                                    |
|       | [Explanation] | The target device and specification option (-c) were specified from the command line, and the PROCESSOR control instruction has also been specified in the source header. The target device and specification option specified from the command line will be enabled, and the PROCESSOR pseudo instruction specified in the source header will be ignored. |

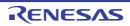

| W2703  | [Message]        | [78K0][78K0R] Multiple defined module name                                                                                                    |
|--------|------------------|----------------------------------------------------------------------------------------------------|
|        | [Explanation]    | [78K0][78K0R] Pseudo instruction NAME defined more than once.  Pseudo instruction NAME will be disabled, and the previously defined module name will be enabled. |
|        | [Message]        | [V850] GP symbol is not specified for RTOS interrupt function 'function'                                                                                         |
|        | [Explanation]    | [V850] A gp symbol has not been specified for function function specified as a real-time OS interrupt handler.                                                   |
| W2704  | [Message]        | [78K0][78K0R] Already declared EXTRN symbol "symbol name"                                                                                                    |
|        | [Explanation]    | [78K0][78K0R] This symbol is already declared as EXTERN.                                                                                                    |
|        | [Action by User] | [78K0][78K0R] Only declare a symbol as EXTERN once per module.                                                                                                   |
|        | [Message]        | [V850] Function 'function' is undefined, previously specified 'rtos_task' is ignored.                                                                            |
|        | [Explanation]    | [V850] Function <i>function</i> specified as a real-time OS task is not defined in the file. The rtos_task specification will be ignored.                        |
| W2705  | [Message]        | Already declared EXTBIT symbol "symbol name"                                                                                                    |
|        | [Explanation]    | This symbol is already declared as EXTBIT.                                                                                                    |
|        | [Action by User] | Only declare a symbol as EXTBIT once per module.                                                                                                    |
| W2706  | [Message]        | Missing END statement                                                                                                    |
|        | [Explanation]    | The source file does not end with an END statement.  It will be assumed that there is an END statement at the end of the source file.                            |
| W2707  | [Message]        | Illegal statement after END directive                                                                                                    |
|        | [Explanation]    | There is other than a comment, space, tab, or newline character after the END statement.                                                                         |
| W2708  | [Mossage]        | Everything after the END statement will be ignored.  Already declared LOCAL symbol "symbol name"                                                                 |
| VV2700 | [Message]        | , , ,                                                                                                    |
|        | [Explanation]    | This symbol is already declared as LOCAL.                                                                                                    |
| W2700  | [Action by User] | Only declare a symbol as LOCAL once per macro.                                                                                                    |
| W2709  | [Message]        | Few count of actual parameter                                                                                                    |
|        | [Explanation]    | There are fewer actual parameters than formal parameters.  The formal parameters lacking arguments will be assigned the null string.                             |
| W2710  | [Message]        | [78K0][78K0R] Over count of actual parameter                                                                                                    |
|        | [Explanation]    | [78K0][78K0R] There are more actual parameters than formal parameters.  The extra actual parameters will be ignored.                                             |
|        | [Message]        | [V850] Section 'section1' is already specified for 'symbol. 'section2' is ignored.                                                                               |
|        | [Explanation]    | [V850] section1 in the section file has already been specified for symbol symbol. The subsequently specified section2 will be ignored.                           |

| W2711 | [Message]        | [78K0][78K0R] Too many errors to report                                                                                                    |
|-------|------------------|----------------------------------------------------------------------------------------------------|
|       | [Explanation]    | [78K0][78K0R] There are too many errors on this line (6 or more).  The assembler will continue processing without displaying error messages for the 6th and subsequent error messages.     |
|       | [Message]        | [V850] Different section is specified for 'symbol' in source file (section1) and section file (section2). Source file specification is ignored.                                            |
|       | [Explanation]    | [V850] Different sections are specified for symbol symbol in the source file (section1) and the section file (section2). The specification in the source file (section1) will be ignored.  |
| W2712 | [Message]        | Insufficient cross-reference work area                                                                                                    |
|       | [Explanation]    | There was not enough memory to perform output processing of the cross reference list.  The assembler will continue processing without outputting a cross reference list.                   |
| W2717 | [Message]        | Normal, callt and callf functions must be described together respectively.                                                                                                    |
|       | [Explanation]    | The debugging information may be invalid because normal, callt, and callf functions are not coded together.                                                                                |
|       | [Action by User] | Code normal and callt functions together.                                                                                                    |
| W2730 | [Message]        | Block interrupt function cannot be installed, 'inline' is ignored.                                                                                                    |
|       | [Explanation]    | "inline" cannot be specified for a function declared as a block interrupt function. The inline specification will be ignored.                                                              |
| W2731 | [Message]        | Block interrupt attribute is specified for function 'function', previously specified 'inline' is ignored.                                                                                  |
|       | [Explanation]    | Function <i>function</i> was specified as "inline," but it was specified as block interrupt. The inline specification will be ignored.                                                     |
| W2740 | [Message]        | '#pragma text function-name' must be placed before the function's definition. '#pragma text function' is ignored.                                                                          |
|       | [Explanation]    | text section specifications must be made before the function definition. The text section specification for function <i>function</i> will be ignored.                                      |
| W2741 | [Message]        | Function specified as 'direct' can not be allocated in text. '#pragma text function' is ignored.                                                                                           |
|       | [Explanation]    | A function cannot be allocated in text if it is specified as direct interrupt. The text section specification for function function will be ignored.                                       |
| W2742 | [Message]        | Function allocated in text can not be specified as 'direct'. Previously specified '#pragma text <i>function</i> ' is ignored.                                                              |
|       | [Explanation]    | It is not possible to specify a function as direct interrupt if it is allocated in a text section. text section specifications for previously specified function function will be ignored. |
| W2743 | [Message]        | Function allocated in text can not be inlined. '#pragma inline function' is ignored.                                                                                                    |
|       | [Explanation]    | "inline" cannot be specified for a function allocated in a text section. The inline specification for function will be ignored.                                                            |
| W2744 | [Message]        | Function allocated in text can not be inlined. Previously specified '#pragma inline function' is ignored.                                                                                  |
|       | [Explanation]    | Function function was specified as "inline," but it was allocated in a text section. The inline specification for previously specified function function will be ignored.                  |

| W2748 | [Message]     | Section name is not specified.                                                                                                    |
|-------|---------------|----------------------------------------------------------------------------------------------------|
|       | [Explanation] | No section name is specified between the quotation marks (" ") in the the #pragma section section-name specification. It will be treated as if no section name has been specified, and the reserved section for the specified attribute will be allocated.                     |
| W2761 | [Message]     | unrecognized specfier 'specifier', ignored                                                                                                    |
|       | [Explanation] | Specifier specifier was not recognized. This specifier will be ignored.                                                                                                    |
| W2780 | [Message]     | result of comparison is always status                                                                                                    |
|       | [Explanation] | The result of comparison is always <i>status</i> .  If the comparison is always true, then <i>status</i> will be "true." If it is always false, then it will be "false."                                                                                                    |
| W2782 | [Message]     | statement with no effect                                                                                                    |
|       | [Explanation] | This statement has no effect.                                                                                                    |
| W2784 | [Message]     | Conversion may lose significant digit                                                                                                    |
|       | [Explanation] | Data may be lost.                                                                                                    |
| W3000 | [Message]     | .option az_info_ <i>kind</i> unmatched, ignored.                                                                                                    |
|       | [Explanation] | .option az_info_kind is specified in an invalid location. It will be ignored.                                                                                                    |
| W3001 | [Message]     | too many actual parameter.                                                                                                    |
|       | [Explanation] | Too many actual parameters have been specified in a macro call.                                                                                                    |
| W3002 | [Message]     | can not use option1 with option2, option2 ignored.                                                                                                    |
|       | [Explanation] | Options <i>option1</i> and <i>option2</i> cannot be specified simultaneously. Option <i>option2</i> will be ignored.                                                                                                    |
| W3003 | [Message]     | "option" option needs argument, ignored.                                                                                                    |
|       | [Explanation] | An argument must be specified for option <i>option</i> . The option specification will be ignored.                                                                                                    |
| W3004 | [Message]     | illegal "option" option's value, ignored.                                                                                                    |
|       | [Explanation] | The value specified for option option is invalid. The option specification will be ignored.                                                                                                    |
| W3005 | [Message]     | illegal "option" option's symbol "symbol", ignored.                                                                                                    |
|       | [Explanation] | symbol symbol specified for option option is invalid. The option specification will be ignored.                                                                                                    |
| W3006 | [Message]     | illegal "option" option's argument, ignored.                                                                                                    |
|       | [Explanation] | The argument specified for option <i>option</i> is invalid. The option specification will be ignored.                                                                                                    |
| W3007 | [Message]     | option, -cpu mismatch. ignore -cpu. output core common object.                                                                                                    |
|       | [Explanation] | There is a conflict between option <i>option</i> which specifies the generation of core common object <i>core</i> , and the device file specified by the -cpu option. The -cpu option specification will be ignored, and the core common object <i>core</i> will be generated. |
| W3008 | [Message]     | option option is not supported for core core.                                                                                                    |
|       | [Explanation] | Option option is not supported by core core. The option specification will be ignored.                                                                                                    |
| W3009 | [Message]     | can not find programmable peripheral I/O registers, ignored -bpc option.                                                                                                    |
|       | [Explanation] | There is no programmable peripheral I/O register information. The -bpc option will be ignored.                                                                                                    |
|       | l.            |                                                                                                    |

| W3010 | [Message]     | illegal displacement in inst instruction.                                                                                                    |
|-------|---------------|----------------------------------------------------------------------------------------------------|
|       | [Explanation] | The displacement value is outside the allowable range. Only the effective lower-order digits will be recognized as being specified, and the assembly will continue.                                          |
| W3011 | [Message]     | illegal operand (range error in immediate).                                                                                                    |
|       | [Explanation] | The immediate value is outside the allowable range. Only the effective lower-order digits will be recognized as being specified, and the assembly will continue.                                             |
| W3012 | [Message]     | hword overflow.                                                                                                    |
|       | [Explanation] | The value specified as .hword/.shword is outside the allowable range. Only the effective lower-order digits will be recognized as being specified, and the assembly will continue.                           |
| W3013 | [Message]     | register used as kind register.                                                                                                    |
|       | [Explanation] | The mask register (r20 or r21) has been specified by an operand as register <i>kind</i> when using the register (r0), assembler reserved register (r1), or mask register function.                           |
| W3014 | [Message]     | illegal list value, ignored.                                                                                                    |
|       | [Explanation] | The value specified by the prepare/dispose instruction for the register list is invalid.  Only the effective lower-order digits will be recognized as being specified, and the assembly will continue.       |
| W3015 | [Message]     | illegal register number, ignored.                                                                                                    |
|       | [Explanation] | The register specified for the register list of the prepare/dispose instruction is invalid. The invalid register will be ignored, and the assembly will continue.                                            |
| W3016 | [Message]     | illegal operand (access width mismatch).                                                                                                    |
|       | [Explanation] | An internal peripheral I/O register with mismatched access width is specified for the operand.                                                                                                    |
| W3017 | [Message]     | base register is ep(r30) only.                                                                                                    |
|       | [Explanation] | Only ep can be specified for the base register of the sld/sst instruction.                                                                                                    |
| W3018 | [Message]     | illegal regID for inst.                                                                                                    |
|       | [Explanation] | Access is blocked to the system register with the number specified by the <i>inst</i> instruction.                                                                                                    |
| W3019 | [Message]     | illegal operand (immediate must be multiple of 4).                                                                                                    |
|       | [Explanation] | A multiple of four must be specified as the value of the operand. The number is rounded down, and assembly continues.                                                                                        |
| W3020 | [Message]     | duplicated cpu type, ignored .option cpu.                                                                                                    |
|       | [Explanation] | The specifications of the -cpu option and the .option pseudo instruction differ. The -cpu option is given precedence, and the target-device specification by the .option pseudo instruction will be ignored. |
| W3021 | [Message]     | string already specified, ignored.                                                                                                    |
|       | [Explanation] | string specifies a different number of registers than previously specified. The previously specified number will be used. This specification will be ignored.                                                |
| W3022 | [Message]     | duplicated option, ignored.                                                                                                    |
|       | [Explanation] | option has been specified multiple times. The previously specified option will be used. This specification will be ignored.                                                                                  |
| W3023 | [Message]     | BPC value is out of range(0x0-value), ignored -bpc option.                                                                                                    |
|       | [Explanation] | The value specified for -bpc is outside the allowable range for the device (0x0 to <i>value</i> ).  The specified value will be ignored, and the initial value of the device will be used.                   |

| W3024 | [Message]        | sorry, option option not implemented, ignored.                                                                                                    |
|-------|------------------|----------------------------------------------------------------------------------------------------|
|       | [Explanation]    | Option option is not implemented. It will be ignored.                                                                                                    |
| W3025 | [Message]        | sorry, option option not implemented, ignored.                                                                                                    |
|       | [Explanation]    | Option option is not implemented. It will be ignored.                                                                                                    |
| W3026 | [Message]        | illegal register number, aligned odd register(rXX) to be even register(rYY).                                                                                                    |
|       | [Explanation]    | Odd-numbered registers (r1, r3, r31) have been specified.                                                                                                    |
|       |                  | The only general-purpose registeres that can be specified are even-numbered (r0, r2,                                                                                                    |
|       |                  | r4, r30). Assembly will continue, assuming that even-numbered registers (r0, r2, r4, r30) have been specified.                                                                                                 |
| W3029 | [Message]        | can not use r0 as destination in mul/mulu in V850ES core. replaced to r1.                                                                                                    |
|       | [Explanation]    | The instruction is automatically replaced with an instruction to which this restriction does not apply. If the third operand is r0, it is replaced with r1.                                                    |
| W3030 | [Message]        | can not use r0 as destination in mul/mulu in V850ES core.                                                                                                    |
|       | [Explanation]    | This message might be output for assembler code. The instruction cannot be replaced as is done for W3029. Check whether the restriction applies to the instruction and, if so, change the instruction pattern. |
| W3031 | [Message]        | can not use mul/mulu X,Y,Y format in V850ES core.                                                                                                    |
|       | [Explanation]    | This message might be output for assembler code. The instruction cannot be replaced as is done for W3029. Check whether the restriction applies to the instruction and, if so, change the instruction pattern. |
| W3033 | [Message]        | Option Bytes specified by -gb option and OPT_BYTE.  Linker will prioritize specified by -gb option.                                                                                                    |
|       | [Explanation]    | The option byte has been specified more than once. Linker will prioritize specified by gb option.                                                                                                    |
| W3034 | [Message]        | Option Bytes specified by -gb option and OPT_BYTE.  Linker will prioritize specified by -gb option.                                                                                                    |
|       | [Explanation]    | The option byte has been specified more than once. Linker will prioritize specified by gb option.                                                                                                    |
| W3105 | [Message]        | Library file "file name" has no public symbol                                                                                                    |
|       | [Explanation]    | The library file has no public symbols.  For this reason, object modules contained in the library file will not be linked.                                                                                     |
| W3213 | [Message]        | Segment "segment name" allocated on General-purpose registers                                                                                                    |
|       | [Explanation]    | This segment was allocated to a general-purpose register.                                                                                                    |
|       | [Action by User] | It is possible that you have overwritten the general-purpose register unintentionally. Revise the allocation as necessary.                                                                                     |
| W3215 | [Message]        | Segment "segment name" allocated on SELFRAM                                                                                                    |
|       | [Explanation]    | This segment is located on an area that overlaps BRAM and internal RAM. For this reason, the data may become corrupted in self programming mode. See the user's manual of the device for details.              |

| W3217 | [Message]        | Segment 'segment name' allocated on TRACERAM                                                                                                    |
|-------|------------------|----------------------------------------------------------------------------------------------------|
|       | [Explanation]    | This segment is located in the TRACERAM area. For this reason, the data may become corrupted in self programming mode.  See the microcontroller's manual for details.           |
| W3219 | [Message]        | Segment 'segment name" allocated on HPIRAM                                                                                                    |
|       | [Explanation]    | This segment is located in the SELFRAM area. For this reason, the data may become corrupted in self programming mode.  See the microcontroller's manual for details.            |
| W3406 | [Message]        | Stack area less than 10 bytes                                                                                                    |
|       | [Explanation]    | The size of the allocated stack area is 10 bytes or less (the size of the stack area allocated from the memory area specified via the -s option is 10 bytes or less).           |
| W3407 | [Message]        | Can't allocate stack area                                                                                                    |
|       | [Explanation]    | There is not enough free space in the memory area to allocate the stack area (could not allocate stack area from the memory area specified via the -s option.                   |
| W3411 | [Message]        | [78K0]Can't find target chip in all module                                                                                                    |
|       | [Explanation]    | [78K0] The common object option (-common) has been specified for all input object module files. For this reason, it is not possible to determine the target device.             |
|       | [Action by User] | [78K0] Remove unneeded common object specification options (-common).                                                                                                    |
|       | [Message]        | [78K0R] Different REL type in "file name"                                                                                                    |
|       | [Explanation]    | [78K0R] There is a conflict in the type versions of the object module files.                                                                                                    |
|       | [Action by User] | [78K0R] Perform the assembly or compilation again with the latest version.                                                                                                    |
| W3416 | [Message]        | Multiple CAP/NOCAP are in file "file name (option)"  Defined first one in file "file name (option)"                                                                             |
|       | [Explanation]    | The CAP/NOCAP assembly/compilation option settings do not match for all input object module files.                                                                              |
| W3417 | [Message]        | There is more than one version of tool name in file "file name".  Used the first one in file "file name"                                                                        |
|       | [Explanation]    | There is a conflict in the tools (CC, ST78K0R/RA) and device file versions used by all object module files up to linking.                                                       |
| W3418 | [Message]        | File "file name" is old. Can't find TOOL information                                                                                                    |
|       | [Explanation]    | This is displayed if there is no TOOL information for the input object module file.  Ordinarily, this will always be displayed if an old version (not supporting DF) is linked. |
| W3420 | [Message]        | File "file name" already has had error(s) /warning(s) from "tool name"                                                                                                    |
|       | [Explanation]    | Error and/or warning messages have been output by tools used up to linking (CC, ST78K0RRA).                                                                                     |
| W3434 | [Message]        | Can't specify User Option Bytes/On-Chip Debug Option Bytes/Security ID with LMF                                                                                                 |
|       | [Explanation]    | The -gb/-go/-gi options cannot be specified if a load module file is specified as an input file.                                                                                |
|       | [Action by User] | Do not specifiy the -gb/-go/-gi options if a load module file is specified as an input file and re-linked.                                                                      |
| W4300 | [Message]        | xxxxxxH - yyyyyyH overlapped                                                                                                    |
|       | [Explanation]    | Objects have been output overlapping in addresses from xxxxxxH to yyyyyyH.                                                                                                    |

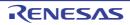

| W4301 | [Message]        | Can't initialize RAM area: address - address                                                                                                    |
|-------|------------------|----------------------------------------------------------------------------------------------------|
|       | [Explanation]    | The initialization data for the RAM area is output.                                                                                                    |
|       | [Action by User] | If DB/DW is included in a DSEG of assembly source, change it to DS, or add a DB/DW instruction inside CSEG.                                                                                                    |
| W4504 | [Message]        | can not create output file "file".                                                                                                    |
|       | [Explanation]    | Cannot create output file file.                                                                                                    |
| W4555 | [Message]        | symbol "symbol" has incompatible type in file "file".                                                                                                    |
|       | [Explanation]    | Attempted to link symbol symbol, but a symbol with the same name but different type is already defined in file.                                                                                                    |
| W4556 | [Message]        | symbol "symbol" has different size in file "file".                                                                                                    |
|       | [Explanation]    | Attempted to link symbol symbol, but a symbol with the same name but different size is already defined in <i>file</i> .                                                                                                    |
| W4557 | [Message]        | symbol "symbol" has different align-size in file "file".                                                                                                    |
|       | [Explanation]    | Attempted to link symbol symbol, but a symbol with the same name but different alignment conditions is already defined in <i>file</i> .                                                                                                    |
| W4562 | [Message]        | size zero sbss or bss attribute symbol "symbol".                                                                                                    |
|       | [Explanation]    | The size of a symbol allocated to the sbss or bss attribute section is zero.                                                                                                    |
| W4564 | [Message]        | undefined global symbol symbol specified with "ext_func".                                                                                                    |
|       | [Explanation]    | Global symbol symbol specified by the .ext_func pseudo instruction is not defined.                                                                                                    |
|       | [Action example] | It will be output due to one of the following causes.                                                                                                    |
|       |                  | If function symbol is not defined                                                                                                    |
|       |                  | If function symbol is specified as static                                                                                                    |
|       |                  | If the .ext_func pseudo instruction specifying symbol is not included in the source where the function is defined.                                                                                                    |
|       |                  | Note that branch instructions to this function in a branch table will be unresolved.                                                                                                    |
| W4605 | [Message]        | section "section" with section type (section type) not supported, ignored.                                                                                                    |
|       | [Explanation]    | Section name <i>section</i> with section type <i>section type</i> is not supported by Id850. It will be ignored.                                                                                                    |
| W4608 | [Message]        | input files have different register modes. use -rc option for more information.                                                                                                    |
|       | [Explanation]    | Files with different register modes have been input. Specify the -rc option for more detailed information.                                                                                                    |
|       | [Action by User] | This warning may be displayed if a register mode other than 32 register mode is specified, and the source files include assembly language files. The register mode of the assembly language files must be specified using the .option pseudo instruction in the assembly files. Make the specification in the assembly language files using the following syntax.  for 22-register mode:  .option reg_mode 5 5 |
|       |                  | for 26-register mode:                                                                                                    |
|       |                  | .option reg_mode 7 7                                                                                                    |
| W4611 | [Message]        | "string" option overrides "section" section.                                                                                                    |
|       | [Explanation]    | The string option will overwrite section section.                                                                                                    |

| W4613 | [Message]        | illegal flash mask option access (file:"file" address:num1 bit:num2).                                                                                                    |
|-------|------------------|----------------------------------------------------------------------------------------------------|
|       | [Explanation]    | Tried to set an option byte for a function that cannot be set.                                                                                                    |
| W4614 | [Message]        | section "section" alignment must be 4 in internal instruction RAM.                                                                                                    |
|       | [Explanation]    | Make the alignment conditions for section section allocated to internal instruction RAM a multiple of 4.                                                                                                    |
| W4615 | [Message]        | section "section" attribute is illegal in internal ROM/internal instruction RAM.                                                                                                    |
|       | [Explanation]    | Section section with write attribute cannot be allocated to internal ROM/RAM.                                                                                                    |
| W4651 | [Message]        | relocation entry in section "section" has unknown relocation type (number), ignored this entry.                                                                                                    |
|       | [Explanation]    | The relocation entry in section <i>section</i> has an invalid relocation type <i>number</i> . This entry will be ignored.                                                                                                    |
| W4652 | [Message]        | can not find <i>number</i> th symbol table entry for relocation of reference at offset( <i>offset</i> ) in "section" section , this relocation is ignored.                                                                                                    |
|       | [Explanation]    | Could not find the symbol table entry number <i>number</i> for relocating a reference at offset <i>offset</i> of section <i>section</i> . The relocation will be ignored.                                                                                                    |
| W4653 | [Message]        | relocation entry in relocation section "section1" used to relocate section "section2" has illegal r_offset(offset), ignored.                                                                                                    |
|       | [Explanation]    | The entry of relocation information section section1 for relocating section section2 has an invalid relocation offset offset. This entry will be ignored.                                                                                                    |
| W4655 | [Message]        | can not find GP-symbol in segment "segment" or illegal label reference for local symbol in file "file2" (section: section2, offset: offset, type: relocation type). local symbol is allocated in section "section1" (file: file1).                                                                                                    |
|       | [Explanation]    | No GP symbol is specified for segment segment, or the local symbol allocation/addressing method is inconsistent.                                                                                                    |
|       | [Action by User] | If you change a section allocated via a #pragma section specification for a variable definition, also change the sections of other files where that variable is declared as extern, using the same method. Local symbols are allocated to section1 of file file1. References to local symbols are in section section2 of file file2, at offset offset. |
| W4656 | [Message]        | can not find GP-symbol in segment "segment" or illegal label reference for symbol "symbol" in file "file2"(secion: section2, offset: offset, type: relocation type). "symbol" is allocated in section "section1"(file: file1).                                                                                                    |
|       | [Explanation]    | No GP symbol is specified for segment segment, or the symbol symbol allocation/addressing method is inconsistent.                                                                                                    |
|       | [Action by User] | If you change a section allocated via a #pragma section specification for a variable definition, also change the sections of other files where that variable is declared as extern, using the same method. Symbol symbol is allocated to section1 of file file1. References to symbol symbol are in section section2 of file file2, at offset offset.  |
| W4657 | [Message]        | can not find GP-symbol in section "section" of file "file1"or illegal label reference for symbol "symbol" in file "file2"(secion: section2, offset: offset, type: relocation type). "symbol" is allocated in section "section1"(file: file1).                                                                                                    |
|       | [Explanation]    | No GP symbol is specified in section section of boot-side executable file file1, or the symbol symbol allocation/addressing method is inconsistent.                                                                                                    |
|       | [Action by User] | If you change a section allocated via a #pragma section specification for a variable definition, also change the sections of other files where that variable is declared as extern, using the same method. Symbol symbol is allocated to section1 of file file1. References to symbol symbol are in section section2 of file file2, at offset offset.  |

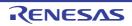

| W4658 | [Message]        | relocated value ( <i>value</i> ) of relocation entry (symbol: <i>symbol</i> , file: <i>file</i> , section: <i>section</i> , offset: <i>offset</i> , type: <i>relocation type</i> ) for branch command become odd value.                                            |
|-------|------------------|----------------------------------------------------------------------------------------------------|
|       | [Explanation]    | A value relocated via a branch relocation entry (symbol symbol, file file, offset offset, relocation type relocation type) is odd.                                                                                                    |
| W4659 | [Message]        | relocated value (value) of relocation entry (symbol: symbol, file: file, section: section, offset: offset, type: relocation type) for load/store command become odd value.                                                                                         |
|       | [Explanation]    | A value relocated via a load/store relocation entry (symbol symbol, file file, offset offset, and relocation type relocation type) is odd.                                                                                                    |
| W4661 | [Message]        | symbol "symbol" (output section section1) is too far from output section "section2". (value: value, file: file, input section: section3, offset: offset, type: relocation type).                                                                                   |
|       | [Explanation]    | A branch instruction to symbol <i>symbol</i> allocated from output section <i>section2</i> to output section <i>section1</i> exceeds the available branch range. The branch instruction is located at offset of section <i>section3</i> in file <i>file</i> .      |
| W4662 | [Message]        | output section "section1" is too far from output section "section2". (value: value, file: file, input section: section3, offset: offset, type: relocation type).                                                                                                   |
|       | [Explanation]    | A branch instruction to a local symbol allocated from output section <i>section2</i> to output section <i>section1</i> exceeds the available branch range. The branch instruction is located at offset of section <i>section3</i> in file <i>file</i> .            |
| W4663 | [Message]        | output section "section1" overflowed or illegal label reference for symbol "symbol" in file "file2" (value: value, input section: section2, offset: offset, type: relocation type). "symbol" is allocated in section "section1"(file: file1).                      |
|       | [Explanation]    | Output section section1 overflowed, or the section where symbol symbol was allocated and label addressing method are invalid. symbol is allocated to section1 in file file1. The invalid reference is at offset offset of section section2 in file file2.          |
| W4664 | [Message]        | output section "section1" overflowed or illegal label reference for local symbol in file "file2" (value: value, input section: section2, offset: offset, type: relocation type). local symbol is allocated in section "section1" (file: file1).                    |
|       | [Explanation]    | Output section section1 overflowed, or the section where a local symbol was allocated and label addressing method are invalid. Local symbols are allocated to section1 of file file1. The invalid reference is at offset offset of section section2 in file file2. |
| W4702 | [Message]        | no archive symbol table, ignored this archive file.                                                                                                    |
|       | [Explanation]    | There is no archive symbol table in the specified archive file.  This archive file specification will be ignored.                                                                                                    |
| W4755 | [Message]        | aligned odd value(number1) to be even value(number2).                                                                                                    |
|       | [Explanation]    | Odd number number1 was aligned to even number number2.                                                                                                    |
| W4757 | [Message]        | segment "segment" overflowed highest address of target machine.                                                                                                    |
|       | [Explanation]    | The area specified by the allocation of segment segment is outside the available memory space of the target machine.                                                                                                    |
|       | [Action example] | Removing the -Ximem_overflow=warning option can turn this message into an error. Specifying the -rom_less option can eliminate this message provided that the warning was caused by onboard ROM.                                                                   |
| W4769 | [Message]        | string in segment directive is illegal when "-r" option specificated, ignored.                                                                                                    |
|       | [Explanation]    | It is not possible to specify <i>string</i> in the segment directive if the -r or -ro option is specified. It will be ignored.                                                                                                    |
|       | •                | •                                                                                                    |

| W4770 | [Message]        | string in section directive is illegal when "-r" option specificated, ignored.                                                                                                    |
|-------|------------------|----------------------------------------------------------------------------------------------------|
|       | [Explanation]    | It is not possible to specify <i>string</i> in the section directive if the -r or -ro option is specified. It will be ignored.                                                                   |
| W4772 | [Message]        | no LOAD segments exist for mapping input section "section" in file "file", this section is mapped to non-LOAD *DUMMY* segment with no program header.                                            |
|       | [Explanation]    | There is no segment with the segment type LOAD that can allocate section section in file <i>file</i> . This section will be allocated to a non-loadable dummy segment without a program header.  |
| W4773 | [Message]        | string is illegal in 1pass-mode, ignored, try in 2pass-mode ("-B" option).                                                                                                    |
|       | [Explanation]    | string cannot be specified in 1-pass mode. It will be ignored. Specify 2-pass mode using the -B option.                                                                                          |
| W4774 | [Message]        | string is illegal when "-f" option specified, ignored.                                                                                                    |
|       | [Explanation]    | If the -f option has been specified, it is not possible to specify string. It will be ignored.                                                                                                   |
| W4775 | [Message]        | string symbol multiply defined to segment "segment", first defined symbol "symbol" used.                                                                                                    |
|       | [Explanation]    | Symbol <i>string</i> has been defined more than once for segment <i>segment</i> . The first symbol <i>symbol</i> defined will be used as symbol <i>string</i> for segment <i>segment</i> .       |
| W4777 | [Message]        | string symbol multiply defined, first defined symbol "symbol" used.                                                                                                    |
|       | [Explanation]    | Symbol <i>string</i> has been defined more than once. The first <i>string</i> defined will be used as symbol <i>symbol</i> .                                                                     |
| W4781 | [Message]        | segment "segment" (number1-number2) must be in string-relative-address-able range (number3-number4).                                                                                             |
|       | [Explanation]    | The area specified by the allocation of segment segment (number1 to number2) is outside the range that can be addressed relative to string (number3 to number4).                                 |
|       | [Action by User] | When this message appears, it may not be possible to reference a correct address.  When referencing a segment, ensure that the allocation location is correct.                                   |
| W4782 | [Message]        | segment "segment" (number1-number2) overflowed highest or lowest address of internal memory (number3-number4).                                                                                   |
|       | [Explanation]    | The area specified by the allocation of segment segment(number1 to number2) is outside the available memory space range (number3 to number4) of the target machine.                              |
|       | [Action example] | Removing the -Ximem_overflow=warning option can turn this message into an error. Specifying the -rom_less option can eliminate this message provided that the warning was caused by onboard ROM. |
| W4783 | [Message]        | string specified in EP symbol directive, ignored.                                                                                                    |
|       | [Explanation]    | string cannot be specified in an ep symbol directive. It will be ignored.                                                                                                    |
| W4784 | [Message]        | segment "segment" (number1-number2) overlaps guarded area (number3-number4).                                                                                                    |
|       | [Explanation]    | The area specified by the allocation of segment segment (number1 to number2) overlaps the guard (use blocked) range (number3 to number4).                                                        |
| W4785 | [Message]        | segment "segment" (number1-number2) overlaps string area (number3-number4).                                                                                                    |
|       | [Explanation]    | The area specified by the allocation of segment segment (number1 to number2) overlaps the programmable peripheral I/O area (number3 to number4).                                                 |

| W4788 | [Message]     | section address specification is illegal when address of segment "segment" is not specified.                                                                                                    |
|-------|---------------|----------------------------------------------------------------------------------------------------|
|       | [Explanation] | No address has been specified for segment <i>segment</i> . If the address was specified for the section in a segment, specify the address of the segment as well.                                                              |
| W4852 | [Message]     | "string" option needs argument, ignored.                                                                                                    |
|       | [Explanation] | Option string requires an argument. It will be ignored.                                                                                                    |
| W4854 | [Message]     | "string" option is ignored.                                                                                                    |
|       | [Explanation] | Option string will be ignored.                                                                                                    |
| W4857 | [Message]     | "string1" option is illegal when "string2" option is specified, ignored "string1" option.                                                                                                    |
|       | [Explanation] | If option <i>string2</i> has been specified, it is not possible to specify option <i>string1</i> . Option <i>string1</i> will be ignored.                                                                                      |
| W4860 | [Message]     | "string1" option's argument is illegal, ignored "string2" option.                                                                                                    |
|       | [Explanation] | The argument specified for option <i>string1</i> is invalid. The option specified as <i>string2</i> will be ignored.                                                                                                    |
| W4865 | [Message]     | duplicated "string" option, ignored.                                                                                                    |
|       | [Explanation] | Option string has been specified more than once. It will be ignored.                                                                                                    |
| W4866 | [Message]     | duplicated "string1" option, ignored "string2" option.                                                                                                    |
|       | [Explanation] | Option <i>string1</i> has been specified more than once. The option specified as <i>string2</i> will be ignored.                                                                                                    |
| W4867 | [Message]     | duplicated "string1" option, ignored "string2" option.                                                                                                    |
|       | [Explanation] | Option <i>string1</i> has been specified more than once. The option specified as <i>string2</i> will be ignored.                                                                                                    |
| W4868 | [Message]     | "string"option aligned odd value (value1) to be even value (value2).                                                                                                    |
|       | [Explanation] | Odd value value1 specifying option string was aligned to even value value2.                                                                                                    |
| W4871 | [Message]     | "string" option is not supported for V850 core.                                                                                                    |
|       | [Explanation] | Option string is not supported for core V850 devices.                                                                                                    |
| W4872 | [Message]     | segment sort function is active, because new vector type exist in device file.                                                                                                    |
|       | [Explanation] | A device file with a new interrupt type was specified, so the segment address order will be sorted. This message appears when a link-directive protocol older than CA850 Ver. 2.50 has been specified via the -Xolddir option. |
| W4873 | [Message]     | "string" option is not supported for this device.                                                                                                    |
|       | [Explanation] | Option <i>string</i> is not supported by the specified device. The option specification was ignored.                                                                                                    |
| W4911 | [Message]     | multiple inclusion of same file attempted, ignored.                                                                                                    |
|       | [Explanation] | The same file is specified multiple times as an input file.                                                                                                    |
| W5009 | [Message]     | sorry, not implemented option 'option', ignored                                                                                                    |
|       | [Explanation] | Option option is currently not supported. It will be ignored.                                                                                                    |
| W5201 | [Message]     | Module not found (module: file name)                                                                                                    |
|       | [Explanation] | The module specified for replacement was not found in the library file.                                                                                                    |
| W5301 | [Message]     | shift count(num) in function 'func' is out of range                                                                                                    |
|       | [Explanation] | The shift value ( <i>num</i> ) in an expression of function <i>func</i> is outside the range of 0 to 31.                                                                                                    |

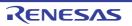

| W5302 | [Message]        | division by zero in function 'func'                                                                                                    |
|-------|------------------|----------------------------------------------------------------------------------------------------|
|       | [Explanation]    | There is a division by 0 in an expression of function func.                                                                                                    |
| W5501 | [Message]        | The section of variable 'symbol' was changed from 'old' to 'new'.                                                                                                    |
|       | [Explanation]    | The section of variable symbol was changed from old to new.                                                                                                    |
| W5502 | [Message]        | The size of variable 'symbol' was changed from old to new.                                                                                                    |
|       | [Explanation]    | The size of variable symbol was changed from old to new.                                                                                                    |
| W5503 | [Message]        | The alignment of variable 'symbol' was changed from old to new.                                                                                                    |
|       | [Explanation]    | The alignment of variable symbol was changed from old to new.                                                                                                    |
| W5504 | [Message]        | The initial value of variable 'symbol was changed.                                                                                                    |
|       | [Explanation]    | The initial value of variable symbol was changed.                                                                                                    |
| W6101 | [Message]        | immediate for shift operator is out of range                                                                                                    |
|       | [Explanation]    | The immediate value specified by the shift instruction is outside the allowable range.  Only the effective lower-order digits will be recognized as being specified, and the process will continue. |
| W6102 | [Message]        | first argument of _rcopy() is illegal                                                                                                    |
|       | [Explanation]    | The first argument to the _rcopy copy routine is invalid.                                                                                                    |
| W6701 | [Message]        | Load module file is older than object module file "load module file name/object module file name"                                                                                                   |
|       | [Explanation]    | The load module filename specified is older than the object module file name.                                                                                                    |
| W6702 | [Message]        | Load module file is older than assemble module file ""load module file name/assembly list file name"                                                                                                |
|       | [Explanation]    | The load module filename specified is older than the assembly list file name.                                                                                                    |
| W6703 | [Message]        | Assemble list has error statement "file name"                                                                                                    |
|       | [Explanation]    | An error was found in a line of the assembly list.                                                                                                    |
| W6704 | [Message]        | Segment name is not found in assemble list file "segment name"                                                                                                    |
|       | [Explanation]    | Could not find the segment name of the object module file in the assembly list.                                                                                                    |
| W6705 | [Message]        | Segment data length is different "segment name"                                                                                                    |
|       | [Explanation]    | The length of the segment data in the assembly list file is different from the length of the data in the object module file.  The extra segment data is ignored, and processing is executed.        |
| W7041 | [Message]        | Too large -VS parameter.(saddr-gap:XXXXXH)                                                                                                    |
|       | [Explanation]    | The value set by the -vs option is greater than the amount of free space.                                                                                                    |
|       | [Action by User] | Set the -vs option to no more than the amount of free space.                                                                                                    |
| W7101 | [Message]        | sorry, not implemented option 'option', ignored                                                                                                    |
|       | [Explanation]    | Option option is currently not supported. It will be ignored.                                                                                                    |
| W7102 | [Message]        | redeclaration of 'symbol'                                                                                                    |
|       | [Explanation]    | symbol is being redeclared.                                                                                                    |
| W7103 | [Message]        | Symbol 'symbol' has different size (num1 and num2).                                                                                                    |
|       | [Explanation]    | Different sizes (num1 and num2) were merged for data symbol symbol.                                                                                                    |

| W7104 | [Message]        | Symbol 'symbol' has different alignment size (num1 and num2). Changed to least common multiple value (num3).                                                                                                    |
|-------|------------------|----------------------------------------------------------------------------------------------------|
|       | [Explanation]    | Different alignment sizes (num1 and num2) were merged for data symbol symbol. Changed to the greatest common multiple (num3).                                                                                                    |
| W7105 | [Message]        | cannot hide symbol 'symbol'                                                                                                    |
|       | [Explanation]    | symbol symbol cannot be converted to bytes.                                                                                                    |
| W7106 | [Message]        | Argument type mismatch is detected where 'caller' calls 'callee'.                                                                                                    |
|       | [Explanation]    | The types of the <i>caller</i> and <i>callee</i> arguments were different when performing inline expansion. If the types can be converted, they will be converted to the types in the definition. Otherwise, inline expansion will be ignored. |
| W7107 | [Message]        | Return value type mismatch is detected where 'caller' calls 'callee'.                                                                                                    |
|       | [Explanation]    | The return types of the <i>caller</i> and <i>callee</i> were different when performing inline expansion. If the types can be converted, they will be converted to the types on the caller side. Otherwise, inline expansion will be ignored.   |
| W8101 | [Message]        | cannot calculate name's frequency                                                                                                    |
|       | [Explanation]    | Cannot calculate the usage frequency of variable <i>name</i> . This message appears if the variable is not used and the -v option is specified. This warning message may be safely ignored.                                                    |
| W8105 | [Message]        | Library file "file name" has no public symbol                                                                                                    |
|       | [Explanation]    | The library file has no public symbols.  For this reason, object modules contained in the library file will not be linked.                                                                                                    |
| W8111 | [Message]        | you use -O option, sorting option ignored                                                                                                    |
|       | [Explanation]    | The sort option will be ignored because the -O option and sort option were specified simultaneously.                                                                                                    |
| W8213 | [Message]        | Segment "segment name" allocated on General-purpose registers                                                                                                    |
|       | [Explanation]    | This segment was allocated to a general-purpose register.                                                                                                    |
|       | [Action by User] | It is possible that you have overwritten the general-purpose register unintentionally. Revise the allocation as necessary.                                                                                                    |
| W8215 | [Message]        | Segment "segment name" allocated on SELFRAM                                                                                                    |
|       | [Explanation]    | This segment is located on an area that overlaps BRAM and internal RAM. For this reason, the data may become corrupted in self programming mode. See the user's manual of the device for details.                                              |
| W8121 | [Message]        | unrecognized option option, ignored                                                                                                    |
|       | [Explanation]    | Option option will be ignored because it is not recognized.                                                                                                    |
| W8306 | [Message]        | can not open file file                                                                                                    |
|       | [Explanation]    | Could not open file file.                                                                                                    |
| W8307 | [Message]        | can not close file file                                                                                                    |
|       | [Explanation]    | Could not close file file.                                                                                                    |
| W8308 | [Message]        | can not read file file                                                                                                    |
|       | [Explanation]    | Cannot read from file file.                                                                                                    |
| W8309 | [Message]        | can not write file file                                                                                                    |
|       | [Explanation]    | Cannot write to file file.                                                                                                    |

| W8310 | [Message]        | can not seek file file                                                                                                    |
|-------|------------------|----------------------------------------------------------------------------------------------------|
|       | [Explanation]    | Cannot seek in file file.                                                                                                    |
| W8311 | [Message]        | can not find file file                                                                                                    |
|       | [Explanation]    | Cannot read from file file.                                                                                                    |
| W8315 | [Message]        | can not find member member                                                                                                    |
|       | [Explanation]    | Member member not found in archive file.                                                                                                    |
| W8322 | [Message]        | this symbol offset not true                                                                                                    |
|       | [Explanation]    | The symbol offset in the archive file is invalid.                                                                                                    |
| W8406 | [Message]        | Stack area less than 10 bytes                                                                                                    |
|       | [Explanation]    | The size of the allocated stack area is 10 bytes or less (the size of the stack area allocated from the memory area specified via the -s option is 10 bytes or less).           |
| W8407 | [Message]        | Can't allocate stack area                                                                                                    |
|       | [Explanation]    | There is not enough free space in the memory area to allocate the stack area (could not allocate stack area from the memory area specified via the -s option.                   |
| W8411 | [Message]        | Different REL type in "file name"                                                                                                    |
|       | [Explanation]    | There is a conflict in the type versions of the object module files.                                                                                                    |
|       | [Action by User] | Perform the assembly or compilation again with the latest version.                                                                                                    |
| W8416 | [Message]        | Multiple CAP/NOCAP are in file "file name (option)"  Defined first one in file "file name (option)"                                                                             |
|       | [Explanation]    | The CAP/NOCAP assembly/compilation option settings do not match for all input object module files.                                                                              |
| W8417 | [Message]        | There is more than one version of tool name in file "file name".  Used the first one in file "file name"                                                                        |
|       | [Explanation]    | There is a conflict in the tools (CC, ST78K0R/RA) and device file versions used by all object module files up to linking.                                                       |
| W8418 | [Message]        | File "file name" is old. Can't find TOOL information                                                                                                    |
|       | [Explanation]    | This is displayed if there is no TOOL information for the input object module file.  Ordinarily, this will always be displayed if an old version (not supporting DF) is linked. |
| W8420 | [Message]        | File "file name" already has had error(s) /warning(s) from "tool name"                                                                                                    |
|       | [Explanation]    | Error and/or warning messages have been output by tools used up to linking (CC, ST78K0RRA).                                                                                     |
| W8434 | [Message]        | Can't specify User Option Bytes/On-Chip Debug Option Bytes/Security ID with LMF                                                                                                 |
|       | [Explanation]    | The -gb/-go/-gi options cannot be specified if a load module file is specified as an input file.                                                                                |
|       | [Action by User] | Do not specifiy the -gb/-go/-gi options if a load module file is specified as an input file and re-linked.                                                                      |
| W8508 | [Message]        | duplicated -option1 option, ignored -option2 option.                                                                                                    |
|       | [Explanation]    | The option1 option was specified more than once. Option option2 will be ignored.                                                                                                |
| W8509 | [Message]        | section section is already defined by -p option and therefore this section is ignored.                                                                                          |
|       | [Explanation]    | Section section will be ignored because the -p option has already been specified for it.                                                                                        |

| W8510   | [Message]     | section section is already defined by -t option and therefore this section is ignored.                 |
|---------|---------------|----------------------------------------------------------------------------------------------------|
| 1,00,10 | [Explanation] | Section section will be ignored because the -t option has already been specified for it.               |
| W8518   |               | · · · · · · · · · · · · · · · · · · ·                                                                  |
| 010010  | [Message]     | @ option needs argument, ignored.                                                                      |
|         | [Explanation] | Not enough arguments for @ option. It will be ignored.                                                 |
| W8525   | [Message]     | rompsec section overflowed highest address of target machine.                                          |
|         | [Explanation] | A memory overflow occurred when creating the rompsec section.                                          |
|         | [Remark]      | Specifying the -rom_less option can eliminate this message.                                            |
| W8533   | [Message]     | can not open file file                                                                                 |
|         | [Explanation] | Cannot open file file. Processing of file will be skipped.                                             |
| W8534   | [Message]     | "option" option's argument is illegal, ignored "option" option.                                        |
|         | [Explanation] | The argument to <i>option</i> option is invalid. The specification will be ignored.                    |
| W8713   | [Message]     | file name name is too long                                                                             |
|         | [Explanation] | File name name is too long.                                                                            |
| W8714   | [Message]     | expect command file after @, ignored                                                                   |
|         | [Explanation] | Specify a command file after the at sign (@). The @ option will be ignored.                            |
| W8715   | [Message]     | section section is already defined by -I option, ignored                                               |
|         | [Explanation] | Section section will be ignored because the -I option has already been specified.                      |
| W8716   | [Message]     | -S and -x expect -fT                                                                                   |
|         | [Explanation] | The -S and -x options are only valid when extended hex format has been specified.                      |
| W8717   | [Message]     | -S expect -fT                                                                                          |
|         | [Explanation] | The -S option is only valid when extended hex format has been specified.                               |
| W8718   | [Message]     | -x expect -S and -fT                                                                                   |
|         | [Explanation] | The -x option is only valid when the -S and -fT options have been specified simultaneously.            |
| W8719   | [Message]     | option1 option overrides option2 option                                                                |
|         | [Explanation] | Option <i>option1</i> has been specified, overriding option <i>option2</i> (which therefore disabled). |
| W8730   | [Message]     | section section overflowed lowest address of internal memory                                           |
|         | [Explanation] | Section section underflows the internal ROM area or the area specified by the -U option.               |
| W8731   | [Message]     | section section overflowed highest address of internal memory                                          |
|         | [Explanation] | Section section overflows the internal memory space.                                                   |
| W8732   | [Message]     | section section overflowed lowest address of program memory                                            |
|         | [Explanation] | Section section underflows program memory.                                                             |
| W8733   | [Message]     | section section is converted from its midst                                                            |
|         | [Explanation] | Converting to hex from the address specified midway in section section.                                |
| W8734   | [Message]     | section section is converted until its midst                                                           |
| -       | [Explanation] | Converting to hex until the area specified midway in section section.                                  |

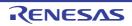

| W8735 | [Message]        | The address of convert area exceeds the maximum value of the address that can be expressed in the Intel expanded hex format                                                                                                    |
|-------|------------------|----------------------------------------------------------------------------------------------------|
|       | [Explanation]    | The address is outside the maximum range that can be expressed using Intel extended hex format (20 bits). Processing will continue, outputting the address as a value in the expressible range.                                                                                                    |
|       | [Action by User] | This message may be caused by one of the following.  (1) You forgot to create ROM You may have tried to convert a section allocated to ROM and an internal RAM section into hex simultaneously. Convert to ROM before performing hex conversion (see the "CubeSuite+ Integrated Development Environment User's Manual: Coding/Build" for details about ROMization).                                                                                                    |
|       |                  | (2) The wrong section is being converted to hex Two section addresses being converted to hex simultaneously may be far apart. If you are using multiple ROM, perform hex conversion separately for each one. Also make sure that you are converting the right section to hex, and that the section alignment address is correct.                                                                                                    |
|       |                  | (3) The section itself is too large  Hex conversion will fail if the size of the area is too large to be expressed. Either break the section into expressible ranges, or use a different hex format.                                                                                                    |
|       |                  | (Cautions)  Although the maximum address value is stated as 20 bits, it is actually in the vicinity of 20 bits. The 20-bit Intel extended hex-format address expression that is the cause of this message is calculated from the extended address record in the higher-order address, and the unique data record offset from there. If the higher-order address of the extended address record fits within 20 bits, then the address will be output successfully in Intel extended hex format even if the addition of the subsequent data record offset causes the result to be more than 20 bits, and it will not cause an error.                                                                                                    |
| W8736 | [Message]        | The address of convert area exceeds the maximum value of the address that can be expressed in the Motorola S type hex format (standard address)                                                                                                    |
|       | [Explanation]    | The address is outside the maximum range (24 bits) that can be expressed using Motorola S type hex format (standard address).  Processing will continue, outputting the address as a value in the expressible range.                                                                                                    |
|       | [Action by User] | This message may be caused by one of the following.  (1) You forgot to create ROM You may have tried to convert a section allocated to ROM and an internal RAM section into hex simultaneously. Convert to ROM before performing hex conversion (see the "CubeSuite+ Integrated Development Environment User's Manual: Coding/Build" for details about ROMization).  (2) The wrong section is being converted to hex Two section addresses being converted to hex simultaneously may be far apart. If you are using multiple ROM, perform hex conversion separately for each one. Also make sure that you are converting the right section to hex, and that the section alignment address is correct.  (3) The section itself is too large Hex conversion will fail if the size of the area is too large to be expressed. Either break the section into expressible ranges, or use a different hex format. |

| W8737   | [Message]        | The start address of convert area exceeds the maximum value of the address that can be expressed in the Intel expanded hex format                                                                                                    |
|---------|------------------|----------------------------------------------------------------------------------------------------|
|         | [Explanation]    | The start address is outside the maximum range that can be expressed using Intel extended hex format (20 bits). Processing will continue, outputting the address as a value in the expressible range.                                                                             |
|         | [Action by User] | This message may be caused by one of the following.  The section address is too large  The address allocated to the section may be larger than the expressible range.  Specify the start address of the area for hex conversion with the -d option, and offset from that address. |
|         |                  | The value specified via the -d option is invalid.  It is possible handle the address as an offset from the specified value by specifying the -d option. The offset from this value may be larger than the expressible range. Specify an appropriate value.                        |
| W8738   | [Message]        | The start address of convert area exceeds the maximum value of the address that can be expressed in the Motorola S type hex format (standard address)                                                                                                    |
|         | [Explanation]    | The start address is outside the maximum range that can be expressed using Motorola S type hex format (24 bits). Processing will continue, outputting the address as a value in the expressible range.                                                                            |
|         | [Action by User] | This message may be caused by one of the following.  The section address is too large  The address allocated to the section may be larger than the expressible range.  Specify the start address of the area for hex conversion with the -d option, and offset from that address. |
|         |                  | The value specified via the -d option is invalid It is possible handle the address as an offset from the specified value by specifying the -d option. The offset from this value may be larger than the expressible range. Specify an appropriate value.                          |
| W8747   | [Message]        | too small block length. Length => length                                                                                                    |
|         | [Explanation]    | The specified maximum block length is too small. Processing will continue, changing to the default value <i>length</i> .                                                                                                    |
| W8748   | [Message]        | too large block length. Length => length                                                                                                    |
|         | [Explanation]    | The specified maximum block length is too large. Processing will continue, changing to the maximum specifiable length <i>length</i> .                                                                                                    |
| W8749   | [Message]        | block length is set. Length => length                                                                                                    |
|         | [Explanation]    | Processing will continue, changing the maximum block length from the default value to <i>length</i> . This message appears when the value can be specified when the -b option is specified.                                                                                       |
| W8750   | [Message]        | symbol block length exceed default value                                                                                                    |
|         | [Explanation]    | The length of the symbol block exceeds the maximum specified block length.                                                                                                    |
| W9102   | [Message]        | illegal object file (string)                                                                                                    |
|         | [Explanation]    | The object file is invalid.                                                                                                    |
| W9121   | [Message]        | buffer number error                                                                                                    |
|         | [Explanation]    | The buffer number is incorrect.                                                                                                    |
| W9122   | [Message]        | illegal option -c                                                                                                    |
| VVO 122 |                  |                                                                                                    |

| W9123 | [Message]        | illegal option +c                                                                                                    |
|-------|------------------|----------------------------------------------------------------------------------------------------|
|       | [Explanation]    | +c cannot be specified as an option.                                                                                                    |
| W9125 | [Message]        | not enough argument                                                                                                    |
|       | [Explanation]    | There are not enough arguments.                                                                                                    |
| W9126 | [Message]        | not enough argument for string                                                                                                    |
|       | [Explanation]    | There are not enough arguments for option string.                                                                                                    |
| W9127 | [Message]        | Size error                                                                                                    |
|       | [Explanation]    | The size is incorrect.                                                                                                    |
| W9400 | [Message]        | Cannot find file(file name). Check that the specified file name is correct                                                                                                    |
|       | [Explanation]    | The specified file was not found.                                                                                                    |
|       | [Action by User] | Specify the file name again.                                                                                                    |
| W9401 | [Message]        | Cannot open file to read(file name). Check that the file is readable.                                                                                                    |
|       | [Explanation]    | The specified file is read-protected.                                                                                                    |
|       | [Action by User] | Select the file's attribute to make it readable.                                                                                                    |
| W9402 | [Message]        | Cannot open file to write(file name).                                                                                                    |
|       |                  | Check that both the file and the folder are writable.                                                                                                    |
|       | [Explanation]    | The specified file is write-protected.                                                                                                    |
|       | [Action by User] | Select the file and folder attributes to make it writeable.                                                                                                    |
| W9403 | [Message]        | File read error(file name).                                                                                                    |
|       | [Explanation]    | An error occurred while loading the specified file.                                                                                                    |
|       | [Action by User] | Make sure that the file is readable.                                                                                                    |
| W9404 | [Message]        | File write error(file name).                                                                                                    |
|       | [Explanation]    | An error occurred while writing the specified file.                                                                                                    |
|       | [Action by User] | Make sure that the file is writeable.                                                                                                    |
| W9405 | [Message]        | Too many characters in one line in file (file name:line number).                                                                                                    |
| W9406 | [Message]        | Too many lines in file(file name). The limit is number.                                                                                                    |
| W9407 | [Message]        | Too long file name(file name). The limit is 255.                                                                                                    |
| W9410 | [Message]        | Unknown function name (function name) in file(file name:line nember). Only functions explicitly referred to in the project are allowed.  Do you want to stop reading?                                                                                                    |
|       | [Explanation]    | The stack-size specification file specifies a function name not used in the project.  Only functions that are defined in or directly called from a C source file can be specified.                                                                                                    |
|       | [Action by User] | [Abort]: Cancel processing. [Retry]: Ignore the error and continue loading from the following line. [Ignore]: Ignore the error and continue loading from the following line. Subsequent warnings of this type will be shown in the message display area, but this dialog box will not appear again. |

| W9411 | [Message]        | Too long file name ( <i>file name</i> ) qualifying static function name in file( <i>file name</i> :line <i>number</i> ).                                                                                                    |
|-------|------------------|----------------------------------------------------------------------------------------------------|
|       |                  | The limit is 255.  Do you want to stop reading?                                                                                                    |
|       | [Explanation]    | The name of a file in which a static-function is defined (added in front of the static function in the stack-size specification file) is too long.  Use no more than 255 characters.                                                                                                    |
|       | [Action by User] | [Abort]: Cancel processing. [Retry]: Ignore the error and continue loading from the following line. [Ignore]: Ignore the error and continue loading from the following line. Subsequent warnings of this type will be shown in the message display area, but this dialog box will not appear again.                       |
| W9412 | [Message]        | Too long function name (function name) in file (file name:line number).  The limit is 1022.  Do you want to stop reading?                                                                                                    |
|       | [Explanation]    | The stack-size specification file contains a function name that is too long.  Use no more than 1,022 characters.                                                                                                    |
|       | [Action by User] | [Abort]: Cancel processing. [Retry]: Ignore the error and continue loading from the following line. [Ignore]: Ignore the error and continue loading from the following line. Subsequent warnings of this type will be shown in the message display area, but this dialog box will not appear again.                       |
| W9413 | [Message]        | Illegal value (value) after "ADD=" in file (file name:line number).  Do you want to stop reading?                                                                                                    |
|       | [Explanation]    | The stack-size specification file contains an invalid added size specification.  The added size must be in the format of "ADD=" followed by a decimal number, or a hexadecimal number preceded by "0x" or "0X".  The available values are as follows.  [78K0] 0 - 65,535  [78K0R] 0 - 1,048,575  [V850] 0 - 2,147,483,647 |
|       | [Action by User] | [Abort]: Cancel processing. [Retry]: Ignore the error and continue loading from the following line. [Ignore]: Ignore the error and continue loading from the following line. Subsequent warnings of this type will be shown in the message display area, but this dialog box will not appear again.                       |

|       | T                |                                                                                                    |
|-------|------------------|----------------------------------------------------------------------------------------------------|
| W9414 | [Message]        | Multiple "ADD="s for one function in file ( <i>file name</i> :line <i>number</i> ).  Only one is allowed.                                                                             |
|       |                  | Do you want to stop reading?                                                                                                    |
|       | [Explanation]    | The stack-size specification file contains an invalid added size specification.                                                                                                    |
|       |                  | An added size can only be specified for one function.                                                                                                    |
|       | [Action by User] | [Abort]:                                                                                                    |
|       |                  | Cancel processing.                                                                                                    |
|       |                  | [Retry]:                                                                                                    |
|       |                  | Ignore the error and continue loading from the following line.                                                                                                    |
|       |                  | [Ignore]:                                                                                                    |
|       |                  | Ignore the error and continue loading from the following line. Subsequent warnings of this type will be shown in the message display area, but this dialog box will not appear again. |
| W9415 | [Message]        | Illegal value (value) after "RECTIME=" in file (file name:line number).                                                                                                    |
|       |                  | Do you want to stop reading?                                                                                                    |
|       | [Explanation]    | The stack-size specification file contains a specification of an invalid number of recursions.                                                                                        |
|       |                  | The number of recursions must be in the format of "RECTIME=" followed by a positive decimal number, or a positive hexadecimal number preceded by "0x" or "0X".                        |
|       | [Action by User] | [Abort]:                                                                                                    |
|       |                  | Cancel processing.                                                                                                    |
|       |                  | [Retry]:                                                                                                    |
|       |                  | Ignore the error and continue loading from the following line.                                                                                                    |
|       |                  | [Ignore]:                                                                                                    |
|       |                  | Ignore the error and continue loading from the following line. Subsequent warnings of this type will be shown in the message display area, but this dialog box will not appear again. |
| W9416 | [Message]        | Multiple "RECTIME="s for one function in file (file name:line number).                                                                                                    |
|       |                  | Only one is allowed.                                                                                                    |
|       |                  | Do you want to stop reading?                                                                                                    |
|       | [Explanation]    | The stack-size specification file contains a specification of an invalid number of recursions.                                                                                        |
|       |                  | A recursion count can only be specified for one function.                                                                                                    |
|       | [Action by User] | [Abort]:                                                                                                    |
|       |                  | Cancel processing.                                                                                                    |
|       |                  | [Retry]:                                                                                                    |
|       |                  | Ignore the error and continue loading from the following line.                                                                                                    |
|       |                  | [Ignore]:                                                                                                    |
|       |                  | Ignore the error and continue loading from the following line. Subsequent warnings of this type will be shown in the message display area, but this dialog box will not appear again. |

| W9417 | [Message]        | Illegal "RECTIME=" for non-recursive function in file ( <i>file name</i> :line <i>number</i> ).  It shall be specified for recursive functions.  Do you want to stop reading?                                                                                                    |
|-------|------------------|----------------------------------------------------------------------------------------------------|
|       | [Explanation]    | The stack-size specification file contains a specification of an invalid number of recursions.  The "RECTIME=" recursion-count specification can only be used with recursive functions.                                                                                                    |
|       | [Action by User] | [Abort]: Cancel processing. [Retry]: Ignore the error and continue loading from the following line. [Ignore]: Ignore the error and continue loading from the following line. Subsequent warnings of this type will be shown in the message display area, but this dialog box will not appear again. |
| W9418 | [Message]        | Missing function name after "CALL=" in file ( <i>file name</i> :line <i>number</i> ).  Do you want to stop reading?                                                                                                    |
|       | [Explanation]    | The stack-size specification file contains an invalid callee function specification.  Specify "CALL=" followed by the function name. Functions that are not used in the project cannot be specified.                                                                                                |
|       | [Action by User] | [Abort]: Cancel processing. [Retry]: Ignore the error and continue loading from the following line. [Ignore]: Ignore the error and continue loading from the following line. Subsequent warnings of this type will be shown in the message display area, but this dialog box will not appear again. |
| W9419 | [Message]        | Multiple function names after "CALL=" in file (file name:line number).  Place "CALL=" before each functions.  Do you want to stop reading?                                                                                                    |
|       | [Explanation]    | The stack-size specification file contains an invalid callee function specification.  "CALL=" can only specify one function. If you wish to specify more than one function, use the "CALL=" specification for each one.                                                                             |
|       | [Action by User] | [Abort]: Cancel processing. [Retry]: Ignore the error and continue loading from the following line. [Ignore]: Ignore the error and continue loading from the following line. Subsequent warnings of this type will be shown in the message display area, but this dialog box will not appear again. |

| W9424 | [Message]        | Multiple specifications for one function in file ( <i>file name</i> :line <i>number1</i> , line <i>number2</i> ).  Only one is allowed.  Do you want to stop reading?                                                                                                    |
|-------|------------------|----------------------------------------------------------------------------------------------------|
|       | [Explanation]    | The stack-size specification file contains the same function on lines {line-number-1} and {line-number-2}.  Delete one of them.                                                                                                    |
|       | [Action by User] | [Abort]: Cancel processing. [Retry]: Ignore the error and continue loading from the following line. [Ignore]: Ignore the error and continue loading from the following line. Subsequent warnings of this type will be shown in the message display area, but this dialog box will not appear again.    |
| W9425 | [Message]        | Too many characters in one line in file ( <i>file name</i> :line <i>number</i> ).  The limit is 5119.  Do you want to stop reading?                                                                                                    |
|       | [Explanation]    | The number of characters in line {line-number} of the stack-size specification file exceeds the maximum length (5,119).  Reduce the callee function specifications. Even if you register all functions that are called, only the function with the largest stack size will be added to the stack size. |
|       | [Action by User] | [Abort]: Cancel processing. [Retry]: Ignore the error and continue loading from the following line. [Ignore]: Ignore the error and continue loading from the following line. Subsequent warnings of this type will be shown in the message display area, but this dialog box will not appear again.    |
| W9426 | [Message]        | Illegal format in file ( <i>file name</i> :line <i>number</i> ).  Check the file.  Do you want to stop reading?                                                                                                    |
|       | [Explanation]    | The format of line <i>line-number</i> in the stack-size specification file is invalid.  Check the file.                                                                                                    |
|       | [Action by User] | [Abort]: Cancel processing. [Retry]: Ignore the error and continue loading from the following line. [Ignore]: Ignore the error and continue loading from the following line. Subsequent warnings of this type will be shown in the message display area, but this dialog box will not appear again.    |
| W9427 | [Message]        | Can not find stack size specification file for system library functions ( <i>file name</i> ).  Default values (the same as <i>default file name</i> ) are used.                                                                                                    |
|       | [Explanation]    | No stack-size specification file was found for the standard library.  The size information for sk78k0/k0r/V850 (same as <i>default-file-name</i> ) will be used.                                                                                                    |
|       | [Action by User] | It may not have been installed correctly; try installing again.                                                                                                    |

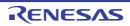

| W9428 | [Message]        | Illegal format in stack size specification file for system library functions( <i>file name</i> :line <i>number</i> ).                                                                                                    |
|-------|------------------|----------------------------------------------------------------------------------------------------|
|       | [Explanation]    | The format of the stack-size specification file for the standard library is invalid.                                                                                                    |
|       | [Action by User] | It may not have been installed correctly; try installing again.                                                                                                    |
| W9429 | [Message]        | Broken stk system file ( <i>file name</i> ). The file was ignored.                                                                                                    |
|       | [Explanation]    | The stk system file is invalid.                                                                                                    |
|       | [Action by User] | A previous change to the stack size may not have been reflected. Check it, and configure it again if it is incorrect.                                                                                                    |
| W9430 | [Message]        | [78K0][78K0R] Cannot find <i>CC name</i> generated assembler source module file.  Select PM+'s menu([Tool]-[Compiler Options]) and check both "Create Assembler Source Module File" in [Output] tab and "Output Debugging Information" in [Debug] tab and then rebuild.                                                                                                    |
|       | [Explanation]    | [78K0][78K0R] The assembler source module file was not found.                                                                                                    |
|       | [Action by User] | [78K0][78K0R] Perform the rebuild after doing the following: register a C source file in CubeSuite+; then from the Build Tool Property panel, select the [Compile Options] tab; next, under the [Debug Information] category, set the [Add debug information] property to [Yes(Add to both assembly and object file)(-g2)], and under the [Assembly File] category, set the [Output assemble file] property to [Yes]. |
|       | [Message]        | [V850] Cannot find CA850 generated assembly language source file. Select PM+'s menu([Tool]-[Compiler Options]) and check "Assembler Source" in [General] tab.                                                                                                    |
|       | [Explanation]    | [V850] The intermediate assembler file was not found.                                                                                                    |
|       | [Action by User] | [V850] Perform the rebuild after doing the following: register a C source file in CubeSuite+; then from the Build Tool Property panel, select the [Compile Options] tab; next, under the [Output File] category, set the [Output assembler source file] property to [Yes(-Fs)].                                                                                                    |
| W9431 | [Message]        | [78K0][78K0R] Cannot find <i>CC name</i> generated assembler source module file ( <i>file name</i> ).  Check "Compiler Options" specified for the corresponding C source file and rebuild.                                                                                                    |
|       | [Explanation]    | [78K0][78K0R] The assembler source module file was not found.                                                                                                    |
|       | [Action by User] | [78K0][78K0R] Perform the build after doing the following: from CubeSuite+, in the Property panel for the corresponding C source, select the [Individual Compile Options] tab; then under the [Debug Information] category, set the [Add debug information] property to [Yes(Add to both assembly and object file)(-g2)], and under the [Assembly File] category, set the [Output assemble file] property to [Yes].   |
|       | [Message]        | [V850] Cannot find CA850 generated assembly language source file ( <i>file name</i> ).  Check "Compiler Options" specified for the corresponding C source file and rebuild.                                                                                                    |
|       | [Explanation]    | [V850] The intermediate assembler file was not found.                                                                                                    |
|       | [Action by User] | [V850] Perform the build after doing the following: from CubeSuite+, in the Property panel for the corresponding C source, select the [Individual Compile Options] tab; then under the [Output File] category, set the [Output assembler source file] property to [Yes(-Fs)].                                                                                                    |

| W9432 | [Message]        | [78K0][78K0R] Illegal format in file( <i>file name</i> :line <i>number</i> ).  Check the file.                                                                                                    |
|-------|------------------|----------------------------------------------------------------------------------------------------|
|       | [Explanation]    | [78K0][78K0R] The format of line <i>line-number</i> in the assembler source module file is invalid.                                                                                                    |
|       | [Action by User] | [78K0][78K0R] The assembler source module file generated by CA78K0/K0R may be missing. Check the file and rebuild                                                                                                    |
|       | [Message]        | [V850] Illegal format in file(file name:line number). Check the file                                                                                                    |
|       | [Explanation]    | [V850] The format of line <i>line-number</i> in the intermediate assembler file is invalid.                                                                                                    |
|       | [Action by User] | [V850] The intermediate assembler file generated by CA850 may be missing. Check the file and rebuild.                                                                                                    |
| W9433 | [Message]        | Cannot accept <i>CC name version</i> generated assembler source module file.  Use <i>version</i> or later.                                                                                                    |
|       | [Explanation]    | The correct stack size cannot be calculated if a call to a runtime library or standard library is included, because the compiler version is out of date.                                                                                                    |
|       | [Action by User] | It supports to CA78K0/K0R. Rebuild it.                                                                                                    |
| W9434 | [Message]        | Assembler source module file for different device (file name).                                                                                                    |
|       | [Explanation]    | File was generated for a different series' compiler. This file cannot be parsed.                                                                                                    |
| W9435 | [Message]        | Assembler source module file generated by different version of CC name(file name).                                                                                                    |
|       | [Explanation]    | The assembler source module file was compiled using a different compiler version.  This file cannot be parsed.                                                                                                    |
| W9440 | [Message]        | Illegal project file (file name).Check the file.                                                                                                    |
|       | [Explanation]    | The project file is invalid. Check the file.  This error occurs when the project file opened from the menu after startup is invalid.                                                                                                    |
| W9450 | [Message]        | Number of lines reached limit (32767) in output.                                                                                                    |
|       | [Explanation]    | The output result exceeds 32,767 lines.                                                                                                    |
|       | [Action by User] | Either change the function selection or output the largest path only.                                                                                                    |
| W9451 | [Message]        | Number of characters in one line reached limit(5119) in output.                                                                                                    |
|       | [Explanation]    | The output result includes a line that is longer than 5,119 characters.  Either change the function selection or output in text format. Text-format output will be displayed with line breaks.                                                                                                    |
| W9460 | [Message]        | Too many callee functions. The limit is 1024.                                                                                                    |
|       | [Explanation]    | The number of callee functions specified exceeds the limit.  No more than 1,024 functions may be specified. Even if you register all functions that are called, only the function with the largest stack size will be added to the stack size.                                                                                               |
| W9461 | [Message]        | Too many characters in specification for one function. The limit is 5119.                                                                                                    |
|       | [Explanation]    | The size configuration information exceeds the maximum number of characters (5,119).  Reduce the callee function specifications. Even if you register all functions that are called, only the function with the largest stack size will be added to the stack size. The 5,119-character limit includes parameter names and separators (","). |

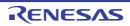

| W9462 | [Message]        | Illegal value (value) for additional margin.                                                    |
|-------|------------------|-------------------------------------------------------------------------------------------------|
|       | [Explanation]    | An invalid value was specified as the additional size.                                          |
|       |                  | The added size must be a decimal number, or a hexadecimal number preceded by "0x" or "0X".      |
|       |                  | The available values are as follows.                                                            |
|       |                  | [78K0] 0 - 65,535                                                                               |
|       |                  | [78K0R] 0 - 1,048,575<br>[V850] 0 - 2,147,483,647                                               |
| W9463 | [Message]        | Illegal value ({value}) for recursion depth.                                                    |
|       | [Explanation]    | An invalid value was specified as the number of recursions.                                     |
|       |                  | Specify a positive number in decimal format, or in hexadecimal format preceded by "0x" or "0X". |
| W9464 | [Message]        | Too big additional margin. The limit is <i>value</i> .                                          |
|       | [Explanation]    | The value specified as the additional size exceeds the limit (value).                           |
|       |                  | Change the value.                                                                               |
|       |                  | The available values are as follows.  [78K0] 0 - 65.535                                         |
|       |                  | [78K0R] 0 - 1,048,575                                                                           |
|       |                  | [V850] 0 - 2,147,483,647                                                                        |
| W9465 | [Message]        | Total stack size exceeds value in function (function name).                                     |
|       |                  | Reduce recursion depth.                                                                         |
|       | [Explanation]    | The amount of stack used by the function exceeds the limit.                                     |
|       | [Action by User] | Reduce the number of recursions.                                                                |
| W9466 | [Message]        | Total stack size exceeds <i>value</i> in function ( <i>function name</i> ).                     |
|       | [Foreland Con]   | Reduce stack size in the maximum call chain.                                                    |
|       | [Explanation]    | The amount of stack used by the function exceeds the limit.                                     |
|       | [Action by User] | Reduce the stack size, starting with the function with the largest path.                        |
| W9651 | [Message]        | 'xxx' invalid option, ignored                                                                   |
|       | [Explanation]    | Invalid option xxx was specified.                                                               |
| W9652 | [Message]        | too long identifier 'xxx' [num]                                                                 |
|       | [Explanation]    | Identifier xxx is longer than %d characters.                                                    |
| W9653 | [Message]        | specified function 'xxx' not found                                                              |
|       | [Explanation]    | The specified function xxx was not found.                                                       |
| W9654 | [Message]        | section not found in 'xxx'                                                                      |
|       | [Explanation]    | The section was not found in file xxx specified as -file=xxx.                                   |
| W9655 | [Message]        | DefinitionType section not found in 'xxx'                                                       |
|       | [Explanation]    | The DefinitionType section was not found in file xxx specified as -d=xxx.                       |
| W9656 | [Message]        | Ignoreldent section not found in 'xxx'                                                          |
|       | [Explanation]    | The IgnoreIdent section was not found in file xxx specified as -i=xxx.                          |
| W9657 | <u> </u>         |                                                                                                 |
| W9657 | [Message]        | NoIncludeFile section not found in 'xxx'                                                        |

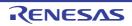

| W9751    | [Message]     | 'xxx' invalid option, ignored                                                                                                    |
|----------|---------------|----------------------------------------------------------------------------------------------------|
|          | [Explanation] | Invalid option xxx was specified.                                                                                                    |
| W0023001 | [Message]     | No Tag 'xxx'.                                                                                                    |
| W0023002 | [Message]     | Invalid data.                                                                                                    |
| W0024001 | [Message]     | No Tag 'xxx'.                                                                                                    |
| W0024002 | [Message]     | Invalid data.                                                                                                    |
| W0130000 | [Message]     | Following updates are not displayed because the necessary license is not registered.                                                                                                    |
| W0140018 | [Message]     | Installation succeeded.                                                                                                    |
|          |               | To complete the installation, please reboot your computer.                                                                                                    |
|          | [Explanation] | This appears when the entire installation was successful, and a restart is necessary.                                                                                                    |
| W0140022 | [Message]     | The installation was interrupted before it finished.                                                                                                    |
|          | [Explanation] | This appears when the installation is aborted before completion.                                                                                                    |
| W0140025 | [Message]     | The installation was aborted before finish.                                                                                                    |
|          |               | Please reboot your computer.                                                                                                    |
|          | [Explanation] | This appears when the installation was aborted, and the installation of the completed portion (before cancelling) requires a restart.                                                                                                    |
| W0140031 | [Message]     | To complete the uninstallation, it is necessary to reboot your computer.                                                                                                    |
| W0140042 | [Message]     | The following products are required to reboot Windows to complete the installation.  Please reboot your computer.  - xxx  :  Please install the latest service packs and security updates for this product using Windows Update and Microsoft Upadate. |
|          |               | Stop the installation.                                                                                                    |
|          | [Explanation] | This message appears when all installation of required environments has succeeded, and a reboot is required for all of them.                                                                                                    |
| W0140043 | [Message]     | The following products are required to reboot Windows to complete the installation.  Please reboot your computer.  - xxx  :                                                                                                    |
|          |               | The following product succeeded in installation xxx :                                                                                                    |
|          |               | Please install the latest service packs and security updates for this product using Windows Update and Microsoft Upadate.                                                                                                    |
|          |               | Stop the installation.                                                                                                    |
|          | [Explanation] | This message appears when all installation of required environments has succeeded, and a reboot is required for some of them, but not for others.                                                                                                    |
| W0190002 | [Message]     | Failed to read license information from "xxx". The file is broken.                                                                                                    |

| W0200001   | [Mossaco]        | There are multiple files used for inquiry and undete in your DC. The file should be                                                                                                    |
|------------|------------------|----------------------------------------------------------------------------------------------------|
| vv∪∠UUUU I | [Message]        | There are multiple files used for inquiry and update in your PC. The file should be unique. Please reinstall xxx.                                                                                                  |
|            | [Explanation]    | This appears when there is more than one information files used to update and obtain information about the software.  Perform the installation again.                                                              |
|            | [Action by User] | Perform the installation again.                                                                                                    |
| W0201003   | [Message]        | Could not Change the Writable.                                                                                                    |
|            | [Explanation]    | This message appears when can't change the " reading exclusive use" attribute of the target file.                                                                                                    |
|            | [Action by User] | Specify the file by which the current user can edit the attribute.                                                                                                    |
| W0201004   | [Message]        | Illegal extension of the file. The extension of xxx must be specified for the extension of the file.                                                                                                    |
|            | [Explanation]    | This appears when the extension of a file being loaded or imported is not supported.                                                                                                    |
|            | [Action by User] | Specify a file with a correct extension.                                                                                                    |
| W0201005   | [Message]        | llegal encode of the file. The encode of xxx must be specified for the encode of the file.                                                                                                    |
|            | [Explanation]    | This appears when the encoding of a file being loaded or imported is not supported.                                                                                                    |
|            | [Action by User] | Specify a correct file encoding.                                                                                                    |
| W0202001   | [Message]        | Diverting the project failed. The file composition and the properties of the tool is not applied.                                                                                                    |
|            | [Explanation]    | This appears in cases such as when creating a new project using the copy project feature, and the project to copy could not be parsed. The properties of the file-hierarchy or tools could not be applied.         |
|            | [Action by User] | Copy a file that can be parsed successfully.                                                                                                    |
| W0202002   | [Message]        | Applying the properties of the tool failed. (Target tools: xxx)                                                                                                    |
|            | [Explanation]    | This appears in cases such as when creating a new project using the copy project feature, and a failure occurs while applying the tool properties. The file hierarchy of the copied project file has been applied. |
|            | [Action by User] | Copy a file that can be parsed successfully.                                                                                                    |
| W0202003   | [Message]        | The project file can be restored. But if you save the project, some information may be lost.                                                                                                    |
|            | [Explanation]    | Tried to read the project file by which the compatibility isn't perfection. Can return, but when saved overwrite, a part of information is lost.                                                                   |
|            | [Action by User] | Confirm whether it's identical with tool version made created project file. When it's necessary, update integrated development environment framework and a plug-in.                                                |
| W0202004   | [Message]        | There is a plug-in that doesn't correspond to the version of the specified compiler package. See the [All Messages] tab in the Output panel.                                                                       |
|            | [Explanation]    | Some or all plug-ins no longer function because the compiler version has changed.                                                                                                    |
|            | [Action by User] | Make sure that the versions of the plug-ins and compiler package are compatible.                                                                                                    |
| W0202005   | [Message]        | Can not open the project with last saved status. See the [All Messages] tab in the Output panel.                                                                                                    |
|            | [Explanation]    | This appears when loading a project, and the project could not be loaded with the last status saved.                                                                                                    |
|            |                  |                                                                                                    |

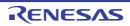

| W0205001 | [Message]        | Fewer than xxx or more than yyy characters cannot be specified.                                                                                                    |
|----------|------------------|----------------------------------------------------------------------------------------------------|
|          | [Explanation]    | This message appears in the Message dialog box if a string is specified for the area that is shorter than xxx characters, or longer than yyy characters, when xxx and yyy are the minimum and maximum lengths, respectively. |
|          |                  | The values of xxx and yyy are dependent on the input area.                                                                                                    |
|          | [Action by User] | Specify a value that is in bounds.                                                                                                    |
| W0205002 | [Message]        | More than xxx characters cannot be specified.                                                                                                    |
|          | [Explanation]    | This message appears when a line in the display source set in the Text Edit dialog box is longer than the maximum number of characters.                                                                                      |
|          | [Action by User] | Shorten the line that is greater than the maximum length so that it is within the maximum number of characters.                                                                                                    |
| W0205003 | [Message]        | More than xxx lines cannot be specified.                                                                                                    |
|          | [Explanation]    | This message appears when the display source set in the Text Edit dialog box is longer than the maximum number of lines.                                                                                                    |
|          | [Action by User] | Make sure that the number of lines is no more than the maximum limit.                                                                                                    |
| W0205004 | [Message]        | Specify xxx digits in hexadecimal.                                                                                                    |
|          | [Explanation]    | This message appears when the string contains characters that cannot be used to represent a base-16 number, including when the number of digits is valid.                                                                    |
|          | [Action by User] | Specify a hexadecimal number with effective number of digits.                                                                                                    |
| W0205006 | [Message]        | Specify a numerical value.                                                                                                    |
|          | [Explanation]    | A number specifying an area includes non-numeric characters.                                                                                                    |
|          | [Action by User] | Specify numeric characters.                                                                                                    |
| W0205007 | [Message]        | Specify in decimal.                                                                                                    |
|          | [Explanation]    | A decimal number specifying an area includes characters that cannot be used to represent a decimal number.                                                                                                    |
|          | [Action by User] | Specify numeric characters as base-10.                                                                                                    |
| W0205008 | [Message]        | Fewer than xxx or more than yyy values cannot be specified.                                                                                                    |
|          | [Explanation]    | This message appears when an out-of-range value is entered into a number input area in the properties or the like.                                                                                                    |
|          | [Action by User] | Specify a value between xxx and yyy.                                                                                                    |
| W0205009 | [Message]        | Only ASCII character sets can be entered.                                                                                                    |
|          | [Explanation]    | Numeric or ASCII characters specifying an area include characters that are not numeric or ASCII.                                                                                                    |
|          | [Action by User] | Specify a string that is a valid number or a valid ASCII string.                                                                                                    |
| W0205010 | [Message]        | Specify a character string.                                                                                                    |
|          | [Explanation]    | The field is empty.                                                                                                    |
|          | [Action by User] | Specify a valid string.                                                                                                    |
| W0205011 | [Message]        | Specify a path.                                                                                                    |
|          | [Explanation]    | The field is empty.                                                                                                    |
|          | [Action by User] | Specify a valid path.                                                                                                    |

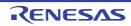

| W0205012 | [Message]        | The specified path contains a non-existent folder.                                                                                                   |
|----------|------------------|----------------------------------------------------------------------------------------------------|
|          | [Explanation]    | The specified path includes a non-existent folder.                                                                                                   |
|          | [Action by User] | Specify a valid path.                                                                                                    |
| W0205013 | [Message]        | The file name or path name is invalid. The characters (*? " < >   ) cannot be used.                                                                  |
|          | [Explanation]    | The string includes illegal characters.                                                                                                    |
|          | [Action by User] | Specify a valid path.                                                                                                    |
| W0205014 | [Message]        | The format is invalid.                                                                                                    |
|          | [Explanation]    | This message appears when a string with invalid format is entered into the properties or the like having a specific format.                          |
|          | [Action by User] | Enter a string in accordance with the specified format.                                                                                              |
| W0205015 | [Message]        | Specify in hexadecimal.                                                                                                    |
|          | [Explanation]    | A hexadecimal number specifying an area includes characters that cannot be used to represent a hexadecimal number.                                   |
|          | [Action by User] | Specify numeric characters as base-16.                                                                                                    |
| W0205016 | [Message]        | Specify in decimal or hexadecimal.                                                                                                    |
|          | [Explanation]    | A decimal/hexadecimal number specifying an area includes characters that cannot be used to represent a decimal/hexadecimal number.                   |
|          | [Action by User] | Specify a valid string of numeric characters in base-10 or base-16.                                                                                  |
| W0205017 | [Message]        | Enter a value smaller than the end address for the start address.                                                                                    |
|          | [Explanation]    | This message appears when an area in which an address or symbol range is specified has a start address that is larger than the end address.          |
|          | [Action by User] | Specify an end address that is larger than the start address.                                                                                        |
| W0205018 | [Message]        | Enter a value in the range of xxx to yyy.                                                                                                    |
|          | [Explanation]    | This message appears when an area in which an address or symbol range is specified has a value greater than the address space of the debugging tool. |
|          | [Action by User] | Specify an address range that fits in the address space of the debugging tool.                                                                       |
| W0205020 | [Message]        | The address cannot be omitted.                                                                                                    |
|          | [Explanation]    | This message appears when an area for an address/symbol is left blank, and blank entries are not allowed.                                            |
|          | [Action by User] | Specify an address, symbol, or address expression.                                                                                                   |
| W0205021 | [Message]        | The character string is too long. Specify a character string with xxx or fewer characters.                                                           |
|          | [Explanation]    | This message appears when a string was specified in a string area that was longer than the maximum length.                                           |
|          | [Action by User] | Specify a string of no more than the maximum number of characters.                                                                                   |
| W0205022 | [Message]        | The address expression is invalid. Specify a symbol or numerical value.                                                                              |
|          | [Explanation]    | This message appears when a string that is invalid as an address expression is entered in an area for specifying an address expression.              |
|          | [Action by User] | Specify a string that is correct as an address expression.                                                                                           |

| W0205023 | [Message]        | The specified value is out of range.                                                                                                    |
|----------|------------------|----------------------------------------------------------------------------------------------------|
| WU2U3U23 |                  |                                                                                                    |
|          | [Explanation]    | This message appears when an out-of-bounds value is entered into a numeric input area in the properties or the like.                                      |
|          | [Action by User] | Enter a value within the correct range.                                                                                                    |
| W0205024 | [Message]        | The file name is invalid. The characters ( \\ / : * ? " < >   ) cannot be used.                                                                           |
|          | [Explanation]    | The string includes illegal characters.                                                                                                    |
|          | [Action by User] | Specify a valid file name.                                                                                                    |
| W0205025 | [Message]        | xxx cannot be specified.                                                                                                    |
|          | [Explanation]    | This message appears when an input value in the properties could not be specified especially.                                                             |
|          | [Action by User] | Specify the different value within the correct range.                                                                                                    |
| W0205026 | [Message]        | Can not specify the odd address.                                                                                                    |
|          | [Explanation]    | This message appears when the value entered in the field for a property is odd but an even value is required.                                             |
|          | [Action by User] | Specify an even value.                                                                                                    |
| W0205027 | [Message]        | Names that begin with a number can not be specified.                                                                                                    |
|          | [Explanation]    | This message appears when no names that begin with numbers are allowed.                                                                                   |
|          | [Action by User] | Specify a name that does not begin with a number.                                                                                                    |
| W0205028 | [Message]        | Can not specify a reserved word. (xxx)                                                                                                    |
|          | [Explanation]    | This message appears when the specified value is invalid as a reserved word. xxx indicates a list of reserved words.                                      |
|          | [Action by User] | Specify a value that is not a reserved word.                                                                                                    |
| W0208001 | [Message]        | Break could not be set. Specify a global variable.                                                                                                    |
|          | [Explanation]    | Failed to set a breakpoint that is triggered when a global variable is read, written, or read/written.                                                    |
|          | [Action by User] | Specify a global variable in the Editor panel or Watch panel.                                                                                             |
| W0208002 | [Message]        | Setting for recording to trace could not be done. Specify a global variable.                                                                              |
|          | [Explanation]    | Failed to set a trace that logs when a global variable is read, written, or read/written.                                                                 |
|          | [Action by User] | Specify a global variable in the Editor panel or Watch panel.                                                                                             |
| W0208003 | [Message]        | Setting for recording to timer could not be done. Specify a global variable.                                                                              |
|          | [Explanation]    | Failed to configure timer control when a global variable is read, written, or read/written. Specify a global variable in the Editor panel or Watch panel. |
|          | [Action by User] | Specify a global variable in the Editor panel or Watch panel.                                                                                             |
| W0209001 | [Message]        | Executing program                                                                                                    |
|          | [Explanation]    | The action cannot be performed because the program is running.                                                                                            |
|          | [Action by User] | Perform the action again after the program execution halts.                                                                                               |
| W0210001 | [Message]        | The connection to the debugger was completed, but the following problem may exist.                                                                        |
|          | [Explanation]    | Displays a warning to check the connection of the target card.                                                                                            |
|          | <b> </b>         |                                                                                                    |

| W0210002 | [Message]        | Download was completed, but the following problem may exist.                                                                                                    |
|----------|------------------|----------------------------------------------------------------------------------------------------|
|          | [Explanation]    | A warning appears upon download.                                                                                                    |
| W0210003 | [Message]        | Software break and hardware break are conflicted. Invalid instruction may be executed                                                                                                    |
| W0210003 | [wessage]        | by restart.                                                                                                    |
|          | [Explanation]    | This appears when software break and hardware break are conflicted.                                                                                                    |
|          | [Action by User] | The PC value may be invalid.                                                                                                    |
|          |                  | Reset CPU, and execute it again.                                                                                                    |
| W0212001 | [Message]        | Overlaps xxx.                                                                                                    |
|          | [Explanation]    | et a size in the internal ROM size property that is different from other mapping areas. A value was set in the Mapping dialog box that overlaps with other mapping areas. xxx is a list of overlapping areas, separated by commas (,). |
|          | [Action by User] | Set the value so that it does not overlap with other areas.                                                                                                    |
| W0212002 | [Message]        | The specified I/O protection area does not fit within single target memory area.                                                                                                    |
|          | [Explanation]    | The specified I/O protected area must fit inside a single configured target memory area. This message appears when the specified area protrudes from a single target memory area.                                                      |
|          | [Action by User] | Specify an area range that will fit inside a single target memory area.                                                                                                    |
| W0222001 | [Message]        | The list of microcontrollers has not been updated.                                                                                                    |
|          | [Explanation]    | This appears when an exception was thrown from the update library (such as when there are no updates or a restart is required).                                                                                                    |
|          | [Action by User] | Follow the instructions in the message.                                                                                                    |
| W0223001 | [Message]        | Source files were added to the Project Tree panel, but some files does not exist.                                                                                                    |
|          | [Explanation]    | When a debug project is downloaded, source files included in the load module are added automatically. This appears when any of the source files to be added are not on the file system.                                                |
|          | [Action by User] | Add the source files manually to the Project Tree panel.                                                                                                    |
| W0231001 | [Message]        | Specify the file to be downloaded.                                                                                                    |
|          | [Explanation]    | This message appears when, from the Download Files dialog box, the user clicks [OK] with the added download item file path left empty.                                                                                                 |
|          | [Action by User] | Set the file path.                                                                                                    |
| W0233001 | [Message]        | Could not move to the definition location of the function. Specify the function.                                                                                                    |
|          | [Explanation]    | Failed to move to the function definition specified in the Editor panel.                                                                                                    |
|          | [Action by User] | Specify the function in the Editor panel.                                                                                                    |
| W0235001 | [Message]        | The specified xxx does not exist.                                                                                                    |
|          | [Explanation]    | This appears when the user called the Go To The Location dialog box from the SFR/IOR panel, and a non-existent SFR/IOR name was specified.                                                                                             |
|          | [Action by User] | Specify an existing SFR/IOR.                                                                                                    |
| W0238001 | [Message]        | The information of project files, the information of source files and the window images are output.                                                                                                    |
|          | <u>.</u>         | Remove these information if there is a confidential problem.                                                                                                    |
|          | [Explanation]    | This message appears in response to clicking on the [Recode Screen] button in the Message dialog box.                                                                                                    |

| W0240001 | [Message]        | Could not move to the definition location of the symbol. Specify the symbol.                                                                                                    |
|----------|------------------|----------------------------------------------------------------------------------------------------|
|          | [Explanation]    | Failed to move to the definition of the specified symbol from the Disassemble panel.                                                                                                    |
|          | [Action by User] | Specify the symbol in the Disassemble panel.                                                                                                    |
| W0241001 | [Message]        | The trace number cannot be omitted.                                                                                                    |
|          | [Explanation]    | This message appears when saving trace data in the Data Save dialog box, and the [Save] button is clicked while the trace-number field is left blank.                                                                                                  |
|          | [Action by User] | Enter a trace number in the field.                                                                                                    |
| W0241002 | [Message]        | Enter a decimal value for the trace number.                                                                                                    |
|          | [Explanation]    | This message appears when saving trace data in the Data Save dialog box, and the [Save] button is clicked while a value other than a decimal number is in the trace-number field.                                                                      |
|          | [Action by User] | Specify a decimal number in the trace-number field.                                                                                                    |
| W0241003 | [Message]        | A trace number equal to or greater than the maximum trace number xxx has been specified.                                                                                                    |
|          | [Explanation]    | This message appears when saving trace data in the Data Save dialog box, and the [Save] button is clicked while a value greater than the maximum trace number is is in the trace-number field.                                                         |
|          | [Action by User] | Specify a number no larger than the maximum trace number in the trace-number field.                                                                                                    |
| W0242001 | [Message]        | The upper limit (128) of watch expressions that can be registered to the Watch panel has been exceeded.                                                                                                    |
|          | [Explanation]    | The maximum number of watch expressions that can be registered in a single Watch panel is 128.                                                                                                    |
|          | [Action by User] | Remove unnecessary watch expressions or register it in a new Watch panel.                                                                                                    |
| W0242002 | [Message]        | The upper limit (64) of categories that can be registered to the Watch panel has been exceeded.                                                                                                    |
|          | [Explanation]    | The maximum number of categories that can be registered in a single Watch panel is 64.                                                                                                    |
|          | [Action by User] | Remove unnecessary categories or register it in a new Watch panel.                                                                                                    |
| W0243001 | [Message]        | Cannot paste because the display format (notation system, bit width) is different.                                                                                                    |
|          | [Explanation]    | This message appears when pasting a memory value or ASCII characters in the Memory panel, and the display formats of the string to paste and the Memory panel are different (number base and bit width), and the paste can therefore not be performed. |
|          | [Action by User] | In the Memory panel, set the display format (number base and bit width) the same as the text to paste.                                                                                                    |
| W0243002 | [Message]        | Characters that cannot be pasted in the [Memory Value Display] area are included.                                                                                                    |
|          | [Explanation]    | Illegal characters have been typed or pasted into the Memory panel's [Memory Value Display] area.                                                                                                    |
|          | [Action by User] | Specify a string that can be treated as a memory value.                                                                                                    |
| W0243003 | [Message]        | Only ASCII code can be pasted in the [Character Display] area.                                                                                                    |
|          | [Explanation]    | On the Memory panel, in the [Character Display] area, text can only be pasted when the encoding is specified as ASCII.                                                                                                    |
|          |                  |                                                                                                    |

| W0243004 | [Message]        | Cannot paste because the area contain write-protected area.                                                                                                    |
|----------|------------------|----------------------------------------------------------------------------------------------------|
|          | [Explanation]    | This message appears when a memory value or ASCII characters are pasted into the                                                                                       |
|          |                  | Memory panel, and the area being pasted into is read-only.                                                                                                    |
|          | [Action by User] | Change the length of text copied or the location copied to, in order to avoid pasting into a read-only area.                                                           |
| W0244001 | [Message]        | Too many initialization data.Only up to 16 initialization data can be specified.                                                                                       |
|          | [Explanation]    | This message appears when 17 or more initial values are entered in the Memory Initialize dialog box, then the [OK] button is clicked.                                  |
|          | [Action by User] | Set 16 or fewer initial values.                                                                                                    |
| W0244002 | [Message]        | Each initialization data cannot exceed 4 bytes.                                                                                                    |
|          | [Explanation]    | This message appears when an initial value is 5 bytes or larger in size.                                                                                               |
|          | [Action by User] | Specify an initial value of no more than 4 bytes in size.                                                                                                    |
| W0244003 | [Message]        | Enter the initialization data.                                                                                                    |
|          | [Explanation]    | This message appears when the initial data textbox in the Memory Initialize dialog box is left empty, and the [OK] button is clicked.                                  |
|          | [Action by User] | Enter initial values in the input box.                                                                                                    |
| W0244004 | [Message]        | Enter the initialization data in hexadecimal.                                                                                                    |
|          | [Explanation]    | This message appears when non-hexadecimal values are entered in the initial data textbox in the Memory Initialize dialog box.                                          |
|          | [Action by User] | Enter initial values in the input box in hexadecimal format.                                                                                                    |
| W0245001 | [Message]        | The search data cannot be omitted.                                                                                                    |
|          | [Explanation]    | When a search data input box of the Memory Search dialog box was in the state of the blank, and a [OK] button was clicked, it's shown to an error service provider.    |
|          | [Action by User] | Input a character string to a search data input box.                                                                                                    |
| W0245002 | [Message]        | The search data format is invalid. Specify with yyy of xxx.                                                                                                    |
|          | [Explanation]    | This appears in an error services provider when the format specified in the Memory Search dialog box differs from the notation or size shown in the Memory panel.      |
|          | [Action by User] | Specify the data format displayed in the Memory panel in the search data.                                                                                              |
| W0245003 | [Message]        | Up to xxx bytes of data can be searched at one time.                                                                                                    |
|          | [Explanation]    | This appears in an error services provider when the specified size of data in the Memory Search dialog box exceeds the number of specified bytes.                      |
|          | [Action by User] | Specify data of the size less than the number of specified bytes.                                                                                                    |
| W0245004 | [Message]        | An invalid character string has been entered. Enter a character string that can be encoded with xxx.                                                                   |
|          | [Explanation]    | This appears when characters are specified for a text search the Memory Search dialog box that cannot be displayed in the current encoding format of the Memory panel. |
|          | [Action by User] | Specify characters that can be encoded.                                                                                                    |
| W0247001 | [Message]        | There is no available action event to set the specified location.                                                                                                    |
|          | [Explanation]    | This appears when the Action Events dialog box is opened, and there are no action events that can be configured.                                                       |
|          | [Action by User] | Specify a different location.                                                                                                    |
|          | 1                |                                                                                                    |

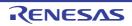

| W0249001 | [Message]        | Clear out the category to be deleted.                                                                                                    |
|----------|------------------|----------------------------------------------------------------------------------------------------|
|          | [Explanation]    | This message appears when a non-empty category is selected in the SFR/IOR panel, and the [Delete (EditDelete)] command is selected.                 |
|          | [Action by User] | Make the category empty.  In the SFR/IOR panel, delete the categories below the category you wish to delete, after moving SFR/IOR below them.       |
| W0261001 | [Message]        | The segment name is invalid. The characters (0-9 A-Z a-z / \\) can be used only.                                                                    |
|          | [Explanation]    | This appears when a segment name is specified in the Link Directive File Generation dialog box using illegal characters.                            |
|          | [Action by User] | Specify the segment name using valid characters.                                                                                                    |
| W0261002 | [Message]        | A segment with the same name already exists.                                                                                                    |
|          | [Explanation]    | This appears when an existing segment name is specified in the Link Directive File Generation dialog box.                                           |
|          | [Action by User] | Change the name of the segment to one that does not exist.                                                                                          |
| W0261003 | [Message]        | The section name is invalid. The characters (0-9 A-Z a-z / \\) can be used only.                                                                    |
|          | [Explanation]    | This appears when a section name is specified in the Link Directive File Generation dialog box using illegal characters.                            |
|          | [Action by User] | Specify the section name using valid characters.                                                                                                    |
| W0261004 | [Message]        | A section with the same name already exists.                                                                                                    |
|          | [Explanation]    | This appears when an existing section name is specified in the Link Directive File Generation dialog box.                                           |
|          | [Action by User] | Change the name of the section to one that does not exist.                                                                                          |
| W0261005 | [Message]        | The symbol name is invalid. The characters (0-9 A-Z a-z / \\) can be used only.                                                                     |
|          | [Explanation]    | This appears when a symbol name is specified in the Link Directive File Generation dialog box using illegal characters.                             |
|          | [Action by User] | Specify the symbol name using valid characters.                                                                                                    |
| W0261006 | [Message]        | A symbol with the same name already exists.                                                                                                    |
|          | [Explanation]    | This appears when an existing symbol name is specified in the Link Directive File Generation dialog box.                                            |
|          | [Action by User] | Change the name of the symbol to one that does not exist.                                                                                           |
| W0261007 | [Message]        | The section name is invalid. Specified name is a reserved section name for particular segment use only.                                             |
|          | [Explanation]    | This appears when a reserved section with a fixed segment is specified within a different segment in the Link Directive File Generation dialog box. |
|          | [Action by User] | Change the section to one that is not reserved.                                                                                                    |
| W0261008 | [Message]        | The TP-symbol name is invalid. Specified TP-symbol name is no-exist.                                                                                |
|          | [Explanation]    | This appears in the case of a base TP symbol, when the TP specified in the Link Directive File Generation dialog box does not exist.                |
|          | [Action by User] | Change to an existing TP symbol name.                                                                                                    |
|          |                  | 1                                                                                                    |

|          | 1                |                                                                                                    |
|----------|------------------|----------------------------------------------------------------------------------------------------|
| W0261009 | [Message]        | The memory area name is invalid. The characters (0-9 A-Z a-z _ ? @) can be used only.                                                                                             |
|          | [Explanation]    | This message appears when invalid characters have been used for the name of a memory area in the Link Directive File Generation dialog box.                                       |
|          | [Action by User] | Only use valid characters for the names of memory areas.                                                                                                    |
| W0261010 | [Message]        | A memory area with the same name already exists.                                                                                                    |
|          | [Explanation]    | This message appears when the name of an existing memory area has been specified in the Link Directive File Generation dialog box.                                                |
|          | [Action by User] | Change the name of the memory area.                                                                                                    |
| W0261012 | [Message]        | memory area range is invalid. Place the area without overlap to other memory area.                                                                                                |
|          | [Explanation]    | This message appears when the address or size of a memory area specified in the Link Directive File Generation dialog box overlaps with that of an existing address range.        |
|          | [Action by User] | Change the address or size of the memory area.                                                                                                    |
| W0261013 | [Message]        | The start address of segment is invalid. Specify the address of the memory area to be placed.                                                                                     |
|          | [Explanation]    | This message appears when the address of a segment specified in the Link Directive File Generation dialog box is outside the memory area to which the segment is to be allocated. |
|          | [Action by User] | Specify an address within the memory area to which the segment is to be allocated.                                                                                                |
| W0290001 | [Message]        | The Section field is empty. Input a correct section name.                                                                                                    |
|          | [Explanation]    | This message appears when the section is empty.                                                                                                    |
|          | [Action by User] | Enter a valid section.                                                                                                    |
| W0290002 | [Message]        | Use only the following characters in the field except that 0-9 cannot be the first letter of a section name.  A-Z a-z 0-9 _ \$ * ?                                                |
|          | [Explanation]    | This message appears when a string that is invalid as a section name is entered in an area for specifying a section name.                                                         |
|          | [Action by User] | Enter a valid section.                                                                                                    |
| W0290003 | [Message]        | Use only the following characters in the field except that 0-9 cannot be the first letter of a symbol.  A-Z a-z 0-9 _ \$                                                          |
|          | [Explanation]    | This message appears when a string that is invalid as a symbol name is entered in an area for specifying a symbol name.                                                           |
|          | [Action by User] | Enter a valid symbol name.                                                                                                    |
| W0290004 | [Message]        | The Address which is already specified cannot be specified again.                                                                                                    |
|          | [Explanation]    | This message appears when an address that has already been specified is specified again.                                                                                          |
|          | [Action by User] | Enter a unique address.                                                                                                    |
|          | 1                |                                                                                                    |

| W0290005 | [Messagn]        | The Address field is empty.                                                                                                    |
|----------|------------------|----------------------------------------------------------------------------------------------------|
|          | [Message]        | Input an Address in the field.                                                                                                    |
|          | [Explanation]    | This message appears when the address is empty.                                                                                                    |
|          | [Action by User] | Enter a valid address.                                                                                                    |
| W0290006 | [Message]        | Please enter an integer.                                                                                                    |
|          | [Explanation]    | This message appears when a string that is invalid as an integer is entered in an area for specifying an integer value.                                                                                                    |
|          | [Action by User] | Enter a string that represents a valid integer.                                                                                                    |
| W0290007 | [Message]        | Please enter an integer between 0 and 0xffffff.                                                                                                    |
|          | [Explanation]    | This message appears when an out-of-bounds value is entered into an area for specifying an address.                                                                                                    |
| W0290008 | [Message]        | The 'Optimizes accesses to external variables' has been specified. Check 'Outputs the external symbol-allocation information file' in the Output category on the Link option tab.                                                   |
|          | [Explanation]    | This appears when choosing the option which linked.                                                                                                    |
| W0290009 | [Message]        | The specification of 'Optimizes accesses to external variables' has been canceled in all files in the project. Uncheck 'Outputs the external symbol-allocation information file' in the Output category on the Link option tab.     |
|          | [Explanation]    | This appears when choosing the option which linked.                                                                                                    |
| W0290010 | [Message]        | The [Uses floating-point operation instructions]property is changed to [Depends on the CPU type option].                                                                                                    |
|          | [Explanation]    | This appears when choosing the option which linked.                                                                                                    |
| W0290011 | [Message]        | Use only the following characters in the field. A-Z a-z 0-9 @ ~ *                                                                                                    |
|          | [Explanation]    | This message appears when invalid characters have been detected in the field where a section name is specified.                                                                                                    |
|          | [Action by User] | Enter a valid section name.                                                                                                    |
| W0291001 | [Message]        | The format of section or address is invalid.                                                                                                    |
|          | [Explanation]    | This message appears when a string with invalid format was entered when inputting a character string in [Specify a section start address] property in [Section] category in [Link Options] tab.                                     |
|          | [Action by User] | Enter a string in accordance with the specified format.                                                                                                    |
| W0291002 | [Message]        | Section Setting dialog does not support parentheses in option "start".                                                                                                    |
|          | [Explanation]    | This message appears when parentheses "()" are entered in [Specify a section start address] property in [Section] category in [Link Options] tab and the [] button is clicked (instead of opening the Section Settings dialog box). |
| W0291003 | [Message]        | Specify valid rule number.                                                                                                    |
|          | [Explanation]    | This message appears when invalid characters have been detected in the field where MISRA-C rule numbers are specified.                                                                                                    |
|          | [Action by User] | Enter valid rule numbers.                                                                                                    |
|          |                  |                                                                                                    |

| W0291004 | [Message]        | Specify valid predefined macro.                                                                                                    |
|----------|------------------|----------------------------------------------------------------------------------------------------|
|          | [Explanation]    | This message appears when a predefined macro that is not specifiable was selected in [Invalidates the predefind macro] in [Section] category in [Compile Options] tab.                                                                      |
|          | [Action by User] | Enter a valid predefined macro.                                                                                                    |
| W0293001 | [Message]        | Watch your adding object/library file(s).                                                                                                    |
|          |                  | In some build mode, -Xwhole_program is set.  There is a possibility that an invalid code is made for adding the obj / lib file.Refer to the manual for details.                                                                             |
|          | [Explanation]    | This message appears when the -Xwhole_program option is set in the CC-RH build properties, and an .obj or .lib file is registered.                                                                                                    |
|          | [Action by User] | Before using the -Xwhole_program option in the CC-RH build properties, make sure that none of the variables or functions to be compiled are referenced by external modules.                                                                 |
| W0293002 | [Message]        | The 'Optimizes accesses to external variables' has been specified. Check 'Outputs the external symbol-allocation information file' in the Output category on the Link option tab.                                                           |
|          | [Explanation]    | This appears when the compiler option -Omap is set in the CC-RH build properties, but the linker -MAp option is not set to "ON."  After displaying this warning, the build plug-in automatically enables the linker's -MAp option.          |
| W0293003 | [Message]        | The specification of [Optimizes accesses to external variables] has been canceled in all files in the project. Uncheck [Output external symbol allocation information file] in the [Optimization(Details)] category on the Link option tab. |
|          | [Explanation]    | This message appears when the selected option is used in conjunction with another option.                                                                                                    |
| W0293004 | [Message]        | The file name is invalid. The characters ( \\ /: *? " < >   ) cannot be used.                                                                                                    |
|          | [Explanation]    | This message appears when the filename includes invalid characters.                                                                                                    |
|          | [Action by User] | Specify a valid filename.                                                                                                    |
| W0300001 | [Message]        | The name is already used. Please use another name.                                                                                                    |
|          | [Action by User] | Change to a different name.                                                                                                    |
| W0300002 | [Message]        | Only the user defined column can be deleted.                                                                                                    |
|          | [Action by User] | Deselect non user-defined columns.                                                                                                    |
| W0300003 | [Message]        | The column of the same name exists. Please input another name.                                                                                                    |
|          | [Action by User] | Change the name.                                                                                                    |
| W0300004 | [Message]        | Please input the column name.                                                                                                    |
| W0300005 | [Message]        | Please select a column to delete.                                                                                                    |
| W0300006 | [Message]        | The external peripheral of the same name exists. Please input another name.                                                                                                    |
|          | [Action by User] | Change the name of the external peripheral.                                                                                                    |
| W0300007 | [Message]        | Please input the external peripheral name.                                                                                                    |
| W0300008 | [Message]        | The input value does not correspond to the type of the column. Please input a correct value.                                                                                                    |
|          | [Action by User] | Change the value.                                                                                                    |

| W0403000 | [Message] | Code generation failed.                                                                                                    |
|----------|-----------|----------------------------------------------------------------------------------------------------|
| W0403001 | [Message] | The following pin conflicts have been detected.                                                                                                    |
|          |           | You must change the setting in that module before you can use it for other purpose.                                                                   |
| W0403002 | [Message] | No suitable value could be selected in valid range, please reset the peripherial clock in System module.                                              |
| W0403003 | [Message] | Please select the trigger.                                                                                                    |
| W0403004 | [Message] | Information of valid input value range: 0x00000000000000000000000000000000000                                                                         |
| W0403005 | [Message] | Information of valid input value range: 16~238 The input value must be even.                                                                          |
| W0403006 | [Message] | Can not use uart for it needs two channels.                                                                                                    |
| W0403007 | [Message] | xxx is not selected now, and you should select the clock in System module before you want to use it.                                                  |
| W0403008 | [Message] | Information of valid input value range: xxx~yyy                                                                                                    |
| W0403009 | [Message] | Source address range: xxx                                                                                                    |
| W0403010 | [Message] | Destination address range: xxx                                                                                                    |
| W0403011 | [Message] | The start-up file for the build object was changed to "xxx".                                                                                          |
| W0403012 | [Message] | The link directive file for the build object was changed to "xxx".                                                                                    |
| W0403013 | [Message] | The address will overflow as a result of counting direction and byte                                                                                  |
| W0403014 | [Message] | The combination operation can't be selected, because its slave channel has been used for other purposes.                                              |
| W0403015 | [Message] | P52/SLTI/SLTO has been used by channel n.                                                                                                    |
| W0403016 | [Message] | Please firstly input valid xxx value.                                                                                                    |
| W0403017 | [Message] | Please input or select a valid SFR address.                                                                                                    |
| W0403018 | [Message] | When 20 MHz has been selected, the circuit cannot be changed to a 1 MHz internal high-speed oscillator.                                               |
| W0403019 | [Message] | The following interrupt conflicts have been detected.                                                                                                 |
|          |           | You must change the setting in that module before you can use it for other purpose.                                                                   |
| W0403020 | [Message] | No channel can be used, please modify anolog input pins selection.                                                                                    |
| W0403021 | [Message] | xxx was changed, the following macros should be updated:yyy.                                                                                          |
| W0403022 | [Message] | Cannot reflect user option byte to Code generator(Design Tool). Please change the value of user option byte or set it at Code Generator(Design Tool). |
| W0403023 | [Message] | Cannot reflect build option to Code generator(Design Tool). Please change the setting of build option or Code Generator(Design Tool).                 |
| W0403028 | [Message] | The xxx function shared by the yyy pin can be only used in input mode, using the port function in output mode is prohibited.                          |
| W0403029 | [Message] | Please select pin assignment setting.                                                                                                    |
| W0403030 | [Message] | To use xxx module, please release yyy module firstly.                                                                                                 |
| W0403031 | [Message] | Please select the "xxx".                                                                                                    |
| W0403032 | [Message] | The following activation source conflicts have been detected.                                                                                         |
| W0403033 | [Message] | To use xxx, please release yyy in zzz module firstly.                                                                                                 |

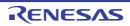

| W0403034 | [Message]        | The following xxx conflicts have been detected.                                                                                                    |
|----------|------------------|----------------------------------------------------------------------------------------------------|
| W0511105 | [Message]        | "path" specified by the "character string" option is a file. Specify a folder.                                                                                                    |
| W0511106 | [Message]        | The folder "folder" specified by the "character string" option is not found.                                                                                                    |
| W0511123 | [Message]        | The "character string2" option is ignored when the "character string1" option is specified at the same time.                                                                                             |
| W0511143 | [Message]        | The "-Xfloat" option is ignored because specified device does not have FPU.                                                                                                    |
| W0511144 | [Message]        | "-C" option and "-Xcommon" option is mismatch. Instruction set by "character string1" option is ignored. Create common object for "character string2" instruction set.                                   |
| W0511146 | [Message]        | "symbol name" specified in the "character string" option is not allowed for a preprocessor macro. Recognized only as an assembler symbol.                                                                |
| W0511147 | [Message]        | The "character string" option is specified more than once. The latter is valid.                                                                                                    |
| W0511149 | [Message]        | The "character string2" option is ignored when the "character string1" option and the "character string2" option are inconsistent.                                                                       |
| W0511151 | [Message]        | The "character string2" option is ignored when the "character string1" option is not specified.                                                                                                    |
| W0511153 | [Message]        | Optimization itemoptions were cleared when "-Ocharacter string" option is specified. Optimization itemoptions need to specify after "-Ocharacter string" option.                                         |
| W0511156 | [Message]        | Device file is not found in the folder specified by the "-Xdev_path" option.                                                                                                    |
|          | [Explanation]    | Device file is not found in the folder specified by the "-Xdev_path" option. Will search standard device file folder.                                                                                    |
| W0511164 | [Message]        | Dupulicate file name. "file-name".                                                                                                    |
|          | [Explanation]    | The same file name was specified more than once in a command line.  CC-RH is not capable of handling multiple instances of the same file name.  Only the last file name to have been specified is valid. |
| W0511166 | [Message]        | "macro name" is not a valid predefined macro name.                                                                                                    |
|          | [Explanation]    | Specification of the undefine option is invalid.                                                                                                    |
| W0511168 | [Message]        | "option-name" option has no effect in this version.                                                                                                    |
| W0511169 | [Message]        | "code" is not valid in "language specifications"                                                                                                    |
|          | [Explanation]    | "code" is invalid in the "language specifications (C or C++)".                                                                                                    |
| W0511170 | [Message]        | "option-name" option is ignored due to the specification of another option.                                                                                                    |
| W0511171 | [Message]        | "code" is ignored in "language specifications".                                                                                                    |
|          | [Explanation]    | "code" is ignored in the "language specifications (C or C++)".                                                                                                    |
| W0511172 | [Message]        | Nothing to compile, assemble or link.(input and output combination)                                                                                                    |
|          | [Action by User] | Check the combination of the input file and output option.                                                                                                    |
| W0519999 | [Message]        | The "option-name" option is not implemented.                                                                                                    |
| W0520001 | [Message]        | Last line of file ends without a newline.                                                                                                    |
|          | [Action by User] | Add a line break.                                                                                                    |
| W0520009 | [Message]        | Nested comment is not allowed.                                                                                                    |
|          | [Action by User] | Eliminate nesting.                                                                                                    |
| W0520011 | [Message]        | Unrecognized preprocessing directive.                                                                                                    |
|          |                  |                                                                                                    |

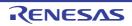

| MOE000:: | Th.A          | E to to to fine a constitution of the first                                                            |
|----------|---------------|----------------------------------------------------------------------------------------------------|
| W0520014 | [Message]     | Extra text after expected end of preprocessing directive.                                              |
| W0520019 | [Message]     | Extra text after expected end of number.                                                               |
| W0520021 | [Message]     | Type qualifiers are meaningless in this declaration.                                                   |
|          | [Explanation] | Type qualifiers are meaningless in this declaration. Ignored.                                          |
| W0520026 | [Message]     | Too many characters in character constant.                                                             |
|          | [Explanation] | Too many characters in character constant. Character constants cannot contain more than one character. |
| W0520027 | [Message]     | Character value is out of range.                                                                       |
| W0520038 | [Message]     | Directive is not allowed an #else has already appeared.                                                |
|          | [Explanation] | Since there is a preceding #else, this directive is illegal.                                           |
| W0520039 | [Message]     | Division by zero.                                                                                      |
| W0520042 | [Message]     | Operand types are incompatible ("type1" and "type2").                                                  |
| W0520045 | [Message]     | #undef may not be used on this predefined name.                                                        |
| W0520046 | [Message]     | symbol is predefined; attempted redefinition ignored.                                                  |
| W0520047 | [Message]     | Incompatible redefinition of macro "symbol".                                                           |
| W0520054 | [Message]     | Too few arguments in macro invocation.                                                                 |
| W0520055 | [Message]     | Too many arguments in macro invocation.                                                                |
| W0520061 | [Message]     | Integer operation result is out of range.                                                              |
| W0520062 | [Message]     | Shift count is negative.                                                                               |
|          | [Explanation] | Shift count is negative. The behavior will be undefined in ANSI-C.                                     |
| W0520063 | [Message]     | Shift count is too large.                                                                              |
| W0520064 | [Message]     | Declaration does not declare anything.                                                                 |
| W0520066 | [Message]     | Enumeration value is out of "int" range.                                                               |
| W0520068 | [Message]     | Integer conversion resulted in a change of sign.                                                       |
| W0520069 | [Message]     | Integer conversion resulted in truncation.                                                             |
| W0520076 | [Message]     | Argument to macro is empty.                                                                            |
| W0520077 | [Message]     | This declaration has no storage class or type specifier.                                               |
| W0520082 | [Message]     | Storage class is not first.                                                                            |
|          | [Explanation] | Storage class is not first. Specify the declaration of the storage class first.                        |
| W0520083 | [Message]     | Type qualifier specified more than once.                                                               |
| W0520085 | [Message]     | Invalid storage class for a parameter.                                                                 |
| W0520086 | [Message]     | Invalid storage class for a function.                                                                  |
| W0520099 | [Message]     | A declaration here must declare a parameter.                                                           |
| W0520101 | [Message]     | xxx has already been declared in the current scope.                                                    |
| W0520108 | [Message]     | Signed bit field of length 1.                                                                          |
| W0520111 | [Message]     | Statement is unreachable.                                                                              |
| W0520117 | [Message]     | Non-void "symbol" should return a value.                                                               |
| W0520118 | [Message]     | A void function may not return a value.                                                                |
| W0520127 | [Message]     | Expected a statement.                                                                                  |
|          | <u> </u>      | <u>l ·                                     </u>                                                        |

| W0520128 | [Message]     | Loop is not reachable from preceding code.                                      |
|----------|---------------|---------------------------------------------------------------------------------|
| W0520138 | [Message]     | Taking the address of a register variable is not allowed.                       |
| W0520139 | [Message]     | Taking the address of a bit field is not allowed.                               |
| W0520140 | [Message]     | Too many arguments in function call.                                            |
| W0520144 | [Message]     | A value of type "type1" cannot be used to initialize an entity of type "type2". |
| W0520147 | [Message]     | Declaration is incompatible with "declaration" (declared at line number).       |
| W0520152 | [Message]     | Conversion of nonzero integer to pointer.                                       |
| W0520157 | [Message]     | Expression must be an integral constant expression.                             |
| W0520161 | [Message]     | Unrecognized #pragma.                                                           |
| W0520165 | [Message]     | Too few arguments in function call.                                             |
| W0520167 | [Message]     | Argument of type "type1" is incompatible with parameter of type "type2".        |
| W0520170 | [Message]     | Pointer points outside of underlying object.                                    |
| W0520172 | [Message]     | External/internal linkage conflict with previous declaration.                   |
| W0520173 | [Message]     | Floating-point value does not fit in required integral type.                    |
| W0520174 | [Message]     | Expression has no effect.                                                       |
|          | [Explanation] | Expression has no effect. It is invalid.                                        |
| W0520175 | [Message]     | Subscript out of range.                                                         |
| W0520177 | [Message]     | Type "symbol" was declared but never referenced.                                |
| W0520179 | [Message]     | Right operand of "%" is zero.                                                   |
| W0520180 | [Message]     | Argument is incompatible with formal parameter.                                 |
| W0520181 | [Message]     | Argument is incompatible with corresponding format string conversion.           |
| W0520185 | [Message]     | Dynamic initialization in unreachable code.                                     |
| W0520186 | [Message]     | Pointless comparison of unsigned integer with zero.                             |
| W0520187 | [Message]     | Use of "=" where "==" may have been intended.                                   |
| W0520188 | [Message]     | Enumerated type mixed with another type.                                        |
| W0520191 | [Message]     | Type qualifier is meaningless on cast type.                                     |
| W0520192 | [Message]     | Unrecognized character escape sequence.                                         |
| W0520223 | [Message]     | Function xxx declared implicitly.                                               |
| W0520224 | [Message]     | The format string requires additional arguments.                                |
| W0520225 | [Message]     | The format string ends before this argument.                                    |
| W0520226 | [Message]     | Invalid format string conversion.                                               |
| W0520229 | [Message]     | Bit field cannot contain all values of the enumerated type.                     |
| W0520231 | [Message]     | Declaration is not visible outside of function.                                 |
| W0520232 | [Message]     | Old-fashioned typedef of "void" ignored.                                        |
| W0520236 | [Message]     | Controlling expression is constant.                                             |
| W0520257 | [Message]     | const "symbol" requires an initializer.                                         |
| W0520260 | [Message]     | Explicit type is missing ("int" assumed).                                       |
| W0520262 | [Message]     | Not a class or struct name.                                                     |
| _        |               |                                                                                 |

| W0520280 | [Message] | Declaration of a member with the same name as its class.                                 |
|----------|-----------|------------------------------------------------------------------------------------------|
| W0520284 | [Message] | NULL reference is not allowed.                                                           |
| W0520296 | [Message] | Invalid use of non-lvalue array.                                                         |
| W0520300 | [Message] | A pointer to a bound function may only be used to call the function.                     |
| W0520301 | [Message] | typedef name has already been declared (with same type).                                 |
| W0520326 | [Message] | Inline is not allowed.                                                                   |
| W0520335 | [Message] | Linkage specification is not allowed.                                                    |
| W0520368 | [Message] | xxx defines no constructor to initialize the following:                                  |
| W0520370 | [Message] | symbol has an uninitialized const field.                                                 |
| W0520375 | [Message] | Declaration requires a typedef name.                                                     |
| W0520377 | [Message] | "virtual" is not allowed.                                                                |
| W0520381 | [Message] | Extra ";" ignored.                                                                       |
| W0520382 | [Message] | In-class initializer for nonstatic member is nonstandard.                                |
| W0520414 | [Message] | Delete of pointer to incomplete class.                                                   |
| W0520430 | [Message] | Returning reference to local temporary.                                                  |
| W0520494 | [Message] | Declaring a void parameter list with a typedef is nonstandard.                           |
| W0520497 | [Message] | Declaration of %sq hides template parameter.                                             |
| W0520512 | [Message] | Type qualifier on a reference type is not allowed.                                       |
| W0520513 | [Message] | A value of type "type1" cannot be assigned to an entity of type "type2".                 |
| W0520514 | [Message] | Pointless comparison of unsigned integer with a negative constant.                       |
| W0520520 | [Message] | Initialization with "{}" expected for aggregate object.                                  |
| W0520522 | [Message] | Pointless friend declaration.                                                            |
| W0520523 | [Message] | "." used in place of "::" to form a qualified name.                                      |
| W0520533 | [Message] | Handler is potentially masked by previous handler for type "type".                       |
| W0520541 | [Message] | Omission of exception specification is incompatible with previous <i>name</i> .          |
| W0520546 | [Message] | Transfer of control bypasses initialization of: type "symbol" (declared at line number). |
| W0520549 | [Message] | Type "symbol" is used before its value is set.                                           |
| W0520550 | [Message] | Type "symbol" was set but never used.                                                    |
| W0520552 | [Message] | Exception specification is not allowed.                                                  |
| W0520553 | [Message] | external/internal linkage conflict for "symbol".                                         |
| W0520554 | [Message] | name will not be called for implicit or explicit conversions.                            |
| W0520611 | [Message] | Overloaded virtual function name1 is only partially overridden in name2.                 |
| W0520614 | [Message] | Invalid error number in diagnostic control option:                                       |
| W0520617 | [Message] | Pointer-to-member-function cast to pointer to function.                                  |
| W0520618 | [Message] | struct or union declares no named members.                                               |
| W0520650 | [Message] | Calling convention specified here is ignored.                                            |
| W0520657 | [Message] | Inline specification is incompatible with previous "symbol".                             |
| W0520662 | [Message] | Call of pure virtual function.                                                           |
|          |           |                                                                                          |

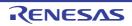

|          | 1         |                                                                                                    |
|----------|-----------|----------------------------------------------------------------------------------------------------|
| W0520676 | [Message] | Using out-of-scope declaration of type "symbol" (declared at line number).                                                         |
| W0520691 | [Message] | xxx, required for copy that was eliminated, is inaccessible.                                                                       |
| W0520692 | [Message] | xxx, required for copy that was eliminated, is not callable because reference parameter cannot be bound to rvalue.                 |
| W0520708 | [Message] | Incrementing a bool value is deprecated.                                                                                           |
| W0520720 | [Message] | Redeclaration of xxx is not allowed to alter its access.                                                                           |
| W0520722 | [Message] | Use of alternative token "<:" appears to be unintended.                                                                            |
| W0520723 | [Message] | Use of alternative token "%%:" appears to be unintended.                                                                           |
| W0520737 | [Message] | Using-declaration ignored it refers to the current namespace.                                                                      |
| W0520748 | [Message] | Calling convention specified more than once.                                                                                       |
| W0520760 | [Message] | symbol explicitly instantiated more than once.                                                                                     |
| W0520767 | [Message] | Conversion from pointer to smaller integer.                                                                                        |
| W0520780 | [Message] | Reference is to symbol1 under old for-init scoping rules it would have been symbol2.                                               |
| W0520783 | [Message] | Empty comment interpreted as token-pasting operator "##".                                                                          |
| W0520794 | [Message] | Template parameter %sq may not be used in an elaborated type specifier.                                                            |
| W0520802 | [Message] | Specifying a default argument when redeclaring an unreferenced function template is nonstandard.                                   |
| W0520806 | [Message] | Omission of exception specification is incompatible with name.                                                                     |
| W0520812 | [Message] | const object requires an initializer class <i>type</i> has no explicitly declared default constructor.                             |
| W0520815 | [Message] | Type qualifier on return type is meaningless.                                                                                      |
| W0520825 | [Message] | Virtual inline name was never defined.                                                                                             |
| W0520826 | [Message] | name was never referenced.                                                                                                    |
| W0520829 | [Message] | Double used for "long double" in generated C code.                                                                                 |
| W0520830 | [Message] | xxx has no corresponding operator deleteyyy (to be called if an exception is thrown during initialization of an allocated object). |
| W0520831 | [Message] | Support for placement delete is disabled                                                                                           |
| W0520836 | [Message] | Returning reference to local variable.                                                                                             |
| W0520837 | [Message] | Omission of explicit type is nonstandard ("int" assumed).                                                                          |
| W0520867 | [Message] | Declaration of "size_t" does not match the expected type "type".                                                                   |
| W0520870 | [Message] | Invalid multibyte character sequence.                                                                                              |
| W0520902 | [Message] | Type qualifier ignored.                                                                                                    |
| W0520912 | [Message] | Ambiguous class member reference symbol1 used in preference to symbol2.                                                            |
| W0520925 | [Message] | Type qualifiers on function types are ignored.                                                                                     |
| W0520936 | [Message] | Redeclaration of name alters its access.                                                                                           |
| W0520940 | [Message] | Missing return statement at end of non-void "symbol"                                                                               |
| W0520941 | [Message] | Duplicate using-declaration of <i>name</i> ignored.                                                                                |
| W0520942 | [Message] | enum bit-fields are always unsigned, but enum %t includes negative enumerator.                                                     |
| W0520948 | [Message] | Nonstandard local-class friend declaration no prior declaration in the enclosing scope.                                            |
|          |           | <u> </u>                                                                                                    |

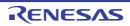

|          | 1             |                                                                                                    |
|----------|---------------|----------------------------------------------------------------------------------------------------|
| W0520951 | [Message]     | Return type of function "main" must be "int".                                                                      |
| W0520959 | [Message]     | Declared size for bit field is larger than the size of the bit field type; truncated to anystring bits.            |
| W0520961 | [Message]     | Use of a type with no linkage to declare a variable with linkage.                                                  |
| W0520962 | [Message]     | Use of a type with no linkage to declare a function.                                                               |
| W0520970 | [Message]     | The qualifier on this friend declaration is ignored.                                                               |
| W0520973 | [Message]     | Inline used as a function qualifier is ignored.                                                                    |
| W0520984 | [Message]     | operator new and operator delete cannot be given internal linkage.                                                 |
| W0520991 | [Message]     | Extra braces are nonstandard.                                                                                      |
| W0520993 | [Message]     | Subtraction of pointer types "type name 1" and "type name 2" is nonstandard.                                       |
| W0520997 | [Message]     | function2 is hidden by function1 virtual function override intended?                                               |
| W0521000 | [Message]     | A storage class may not be specified here.                                                                         |
| W0521028 | [Message]     | Invalid redeclaration of nested class.                                                                             |
| W0521030 | [Message]     | A variable with static storage duration cannot be defined within an inline function.                               |
| W0521046 | [Message]     | Floating-point value cannot be represented exactly.                                                                |
| W0521050 | [Message]     | Imaginary *= imaginary sets the left-hand operand to zero.                                                         |
| W0521051 | [Message]     | Standard requires that "symbol" be given a type by a subsequent declaration ("int" assumed).                       |
| W0521053 | [Message]     | Conversion from integer to smaller poinster.                                                                       |
| W0521055 | [Message]     | Types cannot be declared in anonymous unions.                                                                      |
| W0521056 | [Message]     | Returning pointer to local variable.                                                                               |
| W0521057 | [Message]     | Returning pointer to local temporary.                                                                              |
| W0521072 | [Message]     | A declaration cannot have a label.                                                                                 |
| W0521105 | [Message]     | #warning directive: character string.                                                                              |
|          | [Explanation] | There is a "#warning" directive in the source file.                                                                |
| W0521145 | [Message]     | type1 would have been promoted to "type2" when passed through the ellipsis parameter; use the latter type instead. |
| W0521163 | [Message]     | va_start should only appear in a function with an ellipsis parameter.                                              |
| W0521192 | [Message]     | Null (zero) character in input line ignored.                                                                       |
| W0521193 | [Message]     | Null (zero) character in string or character constant.                                                             |
| W0521194 | [Message]     | Null (zero) character in header name.                                                                              |
| W0521197 | [Message]     | The prototype declaration of %nfd is ignored after this unprototyped redeclaration.                                |
| W0521211 | [Message]     | Nonstandard cast to array type ignored.                                                                            |
| W0521213 | [Message]     | field uses tail padding of a base class.                                                                           |
| W0521218 | [Message]     | Base class xxx uses tail padding of base class yyy.                                                                |
| W0521222 | [Message]     | Invalid error number.                                                                                              |
| W0521223 | [Message]     | Invalid error tag.                                                                                                 |
| W0521224 | [Message]     | Expected an error number or error tag.                                                                             |
| W0521235 | [Message]     | Nonstandard conversion between pointer to function and pointer to data.                                            |

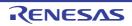

| W0521273 | [Message] | Alignment-of operator applied to incomplete type.                                                         |
|----------|-----------|----------------------------------------------------------------------------------------------------|
| W0521285 | [Message] | Nonstandard qualified name in namespace member declaration.                                               |
| W0521290 | [Message] | Non-POD class type passed through ellipsis.                                                               |
| W0521294 | [Message] | Integer operand may cause fixed-point overflow.                                                           |
| W0521296 | [Message] | Fixed-point value cannot be represented exactly.                                                          |
| W0521297 | [Message] | Constant is too large for long long; given unsigned long long type (nonstandard).                         |
| W0521301 | [Message] | xxx declares a non-template function add <> to refer to a template instance.                              |
| W0521302 | [Message] | Operation may cause fixed-point overflow.                                                                 |
| W0521307 | [Message] | Class member typedef may not be redeclared.                                                               |
| W0521308 | [Message] | Taking the address of a temporary.                                                                        |
| W0521310 | [Message] | Fixed-point value implicitly converted to floating-point type.                                            |
| W0521316 | [Message] | Value cannot be converted to fixed-point value exactly.                                                   |
| W0521319 | [Message] | Fixed-point operation result is out of range.                                                             |
| W0521342 | [Message] | const_cast to enum type is nonstandard.                                                                   |
| W0521346 | [Message] | Function returns incomplete class type %t.                                                                |
| W0521361 | [Message] | Negation of an unsigned fixed-point value.                                                                |
| W0521373 | [Message] | Implicit conversion of a 64-bit integral type to a smaller integral type (potential portability problem). |
| W0521374 | [Message] | Explicit conversion of a 64-bit integral type to a smaller integral type (potential portability problem). |
| W0521375 | [Message] | Conversion from pointer to same-sized integral type (potential portability problem).                      |
| W0521386 | [Message] | Storage specifier ignored.                                                                                |
| W0521396 | [Message] | White space between backslash and newline in line splice ignored.                                         |
| W0521400 | [Message] | positional format specifier cannot be zero.                                                               |
| W0521420 | [Message] | Some enumerator values cannot be represented by the integral type underlying the enum type.               |
| W0521422 | [Message] | Multicharacter character literal (potential portability problem).                                         |
| W0521427 | [Message] | offsetof applied to non-POD types is nonstandard.                                                         |
| W0521433 | [Message] | No prior push_macro for xxx.                                                                              |
| W0521443 | [Message] | real/imag applied to real value.                                                                          |
| W0521444 | [Message] | symbol was declared "deprecated (xxx)".                                                                   |
| W0521546 | [Message] | Argument must be a constant null pointer value.                                                           |
| W0521547 | [Message] | Insufficient number of arguments for sentinel value.                                                      |
| W0521548 | [Message] | Sentinel argument must correspond to an ellipsis parameter.                                               |
| W0521551 | [Message] | No #pragma start_map_region is currently active: pragma ignored.                                          |
| W0521553 | [Message] | Nonstandard empty wide character literal treated as L'0'.                                                 |
| W0521561 | [Message] | Predefined meaning of "symbol" discarded.                                                                 |
| W0521564 | [Message] | enum qualified name is nonstandard.                                                                       |
| W0521565 | [Message] | Anonymous union qualifier is nonstandard.                                                                 |
|          |           |                                                                                                    |

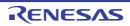

| W0521566 | [Message]        | Anonymous union qualifier is ignored.                                                                                                    |
|----------|------------------|----------------------------------------------------------------------------------------------------|
|          |                  | , , , , , , , , , , , , , , , , , , ,                                                                                                    |
| W0521570 | [Message]        | Nonstandard specifier ignored.                                                                                                    |
| W0521607 | [Message]        | #pragma text must precede the definition of function "function".                                                                                                    |
|          | [Explanation]    | #pragma text must precede the definition of function "function". The specification will be ignored.                                                                                                    |
| W0521611 | [Message]        | #pragma character string coflicts with previous #pragma for this function "function".                                                                                                    |
| W0521632 | [Message]        | Unrecognized symbol information "character string" is ignored.                                                                                                    |
| W0521635 | [Message]        | "variable" has already been placed into "section" section in symbol file. The latter is ignored.                                                                                                    |
| W0521636 | [Message]        | "variable" has already been placed into "section" section in symbol file. #pragma is ignored.                                                                                                    |
| W0521644 | [Message]        | Definition at end of file not followed by a semicolon or a declarator.                                                                                                    |
|          | [Explanation]    | The declaration at the end of the file lacked a semicolon to indicate its termination.                                                                                                    |
| W0521649 | [Message]        | Hite space is required between the macro name "macro name" and its replacement text                                                                                                    |
|          | [Action by User] | Insert a space between the macro name and the text to be replaced.                                                                                                    |
| W0521651 | [Message]        | needs multi core device.                                                                                                    |
| W0523042 | [Message]        | Using "function item" function at influence the code generation of "SuperH" compiler                                                                                                    |
|          | [Action by User] | The use of "function item" may affect compatibility with the SuperH compiler. Confirm details of differences in the specification.                                                                                     |
| W0523060 | [Message]        | Incompatible section specified                                                                                                    |
|          | [Explanation]    | The same identifier was declared several times and different sections were specified for individual declarations. Only the first section declaration is valid.                                                         |
| W0523061 | [Message]        | argument is incompatible with formal parameter of intrinsic function                                                                                                    |
| W0523062 | [Message]        | return value type does not match the intrinsic function                                                                                                    |
| W0523063 | [Message]        | "character string" has no effect in this version                                                                                                    |
| W0523064 | [Message]        | Address taken "variable-name". It may cause an upset endian indirect reference.                                                                                                    |
|          | [Explanation]    | The address of an 8-byte variable "variable name", which was in the different endian from that specified by the endian option, was acquired. This may lead to an indirect reference with incorrect handling of endian. |
| W0530809 | [Message]        | const qualifier for variable "variable-name" differs between files.                                                                                                    |
| W0530811 | [Message]        | Type of symbol "symbol-name" differs between files.                                                                                                    |
| W0533003 | [Message]        | Shift count(value) is out of range.                                                                                                    |
| W0533004 | [Message]        | Result of comparison is always character string.                                                                                                    |
| W0533005 | [Message]        | Division by zero.                                                                                                    |
| W0542101 | [Message]        | -Xswitch=table option is ignored, because the branch table for switch is overflow.                                                                                                    |
|          | [Explanation]    | The branch table for switch is overflow. The -Xswitch=table option will be ignored if the difference between the maximum and minimum label values is greater than 8192.                                                |
| W0544001 | [Message]        | Alignment of "section-name" sections is inconsistent. "value" is assumed.                                                                                                    |
|          | [Explanation]    | There is an error in section naming. The same section name is specified for sections with different alignment numbers.                                                                                                 |

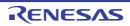

| W0544002 | [Message]        | Endian of "section-name" sections is inconsistent. "endian type" is assumed.                                                                              |
|----------|------------------|----------------------------------------------------------------------------------------------------|
|          | [Explanation]    | There is an error in section naming. The same section name is specified for sections in different endian.                                                 |
| W0550001 | [Message]        | Too many actual parameter.                                                                                                    |
|          | [Action by User] | Check the actual parameters.                                                                                                    |
| W0550002 | [Message]        | Cannot use option1 with option2, option2 ignored.                                                                                                    |
|          | [Action by User] | Check the option specification.                                                                                                    |
| W0550003 | [Message]        | "option" option needs argument, ignored.                                                                                                    |
|          | [Action by User] | Check the option specification parameters.                                                                                                    |
| W0550004 | [Message]        | Illegal "option" option's value, ignored.                                                                                                    |
|          | [Action by User] | Check the option specification values.                                                                                                    |
| W0550005 | [Message]        | Illegal "option" option's symbol "symbol", ignored.                                                                                                    |
|          | [Action by User] | Check the option specification symbols.                                                                                                    |
| W0550006 | [Message]        | Illegal "option" option's argument, ignored.                                                                                                    |
|          | [Action by User] | Check the option specification parameters.                                                                                                    |
| W0550007 | [Message]        | option, -C mismatch. ignore -C. output core common object.                                                                                                |
|          | [Action by User] | Check the option specification.                                                                                                    |
| W0550008 | [Message]        | option option is not supported for core core.                                                                                                    |
|          | [Explanation]    | option option is not supported for core core. The option specification will be ignored.                                                                   |
|          | [Action by User] | Check the option specification.                                                                                                    |
| W0550009 | [Message]        | Cannot find programmable peripheral I/O registers, ignored -Xprogrammable_io option.                                                                      |
|          | [Action by User] | Check the option specification.                                                                                                    |
| W0550010 | [Message]        | Illegal displacement in inst instruction.                                                                                                    |
|          | [Explanation]    | Illegal displacement in inst instruction.  Only the effective lower-order digits will be recognized as being specified, and the assembly will continue.   |
|          | [Action by User] | Check the displacement value.                                                                                                    |
| W0550011 | [Message]        | Illegal operand (range error in immediate).                                                                                                    |
|          | [Explanation]    | Illegal operand (range error in immediate).  Only the effective lower-order digits will be recognized as being specified, and the assembly will continue. |
|          | [Action by User] | Check the immediate value.                                                                                                    |
| W0550012 | [Message]        | Operand overflow.                                                                                                    |
|          | [Explanation]    | Operand overflow.  Only the effective lower-order digits will be recognized as being specified, and the assembly will continue.                           |
|          | [Action by User] | Check the operand value.                                                                                                    |
| W0550013 | [Message]        | register used as kind register.                                                                                                    |
|          |                  |                                                                                                    |

| W0550014 | [Message]        | Illegal list value, ignored.                                                                                                    |
|----------|------------------|----------------------------------------------------------------------------------------------------|
|          | [Explanation]    | Illegal list value, ignored.  Only the effective lower-order digits will be recognized as being specified, and the                                                                                      |
|          |                  | assembly will continue.                                                                                                    |
|          | [Action by User] | Check the register list value.                                                                                                    |
| W0550015 | [Message]        | Illegal register number, ignored.                                                                                                    |
|          | [Explanation]    | Illegal register number, ignored.  The invalid register will be ignored, and the assembly will continue.                                                                                                |
|          | [Action by User] | Check the register list register.                                                                                                    |
| W0550016 | [Message]        | Illegal operand (access width mismatch).                                                                                                    |
|          | [Action by User] | Check the operand's internal peripheral I/O register.                                                                                                    |
| W0550017 | [Message]        | Base register is ep(r30) only.                                                                                                    |
|          | [Action by User] | Check the base register specification.                                                                                                    |
| W0550018 | [Message]        | Illegal regID for inst.                                                                                                    |
|          | [Action by User] | Check the system register number.                                                                                                    |
| W0550019 | [Message]        | Illegal operand (immediate must be multiple of 4).                                                                                                    |
|          | [Explanation]    | Illegal operand (immediate must be multiple of 4).  The number is rounded down, and assembly continues.                                                                                                 |
|          | [Action by User] | Check the operand value.                                                                                                    |
| W0550020 | [Message]        | Duplicated cpu type, ignored \$PROCESSOR.                                                                                                    |
|          | [Explanation]    | The -C option is given precedence, and the target-device specified by the \$PROCESSOR control instruction will be ignored.                                                                              |
|          | [Action by User] | Check the option specification.                                                                                                    |
| W0550021 | [Message]        | string already specified, ignored.                                                                                                    |
|          | [Explanation]    | string already specified, ignored. The previously specified number will be used. This specification will be ignored.                                                                                    |
|          | [Action by User] | Check the number of registers.                                                                                                    |
| W0550022 | [Message]        | Duplicated option option, ignored.                                                                                                    |
|          | [Explanation]    | Duplicated option <i>option</i> , ignored. The previously specified option will be used. This specification will be ignored.                                                                            |
|          | [Action by User] | Check the option specification.                                                                                                    |
| W0550023 | [Message]        | Start address of programmable io is out of range(0x0, value1-value2), ignored - Xprogrammable_io option.                                                                                                |
|          | [Explanation]    | Start address of programmable io is out of range(0x0, <i>value1-value2</i> ),ignored - Xprogrammable_io option.  The specified value will be ignored, and the initial value of the device will be used. |
|          | [Action by User] | Check the option values.                                                                                                    |
| W0550024 | [Message]        | Sorry, -option option not implemented, ignored.                                                                                                    |
|          | [Action by User] | Check the option specification.                                                                                                    |
|          | 1                | 1                                                                                                    |

| W0550026 | [Message]        | Illegal register number, aligned odd register(rXX) to be even register(rYY).                                                                                                    |
|----------|------------------|----------------------------------------------------------------------------------------------------|
|          | [Explanation]    | Odd-numbered registers (r1, r3, r31) have been specified.  The only general-purpose registered that can be specified are even-numbered (r0, r2, r4, r30).  Assembly will continue, assuming that even-numbered registers (r0, r2, r4, r30) have been specified. |
|          | [Action by User] | Check the register specification.                                                                                                    |
| W0550027 | [Message]        | Illegal control value, ignored.                                                                                                    |
|          | [Explanation]    | The <i>control</i> control instruction differs from a previous specification. The previous specification will take precedence, and register modes specified by subsequent <i>control</i> control instructions will be ignored.                                  |
|          | [Action by User] | Check the control control instruction specification.                                                                                                    |
| W0550028 | [Message]        | Duplicated reg_mode, ignored \$REG_MODE.                                                                                                    |
|          | [Explanation]    | Duplicated reg_mode, ignored \$REG_MODE. The "-Xreg_mode" option takes precedence, and register modes specified via the \$REG_MODE control instruction will be ignored.                                                                                         |
|          | [Action by User] | Check the option specification.                                                                                                    |
| W0550029 | [Message]        | Can not use r0 as destination in mul/mulu in device-name core.                                                                                                    |
|          | [Action by User] | Check the operand.                                                                                                    |
| W0550030 | [Message]        | Can not use mul/mulu X,Y,Y format in device-name core.                                                                                                    |
|          | [Action by User] | Check the operand.                                                                                                    |
| W0550031 | [Message]        | identifier undefined.                                                                                                    |
|          | [Action by User] | Check the identifier.                                                                                                    |
| W0550032 | [Message]        | Cache instruction is used as cll.                                                                                                    |
|          | [Action by User] | The use of the cache instruction as cll is not recommended. Use the cll instruction.                                                                                                    |
| W0550605 | [Message]        | "path-name" specified by the "character string" option is a file. Specify a folder.                                                                                                    |
| W0550606 | [Message]        | The folder "folder-name" specified by the "character string" option is not found.                                                                                                    |
| W0550623 | [Message]        | The "character string2" option is ignored when the "character string1" option is specified at the same time.                                                                                                    |
| W0550644 | [Message]        | "-C" option and "-Xcommon" option is mismatch. Instruction set by "character string1" option is ignored. Create common object for "character string2" instruction set.                                                                                          |
| W0550646 | [Message]        | "character string1" specified in the "character string2 option is not allowed for a preprocessor macro. Recognized only as an assembler symbol                                                                                                    |
| W0550647 | [Message]        | The "character string" option is specifiedmore than once. The latter is valid.                                                                                                    |
| W0550649 | [Message]        | The "character string2" option is ignored when the "character string1" option and the "character string2" option are inconsistent.                                                                                                    |
| W0550651 | [Message]        | The "character string2" option is ignored when the "character string1" option is not specified.                                                                                                    |
| W0550656 | [Message]        | Device file is not found in the folder specified by the "-Xdev_path" option.                                                                                                    |
|          | [Explanation]    | Device file is not found in the folder specified by the "-Xdev_path" option. The compiler will search for the device file in the standard device-file folder.                                                                                                   |

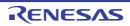

| W0551000 | [Message]        | '.ALIGN' with not 'ALIGN' specified relocatable section.                                                                                                    |
|----------|------------------|----------------------------------------------------------------------------------------------------|
|          | [Explanation]    | Directive command .ALIGN is written in a section that does not have an ALIGN specification.                                                                                                    |
|          | [Action by User] | Check the position where directive command .ALIGN is written. Write an ALIGN specification in the section definition line of a section in which directive command .ALIGN is written.                                                                         |
| W0551001 | [Message]        | Destination address may be changed.                                                                                                    |
|          | [Explanation]    | The jump address can be a position that differs from an anticipated destination.                                                                                                    |
|          | [Action by User] | When writing an address in a branch instruction operand using a location symbol for offset, be sure to write the addressing mode, jump distance, and instruction format specifiers for all mnemonics at locations from that instruction to the jump address. |
| W0551002 | [Message]        | Floating point value is out of range.                                                                                                    |
|          | [Explanation]    | The floating-point value is out of range.                                                                                                    |
|          | [Action by User] | Check the floating-point value written in the source code. The value out of range is ignored.                                                                                                    |
| W0551003 | [Message]        | Location counter exceed.                                                                                                    |
|          | [Explanation]    | The location counter value has exceeded 0FFFFFFFh.                                                                                                    |
|          | [Action by User] | Check the value of the operand in .ORG. Correct the source code.                                                                                                    |
| W0551004 | [Message]        | '.ALIGN' size is different.                                                                                                    |
|          | [Explanation]    | The specified boundary alignment value does not match the other settings.                                                                                                    |
|          | [Action by User] | Check the alignment value.                                                                                                    |
| W0551006 | [Message]        | Data in 'CODE' section align in 4byte.                                                                                                    |
|          | [Explanation]    | When endian=big is specified, the start address of the data area in the CODE section is aligned to a 4-byte boundary.                                                                                                    |
| W0551007 | [Message]        | Data size in 'CODE' section align in 4byte.                                                                                                    |
|          | [Explanation]    | When endian=big is specified, the size of the data area in the CODE section is adjusted to a multiple of 4.                                                                                                    |
| W0551009 | [Message]        | Multiple symbols.                                                                                                    |
|          | [Explanation]    | .STACK(stack value setting) is specified multiple times for a single symbol.                                                                                                    |
| W0551010 | [Message]        | Section attribute mismatch.                                                                                                    |
|          | [Explanation]    | The specified section attribute does not match the other settings.                                                                                                    |
| W0551011 | [Message]        | Use PM instruction.                                                                                                    |
|          | [Explanation]    | A privileged instruction is used.                                                                                                    |
| W0551012 | [Message]        | Use FPU instruction.                                                                                                    |
|          | [Explanation]    | A floating-point operation instruction is used.                                                                                                    |
| W0551013 | [Message]        | Use DSP instruction.                                                                                                    |
|          | [Explanation]    | A DSP function instruction is used.                                                                                                    |
| W0551014 | [Message]        | Too many actual macro parameters.                                                                                                    |
|          | [Explanation]    | There are too many actual macro parameters. Extra macro parameters will be ignored.                                                                                                    |

| W0551015 | [Message]        | Actual macro parameters are not enough.                                                                                                    |
|----------|------------------|----------------------------------------------------------------------------------------------------|
|          | [Explanation]    | The number of actual macro parameters is smaller than that of formal macro parameters. The formal macro parameters that do not have corresponding actual macro parameters are ignored.                                                        |
| W0551016 | [Message]        | '.END' statement is in include file.                                                                                                    |
|          | [Explanation]    | The include file contains an .END statement. The software will ignore .END as it executes.                                                                                                    |
|          | [Action by User] | .END cannot be written in include files. Delete this statement.                                                                                                    |
| W0560111 | [Message]        | Multiple inclusion of same file attempted, ignored.                                                                                                    |
| W0560116 | [Message]        | Input files do not clear what FPU.                                                                                                    |
| W0560205 | [Message]        | Symbol "symbol" has incompatible type in file "file".                                                                                                    |
| W0560206 | [Message]        | Symbol "symbol" has different size in file "file".                                                                                                    |
| W0560207 | [Message]        | Symbol "symbol" has different align-size in file "file".                                                                                                    |
| W0560212 | [Message]        | Size zero sbss or bss attribute symbol "symbol".                                                                                                    |
| W0560214 | [Message]        | Undefined global symbol "symbol" specified with "\$EXT_FUNC".                                                                                                    |
| W0560305 | [Message]        | Section "section" with section type(section type) not supported, ignored.                                                                                                    |
| W0560308 | [Message]        | Input files have different register modes. use -Xregmode_info option for more information.                                                                                                    |
| W0560312 | [Message]        | "stirng" option overrides "section" section.                                                                                                    |
| W0560313 | [Message]        | Illegal flash mask option access(file: "file" address:num1 bit:num2).                                                                                                    |
| W0560314 | [Message]        | Section "section" alignment must be 4 in internal instruction RAM.                                                                                                    |
| W0560315 | [Message]        | Section "section" attribute is illegal in internal ROM/internal instruction RAM.                                                                                                    |
| W0560316 | [Message]        | Input files have different register modes.                                                                                                    |
| W0560401 | [Message]        | Relocation entry in section "section" has unknown relocation type(number), ignored this entry.                                                                                                    |
| W0560402 | [Message]        | Can not find numberth symbol table entry for relocation of reference at offset(offset) in "section" section, this relocation is ignored.                                                                                                    |
| W0560403 | [Message]        | Relocation entry in relocation section "section1" used to relocate section "section2" has illegal r_offset(offset), ignored.                                                                                                    |
| W0560406 | [Message]        | Can not find GP-symbol in segment "segment" of illegal label reference for local symbol in file "file2" (section:section2, offset;offset, type:relocation type).local symbol is allocated in section "section1" (file:file1).                 |
| W0560408 | [Message]        | Can not find GP-symbol in segment "segment" of illegal label reference for symbol "symbol" in file "file2" (section:section2, offset;offset, type:relocation type). "symbol" is allocated in section "section1" (file:file1).                 |
| W0560410 | [Message]        | Can not find GP-symbol in section "section" of file "file1" or illegal label reference for symbol "symbol" in file "file2" (section:section2, offset;offset, type:relocation type). "symbol" is allocated in section "section1" (file:file1). |
| W0560412 | [Message]        | Relocated value(value) of relocation entry(file: file, section: section, offset: offset, type: relocation type) for branch command become odd value.                                                                                          |
| W0560413 | [Message]        | Relocated value(value) of relocation entry(file:file, section:section, offset:offset, type:relocation type) for load/store command become odd value.                                                                                          |
| W0560416 | [Message]        | Symbol "symbol" (output section section1) is too far from output section "section2". (value:value, file:file input section:section3, offset;offset, type:relocation type)                                                                     |

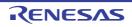

| W0560418 | [Message]     | Output section "section1" is too far from output section "section2". (value:value, file:file input section:section3, offset;offset, type:relocation type)                                                                                  |
|----------|---------------|----------------------------------------------------------------------------------------------------|
| W0560420 | [Message]     | Output section "section1" overflowed or illegal label reference for symbol "symbol" in file "file". (value:value, input section:section2, offset;offset, type:relocation type).  "symbol" is allocated in section "section1" (file:file)   |
| W0560422 | [Message]     | Output section "section1" overflowed or illegal label reference for local symbol in file "file2". (value:value, input section:section2, offset;offset, type:relocation type). local symbol is allocated in section "section1" (file:file1) |
| W0560501 | [Message]     | No library symbol table, ignored this library file.                                                                                                    |
| W0560625 | [Message]     | Aligned odd value(number1) to be even value(number2).                                                                                                    |
| W0560628 | [Message]     | Segment "segment" overflowed highest address of target machine.                                                                                                    |
| W0560639 | [Message]     | "stirng" in segment directive is illegal when "-Xrelinkable_object" option specified, ignored.                                                                                                    |
| W0560640 | [Message]     | "-Xrelinkable_object" option specified, ignored.                                                                                                    |
| W0560642 | [Message]     | No LOAD segments exist for mapping input section "section" in file "file". this section is mapped to non-LOAD *DUMMY* segment with no program header.                                                                                      |
| W0560643 | [Message]     | "stirng"is illegal in 1pass-mode, ignored, try in 2pass-mode ( "-Xtwo_pass_link"option).                                                                                                    |
| W0560644 | [Message]     | "stirng" is illegal when "-Xalign_fill" option specified, ignored value of "stirng"                                                                                                    |
| W0560645 | [Message]     | stringsymbol multiply defined to segment "segment", first defined symbol "symbol" used.                                                                                                    |
| W0560647 | [Message]     | stringsymbol multiply defined, first defined symbol "symbol" used.                                                                                                    |
| W0560651 | [Message]     | Segment "segment"(number1-number2) must be in string-relative-addressable range(number3-number4).                                                                                                    |
| W0560653 | [Message]     | Segment "segment"(number1-number2) overflowed highest or lowest address of internal memory (number3-number4).                                                                                                    |
| W0560654 | [Message]     | "string" specified in EP symbol directive, ignored.                                                                                                    |
| W0560655 | [Message]     | Segment "segment" (number1-number2) overlaps guarded area (number3-number4)                                                                                                    |
| W0560656 | [Message]     | Segment "segment" (number1-number2) overlaps programmable peripheral I/O area (number3-number4)                                                                                                    |
| W0560659 | [Message]     | Must be specified in link directive is illegal when address of segment "segment" is not specified.                                                                                                    |
| W0560702 | [Message]     | "string1" option is illegal when "string2" option is specified, ignored "string1" option.                                                                                                    |
| W0560706 | [Message]     | "stiring" option aligned odd value(value1) to be even value(value2).                                                                                                    |
| W0560709 | [Message]     | "stiring1" option is not supported for "stiring2" core.                                                                                                    |
| W0560710 | [Message]     | Segment sort function is active, because new vector type exist in device file.                                                                                                    |
| W0560711 | [Message]     | "stiring" option is not supported for this device.                                                                                                    |
| W0561000 | [Message]     | Option "option" ignored                                                                                                    |
|          | [Explanation] | The option named option is invalid, and is ignored.                                                                                                    |
| W0561001 | [Message]     | Option "option1" is ineffective without option "option2"                                                                                                    |
|          | [Explanation] | option 1 needs specifying option 2. option 1 is ignored.                                                                                                    |
| W0561002 | [Message]     | Option "option1" cannot be combined with option "option2"                                                                                                    |
|          | [Explanation] | option 1 and option 2 cannot be specified simultaneously. option 1 is ignored.                                                                                                    |
|          | •             | •                                                                                                    |

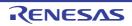

| W0561003 | [Message]     | Divided output file cannot be combined with option "option"                                                                                                    |
|----------|---------------|----------------------------------------------------------------------------------------------------|
|          | [Explanation] | option and the option to divide the output file cannot be specified simultaneously. option is ignored. The first input file name is used as the output file name.                                          |
| W0561004 | [Message]     | Fatal level message cannot be changed to other level : "number"                                                                                                    |
|          | [Explanation] | The level of a fatal error type message cannot be changed. The specification of<br>number is ignored. Only errors at the information/warning/error level can be changed<br>with the change_message option. |
| W0561005 | [Message]     | Subcommand file terminated with end option instead of exit option                                                                                                    |
|          | [Explanation] | There is no processing specification following the end option. Processing is done with the exit option assumed.                                                                                            |
| W0561006 | [Message]     | Options following exit option ignored                                                                                                    |
|          | [Explanation] | All options following the exit option is ignored.                                                                                                    |
| W0561007 | [Message]     | Duplicate option : "option"                                                                                                    |
|          | [Explanation] | Duplicate specifications of option were found. Only the last specification is effective.                                                                                                    |
| W0561008 | [Message]     | Option "option" is effective only in cpu type "CPU type"                                                                                                    |
|          | [Explanation] | option is effective only in CPU type. option is ignored.                                                                                                    |
| W0561010 | [Message]     | Duplicate file specified in option "option" : "file name"                                                                                                    |
|          | [Explanation] | option was used to specify the same file twice. The second specification is ignored.                                                                                                    |
| W0561011 | [Message]     | Duplicate module specified in option "option" : "module"                                                                                                    |
|          | [Explanation] | option was used to specify the same module twice. The second specification is ignored.                                                                                                    |
| W0561012 | [Message]     | Duplicate symbol/section specified in option "option" : "name"                                                                                                    |
|          | [Explanation] | option was used to specify the same symbol name or section name twice. The second specification is ignored.                                                                                                |
| W0561013 | [Message]     | Duplicate number specified in option "option": "number"                                                                                                    |
|          | [Explanation] | option was used to specify the same error number. Only the last specification is effective.                                                                                                    |
| W0561017 | [Message]     | Section "section" is already defined by -Xrompsec_data option and therefor this section is ignored.                                                                                                    |
| W0561018 | [Message]     | Section "section" is already defined by -Xrompsec_text option and therefor this section is ignored.                                                                                                    |
| W0561100 | [Message]     | Cannot find "name" specified in option "option"                                                                                                    |
|          | [Explanation] | The symbol name or section name specified in <i>option</i> cannot be found. <i>name</i> specification is ignored.                                                                                          |
| W0561101 | [Message]     | "name" in rename option conflicts between symbol and section                                                                                                    |
|          | [Explanation] | name specified by the rename option exists as both a section name and as a symbol name.  Rename is performed for the symbol name only in this case.                                                        |
| W0561102 | [Message]     | Symbol "symbol" redefined in option "option"                                                                                                    |
|          | [Explanation] | The symbol specified by <i>option</i> has already been defined. Processing is continued without any change.                                                                                                |

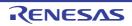

| W0561103 | [Message]        | Invalid address value specified in option "option": "address"                                                                                                    |
|----------|------------------|----------------------------------------------------------------------------------------------------|
|          | [Explanation]    | address specified by option is invalid. address specification is ignored.                                                                                                    |
| W0561104 | [Message]        | Invalid section specified in option "option" : "section"                                                                                                    |
|          | [Explanation]    | An invalid section is specified in option.                                                                                                    |
|          | [Action by User] | Confirm the following:  (1) The "-output" option does not accept specification of a section that has no initial value.  (2) The "-jump_entries_for_pic" option accepts specification of only a code section and no other sections. |
| W0561110 | [Message]        | Entry symbol "sybol" in entry option conflicts                                                                                                    |
|          | [Explanation]    | A symbol other than <i>symbol</i> specified by the entry option is specified as the entry symbol on compiling or assembling. The option specification is given priority.                                                           |
| W0561120 | [Message]        | Section address is not assigned to "section"                                                                                                    |
|          | [Explanation]    | section has no addresses specified for it. section will be located at the rearmost address.                                                                                                    |
|          | [Action by User] | Specify the address of the section using the rlink option "-start".                                                                                                    |
| W0561121 | [Message]        | Address cannot be assigned to absolute section "section" in start option                                                                                                    |
|          | [Explanation]    | section is an absolute address section. An address assigned to an absolute address section is ignored.                                                                                                    |
| W0561122 | [Message]        | Section address in start option is incompatible with alignment : "section"                                                                                                    |
|          | [Explanation]    | The address of <i>section</i> specified by the start option conflicts with memory boundary alignment requirements. The section address is modified to conform to boundary alignment.                                               |
| W0561130 | [Message]        | Section attribute mismatch in rom option : "section1,section2"                                                                                                    |
|          | [Explanation]    | The attributes and boundary alignment of section 1 and section 2 specified by the rom option are different. The larger value is effective as the boundary alignment of section 2.                                                  |
| W0561140 | [Message]        | Load address overflowed out of record-type in option "option"                                                                                                    |
|          | [Explanation]    | A record type smaller than the address value was specified. The range exceeding the specified record type has been output as different record type.                                                                                |
| W0561141 | [Message]        | Cannot fill unused area from "address" with the specified value                                                                                                    |
|          | [Explanation]    | Specified data cannot be output to addresses higher than <i>address</i> because the unused area size is not a multiple of the value specified by the space option.                                                                 |
| W0561150 | [Message]        | Sections in "option" option have no symbol                                                                                                    |
|          | [Explanation]    | The section specified in option does not have an externally defined symbol.                                                                                                    |
| W0561160 | [Message]        | Undefined external symbol"                                                                                                    |
|          | [Explanation]    | An undefined external symbol symbol was referenced.                                                                                                    |
| W0561180 | [Message]        | Directive command "control directive" is duplicated in "file"                                                                                                    |
|          | [Explanation]    | control directive is written in multiple source files.  The control directive cannot be written more than once across files.                                                                                                    |

| W0561181 | [Message]        | Fail to write "type of output code"                                                                                                    |
|----------|------------------|----------------------------------------------------------------------------------------------------|
|          | [Explanation]    | Failed to write <i>type of output code</i> to the output file.  The output file may not contain the address to which <i>type of output code</i> should be output.  Type of output code:  When failed to write CRC code: "CRC Code" |
| W0561182 | [Message]        | Cannot generate vector table section "section"                                                                                                    |
|          | [Explanation]    | The input file contains vector table <i>section</i> . The linker does not create <i>section</i> automatically.                                                                                                    |
| W0561183 | [Message]        | Interrupt number "vector number" of "section" is defined in input file                                                                                                    |
|          | [Explanation]    | The vector number specified by the VECTN option is defined in the input file.  Processing is continued with priority given on the definition in the input file.                                                                    |
| W0561190 | [Message]        | Section "section" was moved other area specified in option "cpu= <attribute>"</attribute>                                                                                                    |
|          | [Explanation]    | The object size was modified through optimization of access to external variables.  Accordingly, section in the area specified by the next cpu specification was moved.                                                            |
| W0561191 | [Message]        | Area of "FIX" is within the range of the area specified by "cpu= <attribute>":"<start>-<and>"</and></start></attribute>                                                                                                    |
|          | [Explanation]    | In the cpu option, the address range of <start>-<end> specified for FIX overlapped with that specified for another memory type. The setting for FIX is valid.</end></start>                                                        |
| W0561192 | [Message]        | Bss Section "section name" is not initialized                                                                                                    |
|          | [Explanation]    | section name, which is a data section without an initial value, cannot be initialized by the initial setup program.                                                                                                    |
|          | [Action by User] | Check the address range specified with -cpu and the sizes of pointer variables.                                                                                                    |
| W0561193 | [Message]        | Section "section name" specified in option "option" is ignored                                                                                                    |
|          | [Explanation]    | option specified for the section newly created due to -cpu=stride is invalid.                                                                                                    |
|          | [Action by User] | Do not specify option for the newly created section.                                                                                                    |
| W0561194 | [Message]        | Section "section" in relocation "file"-"section"-"offset" is changed.                                                                                                    |
|          | [Explanation]    | The relocation <i>section file offset</i> now refers to a location in the new section created with the division of section.                                                                                                    |
|          | [Action by User] | To prevent division, declare the contiguous_section option for section.                                                                                                    |
| W0561200 | [Message]        | Backed up file "file1" into "file2"                                                                                                    |
|          | [Explanation]    | Input file <i>file 1</i> was overwritten. A backup copy of the data in the previous version of <i>file 1</i> was saved in <i>file 2</i> .                                                                                          |
| W0561300 | [Message]        | Option "option" is ineffective without debug information                                                                                                    |
|          | [Explanation]    | There is no debugging information in the input files. The "option" has been ignored.                                                                                                    |
|          | [Action by User] | Check whether the relevant option was specified at compilation or assembly.                                                                                                    |
| W0561301 | [Message]        | No inter-module optimization information in input files                                                                                                    |
|          | [Explanation]    | No inter-module optimization information is present in the input files. The optimize option has been ignored.                                                                                                    |
|          | [Action by User] | Check whether the goptimize option was specified at compilation or assembly.                                                                                                    |

| W0561302 | [Message]        | No stack information in input files                                                                                                    |
|----------|------------------|----------------------------------------------------------------------------------------------------|
|          |                  | <u>'</u>                                                                                                    |
|          | [Explanation]    | No stack information is present in the input files. The stack option is ignored. If all input files are assembler output files, the stack option is ignored.                                                                   |
| W0561305 | [Message]        | Entry address in "file" conflicts : "address"                                                                                                    |
|          | [Explanation]    | Multiple files with different entry addresses are input.                                                                                                    |
| W0561310 | [Message]        | "section" in "file" is not supported in this tool                                                                                                    |
|          | [Explanation]    | An unsupported section was present in file. section has been ignored.                                                                                                    |
| W0561311 | [Message]        | Invalid debug information format in "file"                                                                                                    |
|          | [Explanation]    | Debugging information in <i>file</i> is not dwarf2. The debugging information has been deleted.                                                                                                    |
| W0561320 | [Message]        | Duplicate symbol "symbol" in "file"                                                                                                    |
|          | [Explanation]    | The symbol named <i>symbol</i> is duplicated. The symbol in the first file input is given priority.                                                                                                    |
| W0561321 | [Message]        | Entry symbol "symbol" in "file" conflicts                                                                                                    |
|          | [Explanation]    | Multiple object files containing more than one entry symbol definition were input. Only the entry symbol in the first file input is effective.                                                                                 |
| W0561322 | [Message]        | Section alignment mismatch : "section"                                                                                                    |
|          | [Explanation]    | Sections with the same name but different boundary alignments were input. Only the largest boundary alignment specification is effective.                                                                                      |
| W0561323 | [Message]        | Section attribute mismatch : "section"                                                                                                    |
|          | [Explanation]    | Sections with the same name but different attributes were input. If they are an absolute section and relative section, the section is treated as an absolute section. If the read/write attributes mismatch, both are allowed. |
| W0561324 | [Message]        | Symbol size mismatch : "symbol" in "file"                                                                                                    |
|          | [Explanation]    | Common symbols or defined symbols with different sizes were input. A defined symbol is given priority. In the case of two common symbols, the symbol in the first file input is given priority.                                |
| W0561325 | [Message]        | Symbol attribute mismatch : "symbol":"file"                                                                                                    |
|          | [Explanation]    | The attribute of symbol in file does not match the attribute of the same-name symbol in other files.                                                                                                    |
|          | [Action by User] | Check the symbol.                                                                                                    |
| W0561326 | [Message]        | Reserved symbol "symbol" is defined in "file"                                                                                                    |
|          | [Explanation]    | Reserved symbol name symbol is defined in file.                                                                                                    |
| W0561327 | [Message]        | Section alignment in option "aligned_section" is small : "section"                                                                                                    |
|          | [Explanation]    | Since the boundary alignment value specified for aligned_section is 16 which is smaller than that of <i>section</i> , the option settings made for that section are ignored.                                                   |
| W0561402 | [Message]        | Parentheses specified in option "start" with optimization                                                                                                    |
|          | [Explanation]    | Optimization is not available when parentheses "( )" are specified in the start option. Optimization has been disabled.                                                                                                    |
| W0561410 | [Message]        | Cannot optimize "file"-"section" due to multi label relocation operation                                                                                                    |
|          | [Explanation]    | A section having multiple label relocation operations cannot be optimized. Section section in file has not been optimized.                                                                                                    |
|          | ě.               |                                                                                                    |

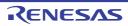

| W0561430 | [Message]        | Cannot generate effective bls file for compiler optimization                                                                                                    |
|----------|------------------|----------------------------------------------------------------------------------------------------|
|          | [Explanation]    | An invalid bls file was created. This optimization is not available even if optimization of access to external variables (map option) is specified for compilation.                     |
|          | [Action by User] | The optimization of access to external variables (map option) in the compiler has the following restriction. Check if this restriction is applicable and modify the section allocation. |
|          |                  | Access to external variables cannot be optimized in some cases if a data section is allocated immediately after a data section when the base option is specified for compilation.       |
| l        |                  | Note: The bls file indicates the external symbol allocation information file. It contains the information to be used for the map option of the compiler.                                |
| W0561500 | [Message]        | Cannot check stack size                                                                                                    |
|          | [Explanation]    | There is no stack section, and so consistency of the stack size specified by the stack option on compiling cannot be checked.                                                           |
|          | [Action by User] | To check the consistency of the stack size on compiling, the goptimize option needs to be specified on compiling and assembling.                                                        |
| W0561501 | [Message]        | Stack size overflow : "stack size"                                                                                                    |
|          | [Explanation]    | The stack section size exceeded the stack size specified by the stack option on compiling.                                                                                              |
|          | [Action by User] | Either change the option used on compiling, or change the program so as to reduce the use of the stack.                                                                                 |
| W0561502 | [Message]        | Stack size in "file" conflicts with that in another file                                                                                                    |
|          | [Explanation]    | Different values for stack size are specified for multiple files.                                                                                                    |
|          | [Action by User] | Check the options used on compiling.                                                                                                    |
| W0561510 | [Message]        | Input file was compiled with option "smap" and option "map" is specified at linkage                                                                                                    |
|          | [Explanation]    | A file was compiled with smap specification.                                                                                                    |
|          | [Action by User] | The file with smap specification should not be compiled with the map option specification in the second build processing.                                                               |
| W0562010 | [Message]        | -Xhex_symtab=global and -Xhex_symtab=all expect -Xhex_format=T.                                                                                                    |
| W0562011 | [Message]        | -Xhex_symtab=global expect -Xhex_format=T.                                                                                                    |
| W0562012 | [Message]        | -Xhex_symtab=all expect -Xhex_symtab=global and -Xhex_format=T.                                                                                                    |
| W0562013 | [Message]        | "string1" option overrides "string2" option.                                                                                                    |
| W0562015 | [Message]        | Section "section" overflowed lowest address of internal memory.                                                                                                    |
| W0562016 | [Message]        | Section "section" overflowed highest address of internal memory.                                                                                                    |
| W0562017 | [Message]        | Section "section" overflowed lowest address of program memory.                                                                                                    |
| W0562018 | [Message]        | Section "section" is converted from its midst.                                                                                                    |
| W0562019 | [Message]        | Section "section" is converted until its midst.                                                                                                    |

|          |               | I                                                                                                    |
|----------|---------------|----------------------------------------------------------------------------------------------------|
| W0562020 | [Message]     | The address of convert area exceeds the maximum value of the address that can be expressed in the Intel expanded hex format.                                                                                                    |
|          | [Explanation] | <ul> <li>This message may be caused by one of the following.</li> <li>(1) Forgot to perform ROMization     You may have tried to convert a section allocated to ROM and an internal RAM section into hex simultaneously. Perform ROMization before performing hex conversion (see the "CubeSuite+ Integrated Development Environment User's Manual: Coding" for details about ROMization).</li> <li>(2) The wrong section is being converted to hex     Two section addresses being converted to hex simultaneously could be far apart. If you are using multiple ROM, perform hex conversion separately for each one.     Also make sure that you are converting the right section to hex, and that the section alignment address is correct.</li> <li>(3) The section itself is too large     Hex conversion will fail if the size of the area is too large to be expressed. Either break the section into expressible ranges, or use a different hex format.</li> </ul> |
| W0562021 | [Message]     | [Caution]  Although the maximum address value is stated as 20 bits, it is actually in the vicinity of 20 bits. The 20-bit Intel extended hex-format address expression that is the cause of this message is calculated from the extended address record in the higher-order address, and the unique data record offset from there. If the higher-order address of the extended address record fits within 20 bits, then the address will be output successfully in Intel extended hex format even if the addition of the subsequent data record offset causes the result to be more than 20 bits, and it will not cause an error.  The address of convert area exceeds the maximum value of the address that can be                                                                                                    |
|          | [Explanation] | expressed in the Motorola S type hex format (standard address).  This message may be caused by one of the following.                                                                                                    |
|          |               | <ol> <li>(1) Forgot to perform ROMization         You may have tried to convert a section allocated to ROM and an internal RAM section into hex simultaneously. Perform ROMization before performing hex conversion (see the "CubeSuite+ Integrated Development Environment User's Manual: Coding" for details about ROMization).</li> <li>(2) The wrong section is being converted to hex         Two section addresses being converted to hex simultaneously could be far apart. If you are using multiple ROM, perform hex conversion separately for each one.         Also make sure that you are converting the right section to hex, and that the section alignment address is correct.</li> <li>(3) The section itself is too large         Hex conversion will fail if the size of the area is too large to be expressed. Either break the section into expressible ranges, or use a different hex format.</li> </ol>                                              |

| W0562022 | [Message]     | The start address of convert area exceeds the maximum value of the address that can be expressed in the Intel expanded hex format.                                                                   |
|----------|---------------|----------------------------------------------------------------------------------------------------|
|          | [Explanation] | This message may be caused by one of the following.                                                                                                    |
|          |               | (1) The section address is too large                                                                                                    |
|          |               | The address allocated to the section may be larger than the expressible range.  Specify the start address of the area for hex conversion with the -Xhex_offset option, and offset from that address. |
|          |               | (2) The value specified via the -Xhex_offset option is invalid                                                                                                    |
|          |               | It is possible handle the address as an offset from the specified value by specifying the -Xhex_offset option.                                                                                       |
|          |               | The offset from this value may be larger than the expressible range. Specify an appropriate value.                                                                                                   |
| W0562023 | [Message]     | The start address of convert area exceeds the maximum value of the address that can be expressed in the Motorola S type hex format (standard address).                                               |
|          | [Message]     | This message may be caused by one of the following.                                                                                                    |
|          |               | (1) The section address is too large                                                                                                    |
|          |               | The address allocated to the section may be larger than the expressible range.  Specify the start address of the area for hex conversion with the -Xhex_offset option, and offset from that address. |
|          |               | (2) The value specified via the -Xhex_offset option is invalid                                                                                                    |
|          |               | It is possible handle the address as an offset from the specified value by specifying the -Xhex_offset option.                                                                                       |
|          |               | The offset from this value may be larger than the expressible range. Specify an appropriate value.                                                                                                   |
| W0562024 | [Message]     | Too small block length. Length => length.                                                                                                    |
| W0562025 | [Message]     | Too large block length. Length => length.                                                                                                    |
| W0562026 | [Message]     | Block length is set. Length => length.                                                                                                    |
| W0562027 | [Message]     | Symbol block length exceed default value.                                                                                                    |
| W0571600 | [Message]     | An error occurred during name decoding of "instance"                                                                                                    |
|          | [Explanation] | "instance" was not decoded. The message is output using the encoding name.                                                                                                    |
| W0578306 | [Message]     | can not open file file                                                                                                    |
| W0578307 | [Message]     | can not close file file                                                                                                    |
| W0578308 | [Message]     | can not read file file                                                                                                    |
| W0578309 | [Message]     | can not write file file                                                                                                    |
| W0578310 | [Message]     | can not seek file file                                                                                                    |
| W0578311 | [Message]     | can not find file file                                                                                                    |
| W0578315 | [Message]     | can not find member member                                                                                                    |
|          | [Explanation] | Can not find member member in the library file.                                                                                                    |
| W0578322 | [Message]     | this symbol offset not true                                                                                                    |
|          | [Explanation] | This symbol offset not true in the library file.                                                                                                    |
| W0592009 | [Message]     | Failed to open an input file "file"                                                                                                    |
|          | [Explanation] | If there is a subsequent file specified in the list file, then the applications proceeds to                                                                                                    |

| W0592011 | [Message]        | Input file specified on the command line is ignored when the "-I" option is specified.                                                                                                    |
|----------|------------------|----------------------------------------------------------------------------------------------------|
|          | [Explanation]    | A list file and input file cannot be specified simultaneously. The application will perform the conversions in the list file specified by the "-I" option, and the input file will be ignored. |
| W0592012 | [Message]        | The "-c" option specified on the command line is ignored when it does not match the specification in list file ( <i>file</i> ).                                                                |
|          | [Explanation]    | The list file and command line have different "-c" option specifications for the input file "file" specified in the list file. The conversion specified by the list file will be performed.    |
| W0592017 | [Message]        | Input file "file" is not found.                                                                                                    |
|          | [Explanation]    | Cannot find input file 'file'. If there is a subsequent file specified in the list file, then the applications proceeds to convert that file.                                                  |
| W0592103 | [Message]        | Unrecognized pragma 'string'.                                                                                                    |
|          | [Explanation]    | The pre-conversion C-language source file could not be converted, because it contains an illegal #pragma statement.                                                                            |
|          | [Action by User] | Edit the C-language source file and correct any syntax errors.                                                                                                    |
| W0592104 | [Message]        | Cannot convertinterrupt/multi_interrupt inmacro definition.                                                                                                    |
|          | [Explanation]    | Cannot convertinterrupt andmulti_interrupt described in the macro-definition.                                                                                                    |
|          | [Action by User] | The user modify convertinterrupt andmulti_interrupt.                                                                                                    |
| W0592105 | [Message]        | _rcopy() found in C source.                                                                                                    |
|          | [Explanation]    | Refer to the _rcopy function from a C source program.                                                                                                    |
|          | [Action by User] | Changed to a call from an assembler source, or declare the variable by adding the const qualifier.                                                                                             |
| W0594100 | [Message]        | Cannot find file(file name). Check that the specified file name is correct                                                                                                    |
|          | [Explanation]    | The specified file was not found.                                                                                                    |
|          | [Action by User] | Specify the file name again.                                                                                                    |
| W0594101 | [Message]        | Cannot open file to read(file name). Check that the file is readable.                                                                                                    |
|          | [Explanation]    | The specified file is read-protected.                                                                                                    |
|          | [Action by User] | Select the file's attribute to make it readable.                                                                                                    |
| W0594102 | [Message]        | Cannot open file to write( <i>file name</i> ).  Check that both the file and the folder are writable.                                                                                          |
|          | [Explanation]    | The specified file is write-protected.                                                                                                    |
|          | [Action by User] | Select the file and folder attributes to make it writeable.                                                                                                    |
| W0594103 | [Message]        | File read error(file name).                                                                                                    |
|          | [Explanation]    | An error occurred while loading the specified file.                                                                                                    |
|          | [Action by User] | Make sure that the file is readable.                                                                                                    |
| W0594104 | [Message]        | File write error(file name).                                                                                                    |
|          | [Explanation]    | An error occurred while writing the specified file.                                                                                                    |
|          | [Action by User] | Make sure that the file is writeable.                                                                                                    |
| W0594105 | [Message]        | Too many characters in one line in file (file name:line number).                                                                                                    |
| W0594106 | [Message]        | Too many lines in file(file name). The limit is number.                                                                                                    |
| W0594107 | [Message]        | Too long file name(file name). The limit is 255.                                                                                                    |

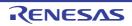

| W0594110 | [Message]        | Unknown function name (function name) in file(file name:line nember). Only functions explicitly referred to in the project are allowed.  Do you want to stop reading?                                                                                                    |
|----------|------------------|----------------------------------------------------------------------------------------------------|
|          | [Explanation]    | The stack-size specification file specifies a function name not used in the project.  Only functions that are defined in or directly called from a C source file can be specified.                                                                                                    |
|          | [Action by User] | [Abort]: Cancel processing. [Retry]: Ignore the error and continue loading from the following line. [Ignore]: Ignore the error and continue loading from the following line. Subsequent warnings of this type will be shown in the message display area, but this dialog box will not appear again. |
| W0594111 | [Message]        | Too long file name ( <i>file name</i> ) qualifying static function name in file( <i>file name</i> :line <i>number</i> ).  The limit is 255.  Do you want to stop reading?                                                                                                    |
|          | [Explanation]    | The name of a file in which a static-function is defined (added in front of the static function in the stack-size specification file) is too long.  Use no more than 255 characters.                                                                                                    |
|          | [Action by User] | [Abort]: Cancel processing. [Retry]: Ignore the error and continue loading from the following line. [Ignore]: Ignore the error and continue loading from the following line. Subsequent warnings of this type will be shown in the message display area, but this dialog box will not appear again. |
| W0594112 | [Message]        | Too long function name (function name) in file (file name:line number).  The limit is 1022.  Do you want to stop reading?                                                                                                    |
|          | [Explanation]    | The stack-size specification file contains a function name that is too long.  Use no more than 1,022 characters.                                                                                                    |
|          | [Action by User] | [Abort]: Cancel processing. [Retry]: Ignore the error and continue loading from the following line. [Ignore]: Ignore the error and continue loading from the following line. Subsequent warnings of this type will be shown in the message display area, but this dialog box will not appear again. |

| W0594113 | [Message]        | Illegal value ( <i>value</i> ) after "ADD=" in file ( <i>file name</i> :line <i>number</i> ).  Do you want to stop reading?                                                                                                    |
|----------|------------------|----------------------------------------------------------------------------------------------------|
|          | [Explanation]    | The stack-size specification file contains an invalid added size specification.  The added size must be in the format of "ADD=" followed by a decimal number, or a hexadecimal number preceded by "0x" or "0X".  The available values are as follows.  0 - 2,147,483,647                            |
|          | [Action by User] | [Abort]: Cancel processing. [Retry]: Ignore the error and continue loading from the following line. [Ignore]: Ignore the error and continue loading from the following line. Subsequent warnings of this type will be shown in the message display area, but this dialog box will not appear again. |
| W0594114 | [Message]        | Multiple "ADD="s for one function in file ( <i>file name</i> :line <i>number</i> ).  Only one is allowed.  Do you want to stop reading?                                                                                                    |
|          | [Explanation]    | The stack-size specification file contains an invalid added size specification.  An added size can only be specified for one function.                                                                                                    |
|          | [Action by User] | [Abort]: Cancel processing. [Retry]: Ignore the error and continue loading from the following line. [Ignore]: Ignore the error and continue loading from the following line. Subsequent warnings of this type will be shown in the message display area, but this dialog box will not appear again. |
| W0594115 | [Message]        | Illegal value ( <i>value</i> ) after "RECTIME=" in file ( <i>file name</i> :line <i>number</i> ).  Do you want to stop reading?                                                                                                    |
|          | [Explanation]    | The stack-size specification file contains a specification of an invalid number of recursions.  The number of recursions must be in the format of "RECTIME=" followed by a positive decimal number, or a positive hexadecimal number preceded by "0x" or "0X".                                      |
|          | [Action by User] | [Abort]: Cancel processing. [Retry]: Ignore the error and continue loading from the following line. [Ignore]: Ignore the error and continue loading from the following line. Subsequent warnings of this type will be shown in the message display area, but this dialog box will not appear again. |

| W0594116 | [Message]        | Multiple "RECTIME="s for one function in file ( <i>file name</i> :line <i>number</i> ).  Only one is allowed.  Do you want to stop reading?                                           |
|----------|------------------|----------------------------------------------------------------------------------------------------|
|          | [Explanation]    | The stack-size specification file contains a specification of an invalid number of recursions.  A recursion count can only be specified for one function.                             |
|          |                  | · · ·                                                                                                    |
|          | [Action by User] | [Abort]:                                                                                                    |
|          |                  | Cancel processing.                                                                                                    |
|          |                  | [Retry]:                                                                                                    |
|          |                  | Ignore the error and continue loading from the following line.                                                                                                    |
|          |                  | [Ignore]:                                                                                                    |
|          |                  | Ignore the error and continue loading from the following line. Subsequent warnings of this type will be shown in the message display area, but this dialog box will not appear again. |
| W0594117 | [Message]        | Illegal "RECTIME=" for non-recursive function in file (file name:line number).                                                                                                    |
|          |                  | It shall be specified for recursive functions.                                                                                                    |
|          |                  | Do you want to stop reading?                                                                                                    |
|          | [Explanation]    | The stack-size specification file contains a specification of an invalid number of recursions.                                                                                        |
|          |                  | The "RECTIME=" recursion-count specification can only be used with recursive functions.                                                                                               |
|          | [Action by User] | [Abort]:                                                                                                    |
|          |                  | Cancel processing.                                                                                                    |
|          |                  | [Retry]:                                                                                                    |
|          |                  | Ignore the error and continue loading from the following line.                                                                                                    |
|          |                  | [Ignore]:                                                                                                    |
|          |                  | Ignore the error and continue loading from the following line. Subsequent warnings of this type will be shown in the message display area, but this dialog box will not appear again. |
| W0594118 | [Message]        | Missing function name after "CALL=" in file ( <i>file name</i> :line <i>number</i> ).  Do you want to stop reading?                                                                   |
|          | [Explanation]    | The stack-size specification file contains an invalid callee function specification.                                                                                                  |
|          | [Explanation]    | Specify "CALL=" followed by the function name. Functions that are not used in the project cannot be specified.                                                                        |
|          | [Action by User] | [Abort]:                                                                                                    |
|          |                  | Cancel processing.                                                                                                    |
|          |                  | [Retry]:                                                                                                    |
|          |                  | Ignore the error and continue loading from the following line.                                                                                                    |
|          |                  | [Ignore]:                                                                                                    |
|          |                  | Ignore the error and continue loading from the following line. Subsequent warnings of this type will be shown in the message display area, but this dialog box will not appear again. |

|          | 1                |                                                                                                    |
|----------|------------------|----------------------------------------------------------------------------------------------------|
| W0594119 | [Message]        | Multiple function names after "CALL=" in file ( <i>file name</i> :line <i>number</i> ).  Place "CALL=" before each functions.  Do you want to stop reading?                                                                                                    |
|          | [Explanation]    | The stack-size specification file contains an invalid callee function specification.  "CALL=" can only specify one function. If you wish to specify more than one function, use the "CALL=" specification for each one.                                                                                |
|          | [Action by User] | [Abort]: Cancel processing. [Retry]: Ignore the error and continue loading from the following line. [Ignore]: Ignore the error and continue loading from the following line. Subsequent warnings of this type will be shown in the message display area, but this dialog box will not appear again.    |
| W0594124 | [Message]        | Multiple specifications for one function in file ( <i>file name</i> :line <i>number1</i> , line <i>number2</i> ).  Only one is allowed.  Do you want to stop reading?                                                                                                    |
|          | [Explanation]    | The stack-size specification file contains the same function on lines {line-number-1} and {line-number-2}.  Delete one of them.                                                                                                    |
|          | [Action by User] | [Abort]: Cancel processing. [Retry]: Ignore the error and continue loading from the following line. [Ignore]: Ignore the error and continue loading from the following line. Subsequent warnings of this type will be shown in the message display area, but this dialog box will not appear again.    |
| W0594125 | [Message]        | Too many characters in one line in file ( <i>file name</i> :line <i>number</i> ).  The limit is 5119.  Do you want to stop reading?                                                                                                    |
|          | [Explanation]    | The number of characters in line {line-number} of the stack-size specification file exceeds the maximum length (5,119).  Reduce the callee function specifications. Even if you register all functions that are called, only the function with the largest stack size will be added to the stack size. |
|          | [Action by User] | [Abort]: Cancel processing. [Retry]: Ignore the error and continue loading from the following line. [Ignore]: Ignore the error and continue loading from the following line. Subsequent warnings of this type will be shown in the message display area, but this dialog box will not appear again.    |

| W0594126 | [Message]        | Illegal format in file ( <i>file name</i> :line <i>number</i> ).  Check the file.  Do you want to stop reading?                                                                                                    |
|----------|------------------|----------------------------------------------------------------------------------------------------|
|          | [Explanation]    | The format of line <i>line-number</i> in the stack-size specification file is invalid.  Check the file.                                                                                                    |
|          | [Action by User] | [Abort]: Cancel processing. [Retry]: Ignore the error and continue loading from the following line. [Ignore]: Ignore the error and continue loading from the following line. Subsequent warnings of this type will be shown in the message display area, but this dialog box will not appear again. |
| W0594127 | [Message]        | Can not find stack size specification file for system library functions ( <i>file name</i> ).  Default values (the same as <i>default file name</i> ) are used.                                                                                                    |
|          | [Explanation]    | No stack-size specification file was found for the standard library.  The size information for skcx (same as <i>default-file-name</i> ) will be used.                                                                                                    |
|          | [Action by User] | It may not have been installed correctly; try installing again.                                                                                                    |
| W0594128 | [Message]        | Illegal format in stack size specification file for system library functions( <i>file name</i> :line <i>number</i> ).                                                                                                    |
|          | [Explanation]    | The format of the stack-size specification file for the standard library is invalid.                                                                                                    |
|          | [Action by User] | It may not have been installed correctly; try installing again.                                                                                                    |
| W0594129 | [Message]        | Broken stk system file ( <i>file name</i> ). The file was ignored.                                                                                                    |
|          | [Explanation]    | The stk system file is invalid.                                                                                                    |
|          | [Action by User] | A previous change to the stack size may not have been reflected. Check it, and configure it again if it is incorrect.                                                                                                    |
| W0594130 | [Message]        | Cannot find CX generated assembly language source file.  Select [Compile Options] tab in CubeSuite's property panel, and specify [Yes(-Xasm_path)] as [Output assembler source file] property in [Output File] category, then rebuild.                                                              |
|          | [Explanation]    | The intermediate assembler file was not found.                                                                                                    |
|          | [Action by User] | Perform the rebuild after doing the following: register a C source file in CubeSuite+; then from the Build Tool Property panel, select the [Compile Options] tab; next, under the [Output File] category, set the [Output assembler source file] property to [Yes(-Xasm_path)].                     |
| W0594131 | [Message]        | Cannot find CX generated assembly language source file ( <i>file name</i> ).  Check "Compiler Options" specified for the corresponding C source file and rebuild.                                                                                                    |
|          | [Explanation]    | The intermediate assembler file was not found.                                                                                                    |
|          | [Action by User] | Perform the build after doing the following: from CubeSuite+, in the Property panel for the corresponding C source, select the [Individual Compile Options] tab; then under the [Output File] category, set the [Output assembler source file] property to [Yes(-Fs)].                              |

| W0594132 | [Message]        | Illegal format in file(file name:line number). Check the file                                                                                                    |
|----------|------------------|----------------------------------------------------------------------------------------------------|
|          | [Explanation]    | The format of line <i>line-number</i> in the intermediate assembler file is invalid.                                                                                                    |
|          | [Action by User] | The intermediate assembler file generated by CX may be missing. Check the file and rebuild.                                                                                                    |
| W0594133 | [Message]        | Cannot accept <i>CC name version</i> generated assembler source module file.  Use <i>version</i> or later.                                                                                                    |
|          | [Explanation]    | The correct stack size cannot be calculated if a call to a runtime library or standard library is included, because the compiler version is out of date.                                                                                                    |
|          | [Action by User] | It supports to CX. Rebuild it.                                                                                                    |
| W0594134 | [Message]        | Assembler source module file for different device (file name).                                                                                                    |
|          | [Explanation]    | File was generated for a different series' compiler. This file cannot be parsed.                                                                                                    |
| W0594135 | [Message]        | Assembler source module file generated by different version of CC name(file name).                                                                                                    |
|          | [Explanation]    | The assembler source module file was compiled using a different compiler version.  This file cannot be parsed.                                                                                                    |
| W0594140 | [Message]        | Illegal project file (file name).Check the file.                                                                                                    |
|          | [Explanation]    | The project file is invalid. Check the file.  This error occurs when the project file opened from the menu after startup is invalid.                                                                                                    |
| W0594150 | [Message]        | Number of lines reached limit (32767) in output.                                                                                                    |
|          | [Explanation]    | The output result exceeds 32,767 lines.                                                                                                    |
|          | [Action by User] | Either change the function selection or output the largest path only.                                                                                                    |
| W0594151 | [Message]        | Number of characters in one line reached limit(5119) in output.                                                                                                    |
|          | [Explanation]    | The output result includes a line that is longer than 5,119 characters.  Either change the function selection or output in text format. Text-format output will be displayed with line breaks.                                                                                                    |
| W0594160 | [Message]        | Too many callee functions. The limit is 1024.                                                                                                    |
|          | [Explanation]    | The number of callee functions specified exceeds the limit.  No more than 1,024 functions may be specified. Even if you register all functions that are called, only the function with the largest stack size will be added to the stack size.                                                                                               |
| W0594161 | [Message]        | Too many characters in specification for one function. The limit is 5119.                                                                                                    |
|          | [Explanation]    | The size configuration information exceeds the maximum number of characters (5,119).  Reduce the callee function specifications. Even if you register all functions that are called, only the function with the largest stack size will be added to the stack size. The 5,119-character limit includes parameter names and separators (","). |
| W0594162 | [Message]        | Illegal value (value) for additional margin.                                                                                                    |
|          | [Explanation]    | An invalid value was specified as the additional size.                                                                                                    |
|          |                  | The added size must be a decimal number, or a hexadecimal number preceded by "0x" or "0X".                                                                                                    |
|          |                  | The available values are as follows.  0 - 2,147,483,647                                                                                                    |

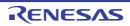

| W0594163 | [Message]        | Illegal value ({value}) for recursion depth.                                                                                                    |
|----------|------------------|----------------------------------------------------------------------------------------------------|
|          | [Explanation]    | An invalid value was specified as the number of recursions.  Specify a positive number in decimal format, or in hexadecimal format preceded by "0x" or "0X".                                                                 |
| W0594164 | [Message]        | Too big additional margin. The limit is value.                                                                                                    |
|          | [Explanation]    | The value specified as the additional size exceeds the limit ( <i>value</i> ).  Change the value.  The available values are as follows.  0 - 2,147,483,647                                                                   |
| W0594165 | [Message]        | Total stack size exceeds <i>value</i> in function ( <i>function name</i> ).  Reduce recursion depth.                                                                                                    |
|          | [Explanation]    | The amount of stack used by the function exceeds the limit.                                                                                                    |
|          | [Action by User] | Reduce the number of recursions.                                                                                                    |
| W0594166 | [Message]        | Total stack size exceeds <i>value</i> in function ( <i>function name</i> ).  Reduce stack size in the maximum call chain.                                                                                                    |
|          | [Explanation]    | The amount of stack used by the function exceeds the limit.                                                                                                    |
|          | [Action by User] | Reduce the stack size, starting with the function with the largest path.                                                                                                    |
| W0602102 | [Message]        | Check the connection of the conversion adapter.                                                                                                    |
| W0603001 | [Message]        | Fewer than xxx or more than yyy characters cannot be specified.                                                                                                    |
|          | [Explanation]    | This message appears in the Message dialog box if a string is specified for the area that is shorter than xxx characters, or longer than yyy characters, when xxx and yyy are the minimum and maximum lengths, respectively. |
|          | [Action by User] | xxx is the minimum length of the character string, and yyy is the maximum length. The values of xxx and yyy are dependent on the input area.                                                                                 |
| W0603002 | [Message]        | More than xxx characters cannot be specified.                                                                                                    |
|          | [Explanation]    | This message appears when a line in the display source set in the Edit Text dialog box is longer than the maximum number of characters.                                                                                      |
|          | [Action by User] | Shorten the line that is greater than the maximum length so that it is within the maximum number of characters.                                                                                                    |
| W0603003 | [Message]        | More than xxx lines cannot be specified.                                                                                                    |
|          | [Explanation]    | This message appears when the display source set in the Text Edit dialog box is longer than the maximum number of lines.                                                                                                    |
|          | [Action by User] | Make sure that the number of lines is no more than the maximum limit.                                                                                                    |
| W0603004 | [Message]        | Specify xxx digits in hexadecimal.                                                                                                    |
|          | [Explanation]    | This message appears when a string containing characters that cannot be used to represent a base-16 number is entered in a base-16 number field, or when the number of digits is not valid.                                  |
|          | [Action by User] | Specify a hexadecimal number with <valid digits="" number="" of="">.</valid>                                                                                                    |
| W0603005 | [Message]        | This address expression is invalid. Check if the expression is correct or if the spelling of the symbols used in the expression is correct.                                                                                  |
|          | [Explanation]    | This message appears when the start address or end address in the Memory Initialize dialog box is an invalid address expression.                                                                                             |

| W0603006 | [Message]        | Specify a numerical value.                                                                                                    |
|----------|------------------|----------------------------------------------------------------------------------------------------|
|          | [Explanation]    | This message appears when a string containing characters that are invalid as numbers was entered in a numeric field.                                                              |
|          | [Action by User] | Specify a string that represents a valid number.                                                                                                    |
| W0603007 | [Message]        | Specify in decimal.                                                                                                    |
|          | [Explanation]    | This message appears when a string containing characters that are invalid as a decimal number was entered in a decimal (base-10) numeric field.                                   |
|          | [Action by User] | Specify a string that represents a valid number in decimal notation.                                                                                                    |
| W0603008 | [Message]        | Fewer than xxx or more than yyy values cannot be specified.                                                                                                    |
|          | [Explanation]    | This message appears when an out-of-bounds value is entered into a numeric input area in the properties or the like.                                                              |
|          | [Action by User] | Specify a value between xxx and yyy.                                                                                                    |
| W0603009 | [Message]        | Only ASCII character sets can be entered.                                                                                                    |
|          | [Explanation]    | This message appears when a string containing other than ASCII or numeric characters was entered in a field where only numbers or ASCII strings can be specified.                 |
|          | [Action by User] | Specify a string that is a valid number or a valid ASCII string.                                                                                                    |
| W0603010 | [Message]        | Specify a character string.                                                                                                    |
|          | [Explanation]    | The field is empty.                                                                                                    |
|          | [Action by User] | Specify a valid string.                                                                                                    |
| W0603011 | [Message]        | Specify a path.                                                                                                    |
|          | [Explanation]    | The field is empty.                                                                                                    |
|          | [Action by User] | Specify a valid path.                                                                                                    |
| W0603012 | [Message]        | The specified path contains a non-existent folder.                                                                                                    |
|          | [Action by User] | Specify a valid path.                                                                                                    |
| W0603013 | [Message]        | The file name or path name is invalid. The characters ( \\ / : * ? " < >   ) cannot be used.                                                                                      |
|          | [Explanation]    | The string includes illegal characters.                                                                                                    |
|          | [Action by User] | Specify a valid filename or path.                                                                                                    |
| W0603014 | [Message]        | The format is invalid.                                                                                                    |
|          | [Explanation]    | This message appears when a string with invalid format is entered into the properties or the like having a specific string format.                                                |
|          | [Action by User] | Enter a string in accordance with the specified format.                                                                                                    |
| W0603015 | [Message]        | Specify in hexadecimal.                                                                                                    |
|          | [Explanation]    | This message appears when a string containing characters that are invalid as a hexadecimal number was entered in a hexadecimal (base-16) numeric field.                           |
|          | [Action by User] | Specify a string that represents a valid number in hexadecimal notation.                                                                                                    |
| W0603016 | [Message]        | Specify in decimal or hexadecimal.                                                                                                    |
|          | [Explanation]    | This message appears when a string containing characters that are invalid as a decimal/hexadecimal number was entered in a decimal (base-10)/hexadecimal (base-16) numeric field. |
|          | [Action by User] | Specify a string that represents a valid number in decimal/hexadecimal notation.                                                                                                  |
|          | 1                | I                                                                                                    |

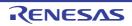

| W0603017  | [Mossage]               | Enter a value smaller than the end address for the start address                                                                                                    |
|-----------|-------------------------|----------------------------------------------------------------------------------------------------|
| vv0603017 | [Message]               | Enter a value smaller than the end address for the start address.                                                                                                    |
|           | [Explanation]           | This message appears when an area in which an address or symbol range is specified has a start address that is larger than the end address.                                                                                                    |
|           | [Action by User]        | Specify a start address that is less than or equal to than the end address.                                                                                                    |
| W0603018  | [Message]               | Enter a value in the range of xxx to yyy.                                                                                                    |
|           | [Explanation]           | This message appears when a value greater than the address space of the debugging tool is specified in an area for an address or symbol range.                                                                                                    |
|           | [Action by User]        | Specify an address range that fits in the address space of the debugging tool.                                                                                                    |
| W0603019  | [Message]               | The specified symbol does not exist.                                                                                                    |
|           | [Explanation]           | This message appears when a nonexistent symbol is specified in an area for an address or symbol range.                                                                                                    |
|           | [Action by User]        | Specify an existing symbol.                                                                                                    |
| W0603020  | [Message]               | The address cannot be omitted.                                                                                                    |
|           | [Explanation]           | This message appears when an area for an address/symbol is left blank, and blank entries are not allowed.                                                                                                    |
|           | [Action by User]        | Specify an address, symbol, or address expression.                                                                                                    |
| W0603021  | [Message]               | The character string is too long. Specify a character string with xxx or fewer characters.                                                                                                    |
|           | [Explanation]           | This message appears when a string was specified in a string area that was longer than the maximum length.                                                                                                    |
|           | [Action by User]        | Specify a string of no more than the maximum number of characters.                                                                                                    |
| W0603022  | [Message]               | The address expression is invalid. Specify a symbol or numerical value.                                                                                                    |
|           | [Explanation]           | This message appears when a string that is invalid as an address expression is entered in an address-expression area.                                                                                                    |
|           | [Action by User]        | Specify a string that is correct as an address expression.                                                                                                    |
| W0603030  | [Message]               | The load module which linked the flash library not found.                                                                                                    |
| W0603031  | [Message]               | The stop during the moment can't be enabled because the software breakpoint was enabled. Please delete all software breakpoints.  [V850-IECUBE][V850-MINICUBE]                                                                                                 |
| W0603032  | [Message]               | Specify the address of the 1MB boundary unit as the starting address of coverage measurement area.  [V850-IECUBE][V850-Simulator]                                                                                                    |
| W0810001  | [Message]               | A variable or a register with the input name doesn't exist.                                                                                                    |
| W0805001  | [Message]               | Specify in decimal.                                                                                                    |
|           | [Explanation]           | This message appears when a string containing characters that are invalid as a decimal number was entered in a decimal (base-10) numeric field.                                                                                                    |
|           | [Action by User]        | Specify a string that represents a valid number in decimal notation.                                                                                                    |
| W0805002  | [Message]               | Specify in decimal or hexadecimal.                                                                                                    |
|           | [Explanation]           | This appears when an area specifying a decimal/hexadecimal number includes characters that cannot be used to represent a decimal/hexadecimal number.                                                                                                    |
|           | [Action by User]        | Specify a string that represents a valid number in decimal/hexadecimal notation.                                                                                                    |
| W0805002  | [Message] [Explanation] | Specify a string that represents a valid number in decimal notation.  Specify in decimal or hexadecimal.  This appears when an area specifying a decimal/hexadecimal number includes characters that cannot be used to represent a decimal/hexadecimal number. |

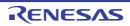

| W0805003                                | [Message]        | The character string is too long. Specify a character string with xxx or fewer characters.                                                                                                    |
|-----------------------------------------|------------------|----------------------------------------------------------------------------------------------------|
| *************************************** | [Explanation]    | This message appears when a string was specified in a string area that was longer                                                                                                    |
|                                         | [Explanation]    | than the maximum length.                                                                                                    |
|                                         | [Action by User] | Specify a string of no more than the maximum number of characters.                                                                                                    |
| W0805004                                | [Message]        | Please input a value that is smaller than the upper bound value to lower bound value.                                                                                                    |
|                                         | [Explanation]    | This message appears when entering the lower limit of the display range of an analysis graph or the lower limit of its valid range, and the sizes of the upper and lower limits are reversed.   |
|                                         | [Action by User] | Enter a lower limit that is smaller than the upper limit.                                                                                                    |
|                                         |                  | If you will also enter a larger upper limit, enter the value for the upper limit first.                                                                                                    |
| W0805005                                | [Message]        | Please input a value that is bigger than lower bound value to the upper bound value.                                                                                                    |
|                                         | [Explanation]    | This message appears when entering the upper limit of the display range of an analysis graph or the upper limit of its valid range, and the sizes of the upper and lower limits are reversed.   |
|                                         | [Action by User] | Enter a upper limit that is larger than the lower limit.                                                                                                    |
|                                         |                  | If you will also enter a smaller lower limit, enter the value for the lower limit first.                                                                                                    |
| W0805008                                | [Message]        | Fewer than xxx or more than yyy values cannot be specified.                                                                                                    |
|                                         | [Explanation]    | This message appears when an out-of-bounds value is entered into a numeric input area in the properties or the like.                                                                            |
|                                         | [Action by User] | Specify a value between xxx and yyy.                                                                                                    |
| W0805009                                | [Message]        | The file name or path name is invalid. The characters ( \\ / : * ? " < >   ) cannot be used.                                                                                                    |
|                                         | [Explanation]    | The string includes illegal characters.                                                                                                    |
|                                         | [Action by User] | Specify a valid path name.                                                                                                    |
| W0820001                                | [Message]        | Unknown destination.                                                                                                    |
|                                         | [Explanation]    | This message appears when a destination is unknown when executing the [Jump to Source] menu command, etc  It is not possible to jump from specified location, because a destination is unknown. |
| W1200723                                | [Message]        | The specified trace-buffer size has been reduced due to memory shortage.                                                                                                    |
| W1200723<br>W1203106                    | [Message]        | Memory unready status was canceled.                                                                                                    |
| W1203100                                |                  |                                                                                                    |
|                                         | [Message]        | Target is not turned on.                                                                                                    |
| W1204116                                | [Message]        | Data is not exist.                                                                                                    |
| W1208197                                | [Message]        | [78K0][78K0R] SFR of Read Protect attribute was specified.                                                                                                    |
| \\\\\\\\\\\\\\\\\\\\\\\\\\\\\\\\\\\\\\  | [Message]        | [V850] I/O register of Read Protect attribute was specified.                                                                                                    |
| W1208205                                | [Message]        | [78K0][78K0R] No initialize data for SFR.                                                                                                    |
|                                         | [Message]        | [V850] No initialize data for I/O register.                                                                                                    |
| W1216403                                | [Message]        | Access size is different from its mapped bus size.                                                                                                    |
| W1216412                                | [Message]        | Software break can not be set on this area.                                                                                                    |
| W1220491                                | [Message]        | Specified device file does not relocate internal RAM.                                                                                                    |
| W1220494                                | [Message]        | No tag data which it was going to refer to device file.                                                                                                    |
| W1228688                                | [Message]        | No source information exists.                                                                                                    |
| W1228689                                | [Message]        | Unknown result of step execution.                                                                                                    |
|                                         |                  |                                                                                                    |

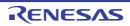

| W1245086 | [Message]        | No debug information (not compiled by the method of generating debug information).                                                                |
|----------|------------------|----------------------------------------------------------------------------------------------------|
| W1245110 | [Message]        | Out of variable region.                                                                                                    |
| W1245122 | [Message]        | Symbol module is not initialized.                                                                                                    |
| W1245877 | [Message]        | Too long symbol name.                                                                                                    |
| W1249175 | [Message]        | Symbol information is duplicated, please reset symbols.                                                                                           |
| W1249178 | [Message]        | BSS area is assigned to non-mapped area.                                                                                                    |
| W1249180 | [Message]        | Programmable IOR address mismatch.                                                                                                    |
| W1249181 | [Message]        | Selected load module different from kind(Chip) was loaded.                                                                                        |
| W1401201 | [Message]        | Undefined symbol (symbol name).                                                                                                    |
|          | [Action by User] | Resolve undefined symbols.                                                                                                    |
| W1402000 | [Message]        | Cannot replace some file(s). For details, see file file name.                                                                                     |
|          | [Action by User] | Auto allocation failed. See the "CubeSuite+ Integrated Development Environment User's Manual: Build" and change it manually.                      |
| W1790000 | [Message]        | The timer overflow.                                                                                                    |
| W1790001 | [Message]        | The timer function is not supported.                                                                                                    |
| W1801505 | [Message]        | Warning: Software breakpoints set in the selected area have been deleted.                                                                         |
| W1803003 | [Message]        | Warning: The signal level on the pin is not fixed.                                                                                                |
| W1810204 | [Message]        | USB bus power volage is low.                                                                                                    |
|          | [Action by User] | Change the host machine.                                                                                                    |
| W1811110 | [Message]        | MDE register was modified.                                                                                                    |
| W1811111 | [Message]        | UB code was modified.                                                                                                    |
| W1811112 | [Message]        | MDE register and UB code are modified.                                                                                                    |
| W1811126 | [Message]        | OSF1 register value was modified.                                                                                                    |
|          | [Explanation]    | This message only appears during debugging. Data was modified.                                                                                    |
| W1811127 | [Message]        | MDE register value and OFS1 register value were modified.                                                                                         |
|          | [Explanation]    | This message only appears during debugging. Data was modified.                                                                                    |
| W1811306 | [Message]        | The read operation to the data flash area where reading was prohibited occurred.                                                                  |
| W1811318 | [Message]        | The access violation to the internal flash ROM has occurred (ILGLERR bit is '1').                                                                 |
| W1811321 | [Message]        | Data for MDE register was modified for the endian, which was specified on starting up.                                                            |
| W1811322 | [Message]        | Data for UB code was modified for the operating mode, which was specified on starting up.                                                         |
| W1811323 | [Message]        | Data for MDE register and UB code were modified for the setting, which was specified on starting up.                                              |
| W1811325 | [Message]        | Internal ROM area was accessed while user program is running.                                                                                     |
| W1811326 | [Message]        | The emulator has recovered from a communication error which occurred because the clock was switched during memory access or due to other reasons. |
| W1811328 | [Message]        | The writing data for OFS1 register was modified to disable "Startup Voltage Monitoring 1 Reset".                                                  |
|          | [Explanation]    | This message only appears during debugging. Data was modified.                                                                                    |

| W1811330 | [Message]        | The area where CPU access is needed was accessed while the program is running.                                                                      |  |  |
|----------|------------------|----------------------------------------------------------------------------------------------------|--|--|
|          | [Explanation]    | This message only appears during debugging. The debugger is not allowed to read data from the CPU-access area while the user program is running.    |  |  |
| W1812808 | [Message]        | There was a sector that could not be written/erased in the external flash ROM, because it was locked.                                               |  |  |
| W1891371 | [Message]        | Order of the sequential event might have been modified. Please check the detail setting of the event combination.                                   |  |  |
|          | [Action by User] | Set the event sequence again by editing the combination of conditions.                                                                              |  |  |
| W1891901 | [Message]        | Because the value of the operating frequency has not been set, 25.0MHz is used as its initial value. The timer measurement result may be incorrect. |  |  |
| W1892150 | [Message]        | Register ID is invalid.                                                                                                    |  |  |
|          | [Action by User] | Specify the correct register ID.                                                                                                    |  |  |
| W1892151 | [Message]        | The specified value is over the maximum value which can be set to the register.                                                                     |  |  |
|          | [Action by User] | Enter a value within the specifiable range.                                                                                                    |  |  |
| W1892250 | [Message]        | Register ID is invalid.                                                                                                    |  |  |
|          | [Action by User] | Specify the correct register ID.                                                                                                    |  |  |
| W1892251 | [Message]        | The specified value is over the maximum value which can be set to the register.                                                                     |  |  |
|          | [Action by User] | Enter a value within the specifiable range.                                                                                                    |  |  |
| W2000001 | [Message]        | The function xxx cannot be found.                                                                                                    |  |  |
|          | [Explanation]    | This message dialog box appears when the selected function name cannot be jumped to using the "Jump to function" operation.                         |  |  |
| W2000002 | [Message]        | There is no disassembly available.                                                                                                    |  |  |
|          | [Explanation]    | This message dialog box appears when the disassembly information relating to the current source file cannot be retrieved.                           |  |  |

# 6.7 MISRA-C:2004 Detection

## Table 6-7. MISRA-C:2004 Detection

| C6700 (M) | [Message]     | Rule rule number: description                                                                             |
|-----------|---------------|----------------------------------------------------------------------------------------------------|
|           | [Explanation] | The indicated location of the <i>rule number</i> of MISRA-C:2004 and the <i>description</i> was detected. |

# APPENDIX A WINDOW REFERENCE

This appendix describes the panel and dialog box to which the message is output.

# A.1 Description

The following lists the panel and dialog box to which the message is output.

Table A-1. Panel/Dialog Box List

| Panel/Dialog Box Name | Function                                                                                                    |
|-----------------------|----------------------------------------------------------------------------------------------------|
| Output panel          | The message that is output from each tool (build tool/debug tool/etc.) or the result of the whole search with the Search and Replace dialog box is displayed. |
| Message dialog box    | Displays messages output by the various tools.                                                                                                    |

#### **Output panel**

The message that is output from each tool (build tool/debug tool/etc.) or the result of the Whole Search with the Search and Replace dialog box is displayed.

Messages are shown individually on the tab categorized by the output tool.

The [All Messages] tab consolidates and displays all output messages.

**Remark** This panel can be zoomed in and out by 100% in the tool bar, or by moving the mouse wheel forward or backward while holding down the [Ctrl] key.

Figure A-1. Output Panel

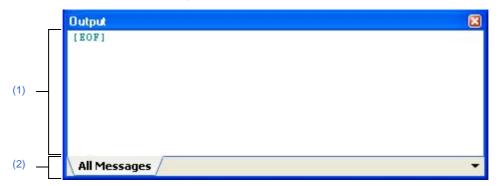

The following items are explained here.

- [How to open]
- [Description of each area]
- [[File] menu (Output panel-dedicated items)]
- [[Edit] menu (Output panel-dedicated items) ]
- [Context menu]

# [How to open]

- From the [View] menu, select [Output].

### [Description of each area]

### (1) Message area

Displays messages and the search results output from each tool.

The [All Messages] tab consolidates and displays all output messages.

The message colors differ as follows depends on the type of the output message (The character color/background color is set in [General - Font and Color] category in Option dialog box).

| Message Type   | Example (Default) |                  |              | Description                |
|----------------|-------------------|------------------|--------------|----------------------------|
| Normal message | AaBbCc            | Character color  | Black        | Information on something.  |
|                |                   | Background color | White        |                            |
| Warning        | AaBbCc            | Character color  | Blue         | Warning for the operation. |
|                |                   | Background color | Normal color |                            |

| Message Type  | Example (Default) |                  |               | Description                                     |
|---------------|-------------------|------------------|---------------|-------------------------------------------------|
| Error message | AaBbCc            | Character color  | Red           | Fatal error or operation disabled because of an |
|               |                   | Background color | Light<br>gray | error in operation.                             |

This area has the following functions.

#### (a) Tag jump

When the output message is double-clicked, or the [Enter] key is pressed with the caret over the message, Editor panel appears and the destination line number of the file is displayed.

You can jump to the line of the source file that generated the error from the error message output when building.

#### (b) Display of help

Displays the help with regard to the displayed message or the message at the current caret by selecting [Help for Message] in the context menu or pressing [F1] key while the caret is in the line where the warning message or the error message is displayed.

#### (c) Save of log

The contents displayed on the currently selected tab can be saved in a text file (\*.txt) by selecting [Save Output - tab name As...] from [File] menu and opens Save As dialog box (messages on the tab that is not selected will not be saved).

### (2) Tab selection area

Select tabs that messages are output from.

Tabs that are displayed are as follows.

| Tab Name               | Description                                                                                       |
|------------------------|---------------------------------------------------------------------------------------------------|
| Build tool             | Displays the messages output by the build tool when a build, rebuild, or batch build is executed. |
| Rapid Build            | Displays the messages output by the build tool when a rapid build is executed.                    |
| Debug tool             | Displays the message output from the debug tool.                                                  |
| Code Generator         | Displays the messages output by the code generator.                                               |
| Program Analyzer       | Displays the message output from the analyze tool.                                                |
| Find References        | Displays a list of locations of references to functions/variables output by the analyze tool.     |
| Flash Programming Tool | Displays the message output from the flash programming tool.                                      |
| Search and Replace     | Displays the Whole Search result with the Search and Replace dialog box.                          |
| All Messages           | Displays all the messages above by order of output.                                               |

Caution Tab is not automatically switched when a new message is output on the non-selected tab. If this is the case, \* is added to the tab informing a new message is output.

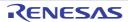

# [[File] menu (Output panel-dedicated items)]

The following items are exclusive for [File] menu in Output Panel (other items are common to all the panels).

| Output - Save tab name    | Saves the contents on the currently selecting tab in the previously saved text file (*.t |  |
|---------------------------|------------------------------------------------------------------------------------------|--|
|                           | (see "(c) Save of log").                                                                 |  |
|                           | When this menu is selected for the first time after launching CubeSuite+, the operation  |  |
|                           | is equivalent to when selecting [Save tab name As].                                      |  |
|                           | Note that this operation is invalid while building.                                      |  |
| Save Output - tab name As | Opens Save As dialog box to save the contents on the currently selecting tab in the      |  |
|                           | designated text file (*.txt) (see "(c) Save of log").                                    |  |
|                           | Note that this operation is invalid while user program is executed.                      |  |

# [[Edit] menu (Output panel-dedicated items)]

The following items are exclusive to [Edit] menu in Output Panel (other items are all invalid).

| Сору       | Copies the selected characters to the clip board.                    |
|------------|----------------------------------------------------------------------|
| Select All | Selects all the messages displayed on the panel.                     |
| Find       | Opens Search and Replace dialog box with [Quick Search] tab target.  |
| Replace    | Opens Search and Replace dialog box with [Whole Replace] tab target. |

# [Context menu]

| Сору             | Copies the selected characters to the clip board.                                                                                                   |  |
|------------------|----------------------------------------------------------------------------------------------------|--|
| Select All       | Selects all the messages displayed on the panel.                                                                                                    |  |
| Clear            | Deletes all the messages displayed on the panel.                                                                                                    |  |
| Tag Jump         | Jumps to the caret line in the editor indicated by the message (file, line, and column).                                                            |  |
| Help for Message | Displays the help with regard to the displayed message or the message at the current caret.  Note that the help is only for warning/error messages. |  |

### Message dialog box

Displays messages output by the various tools.

Figure A-2. Message Dialog Box

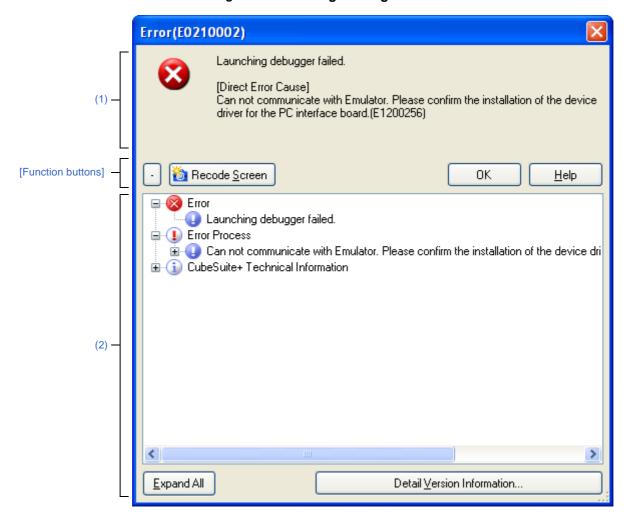

The following items are explained here.

- [How to open]
- [Description of each area]
- [[Edit] menu (Message dialog box-dedicated items) ]
- [Context menu]
- [Function buttons]

## [How to open]

- The dialog box appears automatically when a message is output.

#### [Description of each area]

#### (1) Message area

Shows messages to inform in icons and message information (edit not allowed).

Note that the message is categorized by the following message types and an alphabet to indicate the message type is added to the head of the ID number.

| Icon     | Message Type     |             | Description                                                                                                    |
|----------|------------------|-------------|----------------------------------------------------------------------------------------------------|
| <b>8</b> | C Internal error |             | Processing terminated (suspended) due to internal error.                                                                                    |
|          | Е                | Fatal error | Processing terminated (suspended) due to fatal error.                                                                                       |
| (i)      | М                | Information | Informational message. Check the message and continue the process.                                                                          |
| 2        | Q Choice         |             | This type of message is displayed when a choice is necessary in order to carry on with the next operation. It performs the selected action. |
| 1        | W                | Warning     | Warning message. Check the message and continue the process.                                                                                |

[Direct message type Cause] only appears when there are details for the message output.

Refer to the message displayed in [Direct message type Cause] and its online help if you are unable to identify the cause of the issue from the message output and its online help.

**Remark** The message types may differ; for example, the type of the message output may be a warning, while the direct cause is a fatal error.

#### Example

- Message

W0240001: Could not move to the definition location of the symbol. Specify the symbol.

- [Direct Warning Cause]
Could not move. (E0220005)

### (2) Detailed display area

This area displays the information only when there is detailed information in the output message. To display this area, click [Detail] button (the area is not displayed as default).

### (a) Contents of display

The details of the output message is displayed in tree view categorized by items (edit not allowed).

| Item                  | Description                                                                                                    |  |
|-----------------------|----------------------------------------------------------------------------------------------------|--|
| Error                 | Output error message is shown.                                                                                                    |  |
| Error Process         | The function that the error occurred and the function (group) that treated the error are listed by each message statement that shows the error origination (if the messages that show the error origination are same, they are listed together). |  |
| Technical Information | Shows the name of the error method by each module name that the error occurred.                                                                                                    |  |

When displaying it, the following icon is added.

| Icon | Description                                |  |
|------|--------------------------------------------|--|
| 8    | Error or warning                           |  |
| 1    | Error process or warning process           |  |
| i    | Technical information                      |  |
| •    | Character string that shows cause of error |  |
| 8    | Module name that error occurs              |  |
| =0   | Method name that error occurs              |  |

## (b) Buttons

| Button                     | Function                                         |  |
|----------------------------|--------------------------------------------------|--|
| Expand All                 | Expands all the node in the list.                |  |
| Detail Version Information | Opens the Detail Version Information dialog box. |  |

# [[Edit] menu (Message dialog box-dedicated items)]

The following items are exclusive to [Edit] menu in Message dialog box (other items are all invalid).

| Сору       | Copies the selected characters in the message area to the clipboard. |
|------------|----------------------------------------------------------------------|
| Select All | Selects all the characters in the message area.                      |

# [Context menu]

[Messege area]

| Copy Copies the selected characters in the message area to the clipboard. |                                                         |  |
|---------------------------------------------------------------------------|---------------------------------------------------------|--|
| Select All                                                                | Selects all the characters in the message area.         |  |
| Help for Message                                                          | Displays the help with regard to the displayed message. |  |

## [Function buttons]

Buttons located to the dialog box differ by the types of messages.

Please refer to [Action by User] of each message description for buttons other than the following.

| Button        | Function                                                                                                    |  |
|---------------|----------------------------------------------------------------------------------------------------|--|
| +/-           | Display/hide the detailed display area.  Note that this button is available only when there is detailed information.                                                                                                    |  |
| Recode Screen | Saves a snapshot of the window and error information, information on the current project file and source file, and information on the detailed version of this product on the desktop.  These files would help us to reply more quickly and efficiently when you contact us. |  |
| ОК            | Closes this dialog box.                                                                                                    |  |
| Help          | Displays the help with regard to the displayed message.                                                                                                    |  |

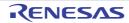

# APPENDIX B INDEX

```
С
component numbers ... 12
M
Message dialog box ... 491
message formats ... 8
message numbers ... 13
message types ... 10
messages ... 15
    abort errors ... 211
    choices ... 351
    fatal errors ... 21
    informations ... 338
    internal errors ... 16
    MISRA-C:2004 detection ... 486
    warnings ... 367
0
Output panel ... 488
T
```

tag jump ... 489

# **Revision Record**

| Rev. | Date         |      | Description          |
|------|--------------|------|----------------------|
| Nev. | Nev. Date    | Page | Summary              |
| 1.00 | Feb 01, 2013 | -    | First Edition issued |

CubeSuite+ V2.00.00 User's Manual:

Message

Publication Date: Rev.1.00 Feb 01, 2013

Published by: Renesas Electronics Corporation

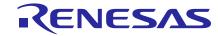

#### **SALES OFFICES**

Renesas Electronics Corporation

http://www.renesas.com

Refer to "http://www.renesas.com/" for the latest and detailed information.

Renesas Electronics America Inc. 2880 Scott Boulevard Santa Clara, CA 95050-2554, U.S.A. Tel: +1-408-588-6000, Fax: +1-408-588-6130

Renesas Electronics Canada Limited 1101 Nicholson Road, Newmarket, Ontario L3Y 9C3, Canada Tel: +1-905-898-5441, Fax: +1-905-898-3220

Renesas Electronics Europe Limited
Dukes Meadow, Millboard Road, Bourne End, Buckinghamshire, SL8 5FH, U.K
Tel: +44-1628-651-700, Fax: +44-1628-651-804

Renesas Electronics Europe GmbH

Arcadiastrasse 10, 40472 Düsseldorf, Germany Tel: +49-211-65030, Fax: +49-211-6503-1327

Renesas Electronics (China) Co., Ltd.
7th Floor, Quantum Plaza, No.27 ZhiChunLu Haidian District, Beijing 100083, P.R.China Tel: +86-10-8235-1155, Fax: +86-10-8235-7679

Renesas Electronics (Shanghai) Co., Ltd.
Unit 204, 205, AZIA Center, No.1233 Lujiazui Ring Rd., Pudong District, Shanghai 200120, China Tel: +86-21-5877-1818, Fax: +86-21-6887-7858 / -7898

Renesas Electronics Hong Kong Limited
Unit 1601-1613, 16/F., Tower 2, Grand Century Place, 193 Prince Edward Road West, Mongkok, Kowloon, Hong Kong Tel: +852-2886-9318, Fax: +852 2886-9022/9044

Renesas Electronics Taiwan Co., Ltd. 13F, No. 363, Fu Shing North Road, Taipei, Taiwan Tel: +886-2-8175-9600, Fax: +886 2-8175-9670

Renesas Electronics Singapore Pte. Ltd.
80 Bendemeer Road, Unit #06-02 Hyflux Innovation Centre Singapore 339949
Tel: +65-6213-0200, Fax: +65-6213-0300

Renesas Electronics Malaysia Sdn.Bhd.
Unit 906, Block B, Menara Amcorp, Amcorp Trade Centre, No. 18, Jln Persiaran Barat, 46050 Petaling Jaya, Selangor Darul Ehsan, Malaysia Tel: +60-3-7955-9390, Fax: +60-3-7955-9510

Renesas Electronics Korea Co., Ltd. 11F., Samik Lavied or Bldg., 720-2 Yeoksam-Dong, Kangnam-Ku, Seoul 135-080, Korea Tel: +82-2-558-3737, Fax: +82-2-558-5141

© 2013 Renesas Electronics Corporation and Renesas Solutions Corp.

CubeSuite+ V2.00.00

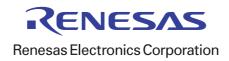